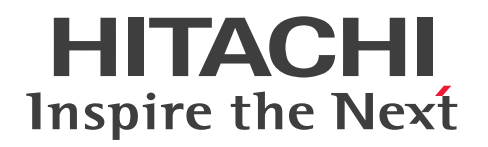

JP1 Version 12

JP1/Automatic Job Management System 3 メッ セージ

3021-3-D30-30

# <span id="page-1-0"></span>前書き

## ■ 対象製品

適用 OS のバージョン, JP1/Automatic Job Management System 3 が前提とするサービスパックや パッチなどの詳細については,リリースノートで確認してください。

●JP1/Automatic Job Management System 3 - Manager (適用 OS: Windows) P-2A12-3KCL JP1/Automatic Job Management System 3 - Manager 12-60

### 製品構成一覧および内訳形名

P-CC2A12-4KCL JP1/Automatic Job Management System 3 - Manager 12-60(適用 OS: Windows Server 2022, Windows Server 2019, Windows Server 2016, Windows Server 2012) P-CC2912-39CL JP1/Automatic Job Management System 3 - Web Console 12-60(適用 OS: Windows Server 2022, Windows Server 2019, Windows Server 2016, Windows Server 2012) P-CC8212-39CL JP1/Automatic Job Management System 3 - Web Console 12-60(適用 OS: Linux 6.1 (x64) 以降, Linux 7.1, Oracle Linux 6 (x64), Oracle Linux 7, SUSE Linux 12, CentOS  $6$  ( $x64$ ), CentOS 7)

P-CC2A12-3NCL JP1/Automatic Job Management System 3 - Print Option Manager 12-50(適 用 OS: Windows Server 2019, Windows Server 2016, Windows Server 2012)

## ●JP1/Automatic Job Management System 3 - Manager (適用 OS: HP-UX)

P-1J12-3KCL JP1/Automatic Job Management System 3 - Manager 12-60

## 製品構成一覧および内訳形名

P-CC1J12-4KCL JP1/Automatic Job Management System 3 - Manager 12-60(適用 OS:HP-UX  $(IPF)$ )

P-CC2912-39CL JP1/Automatic Job Management System 3 - Web Console 12-60(適用 OS: Windows Server 2022, Windows Server 2019, Windows Server 2016, Windows Server 2012) P-CC8212-39CL JP1/Automatic Job Management System 3 - Web Console 12-60(適用 OS: Linux 6.1 (x64) 以降, Linux 7.1, Oracle Linux 6 (x64), Oracle Linux 7, SUSE Linux 12, CentOS  $6$  ( $x64$ ), CentOS 7)

P-CC1J12-3NCL JP1/Automatic Job Management System 3 - Print Option Manager 12-50(適用  $OS: HP-UX(IPF)$ 

## ●JP1/Automatic Job Management System 3 - Manager (適用 OS: Solaris)

P-9D12-3KCL JP1/Automatic Job Management System 3 - Manager 12-60

製品構成一覧および内訳形名

P-CC9D12-4KCL JP1/Automatic Job Management System 3 - Manager 12-60(適用 OS:Solaris 11(SPARC))

P-CC2912-39CL JP1/Automatic Job Management System 3 - Web Console 12-60(適用 OS: Windows Server 2022, Windows Server 2019, Windows Server 2016, Windows Server 2012) P-CC8212-39CL JP1/Automatic Job Management System 3 - Web Console 12-60(適用 OS:

Linux 6.1 (x64) 以降, Linux 7.1, Oracle Linux 6 (x64), Oracle Linux 7, SUSE Linux 12, CentOS  $6$  (x64), CentOS 7)

P-CC9D12-3NCL JP1/Automatic Job Management System 3 - Print Option Manager 12-50(適 用 OS: Solaris 11 (SPARC))

## ●JP1/Automatic Job Management System 3 - Manager (適用 OS: AIX)

P-1M12-3KCL JP1/Automatic Job Management System 3 - Manager 12-60

## 製品構成一覧および内訳形名

P-CC1M12-4KCL JP1/Automatic Job Management System 3 - Manager 12-60(適用 OS:AIX) P-CC2912-39CL JP1/Automatic Job Management System 3 - Web Console 12-60(適用 OS: Windows Server 2022, Windows Server 2019, Windows Server 2016, Windows Server 2012) P-CC8212-39CL JP1/Automatic Job Management System 3 - Web Console 12-60(適用 OS: Linux 6.1 (x64) 以降, Linux 7.1, Oracle Linux 6 (x64), Oracle Linux 7, SUSE Linux 12, CentOS  $6$  (x64), CentOS 7)

P-CC1M12-3NCL JP1/Automatic Job Management System 3 - Print Option Manager 12-50(適 用 OS:AIX)

## ●JP1/Automatic Job Management System 3 - Manager (適用 OS: Linux)

P-8112-3KCL JP1/Automatic Job Management System 3 - Manager 12-60

## 製品構成一覧および内訳形名

P-CC8112-4KCL JP1/Automatic Job Management System 3 - Manager 12-60(適用 OS:Linux 6.1 (x64) 以降, Linux 7.1, Oracle Linux 6 (x64), Oracle Linux 7, SUSE Linux 12, CentOS 6  $(x64)$ , CentOS 7)

P-CC2912-39CL JP1/Automatic Job Management System 3 - Web Console 12-60(適用 OS: Windows Server 2022, Windows Server 2019, Windows Server 2016, Windows Server 2012) P-CC8212-39CL JP1/Automatic Job Management System 3 - Web Console 12-60(適用 OS: Linux 6.1 (x64) 以降, Linux 7.1, Oracle Linux 6 (x64), Oracle Linux 7, SUSE Linux 12, CentOS  $6$  (x64), CentOS 7)

P-CC8112-3NCL JP1/Automatic Job Management System 3 - Print Option Manager 12-50(適用 OS: Linux 6.1 (x64) 以降, Linux 7.1, Oracle Linux 6 (x64), Oracle Linux 7, SUSE Linux 12, CentOS  $6$  ( $x64$ ), CentOS 7)

●JP1/Automatic Job Management System 3 - Agent (適用 OS: Windows Server 2022, Windows Server 2019, Windows Server 2016, Windows Server 2012) P-2A12-33CL JP1/Automatic Job Management System 3 - Agent 12-60

●JP1/Automatic Job Management System 3 - Agent (適用 OS: HP-UX (IPF)) P-1J12-33CL JP1/Automatic Job Management System 3 - Agent 12-60

●JP1/Automatic Job Management System 3 - Agent (適用 OS: Solaris 11 (SPARC)) P-9D12-33CL JP1/Automatic Job Management System 3 - Agent 12-60

●JP1/Automatic Job Management System 3 - Agent (適用 OS: AIX) P-1M12-33CL JP1/Automatic Job Management System 3 - Agent 12-60

●JP1/Automatic Job Management System 3 - Agent (適用 OS: Linux 6.1 (x64) 以降, Linux 7.1, Oracle Linux 6 (x64), Oracle Linux 7, SUSE Linux 12, CentOS 6 (x64), CentOS 7) P-8112-33CL JP1/Automatic Job Management System 3 - Agent 12-60

●JP1/Automatic Job Management System 3 - Agent Minimal Edition (適用 OS: Windows Server 2022, Windows Server 2019, Windows Server 2016, Windows Server 2012) P-2A12-38CL JP1/Automatic Job Management System 3 - Agent Minimal Edition 12-60

●JP1/Automatic Job Management System 3 - Agent Minimal Edition (適用 OS: Linux 6.1 (x64) 以降, Linux 7.1, Oracle Linux 6 (x64), Oracle Linux 7, SUSE Linux 12, CentOS 6  $(x64)$ , CentOS 7)

P-8112-38CL JP1/Automatic Job Management System 3 - Agent Minimal Edition 12-60

●JP1/Automatic Job Management System 3 - View (適用 OS: Windows) P-2A12-34CL JP1/Automatic Job Management System 3 - View 12-50

## 製品構成一覧および内訳形名

P-CC2A12-44CL JP1/Automatic Job Management System 3 - View 12-50(適用 OS:Windows Server 2022, Windows Server 2019, Windows Server 2016, Windows 10, Windows 8.1, Windows 8, Windows Server 2012, Windows 7)

P-CC2A12-3MCL JP1/Automatic Job Management System 3 - Print Option 12-50(適用 OS: Windows Server 2019, Windows Server 2016, Windows 10, Windows 8.1, Windows 8. Windows Server 2012, Windows 7)

●JP1/Base (適用 OS: Windows Server 2022, Windows Server 2019, Windows Server 2016, Windows Server 2012)

P-2A2C-6LCL JP1/Base 12-50

●JP1/Base (適用 OS: HP-UX (IPF))

P-1J2C-6LCL JP1/Base 12-50

●JP1/Base (適用 OS: Solaris 11 (SPARC)) P-9D2C-6LCL JP1/Base 12-50

●JP1/Base (適用 OS: AIX) P-1M2C-6LCL JP1/Base 12-50

●JP1/Base (適用 OS: Linux 6.1 (x64) 以降, Linux 7.1, Oracle Linux 6 (x64), Oracle Linux 7, SUSE Linux 12, CentOS 6 (x64), CentOS 7) P-812C-6LCL JP1/Base 12-50

### ■ 輸出時の注意

本製品を輸出される場合には、外国為替及び外国貿易法の規制並びに米国輸出管理規則など外国の輸出関 連法規をご確認の上、必要な手続きをお取りください。 なお、不明な場合は、弊社担当営業にお問い合わせください。

### ■ 商標類

HITACHI, Cosminexus, Groupmax, HiRDB, HITSENSER, JP1, OpenTP1, uCosminexus は, 株式会社 日立製作所の商標または登録商標です。

Active Directory は、米国 Microsoft Corporation の米国およびその他の国における登録商標または商 標です。

AIX は,世界の多くの国で登録された International Business Machines Corporation の商標です。 Excel は,米国 Microsoft Corporation の米国およびその他の国における登録商標または商標です。

IBM は,世界の多くの国で登録された International Business Machines Corporation の商標です。

Internet Explorer は、米国 Microsoft Corporation の米国およびその他の国における登録商標または商 標です。

Itanium は, Intel Corporation またはその子会社の商標です。

Linux は、Linus Torvalds 氏の日本およびその他の国における登録商標または商標です。

Microsoft は、米国 Microsoft Corporation の米国およびその他の国における登録商標または商標です。 MQSeries は,世界の多くの国で登録された International Business Machines Corporation の商標です。 MVS は,世界の多くの国で登録された International Business Machines Corporation の商標です。 Oracle および Java は、オラクルおよびその関連会社の登録商標です。

Outlook は、米国 Microsoft Corporation の米国およびその他の国における登録商標または商標です。 Pentium は, Intel Corporation またはその子会社の商標です。

Red Hat is a registered trademark of Red Hat, Inc. in the United States and other countries.

SAP, および本文書に記載されたその他の SAP 製品, サービス, ならびにそれぞれのロゴは, ドイツお よびその他の国々における SAP SE の商標または登録商標です。

SQL Server は,米国 Microsoft Corporation の米国およびその他の国における登録商標または商標です。 UNIX は,The Open Group の商標です。

Windows は,米国 Microsoft Corporation の米国およびその他の国における登録商標または商標です。 Windows Server は、米国 Microsoft Corporation の米国およびその他の国における登録商標または商 標です。

すべての SPARC 商標は、米国 SPARC International, Inc. のライセンスを受けて使用している同社の米 国およびその他の国における商標または登録商標です。SPARC 商標がついた製品は,米国 Sun Microsystems, Inc. が開発したアーキテクチャに基づくものです。

その他記載の会社名,製品名などは,それぞれの会社の商標もしくは登録商標です。

This product includes software developed by the Apache Software Foundation (http:// www.apache.org/).

This product includes software developed by Ben Laurie for use in the Apache-SSL HTTP server project.

Portions of this software were developed at the National Center for Supercomputing Applications (NCSA) at the University of Illinois at Urbana-Champaign.

This product includes software developed by the University of California, Berkeley and its contributors.

This software contains code derived from the RSA Data Security Inc. MD5 Message-Digest Algorithm, including various modifications by Spyglass Inc., Carnegie Mellon University, and Bell Communications Research, Inc (Bellcore).

Regular expression support is provided by the PCRE library package, which is open source software, written by Philip Hazel, and copyright by the University of Cambridge, England. The original software is available from ftp://ftp.csx.cam.ac.uk/pub/software/programming/pcre/ This product includes software developed by Ralf S. Engelschall  $\leq$ rse@engelschall.com> for use in the mod\_ssl project (http://www.modssl.org/).

1. This product includes software developed by the OpenSSL Project for use in the OpenSSL Toolkit. (http://www.openssl.org/)

2.This product includes cryptographic software written by Eric Young (eay@cryptsoft.com)

3. This product includes software written by Tim Hudson (tjh@cryptsoft.com)

4. 本製品には OpenSSL Toolkit ソフトウェアを OpenSSL License および Original SSLeay License に従い使用しています。OpenSSL License および Original SSLeay License は以下のとおりです。 LICENSE ISSUES

==============

The OpenSSL toolkit stays under a double license, i.e. both the conditions of the OpenSSL License and the original SSLeay license apply to the toolkit.

See below for the actual license texts. Actually both licenses are BSD-style Open Source licenses. In case of any license issues related to OpenSSL please contact openssl-core@openssl.org. OpenSSL License

/\*

---------------

=========================================================== ========= \* Copyright (c) 1998-2018 The OpenSSL Project. All rights reserved. \* \* Redistribution and use in source and binary forms, with or without \* modification, are permitted provided that the following conditions \* are met: \* \* 1. Redistributions of source code must retain the above copyright \* notice, this list of conditions and the following disclaimer. \* \* 2. Redistributions in binary form must reproduce the above copyright \* notice, this list of conditions and the following disclaimer in \* the documentation and/or other materials provided with the \* distribution. \* \* 3. All advertising materials mentioning features or use of this \* software must display the following acknowledgment: \* "This product includes software developed by the OpenSSL Project \* for use in the OpenSSL Toolkit. (http://www.openssl.org/)" \* \* 4. The names "OpenSSL Toolkit" and "OpenSSL Project" must not be used to \* endorse or promote products derived from this software without \* prior written permission. For written permission, please contact \* openssl-core@openssl.org. \*

\* 5. Products derived from this software may not be called "OpenSSL"

\* nor may "OpenSSL" appear in their names without prior written

\* permission of the OpenSSL Project.

\*

\*

- \* 6. Redistributions of any form whatsoever must retain the following
- \* acknowledgment:
- \* "This product includes software developed by the OpenSSL Project
- \* for use in the OpenSSL Toolkit (http://www.openssl.org/)"

\* THIS SOFTWARE IS PROVIDED BY THE OpenSSL PROJECT ``AS IS'' AND ANY \* EXPRESSED OR IMPLIED WARRANTIES, INCLUDING, BUT NOT LIMITED TO, THE \* IMPLIED WARRANTIES OF MERCHANTABILITY AND FITNESS FOR A PARTICULAR \* PURPOSE ARE DISCLAIMED. IN NO EVENT SHALL THE OpenSSL PROJECT OR \* ITS CONTRIBUTORS BE LIABLE FOR ANY DIRECT, INDIRECT, INCIDENTAL, \* SPECIAL, EXEMPLARY, OR CONSEQUENTIAL DAMAGES (INCLUDING, BUT \* NOT LIMITED TO, PROCUREMENT OF SUBSTITUTE GOODS OR SERVICES; \* LOSS OF USE, DATA, OR PROFITS; OR BUSINESS INTERRUPTION) \* HOWEVER CAUSED AND ON ANY THEORY OF LIABILITY, WHETHER IN CONTRACT, \* STRICT LIABILITY, OR TORT (INCLUDING NEGLIGENCE OR OTHERWISE) \* ARISING IN ANY WAY OUT OF THE USE OF THIS SOFTWARE, EVEN IF ADVISED \* OF THE POSSIBILITY OF SUCH DAMAGE. \*

=========================================================== =========

\*

- \* This product includes cryptographic software written by Eric Young
- \* (eay@cryptsoft.com). This product includes software written by Tim
- \* Hudson (tjh@cryptsoft.com).

#### \* \*/

# Original SSLeay License

-----------------------

/\* Copyright (C) 1995-1998 Eric Young (eay@cryptsoft.com)

\* All rights reserved.

- \*
- \* This package is an SSL implementation written
- \* by Eric Young (eay@cryptsoft.com).
- \* The implementation was written so as to conform with Netscapes SSL.

\*

\* This library is free for commercial and non-commercial use as long as

- \* the following conditions are aheared to. The following conditions
- \* apply to all code found in this distribution, be it the RC4, RSA,
- \* lhash, DES, etc., code; not just the SSL code. The SSL documentation
- \* included with this distribution is covered by the same copyright terms
- \* except that the holder is Tim Hudson (tjh@cryptsoft.com).
- \*
- \* Copyright remains Eric Young's, and as such any Copyright notices in \* the code are not to be removed.
- \* If this package is used in a product, Eric Young should be given attribution \* as the author of the parts of the library used.
- \* This can be in the form of a textual message at program startup or
- \* in documentation (online or textual) provided with the package.
- \*
- \* Redistribution and use in source and binary forms, with or without
- \* modification, are permitted provided that the following conditions \* are met:
- \* 1. Redistributions of source code must retain the copyright
- \* notice, this list of conditions and the following disclaimer.
- \* 2. Redistributions in binary form must reproduce the above copyright
- \* notice, this list of conditions and the following disclaimer in the
- \* documentation and/or other materials provided with the distribution.
- \* 3. All advertising materials mentioning features or use of this software
- \* must display the following acknowledgement:
- \* "This product includes cryptographic software written by
- \* Eric Young (eay@cryptsoft.com)"
- \* The word 'cryptographic' can be left out if the rouines from the library
- \* being used are not cryptographic related :-).
- \* 4. If you include any Windows specific code (or a derivative thereof) from
- \* the apps directory (application code) you must include an acknowledgement:
- \* "This product includes software written by Tim Hudson (tjh@cryptsoft.com)"

\*

- \* THIS SOFTWARE IS PROVIDED BY ERIC YOUNG ``AS IS'' AND
- \* ANY EXPRESS OR IMPLIED WARRANTIES, INCLUDING, BUT NOT LIMITED TO, THE

\* IMPLIED WARRANTIES OF MERCHANTABILITY AND FITNESS FOR A PARTICULAR PURPOSE

\* ARE DISCLAIMED. IN NO EVENT SHALL THE AUTHOR OR CONTRIBUTORS BE LIABLE \* FOR ANY DIRECT, INDIRECT, INCIDENTAL, SPECIAL, EXEMPLARY, OR CONSEQUENTIAL

\* DAMAGES (INCLUDING, BUT NOT LIMITED TO, PROCUREMENT OF SUBSTITUTE GOODS

\* OR SERVICES; LOSS OF USE, DATA, OR PROFITS; OR BUSINESS INTERRUPTION)

\* HOWEVER CAUSED AND ON ANY THEORY OF LIABILITY, WHETHER IN CONTRACT, STRICT

\* LIABILITY, OR TORT (INCLUDING NEGLIGENCE OR OTHERWISE) ARISING IN ANY WAY

\* OUT OF THE USE OF THIS SOFTWARE, EVEN IF ADVISED OF THE POSSIBILITY OF

\* SUCH DAMAGE.

\*

\* The licence and distribution terms for any publically available version or

- \* derivative of this code cannot be changed. i.e. this code cannot simply be
- \* copied and put under another distribution licence
- \* [including the GNU Public Licence.]

\*/

This product includes software developed by the Java Apache Project for use in the Apache JServ servlet engine project (http://java.apache.org/).

This product includes software developed by IAIK of Graz University of Technology.

This product includes software developed by Daisuke Okajima and Kohsuke Kawaguchi (http:// relaxngcc.sf.net/).

This product includes software developed by Andy Clark.

Java is a registered trademark of Oracle and/or its affiliates.

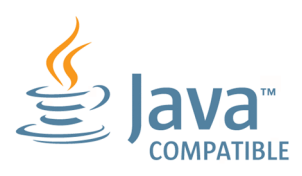

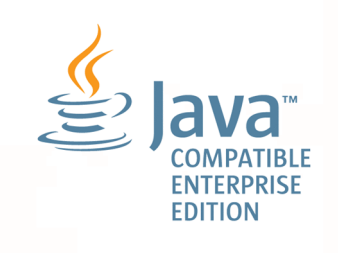

# ■ マイクロソフト製品の表記について

このマニュアルでは,マイクロソフト製品の名称を次のように表記しています。

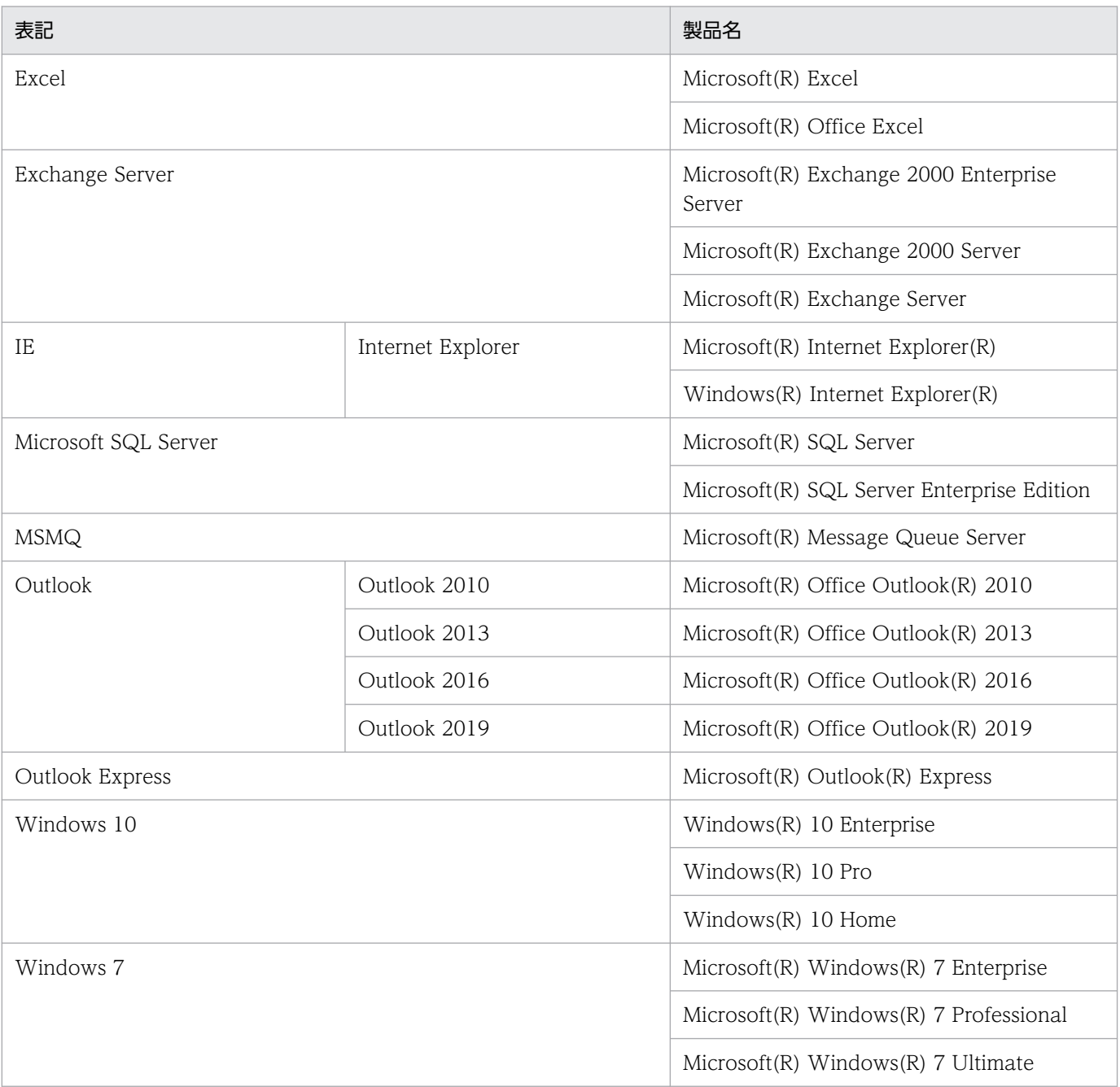

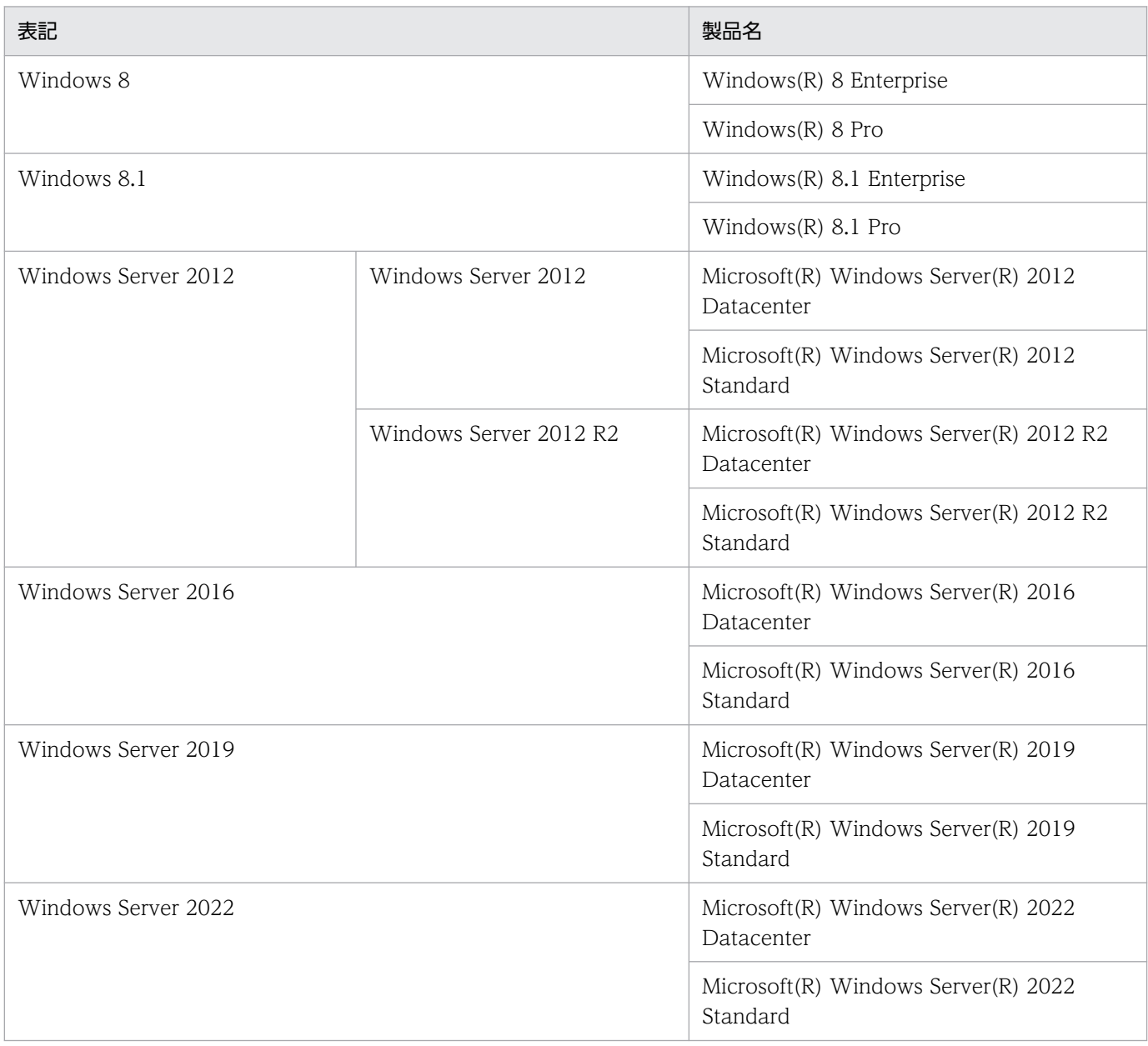

Windows Server 2022, Windows Server 2019, Windows Server 2016, Windows 10, Windows 8.1, Windows 8, Windows Server 2012, および Windows 7 を総称して Windows と表記するこ とがあります。

## ■ 発行

2022 年 1 月 3021-3-D30-30

# ■ 著作権

Copyright (C) 2019, 2022, Hitachi, Ltd. Copyright (C) 2019, 2022, Hitachi Solutions, Ltd.

# <span id="page-12-0"></span>変更内容

変更内容については,マニュアル「JP1/Automatic Job Management System 3 導入ガイド」の変更内 容を参照してください。

# <span id="page-13-0"></span>はじめに

このマニュアルは、IP1/Automatic Job Management System 3 (以降, IP1/AIS3 と省略します)の メッセージの形式,メッセージ(KAJS〜KNAK で始まるメッセージ),対処方法などを説明したものです。

なお.このマニュアルをお読みになる際の前提情報については、マニュアル「IP1/Automatic Job Management System 3 導入ガイド」のはじめにの説明を参照してください。

## ■ マニュアルの構成

このマニュアルは、次に示す章から構成されています。

なお,このマニュアルは各 OS(Operating System)に共通のマニュアルです。OS ごとに差異がある場 合は,本文中でそのつど内容を書き分けています。

#### 第 1 章 JP1/AJS3 のメッセージの概要

JP1/AJS3,JP1/Base,および JP1/IM が出力するメッセージの記載先について説明していま す。また, JP1/AJS3 のメッセージの形式,出力先の一覧, および Windows イベントログと syslog の一覧について説明しています。

#### 第 2 章 KAJS で始まるメッセージ(引き継ぎ情報設定ジョブに関するメッセージ)

JP1/AJS3 が出力する KAJS で始まるメッセージ (引き継ぎ情報設定ジョブに関するメッセー ジ)と対処方法について説明しています。

#### 第 3 章 KAVS で始まるメッセージ(スケジューラーおよび共通処理に関するメッセージ)

JP1/AJS3 が出力する KAVS で始まるメッセージ(スケジューラーおよび共通処理に関する メッセージ)と対処方法について説明しています。

#### 第4章 KAVT で始まるメッセージ (イベント・アクション制御に関するメッセージ)

JP1/AJS3 が出力する KAVT で始まるメッセージ(イベント・アクション制御に関するメッ セージ)と対処方法について説明しています。

#### 第 5 章 KAVU で始まるメッセージ(ジョブ実行制御に関するメッセージ)

JP1/AJS3 が出力する KAVU で始まるメッセージ(ジョブ実行制御に関するメッセージ)と 対処方法について説明しています。

#### 第6章 KAVV で始まるメッセージ (JP1/AJS3 - View に関するメッセージ)

JP1/AJS3 が出力する KAVV で始まるメッセージ(JP1/AJS3 - View に関するメッセージ) と対処方法について説明しています。

#### 第7章 KFP で始まるメッセージ (組み込み DB 関連のメッセージ)

JP1/AJS3 が出力する KFP で始まるメッセージ(組み込み DB 関連のメッセージ)と対処方 法について説明しています。

#### 第 8 章 KNAC で始まるメッセージ(通信制御,エージェント管理が出力するメッセージ)

JP1/AJS3 が出力する KNAC で始まるメッセージ(通信制御,エージェント管理が出力する メッセージ)と対処方法について説明しています。

#### 第9章 KNAD で始まるメッセージ(インストーラーおよびシステム管理が出力するメッセージ)

JP1/AJS3 が出力する KNAD で始まるメッセージ(インストーラーおよびシステム管理が出 力するメッセージ)と対処方法について説明しています。

#### 第10章 KNAK で始まるメッセージ (JP1/AJS3 - Web Console に関するメッセージ)

JP1/AJS3 が出力する KNAK で始まるメッセージ(JP1/AJS3 - Web Console に関するメッ セージ)と対処方法について説明しています。

# 目次

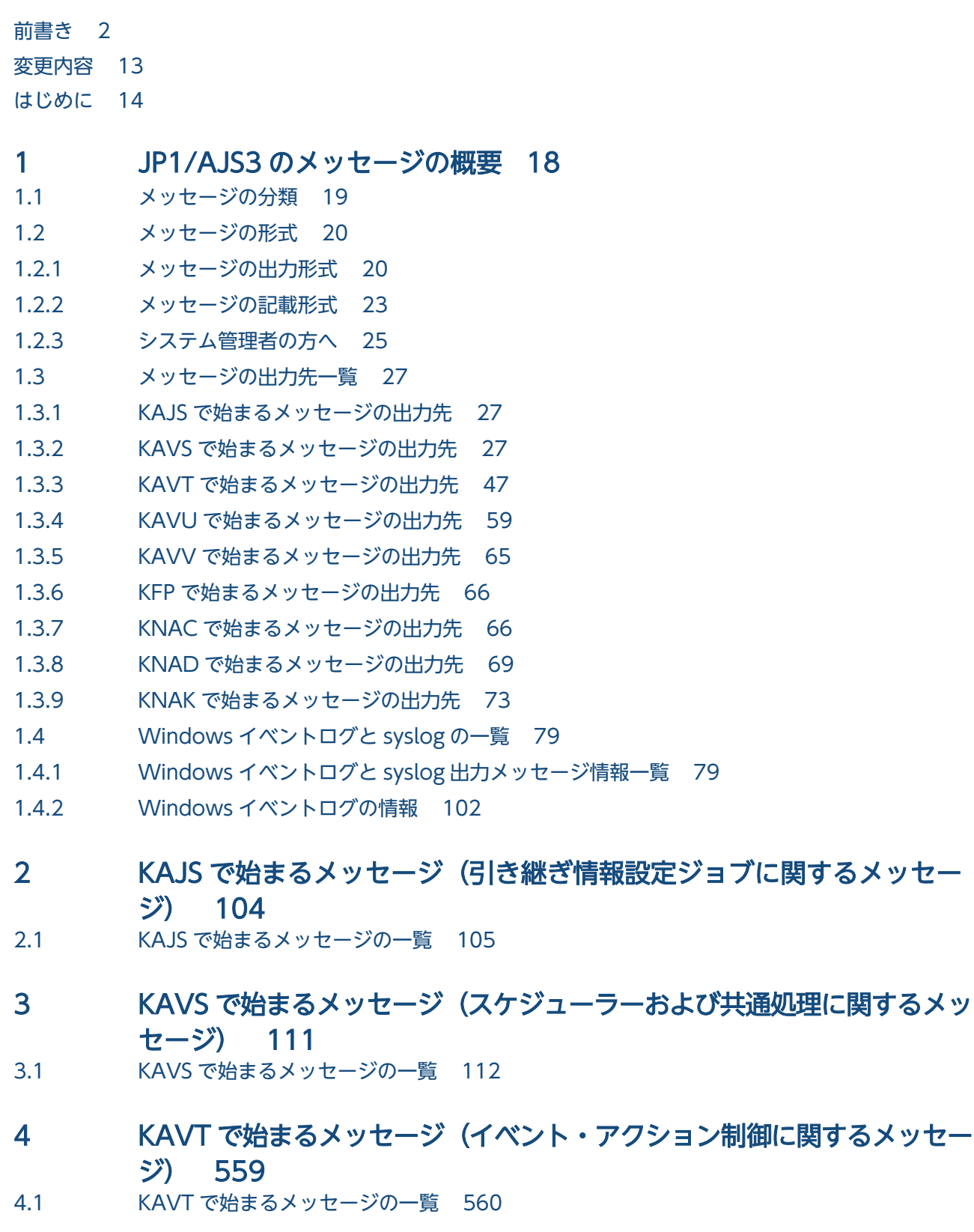

- 5 [KAVU で始まるメッセージ\(ジョブ実行制御に関するメッセージ\) 819](#page-818-0)
- 5.1 [KAVU で始まるメッセージの一覧 820](#page-819-0)
- 6 [KAVV で始まるメッセージ\(JP1/AJS3 View](#page-1168-0) に関するメッセージ) 1169 6.1 [KAVV で始まるメッセージの一覧 1170](#page-1169-0)

## 7 [KFP で始まるメッセージ\(組み込み DB 関連のメッセージ\) 1420](#page-1419-0)

7.1 KFP で始まるメッセージ (組み込み DB 関連のメッセージ)の一覧 1421

## 8 [KNAC で始まるメッセージ\(通信制御,エージェント管理が出力する](#page-1497-0) [メッセージ\) 1498](#page-1497-0)

- 8.1 [KNAC で始まるメッセージ\(通信制御が出力するメッセージ\)の一覧 1499](#page-1498-0)
- 8.2 KNAC で始まるメッセージ (エージェント管理が出力するメッセージ) の一覧 1505
- 9 [KNAD で始まるメッセージ\(インストーラーおよびシステム管理が出力](#page-1538-0) [するメッセージ\) 1539](#page-1538-0)
- 9.1 KNAD で始まるメッセージ (インストーラーおよびシステム管理が出力するメッセージ) の一覧1540
- 10 [KNAK で始まるメッセージ\(JP1/AJS3 Web Console に関するメッ](#page-1607-0) [セージ\) 1608](#page-1607-0)
- 10.1 [KNAK で始まるメッセージ\(JP1/AJS3 Web Console](#page-1608-0) のインストーラーに関するメッセー [ジ\)の一覧 1609](#page-1608-0)
- 10.2 [KNAK で始まるメッセージ\(Web GUI のメッセージ\)の一覧 1615](#page-1614-0)
- 10.3 KNAK で始まるメッセージ (JP1/AJS3 Web Console のコマンドに関するメッセージ)の [一覧 1641](#page-1640-0)
- 10.4 KNAK で始まるメッセージ (Web アプリケーションサーバと [API に関するメッセージ\)の一覧1657](#page-1656-0)

### [付録 1741](#page-1740-0)

- 付録 A [KAVU で始まるメッセージの要因番号およびシステムエラー番号 1742](#page-1741-0)
- 付録 A.1 [KAVU で始まるメッセージの要因番号 1742](#page-1741-0)
- 付録 A.2 [メッセージ KAVU2xxx-E,KAVU2xxx-W で出力されるシステムエラー番号 1743](#page-1742-0)
- 付録 B [システムコールのリターンコード 1746](#page-1745-0)
- 付録 C [組み込み DB ファイルシステムに対するアクセス要求から返されるエラーコード 1755](#page-1754-0)
- 付録 D [各バージョンの変更内容 1758](#page-1757-0)
- 付録 E [このマニュアルの参考情報 1759](#page-1758-0)
- 付録 F [用語解説 1760](#page-1759-0)

## [索引 1761](#page-1760-0)

<span id="page-17-0"></span>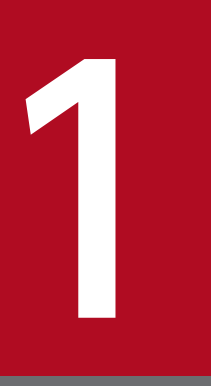

この章では,JP1/AJS3,JP1/Base,および JP1/AJS3 - Definition Assistant が出力するメッ セージの記載先について説明します。また,JP1/AJS3 のメッセージの形式,出力先の一覧,お よび Windows イベントログと syslog の一覧について説明します。

# <span id="page-18-0"></span>1.1 メッセージの分類

JP1/AJS3, JP1/Base, および JP1/AJS3 - Definition Assistant が出力するメッセージの記載先について 説明します。

JP1/AJS3 でシステムを運用した場合, JP1/AJS3 のメッセージだけでなく、前提プログラムである JP1/ Base のメッセージが出力されます。また、IP1/AIS3 - Definition Assistant と連携した場合, IP1/AIS3 - Definition Assistant のメッセージも出力されます。

JP1/AJS3, JP1/Base, および JP1/AJS3 - Definition Assistant のメッセージが, どのマニュアルに記載 されているかを,メッセージ ID ごとに次の表に示します。

KAVZ で始まるメッセージ マニュアル「JP1/Automatic Job Management System 3 - Definition

KFP で始まるメッセージ マニュアル [JP1/Automatic Job Management System 3 メッセージ]

Assistant」

メッセージ ID スッピージが記載されているマニュアル KAJP で始まるメッセージ インパン マニュアル [JP1/Base メッセージ] KAJS で始まるメッセージ マニュアル「JP1/Automatic Job Management System 3 メッセージ」 KAVA で始まるメッセージ マニュアル [JP1/Base メッセージ] KAVS で始まるメッセージ マニュアル「JP1/Automatic Job Management System 3 メッセージ」 KAVT で始まるメッセージ KAVU で始まるメッセージ KAVV001〜KAVV899

表 1‒1 メッセージの記載先

KAVV1300〜KAVV9999

KNA で始まるメッセージ

# <span id="page-19-0"></span>1.2 メッセージの形式

JP1/AJS3 が出力するメッセージの形式と,マニュアルでの記載形式を示します。

JP1/AJS3 では,日本語と英語のメッセージをサポートしています。UNIX の場合,どちらの言語で表示 するかは,ユーザーごとに環境変数LANG で指定できます。

# 1.2.1 メッセージの出力形式

## (1) KAJ で始まるメッセージ

JP1/AJS3 の引き継ぎ情報設定ジョブに関するメッセージの形式を示します。

メッセージはメッセージ ID とそれに続くメッセージテキストで構成されます。形式を次に示します。

• KAJSnnnn-Z メッセージテキスト

#### K

システム識別子を示します。

AJS

JP1/AJS3 の引き継ぎ情報設定ジョブに関するメッセージであることを示します。

nnnn

メッセージの通し番号を示します。

Z

メッセージの種類を示します。

• E:エラー

処理は中断されます。ただし,コマンドで複数の任意名を指定した場合,それぞれの任意名の処理 に対して出力されますが,コマンドの処理は続行されます。

• W:警告

メッセージ出力後,処理は続けられます。

# (2) KAV で始まるメッセージ

JP1/AJS3 が出力するメッセージの形式を示します。メッセージはメッセージ ID とそれに続くメッセージ テキストで構成されます。形式を次に示します。

- KAVSnnnn-Z メッセージテキスト
- KAVTnnnn-Z メッセージテキスト
- KAVUnnnn-Z メッセージテキスト
- 1. JP1/AJS3 のメッセージの概要

• KAVVnnn-Z メッセージテキスト

メッセージ ID は、次の内容を示しています。

K

システム識別子を示します。

AVS,AVT,AVU,または AVV

JP1/AJS3 のメッセージであることを示します。

nnnn,または nnn

メッセージの通し番号を示します。

Z

メッセージの種類を示します。

• E:エラー

処理は中断されます。ただし,コマンドで複数の任意名を指定した場合,それぞれの任意名の処理 に対して出力されますが,コマンドの処理は続行されます。

• W:警告

メッセージ出力後,処理は続けられます。

• I:通知

ユーザーに情報を知らせます。

- Q:応答要求 ユーザーに応答を促します。
- K:処理継続 処理を続行します。

メッセージレベルと Windows イベントログとの対応について次の表に示します。

## 表 1-2 Windows イベントログとの対応

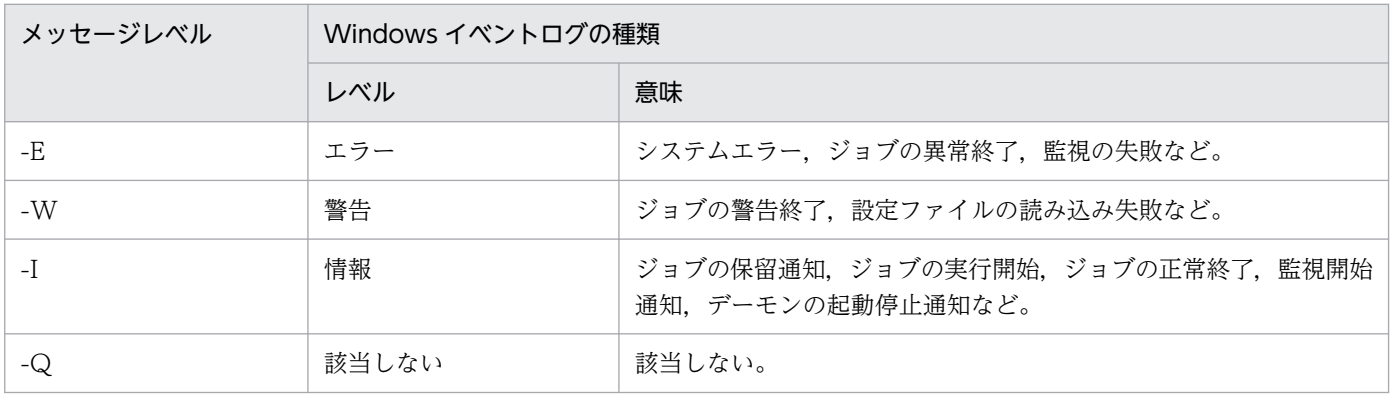

syslog の priority レベルとの対応について、次の表に示します。

<sup>1.</sup> JP1/AJS3 のメッセージの概要

## 表 1-3 syslog の priority レベルとの対応

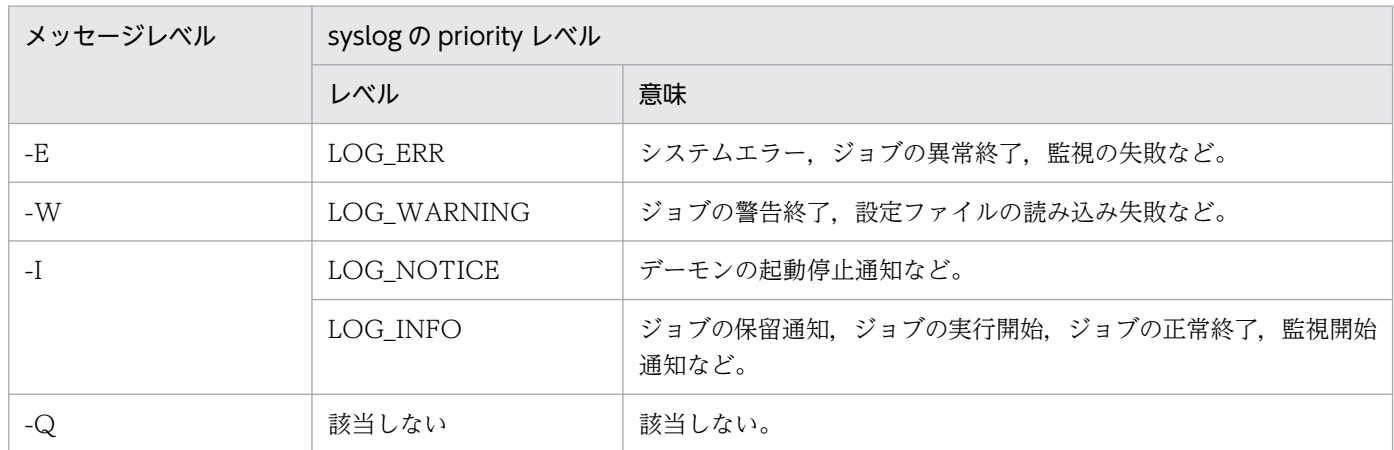

# (3) KFP で始まるメッセージ

組み込み DB が出力するメッセージの形式を示します。メッセージはメッセージ ID とそれに続くメッセー ジテキストで構成されます。形式を次に示します。

• KFPXnnnn-Z メッセージテキスト

KFPX

組み込み DB のメッセージであることを示します。

X

メッセージの管理元を識別するコードです。

#### nnnn

メッセージの通し番号を示します。

Z

メッセージの種類を示します。

• E:エラー

処理は中断されます。ただし,コマンドで複数の任意名を指定した場合,それぞれの任意名の処理 に対して出力されますが,コマンドの処理は続行されます。

- W:警告 メッセージ出力後,処理は続けられます。
- I:通知 ユーザーに情報を知らせます。
- Q:応答要求 ユーザーに応答を促します。
- K:処理継続 処理を続行します。

<sup>1.</sup> JP1/AJS3 のメッセージの概要

# <span id="page-22-0"></span>(4) KNA で始まるメッセージ

JP1/AJS3 のシステム管理またはエージェント管理が出力するメッセージ,または JP1/AJS3 - Web Console が出力するメッセージの形式を示します。メッセージはメッセージ ID とそれに続くメッセージ テキストで構成されます。形式を次に示します。

- KNACnnnn-Z メッセージテキスト
- KNADnnnn-Z メッセージテキスト
- KNAKnnnn-Z メッセージテキスト

#### K

システム識別子を示します。

NAC

JP1/AJS3 の通信制御,エージェント管理が出力するメッセージであることを示します。

#### **NAD**

JP1/AJS3 のインストーラーおよびシステム管理が出力するメッセージであることを示します。

#### NAK

JP1/AJS3 - Web Console のメッセージであることを示します。

#### nnnn

メッセージの通し番号を示します。

Z

メッセージの種類を示します。

• E:エラー

処理は中断されます。ただし,コマンドで複数の任意名を指定した場合,それぞれの任意名の処理 に対して出力されますが,コマンドの処理は続行されます。

• W:警告

メッセージ出力後,処理は続けられます。

• I:通知

ユーザーに情報を知らせます。

# 1.2.2 メッセージの記載形式

# (1) KAJ で始まるメッセージ

このマニュアルでのメッセージの記載形式を示します。ゴシックで書かれている部分は,メッセージが表 示されるたびに表示内容が変わる個所を示しています。また,メッセージをメッセージ ID 順に記載して います。記載形式の例を次に示します。

<sup>1.</sup> JP1/AJS3 のメッセージの概要

メッセージ ID

英語メッセージテキスト 日本語メッセージテキスト

メッセージの説明文

 $(S)$ 

システムの処置を示します。

 $(O)$ 

メッセージが出力されたときに,オペレーターのとる処置を示します。

# (2) KAV で始まるメッセージ

このマニュアルでのメッセージの記載形式を示します。ゴシックで書かれている部分は,メッセージが表 示されるたびに表示内容が変わる個所を示しています。また,メッセージをメッセージ ID 順に記載して います。記載形式の例を次に示します。

ただし, KAVU で始まるメッセージ ID で, 「関数名:」が付いているメッセージは, 場合によっては「関 数名:」が表示されないことがあります。

#### メッセージ ID

英語メッセージテキスト

日本語メッセージテキスト

メッセージの説明文

 $(S)$ 

システムの処置を示します。

 $(O)$ 

メッセージが出力されたときに,オペレーターのとる処置を示します。

## (3) KFP で始まるメッセージ

このマニュアルでの KFP で始まるメッセージの記載形式を示します。メッセージはメッセージ ID 順に記 載しています。記載形式の例を次に示します。

### メッセージ ID

メッセージテキスト (Y※)

メッセージの説明文

<sup>1.</sup> JP1/AJS3 のメッセージの概要

<span id="page-24-0"></span> $(S)$ 

システムの処置を示します。

(P)

メッセージが出力されたときに,プログラマーのとる処置を示します。

 $($  $\bigcap$ 

メッセージが出力されたときに,オペレーターのとる処置を示します。

[対策]

メッセージを受け取った組み込み DB システム管理者のとる処置を示します。

注※

メッセージの出力先種別を示します。詳細については,[「1.3.6 KFP で始まるメッセージの出力先」](#page-65-0)を 参照してください。

# (4) KNA で始まるメッセージ

このマニュアルでの KNA で始まるメッセージの記載形式を示します。ゴシックで書かれている部分は, メッセージが表示されるたびに表示内容が変わる個所を示しています。また,メッセージをメッセージ ID 順に記載しています。記載形式の例を次に示します。

メッセージ ID

英語メッセージテキスト

日本語メッセージテキスト

メッセージの説明文

 $(S)$ 

システムの処置を示します。

(O)

メッセージが出力されたときに,オペレーターのとる処置を示します。

# 1.2.3 システム管理者の方へ

運用中にトラブルが発生した場合には、マニュアル「JP1/Automatic Job Management System 3 トラ ブルシューティング」を参照してログ情報を採取し,初期調査をしてください。

トラブル要因の初期調査をする場合は、OS のログ情報 (Windows の場合は Windows イベントログ, UNIX の場合は syslog) や, JP1/AJS3 が出力する各種ログ情報を参照してください。これらのログ情報 でトラブル発生時間帯の内容を参照して,トラブルを回避したり,トラブルに対処したりしてください。

また,トラブルが発生するまでの操作方法などを記録してください。同時に,できるだけ再現性の有無を 確認するようにしてください。

JP1/AJS3 では,JP1/Base のプロセス管理に関するメッセージも出力されます。JP1/AJS3 のトラブルを 監視する場合は,JP1/Base のプロセス管理に関するメッセージもあわせて監視してください。

# <span id="page-26-0"></span>1.3 メッセージの出力先一覧

ここでは、JP1/AJS3 が出力する各メッセージの出力先を一覧で示します。

# 1.3.1 KAJS で始まるメッセージの出力先

メッセージ ID が KAIS で始まるメッセージ (引き継ぎ情報設定ジョブに関するメッセージ) の出力先を 次の表に示します。表中では,出力先を凡例のように表記しています。

(凡例)

```
syslog: syslog
イベントログ:Windows イベントログ
HNTRLib2:統合トレースログ
stdout:標準出力
stderr:標準エラー出力
実行結果詳細:[実行結果詳細]ダイアログボックス
JP1 イベント: IP1 イベント
○:出力する
−:出力しない
```
#### 表 1-4 KAJS で始まるメッセージの出力先一覧

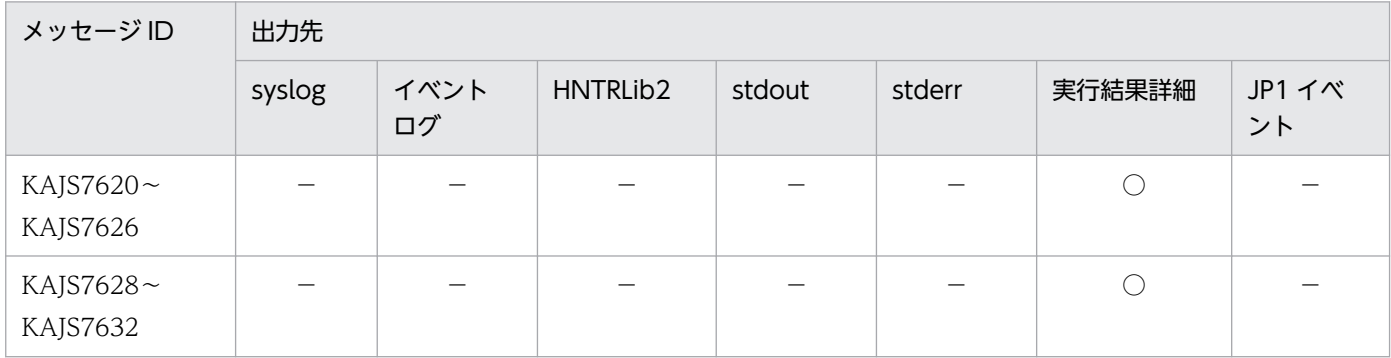

# 1.3.2 KAVS で始まるメッセージの出力先

メッセージ ID が KAVS で始まるメッセージ (スケジューラーおよび共通処理に関するメッセージ) の出 力先を次の表に示します。表中では,出力先を凡例のように表記しています。

(凡例)

syslog: syslog イベントログ:Windows イベントログ HNTRLib2:統合トレースログ

stdout:標準出力

stderr:標準エラー出力

実行結果詳細:[実行結果詳細]ダイアログボックス

JP1 イベント:JP1 イベント

○:出力する

−:出力しない

# 表 1-5 KAVS で始まるメッセージの出力先一覧

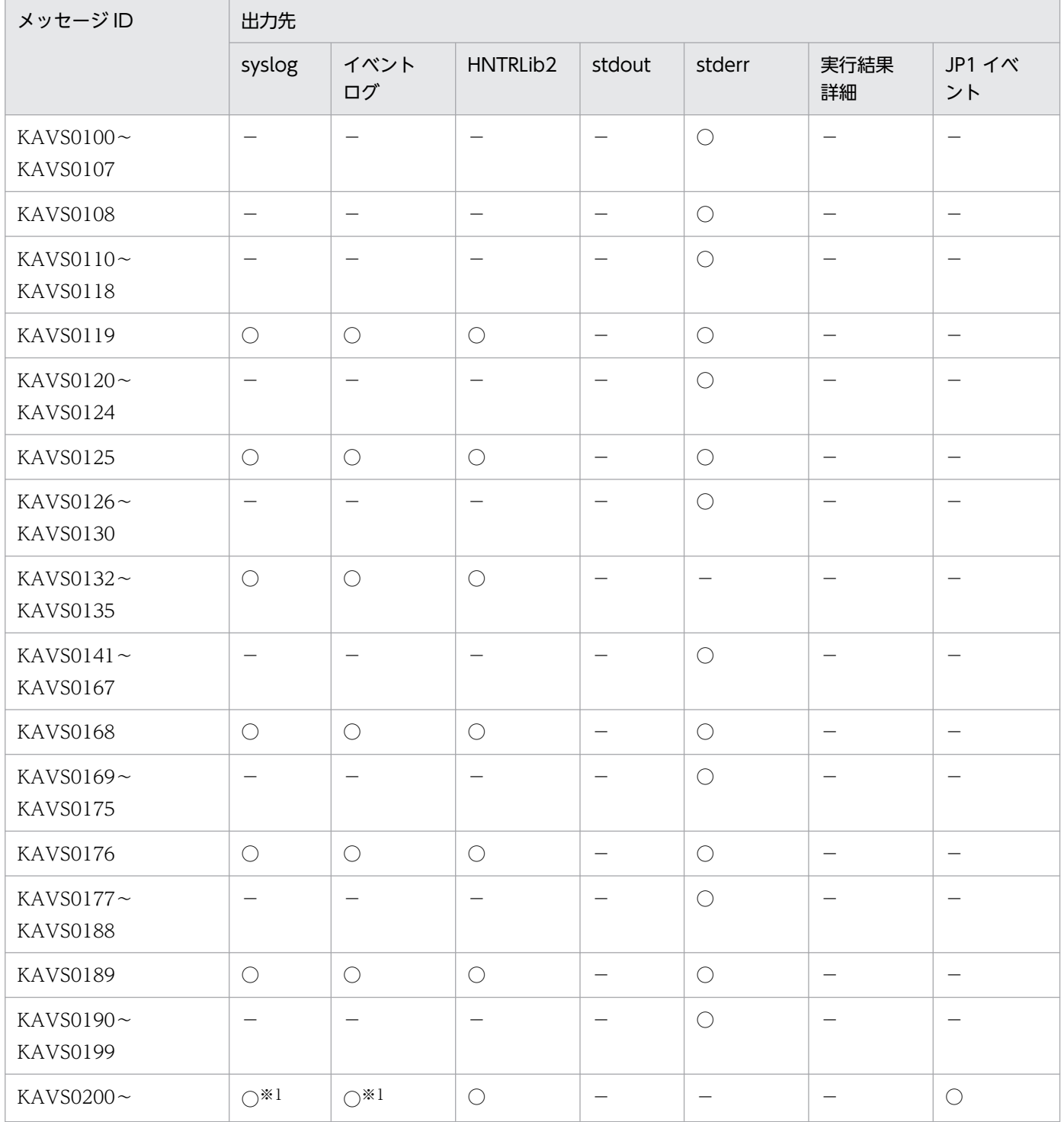

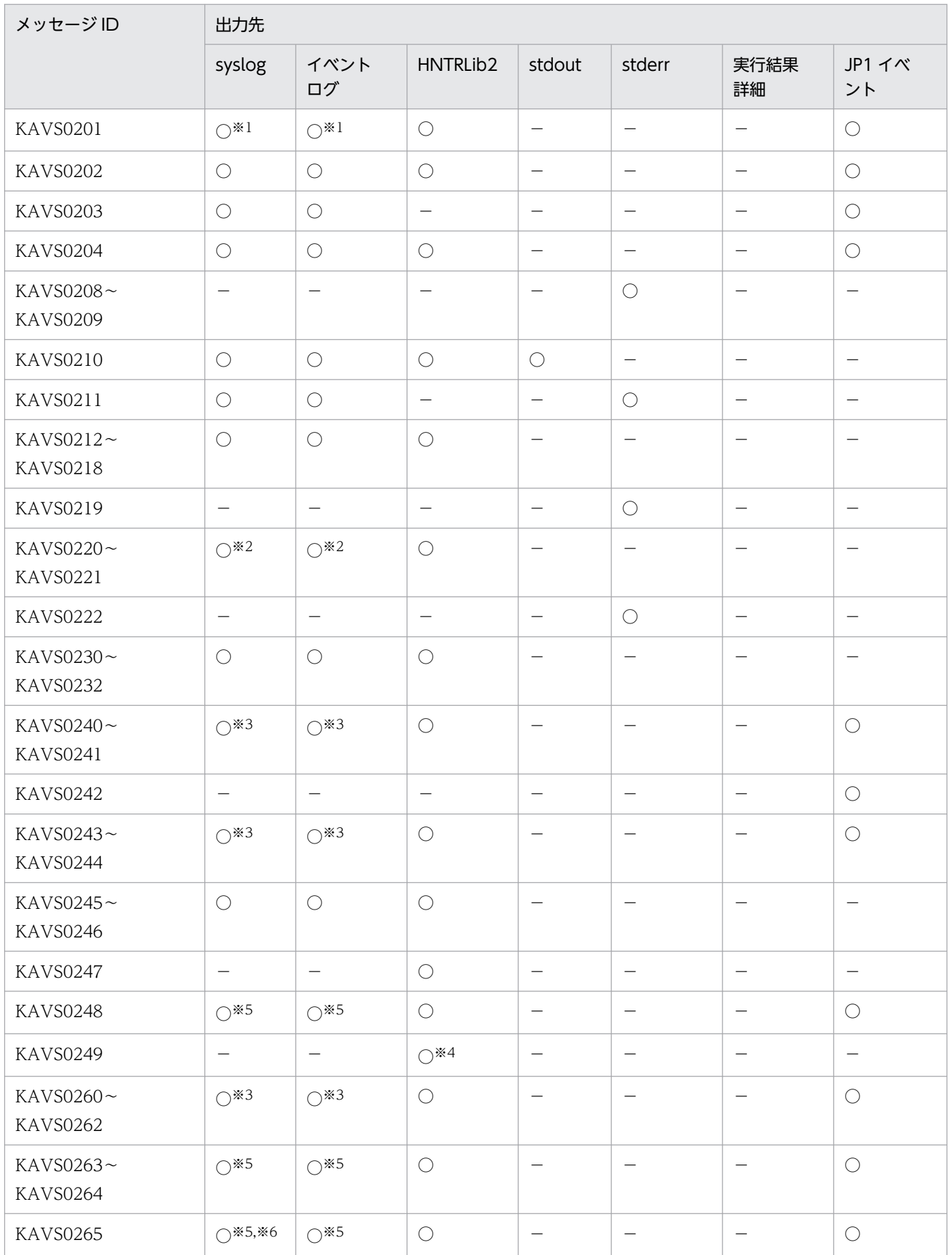

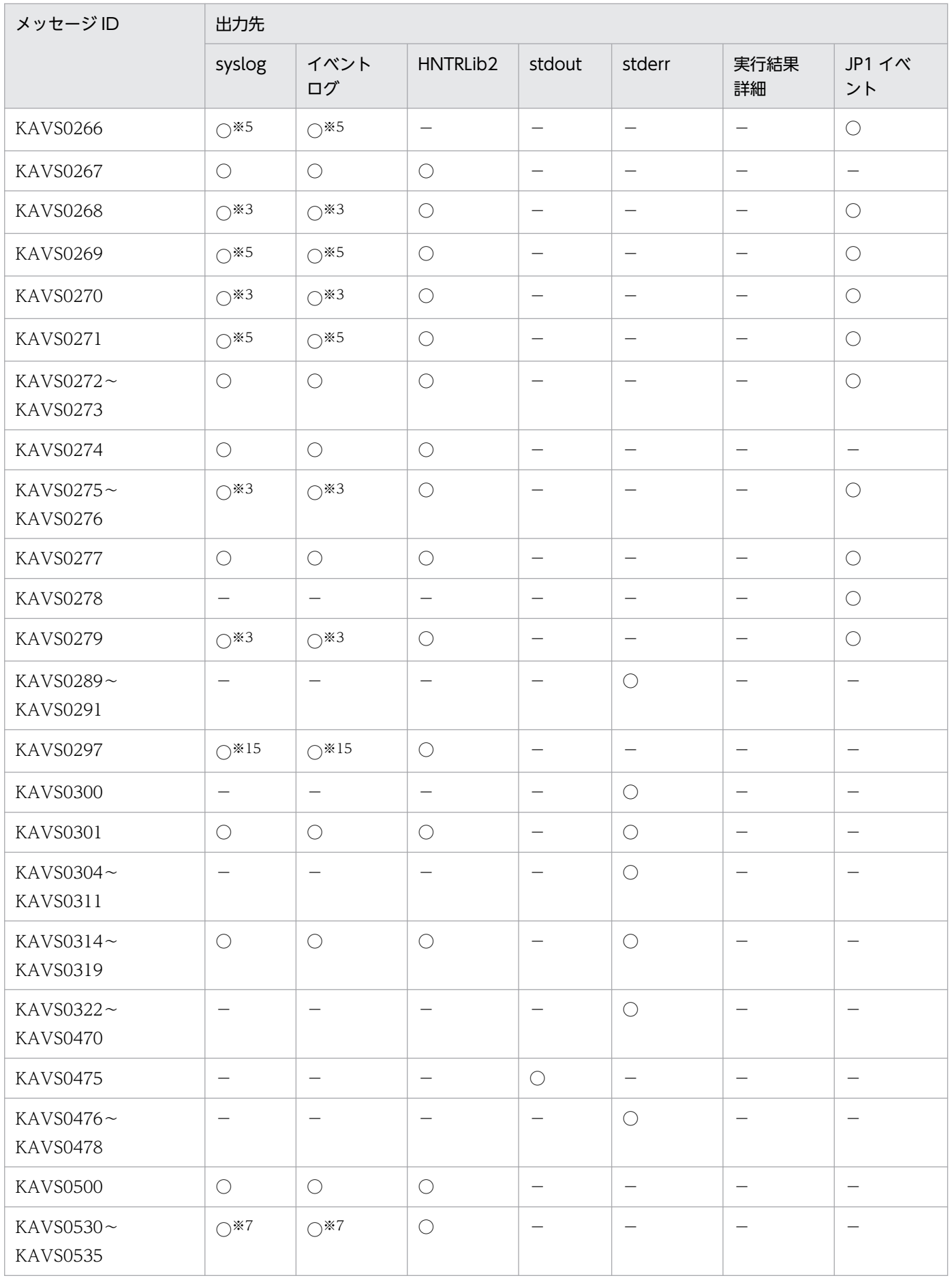

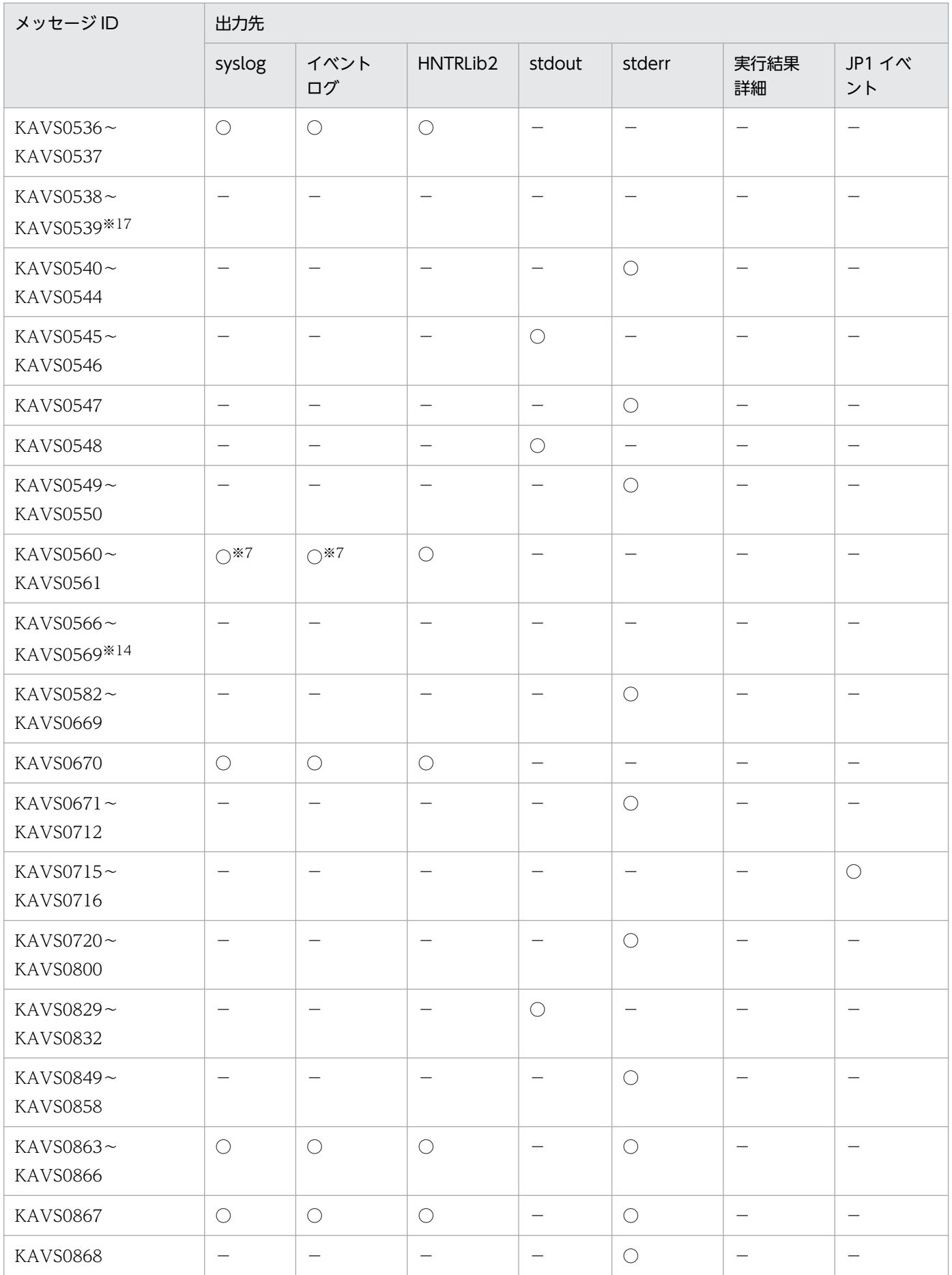

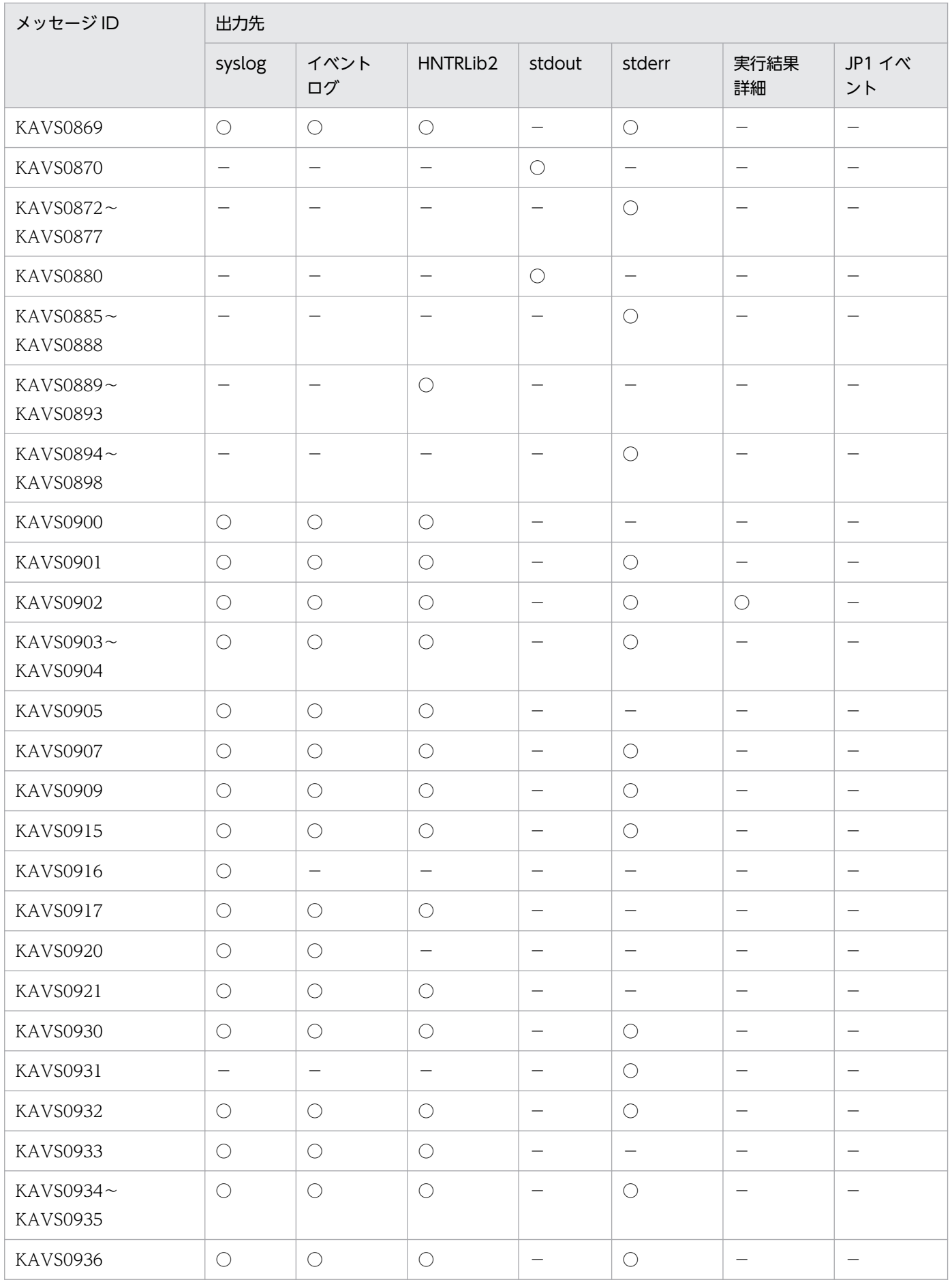

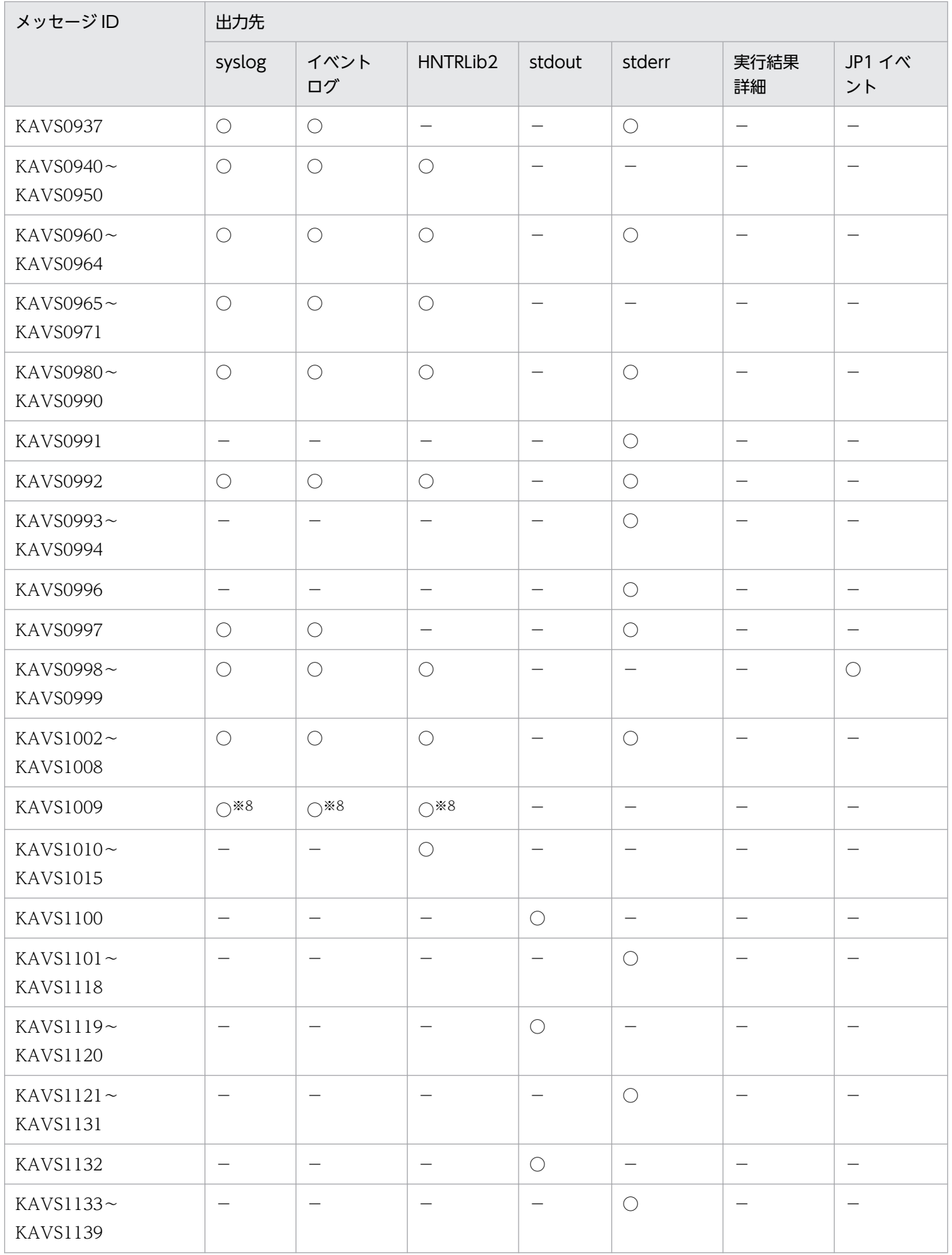

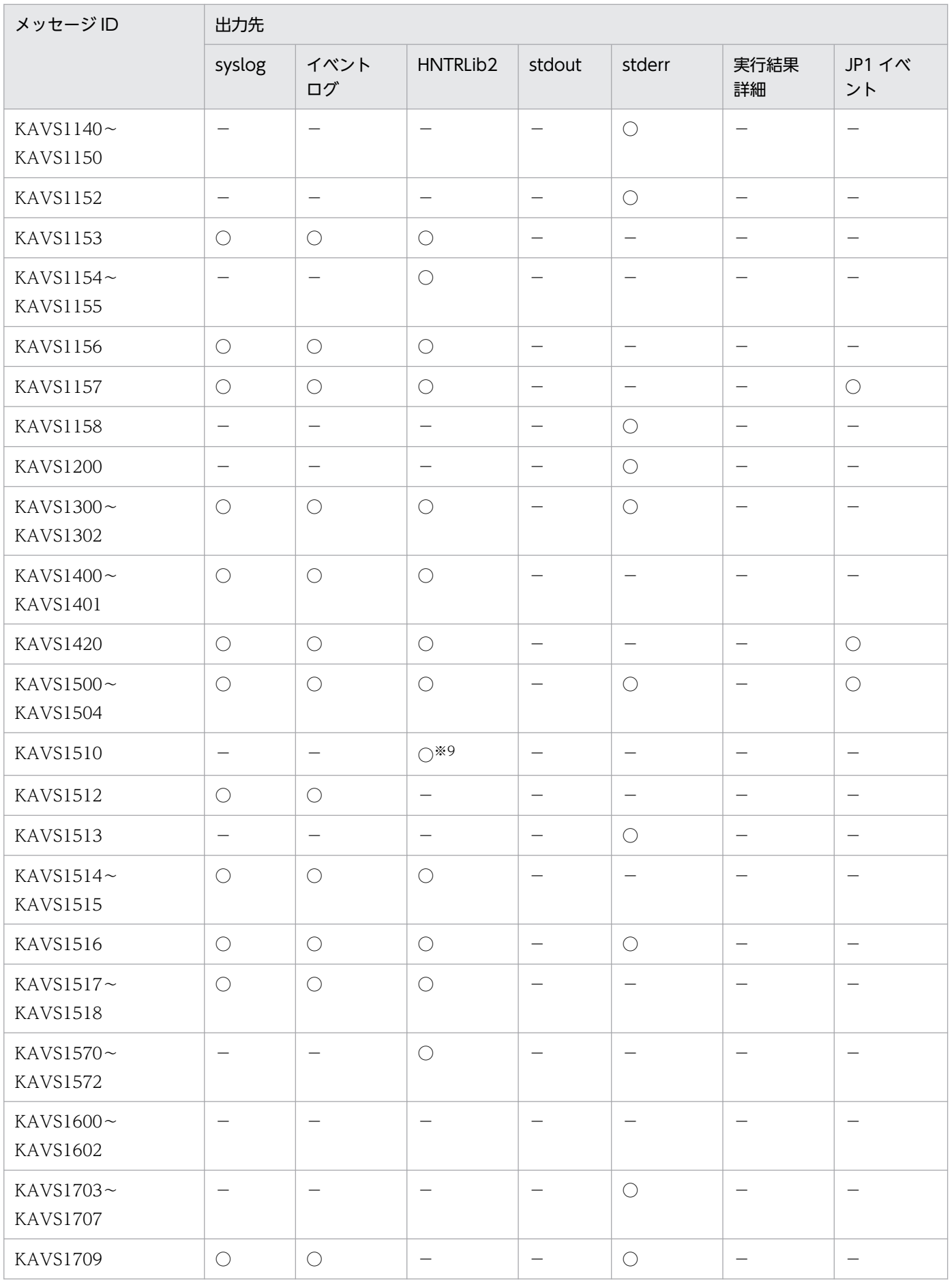

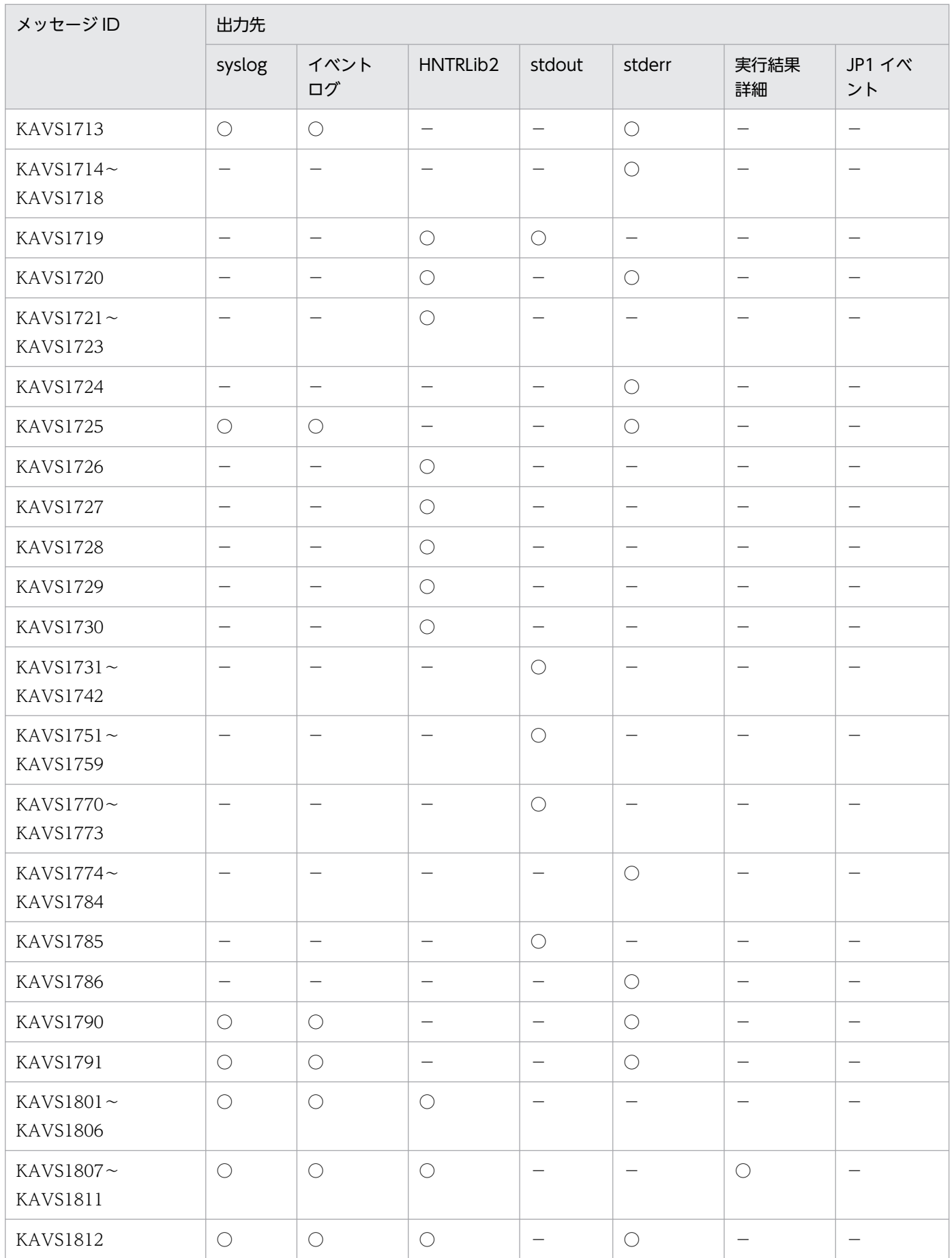

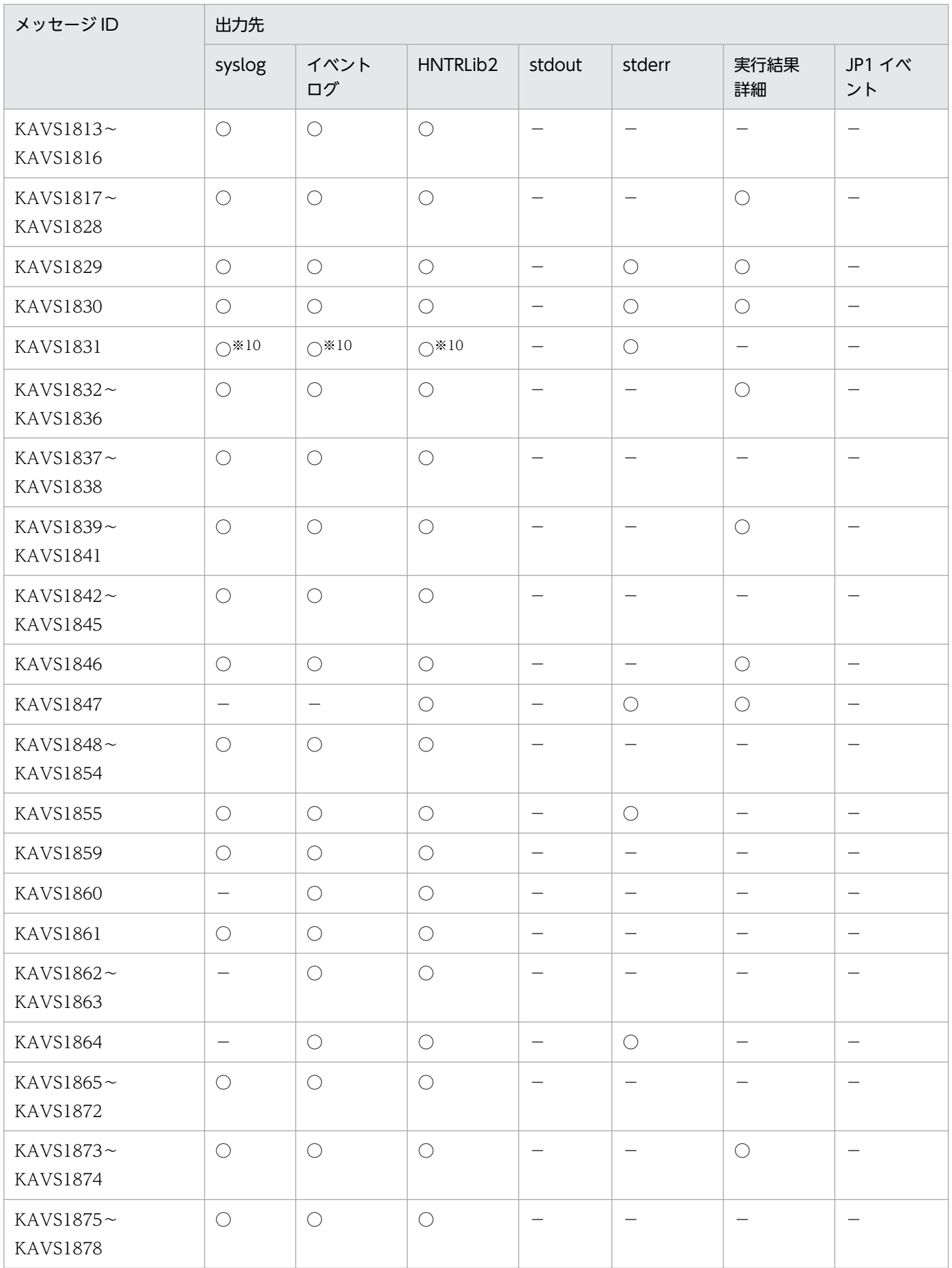
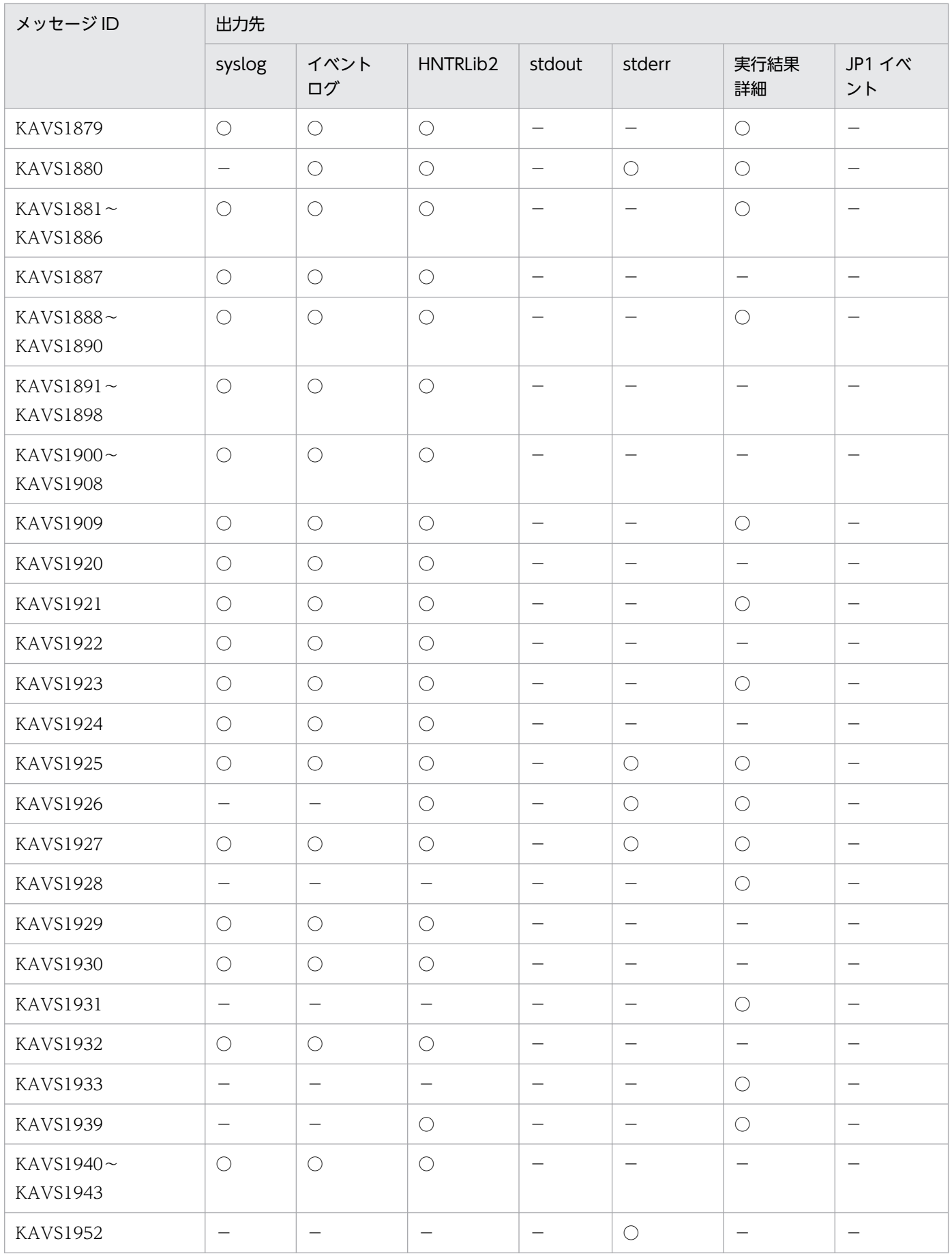

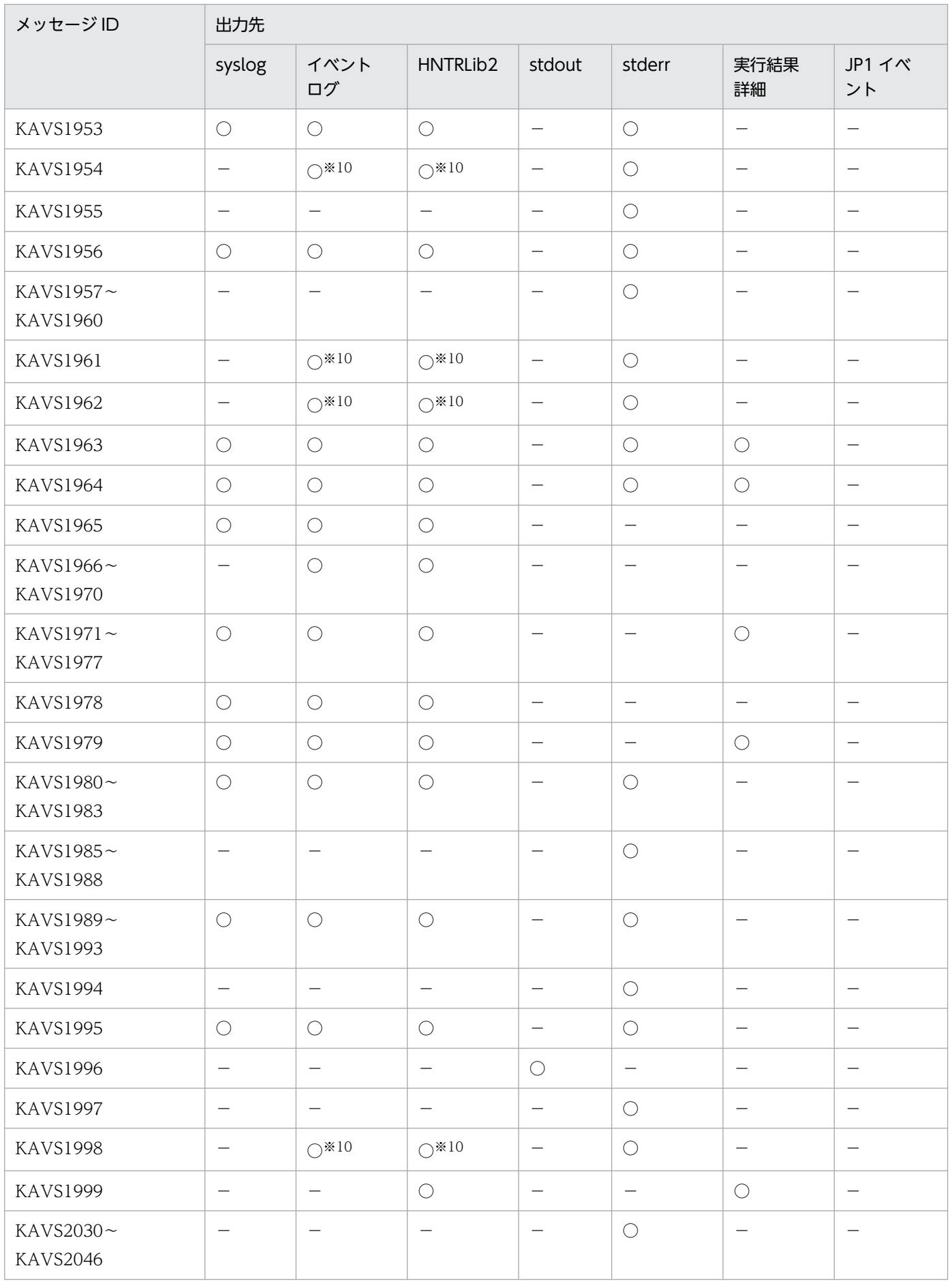

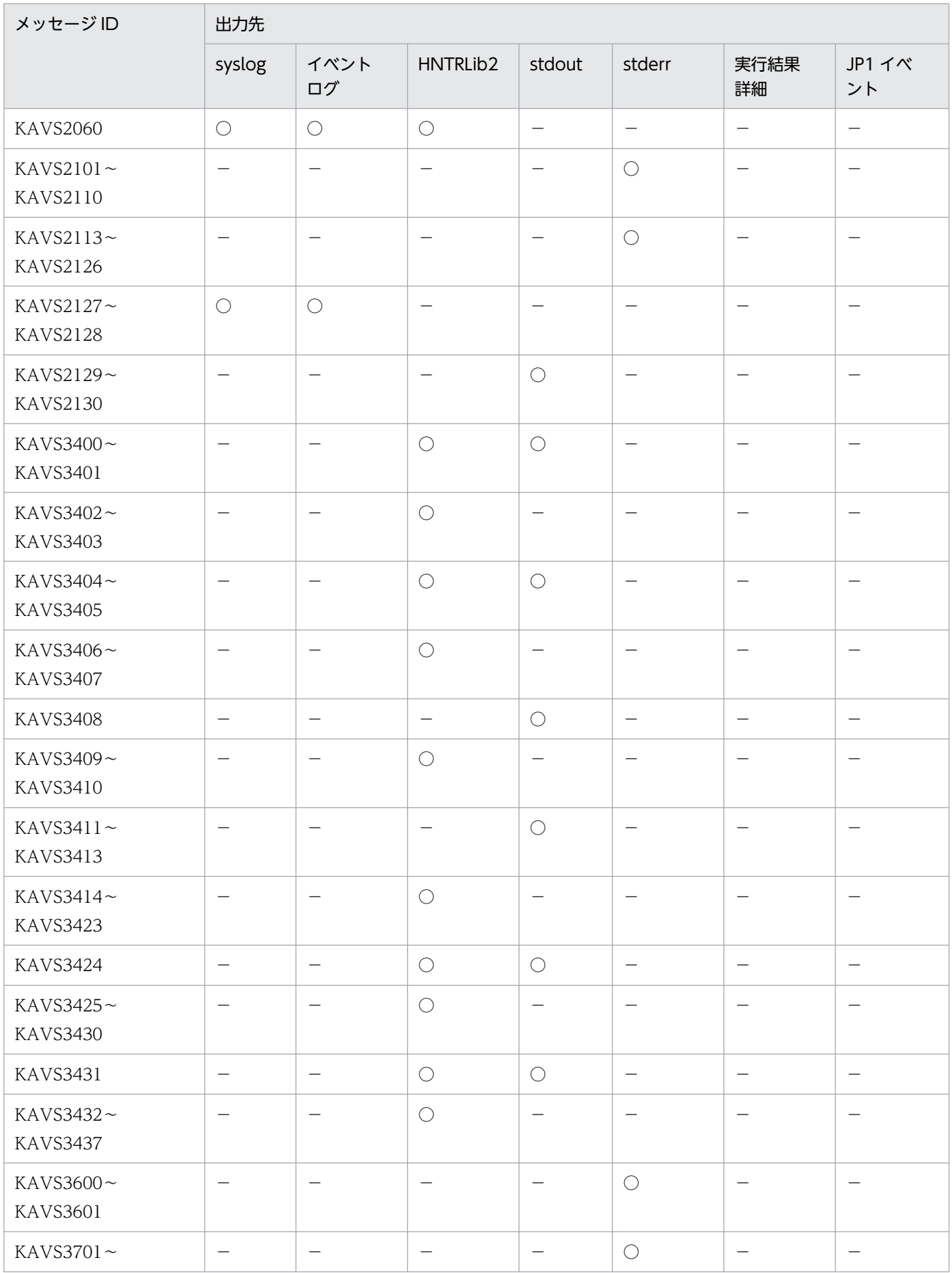

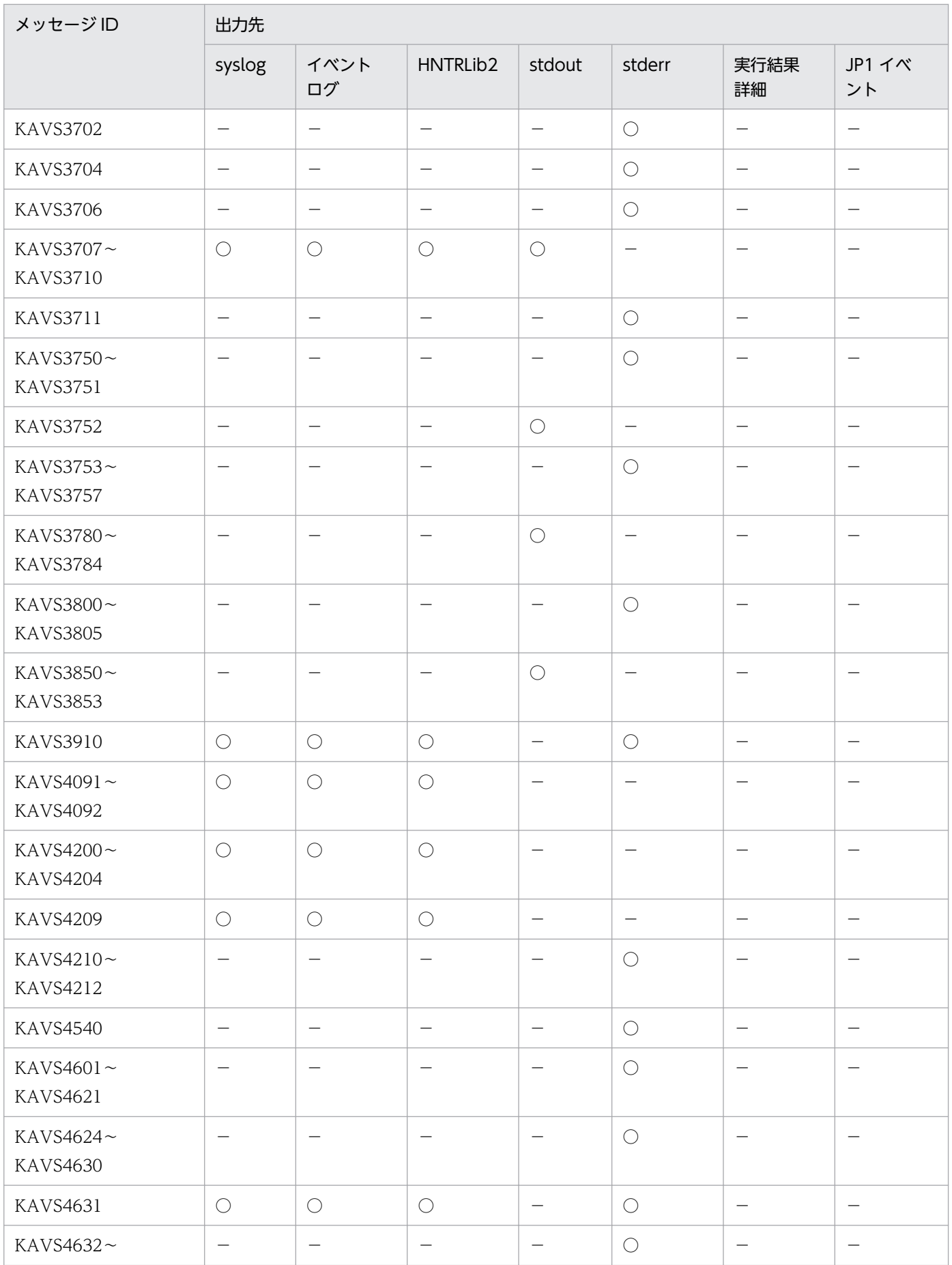

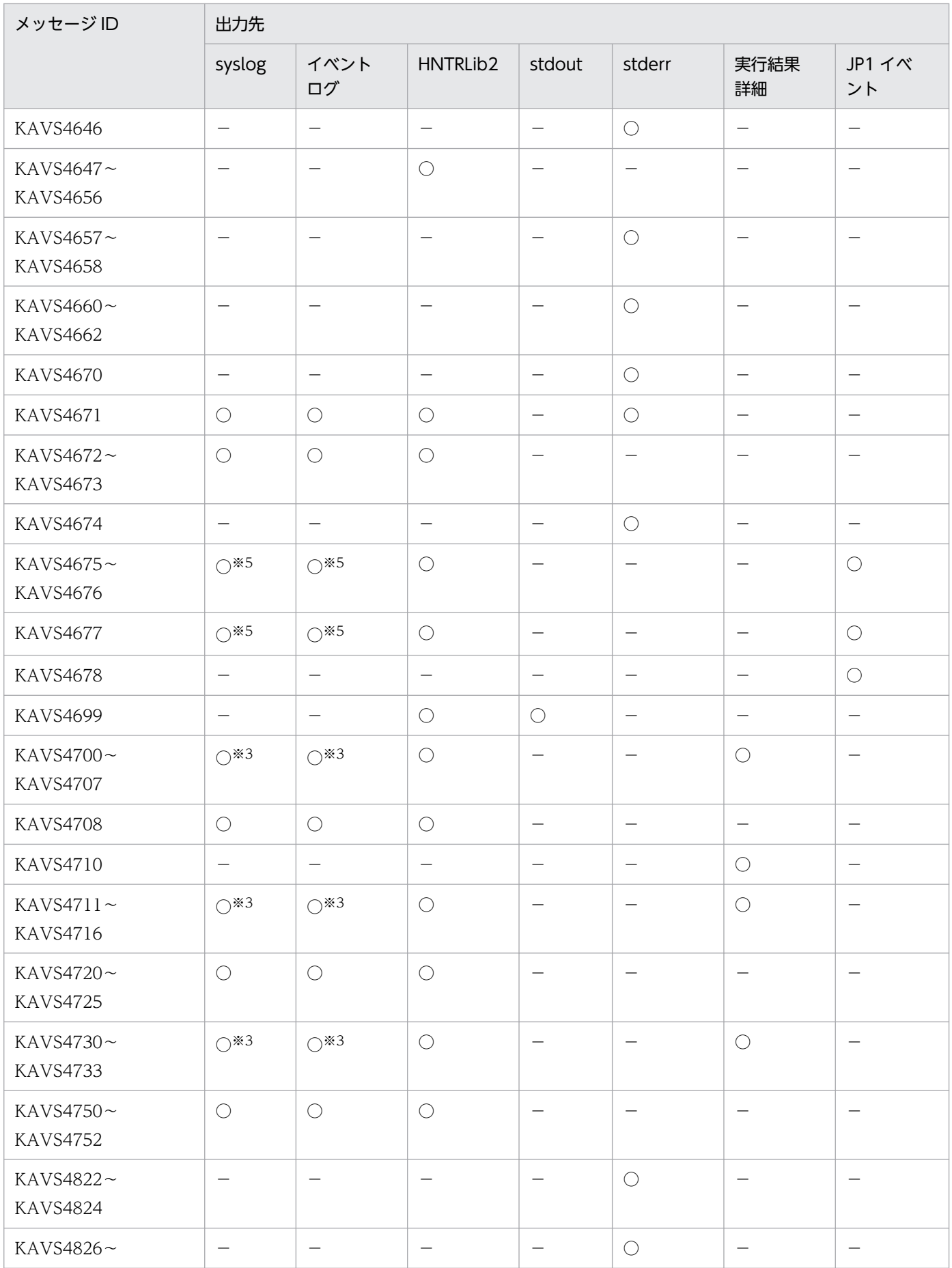

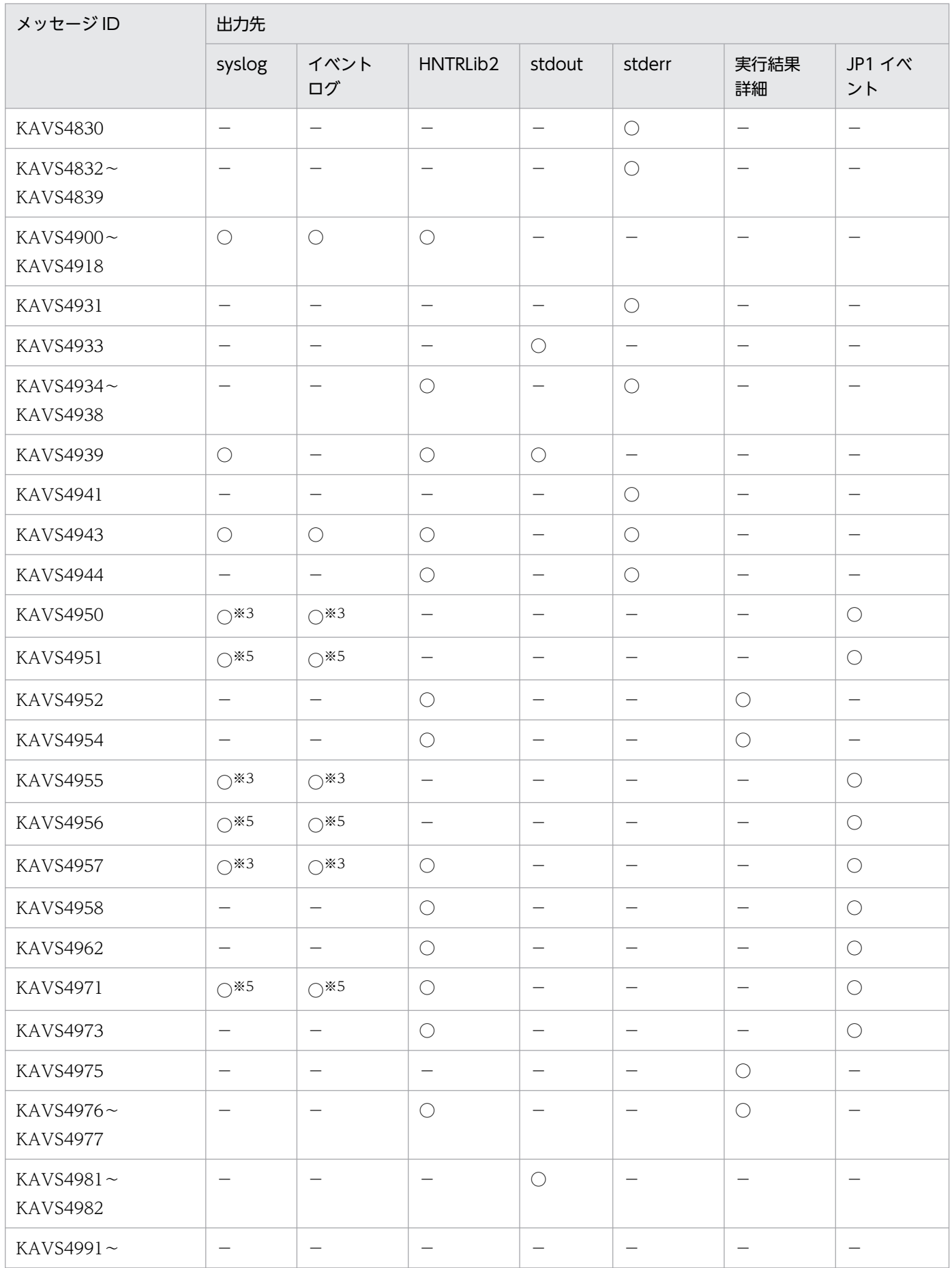

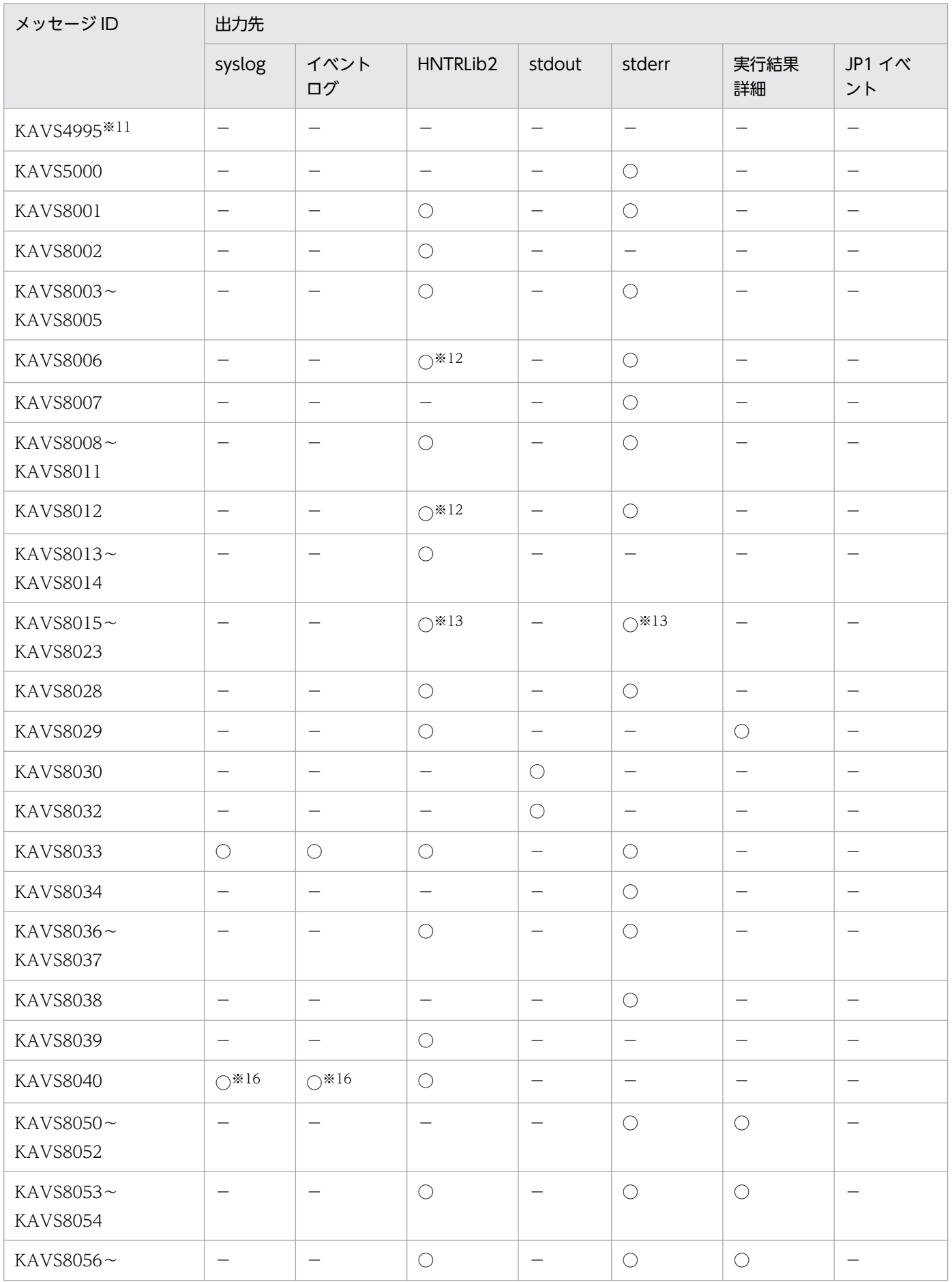

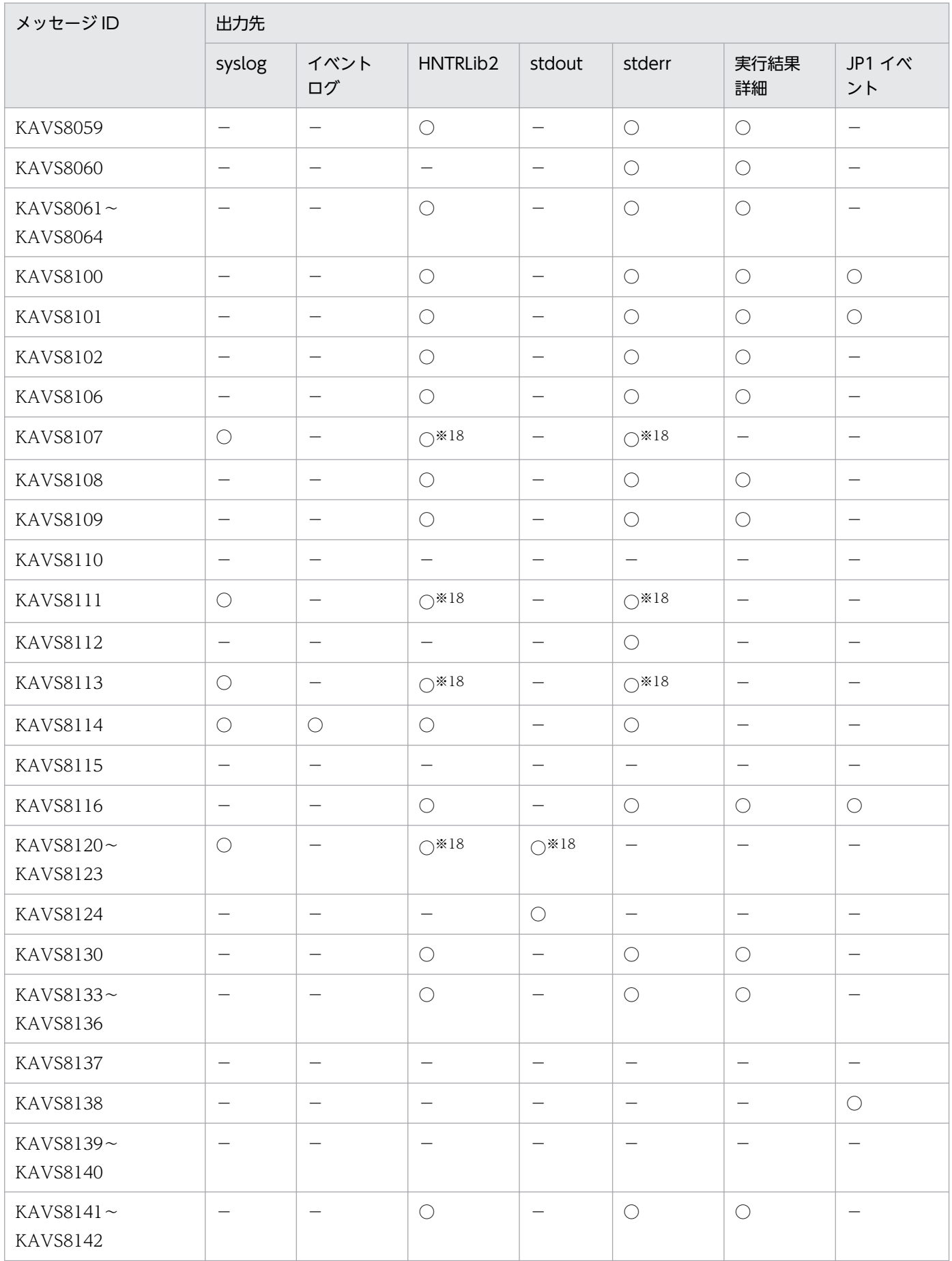

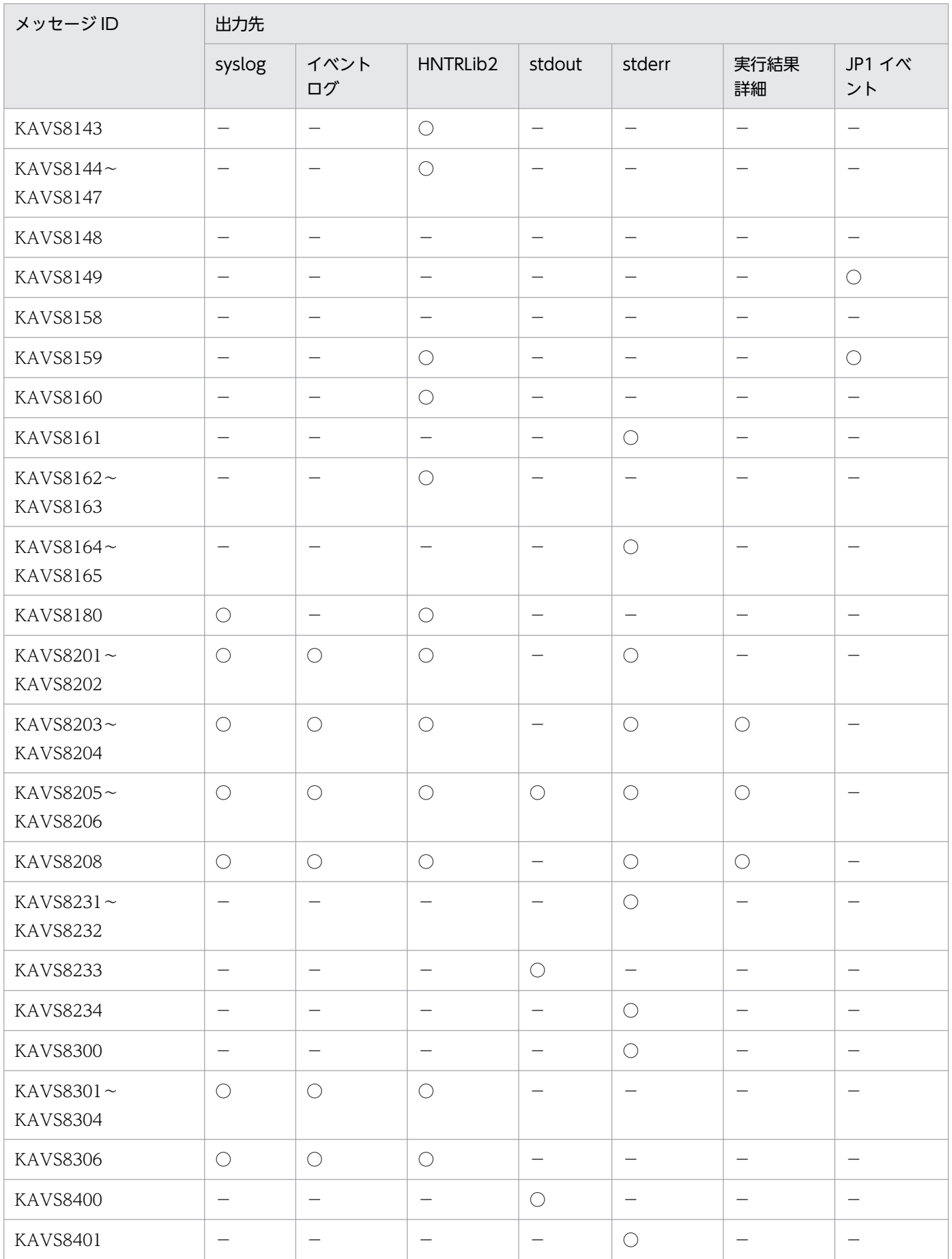

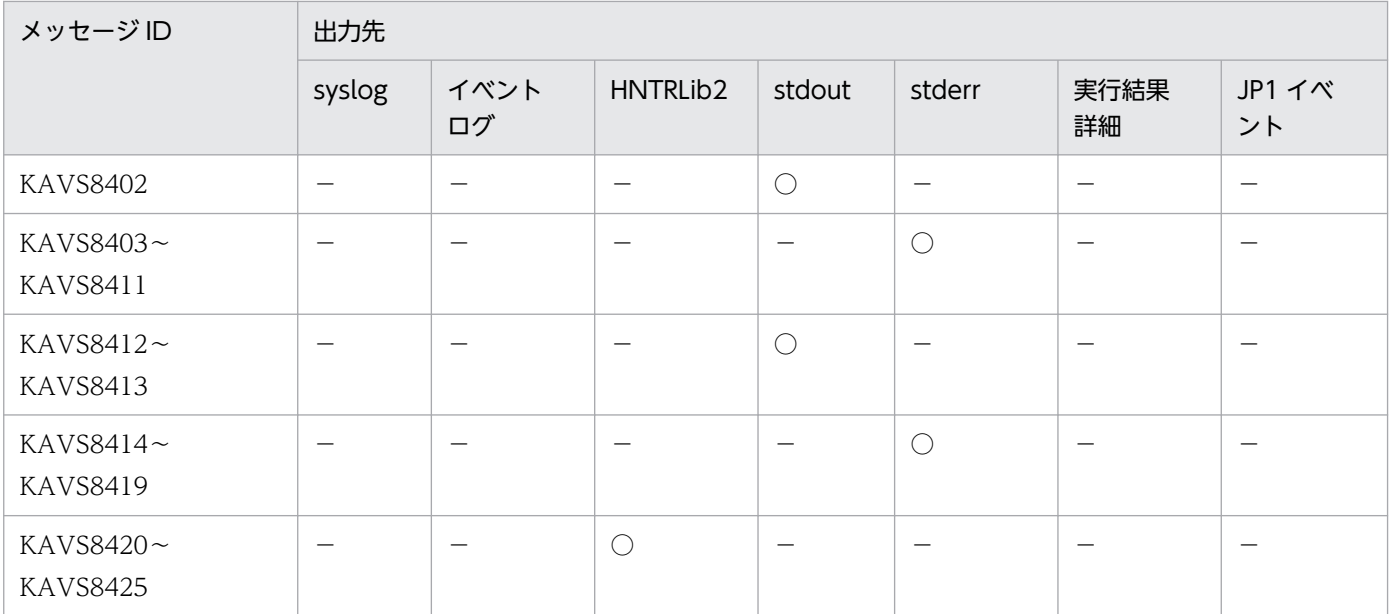

#### 注

syslog またはイベントログに出力するメッセージであっても,コマンド実行時に出力された場合,標準出力または標準エラー 出力だけにメッセージを出力し, syslog またはイベントログにメッセージが出力されないことがあります。

#### 注※1

環境設定パラメーターAJSSYSLOG の設定によって出力されます。環境設定パラメーターの詳細については、マニュアル「JP1/ Automatic Job Management System 3 構築ガイド 20.4 スケジューラーサービス環境設定」を参照してください。

#### 注※2

環境設定パラメーターLOGDSYSLOG およびHLOGDSYSLOG の設定によって出力されます。環境設定パラメーターの詳細については, マニュアル「JP1/Automatic Job Management System 3 構築ガイド 20.4 スケジューラーサービス環境設定」を参照して ください。

#### 注※3

環境設定パラメーターNETSYSLOG の設定によって出力されます。環境設定パラメーターの詳細については、マニュアル「JP1/ Automatic Job Management System 3 構築ガイド 20.4 スケジューラーサービス環境設定」を参照してください。

### 注※4

環境設定パラメーターJOBDELAYWARNMSG およびHNTRLOGLEVEL の設定によって出力されます。環境設定パラメーターの詳細につ いては,マニュアル「JP1/Automatic Job Management System 3 構築ガイド 20.4 スケジューラーサービス環境設定」を 参照してください。

#### 注※5

環境設定パラメーターJOBSYSLOG の設定によって出力されます。環境設定パラメーターの詳細については、マニュアル「JP1/ Automatic Job Management System 3 構築ガイド 20.4 スケジューラーサービス環境設定」を参照してください。

### 注※6

環境設定パラメーターSYSLOGJOBMSG の設定によって出力されます。環境設定パラメーターの詳細については、マニュアル「IP1/ Automatic Job Management System 3 構築ガイド 20.11 JP1/AJS3 共通情報の環境設定」を参照してください。

#### 注※7

環境設定パラメーターMONSYSLOG の設定によって出力されます。環境設定パラメーターの詳細については、マニュアル「JP1/ Automatic Job Management System 3 構築ガイド 20.4 スケジューラーサービス環境設定」を参照してください。

#### 注※8

環境設定パラメーターAUTHSYSLOG の設定によって出力されます。環境設定パラメーターの詳細については、マニュアル「JP1/ Automatic Job Management System 3 構築ガイド 20.4 スケジューラーサービス環境設定」を参照してください。

### 注※9

再編成ログに出力されます。

### 注※10

ajsqlattach コマンドおよびajsqldetach コマンド実行時は出力されません。

## 注※11

ajsmonsvr 内部ログにだけ出力されます。

## 注※12

ajsprofstatus コマンド実行時は出力されません。

## 注※13

メッセージ KAVS8004-E の埋め込み情報として出力されます。

### 注※14

ajscdinetd 内部ログにだけ出力されます。

注※15

スケジュール制御プロセスでエラーが発生した場合にだけ出力されます。

### 注※16

環境設定パラメーターCONRESTRICTSYSLOG の設定によって出力されます。環境設定パラメーターの詳細については、マニュア ル「JP1/Automatic Job Management System 3 構築ガイド 20.4 スケジューラーサービス環境設定」を参照してください。

## 注※17

ajsinetd 内部ログにだけ出力されます。

注※18

Windows では出力されません。

# 1.3.3 KAVT で始まるメッセージの出力先

メッセージ ID が KAVT で始まるメッセージ (イベント・アクション制御に関するメッセージ) の出力先 を次の表に示します。表中では,出力先を凡例のように表記しています。

(凡例)

syslog: syslog イベントログ:Windows イベントログ HNTRLib2:統合トレースログ stdout:標準出力 stderr:標準エラー出力 実行結果詳細:[実行結果詳細]ダイアログボックス JP1 イベント: JP1 イベント イベントジョブ実行結果ログファイル:イベントジョブ実行結果ログファイル ○:出力する −:出力しない

## 表 1-6 KAVT で始まるメッセージの出力先一覧

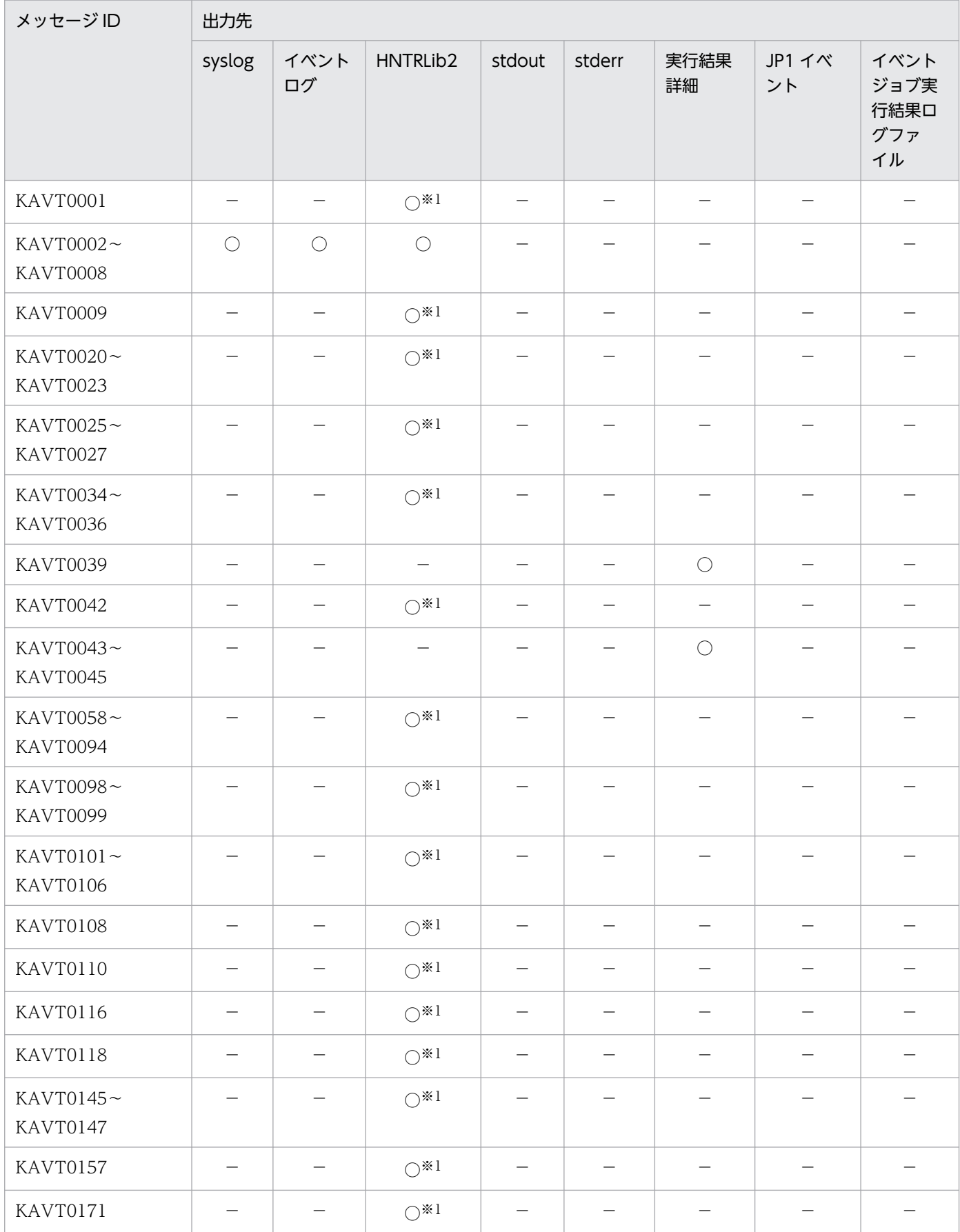

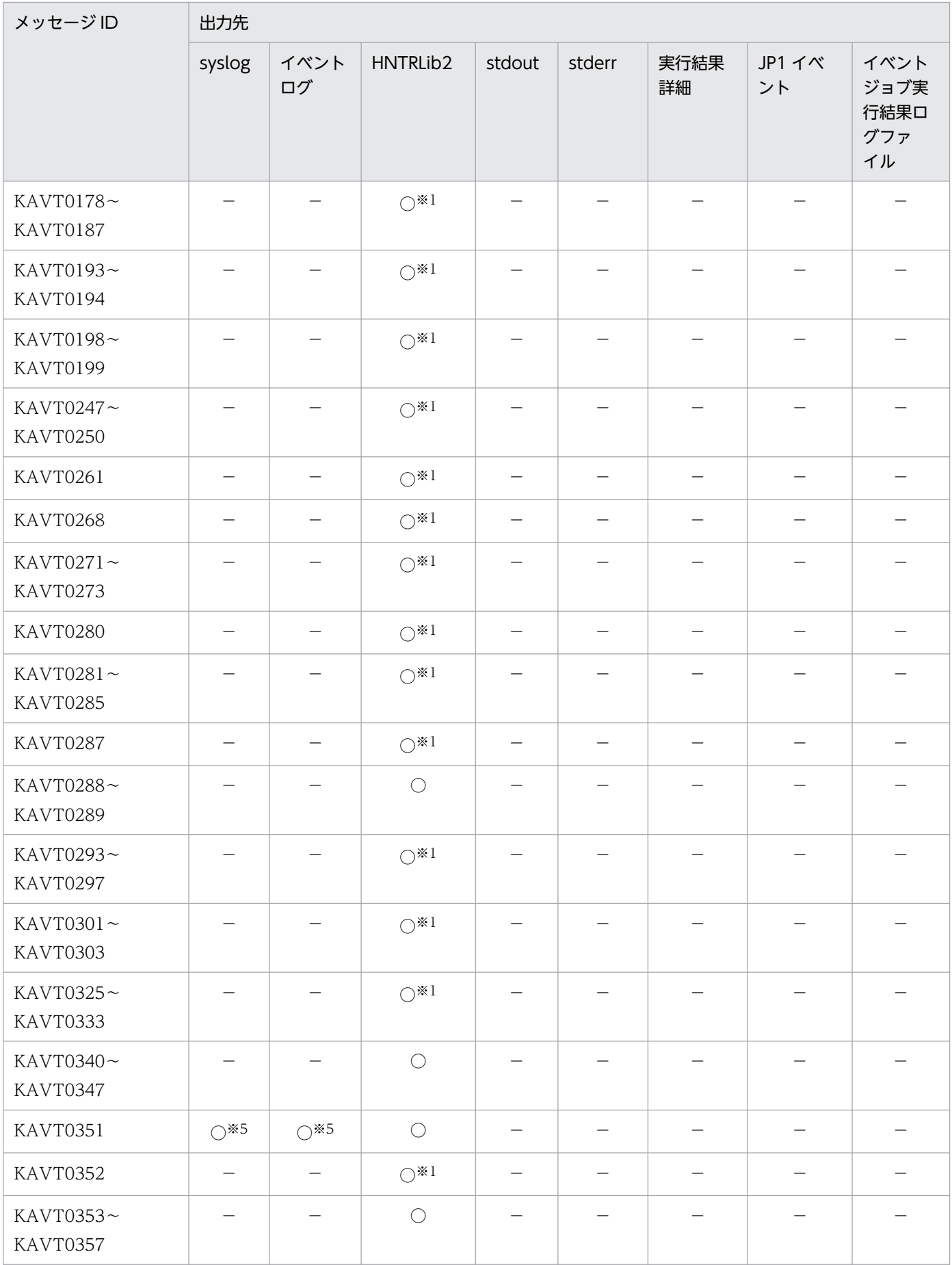

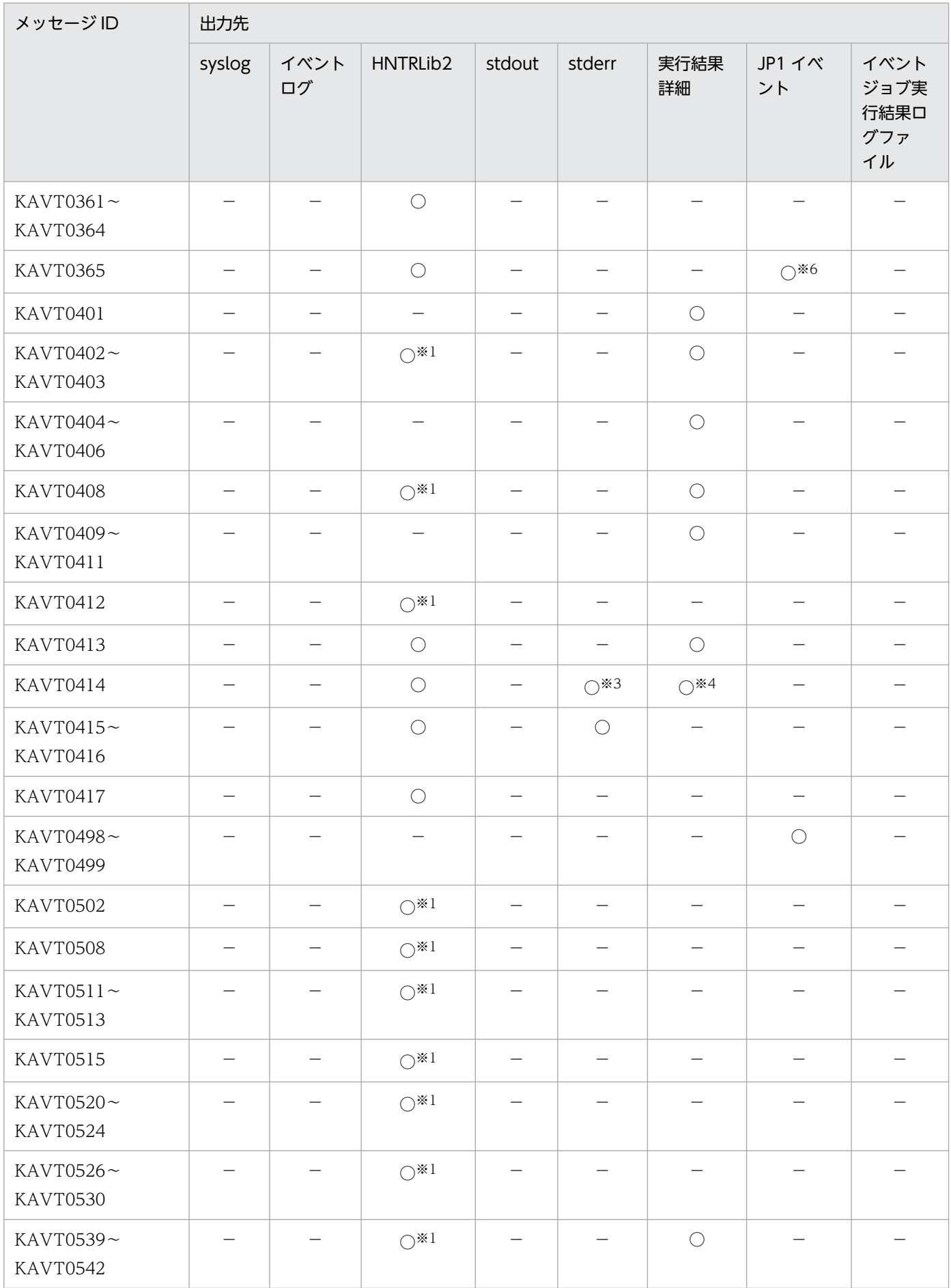

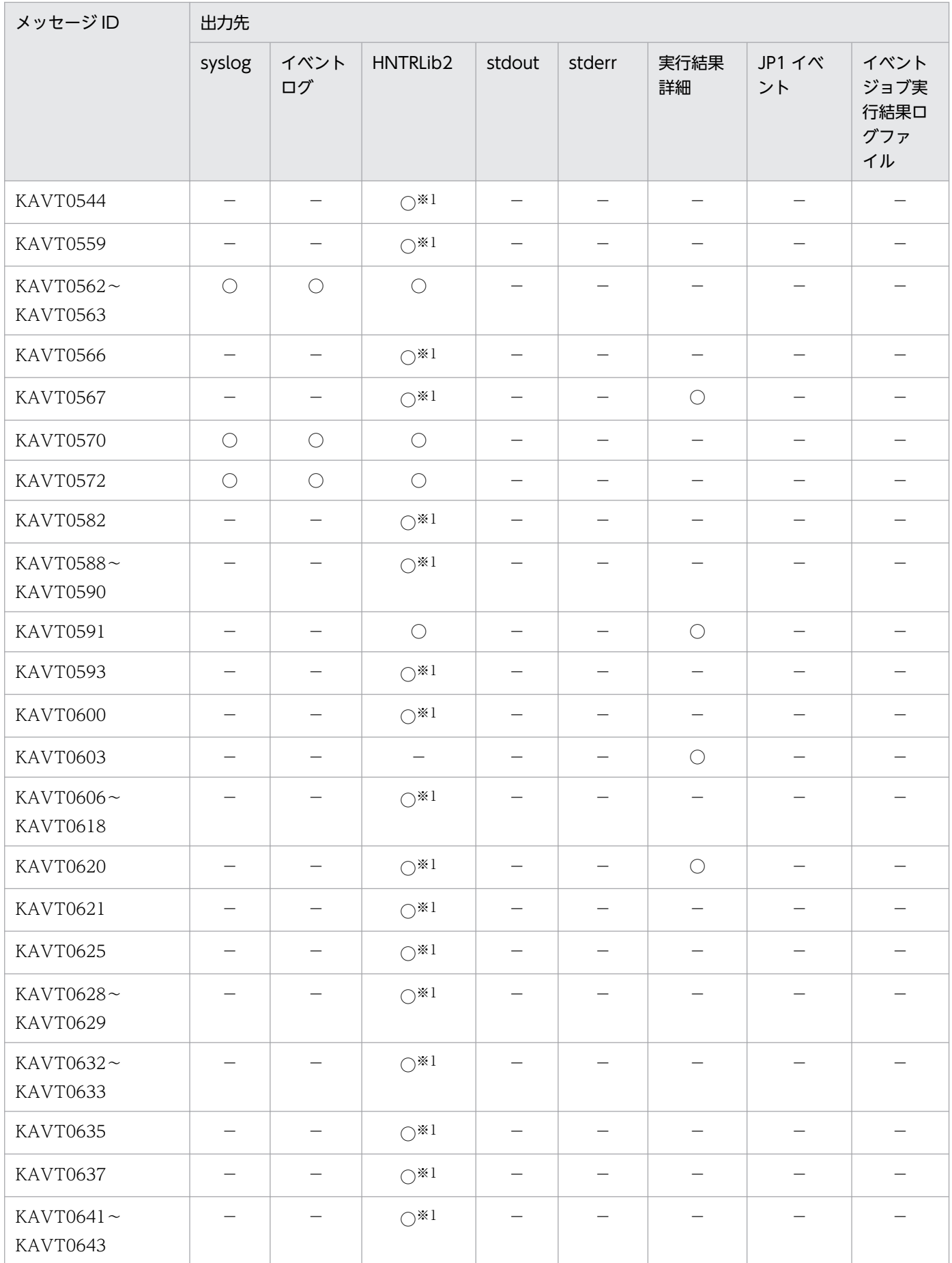

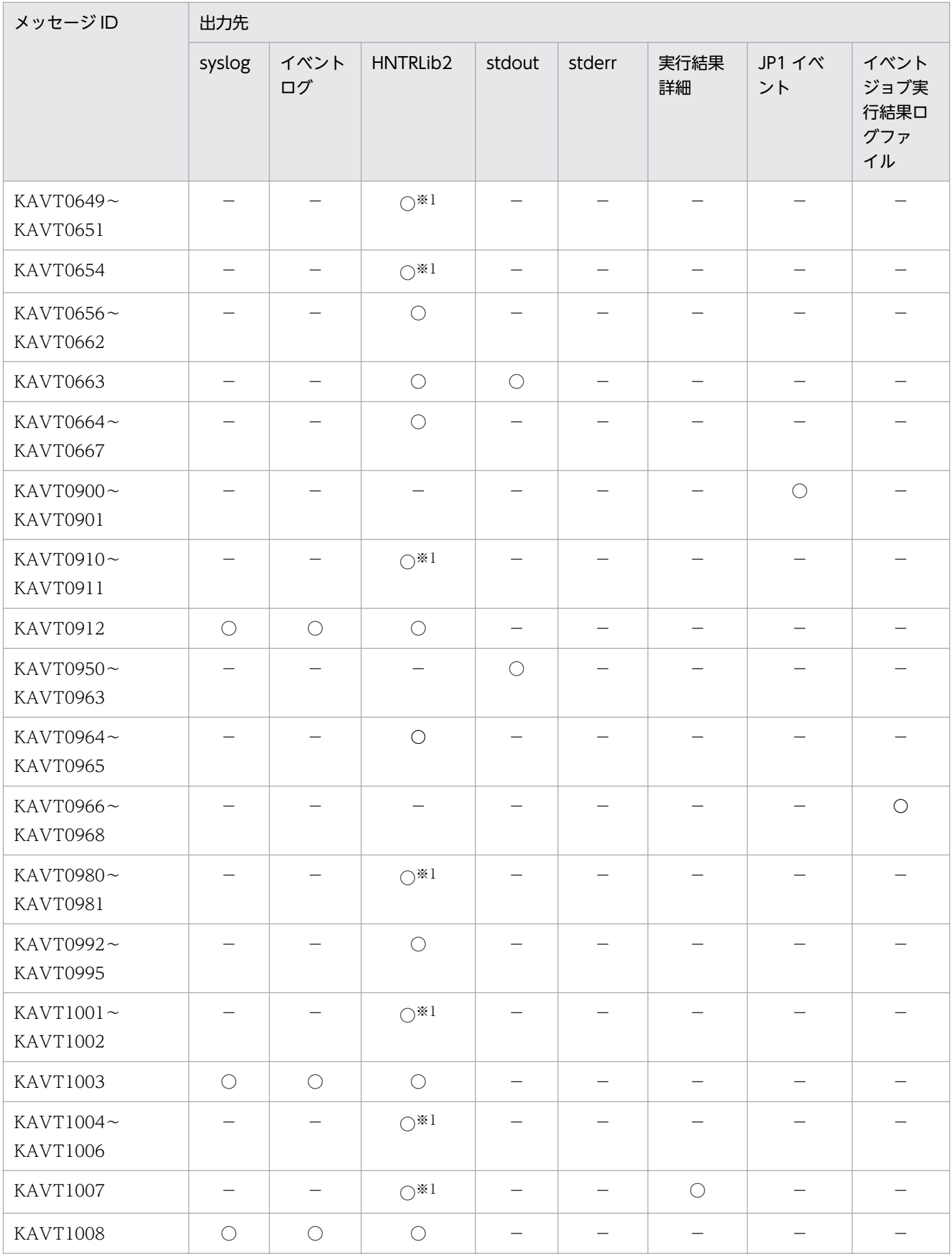

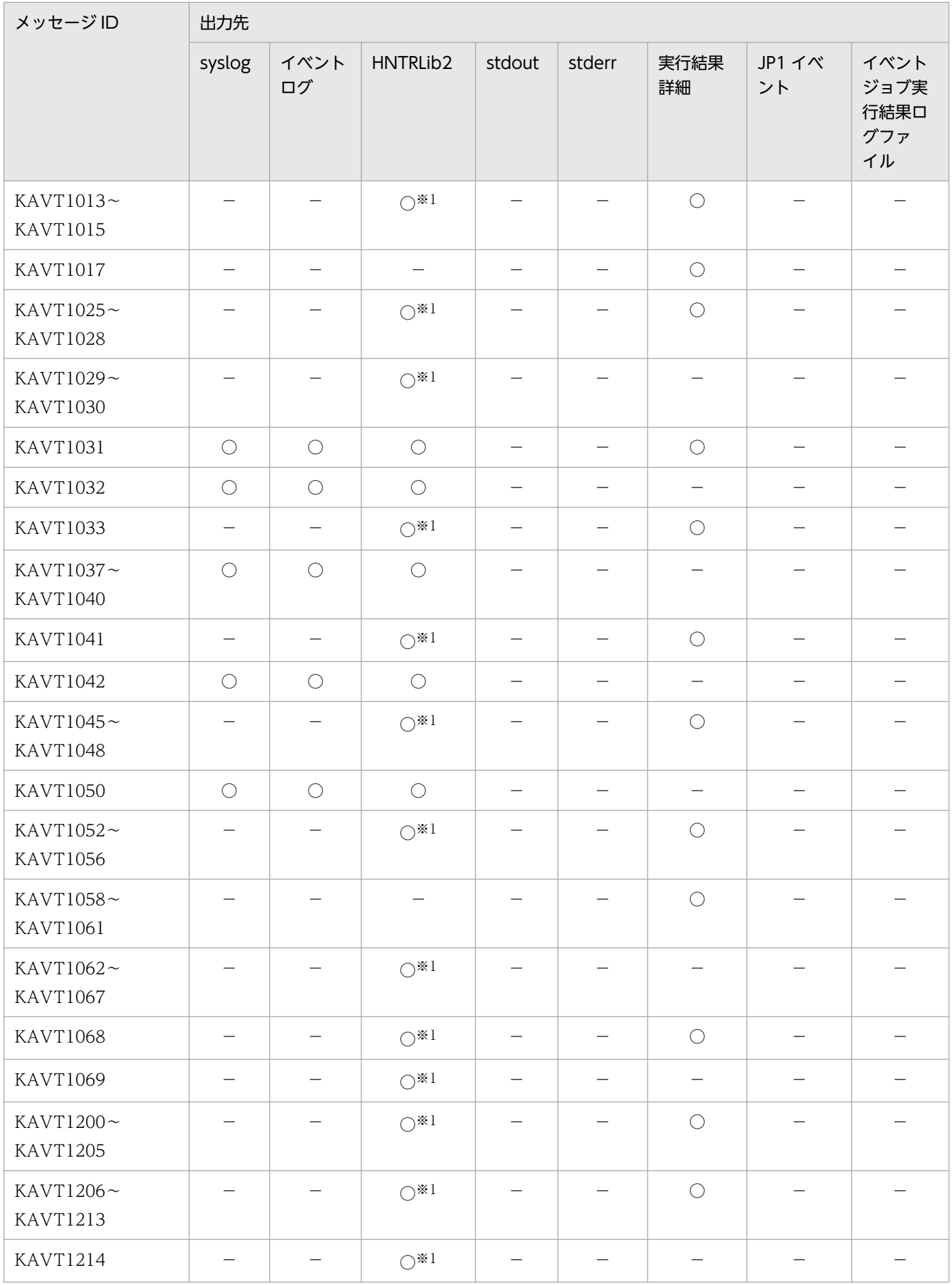

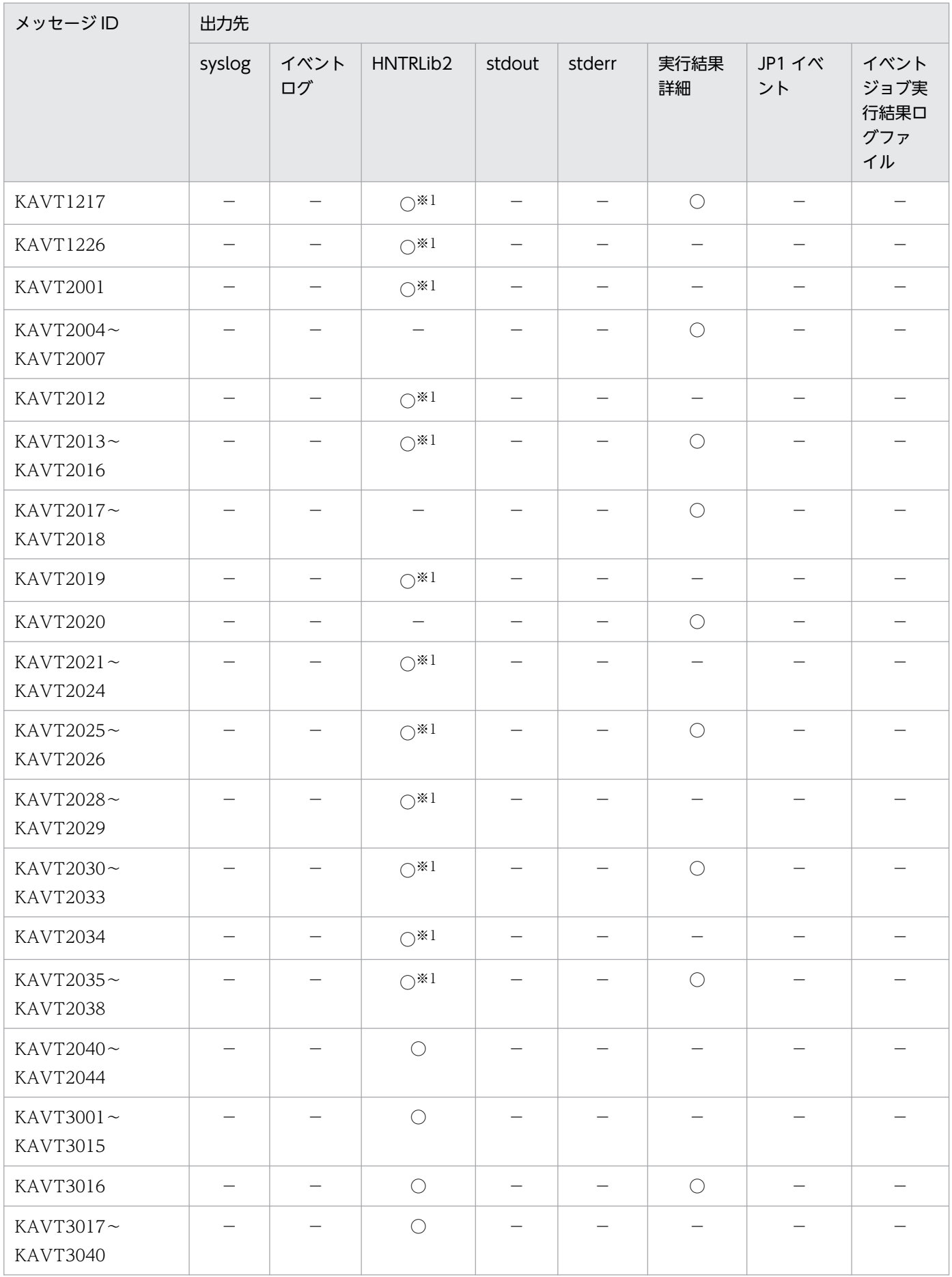

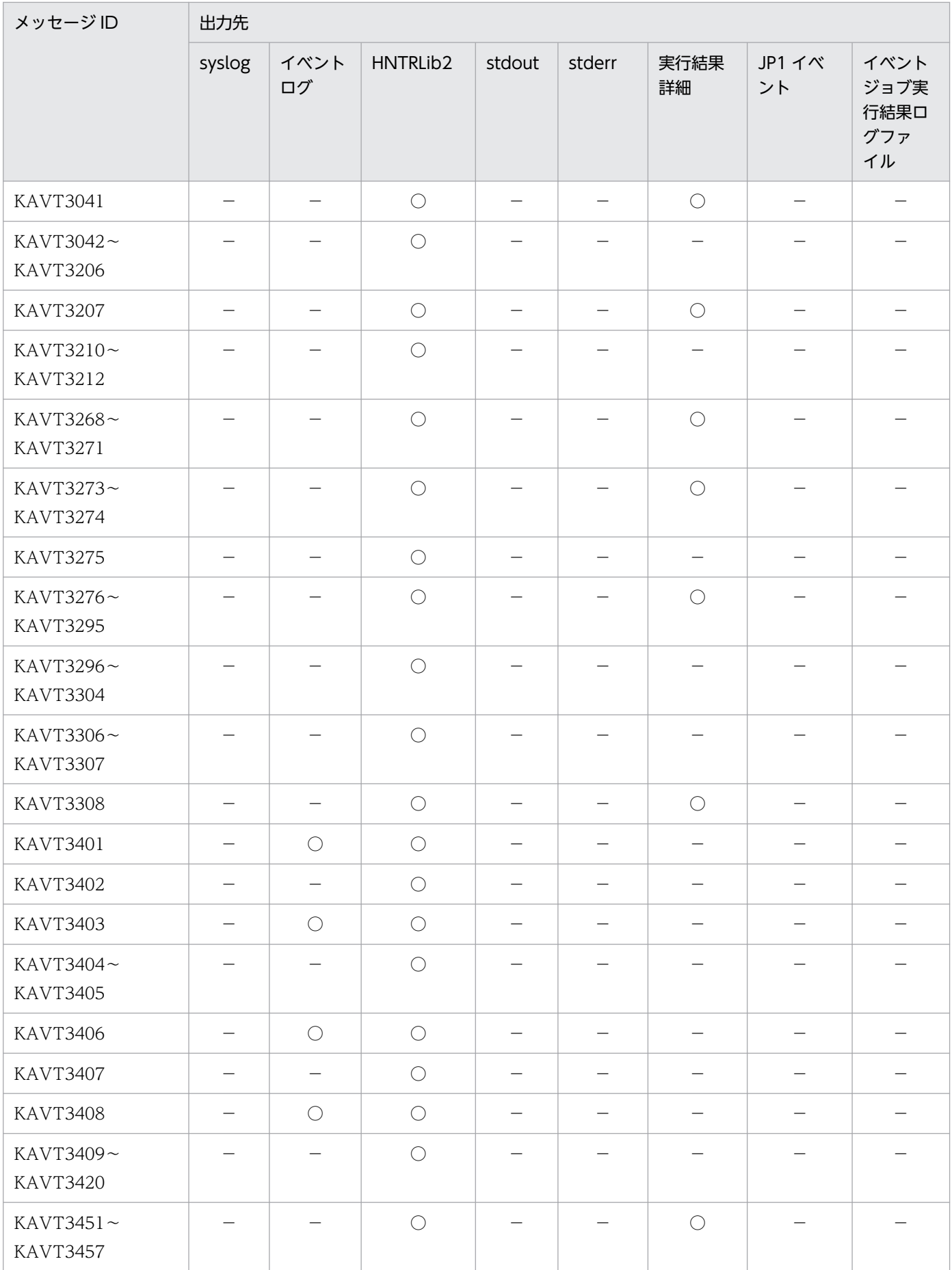

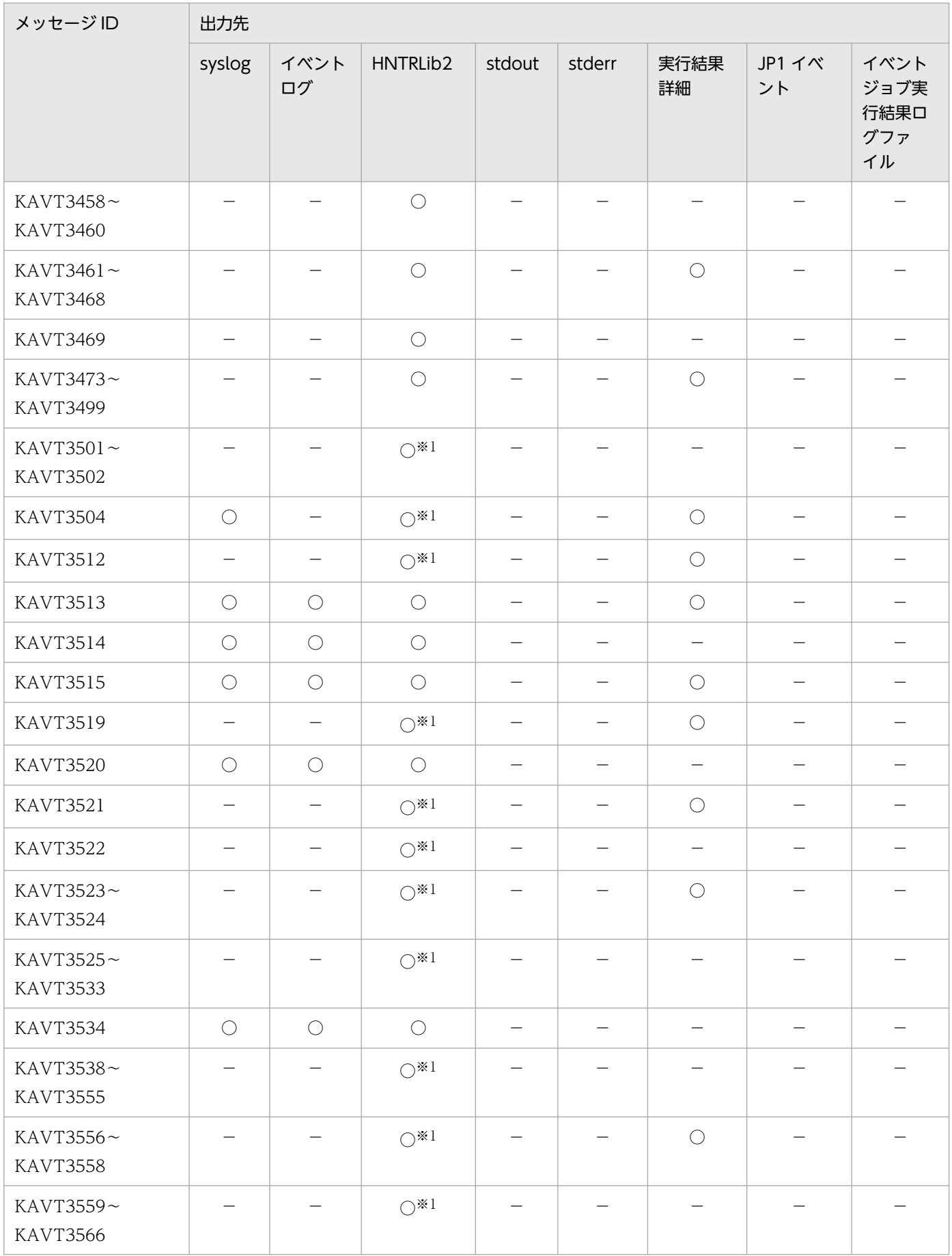

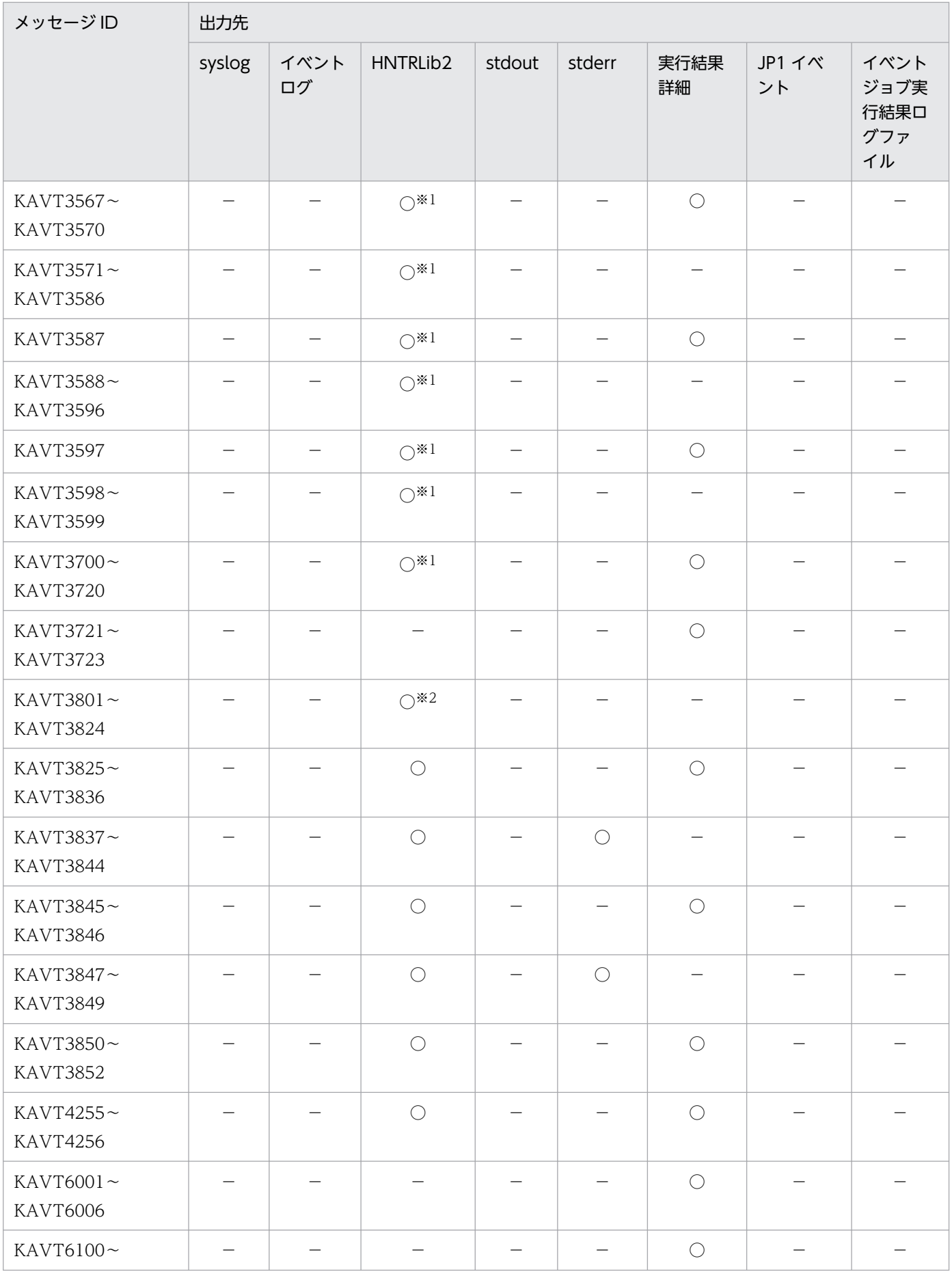

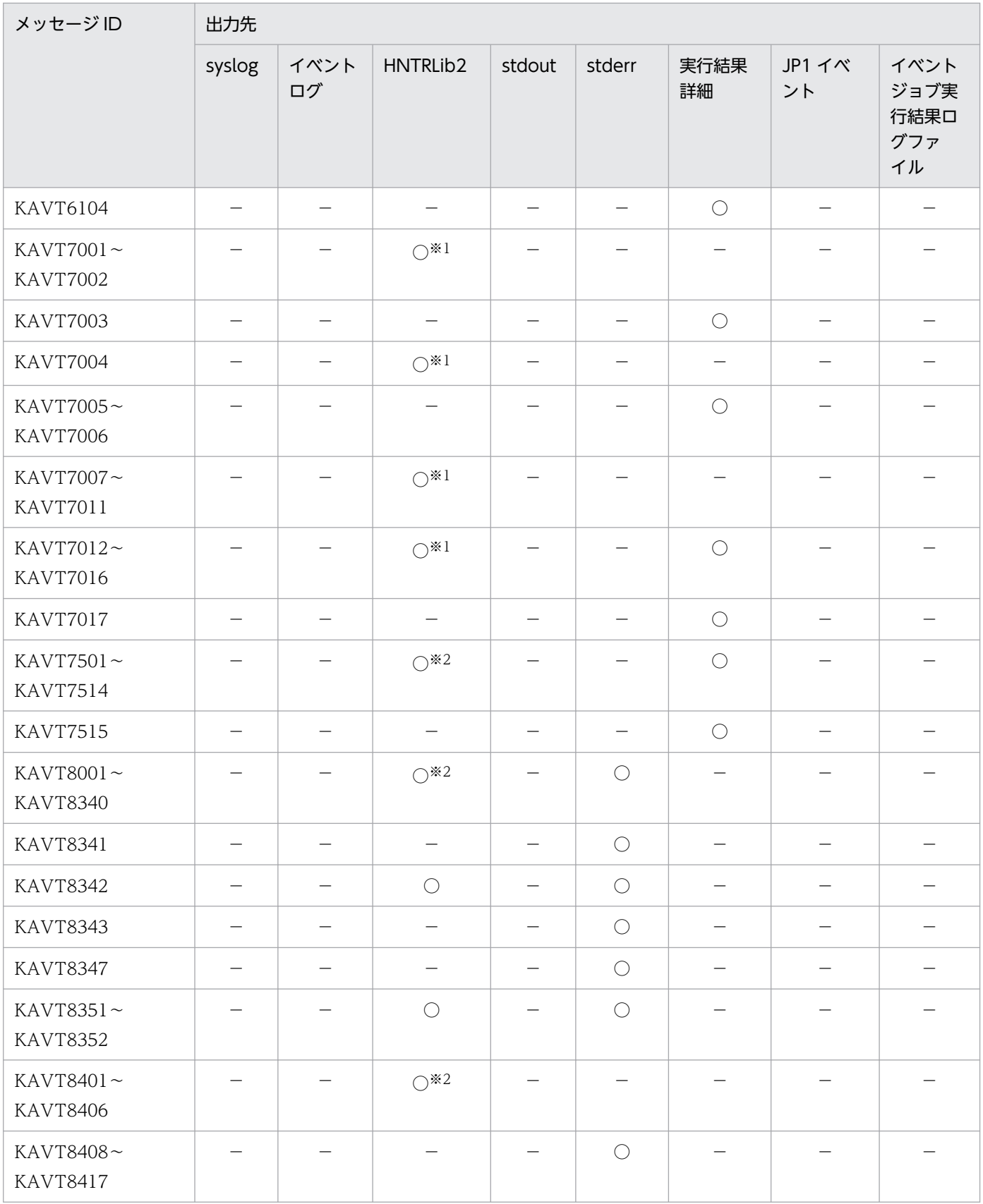

## 注※1

ジョブのエラーメッセージを syslog に出力するための設定をしている場合, メッセージの種類がエラー (-E) のメッセージ は,ファシリティ=LOG\_DAEMON で syslog にも出力されます。

注※2

ジョブのエラーメッセージを syslog に出力するための設定をしている場合、メッセージの種類がエラー (-E) のメッセージ は,ファシリティ=LOG\_USER で syslog にも出力されます。

#### 注※3

jpomanevreset コマンドを実行した場合、出力されます。

#### 注※4

次の操作をした場合,出力されます。

・イベントジョブまたは起動条件付きジョブネットを実行登録する

・イベントジョブまたは起動条件付きジョブネットが監視中のまま,エージェントを再起動する

・イベントジョブまたは起動条件付きジョブネットが監視中のまま,マネージャーを再起動する

・イベントジョブまたは起動条件付きジョブネットが監視中のまま,スケジューラーサービスを再起動する

#### 注※5

環境設定パラメーターAGMPUTSYSLOG の設定によって出力されます。環境設定パラメーターの詳細については、マニュアル「IP1/ Automatic Job Management System 3 構築ガイド 20.12 エージェント監視の環境設定」を参照してください。

#### 注※6

環境設定パラメーターAlarmUnreportedInfoEventInterval の設定によって出力されます。環境設定パラメーターの詳細につい ては,マニュアル「JP1/Automatic Job Management System 3 構築ガイド 20.6 イベント・アクション制御の環境設定」 を参照してください。

ジョブのエラーメッセージを syslog に出力するための設定については,マニュアル「JP1/Automatic Job Management System 3 構築ガイド 15.6.1 ジョブ実行時のエラーメッセージを syslog に出力するための設定」を参照してください。

## 1.3.4 KAVU で始まるメッセージの出力先

メッセージ ID が KAVU で始まるメッセージ(ジョブ実行制御に関するメッセージ)の出力先を次の表に 示します。ただし, KAVU8901-E~KAVU8918-E のメッセージについては、jajs migrate に-convert オプションを指定して実行した場合だけログファイル(jajs\_migrate\_論理ホスト名\_N.log)に出力され るため,次の表には記載していません。表中では,出力先を凡例のように表記しています。

(凡例)

syslog: syslog イベントログ:Windows イベントログ HNTRLib2:統合トレースログ stdout:標準出力 stderr:標準エラー出力 実行結果詳細:[実行結果詳細]ダイアログボックス JP1 イベント: JP1 イベント ジョブ実行結果ログファイル:ジョブ実行結果ログファイル ○:出力する −:出力しない

## 表 1-7 KAVU で始まるメッセージの出力先一覧

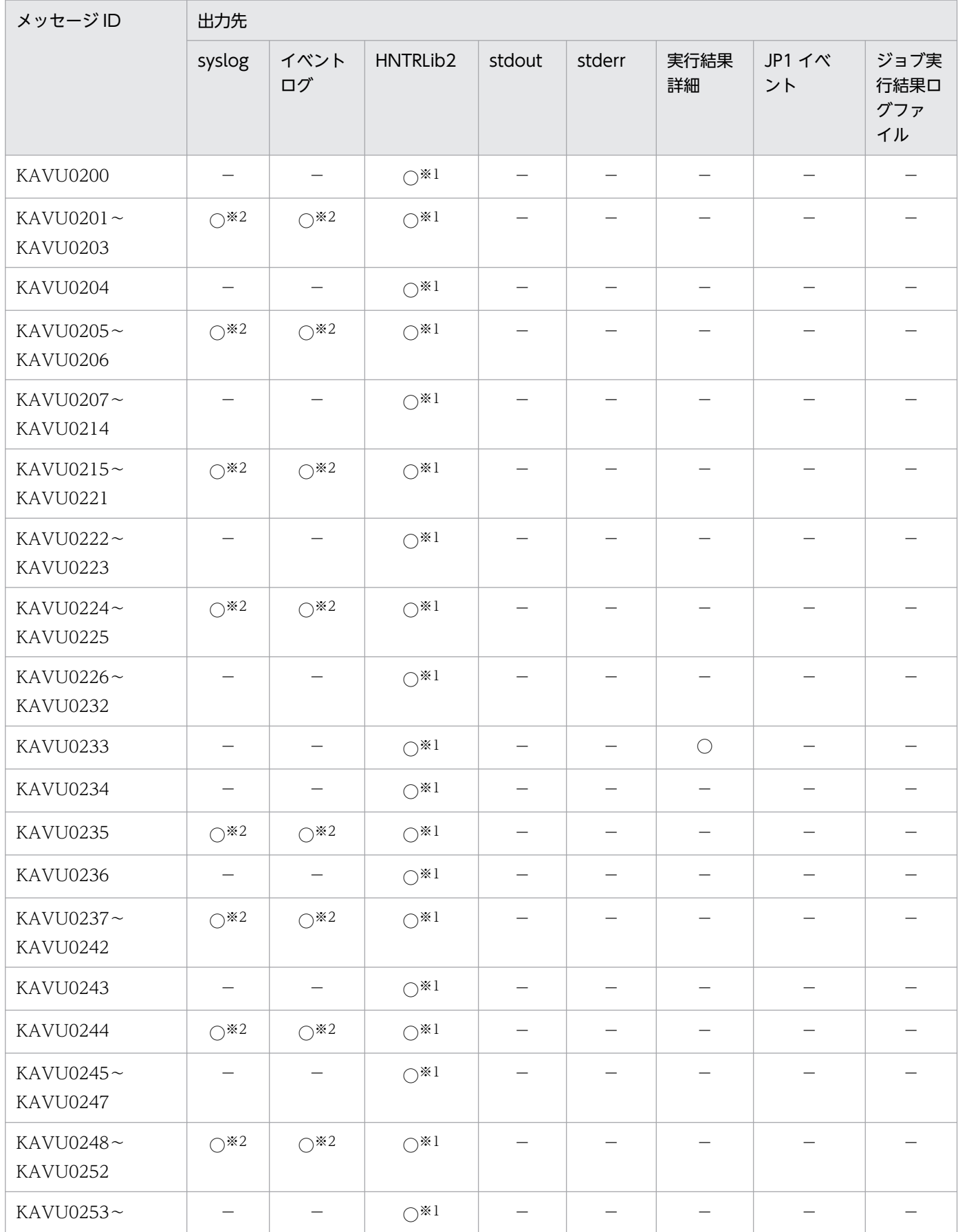

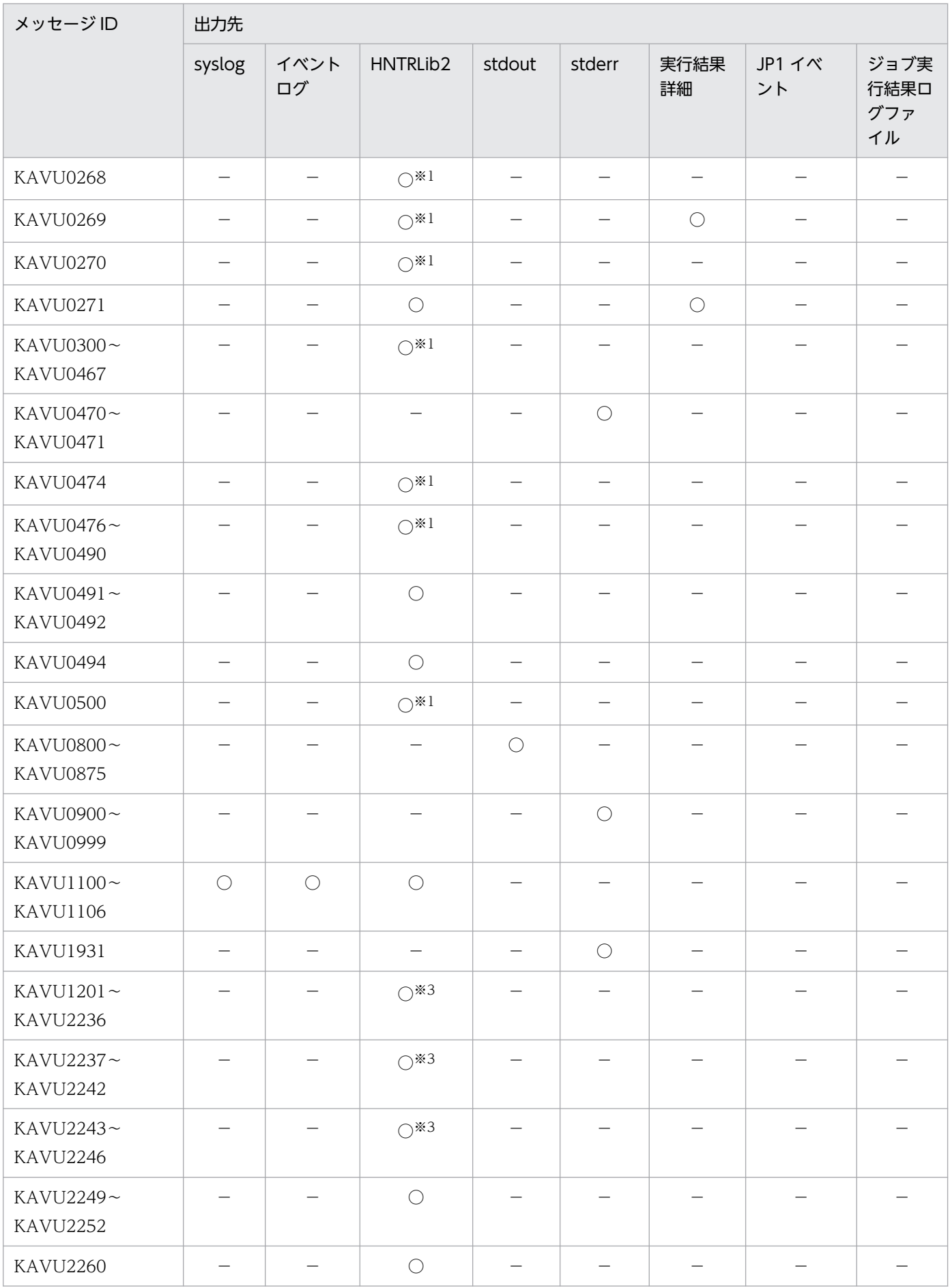

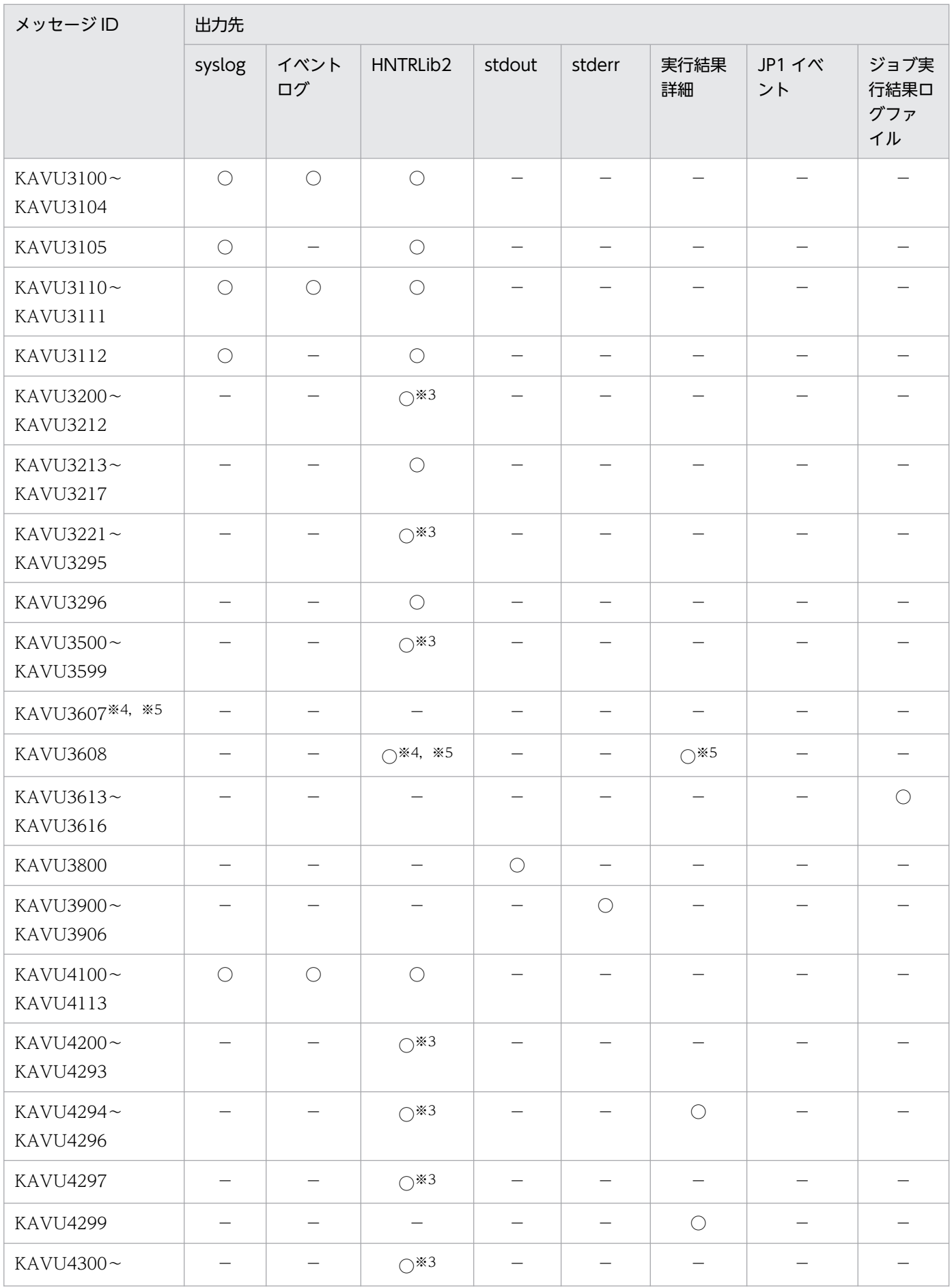

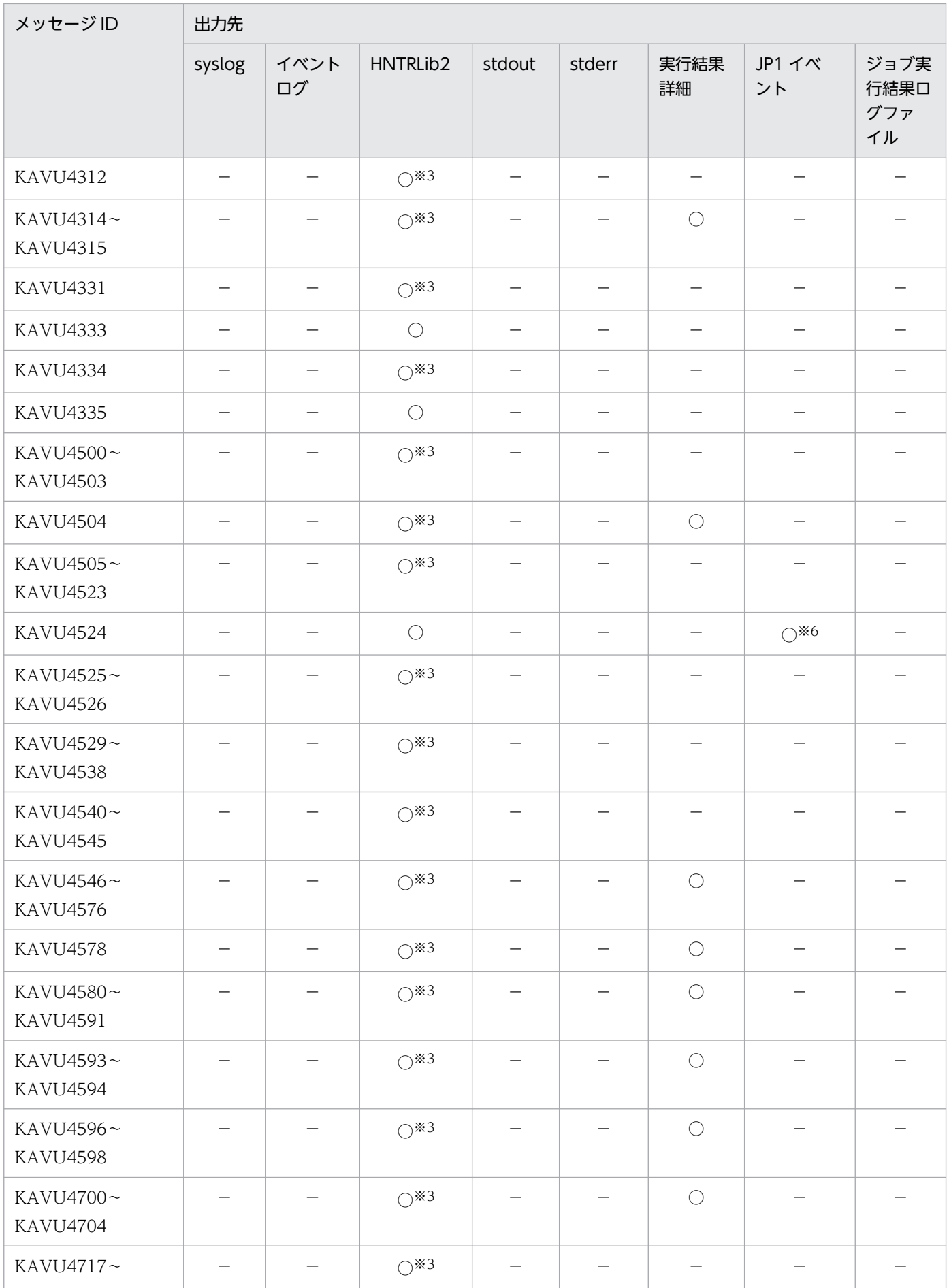

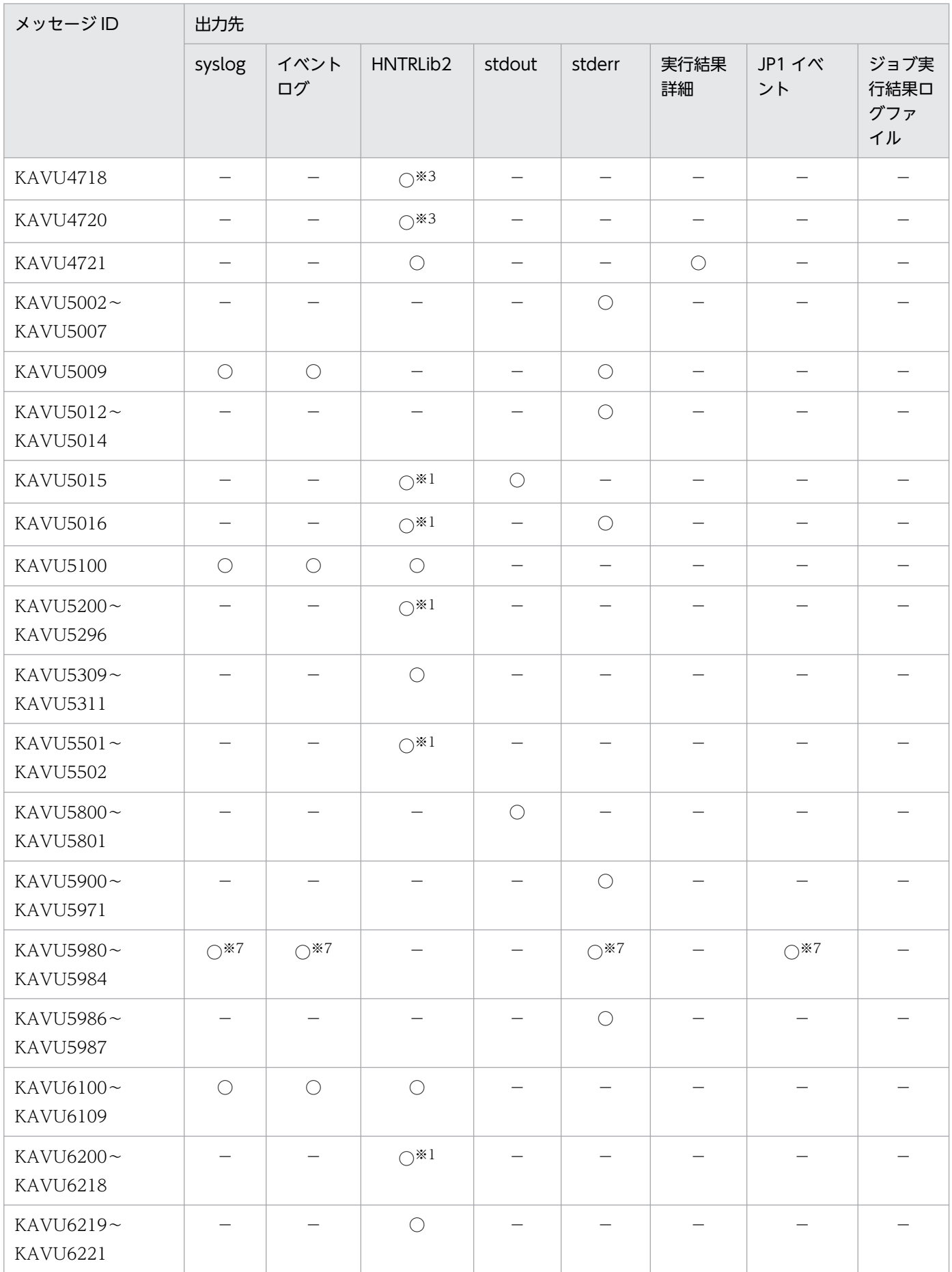

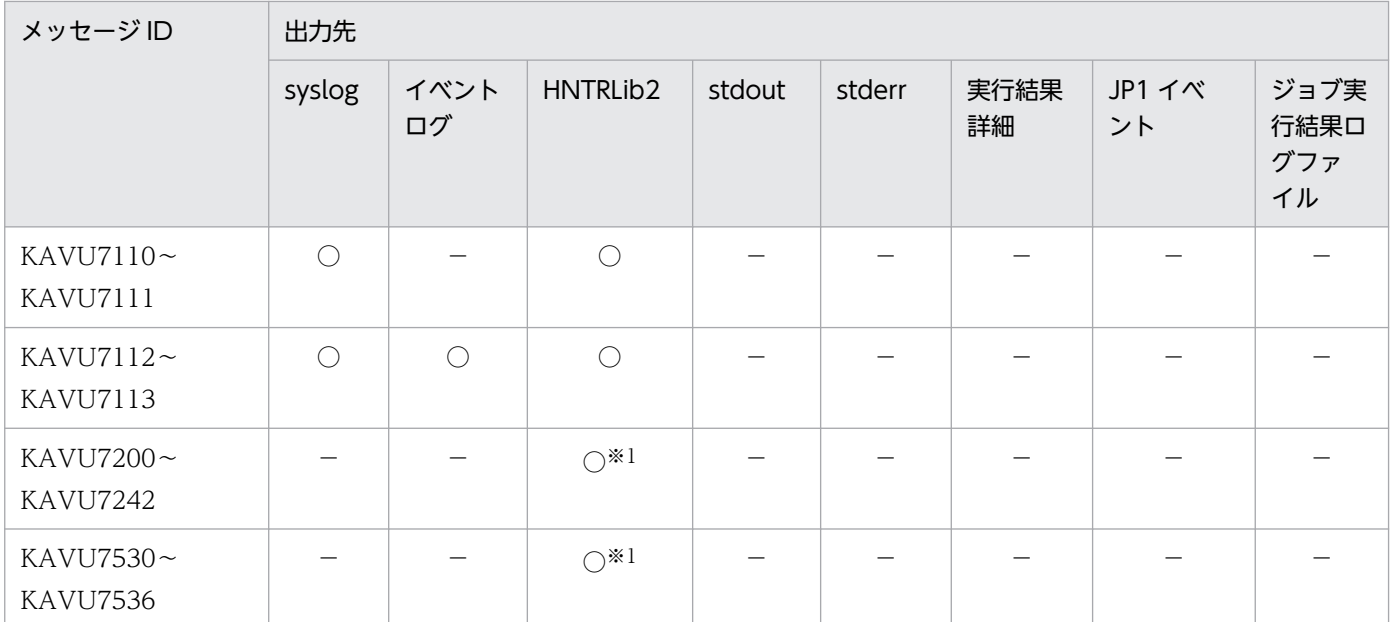

注※1

環境設定パラメーターSYSLOGJOBMSG の設定によって、メッセージの種類がエラー (-E) のメッセージは、ファシリティ =LOG\_DAEMON または LOG\_USER で syslog にも出力されます。

環境設定パラメーターの詳細については、マニュアル「JP1/Automatic Job Management System 3 構築ガイド 15.6.1 ジョブ実行時のエラーメッセージを syslog に出力するための設定」を参照してください。

#### 注※2

ジョブ実行制御のコマンドを実行した場合,またはジョブネットからジョブの登録に失敗した場合は,syslog および Windows イベントログには出力されません。

#### 注※3

環境設定パラメーターSYSLOGJOBMSG の設定によって、メッセージの種類がエラー (-E) のメッセージは、ファシリティ =LOG\_DAEMON で syslog にも出力されます。

環境設定パラメーターの詳細については,マニュアル「JP1/Automatic Job Management System 3 構築ガイド 15.6.1 ジョブ実行時のエラーメッセージを syslog に出力するための設定」を参照してください。

#### 注※4

このメッセージは,JP1/AJS3 - Agent Minimal Edition でだけ出力されます。

注※5

このメッセージは,JP1/AJS3 - Agent Minimal Edition のジョブ実行履歴ログファイルにも出力されます。

## 注※6

環境設定パラメーターAlarmContentJobEventInterval の設定によって出力されます。環境設定パラメーターの詳細について は,マニュアル「JP1/Automatic Job Management System 3 構築ガイド 20.5 ジョブ実行環境設定」を参照してください。

注※7

コマンドの指定オプションによって,出力先が異なります。

# 1.3.5 KAVV で始まるメッセージの出力先

メッセージ ID が KAVV で始まるメッセージ (JP1/AJS3 - View に関するメッセージ) の出力先を次に 示します。

 $\%$ ALLUSERSPROFILE $\%$ ¥Hitachi¥JP1¥JP1 DEFAULT¥JP1AJS2V¥log¥ais2view#nnnn {1|2}.log

「%ALLUSERSPROFILE%」のデフォルトは「システムドライブ\ProgramData」です。

## 補足事項

- JP1/AJS3 View を単数起動時の場合は,「#nnnn\_」が省略されます。複数起動時の場合は, 「#nnnn」には 0001〜9999 の任意の値が割り当てられます。
- IP1/AIS3 の中では、IP1/Base のプロセス管理を使用しています。IP1/AIS3 のトラブルを監視す るのとあわせて. IP1/Base のプロセス管理に関するメッセージも監視してください。
- リモートデスクトップ複数接続機能が有効の場合,次のログファイルに出力先が変更されます。 %ALLUSERSPROFILE%\Hitachi\JP1\JP1\_DEFAULT\JP1AJS2V\log\OS ユーザー名\ajs2view[#nnnn ]{1| 2}.log

# 1.3.6 KFP で始まるメッセージの出力先

KFP で始まるメッセージ(組み込み DB に関するメッセージ)の出力先は,各メッセージの説明に記載さ れている出力先種別で確認できます。出力先種別の意味を次に示します。

- A:埋め込み型(他メッセージの埋め込み情報として出力されます)
- E:標準エラー出力
- L:Windows イベントログまたは syslog
- S:標準出力

## 1.3.7 KNAC で始まるメッセージの出力先

メッセージ ID が KNAC で始まるメッセージは、通信制御またはエージェント管理が出力するメッセージ です。それぞれのメッセージの出力先を次に示します。

# (1) KNAC0001〜KNAC0999(通信制御が出力するメッセージ)

通信制御が出力するメッセージの出力先を次の表に示します。表中では,出力先を凡例のように表記して います。

(凡例)

syslog: syslog イベントログ:Windows イベントログ HNTRLib2:統合トレースログ stdout:標準出力 stderr:標準エラー出力

<sup>1.</sup> JP1/AJS3 のメッセージの概要

実行結果詳細:[実行結果詳細]ダイアログボックス

JP1 イベント: JP1 イベント

- ○:出力する
- −:出力しない

## 表 1-8 通信制御が出力するメッセージの出力先一覧

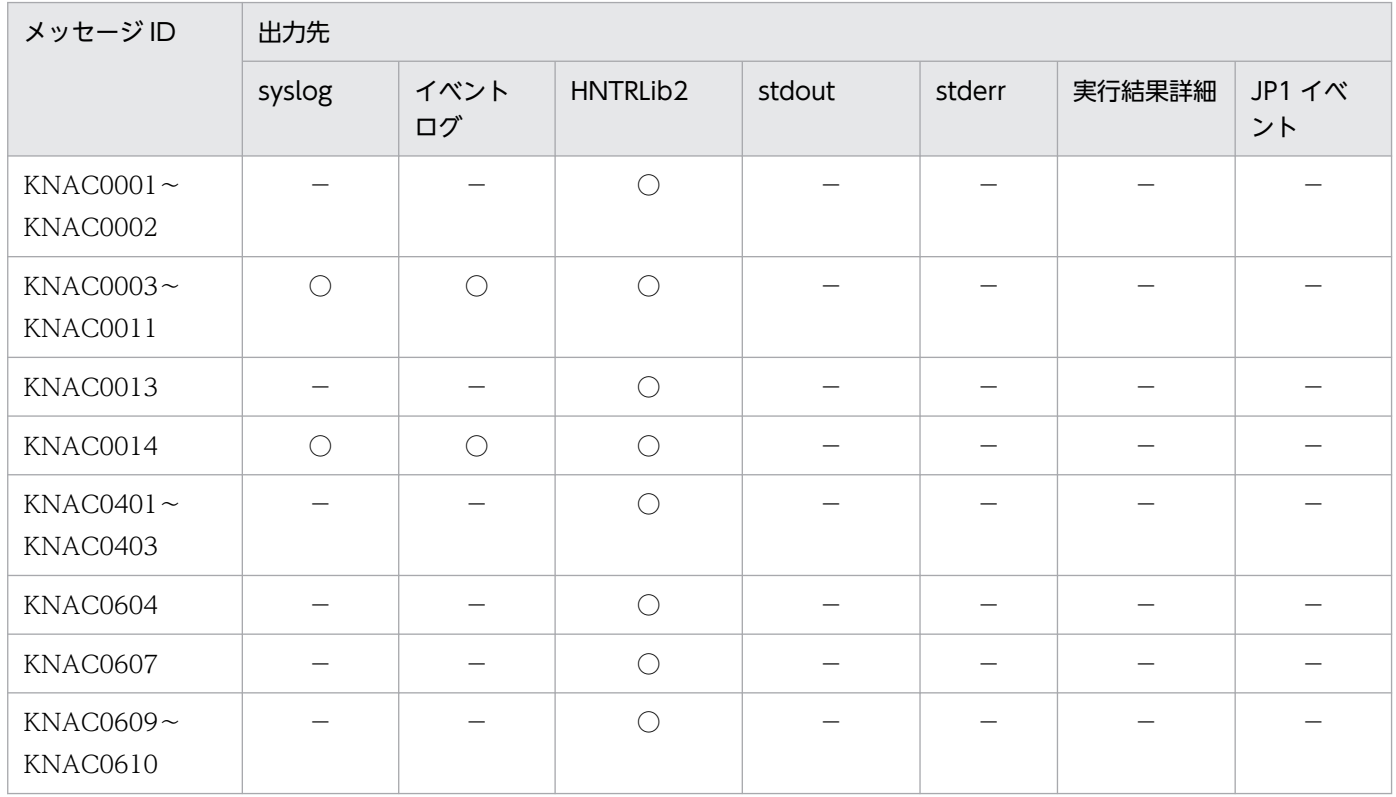

# (2) KNAC1001〜KNAC1999(エージェント管理が出力するメッセージ)

エージェント管理が出力するメッセージの出力先を次の表に示します。表中では,出力先を凡例のように 表記しています。

(凡例)

syslog: syslog イベントログ:Windows イベントログ HNTRLib2:統合トレースログ stdout:標準出力 stderr:標準エラー出力 実行結果詳細:[実行結果詳細]ダイアログボックス JP1 イベント: JP1 イベント ○:出力する −:出力しない

## 表 1-9 エージェント管理が出力するメッセージの出力先一覧

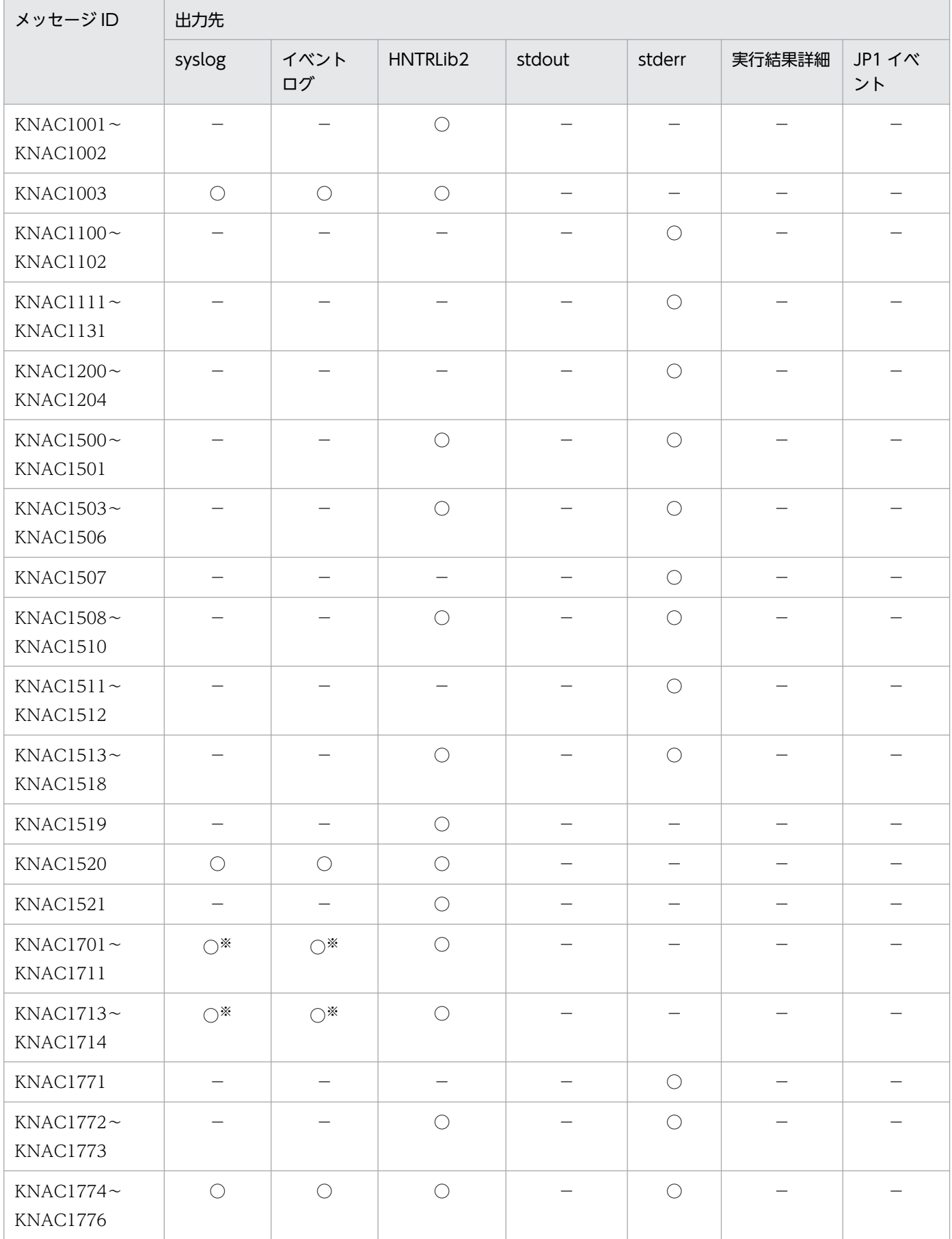

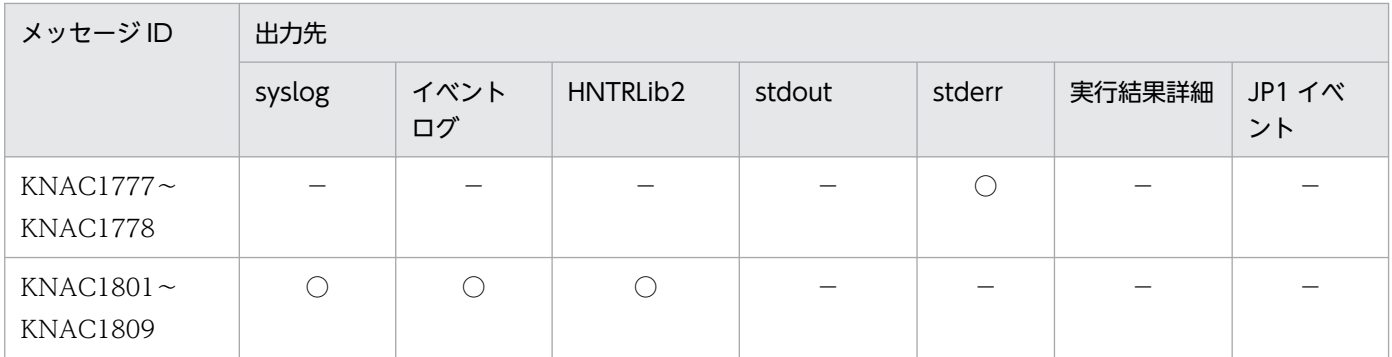

注※

環境設定パラメーターAGMPUTSYSLOG の設定によって出力されます。環境設定パラメーターの詳細については、マニュアル「JP1/ Automatic Job Management System 3 構築ガイド 20.12 エージェント監視の環境設定」を参照してください。

# 1.3.8 KNAD で始まるメッセージの出力先

メッセージ ID が KNAD で始まるメッセージ(インストーラーおよびシステム管理に関するメッセージ) の出力先を次の表に示します。表中ではそれぞれの出力先を凡例のように表記しています。

(凡例)

ダイアログ:メッセージダイアログボックス syslog: syslog イベントログ:Windows イベントログ HNTRLib2:統合トレースログ stdout:標準出力 stderr:標準エラー出力 JP1 イベント: JP1 イベント ○:出力する −:出力しない

## 表 1-10 インストーラーおよびシステム管理に関するメッセージの出力先

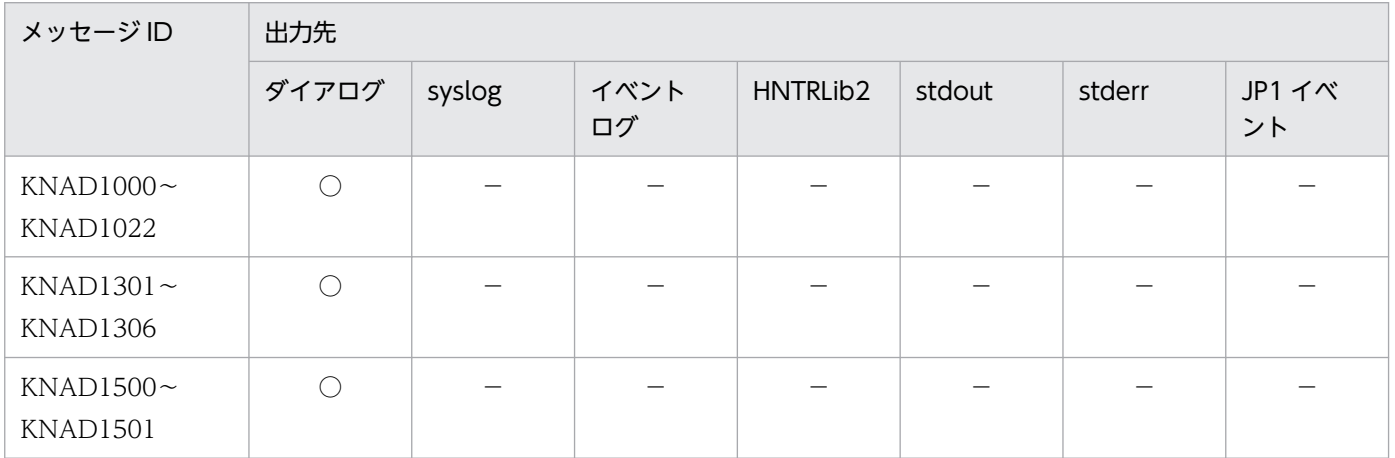

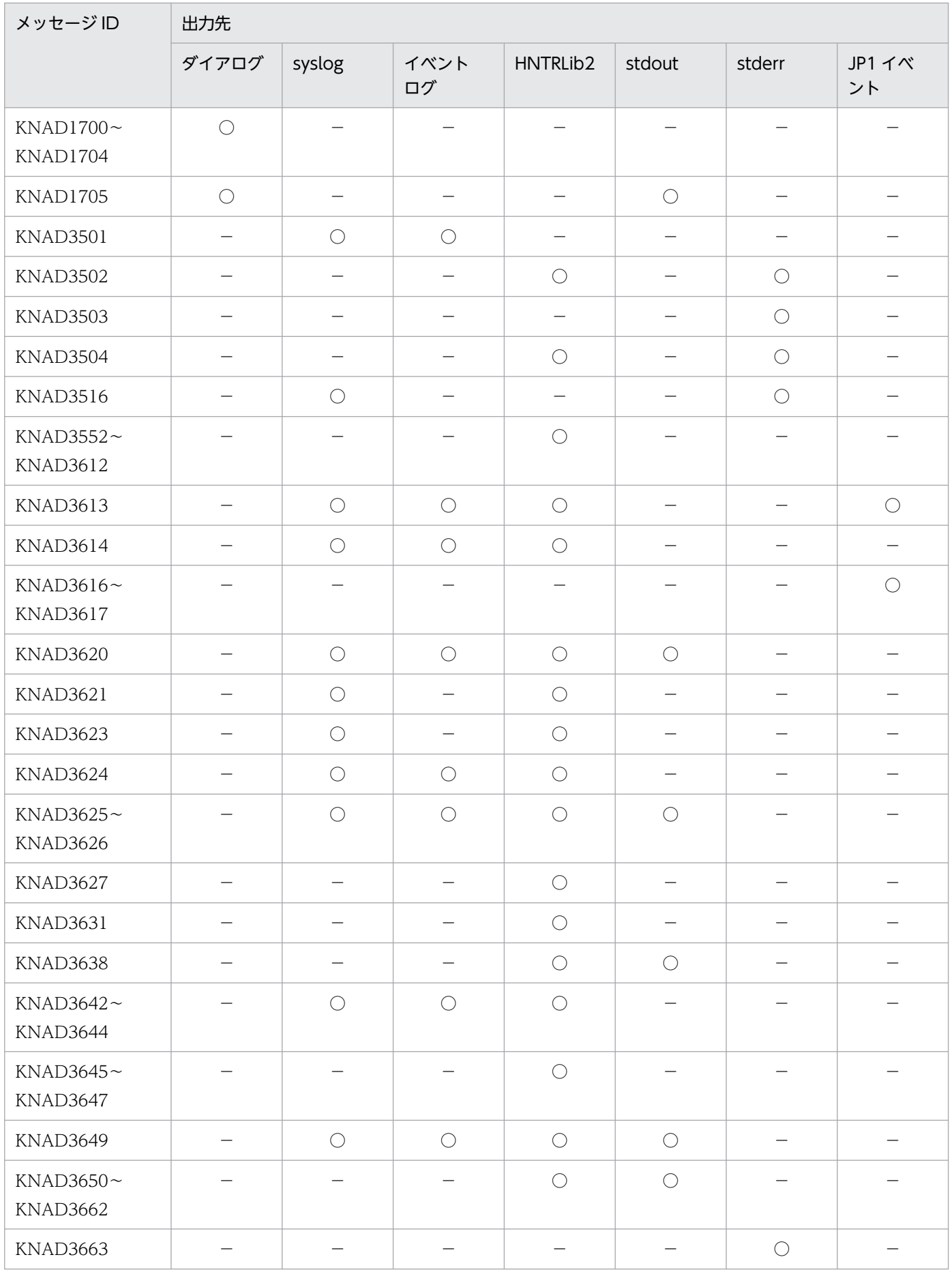

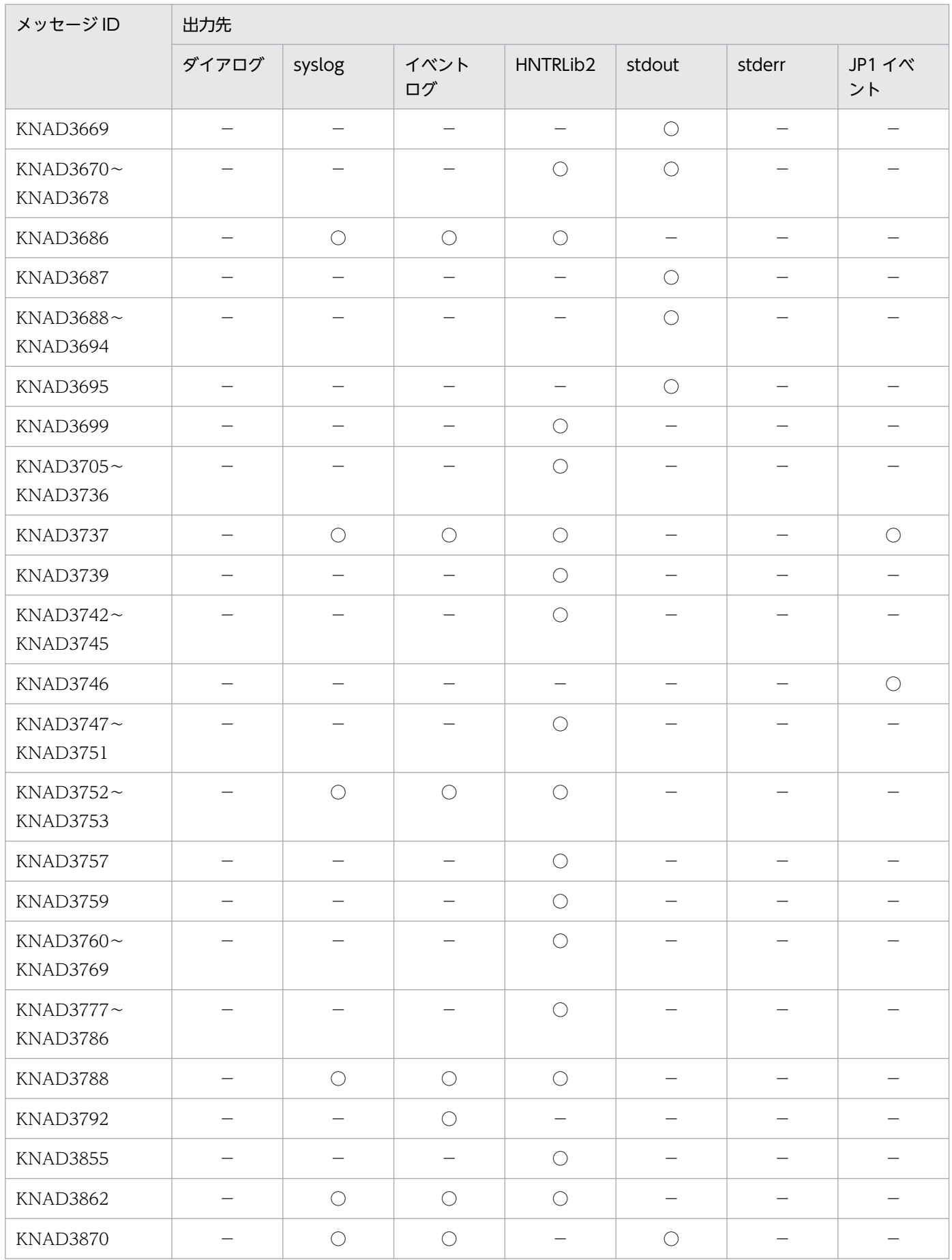

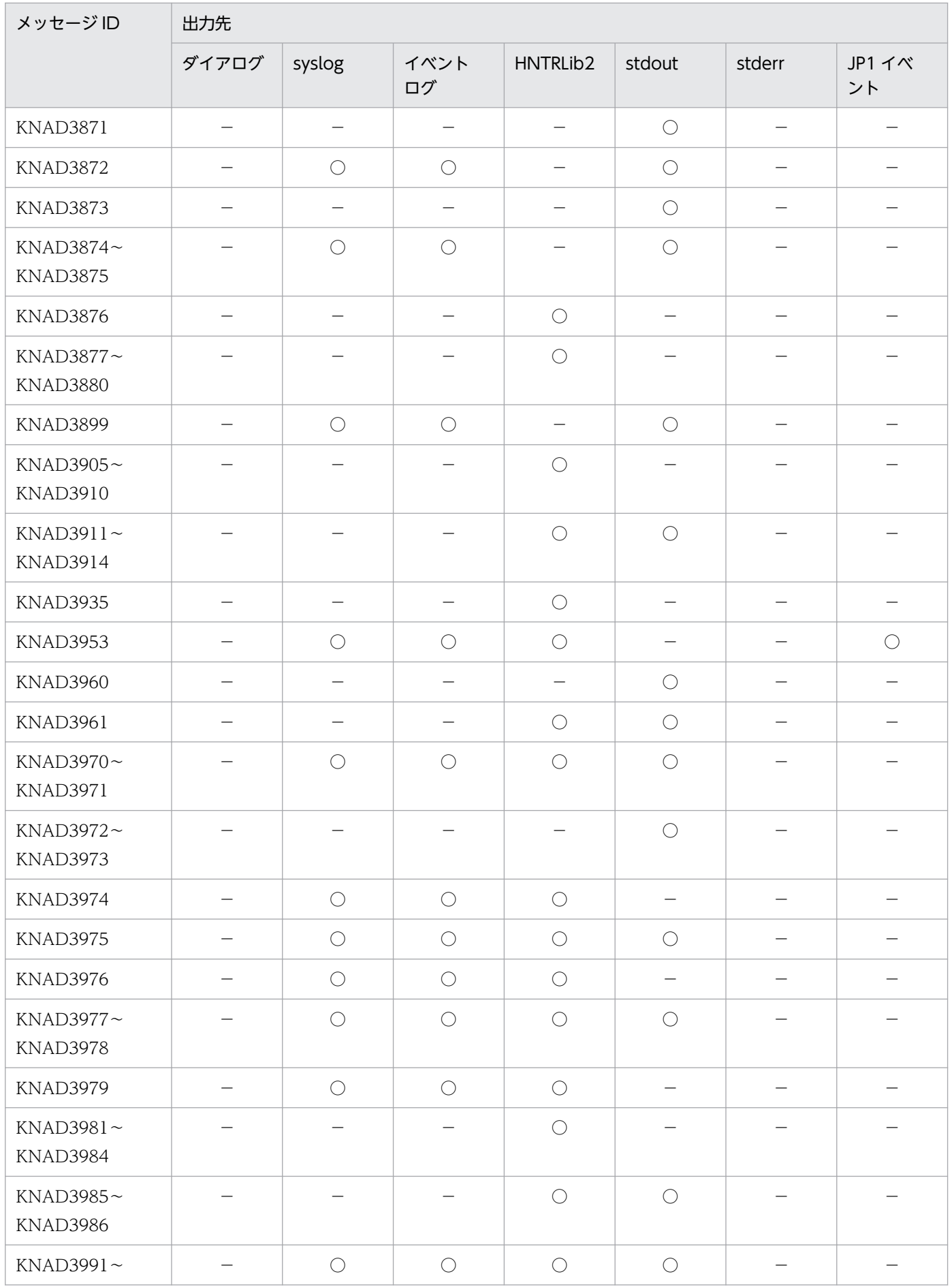
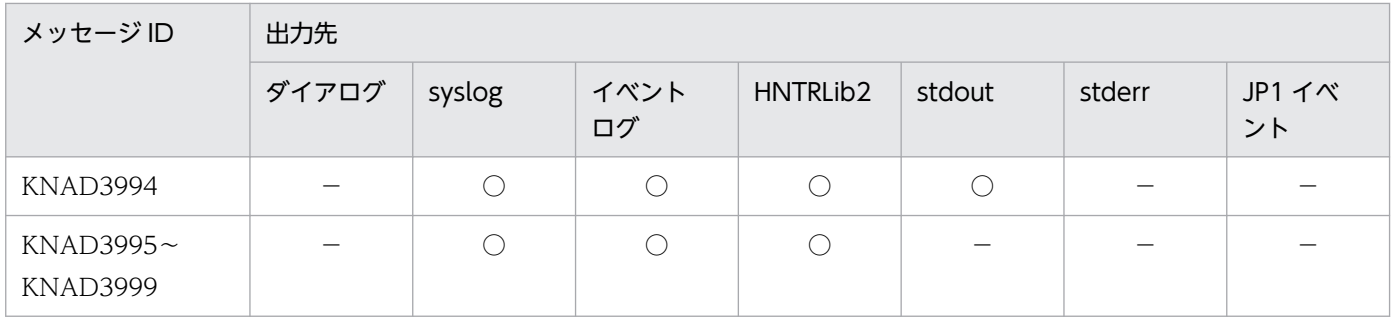

### 1.3.9 KNAK で始まるメッセージの出力先

メッセージ ID が KNAK で始まるメッセージは JP1/AJS3 - Web Console に関するメッセージです。そ れぞれのメッセージの出力先を次に示します。

# (1) KNAK1601〜KNAK1700(JP1/AJS3 - Web Console のインストー ラーに関するメッセージ)

JP1/AJS3 - Web Console のインストーラーに関するメッセージの出力先を次の表に示します。表中で は,出力先を凡例のように表記しています。

(凡例)

ダイアログ:メッセージダイアログボックス syslog: syslog イベントログ:Windows イベントログ HNTRLib2:統合トレースログ stdout:標準出力 stderr:標準エラー出力 JP1 イベント: IP1 イベント ○:出力する −:出力しない

表 1-11 JP1/AJS3 - Web Console のインストーラーに関するメッセージの出力先

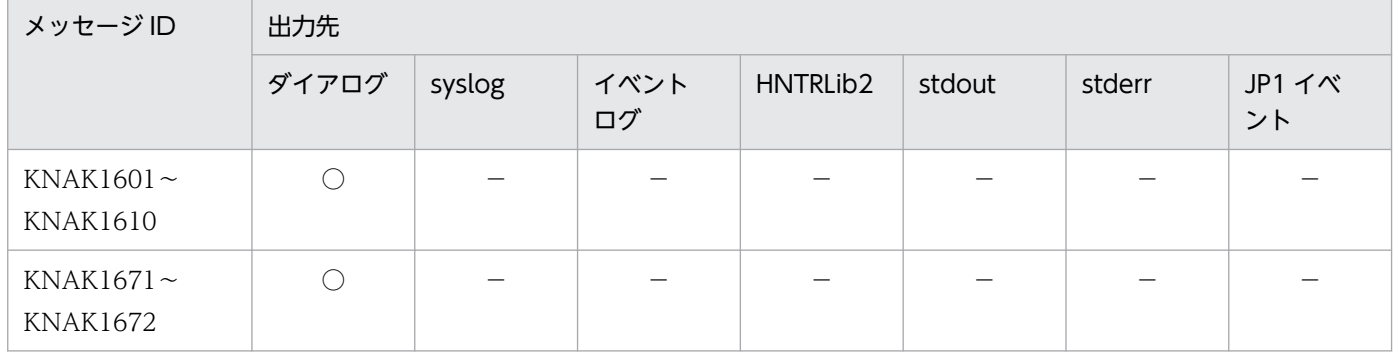

### (2) KNAK2001〜KNAK2500(Web GUI のメッセージ)

Web GUI のメッセージは. Web ブラウザー上に表示されます。

# (3) KNAK2501〜KNAK3000(JP1/AJS3 - Web Console のコマンドに 関するメッセージ)

JP1/AJS3 - Web Console のコマンドに関するメッセージの出力先を次の表に示します。表中では,出力 先を凡例のように表記しています。

(凡例)

syslog: syslog イベントログ:Windows イベントログ App ログ:アプリケーションサーバログ Cmd ログ:コマンドログ HNTRLib2:統合トレースログ stdout:標準出力 stderr:標準エラー出力 API:API のレスポンス Web:Web ブラウザーでの表示 ○:出力する −:出力しない

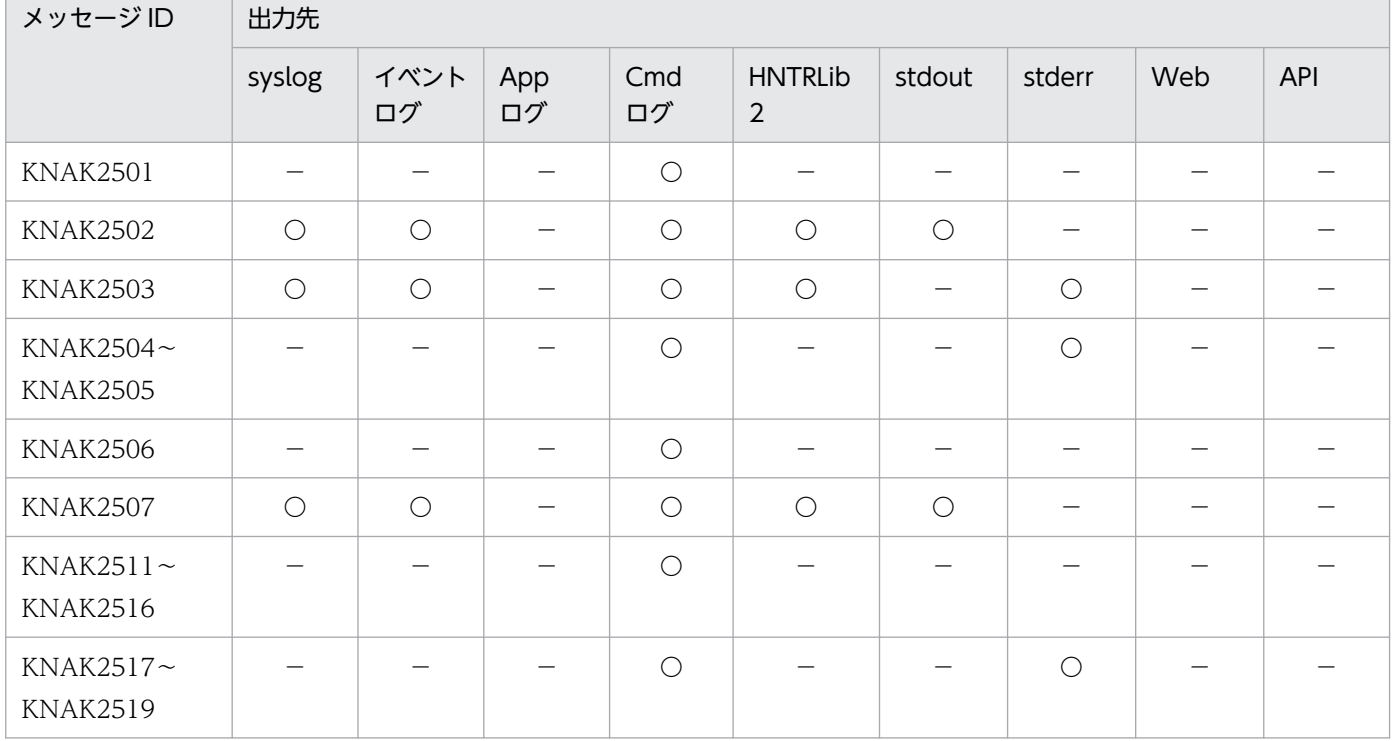

### 表 1-12 JP1/AJS3 - Web Console のコマンドに関するメッセージの出力先一覧

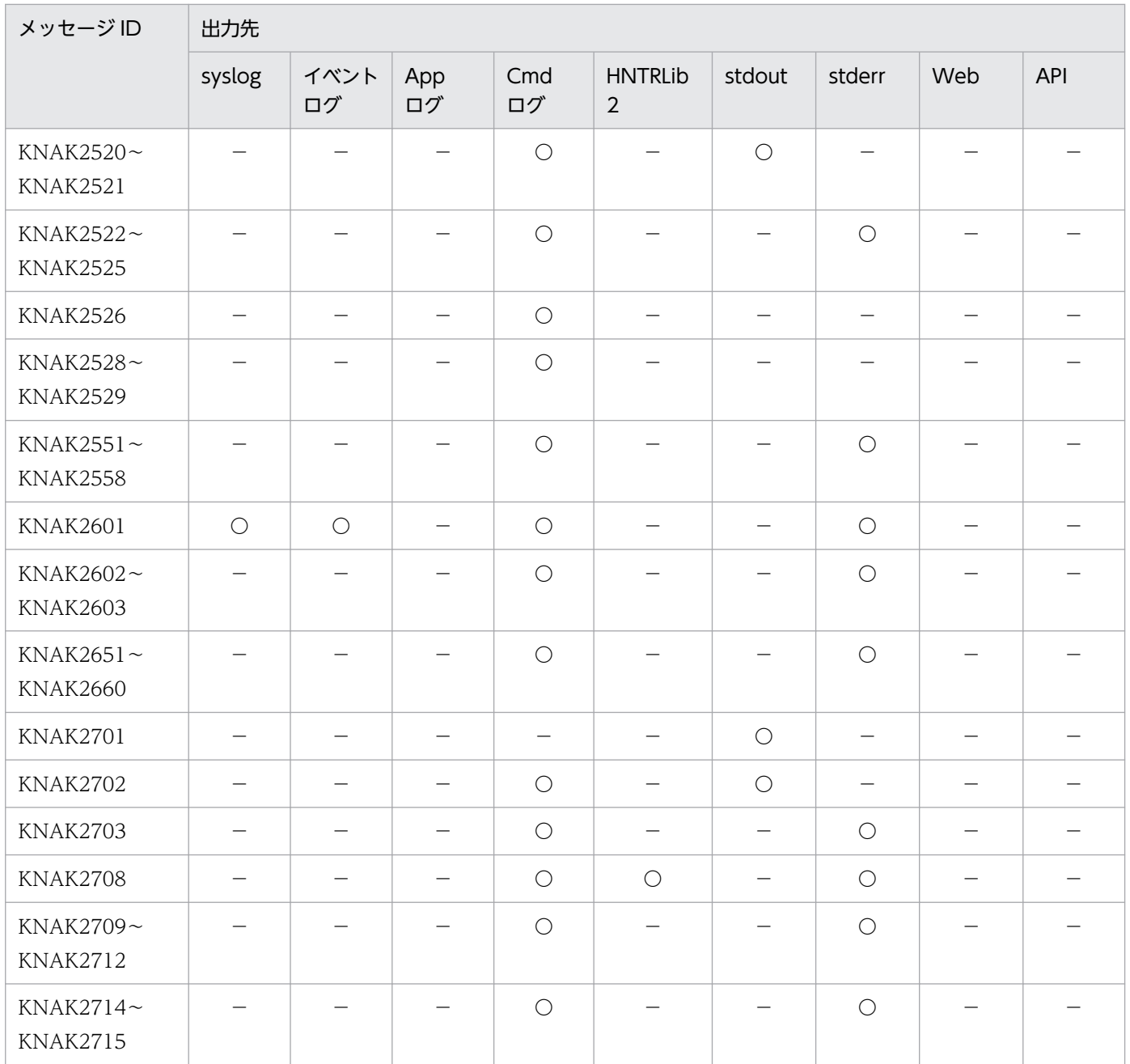

# (4) KNAK3001〜KNAK4000(Web アプリケーションサーバと API に関 するメッセージ)

Web アプリケーションサーバと API に関するメッセージの出力先を次の表に示します。表中では、出力 先を凡例のように表記しています。

(凡例)

syslog: syslog イベントログ:Windows イベントログ App ログ:アプリケーションサーバログまたはアプリケーションサーバ共通ログ Cmd ログ:コマンドログ

HNTRLib2:統合トレースログ

stderr:標準エラー出力

API:API のレスポンス

Web:Web ブラウザーでの表示

○:出力する

−:出力しない

### 表 1-13 Web アプリケーションサーバと API に関するメッセージの出力先一覧

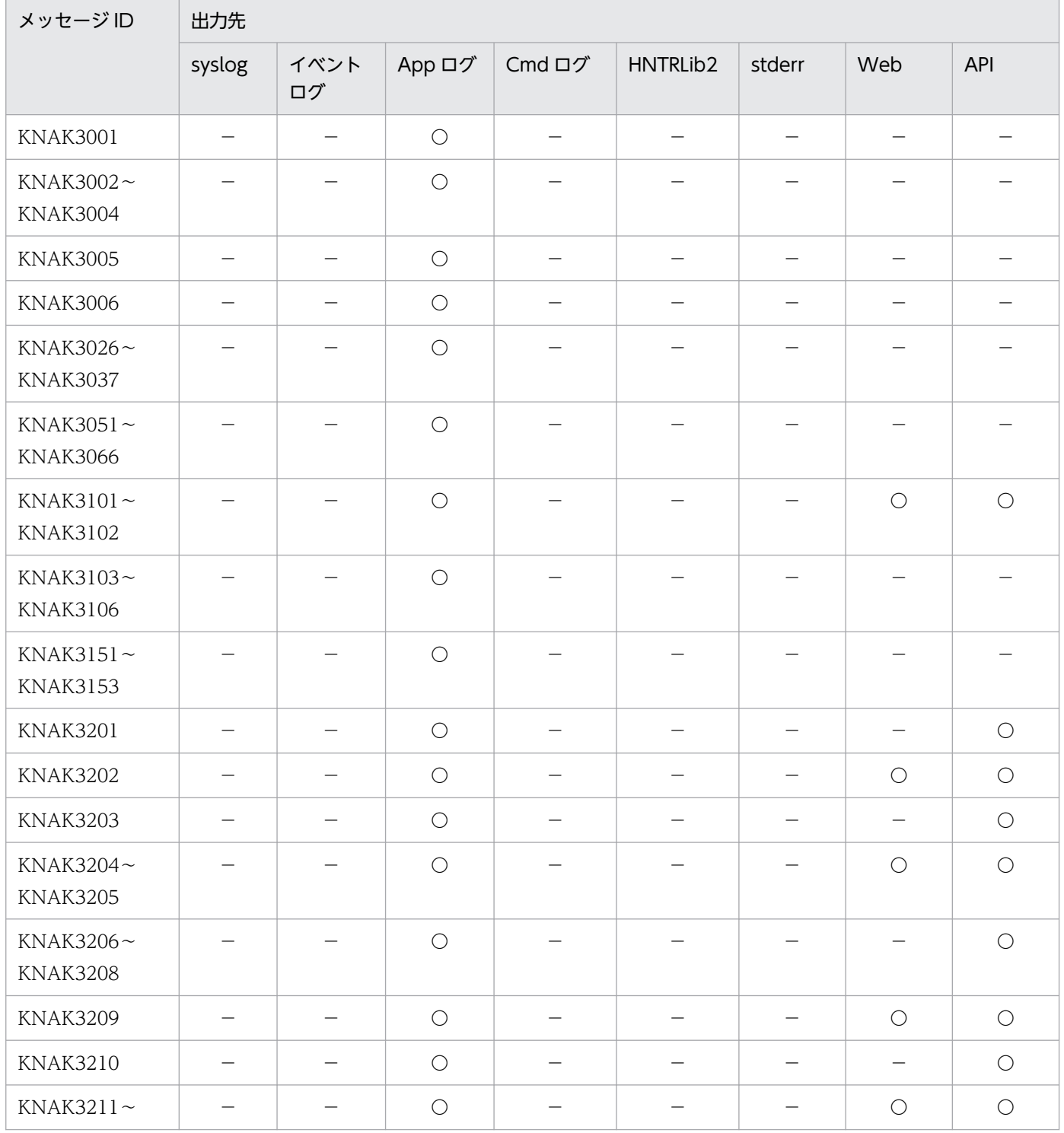

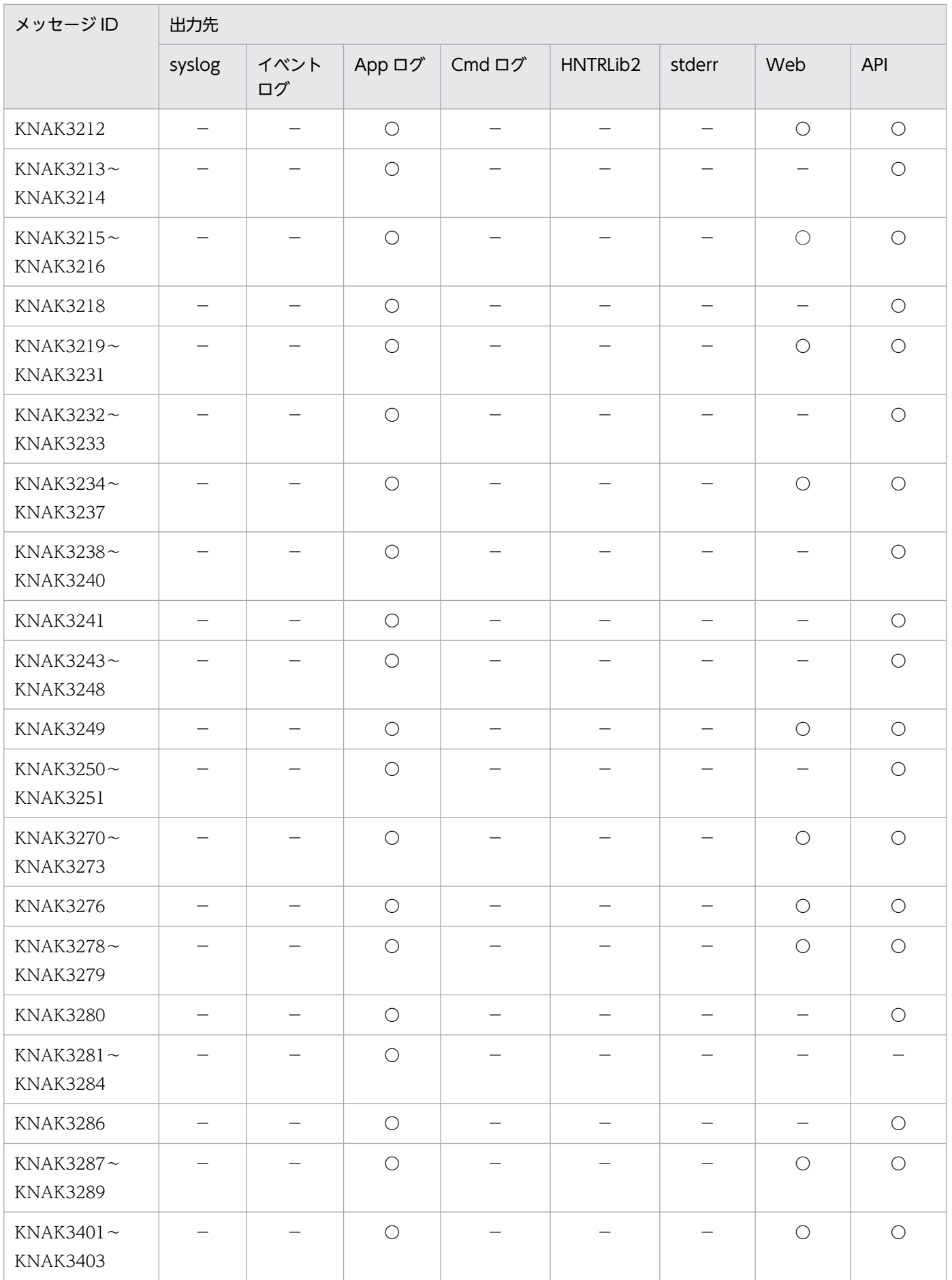

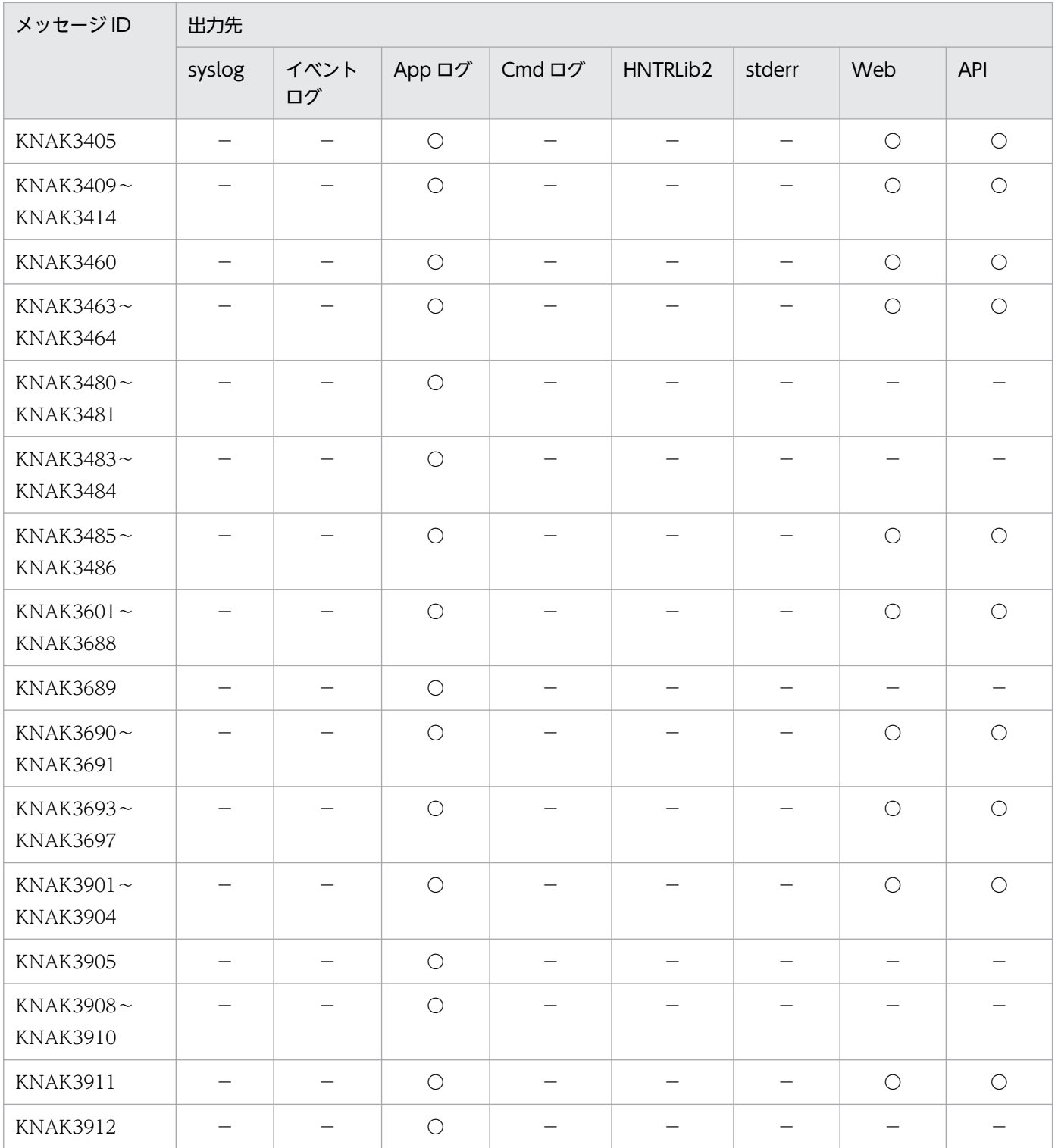

# 1.4.1 Windows イベントログと syslog 出力メッセージ情報一覧

JP1/AJS3 が Windows イベントログと syslog に出力する情報の一覧を次に示します。

### 表 1-14 Windows イベントログと syslog 出力メッセージ情報一覧

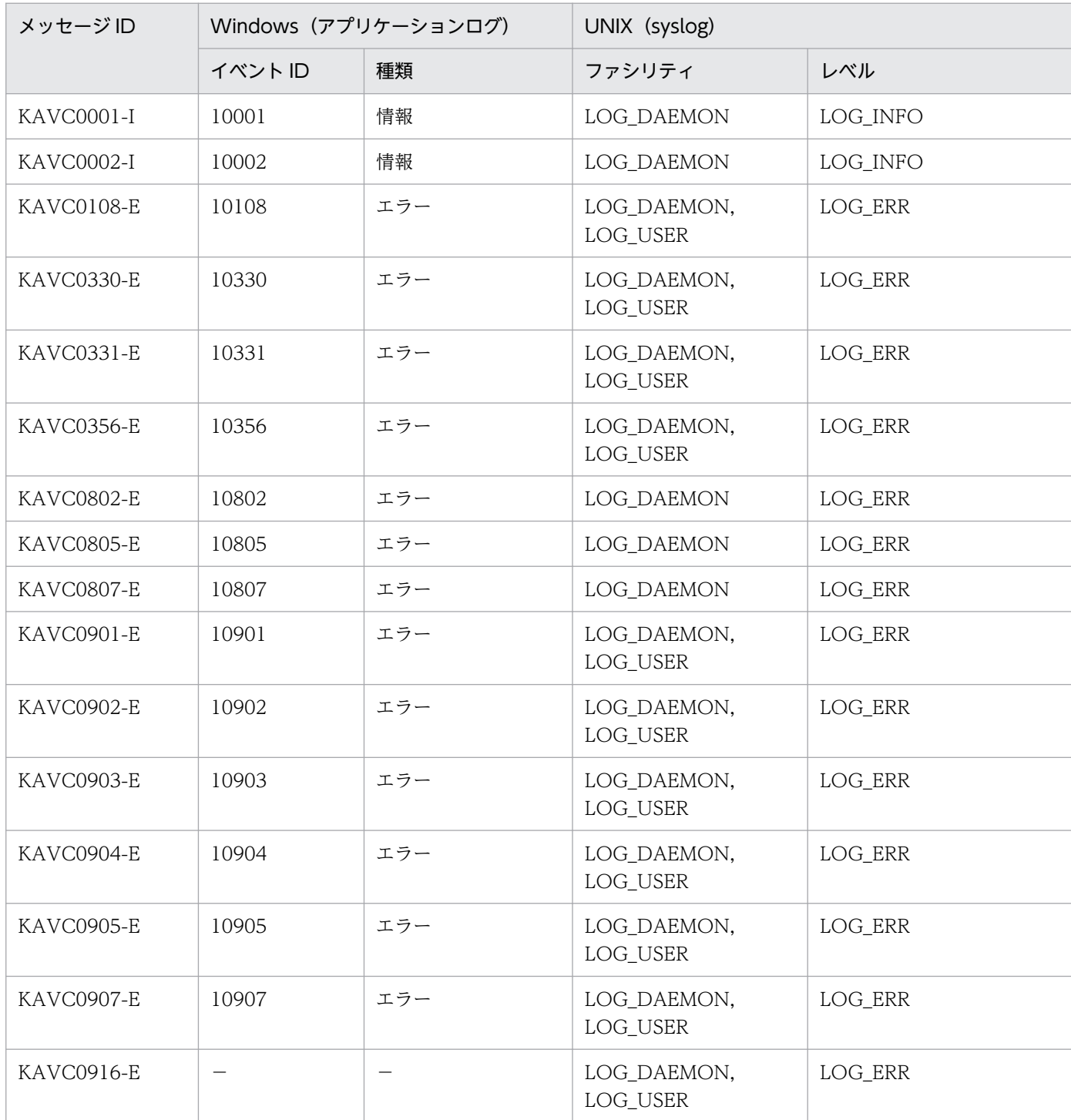

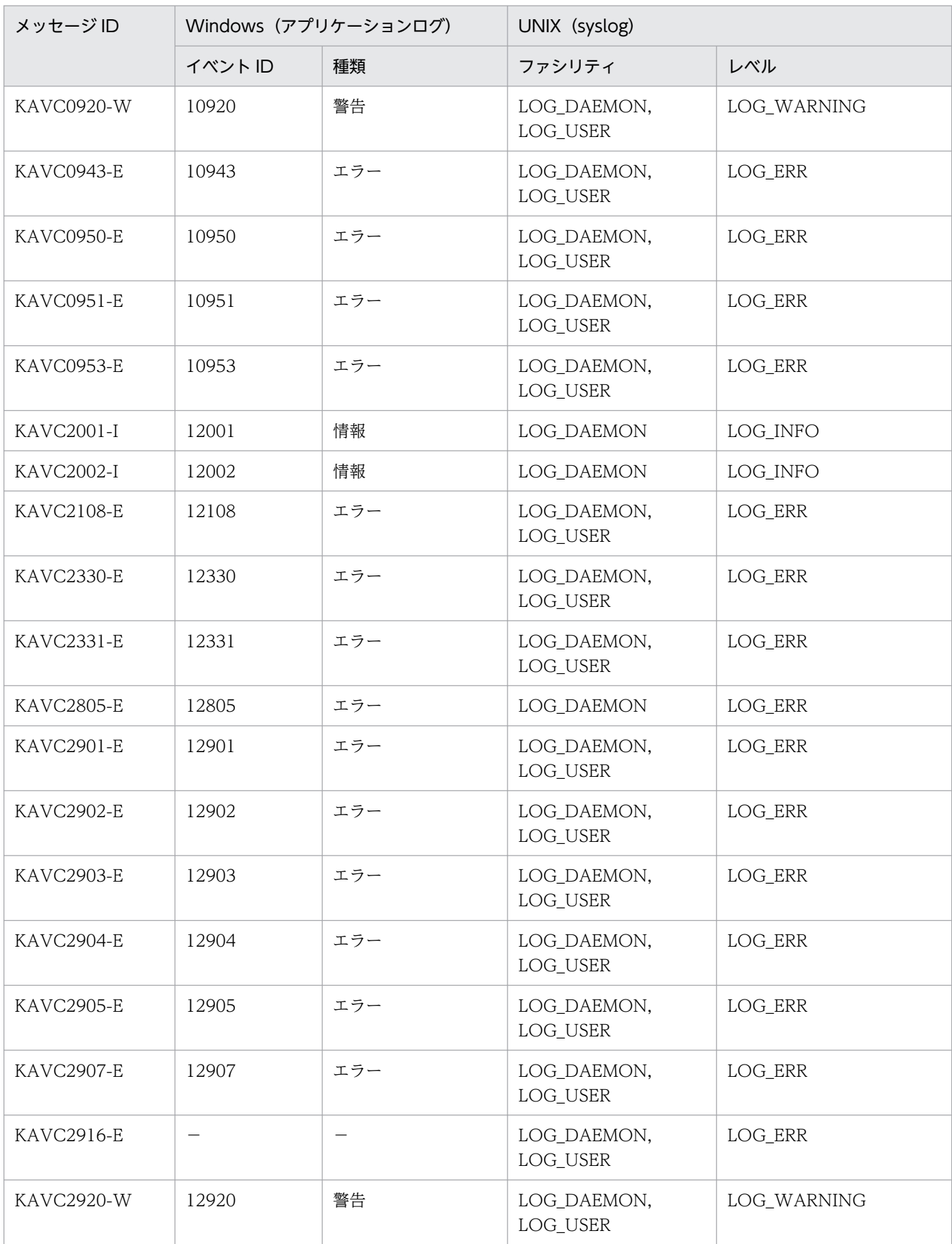

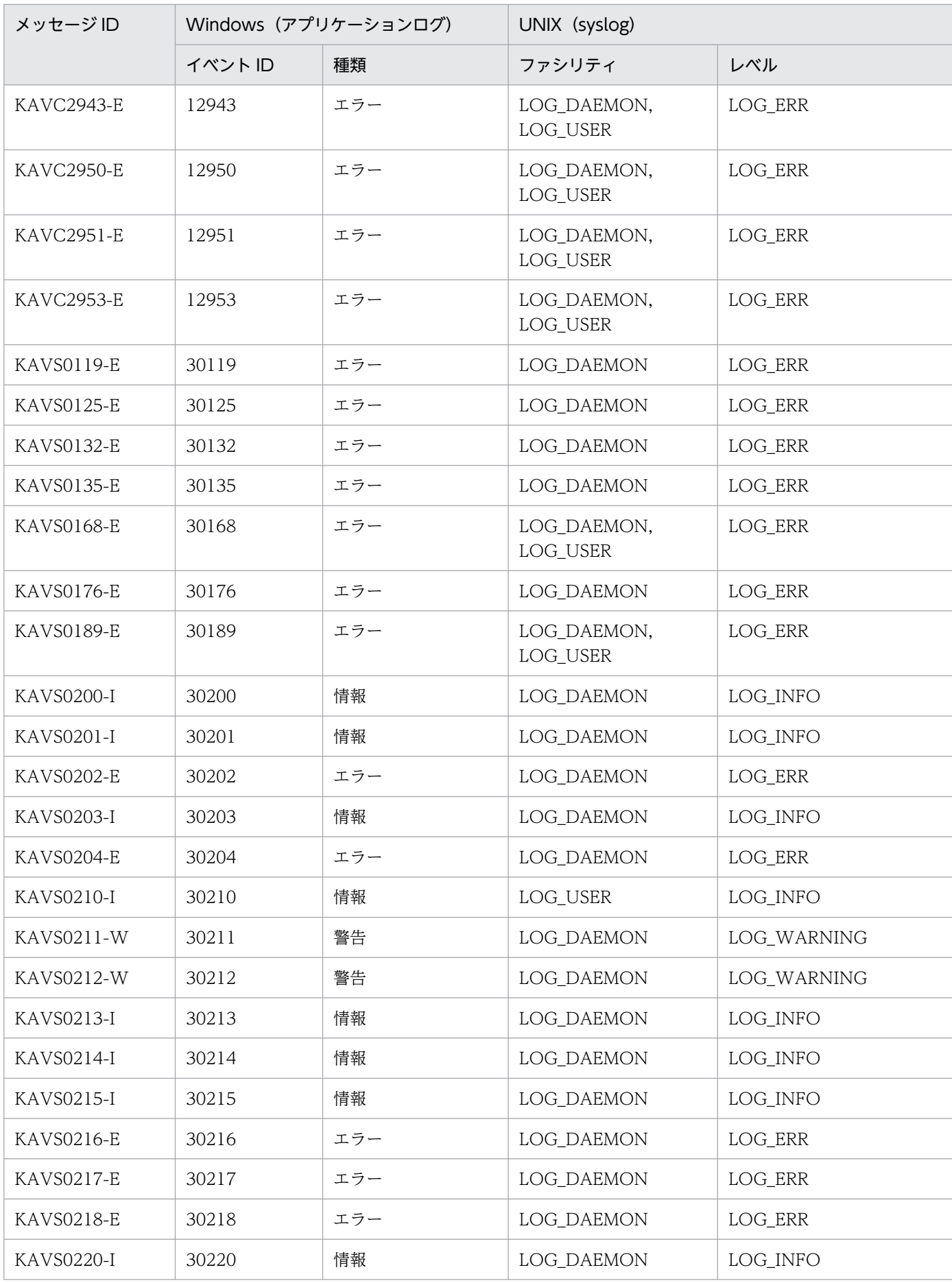

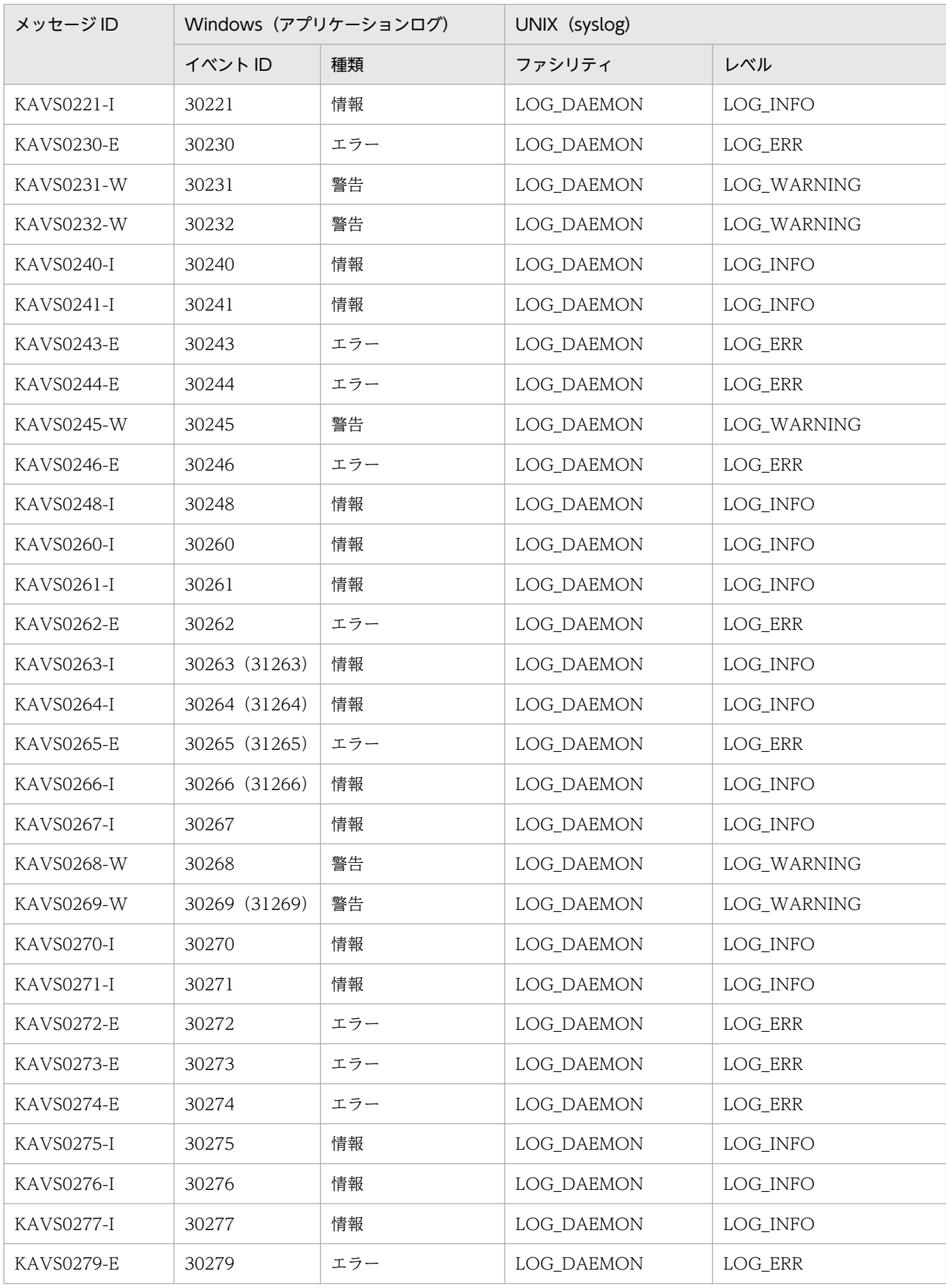

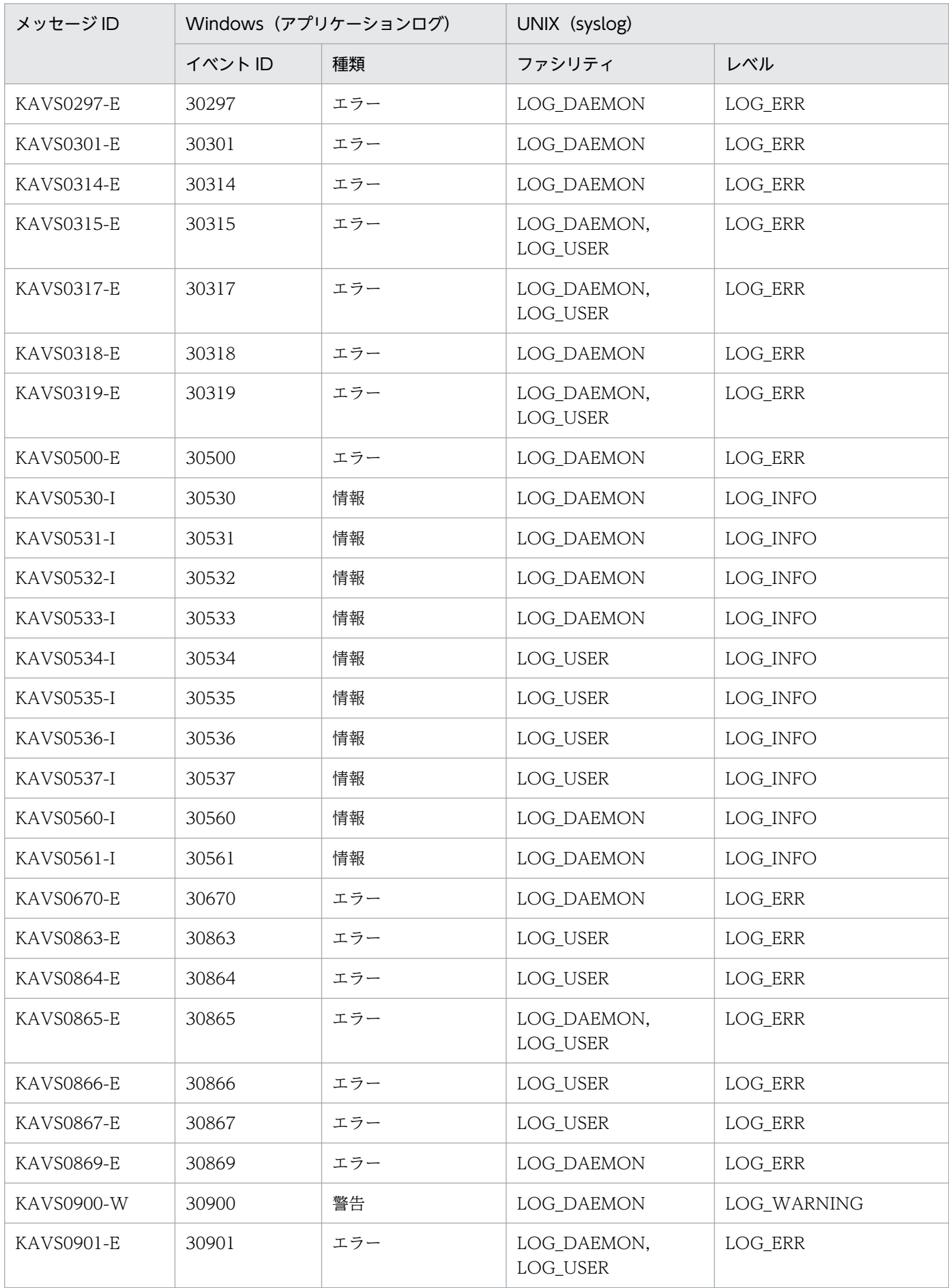

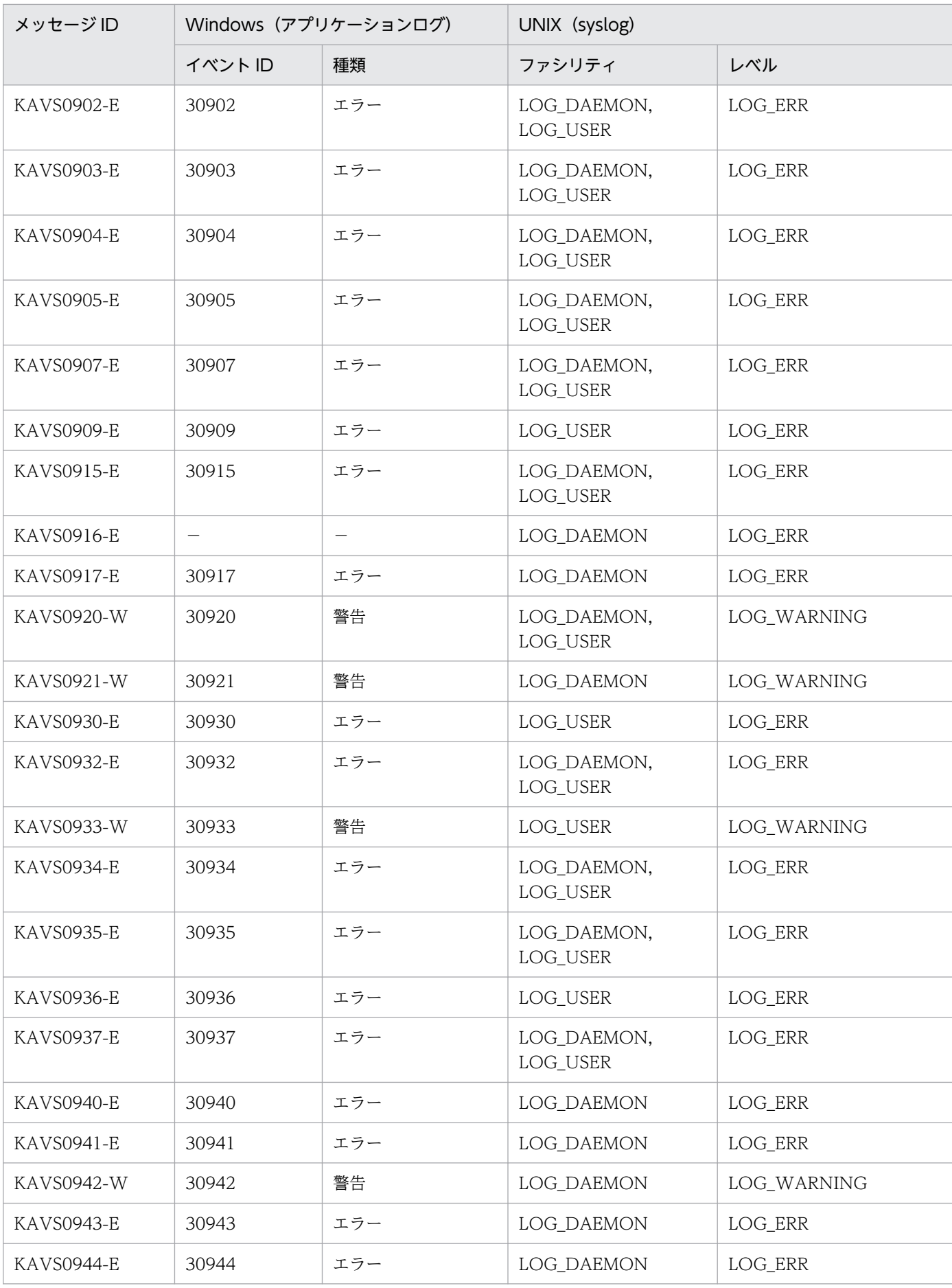

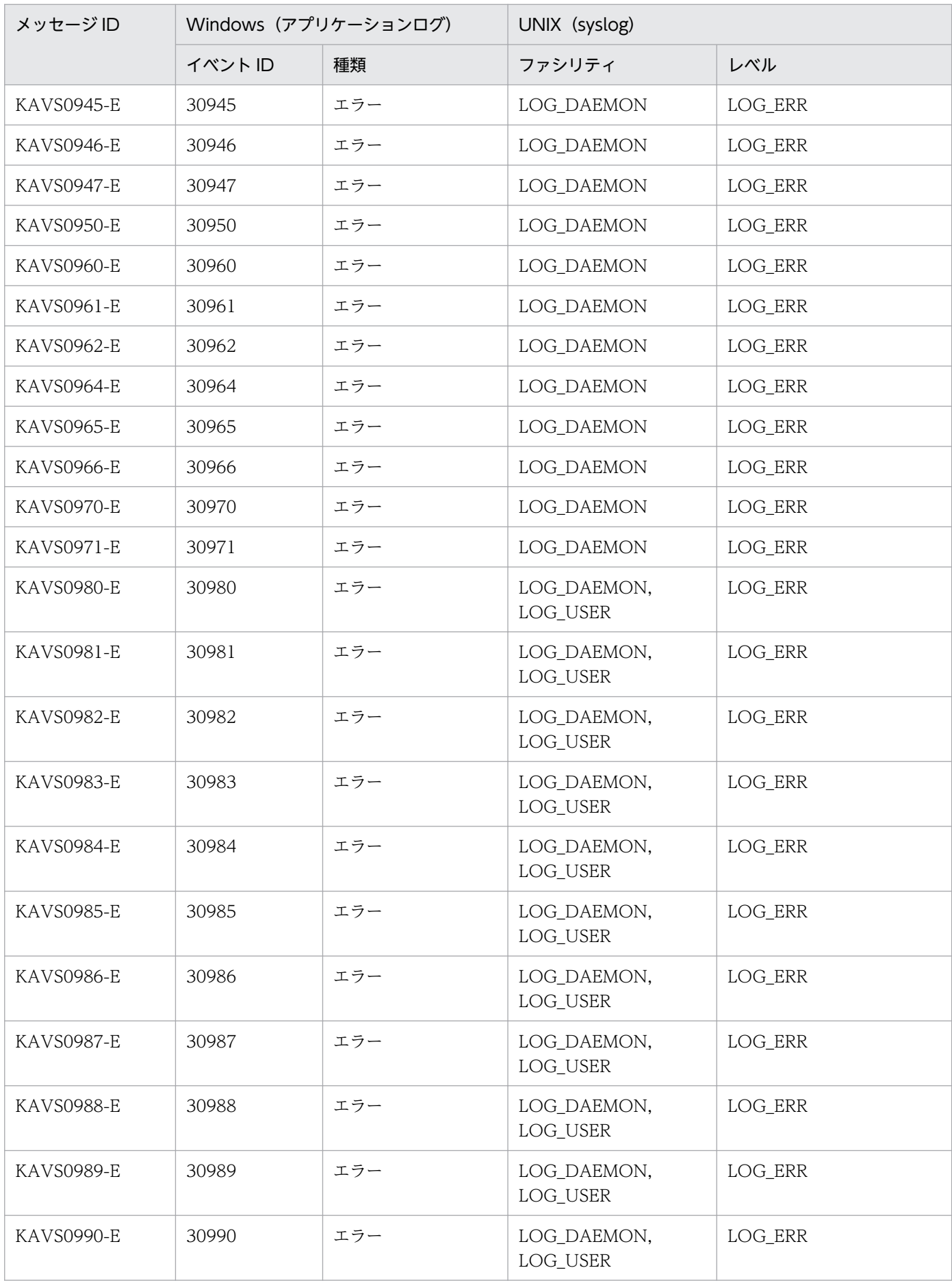

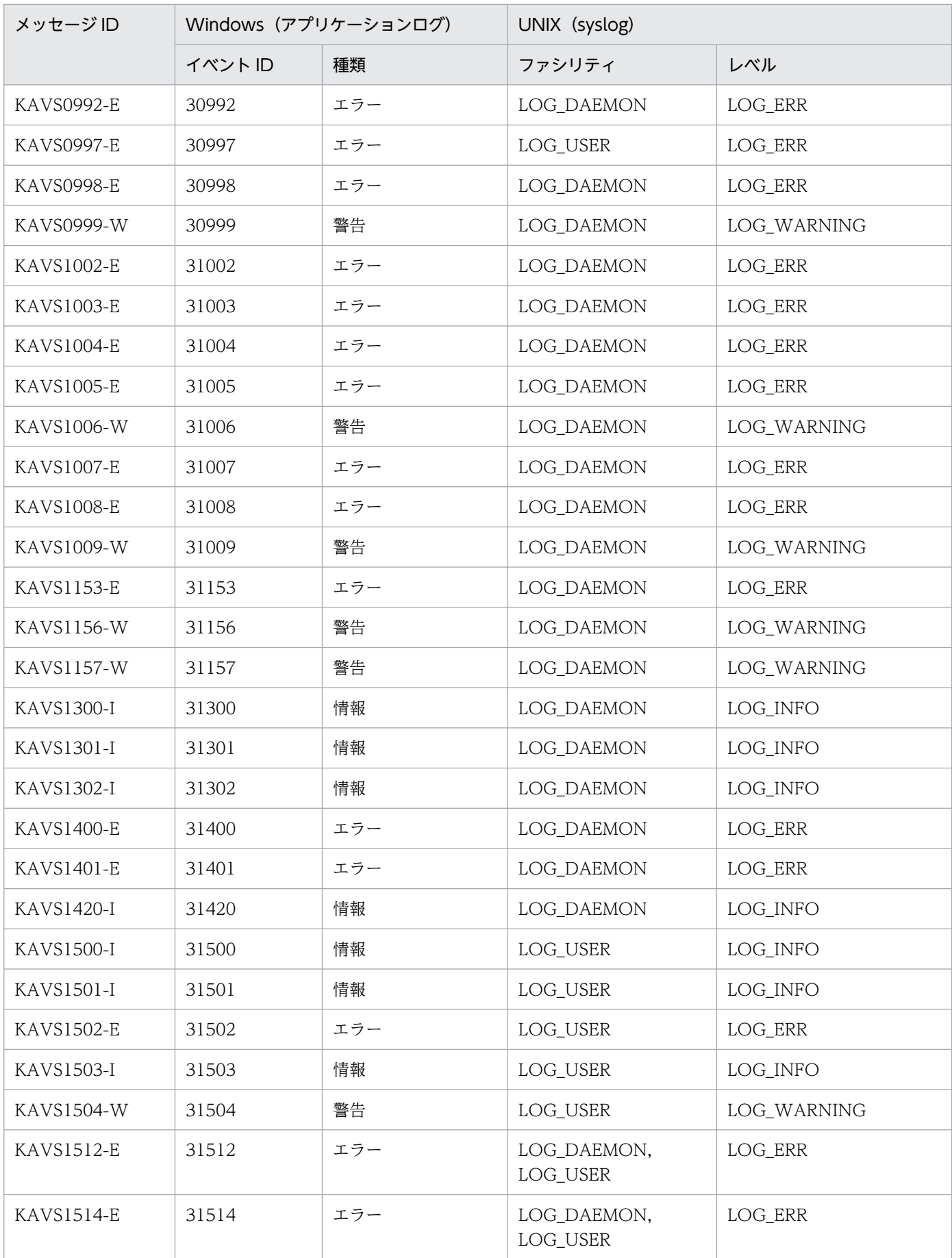

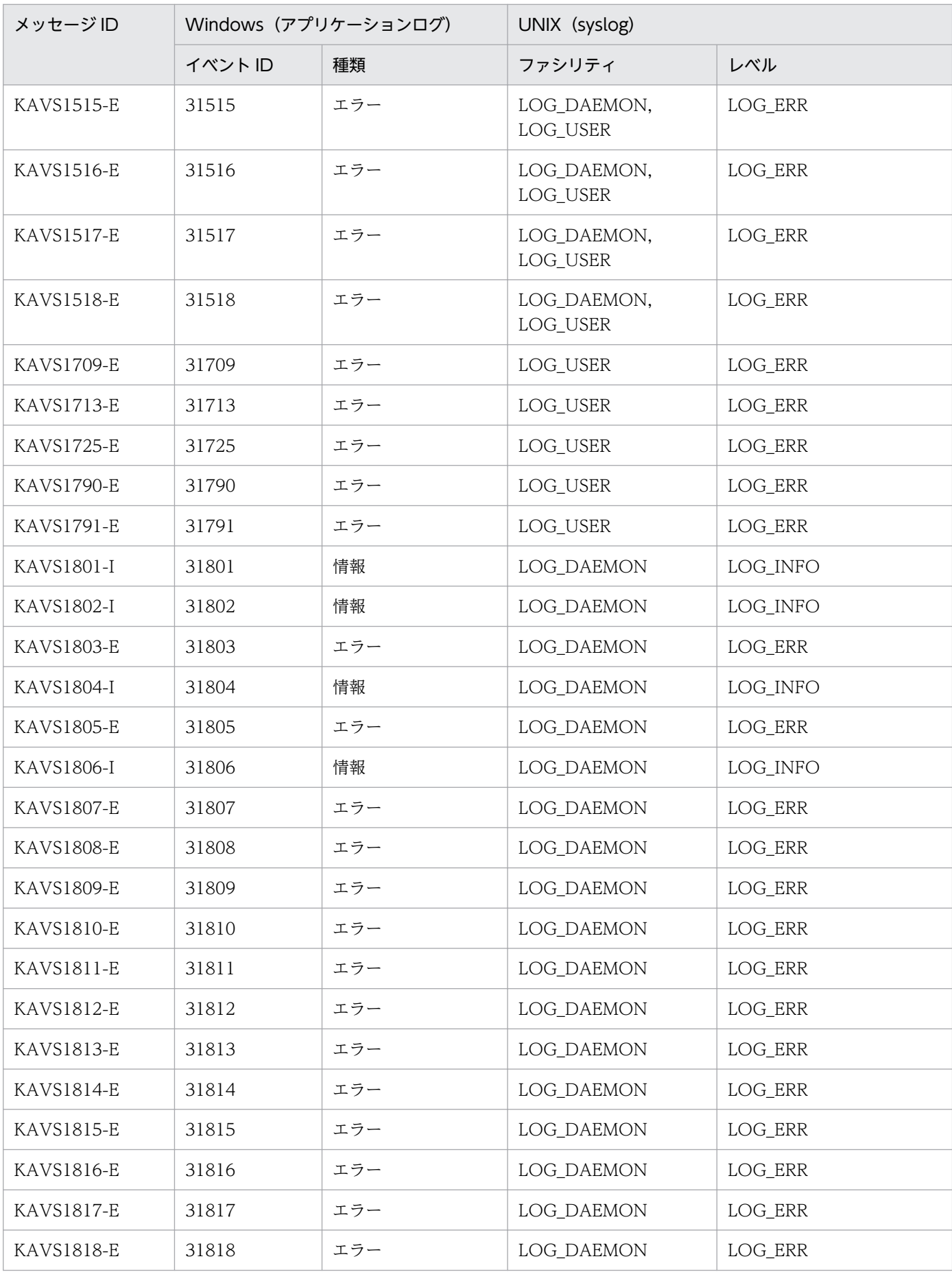

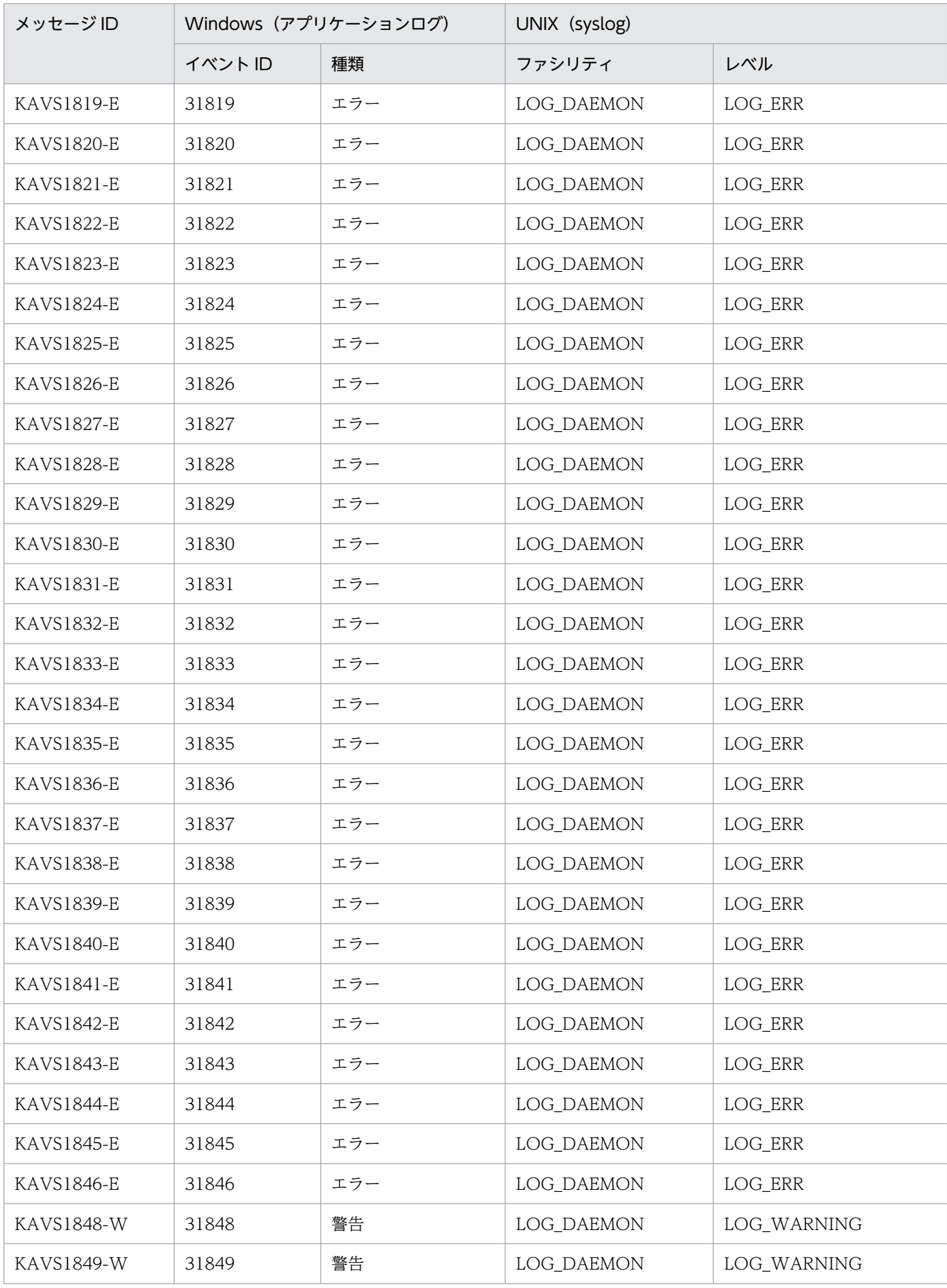

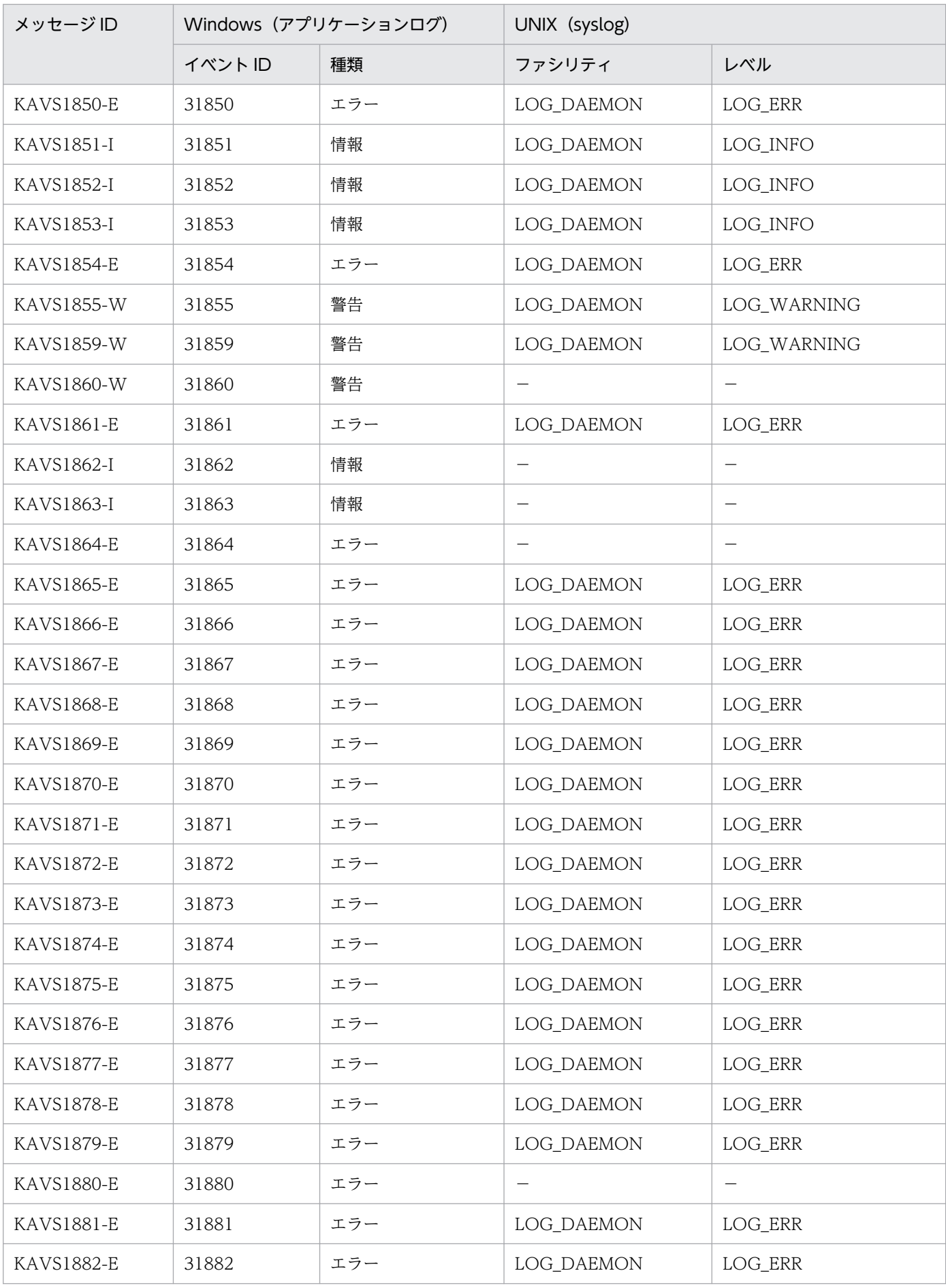

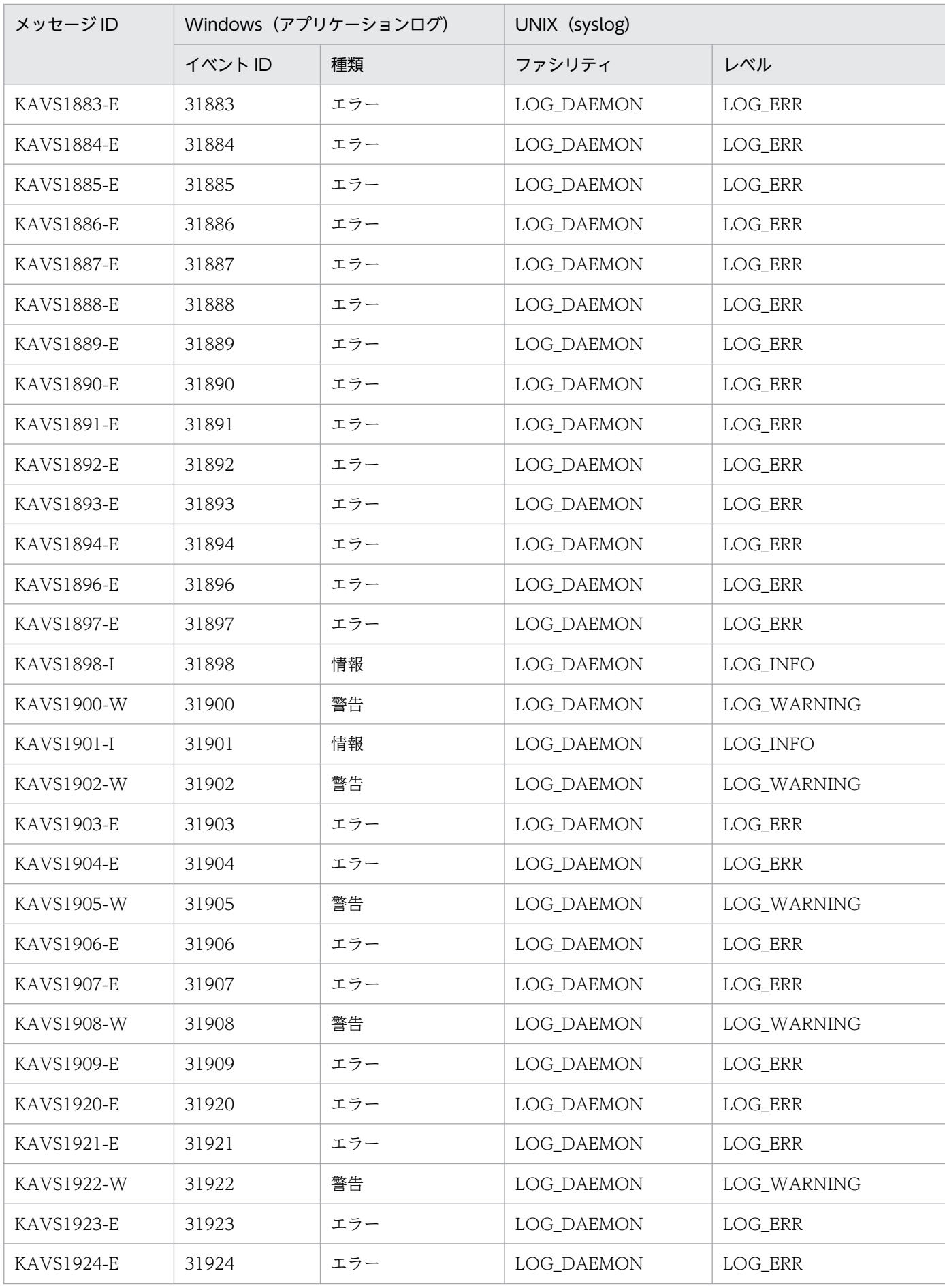

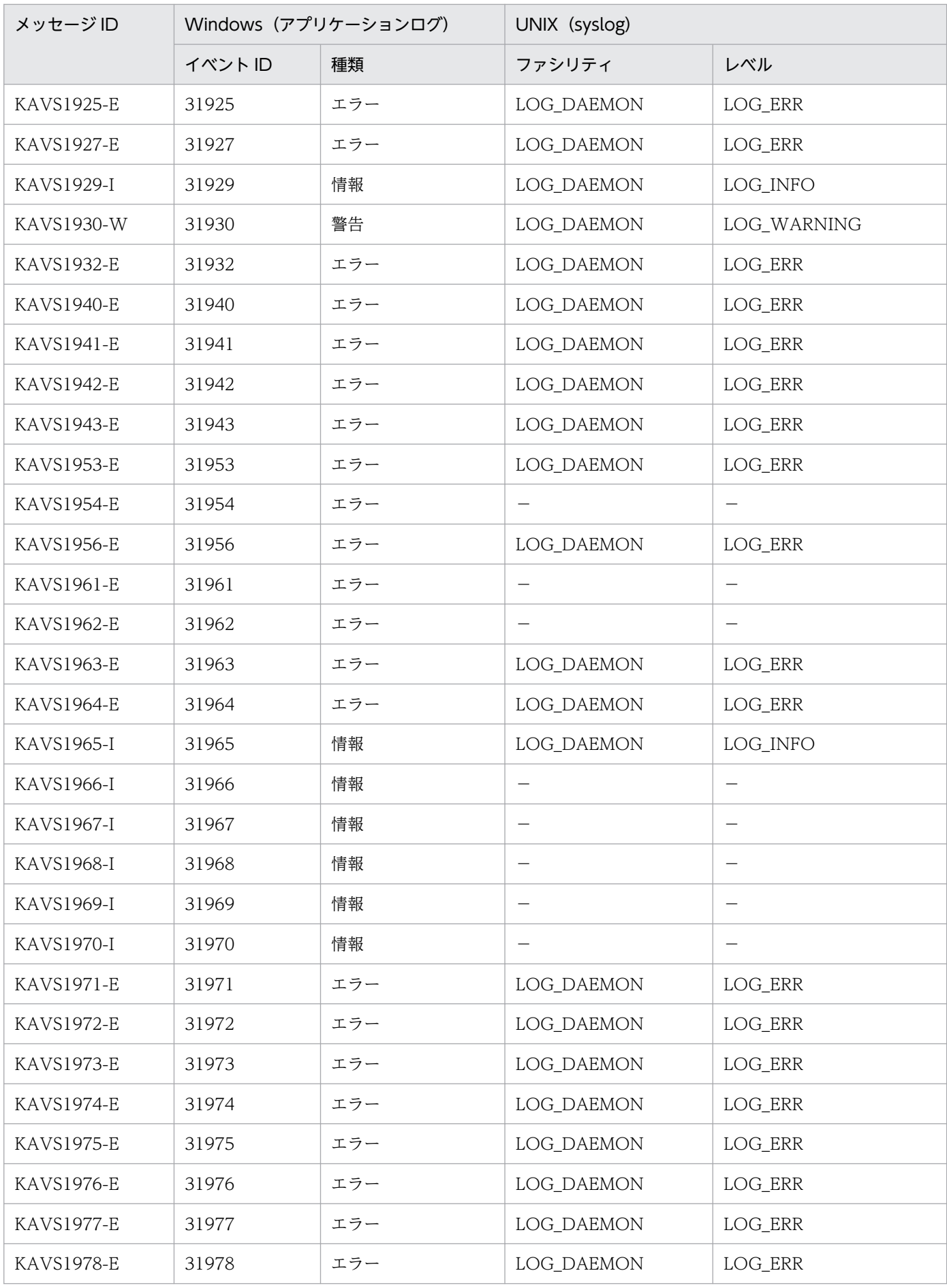

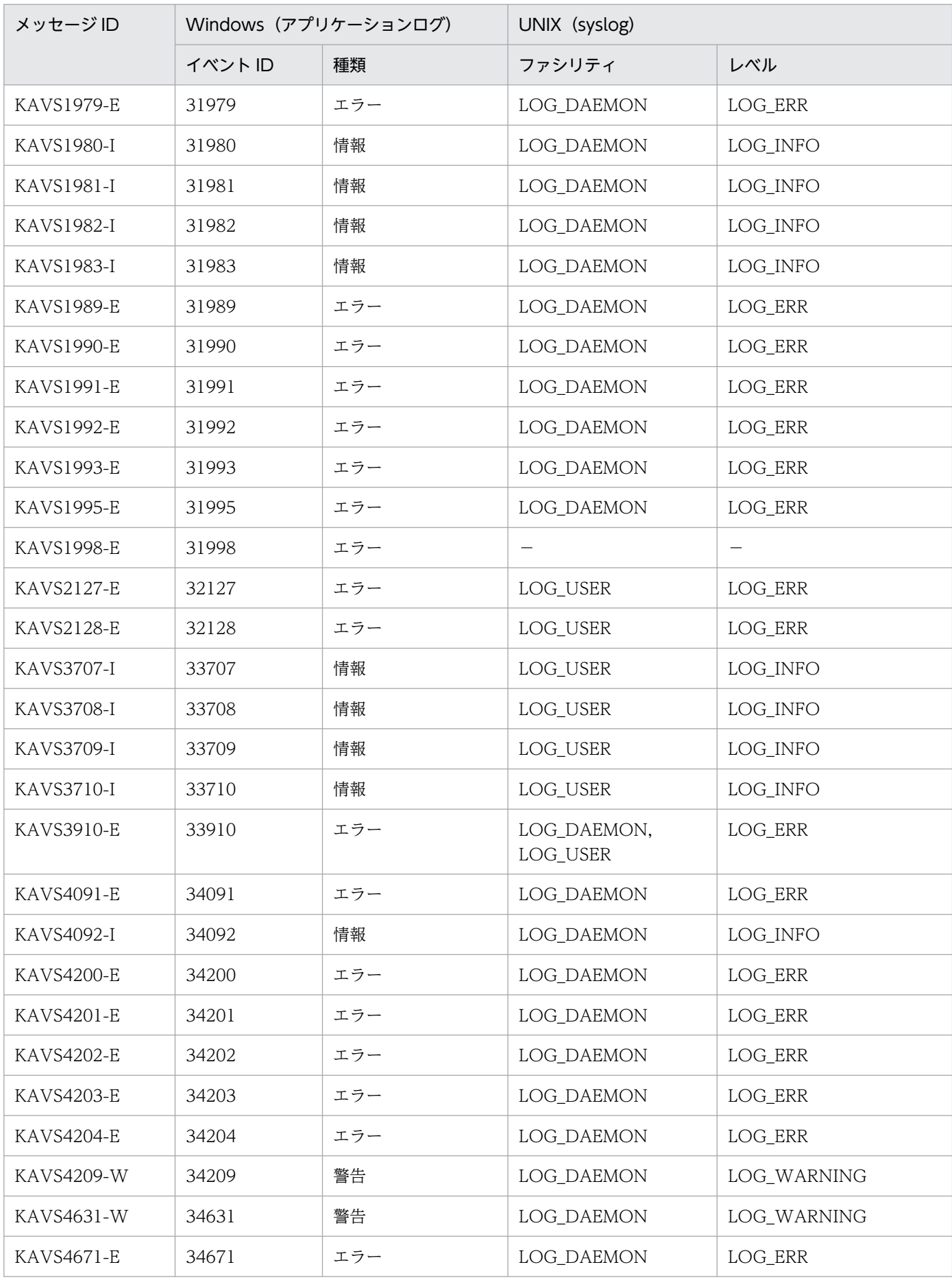

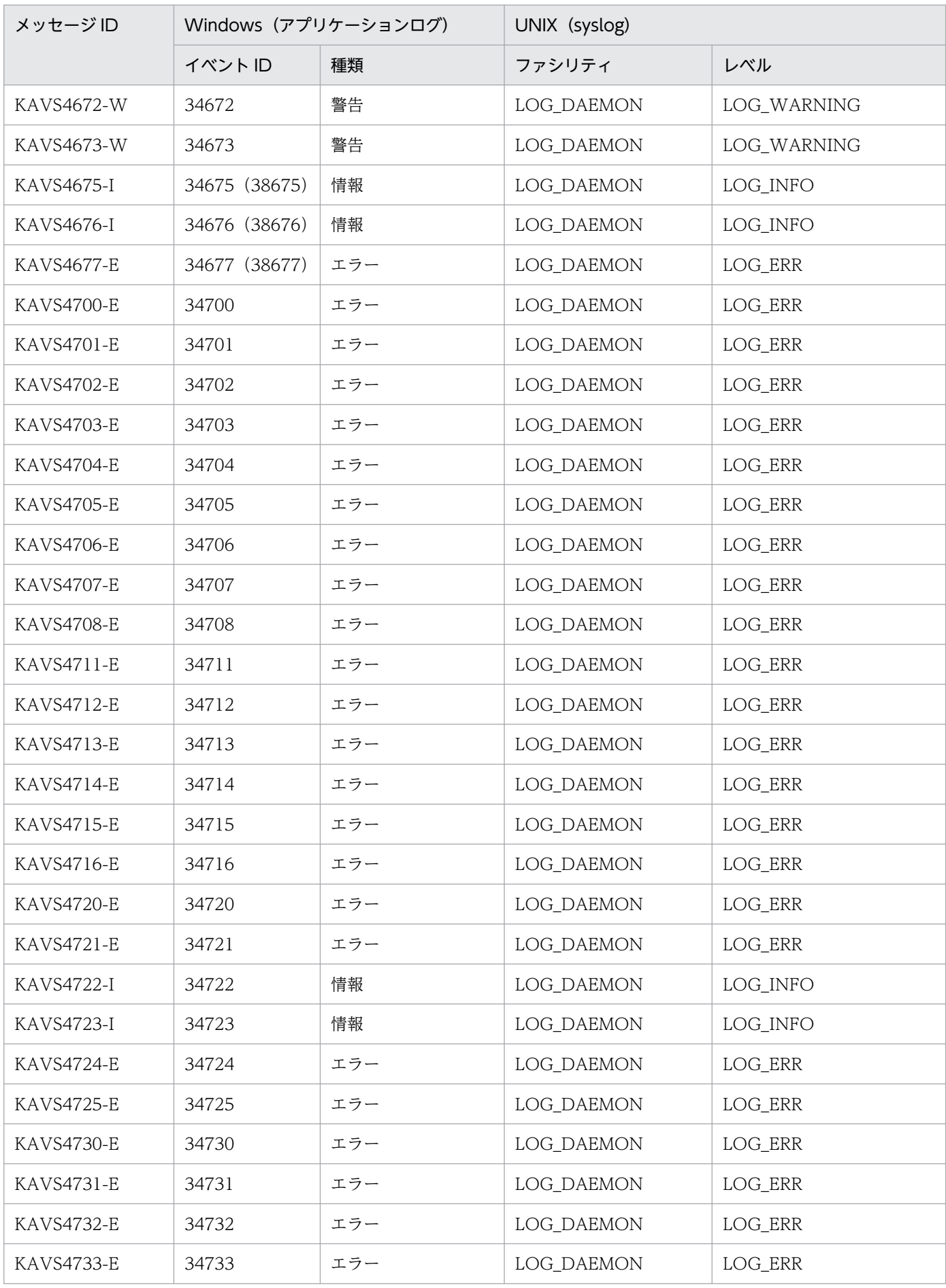

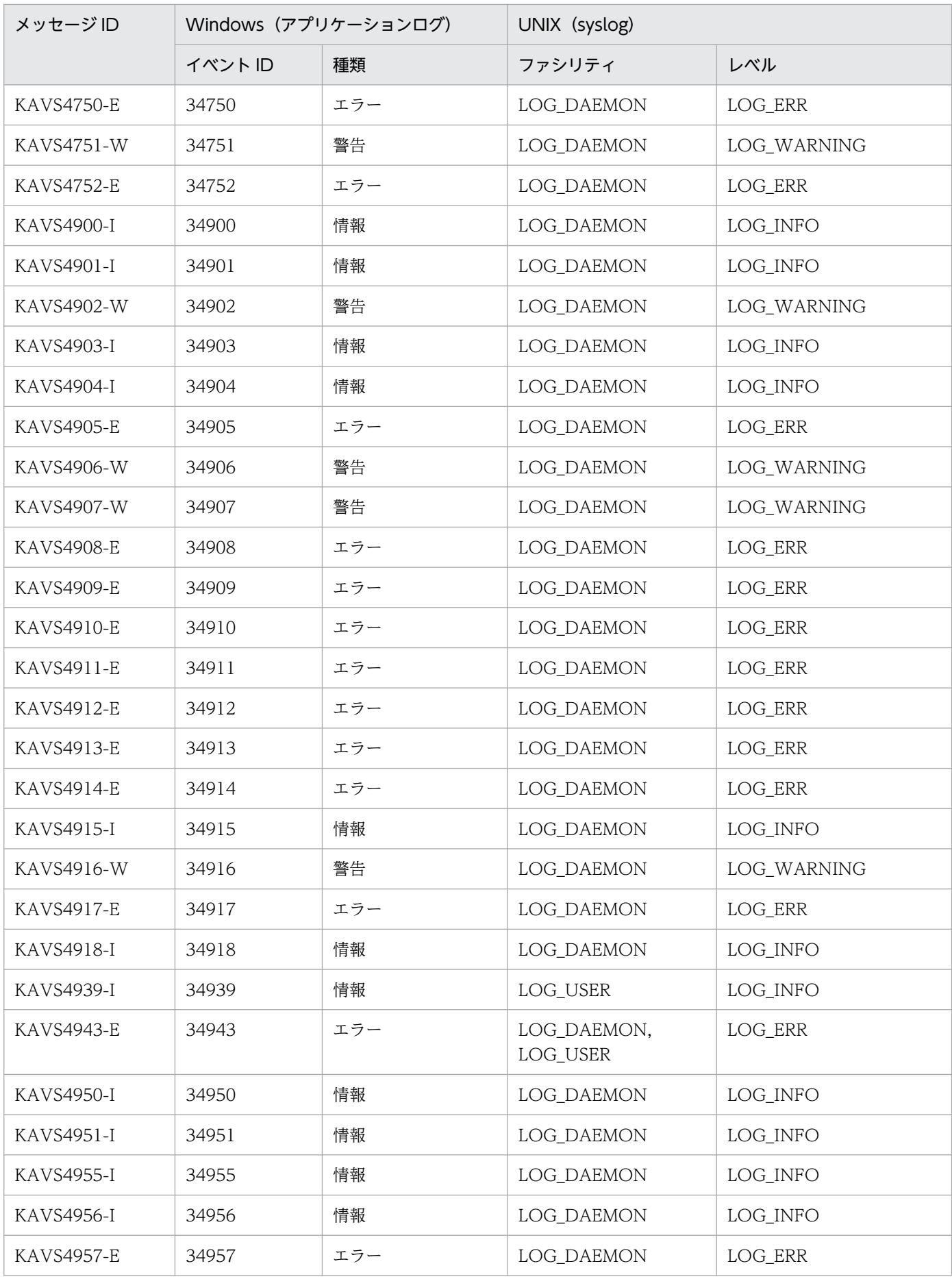

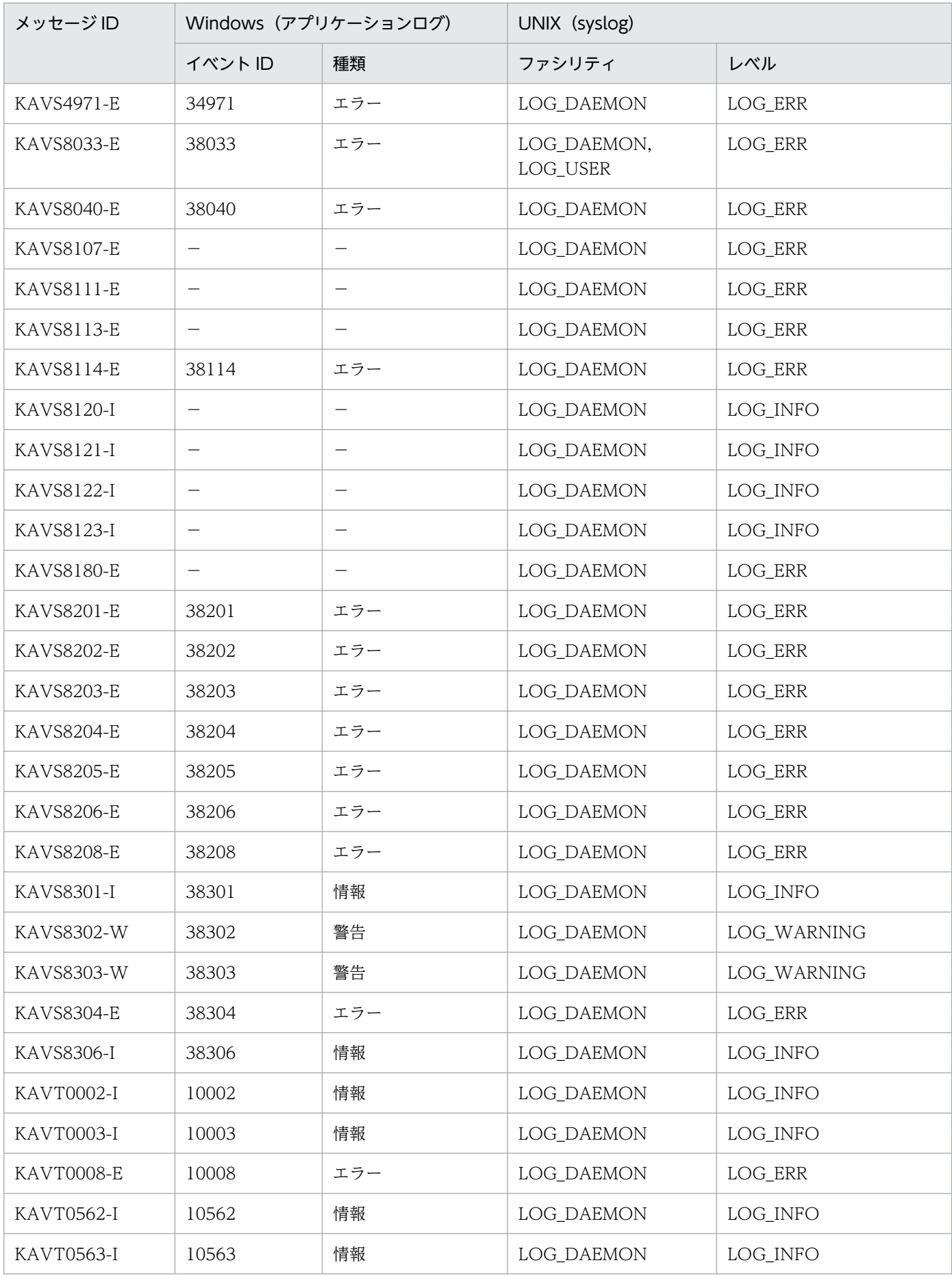

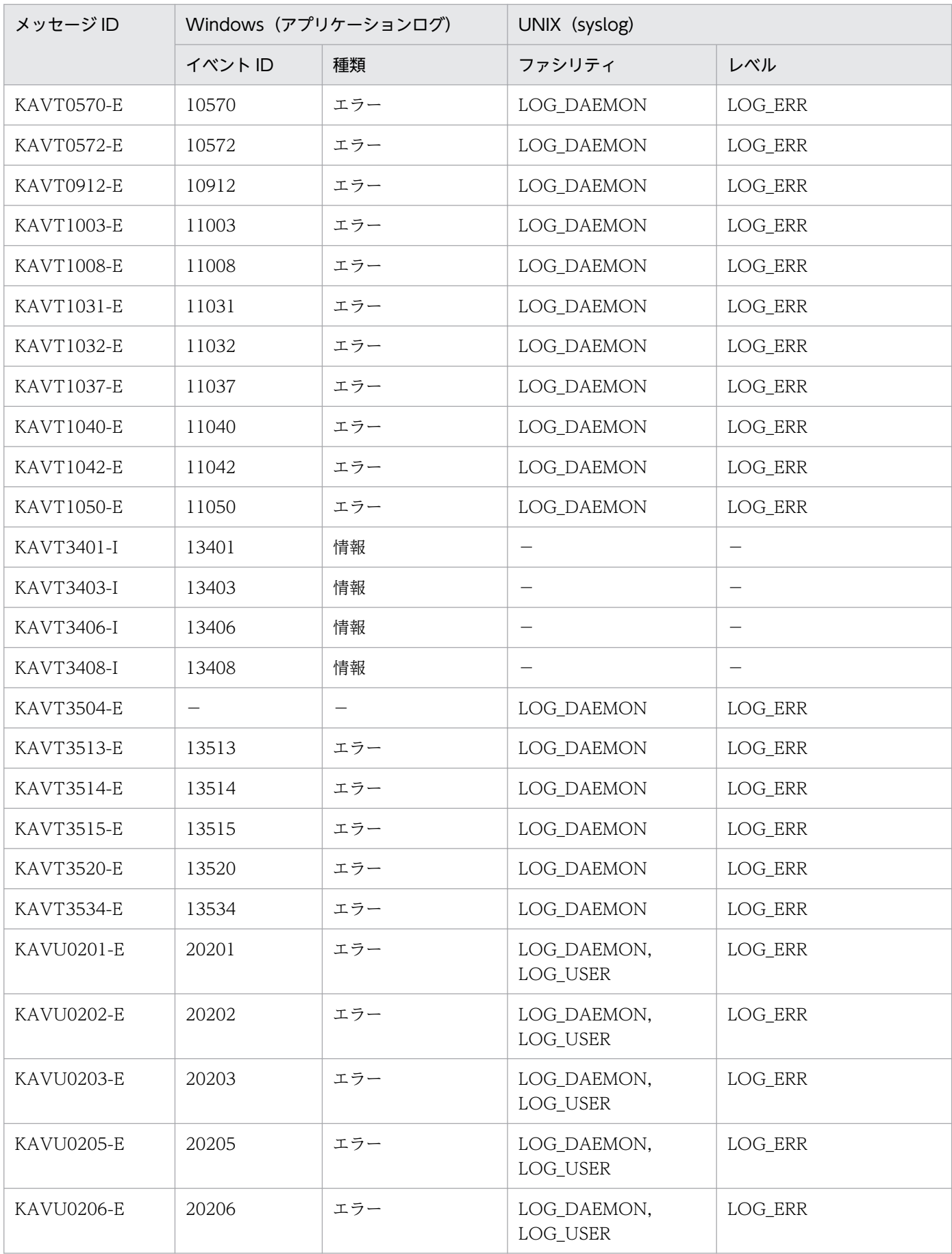

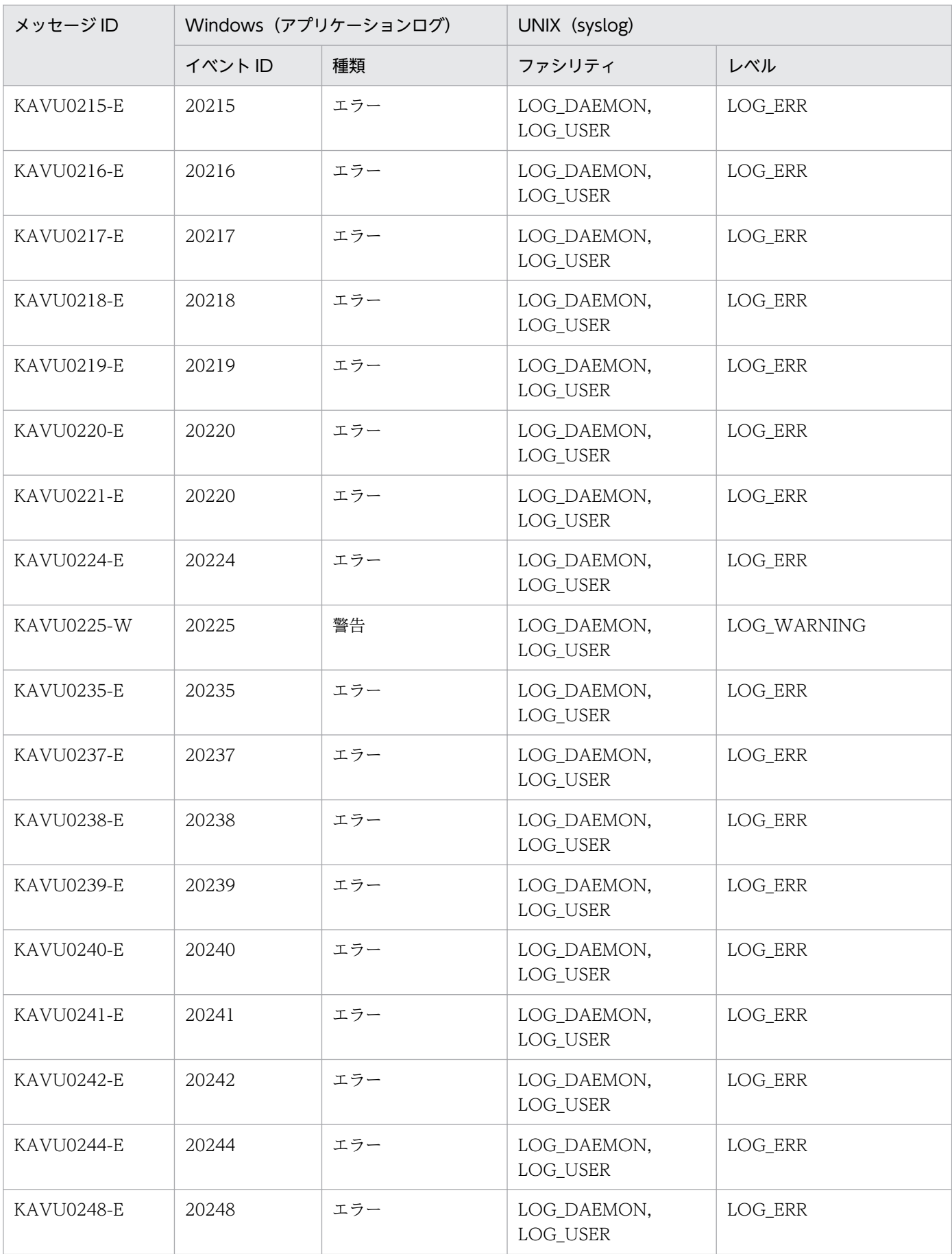

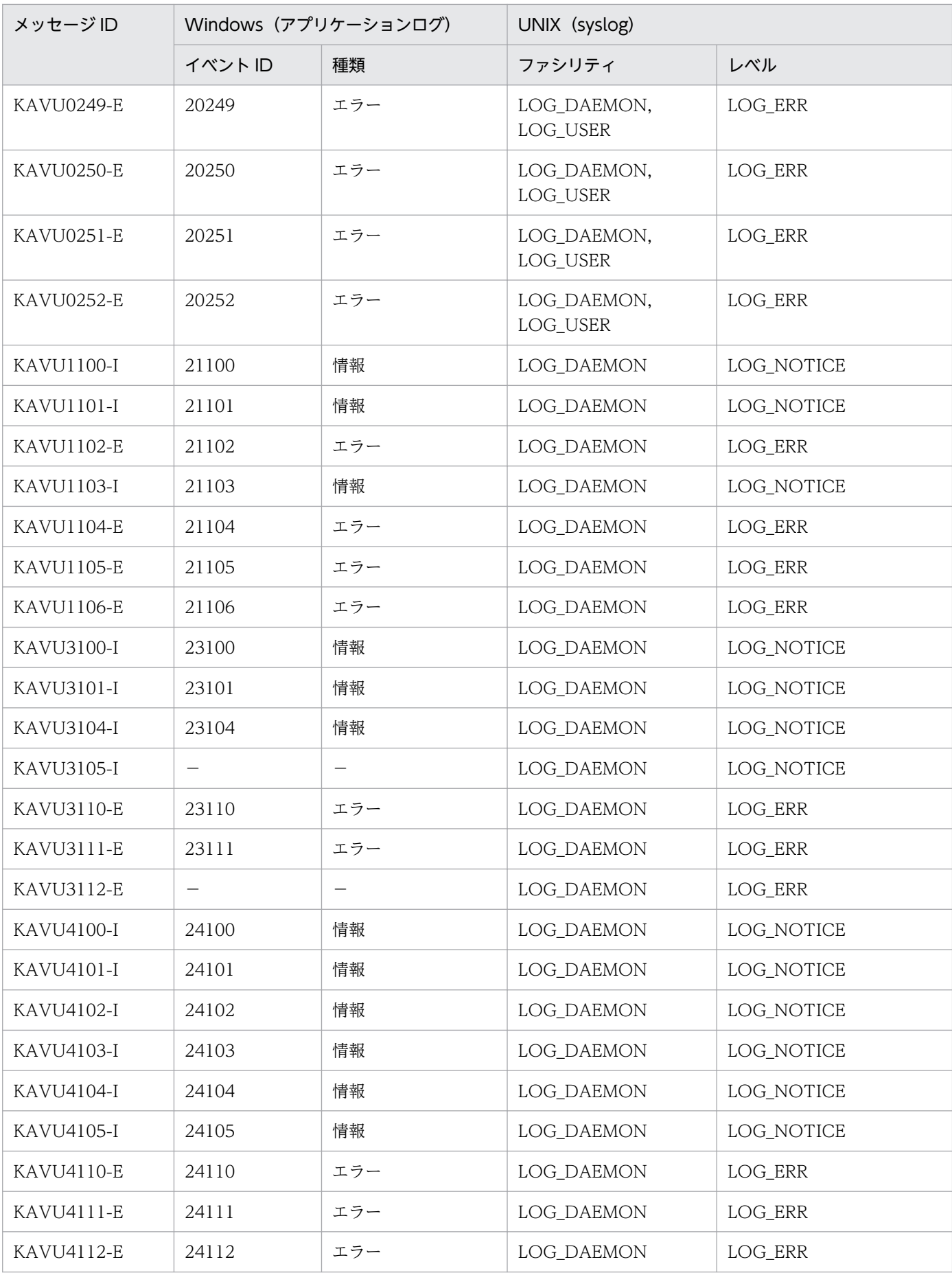

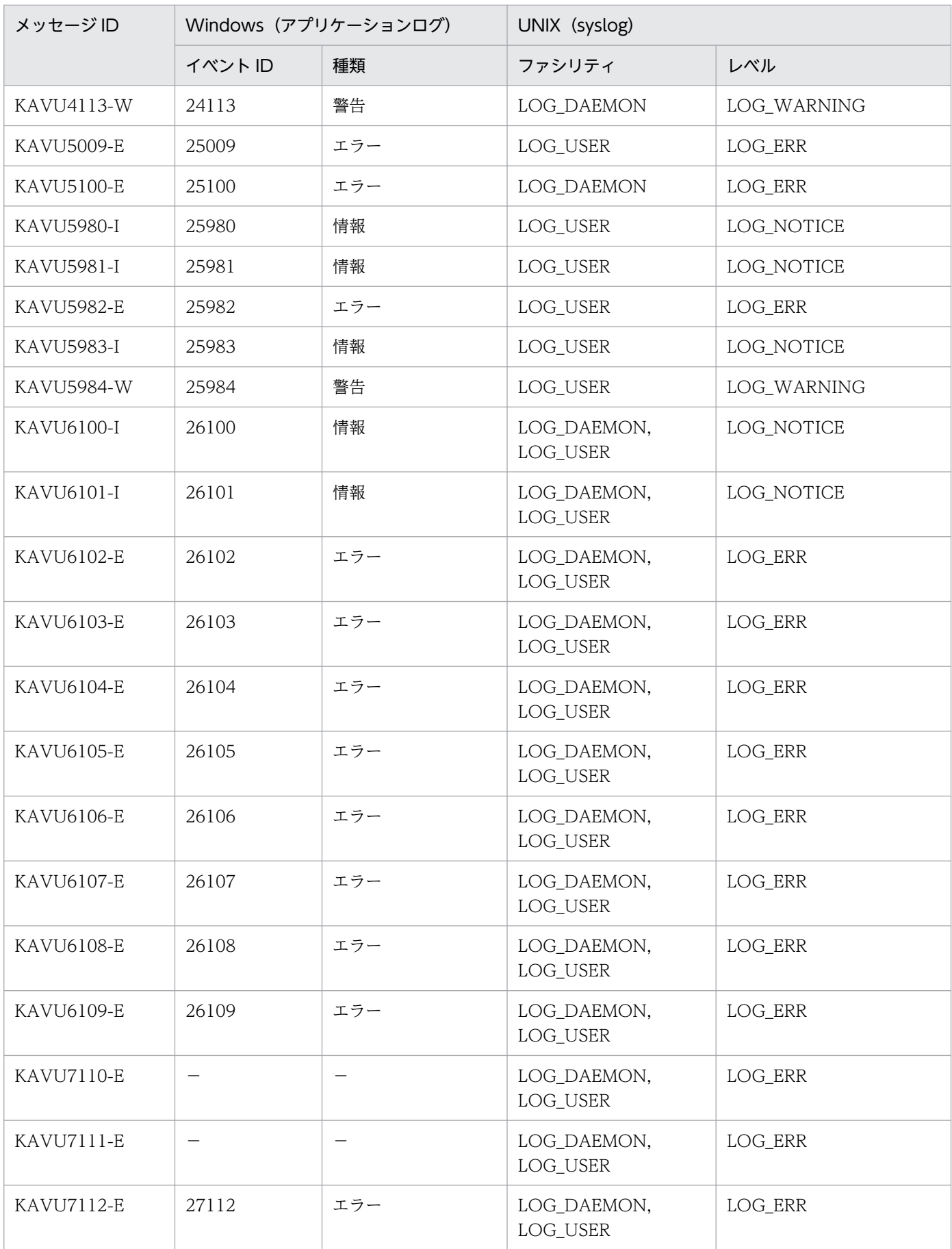

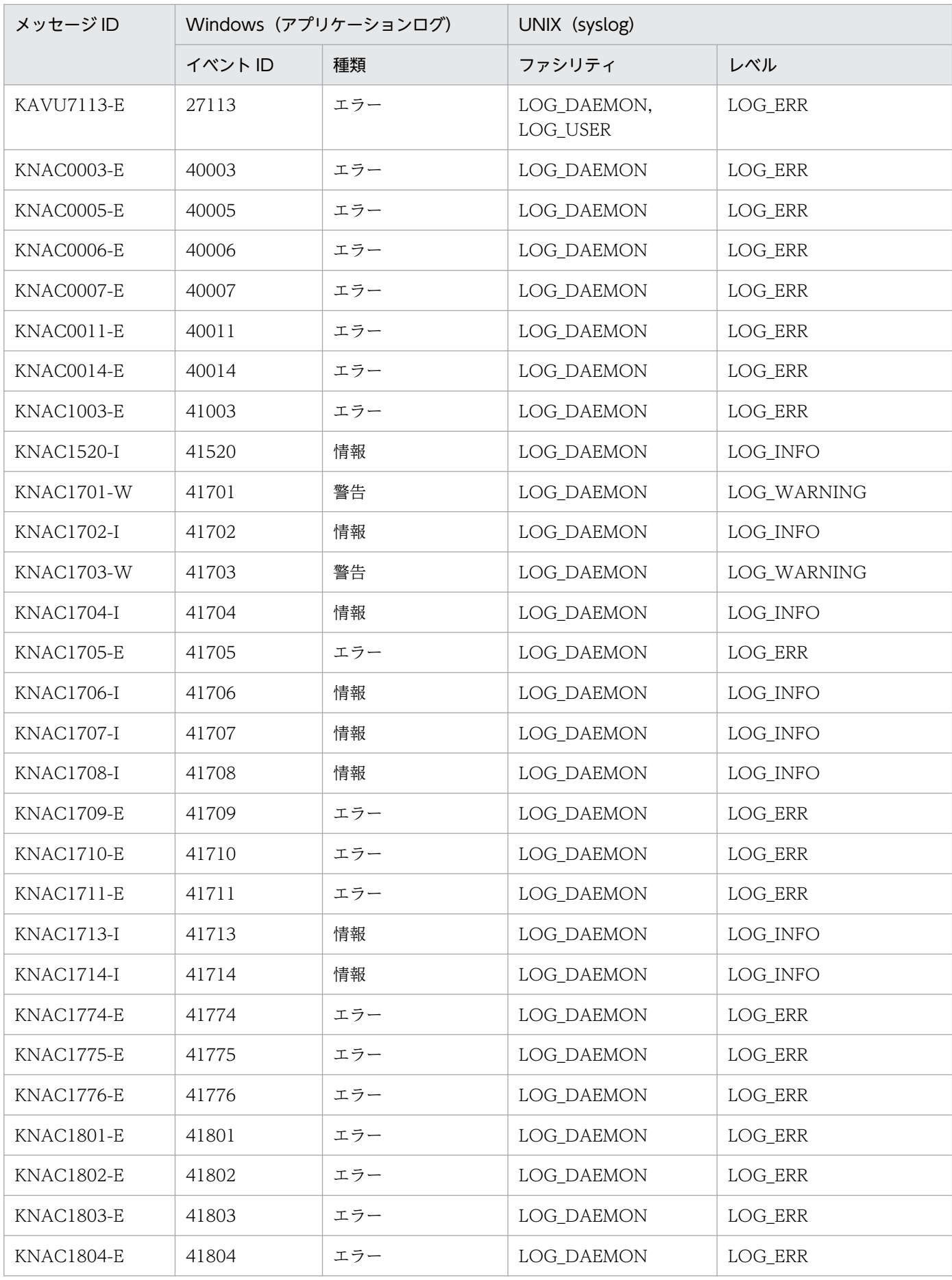

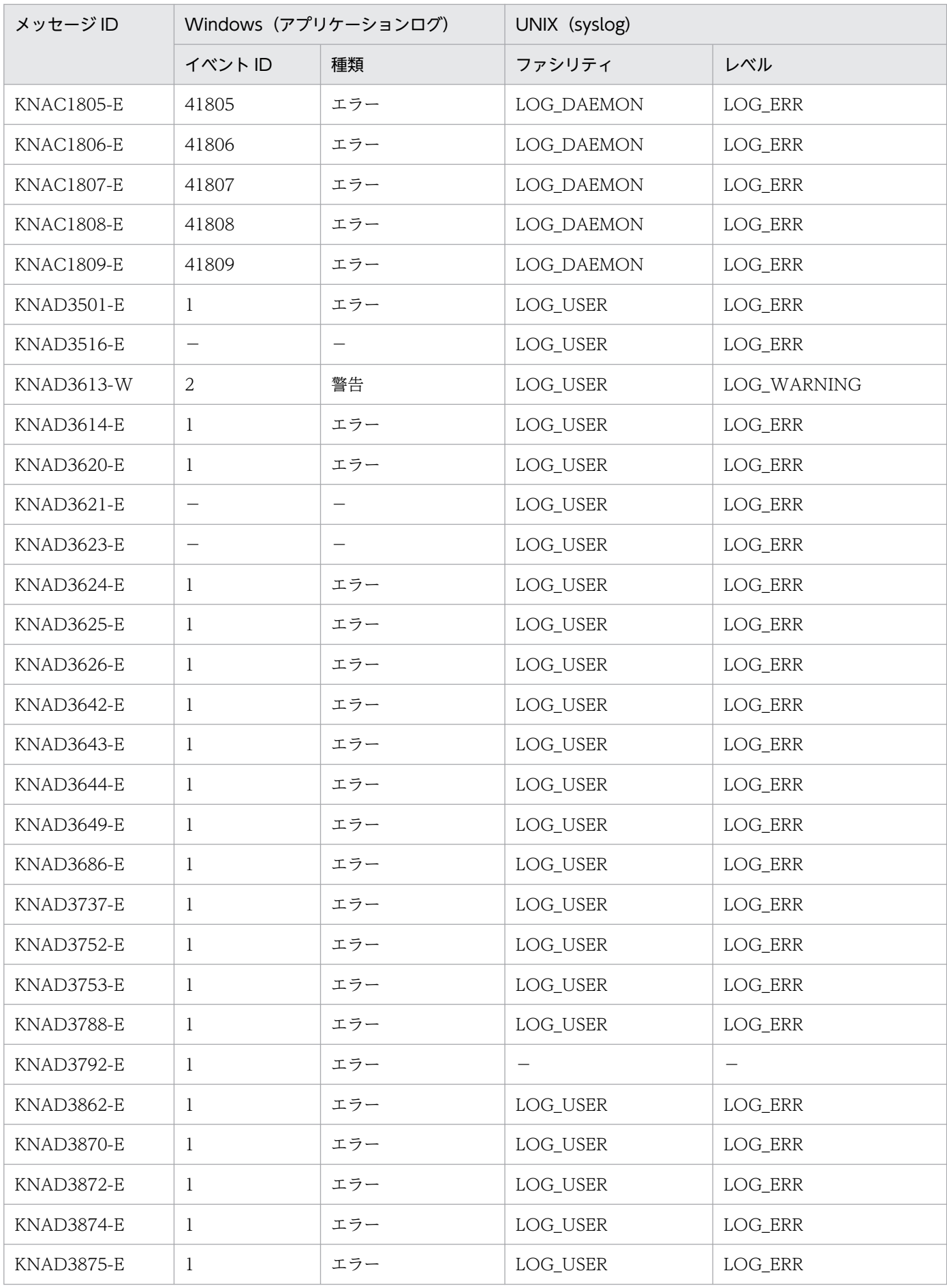

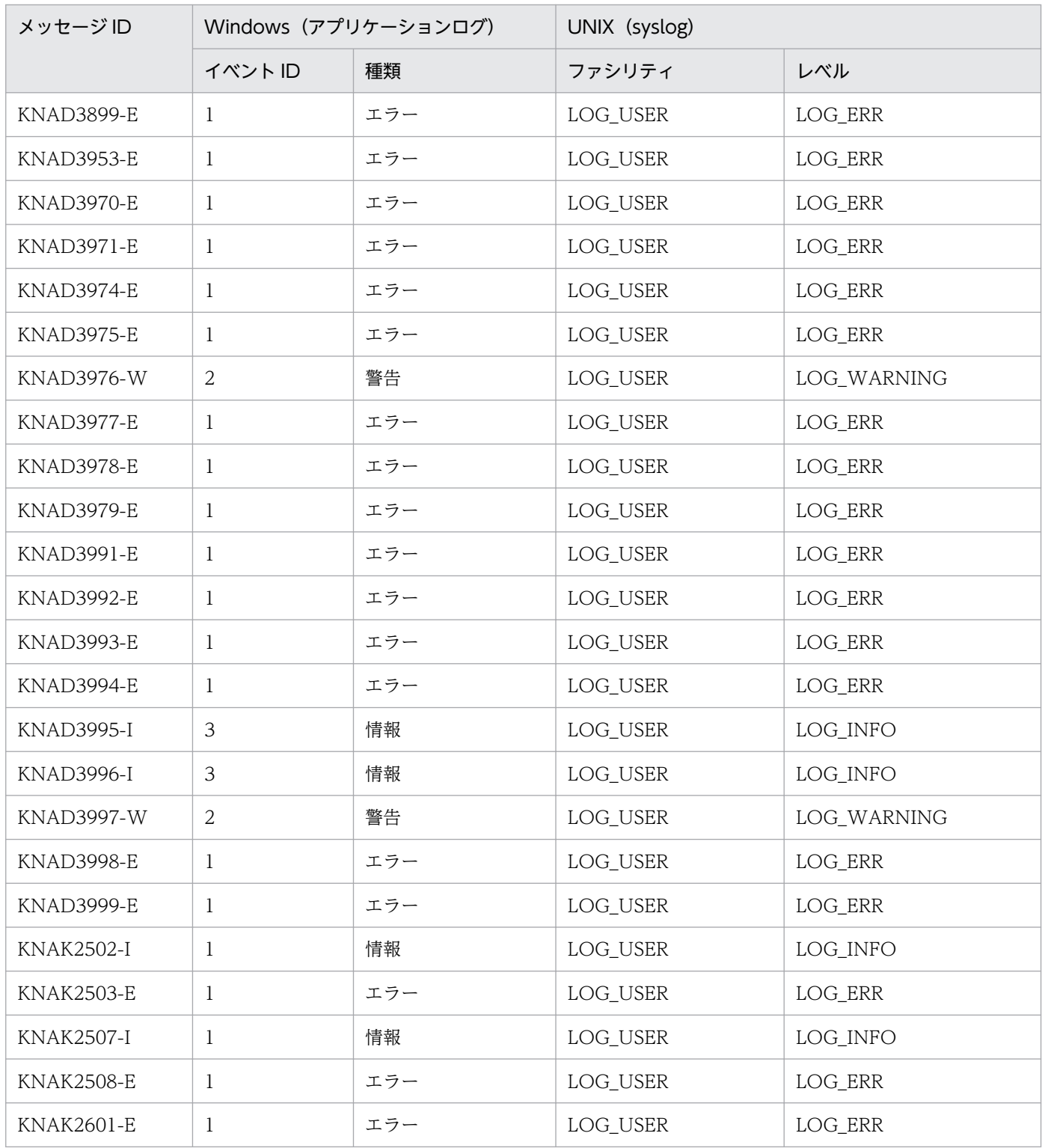

(凡例)

−:該当なし

# 1.4.2 Windows イベントログの情報

JP1/AJS3 が出力するイベントの「ソース」は"JP1/AJS2", JP1/AJS3 - Web Console が出力するイベ ントの「ソース」は"JP1/AJS3 - Web Console"が設定されます。

ただし, 例外として組み込み DB で出力するイベントの「ソース」は、次のものが設定されるので注意し てください。

組み込み DB の場合

"JP1/AJS3\_Database \_JFn"(n は 0〜9 または A〜Z のどれか)

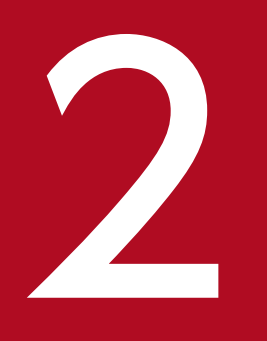

- KAJS で始まるメッセージ(引き継ぎ情報設定ジョブ<br>- に関するメッセージ)<br>- に関するメッセージ) に関するメッセージ)

KAJS で始まるメッセージ (引き継ぎ情報設定ジョブに関するメッセージ)について説明します。

### 2.1 KAJS で始まるメッセージの一覧

KAJS で始まるメッセージ(引き継ぎ情報設定ジョブに関するメッセージ)の一覧を次に示します。

#### KAJS7620-E

An error occurred in internal processing. : 保守情報 内部処理でエラーが発生しました:保守情報

内部処理でエラーが発生しました。

 $(S)$ 

引き継ぎ情報設定ジョブの実行を中止します。

 $($  $\bigcap$ 

次の原因が考えられます。確認してください。

引き継ぎ情報設定ジョブをajsdefine コマンドで定義した場合

定義情報に誤りがないか,次の観点で見直してください。

- 必須パラメーターが指定されているか
- パラメーターprm に次の誤りがないか
	- 引数prm がない
	- オペランドが指定されていない
	- 出力変数名が長過ぎる
	- 出力変数が 33 個以上定義されている
- 正規表現が長過ぎないか

定義情報が誤っていた場合は,修正後にそのジョブを再実行してください。

引き継ぎ情報設定ジョブを IP1/AJS3 - View で定義した場合

一時的なエラーのおそれがあるため,そのジョブを再実行してください。再実行しても同じエラー が発生する場合は,資料採取ツールで資料を採取したあと,システム管理者に連絡してください。

引き継ぎ情報設定ジョブが戻り値 92 で終了している場合

環境設定パラメーターPassingInfoUsePreRc に指定できる値が設定されていることを確認してくだ さい。環境設定パラメーターPassingInfoUsePreRc の詳細については,マニュアル「JP1/Automatic Job Management System 3 構築ガイド 20.5 ジョブ実行環境設定」を参照してください。

#### KAJS7621-E

The macro variable name (マクロ変数名) when the global macro variable was set is duplicated. グローバルマクロ変数名(マクロ変数名)が重複しています

グローバルマクロ変数設定時のマクロ変数名が重複しています。

<sup>2.</sup> KAJS で始まるメッセージ (引き継ぎ情報設定ジョブに関するメッセージ)

 $(S)$ 

引き継ぎ情報設定ジョブの実行を中止します。

 $(O)$ 

重複しているマクロ変数名を変更してから,そのジョブを再実行してください。

#### KAJS7622-E

The standard output file of the preceding job, for obtaining the set value of the global macro variable, does not exist.

グローバルマクロ変数の設定値を求める先行ジョブの標準出力ファイルが存在しません

先行ジョブの標準出力ファイルがない.または標準出力ファイルが 0 バイトです。

 $(S)$ 

引き継ぎ情報設定ジョブの実行を中止します。

 $($  $\bigcap$ 

次の観点で見直してください。

- 先行ジョブとして,PC ジョブ,UNIX ジョブ,フレキシブルジョブ,HTTP 接続ジョブ,または カスタムジョブを定義しているか
- 先行ジョブに標準出力ファイル名を指定しているか
- 先行ジョブが標準出力ファイルに出力した内容が 1 バイト以上か

なお,[実行結果詳細]ダイアログボックスに出力される内容は,ジョブが標準エラー出力に出力した 内容のため,標準出力とは異なります。

jajs dbrestore コマンドで組み込み DB のリカバリーを実施した場合は、すべての標準出力ファイル が削除されます。後続ジョブを再実行する場合は,次の手順を実施してください。

#### 先行ジョブを再実行できる場合

先行ジョブから再実行する。

#### 先行ジョブを再実行できない場合

1. 対象ジョブネットを登録解除する。

- 2. 引き継ぎ情報を設定し,保留属性を設定して即時実行する。
- 3. 引き継ぎ情報設定ジョブを含む、再実行したいジョブの先行ジョブまで実行中止する。
- 4. ジョブネットの保留属性を解除する。
- 5. ジョブネットを計画実行登録、または確定実行登録していた場合は、保留属性を解除したジョブ ネットが終了したあと,再び計画実行登録,または確定実行登録する。

<sup>2.</sup> KAJS で始まるメッセージ (引き継ぎ情報設定ジョブに関するメッセージ)

#### KAJS7623-E

The specification of the regular expression (正規表現) for analyzing the set value of the global macro variable (マクロ変数名) is invalid.

グローバルマクロ変数(マクロ変数名)の設定値を解析する正規表現(正規表現)の指定に誤りがあ ります

グローバルマクロ変数の設定値を解析する正規表現の指定に誤りがあります。

 $(S)$ 

引き継ぎ情報設定ジョブの実行を中止します。

 $(\bigcap$ 

正しい正規表現で指定してから,そのジョブを再実行してください。

#### KAJS7624-E

Memory became insufficient during compare processing for the regular expression (正規表現) for analyzing the set value of the global macro variable (マクロ変数名). : 保守情報 グローバルマクロ変数(マクロ変数名)の設定値を解析する正規表現(正規表現)の比較処理でメモ

リー不足が発生しました:保守情報

グローバルマクロ変数の設定値を解析する正規表現の比較処理でメモリー不足が発生しました。

 $(S)$ 

引き継ぎ情報設定ジョブの実行を中止します。

 $(O)$ 

不要なプロセスを終了するなどしてメモリーの空き領域を確保してから,そのジョブを再実行してくだ さい。

#### KAJS7625-E

A line exceeding 1024 bytes (行番号) exists in the standard output file (標準出力ファイル名) of the preceding job for obtaining the set value of the global macro variable.

グローバルマクロ変数の設定値を求める先行ジョブの標準出力ファイル(標準出力ファイル名)に 1024 バイトを超える行(行番号)が存在します

グローバルマクロ変数の設定値を求める先行ジョブの標準出力ファイルに 1,024 バイトを超える行がある ため,正規表現との比較処理ができません。

 $(S)$ 

コマンドの実行を中止します。

 $(O)$ 

先行ジョブの実行結果に 1,024 バイトを超える行がないようにしてください。

2. KAJS で始まるメッセージ (引き継ぎ情報設定ジョブに関するメッセージ)

#### KAJS7626-W

A null string was set for the value of the global macro variable (マクロ変数名) because, in the standard output file of the preceding job, no line matched the regular expression (正規表現). 先行ジョブの標準出力ファイルのすべての行が正規表現 (正規表現) に一致しないため、グローバル マクロ変数(マクロ変数名)の値として NULL 文字列を設定しました

指定した正規表現に一致する行が,先行ジョブの標準出力ファイル中にないため,グローバルマクロ変数 の値として NULL 文字列を設定しました。

 $(S)$ 

引き継ぎ情報設定ジョブの実行を中止します。

 $($  $\cap$  $)$ 

指定した正規表現,または先行ジョブの標準出力を見直し,必要に応じてそのジョブを再実行してくだ さい。

#### KAJS7628-E

An error occurred during processing to read the standard output file (標準出力ファイル名) of the preceding job for obtaining the set value of the global macro variable. : 保守情報 グローバルマクロ変数の設定値を求める先行ジョブの標準出力ファイル(標準出力ファイル名)の読

み込み処理でエラーが発生しました:保守情報

グローバルマクロ変数の設定値を求める先行ジョブの標準出力ファイルの読み込み処理でエラーが発生し ました。

(S)

引き継ぎ情報設定ジョブの実行を中止します。

#### $($  $\bigcap$

次の原因が考えられます。

- 引き継ぎ情報設定ジョブをajsdefine コマンドで定義するときに,「env="AJS2SO\_STDOUTFILE=? AJS2SO\_STDOUTFILE?";」を誤って指定した
- 一時的なエラーが発生した
- マクロ変数名と引き継ぎ情報のサイズの合計が 4,096 バイトを超えた

[env="AJS2SO\_STDOUTFILE=?AJS2SO\_STDOUTFILE?";」の指定が誤っている場合は、訂正後にそのジョブ を再実行してください。

一時的なエラーの場合は,そのジョブを再実行してください。再実行しても同じエラーが発生する場合 は,資料採取ツールで資料を採取したあと,システム管理者に連絡してください。

マクロ変数名と引き継ぎ情報のサイズの合計が 4,096 バイトを超えないようにしてください。マクロ 変数使用時の注意事項については、マニュアル「JP1/Automatic Job Management System 3 設計ガ イド(業務設計編) 2.2.6(5) 注意事項」を参照してください。

<sup>2.</sup> KAJS で始まるメッセージ (引き継ぎ情報設定ジョブに関するメッセージ)
#### KAJS7629-E

An attempt to create the global macro file (グローバルマクロファイル名) while setting the global macro variable has failed. : 保守情報

グローバルマクロ変数設定時にグローバルマクロファイル(グローバルマクロファイル名)の作成に 失敗しました:保守情報

グローバルマクロ変数の設定時に,グローバルマクロファイルの作成に失敗しました。

 $(S)$ 

引き継ぎ情報設定ジョブの実行を中止します。

 $(\bigcap$ 

グローバルマクロファイルが作成されるディスクの空き容量が十分かどうか確認してください。グロー バルマクロファイルは,ジョブ情報格納フォルダ配下に作成されます。容量が不十分な場合は,空き容 量を確保してからそのジョブを再実行してください。容量が十分な場合は,一時的なエラーのおそれが あるため,そのジョブを再実行してください。再実行しても同じエラーが発生する場合は,資料採取 ツールで資料を採取したあと,システム管理者に連絡してください。

#### KAJS7630-E

An error occurred during compare processing for the regular expression (正規表現) for analyzing the set value of the global macro variable (マクロ変数名). : 保守情報 グローバルマクロ変数 (マクロ変数名)の設定値を解析する正規表現(正規表現)の比較処理でエラー

が発生しました:保守情報

グローバルマクロ変数の設定値を解析する正規表現の比較処理でエラーが発生しました。

 $(S)$ 

引き継ぎ情報設定ジョブの実行を中止します。

 $(O)$ 

一時的なエラーのおそれがあるため,そのジョブを再実行してください。再実行しても同じエラーが発 生する場合は,資料採取ツールで資料を採取したあと,システム管理者に連絡してください。

#### KAJS7631-W

The operation will be retried because an error occurred during the database processing. (ホ スト名,スケジューラーサービス名,ユニット ID,実行 ID,種別,保守情報)

データベース処理でエラーが発生したためリトライします(ホスト名,スケジューラーサービス名,ユニッ ト ID,実行 ID,種別,保守情報)

データベース処理でエラーが発生したためリトライします。「種別」に表示される文字列とその意味を次に 示します。

• STDOUT:標準出力

2. KAJS で始まるメッセージ (引き継ぎ情報設定ジョブに関するメッセージ)

- GM:グローバルマクロ変数
- (S)

引き継ぎ情報設定ジョブのデータベース処理を再試行します。

### KAJS7632-E

An error occurred during the database processing. (ホスト名,スケジューラーサービス名,ユニッ ト ID,実行 ID,種別,保守情報)

データベース処理でエラーが発生しました(ホスト名,スケジューラーサービス名,ユニット ID,実行 ID, 種別,保守情報)

データベース処理でエラーが発生しました。「種別」に表示される文字列とその意味を次に示します。

- STDOUT:標準出力
- GM:グローバルマクロ変数
- $(S)$

引き継ぎ情報設定ジョブの実行を中止します。

 $(O)$ 

マニュアル「JP1/Automatic Job Management System 3 トラブルシューティング 2.15 外部 DB を利用する場合のトラブルへの対処」を参照して対処してください。

<sup>2.</sup> KAJS で始まるメッセージ(引き継ぎ情報設定ジョブに関するメッセージ)

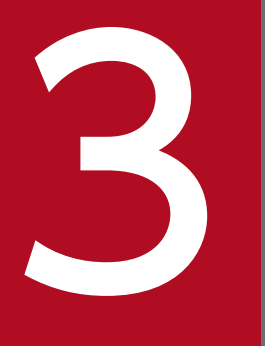

**マンストリックストリックスの**<br>スコーラーおよび<br>共通処理に関するメッセージ) 共通処理に関するメッセージ)

KAVS で始まるメッセージ (スケジューラーおよび共通処理に関するメッセージ)について説明 します。

# 3.1 KAVS で始まるメッセージの一覧

KAVS で始まるメッセージ (スケジューラーおよび共通処理に関するメッセージ) の一覧を次に示します。 互換用 ISAM 構成で IP1/AIS3 を運用する場合は、IP1/AIS2 のマニュアルを参照してください。

#### 補足事項

KAVS で始まるメッセージには,キューレスジョブ実行機能に関するメッセージも含まれています。

#### KAVS0100-E

Illegal option (オプション) exists. 不正なオプション(オプション)が指定されています

不適切なオプションを指定しています。

 $(S)$ 

コマンドの実行を中止します。

 $(O)$ 

正しいオプションを指定したあと,コマンドを再実行してください。

### KAVS0101-E

Value for option  $(\nabla \mathcal{V} \cdot \mathcal{V})$  is not specified. オプション(オプション)の値が指定されていません

値を必要とするオプションに対して,値を指定していません。

 $(S)$ 

コマンドの実行を中止します。

 $(O)$ 

オプションの値を指定したあと,コマンドを再実行してください。

#### KAVS0102-E

Extra argument(s) exist. 余分な引数が指定されています

不要な引数を指定しています。

 $(S)$ 

コマンドの実行を中止します。

 $($  $\bigcap$ 

不要な引数を削除したあと,コマンドを再実行してください。

### KAVS0103-E

Invalid value for option (オプション).

オプション(オプション)の値に誤りがあります

オプションの値を誤って指定しています。

 $(S)$ 

コマンドの実行を中止します。

 $(O)$ 

オプションの値を正しく指定したあと,コマンドを再実行してください。

#### KAVS0104-E

Option  $(\nabla \mathcal{V} \cdot \mathsf{I})$  appears twice or more.

オプション(オプション)が2回以上指定されています

同じオプションを 2 回以上指定しています。

 $(S)$ 

コマンドの実行を中止します。

 $(O)$ 

2 回以上指定したオプションを,1 回だけに指定し直したあと,コマンドを再実行してください。

#### KAVS0105-E

Jobnet name not specified.

ジョブネット名の指定がありません

ジョブネット名を指定していません。

 $(S)$ 

コマンドの実行を中止します。

(O)

ジョブネット名を指定したあと,コマンドを再実行してください。

#### KAVS0106-E

Cannot treat as Jobnet. : 名前 ジョブネットとして扱えません:名前

「名前」で表示されたものは、ジョブネットとして扱えません。

リリース登録されているジョブネット(リリース先ジョブネット)の場合は,「適用中」状態のジョブネッ ト定義がないおそれがあります。

 $(S)$ 

コマンドの実行を中止します。ただし,複数のジョブネットを指定(正規表現での指定を含む)した場 合は,コマンドの実行を続行します。

(O)

「名前」が表示される場合は,ユニットとして扱えるユニット名を指定したあと,コマンドを再実行し てください。

「名前」が表示されない場合は、ジョブネット名に使用できない文字を使っていないか確認してくださ い。使用できない文字を削除したあと,コマンドを再実行してください。 使用できない文字を次に示します。

- •(
- )
- ,(コンマ)
- :(コロン)
- ;(セミコロン)
- $\bullet =$
- /
- 空白文字

リリース登録されているジョブネットの場合は,ajsrelease コマンドまたは JP1/AJS3 - View でリ リース情報の一覧を表示し,「適用中」状態のジョブネット定義があるかどうかを確認してください。 「適用中」状態のジョブネット定義がない場合は,ajslocaldate コマンドで「適用中」状態のジョブ ネット定義があった時間に変更してから,該当するジョブネットを削除してください。

### KAVS0107-E

Scheduler service has not started.

スケジューラーサービスが開始していません

スケジューラーサービスを起動していません。

 $(S)$ 

コマンドの実行を中止します。

 $(O)$ 

jajs spmd コマンドでスケジューラーサービスを起動したあと, コマンドを再実行してください。

### KAVS0108-E

Only super user or administrator can execute.

スーパーユーザまたはアドミニストレータでなければ実行できません

スーパーユーザー権限,または Administrators 権限を持たないユーザーがコマンドを実行しようとしまし た。AJS 管理者で運用する環境の場合は、AJS 管理者ではないユーザー,またはスーパーユーザー権限を 持たないユーザーがコマンドを実行しようとしました。

 $(S)$ 

コマンドの実行を中止します。

 $($  $\bigcap$ 

スーパーユーザー権限,または Administrators 権限を持つユーザーがコマンドを実行してください。 Windows で UAC 機能が有効の場合は,管理者で再度コマンドを実行してください。

AJS 管理者で運用する環境の場合は,AJS 管理者,またはスーパーユーザー権限を持つユーザーがコマ ンドを実行してください。

### KAVS0110-E

Jobnet (ジョブネット名) is in execution. ジョブネット名)は実行中です

ジョブネットは実行中です。

 $(S)$ 

コマンドの実行を中止します。

(O)

ジョブネットの実行が終了したあと,コマンドを再実行してください。

#### KAVS0111-E

Unit name not specified.

ユニット名の指定がありません

ユニット名を指定していません。

 $(S)$ 

コマンドの実行を中止します。

 $($  $\bigcap$ 

ユニット名を指定したあと,コマンドを再実行してください。

### KAVS0112-E

Cannot treat as Unit. : 名前

ユニットとして扱えません:名前

「名前」で表示されたものは,ユニットとして扱えません。

 $(S)$ 

コマンドの実行を中止します。ただし,複数のユニットを指定(正規表現での指定を含む)した場合 は,コマンドの実行を続行します。

 $(O)$ 

「名前」が表示される場合は、ユニットとして扱えるユニット名を指定したあと、コマンドを再実行し てください。

「名前」が表示されない場合は、ジョブネット名に使用できない文字を使っていないか確認してくださ い。使用できない文字を削除したあと,コマンドを再実行してください。

使用できない文字を次に示します。

- •(
- )
- ,(コンマ)
- :(コロン)
- ;(セミコロン)
- $\bullet =$
- /
- 空白文字

### KAVS0113-E

No authority for Unit (ユニット名). ユニット(ユニット名)に対する権限がありません

ユニットに対する権限がありません。

 $(S)$ 

コマンドの実行を中止します。

 $($  $\bigcap$ 

ユニットに対して権限を持つユーザーが,コマンドを実行してください。

### KAVS0115-E

Unit (ユニット名) already registered as Jobnet.

ユニット(ユニット名)はジョブネットとして既に登録されています。

ユニットはジョブネットとしてすでに登録されています。

次の原因が考えられます。

- 登録済みのユニットに対して関連情報変更オプションを指定している
- 登録済みのホストリンクジョブネットに対してホストリンクジョブネット情報変更オプションを指定し ている
- 配下のユニットが登録済みのプランニンググループに対してジョブネットコネクタ情報変更オプション を指定している
- 登録済みのユニットに対してジョブネットコネクタ情報変更オプションを指定している
- 登録済みのユニットに対して待ち合わせ条件変更オプションを指定している
- $(S)$

コマンドの実行を中止します。

 $(O)$ 

ユニットの登録を解除したあと,コマンドを再実行してください。また,ajschange コマンドの待ち合 わせ条件変更オプションまたはajschgnet コマンドの関連情報変更オプションを指定し、ユニット名に サスペンド中のジョブまたはジョブネットを指定する場合は,-S オプションを付けてコマンドを再実 行してください。

#### KAVS0116-E

Cannot specify these options together.

同時に指定できないオプションが指定されています

オプションの組み合わせに誤りがあります。次に示す要因が考えられます。

- 同時に指定できないオプションを指定しています。
- 処理対象となる物理ホストまたは論理ホストで同時に指定できないオプションを指定しています。
- 処理対象となる論理ホストの実行系または待機系で同時に指定できないオプションを指定しています。
- 処理対象となるデータベース種別で同時に指定できないオプションを指定しています。

 $(S)$ 

コマンドの実行を中止します。

(O)

指定したオプションを確認し,同時に指定できるオプションの組み合わせで,コマンドを再実行してく ださい。

# KAVS0117-E

Job name not specified.

ジョブ名の指定がありません

ジョブ名を指定していません。

 $(S)$ 

コマンドの実行を中止します。

 $(O)$ 

ジョブ名を指定したあと,コマンドを再実行してください。

### KAVS0119-E

Cannot use - in use by other user. : ユニット名またはファイル名

ほかで使用中のため操作できません:ユニット名またはファイル名

操作しようとしているジョブ,ジョブネット,またはジョブグループを,ほかのユーザーが使用している ため操作できません。または,操作しようとしているファイルを,ほかのユーザーが使用しているため操 作できません。

 $(S)$ 

コマンドの実行を中止します。

 $(O)$ 

ほかのユーザーの使用が終了したあと,コマンドを再実行してください。

### KAVS0123-E

Cannot read configuration definition parameter - no authorization. 権限がないため構成定義パラメーターを入力できません

構成定義パラメーターを入力できません。

(S)

コマンドの実行を中止します。

 $(O)$ 

構成定義パラメーターを設定し直したあと,コマンドを再実行してください。

### KAVS0125-E

Cannot open specified file (ファイル名). : 保守情報 指定したファイル(ファイル名)がオープンできません:保守情報 指定したファイルがオープンできません。次に示す要因が考えられます。

- アクセス権限がないファイルを指定している。
- 存在しないファイルを指定している。
- すでに存在しているファイルと同じ名称のファイルを作成しようとしている。
- 読み込み専用のファイルを指定している。
- 使用中のファイルを指定している。
- ファイル名またはディレクトリ名に不正な文字を指定している。
- ディレクトリを指定している。
- ファイルを書き込もうとしているファイルシステム,またはデバイスに空き容量が不足している。
- プロセスやシステムが処理できるファイル数の制限を超えている。
- メモリーが不足している。
- (S)

コマンドの実行を中止します。

 $(O)$ 

ファイルの誤りを訂正したあと,コマンドを再実行してください。

#### KAVS0126-E

Operand value exceeds prescribed length.

オペランドの値が規定長を超えています

オペランドの値が規定長を超えています。

 $(S)$ 

コマンドの実行を中止します。

(O)

オプションの値を訂正したあと,コマンドを再実行してください。

#### KAVS0127-E

Specified file (ファイル名) does not exist. 指定したファイル(ファイル名)は存在しません

指定したファイルはありません。

#### $(S)$

コマンドの実行を中止します。

<sup>3.</sup> KAVS で始まるメッセージ (スケジューラーおよび共通処理に関するメッセージ)

 $($  $\bigcap$ 

ファイル名を正しく指定したあと,またはファイルを作成したあと,コマンドを再実行してください。

### KAVS0129-E

Jobnet (ジョブネット名) is not executing.

ジョブネット(ジョブネット名)は実行中ではありません

ジョブネットは実行中ではありません。

#### $(S)$

コマンドの実行を中止します。

 $(O)$ 

ジョブネットの実行中にコマンドを再実行してください。

#### KAVS0130-E

Specified Jobnet (ジョブネット名) is not registered. 指定したジョブネット(ジョブネット名)は登録されていません

指定したジョブネットは登録されていません。

 $(S)$ 

コマンドの実行を中止します。

 $(O)$ 

ジョブネットを登録したあと,コマンドを再実行してください。

#### KAVS0132-E

Job error information directory (ディレクトリ名) does not exist.

ジョブエラー情報ディレクトリ(ディレクトリ名)は存在しません

環境設定パラメーターJOBINFDIR に指定したジョブエラー情報ディレクトリがありません。

 $(S)$ 

コマンドの実行を中止します。

(O)

ジョブエラー情報ディレクトリを作成したあと,コマンドを再実行してください。 環境設定パラメーターの詳細については,マニュアル「JP1/Automatic Job Management System 3 構築ガイド 20.4 スケジューラーサービス環境設定」を参照してください。

<sup>3.</sup> KAVS で始まるメッセージ (スケジューラーおよび共通処理に関するメッセージ)

### KAVS0135-E

Job error information directory name (ディレクトリ名) is invalid. ジョブエラー情報ディレクトリ名(ディレクトリ名)が不正です

環境設定パラメーターJOBINFDIR が不正です。

次の原因が考えられます。

• 環境設定パラメーターに指定したディレクトリが誤っている

 $(S)$ 

コマンドの実行を中止します。

(O)

正しいジョブエラー情報ディレクトリ名を指定したあと,コマンドを再実行してください。

ジョブエラー情報ディレクトリ名の設定については,マニュアル「JP1/Automatic Job Management System 3 構築ガイド 20.4 スケジューラーサービス環境設定」を参照してください。

#### KAVS0141-E

Cannot operate specified Jobnet (ユニット名) under current condition. 指定したジョブネット(ユニット名)は操作できる状態ではありません

指定したジョブネットは操作できる状態ではありません。

次の原因が考えられます。

- 実行されていないジョブネットを再実行した
- 終了状態でないジョブを再実行した
- 実行中のルートジョブネットに対して,保留オプションを指定して再実行した
- 実行中であり,かつリモートジョブネットのルートジョブネットを再実行した

(S)

コマンドの実行を中止します。

(O)

コマンドが実行できる状態のユニット名を指定したあと、再実行してください。

再実行については,マニュアル「JP1/Automatic Job Management System 3 導入ガイド 4.5.11 実行が終了したジョブネットやジョブを再実行する」を参照してください。

#### KAVS0143-E

Cannot execute - currently in process of restriction. 制限処理中のため実行できません

制限処理中のため,即時実行登録および再実行ができません。

(S)

コマンドの実行を中止します。

 $(O)$ 

実行抑止,または制限停止状態を解除したあと,コマンドを再実行してください。

### KAVS0144-E

No authority for Job (ジョブ名).

ジョブ(ジョブ名)に対する権限がありません

ジョブに対する権限がありません。

 $(S)$ 

コマンドの実行を終了します。ただし,複数のジョブを指定(正規表現での指定を含む)した場合は, コマンドの実行を続行します。

 $(O)$ 

ジョブに対して権限を持つユーザーがコマンドを実行してください。

#### KAVS0145-E

Cannot treat as Job. : ユニット名

ジョブとして扱えません:ユニット名

ジョブに対してだけ実行できるコマンドを,ジョブ以外のユニットに対して実行しています。

 $(S)$ 

コマンドの実行を中止します。ただし,複数のジョブを指定(正規表現での指定を含む)した場合は, 処理を続行します。

(O)

ユニット名にジョブ名を指定したあと,コマンドを再実行してください。

#### KAVS0146-E

Options  $(\nabla \mathcal{D} \cdot \mathcal{D})$  are specified too many times. オプション(オプション)の指定が多すぎます

オプションの指定が多過ぎます。

 $(S)$ 

コマンドの実行を中止します。

<sup>3.</sup> KAVS で始まるメッセージ (スケジューラーおよび共通処理に関するメッセージ)

 $($  $\bigcap$ 

同時に指定できるオプションの数を確認したあと,コマンドを再実行してください。

### KAVS0150-E

Backup information directory name (ディレクトリ名) is too long. 退避情報ディレクトリ名(ディレクトリ名)が長すぎます

退避情報ディレクトリ名を,256 バイト以上の文字列で指定しています。

 $(S)$ 

コマンドの実行を中止します。

 $(O)$ 

退避情報ディレクトリ名を 255 バイト以内で指定したあと,コマンドを再実行してください。

#### KAVS0157-E

A relation in opposite direction already exists among elements in the specified Unit (ユニット 名).

指定されたユニット(ユニット名)の要素間は既に逆方向で関連設定されています

指定されたユニットは,すでに逆方向で関連づけられています。

(S)

コマンドの実行を中止します。

 $($  $\bigcap$ 

関連情報変更オプションの値を見直したあと,コマンドを再実行してください。

### KAVS0158-E

Invalid value for option (オプション) on specified Unit (ユニット名). ユニット(ユニット名)に指定したオプション(オプション)に誤りがあります

ユニットに指定した関連情報変更オプションに誤りがあります。

 $(S)$ 

コマンドの実行を中止します。

(O)

関連情報変更オプションの値を見直したあと,コマンドを再実行してください。

#### KAVS0159-W

Option  $( \n *†*$  $\triangleright$  $\leq$   $\geq$   $\geq$   $\geq$   $\geq$   $\geq$   $\geq$   $\geq$   $\geq$   $\geq$   $\geq$   $\geq$   $\geq$   $\geq$   $\geq$   $\geq$   $\geq$   $\geq$   $\geq$   $\geq$   $\geq$   $\geq$   $\geq$   $\geq$   $\geq$   $\geq$   $\geq$   $\geq$   $\geq$   $\geq$   $\geq$   $\geq$ 

ユニット(ユニット名)に指定できないオプション(オプション)を無効にしました

ユニットに指定できないオプションを無効にしました。

 $(S)$ 

処理を続行します。

### KAVS0161-I

Unit does not found for selected option. : ユニット名 選択オプションにあうユニットが存在しません:ユニット名

#### 次の原因が考えられます。

- 指定したユニット名には選択オプションに合うユニットがない
- 指定したユニットの上位ユニットに対して参照権限がない
- コマンドの操作対象にならないユニットが指定されている

リリース登録されているジョブネット(リリース先ジョブネット)の場合は,次の原因も考えられます。

- スケジューラーサービスローカル日時が過去に戻されたため「適用中」状態のジョブネット定義がない
- •「適用終了」状態のジョブネット定義が削除された
- $(S)$

コマンドの実行を中止します。

 $(O)$ 

誤りがある場合は、誤りを訂正して再実行してください。

スケジューラーサービスローカル日時を過去に戻している場合は,ajslocaldate コマンドで,変更す る前の日時に戻してから再実行してください。

#### KAVS0162-E

Invalid scheduler service name. : サービス名

スケジューラーサービス名の指定に誤りがあります:サービス名

-F オプション,または環境変数AJSCONF に指定したスケジューラーサービス名を誤って指定しています。

 $(S)$ 

コマンドの実行を中止します。

(O)

スケジューラーサービス名を正しく指定したあと,コマンドを再実行してください。 環境変数については,マニュアル「JP1/Automatic Job Management System 3 コマンドリファレン ス 付録 A.1 環境変数を定義するときの注意事項」を参照してください。

# KAVS0166-E

Cannot create a plan for the specified period. : ジョブネット名 指定した期間の予定は作成できません:ジョブネット名

指定した期間で予定を作成できません。

 $(S)$ 

処理を中断します。

 $($  $\bigcap$ 

ジョブネットのスケジュール定義を見直したあと,コマンドを再実行してください。

### KAVS0167-E

Specified registration number is not found. : ジョブネット名

指定した登録番号は登録されていません:ジョブネット名

指定した登録番号は登録されていません。

 $(S)$ 

処理を中断します。

 $(O)$ 

登録番号を正しく指定したあと,またはジョブネットを登録したあと,コマンドを再実行してください。

#### KAVS0168-E

Invalid information in definition schedule file (予定情報ファイル名). (sentence: 文番号, information: 情報番号)

予定情報ファイルアアイル名)の情報に誤りがあります (文番号:文番号,情報番号:情報番号)

予定情報ファイルのパラメーターを誤って指定しています。

 $(S)$ 

コマンドの実行を中止します。

(O)

マニュアル「JP1/Automatic Job Management System 3 コマンドリファレンス 5.4 予定情報ファ イルの作成」を参照し,予定情報ファイルの内容を訂正したあと,コマンドを再実行してください。

### KAVS0169-E

Cannot operate - Jobnet has been shutdown. : ジョブネット名 閉塞されているため操作はできません:ジョブネット名

3. KAVS で始まるメッセージ (スケジューラーおよび共通処理に関するメッセージ)

JP1/Automatic Job Management System 3 メッセージ 125

指定したジョブネットは閉塞しています。

次の原因が考えられます。

- 参照するカレンダーに定義しているユニットがない
- 排他スケジュールに定義したユニットがない
- (S)

処理を終了します。

 $(O)$ 

閉塞したジョブネットの登録を解除後,スケジュール定義を見直して再登録してください。必要であれ ば,コマンドを再実行してください。

#### KAVS0170-E

No authority for schedule definition file (予定情報ファイル名). 予定情報ファイル名)に対する権限がありません

指定した予定情報ファイルに対する権限がありません。

#### $(S)$

処理を終了します。

(O)

予定情報ファイルに対して権限を持つユーザーがコマンドを実行してください。

#### KAVS0171-E

Temporary directory (ディレクトリ名) does not exist. テンプディレクトリクトリ名)は存在しません

環境設定パラメーターAJSTMPDIR に指定した,一時ファイル用ディレクトリがありません。

 $(S)$ 

処理を終了します。

 $(O)$ 

一時ファイル用ディレクトリ名を正しく指定したあと,または一時ファイル用ディレクトリを作成した あと,コマンドを再実行してください。

設定については,マニュアル「JP1/Automatic Job Management System 3 構築ガイド 20.4 スケ ジューラーサービス環境設定」を参照してください。

#### KAVS0172-E

Temporary directory name (ディレクトリ名) is invalid.

テンプディレクトレクトリ名)が不正です

環境設定パラメーターAJSTMPDIR に指定した一時ファイル用ディレクトリ名の指定に誤りがあります。 次の原因が考えられます。

- 一時ファイル用ディレクトリ名が指定されていない
- 一時ファイル用ディレクトリ名に 181 バイト以上の名称が指定されている
- 一時ファイル用ディレクトリ名にファイル名を指定している
- ディレクトリ名に使用できない文字を使用している
- (S)

処理を終了します。

 $(O)$ 

スケジューラーサービスの環境設定で指定した一時ファイル用ディレクトリ名を修正し,スケジュー ラーサービスを再起動したあと,コマンドを再実行してください。 使用できない文字を次に示します。

- ディレクトリ名に使用できない文字(Windows)  $*$ /:  $*$ ?" <>| : .
- ディレクトリ名に使用できない文字(UNIX)  $\frac{4}{7}$ ; \*?" <>| 空白 . & ' ` ~ ( )

### KAVS0173-E

No authority to use temporary directory (ディレクトリ名). テンプディレクトリクトリ名)に対する権限がありません

環境設定パラメーターAJSTMPDIR に指定した,一時ファイル用ディレクトリに対する権限がありません。

 $(S)$ 

処理を終了します。

 $(\bigcap$ 

一時ファイル用ディレクトリに対して,権限を持つユーザーがコマンドを実行してください。

#### KAVS0175-E

Schedule definition file (ファイル名) contains undefined unit(s). 予定情報ファイル(ファイル名)の中に存在しないユニット定義があります

予定情報ファイルの中にないユニットの実行予定があります。

<sup>3.</sup> KAVS で始まるメッセージ (スケジューラーおよび共通処理に関するメッセージ)

コマンドの実行を中止します。

(O)

コマンドに指定したユニットの予定情報ファイルを指定したあと,コマンドを再実行してください。

#### KAVS0176-E

Table name is invalid.

テーブル名が不正です

構成定義ファイルに,テーブル名を誤って指定しています。

 $(S)$ 

コマンドの実行を中止します。

(O)

構成定義ファイルにテーブル名を正しく指定したあと,コマンドを再実行してください。

#### KAVS0177-E

Database type is invalid.

データベースの種別が不正です

指定したデータベースを操作できません。

 $(S)$ 

処理を終了します。

 $(O)$ 

データベースの種別を正しく設定したあと,コマンドを再実行してください。 複数のスケジューラーサービスを構築している環境を,高度な設定をして標準構成にデータ移行する場 合は,すべてのスケジューラーサービスに対して JP1/AJS3 データベースのセットアップが完了してか らjais migrate コマンドに-S オプションを指定して再度実行してください。

#### KAVS0178-E

Tables already exist. テーブルが作成済みです

テーブルが作成済みです。

 $(S)$ 

コマンドの実行を中止します。

 $($  $\bigcap$ 

すでにテーブルが作成されているため,ajssetup コマンドを使用して再セットアップする必要はあり ません。再作成を行いたい場合は、データベース格納ディレクトリ配下のファイルを削除したあと、コ マンドを再実行してください。

外部 DB を利用する環境のセットアップの場合は、ODBC ファイルデータソース名とデータベース名 で指定したデータベースが,ほかの JP1/AJS3 やスケジューラーサービスですでに使用中でないことを 確認してください。使用中でないことが確認できた場合は,データベースを一度削除して再作成したあ とでコマンドを再実行してください。

### KAVS0179-E

Specified Scheduler service not exist. 指定したスケジューラーサービスは存在しません

指定したスケジューラーサービスがありません。

 $(S)$ 

処理を終了します。

 $(O)$ 

処理対象とするスケジューラーサービス名を正しく指定したあと,コマンドを再実行してください。

#### KAVS0180-E

Specified Execution ID was not found. : 保守情報 指定した実行IDは登録されていません : 保守情報

指定した実行 ID は登録されていません。

#### (S)

処理を終了します。

(O)

実行 ID を正しく指定したあと,コマンドを再実行してください。

### KAVS0181-E

Execution ID cannot be appointed. 実行IDは指定できません

実行 ID は指定できません。

 $(S)$ 

処理を終了します。

 $($  $\bigcap$ 

実行 ID を指定する必要はありません。

### KAVS0182-E

Logical host name cannot be appointed.

論理ホスト名は指定できません

論理ホスト名は指定できません。

 $(S)$ 

処理を終了します。

 $(O)$ 

実行したコマンドは、リモート実行することはできません。処理を実行したいホスト上で、論理ホスト 名を指定しないで実行してください。

# KAVS0183-E

Unit name (ユニット名) is too long.

ユニット名が長すぎます:ユニット名

ユニット名を 931 バイト以上の文字列で指定しています。

 $(S)$ 

処理を終了します。

 $(O)$ 

ユニット名を 930 バイト以内で指定したあと,コマンドを再実行してください。

### KAVS0184-E

Invalid execution ID. : 保守情報

実行IDの指定に誤りがあります:保守情報

指定した実行 ID に誤りがあります。

 $(S)$ 

処理を終了します。

(O)

実行 ID を正しく指定したあと,コマンドを再実行してください。

### KAVS0185-E

Cannot operate - wait for start condition. : ユニット名

3. KAVS で始まるメッセージ(スケジューラーおよび共通処理に関するメッセージ)

JP1/Automatic Job Management System 3 メッセージ 130

起動条件待ちで操作できません。

 $(S)$ 

処理を終了します。

 $($  $\bigcap$ 

起動条件待ち以外のユニットを指定したあと,コマンドを再実行してください。

#### KAVS0186-E

Package file name not specified.

パッケージファイル名の指定がありません

パッケージファイル名を指定していません。

(S)

処理を終了します。

 $(O)$ 

パッケージファイル名を指定したあと,コマンドを再実行してください。

#### KAVS0187-E

Invalid host name. : ホスト名 ホスト名の指定に誤りがあります:ホスト名

ホスト名を誤って指定しています。

 $(S)$ 

処理を終了します。

(O)

ホスト名を正しく指定したあと,コマンドを再実行してください。

#### KAVS0188-E

Contradiction in options (オプション) value for the Unit (ユニット名). ユニット(ユニット名)に対するオプション(オプション)の値が矛盾しています

ユニットに対するオプションの値が矛盾しています。

次の原因が考えられます。

• オプションに-wt. -th. -w. または-a が出力された場合 異常しきい値に,自動リトライする終了コードの下限値以上を指定した。

- オプションに-ej. -el. -eh. jS. jG. -lP. または-uP が出力された場合 終了コードまたは変数(数値)を判定する範囲内に,整数値が存在しない。
- オプションに-NL または-Nt が出力された場合
	- ・ログ種別 (-NL オプション) が「oth」以外で,任意のログ種別 (-Nt オプション) を指定した。
	- ·ログ種別 (-NL オプション) が「oth」で、任意のログ種別 (-Nt オプション) を指定していない。
- オプションに-jd, -Ab, -rs, -re, -rc, または-ri が出力された場合

・自動リトライを有効(-Ab オプションに「y」を指定)にして,終了判定がしきい値による判定(-jd にcod を指定)以外を指定した。

·自動リトライの設定 (-rs. -re. -rc. または-ri オプション) を変更するときに、終了判定がしき い値による判定(-jd にcod を指定)以外を指定した。

・自動リトライを無効 (-Ab オプションに「n」を指定) にしていて、自動リトライの設定 (-rs, re,-rc,または-ri オプション)を指定した。

・自動リトライを有効(-Ab オプションに「y」を指定)にしていて,自動リトライする終了コードの 下限(-rs オプション)または上限(-re オプション)に異常終了しきい値(-th オプション)以下の 値を指定した。

・自動リトライする終了コードの下限 (-rs オプション)に,上限 (-re オプション)より大きい値を 指定した。

- オプションに-ct, -cc, または-ce が出力された場合
	- ・起算猶予日数(-ce オプション)に起算日数(-cc オプション)より小さい値を指定した。

・起算方法を「起算しない」,「前日以前に振り替え」,または「翌日以降に振り替え」から,「前日以前 の運用日に振り替え」に変更(-ct オプションにbe を指定)または「翌日以降の運用日に振り替え」に 変更(-ct オプションにaf を指定)する際に,起算日数(-cc オプション)に 11 以上の値を指定し, かつ起算猶予日数(-ce オプション)の指定を省略した。

・起算日数に 11 以上の値が定義されているジョブネットの起算方法を「前日以前に振り替え」または 「翌日以降に振り替え」から,「前日以前の運用日に振り替え」に変更(-ct オプションにbe を指定), または「翌日以降の運用日に振り替え」に変更(-ct オプションにaf を指定)する際に、起算日数(cc オプション)と起算猶予日数(-ce オプション)の指定を省略した。

- オプションに-en が出力された場合 フレキシブルジョブに対して,環境変数(-en オプション)に 10,240 バイト(-en オプションを複数 指定した場合は指定値の合計長)を超える値を指定した。
- オプションに-jd が出力された場合 フレキシブルジョブに対して,終了判定の種別(-jd オプション)にmdf またはexf を指定し,かつ終 了判定ファイル名(-jf オプション)の指定を省略した。
- オプションに-jf が出力された場合 終了判定の種別がファイルによる判定 (mdf またはexf) のフレキシブルジョブに対して、終了判定ファ イル名(-jf オプション)に「""」を指定して未定義の状態にしようとした。
- 上記以外の場合 ユニットに対するオプションの値が矛盾している。
- 3. KAVS で始まるメッセージ (スケジューラーおよび共通処理に関するメッセージ)

コマンドの実行を中止します。

(O)

オプションに-wt,-th,-w,または-a が出力された場合

自動リトライする終了コードの上限および下限を変更して,コマンドを再実行してください。

オプションに-ej, -el, -eh, -jS, -jG, -lP, または-uP が出力された場合

範囲内に整数値が含まれるように次の値を見直したあと,コマンドを再実行してください。

- 下限の判定終了コード(-el オプション)
- 上限の判定終了コード(-eh オプション)
- 下限の変数判定数値(-jS オプション)
- 上限の変数判定数値(-jG オプション)
- 下限の境界条件(-lP オプション)
- 上限の境界条件(-uP オプション)
- オプションに-NL または-Nt が出力された場合

任意のログ種別を設定する場合は,-NL オプションに「oth」,および-Nt オプションに任意のログ種 別を指定して,コマンドを再実行してください。

#### オプションに-jd,-Ab,-rs,-re,-rc,または-ri が出力された場合

次のようにオプションを見直したあと,コマンドを再実行してください。

- 自動リトライを有効にする場合は,-Ab オプションに「y」を指定して,終了判定はしきい値に よる判定(-jd オプションの値に「cod」)を指定する。
- 自動リトライの設定 (-rs, -re, -rc, または-ri オプション) を変更する場合は, 終了判定は しきい値による判定(-jd オプションの値に「cod」)を指定する。
- 自動リトライを無効にしている場合は,自動リトライの設定(-rs,-re,-rc,または-ri オプ ション)は指定しない。
- 自動リトライを有効にしている場合は,自動リトライする終了コードの下限(-rs オプション) および上限(-re オプション)に異常終了しきい値(-th オプション)より大きい値を指定する。
- 自動リトライする終了コードの下限(-rs オプション)は,上限(-re オプション)以下の値を 指定する。
- オプションに-ct,-cc,または-ce が出力された場合

起算猶予日数(-ce オプション)に起算日数(-cc オプション)以上の値を指定して、コマンドを再 実行してください。

オプションに-en が出力された場合

メッセージ中のユニット名がフレキシブルジョブの場合、環境変数 (-en オプション)に 10,240 バ イト以内の環境変数を指定して,コマンドを再実行してください。

<sup>3.</sup> KAVS で始まるメッセージ (スケジューラーおよび共通処理に関するメッセージ)

#### オプションに-jd または-jf が出力された場合

メッセージ中のユニット名がフレキシブルジョブの場合,終了判定ファイル名(-jf オプション) に終了判定ファイルを指定して,コマンドを再実行してください。

#### 上記以外の場合

エラーになったオプションと同時に指定する必要のあるほかの変更オプションが指定されていない, またはオプションに指定した値が現在のユニット定義情報と矛盾する値のため、変更できません。 メッセージ中の「オプション」に表示されているオプションの値を見直したあと,コマンドを再実 行してください。

#### KAVS0189-E

Database file install directory is invalid. : ディレクトリ名 リターンコード データベースファイル格納ディレクトリの指定に誤りがあります:ディレクトリ名 リターンコード

環境設定パラメーターAJSDBDIRECTORY に誤りがあります。

 $(S)$ 

サービスを異常終了します。

 $(O)$ 

環境設定パラメーターAJSDBDIRECTORY に指定したディレクトリを確認して、再セットアップしたあと, サービスを再起動してください。

また、ディレクトリの設定については、マニュアル「JP1/Automatic Job Management System 3 構 築ガイド 20.4 スケジューラーサービス環境設定」を参照してください。

#### KAVS0190-E

The scheduler service (スケジューラーサービス名) is not defined on the host (ホスト名). ホスト(ホスト名)にはスケジューラーサービス(スケジューラーサービス名)が定義されていません

実行対象のホストには,指定したスケジューラーサービスが定義されていません。

次の原因が考えられます。

- 指定したホスト名に誤りがある
- 指定したスケジューラーサービス名に誤りがある
- $(S)$

処理を終了します。

 $($  $\bigcap$ 

ajssetup コマンドを実行した場合は、指定したホスト名(環境変数JP1\_HOSTNAME の設定または-mh オ プション値)またはスケジューラーサービス名(環境変数AJSCONF の設定または-F オプション値)の誤 りを訂正して,コマンドを再実行してください。

<sup>3.</sup> KAVS で始まるメッセージ (スケジューラーおよび共通処理に関するメッセージ)

また, それ以外のコマンドの場合は, 指定したホスト名 (環境変数JP1\_HOSTNAME の設定) またはスケ ジューラーサービス名(環境変数AJSCONF の設定または-F オプション値)の誤りを訂正して、コマンド を再実行してください。

環境変数については,マニュアル「JP1/Automatic Job Management System 3 コマンドリファレン ス 1.4 環境変数一覧」を参照してください。

#### KAVS0191-E

Cannot communicate with scheduler service.

スケジューラーサービスと通信できません

スケジューラーサービスと通信中にサービスが停止したなどの理由で,スケジューラーサービスと通信で きない状態が発生しました。

 $(S)$ 

処理を終了します。

 $(O)$ 

スケジューラーサービスが停止していないか確認してください。原因を調査したあと,コマンドを再実 行してください。

#### KAVS0192-E

Failed to make tables. : リターンコード

テーブルの作成に失敗しました:リターンコード

システム資源が不足しているため,ファイルを作成できませんでした。

#### $(S)$

処理を終了します。

 $(\bigcap$ 

カーネルパラメーターのセマフォと共有メモリーの設定値を見直してください。見直したあと, ajssetup コマンドを再実行してください。

カーネルパラメーターについては,リリースノートを参照してください。

#### KAVS0193-E

Cannot use - Unit  $(2 \to k)$  is in the suspend state. ユニット(ユニット名)はサスペンド状態のため操作できません

指定されたユニットはサスペンド状態のため操作できません。

 $(S)$ 

コマンドの実行を中止します。

<sup>3.</sup> KAVS で始まるメッセージ (スケジューラーおよび共通処理に関するメッセージ)

 $($  $\bigcap$ 

サスペンド状態を解除したあと,コマンドを再実行してください。

#### KAVS0194-E

Cannot use - Unit  $(2\equiv v \mid \hat{A})$  is not in the suspend state.

ユニット(ユニット名)はサスペンド状態ではないため操作できません

指定されたユニットは,サスペンド状態ではないため操作できません。

 $(S)$ 

コマンドの実行を中止します。

 $(O)$ 

ユニットの実行登録を解除したあと,またはサスペンド状態にしたあと,コマンドを再実行してくださ  $\mathcal{U}$ 

### KAVS0196-E

Cannot use - JP1/AJS2 - Manager for Mainframe has not started. : ユニット名

JP1/AJS2 - Manager for Mainframe が起動されていないため操作できません:ユニット名

JP1/AJS2 - Manager for Mainframe のサービスが起動されていないため操作できません。

 $(S)$ 

コマンドの実行を中止します。ただし,複数のユニットを指定(正規表現での指定を含む)した場合 は,処理を続行します。

 $(O)$ 

JP1/AJS2 - Manager for Mainframe のサービスを起動したあと,コマンドを再実行してください。

### KAVS0197-E

Abnormality occurred in JP1/AJS2 - Manager for Mainframe or in the mainframe. : ユニット名 JP1/AJS2 - Manager for Mainframe 又はメインフレームで異常が発生しました:ユニット名

JP1/AJS2 - Manager for Mainframe,またはメインフレームで異常が発生しました。

 $(S)$ 

コマンドの実行を中止します。ただし,複数のユニットを指定(正規表現での指定を含む)した場合 は,処理を続行します。

 $(\bigcap$ 

次の資料を採取したあと,システム管理者に連絡してください。

• Windows イベントログ(Windows の場合)

<sup>3.</sup> KAVS で始まるメッセージ (スケジューラーおよび共通処理に関するメッセージ)

- syslog (UNIX の場合)
- JP1/AJS2 Manager for Mainframe の必要資料

#### KAVS0198-E

Cannot use - Unit (ユニット名) is currently setting or releasing the suspend setting. ユニット(ユニット名)は現在サスペンド設定中又は解除中なので操作できません

ほかのユーザーがユニットをサスペンド状態にしているか,またはサスペンド状態を解除しているため操 作できません。

 $(S)$ 

コマンドの実行を中止します。ただし,複数のユニットを指定(正規表現での指定を含む)した場合は 処理を続行します。

 $(O)$ 

処理が終了したあと、再実行してください。

#### KAVS0199-E

Cannot use because the suspend function is ineffective. : ユニット名 サスペンド機能が有効でないため操作できません:ユニット名

サスペンド機能が使用できるようにセットアップされていないため操作できません。

 $(S)$ 

コマンドの実行を中止します。ただし,複数のユニットを指定(正規表現での指定を含む)した場合 は,処理を続行します。

(O)

ajssetup -m でサスペンド機能が使用できるようにセットアップしたあと,再実行してください。

#### KAVS0200-I

Scheduler service started. (スケジューラーサービス名) スケジューラーサービスを開始しました(スケジューラーサービス名)

スケジューラーサービスを起動しました。

 $(S)$ 

処理を続行します。

#### KAVS0201-I

Scheduler service ended. (スケジューラーサービス名)

スケジューラーサービスを終了しました(スケジューラーサービス名)

スケジューラーサービスを終了しました。

 $(S)$ 

スケジューラーサービスを終了しました。

### KAVS0202-E

Log daemon ended abnormally. (code:  $\Box - K$ ) 履歴デーモンが異常終了しました(code:コード)

履歴デーモンが異常終了しました。

 $(S)$ 

履歴デーモンの処理を中止します。ただし,スケジューラーサービスによる運用は続行します。

(O)

システム管理者に連絡して資料を採取してください([1.2.3 システム管理者の方へ」を参照してくだ さい)。

#### KAVS0203-I

Log file (交代前スケジューラーログファイル名) has been changed to 交代後スケジューラーログ ファイル名.

履歴ファイル(交代前スケジューラーログファイル名)を履歴ファイル(交代後スケジューラーログファ イル名)に交代します

スケジューラーログファイルが構成定義パラメーターで指定した容量を超えるため、スケジューラーログ ファイルを交代します。

 $(S)$ 

処理を続行します。

(O)

必要に応じて,スケジューラーログファイルのバックアップを取ってください。

#### KAVS0204-E

Scheduler service (スケジューラーサービス名) ended (name: プロセス名, code: 戻り値), but Scheduler service restart.

スケジューラーサービス(スケジューラーサービス名)が異常終了したため、再起動します(name:プロ セス名, code:戻り値)

スケジューラーサービスが異常終了したため再起動します。

3. KAVS で始まるメッセージ (スケジューラーおよび共通処理に関するメッセージ)

JP1/Automatic Job Management System 3 メッセージ 138

処理を続行します。

(O)

システム管理者に連絡して資料を採取してください。詳細については,「[1.2.3 システム管理者の方へ](#page-24-0)」 を参照してください。

### KAVS0208-E

Scheduler service is active.

スケジューラーサービスは起動中です

スケジューラーサービスはすでに起動しています。

 $(S)$ 

処理を終了します。

### KAVS0209-E

Scheduler service is inactive.

スケジューラーサービスは停止中です

スケジューラーサービスはすでに停止しています。

 $(S)$ 

処理を終了します。

### KAVS0210-I

Local time has been changed from 変更前ローカル日時 to 変更後ローカル日時. ローカル日時を(変更前ローカル日時)から(変更後ローカル日時)に変更しました

スケジューラーサービスのローカル日時を変更しました。

 $(S)$ 

処理を終了します。

### KAVS0211-W

Standstill of last scheduler service (プロセス名) was incomplete. 前回のスケジューラーサービス(プロセス名)の停止が不完全でした

前回のスケジューラーサービスの停止時,完全に停止処理がされていません。ジョブが実行中に不当に停 止されたおそれがあるため,ジョブの状態を確認してください。

サービスの起動を続行します。

 $(\bigcap$ 

ジョブの実行状態などに問題がないか確認してください。

### KAVS0212-W

Failed in elimination of connection information of  $IP1/A$  S2 - Manager for Mainframe.: 保守 情報

JP1/AJS2 - Manager for Mainframe との連携情報の削除に失敗しました:保守情報

JP1/AJS2 - Manager for Mainframe との連携情報を削除できませんでした。

 $(S)$ 

スケジューラーサービスのコールドスタート処理を続行します。

 $($  $\bigcap$ 

システム管理者に連絡して資料を採取してください([「1.2.3 システム管理者の方へ」](#page-24-0)を参照してくだ さい)。

また. IP1/AIS2 for Mainframe のhpsdelrelation コマンドを単体で起動して. 連携情報の削除を実 行してください。

hpsdelrelation コマンドについては,マニュアル「JP1/Automatic Job Management System 2 メイ ンフレーム リファレンス編」を参照してください。

#### KAVS0213-I

The job-execution suppression option is set for the scheduler service  $(757 - 7)$ 名).

スケジューラーサービス(スケジューラーサービス名)は、ジョブ実行抑止オプションが設定されています

ジョブ実行抑止オプションが設定されているため,ジョブは実行されません。

 $(S)$ 

処理を続行します。

 $(O)$ 

ジョブを実行させる場合, ajsalter -s none でジョブ実行抑止を解除し、運用を継続してください。

#### KAVS0214-I

The generation management sub-daemon (スケジューラーサービス名) started. 世代管理サブデーモン(スケジューラーサービス名)を開始しました

世代管理サブプロセスを起動したことを通知するメッセージです。

処理を続行します。

# KAVS0215-I

The generation management sub-daemon (スケジューラーサービス名) ended. 世代管理サブデーモン(スケジューラーサービス名)を終了しました

世代管理サブプロセスを終了したことを通知するメッセージです。

 $(S)$ 

処理を続行します。

# KAVS0216-E

The generation management sub-daemon (スケジューラーサービス名) ended abnormally. (code: コード)

世代管理サブデーモン(スケジューラーサービス名)が異常終了しました(code:コード)

世代管理サブプロセスが異常終了したため,ジョブネット登録情報の削除処理はスケジュール制御プロセ ス(ajsschd)で行われます。

 $(S)$ 

処理を続行します。

 $(O)$ 

このエラーメッセージの前後に出力されたメッセージに従って対処してください。

# KAVS0217-E

The generation management sub-daemon  $(35 \times 75)$   $-5 - 7 - 7$   $-12 \times 8$ ) ended abnormally, so the generation management sub-daemon will now restart.

世代管理サブデーモン(スケジューラーサービス名)が異常終了したため、再起動します

世代管理サブプロセスが異常終了したため,世代管理サブプロセスを再起動します。

(S)

処理を続行します。

 $\left(\bigcap\right)$ 

このエラーメッセージの前後に出力されたメッセージに従って対処してください。

# KAVS0218-E

The database is still being accessed, so the cold start of the scheduler service (スケジューラー サービス名) ended abnormally.

データベースへのアクセスが残っているためスケジューラーサービス(スケジューラーサービス名)を コールドスタートできませんでした

コールドスタートしようとしたスケジューラーサービスのデータベースへのアクセスが残っていたため, データベースの登録情報が消去できず,スケジューラーサービスをコールドスタートできませんでした。 次の理由が考えられます。

- 対象のスケジューラーサービスに対して、IP1/AIS3 View を接続している。
- 対象のスケジューラーサービスに対して、JP1/AJS3 Web Console を接続している。
- 対象のスケジューラーサービスに対して、IP1/AIS3 のコマンドを実行している。

JP1/AJS3 - View および JP1/AJS3 - Web Console からの接続状況は,ajsstatus コマンドまたは jajs\_status コマンドで確認できます。各コマンドの詳細については、マニュアル「JP1/Automatic Job Management System 3 コマンドリファレンス 3. 通常の運用で使用するコマンド」を参照してください。

 $(S)$ 

処理を中止します。

 $($  $\bigcap$ 

• JP1/AJS3 - View を接続している場合

jajs\_hstd\_stop コマンドを実行して aisinetd プロセスを一時的に停止し、jajs\_hstd コマンドを実 行して ajsinetd プロセスを起動してください。

jajs\_hstd コマンドおよびjajs\_hstd\_stop コマンドの詳細については、マニュアル「JP1/Automatic Job Management System 3 コマンドリファレンス 3. 通常の運用で使用するコマンド」を参照し てください。

• JP1/AJS3 - Web Console を接続している場合

jajs\_hstd\_stop コマンドを実行して ajscdinetd プロセスを一時的に停止し、jajs\_hstd コマンドを 実行して ajscdinetd プロセスを起動してください。

jajs\_hstd コマンドおよびjajs\_hstd\_stop コマンドの詳細については,マニュアル「JP1/Automatic Job Management System 3 コマンドリファレンス 3. 通常の運用で使用するコマンド」を参照し てください。

• JP1/AJS3 のコマンドを実行している場合

コマンドの終了を待つか,処理を中止してください。

データベースへアクセスしている処理を取り除いた状態で,jajs\_spmd コマンドに-cold オプションお よび-n jajs\_schd オプションを指定して対象スケジューラーサービスに対して再度コールドスタート を実行してください。

### KAVS0219-E

Startup will now stop due to a stop request to the scheduler service. (スケジューラーサービス名) スケジューラーサービスの停止要求により、起動処理を中止します:スケジューラーサービス名

ほかでスケジューラーサービスの停止要求があったため、起動処理を中止します。

(S)

コマンドの実行を中止します。

 $(O)$ 

スケジューラーサービスを起動してよい場合,コマンドを再実行してください。

### KAVS0220-I

Scheduler log output process started. スケジューラーログ出力プロセスを開始しました

スケジューラーログ出力プロセスを開始しました。

 $(S)$ 

処理を続行します。

#### KAVS0221-I

Scheduler log output process ended. スケジューラーログ出力プロセスを終了しました

スケジューラーログ出力プロセスを終了しました。

 $(S)$ 

スケジューラーログ出力プロセスを終了しました。

### KAVS0222-E

Host name (ホスト名) is too long. ホスト名が長すぎます : ホスト名

ホスト名を 33 バイト以上の文字列で指定しています。

 $(S)$ 

処理を終了します。

 $(O)$ 

ホスト名を 32 バイト以内で指定したあと、コマンドを再実行してください。jajs\_migrate コマンドを 実行した場合,コマンドの詳細については,マニュアル「JP1/Automatic Job Management System 3 コマンドリファレンス 2. セットアップコマンド jajs\_migrate」を参照してください。

#### KAVS0230-E

Connection to database has been reset.

データベースとの接続が切断されました

データベースとの接続が切断されたことを検知したため,スケジューラーサービスを停止します。

使用しているデータベースが停止しているおそれがあります。

 $(S)$ 

スケジューラーサービスを停止します。

 $(\bigcap$ 

Windows イベントログまたは syslog に出力されたデータベースのメッセージを参照し、データベー スとスケジューラーサービスが接続できる状態にしたあと,スケジューラーサービスを起動させてくだ さい。

外部 DB を利用している場合は、マニュアル「IP1/Automatic Iob Management System 3 トラブル シューティング 2.15 外部 DB を利用する場合のトラブルへの対処」を参照してください。

#### KAVS0231-W

Cannot read job-status reporting port information, service name=サービス名 ジョブ状態通知ポートの情報が読み込めません サービス名=サービス名

メッセージに表示されたサービス名のポート番号が読み込めません。ポート番号に「20245」を仮定して スケジューラーサービスを起動します。

 $(S)$ 

処理を続行します。

 $\left(\bigcap\right)$ 

services ファイルを確認し、正しいサービス名とポート番号を設定したあと、再起動してください。 JP1/AJS3 で使用するポートについては,マニュアル「JP1/Automatic Job Management System 3 設計ガイド(システム構築編) 付録 A.1 ポート番号一覧」を参照してください。

#### KAVS0232-W

Cannot read host name information. : 保守情報 1 保守情報 2 ホスト名情報が取得できません:保守情報1保守情報2

自ホストの情報が取得できませんでした。そのため,判定ジョブや OR ジョブの終了メッセージのホスト 名には何もセットされません。

 $(S)$ 

処理を続行します。
$($  $\bigcap$ 

JP1/Base のホスト名情報設定(環境変数JP1\_HOSTNAME)や,ネットワークの設定を見直してくださ い。また、hostname コマンドを使用して、自ホスト名が正しく設定されていることを確認してくださ い。正しく設定したあと,スケジューラーサービスを再起動してください。

## KAVS0240-I

Monitoring of a jobnet's start conditions started. (name: ジョブネット名: 実行 ID) ジョブネット(ジョブネット名:実行 ID)の起動条件監視を開始します

ジョブネットの起動条件監視を開始します。実行 ID は,環境設定パラメーターLOGINFOALL に「yes」を指 定した場合に出力されます。

 $(S)$ 

処理を続行します。

## KAVS0241-I

Monitoring of a jobnet's start conditions ended. (name: ジョブネット名: 実行 ID, status: 状態) ジョブネット(ジョブネット名:実行 ID)の起動条件監視が終了しました(status:状態)

ジョブネットの起動条件監視が終了しました。実行 ID は,環境設定パラメーターLOGINFOALL に「yes」を 指定した場合に出力されます。「状態」に表示される文字列とその意味を次に示します。

- u:監視未起動終了
- c:監視打ち切り終了
- i:監視中断
- n:監視正常終了
- (S)

処理を続行します。

 $($  $\bigcap$ 

状態に出力された文字列が「u」や「c」の値の場合,再度監視する必要があるときは, ジョブネットを 再登録して監視を開始してください。

状態に出力された文字列が「i」や「n」の値の場合,対処は不要です。

### KAVS0242-I

The execution request of the event job started. (name : ジョブ名 : 実行 ID) イベントジョブ(ジョブ名:実行 ID)の実行要求を開始します

イベントジョブの実行要求を開始します。実行 ID は、環境設定パラメーターLOGINFOALL に「yes」を指定 した場合に出力されます。

処理を続行します。

### KAVS0243-E

Cannot terminate the jobnet(ジョブネットコネクタ名:実行 ID) - jobnet for the connection destination is not registered.

接続先のジョブネットが実行登録されていないためジョブネットコネクタ(ジョブネットコネクタ名:実 行 ID)を終了できません

ジョブネットコネクタの実行を開始しましたが、接続先のジョブネットが実行登録されていないため、ジョ ブネットコネクタを終了できません。

 $(S)$ 

ジョブネットコネクタの状態が異常検出実行中になります。

 $(O)$ 

メッセージに出力されたジョブネットコネクタの定義から対応する接続先のジョブネットを確認し,対 応する接続先のジョブネットを実行登録してください。

## KAVS0244-E

Cannot start the jobnet for the connection destination(ジョブネット名:実行 ID) - jobnet connector is not registered.

ジョブネットコネクタが実行登録されていないため接続先のジョブネット(ジョブネット名:実行 ID)の 実行を開始できません

接続先のジョブネットに,対応するジョブネットコネクタが定義されたルートジョブネットが実行登録さ れていないため,接続先のジョブネットの実行を開始できません。

 $(S)$ 

接続先のジョブネットの状態が開始時刻待ちになります。

 $($  $\bigcap$ 

メッセージに出力された接続先のジョブネットの定義から対応するジョブネットコネクタを確認し,対 応するジョブネットコネクタが定義されたルートジョブネットを実行登録してください。

### KAVS0245-W

The execution result (execution-ID : 実行 ID) of the jobnet (ジョブネット名) was deleted to create a new generation.

ジョブネット(ジョブネット名)の新規世代を作成するため実行結果(実行 ID:実行 ID)を削除しました

新規世代作成によってジョブネットの世代数が制限値を超えないように実行結果を一世代分だけ削除しま した。起動条件付きジョブネットの場合,削除した監視中の世代から派生した世代も削除しました。

<sup>3.</sup> KAVS で始まるメッセージ (スケジューラーおよび共通処理に関するメッセージ)

処理を続行します。

 $($  $\bigcap$ 

保存世代数と予定世代数の合計値が制限値に達しています。保存世代数と予定世代数の合計値が制限値 を超えないように,ジョブネットの定義と実行登録方法を見直してください。

ユニットの制限値については,マニュアル「JP1/Automatic Job Management System 3 設計ガイド (システム構築編) 付録 B.3 ユニットの制限値」を参照してください。

## KAVS0246-E

The system failed to delete the execution result (execution-ID : 実行 ID) of the jobnet (ジョブ ネット名). : 保守情報

ジョブネット(**ジョブネット名**)の実行結果(実行 I D: **実行 ID**)の削除に失敗しました : **保守情報** 

実行結果を一世代分だけ削除しようとしましたが,削除に失敗しました。

 $(S)$ 

処理を続行します。

 $(O)$ 

直前に出力されている Windows イベントログまたは syslog のメッセージに従って対処してください。

### KAVS0247-E

An attempt to delete the execution result (execution-ID: 実行 ID) of the jobnet (ジョブネット 名), which has a start condition, failed. : 保守情報

起動条件付きジョブネット(ジョブネット名)の実行結果世代(実行ID: 実行 ID)の削除に失敗しまし た:保守情報

メモリー不足が発生したため,起動条件付きジョブネットの実行結果世代の削除に失敗しました。

保存世代数に達している場合,最も古い実行結果世代を一つ削除します。起動条件付きジョブネットの処 理は,中断しないで継続します。

 $(S)$ 

保存世代数に達している場合,最も古い実行結果世代を一つ削除して,処理を継続します。

 $(\bigcap$ 

メモリー不足を検知したため、実行結果世代の削除に失敗しました。 次の設定を確認してください。

• UNIX の場合はリリースノートを参照し、カーネルパラメーターのメモリーに関する設定値が、見 積もり値以上になっているか確認してください。

<sup>3.</sup> KAVS で始まるメッセージ (スケジューラーおよび共通処理に関するメッセージ)

• 現象発生時に稼働しているプロセスの状態を確認し,見積もり値以上のメモリーがあるか確認して ください。

削除された実行結果世代の状態を確認する場合は,スケジューラーログより状態を確認してください。

#### KAVS0248-I

End of a Job delayed. (name: ジョブ名: 実行 ID)

ジョブ(ジョブ名:実行 ID)の終了が遅延しています

ジョブの終了が遅延しています。実行 ID は、環境設定パラメーターLOGINFOALL に「yes」を指定した場合 に出力されます。

#### $(S)$

処理を続行します。

 $($  $\bigcap$ 

ジョブの終了が遅延しているため,ジョブの状態やジョブが実行しているプログラムの処理状況を確認 し,必要に応じて対処をしてください。

#### KAVS0249-W

The scheduler services stopped before execution of the job(ジョブ名:実行 ID) began.

ジョブ(ジョブ名:実行ID)が実行開始する前にスケジューラーサービスが停止しました

ジョブが実行中になる前にスケジューラーサービスが停止したため,エージェントでジョブが実行開始し ても,ジョブの状態が実行中になるのはスケジューラーサービス起動時となり,ジョブの実行所要時間の 遅延検出が遅れるおそれがあります。

 $(S)$ 

処理を続行します。

 $(O)$ 

ajsshow コマンドで、他ホストで実行したジョブの実行開始日時または終了日時を確認し、ジョブが実 行所要時間を超えて長時間実行中になっていないか確認してください。

#### KAVS0251-I

# 保守情報 保守情報

キューレスジョブが実行開始しました。保守情報の詳細については、マニュアル「JP1/Automatic Job Management System 3 トラブルシューティング 付録 C.2 キューレスエージェントサービスが出力す るログ」を参照してください。

処理を続行します。

#### KAVS0252-I

### 保守情報

#### 保守情報

キューレスジョブが正常終了しました。保守情報の詳細については、マニュアル「IP1/Automatic Iob Management System 3 トラブルシューティング 付録 C.2 キューレスエージェントサービスが出力す るログ」を参照してください。

 $(S)$ 

処理を続行します。

#### KAVS0253-E

保守情報 保守情報

キューレスジョブが異常終了しました。保守情報の詳細については、マニュアル「JP1/Automatic Job Management System 3 トラブルシューティング 付録 C.2 キューレスエージェントサービスが出力す るログ」を参照してください。

 $(S)$ 

処理を続行します。

(O)

統合トレースログまたはジョブの実行結果詳細でエラー要因を確認して、エラー要因を取り除いたあ と,該当するジョブを再実行してください。

### KAVS0254-W

# 保守情報

#### 保守情報

キューレスジョブが警告終了しました。保守情報の詳細については、マニュアル「JP1/Automatic Job Management System 3 トラブルシューティング 付録 C.2 キューレスエージェントサービスが出力す るログ」を参照してください。

(S)

処理を続行します。

<sup>3.</sup> KAVS で始まるメッセージ (スケジューラーおよび共通処理に関するメッセージ)

 $($  $\bigcap$ 

統合トレースログまたはジョブの実行結果詳細でエラー要因を確認して,エラー要因を取り除いたあ と,該当するジョブを再実行してください。

# KAVS0260-I

Jobnet started. (name: ジョブネット名: 実行 ID) ジョブネット(ジョブネット名:実行 ID)を開始します

ジョブネットを開始します。実行 ID は、環境設定パラメーターLOGINFOALL に「yes」を指定した場合に出 力されます。

### $(S)$

処理を続行します。

# KAVS0261-I

Jobnet ended normally. (name: ジョブネット名: 実行 ID) ジョブネット(ジョブネット名:実行 ID)が正常終了しました

ジョブネットが正常終了しました。実行 ID は,環境設定パラメーターLOGINFOALL に「yes」を指定した場 合に出力されます。

#### (S)

処理を続行します。

# KAVS0262-E

Jobnet ended abnormally. (name: ジョブネット名: 実行 ID) ジョブネット(ジョブネット名:実行 ID)が異常終了しました

ジョブネットが異常終了しました。

(S)

処理を続行します。なお、実行 ID は、環境設定パラメーターLOGINFOALL に「yes」を指定した場合に 出力されます。

(O)

配下のユニットの実行状態を確認し,正しく実行されていない原因を調べて対処してください。

# KAVS0263-I

Job started. (name: ジョブ名: 実行 ID, host: ホスト名, JOBID: ジョブ番号) ジョブ(ジョブ名:実行 ID)を開始します(host:ホスト名, JOBID:ジョブ番号)

ジョブを開始します。

 $(S)$ 

処理を続行します。実行 ID, ホスト名, およびジョブ番号は, 環境設定パラメーターLOGINFOALL に 「yes」を指定した場合に出力されます。

# KAVS0264-I

Job ended normally. (name: ジョブ名: 実行 ID, host: ホスト名, code: コード, JOBID: ジョブ番号) ジョブ(ジョブ名:実行 ID)が正常終了しました(host:ホスト名, code:コード, JOBID:ジョブ番号)

ジョブが正常終了しました。実行 ID, コード, およびジョブ番号は、環境設定パラメーターLOGINFOALL に「yes」を指定した場合に出力されます。

 $(S)$ 

処理を続行します。

# KAVS0265-E

Job ended abnormally. (name: ジョブ名: 実行 ID, status: 状態, code: コード, host: ホスト名, JOBID: ジョブ番号)

ジョブ(ジョブ名:実行 ID)が異常終了しました(status:状態, code:コード, host:ホスト名, JOBID: ジョブ番号)

ジョブが異常終了しました。

「状態」に表示される文字列とその意味を次に示します。

- a:異常検出
- f:起動失敗
- c:強制終了
- ?:終了状態不明

詳細については,[実行結果詳細]ダイアログボックスで確認してください。

実行 ID とジョブ番号は、環境設定パラメーターLOGINFOALL に「yes」を指定した場合に出力されます。

 $(S)$ 

処理を続行します。

 $($  $\bigcap$ 

異常終了した原因を調べて,対処してください。原因を特定できない場合は,資料を採取したあとにシ ステム管理者に連絡してください([「1.2.3 システム管理者の方へ」](#page-24-0)を参照してください)。

なお,PC ジョブでコードが 128 の場合は,デスクトップヒープ領域不足でジョブが異常終了している おそれがあります。

<sup>3.</sup> KAVS で始まるメッセージ (スケジューラーおよび共通処理に関するメッセージ)

マニュアル「JP1/Automatic Job Management System 3 設計ガイド(システム構築編) 4.2.3 JP1/ AJS3 のサービスの設定を変更する必要がある場合(Windows 限定)」を参照し,必要であれば JP1/ AJS3 サービスのアカウント変更を行います。また,同時ジョブ実行数やシステム全体の起動プロセス を見直すなど,デスクトップヒープ領域が不足しないよう対策を行ってください。

-e オプションを指定しないでjpomanevreset コマンドを実行したあと、JP1/AJS3 サービスを起動した 場合も,このメッセージが出力されます。これは,イベントリセットによるイベントジョブの実行終了 に伴うメッセージのため,無視してください。

#### 補足事項

終了状態不明になった場合の対処方法については,マニュアル「JP1/Automatic Job Management System 3 トラブルシューティング 2.6.9 ジョブの状態が終了状態不明になった場合のトラブルへ の対処方法」を参照してください。

### KAVS0266-I

To submit Job again, it is canceled. (name: ジョブ名: 実行 ID, JOBID: ジョブ番号) 再サブミットのためにキューイング中のジョブ(ジョブ名:実行 ID)をキャンセルします(JOBID:ジョブ 番号)

スケジューラーサービス停止時に、ジョブ実行制御にキューイングされていたジョブ、およびサブミット を開始したがジョブ実行制御でキューイングされていないジョブをキャンセルします。

実行 ID およびジョブ番号は、環境設定パラメーターLOGINFOALL に「yes」を指定した場合に出力されます。

 $(S)$ 

ジョブ実行制御にキューイングされていたジョブ,およびサブミットを開始したがジョブ実行制御で キューイングされていないジョブをキャンセルし,「先行終了待ち」状態に戻します。そのあと,再サ ブミットによって「キューイング」状態になります。ただし,先行に異常終了したユニットがある場合 は,再サブミットされないで「未実行終了」状態になります。

### KAVS0267-I

All Jobnet entries canceled. (スケジューラーサービス名) ジョブネットを全て登録解除しました(スケジューラーサービス名)

すべてのジョブネットの登録を強制的に取り消しました。

(S)

スケジューラーサービスのコールドスタート処理を続行します。

 $(O)$ 

必要に応じてジョブネットの所有者に,登録が取り消されたことを知らせてください。

## KAVS0268-W

Jobnet ended with warning. (name: ジョブネット名: 実行 ID) ジョブネット(ジョブネット名:実行 ID)が警告終了しました

ジョブネットが警告終了しました。実行 ID は,環境設定パラメーターLOGINFOALL に「yes」を指定した場 合に出力されます。

 $(S)$ 

処理を続行します。

 $(O)$ 

配下のユニットの実行状態を確認し,正しく実行されていない原因を調べて対処してください。

#### KAVS0269-W

Job ended with warning. (name: ジョブ名: 実行 ID, code: コード, host: ホスト名, JOBID: ジョブ 番号)

ジョブ(ジョブ名:実行 ID)が警告終了しました(code: コード, host: ホスト名, JOBID: ジョブ番号)

ジョブが警告終了しました。実行 ID とジョブ番号は,環境設定パラメーターLOGINFOALL に「yes」を指定 した場合に出力されます。

#### $(S)$

処理を続行します。

 $(O)$ 

警告終了した原因を調べて、対処してください。ジョブの実行結果の詳細については、JP1/AJS3 - View の [実行結果詳細] ダイアログボックスで確認してください。

### KAVS0270-I

Jobnet cannot be executed while being held. (name: ジョブネット名: 実行 ID) ジョブネット(ジョブネット名:実行ID)は保留中のため実行できません

ジョブネットは保留中のため実行できません。実行 ID は,環境設定パラメーターLOGINFOALL に「yes」を 指定した場合に出力されます。

 $(S)$ 

処理を続行します。

 $($  $\bigcap$ 

必要に応じて,ジョブネットの保留を解除してください。

# KAVS0271-I

Job cannot be executed while being held. (name: ジョブ名: 実行 ID)

#### ジョブ(ジョブ名:実行 ID)は保留中のため実行できません

ジョブは保留中のため実行できません。実行 ID は,環境設定パラメーターLOGINFOALL に「yes」を指定し た場合に出力されます。

 $(S)$ 

処理を続行します。

 $($  $\cap$  $)$ 

必要に応じて,ジョブの保留を解除してください。

#### KAVS0272-E

Jobnet (ジョブネット名: 実行 ID) cannot be executed - error (保守情報) occurred. 統行不可能なエラー(保守情報)が発生したためジョブネット(ジョブネット名:実行ID)は実行できません

「保守情報」に表示されるエラーが発生したため、ジョブネットを実行できません。実行 ID は、環境設定 パラメーターLOGINFOALL に「yes」を指定した場合に出力されます。

 $(S)$ 

ジョブネットを閉塞状態にします。

 $(O)$ 

このメッセージの前に出力されたメッセージから原因を調査し,エラー原因を取り除いてください。 そのあと,閉塞状態になったジョブネットの登録を解除し,ジョブネットを再登録してください。

#### KAVS0273-E

Jobnet (ジョブネット名: 実行 ID) cannot be scheduled - error (保守情報) occurred. 続行不可能なエラー(保守情報)が発生したためジョブネット(ジョブネット名: 実行 ID)の次回実行予定 が求められません

「保守情報」に表示されるエラーが発生したため、ジョブネットの次回実行予定を登録できません。原因と して,ジョブネットのスケジュール定義[排他スケジュール]または[他のジョブグループのカレンダー を参照]に存在しないユニットが指定されていることが考えられます。実行 ID は、環境設定パラメーター LOGINFOALL に「yes」を指定した場合に出力されます。

 $(S)$ 

ジョブネットを閉塞状態にします。

(O)

ジョブネットのスケジュール定義[排他スケジュール]または[他のジョブグループのカレンダーを参 照]の設定に誤りがないかを確認してください。

誤りがない場合は,このメッセージの前に出力されたメッセージから原因を調査し,エラー原因を取り 除いてください。

そのあと,閉塞状態になったジョブネットの登録を解除し,ジョブネットを再登録してください。

### KAVS0274-E

The number of jobnets for execution registration exceeded the limit. (Jobnet: ジョブネット名, code:  $\Box - K$ )

登録可能なジョブネット数が限界値を越えました(Jobnet: ジョブネット名, code: コード)

実行登録できるジョブネットの数が制限値を超えたため,次回実行予定を登録できません。

 $(S)$ 

ジョブネットの次回実行予定をなしにします。

 $($  $\cap$  $)$ 

不要なジョブネットの登録を解除したあと,ジョブネットを再登録してください。

#### KAVS0275-I

Start of a Jobnet delayed. (name: ジョブネット名: 実行 ID)

ジョブネット(ジョブネット名: 実行 ID)の開始が遅延しています

ジョブネットの開始が遅延しています。

ジョブネットが遅延すると,そのジョブネットのあとに実行するように関連づけられているジョブネット にも影響を与え,業務全体の実行に影響を与えるおそれがあります。

実行 ID は,環境設定パラメーターLOGINFOALL に「yes」を指定した場合に出力されます。

 $(S)$ 

処理を続行します。

(O)

ジョブネットの開始が遅延しているため,何らかの異常が発生しているおそれがあります。先行ユニッ トや上位ジョブネットの実行状況およびメッセージが出力されたジョブネットの状態を確認し、必要に 応じて対処をしてください。

#### KAVS0276-I

End of a Jobnet delayed. (name: ジョブネット名: 実行 ID) ジョブネット(ジョブネット名: 実行 ID)の終了が遅延しています

ジョブネットの終了が遅延しています。

ジョブネットが遅延すると,そのジョブネットのあとに実行するように関連づけられているジョブネット にも影響を与え,業務全体の実行に影響を与えるおそれがあります。

実行 ID は、環境設定パラメーターLOGINFOALL に「yes」を指定した場合に出力されます。

処理を続行します。

 $(O)$ 

ジョブネットの終了が遅延しているため,何らかの異常が発生しているおそれがあります。先行ユニッ ト,上位ジョブネット,メッセージが出力されたジョブネットおよび配下のユニットについて,状態や 実行状況を確認し,必要に応じて対処をしてください。

### KAVS0277-I

Start time for next execution schedule has been reached. (name: ジョブネット名: 実行 ID) ジョブネット(ジョブネット名:実行ID)が実行中に予定世代の実行時刻に到達しました

ジョブネットの実行中に,予定世代が実行時刻に到達したり,起動条件が成立したりなど,新たにジョブ ネットの実行を開始しようとしました。しかし,多重起動を設定していないため,キューイングされました。

または,起動条件付きジョブネットの「打ち切り時間」に達しました。

実行 ID は、環境設定パラメーターLOGINFOALL に「yes」を指定した場合に出力されます。

 $(S)$ 

処理を続行します。

 $($  $\bigcap$ 

ユーザーの運用に合わせた対処をしてください。

なお. 起動条件付きジョブネットへの対処は、マニュアル「JP1/Automatic Job Management System 3 運用ガイド 8.1.1 起動条件監視中のジョブネットの停止」を参照してください。

### KAVS0278-I

Job submit started. (name: ジョブ名: 実行 ID) ジョブ(ジョブ名: 実行 ID)のサブミットを開始します

ジョブのサブミットを開始します。実行 ID は,環境設定パラメーターLOGINFOALL に「yes」を指定した場 合に出力されます。

 $(S)$ 

処理を続行します。

#### KAVS0279-E

Jobnet ended with execution-deferred status. (name: ジョブネット名: 実行 ID) ジョブネット(ジョブネット名:実行ID)が繰り越し未実行になりました

ジョブネットが「繰り越し未実行」状態になりました。実行 ID は、環境設定パラメーターLOGINFOALL に 「yes」を指定した場合に出力されます。

<sup>3.</sup> KAVS で始まるメッセージ (スケジューラーおよび共通処理に関するメッセージ)

スケジュール制御プロセスの処理を続行します。

 $($  $\bigcap$ 

ジョブネットを再度実行する必要がある場合,ジョブネットを再実行または再登録してください。「繰 り越し未実行」状態となった予定がすでにない場合は,ジョブネットを再登録するなどの対処をしてく ださい。

ジョブネットが「繰り越し未実行」状態になる条件については、マニュアル「JP1/Automatic Job Management System 3 導入ガイド 6.1 ジョブネット・ジョブ・ジョブネットコネクタの状態」を 参照してください。

# KAVS0289-E

Manager's host name not specified.

マネージャのホスト名が指定されていません

リモートジョブネットの実行マネージャーを指定していません。

 $(S)$ 

リモートジョブネットを異常終了させます。

 $(O)$ 

リモートジョブネットの実行マネージャーを正しく指定したあと,リモートジョブネットを実行登録し てください。

### KAVS0291-E

Specified host name does not exist. : ホスト名

指定したホスト名(ホスト名)は存在しません

指定したホスト名はありません。

 $(S)$ 

ジョブの実行時は,ジョブを異常終了(起動失敗)にして,処理を続行します。

コマンドの実行時は,コマンドの実行を中止します。

 $(O)$ 

正しいホスト名を指定して,再実行してください。

### KAVS0297-E

Cannot create directory or file (ディレクトリ名またはファイル名). : 保守情報 1 保守情報 2 保守情 報 3

ディレクトリ又はファイル(ディレクトリ名またはファイル名)が作成できません:保守情報1保守情報 2 保守情報 3

一時ファイル用ディレクトリにアクセス権限がないなどの原因で,ディレクトリまたはファイルを作成で きません。

(S)

処理を中止します。

(O)

一時ファイル用ディレクトリに更新権限があるか確認してください。

ルートジョブネットを確定実行登録したときにこのエラーが発生した場合は,ほかのユーザーが確定実 行登録していることが考えられます。ほかのユーザーの確定登録が終了したあとで,確定登録の操作を 再度実行してください。

## KAVS0300-E

Unit does not exist.

ユニットは存在しません

次の原因が考えられます。

- 指定したユニットをほかのユーザーが削除した
- 実行登録したジョブネットスケジュールのカレンダー情報に指定したジョブグループがない
- $(S)$

処理を終了します。

(O)

ウィンドウをオープンし直してください。

### KAVS0301-E

No authorization. 権限がありません

次の原因が考えられます。

- ユニット(下位のユニットを含む)または関連するファイル(標準エラー出力ファイルなど)に対する 権限がない
- 環境変数JP1 USERNAME に指定した JP1 ユーザー名のユーザーマッピング処理で、メモリー不足が発生 し,ユニットに対する権限の確認ができない
- ajsembdbinstl コマンドの-i オプションに指定したパスに権限がない

 $(S)$ 

処理を終了します。

<sup>3.</sup> KAVS で始まるメッセージ (スケジューラーおよび共通処理に関するメッセージ)

 $($  $\bigcap$ 

権限を持つユーザーが処理を実行してください。

AJS 管理者で運用している場合は、AJS 管理者に対して権限があるか見直してください。

#### KAVS0304-E

In use by other user. ほかで使用中です

ほかのユーザーがユニットを使用しています。

 $(S)$ 

処理を終了します。

 $(O)$ 

ほかのユーザーの使用が終了したあと,再操作してください。

#### KAVS0311-E

Invalid Unit definition.

ユニットの定義内容が不正です

ユニットの定義内容に誤りがあります。

 $(S)$ 

処理を中止します。ただし,複数のユニット定義ファイル名を指定した場合,処理を継続します。

(O)

ユニット定義ファイルを正しく記述したあと,コマンドを再実行してください。

また,ユニット定義ファイルの設定については,マニュアル「JP1/Automatic Job Management System 3 コマンドリファレンス 5. 情報定義ファイルの作成」を参照してください。

#### KAVS0314-E

File processing count exceeds the limit. 処理できるファイル数の上限を超えました

処理できるファイル数が制限値を超えました。

 $(S)$ 

処理を中止します。

(O)

不要なウィンドウやダイアログボックス,および不要なファイルを削除し,使用できる領域を確保した あとに再実行してください。

<sup>3.</sup> KAVS で始まるメッセージ (スケジューラーおよび共通処理に関するメッセージ)

UNIX の場合,カーネルパラメーターの次の項目を確認してください。

- プロセスやシステムの最大ファイルオープン数
- 最大ファイル記述子数(ファイルシステムにかかわる制限値)

また,リリースノートを参照し,ファイルシステムに関する設定を変更してください。

## KAVS0315-E

Not enough space in file system.

ファイルシステムに十分な領域がありません

ファイルシステムに十分な領域がありません。

 $(S)$ 

処理を中止します。

 $($  $\bigcap$ 

不要なウィンドウやダイアログボックス,および不要なファイルを削除し,使用できる領域を確保した あとに再実行してください。

UNIX の場合,カーネルパラメーターの次の項目を確認してください。

- プロセスやシステムの最大ファイルオープン数
- 最大ファイル記述子数(ファイルシステムにかかわる制限値)

また,リリースノートを参照し,ファイルシステムに関する設定を変更してください。

### KAVS0317-E

Lock resources count exceeds the limit.

処理できるロック資源数の上限を超えました

システムで処理できるファイルロック資源数の上限を超えました。

 $(S)$ 

処理を終了します。

 $(O)$ 

不要なウィンドウやダイアログボックス,および不要なファイルを削除し,使用できる領域を確保した あとに再実行してください。

UNIX の場合,カーネルパラメーターの次の項目を確認してください。

- プロセスやシステムの最大ファイルオープン数
- 最大ファイル記述子数(ファイルシステムにかかわる制限値)

また,リリースノートを参照し,ファイルシステムに関する設定を変更してください。

<sup>3.</sup> KAVS で始まるメッセージ (スケジューラーおよび共通処理に関するメッセージ)

# KAVS0318-E

System resources became insufficient.

システムリソース不足が発生しました

システムリソースが不足しました。

 $(S)$ 

処理を終了します。

 $($  $\bigcap$ 

不要なウィンドウやダイアログボックスを閉じたあと,再実行してください。 UNIX の場合,カーネルパラメーターの次の項目を確認してください。

- プロセスやシステムの最大ファイルオープン数
- 最大ファイル記述子数(ファイルシステムにかかわる制限値)

カーネルパラメーターについては,リリースノートを参照してください。

# KAVS0319-E

Files not exist or cannot access files by insufficient system resources. : 保守情報 ファイルが存在しないかシステム資源不足のためファイルにアクセスできません:保守情報

次の理由でファイルにアクセスできませんでした。

- ロックファイルや ISAM ファイルがない
- 環境設定パラメーターAJSTMPDIR に指定した一時ファイル用ディレクトリがない
- JP1/AJS3 View で[退避]または[回復]ダイアログボックス表示中に,ajsbkudel コマンドなどに よって,対象の退避ボックスまたは退避ファイルが削除された
- システム資源が不足している
- $(S)$

処理を終了します。

(O)

環境設定パラメーターAJSDBDIRECTORY に指定したデータベースディレクトリに,ロックファイルや ISAM ファイルがあるか確認してください。ファイルがない場合は,スケジューラーサービスをセット アップしてください。ファイルがある場合は,環境設定パラメーターAJSTMPDIR に指定した一時ファイ ル用ディレクトリがあるか確認してください。

JP1/AJS3 - View で[退避]または[回復]ダイアログボックス表示中に,ajsbkudel コマンドなどに よって.対象の退避ボックスまたは退避ファイルが削除された場合は、JP1/AJS3 - View で [退避] または[回復]ダイアログボックスを閉じてから再度表示させてください。

上記以外の場合は,カーネルパラメーターのセマフォと共有メモリーの設定値を見直してください。

<sup>3.</sup> KAVS で始まるメッセージ (スケジューラーおよび共通処理に関するメッセージ)

カーネルパラメーターについては,リリースノートを参照してください。

#### KAVS0322-E

Cannot operate - Scheduler service has not started.

スケジューラーサービスが起動されていないため操作できません

指定したスケジューラーサービス名が正しくない,またはスケジューラーサービスを起動していないため 操作できません。

ターミナルサービスおよびリモートデスクトップサービスを利用した操作ができません。

#### $(S)$

処理を終了します。

 $(O)$ 

指定したスケジューラーサービスの名称を確認し、IP1/AIS3 サービスを起動したあと、再操作してく ださい。リモートジョブネットの実行時に出力された場合は,リモートジョブネットの実行先ホスト で,環境設定パラメーターREMNETSERVICENAME に指定したスケジューラーサービスを起動したあと,再 操作してください。

ただし、次のコマンドの場合は、IP1/AIS3 サービスを起動したあと、再操作してください。

- ajsalter
- ajschgstat
- ajsentry
- ajsintrpt
- ajskill
- ajsleave
- ajsplan
- ajsrelease
- ajsrerun
- ajsstart
- ajsstop
- ajssuspend

または,ターミナルサービスを利用しない環境で再操作してください。

### KAVS0358-E

Cannot operate - JP1/AJS service has not started. (logical host=論理ホスト名) JP1/AJS サービスが起動されていないため操作できません (論理ホスト=論理ホスト名) JP1/AJS3 サービスが起動されていないため,操作できません。

(S)

処理を終了します。

 $(O)$ 

JP1/AJS3 サービスを起動したあと,コマンドを再実行してください。

## KAVS0369-E

Cannot operate - version is different.

バージョン不一致のため操作できません

操作する対象のユニットを管理する JP1/AJS3 と,操作する側の JP1/AJS3 のバージョンが合わないため, 操作できません。

 $(S)$ 

処理を続行します。

 $(O)$ 

スーパーユーザー権限,または Administrators 権限を持つユーザーにバージョンを確認してください。

# KAVS0435-E

Environment file name length exceeds 255 bytes.

環境変数ファイル名の長さが 255 バイトを超えています

環境変数ファイル名を 256 バイト以上で指定しています。

 $(S)$ 

処理を中止します。

(O)

環境変数ファイル名を 255 バイト以内で指定したあと,再実行してください。

# KAVS0439-E

Complete Unit name is too long.

ユニットの完全名が長すぎます

指定したユニットの完全名は制限値を超えています。上限は次のとおりです。

- ジョブ名,リカバリージョブ名:930 バイト以内
- 上記以外:899 バイト以内

処理を中止します。

(O)

ユニットの完全名を制限値以内で指定したあと,再実行してください。

## KAVS0470-E

Among the generations registered in the specified period, there is no generation whose registration can be canceled. (ユニット名)

指定した期間に登録解除できる世代はありません:ユニット名

指定した期間に登録情報がないため,登録解除できません。

 $(S)$ 

コマンドの実行を中止します。

 $($  $\bigcap$ 

登録解除する期間を確認したあと,コマンドを再実行してください。

### KAVS0475-I

There is no log record that satisfies the specified conditions. 指定した条件に合うログレコードがありません

指定した条件に合うログレコードがないため,情報を出力できません。

 $(S)$ 

コマンドの実行を中止します。

(O)

指定する条件を訂正したあと,コマンドを再実行してください。

#### KAVS0476-E

Invalid format in the specified scheduler log file. (line:行番号) 指定したスケジューラーログファイルの形式に誤りがあります(行番号: 行番号)

指定したスケジューラーログファイルの行番号行目に不正な形式のログレコードがあります。

(S)

行番号行目の次の行から処理を続行します。

(O)

スケジューラーログファイルの内容を確認し,必要に応じてコマンドを再実行してください。

# KAVS0477-E

Scheduler log file name not specified.

スケジューラーログファイル名の指定がありません

スケジューラーログファイル名が指定されていません。

 $(S)$ 

コマンドの実行を中止します。

 $(O)$ 

スケジューラーログファイル名を指定し,コマンドを再実行してください。

## KAVS0478-E

Scheduler log file name is too long.

スケジューラーログファイル名が長すぎます

スケジューラーログファイル名を,256 バイト以上の文字列で指定しています。

 $(S)$ 

コマンドの実行を中止します。

 $(O)$ 

スケジューラーログファイル名を 255 バイト以内で指定したあと,コマンドを再実行してください。

### KAVS0500-E

Scheduler service has already started.

スケジューラーサービスは既に開始しています

すでにスケジューラーサービスが起動しています。

 $(S)$ 

処理を中止します。

 $(O)$ 

タスクマネージャーまたはps コマンドでプロセスの状態を確認してください。プロセスが残っている 場合は,残っているプロセスを強制停止するか OS を再起動してください。

また,スケジューラーサービスおよび論理ホストの追加・削除手順に誤りがないか,確認してくださ い。手順については,マニュアル「JP1/Automatic Job Management System 3 構築ガイド 6.1.1 スケジューラーサービスの多重起動の設定」(Windows の場合) およびマニュアル「JP1/Automatic Job Management System 3 構築ガイド 8.2 クラスタ運用の環境設定」(Windows の場合),または マニュアル「JP1/Automatic Job Management System 3 構築ガイド 15.1.1 スケジューラーサー ビスの多重起動の設定| (UNIX の場合) およびマニュアル「IP1/Automatic Iob Management System 3 構築ガイド 17.2 クラスタ運用の環境設定」(UNIX の場合)を参照してください。

# KAVS0530-I

JP1/AJS2 Monitor service started. JP1/AJS2 Monitor サービスを起動します

ajsinetd プロセスを起動します。

 $(S)$ 

処理を続行します。

## KAVS0531-I

JP1/AJS2 Monitor service stopped.

JP1/AJS2 Monitor サービスを停止します

ajsinetd プロセスを停止します。

(S)

ajsinetd プロセスを停止します。

# KAVS0532-I

JP1/AJS2 Monitor service started accepted processing. (From: IP アドレス, To: 論理ホスト名, JP1 ユーザー名, PID: プロセス ID)

IP1/AIS2 Monitor サービスが受け付けた処理を開始します(From:IP アドレス, To:論理ホスト名, JP1 ユーザー名, PID:プロセス ID)

ajsinetd プロセスが受け付けた処理を開始します。From で示す IP アドレスから ajsinetd が受け付けた モニターサーバを,To で示す論理ホストで起動しました。

### $(S)$

処理を続行します。

### KAVS0533-I

JP1/AJS2 Monitor service ended accepted processing. (From: IP アドレス, To: 論理ホスト名, JP1 ユーザー名, PID: プロセス ID)

JP1/AJS2 Monitor サービスが受け付けた処理を終了しました(From:IP アドレス, To:論理ホスト名, JP1 ユーザー名, PID:プロセス ID)

ajsinetd プロセスが,受け付けた処理を終了しました。ajsinetd が From で示す IP アドレスから受け付 け,To で示す論理ホストで起動したモニターサーバを終了しました。

 $(S)$ 

ajsinetd プロセスが,受け付けた処理を終了しました。

## KAVS0534-I

JP1/AJS2 - View has been connected to the scheduler service (スケジューラーサービス名). (JP1 ユーザー名 (OS ユーザー名), プロセス ID) JP1/AJS2 - View をスケジューラーサービス(スケジューラーサービス名)に接続しました(JP1 ユー ザー名(OS ユーザー名),プロセス ID)

JP1/AJS3 - View をスケジューラーサービスに接続しました。

 $(S)$ 

処理を続行します。

## KAVS0535-I

JP1/AJS2 - View has been disconnected from the scheduler service (スケジューラーサービス 名). (JP1 ユーザー名 (OS ユーザー名), プロセス ID)

JP1/AJS2 - View のスケジューラーサービス(スケジューラーサービス名)への接続を終了しました(JP1 ユーザー名(OS ユーザー名), プロセス ID)

JP1/AJS3 - View がスケジューラーサービスへの接続を終了しました。

 $(S)$ 

JP1/AJS3 - View がスケジューラーサービスへの接続を終了します。

#### KAVS0536-I

JP1/AJS2 - Scenario Operation has been connected to the scheduler service (スケジューラー サービス名). (JP1 ユーザー名 (OS ユーザー名), プロセス ID)

JP1/AJS2 - Scenario Operation をスケジューラーサービス(スケジューラーサービス名)に接続しま した(JP1 ユーザー名(OS ユーザー名),プロセス ID)

JP1/AJS2 - Scenario Operation をスケジューラーサービスに接続しました。

 $(S)$ 

処理を続行します。

## KAVS0537-I

JP1/AJS2 - Scenario Operation has been disconnected from the scheduler service (スケジュー ラーサービス名). (JP1 ユーザー名 (OS ユーザー名), プロセス ID)

JP1/AJS2 - Scenario Operation のスケジューラーサービス(スケジューラーサービス名)への接続を 終了しました(JP1 ユーザー名(OS ユーザー名), プロセス ID)

JP1/AJS2 - Scenario Operation がスケジューラーサービスへの接続を終了しました。

<sup>3.</sup> KAVS で始まるメッセージ (スケジューラーおよび共通処理に関するメッセージ)

JP1/AJS2 - Scenario Operation がスケジューラーサービスへの接続を終了します。

### KAVS0538-I

Start remote command request. : 保守情報 1,保守情報 2,保守情報 3,保守情報 4,保守情報 5 リモートコマンド要求を開始します : 保守情報 1,保守情報 2,保守情報 3,保守情報 4,保守情報 5

リモートコマンド要求を開始します。

 $(S)$ 

処理を続行します。

### KAVS0539-I

Finished remote command request. : 保守情報 リモートコマンド要求が終了しました : 保守情報

リモートコマンド要求が終了しました。

#### $(S)$

処理を続行します。

### KAVS0540-Q

Ok to change the local time? (y: OK/n: NO) ローカル日時を変更しますか (y:する/n:しない)

ローカル日時を変更するかどうかを確認します。

#### $(S)$

応答を待ちます。

(O)

変更する場合は,y を入力してください。 変更しない場合は,n を入力してください。

### KAVS0541-E

Specified local time is not acceptable. 変更するローカル日時に誤りがあります

変更するローカル日時が範囲外(1994〜2036 年以外)です。

処理を中止します。

### (O)

ローカル日時を西暦 1994〜2036 年の範囲で設定してください。

## KAVS0545-I

The shift processing of JP1/AJS3 to a standard composition has started. JP1/AJS3 の標準構成への移行処理を開始します

JP1/AJS3 の標準構成への移行処理を開始しました。

 $(S)$ 

処理を続行します。

### KAVS0546-I

The shift processing of JP1/AJS3 to a standard composition ended normally. JP1/AJS3 の標準構成への移行処理が正常終了しました

JP1/AJS3 の標準構成への移行処理が正常終了しました。

 $(S)$ 

コマンドの処理を正常終了します。

### KAVS0547-E

The shift processing of JP1/AJS3 to a standard composition ended abnormally. JP1/AJS3 の標準構成への移行処理が異常終了しました

JP1/AJS3 の標準構成への移行処理が異常終了しました。

(S)

処理を中止します。

(O)

誤りを訂正してから再実行してください。

#### KAVS0548-I

The shift processing of JP1/AJS3 to a standard composition has already been completed. JP1/AJS3 の標準構成への移行処理は既に完了しています

JP1/AJS3 の標準構成への移行処理はすでに完了しています。

<sup>3.</sup> KAVS で始まるメッセージ(スケジューラーおよび共通処理に関するメッセージ)

コマンドの実行を中止します。

# KAVS0549-E

Because the JP1/AJS3 service has started, the shift processing of JP1/AJS3 to a standard composition has been discontinued.

JP1/AJS3 サービスが起動しているため、JP1/AJS3 の標準構成への移行処理を中止します

JP1/AJS3 サービスが起動しているため、JP1/AJS3 の標準構成への移行処理を中止しました。UNIX の場 合、IP1/AIS3 サービスを停止したあとに共有メモリー情報が削除されていないことが考えられます。

 $(S)$ 

処理を中止します。

 $(O)$ 

JP1/AJS3 サービスを停止してから再実行してください。

UNIX の場合. IP1/AIS3 サービスを停止したあとにajsshmdel コマンドを実行してください。ajsshmdel コマンドのパスは,「/opt/jp1ajs2/bin/ajsshmdel」です。

実行例を次に示します。

sh の場合

/opt/jp1ajs2/bin/ajsshmdel >/dev/null 2>&1

csh の場合

/opt/jp1ajs2/bin/ajsshmdel >&/dev/null

# KAVS0550-E

An error occurred in the shift processing of JP1/AJS3 to the standardized configuration. : 保守 情報 1 保守情報 2

JP1/AJS3 の標準構成への移行処理でエラーが発生しました : 保守情報 1 保守情報 2

JP1/AJS3 の標準構成への移行処理でエラーが発生しました。

 $(S)$ 

処理を中止します。

 $(\bigcap$ 

詳細情報に出力される情報を基に対処したあと,再度実行してください。

# KAVS0560-I

The JP1/AJS3 - Software Development Kit connection service will now start.

ajscdinetd プロセスを起動します。

# $(S)$

処理を続行します。

# KAVS0561-I

The JP1/AJS3 - Software Development Kit connection service will now stop. JP1/AJS3 - Software Development Kit 接続サービスを停止します

ajscdinetd プロセスを停止します。

# $(S)$

ajscdinetd プロセスを停止します。

# KAVS0566-E

A connection cannot be established because the limit on the number of possible concurrent sessions has been exceeded. : 最大接続数

最大同時セッションの上限を超えたため、接続ができません:最大接続数

JP1/AJS3 - Web Console のセッション数が,環境設定パラメーターCDMAXSESSION で設定された最大同 時セッション数を超えたため,接続できませんでした。

(S)

処理を中断します。

 $($  $\bigcap$ 

環境設定パラメーターCDMAXSESSION の設定値の見積もりが正しいかを見直し,必要に応じて再設定し てください。

見積もりが正しい場合は,ほかの接続が終了するのを待ってから,再度接続してください。

# KAVS0567-E

The scheduler service does not exist. : スケジューラーサービス名

スケジューラーサービスは存在しません:スケジューラーサービス名

JP1/AJS3 - Web Console から参照または操作しようとしたスケジューラーサービスが,存在しません。

 $(S)$ 

処理を中断します。

 $(\bigcap$ 

一度ログアウトしたあと,再度実行してください。

# KAVS0568-I

The JP1/AJS3 - Software Development Kit connection service will now start the accepted processing. (From : IP アドレス, To : 論理ホスト名, JP1 ユーザー名, PID : プロセス ID) JP1/AJS3 - Software Development Kit 接続サービスが受け付けた処理を開始します(From:IP アド レス. To:論理ホスト名, JP1 ユーザー名, PID:プロセス ID)

ajscdinetd プロセスが JP1/AJS3 - Web Console から受け付けた処理を開始します。From で示す IP ア ドレスから受け付けたモニターサーバを,To で示す論理ホストで起動しました。

 $(S)$ 

処理を続行します。

## KAVS0569-I

The JP1/AJS3 - Software Development Kit connection service ended the accepted processing. (From : IP アドレス, To : 論理ホスト名, JP1 ユーザー名, PID : プロセス ID)

JP1/AJS3 - Software Development Kit 接続サービスが受け付けた処理を終了しました(From:IP ア ドレス,To:論理ホスト名,JP1 ユーザー名,PID:プロセス ID)

aiscdinetd プロセスが. IP1/AIS3 - Web Console から受け付けた処理を終了しました。From で示す IP アドレスから受け付けて、To で示す論理ホストで起動したモニターサーバを終了しました。

 $(S)$ 

ajscdinetd プロセスが受け付けた処理を終了しました。

### KAVS0582-E

Specified data format is not acceptable for the environment variable. : 環境変数名 環境変数の指定に誤りがあります:環境変数名

環境変数を誤って指定しています。

 $(S)$ 

コマンドの実行を中止します。

(O)

環境変数を正しく指定したあと,コマンドを再実行してください。

また,環境変数については,マニュアル「JP1/Automatic Job Management System 3 コマンドリ ファレンス 1.4 環境変数一覧」を参照してください。

### KAVS0600-E

Valid calendar definition options not specified. 有効なカレンダー定義オプションが指定されていません

<sup>3.</sup> KAVS で始まるメッセージ (スケジューラーおよび共通処理に関するメッセージ)

カレンダーの定義に必要なオプションを指定していません。

(S)

コマンドの実行を中止します。

 $(O)$ 

カレンダーの定義に必要なオプションを指定したあと,コマンドを再実行してください。

### KAVS0601-E

Date information file (ファイル名) does not exist. 日付情報ファイル(ファイル名)が存在しません

日付情報ファイルがありません。

 $(S)$ 

コマンドの実行を続行します。作成されていないファイルの処理は中止します。

 $(O)$ 

日付情報ファイルを作成したあと,コマンドを再実行してください。

## KAVS0602-E

Illegal date (日付) specified.

不正な日付(日付)が指定されています

日付を誤って指定しています。

 $(S)$ 

コマンドの実行を続行します。不適切な日付は無効になります。

(O)

日付を正しく指定したあと,コマンドを再実行してください。

### KAVS0603-E

Illegal character exists in option string (オプション文字列). オプション文字列)中に不正な文字が存在します

オプションや日付情報ファイルに不適切な文字を指定しています。

 $(S)$ 

コマンドの実行を続行します。不適切な文字は無効になります。

 $($  $\bigcap$ 

オプションや日付情報ファイルに正しい文字を指定したあと,コマンドを再実行してください。

# KAVS0604-E

Cannot read date information file (ファイル名) - error occurred. 日付情報ファイル(ファイル名)の入力中にエラーが発生しました

日付情報ファイルの入力中にエラーが発生しました。

 $(S)$ 

コマンドの実行を続行します。エラーの発生したファイルは無効になります。

(O)

指定した日付情報ファイル(運用日情報ファイル,休業日情報ファイル,取消日情報ファイル,カレン ダー情報ファイル)を調べてエラー原因を取り除いたあと,コマンドを再実行してください。

# KAVS0605-E

Cannot read date information file (ファイル名) - no authority. 権限がないため日付情報ファイル(ファイル名)を入力できません

日付情報ファイルに対するアクセス権限がありません。

 $(S)$ 

コマンドの実行を続行します。アクセス権限のないファイルは無効になります。

(O)

指定した日付情報ファイル(運用日情報ファイル,休業日情報ファイル,取消日情報ファイル,カレン ダー情報ファイル)に対してアクセス権限を設定したあと,コマンドを再実行してください。

# KAVS0606-E

The calendar information file(ファイル名) contains no valid unit definition parameter. カレンダー情報ファイル(ファイル名)に有効なユニット定義パラメーターがありません

カレンダー情報ファイルに有効なユニット定義パラメーターがありません。

 $(S)$ 

コマンドの実行を中止します。

 $(O)$ 

カレンダー情報ファイルに有効なユニット定義パラメーターを指定したあと,コマンドを再実行してく ださい。

このメッセージの前にメッセージ KAVS0602-E やメッセージ KAVS0603-E が出力されている場合 は,コマンドを再実行する前に,それらのエラー要因を取り除いてください。

<sup>3.</sup> KAVS で始まるメッセージ (スケジューラーおよび共通処理に関するメッセージ)

## KAVS0620-Q

Ok to clear Unit (ユニット名)? (y: OK/n: NO) ユニット(ユニット名)を消去しますか (y:する/n:しない)

ユニットを消去するかどうかを確認します。

 $(S)$ 

応答を待ちます。

 $(O)$ 

消去する場合は,y を入力してください。 消去しない場合は,n を入力してください。

### KAVS0621-E

Cannot delete - Unit (ユニット名) is registered. ユニット(ユニット名)は登録されているため削除できません

指定したユニットは,登録されているルートジョブネット,または登録されているジョブネット中のユニッ トであるため削除できません。

#### $(S)$

コマンドの実行を中止します。

 $(O)$ 

ユニットの登録を解除したあと,コマンドを再実行してください。また,サスペンド状態であるルート ジョブネットの中に定義しているジョブネットおよびジョブを削除する場合は, -S オプションを付け てコマンドを再実行してください。

## KAVS0622-E

Cannot delete - Unit (ユニット名) has registered Jobnet. ユニット(ユニット名)には登録されているジョブネットが存在するため削除できません

ユニットには登録されているジョブネットがあるため削除できません。

 $(S)$ 

コマンドの実行を中止します。

(O)

ジョブネットの登録を解除したあと,コマンドを再実行してください。

#### KAVS0623-E

Cannot delete - Unit (ユニット名) is running.

ユニット(ユニット名)は実行中のため削除できません

ユニットは実行中のため削除できません。

 $(S)$ 

コマンドの実行を中止します。

 $($  $\bigcap$ 

ユニットの処理が終了したあと,コマンドを再実行してください。

#### KAVS0624-E

Cannot delete - Unit (ユニット名) has a Hostlink jobnet.

ユニット(ユニット名)にはホストリンクジョブネットが存在するため削除できません

ユニットの下には,登録済みのホストリンクジョブネットがあるため削除できません。

(S)

コマンドの実行を中止します。

 $(O)$ 

ホストリンクジョブネットを含むジョブネットの登録を解除したあと,コマンドを再実行してください。

#### KAVS0630-E

Cannot copy - Unit  $(2 \to k)$  is already registered. ユニット(ユニット名)は登録されているため複写できません

出力先ユニットは登録されているためコピーできません。

### $(S)$

コマンドの実行を中止します。

#### (O)

出力先ユニットの登録を解除したあと,コマンドを再実行してください。また,サスペンド状態である ルートジョブネットの中にジョブネットおよびジョブをコピーする場合は,-S オプションを付けてコ マンドを再実行してください。

#### KAVS0631-E

Cannot move - Unit  $(22 \times K)$  is already registered.

ユニット(ユニット名)は登録されているため移動できません

出力先ユニットは登録されているため移動できません。

<sup>3.</sup> KAVS で始まるメッセージ (スケジューラーおよび共通処理に関するメッセージ)

コマンドの実行を中止します。

 $(O)$ 

出力先ユニットの登録を解除したあと,コマンドを再実行してください。また,サスペンド状態である ルートジョブネットの中にジョブネットおよびジョブを移動する場合は、-S オプションを付けてコマ ンドを再実行してください。

### KAVS0632-E

Cannot move - Unit (ユニット名) contain a registered Jobnet.

ユニット(ユニット名)には登録されているジョブネットが存在するため移動できません

出力先ユニットは登録されているジョブネットがあるため移動できません。

 $(S)$ 

コマンドの実行を中止します。

 $(O)$ 

出力先ジョブネットの登録を解除したあと,コマンドを再実行してください。また,サスペンド状態で あるルートジョブネットの中にジョブネットおよびジョブを移動する場合は,-S オプションを付けて コマンドを再実行してください。

## KAVS0633-E

Cannot move - Unit of the same name  $(2\equiv \nu \mid \hat{A})$  exists.

同じ名前のユニット(ユニット名)が存在するため移動できません

移動先に同じ名前のユニットがあるため移動できません。

 $(S)$ 

コマンドの実行を中止します。

 $(\bigcap$ 

ユニット名を変更したあと,コマンドを再実行してください。

### KAVS0634-E

Cannot copy - Unit of the same name  $(2 \sqcup y \land A)$  exists.

同じ名前のユニット(ユニット名)が存在するため複写できません

コピー先に同じ名前のユニットがあるためコピーできません。

 $(S)$ 

コマンドの実行を中止します。

<sup>3.</sup> KAVS で始まるメッセージ (スケジューラーおよび共通処理に関するメッセージ)

 $($  $\bigcap$ 

ユニット名を変更したあと,コマンドを再実行してください。

#### KAVS0635-E

Cannot copy - Unit (ユニット名) does not exist.

ユニット(ユニット名)が存在しないため複写できません

複数のユニットをコピーしようとしましたが,コピー先ユニットがないためコピーできません。

 $(S)$ 

コマンドの実行を中止します。

 $(O)$ 

コピー先ユニットを作成したあと,コマンドを再実行してください。

#### KAVS0636-E

Cannot move - Unit (ユニット名) does not exist.

ユニット(ユニット名)が存在しないため移動できません

複数のユニットを移動しようとしましたが,移動先ユニットがないため移動できません。

 $(S)$ 

コマンドの実行を中止します。

(O)

移動先ユニットを作成したあと,コマンドを再実行してください。

#### KAVS0637-E

Output Unit name not specified.

出力先ユニット名の指定がありません

出力先ユニット名を指定していません。

 $(S)$ 

コマンドの実行を中止します。

(O)

-o オプションで出力先ユニット名を指定したあと,コマンドを再実行してください。

#### KAVS0638-E

Cannot treat as output Unit. : ユニット名 出力先ユニットとして扱えません:ユニット名

「ユニット名」で表示されたユニットは出力先ユニットとして扱えません。

(S)

コマンドの実行を中止します。

 $(O)$ 

コピー,または移動しようとしたユニットの条件を見直して,コマンドを再実行してください。

### KAVS0639-E

Cannot copy the Unit  $(22 \times K)$  - currently used by another user. ユニット(ユニット名)は他で操作中のため複写できません

ほかのユーザーがユニットを操作しているためコピーできません。

 $(S)$ 

コマンドの実行を中止します。

 $($  $\bigcap$ 

コピー先の操作が終了したあと,コマンドを再実行してください。

## KAVS0640-E

Cannot move the Unit  $(2\equiv v \mid \hat{A})$  - currently used by another user.

ユニット(ユニット名)は他で操作中のため移動できません

ほかのユーザーがユニットを操作しているため移動できません。

#### $(S)$

コマンドの実行を中止します。

#### (O)

移動先の操作が終了したあと,コマンドを再実行してください。

### KAVS0641-E

No authority to use output Unit  $(2\pi y)$ ト名). 出力先ユニット(ユニット名)に対する権限がありません

出力先ユニットに対する権限がないため定義できません。

### 次の原因が考えられます。

- 出力先ユニットに更新権限がない
- 出力先ユニットの上位ユニットに対して参照権限がない

コマンドの実行を中止します。

 $(O)$ 

出力先ユニットに対して更新権限を持つユーザーまたは出力先ユニットの上位ユニットに対して参照権 限を持つユーザーで,コマンドを再実行してください。

#### KAVS0642-E

Cannot copy - Unit has Hostlink jobnet. : ユニット名

ユニット(ユニット名)にはホストリンクジョブネットが存在するため複写できません

下位にホストリンクジョブネットがあるユニットを,リモートジョブネットの下にコピーできません。ま た,上位にリモートジョブネットがあるジョブネットの下にもコピーできません。

 $(S)$ 

処理を終了します。ただし,ユニットが複数指定してある場合,ほかのユニットの処理は続行します。  $(O)$ 

入力元ユニットにホストリンクジョブネットが含まれていないか確認してください。また,出力先ユ ニットがリモートジョブネットか,または出力先ユニットの上位にリモートジョブネットがないか確認 してください。

正しいユニット名を指定したあと,コマンドを再実行してください。

#### KAVS0643-E

Cannot move - Unit has a Hostlink jobnet. : ユニット名

ユニット(ユニット名)にはホストリンクジョブネットが存在するため移動できません

下位にホストリンクジョブネットがあるユニットを,リモートジョブネットの下に移動できません。また, 上位にリモートジョブネットがあるジョブネットの下にも移動できません。

 $(S)$ 

処理を終了します。ただし,ユニットが複数指定してある場合,ほかのユニットの処理は続行します。

(O)

入力元ユニットにホストリンクジョブネットが含まれていないか確認してください。また、出力先ユ ニットがリモートジョブネットか,または出力先ユニットの上位にリモートジョブネットがないか確認 してください。

正しいユニット名を指定したあと,コマンドを再実行してください。

#### KAVS0644-E

A Hostlink jobnet  $(2\equiv v \mid \hat{A})$  cannot be copied to a unit other than a jobnet. ホストリンクジョブネット(ユニット名)はジョブネット以外のユニットに複写できません
ホストリンクジョブネットはジョブ以外のユニットにコピーできません。

次の原因が考えられます。

- ホストリンクジョブネットを,リモートジョブネットの下にコピーしようとした
- ホストリンクジョブネットを,上位にリモートジョブネットがあるジョブネットの下にコピーしようと した

 $(S)$ 

処理を終了します。ただし,ユニットが複数指定してある場合,ほかのユニットの処理は続行します。 (O)

出力先ユニットがリモートジョブネットではないか,または出力先ユニットの上位にリモートジョブ ネットがないか確認してください。

正しいユニット名を指定したあと,コマンドを再実行してください。

#### KAVS0645-E

A Hostlink jobnet  $(22 \rightarrow k)$  cannot be moved to a unit other than a jobnet.

ホストリンクジョブネット(ユニット名)はジョブネット以外のユニットに移動できません

ホストリンクジョブネットはジョブ以外のユニットに移動できません。

#### 次の原因が考えられます。

- ホストリンクジョブネットを,リモートジョブネットの下に移動しようとした
- ホストリンクジョブネットを,上位にリモートジョブネットがあるジョブネットの下に移動しようとした
- $(S)$

処理を終了します。ただし,ユニットが複数指定してある場合,ほかのユニットの処理は続行します。  $(O)$ 

出力先ユニットがリモートジョブネットではないか,または出力先ユニットの上位にリモートジョブ ネットがないか確認してください。

正しいユニット名を指定したあと,コマンドを再実行してください。

### KAVS0646-E

A Hostlink jobnet  $(22 \times K)$  cannot be copied to a registered unit. ホストリンクジョブネット(ユニット名)は登録済みユニットに複写できません

ホストリンクジョブネットは,登録済みのユニットの下にはコピーできません。

 $(S)$ 

処理を終了します。ただし,ユニットが複数指定してある場合,ほかのユニットの処理は続行します。

 $($  $\bigcap$ 

出力先ユニットの登録を解除したあと,コマンドを再実行してください。

## KAVS0647-E

A unit other than a jobnet in the planning-group cannot be moved. : ユニット名 プランニンググループの中にジョブネット以外のユニットは移動できません:ユニット名

プランニンググループの中にジョブネットまたはリモートジョブネット以外のユニットを移動しようとし ました。

 $(S)$ 

処理を終了します。ただし,ユニットが複数指定してある場合,ほかのユニットの処理は続行します。  $(\bigcap$ 

出力先がプランニンググループでないか確認してください。正しいユニット名を指定したあと,コマン ドを再実行してください。

### KAVS0648-E

A unit other than a jobnet in the planning-group cannot be copied. : ユニット名 プランニンググループの中にジョブネット以外のユニットは複写できません:ユニット名

プランニンググループの中にジョブネットまたはリモートジョブネット以外のユニットをコピーしようと しました。

 $(S)$ 

処理を終了します。ただし,ユニットが複数指定してある場合,ほかのユニットの処理は続行します。  $(\bigcap$ 

出力先がプランニンググループでないか確認してください。正しいユニット名を指定したあと,コマン ドを再実行してください。

# KAVS0650-E

Invalid specification in the Unit definition parameter file (ファイル名). (sentence: 文番号) ユニット定義パラメタファイル(ファイル名)の内容に誤りがあります(文番号)

ユニット定義パラメーターファイルを誤って記述しています。

#### 次の原因が考えられます。

- ユニット定義パラメーターの記述形式を間違えている
- ユニット定義パラメーターの最大長を超過している
- 同時に指定できない組み合わせの指定が含まれている

<sup>3.</sup> KAVS で始まるメッセージ (スケジューラーおよび共通処理に関するメッセージ)

- 同時に指定しなければならないパラメーターが不足している
- 階層の上限を超えている
- 定義ユニットの個数が上限に達している
- ジョブネットの中にジョブグループ,プランニンググループまたはマネージャーユニットを作成しよう とした
- ジョブ, マネージャーユニット, ホストリンクジョブネット, または起動条件ユニットの中にユニット を作成しようとした
- ルートジョブネットに指定できないパラメーターが含まれている
- 起動条件の中に 32 個を超えるイベントジョブを作成しようとした
- 指定できない組み合わせの関連定義が指定されている
- 起動条件の中に,イベントジョブ以外のユニット,またはリカバリー属性のユニットを作成しようとした
- ホストリンクジョブネットの上位パスに,リモートジョブネットが指定されている
- リモートジョブネット配下のユニットで、実行先マネージャーのバージョンでサポートしていない機能 を使用している
- カスタムジョブに,指定できないパラメーターが含まれている
- 実行順序関係定義(ar パラメーター)の「先行ユニット名」と「後続ユニット名」に同じユニット名 が定義されている
- フレキシブルジョブでjd パラメーターに「mdf」または「exf」(ファイルによる判定)を指定し,jdf パラメーター(判定ファイル名)が省略された
- フレキシブルジョブでenv パラメーターに 10,240 バイト以上の環境変数(env パラメーター複数指定 時は指定値の合計長)が指定された

メッセージ中の「文番号」に「0」が出力されている場合は,「ファイル名」の出力個所にファイル名と同 時に出力されるユニット名から、誤りがあるユニットを特定してください。

メッセージ中の「文番号」に,実際に誤りがある個所よりあとの文番号が表示される場合があります。表 示された文番号に誤りがない場合、表示された文番号が含まれる同一のユニット内から定義パラメーター を見直して,誤りがある個所を特定してください。

 $(S)$ 

コマンドの実行を中止します。ただし,複数のユニット定義パラメーターファイル名を指定した場合, 処理を続行します。

 $($  $\bigcap$ 

ユニット定義ファイルについては、マニュアル「JP1/Automatic Job Management System 3 コマン ドリファレンス 5.1 ユニット定義ファイルの作成」を参照し,ユニット定義パラメーターファイルを 訂正したあと,コマンドを再実行してください。

<sup>3.</sup> KAVS で始まるメッセージ (スケジューラーおよび共通処理に関するメッセージ)

### KAVS0651-E

Cannot define - Unit (ユニット名) is already registered. ユニット(ユニット名)は登録されているため定義できません

ユニットには,登録されているジョブネットがあるためユニットを定義できません。

 $(S)$ 

コマンドの実行を中止します。ただし、複数のユニット定義ファイル名を指定した場合、処理を続行し ます。

 $(O)$ 

ユニットの登録を解除したあと,コマンドを再実行してください。

#### KAVS0652-E

Cannot define -Unit of the same name  $(2\equiv v \land A)$  exists.

同じ名前のユニット(ユニット名)が存在するため定義できません

定義先に同じ名前のユニットがあるため定義できません。

 $(S)$ 

コマンドの実行を中止します。ただし、複数のユニット定義ファイル名を指定した場合、処理を続行し ます。

 $(O)$ 

ユニット名を変更したあと,コマンドを再実行してください。

ajsdefine コマンド, ajsrestore コマンド, ajsimport コマンド, ajscopy コマンドの実行, JP1/AJS3 - View でのユニットのコピー,およびユニットの回復操作が異常終了した場合に再実行すると、この メッセージが出力されることがあります。その場合,次の手順に従って回復してください。

1. ajsdefine コマンド, ajsrestore コマンド

次のどちらかの操作を実施してください。

- ・作成しようとしたユニットを削除し,再度コマンドを実行する
- ・コマンドに-f オプション,または-i オプションを指定して実行する
- 2. ajsimport コマンド

次のどちらかの操作を実施してください。

- ・作成しようとしたユニットを削除し,再度コマンドを実行する
- ・コマンドに-f オプションを指定して実行する
- 3. ajscopy コマンド, JP1/AJS3 View でのユニットのコピー 次の操作を実施してください。
	- ・コピー先のユニットを削除し,再度コピー操作を実行する
- 4. JP1/AJS3 View でのユニットの回復

<sup>3.</sup> KAVS で始まるメッセージ (スケジューラーおよび共通処理に関するメッセージ)

次の操作を実施してください。

・回復先のユニットを削除し,再度回復操作を実行する

#### KAVS0653-E

Cannot treat as definition Unit. : ユニット名

定義先ユニットとして扱えません:ユニット名

「ユニット名」に表示されたユニットは,定義先ユニットとして扱えません。

次の原因が考えられます。

- 定義先に指定したユニットがない
- 定義先に指定したユニット種別が次のうちのどれかである
	- ・ジョブ
	- ・ホストリンクジョブネット
	- ・マネージャージョブネット
	- ・マネージャージョブグループ
	- ・シナリオユニット

```
(S)
```
コマンドの実行を中止します。

 $(O)$ 

定義先ユニットを正しく指定して,コマンドを再実行してください。

#### KAVS0654-E

Cannot use the Unit  $(2\equiv y \land \hat{z})$  - currently used by another user. ユニット(ユニット名)は他で操作中のため定義できません

ほかのユーザーがユニットを操作しているため定義できません。

 $(S)$ 

コマンドの実行を中止します。

 $(O)$ 

ほかのユーザーがユニットの操作が終了したあと,コマンドを再実行してください。

#### KAVS0655-E

Not authorized to access the definition parameter file (ファイル名).

ユニット定義パラメタファイル(ファイル名)に対する権限がありません

ユニット定義ファイルに対するアクセス権限がありません。

3. KAVS で始まるメッセージ (スケジューラーおよび共通処理に関するメッセージ)

JP1/Automatic Job Management System 3 メッセージ インファイン インファイル インターク インターク インターク インター インター インター インター インター

 $(S)$ 

コマンドの実行を中止します。ただし,複数のユニット定義ファイル名を指定した場合,処理を続行し ます。

 $($  $\bigcap$ 

ユニット定義に対してアクセス権限を設定したあと,コマンドを再実行してください。

### KAVS0656-Q

Ok to update Unit (ユニット名)? (y: OK/n: NG) ユニット(ユニット名)を更新しますか (y:する/n:しない)

ユニットを更新するかどうかを確認します。

 $(S)$ 

応答を待ちます。

 $($  $\bigcap$ 

更新する場合は,y を入力してください。 更新しない場合は,n を入力してください。

# KAVS0657-E

Cannot treat as a Unit definition parameter file. : ファイル名 ユニット定義パラメタファイルとして扱えません:ファイル名

ユニット定義パラメーターファイルとして扱えない形式のファイルを指定しているため解析できません。

#### $(S)$

コマンドの実行を中止します。ただし,複数のユニット定義パラメーターファイル名を指定した場合, 処理を続行します。

 $(O)$ 

ユニット定義パラメーターファイルとして扱える形式のファイルを指定したあと,コマンドを再実行し てください。

### KAVS0658-E

Cannot define Unit (ユニット名). ユニット(ユニット名)は定義できません

次の原因でユニットを定義できません。

- ジョブネットの中にジョブグループを定義しようとした。
- ジョブの中にユニットを定義しようとした。

<sup>3.</sup> KAVS で始まるメッセージ (スケジューラーおよび共通処理に関するメッセージ)

- ルートジョブネット以外のユニットの中に,起動条件(.CONDITION)を定義しようとした。
- ユニットの中に、定義できるユニットの個数が制限値(マップサイズ)を超えた。
- 起動条件(.CONDITION)の中に、定義できるイベントジョブの個数が限界(32個)を超えた。
- 階層の数が,制限値を超えた。
- ユニットの完全名が,制限値(930 バイト)を超えた。
- 起動条件(.CONDITION)が定義されているルートジョブネットを退避し,ネストジョブネットとして回 復した。

 $(S)$ 

コマンドの実行を中止します。

(O)

エラー原因を取り除いたあと,コマンドを再実行してください。

#### KAVS0659-E

No authority to use definition Unit (ユニット名). 定義先ユニット(ユニット名)に対する権限がありません

定義先ユニットに対する権限がないため定義できません。

 $(S)$ 

コマンドの実行を中止します。

(O)

定義先ユニットに対して権限を持つユーザーがコマンドを実行してください。

#### KAVS0660-E

Unit (ユニット名) left over.

ユニット(ユニット名)が残りました

ユニットの作成の途中でエラーが発生したため,削除しようとしましたが,すべてのユニットは削除でき ませんでした。

 $(S)$ 

コマンドの実行を中止します。

 $($  $\bigcap$ 

削除されなかったユニットをajsdelete コマンドで削除してください。

#### KAVS0661-E

Cannot define - Unit (ユニット名) is running.

ユニット(ユニット名)は実行中のため定義できません

ユニットは実行中のため,強制的に更新できません。

 $(S)$ 

コマンドの実行を中止します。

 $($  $\bigcap$ 

ユニットの実行が終了したあと,コマンドを再実行してください。

### KAVS0662-E

Cannot define - Unit (ユニット名) has a Hostlink jobnet.

ユニット(ユニット名)にはホストリンクジョブネットが存在するため定義できません

ユニットの下には,登録済みのホストリンクジョブネットがあるため,強制的に更新できません。

(S)

コマンドの実行を中止します。

 $(O)$ 

ホストリンクジョブネットを含むジョブネットの実行登録を解除したあと,コマンドを再実行してくだ さい。

### KAVS0663-E

A Hostlink jobnet cannot be defined in a unit other than a jobnet. : ユニット名 ホストリンクジョブネットはジョブネット以外のユニットに定義できません:ユニット名

ホストリンクジョブネットはジョブネット以外のユニットに定義できません

次の原因が考えられます。

- ホストリンクジョブネットを,リモートジョブネットの下に定義しようとした
- ホストリンクジョブネットを,上位にリモートジョブネットがあるジョブネットの下に定義しようとした

(S)

コマンドの実行を中止します。

(O)

定義先ユニットがリモートジョブネットではないか,または出力先ユニットの上位にリモートジョブ ネットがないか確認してください。

正しい定義先ユニット名を指定したあと,コマンドを再実行してください。

## KAVS0664-E

A Hostlink jobnet cannot be defined in a registered unit. : ユニット名 ホストリンクジョブネットは登録済みユニットに定義できません:ユニット名

ホストリンクジョブネットは,登録済みユニットの下には定義できません。

 $(S)$ 

コマンドの実行を中止します。

 $(O)$ 

定義先ユニット名に指定したユニットが,登録済みではないか確認してください。登録されていない定 義先ユニット名を指定したあと,コマンドを再実行してください。

### KAVS0665-E

A unit other than a jobnet in the planning-group cannot be defined. : ユニット名 プランニンググループの中にジョブネット以外のユニットは定義できません:ユニット名

プランニンググループの中にジョブネットまたはリモートジョブネット以外のユニットを定義しようとし ました。

#### $(S)$

処理を終了します。

 $(O)$ 

定義先がプランニンググループでないか確認してください。正しい定義先ユニット名を指定したあと, コマンドを再実行してください。

# KAVS0666-E

Cannot define - Unit  $(2 \to k)$  is a Scenario management group.

ユニット(ユニット名)はシナリオ管理グループのため定義できません

ユニットはシナリオ管理グループのため,強制的に更新できません。

 $(S)$ 

コマンドの実行を終了します。

 $(O)$ 

シナリオ管理グループを強制的に更新することはできません。

シナリオ管理グループを再作成する場合には. aissosetup コマンドでアンセットアップしたあと、再 度セットアップを実行して,シナリオ管理グループを作成してください。

<sup>3.</sup> KAVS で始まるメッセージ (スケジューラーおよび共通処理に関するメッセージ)

### KAVS0667-I

Do not create - Unit (ユニット名) is a Scenario unit. ユニット(ユニット名)はシナリオユニットのため作成を行いませんでした

ユニットはシナリオユニットのため,作成しませんでした。

 $(S)$ 

処理を続行します。

 $(O)$ 

作成しようとしたユニットは,シナリオユニットのため作成しませんでした。シナリオユニットを作成 する場合は, JP1/AJS2 - Scenario Operation と連携し, JP1/AJS2 - Scenario Operation からユニッ トを作成してください。

### KAVS0668-E

The value of the parameter specification range has an error.(ユニット名 パラメーター名 1 パラ メーター名 2)

パラメーター指定範囲の値に誤りがあります(ユニット名パラメーター名1パラメーター名2)

関連するパラメーターの指定範囲の値に誤りがあります。

次の原因が考えられます。

- パラメーター名にtho, ris, またはrie が出力された場合 ・自動リトライする終了コードの下限または上限が異常終了のしきい値以下 ・自動リトライする終了コードの下限が上限より大きい
- パラメーター名にejl またはejh が出力された場合 終了コードを判定する範囲内に整数値が存在しない
- パラメーター名にejs またはejg が出力された場合 変数の値を判定する範囲内に整数値が存在しない
- $(S)$

コマンドの実行を中止します。

 $(O)$ 

ユニット定義パラメーターを訂正したあと,コマンドを再実行してください。

パラメーター名に tho, rjs, または rje が出力された場合

- tho パラメーター(異常終了のしきい値)
- rjs パラメーター(自動リトライする終了コードの下限)
- rie パラメーター(自動リトライする終了コードの上限)

<sup>3.</sup> KAVS で始まるメッセージ (スケジューラーおよび共通処理に関するメッセージ)

### パラメーター名に ejl または ejh が出力された場合

- ejl パラメーター(下限の判定終了コード)
- ejh パラメーター(上限の判定終了コード)
- ejm パラメーター(下限の境界条件)
- eju パラメーター(上限の境界条件)

#### パラメーター名に ejs または ejg が出力された場合

- ejs パラメーター(変数(数値)の下限の判定値)
- ejg パラメーター(変数(数値)の上限の判定値)
- ejm パラメーター(下限の境界条件)
- eju パラメーター(上限の境界条件)

ユニット定義パラメーターについては、マニュアル「JP1/Automatic Job Management System 3 コ マンドリファレンス 5.2 定義情報の形式およびパラメーター」を参照してください。

### KAVS0669-E

The parameter (パラメーター名) which cannot be specified as a unit (ユニット名) was specified. ユニット(ユニット名)に指定できないパラメーター(パラメーター名)が指定されました

ユニットに指定できないパラメーターが指定されました。

 $(S)$ 

コマンドの実行を中止します。

 $(O)$ 

起動条件に定義するユニットにだけ指定できるパラメーターを,通常のジョブネットに定義するユニッ トに指定したと考えられます。

ユニット定義パラメーターを訂正したあと,コマンドを再実行してください。

### KAVS0670-E

Definition is invalid. (Jobnet: ジョブネット名)

定義に誤りがあります(Jobnet:ジョブネット名)

ジョブネットのスケジュール定義情報に誤りがあります。次の原因が考えられます。

- 参照するカレンダーに指定したジョブグループがない
- 排他スケジュールに指定したジョブネットがない

 $(S)$ 

スケジュール制御プロセスの処理を中止します。

<sup>3.</sup> KAVS で始まるメッセージ (スケジューラーおよび共通処理に関するメッセージ)

 $($  $\bigcap$ 

ジョブネットのスケジュール定義情報を正しく指定してください。

ほかのジョブグループのカレンダーを参照する方法や,排他スケジュールに関する説明は,マニュアル 「JP1/Automatic Job Management System 3 導入ガイド 3.3.2 スケジュール情報の定義」を参照し てください。

## KAVS0671-E

Error occurred in file (ファイル名). : リターンコード

ファイル(ファイル名)の処理でエラーが発生しました:リターンコード

リモートジョブネット実行先ホストで,定義情報ファイルを作成中に次の障害が発生しました。

- ディスクに空きがない。
- ディスクの入出力エラーが発生した。
- ファイルが消去されている。
- $(S)$

リモートジョブネットを異常終了させます。

 $(O)$ 

原因を調査したあと、再実行してください。

#### KAVS0674-E

Parameter specifications are contradictory. (ユニット名 パラメーター名 1 パラメーター名 2) パラメーターの指定が矛盾しています(ユニット名パラメーター名1パラメーター名2)

ユニット構成定義情報に設定したパラメーターの値が矛盾しています。

次の原因が考えられます。

- ジョブの終了判定を判定値の範囲で行う場合に,判定条件となる範囲の指定が存在しない
- Windows イベントログ監視ジョブに任意のログ種別以外を監視するように設定して,同時に監視条件 となる任意のログ種別の名称を指定した
- Windows イベントログ監視ジョブに任意のログ種別を監視するように設定して,同時に監視条件とな る任意のログ種別の名称を指定しなかった
- 異常終了時に自動リトライしない設定で, 異常終了時の自動リトライで有効になるパラメーターを指定 した

 $(S)$ 

コマンドの実行を中止します。

<sup>3.</sup> KAVS で始まるメッセージ (スケジューラーおよび共通処理に関するメッセージ)

 $($  $\bigcap$ 

ユニット定義パラメーターを訂正したあと,コマンドを再実行してください。

ユニット定義ファイルについては、マニュアル「JP1/Automatic Job Management System 3 コマン ドリファレンス 5.1 ユニット定義ファイルの作成」を参照してください。

## KAVS0681-E

Jobnet (ジョブネット名) already registered. ジョブネット(ジョブネット名)は既に登録されています

ジョブネットはすでに登録されています。

 $(S)$ 

コマンドの実行を中止します。

 $(\bigcap$ 

別のジョブネットを指定したあと,コマンドを再実行してください。

### KAVS0682-E

Registerable Jobnet number exceeds the limit. 登録可能なジョブネット数が限界値を超えました

登録できるジョブネット数が制限値を超えました。

 $(S)$ 

コマンドの実行を中止します。

(O)

不要なジョブネットの登録を解除したあと,再実行してください。

### KAVS0683-E

Specified Jobnet (ジョブネット名) cannot be registered. 指定したジョブネット(ジョブネット名)は登録できません

次の理由でジョブネットを登録できません。

- 登録日が有効期日を過ぎている。
- 登録日が実行開始日を過ぎているのに,処理サイクル,または振り替え方法を指定していない。
- 実行開始日が休業日であるのに,処理サイクルを指定していない。
- 実行予定日が 2037 年以降。

 $(S)$ 

コマンドの実行を中止します。

(O)

エラー原因を取り除いたあと,コマンドを再実行してください。

#### KAVS0684-E

Exclusion Jobnet definition of Jobnet (ジョブネット名) is invalid. 排他ジョブネット定義に誤りがあります:ジョブネット名

同じ階層にないジョブネット,または自ジョブネットを定義しています。

 $(S)$ 

処理を終了します。

 $(\bigcap$ 

同じ階層に主ジョブネット以外のジョブネットを定義したあと,コマンドを再実行してください。

#### KAVS0685-E

Calendar definition of Jobnet (ジョブネット名) is invalid. カレンダー定義に誤りがあります:ジョブネット名

カレンダー定義に誤りがあります。

 $(S)$ 

コマンドの実行を中止します。

 $(O)$ 

カレンダー情報を正しく定義したあと,コマンドを再実行してください。 カレンダー定義の書式については,マニュアル「JP1/Automatic Job Management System 3 コマン ドリファレンス 3. 通常の運用で使用するコマンド ajscalendar」の補足事項を参照してください。

#### KAVS0686-E

None of the start definitions of the Jobnet (ジョブネット名) are defined. 開始日定義がすべて未定義です:ジョブネット名

開始日がすべて未定義です。

 $(S)$ 

処理を終了します。

 $($  $\bigcap$ 

開始日を定義したあと,コマンドを再実行してください。

### KAVS0692-E

Can perform fixed registration only - Jobnet  $(2\Box \vee \Diamond 4)$  has a Hostlink jobnet.

ジョブネット(ユニット名)にはホストリンクジョブネットが存在するため確定登録しかできません

ジョブネットにホストリンクジョブネットがあるユニットは,確定登録以外の登録はできません。

 $(S)$ 

処理を終了します。ただし,ユニットが複数指定してある場合,ほかのユニットの処理は続行します。  $(O)$ 

確定登録オプションを指定してコマンドを再実行してください。

### KAVS0693-E

You cannot perform the operation because the Hostlink jobnet is in a jobnet that has a start condition. : ユニット名

起動条件付きのジョブネットにホストリンクジョブネットが含まれているため操作できません

指定したジョブネットの下に,ホストリンクジョブネットと起動条件が同時に存在するため操作できません。

 $(S)$ 

処理を終了します。ただし,ユニットが複数指定してある場合,ほかのユニットの処理は続行します。 (O)

ホストリンクジョブネットと起動条件ユニットが,ルートジョブネットの下に同時に存在しないよう に,ユニット構成を変更したあと,コマンドを再実行してください。

# KAVS0694-E

Permission for the file (ファイル名) is lacking, so a jobnet-end wait is impossible. ファイル(ファイル名)に権限がないためジョブネットの終了を待てません

ジョブネット終了待ち用のファイルに更新権限がないため,実行終了待ちオプション (-w) を付けて操作 できません。

 $(S)$ 

コマンド処理を中止します。

 $(O)$ 

ジョブネット終了待ち用のファイルはデータベースファイル格納ディレクトリの「AJSNETWT.LCK」で す。ファイルに更新権限を付けたあとに,コマンドを再実行してください。

# KAVS0695-E

The file (ファイル名) does not exist, so a jobnet-end wait is impossible.

ファイル(ファイル名)が存在しないためジョブネットの終了を待てません

次の理由で、実行待ちオプション (-w) を付けて操作できません。

• サービスが起動されないため,ジョブネット終了待ち用のファイルが確保できていない。

(S)

コマンド処理を中止します。

(O)

サービスが起動されているか確認してください。

起動されていない場合は、IP1/AIS3 サービスを開始してから、再度投入してください。

### KAVS0696-E

The jobnet-end wait count exceeded the limit, so the operation cannot be performed. ジョブネット終了待ちの限界値を超えたため操作できません

ジョブネット終了待ちを同時に実行できる限界値を超えたため、終了待ちオプション (-w) を付けて操作 できません。

 $(S)$ 

コマンド処理を中止します。

(O)

すでに-w オプション付きで実行中のajsentry コマンド,またはajsplan コマンドが終了したあと、再 度実行してください。

### KAVS0697-E

The jobnet registration method is incorrect. : ユニット名 ジョブネットの登録方法に誤りがあります:ユニット名

プランニンググループの下のルートジョブネットは、ajsentry コマンドの-p オプション,または-b およ び-e オプションでの指定の確定登録しかできません。

 $(S)$ 

コマンドの実行を中止します。ただし,ユニットが複数指定されている場合,ほかのユニットの処理は 続行します。

 $(O)$ 

登録するユニットとコマンドのオプションを確認して,エラー原因を取り除いたあと,コマンドを再実 行してください。

## KAVS0698-E

A new generation of the jobnet (ジョブネット名) could not be created because the number of jobnet generations has reached the system limit.

世代数が上限値に達したためジョブネット(ジョブネット名)の新規世代を作成できませんでした

期間指定または日付指定による確定実行登録,および計画一時変更の次回予定追加でジョブネットの世代 数が制限値を超えないように実行結果を一世代分だけ削除しようとしましたが、実行結果の世代がないた め新規世代を作成できませんでした。

 $(S)$ 

処理を中止します。

 $($  $\cap$  $)$ 

保存世代数と予定世代数の合計値が制限値に達しています。

日付指定による確定実行登録、および計画一時変更の次回予定追加で予定を追加する場合、実行中の世 代が一つ以上終了してから再実行してください。

期間指定による確定実行登録の場合,保存世代数と予定世代数の合計値が制限値を超えない分について は登録できています。

それ以降の予定については,登録しようとする世代数分の世代が終了してから再実行してください。

ユニットの制限値については,マニュアル「JP1/Automatic Job Management System 3 設計ガイド (システム構築編) 付録 B.3 ユニットの制限値」を参照してください。

#### KAVS0699-E

A new generation of the jobnet (ジョブネット名) could not be created because the system failed to delete an execution result.

実行結果世代の削除に失敗したためジョブネット(ジョブネット名)の新規世代を作成できませんでした

期間指定または日付指定による確定実行登録,および計画一時変更の次回予定追加でジョブネットの世代 数が制限値を超えないように実行結果を一世代分だけ削除しようとしましたが,実行結果の削除に失敗し たため新規世代を作成できませんでした。

 $(S)$ 

処理を中止します。

 $(O)$ 

直前に出力されている Windows イベントログまたは syslog のメッセージに従って対処してください。

### KAVS0700-W

A unit was deleted during the command processing.

コマンド処理中に削除されたユニットがあります

コマンド処理中に削除されたユニットがあります。

 $(S)$ 

コマンドの実行を中止します。ただし,複数のユニットを指定(正規表現での指定を含む)した場合 は,処理を続行します。

 $($  $\bigcap$ 

指定したユニットがあるか確認してください。ユニットを指定したあと,コマンドを再実行してくださ い。

# KAVS0701-E

A unit that is the target of the operation was not found. : ユニット名 操作対象となるユニットが見つかりません:ユニット名

プランニンググループ配下から,現在運用中のユニットを自動的に選択してコマンドを実行しましたが, 操作対象となる世代のユニットが見つかりません。

次の原因が考えられます。

- 自動選択された操作対象のユニットに,指定したパス名のユニットがない
- 自動選択された操作対象のユニット,またはそのユニットの上位ユニットに,参照権限がない

ユニットを自動的に選択するには,次の方法でコマンドを実行します。

- -Xオプションに「yes」または「auto」を指定し、かつプランニンググループの下のルートジョブネッ ト名を省略した形式でユニット名を指定する
- 環境変数AJSAUTOJUDGE に「YES」または「AUTO」を指定し,かつプランニンググループの下のルート ジョブネット名を省略した形式でユニット名を指定する
- -X オプションおよび環境変数AJSAUTOJUDGE を指定しないで,かつプランニンググループの下のルート ジョブネット名を省略した形式でユニット名を指定する
- (S)

コマンドの実行を中止します。ただし,ユニットが複数指定されている場合,ほかのユニットの処理は 続行します。

 $($  $\bigcap$ 

エラー原因を取り除いたあと,コマンドを再実行してください。

# KAVS0702-E

An execution generation that is the target of the operation was not found. : ユニット名 操作対象となる実行世代が見つかりません:ユニット名

<sup>3.</sup> KAVS で始まるメッセージ (スケジューラーおよび共通処理に関するメッセージ)

#### リリース登録されているジョブネットの配下のユニットを指定した場合

指定したユニットには世代の自動判定で決定した世代,または実行登録番号で指定した世代がありませ  $h<sub>o</sub>$ 

世代の指定方法については,マニュアル「JP1/Automatic Job Management System 3 導入ガイド 4.5.13 コマンド実行時の世代の指定方法」を参照してください。

#### プランニンググループの配下のユニットを指定した場合

プランニンググループ配下から,現在運用中のユニットを自動的に選択してコマンドを実行しました が,操作対象となる世代が見つかりません。

次の原因が考えられます。

- ajsplan コマンドを実行した場合, 次回実行予定があるユニットがない
- ajskill,ajsintrpt,ajschgstat,ajsrerun コマンドを実行した場合,実行を開始したことがある ユニットがない
- 次のどれかの理由で,操作対象の世代がコマンド処理中になくなった
	- 1. 保存世代数の指定によって、操作対象の世代が削除された
	- 2. 実行中止された
	- 3. 登録解除された

ユニットを自動的に選択するには,次の方法でコマンドを実行します。

- -X オプションに「yes」または「auto」を指定し、かつプランニンググループの下のルートジョブ ネット名を省略した形式でユニット名を指定する
- 環境変数AJSAUTOJUDGE に「YES」または「AUTO」を指定し,かつプランニンググループの下のルー トジョブネット名を省略した形式でユニット名を指定する
- -X オプションおよび環境変数AJSAUTOJUDGE を指定しないで、かつプランニンググループの下のルー トジョブネット名を省略した形式でユニット名を指定する
- $(S)$

コマンドの実行を中止します。ただし,ユニットが複数指定されている場合,ほかのユニットの処理は 続行します。

 $(\bigcap$ 

操作対象となるユニットの状態を確認したあと,コマンドを再実行してください。

#### KAVS0710-E

There is no permission for the Unit ID  $(2 \square y \bmod P)$ .

ユニット ID(ユニット ID)に対する権限がありません

指定したユニット ID のユニットに対する権限がありません。

#### 次の原因が考えられます。

• 指定したユニット ID のユニットに対する権限がない

• 指定したユニット ID のユニットの上位ユニットに対して参照権限がない

 $(S)$ 

コマンドの実行を中止します。ただし,ユニット ID が複数指定されている場合,ほかのユニット ID の処理を続行します。

(O)

ユニット ID のユニットに対して権限を持つユーザーが,コマンドを実行してください。

#### KAVS0711-E

There is an error in the specified Unit ID  $(2 \equiv y \mid \text{ID})$ . ユニット ID(ユニット ID)の指定に誤りがあります

ユニット ID の指定に誤りがあります。

 $(S)$ 

コマンドの実行を中止します。ただし、ユニット ID が複数指定されている場合、ほかのユニット ID の処理を続行します。

 $(O)$ 

ユニット ID を正しく指定したあと,コマンドを再実行してください。

#### KAVS0712-E

The specified Unit ID  $(2 \square y \triangleright ID)$  does not exist. 指定したユニット ID(ユニット ID)は存在しません

指定したユニット ID のユニットがありません。

#### (S)

コマンドの実行を中止します。ただし、ユニット ID が複数指定されている場合、ほかのユニット ID の処理を続行します。

 $(\bigcap$ 

存在するユニットのユニット ID を指定したあと,コマンドを再実行してください。

### KAVS0715-I

The command or JP1/AJS2 - View operation started. (Operation name: コマンド名) コマンド,または JP1/AJS2 - View による操作を開始します(操作名:コマンド名)

コマンド,JP1/AJS3 - View, またはJP1/AJS3 - Web Console から操作が開始されました。

 $(S)$ 

処理を続行します。

# KAVS0716-I

The command or JP1/AJS2 - View operation ended. (Operation name: コマンド名) コマンド,または IP1/AIS2 - View による操作が終了しました(操作名:コマンド名)

コマンド,JP1/AJS3 - View,または JP1/AJS3 - Web Console からの操作が終了しました。

 $(S)$ 

処理を続行します。

## KAVS0720-E

Specified execution start date is before current date. 指定した実行開始日が過去です

実行開始日に過去の日付を指定しています。

(S)

コマンドの実行を中止します。

 $(O)$ 

実行開始日に未来の日付を指定したあと,コマンドを再実行してください。

### KAVS0721-I

Specified Jobnet (ジョブネット名) does not accept temporary change in plan. 指定したジョブネット(ジョブネット名)は計画一時変更が行われていません

指定したジョブネットは,計画一時変更がされていません。

 $(S)$ 

コマンドの実行を中止します。

(O)

別のジョブネットを指定したあと,コマンドを再実行してください。

### KAVS0722-E

Specified Jobnet (ジョブネット名) has already terminated. 指定したジョブネット(ジョブネット名)は既に実行が終了しています

指定したジョブネットは実行が終了しています。

(S)

コマンドの実行を中止します。

<sup>3.</sup> KAVS で始まるメッセージ (スケジューラーおよび共通処理に関するメッセージ)

 $($  $\bigcap$ 

実行中のジョブネットを指定したあと,コマンドを再実行してください。

# KAVS0723-E

Specified Jobnet (ジョブネット名) has already accepted temporary change in plan. 指定したジョブネットについた名)は既に計画一時変更が行われています

指定したジョブネットは計画一時変更がされています。

 $(S)$ 

コマンドの実行を中止します。

 $(O)$ 

計画変更されていないジョブネットを指定したあと,コマンドを実行してください。

# KAVS0724-E

No further plan in specified Jobnet (ジョブネット名).

指定したジョブネット(ジョブネット名)には次回以降の予定がありません

指定したジョブネットには次回以降の予定がないため計画一時変更したり,保留属性を変更したりできませ ん。

 $(S)$ 

コマンドの実行を中止します。

 $(O)$ 

次回実行予定があるジョブネットを指定したあと,コマンドを再実行してください。

# KAVS0729-E

Cannot change plan temporarily - specified execution start date of Jobnet (ジョブネット名) is different from that of higher Jobnet.

指定したジョブネット(ジョブネット名)の実行開始日が上位ジョブネットと異なるため計画一時変更 ができません

指定したジョブネットの実行開始日が,上位ジョブネットの次回実行予定日と異なるため,計画一時変更 ができませんでした。

 $(S)$ 

コマンドの実行を中止します。

(O)

指定したジョブネットの実行開始日を上位ジョブネットと同じにしたあと,コマンドを再実行してくだ さい。

# KAVS0731-E

Options are needed. オプションの指定が必要です

オプションを指定していません。

 $(S)$ 

コマンドの実行を中止します。

 $(O)$ 

必要なオプションを指定したあと,コマンドを再実行してください。

# KAVS0732-E

Cannot temporarily change the plan on the specified start date. : ユニット名 指定した開始日時に計画一時変更できません:ユニット名

指定した開始日時が 2037 年以降であるため,計画一時変更ができません。

 $(S)$ 

コマンドの実行を中止します。

(O)

2036 年以前の開始日時を指定したあと,コマンドを再実行してください。

# KAVS0740-E

Jobnet (ジョブネット名) is already suspended.

ジョブネット(ジョブネット名)は既にサスペンド状態です

すでにサスペンド状態であるのに,サスペンド状態にしようとしました。

 $(S)$ 

コマンドの実行を中止します。

 $(O)$ 

必要に応じて、一度ajssuspend コマンドの-C オプションでサスペンド状態を解除したあと、ajssuspend コマンドの-S オプションを再実行してください。

# KAVS0741-E

Jobnet (ジョブネット名) is not suspended.

ジョブネット(ジョブネット名)はサスペンド状態ではありません

すでにサスペンド状態ではないのに,サスペンド状態を解除しようとしました。

<sup>3.</sup> KAVS で始まるメッセージ (スケジューラーおよび共通処理に関するメッセージ)

 $(S)$ 

コマンドの実行を中止します。

(O)

必要に応じて、一度ajssuspend コマンドの-S オプションでサスペンド状態にしたあと、ajssuspend コ マンドの-C オプションを再実行してください。

### KAVS0742-E

Cannot use - Jobnet (ジョブネット名) is now monitoring.

ジョブネット(ジョブネット名)は起動条件監視中のため操作できません

指定したジョブネットは起動条件を監視しているために,サスペンド状態にできません。

 $(S)$ 

コマンドの実行を中止します。

 $($  $\bigcap$ 

ジョブネットの起動条件監視が終了したあと,コマンドを再実行してください。

### KAVS0743-E

Cannot suspend - Jobnet (ジョブネット名) is now running.

ジョブネット(ジョブネット名)は実行中のためサスペンド状態にできません

指定されたジョブネットは実行しているために,サスペンド状態にできません。

 $(S)$ 

コマンドの実行を中止します。

(O)

ジョブネットの実行が終了したあと,再実行するか,または-n オプションを指定して,コマンドを再 実行してください。

### KAVS0763-E

Cannot hold rerun - specified Jobnet (ジョブネット名) already running. 指定したジョブネット(ジョブネット名)は実行中のため保留再実行できません

指定したジョブネットは実行しているために,保留再実行できません。

 $(S)$ 

コマンドの実行を中止します。

(O)

ジョブネットの実行が終了したあと,コマンドを再実行してください。

## KAVS0764-E

Specified Unit (ユニット名) cannot rerun. 指定したユニット(ユニット名)は再実行できません

指定したユニットは再実行できません。

次の原因が考えられます。

- 再実行しようとしたネストジョブネットまたはジョブが,実行中,異常検出実行中,警告検出実行中, 先行終了待ち,開始時刻待ち,または保留中である
- 再実行しようとしたネストジョブネットまたはジョブがリカバリー属性を持ち、先行のジョブネットま たはジョブが正常終了または警告終了した
- 再実行しようとしたネストジョブネットまたはジョブが,判定ジョブか判定ジョブの従属ユニットである
- 再実行しようとしたネストジョブネットまたはジョブの上位ジョブネットにスケジュールがない

 $(S)$ 

コマンドの実行を中止します。

 $(O)$ 

指定したユニットの状態が再実行できる状態か確認して,コマンドを再実行してください。

また、再実行に関してはマニュアル「JP1/Automatic Job Management System 3 操作ガイド 9.11 ジョブネットやジョブを再実行する」を参照してください。

### KAVS0771-E

Job (ユニット名) condition verify error.

ジョブ(ユニット名)の状態が指定された条件に一致しません

ジョブの状態が指定された条件に一致しません。

次の原因が考えられます。

- -t オプションでexit を指定しているが,終了コードが設定されていない
- -v オプションで指定した状態と,指定したユニットの状態が異なる
- マニュアル「JP1/Automatic Job Management System 3 コマンドリファレンス 3. 通常の運用で使 用するコマンド ajschgstat」の「表 3-5 変更できる組み合わせ(ジョブの場合)」または「表 3-6 変 更できる組み合わせ(ジョブネットコネクタの場合)」で変更できない組み合わせである
- $(S)$

コマンドの実行を中止します。

 $($  $\bigcap$ 

正しい条件を指定したあと,コマンドを再実行してください。

### KAVS0780-E

Specified Jobnet (ユニット名) has no information for display. 指定したジョブネット(ユニット名)には表示する情報がありません

指定したユニットには表示する情報がありません。表示する期間に出力する情報がないか,またはコマン ドの実行中に指定したユニットが実行されたため,表示する情報がなくなったおそれがあります。

 $(S)$ 

対象ユニットに対する処理を中止します。複数のユニットを指定(正規表現での指定を含む)した場合 は,次のユニットから処理を続行します。

 $($  $\bigcap$ 

次のどれかの対処を実施してください。

- 別のユニットを指定したあと,コマンドを再実行してください。
- 期間を指定するコマンドの場合,期間を変更してコマンドを再実行してください。
- コマンドの実行中に指定したユニットが実行された場合,コマンドの実行中にユニットが実行され ないことを確認し,コマンドを再実行してください。

### KAVS0781-E

Invalid formatting directives are specified.

不正なフォーマット指示子が指定されています

フォーマット指示子を誤って指定しています。

 $(S)$ 

コマンドの実行を中止します。

 $(O)$ 

フォーマット指示子を正しく指定したあと,コマンドを再実行してください。

### KAVS0783-E

Specified user does not exist.

指定したユーザは存在しません

リモートジョブネットを登録したユーザーで、実行先の IP1/Base のユーザーマッピングに失敗しました。

 $(S)$ 

リモートジョブネットを異常終了させます。

 $(O)$ 

実行先の IP1/Base の設定を見直し、ユーザーマッピングされているユーザーを指定してください。正 しいユーザーを指定したあと,リモートジョブネットを実行登録してください。

<sup>3.</sup> KAVS で始まるメッセージ (スケジューラーおよび共通処理に関するメッセージ)

# KAVS0784-E

Cannot output the result information with the option″-g 0″. オプション -g 0 の指定では結果情報の出力が行えません

-g 0 と-l オプションを同時に指定しています。なお,-l オプションはデフォルトオプションです。

 $(S)$ 

コマンドの実行を中止します。

 $(O)$ 

-g 0 オプションと-l オプションを同時に指定しないようにして,コマンドを再実行してください。

# KAVS0785-E

Insufficient options specified.

オプションの指定が不足しています

必要なオプションを指定していません。

 $(S)$ 

コマンドの実行を中止します。

 $(O)$ 

必要なオプションを指定したあと,コマンドを再実行してください。

# KAVS0787-E

Cannot execute - the system management daemon is busy.

システム管理のデーモンが処理中のため実行できません

システム管理のデーモンが処理中のため,次のコマンドによる処理要求を実行できません。

- スケジューラーサービス開始コマンド
- スケジューラーサービス停止コマンド
- 組み込み DB 開始コマンド
- 組み込み DB 停止コマンド
- $(S)$

コマンドの実行を終了します。

(O)

jajs spmd status コマンドでサービスの起動,または停止が完了したことを確認してから,コマンド を再実行してください。

<sup>3.</sup> KAVS で始まるメッセージ (スケジューラーおよび共通処理に関するメッセージ)

# KAVS0788-E

This option  $(\nabla \mathcal{D}^{\dagger}) = \mathcal{D}$  cannot be used because "value" was specified for the value of the environment settings parameter "環境設定パラメーター名".

環境設定パラメーターの値が指定値であるため、このオプション(オプショ ン)は使用できません

環境設定パラメーターの値によって,使用できないオプションを指定しています。

 $(S)$ 

コマンドの実行を中止します。

 $(\bigcap$ 

環境設定パラメーターに意図しない値が指定されていた場合は,環境設定パラメーターに正しい値を設 定したあと,コマンドを再実行してください。

コマンドのオプションが誤っていた場合は,正しいオプションを指定したあと,コマンドを再実行して ください。

# KAVS0800-E

Job (ジョブ名) is not executing.

ジョブ(ジョブ名)は実行中ではありません

実行中ではないジョブを強制終了しました。

 $(S)$ 

コマンドの実行を終了します。

(O)

実行中のジョブを指定したあと,コマンドを再実行してください。

### KAVS0829-I

Reporting the effective information of JP1/AJS has started.

JP1/AJS 稼働情報の出力を開始します

JP1/AJS3 サービスの稼働情報の出力を開始しました。

(S)

処理を続行します。

# KAVS0830-I

Reporting the effective information of JP1/AJS has terminated. JP1/AJS 稼働情報の出力が終了しました

<sup>3.</sup> KAVS で始まるメッセージ (スケジューラーおよび共通処理に関するメッセージ)

JP1/AJS3 サービスの稼働情報の出力を終了しました。

(S)

処理を終了します。

# KAVS0831-I

Cannot get View connection information because the JP1/AJS2 service is not started. JP1/AJS サービスが起動されていないため、View 接続情報を取得できません

IP1/AIS3 サービスが起動していないため、JP1/AIS3 - View 接続情報を取得できません。

 $(S)$ 

処理を終了します。

 $(O)$ 

JP1/AJS3 サービスを起動したあと,コマンドを再実行してください。

### KAVS0832-I

The View connection information output is complete. View 接続情報の出力が終了しました

JP1/AJS3 - View 接続情報の出力が終了しました。

 $(S)$ 

コマンドの処理を終了します。

# KAVS0849-I

Failed to put SNMP trap. : 保守情報 SNMP トラップの発行に失敗しました:保守情報

SNMP トラップの発行に失敗しました。

次の原因が考えられます。

- SNMP サービスが組み込まれていない
- SNMP トラップ認証用コミュニティ名が未設定である
- SNMP トラップ送信に失敗した
- $(S)$

処理を終了します。

 $(\bigcap$ 

SNMP サービスの設定を見直して,コマンドを再実行してください。

SNMP サービスの設定については,マニュアル「JP1/Automatic Job Management System 3 連携 ガイド 付録 A.2 JP1/Cm2/NNM または HP NNM 連携時のセットアップ(Windows ホストの場 合)」またはマニュアル「JP1/Automatic Job Management System 3 連携ガイド 付録 A.3 JP1/Cm2/NNM または HP NNM 連携時のセットアップ(UNIX ホストの場合)」を参照してください。

### KAVS0850-E

Specified backup box (退避ボックス名) already exists. 指定した退避ボックス(退避ボックス名)は既に存在します

指定した退避ボックスはすでに作成されています。

 $(S)$ 

処理を終了します。

 $($  $\bigcap$ 

退避ボックス名を確認したあと,コマンドを再実行してください。

### KAVS0851-E

Specified backup box (退避ボックス名) does not exist. 指定した退避ボックス(退避ボックス名)がありません

指定した退避ボックス名がありません。

 $(S)$ 

処理を終了します。

 $(O)$ 

退避ボックス名を正しく指定したあと,コマンドを再実行してください。

#### KAVS0852-E

Cannot use backup box (退避ボックス名) - in use by other user. 退避ボックス名)は他で使用中です

ほかのユーザーが退避ボックスを使用しているため処理できません。

 $(S)$ 

処理を終了します。

 $($  $\bigcap$ 

ほかのユーザーの使用が終了したあと,再実行してください。

## KAVS0853-E

No authority to use backup box (退避ボックス名).

退避ボックス(退避ボックス名)に対する権限がありません

退避ボックスに対する権限がありません。

 $(S)$ 

処理を終了します。

 $($  $\bigcap$ 

退避ボックスに対して権限を持つユーザーが処理を実行してください。

### KAVS0854-E

Specified backup file (退避ファイル名) already exists. 指定した退避ファイル名)は既に存在します

指定した退避ファイルはすでに作成されています。

 $(S)$ 

コマンドの実行を中止します。

 $(O)$ 

退避ボックス名を確認したあと,コマンドを再実行してください。

#### KAVS0855-E

Specified backup file (退避ファイル名) does not exist. 指定した退避ファイル名)がありません

指定した退避ファイルがありません。

### $(S)$

処理を終了します。

(O)

退避ファイル名を確認したあと,再実行してください。

#### KAVS0856-E

No authority to use backup file (退避ファイル名). 退避ファイルの)に対する権限がありません

退避ファイルに対する権限がありません。

#### (S)

処理を終了します。

<sup>3.</sup> KAVS で始まるメッセージ (スケジューラーおよび共通処理に関するメッセージ)

 $($  $\bigcap$ 

退避ファイルに対して権限を持つユーザーが処理を実行してください。

### KAVS0857-E

Cannot treat as backup file. : 退避ファイル名 退避ファイルとして扱えません:退避ファイル名

「退避ファイル名」で表示されたものは退避ファイルとして扱えません。

 $(S)$ 

コマンドの実行を中止します。ただし、複数の退避ファイルを指定した場合、処理を続行します。  $(O)$ 

正しい退避ファイル名を確認したあと,コマンドを再実行してください。

#### KAVS0858-E

Backup box name not specified.

退避ボックス名の指定がありません

退避ボックス名を指定していません。

 $(S)$ 

コマンドの実行を中止します。

(O)

退避ボックス名を指定したあと,コマンドを再実行してください。

#### KAVS0863-E

Interprocess communication failed. : 保守情報 1 保守情報 2 保守情報 3 プロセス間通信に失敗しました:保守情報1保守情報2保守情報3

次の理由で,プロセス間通信に失敗しました。

- JP1/AJS3 サービスが起動されていない。
- 通信先の ajsinetd プロセスが起動されていない。
- 通信先の ajscdinetd プロセスが起動されていない。
- JP1/Base イベントサービスとの通信でエラーが発生した。

aisinetd プロセスおよび aiscdinetd プロセスの起動状態は、jajs\_spmd\_status コマンドで確認できます。 jajs spmd status コマンドの詳細については、マニュアル「JP1/Automatic Job Management System 3 コマンドリファレンス 3. 通常の運用で使用するコマンド」を参照してください。

 $(S)$ 

JP1/AJS3 サービス,または通信先の ajsinetd プロセスまたは ajscdinetd プロセスが起動されていな い場合,処理を終了します。

JP1/Base のイベントサービスとの通信でエラーが発生した場合,次回からのイベント出力を環境設定 パラメーターEVENTRETRY の指定に従って,処理を続行します。

環境設定パラメーターEVENTRETRY に「yes」を指定した場合,次回のイベント出力時も JP1/Base のイ ベントサービスと接続します。

環境設定パラメーターEVENTRETRY を省略するか,または「no」を指定した場合,JP1/AJS3 サービスを 再起動するまでイベント出力を閉塞します。

 $($  $\bigcap$ 

原因を調査したあと,コマンドを再実行してください。

JP1/AJS3 サービスが起動されていない場合は,サービスを起動してください。

aisinetd プロセスまたは ajscdinetd プロセスが起動されていない場合は、jajs\_hstd コマンドを実行 してプロセスを起動してください。jajs\_hstd コマンドの詳細については、マニュアル「IP1/Automatic Job Management System 3 コマンドリファレンス 3. 通常の運用で使用するコマンド jajs\_hstd」 を参照してください。

「保守情報 1」に"Failed to put Event."のメッセージが出力されている場合で、環境設定パラメーター EVENTRETRY を省略するか、または「no」を指定したとき、JP1/Base のイベントサービスの状態を確認 して、JP1/AJS3 サービスを再起動してください。

#### KAVS0864-E

Connection was reset during interprocess communication. プロセス間通信で接続がリセットされました

プロセス間通信で接続がリセットされました。次の原因が考えられます。

- 接続許可設定ファイルに指定していない IP アドレスのホストから接続された
- ユニットを操作するコマンドの実行中にスケジューラーサービスが停止した
- ユニットを操作するコマンドのリモート実行中にコマンドが停止した
- IP1/AIS3 View での操作中に, IP1/AIS3 View を強制終了した
- JP1/AJS3 View での操作中に,JP1/AJS3 View を起動しているホストが停止した
- 他ホストとの通信時にネットワーク障害が発生した
- 他ホストとの間にファイアウォールがある場合,通過できるように設定されていない
- 接続元マネージャーと接続先マネージャーで通信暗号化機能の設定が不一致である
- $(S)$

処理を終了します。

<sup>3.</sup> KAVS で始まるメッセージ (スケジューラーおよび共通処理に関するメッセージ)

 $($  $\bigcap$ 

- 接続を許可するホストであるか確認してください。
- JP1/AJS3 View からの操作が完了していないか,コマンドの実行が途中で打ち切られているおそ れがあります。このメッセージが出力されたときに行っていた操作を,スケジューラーログに出力 されるコマンドの実行開始履歴(ログ種別:I001)から確認し,操作が完了しているかどうか確認 してください。操作が完了していない場合は,再度操作してください。スケジューラーログに操作 履歴が出力されていない場合は、JP1/AJS3 - View から検索処理、更新処理などが行われていた可 能性があります。その場合は,JP1/AJS3 - Manager 側での対処は不要です。
- 接続元マネージャー側で通信暗号化機能が無効になっており,かつ接続先マネージャー側で通信暗 号化機能が有効になっている可能性があります。正しく設定されているか確認してください。正し く設定されていない場合は、正しく設定したあと、IP1/Base サービスと JP1/AJS3 サービスを再起 動してください。

#### 注意事項

環境設定パラメーターOPELOG,REFLOG,およびINFOLOG の設定によっては,コマンドの実行開始履 歴(ログ種別:I001)はスケジューラーログに出力されない場合があります。

#### KAVS0865-E

A timeout occurred during interprocess communication.

プロセス間通信でタイムアウトが発生しました

要求された処理中にタイムアウトが発生しました。

次の原因が考えられます。

- 規模の大きなジョブネットを実行中である
- JP1/AJS3 のコマンドが大量に実行中である
- 他ホストに対する要求の場合,他ホストが起動していない
- 他ホストに対する要求の場合,ネットワークに問題がある
- (S)

処理を終了します。

 $(O)$ 

規模の大きなジョブネットを実行中である場合,または JP1/AJS3 のコマンドが大量に実行中である場 合は,該当する処理が終了したあと,再度操作を行ってください。他ホストに対する要求の場合は,他 ホストと通信できるようにしてから,再度操作を行ってください。

#### KAVS0866-E

Remote connection failed. : 保守情報 1 保守情報 2

リモート接続に失敗しました:保守情報 1 保守情報 2

<sup>3.</sup> KAVS で始まるメッセージ (スケジューラーおよび共通処理に関するメッセージ)

リモート接続時にネットワーク障害,またはルーティングエラーによって,接続先ホストに接続できません。

 $(S)$ 

処理を終了します。

 $(O)$ 

原因を調査したあと,コマンドを再実行してください。

### KAVS0867-E

Remote jobnet ended abnormally - error occurred. : リターンコード リモートジョブネット実行中にエラーが発生しました:リターンコード

リモートジョブネット実行中に,回復できないエラーが発生しました。

 $(S)$ 

リモートジョブネットを異常終了させます。

 $(\bigcap$ 

このメッセージの直前,またはリモートジョブネットの実行結果詳細に出力されているメッセージに 従って対応したあと,再実行してください。このメッセージの直前,またはリモートジョブネットの実 行結果詳細にメッセージが出力されていない場合,システム管理者に連絡して資料を採取してください (「[1.2.3 システム管理者の方へ](#page-24-0)」を参照してください)。

### KAVS0868-E

The user could not be authenticated at the specified host. : ホスト名 保守情報 指定したホスト(ホスト名)でユーザ認証に失敗しました:保守情報

指定したホストで、ユーザー認証に失敗しました。または、IP1 ユーザー名のユーザーマッピング処理で メモリー不足が発生し,ユーザーマッピングによる認証確認ができません。

 $(S)$ 

処理を終了します。

 $(O)$ 

指定したホストのユーザー情報の設定を修正したあと,コマンドを再実行してください。

保守情報が「12,0,0x00000002」の場合, JP1/Base のユーザーマッピングの設定を修正してください。 保守情報が「11,」で始まる場合,JP1/Base で設定した OS ユーザーのパスワードが正しいか, OS ユーザーのアカウントがロックアウトされていないかを確認してください。

設定に誤りがない場合,また解消されない場合は,メモリー不足が発生しているおそれがあります。 「ホスト名」に表示されたホストの共有メモリー使用状態を確認してください。UNIX の場合,カーネ ルパラメーターのメモリー設定値を見直してください。

カーネルパラメーターについては,リリースノートおよびマニュアル「JP1/Base 運用ガイド」のカー ネルパラメーターの説明を参照してください。

### KAVS0869-E

Invalid data was received. : (IP アドレス) 保守情報 1 保守情報 2 不正なデータを受信しました:(IP アドレス)保守情報 1 保守情報 2

IP アドレスで示す接続元から,不正なデータを受信しました。次の原因が考えられます。

- 接続元で通信暗号化機能が有効になっていて,かつ接続先で通信暗号化機能が無効になっている。
- ポート (jplajs2monitor)に不正なデータを検知した。

#### $(S)$

通信を切断します。

 $($  $\bigcap$ 

- 接続元と接続先の通信暗号化機能の設定を合わせてください。接続先で通信暗号化機能を有効にし た場合は、IP1/Base サービスと IP1/AIS3 サービスを再起動してください。
- IP アドレスで示す接続元から、不正にポート (jplajs2monitor) がアクセスされたおそれがあるた め,調査してください。

### KAVS0870-I

Saving unit (ユニット名) to backup box (退避ボックス名). ユニット(ユニット名)を退避ボックス(退避ボックス名)へ退避します

退避コマンドの処理を開始します。

 $(S)$ 

処理を続行します。

# KAVS0872-E

Unit (ユニット名) already saved.

ユニット(ユニット名)は既に退避してあります

すでに退避してあるユニットと,同じ名称のユニットを退避しようとしました。

 $(S)$ 

処理を中止します。

 $(O)$ 

退避ファイルを確認して,必要に応じて退避ファイルを削除したあと,コマンドを再実行してください。

### KAVS0873-E

Backup box (退避ボックス名) is full.
退避ボックス名)は満杯です

退避ボックスの退避ファイル数が 1,024 個を超えました。

 $(S)$ 

処理を中止します。

 $($  $\bigcap$ 

退避ボックスを変更したあと,または退避ファイルを削除したあと,コマンドを再実行してください。

### KAVS0874-Q

OK to update backup file (退避ファイル名)? (y: OK/n: NO) 退避ファイル(退避ファイル名)を更新しますか (y:する/n:しない)

退避ファイルを更新するかどうかを確認します。

 $(S)$ 

応答を待ちます。

 $(O)$ 

更新する場合は,y を入力してください。 更新しない場合は,n を入力してください。

### KAVS0875-Q

OK to clear backup box (退避ボックス名)? (y: OK/n: NO) 退避ボックス(退避ボックス名)を削除しますか (y:する/n:しない)

退避ボックスを削除するかどうかを確認します。

#### (S)

応答を待ちます。

(O)

削除する場合は,y を入力してください。 削除しない場合は,n を入力してください。

### KAVS0876-Q

OK to clear backup file (退避ファイル名)? (y: OK/n: NO) 退避ファイル(退避ファイル名)を削除しますか(y:する/n:しない)

退避ファイルを削除するかどうかを確認します。

<sup>3.</sup> KAVS で始まるメッセージ (スケジューラーおよび共通処理に関するメッセージ)

 $(S)$ 

応答を待ちます。

(O)

削除する場合は,y を入力してください。 削除しない場合は,n を入力してください。

# KAVS0877-E

A backup box could not be made. : 保守情報 1 保守情報 2 退避ボックスの作成に失敗しました:保守情報1保守情報2

次の理由で,退避ボックスの作成に失敗しました。

- 退避情報ディレクトリに権限がない。
- ディスクに退避ボックスを作成する容量がない。
- $(S)$

処理を終了します。

 $(O)$ 

エラー原因を取り除いたあと,コマンドを再実行してください。

# KAVS0880-I

Restoring unit (ユニット名) to unit (ユニット名). ユニット(ユニット名)を(ユニット名)へ回復します

回復コマンドの処理を開始します。

## $(S)$

処理を続行します。

# KAVS0885-E

Restoration unit (ユニット名) does not exist. 回復先のユニット(ユニット名)がありません

回復先のユニットがないため回復できません。

 $(S)$ 

ユニットの回復を中止します。

 $($  $\bigcap$ 

回復先のユニットを作成したあと,または回復先を正しく指定したあとに,コマンドを再実行してくだ さい。

# KAVS0887-E

Cannot use restoration unit  $(2 \square y \setminus A)$  - in use by other user. 回復先のユニット(ユニット名)は他で使用中のため回復できません

ほかのユーザーが回復先のユニットを使用しているため回復できません。

 $(S)$ 

ユニットの回復を中止します。

 $($  $\bigcap$ 

ほかのユーザーの使用が終了したあと,コマンドを再実行してください。

# KAVS0889-E

An error occurred in the process that starts the remote jobnet (サービス名:ジョブネット名:実行 ID). : 保守情報

リモートジョブネット(サービス名:ジョブネット名:実行 ID)を開始する処理でエラーが発生しました: 保守情報

リモートジョブネットを実行する際に,定義元マネージャーホストから実行先マネージャーホストへ定義 を転送して実行登録する処理でエラーが発生しました。

次の原因が考えられます。

- 定義元マネージャーホストと実行先マネージャーホストの間で通信障害が発生している
- 定義元マネージャーホストまたは実行先マネージャーホストでメモリー不足(Windows の場合はデス クトップヒープ不足を含む)が発生している
- 実行先マネージャーホストのスケジューラーサービスが起動していない
- 実行先マネージャーホストまたは定義元マネージャーホストのユーザーマッピング処理でエラーが発生 している
- 接続元制限機能で実行先マネージャーホストへの通信が制限されている

 $(S)$ 

定義元マネージャーホストのリモートジョブネットの状態を「異常検出終了」にします。

 $(O)$ 

定義元マネージャーホストおよび実行先マネージャーホストで状態を確認し,エラーの原因を取り除い てください。

また,実行先マネージャーホストで実行登録されているおそれがあるため,対応するジョブネットが実 行されているかを確認し,必要に応じて次に示す対応を行ってください。

• 実行先マネージャーホストで実行していた場合

<sup>3.</sup> KAVS で始まるメッセージ (スケジューラーおよび共通処理に関するメッセージ)

スケジューラーログなどでジョブネットの実行が終了していることを確認したあと、定義元マネー ジャーホストで,確認したジョブネットの終了状態に応じて再実行して業務を回復させてください。

• 実行先マネージャーホストで実行していなかった場合 定義元マネージャーホストで,異常検出終了したリモートジョブネットから再実行して業務を回復 させてください。

### KAVS0890-E

An error occurred in the process that notifies the defined manager host of the start of the remote jobnet (サービス名:ジョブネット名:実行 ID). : 保守情報

リモートジョブネット(サービス名:ジョブネット名:実行 ID)の開始を定義元マネージャーホストへ通知 する処理でエラーが発生しました: 保守情報

実行先マネージャーホストから定義元マネージャーホストへ,リモートジョブネットの開始を通知する処 理でエラーが発生しました。

次の原因が考えられます。

- 定義元マネージャーホストと実行先マネージャーホストの間で通信障害が発生している
- 定義元マネージャーホストまたは実行先マネージャーホストでメモリー不足(Windows の場合はデス クトップヒープ不足を含む)が発生している
- 定義元マネージャーホストのスケジューラーサービスが起動していない
- 定義元マネージャーホストのユーザーマッピング処理でエラーが発生している
- 接続元制限機能で実行先マネージャーホストへの通信が制限されている
- $(S)$

開始通知処理を中止し,リモートジョブネットの実行を継続します。

 $(O)$ 

開始通知処理が失敗しても,リモートジョブネットの実行には影響ありません。

ただし,同様の原因によって終了通知に失敗するおそれがあります。定義元マネージャーホストおよび 実行先マネージャーホストで,エラーの原因を取り除いてください。

なお,このメッセージのあとに,対象ジョブネットに関してメッセージ KAVS0891-E が出力されてい る場合は,終了通知に失敗しています。

KAVS0891-E に記載されているオペレーターの処置に従って,リモートジョブネットの状態を回復さ せてください。

## KAVS0891-E

An error occurred in the process that notifies the defined manager host of the end of the remote jobnet (サービス名:ジョブネット名:実行 ID). : (リカバリー情報 1 リカバリー情報 2 リカバ リー情報 3 リカバリー情報 4 リカバリー情報 5 リカバリー情報 6) 保守情報

リモートジョブネット(サービス名:ジョブネット名:実行 ID)の終了を定義元マネージャーホストへ通知 する処理でエラーが発生しました: (リカバリー情報 1 リカバリー情報 2 リカバリー情報 3 リカバリー 情報 4 リカバリー情報 5 リカバリー情報 6) 保守情報

実行先マネージャーホストから定義元マネージャーホストへ,リモートジョブネットの終了を通知する処 理でエラーが発生しました。

次の原因が考えられます。

- 定義元マネージャーホストと実行先マネージャーホストの間で通信障害が発生している
- 定義元マネージャーホストまたは実行先マネージャーホストでメモリー不足(Windows の場合はデス クトップヒープ不足を含む)が発生している
- 定義元マネージャーホストのスケジューラーサービスが起動していない
- 定義元マネージャーホストのユーザーマッピング処理でエラーが発生している
- 接続元制限機能で実行先マネージャーホストへの通信が制限されている

 $(S)$ 

終了通知処理を中止します。

 $(\bigcap$ 

定義元マネージャーホストおよび実行先マネージャーホストで,エラー原因を取り除いてください。 定義元マネージャーホスト上のリモートジョブネットの状態が「実行中」であれば,次の回復手順でリ モートジョブネットの状態を終了状態にしてください。

- 1. 定義元マネージャーホストのスケジューラーサービスが起動しているか確認する。
- 2. 定義元マネージャーホストで、作業フォルダに移動して、次のコマンドを実行する。

このコマンドを実行するには、Administrators 権限 (Windows の場合) またはスーパーユーザー 権限(UNIXの場合)が必要です。

#### Windows の場合

JP1/AJS3 のインストール先フォルダ\tools\aisremnetrcv.bat

リカバリー情報 1 リカバリー情報 2 リカバリー情報 3

- リカバリー情報 4 リカバリー情報 5 リカバリー情報 6
- $\geq$  . ¥aisremnetrcy. log

#### UNIX の場合

/opt/jp1ajs2/tools/ajsremnetrcv

リカバリー情報 1 リカバリー情報 2 リカバリー情報 3

リカバリー情報 4 リカバリー情報 5 リカバリー情報 6

- > ./ajsremnetrcv.log
- 3. リモートジョブネットの状態が終了状態になっているか確認する。 終了状態になっていない場合は,次の資料を採取したあと,システム管理者に連絡してください。

<sup>3.</sup> KAVS で始まるメッセージ (スケジューラーおよび共通処理に関するメッセージ)

- ・ajsremnetrcv がエラーメッセージを出力している場合は,出力メッセージ
- ・ajsremnetrcv.log

4. ajsremnetrcv.log ファイルを削除する。

#### 補足事項

なお,ajsremnetrcv コマンドは緊急時の回復用のコマンドであり,上記の回復手順以外の目的では 使用できません。そのため,マニュアル「JP1/Automatic Job Management System 3 コマンド リファレンス」には,このコマンドの説明は記載していません。

#### KAVS0892-E

An error occurred in the process that deletes the definition of the remote jobnet (サービス名: ジョブネット名:実行 ID) transferred to the executing manager host. : (実行先マネージャーホスト 名 実行先マネージャーホストのジョブグループ名) 保守情報

実行先マネージャーホストに転送したリモートジョブネット(サービス名:ジョブネット名:実行ID)の定 義を削除する処理でエラーが発生しました: (実行先マネージャーホスト名 実行先マネージャーホスト のジョブグループ名) 保守情報

実行先マネージャーホストに転送したリモートジョブネットの定義を削除する処理でエラーが発生しました。

次の原因が考えられます。

- 定義元マネージャーホストと実行先マネージャーホストの間で通信障害が発生している
- 定義元マネージャーホストまたは実行先マネージャーホストでメモリー不足(Windows の場合はデス クトップヒープ不足を含む)が発生している
- 実行先マネージャーホストのスケジューラーサービスが起動していない
- 実行先マネージャーホストのユーザーマッピング処理でエラーが発生している
- リモートジョブネットに実行予定がない, 繰り越し未実行になったなどの理由のため, 実行先マネー ジャーホストでリモートジョブネットが実行されていない
- 接続元制限機能で実行先マネージャーホストへの通信が制限されている

リモートジョブネットの定義を削除する処理を中止します。

 $(O)$ 

定義元マネージャーホストおよび実行先マネージャーホストで,エラー原因を取り除いてください。た だし、リモートジョブネットに実行予定がない、繰り越し未実行になったなどの理由のため、実行先マ ネージャーホストでリモートジョブネットが実行されなかったときに出力されたエラーメッセージの場 合,対応の必要はありません。

エラー原因を取り除いた場合は,対応するジョブネットの登録解除および削除処理が完了していないお それがあるため,表示された実行先マネージャーホストで,実行先マネージャーホストのジョブグルー プ名配下のジョブネットを登録解除し,ジョブグループを削除してください。

<sup>(</sup>S)

<sup>3.</sup> KAVS で始まるメッセージ (スケジューラーおよび共通処理に関するメッセージ)

サスペンド中にリモートジョブネットを削除した場合,ジョブネット名が数字で表示されますが,定義 元マネージャーホストの処理は正常に行われており,動作には問題ありません。上記手順で登録解除お よび削除処理を行ってください。

### KAVS0893-E

An error occurred in the process that kills the remote jobnet (サービス名:ジョブネット名:実行 ID). : 保守情報

リモートジョブネット(サービス名:ジョブネット名:実行 ID)を強制終了する処理でエラーが発生しまし た: 保守情報

リモートジョブネットを強制終了する処理でエラーが発生しました。

次の原因が考えられます。

- 定義元マネージャーホストと実行先マネージャーホストの間で通信障害が発生している
- 定義元マネージャーホストまたは実行先マネージャーホストでメモリー不足(Windows の場合はデス クトップヒープ不足を含む)が発生している
- 実行先マネージャーホストのスケジューラーサービスが起動していない
- 実行先マネージャーホストのユーザーマッピング処理でエラーが発生している
- 実行先マネージャーホスト上の該当ジョブネットがすでに終了している
- 接続元制限機能で実行先マネージャーホストへの通信が制限されている
- $(S)$

リモートジョブネットを強制終了する処理を中止します。

(O)

定義元マネージャーホストおよび実行先マネージャーホストで,エラー原因を取り除いてください。対 応するジョブネットの状態を確認し,必要であれば再度強制終了してください。

なお、強制終了のあとに登録解除および定義削除を行った場合、ジョブネット名が数字で表示されるこ とがありますが,実行先マネージャーホスト上ではリモートジョブネットが終了しており,問題ありま せん。

#### KAVS0898-E

The suspend function is set up already. 既にサスペンド機能はセットアップされています

すでにサスペンド機能はセットアップされているため,ajssetup -m の実行は不要です。

 $(S)$ 

処理を終了します。

<sup>3.</sup> KAVS で始まるメッセージ (スケジューラーおよび共通処理に関するメッセージ)

# KAVS0900-W

Minor error occurred. : 保守情報 1 保守情報 2 保守情報 3 保守情報 4 軽度のエラーが発生しました:保守情報 1 保守情報 2 保守情報 3 保守情報 4

処理を続けられるエラーが発生しました。

 $(S)$ 

処理を続行します。

 $($  $\bigcap$ 

「保守情報」に「SPMD communication error」の文字列がある場合は、jajs\_spmd プロセスが正常に 動作しているかを確認してください。

システム内に異常が発生し jajs\_spmd プロセスが先に消滅した場合に本エラーメッセージが出力され ることがありますが動作には問題ありません。

上記以外の場合は,このメッセージの前後に出力されたメッセージに従って対処してください。

## KAVS0901-E

I/O error occurred. : 保守情報 1 保守情報 2 保守情報 3

入出力エラーが発生しました:保守情報 1 保守情報 2 保守情報 3

処理中にファイルの入出力などで I/O エラーが発生しました。

 $(S)$ 

エラーの発生したファイルに対する処理を中止し,プロセスを続行します。

ただし,システムファイルの入出力エラーで処理を続けられない場合は,プロセスを中止します。

 $(O)$ 

•「保守情報 1」に「Permission denied」と出力された場合

「保守情報3」に出力されているファイルの読み込みに失敗しています。

ファイル,およびディレクトリパスに適切な権限が設定されているか,正しいファイルであるかを 確認し,対処してください。

• 上記以外の場合

OS で出力されている Windows イベントログまたは syslog のエラー情報,および OS で固有に取 得されているその他のエラー情報を参照し,対処してください。対処できない場合は,システム管 理者に連絡して資料を採取してください(「[1.2.3 システム管理者の方へ](#page-24-0)」を参照してください)。

# KAVS0902-E

Insufficient memory occurred. : 保守情報 1 保守情報 2 保守情報 3 メモリ不足が発生しました:保守情報 1 保守情報 2 保守情報 3

メモリー不足が発生しました。保守情報に KFPA11912-E が表示された場合は,同時に実施している処理 が多く負荷が高い状態になっているか、組み込み DB の pd\_lck\_pool\_size の値が不足しています。

また,コマンドの引数に指定したファイルのファイルサイズが 2 ギガバイトを超えている場合,このメッ セージが出力されることがあります。

 $(S)$ 

メモリー不足を検知した処理を中断します。処理が続行できない基幹部分のメモリー確保で,メモリー 不足を検知した場合は,プロセスを中止します。

(O)

次の設定を確認してください。

- UNIX の場合はリリースノートを参照し. カーネルパラメーターのメモリーに関する設定値が, 見 積もり値以上になっているか確認してください。
- 現象発生時に稼働しているプロセスの状態を確認し,見積もり値以上のメモリーがあるか確認して ください。
- 保守情報に KFPA11912-E が表示された場合は,環境設定パラメーターUNITDEFDIVIDEUPDATE に 「yes」を指定してデータベースへの書き込みを分割して行うか, 組み込み DB の pd lck\_pool\_size の値を見直してください。

環境設定パラメーターUNITDEFDIVIDEUPDATE の設定方法については,マニュアル「JP1/Automatic Job Management System 3 構築ガイド 20.4 スケジューラーサービス環境設定」の環境設定パ ラメーターUNITDEFDIVIDEUPDATE の記述を参照してください。

pd\_lck\_pool\_size については、マニュアル「JP1/Automatic Job Management System 3 構築ガ イド 23.1.1 組み込み DB 稼働環境と運用方法の検討」のシングルサーバ定義の説明を参照してく ださい。

必要であれば,メモリー不足となった処理を再度実行してください。

環境設定パラメーターUNITDEFDIVIDEUPDATE に「yes」を設定した環境で下記の操作を実行した際 に,保守情報に KFPA11912-E が表示された場合は,実行した操作に応じて次の対処を実施してく ださい。

1. ajsdefine コマンド, ajsrestore コマンド

次のどちらかの操作を実施してください。

- 作成しようとしたユニットを削除し,再度コマンドを実行する
- コマンドに-f オプション,または-i オプションを指定して実行する
- 2. ajsimport コマンド

次のどちらかの操作を実施してください。

- 作成しようとしたユニットを削除し,再度コマンドを実行する
- コマンドに-f オプションを指定して実行する

3. ajscopy コマンド, JP1/AJS3 - View でのユニットのコピー 次の操作を実施してください。

<sup>3.</sup> KAVS で始まるメッセージ (スケジューラーおよび共通処理に関するメッセージ)

- コピー先のユニットを削除し,再度コピー操作を実行する
- 4. ajsdelete コマンド, ajssuspend コマンド 次の操作を実施してください。
	- コマンドを再実行する
- 5. ajsrelease コマンド, JP1/AJS3 View でのリリース登録 次の操作を実施してください。
	- リリース中止したあとに再度リリース登録を実行する
- 6. JP1/AJS3 View でのユニットの回復 次の操作を実施してください。
	- 回復しようとしたユニットを削除し,再度回復操作を実施する
- コマンドの引数に指定したファイルのファイルサイズが 2 ギガバイトを超えていないことを確認し てください。

### KAVS0903-E

System error occurred. : 保守情報 1 保守情報 2 保守情報 3 システムのエラーメッセージ システムエラーが発生しました:保守情報 1 保守情報 2 保守情報 3 システムのエラーメッセージ

処理中にシステムエラーが発生しました。

 $(S)$ 

エラーの発生したプロセスを終了します。

 $(O)$ 

OS で出力されている Windows イベントログまたは syslog のエラー情報, および OS で固有に取得 されているその他のエラー情報を参照し,対処してください。対処できない場合は,システム管理者に 連絡して資料を採取してください([「1.2.3 システム管理者の方へ」](#page-24-0)を参照してください)。

### KAVS0904-E

Unexpected error occurred in JP1/AJS2. : 保守情報 1 保守情報 2 保守情報 3 保守情報 4 JP1/AJS2 で予期しないエラーが発生しました:保守情報 1 保守情報 2 保守情報 3 保守情報 4

次の原因が考えられます。

- ほかで使用しているポート番号を使用して,ajscdinetd プロセスを起動しようとした
- 処理中に予期しないエラーが発生した
- $(S)$

エラーの発生した処理を中止します。

<sup>3.</sup> KAVS で始まるメッセージ (スケジューラーおよび共通処理に関するメッセージ)

- 統合トレースログに出力された AP 名が「ajscdinetd」で、かつ「保守情報 1」の値が「439」で始 まる場合 services ファイルに指定した aiscdinetd プロセスが使用するポート番号は、ほかのプロセスで使 用されています。ほかのプロセスで使用されていないポート番号を指定し,再度,ajscdinetd プロ
- 上記以外の場合 このエラーメッセージの前後に出力されたメッセージに従って対処してください。対処できない場 合は,システム管理者に連絡して資料を採取してください([「1.2.3 システム管理者の方へ」](#page-24-0)を参照 してください)。

### KAVS0905-E

Failed to put message (メッセージ ID). : 保守情報 1 保守情報 2 保守情報 3 保守情報 4

エラーが発生したためメッセージを出力しようとしましたが,その出力にも失敗しました。

 $(S)$ 

エラーの発生したプロセスを中止します。

セスを起動してください。

 $(O)$ 

表示されたメッセージおよびシステムのエラーメッセージに従って対処してください。

#### KAVS0907-E

No more space in file (ファイル名).

ファイル(ファイル名)に空き容量がありません

ファイルを書き込もうとしているファイルシステム,またはデバイスに空き容量がありません。

 $(S)$ 

エラーの発生したプロセスを中止します。

(O)

不要なファイルを消去して空き容量を作ってください。また、ユーザーファイルの場合は、別のファイ ルシステムかデバイスに出力してください。

### KAVS0909-E

Shared memory is not available. : 保守情報 1 保守情報 2 共有メモリが確保できません:保守情報 1 保守情報 2

システムリソースの一つである共有メモリーが取得できないか,または必要な共有メモリーがありません。

<sup>3.</sup> KAVS で始まるメッセージ (スケジューラーおよび共通処理に関するメッセージ)

 $(S)$ 

エラーの発生したプロセスを終了します。

 $(O)$ 

システムの共有メモリーサイズが不足している場合,カーネルパラメーターを拡大してください。スケ ジューラーサービスの稼働に必要な共有メモリーが削除された場合は,スケジューラーサービスを再起 動する必要があります。

### KAVS0915-E

Resource lack occurred : 保守情報 1 保守情報 2 保守情報 3 保守情報 4

リソース不足が発生しました : 保守情報 1 保守情報 2 保守情報 3 保守情報 4

リソース不足が発生しました。不足したリソース情報は保守情報に出力されます。

 $(S)$ 

処理を中止します。

 $(O)$ 

リリースノートを参照して,見積もりをし直してください。

### KAVS0916-E

A system call (システムコール名) error occurred when starting process.:errno=errno で取得し た値

AJS 管理者でのプロセス起動処理中に,システムコールエラーが発生しました。

 $(S)$ 

プロセスを停止します。

 $(\bigcap$ 

資料採取ツールで資料を採取したあと、システム管理者に連絡してください ([「1.2.3 システム管理者](#page-24-0) の方へ| を参照してください)。

### KAVS0917-E

An attempt to acquire the information to be set for the JP1 event expansion attribute failed. : イベント ID 拡張属性名 ユニット名 実行 ID 保守情報

JP1 イベント拡張属性に設定する情報の取得に失敗しました : イベント ID 拡張属性名 ユニット名 実 行 ID 保守情報

JP1 イベントの拡張属性に設定する情報の取得に失敗しました。

JP1 イベントの拡張属性のコメント情報(属性名:A6)には,空文字が設定されています。

<sup>3.</sup> KAVS で始まるメッセージ (スケジューラーおよび共通処理に関するメッセージ)

ユニット名には,次のどちらかの情報が表示されます。

- ユニット名
- /ユニット ID

/ユニット ID の場合,ajsname コマンドでユニット完全名を確認できます。ajsname コマンドの詳細につ いては,マニュアル「JP1/Automatic Job Management System 3 コマンドリファレンス 3. 通常の運 用で使用するコマンド ajsname」を参照してください。

 $(S)$ 

JP1 イベントを発行し,処理を続行します。

(O)

該当するジョブネットまたはジョブの現在のコメント情報は,ユニット定義で確認してください。

## KAVS0920-W

Message process failed to initialize. (保守情報)

メッセージ出力の初期化に失敗しました。

 $(S)$ 

メッセージはテキストのない状態で出力されます。なお,保守情報に「HNTR\_Initialize Failure」が 出力されている場合は,統合トレースログにメッセージが出力されません。

(O)

リソース不足,または Hitachi Network Objectplaza Trace Monitor の起動状態などを確認してくだ さい。

UNIX の場合,カーネルパラメーターの次の項目を見直してください。

- プロセスやシステムの最大ファイルオープン数
- 最大ファイル記述子数(ファイルシステムにかかわる制限値)

カーネルパラメーターについてはリリースノートを参照し,ファイルシステムに関する設定を変更して ください。原因を特定できない場合は,資料を採取したあとにシステム管理者に連絡してください([「1.2.3](#page-24-0) [システム管理者の方へ」](#page-24-0)を参照してください)。

## KAVS0921-W

Connection to scheduler service has been reset. : 保守情報 スケジューラーサービスとの接続が切断されました:保守情報

スケジューラーサービスのプロセス間の通信が,接続先プロセスの終了などによって切断されました。

 $(S)$ 

処理を終了します。

スケジューラーサービスの強制終了時にも出力されることがあります。前後の操作内容,およびメッ セージから原因を調べて,対処してください。

### KAVS0930-E

Exclude error occurred. : 保守情報 1 保守情報 2 保守情報 3 保守情報 4 排他エラーが発生しました:保守情報 1 保守情報 2 保守情報 3 保守情報 4

排他エラーが発生しました。

 $(S)$ 

処理を終了します。

 $(O)$ 

次のことが要因として考えられます。それぞれの要因に対応する対処方法に従ってください。このメッ セージの前後にエラーメッセージが出力されている場合は,その対処方法も参照してください。

要因 1

ISAM ファイルの再編成時に, ISAM ファイルにアクセスしているプロセスがあるため, 占有排他 を確保できなかった。

対処

スケジューラーサービスが起動中であるか,または JP1/AJS3 - View,ユニットを操作するコマン ド,および連携製品からユニットを参照・更新していたことが考えられます。スケジューラーサー ビスを停止し,ユニットを参照・更新していない状態で,エラーとなった操作を再度実行してくだ さい。

ISAM ファイル再編成の詳細については,マニュアル「JP1/Automatic Job Management System 3 運用ガイド 9.3 QUEUE ジョブ,サブミットジョブを使用している場合のデータベース再編成」 を参照してください。

要因 2

OS が AIX で,ISAM ロックテーブル分割機能を使用している場合に,ISAM ロックテーブルを確 保できなかった。

対処

関連する JP1 サービスをすべて停止し,環境変数EXTSHM=ON を設定してからエラーになった操作を 再度実行してください。

要因 3

ISAM ロックテーブルの状態が不正になった。

対処

ISAM ロックテーブルを削除してから,エラーになった操作を再度実行してください。

要因 4

他製品(バックアップソフト,ウイルス対策ソフトなど)から ISAM ファイルの占有排他が確保さ れているため、JP1/AJS3 からアクセスできなかった。

対処

他製品からの ISAM ファイルへのアクセスがないことを確認したあと,エラーになった操作を再度 実行してください。

要因 5

組み込み DB を使用しているときに,デッドロックが発生した。

対処

デッドロック状態は自動的に解除されます。必要に応じて,エラーになった操作を再度実行してく ださい。

これらの対処を行ってもエラーが出力される場合は,システム管理者に連絡して資料を採取してくださ い([「1.2.3 システム管理者の方へ」](#page-24-0)を参照してください)。

### KAVS0931-E

Condense failed. : 保守情報 1 保守情報 2 保守情報 3 保守情報 4 再編成に失敗しました:保守情報 1 保守情報 2 保守情報 3 保守情報 4

データベースの再編成に失敗しました。

 $(S)$ 

処理を終了します。

 $(O)$ 

原因を調査したあと,スケジューラーサービスのデータベース再編成を再実行してください。 次の原因が考えられます。

- 再編成に必要なディスクの空き容量が不足している
- プロセスやシステムのファイルオープンの上限に達した マシンのプロセス稼働状態を確認し,稼働が少ない状態になってから再実行してください。
- メモリー不足が発生した 必要であれば,カーネルパラメーターのメモリーに関する設定値を見直して,再設定してください。 カーネルパラメーターについては,リリースノートを参照してください。

原因が特定できない場合は、システム管理者に連絡して資料を採取してください([「1.2.3 システム管](#page-24-0) [理者の方へ」](#page-24-0)を参照してください)。

### KAVS0932-E

Error occurred during database access. : 保守情報 1 保守情報 2 保守情報 3 データベースアクセス中にエラーが発生しました:保守情報 1 保守情報 2 保守情報 3

<sup>3.</sup> KAVS で始まるメッセージ (スケジューラーおよび共通処理に関するメッセージ)

データベースアクセス中にエラーが発生しました。

 $(S)$ 

処理を終了します。

 $(O)$ 

次のことが要因として考えられます。それぞれの要因に対応する対処方法に従ってください。このメッ セージの前後にエラーメッセージが出力されている場合は,その対処方法も参照してください。

要因 1

ディスク障害,CPU 障害,その他ハード障害などによって,データベースのファイルが破壊された。 対処

スケジューラーデータベースまたはジョブ実行環境データベースを再編成してください。再編成を 行っても復旧できない場合は,再作成が必要です。

ISAM ファイル再編成の詳細については,マニュアル「JP1/Automatic Job Management System 3 運用ガイド 9.3 QUEUE ジョブ、サブミットジョブを使用している場合のデータベース再編成 を参照してください。

ISAM ファイル再作成の詳細については,マニュアル「JP1/Automatic Job Management System 3 トラブルシューティング 2.11 ISAM ファイルが不正になった場合の対処」を参照してください。

要因 2

クラスタ構成時に,実行系および待機系から同時にデータベースにアクセスしたため,データベー スのファイルが破壊された。

対処

要因 1 の対処方法と同じです。

要因 3

スケジューラーデータベースに組み込み DB を使用している場合, JP1/AJS3 サービスの停止時に, すでに組み込み DB が停止していた。

### 対処

JP1/AJS3 サービスが停止できていれば,このエラーの発生による問題はありません。組み込み DB を先に停止しないでください。

#### 要因 4

クラスタ構成時,スケジューラーデータベースに ISAM を使用している場合,スケジューラーサー ビスの環境設定パラメーターISAMWRITEMODE に「sync」を設定していないため,フェールオーバー 時に ISAM ファイルの状態が不整合になった。

#### 対処

スケジューラーデータベースを再編成してください。再編成を行っても復旧できない場合は、再作 成が必要です。

#### 要因 5

JP1/AJS3 の運用中にディスク操作を行ったため,データベースのファイルが破壊された。

対処

要因 1 の対処方法と同じです。

要因 6

OS 上で扱えるファイルサイズが制限されている。

#### 対処

カーネルパラメーターのファイルサイズについての見積もりを確認し,設定してください。カーネ ルパラメーターの見積もりについては,リリースノートを参照してください。

#### 要因 7

スケジューラーデータベースまたはジョブ実行環境データベースに使用している ISAM ファイルの サイズが 2 ギガバイトに達している。

#### 対処

マニュアル「JP1/Automatic Job Management System 3 設計ガイド(システム構築編) 9.3 データベースに関する注意事項」を参照し、ISAM ファイルのサイズを小さくしてください。

#### 要因 8

JP1/AJS3 稼働中の電源断などによる予期しない OS の停止によって,データベースのファイルが 破壊された。

#### 対処

要因 1 の対処方法と同じです。

#### 要因 9

IP1/AIS3 - View からのアクセスがエラーになる場合, IP1/AIS3 - View のログイン IP1 ユーザー にマッピングされた OS ユーザーによるスケジューラーデータベースへの更新権限がない。

#### 対処

スケジューラーデータベースディレクトリまでのアクセス権限,およびスケジューラーデータベー スファイルのアクセス権限を確認し、設定してください。

#### 要因 10

スケジューラーデータベースに組み込み DB を使用している場合.組み込み DB が稼働していない。 対処

組み込み DB を稼働させてから.該当する組み込み DB をスケジューラーデータベースとしている スケジューラーサービスを再起動してください。

#### 要因 11

クラスタ構成時,OS の電源停止や障害などによって予期しないフェールオーバーが発生したとき に,ISAM ファイルの状態が不整合になった。

#### 対処

要因 1 の対処方法と同じです。

#### 要因 12

JP1/AJS3 の運用中に組み込み DB との接続が切断された。

対処

このメッセージの直後にメッセージ KNAC1520-I が出力されている場合は,このエラーの発生に よる問題はありません。ajsagtadd コマンド, ajsagtalt コマンド, およびajsagtdel コマンドが異 常終了した場合は,組み込み DB が稼働していることを確認したあと,コマンドを再実行してくだ さい。エージェント自動定義機能使用時にジョブが異常終了した場合は、組み込み DB が稼働して いることを確認したあと,ジョブを再実行してください。

要因 13

外部 DB を利用している環境で、DB アクセスエラーになった。

対処

対処方法については,マニュアル「JP1/Automatic Job Management System 3 トラブルシュー ティング 2.15 外部 DB を利用する場合のトラブルへの対処」を参照してください。

#### KAVS0933-W

RDBUSER  $(2 - f - \mathcal{A})$  has connect privilege.

RDBUSER(ユーザー名)はコネクト権限を持っています

環境設定パラメーターRDBUSER に指定されたユーザーは,データベースに接続する権限を持っています。

ajssetup コマンドによって,ユーザーのパスワードが変更されているおそれがあります。パスワードが変 更されている場合,ユーザー認証に失敗し,データベースに接続できないおそれがあります。

 $(S)$ 

既存のユーザーが存在したため、ajssetup コマンドの処置でパスワードが次のように再設定されます。

- 環境設定パラメーターRDBPASSWORD が指定されている場合は,その内容
- 環境設定パラメーターRDBPASSWORD が指定されていない場合は,環境設定パラメーターRDBUSER から スクランブルした内容

(O)

DBMS 接続ユーザーの設定が変更されたことによる問題がないか確認してください。環境設定パラメー ターの詳細については,マニュアル「JP1/Automatic Job Management System 3 構築ガイド 20.4 スケジューラーサービス環境設定」を参照してください。

# KAVS0934-E

The specified tablespace or RDAREA does not exist. 指定された表領域または RDAREA は存在しません

ajssetup コマンドで指定された表領域,または RDAREA がないため,テーブルが作成できませんでした。

 $(S)$ 

コマンドの実行を中止します。

<sup>3.</sup> KAVS で始まるメッセージ (スケジューラーおよび共通処理に関するメッセージ)

ajssetup コマンドの引数に正しい表領域,または RDAREA を指定したあとに,再実行してください。

## KAVS0935-E

The specified tablespace or RDAREA is invalid.

不正な表領域または RDAREA が指定されました

ajssetup コマンドで指定された表領域,または RDAREA が不正なため,テーブルが作成できませんでし た。

 $(S)$ 

コマンドの実行を中止します。

 $(O)$ 

ajssetup コマンドの引数に正しい表領域,または RDAREA を指定したあとに,再実行してください。

### KAVS0936-E

The schema is already defined.

スキーマは既に定義されています

すでにスキーマが定義されているため,スキーマを作成できませんでした。

 $(S)$ 

コマンドの実行を中止します。

 $(O)$ 

スキーマがすでに定義されているため、ajssetup コマンドを使用して再セットアップする必要はあり ません。既存のスキーマを破棄して再作成してもよい場合は,DBMS 上でスキーマを削除したあと, ajssetup コマンドを再実行してください。

### KAVS0937-E

The database can not be used.

データベースは使用できません

次のどれかの要因によって,データベースを使用できません。

- 異なるマネージャーホストのエージェント管理データベースに接続している。
- 異なるスケジューラーサービスのスケジューラーデータベースに接続している。
- マネージャーホストまたはデータベースがバックアップから復元されている。

 $(S)$ 

処理を終了します。

<sup>3.</sup> KAVS で始まるメッセージ (スケジューラーおよび共通処理に関するメッセージ)

次の設定を確認して,接続するデータベースが正しいか確認してください。

• 環境設定パラメーターAJSODBC\_DSNAME および環境設定パラメーターAJSODBC\_DBNAME

• 環境設定パラメーターAJSODBC\_DSNAME で指定された ODBC ファイルデータソースの設定

マネージャーホストまたはデータベースをバックアップから復元した場合は,マニュアル「JP1/ Automatic Job Management System 3 運用ガイド 12.2 外部 DB を利用する場合の障害からの復 旧」を参照して,業務を復旧してください。

### KAVS0940-E

Event Action Manager is busy. : 保守情報 保守情報 保守情報 保守情報 イベントアクション機能マネージャーがビジーです:保守情報 保守情報 保守情報 保守情報

イベント・アクション制御マネージャーがビジー状態のため,イベントの処理ができません。

 $(S)$ 

イベント監視,または起動条件に対する操作を中止します。

(O)

時間を空けてから再操作してください。再操作しても改善されない場合は、資料を採取したあと、シス テム管理者に連絡してください([「1.2.3 システム管理者の方へ」](#page-24-0)を参照してください)。

### KAVS0941-E

No event job in start condition. : ジョブネット名

起動条件にアイコンが登録されていません:ジョブネット名

起動条件にアイコンが,登録されていないジョブネットを実行開始しようとしました。

 $(S)$ 

ジョブネットを監視打ち切り終了にします。

 $(\bigcap$ 

起動条件にイベントアイコンを定義するか,起動条件を削除してください。

#### KAVS0942-W

Connection to job status notification process has been reset.

状態通知プロセスとの接続が切れました

ジョブ完了待ちプロセスが状態通知プロセスと通信中に状態通知プロセスが停止したため,状態通知プロ セスとの接続が切れました。

 $(S)$ 

スケジューラーサービスを停止します。

 $(O)$ 

前後にメッセージ KAVU6101-I があれば、状態通知プロセス終了時を契機として出力されるメッセー ジ出力であるため、問題ありません。メッセージ KAVU6101-I がない場合は、内部トレースログを採 取したあと,システム管理者に連絡してください。

## KAVS0943-E

Cannot connect to job status notification process. : 保守情報 1 保守情報 2 保守情報 3 状態通知プロセスと接続できません:保守情報 1 保守情報 2 保守情報 3

状態通知プロセスと接続できなかったため,スケジューラーサービスを起動できません。

 $(S)$ 

スケジューラーサービスを停止します。

 $(O)$ 

前後のメッセージから,状態通知プロセスと接続できなかった原因を調べて対処してください。 また、services ファイルのジョブ状態通知用のポート番号が正しく設定されているか確認してくださ い。状態通知ポートのデフォルト値は「20245」です。原因を取り除いたあと,スケジューラーサービ スを起動させてください。

## KAVS0944-E

The error occurred during initialization processing of the job execution function(スケジュー ラーサービス名) : 保守情報

ジョブ実行制御の初期化処理でエラーが発生しました(スケジューラーサービス名) : 保守情報

ジョブ実行制御の初期化処理でエラーが発生しました。

 $(S)$ 

スケジューラーサービスを停止します。

(O)

このエラーメッセージの前後に表示されたシステムのエラーメッセージから原因を調べ、対処してくだ さい。エラー要因を取り除いたあと,スケジューラーサービスを再起動してください。前後のエラー メッセージから原因を特定できない場合は,資料を採取したあとにシステム管理者に連絡してください (「[1.2.3 システム管理者の方へ](#page-24-0)」を参照してください)。

## KAVS0945-E

A scheduler daemon ended abnormally. (name: デーモンプロセス名, code: 終了コード, 保守情 報 1, 保守情報 2)

スケジューラーのデーモンが異常終了しました(name:デーモンプロセス名, code:終了コード, 保守 情報 1,保守情報 2)

スケジューラーサービス(デーモン)が異常終了しました。

 $(S)$ 

スケジューラーサービスを終了します。

 $($  $\bigcap$ 

このエラーメッセージの前後に表示されたシステムのエラーメッセージから原因を調べ対処してくださ い。前後のエラーメッセージから原因を特定できない場合は,資料を採取したあとにシステム管理者に 連絡してください([「1.2.3 システム管理者の方へ」](#page-24-0)を参照してください)。

### KAVS0946-E

The error occurred during scheduler service(スケジューラーサービス名) start processing. : 保守 情報 1 保守情報 2 保守情報 3 保守情報 4

スケジューラーサービス(スケジューラーサービス名)の起動処理中にエラーが発生しました:保守情報 1 保守情報 2 保守情報 3 保守情報 4

スケジューラーサービスの起動中にエラーが発生しました。

 $(S)$ 

スケジューラーサービスを終了します。

(O)

スケジューラーサービスの異常終了時に自動再起動する設定をしている場合は,自動的にスケジュー ラーサービスが再起動します。再起動時に再度メッセージ KAVS0946-E が出力されます。起動に失敗 している場合は,このメッセージの直前に出力されるメッセージの対処方法に従ってエラー要因を取り 除いたあと,「スケジューラーサービス名」に表示されたスケジューラーサービスを再起動してください。 このメッセージの直前にメッセージ KAVS0903-E が出力された場合は,システム管理者に連絡して資 料を採取してください([「1.2.3 システム管理者の方へ」](#page-24-0)を参照してください)。

## KAVS0947-E

The error occurred during initialization processing of the Event Action Manager(スケジュー ラーサービス名) : 保守情報

イベントアクション機能マネージャーの初期化処理でエラーが発生しました(スケジューラーサービス 名) : 保守情報

イベント・アクション制御の初期化処理でエラーが発生しました。

 $(S)$ 

スケジューラーサービスを停止します。

<sup>3.</sup> KAVS で始まるメッセージ (スケジューラーおよび共通処理に関するメッセージ)

このエラーメッセージの前後に表示されたシステムのエラーメッセージから原因を調べ,対処してくだ さい。エラー要因を取り除いたあと,スケジューラーサービスを再起動してください。前後のエラー メッセージから原因を特定できない場合は,資料を採取したあとにシステム管理者に連絡してください (「[1.2.3 システム管理者の方へ](#page-24-0)」を参照してください)。

## KAVS0950-E

An error (保守情報) occurred so the jobnet (ルートジョブネット名) cannot be executed according to schedule.

エラー(保守情報)が発生したためジョブネット(ルートジョブネット名)はスケジュール通りに実行でき ません

ルートジョブネットを開始時刻待ちにする際にエラーが発生したため,状態は開始時刻待ちになっていま すが,実行できません。また,エラーが発生したルートジョブネットがプランニンググループの下にあっ た場合、同じプランニンググループの下にあるほかのルートジョブネットの実行も正しく開始されないこ とがあります。

 $(S)$ 

スケジューラーサービスはエラーの発生したルートジョブネットに関する処理を中断しますが、サービ ス自体は停止しないで,その他の処理を継続します。

 $(O)$ 

エラーが発生したルートジョブネットを登録解除して、実行登録し直してください。また、ルートジョ ブネットがプランニンググループの下にある場合は,同じプランニンググループの下のほかのルート ジョブネットも登録し直してください。

# KAVS0960-E

Not enough resource to execute Hostlink jobnet. : 保守情報 リソース不足のためホストリンクジョブネットの実行ができません:保守情報

ファイル記述子などのシステムリソースが不足したため,ホストリンクジョブネットの実行に失敗しました。

 $(S)$ 

ホストリンクジョブネットの処理を異常終了させます。

 $(O)$ 

システムリソースの割り当てを大きくしてください。

UNIX の場合,カーネルパラメーターの次の項目を見直してください。

- プロセスやシステムの最大ファイルオープン数
- 最大ファイル記述子数(ファイルシステムにかかわる制限値)

カーネルパラメーターについては,リリースノートを参照してください。

<sup>3.</sup> KAVS で始まるメッセージ (スケジューラーおよび共通処理に関するメッセージ)

# KAVS0961-E

Cannot connect to JP1/AJS2 - Manager for Mainframe. : 保守情報 1 保守情報 2 JP1/AJS2 - Manager for Mainframe と接続できません:保守情報 1 保守情報 2

JP1/AJS3 - Manager for Mainframe と接続できなかったため,ホストリンクジョブネットの実行に失敗 しました。

 $(S)$ 

ホストリンクジョブネットの処理を異常終了させます。

 $(O)$ 

次の設定が正しいか確認してください。

- 構成定義パラメーターの連携する JP1/AJS2 Manager for Mainframe の設定やポート ID の設定 が正しいか。
- 連携する JP1/AJS2 Manager for Mainframe が正常に起動しているか。
- 連携する JP1/AJS2 Manager for Mainframe のバージョンが正しいか。
- ネットワークの設定が正しいか。

# KAVS0962-E

Connection to JP1/AJS2 - Manager for Mainframe has been reset. : 保守情報 1 保守情報 2 JP1/AJS2 - Manager for Mainframe との接続が切断されました:保守情報1保守情報2

JP1/AJS2 - Manager for Mainframe との接続が切断されたため,ホストリンクジョブネットの実行に失 敗しました。

(S)

ホストリンクジョブネットの処理を異常終了させます。

 $(\bigcap$ 

次の項目を確認してください。

- 連携する JP1/AJS2 Manager for Mainframe が正常に起動しているか。
- 連携する JP1/AJS2 Manager for Mainframe のバージョンが正しいか。
- ネットワークの設定が正しいか。

# KAVS0964-E

Abnormality occurred in JP1/AJS2 - Manager for Mainframes or in the mainframe. : 保守情報 JP1/AJS2 - Manager for Mainframe 又はメインフレームで異常が発生しました:保守情報

JP1/AJS2 - Manager for Mainframe またはメインフレームで異常が発生しました。

 $(S)$ 

エラーの発生した処理を中断し,プロセスの処理を続行します。

 $(\bigcap$ 

システム管理者に連絡して資料を採取してください ([1.2.3 システム管理者の方へ」を参照してくだ さい)。

また, JP1/AJS2 - Manager for Mainframe の必要資料採取もしてください。

# KAVS0965-E

Specification of the exclusion schedule specified in the jobnet (ジョブネット名2) inside the iobnet (ジョブネット名 1) includes an error.

ジョブネット(ジョブネット名 1)中のジョブネット(ジョブネット名 2)に指定した排他スケジュールの 指定に誤りがあります

ジョブネットまたはネストジョブネットに指定した,排他スケジュールの定義に誤りがあります。

 $(S)$ 

ジョブネットのスケジュールの割り当て処理を中止します。

 $(O)$ 

排他スケジュールの定義に正しいジョブネット名を指定し,一時変更でスケジュールを割り当ててくだ さい。または,ジョブネットを再登録してください。

## KAVS0966-E

Specification of the reference calendar specified in the jobnet (ジョブネット名2) inside the jobnet (ジョブネット名 1) includes an error.

ジョブネット(ジョブネットのジョブネット(ジョブネット名2)に指定した参照するカレンダー の指定に誤りがあります

ジョブネット,またはネストジョブネットに指定した,参照カレンダーの定義に誤りがあります。

(S)

ジョブネットのスケジュールの割り当て処理を中止します。

 $(O)$ 

参照カレンダーの定義に正しいジョブグループ名を指定し,一時変更でスケジュールを割り当ててくだ さい。または,ジョブネットを再登録してください。

## KAVS0970-E

Failed in the execution resumption processing after releasing the Suspend setting. : 保守情報 サスペンド設定解除後の実行再開処理に失敗しました:保守情報

サスペンド状態から,実行状態へ回復させる処理に失敗しました(サスペンド状態は解除されています)。

 $(S)$ 

処理を継続します。

 $(O)$ 

システム管理者に連絡して資料を採取してください([1.2.3 システム管理者の方へ」を参照してくだ さい)。

エラー要因を解決したあと,登録を解除して再登録してください。

# KAVS0971-E

The error occurred during suspension processing. : 保守情報 サスペンド処理中にエラーが発生しました:保守情報

サスペンド処理中に,エラーが発生しました。

 $(S)$ 

要求された処理を中断します。

 $($  $\bigcap$ 

システム管理者に連絡して資料を採取してください([「1.2.3 システム管理者の方へ」](#page-24-0)を参照してくだ さい)。

# KAVS0980-E

The database table structures are incompatible.

データベースのテーブル構造に互換性がありません

スケジューラーサービスで使用するデータベースのテーブル構造に,互換性がありません。

 $(S)$ 

処理を終了します。

 $(\bigcap$ 

ajsembdbsetup コマンド実行時に出力された場合は,ajsembdbsetup コマンドに-del オプションを指定 して実行してから,再実行してください。

# KAVS0981-E

The table is not found.

テーブルが見つかりません

データベースのテーブルが見つかりません。

<sup>3.</sup> KAVS で始まるメッセージ (スケジューラーおよび共通処理に関するメッセージ)

 $(S)$ 

処理を終了します。

 $($  $\bigcap$ 

環境設定パラメーターTABLENAMEPREFIX,および環境設定パラメーターTABLENAMEPOSTFIXの値を確認し ます。

テーブルがない場合は,ajssetup コマンドに-t オプションを指定して,テーブルを作成してください。

# KAVS0982-E

Could not connect to the database because the upper limit of a server setting was exceeded. サーバー側の設定値の上限を超えたためデータベースに接続できませんでした

データベースサーバで,定義されている制限値を超えてしまったため,データベースに接続できませんでし た。

## $(S)$

処理を終了します。

 $(O)$ 

データベースに接続している他プロセスを停止するか,データベースの制限を設定し直したあとに,再 実行してください。

# KAVS0983-E

Could not connect to the database because the username or password was invalid. ユーザー名またはパスワードに誤りがあるためデータベースに接続できませんでした

接続しようとしたユーザー名か,パスワードに誤りがあるため,データベースに接続できませんでした。

### $(S)$

処理を終了します。

(O)

正しいユーザー名とパスワードを設定したあとに,再実行してください。

# KAVS0984-E

Could not connect to the database because a required permission was lacking. 権限がないためデータベースに接続できませんでした

 $(S)$ 

処理を終了します。

接続しようとしたユーザーには,データベースに接続する権限がないために,接続できませんでした。

<sup>3.</sup> KAVS で始まるメッセージ (スケジューラーおよび共通処理に関するメッセージ)

権限を持っているユーザーを指定したあとに,再実行してください。

## KAVS0985-E

Could not connect to the database.

データベースに接続できませんでした

データベースに接続できませんでした。

 $(S)$ 

処理を終了します。

 $(O)$ 

データベースが稼働しているか,確認してください。

外部 DB を利用している場合は、マニュアル「JP1/Automatic Job Management System 3 トラブル シューティング 2.15 外部 DB を利用する場合のトラブルへの対処」を参照してください。

## KAVS0986-E

Column size was exceeded because of character set conversion.

文字コードの変換によってデータが列のサイズを超えました

文字コードが変換(シフト JIS から EUC への変換など)されたために、列のサイズを超える長さのデータ を書き込もうとしました。

#### (S)

処理を終了します。

(O)

データベースのキャラクターセットと, JP1/AJS3 で使用する文字コード(環境設定パラメーター AJSCHARCODE の設定値など)を統一してください。

データベースのキャラクターセットについては,使用しているデータベースのマニュアルを参照してく ださい。JP1/AJS3 で使用する文字コード(環境設定パラメーターAJSCHARCODE の設定値など)の確認 については、マニュアル「JP1/Automatic Job Management System 3 構築ガイド 20.4 スケジュー ラーサービス環境設定」を参照してください。

### KAVS0987-E

A permission required to operate the database is lacking. データベース操作を実行する権限が不足しています

データベースを操作する権限がありません。

<sup>3.</sup> KAVS で始まるメッセージ (スケジューラーおよび共通処理に関するメッセージ)

 $(S)$ 

処理を終了します。

 $($  $\bigcap$ 

適切な権限を持ったユーザーを指定したあとに,再実行してください。 外部 DB を利用している場合は、マニュアル「JP1/Automatic Job Management System 3 トラブル シューティング 2.15 外部 DB を利用する場合のトラブルへの対処」を参照してください。

# KAVS0988-E

Insufficient tablespace or RDAREA. 表領域または RDAREA に空きがありません

表領域,または RDAREA に空きがありません。

(S)

処理を終了します。

(O)

ajsembdbreclaim コマンドを実行し,空き領域を確保してください。

ajsembdbreclaim コマンドを実行しても空き領域を確保できない場合は,次のどちらかの対処をしてく ださい。

- データベースの再編成
- ajsembdbaddarea コマンドによるデータベース領域の拡張

なお,定期的にajsembdbreclaim コマンドを実行しているにもかかわらず,このメッセージが出力され た場合は,組み込み DB の規模を超える運用がされているおそれがあります。マニュアル「JP1/ Automatic Job Management System 3 構築ガイド 23.2 データベース領域の見積もり」を参照し, 組み込み DB の規模変更を検討してください。

aisembdbreclaim コマンドによるメンテナンス方法およびデータベースの再編成の方法については、マ ニュアル「JP1/Automatic Job Management System 3 運用ガイド 9.2 メンテナンスの実行」を参 照してください。

データベース領域の拡張については,マニュアル「JP1/Automatic Job Management System 3 コマ ンドリファレンス 3. 通常の運用で使用するコマンド ajsembdbaddarea」を参照してください。

# KAVS0989-E

The permission for ISAM files is insufficient. ISAM ファイルに適切な権限が与えられていません

ISAM ファイルに対して、適切な権限が与えられていません。

 $(S)$ 

処理を終了します。

ISAM ファイルに適切な権限を与えたあとに,再実行してください。

## KAVS0990-E

Failed to load libraries

ライブラリがロードできません

JP1/AJS3 が必要とするライブラリーのロードに失敗しました。

 $(S)$ 

処理を終了します。

 $(O)$ 

# JP1/AJS3 の通信暗号化機能を有効にする場合,または HTTP 接続ジョブを使用する場合

JP1/Base のバージョンを 12-00-31 以降にアップグレードしてください。

上記以外の場合

連携プログラムの環境設定と構成定義を正しく設定して,コマンドを再実行してください。

なお. DBMS 連携用のライブラリーがロードできなかった場合は. Windows イベントログまたは syslog にライブラリー名を含むエラーメッセージ KAVS0932-E が出力されます。DBMS 製品が正 しくインストールされているか,適切に環境設定がされているかを確認してください。

また. IP1/AIS3 を使用する OS ユーザーすべてに対して、ライブラリーのロードパスを表す次の 環境変数に DBMS 製品のライブラリーパスが含まれていることを確認してください。これらの環境 変数は、JP1/AJS3 サービスを起動するときにも必要です。JP1/AJS3 または JP1/Base の起動スク リプト, jajs\_start, jajs\_start.cluster を使用している場合にも、環境変数に設定されているか を確認してください。

- Windows の場合:PATH
- HP-UX の場合: SHLIB PATH
- Solaris, Linux の場合: LD LIBRARY PATH
- AIX の場合:LIBPATH

## KAVS0991-E

Not supported on related programs (プログラム名). 関連プログラム(プログラム名)でサポートされていません

プログラム名で示す関連プログラムに,要求された機能がサポートされていません。

 $(S)$ 

コマンド処理を中止します。

<sup>3.</sup> KAVS で始まるメッセージ (スケジューラーおよび共通処理に関するメッセージ)

前提プログラムのサポートバージョンを確認して,バージョンアップしてください。

# KAVS0992-E

There is no permission for オブジェクト名. : 保守情報 1, 保守情報 2, 保守情報 3 オブジェクト名に対する権限がありません:保守情報 1,保守情報 2,保守情報 3

オブジェクト名に対する権限がありません。

 $(S)$ 

処理を終了します。

 $(O)$ 

メッセージに表示されているオブジェクトに対して正しい権限を与えたあと,コマンドを再実行してく ださい。

# KAVS0993-E

Invalid database backup file.

指定されたデータベース退避ファイルの内容が正しくありません

次の原因が考えられます。

- データベース退避ファイル名を誤って指定している
- 異なるテーブル間でデータベースを移行しようとした
- 異なるプラットフォーム間でデータベースを移行しようとした
- エクスポート処理が正しく行われなかった

 $(S)$ 

コマンドの処理を中止します。

 $(O)$ 

間違いを訂正したあと,再実行してください。

## KAVS0994-E

Record existed in specified database table. 指定されたデータベーステーブルにレコードが存在します。

インポート先のデータベーステーブルにレコードがあります。

 $(S)$ 

コマンドの処理を中止します。

<sup>3.</sup> KAVS で始まるメッセージ (スケジューラーおよび共通処理に関するメッセージ)

-c オプションを指定してコマンドを再実行してください。-c オプションを指定して実行することによっ て,指定したテーブルにあるすべてのレコードを削除したあと,指定されたデータベース退避ファイル のレコードがインポートされます。一度削除されたレコードは元に戻すことができません。

インポート先のテーブルのレコードが完全に不要なことが確認できない場合は,ajsdbexport コマンド を使用してバックアップを取ったあと,コマンドを再実行してください。

# KAVS0996-E

Error exist in option.

オプション指定に誤りがあります。

指定したオプションに誤りがあります。

 $(S)$ 

コマンド処理を中止します。

 $($  $\bigcap$ 

オプションの指定内容を見直してください。

## KAVS0997-E

The scheduler service failed to start. : 保守情報 1 保守情報 2 スケジューラーサービスの開始に失敗しました:保守情報1保守情報2

jajs\_spmd コマンドまたはajsstart コマンドでスケジューラーサービスを開始できませんでした。

 $(S)$ 

コマンド処理を中止します。

(O)

スケジューラーサービスが開始できなかった原因が Windows イベントログまたは syslog に出力され ているため,これらを参照して対処してください。

# KAVS0998-E

The system will wait because the database could not be connected. (Scheduler service :  $\lambda\tau$ ジューラーサービス名, Waittime : 最大待ち合わせ時間, Host : ホスト名) 指定された時間内にデータベースに接続できませんでした(Scheduler service:スケジューラーサービ ス名, Waittime:最大待ち合わせ時間, Host:ホスト名)

指定された最大待ち合わせ時間の間にデータベースに接続できませんでした。

 $(S)$ 

処理を終了します。

データベースが稼働しているかどうかを,確認してください。

データベースが稼働しているかどうかの確認方法は、該当するデータベースのマニュアルを参照してく ださい。

データベースが起動処理中である場合,最大待ち合わせ時間を見直してください。

### KAVS0999-W

The database could not be connected within the specified time. (Scheduler service :  $\lambda \tau \ddot{\nu}$ ラーサービス名, Waittime : 最大待ち合わせ時間, Host : ホスト名) データベースに接続できなかったため待ち合わせを行います(Scheduler service:スケジューラーサー

ビス名, Waittime:最大待ち合わせ時間, Host:ホスト名)

データベースに接続できなかったため,待ち合わせを行います。

 $(S)$ 

一定時間後に再度,接続を行います。

 $($  $\bigcap$ 

データベースが稼働しているかどうかを,確認してください。

データベースが稼働しているかどうかの確認方法は、該当するデータベースのマニュアルを参照してく ださい。

### KAVS1002-E

AJS daemon ended abnormally. (name: デーモンプロセス名, code: 終了コード)

AJS デーモンが異常終了しました(name:デーモンプロセス名, code:終了コード)

スケジューラーサービスが異常終了しました。

 $(S)$ 

処理を終了します。

 $(O)$ 

このメッセージの前に出力されたメッセージに従って対処してください。

### KAVS1003-E

Invalid specification in configuration definition. (項目名) 構成定義に誤った指定があります(項目名)

環境設定パラメーターの値に誤った指定があります。

 $(S)$ 

処理を終了します。

「項目名」に出力された値を正しく設定したあと,コマンドを再実行してください。 出力された項目名については,マニュアル「JP1/Automatic Job Management System 3 構築ガイ ド 20.3 システム管理の環境設定」,マニュアル「JP1/Automatic Job Management System 3 構築 ガイド 20.4 スケジューラーサービス環境設定」,またはマニュアル「JP1/Automatic Job Management System 3 構築ガイド 20.9 フレキシブルジョブ実行環境設定」を参照してください。

## KAVS1004-E

Scheduler service does not exist.

スケジューラーサービスがありません

スケジューラーサービスがありません。

 $(S)$ 

処理を終了します。

 $($  $\bigcap$ 

処理対象とする AJS サービス名を正しく指定したあと,コマンドを再実行してください。

また,次のことを確認してください。

- 起動した JP1/AJS3 サービス(物理または論理ホスト)の環境設定で,スケジューラーサービスの 設定がされているか。
- 起動した JP1/AJS3 サービス(物理または論理ホスト)の環境設定で,スケジューラーサービス名 が,異なる JP1/AJS3 サービス(物理または論理ホスト)と同じ名称で設定されていないか。

# KAVS1005-E

Cannot connect to Access Control Server. 認証サーバに接続できません

認証サーバに接続できません。

 $(S)$ 

処理を終了します。

(O)

認証サーバ名が正しいかどうか,または指定している認証サーバホストで認証サーバが起動されている かどうか確認してください。

認証サーバの起動と接続を確認したあと,コマンドを再実行してください。

# KAVS1006-W

Change of Logical Host or Scheduler Service is incomplete.

論理ホストまたはスケジューラーサービスの変更が不完全です

構成定義の論理ホスト,またはスケジューラーサービスの変更が,動作情報に反映されていません。

 $(S)$ 

処理を続行します。

 $($  $\cap$  $)$ 

次の手順に従って,対処をしてください。

1. 動作中の JP1/AJS3 のすべてのプロセス(サービス,コマンドなど)を停止する。

2. すべての論理ホストと物理ホストの JP1/AJS3 サービスの停止を確認する。 Windows の場合は, [コントロールパネル]または「管理ツール]の「サービス]で, サービスの 停止を確認し,手順 4 に進んでください。 UNIX の場合は、jajs\_spmd\_status コマンドを使用して、JP1/AJS3 サービスの停止を確認してく ださい。サービスの停止を確認後,手順 3 に進んでください。

3. ajsshmdel コマンドを実行する。

4. JP1/AJS3 を再起動する。

ajsshmdel コマンドについては,マニュアル「JP1/Automatic Job Management System 3 構築ガイ ド 15.1.1 スケジューラーサービスの多重起動の設定」を参照してください。

## KAVS1007-E

Host name cannot be resolved. (論理ホスト名) ホスト名が解決できません(論理ホスト名)

論理ホストのホスト名解決ができませんでした。

## $(S)$

処理を中止します。

### $(O)$

論理ホスト名が解決できるように,環境変数JP1\_HOSTNAME やhosts ファイルなどの設定を確認したあ と,再実行してください。

## KAVS1008-E

An error exists in the certification server setting of the host  $(\pi \times k)$ . (login point IP address: IP アドレス)

ホスト(ホスト名)の認証サーバの設定に誤りがあります(ログイン先 IP アドレス:IP アドレス)

IP アドレスに示されている接続先ホストの認証サーバの設定に誤りがあります。

 $(S)$ 

処理を終了します。

 $(O)$ 

接続先ホストの認証サーバの設定を見直して、正しく設定してください。また、接続(ログイン)先の IP アドレスと接続しようとしたホストが一致しているか確認してください。

# KAVS1009-W

The connection from host (IP address: IP アドレス, IP1 user name: JP1 ユーザー名) to host (論理 ホスト) was refused.

ホスト (IP アドレス: IP アドレス, IP1 ユーザー名: JP1 ユーザー名)からホスト(論理ホスト)へ の接続を拒否しました

「IP アドレス」に示されたホストから,「論理ホスト」に示されたホストへの接続で,「JP1 ユーザー名」 に示されたユーザーの接続を拒否しました。次の原因が考えられます。

- IP1/AIS3 View の接続時, IP1/Base のユーザーマッピングの設定、またはパスワード管理の設定に 誤りがある
- IP1/AIS3 View を接続後、認証サーバが再起動されたか、閉塞した
- JP1/IM View の統合機能メニューから JP1/AJS3 View を起動した場合,JP1/IM View と JP1/ AJS3 - View の認証圏が異なる
- IP1/IM View を接続後、認証サーバが再起動されたか、閉塞したあとで、IP1/AIS3 View を起動した

なお,このメッセージは,環境設定パラメーターAUTHLOG,または,AUTHSYSLOG に「all」を指定している 場合に出力します。

 $(S)$ 

接続を中断し,次の要求を待ちます。

 $(O)$ 

原因を取り除いてから、「IP アドレス」に示されたホスト上で表示されたメッセージに従って、JP1/ AJS3 - View を操作してください。

## KAVS1010-I

The password was successfully changed for a user (JP1 ユーザー名). ユーザー(JP1 ユーザー名)のパスワード変更に成功しました

パスワードの変更に成功しました。

 $(S)$ 

処理を続行します。

<sup>3.</sup> KAVS で始まるメッセージ (スケジューラーおよび共通処理に関するメッセージ)
## KAVS1011-E

An attempt to change the password for a user (JP1 ユーザー名) failed. Detailed information : 保守情報 1, 保守情報 2

ユーザー(JP1 ユーザー名)のパスワード変更に失敗しました。詳細情報:保守情報 1,保守情報 2

パスワードの変更に失敗しました。

保守情報には,次の情報が表示されます。

保守情報 1:コマンドの戻り値

保守情報 2:コマンドのエラーメッセージ

 $(S)$ 

処理を中断します。

- $($  $\bigcap$ 
	- 保守情報 1 が 1 の場合

次の原因が考えられます。

- ・パスワードに誤りがある
- ・JP1 ユーザーが削除されている
- ・変更対象の JP1 ユーザーが連携ユーザーである
- 保守情報 1 が 8 の場合 認証サーバが起動していない,または応答がありません。 認証サーバが起動しているかどうか確認してください。
- 保守情報 1 が 24 の場合

次の原因が考えられます。

- ・パスワード長が不正
- ・パスワードに不正な文字が指定されている
- ・パスワードが認証機能のパスワードポリシーに違反している
- 保守情報 1 が 255 の場合

次の原因が考えられます。

・パスワードが認証機能のパスワードポリシーに違反している

• 保守情報 1 が上記以外の場合

保守情報 2 に IP1/Base のエラーメッセージが出力されている場合は、IP1/Base のエラーメッセー ジに従って対処してください。保守情報 2 に何も出力されていない場合は,コマンドの実行に失敗 しています。システム管理者に連絡して資料を採取してください。詳細については,[「1.2.3 システ](#page-24-0) [ム管理者の方へ](#page-24-0)」を参照してください。

<sup>3.</sup> KAVS で始まるメッセージ (スケジューラーおよび共通処理に関するメッセージ)

## KAVS1012-E

A connection cannot be established because the limit on the number of possible concurrent sessions on the host (ホスト名) has been exceeded. : 最大接続数

ホスト(ホスト名)の最大同時セッションの上限を超えたため、接続ができません:最大接続数

「ホスト名」に表示されたホストの環境設定パラメーターMAXSESSION で設定された最大同時セション数を 超えたため,接続できませんでした。

なお,「ホスト名」に何も出力されない場合は,物理ホスト名を指します。

 $(S)$ 

処理を中断します。

(O)

環境設定パラメーターMAXSESSION の設定値の見積もりが正しいかを見直し,必要に応じて再設定して ください。環境設定パラメーターの詳細については,マニュアル「JP1/Automatic Job Management System 3 構築ガイド 20.4 スケジューラーサービス環境設定」を参照してください。 見積もりが正しい場合は,ほかの接続が終了するのを待ってから,再度接続してください。

## KAVS1013-E

A connection cannot be established because the limit on the number of possible concurrent sessions on the Scheduler service (スケジューラーサービス名) has been exceeded.: 最大接続数 スケジューラーサービスーのの最大同時セッションの上限を超えたため, 接続ができません:最大接続数

「スケジューラーサービス名」に表示されたスケジューラーサービスの環境設定パラメーター SERVICEMAXSESSION で設定された最大同時セション数を超えたため,接続できませんでした。

 $(S)$ 

処理を中断します。

(O)

環境設定パラメーターSERVICEMAXSESSION の設定値の見積もりが正しいかを見直し,必要に応じて再設 定してください。環境設定パラメーターの詳細については,マニュアル「JP1/Automatic Job Management System 3 構築ガイド 20.4 スケジューラーサービス環境設定」を参照してください。 見積もりが正しい場合は,ほかの接続が終了するのを待ってから,再度接続してください。

## KAVS1014-W

The total of the limit on the number of possible concurrent sessions on the Scheduler service exceeded the limit on the number of possible concurrent sessions on a host. スケジューラーサービスの最大同時セッションの設定値の合計がホストの最大同時セッションの設定

値を超えています

次の原因が考えられます。

- 環境設定パラメーターSERVICEMAXSESSION に指定した値の合計が,環境設定パラメーターMAXSESSION に 指定した値を超えている。 スケジューラーサービスの最大同時セションの設定値(環境設定パラメーターSERVICEMAXSESSION の設 定値)の合計が,ホストの最大同時セションの設定値(環境設定パラメーターMAXSESSION の設定値)
- 環境設定パラメーターSERVICEMAXSESSION を設定していないスケジューラーサービスがある。 複数のスケジューラーサービスがある場合、環境設定パラメーターSERVICEMAXSESSION はすべてのスケ ジューラーサービスで設定する必要があります。

を超えていると,JP1/AJS3 - View が接続できなくなることがあります。

 $(S)$ 

処理を続行します。

 $($  $\bigcap$ 

環境設定パラメーターMAXSESSION と環境設定パラメーターSERVICEMAXSESSION の設定値の見積もりが正 しいかを見直し,必要に応じて再設定してください。環境設定パラメーターの詳細については,マニュ アル「JP1/Automatic Job Management System 3 構築ガイド 20.4 スケジューラーサービス環境 設定」を参照してください。

環境設定パラメーターMAXSESSION を再設定した場合は、該当するホストのどれかのスケジューラーサー ビスを再起動してください。環境設定パラメーターSERVICEMAXSESSION を再設定した場合は、該当する スケジューラーサービスを再起動してください。

## KAVS1015-I

The password change for a user (JP1 ユーザー名) will now start. ユーザー(JP1 ユーザー名)のパスワード変更を開始します

パスワードの変更を開始します。

#### (S)

処理を続行します。

#### KAVS1100-I

The command  $(\exists \forall x \forall x \in S)$  ended normally. コマンドのイが正常に終了しました

コマンドが正常に終了しました。

#### $(S)$

コマンドが正常に終了しました。

# KAVS1101-E

Illegal option (オプション) exists. 不正なオプション(オプション)が指定されています

不適切なオプションを指定しています。

 $(S)$ 

コマンドの実行を中止します。

 $(O)$ 

正しいオプションを指定したあと,コマンドを再実行してください。

# KAVS1102-E

Value for option  $(\nabla \mathcal{V} \cdot \mathcal{V})$  is not specified.

オプション(オプション)の値が指定されていません

値を必要とするオプションに対して,値を指定していません。

#### $(S)$

コマンドの実行を中止します。

 $(O)$ 

オプションの値を指定したあと,コマンドを再実行してください。

## KAVS1103-E

The specified value (値) is already used with other logical hosts or another scheduler service. 指定された値(値)は、ほかの論理ホスト、または別のスケジューラーサービスの設定値と重複して います

指定された値がほかの論理ホストまたは別のサービスの設定値と重複しています。

 $(S)$ 

コマンドの実行を中止します。

(O)

重複しない値を指定したあと,コマンドを再実行してください。

## KAVS1104-W

The specified directory or file (ファイル名またはディレクトリ名) does not exist. 指定されたファイルまたはディレクトリ(ファイル名またはディレクトリ名)が存在しません

指定されたファイルまたはディレクトリがありません。

コマンドを続行します。

(O)

コマンド終了後、該当するファイルまたはディレクトリを作成してください。

## KAVS1105-E

There is an error in the value specified in an environmental parameter  $( \sqrt{7} \times -\sqrt{7} - )$ . 環境設定パラメーター(パラメーター)に指定した値に誤りがあります

次に示す要因が考えられます。

- 環境設定パラメーターに指定した値に誤りがあります。
- 環境設定パラメーターに指定した値が 1,024 バイトを超えています。
- $(S)$

コマンドの実行を中止します。

 $(O)$ 

正しい値を指定して,コマンドを再実行してください。

## KAVS1106-E

Option  $(\nabla \mathcal{D} \cdot \mathbf{I})$  appears twice or more. オプション (オプション)が2回以上指定されています

同じオプションを 2 回以上指定しています。

#### $(S)$

コマンドの実行を中止します。

 $(O)$ 

2 回以上指定したオプションを,1 回だけに指定し直したあと,コマンドを再実行してください。

#### KAVS1107-E

The specified definition key cannot be set.

指定された定義キーは設定できません

指定された定義キーは設定できません。

#### $(S)$

コマンドの実行を中止します。

 $($  $\bigcap$ 

正しい定義キーを指定して,コマンドを再実行してください。

## KAVS1108-E

An environmental parameter that cannot be set in the specified definition key has been specified.

指定された定義キーに設定できない環境設定パラメーターが指定されました

指定された定義キーに設定できない環境設定パラメーターが指定されました。

 $(S)$ 

コマンドの実行を中止します。

 $(O)$ 

正しい環境設定パラメーターを指定して,コマンドを再実行してください。

## KAVS1109-E

Insufficient options specified.

オプションの指定が不足しています

必要なオプションを指定していません。

 $(S)$ 

コマンドの実行を中止します。

 $(O)$ 

必要なオプションを指定したあと,コマンドを再実行してください。

## KAVS1110-E

Invalid value for option (オプション). オプション (オプション)の値に誤りがあります

オプションの値を誤って指定しています。

 $(S)$ 

コマンドの実行を中止します。

(O)

オプションの値を正しく指定したあと,コマンドを再実行してください。

## KAVS1111-E

This function cannot be used with the compatible ISAM configuration.

互換用 ISAM 構成では、この機能は使用できません

互換用 ISAM 構成では,この機能を使用できません。

 $(S)$ 

コマンドの実行を中止します。

 $($  $\bigcap$ 

互換用 ISAM 構成で使用できる機能を使用してください。

## KAVS1112-E

The specified directory (ディレクトリ名) does not exist. 指定したディレクトリ(ディレクトリ名)が存在しません

指定したディレクトリがありません。

(S)

コマンドの実行を中止します。

 $(O)$ 

正しいディレクトリ名を指定して,コマンドを再実行してください。

#### KAVS1113-E

The specified logical host does not exist (ホスト名). 指定した論理ホストは存在しません (ホスト名)

指定した論理ホストがありません。

 $(S)$ 

コマンドの実行を中止します。

(O)

正しいホストを指定して,コマンドを再実行してください。

#### KAVS1114-E

The specified scheduler service does not exist (スケジューラーサービス名). 指定したスケジューラーサービスは存在しません(スケジューラーサービス名)

指定したスケジューラーサービスがありません。

(S)

コマンドの実行を中止します。

<sup>3.</sup> KAVS で始まるメッセージ (スケジューラーおよび共通処理に関するメッセージ)

 $($  $\bigcap$ 

正しいスケジューラーサービス名を指定して,コマンドを再実行してください。

# KAVS1115-E

Failed to create shared directory (ディレクトリ名).

共有ディレクトリ「ディレクトリ名)の作成に失敗しました

共有ディレクトリの作成に失敗しました。

 $(S)$ 

コマンドの実行を中止します。

 $(O)$ 

メッセージに表示された次のjp1ajs2 ディレクトリがないことを確認してください。

Windows の場合

指定した共有ディレクトリ名¥JP1AJS2

UNIX の場合

指定した共有ディレクトリ名/jp1ajs2

- jp1ajs2 ディレクトリがある場合は,指定した共有ディレクトリ名が正しいことを確認してくださ い。正しい場合は、jp1ajs2 ディレクトリが不要であることを確認し、jp1ajs2 ディレクトリを削除 してからコマンドを再実行してください(共有ディレクトリ自体は削除しないでください)。
- jp1ajs2 ディレクトリがない場合は、指定した共有ディレクトリに更新権限があるかどうか確認し てください。

# KAVS1116-E

The specified logical host cannot be omitted. 論理ホストの指定は省略できません

論理ホストの指定は省略できません。

 $(S)$ 

コマンドの実行を中止します。

(O)

論理ホストを指定して,コマンドを再実行してください。

## KAVS1117-E

The configuration definition of the logical host  $( \pi \times \pi^2)$  does not exist. 論理ホスト(ホスト名)の構成定義がありません

論理ホストの構成定義がありません。

(S)

コマンドの実行を中止します。

 $(O)$ 

正しい論理ホストを指定して,コマンドを再実行してください。

## KAVS1118-E

Scheduler service is active.

スケジューラーサービスは起動中です

スケジューラーサービスが起動中です。

 $(S)$ 

コマンドの実行を中止します。

 $(O)$ 

スケジューラーサービスを停止して,コマンドを再実行してください。

## KAVS1119-Q

OK to rename Scheduler service from (スケジューラーサービス名) to (スケジューラーサービス 名)? (Y: OK/N: NO)

スケジューラーサービスを(スケジューラーサービス名)から(スケジューラーサービス名)に変更 してよろしいですか? (Y: する/N: しない)

スケジューラーサービスの名称変更を続行するかどうかを確認します。

(S)

応答を待ちます。

(O)

変更する場合は「y」を入力し,処理を続行してください。処理を中断する場合は,「n」を入力してく ださい。

## KAVS1120-Q

OK to delete Scheduler service (スケジューラーサービス名)? (Y: OK/N: NO) スケジューラーサービス(スケジューラーサービス名)を削除してよろしいですか? (Y: する/N: し ない)

スケジューラーサービスの削除を続行するかどうかを確認します。

コマンドの実行を中止します。

(O)

削除する場合は「y」を入力し,処理を続行してください。処理を中断する場合は,「n」を入力してく ださい。

## KAVS1122-E

An attempt to read the pattern file (ファイル名) failed.

パターンファイル(ファイル名)の読み込みに失敗しました

コマンドで使用するパターンファイルの読み込みまたは読み込み時のメモリー確保に失敗しました。

 $(S)$ 

コマンドの実行を中止します。

 $(\bigcap$ 

メッセージ中に出力されているファイルに読み取り以上の権限が与えられているか確認してください。 権限が設定されていない場合は,読み取り以上の権限を与えてからコマンドを再実行してください。 UNIX の場合はリリースノートを参照し,カーネルパラメーターのメモリーに関する設定値が見積もり 値以上になっているか確認してください。

該当するファイルがない場合は、システム管理者に連絡して資料を採取してください([「1.2.3 システ](#page-24-0) [ム管理者の方へ」](#page-24-0)を参照してください)。

メッセージ中に出力されるファイルは,次のディレクトリ配下にあります。

Windows の場合

JP1/AJS3 のインストール先フォルダ¥conf

UNIX の場合

/etc/opt/jp1ajs2/conf

# KAVS1123-E

Failed to rename scheduler service.

スケジューラーサービスの名称変更に失敗しました

スケジューラーサービスの名称変更に失敗しました。

 $(S)$ 

コマンドの実行を中止します。

 $(O)$ 

コマンドに指定した処理対象のスケジューラーサービスの状態を確認してください。

前後にエラーメッセージが出力されている場合

前後に出力されているエラーメッセージに従って対処してください。主な原因として、処理対象の スケジューラーサービスが起動中であることが考えられます。

前後にエラーメッセージが出力されていない場合

システム管理者に連絡して資料を採取してください ([「1.2.3 システム管理者の方へ」](#page-24-0)を参照してく ださい)。

#### KAVS1124-E

Failed to delete scheduler service.

スケジューラーサービスの削除に失敗しました

スケジューラーサービスの削除に失敗しました。

 $(S)$ 

コマンドの実行を中止します。

 $(O)$ 

コマンドに指定した処理対象のスケジューラーサービスの状態を確認してください。原因として、主に 次のことが考えられます。

- 処理対象のスケジューラーサービスが起動中である
- データベースが起動されていない

前後に出力されているメッセージに従って対処してください。 原因を取り除いたあと,再度コマンドを実行してください。

#### KAVS1126-E

An error occurred during scheduler service addition or deletion processing. (保守情報) スケジューラーサービスの追加または削除処理中にエラーが発生しました(保守情報)

コマンドから実行される,データベースのセットアップまたはアンセットアップに失敗しました。

 $(S)$ 

コマンドの実行を中止します。

(O)

実行したコマンドの注意事項に従って原因を取り除いたあと,再度コマンドを実行してください。 外部 DB のスケジューラーサービスを追加した場合は、次の要因が考えられます。

- SQL Server 用 Microsoft ODBC Driver (同一装置内前提ソフトウェア)が存在しない
- -of オプションに指定した ODBC ファイルデータソースが存在しない,またはアクセスできない
- -of オプションに指定した ODBC ファイルデータソースの記述に誤りがある
- -of オプションに指定した ODBC ファイルデータソースが示す SQL Server が起動していない
- -of オプションに指定した ODBC ファイルデータソースに記述されたアカウントに,必要なアクセ ス権が付与されていない
- -od オプションに指定した SQL Server のデータベースが存在しない
- -od オプションに指定した SQL Server のデータベースにdbo スキーマが存在しない

# KAVS1127-E

An attempt to access the log file  $(7 \times 1)$  failed. ログファイル (ファイル名)のアクセスに失敗しました

ログファイルへのアクセスに失敗しました。

 $(S)$ 

ログファイルオープン時は,コマンドの実行を中止します。

ログファイル書き込み時は,コマンドの処理を続行します。

 $(O)$ 

ログファイルオープン時は,メッセージ中に出力されているファイルに書き込み権限が与えられている かどうか確認してください。権限が設定されていない場合は,書き込み権限を与えてからコマンドを再 実行してください。

ログファイル書き込み時は,ログファイルへのログ情報の書き込みをしないで,コマンド処理を続行し ます。このメッセージが出力された場合,以後の処理ではコマンドが終了するまでログファイルへのロ グ情報の書き込みはされません。

メッセージ中に出力されるファイルは,次のディレクトリにあります。

- Windows で,インストール先フォルダがデフォルトまたはシステムで保護されたフォルダ配下の場合 %ALLUSERSPROFILE%\Hitachi\JP1\JP1\_DEFAULT\JP1AJS2\log 「%ALLUSERSPROFILE%」のデフォルトは「システムドライブ\ProgramData」です。 「システムで保護されたフォルダ」とは、次のパスを指します。
	- ・「システムドライブ\Windows」配下
	- ・「システムドライブ\Program Files」配下
	- ・「システムドライブ\Program Files (x86)」配下
- Windows で,インストール先フォルダが上記以外の場合 JP1/AJS3 のインストール先フォルダ¥log
- UNIX の場合 /var/opt/jp1ajs2/log

## KAVS1130-E

An attempt to read the configuration definition information failed.

構成定義情報の読み込みに失敗しました

構成定義の取得に失敗しました。

 $(S)$ 

コマンドの実行を中止します。

 $($  $\bigcap$ 

システム管理者に連絡して資料を採取してください ([「1.2.3 システム管理者の方へ」](#page-24-0)を参照してくだ さい)。

# KAVS1131-E

Cannot use this option(オプション名) with the compatible ISAM configuration. 互換用 ISAM 構成では、このオプション(オプション名)は使用できません

互換用 ISAM 構成では,このオプションを使用できません。

 $(S)$ 

コマンドの実行を中止します。

(O)

互換用 ISAM 構成で使用できるオプションを使用してください。

#### KAVS1132-I

Processing was canceled. 処理を取り消しました

コマンドの処理実行を取り消しました。

 $(S)$ 

コマンドの実行を終了します。

## KAVS1133-W

An attempt to set scheduler service information (設定名称) has failed.

スケジューラーサービス情報(設定名称)の設定に失敗しました

変更前のスケジューラーサービスの設定を,変更後のスケジューラーサービスに設定できませんでした。

 $(S)$ 

コマンドを続行します。

<sup>3.</sup> KAVS で始まるメッセージ (スケジューラーおよび共通処理に関するメッセージ)

 $($  $\bigcap$ 

コマンド終了後,メッセージ中に出力されている設定名称を確認し,変更後のスケジューラーサービス に対して次のように設定してください。

- 設定名称に「ローカル日時」が出力された場合,ajslocaldate コマンドで AJS ローカル日時を設定 します。
- 設定名称に「サスペンド機能」が出力された場合, ajssetup コマンドでサスペンド機能を設定しま す。
- 設定名称に「ディザスターリカバリー」が出力された場合, JP1/AJS3 サービス起動の際に対象の スケジューラーサービスが自動的にディザスターリカバリースタートする機能が作動しません。次 のように対処してください。

・対象のスケジューラーサービスを JP1/AJS3 サービス起動時に自動起動しないように設定してく ださい。設定方法は,マニュアル「JP1/Automatic Job Management System 3 構築ガイド 20.4 スケジューラーサービス環境設定」の環境設定パラメーターAUTOSTART の記述を参照してください。 ・JP1/AJS3 サービスを起動してください。

・対象のスケジューラーサービスをディザスターリカバリースタートしてください。スケジューラー サービスを個別にディザスターリカバリースタートする方法は,マニュアル「JP1/Automatic Job Management System 3 コマンドリファレンス 3. 通常の運用で使用するコマンド ajsstart」, お よびマニュアル「JP1/Automatic Job Management System 3 コマンドリファレンス 3. 通常の 運用で使用するコマンド jajs\_spmd」を参照してください。

・対象のスケジューラーサービスの自動起動の設定を元に戻してください。

#### KAVS1134-E

Cannot be executed because the specified logical host (論理ホスト) contains the logical host setting of JP1/AJS3.

指定した論理ホスト(論理ホスト)に IP1/AIS3の論理ホスト設定が存在するため実行できません

論理ホストに JP1/AJS3 の論理ホスト設定があるため,セットアップを実行できません。

 $(S)$ 

コマンドの実行を中止します。

(O)

指定した論理ホスト名(環境変数JP1\_HOSTNAME の設定値または-h オプション値)の誤りを訂正してコ マンドを再実行してください。

前回実行したjajs\_setup\_cluster コマンドが失敗していた場合は、マニュアル「IP1/Automatic Job Management System 3 コマンドリファレンス 2. セットアップコマンド jajs\_setup\_cluster」の実 行系でのエラー発生時の対処についての記述を参照し,論理ホスト情報を削除したあとにコマンドを再 実行してください。

<sup>3.</sup> KAVS で始まるメッセージ (スケジューラーおよび共通処理に関するメッセージ)

# KAVS1135-E

The physical host cannot be specified. 物理ホストは指定できません

物理ホスト(JP1\_DEFAULT)が指定されているため,セットアップを実行できません。

 $(S)$ 

コマンドの実行を中止します。

 $(O)$ 

論理ホスト名(環境変数JP1 HOSTNAME の設定値または-h オプション値)を指定してコマンドを再実行 してください。

## KAVS1136-E

The value (指定値) specified for the option (オプション) overlaps with a set value of other logical hosts or another scheduler service.

オプション(オプション)に指定された値(指定値)は、ほかの論理ホスト、または別のスケジュー ラーサービスの設定値と重複しています

オプションに指定された値が,ほかの論理ホストまたは別のサービスの設定値と重複しています。

(S)

コマンドの実行を中止します。

 $(O)$ 

値が重複していないか見直したあと,コマンドを再実行してください。

#### KAVS1137-E

The scheduler service specified for the option (オプション) does not exist (スケジューラーサー ビス名).

オプション(オプション)に指定されたスケジューラーサービスは存在しません(スケジューラーサー ビス名)

オプションに指定されたスケジューラーサービスがありません。

 $(S)$ 

コマンドの実行を中止します。

 $($  $\bigcap$ 

正しいスケジューラーサービス名を指定してコマンドを再実行してください。

## KAVS1138-E

The directory (ディレクトリ) specified for the option (オプション) does not exist.

オプション(オプション)に指定されたディレクトリ(ディレクトリ)が存在しません

オプションに指定されたディレクトリがありません。

 $(S)$ 

コマンドの実行を中止します。

 $($  $\bigcap$ 

正しいディレクトリ名を指定してコマンドを再実行してください。

## KAVS1139-E

A scheduler service cannot be added because the number of scheduler services has already reached the limit.

スケジューラーサービス数が上限に達しているため追加できません

スケジューラーサービスの数が上限に達しているため,スケジューラーサービスを追加できません。

 $(S)$ 

コマンドの実行を中止します。

(O)

スケジューラーサービスの数が上限に達していない状態で,コマンドを再実行してください。

## KAVS1140-E

A parameter that cannot be defined by the compatible ISAM configuration exists. (ユニット名 パラメーター名)

互換用 ISAM 構成で定義できないパラメーターが存在します (ユニット名パラメーター名)

ユニット構成定義情報に,互換用 ISAM 構成で定義できないパラメーターがあります。

 $(S)$ 

コマンドの実行を中止します。

 $(O)$ 

ユニット構成定義情報に,互換用 ISAM 構成で使用できるパラメーターを定義してください。

#### KAVS1141-E

Too many parameters are specified. (ユニット名 パラメーター名) パラメーターの指定が多すぎます (ユニット名パラメーター名)

一つのユニットに繰り返し指定できるパラメーターが,指定できる最大値を超えて指定されました。

コマンドの実行を中止します。

 $($  $\bigcap$ 

ユニット構成定義情報を確認し,繰り返し指定できるパラメーターが,指定できる最大数を超えていな いか確認してください。環境設定パラメーターの設定値によって繰り返し指定できる回数の最大数が変 化する場合は,環境設定パラメーターの設定値も確認してください。

## KAVS1142-E

The number of priority unit names for waiting information has exceeded the maximum that can be defined.

待ち合わせ情報の先行ユニット名が定義できる最大数を超えました

待ち合わせ情報の先行ユニット名が,一つのユニットに定義できる最大数を超えて定義されました。

 $(S)$ 

コマンドの実行を中止します。

 $(\bigcap$ 

ユニット定義およびコマンドラインを確認し,待ち合わせ情報の先行ユニット名が,定義できる最大数 を超えていないか確認してください。

#### KAVS1143-E

The waiting condition cannot be defined in the unit  $(2 \equiv y \land \hat{z})$ .

ユニット(ユニット名)には待ち合わせ条件が定義できません

次のユニット配下に,待ち合わせ条件を持つユニットが定義されました。

- リモートジョブネット
- 起動条件
- $(S)$

コマンドの実行を中止します。

 $(O)$ 

ユニット構成定義情報を確認し,待ち合わせ条件の設定を確認してください。

#### KAVS1144-E

The specification of the wait condition is insufficient  $(2 \square y \setminus A)$ . 待ち合わせ条件の指定が不足しています (ユニット名)

待ち合わせ条件を指定したユニットに,待ち合わせ対象ユニット名が指定されていません。

<sup>3.</sup> KAVS で始まるメッセージ (スケジューラーおよび共通処理に関するメッセージ)

コマンドの実行を中止します。

 $(\bigcap$ 

ユニット構成定義情報を確認し,待ち合わせ条件の設定を確認してください。

## KAVS1145-E

A parameter value that cannot be defined by the compatible ISAM configuration exists.  $(1)$ ニット名 パラメーター名)

互換用 ISAM 構成で定義できないパラメーター値が存在します (ユニット名パラメーター名)

ユニット構成定義情報に,互換用 ISAM 構成で定義できないパラメーター値があります。

 $(S)$ 

コマンドの実行を中止します。

 $($  $\bigcap$ 

ユニット構成定義情報に,互換用 ISAM 構成で使用できるパラメーター値を定義してください。

## KAVS1146-E

The value specified as the option  $(\text{if } \mathcal{D} \rightarrow \text{if } \mathcal{D})$  cannot be used with the compatible ISAM configuration.

互換用 ISAM 構成ではオプション(オプション名)に指定された値を使用できません

互換用 ISAM 構成では,オプションに指定された値を使用できません。

 $(S)$ 

コマンドの実行を中止します。

 $($  $\bigcap$ 

互換用 ISAM 構成で使用できるオプションの値を使用してください。

## KAVS1147-E

This unit type cannot be defined in a compatible ISAM configuration. (ユニット名, ユニット種 別)

互換用 ISAM 構成で定義できないユニット種別です(ユニット名 ユニット種別)

互換用 ISAM 構成で定義できない次のユニット種別を定義しようとしました。

- HTTP 接続ジョブ(リカバリー HTTP 接続ジョブを含む)
- フレキシブルジョブ(リカバリーフレキシブルジョブを含む)

<sup>3.</sup> KAVS で始まるメッセージ (スケジューラーおよび共通処理に関するメッセージ)

処理を中止します。

 $(O)$ 

標準構成で再度コマンドを実行してください。

互換用 ISAM 構成で定義する場合, 互換用 ISAM 構成で定義できるユニット種別だけを指定して再度 コマンドを実行してください。

### KAVS1148-E

The specifications for the unit definition parameters are insufficient. (ユニット名) ユニット定義パラメーターの指定が不足しています (ユニット名)

次のユニット種別に必要なパラメーターが指定されていません。

• HTTP 接続ジョブ(リカバリー HTTP 接続ジョブを含む)

• フレキシブルジョブ(リカバリーフレキシブルジョブを含む)

#### $(S)$

処理を中止します。

 $(O)$ 

ユニット定義ファイルに必要なパラメーターを定義して再度コマンドを実行してください。

#### KAVS1149-E

The addition of the scheduler service or the setup of the information about the execution agents cannot be performed. (code: 要因コード)

スケジューラーサービスの追加または実行エージェント情報のセットアップはできません(要因コー ド:要因コード)

コマンドを実行できる条件を満たしていないため,スケジューラーサービスの追加,または実行エージェ ント情報のセットアップはできません。コマンドを実行できる条件については,実行したコマンドの注意 事項を参照してください。

#### $(S)$

コマンドの実行を中止します。

(O)

原因として、次のことが考えられます。

組み込み DB のスケジューラーサービスを追加した場合

- 要因コードが「AGTEXISTOTHER」のとき 外部 DB でセットアップされた実行エージェント情報が存在する。
- 要因コードが「SCHEXISTOTHER」のとき

外部 DB でセットアップされたスケジューラーサービスが存在する。

外部 DB のスケジューラーサービスを追加した場合

- 要因コードが「AGTEXISTOTHER」または「ENVIRON」のとき 組み込み DB でセットアップされた実行エージェント情報またはスケジューラーサービスが存在 する。
- 要因コードが「AGTNOTEXIST」のとき 実行エージェント情報がセットアップされていない。

外部 DB の実行エージェント情報をセットアップした場合

- 要因コードが「AGTEXISTOTHER」のとき 組み込み DB でセットアップされた実行エージェント情報が存在する。
- 要因コードが「AGTEXIST」のとき 実行エージェント情報が外部 DB ですでにセットアップされている。
- 要因コードが「ENVIRON」のとき スケジューラーサービスが存在する。

実行したコマンドの注意事項に従って原因を取り除いたあと,再度コマンドを実行してください。

### KAVS1150-E

An error occurred during the setup of the information about the execution agents. (保守情報) 実行エージェント情報のセットアップ処理中にエラーが発生しました(保守情報)

コマンドから実行される,実行エージェント情報のセットアップに失敗しました。

(S)

コマンドの実行を中止します。

(O)

原因として、次のことが考えられます。

- SQL Server 用 Microsoft ODBC Driver (同一装置内前提ソフトウェア)が存在しない
- -of オプションに指定した ODBC ファイルデータソースが存在しない,またはアクセスできない
- -of オプションに指定した ODBC ファイルデータソースの記述に誤りがある
- -of オプションに指定した ODBC ファイルデータソースが示す SQL Server が起動していない
- -of オプションに指定した ODBC ファイルデータソースに記述されたアカウントに,必要なアクセ ス権が付与されていない
- -od オプションに指定した SQL Server のデータベースが存在しない
- -od オプションに指定した SQL Server のデータベースにdbo スキーマが存在しない

実行したコマンドの注意事項に従って原因を取り除いたあと,再度コマンドを実行してください。

### KAVS1152-E

File or directory (ファイル名またはディレクトリ名) operation failed. ファイルまたはディレクトリインスイル名またはディレクトリ名)の操作に失敗しました

ファイルまたはディレクトリの操作に失敗しました。

 $(S)$ 

コマンドの実行を中止します。

(O)

原因として、次のことが考えられます。

- ファイルまたはディレクトリに更新権限がない
- ディスクに空き容量がない
- 操作対象のファイルまたはディレクトリが存在しない
- 操作対象のファイルまたはディレクトリが作成できない

これらの問題を解決した後,コマンドを再実行してください

## KAVS1153-E

Scheduler service (スケジューラーサービス名) stops because database access error occurred. (handling number:対処番号, unitname:ユニット名) (保守情報 1,保守情報 2) データベースアクセスエラーが発生したため、スケジューラーサービス(スケジューラーサービス名) を終了します(対処番号: 対処番号, ユニット名:ユニット名) (保守情報 1,保守情報 2)

外部 DB を利用した運用中に, データベースアクセスエラーが発生したため, スケジューラーサービスを 終了します。

ユニット名には、次のどれかの情報が表示されます。

- ユニット名
- ユニット ID
- −(ハイフン)

ユニット ID の場合,ajsname コマンドでユニット完全名を確認できます。ajsname コマンドの詳細につい ては,マニュアル「JP1/Automatic Job Management System 3 コマンドリファレンス 3. 通常の運用 で使用するコマンド ajsname」を参照してください。

スケジューラーサービスを終了し,ホットスタートで再起動します。

再起動の設定は、拡張起動プロセス定義ファイル (jp1ajs service 0700.conf) に従います。 再起動後は,スケジューラーサービス終了前の状態を引き継ぎます。また,「実行中」になっていたジョ ブの情報を,自動的にジョブ実行先サーバから求めて,できる限り実際の状態に変更します。

 $(S)$ 

ジョブの実際の状態が取得できたときは,ジョブネットの定義内容に従って,自動的に継続実行しま す。ジョブ実行先サーバから情報を求められなかったときは,ジョブの状態を「異常終了」にします。

 $(O)$ 

スケジューラーサービスの再起動が完了しない場合は,マニュアル「JP1/Automatic Job Management System 3 トラブルシューティング 2.15 外部 DB を利用する場合のトラブルへの対処」を参照して, 原因を取り除いてください。原因を取り除いたら,スケジューラーサービスを再起動してください。 再起動が完了したら,次の対処を実施してください。

• 異常終了したジョブが存在する場合は,ジョブの状態を確認し,手動で再実行する。

• メッセージに出力された対処番号を確認する。

各対処番号の対処方法を次に示します。

対処番号:1

対処の必要はありません。

対処番号:2

世代作成中にエラーが発生しました。

ユニット名に表示されているジョブネットを確認してください。ジョブネットの実行登録の方法に よって対処が異なります。実行登録の方法ごとに次の対処を実施してください。

- 確定実行登録・期間指定(予定情報ファイル使用時を含む): 指定した期間に世代が作成されているか確認したあと,未作成だった世代を追加登録してくださ い。未作成だった世代数が多いときは、該当するジョブネットをすべて登録解除したあと、再度 実行登録してください。
- 確定実行登録・未来世代数指定または計画実行登録: 世代の作成が中止された以降の世代は作成されません。該当するジョブネットをすべて登録解除 したあと,再度実行登録してください。
- 確定実行登録・日時指定または即時実行登録: 世代が未作成の場合は,再度実行登録してください。

#### KAVS1154-W

Standard error output exceeded the maximum size. (ホスト名, スケジューラーサービス名, ユニッ ト名, 実行 ID, 上限値)

標準エラー出力のサイズが上限値を超えました(ホスト名, スケジューラーサービス名, ユニット名, 実 行 ID, 上限値)

標準エラー出力のサイズが上限値(キロバイト)を超えています。

 $(S)$ 

標準エラー出力を上限値までデータベースに格納します。

<sup>3.</sup> KAVS で始まるメッセージ (スケジューラーおよび共通処理に関するメッセージ)

 $($  $\bigcap$ 

標準エラー出力から内容を確認できないため,統合トレースログに出力されているメッセージに従って 対処してください。

# KAVS1155-W

Information about temporary change operations exceed the maximum size. (スケジューラー サービス名, ユニット名, 実行 ID, 上限値)

一時変更情報のサイズが上限値を超えました(スケジューラーサービス名, ユニット名, 実行 ID, 上限値)

一時変更情報のサイズが上限値(キロバイト)を超えたため,一時変更情報は保存できませんでした。

 $(S)$ 

一時変更情報の保存を中止して,処理を続行します。

一時変更操作をした場合は,一時変更情報が保存されません。

一時変更を再操作した場合は,次の項目に再操作した情報が反映されません。

- 再操作
- 操作日時
- 操作ユーザー
- $($  $\bigcap$

外部 DB を使用している場合,一時変更の操作管理機能では,一つのルートジョブネットに対して,15 メガバイトの一時変更情報を保存できます。そのため,一つのルートジョブネットで一時変更情報のサ イズが 15 メガバイトを超えないように見積もって運用してください。見積もりの方法は, マニュアル 「JP1/Automatic Job Management System 3 設計ガイド(システム構築編) 2.11.1(8) 外部 DB の 利用に関する注意事項」を参照してください。

保存できなかった一時変更情報は、IP1/AIS3 - View で一時変更情報の一覧を表示する.または ajsplanout コマンドで一時変更情報の一覧を出力する操作では表示されません。保存できなかった一 時変更内容については,スケジューラーログを参照して確認してください。

# KAVS1156-W

The number of monitoring generations whose status is Now monitoring in the jobnet (ジョブ ネット名) reached the specified number (指定世代数).

ジョブネット(ジョブネット名)で監視中の監視世代の数が指定値(指定世代数)に達しました

監視中の監視世代が多重起動しているため,性能に影響を与えるおそれがあります。

 $(S)$ 

処理を継続します。

 $($  $\bigcap$ 

不要な「監視中」状態の世代を強制終了または中断して,監視を打ち切ってください。起動条件付き ジョブネットの詳細については,マニュアル「JP1/Automatic Job Management System 3 導入ガイ ド 3.4 起動条件の定義」を参照してください。

このメッセージが出力される世代数のしきい値は,環境設定パラメーターMULTIMONWARNNUM で設定でき ます。環境設定パラメーターの詳細については,マニュアル「JP1/Automatic Job Management System 3 構築ガイド 20.4.2 スケジューラーサービスの環境設定パラメーターの詳細」を参照してく ださい。

#### KAVS1157-W

The number of retained generations of the jobnets with start conditions in the scheduler service (スケジューラーサービス名) reached the specified number (指定世代数). スケジューラーサービスーつーサービス名)で起動条件付きジョブネットに滞留している世 代数が指定値(指定世代数)に達しました

世代が滞留したり、AND 条件で監視する複数条件のうち特定のイベントだけが続けて発生したりするこ とで,起動条件付きジョブネットに「起動条件待ち」,「保留中」,または「開始時刻待ち」状態の世代が大 量にあります。このため,性能に影響を与えるおそれがあります。

 $(S)$ 

処理を継続します。

 $($  $\bigcap$ 

ajsshow コマンドを実行して、実行世代が大量にある起動条件付きジョブネットを特定してください。 コマンドの実行例を次に示します。

ajsshow -F スケジューラーサービス名 -g a -i "%JJ %## %CC" -ERT /

特定した起動条件付きジョブネットに対して、次の手順で世代数を減らしてください。

1.「監視中」状態の監視世代を強制終了または中断して、監視を打ち切る。

2.「起動条件待ち」状態や「保留中」状態の実行世代を実行中止して削除する。

起動条件付きジョブネットの詳細については,マニュアル「JP1/Automatic Job Management System 3 導入ガイド 3.4 起動条件の定義」を参照してください。

ajsshow コマンドの詳細については,マニュアル「JP1/Automatic Job Management System 3 コマ ンドリファレンス 3. 通常の運用で使用するコマンド ajsshow」を参照してください。

このメッセージが出力される間隔および世代数のしきい値は,環境設定パラメーターCONDGENWARNINT とCONDGENWARNNUM で設定できます。環境設定パラメーターの詳細については、マニュアル「JP1/ Automatic Job Management System 3 構築ガイド 20.4.2 スケジューラーサービスの環境設定パラ メーターの詳細」を参照してください。

## KAVS1158-E

Root jobnets cannot be specified for this option  $(\nabla \mathcal{V} \cdot \mathbf{B} \mathcal{V})$ . ルートジョブネットを指定できないオプション(オプション)が指定されました

ルートジョブネットを指定できないオプションが指定されています。

 $(S)$ 

コマンドの実行を中止します。

 $($  $\bigcap$ 

ジョブまたはネストジョブネットを指定してコマンドを再実行してください。

### KAVS1200-E

The value of the option  $(\text{at } \mathcal{V} \rightarrow \text{at } \mathcal{V})$  exceeds the value specified for the environment setting parameter (パラメーター名) of the scheduler service (スケジューラーサービス名). オプション(オプション名)の値がスケジューラーサービス(スケジューラーサービス名)の環境設定パラ

メタ(パラメーター名)に指定した値を超えています

コマンドのオプションに指定した値が,スケジューラーサービスの環境設定パラメーターに指定した値を 超えています。

 $(S)$ 

コマンドの実行を中止します。ただし,複数のユニット名(正規表現での指定を含む)を指定した場合 は,処理を続行します。

 $(O)$ 

オプションの値を正しく指定したあと,コマンドを再実行してください。

また,「パラメーター名」に表示された環境設定パラメーターの値を変更したあと,コマンドを再実行 してください。

•「パラメーター名」に表示された環境設定パラメーターがMAXSAVEGEN の場合 環境設定パラメーターMAXSAVEGEN の値を見直し,必要であれば変更してください。設定について は,マニュアル「JP1/Automatic Job Management System 3 構築ガイド 20.4 スケジューラー サービス環境設定」を参照してください。

#### KAVS1300-I

An attempt to obtain a host name failed. : 保守情報 1, 保守情報 2, 保守情報 3 ホスト名の取得に失敗しました:保守情報 1,保守情報 2,保守情報 3

ホスト名の取得に失敗しました。

 $(S)$ 

処理を続行します。

 $($  $\bigcap$ 

実行対象ホスト(環境変数JP1 HOSTNAME の設定など)を見直してください。

## KAVS1301-I

An attempt to obtain the name of the directory for backup information failed. : 保守情報 1, 保 守情報 2, 保守情報 3

待機情報ファイル出力ディレクトリ名の取得に失敗しました:保守情報 1,保守情報 2,保守情報 3

待機情報ファイル出力ディレクトリ名の取得に失敗しました。

 $(S)$ 

処理を続行します。

 $(O)$ 

次のことを確認してください。

- システムのリソースが不足していないか。
- 起動したユーザーの権限環境が正しいか。
- JP1/AJS3 がインストール時に作成したディレクトリを誤って削除していないか。

#### KAVS1302-I

An attempt to obtain the name of the directory for installation of JP1/AJS2 failed.: 保守情報 1, 保守情報 2, 保守情報 3

JP1/AJS2 のインストールディレクトリ名の取得に失敗しました:保守情報 1,保守情報 2,保守情報 3

JP1/AJS3 のインストール先ディレクトリ名の取得に失敗しました。

 $(S)$ 

処理を続行します。

 $(O)$ 

次のことを確認してください。

- システムのリソースが不足していないか。
- 起動したユーザーの権限環境が正しいか。
- JP1/AJS3 がインストール時に作成したディレクトリを誤って削除していないか。

## KAVS1400-E

The status of the jobnet (ジョブネット名) whose start condition was being monitored could not be confirmed. (実行 ID)

起動条件監視中のジョブネット(ジョブネット名)の状態を確認できませんでした(実行 ID)

<sup>3.</sup> KAVS で始まるメッセージ (スケジューラーおよび共通処理に関するメッセージ)

起動条件監視中のジョブネットの状態を確認できませんでした。

 $(S)$ 

該当するジョブネットの監視を終了します。

 $(O)$ 

該当するジョブネットを再度実行登録してください。クラスタを使用している場合,待機情報ファイル 出力ディレクトリ名が正しく設定されているか確認してください。

-e オプションを指定しないでjpomanevreset コマンドを実行したあと、JP1/AJS3 サービスを起動した 場合にも,このメッセージが出力されます。これは,イベントリセットによる起動条件の監視終了に伴 うメッセージのため,無視してください。

#### KAVS1401-E

A notice of a start in the maintenance mode from scheduler service to Event Action Manager failed. : 保守情報

スケジューラーサービスからイベントアクション機能マネージャーへのメンテナンスモードの開始通 知に失敗しました:保守情報

メンテナンスモードの開始を,スケジューラーサービスからイベント・アクション制御のマネージャーに 通知できませんでした。

そのため,メンテナンスモード中に発生したイベントが検知されないおそれがあります。

 $(S)$ 

メンテナンスモードの開始処理を続行します。

 $(O)$ 

直ちにメンテナンスモードを解除して,このメッセージの前に出力されたメッセージから原因を調査 し,エラー原因を取り除いてください。エラー原因を取り除いたあと,メンテナンスコマンドを再実行 してください。

### KAVS1420-I

A jobnet with a preset start condition (name: ジョブネット名: 実行 ID) will wait for the termination of its monitoring status generation(監視中世代の実行 ID).

起動条件付きジョブネット(ジョブネット名:実行 ID)は監視中の世代(監視中世代の実行 ID)の終了 を待ちます

起動条件付きジョブネットが起動条件の監視を開始する時刻に到達したが、監視中の世代があるため「監 視世代の多重起動]の設定に従い,「開始時刻待ち」状態で監視中の世代の終了を待ちます。待たされてい る世代の起動条件監視は,監視中の世代の終了後に開始します。

<sup>3.</sup> KAVS で始まるメッセージ (スケジューラーおよび共通処理に関するメッセージ)

ジョブネットは,「開始時刻待ち」状態のまま監視中の世代の終了を待ちます。監視中の世代が終了し たら,起動条件監視を開始します。

 $($  $\cap$  $)$ 

運用に合わせて次のように対処してください。

すぐに監視を開始させたい場合

現在監視中の世代を強制終了してください。

監視中の世代の終了を待って監視を開始させたい場合

特に対処の必要はありません。ただし,監視中の世代の終了を待っている状態で,打ち切り時間に 到達した場合は「繰り越し未実行」状態になるため注意してください。

## KAVS1500-I

Database condensing of the scheduler service (スケジューラーサービス名) started. 開始日時 スケジューラーサービスハのデータベース再編成を開始しました開始日時

スケジューラーサービスのデータベース再編成を開始しました。

 $(S)$ 

データベース再編成処理を続行します。

## KAVS1501-I

Database condensing of the scheduler service (スケジューラーサービス名) ended normally. 開 始日時 - 終了日時 (所要時間)

スケジューラーサービスハーサービス名)のデータベース再編成が正常終了しました開始 日時 - 終了日時(所要時間)

スケジューラーサービスのデータベース再編成が正常終了しました。

 $(S)$ 

データベース再編成処理を正常終了します。

#### KAVS1502-E

Database condensing of the scheduler service (スケジューラーサービス名) ended abnormally. 開始日時 - 終了日時 (所要時間)

スケジューラーサービス(スケジューラーサービス名)のデータベース再編成が異常終了しました 開始 日時 - 終了日時(所要時間)

スケジューラーサービスのデータベース再編成が異常終了しました。

データベース再編成処理を終了します。

 $($  $\bigcap$ 

データベース再編成ログファイル,および Windows イベントログまたは syslog を参照し,再編成が 異常終了した原因を調査し,スケジューラーサービスの ISAM データベース再編成を再実行してくださ  $V_{\alpha}$ 

## KAVS1503-I

The ISAM unused area size of the scheduler service (スケジューラーサービス名) is サイズ MB. スケジューラーサービス(スケジューラーサービス名)の ISAM 未使用領域サイズはサイズ MB です

スケジューラーサービスの ISAM ファイル未使用領域サイズを出力します。

 $(S)$ 

ISAM 未使用領域サイズを出力します。

#### KAVS1504-W

The ISAM unused area size of the scheduler service (スケジューラーサービス名) is サイズ MB, which exceeds the  $\forall$   $\forall$  X MB threshold value.

スケジューラーサービス(スケジューラーサービス名)の ISAM 未使用領域サイズはサイズ MB で,し きい値(サイズ MB)に達しています

スケジューラーサービスの ISAM ファイルの未使用領域サイズが、指定した未使用領域サイズに達してい ます。

(S)

コマンドの実行を終了します。

 $(\bigcap$ 

スケジューラーサービスの ISAM ファイルの再編成を実施してください。

#### KAVS1510-I

#### CONDENSE: ISAM 再編成統計情報

#### CONDENSE: ISAM 再編成統計情報

データベース再編成ログに,スケジューラーサービスの ISAM ファイル再編成中の状態を出力します。

このメッセージには次の情報が表示されます。

- 開始日時,終了日時,所要時間
- データベース再編成前および再編成後の未使用領域サイズ,総ファイルサイズ

<sup>3.</sup> KAVS で始まるメッセージ (スケジューラーおよび共通処理に関するメッセージ)

ISAM ファイルの状態を ISAM 再編成ログに出力します。

#### KAVS1512-E

The size of ISAM file exceeded the maximum size (2-Gigabyte). ISAM ファイルのサイズが上限値(2 ギガバイト)を超えました

データベースアクセス中に ISAM のテーブルを構成するファイルサイズが上限値(2ギガバイト)を超え ました。

 $(S)$ 

処理を終了します。

 $($  $\bigcap$ 

ISAM ファイルのサイズが 2 ギガバイトを超えたため,データベースアクセスができません。運用に必 要のないユニットを登録解除および削除するか,ジョブ実行環境のジョブ情報保存日数を小さくするな どして,ISAM ファイルサイズを削減してください。

## KAVS1513-E

An error occurred during command processing. : 保守情報 コマンド実行中にエラーが発生しました:保守情報

スクリプトから JP1/AJS3 および OS のコマンドを実行した際にエラーが発生しました。

 $(S)$ 

スクリプト実行環境が正しいか確認してください。環境設定後、スクリプトを再実行してください。  $(O)$ 

処理を終了します。

#### KAVS1514-E

An attempt to read the configuration definition failed. (項目名 : リターンコード) 構成定義の読み込みに失敗しました(項目名:リターンコード)

構成定義の読み込みに失敗しました。

 $(S)$ 

デフォルト値を仮定して,処理を続行します。

 $(\bigcap$ 

仮定された値が意図しない値の場合は,エラー要因を取り除いたあと,再度要求を発行してください。 エラー要因としてはメモリー不足が発生しているおそれがあります。統合トレースログで同時刻にメモ リー不足のログが出力されているか確認してください。メモリー不足のログが出力されている場合は,

<sup>3.</sup> KAVS で始まるメッセージ (スケジューラーおよび共通処理に関するメッセージ)

メモリー見積もりを見直してください。ほかの不要なアプリケーションが起動されている場合はアプリ ケーションを停止してください。エラー要因がメモリー不足でない場合は内部トレースログを採取した あと,システム管理者に連絡してください。

## KAVS1515-E

Invalid specification in configuration definition. (項目名 : リターンコード) 構成定義に誤った指定があります(項目名:リターンコード)

構成定義に誤った指定があります。

 $(S)$ 

デフォルト値を仮定して,処理を続行します。

 $(O)$ 

「項目名」に出力された値を正しく設定してください。

出力された項目名については,マニュアル「JP1/Automatic Job Management System 3 構築ガイ ド 20. 環境設定パラメーター」に記載されています。

## KAVS1516-E

Construction is invalid.(保守情報)

構成が不正です (保守情報)

構成が不正です。

次の原因が考えられます。

- JP1/AJS3 のインストールまたは移行が完了していない
- 環境設定パラメーターDEFLENTYPE の値と、共有メモリー上のDEFLENTYPE の値が一致していない
- 環境設定パラメーターDEFLENTYPE の値と,スケジューラーサービスのデータベースの形式が一致して いない
- 環境設定パラメーターAJSCHARCODE の値が不正

 $(S)$ 

処理を中断します。

 $($  $\bigcap$ 

次に示す設定をしたあと,再実行してください。

JP1/AJS3 のインストールまたは移行が完了していない場合

再度 IP1/AIS3 をインストールするか、正しく移行できているかを確認してください。

<sup>3.</sup> KAVS で始まるメッセージ (スケジューラーおよび共通処理に関するメッセージ)

環境設定パラメーターDEFLENTYPE の値と,共有メモリー上のDEFLENTYPE の値が一致していない場合 環境設定パラメーターDEFLENTYPE の値,およびjajs\_status コマンドで稼働中に有効な環境設定パ ラメーターDEFLENTYPE の値が一致しているかどうか確認してください。一致していない場合,次の どちらかの操作で対策してください。

- 該当するスケジューラーサービスを再起動する。
- 構築されているすべてのホストの JP1/AJS3 サービスを停止する。UNIX の場合は,構築されて いるすべてのホストの JP1/AJS3 サービスを停止してから, ajsshmdel コマンドを実行して共有 メモリー情報を削除する。

ajsshmdel コマンドのパスは,「/opt/jp1ajs2/bin/ajsshmdel」です。

実行例を次に示します。

sh の場合

/opt/jp1ajs2/bin/ajsshmdel >/dev/null 2>&1

csh の場合

/opt/jp1ajs2/bin/ajsshmdel >&/dev/null

環境設定パラメーターDEFLENTYPE の値と,スケジューラーサービスのデータベースの形式が一致して いない場合

環境設定パラメーターDEFLENTYPE に設定されている値を確認してください。

• 環境設定パラメーターDEFLENTYPE に「byte」が設定されている

組み込み DB を利用している場合は,ajsembdbsetup コマンドに-del オプションを指定して, データベース環境を削除してください。そのあと、ajsembdbsetup コマンドを実行してデータ ベース環境を再設定してください。

外部 DB を利用している場合は、jajs\_setup コマンドに-e オプションを指定して、スケジュー ラーサービスを削除してください。そのあと,jajs\_setup コマンドを実行してスケジューラー サービスを再作成してください。

• 環境設定パラメーターDEFLENTYPE に「sjis」が設定されている 組み込み DB を利用している場合は,ajsembdbsetup コマンドに-del オプションを指定して, データベース環境を削除してください。そのあと,ajsembdbsetup コマンドに-e sjis オプショ ンを指定して実行して,データベース環境を再設定してください。

外部 DB を利用している場合は、jajs\_setup コマンドに-e オプションを指定して、スケジュー ラーサービスを削除してください。そのあと. jajs\_setup コマンドに-e sjis オプションを実行 してスケジューラーサービスを再作成してください。

なお,ajsembdbsetup コマンドに-del オプションを指定してデータベース環境を削除したり, jajs setup コマンドに-e オプションを指定してスケジューラーサービスを削除したりすると、スケ ジューラーサービスに定義されているユニット定義や実行結果情報が失われます。事前にajsprint コマンドを実行して,定義を退避してください。

環境設定パラメーターAJSCHARCODE の値が不正な場合

環境設定パラメーターDEFLENTYPE に「sjis」が設定されている場合,環境設定パラメーター AJSCHARCODE に「UTF-8」を指定する必要があります。

## KAVS1517-E

An error occurred during an attempt to acquire the configuration definition of the host (ホス ト名). (サービス名:項目名)

ホスト(ホスト名)の構成定義の取得に失敗しました (サービス名:項目名)

「ホスト名」に示されるホストの環境設定パラメーター値の取得に失敗しました。「項目名」に出力された 値の指定形式が誤っているおそれがあります。

「サービス名」が表示される場合は、「ホスト名」に示されるホストの、「サービス名」に示されるスケジュー ラーサービスの環境設定パラメーター値の取得に失敗しています。

なお,「ホスト名」に何も出力されない場合は,物理ホスト名を指します。

(S)

JP1/AJS3 サービス起動時にこのメッセージが出力された場合, JP1/AJS3 サービスは異常終了します。 スケジューラーサービス起動時にこのメッセージが出力された場合,スケジューラーサービスは異常終 了します。

 $(O)$ 

統合トレースログから,このメッセージを出力したサービス(プロセス)を特定してください。

コマンドがこのメッセージを出力した場合は,引数に正しい論理ホスト名およびスケジューラーサービ ス名が指定されていることを確認してください。

コマンド以外のプロセスがこのメッセージを出力した場合は、「ホスト名」に示されるホスト、および 「サービス名」に示されるスケジューラーサービスの環境設定を再度実施し、JP1/AJS3 サービスを再 起動してください。

上記のどちらにも該当しない場合は,「項目名」に出力された値の指定形式を確認してください。例え ば,「dword:」が指定されていない,または不当に指定されているおそれがあります。

出力された項目名については,マニュアル「JP1/Automatic Job Management System 3 構築ガイ ド 20. 環境設定パラメーター」を参照してください。

これらの方法で対処しても問題を解決できなかった場合は,システム管理者に連絡して資料を採取して ください([「1.2.3 システム管理者の方へ」](#page-24-0)を参照してください)。

このメッセージを出力したサービス名(プロセス名)は、このメッセージと同時に統合トレースログに 出力される AP 名から特定してください。統合トレースログファイルへ出力される内容の詳細について は,マニュアル「JP1/Automatic Job Management System 3 トラブルシューティング 1.2.1(2) 統 合トレースログ」を参照してください。

### KAVS1518-E

Invalid specification in configuration definition of the host (ホスト名). (サービス名:項目名) ホスト(ホスト名)の構成定義に誤った指定があります (サービス名:項目名)

「ホスト名」に示されるホストの環境設定パラメーターの値に誤った指定があります。

<sup>3.</sup> KAVS で始まるメッセージ (スケジューラーおよび共通処理に関するメッセージ)

「サービス名」が表示される場合は、「ホスト名」に示されるホストの、「サービス名」に示されるスケジュー ラーサービスの環境設定パラメーター値に誤った指定があります。

なお,「ホスト名」に何も出力されない場合は,物理ホスト名を指します。

(S)

JP1/AJS3 サービス起動時にこのメッセージが出力された場合,JP1/AJS3 サービスは異常終了します。 スケジューラーサービス起動時にこのメッセージが出力された場合,スケジューラーサービスは異常終 了します。

 $($  $\cap$  $)$ 

「項目名」に出力された値を正しく設定してください。

出力された項目名については,マニュアル「JP1/Automatic Job Management System 3 構築ガイ ド 20. 環境設定パラメーター」を参照してください。

#### KAVS1570-I

Adapter command (保守情報) started.

アダプタコマンド(保守情報)を開始します

アダプターコマンドを開始しました。

保守情報には,次の情報が表示されます。

保守情報:アダプターコマンド名と指定されたオプション値

 $(S)$ 

アダプターコマンドが開始されました。

#### KAVS1571-I

Adapter command (保守情報 1) ended. (保守情報 2) アダプタコマンド(保守情報1)が終了しました。(保守情報2)

アダプターコマンドが終了しました。

保守情報には,次の情報が表示されます。

保守情報 1:アダプターコマンド名

#### 保守情報 2:アダプターコマンド戻り値

 $(S)$ 

アダプターコマンドが終了しました。

<sup>3.</sup> KAVS で始まるメッセージ (スケジューラーおよび共通処理に関するメッセージ)

## KAVS1572-W

Adapter command (保守情報) canceled. アダプタコマンド(保守情報)がキャンセルされました。

アダプターコマンドがキャンセルされました。

保守情報には,次の情報が表示されます。

保守情報:アダプターコマンド名

 $(S)$ 

アダプターコマンドがキャンセルされました。

### KAVS1600-E

The specified unit name is invalid. ユニット名の指定に誤りがあります

ユニット名の指定で,次のどれかの誤りがあり,状態が取得できませんでした。

- 指定したユニットがない。
- 指定したユニットに対する権限がない。
- 指定したユニットは,マネージャージョブグループ,マネージャージョブネット,またはルートジョブ ネットより下の階層のユニットであり,状態取得できるユニットではない。

このメッセージは, JP1/AJS3 Console View の [詳細情報 - [オブジェクト種別]] ダイアログボックス の [情報] テキストエリアに出力されます。

指定したユニットに対する状態取得処理を終了します。

#### $(O)$

状態取得できるユニットで,権限があるユニット名を指定してください。

#### KAVS1601-E

Requests to the specified unit could not be processed. 指定したユニットに対する要求は処理できません

指定したユニットに対する要求はサポートされていないため,状態が取得できませんでした。

このメッセージは、JP1/AJS3 Console View の [詳細情報 - [オブジェクト種別]] ダイアログボックス の「情報」テキストエリアに出力されます。

 $(S)$ 

<sup>3.</sup> KAVS で始まるメッセージ (スケジューラーおよび共通処理に関するメッセージ)

指定したユニットに対する状態取得処理を終了します。

 $(\bigcap$ 

状態取得できるユニット名を指定してください。

# KAVS1602-E

Maintenance is being performed, so status obtainment is not possible. メンテナンス中のため状態取得できません

データベースがメンテナンス中のため,状態が取得できませんでした。

このメッセージは、JP1/AJS3 Console View の [詳細情報 - [オブジェクト種別]] ダイアログボックス の [情報] テキストエリアに出力されます。

 $(S)$ 

指定したユニットに対する状態取得処理を終了します。

 $(O)$ 

メンテナンスが終了したあと,再度実行してください。

## KAVS1703-E

The command executed during reorganization of the scheduler service (スケジューラーサービ ス名) database ended abnormally. : Jischk -13 テーブル名 : return code = Jischk のリターンコー ド (Please look at メンテナンスログファイル名)

スケジューラーサービスへのデータベース再編成中に実行したコマンドが 異常終了しました:Jischk -l3 テーブル名:return code = Jischk のリターンコード(Please look at メ ンテナンスログファイル名)

jajs maintain コマンドによるメンテナンス中に、ISAM ファイルの整合性を検証するJischk コマンドで, データ情報の不正を検出しました。Jischk のエラーメッセージはメンテナンスログファイルを参照してく ださい。

(S)

コマンドの実行を中止します。ただし,処理中のサービスに未処理のテーブルがある場合は,コマンド の実行を続行します。

 $(\bigcap$ 

資料を採取したあと,システム管理者に連絡してください。
# KAVS1704-E

The command executed during reorganization of the scheduler service (スケジューラーサービ ス名) database ended abnormally. : Jisext テーブル名 テーブル名.back : return code = Jisext の リターンコード

スケジューラーサービスハのデータベース再編成中に実行したコマンドが 異常終了しました:Jisext テーブル名 テーブル名.back:return code = Jisext のリターンコード

jajs\_maintain コマンドによるメンテナンス中に, ISAM ファイルからデータを抽出するJisext コマンド でエラーが発生しました。

 $(S)$ 

コマンドの実行を中止します。ただし,処理中のサービスに未処理のテーブルがある場合は,コマンド の実行を続行します。

 $($  $\bigcap$ 

スーパーユーザーまたは Administrators 権限を持つユーザーでコマンドを実行してください。サービ スが起動中,またはファイルを占有しているプロセスがないかどうかを確認してください。また,ディ スクに空き容量があるかどうかを確認してから,コマンドを再実行してください。

## KAVS1705-E

The command executed during reorganization of the scheduler service (スケジューラーサービ ス名) database ended abnormally.: Jisconv -t SI テーブル名.back テーブル名\_NEW : return code = Jisconv のリターンコード

スケジューラーサービスハのデータベース再編成中に実行したコマンドが 異常終了しました:Jisconv -t SI テーブル名.back テーブル名\_NEW:return code = Jisconv のリター ンコード

jajs maintain コマンドによるメンテナンス中に、抽出したデータから ISAM ファイルを再作成するJisconv コマンドでエラーが発生しました。

 $(S)$ 

コマンドの実行を中止します。ただし,処理中のサービスに未処理のテーブルがある場合は,コマンド の実行を続行します。

 $(O)$ 

スーパーユーザーまたは Administrators 権限を持つユーザーでコマンドを実行してください。また, ディスクに空き容量があるかどうかを確認してから,コマンドを再実行してください。原因不明の場合 は,資料を採取したあと,システム管理者に連絡してください。

# KAVS1706-E

An attempt to create a backup directory during reorganization of the scheduler service ( $\nabla \mathcal{F}$ ジューラーサービス名) database failed. (ディレクトリ名) : return code = リターンコード

スケジューラーサービスーのデータベース再編成中にバックアップディレ クトリを作成する処理が失敗しました(ディレクトリ名):return code = リターンコード

jajs maintain コマンドによるメンテナンス中に、作業ディレクトリの作成に失敗しました。

 $(S)$ 

コマンドの実行を中止します。ただし,ほかのサービスがある場合は,コマンドの実行を続行します。  $($  $\bigcap$ 

スケジューラーサービスの一時ファイル用ディレクトリに指定されているディレクトリに書き込み権限 があるかどうか,また,ディスクに空き容量があるかどうかを確認してください。

# KAVS1707-E

An attempt to copy files for backing up and recovering ISAM files during reorganization of the scheduler service (スケジューラーサービス名) database failed. (テーブル名) : return code = リターンコード

スケジューラーサービス(スケジューラーサービス名)のデータベース再編成中に ISAM ファイルをバッ クアップ・リカバリーするためのファイルコピー処理に失敗しました(テーブル名):return code = リ ターンコード

jajs maintain コマンドによるメンテナンス中に、ISAM ファイルをバックアップ・リカバリーするため のファイルのコピーに失敗しました。

 $(S)$ 

コマンドの実行を中止します。ただし,処理中のサービスに未処理のテーブルがある場合は,コマンド の実行を続行します。

 $($  $\bigcap$ 

ディスクに空き容量があるかどうかを確認してから,コマンドを再実行してください。

# KAVS1709-E

An attempt to rename files for recovering ISAM files during reorganization of the scheduler service (スケジューラーサービス名) database failed. (テーブル名) : return code = リターンコード スケジューラーサービス(スケジューラーサービス名)のデータベース再編成中に ISAM ファイルをリ カバリーするためのファイルリネーム処理が失敗しました(テーブル名):return code = リターンコード

jajs maintain コマンドによるメンテナンス中に、ISAM ファイルをリカバリーするためのファイルのリ ネームに失敗しました。

 $(S)$ 

コマンドの実行を中止します。ただし,処理中のサービスに未処理のテーブルがある場合は,コマンド の実行を続行します。

<sup>3.</sup> KAVS で始まるメッセージ (スケジューラーおよび共通処理に関するメッセージ)

 $($  $\bigcap$ 

スケジューラーサービスのデータベースディレクトリに指定されているディレクトリに書き込み権限が あるかどうかを確認してください。

## KAVS1713-E

An attempt to start the scheduler service (スケジューラーサービス名) failed. : 保守情報 スケジューラーサービス(スケジューラーサービス名)の起動処理が失敗しました:保守情報

jais maintain コマンドによるメンテナンス中に、スケジューラーサービス起動処理が失敗しました。 次の原因が考えられます。

- 該当するスケジューラーサービスに対して、jajs maintain コマンドを同時に複数実行している
- jajs maintain コマンドの実行中に、該当するスケジューラーサービスが起動された

 $(S)$ 

コマンドの実行を中止します。ただし,ほかのサービスが未処理の場合は,コマンドの実行を続行しま す。

 $(O)$ 

jajs maintain コマンドが終了してから、起動処理が失敗したスケジューラーサービスを手動で起動し てください。このメッセージの前後にエラーメッセージが出力されている場合は,そちらのメッセージ の対処方法も参照してください。

### KAVS1714-E

An attempt to start the script for reorganizing the scheduler service  $(757 - 7)$ 名) table (テーブル名) failed. : 保守情報

スケジューラーサービス(スケジューラーサービス名)のテーブル(テーブル名)再編成を行うためのスク リプト起動処理が失敗しました :保守情報

jajs maintain コマンドによるメンテナンス中に、テーブル再編成を行うためのスクリプト起動処理が失 敗しました。

 $(S)$ 

コマンドの実行を中止します。ただし,ほかのサービスが未処理の場合は,コマンドの実行を続行しま す。

(O)

メモリー不足かシステムで起動できるプロセス数の上限に達したおそれがあります。

- UNIX の場合,カーネルパラメーターのメモリーに関する設定値とプロセスに関する設定値を見直 し,再設定してください。
- 3. KAVS で始まるメッセージ (スケジューラーおよび共通処理に関するメッセージ)

カーネルパラメーター,使用するメモリーの見積もり方法については,リリースノートを参照して ください。

- 現象発生時に稼働しているプロセスの状態を確認し,見積もり値以上のメモリーがあるか確認して ください。
- 原因不明の場合は,資料を採取したあと,システム管理者に連絡してください([「1.2.3 システム管](#page-24-0) [理者の方へ](#page-24-0)」を参照してください)。

## KAVS1715-E

The script for reorganizing the scheduler service (スケジューラーサービス名) table (テーブル名) failed. : 保守情報

スケジューラーサービス(スケジューラーサービス名)のテーブル(テーブル名)再編成を行うためのスク リプトが異常終了しました :保守情報

jajs maintain コマンドによるメンテナンス中に、テーブル再編成を行うためのスクリプトが予期しない エラーで異常終了しました。

 $(S)$ 

コマンドの実行を中止します。ただし,処理中のサービスに未処理のテーブルがある場合は,コマンド の実行を続行します。

(O)

再編成が異常終了したテーブルに問題がないか「Jischk -l3 テーブル名」を実行して確認してくださ い。Jischk については、マニュアル「IP1/Base 運用ガイド」を参照してください。また. Jischk の 実行結果を採取したあと、システム管理者に連絡してください([「1.2.3 システム管理者の方へ」](#page-24-0)を参 照してください)。

### KAVS1716-E

An attempt to prepare for reorganization of the scheduler service (スケジューラーサービス名) database failed. : 保守情報

スケジューラーサービス(スケジューラーサービス名)の再編成を行う前の準備処理が失敗しました:保 守情報

jajs maintain コマンドによるメンテナンス中に、テーブル再編成を行うための準備処理が失敗しました。

 $(S)$ 

コマンドの実行を中止します。ただし,ほかのサービスが未処理の場合は,コマンドの実行を続行しま す。

 $(O)$ 

メモリー不足かシステムで起動できるプロセス数の上限に達したおそれがあります。

- UNIX の場合,カーネルパラメーターのメモリーに関する設定値とプロセスに関する設定値を見直 し,再設定してください。
- 3. KAVS で始まるメッセージ (スケジューラーおよび共通処理に関するメッセージ)

カーネルパラメーター,使用するメモリーの見積もり方法については,リリースノートを参照して ください。

- 現象発生時に稼働しているプロセスの状態を確認し,見積もり値以上のメモリーがあるか確認して ください。
- 原因不明の場合は,資料を採取したあと,システム管理者に連絡してください([「1.2.3 システム管](#page-24-0) [理者の方へ](#page-24-0)」を参照してください)。

# KAVS1717-E

Maintenance is being performed, so execution is impossible.(保守情報) メンテナンス中のため、実行できません(保守情報)

メンテナンス中,または反映側 JP1/AJS2 - Datareplicator が起動中であるため、指定したコマンドは実 行できません。

 $(S)$ 

コマンドの実行を中止します。

 $(\bigcap$ 

メンテナンス終了後,または反映側 JP1/AJS2 - Datareplicator の停止を確認したあと,コマンドを再 実行してください。

# KAVS1718-E

The scheduler service (スケジューラーサービス名) database connection exists, so shifting to the maintenance mode is impossible.

スケジューラーサービス(スケジューラーサービス名)のデータベースに接続が存在するため、メンテ ナンスモードに移行できません

メンテナンスモードに入る際に,サービス以外のプロセスがデータベースに接続しているため,メンテナ ンスモードに移行できませんでした。

 $(S)$ 

コマンドの実行を中止します。

 $(O)$ 

JP1/AJS3 - View,JP1/AJS3 Console などからログオフしてデータベースにアクセスしているプロセ スがない状態にしてください。

# KAVS1719-I

The maintenance processing of the scheduler service ended normally.

スケジューラーサービスのメンテナンス処理が正常終了しました

スケジューラーサービスのメンテナンス処理が正常終了しました。

3. KAVS で始まるメッセージ (スケジューラーおよび共通処理に関するメッセージ)

JP1/Automatic Job Management System 3 メッセージ 293

 $(S)$ 

スケジューラーサービスのメンテナンス処理を正常終了します。

### KAVS1720-E

The maintenance processing of the scheduler service ended abnormally.: 保守情報 スケジューラーサービスのメンテナンス処理が異常終了しました:保守情報

スケジューラーサービスのメンテナンス処理が異常終了しました。

次の原因が考えられます。

- ディスクの空き容量が不足している 並列実行機能を有効にした場合,システム上に十分なディスク空き容量が必要です。
- プロセスまたはシステムがファイルオープンの上限に達した マシンのプロセス稼働状態を確認し,稼働が少ない状態になってから再実行してください。
- メモリー不足が発生した UNIX の場合,カーネルパラメーターのメモリー設定値を見直してください。 カーネルパラメーターについては,リリースノートを参照してください。
- $(S)$

スケジューラーサービスのメンテナンス処理を異常終了します。

(O)

メンテナンスログファイル,および Windows イベントログまたは syslog を参照して,出力されてい るエラーメッセージからメンテナンス処理が異常終了した原因を調べて対処してください。そのあと, メンテナンス処理を再実行してください。

原因を特定できない場合は、資料を採取したあとにシステム管理者に連絡してください([「1.2.3 シス](#page-24-0) [テム管理者の方へ」](#page-24-0)を参照してください)。

# KAVS1721-I

The jajs maintain command started.(保守情報) jais maintain コマンドを開始しました(保守情報)

jajs maintain コマンドを開始しました。

#### $(S)$

jajs maintain コマンドを開始します。

### KAVS1722-I

The jajs maintain command ended normally.

3. KAVS で始まるメッセージ (スケジューラーおよび共通処理に関するメッセージ)

JP1/Automatic Job Management System 3 メッセージ 294

jais\_maintain コマンドが正常終了しました

jajs maintain コマンドが正常終了しました。

 $(S)$ 

jais maintain コマンドを正常終了します。

# KAVS1723-E

The jajs maintain command ended abnormally.

jais\_maintain コマンドが異常終了しました

jajs maintain コマンドが異常終了しました。

 $(S)$ 

jajs maintain コマンドを終了します。

(O)

次の項目を確認して,メンテナンス処理が異常終了した原因を調査したあと,メンテナンス処理を再実 行してください。

• -show を指定した場合

ジョブ実行環境が運用開始処理中,または停止処理中のため状態を取得することができなかったお それがあります。時間を置いて再度実行してください。

• -r start を指定した場合

回復しようとしたジョブ実行環境,またはスケジューラーサービスはメンテナンス中であるおそれ があります。回復が必要なジョブ実行環境,またはスケジューラーサービスの運用状態を確認して, コマンドを再実行してください。

- -m manager または-m scheduler を指定した場合 このメッセージと同時に標準エラーに出力されているメッセージに従って対応したあと、再実行し てください。
- jpqautocond スクリプトを利用して再編成した場合 JP1/AJS3 サービスの起動中に,ジョブ実行環境のメンテナンス処理を実行したおそれがあります。 JP1/AJS3 サービスが停止しているか確認したあと,必要に応じて再実行してください。

# KAVS1724-E

The scheduler service control file does not exist. スケジューラーサービス制御用ファイルがありません

コマンドの実行に必要なファイルが作成されていません。

 $(S)$ 

コマンドの実行を中止します。

 $($  $\bigcap$ 

次のことを確認して対処してください。

- 指定したスケジューラーサービス名に誤りがないか確認してください。
- 指定したスケジューラーサービスがセットアップされているか確認してください。セットアップさ れていなければ,ajssetup コマンドを実行してスケジューラーサービスをセットアップしてくださ い。
- バージョンアップしたあとにこのメッセージが出力された場合は,いったん JP1/AJS3 サービスを 起動してください。JP1/AJS3 サービスを起動すると,対象となる物理ホストまたは論理ホスト上 にあるすべてスケジューラーサービスの制御ファイルが作成されます。
- クラスタを採用している場合は. 最初のフェールオーバーが発生したときにいったん JP1/AJS3 サー ビスを起動する必要があります。

### KAVS1725-E

An error occurred in the processing accompanying the reconfiguration of the job execution environment. : 保守情報 1 (保守情報 2)

ジョブ実行環境の再編成に伴う処理でエラーが発生しました:保守情報 1(保守情報 2)

ジョブ実行環境の再編成に伴う処理でエラーが発生しました。

 $(S)$ 

処理を続行します。

(O)

ジョブ実行環境の再編成に失敗しているおそれがあります。次に示す保守情報 1 に対応する KAVU で 始まるメッセージの対処法を確認し,要因を取り除いたあと,メンテナンスコマンドを再実行してくだ さい。KAVU で始まるメッセージについては,「[5. KAVU で始まるメッセージ\(ジョブ実行制御に関](#page-818-0) [するメッセージ\)](#page-818-0)」を参照してください。

- データベース情報の取得に失敗しました KAVU0500-E
- メモリー不足が発生しました KAVU0922-E
- 論理矛盾が発生しました KAVU0923-E
- マネージャーに接続できません KAVU0945-E
- マネージャーホスト名から IP アドレス解決に失敗しました KAVU0946-E
- 運用開始処理中または停止処理中です
- 3. KAVS で始まるメッセージ (スケジューラーおよび共通処理に関するメッセージ)

KAVU0950-E

- マネージャーからの応答が返ってきません KAVU0953-E
- マネージャーの内部的要因でコマンドの実行に失敗しました KAVU0954-E
- マネージャーでメモリー不足が発生しました KAVU0966-E
- マネージャーで致命的なエラーが発生しました KAVU0968-E または KAVU4335-E
- マネージャーで論理矛盾が発生しました KAVU0969-E
- 要求したマネージャーでは未サポート要求です KAVU0970-E
- 実行環境が不正です KAVU0972-E

# KAVS1726-I

The scheduler service  $(352 - 5 - 7)$ ーラーサービス名) was shifted to maintenance mode. スケジューラーサービスートービス名)をメンテナンスモードに移行しました

スケジューラーサービスをメンテナンスモードに移行しました。

### $(S)$

処理を続行します。

### KAVS1727-I

The scheduler service (スケジューラーサービス名) was stopped. スケジューラーサービスインコーラーサービス名)を停止しました

スケジューラーサービスを停止しました。

 $(S)$ 

処理を続行します。

# KAVS1728-I

The scheduler service (スケジューラーサービス名) has already stopped. スケジューラーサービス名)は停止中です

<sup>3.</sup> KAVS で始まるメッセージ (スケジューラーおよび共通処理に関するメッセージ)

スケジューラーサービスは停止中です。

(S)

処理を続行します。

# KAVS1729-I

The start request of the scheduler service (スケジューラーサービス名) was executed. スケジューラーサービス名)の開始要求を行いました

スケジューラーサービスの開始を要求しました。

 $(S)$ 

処理を続行します。

# KAVS1730-I

The maintenance mode of the scheduler service (スケジューラーサービス名) was canceled. スケジューラーサービスーカーサービス名)のメンテナンスモードを解除しました

スケジューラーサービスのメンテナンスモードを解除しました。

 $(S)$ 

処理を続行します。

# KAVS1731-E

Back up scheduler database (unit information only). スケジューラーサービスのユニット定義テーブルのみの退避を開始します

スケジューラーサービスのユニット定義テーブルに対してだけ,退避を開始しました。

 $(S)$ 

処理を続行します。

# KAVS1732-E

Succeeded in backup of a scheduler service ISAM file.

スケジューラーサービスの ISAM ファイルの退避に成功しました

スケジューラーサービスの ISAM ファイルの退避に成功しました。

 $(S)$ 

処理を続行します。

<sup>3.</sup> KAVS で始まるメッセージ (スケジューラーおよび共通処理に関するメッセージ)

# KAVS1733-E

Backup directory(退避先ディレクトリ名). 退避先ディレクトリと)です

退避先ディレクトリ名を表示します。

 $(S)$ 

処理を続行します。

## KAVS1734-E

-F option is not specified.

-F オプションが指定されていません

-F オプションが指定されていません。

 $(S)$ 

コマンドの実行を中止します。

 $($  $\bigcap$ 

「-F スケジューラーサービス名」を指定して,再度実行してください。

# KAVS1735-E

Need to rerun this command.

このコマンドを再実行する必要があります

このコマンドを再度実行する必要があります。

 $(S)$ 

コマンドの実行を中止します。

(O)

同時に出力されるメッセージを見て対処してください。

# KAVS1736-E

Backup failed. Command ended abnormally. : ajsgtroot -F サービス名 オプション : return code = ajsgtroot コマンドの戻り値

コマンドの実行に失敗したため、退避に失敗しました:ajsgtroot -F サービス名 オプション:return code = ajsgtroot コマンドの戻り値

ajsgtroot コマンドの実行に失敗しました。

 $(S)$ 

コマンドの実行を中止します。

 $(O)$ 

指定したスケジューラーサービスの構成定義情報が正しく設定されているか確認してください。

# KAVS1737-E

Database type of (スケジューラーサービス名) is not ISAM.

スケジューラーサービス(スケジューラーサービス名)のデータベース種別が ISAM ではありません

指定したスケジューラーサービスのデータベース種別が ISAM ではありません。

 $(S)$ 

コマンドの実行を中止します。

(O)

データベース種別が ISAM のスケジューラーサービス名を指定して,再度実行してください。

### KAVS1738-E

Specified name is not directory (ディレクトリ名). 指定した名前がディレクトリではありません:ディレクトリ名

指定したスケジューラーサービスのデータベースディレクトリ名に指定されている値が,ディレクトリで はありません。または,回復元ディレクトリに指定された値が,ディレクトリではありません。

 $(S)$ 

コマンドの実行を中止します。

(O)

構成定義情報が正しく設定されているか確認してください。

#### KAVS1739-E

Backup failed. Failed to make directory (ディレクトリ名). : return code = mkdir の戻り値 ディレクトリ(ディレクトリ名)の作成に失敗したため、退避に失敗しました:return code = mkdir の 戻り値

退避先ディレクトリの作成に失敗したため,スケジューラーサービスの ISAM ファイルの退避に失敗しま した。

 $(S)$ 

コマンドの実行を中止します。

<sup>3.</sup> KAVS で始まるメッセージ (スケジューラーおよび共通処理に関するメッセージ)

 $($  $\bigcap$ 

-b オプションを指定した場合、指定したディレクトリの親ディレクトリに書き込み権限があるかどう か,ディレクトリかどうかを確認してください。-b オプションを指定しなかった場合,スケジューラー サービスの退避先ディレクトリに書き込み権限があるかどうか,およびディレクトリかどうか確認して ください。

# KAVS1740-E

Cannot access backup directory (ディレクトリ名). 退避先ディレクトリにアクセスできません:ディレクトリ名

退避先ディレクトリにアクセスできません。

 $(S)$ 

コマンドの実行を中止します。

 $(O)$ 

-b オプションを指定した場合,指定したディレクトリに書き込み権限があるかどうか確認してください。

## KAVS1741-E

Backup failed. Failed to copy (ファイル名). : return code = cp の戻り値

ファイル(ファイル名)のコピーに失敗したため、退避に失敗しました:return code = cp の戻り値

ファイルのコピーに失敗したため,スケジューラーサービスの ISAM ファイルの退避に失敗しました。

 $(S)$ 

コマンドの実行を中止します。

 $(\bigcap$ 

退避先ディレクトリに書き込み権限があるかどうか、退避先ディレクトリに上書きで退避する場合は退 避先ディレクトリに存在するファイルに書き込み権限があるかどうか確認してください。 また,ディスクに空き容量があるかどうか確認してください。 同時に出力されるcp コマンドのエラーメッセージに従って対処してください。

### KAVS1742-E

Backup failed. Failed to compare (ファイル名).: return code = cmp の戻り値 ファイル(ファイル名)のコンペアに失敗したため、退避に失敗しました:return code = cmp の戻り値

ファイルのコンペアに失敗したため,スケジューラーサービスの ISAM ファイルの退避に失敗しました。

 $(S)$ 

コマンドの実行を中止します。

<sup>3.</sup> KAVS で始まるメッセージ (スケジューラーおよび共通処理に関するメッセージ)

 $($  $\bigcap$ 

バックアップ元とバックアップ先のコンペアに失敗しました。スケジューラーサービスのデータベース が更新されたおそれがあります。同時に出力されるcmp コマンドのエラーメッセージに従って対処して ください。

# KAVS1751-E

Restoring scheduler database (unit information only). スケジューラーサービスのユニット定義テーブルを回復します

スケジューラーサービスのユニット定義テーブルを回復します。

### $(S)$

処理を続行します。

# KAVS1752-E

Succeeded in restoring of a scheduler service ISAM file.

スケジューラーサービスのユニット定義テーブルの回復に成功しました

スケジューラーサービスのユニット定義テーブルの回復に成功しました。

 $(S)$ 

処理を続行します。

# KAVS1753-E

Restore failed. Command ended abnormally. : ajsgtroot -F サービス名 オプション : return code = ajsgtroot コマンドの戻り値

コマンドの実行に失敗したため、回復に失敗しました:ajsgtroot -F サービス名 オプション:return code = ajsgtroot コマンドの戻り値

ajsgtroot コマンドの実行に失敗したため,回復に失敗しました。

 $(S)$ 

コマンドの実行を中止します。

(O)

指定したスケジューラーサービスの構成定義情報が正しく設定されているか確認してください。

# KAVS1754-E

Cannot access database directory (ディレクトリ名). データベースディレクトリクトリ名)にアクセスできません

データベースディレクトリにアクセスできません。

(S)

コマンドの実行を中止します。

 $(O)$ 

-b オプションを指定した場合, 指定したディレクトリに書き込み権限があるかどうか確認してください。

### KAVS1755-E

A file (ファイル名) is not found.

ファイル(ファイル名)が見つかりません

ファイルが見つかりません。

 $(S)$ 

コマンドの実行を中止します。

 $(\bigcap$ 

回復元ディレクトリに指定したディレクトリに,スケジューラーサービスのユニット定義テーブルがあ りません。

# KAVS1756-E

Failed to delete ISAM file (ファイル名).: return code = rm の戻り値

ISAM ファイル(ファイル名)の削除に失敗しました:return code = rm の戻り値

ISAM ファイルの削除に失敗しました。

 $(S)$ 

コマンドの実行を中止します。

(O)

同時に出力されるrm コマンドのエラーメッセージに従って対処してください。

### KAVS1757-E

Restore failed. Failed to copy (ファイル名). : return code = cp の戻り値 ファイル(ファイル名)のコピーに失敗したため、回復に失敗しました:return code = cp の戻り値

ISAM ファイルのコピーに失敗しました。

 $(S)$ 

コマンドの実行を中止します。

 $(\bigcap$ 

データベースディレクトリに書き込み権限があるかどうか確認してください。

ディスクに空き容量があるかどうか確認してください。

同時に出力されるcp コマンドのエラーメッセージに従って対処してください。

### KAVS1758-E

Restore failed. Failed to compare (ファイル名).: return code = cmp の戻り値 ファイル(ファイル名)のコンペアに失敗したため、回復に失敗しました:return code = cmp の戻り値

ISAM ファイルのコピーに失敗しました。

 $(S)$ 

コマンドの実行を中止します。

 $(O)$ 

ディスクに空き容量があるかどうか確認してください。同時に出力されるcmp コマンドのエラーメッ セージに従って対処してください。

### KAVS1759-E

Restore failed. Command ended abnormally.: コマンド名 オプション: return code = コマンド の戻り値

コマンドの実行に失敗したため、回復に失敗しました:コマンド名 オプション:return code = コマン ドの戻り値

コマンドの実行に失敗したため,回復に失敗しました。

 $(S)$ 

コマンドの実行を中止します。

 $($  $\bigcap$ 

「コマンド名」に出力されているコマンドが実行できる環境かどうか確認し、同時に出力されるエラー メッセージに従って対処してください。

### KAVS1770-I

The adapter command setup has started.

アダプターコマンドのセットアップが開始されました。

 $(S)$ 

処理を続行します。

# KAVS1771-I

The adapter command setup completed normally.

アダプターコマンドのセットアップが正常終了しました。

# (S)

処理を続行します。

# KAVS1772-I

The adapter command unsetup has started.

アダプターコマンドのアンセットアップが開始されました。

# (S)

処理を続行します。

# KAVS1773-I

The adapter command unsetup completed normally.

アダプターコマンドのアンセットアップが正常終了しました。

# $(S)$

処理を続行します。

# KAVS1774-E

The logon account does not have permission to setup.

コマンド実行権限がないため,コマンドを実行できません。

(S)

コマンドの実行を中止します。

 $($  $\bigcap$ 

コマンドを実行する権限があるユーザーで再度実行してください。

# KAVS1775-E

The 引数 arguments is incorrect.

コマンドの引数が不正です。

 $(S)$ 

コマンドの実行を中止します。

 $($  $\bigcap$ 

コマンドの引数を確認して再度実行してください。

# KAVS1776-E

There are too many command arguments.

コマンドの引数が多過ぎます。

 $(S)$ 

コマンドの実行を中止します。

 $\left(\bigcap\right)$ 

コマンドの引数を確認して再度実行してください。

# KAVS1777-E

Setup and unsetup cannot be specified simultaneously.

セットアップとアンセットアップは同時に実行できません。

 $(S)$ 

コマンドの実行を中止します。

 $(O)$ 

コマンドの引数を確認して再度実行してください。

# KAVS1778-E

A duplicated command argument cannot be specified.

コマンド引数を重複して指定できません。

(S)

コマンドの実行を中止します。

 $(\bigcap$ 

コマンドの引数を確認して再度実行してください。

# KAVS1779-E

JP1/Base is not installed,so the adapter command setup failed.

JP1/Base の製品がインストールされていないため,アダプターコマンドのセットアップに失敗しました。

 $(S)$ 

コマンドの実行を中止します。

 $(O)$ 

関連製品がインストールされているかどうか確認してください。

<sup>3.</sup> KAVS で始まるメッセージ (スケジューラーおよび共通処理に関するメッセージ)

# KAVS1780-E

The JP1/Base installation location is unobtainable.

JP1/Base のインストール先を取得できませんでした。

 $(S)$ 

コマンドの実行を中止します。

(O)

関連製品がインストールされているかどうか確認してください。

# KAVS1781-E

The アダプターコマンド adapter command does not exist.

アダプターコマンドがありません。

 $(S)$ 

コマンドの実行を中止します。

 $(O)$ 

アダプターコマンドがあるかどうか確認してください。

# KAVS1782-E

The adapter command configuration file storage directory does not exist.

アダプターコマンド設定ファイルの格納ディレクトリがありません。

(S)

コマンドの実行を中止します。

 $(\bigcap$ 

アダプターコマンド設定ファイルの格納ディレクトリがあるかどうか確認してください。

# KAVS1783-E

An attempt to delete the 設定ファイル adapter command configuration file failed.

アダプターコマンド設定ファイルの削除に失敗しました。

 $(S)$ 

コマンドの実行を中止します。

### $(O)$

アダプターコマンド設定ファイルの有無およびアクセス権を確認してください。

# KAVS1784-E

An attempt to setup an adapter command failed.

アダプターコマンドのセットアップに失敗しました。

 $(S)$ 

コマンドの実行を中止します。

 $(O)$ 

同時に出力されているメッセージの原因を対処してから,コマンドを再実行してください。

### KAVS1785-W

The アダプターコマンド設定ファイル adapter command configuration file does not exist.

ajs\_adapter\_setup コマンドで, IP1/IM と連携するためのアダプターコマンド設定ファイルを削除できま せんでした。次の原因が考えられます。

- JP1/IM と連携するためのアダプターコマンド設定ファイルが作成されていない
- JP1/IM と連携するためのアダプターコマンド設定ファイルがすでに削除されている

 $(S)$ 

JP1/IM と連携するためのアダプターコマンド設定ファイルが削除されたものとして,コマンド処理を 続行します。

 $(O)$ 

対処は不要です。

### KAVS1786-E

An unexpected error occurred.

予期しないエラーが発生しました。

 $(S)$ 

コマンドの実行を中止します。

 $(O)$ 

システム管理者に連絡してください。

### KAVS1790-E

An error occurred in the processing that acquires the process state of the job execution environment. : 保守情報

ジョブ実行環境の運用状態を取得する処理でエラーが発生しました :保守情報

ジョブ実行環境の運用状態を取得する処理でエラーが発生しました。

 $(S)$ 

コマンドの実行を中止します。

ただし、jajs\_maintain コマンドに-show オプションを指定している場合は処理を続行します。  $(O)$ 

次に示す保守情報に対応する KAVU で始まるメッセージの対処法を確認し、要因を取り除いたあと. メンテナンスコマンドを再実行してください。KAVU で始まるメッセージについては,「[5. KAVU で](#page-818-0) [始まるメッセージ\(ジョブ実行制御に関するメッセージ\)](#page-818-0)」を参照してください。

- データベース情報の取得に失敗しました KAVU0500-E
- メモリー不足が発生しました KAVU0922-E
- 論理矛盾が発生しました KAVU0923-E
- マネージャーに接続できません KAVU0945-E
- マネージャーホスト名から IP アドレス解決に失敗しました KAVU0946-E
- 運用開始処理中または停止処理中です KAVU0950-E
- マネージャーからの応答が返ってきません KAVU0953-E
- マネージャーの内部的要因でコマンドの実行に失敗しました KAVU0954-E
- マネージャーでメモリー不足が発生しました KAVU0966-E
- マネージャーで致命的なエラーが発生しました KAVU0968-E または KAVU4335-E
- マネージャーで論理矛盾が発生しました KAVU0969-E
- 要求したマネージャーでは未サポート要求です KAVU0970-E
- 実行環境が不正です KAVU0972-E

<sup>3.</sup> KAVS で始まるメッセージ (スケジューラーおよび共通処理に関するメッセージ)

# KAVS1791-E

An error occurred in the processing that requests the normal operation of job execution environment. :保守情報

ジョブ実行環境に通常運転を要求する処理でエラーが発生しました :保守情報

ジョブ実行環境に通常運転を要求する処理でエラーが発生しました。

 $(S)$ 

コマンドの実行を中止します。

 $(O)$ 

次に示す保守情報に対応する KAVU で始まるメッセージの対処法を確認し、要因を取り除いたあと, メンテナンスコマンドを再実行してください。KAVU で始まるメッセージについては,「[5. KAVU で](#page-818-0) [始まるメッセージ\(ジョブ実行制御に関するメッセージ\)](#page-818-0)」を参照してください。

- データベース情報の取得に失敗しました KAVU0500-E
- メモリー不足が発生しました KAVU0922-E
- 論理矛盾が発生しました KAVU0923-E
- マネージャーに接続できません KAVU0945-E
- マネージャーホスト名から IP アドレス解決に失敗しました KAVU0946-E
- 運用開始処理中または停止処理中です KAVU0950-E
- マネージャーからの応答が返ってきません KAVU0953-E
- マネージャーの内部的要因でコマンドの実行に失敗しました KAVU0954-E
- マネージャーでメモリー不足が発生しました KAVU0966-E
- マネージャーで致命的なエラーが発生しました KAVU0968-E または KAVU4335-E
- マネージャーで論理矛盾が発生しました KAVU0969-E
- 要求したマネージャーでは未サポート要求です
- 3. KAVS で始まるメッセージ (スケジューラーおよび共通処理に関するメッセージ)

KAVU0970-E

• 実行環境が不正です KAVU0972-E

### KAVS1801-I

The queueless agent will now start. キューレスエージェントを開始します

キューレスエージェントサービスを開始します。

 $(S)$ 

キューレスエージェントサービスを開始します。

### KAVS1802-I

The queueless agent will now stop.

キューレスエージェントを終了します

キューレスエージェントサービスを終了します。

 $(S)$ 

キューレスエージェントサービスを終了します。

## KAVS1803-E

The queueless agent abnormally ended.

キューレスエージェントが異常終了しました

キューレスエージェントサービスが異常終了しました。

 $(S)$ 

キューレスエージェントサービスが異常終了しました。

(O)

このメッセージの直前に出力されるメッセージの対処方法に従って対処してください。

### KAVS1804-I

The queueless agent will now terminate.

キューレスエージェントを打ち切ります

キューレスエージェントサービスが,ajsqlstop コマンドから強制停止要求を受け付けました。

 $(S)$ 

キューレスエージェントサービスを終了します。

### KAVS1805-E

The port  $( \mathcal{R} - \mathcal{R} )$  cannot be used because another user is already using the port.

ポート(ポート名)は他で使用中です

ポート「ポート名」が使用済みのため,このメッセージを出力したサービスを起動できません。

 $(S)$ 

このメッセージを出力したサービスを終了します。

 $(O)$ 

次のどちらかの対処を実施したあと,このメッセージを出力したサービスを再起動してください。

- netstat コマンドなどで, ポート「**ポート名**」を使用しているプロセスを特定し, 該当するプロセ スを停止する。Windows の場合はタスクマネージャー,UNIX の場合はkill コマンドを使用して 該当するプロセスを停止する。
- services ファイルを編集して,このメッセージを出力したサービスが使用するポート番号を変更す る。

このメッセージを出力したサービス名は,このメッセージと同時に統合トレースログへ出力される AP 名から特定してください。

統合トレースログファイルへ出力される内容の詳細については、マニュアル「JP1/Automatic Job Management System 3 トラブルシューティング 1.2.1(2) 統合トレースログ」を参照してください。

### KAVS1806-I

The user mapping cache was cleared.: プロセス名 ユーザーマッピングのキャッシュをクリアしました:プロセス名

「プロセス名」のユーザーマッピングキャッシュを消去しました。次回のキューレスジョブは、ユーザー マッピングキャッシュを使用せずに実行されます。

(S)

「プロセス名」のユーザーマッピングキャッシュを消去しました。

## KAVS1807-E

The maximum number of waiting jobs has been reached, so the job (ジョブ名) cannot be accepted.

ジョブ実行待ち数上限に達したため、ジョブ(ジョブ名)を受け付けることができません

最大同時ジョブ実行数,および最大待ちジョブ数の上限に達したため,キューレスジョブ「ジョブ名」を 受け付けることができません。

 $(S)$ 

キューレスジョブ「ジョブ名」の状態を「起動失敗」にします。

(O)

JP1/AJS3 - View から、該当するキューレスエージェントサービスに対して実行待ち状態であるキュー レスジョブの数が,最大待ちジョブ数の上限に達していないことを確認してください。上限に達してい ない状態で,エラーとなったキューレスジョブ「ジョブ名」を再度実行してください。

また、現在設定されている最大同時実行ジョブ数、および最大待ちジョブ数の値は、現在の運用に適し ていないおそれがあります。見直しを実施し,必要に応じて値を変更してください。

最大同時実行ジョブ数,および最大待ちジョブ数の値は、環境設定パラメーターAJSQL JOBMAX,および 環境設定パラメーターAJSQL JOBWAITMAX で設定します。詳細については、マニュアル「JP1/Automatic Job Management System 3 構築ガイド 20.10 キューレスジョブ実行環境設定」を参照してください。

#### KAVS1808-E

The maximum number of waiting jobs in the class ( $\sigma$ ラス名) has been reached, so the job  $(3)$   $\forall$   $=$   $7\angle$   $\forall$   $=$   $\forall$   $\in$   $\forall$   $\in$ 

クラス(クラス名)のジョブ実行待ち数上限に達したため、ジョブ(ジョブ名)を受け付けることができま せん

クラス「クラス名」の最大同時ジョブ実行数,および最大待ちジョブ数の上限に達したため,キューレス ジョブ「ジョブ名」を受け付けることができません。

 $(S)$ 

キューレスジョブ「ジョブ名」の状態を「起動失敗」にします。

(O)

IP1/AIS3 - View から、該当するキューレスエージェントサービスのクラス「クラス名」に対して実 行待ち状態であるキューレスジョブの数が,最大待ちジョブ数の上限に達していないことを確認してく ださい。上限に達していない状態で、エラーとなったキューレスジョブ「ジョブ名」を再度実行してく ださい。

現在設定されているクラス「クラス名」の最大同時実行ジョブ数,および最大待ちジョブ数の値は、現 在の運用に適していないおそれがあります。見直しを実施し,必要に応じて値を変更してください。 クラスに関する最大同時実行ジョブ数,および最大待ちジョブ数の値は,環境設定パラメーター AJSOL CJOBMAX. および環境設定パラメーターAJSQL CJOBWAITMAX で設定します。詳細については、マ ニュアル「JP1/Automatic Job Management System 3 構築ガイド 6.4.1 キューレスジョブ環境で クラスを指定したジョブを実行するための設定」(Windows の場合)またはマニュアル「JP1/ Automatic Job Management System 3 構築ガイド 15.4.1 キューレスジョブ環境でクラスを指定し たジョブを実行するための設定」(UNIX の場合)を参照してください。

## KAVS1809-E

The request is to an unattached host  $(TAXK)$ , so the job  $(\ddot{\rightarrow} \exists \vec{T} \hat{A})$  cannot be accepted. アタッチされていないホスト(ホスト名)への要求のため、ジョブ(ジョブ名)を受け付けることができま せん

アタッチされていないホスト「ホスト名」へのジョブ実行要求のため、キューレスジョブ「ジョブ名」を 受け付けることができません。

 $(S)$ 

キューレスジョブ「ジョブ名」の状態を「起動失敗」にします。

 $($  $\bigcap$ 

ajsqlattach コマンドを実行してホスト「ホスト名」をアタッチし、エラーとなったキューレスジョブ 「ジョブ名」を再度実行してください。

(例)論理ホストLhost をアタッチする場合

次のようにajsqlattach コマンドを実行してください。

ajsqlattach -h Lhost

ajsqlattach コマンドの詳細については,マニュアル「JP1/Automatic Job Management System 3 コマンドリファレンス 4. 特別な運用で使用するコマンド ajsqlattach」を参照してください。

#### KAVS1810-E

The specified class (クラス名) does not exist, so the job (ジョブ名) cannot be accepted. 指定したクラス(クラス名)は存在しないため、ジョブ(ジョブ名)を受け付けることができません

クラス「クラス名」がないため、キューレスジョブ「ジョブ名」を受け付けることができません。

 $(S)$ 

キューレスジョブ「ジョブ名」の状態を「起動失敗」にします。

 $($  $\bigcap$ 

次の対処を実施してください。

- •[実行エージェント]に正しいホスト名,およびクラス名を指定していることを確認してください。 不正なホスト名、またはクラス名を訂正したあと、エラーとなったキューレスジョブ「ジョブ名」 を再度実行してください。
- クラス「クラス名」が [実行エージェント]に指定したホスト上にあることを, ajsqlstatus コマ ンドを実行して確認してください。

(例)論理ホストLhost の詳細情報を出力する場合

次のようにajsqlstatus コマンドを実行してください。

ajsqlstatus -h Lhost

<sup>3.</sup> KAVS で始まるメッセージ (スケジューラーおよび共通処理に関するメッセージ)

ajsqlstatus コマンドの詳細については,マニュアル「JP1/Automatic Job Management System 3 コマンドリファレンス 4. 特別な運用で使用するコマンド ajsqlstatus」を参照してください。

• クラス「クラス名」がない場合は、クラスを作成してエラーとなったキューレスジョブ「ジョブ名」 を再度実行してください。クラス作成の詳細については,マニュアル「JP1/Automatic Job Management System 3 構築ガイド 6.4.1 キューレスジョブ環境でクラスを指定したジョブを実 行するための設定」(Windows の場合)またはマニュアル「JP1/Automatic Job Management System 3 構築ガイド 15.4.1 キューレスジョブ環境でクラスを指定したジョブを実行するための 設定」(UNIX の場合)を参照してください。

### KAVS1811-E

Memory is insufficient, so the job (ジョブ名) cannot be accepted. メモリ不足のためジョブ(ジョブ名)を受け付けることができません

メモリー不足のため、キューレスジョブ「ジョブ名」を受け付けることができません。

 $(S)$ 

キューレスジョブ「ジョブ名」の状態を「起動失敗」にします。

 $(O)$ 

Windows の場合はタスクマネージャー,UNIX の場合はtop コマンドなどを使用してメモリーの空き 状態を確認してください。

ジョブ実行に必要なメモリーを確保できる状態になったあと、エラーとなったキューレスジョブ「ジョ ブ名」を再度実行してください。

#### KAVS1812-E

The configuration definition of the logical host (論理ホスト名) does not exist. 論理ホスト(論理ホスト名)の構成定義がありません

論理ホスト「論理ホスト名」の環境設定がされていません。

 $(S)$ 

キューレスエージェントサービス起動時にエラーが発生した場合は,処理を続行します。ただし,当該 論理ホストは,ジョブ実行先ホストとして扱われません。

コマンド実行時にエラーが発生した場合は,処理を中止します。

 $(O)$ 

論理ホスト「論理ホスト名」の環境設定を実施後,キューレスエージェントサービスを再起動してくだ さい。また,コマンド実行時の場合は,引数に正しい論理ホスト名が指定されていることを確認してく ださい。

<sup>3.</sup> KAVS で始まるメッセージ (スケジューラーおよび共通処理に関するメッセージ)

# KAVS1813-E

An error occurred during an attempt to acquire the configuration definition of the logical host (論理ホスト名). (function=保守情報 1, code=保守情報 2)

論理ホスト(論理ホスト名)の構成定義の取得に失敗しました(関数=保守情報 1,コード=保守情報 2)

論理ホスト「論理ホスト名」の環境設定パラメーター値の取得に失敗しました。

 $(S)$ 

- キューレスエージェントサービスが起動処理でこのメッセージを出力した場合,キューレスエージェ ントサービスは異常終了します。論理ホストのアタッチ処理でこのメッセージを出力した場合、該 当する論理ホストのアタッチ処理を中止します。
- キューレスジョブ実行制御関連のコマンドがこのメッセージを出力した場合,コマンド実行を中止 します。
- キューレスクラスタプロセスが起動処理でこのメッセージを出力した場合,論理ホストのアタッチ 処理を中止して起動処理を続行します。

(O)

統合トレースログから,このメッセージを出力したサービス(プロセス)を特定してください。

キューレスエージェントサービスがこのメッセージを出力した場合は,物理ホスト,および該当する論 理ホスト「論理ホスト名」の環境設定を再度実施し,キューレスエージェントサービスを再起動してく ださい。

キューレスジョブ実行関連のコマンドがこのメッセージを出力した場合は,引数に正しい論理ホスト名 が指定されていることを確認してください。

キューレスクラスタプロセスがこのメッセージを出力した場合は、論理ホスト「論理ホスト名」の環境 設定を再度実施し、該当する JP1/AJS3 サービスを再起動してください。

上記対処で問題を解決できなかった場合は、システム管理者に連絡して資料を採取してください(「[1.2.3](#page-24-0) [システム管理者の方へ」](#page-24-0)を参照してください)。

また,このメッセージを出力したサービス名(プロセス名)は,このメッセージと同時に統合トレース ログへ出力される AP 名から特定してください。統合トレースログファイルへ出力される内容の詳細に ついては,マニュアル「JP1/Automatic Job Management System 3 トラブルシューティング 1.2.1(2) 統合トレースログ」を参照してください。

## KAVS1814-E

The host name is invalid. : 保守情報 1 (保守情報 2) 保守情報 3 ホスト名が不正です:保守情報 1(保守情報 2)保守情報 3

保守情報 1 に出力されたホスト名が不正です。次の原因が考えられます。

- 保守情報 1 に出力されたホスト名の IP アドレスを解決できない
- 保守情報 1 に出力されたホスト名の環境設定に誤りがある

<sup>3.</sup> KAVS で始まるメッセージ (スケジューラーおよび共通処理に関するメッセージ)

なお,保守情報 1 に何も出力されない場合は,物理ホスト名を指します。

(S)

- キューレスエージェントサービスが起動処理でこのメッセージを出力した場合,キューレスエージェ ントサービスは異常終了します。論理ホストのアタッチ処理でこのメッセージを出力した場合、該 当する論理ホストのアタッチ処理を中止します。キューレスジョブ実行処理,およびキューレスジョ ブ強制終了処理でこのメッセージを出力した場合,処理を続行します。
- キューレスファイル転送サービスが起動処理でこのメッセージを出力した場合,キューレスファイ ル転送サービスは異常終了します。

(O)

次の対処を実施してください。

- hosts ファイル, jp1hosts ファイル,またはjp1hosts2 ファイルに、保守情報 1 に出力されたホス ト名が設定されていることを確認してください。
- キューレスジョブの強制終了処理でこのメッセージを出力した場合は,Windows の場合はタスク マネージャー, UNIX の場合はkill コマンドなどで、該当するプログラムを手動で終了してくださ  $V_{\alpha}$

### KAVS1815-E

An attempt to write to the status file (ステータスファイル名) failed. : 保守情報 1 (保守情報 2) ステータスファイル(ステータスファイル名)の書き込みに失敗しました:保守情報 1(保守情報 2)

キューレスエージェントサービスで論理ホスト単位に管理するステータスファイル「ステータスファイル 名」の書き込みに失敗しました。

#### (S)

処理を続行します。

(O)

次のどれかの対処を実施してください。

- 保守情報 1 に「No such file or directory」と出力された場合,ステータスファイル「ステータス ファイル名」が削除されているおそれがあります。ファイルがない場合は,キューレスエージェン トサービスを再起動、またはエラーとなったステータスファイル「ステータスファイル名」を所有 する論理ホストをデタッチし,再度アタッチしてください。
- 保守情報 1 に「Permission denied」と出力された場合,ステータスファイル「ステータスファイ ル名」に対する書き込み権限が変更されているおそれがあります。キューレスエージェントサービ ス起動ユーザー,およびキューレスジョブを実行する OS ユーザーから,スステータスファイル「ス テータスファイル名」に対して書き込みができるよう権限を変更し,キューレスエージェントサー ビスを再起動,またはエラーとなったステータスファイル「ステータスファイル名」を所有する論 理ホストをデタッチし,再度アタッチしてください。

<sup>3.</sup> KAVS で始まるメッセージ (スケジューラーおよび共通処理に関するメッセージ)

- 保守情報 1 の出力内容が上記以外であった場合,出力内容に従ってエラー要因を取り除いてくださ い。また,次の原因も考えられます。該当するエラー要因を取り除いてください。
	- ・ディスクの空き容量が不足している
	- ・メモリーが不足している

・ステータスファイル作成先ディレクトリに,ステータスファイルと同じ名前のディレクトリが作 成されている

エラー要因を取り除いたあと,キューレスエージェントサービスを再起動,またはエラーとなった ステータスファータスファイル名」を所有する論理ホストをデタッチし、再度アタッチ してください。

上記対処で問題を解決できなかった場合は、システム管理者に連絡して資料を採取してください([[1.2.3](#page-24-0) [システム管理者の方へ」](#page-24-0)を参照してください)。

(例)

• 論理ホストLhost をデタッチする場合 次のようにajsqldetach コマンドを実行してください。 ajsqldetach -h Lhost ajsqldetach コマンドの詳細については,マニュアル「JP1/Automatic Job Management

System 3 コマンドリファレンス 4. 特別な運用で使用するコマンド ajsqldetach」を参照し てください。

• 論理ホストLhost をアタッチする場合 次のようにajsqlattach コマンドを実行してください。 ajsqlattach -h Lhost ajsqlattach コマンドの詳細については,マニュアル「JP1/Automatic Job Management System 3 コマンドリファレンス 4. 特別な運用で使用するコマンド ajsqlattach」を参照し てください。

## KAVS1816-E

An attempt to open the status file (ステータスファイル名) failed. : 保守情報 1 (保守情報 2) ステータスファイル(ステータスファイル名)のオープンに失敗しました:保守情報 1(保守情報 2)

キューレスエージェントサービスの論理ホスト単位に管理するステータスファイル「ステータスファイル 名」のオープンに失敗したため,当該論理ホストのステータスファイルは使用できません。

(S)

キューレスエージェントサービスが起動処理でこのメッセージを出力した場合,キューレスエージェン トサービスは異常終了します。論理ホストのアタッチ処理でこのメッセージを出力した場合、該当する 論理ホストのアタッチ処理を中止します。

### $(O)$

次のどれかの対処を実施してください。

<sup>3.</sup> KAVS で始まるメッセージ (スケジューラーおよび共通処理に関するメッセージ)

- 保守情報 1 に「No such file or directory」と出力された場合,ステータスファイル「ステータス ファイル名」が削除されているおそれがあります。ファイルがない場合は、キューレスエージェン トサービスを再起動、またはエラーとなったステータスファイル「ステータスファイル名」を所有 する論理ホストをデタッチし,再度アタッチしてください。
- 保守情報 1 に「Permission denied」と出力された場合,ステータスファイル「ステータスファイ ル名」に対する読み込み,および書き込み権限が変更されているおそれがあります。キューレスエー ジェントサービス起動ユーザー,およびキューレスジョブを実行する OS ユーザーから,ステータ スファイル 「ステータスファイル名」に対して読み込み、および書き込みができるよう権限を変更 し,キューレスエージェントサービスを再起動,またはエラーとなったステータスファイル「ステー タスファイル名」を所有する論理ホストをデタッチし,再度アタッチしてください。
- 保守情報 1 の出力内容が上記以外であった場合,出力内容に従ってエラー要因を取り除いてくださ い。また,次の原因も考えられます。該当するエラー要因を取り除いてください。
	- ・ディスクの空き領域が不足している
	- ・メモリーが不足している

・ステータスファイル作成先ディレクトリに,ステータスファイルと同じ名前のディレクトリが作 成されている

エラー要因を取り除いたあと,キューレスエージェントサービスを再起動,またはエラーとなった ステータスファイル 「ステータスファイル名」を所有する論理ホストをデタッチし,再度アタッチ してください。

上記対処で問題を解決できなかった場合は、システム管理者に連絡して資料を採取してください(「[1.2.3](#page-24-0) [システム管理者の方へ」](#page-24-0)を参照してください)。

(例)

• 論理ホストLhost をデタッチする場合 次のようにajsqldetach コマンドを実行してください。

ajsqldetach -h Lhost

ajsqldetach コマンドの詳細については,マニュアル「JP1/Automatic Job Management System 3 コマンドリファレンス 4. 特別な運用で使用するコマンド ajsqldetach」を参照し てください。

• 論理ホストLhost をアタッチする場合

次のようにajsqlattach コマンドを実行してください。

ajsqlattach -h Lhost

ajsqlattach コマンドの詳細については,マニュアル「JP1/Automatic Job Management System 3 コマンドリファレンス 4. 特別な運用で使用するコマンド ajsqlattach」を参照し てください。

### KAVS1817-E

IPC initialization failed, so the job (ジョブ名) cannot be executed. (保守情報) 通信初期化処理に失敗したため、ジョブ(ジョブ名)が実行できません(保守情報)

<sup>3.</sup> KAVS で始まるメッセージ (スケジューラーおよび共通処理に関するメッセージ)

次のどれかの要因によって、キューレスジョブ「ジョブ名」が実行できません。

- キューレスジョブ「ジョブ名」を実行したホスト名の IP アドレス解決に失敗した(誤った IP アドレス を解決した)
- 通信障害が発生している
- メモリー不足が発生している

 $(S)$ 

キューレスジョブ「ジョブ名」の状態を「起動失敗」にします。

 $($  $\bigcap$ 

次のどれかの対処を実施したあと、エラーとなったキューレスジョブ「ジョブ名」を再度実行してくだ さい。

- DNS, hosts ファイル, jp1hosts ファイル, またはjp1hosts2 ファイルに, キューレスジョブを実 行するホストのホスト名と IP アドレスを正しく登録する。
- ping コマンドなどでネットワークの状態を確認し,通信障害発生要因を取り除く。
- Windows の場合はタスクマネージャー,UNIX の場合はtop コマンドなどを使用してメモリーに 十分な空きがあることを確認する。

上記対処で問題を解決できなかった場合は、システム管理者に連絡して資料を採取してください(「[1.2.3](#page-24-0) [システム管理者の方へ」](#page-24-0)を参照してください)。

### KAVS1818-E

An error occurred during internal file (ファイル名) processing, so the job (ジョブ名) cannot be executed. : 保守情報 1 (保守情報 2)

内部ファイル(ファイル名)の処理でエラーが発生したため、ジョブ(ジョブ名)が実行できません:保守 情報 1(保守情報 2)

キューレスジョブ実行時に使用する内部ファイル「ファイル名」の処理でエラーが発生したため、キュー レスジョブ「ジョブ名」を実行できません。

(S)

キューレスジョブ「ジョブ名」の状態を「起動失敗」にします。

(O)

次のエラー要因を取り除いたあと、エラーとなったキューレスジョブ「ジョブ名」を再度実行してくだ さい。

- 保守情報 1 に「No such file or directory」と出力された場合, 内部ファイル「ファイル名」に出 力されたディレクトリパスがあることを確認してください。
- 保守情報 1 に「Permission denied」と出力された場合,キューレスエージェントサービス起動ユー ザー,および該当するキューレスジョブを実行する OS ユーザーに,内部ファイル「ファイル名」

<sup>3.</sup> KAVS で始まるメッセージ (スケジューラーおよび共通処理に関するメッセージ)

のディレクトリパスに対して読み込み、および書き込みができる適切な権限が設定されていること を確認してください。

- 保守情報 1 の出力内容が上記以外であった場合,出力内容に従ってエラー要因を取り除いてくださ い。また,次の原因も考えられます。該当するエラー要因を取り除いてください。
	- ・ディスクの空き容量が不足している
	- ・メモリーが不足している

上記対処で問題を解決できなかった場合は、システム管理者に連絡して資料を採取してください ([[1.2.3](#page-24-0) [システム管理者の方へ」](#page-24-0)を参照してください)。

### KAVS1819-E

The specified work path (パス名) is invalid, so the job (ジョブ名) cannot be executed. : 保守情 報 1 (保守情報 2)

ワークパス(パス名)の指定に誤りがあるため、ジョブ(ジョブ名)が実行できません:保守情報1(保守情 報 2)

ワークパス「パス名」、またはカレントディレクトリへのアクセスに失敗したため、キューレスジョブ「ジョ ブ名」を実行できません。

#### $(S)$

キューレスジョブ「ジョブ名」の状態を「起動失敗」にします。

(O)

ワークパス「パス名」に出力されたディレクトリパスがあること、またはキューレスエージェントサー ビス起動ユーザー,およびキューレスジョブを実行する OS ユーザーから、ワークパス「パス名」に対 して読み込み,および書き込みができることを確認してください。確認後,エラーとなったキューレス ジョブ「ジョブ名」を再度実行してください。

## KAVS1820-E

Memory is insufficient, so the job (ジョブ名) cannot be executed. メモリ不足のためジョブ(ジョブ名)が実行できません

メモリー不足のため,キューレスジョブ「ジョブ名」を実行できません。

 $(S)$ 

キューレスジョブ「ジョブ名」の状態を「起動失敗」にします。

 $($  $\bigcap$ 

Windows の場合はタスクマネージャー,UNIX の場合はtop コマンドなどを使用してメモリーの空き 状態を確認してください。

エラーとなったキューレスジョブ「ジョブ名」の実行に必要なメモリーを確保できる状態になったあ と,ジョブを再度実行してください。

<sup>3.</sup> KAVS で始まるメッセージ (スケジューラーおよび共通処理に関するメッセージ)

# KAVS1821-E

An iconv\_open error occurred, so character conversion is not possible.: 保守情報 1 (保守情報 2) 文字コード変換の準備に失敗したため、文字コード変換は行いません:保守情報 1(保守情報 2)

文字コード変換の準備に失敗したため,文字コード変換は行いません。

 $(S)$ 

処理を続行します。

 $($  $\bigcap$ 

文字コード変換を行うには,文字コードの設定を確認してキューレスエージェントを再起動してくださ い。

### KAVS1822-E

The file (ファイル名) does not exist on the transmission source host (ホスト名), so the job (ジョ ブ名) cannot be executed.

転送元ホスト(ホスト名)のファイル(ファイル名)が存在しないため、ジョブ(ジョブ名)が実行できません

マネージャーホスト「ホスト名」でファイル「ファイル名」がないため,キューレスジョブ「ジョブ名」 を実行できません。

 $(S)$ 

キューレスジョブ「ジョブ名」の状態を「起動失敗」にします。

 $(O)$ 

次のどちらかの対処を実施したあと、エラーとなったキューレスジョブ「ジョブ名」を再度実行してく ださい。

- 転送元ファイル「ファイル名」が、転送元ホスト「ホスト名」上にあること
- 転送元ファイル「ファイル名」のファイル名が、254 文字以下であること (PC ジョブの場合)

### KAVS1823-E

No access permission is granted for the file (ファイル名) on the transmission host (ホスト名), so the job  $(33 \text{ m})$  cannot be executed.

転送元ホスト(ホスト名)のファイル(ファイル名)にアクセス権限がないため、ジョブ(ジョブ名)が実行 できません

マネージャーホスト「ホスト名」のファイル「ファイル名」にアクセス権限がないため、キューレスジョ ブ「ジョブ名」を実行できません。

 $(S)$ 

キューレスジョブ「ジョブ名」の状態を「起動失敗」にします。

 $($  $\bigcap$ 

ファイル「ファイル名」にディレクトリパス名が指定されているおそれがあります。ディレクトリパス 名を指定している場合は、[転送元ファイル名]にファイル名を指定し、エラーとなったキューレスジョ ブ「ジョブ名」を再度実行してください。

### KAVS1824-E

An error occurred in the file (ファイル名) on the transmission source host (ホスト名), so the job  $(3)$   $\exists$   $\forall$   $\forall$   $\exists$   $\forall$   $\forall$   $\exists$   $\forall$   $\forall$   $\exists$   $\forall$   $\forall$   $\exists$   $\forall$   $\forall$   $\exists$   $\forall$   $\forall$   $\exists$   $\forall$   $\forall$   $\exists$   $\forall$   $\forall$   $\exists$   $\forall$   $\forall$   $\exists$   $\forall$   $\forall$   $\exists$   $\forall$   $\forall$   $\exists$   $\forall$   $\forall$   $\exists$   $\forall$   $\forall$   $\exists$   $\forall$   $\forall$   $\exists$ 

転送元ホスト(ホスト名)のファイル(ファイル名)でエラーが発生したため、ジョブ(ジョブ名)が実行で きません

マネージャーホスト「ホスト名」上のファイル「ファイル名」の読み込みに失敗したため、キューレスジョ ブ「ジョブ名」を実行できません。

 $(S)$ 

キューレスジョブ「ジョブ名」の状態を「起動失敗」にします。

 $(O)$ 

キューレスファイル転送サービスを起動したユーザーに、ファイル「ファイル名」に対する読み込み権 限を与えたあと,エラーとなったキューレスジョブ「ジョブ名」を再度実行してください。

# KAVS1825-E

An error occurred in the transmission file (ファイル名), so the job (ジョブ名) cannot be executed. : 保守情報 1 (保守情報 2)

転送先ファイル(ファイル名)でエラーが発生したため、ジョブ(ジョブ名)が実行できません:保守情報 1(保守情報 2)

マネージャーホスト「ホスト名」上のファイル「ファイル名」でエラーが発生したため、キューレスジョ ブ「ジョブ名」を実行できません。

 $(S)$ 

キューレスジョブ「ジョブ名」の状態を「起動失敗」にします。

 $(O)$ 

次のエラー要因を取り除いたあと,エラーとなったキューレスジョブを再度実行してください。

- 保守情報 1 に「No such file or directory」と出力された場合,転送先ファイル「ファイル名」に 指定されたディレクトリパスがありません。該当するディレクトリパスがあることを確認してくだ さい。
- 保守情報1に「Permission denied」と出力された場合、転送先ファイル「ファイル名」の作成に 失敗しています。転送先ファイル「ファイル名」を作成できるように、該当するファイル、または ディレクトリパスにキューレスエージェントサービスの起動ユーザー,およびマッピングされた OS ユーザーで読み込み,および書き込みができる権限を設定してください。

• 保守情報 1 の出力内容が上記以外であった場合,出力内容に従ってエラー要因を取り除いてくださ い。

上記対処で問題を解決できなかった場合は、システム管理者に連絡して資料を採取してください ([[1.2.3](#page-24-0) [システム管理者の方へ」](#page-24-0)を参照してください)。

### KAVS1826-E

An IPC error occurred during file transmission, so the job (ジョブ名) cannot be executed. : 保 守情報 1 (保守情報 2, 保守情報 3)

ファイル転送で通信エラーが発生したため、ジョブ(ジョブ名)が実行できません:保守情報 1(保守情報 2,保守情報 3)

ファイル転送で通信エラーが発生したため、キューレスジョブ「ジョブ名」が実行できません。

 $(S)$ 

キューレスジョブ「ジョブ名」の状態を「起動失敗」にします。

 $($  $\bigcap$ 

マネージャーホスト,およびエージェントホスト間でそれぞれping コマンド,またはjp1ping コマンド を実行し、正常に通信できることを確認したあと、エラーとなったキューレスジョブ「ジョブ名」を再 度実行してください。

また、保守情報1の出力内容に従ってエラー要因を取り除き、エラーとなったキューレスジョブ「ジョ ブ名」を再度実行してください。

問題を解決できなかった場合は、システム管理者に連絡して資料を採取してください([「1.2.3 システ](#page-24-0) [ム管理者の方へ」](#page-24-0)を参照してください)。

### KAVS1827-E

The job (ジョブ名) cannot be executed because the processing is restricted. 制限処理中のためジョブ(ジョブ名)を実行できません

キューレスエージェントサービスが制限処理中のため、キューレスジョブ「ジョブ名」を実行できません。

(S)

キューレスジョブ「ジョブ名」の状態を「起動失敗」にします。

 $(O)$ 

キューレスエージェントサービスの制限停止が終了したあと,キューレスエージェントサービスを再起 動し,エラーとなったキューレスジョブ「ジョブ名」を再度実行してください。

#### KAVS1828-E

The specified priority value is invalid. (ジョブ名) 優先順位の指定に誤りがあります(ジョブ名)

<sup>3.</sup> KAVS で始まるメッセージ (スケジューラーおよび共通処理に関するメッセージ)
UNIX ジョブで実行優先順位として 4 または 5 を指定した場合は,スーパーユーザー権限が必要です。

(S)

キューレスジョブ「ジョブ名」の状態を「起動失敗」にします。

(O)

キューレスジョブ「ジョブ名」の実行 OS ユーザーをスーパーユーザーに変更する. または優先順位を 1~3に変更してから、エラーとなったキューレスジョブ「ジョブ名」を再度実行してください。

### KAVS1829-E

A system call (関数名) error occurred in the Queueless Agent service. : 保守情報 1 保守情報 2 キューレスエージェントサービスでシステムコール(関数名)でエラーが発生しました:保守情報1保守 情報 2

キューレスエージェントサービスでシステムコールエラーが発生しました。

 $(S)$ 

サービス起動処理,または要求処理を中止します。

 $(O)$ 

関数名= CreateDesktop. 保守情報 2=8 の場合. および環境設定パラメーター

AJSQL\_CREATEWINDOWSTATION に「yes」を設定している場合, ジョブ実行時に使用するジョブ実行 OS ユーザーの数が多過ぎます。

マニュアル「JP1/Automatic Job Management System 3 構築ガイド 6.4.3 キューレスジョブが戻 り値 128 で異常検出終了となる問題を回避するための設定」の「(3) 注意事項」に従って対処してくだ さい。

AJSQL\_CREATEWINDOWSTATION の詳細については,マニュアル「JP1/Automatic Job Management System 3 構築ガイド 6.4.3 キューレスジョブが戻り値 128 で異常検出終了となる問題を回避するた めの設定」を参照してください。

上記以外の場合は,システム管理者に連絡して資料を採取してください([「1.2.3 システム管理者の方](#page-24-0) [へ」](#page-24-0)を参照してください)。

#### KAVS1830-E

The job (ジョブ名) cannot be executed because the length of the string (変換前の文字列) after variable substitution is too long.:変換後の文字列長

変数置換処理後の文字列(変換前の文字列)が長すぎるためジョブ(ジョブ名)が実行できません:変換後 の文字列長

ジョブ定義で使用している変数を置換すると,指定できる文字列の最大長を超えてしまう定義項目がある ため、キューレスジョブ「ジョブ名」を実行できません。

変数置換後の各定義項目の最大長は次のとおりです。

<sup>3.</sup> KAVS で始まるメッセージ (スケジューラーおよび共通処理に関するメッセージ)

- 実行ファイル名(PC ジョブ限定): 767 バイト
- スクリプトファイル名(UNIX ジョブ限定): 767 バイト
- パラメーター: 1535 バイト
- コマンド文(UNIX ジョブ限定): 制限なし
- 標準入力ファイル名: 767 バイト
- 標準出力ファイル名: 767 バイト
- 標準エラー出力ファイル名: 767 バイト

 $(S)$ 

キューレスジョブ「ジョブ名」の状態を「起動失敗」にします。

 $(O)$ 

ジョブ定義を編集し,変数置換後の文字列が最大長を超えないようにしてから,エラーとなったキュー レスジョブ「ジョブ名」を再度実行してください。

### KAVS1831-E

An attempt to attach the logical host (論理ホスト) has failed. 論理ホスト(論理ホスト)のアタッチに失敗しました

キューレスエージェントサービスの起動時, ajsqlattach コマンド実行時, またはキューレスクラスタプ ロセス起動時に論理ホスト「論理ホスト」のアタッチに失敗しました。

(S)

キューレスエージェントサービスは,該当する論理ホストのアタッチ処理を中止して処理を続行します。 ajsqlattach コマンドは異常終了します。

キューレスクラスタプロセスは,該当する論理ホストのアタッチ処理を中止します。アタッチ処理を中 止した場合,デフォルトの設定ではキューレスクラスタプロセスは異常終了しないで起動処理を続行し ます。

キューレスクラスタプロセスを異常終了させたい場合は,環境設定パラメーターAJSQL\_CLUSTERREQ に 「error」を設定してください。

AJSQL CLUSTERREQ の詳細については、マニュアル「JP1/Automatic Job Management System 3 構築 ガイド 20.10 キューレスジョブ実行環境設定」を参照してください。

 $(O)$ 

共有ディスクがマウントされていない,ディスク空き容量不足などの原因が考えられます。

統合トレースログに出力されている前後のエラーメッセージに従って対処してください。

エラー要因を取り除いたあと、ajsqlattach コマンドを実行してエラーとなった論理ホストを再度ア タッチしてください。

また,キューレスクラスタプロセス起動時にこのメッセージが出力された場合は,エラー要因を取り除 いたあと、該当する IP1/AIS3 のサービスを再起動して、エラーとなった論理ホストを再度アタッチし てください。

(例)論理ホストLhost をアタッチする場合

次のようにajsqlattach コマンドを実行してください。

ajsqlattach -h Lhost

ajsqlattach コマンドの詳細については,マニュアル「JP1/Automatic Job Management System 3 コマンドリファレンス 4. 特別な運用で使用するコマンド ajsqlattach」を参照してください。

## KAVS1832-E

Reception processing timed out during TCP/IP communication. (接続先ホスト名, ジョブ名, 保 守情報)

TCP/IP 通信で受信処理がタイムアウトになりました(接続先ホスト名,ジョブ名,保守情報)

応答受信待ちでタイムアウトが発生しました。

次の原因が考えられます。

- 接続先のホストの CPU 負荷が非常に高い
- システム資源が不足している
- (S)

キューレスジョブ起動時にエラーが発生した場合は、キューレスジョブ「ジョブ名」の状態を「起動失 敗」にします。

キューレスジョブ終了時にエラーが発生した場合は、キューレスジョブ「ジョブ名」の状態を「異常検 出終了」にします。ただし,環境設定パラメーターIgnoreResultFileError に「1」が設定されている 場合は、終了判定に従ってキューレスジョブ「ジョブ名」の状態を「正常終了」、「警告検出終了」,ま たは「異常検出終了」にします。

 $(O)$ 

接続先ホストの CPU 負荷状況,またはカーネルパラメーターの設定でシステム資源の制限値を確認し たあと、必要に応じてエラーとなったキューレスジョブ「ジョブ名」を再度実行してください。

複数のキューレスジョブでファイル転送を同時に実行していると,マネージャーホストの負荷が高くな り、通信接続に失敗してタイムアウトが発生する場合があります。この場合、環境設定パラメーター AJSQL CONNECTTIMEOUT およびAJSQL CONNECTCOUNT を見直して、通信接続が失敗しないようにしてくだ さい。

問題が解決しない場合は,システム管理者に連絡して資料を採取してください([「1.2.3 システム管理](#page-24-0) [者の方へ」](#page-24-0)を参照してください)。

#### 注意事項

このメッセージの前後にメッセージ KAVS1859-W が出力されている場合は、結果ファイルの転送 処理でエラーが発生しています。環境設定パラメーターIgnoreResultFileError に「1」を設定して

いる場合は、結果ファイルの転送処理で発生したエラーが無視されるため、IP1/AIS3 - View の [実行結果詳細]ダイアログボックスで標準エラー出力ファイルの内容を参照できません。

## KAVS1833-E

An error occurred in the standard input file (ファイル名). : 保守情報 1 (保守情報 2) 標準入力ファイル(ファイル名)でエラーが発生しました:保守情報 1(保守情報 2)

標準入力ファイルでエラーが発生しました。

 $(S)$ 

キューレスジョブ「ジョブ名」の状態を「起動失敗」にします。

 $(O)$ 

次のエラー要因を取り除いたあと,エラーとなったキューレスジョブを再度実行してください。

- 保守情報 1 に「No such file or directory」と出力された場合,標準入力ファイル「ファイル名」 がありません。該当する標準入力ファイル「ファイル名」があることを確認し、再度ジョブを実行 してください。
- 保守情報 1 に「Permission denied」と出力された場合,標準入力ファイル「ファイル名」の読み 込みに失敗しています。マッピングされた OS ユーザーで標準入力ファイル「ファイル名」を読み 込みができるように、該当するファイル、およびディレクトリパスに適切な権限を設定してから, 再度ジョブを実行してください。
- 保守情報 1 の出力内容が上記以外であった場合,出力内容に従ってエラー要因を取り除いてくださ  $V_{\alpha}$

上記対処で問題を解決できなかった場合は、システム管理者に連絡して資料を採取してください(「[1.2.3](#page-24-0) [システム管理者の方へ」](#page-24-0)を参照してください)。

# KAVS1834-E

An error occurred in the standard output file (ファイル名). : 保守情報 1 (保守情報 2) 標準出力ファイル(ファイル名)でエラーが発生しました:保守情報 1(保守情報 2)

標準出力ファイルでエラーが発生しました。

 $(S)$ 

キューレスジョブの状態を「起動失敗」にします。

 $(O)$ 

次のエラー要因を取り除いたあと,エラーとなったキューレスジョブを再度実行してください。

• 保守情報 1 に「No such file or directory」と出力された場合,標準出力ファイル「ファイル名」 がありません。該当する標準出力ファイル「ファイル名」があることを確認し,再度ジョブを実行 してください。

<sup>3.</sup> KAVS で始まるメッセージ (スケジューラーおよび共通処理に関するメッセージ)

- 保守情報 1 に「Permission denied」と出力された場合,標準出力ファイル「ファイル名」の読み 込み,または書き込みに失敗しています。マッピングされた OS ユーザーで標準出力ファイル「ファ イル名」の読み込み,または書き込みができるように、該当するファイル、およびディレクトリパ スに適切な権限を設定してから,再度ジョブを実行してください。
- 保守情報 1 の出力内容が上記以外であった場合,出力内容に従ってエラー要因を取り除いてくださ い。

上記対処で問題を解決できなかった場合は、システム管理者に連絡して資料を採取してください(「[1.2.3](#page-24-0) [システム管理者の方へ」](#page-24-0)を参照してください)。

# KAVS1835-E

An error occurred in the standard error output file (ファイル名). : 保守情報 1 (保守情報 2) 標準エラー出力ファイル(ファイル名)でエラーが発生しました:保守情報 1(保守情報 2)

標準エラー出力ファイル,または内部ファイル (「ファ**イル名**」に示されたファイル)でエラーが発生しま した。

 $(S)$ 

キューレスジョブ起動時にエラーが発生した場合は,キューレスジョブの状態を「起動失敗」にします。 標準エラー出力ファイルに出力する際にエラーが発生した場合は,キューレスジョブの状態を「異常検 出終了」にします。

キューレスジョブの終了時に結果ファイルの転送処理でエラーが発生した場合は,キューレスジョブの 状態を「異常検出終了」にします。ただし,環境設定パラメーターIgnoreResultFileError に「1」が 設定されている場合は,終了判定に従ってキューレスジョブの状態を「正常終了」,「警告検出終了」, または「異常検出終了」にします。

(O)

次のエラー要因を取り除いたあと,必要に応じてエラーになったキューレスジョブを再度実行してくだ さい。

- 保守情報 1 に「No such file or directory」と出力された場合,標準エラー出力ファイル「ファイ ル名」がありません。該当する標準エラー出力ファイル「ファイル名」があることを確認し、再度 ジョブを実行してください。
- 保守情報 1 に「Permission denied」と出力された場合,標準エラー出力ファイルまたは内部ファ イル(「ファイル名」に示されたファイル)の、読み込みまたは書き込みに失敗しています。マッピ ングされた OS ユーザーで標準エラー出力ファイル「ファイル名」の読み込み、または書き込みが できるように,該当するファイル,およびディレクトリパスに適切な権限を設定してから,再度ジョ ブを実行してください。
- 保守情報 1 の出力内容が上記以外であった場合、出力内容に従ってエラー要因を取り除いてくださ い。

上記対処で問題を解決できなかった場合は,システム管理者に連絡して資料を採取してください([[1.2.3](#page-24-0) [システム管理者の方へ」](#page-24-0)を参照してください)。

#### 注意事項

このメッセージの前後にメッセージ KAVS1859-W が出力されている場合は,結果ファイルの転送 処理でエラーが発生しています。環境設定パラメーターIgnoreResultFileError に「1」を設定して いる場合は、結果ファイルの転送処理で発生したエラーが無視されるため、JP1/AJS3 - View の [実行結果詳細]ダイアログボックスで標準エラー出力ファイルの内容を参照できません。

# KAVS1836-E

An error occurred in the environment variable file (ファイル名). : 保守情報 1 (保守情報 2) 環境変数ファイル(ファイル名)でエラーが発生しました:保守情報1(保守情報2)

環境変数ファイルでエラーが発生しました。

 $(S)$ 

キューレスジョブの状態を「起動失敗」にします。

 $(O)$ 

次のエラー要因を取り除いたあと,エラーとなったキューレスジョブを再度実行してください。

- 保守情報 1 に「No such file or directory」と出力された場合、環境変数ファイル「ファイル名」 がありません。該当する環境変数ファイル「ファイル名」があることを確認し,再度ジョブを実行 してください。
- 保守情報 1 に「Permission denied」と出力された場合、環境変数ファイル「ファイル名」の読み 込みに失敗しています。マッピングされた OS ユーザーで環境変数ファイル「ファイル名」の読み 込みができるように、該当するファイル、およびディレクトリパスに適切な権限を設定してから, 再度ジョブを実行してください。
- 保守情報 1 の出力内容が上記以外であった場合,出力内容に従ってエラー要因を取り除いてくださ い。

上記対処で問題を解決できなかった場合は、システム管理者に連絡して資料を採取してください(「[1.2.3](#page-24-0) [システム管理者の方へ」](#page-24-0)を参照してください)。

## KAVS1837-E

A JP1/AJS2 environment setting is incorrect. (logical host=論理ホスト名,label=環境設定パラメー ター名)

IP1/AIS2 環境設定の設定値に誤りがあります(論理ホスト=論理ホスト名、ラベル=環境設定パラメー ター名)

論理ホスト「論理ホスト名」の JP1/AJS3 環境設定の設定値に誤りがあります。

 $(S)$ 

ラベル「環境設定パラメーター名」のデフォルト値を使用して処理を続行します。

 $($  $\bigcap$ 

ホスト「論理ホスト名」でのラベル「環境設定パラメーター名」の設定値の誤りを取り除き,物理ホス トの場合はキューレスエージェントサービスを再起動,論理ホストの場合はajsqlattach コマンドを実 行してホスト「論理ホスト名」をアタッチしてください。

また、キューレスクラスタプロセス起動時にこのメッセージが出力された場合は、ラベル「環境設定パ ラメーター名」の設定値の誤りを取り除いたあと、該当する JP1/AJS3 のサービスを再起動してくださ い。

(例)論理ホストLhost をアタッチする場合

次のようにajsqlattach コマンドを実行してください。

ajsqlattach -h Lhost

ajsqlattach コマンドの詳細については,マニュアル「JP1/Automatic Job Management System 3 コマンドリファレンス 4. 特別な運用で使用するコマンド ajsqlattach」を参照してください。

## KAVS1838-E

An attempt to read the status file (ファイル名) failed. : 保守情報 1 (保守情報 2) ステータスファイル(ファイル名)の読み込みに失敗しました:保守情報 1(保守情報 2)

キューレスエージェントサービスが論理ホスト単位に管理するステータスファイル「ファイル名」の読み 込みに失敗しました。

 $(S)$ 

エラーとなったステータスファイル「ファイル名」に、キューレスジョブの終了状態を書き込みません。

(O)

次のエラー要因を取り除いたあと,エラーとなったキューレスジョブを再度実行してください。

- 保守情報 1 に「No such file or directory」と出力された場合, ステータスファイル「ファイル名」 がありません。該当するファイル「ファイル名」があることを確認してください。
- 保守情報 1 に「Permission denied」と出力された場合、ステータスファイル「ファイル名」の読 み込みに失敗しています。キューレスエージェントサービス起動 OS ユーザーでステータスファイ ル「ファイル名」の読み込みができるように、該当するファイル、およびディレクトリパスに適切 な権限が設定されているか確認してください。
- 保守情報 1 の出力内容が上記以外であった場合,出力内容に従ってエラー要因を取り除いてくださ  $\mathcal{U}$

上記対処で問題を解決できなかった場合は、システム管理者に連絡して資料を採取してください(「[1.2.3](#page-24-0) [システム管理者の方へ」](#page-24-0)を参照してください)。

## KAVS1839-E

An error occurred during acquisition of the judgment file (ファイル名). : 保守情報 1 (保守情報 2) 判定ファイル(ファイル名)情報取得でエラーが発生しました:保守情報 1(保守情報 2)

判定ファイル「ファイル名」の情報取得でエラーが発生しました。

 $(S)$ 

キューレスジョブの状態を「起動失敗」,または「異常検出終了」にします。

 $(O)$ 

次のエラー要因を取り除いたあと,エラーとなったキューレスジョブを再度実行してください。

- 保守情報 1 に「No such file or directory」と出力された場合, 判定ファイル「ファイル名」があ りません。該当する判定ファイル「ファイル名」があることを確認し,再度ジョブを実行してくだ さい。
- 保守情報 1 に「Permission denied」と出力された場合、判定ファイル「ファイル名」の読み込み に失敗しています。マッピングされた OS ユーザーで判定ファイル「ファイル名」を読み込みがで きるように,該当するファイル,およびディレクトリパスに適切な権限を設定してから,再度ジョ ブを実行してください。
- 保守情報 1 の出力内容が上記以外であった場合,出力内容に従ってエラー要因を取り除いてくださ い。

上記対処で問題を解決できなかった場合は、システム管理者に連絡して資料を採取してください(「[1.2.3](#page-24-0) [システム管理者の方へ」](#page-24-0)を参照してください)。

## KAVS1840-E

There are too many characters in a line of the environment variable file (ファイル名). 環境変数ファイル(ファイル名)の1行の文字数が多すぎます

環境変数ファイル「ファイル名」の1行の文字数が多過ぎます。

 $(S)$ 

キューレスジョブの状態を「起動失敗」にします。

(O)

環境変数ファイルの内容を確認し,一行の長さが 1,023 バイト以下となるようにしてから,再度ジョ ブを実行してください。

### KAVS1841-E

Too many processes exist, so the job (ジョブ名) cannot be executed. プロセス数が多すぎるため、ジョブ(ジョブ名)の実行ができません

システム内で起動しているプロセス数が多過ぎるため、キューレスジョブ「ジョブ名」の実行ができません。

 $(S)$ 

キューレスジョブ「ジョブ名」の状態を「起動失敗」にします。

<sup>3.</sup> KAVS で始まるメッセージ (スケジューラーおよび共通処理に関するメッセージ)

 $($  $\bigcap$ 

システムで同時に起動できるプロセス数の制限を超えているおそれがあります。ps コマンドなどで, システム上に起動されているプロセスの数を確認してください。プロセス数の制限を超えていない状態 で、エラーとなったキューレスジョブ「ジョブ名」を再度実行してください。

また,カーネルパラメーターに設定されているプロセス数の制限は,現在の運用に適していないおそれ があります。システム全体で見直しを実施し,必要に応じて値を変更してください。

JP1/AJS3 についてのカーネルパラメーターの見積もりについては,マニュアル「JP1/Automatic Job Management System 3 設計ガイド(システム構築編) 3.2.5 カーネルパラメーターを見積もる」を 参照してください。

## KAVS1842-E

Job result information cannot be sent because an internal file (ファイル名) error occurred. : 保 守情報 1 (保守情報 2)

内部ファイル(ファイル名)の処理でエラーが発生したため、ジョブ結果を通知できませんでした:保守 情報 1(保守情報 2)

キューレスジョブ実行時に使用する内部ファイル「ファイル名」の処理でエラーが発生したため、マネー ジャーホストへ結果ファイルの内容を通知できませんでした。

 $(S)$ 

キューレスジョブ起動前にこのメッセージが出力された場合は,該当するジョブの状態を「起動失敗」 にします。

標準エラー出力ファイルに出力する際にエラーが発生した場合は,キューレスジョブの状態を「異常検 出終了」にします。

キューレスジョブの終了時に結果ファイルの転送処理でエラーが発生した場合は,キューレスジョブの 状態を「異常検出終了」にします。ただし、環境設定パラメーターIgnoreResultFileError に「1」が 設定されている場合は,終了判定に従ってキューレスジョブの状態を「正常終了」,「警告検出終了」, または「異常検出終了」にします。

(O)

次のエラー要因を取り除いたあと,必要に応じてエラーになったキューレスジョブを再度実行してくだ さい。

- 保守情報 1 に「Permission denied」と出力された場合, 内部ファイル「ファイル名」の作成, 読 み込み、または書き込みに失敗しています。キューレスエージェントサービスの起動ユーザー、お よびマッピングされた OS ユーザーで内部ファイル「**ファイル名**」を読み込み,または書き込みが できるように,内部ファイルがあるディレクトリパスに適切な権限を設定してください。
- 保守情報1の出力内容が上記以外であった場合,出力内容に従ってエラー要因を取り除いてくださ い。また,次の原因も考えられます。該当するエラー要因を取り除いてください。
	- ・ディスクの空き容量が不足している
	- ・メモリーが不足している
- 3. KAVS で始まるメッセージ (スケジューラーおよび共通処理に関するメッセージ)

上記対処で問題を解決できなかった場合は、システム管理者に連絡して資料を採取してください(「[1.2.3](#page-24-0) [システム管理者の方へ」](#page-24-0)を参照してください)。

#### 注意事項

このメッセージの前後にメッセージ KAVS1859-W が出力されている場合は、結果ファイルの転送 処理でエラーが発生しています。環境設定パラメーターIgnoreResultFileError に「1」を設定して いる場合は、結果ファイルの転送処理で発生したエラーが無視されるため、IP1/AIS3 - View の [実行結果詳細]ダイアログボックスで標準エラー出力ファイルの内容を参照できません。

#### KAVS1843-E

User mapping failed on the remote ftp host  $(\pi \times k)$ , so the job  $(\mathcal{Y} = \mathcal{Y} \times \mathcal{Y})$  cannot be executed. ファイル転送元ホスト(ホスト名)でユーザーマッピングに失敗したため、ジョブ(ジョブ名)の実行がで きません

マネージャーホスト「ホスト名」でユーザーマッピングに失敗したため、キューレスジョブ「ジョブ名」 の実行ができません。

 $(S)$ 

キューレスジョブ「ジョブ名」の状態を「起動失敗」にします。

 $(\bigcap$ 

マネージャーホスト「ホスト名」の統合トレースログに、キューレスジョブ「ジョブ名」がエラーと なった要因を示すメッセージが出力されます。該当するメッセージの内容に従って対処してください。

#### KAVS1844-E

An error occurred on the remote ftp host  $(\pi \times k)$ , so the job  $(\mathcal{Y} = \mathcal{Y}^* \times \mathcal{Z})$  cannot be executed. ファイル転送元ホスト(ホスト名)でエラーが発生したため、ジョブ(ジョブ名)の実行ができません

マネージャーホスト「ホスト名」からエージェントホストへのファイル転送に失敗したため、キューレス ジョブ「ジョブ名」を実行できません。

 $(S)$ 

キューレスジョブ「ジョブ名」の状態を「起動失敗」にします。

 $($  $\bigcap$ 

マネージャーホスト「ホスト名」の統合トレースログに、キューレスジョブ「ジョブ名」がエラーと なった要因を示すメッセージが出力されます。該当するメッセージの内容に従って対処してください。

#### KAVS1845-E

An IPC error occurred during the result notification. : システムのエラーメッセージ (保守情報 1, 保守情報 2)

結果通知で通信エラーが発生しました:システムのエラーメッセージ(保守情報1,保守情報2)

通信エラーが発生したため,マネージャーホストへ結果ファイルの内容を通知できませんでした。

(S)

キューレスジョブの状態を「異常検出終了」にします。ただし,環境設定パラメーター IgnoreResultFileError に「1」が設定されている場合は,終了判定に従ってキューレスジョブの状態 を「正常終了」,「警告検出終了」,または「異常検出終了」にします。

 $(\bigcap$ 

ping コマンド,およびjp1ping コマンドを実行してエージェントホストからマネージャーホスト「ホス ト名」へ通信できること、およびマネージャーホスト「ホスト名」でキューレスファイル転送サービス が起動されていることを確認してください。そのあと,必要に応じてエラーになったキューレスジョブ を再度実行してください。

上記対処で問題を解決できなかった場合は、システム管理者に連絡して資料を採取してください([[1.2.3](#page-24-0) [システム管理者の方へ」](#page-24-0)を参照してください)。

#### 注意事項

このメッセージの前後にメッセージ KAVS1859-W が出力されている場合は,結果ファイルの転送 処理でエラーが発生しています。環境設定パラメーターIgnoreResultFileError に「1」を設定して いる場合は、結果ファイルの転送処理で発生したエラーが無視されるため、IP1/AIS3 - View の [実行結果詳細]ダイアログボックスで標準エラー出力ファイルの内容を参照できません。

## KAVS1846-E

The job definition  $(3) = 7$ 名) is invalid.

ジョブ定義文(ジョブ名)に誤りがあります

標準出力ファイル名と標準エラー出力ファイル名を同一にしていて,異なる追加書き指定をしています。

(S)

キューレスジョブ「ジョブ名」の状態を「起動失敗」にします。

(O)

ジョブ定義文を見直し,ジョブの定義を修正したあと,ジョブを実行してください。

#### KAVS1847-W

A job that was waiting for execution was forcibly terminated. 実行待ち状態のジョブが強制終了されました

実行待ち状態のキューレスジョブに対して強制終了を行った場合に出力されます。

 $(S)$ 

キューレスジョブの状態を「起動失敗」にします。

# KAVS1848-W

The job (ジョブ名) was forcibly terminated. (プロセス ID) ジョブ(ジョブ名)を強制終了しました(プロセス ID)

キューレスジョブ「ジョブ名」を強制終了したことを通知するメッセージです。

 $(S)$ 

キューレスジョブ「ジョブ名」を強制終了しました。

# KAVS1849-W

The job (ジョブ名) was aborted. (プロセス ID)

ジョブ(ジョブ名)を打ち切り終了しました(プロセス ID)

打ち切り時間が経過したため、キューレスジョブ「ジョブ名」を打ち切り終了しました。

 $(S)$ 

キューレスジョブ「ジョブ名」を打ち切り終了しました。

# KAVS1850-E

The logical host  $( \pi \lambda \kappa)$  is ignored because the number of logical hosts set for the queueless agent exceeds the limit.

キューレスエージェントに設定された論理ホストの数が上限値を超えているため、論理ホスト(ホスト 名)は無効です

キューレスエージェントサービスにアタッチされている論理ホストの数が,上限値である 9 ホストに達し ているため,論理ホスト「ホスト名」を新たにアタッチできません。

#### $(S)$

処理を続行します。

 $(O)$ 

同時にキューレスエージェントサービスへアタッチできる論理ホスト数は 9 です。

必要のない論理ホストをajsqldetach コマンドでデタッチし、ajsqlattach コマンドを実行して、論理 ホスト「ホスト名」を再度アタッチしてください。

(例)

• 論理ホストLhost をデタッチする場合

次のようにajsqldetach コマンドを実行してください。

ajsqldetach -h Lhost

ajsqldetach コマンドの詳細については,マニュアル「JP1/Automatic Job Management System 3 コマンドリファレンス 4. 特別な運用で使用するコマンド ajsqldetach」を参照し てください。

• 論理ホストLhost をアタッチする場合 次のようにajsqlattach コマンドを実行してください。 ajsqlattach -h Lhost ajsqlattach コマンドの詳細については,マニュアル「JP1/Automatic Job Management System 3 コマンドリファレンス 4. 特別な運用で使用するコマンド ajsqlattach」を参照し てください。

# KAVS1851-I

The file transmission service will now start. ファイル転送サービスを開始します

キューレスファイル転送サービスを開始します。

 $(S)$ 

キューレスファイル転送サービスを開始します。

# KAVS1852-I

The file transmission service will now stop.

ファイル転送サービスを終了します

キューレスファイル転送サービスを終了します。

 $(S)$ 

キューレスファイル転送サービスを終了します。

# KAVS1853-I

The file transmission service will now terminate.

ファイル転送サービスを打ち切ります

強制終了要求を受け付けたため,キューレスファイル転送サービスを打ち切ります。

 $(S)$ 

キューレスファイル転送サービスを終了します。

# KAVS1854-E

The file transmission service abnormally ended.

ファイル転送サービスが異常終了しました

キューレスファイル転送サービスが異常終了しました。

<sup>3.</sup> KAVS で始まるメッセージ (スケジューラーおよび共通処理に関するメッセージ)

 $(S)$ 

キューレスファイル転送サービスを終了します。

 $(O)$ 

このメッセージの直前に出力されるメッセージの対処方法に従って対処後,キューレスファイル転送 サービスを再起動してください。

# KAVS1855-W

Character code conversion failed. :保守情報 1 (保守情報 2)

文字コード変換に失敗しました:保守情報 1(保守情報 2)

文字コード変換に失敗しました。そのため,次に示す問題が発生します。

- 実行結果詳細が文字化けして表示される
- 転送先ファイルに指定したファイルの内容が不正な文字コードになる

#### $(S)$

処理を続行します。

 $(O)$ 

システム管理者に連絡して資料を採取してください([1.2.3 システム管理者の方へ]を参照してくだ さい)。

#### KAVS1859-W

An attempt to transmit the result file for the job (ジョブ名) has failed.

ジョブ(ジョブ名)の結果ファイルの転送処理でエラーが発生しました

キューレスジョブの結果ファイルの転送処理でエラーが発生しました。

処理を続行します。

 $(O)$ 

統合トレースログでこのメッセージの前後に KAVS で始まるメッセージが出力されているかを確認し てください。出力されている場合は,そちらのメッセージの説明も参照してください。

#### 注意事項

ジョブの詳細定義で標準エラー出力ファイルを定義していなくても、標準エラー出力ファイルの一 時ファイルが作成され,マネージャーホストに転送されます。標準エラー出力ファイルの詳細につ いては,マニュアル「JP1/Automatic Job Management System 3 設計ガイド(業務設計編) 7.10.1 標準出力ファイル・標準エラー出力ファイルの注意事項」を参照してください。 ジョブの終了コードにジョブプロセスの終了コードが設定されるとともに、終了判定に従ってジョ ブの状態が「正常終了」,「警告検出終了」,または「異常検出終了」になります。また,結果ファイ

 $(S)$ 

<sup>3.</sup> KAVS で始まるメッセージ (スケジューラーおよび共通処理に関するメッセージ)

ルは再送されないでジョブの終了が優先されるため、IP1/AIS3 - View の「実行結果詳細]ダイア ログボックスで標準エラー出力ファイルの内容を参照できません。

## KAVS1860-W

Shared memory could not be allocated, but startup processing will continue. :保守情報 1 保守 情報 2

共有メモリーの確保に失敗しましたが起動処理を続行します:保守情報1保守情報2

システムリソースの一つである共有メモリーの確保に失敗しました。サービスのアカウント以外でジョブ を実行した場合,jp1exec コマンドを使用したジョブを強制終了できないおそれがあります。

 $(S)$ 

要求処理を続行します。

 $($  $\cap$  $)$ 

jp1exec コマンドを使用したジョブを強制終了する必要がある場合は、ほかの不要なアプリケーション を停止したあと、IP1/AIS3 Queueless Agent サービスを再起動してください。

# KAVS1861-E

The file transmission failed.

ファイル転送が失敗しました

ファイル転送処理中にマネージャーホストとエージェントホスト間で通信処理に失敗したため,ファイル 転送に失敗しました。

(S)

ジョブ実行処理を続行します。

 $(\bigcap$ 

ping コマンド,およびjp1ping コマンドを実行して、マネージャーホスト、エージェントホスト間で正 常に通信できることを確認してください。そのあと,エラーとなったキューレスジョブを再度実行して ください。

問題を解決できなかった場合は,システム管理者に連絡して資料を採取してください([「1.2.3 システ](#page-24-0) [ム管理者の方へ」](#page-24-0)を参照してください)。

### KAVS1862-I

The queueless cluster process (論理ホスト名) will now start. キューレスクラスタプロセス(論理ホスト名)を開始します

論理ホスト「論理ホスト名」のキューレスクラスタプロセスを開始します。

3. KAVS で始まるメッセージ (スケジューラーおよび共通処理に関するメッセージ)

JP1/Automatic Job Management System 3 メッセージ 339

 $(S)$ 

キューレスクラスタプロセス「論理ホスト名」を開始します。

## KAVS1863-I

The queueless cluster process (論理ホスト名) has started.

キューレスクラスタプロセス(論理ホスト名)を開始しました

論理ホスト「論理ホスト名」のキューレスクラスタプロセスを開始しました。

#### $(S)$

キューレスクラスタプロセス「論理ホスト名」を開始しました。

### KAVS1864-E

The queueless cluster process (論理ホスト名) ended abnormally.: 保守情報 1(保守情報 2) 保守情 報 3

キューレスクラスタプロセス(論理ホスト名)が異常終了しました:保守情報 1(保守情報 2)保守情報 3

論理ホスト「論理ホスト名」のキューレスクラスタプロセスが異常終了しました。

 $(S)$ 

キューレスクラスタプロセス「論理ホスト名」を終了します。

 $(O)$ 

キューレスクラスタプロセスが異常終了した要因として,次の内容が考えられます。

- 論理ホスト名が 255 バイト以上である
- プロセス起動中にメモリー不足が発生した
- 論理ホストのアタッチに失敗する
- 論理ホストのデタッチに失敗する

保守情報 2 がinvalid hostname の場合は,論理ホスト名が 256 バイト以上になっています。255 バイ ト以下となるように設定してください。

保守情報 2 がattach failed または保守情報 2 がdetach failed の場合は,論理ホストのアタッチまた はデタッチに失敗しています。このメッセージの直前に出力されるメッセージの対処方法に従って対処 してください。

保守情報 2 がinsufficient memory の場合は,メモリー不足が発生しています。このメッセージの直前 に出力されるメッセージの対処方法に従って対処してください。

それ以外の場合は、システム管理者に連絡して資料を採取してください([「1.2.3 システム管理者の方](#page-24-0) [へ」](#page-24-0)を参照してください)。

<sup>3.</sup> KAVS で始まるメッセージ (スケジューラーおよび共通処理に関するメッセージ)

# KAVS1865-E

File transmission is impossible because an attempt to create the process failed. **: 保守情報 1** (保守情報 2)

プロセスの生成に失敗したためファイル転送できません:保守情報 1(保守情報 2)

システム内で起動しているプロセス数が多過ぎるため,ファイル転送を行うキューレスファイル転送ワー カプロセスの生成に失敗したためファイル転送できません。

 $(S)$ 

キューレスファイル転送ワーカプロセスの実行を中止します。

 $(\bigcap$ 

システムで同時に起動できるプロセス数の制限を超えているおそれがあります。ps コマンドなどで, システム上に起動されているプロセスの数を確認してください。プロセス数の制限を超えていない状態 で、エラーとなったキューレスジョブ「ジョブ名」を再度実行してください。

また,カーネルパラメーターに設定されているプロセス数の制限は,現在の運用に適していないおそれ があります。システム全体で見直しを実施し,必要に応じて値を変更してください。

JP1/AJS3 についてのカーネルパラメーターの見積もりは,マニュアル「JP1/Automatic Job Management System 3 設計ガイド(システム構築編) 3.2.5 カーネルパラメーターを見積もる」を 参照してください。

# KAVS1866-E

The file transmission failed due to insufficient memory.

メモリ不足のためファイル転送できません

ファイル転送処理中にメモリー不足が発生したため,ファイル転送できません。

(S)

キューレスファイル転送ワーカプロセスの実行を中止します。

(O)

Windows の場合はタスクマネージャー,UNIX の場合はtop コマンドなどを使用してメモリーの空き 状態を確認してください。

ファイル転送に必要なメモリーを確保できる状態になるまで待ち,エラーとなったキューレスジョブを 再度実行してください。

## KAVS1867-E

The file transmission service of the host  $(\pi \times k)$  cannot be connected, so the job  $(\tilde{\mathcal{Y}} \ni \vec{\mathcal{Y}})$ 名) cannot be executed.

ホスト(ホスト名)のファイル転送サービスに接続できないため、ジョブ(ジョブ名)が実行できません

マネージャーホスト「ホスト名」のキューレスファイル転送サービスに接続できないため、キューレスジョ ブ「ジョブ名」を実行できません。

 $(S)$ 

キューレスジョブ「ジョブ名」の状態を「起動失敗」にします。

(O)

ping コマンド,およびjp1ping コマンドを実行してエージェントホストからマネージャーホスト「ホス ト名」へ通信できること,およびマネージャーホスト「ホスト名」でキューレスファイル転送サービス が起動されていることを確認してください。そのあと,エラーとなったキューレスジョブを再度実行し てください。

上記対処で問題を解決できなかった場合は、システム管理者に連絡して資料を採取してください(「[1.2.3](#page-24-0) [システム管理者の方へ」](#page-24-0)を参照してください)。

### KAVS1868-E

The FTP host  $(\pi \times \mathsf{A})$  is unknown, so the job  $(\mathcal{Y} \rightarrow \mathsf{A})$  cannot be executed.

ファイル転送元のホスト名(ホスト名)が解決できないため、ジョブ(ジョブ名)が実行できません

マネージャーホスト名「ホスト名」から IP アドレスを解決できないため, キューレスジョブ 「ジョブ名」 を実行できません。

 $(S)$ 

キューレスジョブ「ジョブ名」の状態を「起動失敗」にします。

(O)

エージェントホスト上でマネージャーホスト名「ホスト名」の IP アドレスを解決できるように, hosts ファイル, jp1hosts ファイル, jp1hosts2 ファイル, または DNS の設定を見直し、マネージャーホス トの IP アドレスが正しく設定されていることを確認してください。そのあと、エラーとなったキュー レスジョブ「ジョブ名」を再度実行してください。

上記対処で問題を解決できなかった場合は、システム管理者に連絡して資料を採取してください(「[1.2.3](#page-24-0) [システム管理者の方へ」](#page-24-0)を参照してください)。

### KAVS1869-E

The FTP server of the host  $(\pi \times k)$  cannot be reached, so the job  $(\tilde{\mathcal{Y}} = \tilde{\mathcal{Y}})$  cannot be executed.

ファイル転送元のホスト(ホスト名)に到達できないため、ジョブ(ジョブ名)が実行できません

マネージャーホスト「ホスト名」との通信処理に失敗したため,キューレスジョブ「ジョブ名」を実行で きません。

 $(S)$ 

キューレスジョブ「ジョブ名」の状態を「起動失敗」にします。

 $($  $\bigcap$ 

ping コマンド,およびjp1ping コマンドを実行してエージェントホストからマネージャーホスト「ホス ト名」へ通信できることを確認してください。そのあと,エラーとなったキューレスジョブを再度実行 してください。

上記対処で問題を解決できなかった場合は,システム管理者に連絡して資料を採取してください(「[1.2.3](#page-24-0) [システム管理者の方へ」](#page-24-0)を参照してください)。

# KAVS1870-E

The file transmission service of the host  $( \pi \times \pi \times \mathcal{A} )$  cannot be connected, so an attempt to report the result failed.: ジョブ名

ホスト(ホスト名)のファイル転送サービスに接続できないため、結果通知に失敗しました:ジョブ名

マネージャーホスト「ホスト名」のキューレスファイル転送サービスに接続できないため、ジョブ実行結 果通知に失敗しました。

 $(S)$ 

キューレスジョブ「ジョブ名」の状態を「異常検出終了」にします。ただし、環境設定パラメーター IgnoreResultFileError に「1」が設定されている場合は,終了判定に従ってキューレスジョブ「ジョ ブ名」の状態を「正常終了」,「警告検出終了」,または「異常検出終了」にします。

 $(\bigcap$ 

ping コマンド,およびjp1ping コマンドを実行してエージェントホストからマネージャーホスト「ホス **ト名」**へ通信できること、およびマネージャーホスト「ホスト名」でキューレスファイル転送サービス が起動されていることを確認してください。そのあと,必要に応じてエラーになったキューレスジョブ 「ジョブ名」を再度実行してください。

上記対処で問題を解決できなかった場合は、システム管理者に連絡して資料を採取してください ([[1.2.3](#page-24-0) [システム管理者の方へ」](#page-24-0)を参照してください)。

#### 注意事項

このメッセージの前後にメッセージ KAVS1859-W が出力されている場合は、結果ファイルの転送 処理でエラーが発生しています。環境設定パラメーターIgnoreResultFileError に「1」を設定して いる場合は, 結果ファイルの転送処理で発生したエラーが無視されるため, IP1/AIS3 - View の [実行結果詳細]ダイアログボックスで標準エラー出力ファイルの内容を参照できません。

## KAVS1871-E

The manager host  $( \pi \times k \hat{\mathbb{Z}} )$  is unknown, so an attempt to report the result failed. : ジョブ名 マネージャーのホスト名(ホスト名)が解決できないため、結果通知に失敗しました:ジョブ名

マネージャーホスト名「ホスト名」の IP アドレス解決に失敗し, マネージャーホスト名「ホスト名」へ接 続することができなかったため,ジョブ実行結果通知に失敗しました。

<sup>3.</sup> KAVS で始まるメッセージ (スケジューラーおよび共通処理に関するメッセージ)

 $(S)$ 

キューレスジョブ「**ジョブ名**」の状態を「異常検出終了」にします。ただし, 環境設定パラメーター IgnoreResultFileError に「1」が設定されている場合は,終了判定に従ってキューレスジョブ「ジョ ブ名」の状態を「正常終了」,「警告検出終了」,または「異常検出終了」にします。

 $(O)$ 

エージェントホスト上でマネージャーホスト名「ホスト名」のIPアドレスが解決できるように、hosts ファイル, jp1hosts ファイル, jp1hosts2 ファイル,または DNS に、マネージャーホスト名,および マネージャーホストのIP アドレスが設定されていることを確認してください。そのあと、必要に応じ てエラーになったキューレスジョブ「ジョブ名」を再度実行してください。

上記対処で問題を解決できなかった場合は、システム管理者に連絡して資料を採取してください(「[1.2.3](#page-24-0) [システム管理者の方へ」](#page-24-0)を参照してください)。

#### 注意事項

このメッセージの前後にメッセージ KAVS1859-W が出力されている場合は,結果ファイルの転送 処理でエラーが発生しています。環境設定パラメーターIgnoreResultFileError に「1」を設定して いる場合は、結果ファイルの転送処理で発生したエラーが無視されるため、JP1/AJS3 - View の [実行結果詳細]ダイアログボックスで標準エラー出力ファイルの内容を参照できません。

## KAVS1872-E

The host  $(\pi \times \mathsf{A})$  of the manager is unknown, so an attempt to report the result failed.: ジョブ名

マネージャーのホスト(ホスト名)に到達できないため、結果通知に失敗しました:ジョブ名

マネージャーホスト「ホスト名」との通信処理に失敗したため,ジョブ実行結果通知に失敗しました。

 $(S)$ 

キューレスジョブ「ジョブ名」の状態を「異常検出終了」にします。ただし、環境設定パラメーター IgnoreResultFileError に「1」が設定されている場合は,終了判定に従ってキューレスジョブ「ジョ ブ名」の状態を「正常終了」,「警告検出終了」,または「異常検出終了」にします。

 $(O)$ 

hosts ファイル, jp1hosts ファイル, jp1hosts2 ファイル,または DNS に設定されているマネージャー ホストの IP アドレスが誤っているおそれがあります。正しい IP アドレスが登録されていることを確認 してください。また、ping コマンド,およびjp1ping コマンドを実行してエージェントホストからマ ネージャーホスト「ホスト名」へ通信できることを確認してください。そのあと、必要に応じてエラー になったキューレスジョブ「ジョブ名」を再度実行してください。

上記対処で問題を解決できなかった場合は、システム管理者に連絡して資料を採取してください(「[1.2.3](#page-24-0) [システム管理者の方へ」](#page-24-0)を参照してください)。

#### 注意事項

このメッセージの前後にメッセージ KAVS1859-W が出力されている場合は,結果ファイルの転送 処理でエラーが発生しています。環境設定パラメーターIgnoreResultFileError に「1」を設定して

<sup>3.</sup> KAVS で始まるメッセージ (スケジューラーおよび共通処理に関するメッセージ)

いる場合は、結果ファイルの転送処理で発生したエラーが無視されるため、IP1/AIS3 - View の [実行結果詳細]ダイアログボックスで標準エラー出力ファイルの内容を参照できません。

## KAVS1873-E

The specified file (ファイル名) cannot be opened. 指定したファイル(ファイル名)がオープンできません

ファイル 「ファイル名」がオープンできません。

 $(S)$ 

キューレスジョブ「ジョブ名」の状態を「起動失敗」にします。

 $(O)$ 

ファイル「ファイル名」がオープンできなかった要因として、次の内容が考えられます。

- ディスクの空き容量が不足している。
- メモリーが不足している。
- ファイル 「ファイル名」がない。
- キューレスエージェントサービスのアカウント,またはジョブ実行ユーザーにファイル作成先ディ レクトリの書き込み権限、読み取り権限が設定されていない。
- ファイル作成先ディレクトリに,ファイルと同じ名前のディレクトリが作成されている。
- ファイル名「ファイル名」が 255 文字以上である。

上記要因を取り除いてから,エラーとなったキューレスジョブ「ジョブ名」を再度実行してください。

#### KAVS1874-E

You do not have permission for the specified file  $(2 \times \mathcal{H} \mathcal{A})$ . 指定したファイル(ファイル名)に権限がありません

キューレスエージェントサービスのアカウントに、キューレスジョブ実行時に指定したファイル「ファイ ル名」に対して権限がありません。または,ファイル「ファイル名」にフォルダ名を指定しています。

(S)

キューレスジョブの状態を「起動失敗」にします。

(O)

指定したファイル「ファイル名」に対して,キューレスエージェントサービスのアカウントで読み込 み,または書き込みができる適切な権限を設定したあと,エラーとなったキューレスジョブを再度実行 してください。

ファイル「ファイル名」にフォルダ名を指定していた場合は、ファイル名を指定したあと、エラーと なったキューレスジョブを再度実行してください。

<sup>3.</sup> KAVS で始まるメッセージ (スケジューラーおよび共通処理に関するメッセージ)

## KAVS1875-E

The class name is too long. (クラス名) (logical host =論理ホスト) クラス名(クラス名)が長すぎます(論理ホスト=論理ホスト)

該当する論理ホストの環境設定パラメーターに指定したクラス名「クラス名」が長過ぎます。

 $(S)$ 

キューレスエージェントサービス起動処理,または論理ホストのアタッチ処理を続行します。ただし, 該当するクラスはジョブ実行先クラスとして登録されません。

 $(O)$ 

エラーとなったクラス名「クラス名」を63バイト以内で定義し、キューレスエージェントサービスを 再起動,またはエラーとなった論理ホストをデタッチしたあと,再度アタッチしてください。

## KAVS1876-E

The class (クラス名) already exists. (logical host =論理ホスト)

クラス(クラス名)は既に存在します(論理ホスト=論理ホスト)

該当する論理ホスト「論理ホスト」の環境設定パラメーターに,同じ名称のクラス「クラス名」を設定し ています。

 $(S)$ 

キューレスエージェントサービス起動処理を続行します。

 $(O)$ 

論理ホストのクラス名に重複がないことを確認し,キューレスエージェントサービスを再起動してくだ さい。ただし,再起動しなくても該当するクラスはジョブ実行先クラスとして使用できます。

### KAVS1877-E

Memory is insufficient, so the class (クラス名) cannot be used. (logical host  $=\mathbb{R}$ 理ホスト) メモリ不足のため、クラス(クラス名)は使用できません(論理ホスト=論理ホスト)

メモリー不足が発生したため,クラス「クラス名」は使用できません。

 $(S)$ 

該当するクラスの作成処理を中止して,キューレスエージェントサービス起動処理,または論理ホスト のアタッチ処理を続行します。

 $($  $\bigcap$ 

Windows の場合はタスクマネージャー, UNIX の場合はtop コマンドなどを使用してメモリーの空き 状態を確認してください。

クラスの使用に必要なメモリーを確保できる状態になるまで待ち,キューレスエージェントサービスを 再起動,またはエラーとなった論理ホストをデタッチしたあと,再度アタッチしてください。

# KAVS1878-E

The class (クラス名) cannot be created because a JP1/AJS2 environment setting is incorrect. (logical host=論理ホスト名, label=環境設定パラメーター名)

JP1/AJS2 環境設定の設定値に誤りがあるためクラス(クラス名)は作成できません(論理ホスト=論理ホ スト名,ラベル=環境設定パラメーター名)

JP1/AJS3 環境設定の環境設定パラメーター値に誤りがあるため、クラス「クラス名」の作成に失敗しまし た。

 $(S)$ 

該当するクラスの作成処理を中止して,キューレスエージェントサービス起動処理,または論理ホスト のアタッチ処理を続行します。

 $($  $\bigcap$ 

ホスト「論理ホスト名」におけるラベル「環境設定パラメーター名」の設定値の誤りを取り除き、キュー レスエージェントサービスを再起動,またはエラーとなった論理ホストをデタッチしたあと,再度ア タッチしてください。

# KAVS1879-E

An error occurred in the file (ファイル名). : 保守情報 ファイル/ファイル名)の処理でエラーが発生しました:保守情報

ファイル「ファイル名」の処理でエラーが発生しました。

 $(S)$ 

キューレスジョブの状態を「起動失敗」にします。

 $(O)$ 

ファイル「ファイル名」がエラーとなった要因として,次の内容が考えられます。

- ディスクの空き容量が不足している。
- メモリーが不足している。
- ファイル作成先ディレクトリに書き込み権限がない。
- ファイル作成先ディレクトリに,ファイルと同じ名前のディレクトリが作成されている。
- ファイル名「ファイル名」が 255 文字以上である。

上記要因を取り除いてから,エラーとなったキューレスジョブを再度実行してください。

## KAVS1880-E

Execution of the job (ジョブ名) failed because the OS user (OS ユーザー名) does not have permission to log on as a batch job.

OS ユーザー(OS ユーザー名)にバッチジョブとしてログオンの権限がないため、ジョブ(ジョブ名)が 実行できません

環境設定パラメーターUACAdministratorsExec に「1」を指定している場合に、OS ユーザー「OS ユー ザー」に「バッチ ジョブとしてログオン」の権限がないため,キューレスジョブ「ジョブ名」を実行でき ません。

(S)

キューレスジョブ「ジョブ名」を「起動失敗」状態にします。

 $(\bigcap$ 

OS ユーザー「OS ユーザー名」に,セキュリティーポリシーで「バッチ ジョブとしてログオン」の権 限を設定し,エラーとなったキューレスジョブ「ジョブ名」を再度実行してください。詳細について は,マニュアル「JP1/Automatic Job Management System 3 構築ガイド 6.2.22 UAC 機能有効時 に Administrators 権限でジョブを実行するための設定」を参照してください。

# KAVS1881-E

An error occurred in the check processing of user mapping. (logical host=論理ホスト名, function=保守情報 1, code=保守情報 2)

ユーザーマッピングのチェック処理でエラーが発生しました(論理ホスト名=論理ホスト名,関数名= 保守情報 1,コード=保守情報 2)

ユーザーマッピングの設定が正しく行われていなかったため、処理に失敗しました。

 $(S)$ 

キューレスジョブの状態を「起動失敗」にします。

 $(\bigcap$ 

該当する論理ホスト「論理ホスト名」のセットアップに失敗している,ジョブの詳細定義で「実行ユー ザー種別」に「所有ユーザー」を指定している場合に「所有者」を指定していない,または環境が壊れ ているおそれがあります。統合トレースログを参照してエラーメッセージが出力されていないことを確 認してください。エラーメッセージが出力されている場合は,該当するメッセージの対処に従ってエ ラー要因を取り除いたあと,キューレスエージェントサービスを再起動してエラーとなったキューレス ジョブを再度実行してください。

上記対処で問題を解決できなかった場合は、システム管理者に連絡して資料を採取してください ([[1.2.3](#page-24-0) [システム管理者の方へ」](#page-24-0)を参照してください)。

#### KAVS1882-E

The user mapping definition of the JP1 user (JP1 ユーザー名) on the host (ホスト名) was not found. (logical host =論理ホスト名)

ホスト(ホスト名)の JP1 ユーザー(JP1 ユーザー名)のユーザーマッピング定義がありません(論理ホス ト=論理ホスト名)

マネージャーホスト「ホスト名」の JP1 ユーザー「JP1 ユーザー名」のユーザーマッピング定義がありま せん。

 $(S)$ 

キューレスジョブの状態を「起動失敗」にします。

(O)

JP1 ユーザー【JP1 ユーザー名」が、論理ホストのユーザーマッピング情報に定義されていることを確 認し,エラーとなったキューレスジョブを再度実行してください。

ユーザーマッピングの設定については、マニュアル「JP1/Automatic Job Management System 3 構 築ガイド 3.1.1 IP1/Base のセットアップ | (Windows の場合) またはマニュアル「IP1/Automatic Job Management System 3 構築ガイド 13.1.1 JP1/Base のセットアップ」(UNIX の場合)を参照 してください。

## KAVS1883-E

The JP1 user (JP1 ユーザー名) on the host (ホスト名) cannot be mapped to the OS user (OS ユーザー名). (logical host =論理ホスト名)

ホスト(ホスト名)の JP1 ユーザー(JP1 ユーザー名)は OS ユーザー(OS ユーザー名)にマッピングでき ません(論理ホスト名)

マネージャーホスト「ホスト名」の JP1 ユーザー「JP1 ユーザー名」は OS ユーザー「OS ユーザー名」 にマッピングできません。

 $(S)$ 

キューレスジョブの状態を「起動失敗」にします。

(O)

OS ユーザー 「OS ユーザー名」は、IP1 ユーザー「JP1 ユーザー名」にマッピングされていません。 エージェントホスト上で、JP1 ユーザー 「JP1 ユーザー名」に OS ユーザー「OS ユーザー名」がマッ ピングされていることを確認したあと,エラーとなったキューレスジョブを再度実行してください。 ユーザーマッピングの設定については、マニュアル「JP1/Automatic Job Management System 3 構 築ガイド 3.1.1 JP1/Base のセットアップ」(Windows の場合)またはマニュアル「JP1/Automatic Job Management System 3 構築ガイド 13.1.1 JP1/Base のセットアップ」(UNIX の場合)を参照 してください。

## KAVS1884-E

The OS user  $(2 - f - \xi)$  was not found in the passwd file. OS ユーザー(ユーザー名)はパスワードファイルに未登録です

ジョブを実行しようとした OS ユーザーの情報の取得に失敗しました。

 $(S)$ 

キューレスジョブの状態を「起動失敗」にします。

 $($  $\bigcap$ 

JP1 ユーザーにマッピングした OS ユーザーが存在していること,およびログオンできることを確認 し,エラーとなったキューレスジョブを再度実行してください。

また. ジョブの開始時または終了時に OS ユーザーの登録. 削除. またはパスワード変更などを行う と,このメッセージが出力されることがあります。その場合は,OS ユーザーの登録,削除,またはパ スワード変更が終了したあとに、該当するジョブを再実行してください。

なお. 環境設定パラメーターAJSQL GETPASSWD FTPRETRYINTERVAL または

AJSQL GETPASSWD AGTRETRYINTERVAL を設定することでこの問題を回避できます。詳細については、マ ニュアル「JP1/Automatic Job Management System 3 構築ガイド 15.2.20 ユーザー情報取得時の リトライを変更する設定」を参照してください。

# KAVS1885-E

An attempt to open the file (ファイル名) failed. : 保守情報 1 (保守情報 2) ファイル(ファイル名)のオープンに失敗しました:保守情報 1(保守情報 2)

ファイル「ファイル名」のオープンに失敗しました。

 $(S)$ 

- キューレスエージェントサービスが起動処理でこのメッセージを出力した場合,サービス起動処理 を中止します。
- キューレスジョブ起動時にこのメッセージを出力した場合, 該当するキューレスジョブの状態を「起 動失敗」とします。
- キューレスジョブ終了時にこのメッセージを出力した場合, 該当するキューレスジョブの状態を「異 常検出終了」とします。

(O)

次のエラー要因を取り除いたあと、キューレスエージェントサービスの再起動、またはエラーとなった キューレスジョブを再度実行してください。

- 保守情報 1 に「No such file or directory」と出力された場合、ファイル「ファイル名」のディレ クトリパスがあることを確認してください。
- 保守情報 1 に「Permission denied」と出力された場合,キューレスエージェントサービス起動ユー ザー,および該当するキューレスジョブを実行する OS ユーザーに,ファイル「ファイル名」のディ レクトリパスで読み込み,および書き込みができる適切な権限が設定されていることを確認してく ださい。
- 保守情報 1 の出力内容が上記以外であった場合,出力内容に従ってエラー要因を取り除いてくださ い。

上記対処で問題を解決できなかった場合は、システム管理者に連絡して資料を採取してください ([[1.2.3](#page-24-0) [システム管理者の方へ」](#page-24-0)を参照してください)。

<sup>3.</sup> KAVS で始まるメッセージ (スケジューラーおよび共通処理に関するメッセージ)

# KAVS1886-E

A socket communication error occurred. : 保守情報 1 (保守情報 2, 保守情報 3) ソケット通信でエラーが発生しました:保守情報1(保守情報2,保守情報3)

ソケット通信でエラーが発生しました。

 $(S)$ 

キューレスジョブ実行時にこのメッセージが出力された場合は、該当するキューレスジョブを「起動失 敗」とします。キューレスジョブ実行制御関連のコマンド実行時にこのメッセージが出力された場合 は、該当するコマンドは異常終了します。

 $($  $\bigcap$ 

このメッセージが出力されたあとのメッセージで対応してください。

# KAVS1887-E

Invalid data was received. (IPCID=  $\mathsf{IP} \mathcal{P} \mathsf{FLZ}$ )

不正なデータを受信しました(IPCID=IP アドレス)

「IP アドレス」に示されている接続元から、不正なデータを受信しました。

 $(S)$ 

処理を続行します。

 $(O)$ 

IP アドレスから接続元を確認し,問題のないことを確認してください。

# KAVS1888-E

An error occurred during the reading of the passwd file.: 保守情報 1 (保守情報 2) パスワードファイルの読み取りでエラーが発生しました:保守情報 1(保守情報 2)

パスワードファイルの読み取りでエラーが発生しました。

 $(S)$ 

キューレスジョブの状態を「起動失敗」にします。

 $(O)$ 

キューレスジョブ実行時にマッピングしている OS ユーザーが存在していることを確認してください。 また、キューレスエージェントサービス起動ユーザーが, passwd ファイル (/etc/passwd) の読み込み ができるよう適切な権限が設定されていることを確認してください。そのあと,エラーとなったキュー レスジョブを再度実行してください。

また,ジョブの開始時または終了時に OS ユーザーの登録,削除,またはパスワード変更などを行う と,このメッセージが出力されることがあります。その場合は,OS ユーザーの登録,削除,またはパ スワード変更が終了したあとに、該当するジョブを再実行してください。

<sup>3.</sup> KAVS で始まるメッセージ (スケジューラーおよび共通処理に関するメッセージ)

なお、環境設定パラメーターAJSQL GETPASSWD\_FTPRETRYINTERVAL または

AJSQL GETPASSWD AGTRETRYINTERVAL を設定することでこの問題を回避できます。詳細については、マ ニュアル「JP1/Automatic Job Management System 3 構築ガイド 15.2.20 ユーザー情報取得時の リトライを変更する設定」を参照してください。

# KAVS1889-E

An attempt to read the file (ファイル名) failed. : 保守情報 1 (保守情報 2) ファイル(ファイル名)の読み込みに失敗しました:保守情報 1(保守情報 2)

ファイル「ファイル名」の読み込みに失敗しました。

 $(S)$ 

キューレスジョブの状態を「起動失敗」にします。

 $($  $\bigcap$ 

次のエラー要因を取り除いたあと,エラーとなったキューレスジョブを再度実行してください。

- 保守情報 1 に「No such file or directory」と出力された場合,ファイル「ファイル名」がありま せん。該当するファイル「ファイル名」があることを確認してください。
- 保守情報1に「Permission denied」と出力された場合、ファイル「ファイル名」の読み込みに失 敗しています。キューレスエージェントサービスの起動ユーザー,およびマッピングされた OS ユー ザーでファイル「ファイル名」の読み込みができるように、該当するファイル、およびディレクト リパスに適切な権限を設定してください。
- 保守情報 1 の出力内容が上記以外であった場合,出力内容に従ってエラー要因を取り除いてくださ い。

上記対処で問題を解決できなかった場合は、システム管理者に連絡して資料を採取してください ([[1.2.3](#page-24-0) [システム管理者の方へ」](#page-24-0)を参照してください)。

# KAVS1890-E

An attempt to write to the file (ファイル名) failed. : 保守情報 1 (保守情報 2) ファイル(ファイル名)の書き込みに失敗しました:保守情報 1(保守情報 2)

ファイル「ファイル名」の書き込みに失敗しました。

 $(S)$ 

キューレスジョブの状態を「異常検出終了」にします。

(O)

次のエラー要因を取り除いたあと,エラーとなったキューレスジョブを再度実行してください。

● 保守情報 1 に「No such file or directory」と出力された場合、ファイル「ファイル名」に出力さ れたディレクトリパスがあることを確認してください。

<sup>3.</sup> KAVS で始まるメッセージ (スケジューラーおよび共通処理に関するメッセージ)

- 保守情報 1 に「Permission denied」と出力された場合,キューレスエージェントサービス起動ユー ザー,および該当するキューレスジョブを実行する OS ユーザーに,ファイル「ファイル名」のディ レクトリパスに対して読み込み,および書き込みができる適切な権限が設定されていることを確認 してください。
- 保守情報 1 の出力内容が上記以外であった場合,出力内容に従ってエラー要因を取り除いてくださ い。また,次の原因も考えられます。該当するエラー要因を取り除いてください。
	- ・ディスクの空き容量が不足している
	- ・メモリーが不足している

上記対処で問題を解決できなかった場合は,システム管理者に連絡して資料を採取してください(「[1.2.3](#page-24-0) [システム管理者の方へ」](#page-24-0)を参照してください)。

## KAVS1891-E

An attempt to open the socket failed. : 保守情報 1 (保守情報 2) ソケットのオープンに失敗しました:保守情報 1(保守情報 2)

ソケットの初期化に失敗しました。

 $(S)$ 

このメッセージを出力したサービスを終了します。

 $($  $\bigcap$ 

メモリー不足のおそれがあります。Windows の場合はタスクマネージャー,UNIX の場合はtop コマ ンドなどを使用してメモリーの空き状態を確認し,起動に失敗したサービスを再起動してください。 上記対処で問題を解決できなかった場合は、システム管理者に連絡して資料を採取してください(「[1.2.3](#page-24-0) [システム管理者の方へ」](#page-24-0)を参照してください)。

## KAVS1892-E

The shared memory size is invalid. (size= $\forall$ イズ) 共有メモリのサイズが不正です(サイズ=サイズ)

共有メモリーのサイズが不正です。

 $(S)$ 

キューレスエージェントサービスを終了します。

 $(O)$ 

次のどちらかの操作を実施し,キューレスエージェントサービスを再起動してください。

- 現在設定されている共有メモリーのサイズに合わせて,最大同時ジョブ実行数を減らす
- 最大同時ジョブ実行数に合わせて,カーネルパラメーターで設定している共有メモリーのサイズを 増加する

<sup>3.</sup> KAVS で始まるメッセージ (スケジューラーおよび共通処理に関するメッセージ)

最大同時実行ジョブ数は. 環境設定パラメーターAJSQL JOBMAX で設定します。詳細については、マニュ アル「JP1/Automatic Job Management System 3 構築ガイド 20.10 キューレスジョブ実行環境設 定」を参照してください。

また,JP1/AJS3 で使用するカーネルパラメーターの見積もりについては, マニュアル [JP1/Automatic Job Management System 3 設計ガイド(システム構築編) 3.2.5 カーネルパラメーターを見積もる」 を参照してください。

## KAVS1893-E

Too many shared memories exist on the system.

システムの共有メモリ数が多すぎます

システムで使用している共有メモリーの数が多過ぎるため,キューレスエージェントサービスで共有メモ リーを使用できません。

 $(S)$ 

キューレスエージェントサービスを終了します。

 $(O)$ 

システムに必要な共有メモリー数を算出し,カーネルパラメーターの値を適切な値に変更してくださ い。変更後,キューレスエージェントサービスを再起動してください。

JP1/AJS3 の運用に必要な共有メモリーの見積もりについては,マニュアル「JP1/Automatic Job Management System 3 設計ガイド(システム構築編) 3.2.5 カーネルパラメーターを見積もる」を 参照してください。

#### KAVS1894-E

The number of shared memory attaches is invalid.

共有メモリのアタッチ数が不正です

キューレスエージェントサービスに共有メモリーはアタッチできません。

 $(S)$ 

キューレスエージェントサービスを終了します。

(O)

キューレスエージェントサービスに共有メモリーをアタッチできるよう、該当するカーネルパラメー ターの値を 1 以上に設定してください。変更後,キューレスエージェントサービスを再起動してくださ い。

#### KAVS1896-E

A log file (ファイル名) error occurred. : 保守情報 1 (保守情報 2) ログファイル/ワァイル名)でエラーが発生しました:保守情報 1(保守情報 2)

ログファイル「ファイル名」のオープンまたは書き込み処理でエラーが発生しました。

 $(S)$ 

- キューレスエージェントサービス起動時にこのメッセージが出力された場合,サービス起動処理を 続行します。ただし,ログファイル「ファイル名」にログは出力されません。
- キューレスジョブ実行時にこのメッセージが出力された場合,キューレスジョブ実行処理を続行し ます。ただし,ログファイル「**ファイル名**」へ該当するキューレスジョブのログは出力されません。

 $(O)$ 

次のどれかの対処を実施してください。

- 保守情報 1 に「No such file or directory」と出力された場合、ログファイル「ファイル名」が削 除されているおそれがあります。ファイルがあるかどうかを確認し,ファイルがない場合は,キュー レスエージェントサービスを再起動してください。
- 保守情報 1 に「Permission denied」と出力された場合、ログファイル「ファイル名」に対する読 み込み,および書き込み権限が変更されているおそれがあります。キューレスエージェントサービ ス起動ユーザー、およびキューレスジョブを実行する OS ユーザーから、ログファイル「ファイル 名」に対して読み込み,および書き込みができるよう権限を変更し,キューレスエージェントサー ビスを再起動してください。
- 保守情報1の出力内容が上記以外であった場合、出力内容に従ってエラー要因を取り除き、キュー レスエージェントサービスを再起動してください。

上記対処で問題を解決できなかった場合は、システム管理者に連絡して資料を採取してください ([[1.2.3](#page-24-0) [システム管理者の方へ」](#page-24-0)を参照してください)。

#### KAVS1897-E

An attempt to start the job  $(\ddot{\mathcal{S}} \equiv \ddot{\mathcal{T}} \mathbf{\hat{Z}})$ . ジョブ(ジョブ名)の起動に失敗しました

内部的なエラーによって,キューレスジョブ「ジョブ名」の起動に失敗しました。

(S)

キューレスジョブ「ジョブ名」の状態を「起動失敗」または「異常検出終了」にします。

 $($  $\bigcap$ 

エラーとなったキューレスジョブ「ジョブ名」を再度実行してください。再実行しても起動に失敗した 場合は、キューレスエージェントサービスを再起動したあと、エラーとなったキューレスジョブ「ジョ ブ名」を再度実行してください。

なお. Windows の UAC 機能が有効で. ジョブ実行 OS ユーザーが Administrators グループの OS ユーザーの場合は、該当するジョブに対して Administrators 権限が無効になっている場合があります。 ビルトイン Administrator アカウントでジョブを実行するか,「UAC 機能有効時に Administrators 権 限でジョブを実行するための設定」を有効にしてからジョブを実行してください。詳細については,マ ニュアル「JP1/Automatic Job Management System 3 構築ガイド 6.2.22 UAC 機能有効時に Administrators 権限でジョブを実行するための設定」を参照してください。

上記の対処で問題を解決できなかった場合は、システム管理者に連絡して資料を採取してください ([1.2.3] [システム管理者の方へ」](#page-24-0)を参照してください)。

## KAVS1898-I

The connection was reset by the peer.

接続がリセットされました

キューレスエージェントサービスとキューレスジョブリクエストプロセスとの接続,またはキューレスエー ジェントサービスとキューレスファイル転送サービスとの接続がリセットされました。

 $(S)$ 

処理を続行します。

 $(\bigcap$ 

エラーによって接続がリセットされた場合は,このメッセージの直前にエラー要因を示すメッセージが 出力されます。出力されたメッセージの対処方法に従って対処してください。

# KAVS1900-W

The queueless job request process (スケジューラーサービス名:識別番号) abnormally ended. : 保 守情報

キューレスジョブリクエストプロセス(スケジューラーサービス名:識別番号)が異常終了しました:保 守情報

キューレスジョブリクエストプロセスが異常終了したことを通知するメッセージです。

(S)

キューレスジョブリクエストプロセスの処理を中止します。

しきい値に達するまで、該当するキューレスジョブリクエストプロセスを再起動します。

しきい値に達した場合は,該当するキューレスジョブリクエストプロセスを閉塞します。

 $($  $\bigcap$ 

メモリー不足かシステムで起動できるプロセス数の上限に達したおそれがあります。

• UNIX の場合,カーネルパラメーターのメモリーに関する設定値とプロセスに関する設定値を見直 し,再設定してください。

カーネルパラメーター,使用するメモリーの見積もり方法については,リリースノートを参照して ください。

• 現象発生時に稼働しているプロセスの状態を確認し,見積もり値以上のメモリーがあるか確認して ください。

- キューレスジョブリクエスト多重度が多過ぎるおそれがあります。環境設定パラメーター QUEUELESSMULTIREQ に「1」以外を指定している場合は,「1」を指定したあとにスケジューラーサー ビスを再起動してください。
- 原因不明の場合は,資料を採取したあと,システム管理者に連絡してください([「1.2.3 システム管](#page-24-0) [理者の方へ](#page-24-0)」を参照してください)。 なお,スケジューラーサービスを再起動するとき,ジョブ制限停止で,ほかのジョブの終了を確認 したあと,スケジューラーサービスを再起動することを推奨します。

### KAVS1901-I

The queueless job request process (スケジューラーサービス名:識別番号) was rebooted. キューレスジョブリクエストプロセス(スケジューラーサービス名:識別番号)を再起動しました

キューレスジョブリクエストプロセスを再起動したことを通知するメッセージです。

 $(S)$ 

キューレスジョブリクエストプロセスを再起動しました。

## KAVS1902-W

An attempt to reboot the queueless job request process (スケジューラーサービス名:識別番号) failed. : 保守情報

キューレスジョブリクエストプロセス(スケジューラーサービス名:識別番号)の再起動に失敗しました: 保守情報

キューレスジョブリクエストプロセスの再起動に失敗しました。原因として,キューレスジョブリクエス トプロセスを複数起動したことによる,システムリソース不足などが考えられます。

 $(S)$ 

該当するキューレスジョブリクエストプロセスを終了します。

 $($  $\bigcap$ 

前後のメッセージから,キューレスジョブリクエストプロセスの再起動に失敗した原因を調べて対処し てください。

#### KAVS1903-E

The queueless job request process (スケジューラーサービス名:識別番号) was blocked because the maximum number of abnormally ended queueless job request abends was exceeded. キューレスジョブリクエストプロセス異常終了回数のしきい値越えにより、キューレスジョブリクエ ストプロセス(スケジューラーサービス名:識別番号)が閉塞しました

キューレスジョブリクエストプロセスが異常終了した回数がしきい値を超えたことによって、キューレス ジョブリクエストプロセスが閉塞しました。

 $(S)$ 

しきい値が超えたことによって,キューレスジョブリクエストプロセスが閉塞しました。

(O)

メモリー不足かシステムで起動できるプロセス数の上限に達したおそれがあります。

- UNIX の場合,カーネルパラメーターのメモリーに関する設定値とプロセスに関する設定値を見直 し,再設定してください。 カーネルパラメーター,使用するメモリーの見積もり方法については,リリースノートを参照して ください。
- 現象発生時に稼働しているプロセスの状態を確認し,見積もり値以上のメモリーがあるか確認して ください。
- キューレスジョブリクエスト多重度が多過ぎるおそれがあります。環境設定パラメーター QUEUELESSMULTIREQ に「1」以外を指定している場合は,「1」を指定したあとにスケジューラーサー ビスを再起動してください。
- 原因不明の場合は,資料を採取したあと,システム管理者に連絡してください([「1.2.3 システム管](#page-24-0) [理者の方へ](#page-24-0)」を参照してください)。

なお,スケジューラーサービスを再起動するとき,ジョブ制限停止で,ほかのジョブの終了を確認 したあと,スケジューラーサービスを再起動することを推奨します。

## KAVS1904-E

All the queueless job request processes of the scheduler service (スケジューラーサービス名) are blocked.

スケジューラーサービス(スケジューラーサービス名)の全てのキューレスジョブリクエストプロセス が閉塞しました

スケジューラーサービス上の,すべてのキューレスジョブリクエストプロセスが異常終了しました。原因 として,キューレスジョブリクエストプロセスを複数起動したことによる,システムリソース不足が考え られます。

 $(S)$ 

スケジューラーサービスを停止します。

 $(O)$ 

前に出力されたメッセージ KAVS1903-E に従ってエラー要因を調査してください。エラー要因を取り 除いたあと,スケジューラーサービスを再起動してください。

## KAVS1905-W

The value specified for the maximum number of queueless job request processes in the environment setting parameter is outside the effective range. The default value (多重度) is assumed and processing is continued.

環境設定パラメーターに指定したキューレスジョブリクエストプロセス多重度が有効範囲外です。多 重度(多重度)を仮定して処理を続行します

環境設定パラメーターのQUEUELESSMULTIREQ が有効範囲外です。

 $(S)$ 

「多重度」に示された値を仮定して処理を続行します。

 $(\bigcap$ 

多重度の値を修正したあと,スケジューラーサービスを再起動してください。 環境設定パラメーターの詳細については,マニュアル「JP1/Automatic Job Management System 3 構築ガイド 20.4 スケジューラーサービス環境設定」を参照してください。

# KAVS1906-E

Initialization of a queueless job request process failed. : 保守情報 キューレスジョブリクエストプロセスの初期化に失敗しました:保守情報

キューレスジョブリクエストプロセスの初期化に失敗しました。

 $(S)$ 

スケジューラーサービスを停止します。

 $(O)$ 

前後のメッセージから,キューレスジョブリクエストプロセスの初期化が失敗した原因を調べて対処し てください。

## KAVS1907-E

The starting of a queueless job request process failed. : 保守情報 キューレスジョブリクエストプロセスの起動に失敗しました:保守情報

キューレスジョブリクエストプロセスの起動に失敗しました。原因として,キューレスジョブリクエスト プロセスを複数起動したことによる,システムリソース不足などが考えられます。

(S)

スケジューラーサービスを停止します。

(O)

前後のメッセージから,キューレスジョブリクエストプロセスの起動に失敗した原因を調べて対処して ください。

# KAVS1908-W

An attempt to acquire the queueless job function linkage option failed.: 保守情報

3. KAVS で始まるメッセージ (スケジューラーおよび共通処理に関するメッセージ)

JP1/Automatic Job Management System 3 メッセージ 359

キューレスジョブ機能連携オプションの取得に失敗しました。:保守情**報** 

環境設定パラメーターのキューレスジョブ機能の連携オプションが不正か,ほかの障害による環境設定パ ラメーターの取得に失敗しました。

 $(S)$ 

キューレスジョブ機能を使用しないでスケジューラーサービスを起動します。この状態でキューレス ジョブを実行した場合,そのジョブは「起動失敗」状態で終了します。

 $($  $\cap$  $)$ 

ajsqlsetup コマンドを使用してキューレスジョブ機能をセットアップしたあとに,スケジューラーサー ビスを再起動してください。

キューレスジョブ機能のセットアップを正しく行っている場合は,前後のメッセージからエラーの原因 を調べて対処してください。

aisqlsetup コマンドの詳細については、マニュアル「JP1/Automatic Job Management System 3 コ マンドリファレンス 4. 特別な運用で使用するコマンド ajsqlsetup」を参照してください。

## KAVS1909-E

The queueless job (ジョブ名) cannot be executed. キューレスジョブ(ジョブ名)を実行できません

キューレスジョブを実行できません。次の原因が考えられます。

- キューレスジョブ機能が正しくセットアップされていない。
- キューレスジョブリクエストプロセスの多重度に0を設定している。

(S)

キューレスジョブの状態を「起動失敗」にします。

(O)

ajsqlsetup コマンドを使用してキューレスジョブ実行環境をセットアップしたあとに,スケジューラー サービスを再起動してください。また,環境設定パラメーターQUEUELESSMULTIREQ に「0」を指定して いる場合は,1〜8 の値を指定したあとにスケジューラーサービスを再起動してください。

ajsqlsetup コマンドの詳細については,マニュアル「JP1/Automatic Job Management System 3 コ マンドリファレンス 4. 特別な運用で使用するコマンド ajsqlsetup」を参照してください。

### KAVS1920-E

An error occurred during the starting of the queueless job request process (スケジューラーサー ビス名:識別番号). : 保守情報

キューレスジョブリクエストプロセス(スケジューラーサービス名:識別番号)の起動処理時にエラーが 発生しました:保守情報

<sup>3.</sup> KAVS で始まるメッセージ (スケジューラーおよび共通処理に関するメッセージ)
キューレスジョブリクエストプロセスの起動処理時にエラーが発生しました。

(S)

キューレスジョブリクエストプロセスを停止します。

 $(O)$ 

前後のメッセージから,キューレスジョブリクエストプロセスの起動に失敗した原因を調べて対処して ください。

## KAVS1921-E

An attempt to connect with a queueless job execution agent (エージェント名) failed.: 保守情報 キューレスジョブ実行エージェント(エージェント名)との接続に失敗しました:保守情報

キューレスジョブ実行エージェントとの接続に失敗しました。

 $(S)$ 

キューレスジョブの実行要求した場合は,該当するジョブを起動失敗にします。

キューレスジョブの状態を問い合わた場合は,該当するジョブの状態を「状態不明」にします。

ジョブに対する操作要求などを依頼した場合は,指定した操作が無効になります。

 $($  $\bigcap$ 

キューレスジョブ実行エージェントが正しく起動していることを確認したあと,再度キューレスジョブ を実行してください。

## KAVS1922-W

The connection with the queueless job execution agent (エージェント名) was closed. Reconnection processing started. : 保守情報

キューレスジョブ実行エージェント(エージェント名)との接続が切断されました。再接続処理を開始 します:保守情報

キューレスジョブ実行エージェントとの接続が切断されました。

 $(S)$ 

該当するキューレスジョブ実行エージェントに再接続します。

 $(O)$ 

マネージャー側とエージェント側のメッセージから,エラーの原因を調べて対処してください。

マネージャー側で通信暗号化機能が無効になっていて,かつエージェント側で通信暗号化機能が有効に なっているおそれがあります。通信暗号化機能が正しく設定されているか確認してください。正しく設 定されていない場合は、正しく設定したあと、IP1/Base サービスと IP1/AIS3 サービスを再起動して ください。

<sup>3.</sup> KAVS で始まるメッセージ (スケジューラーおよび共通処理に関するメッセージ)

## KAVS1923-E

A queueless job function cannot be used, processing to the job (ジョブ名)cannot be performed. キューレスジョブ機能が使用できないため、ジョブ(ジョブ名)に対する処理を行うことができません

キューレスジョブ機能が使用できないため,ジョブに対する処理を行うことができません。次の原因が考 えられます。

• キューレスジョブ機能が正しくセットアップされていない。

● キューレスジョブリクエストプロセス多重度に0を設定している。

 $(S)$ 

このジョブを状態不明にします。

 $($  $\bigcap$ 

ajsqlsetup コマンドを使用してキューレスジョブ実行環境をセットアップしたあとに,スケジューラー サービスを再起動してください。また,環境設定パラメーターQUEUELESSMULTIREQ に「0」を指定して いる場合は 1〜8 の値を指定したあとにスケジューラーサービスを再起動してください。 ajsqlsetup コマンドの詳細については,マニュアル「JP1/Automatic Job Management System 3 コ

マンドリファレンス 4. 特別な運用で使用するコマンド ajsqlsetup」を参照してください。

#### KAVS1924-E

An attempt to reconnect with a queueless job execution agent (エージェント名) failed.: 保守情報 キューレスジョブ実行エージェント(エージェント名)との再接続に失敗しました:保守情報

キューレスジョブ実行エージェントとの再接続に失敗しました。

 $(S)$ 

該当するキューレスジョブ実行エージェントで実行していたジョブの状態を「終了状態不明」にします。  $(O)$ 

マネージャー側とエージェント側のメッセージから,エラーの原因を調べて対処してください。

#### KAVS1925-E

An attempt to forcibly terminate a queueless job (ジョブ名) failed.

キューレスジョブ(ジョブ名)の強制終了に失敗しました

キューレスジョブの強制終了時に通信エラーが発生したため,強制終了に失敗しました。

 $(S)$ 

ジョブに対する強制終了処理を中断します。

(O)

再度,このジョブに対する強制終了処理を行ってください。

# KAVS1926-E

A class name is specified for the execution destination host name of a Jobnet. ジョブネットの実行先ホスト名にクラス名が指定されています

ジョブネットの実行先ホスト名にクラス名が指定されています。

 $(S)$ 

ジョブの状態を「起動失敗」にします。

 $($  $\bigcap$ 

このジョブを含むジョブネットの実行先ホスト名からクラス名を取り除いてください。

## KAVS1927-E

The queueless job definition is invalid.

キューレスジョブの定義内容が不正です

キューレスジョブの定義内容が不正です。

 $(S)$ 

ジョブの状態を「起動失敗」にします。

 $(O)$ 

ジョブの定義内容を見直してください。

マクロ変数を使用している場合は,マクロ変数を置換すると使用できる文字列の最大長を超えている定 義項目があるおそれがあります。

マクロ変数置換後の文字列が最大長を超えないようにしてから,ジョブを再実行してください。

## KAVS1928-I

The job at the agent (エージェント名) was forcibly terminated. エージェント(エージェント名)で実行中のジョブを強制終了しました

実行中のジョブを強制終了しました。

(S)

要求処理を終了します。

### KAVS1929-I

The communication with the queueless job execution agent  $(\pm - \frac{m}{2} \pm \frac{m}{2})$  was restored.

キューレスジョブ実行エージェント(エージェントホスト名)との通信が回復しました

「エージェントホスト名」で示すキューレスジョブ実行エージェントとの通信が回復しました。

このメッセージ出力以前に,メッセージ KAVS1922-W が出力されている場合は,当該エージェント へ実行要求していたキューレスジョブの状態を確認します。

また,メッセージ KAVS1930-W が出力されていた場合には,通信障害中に要求できなかったジョブ の実行要求や強制終了要求,状態確認要求を再送します。

## KAVS1930-W

Could not connect with the queueless job execution agent  $(\pm \rightarrow \rightarrow \rightarrow \rightarrow \rightarrow \rightarrow \rightarrow \rightarrow \rightarrow)$ . Reconnection processing started. :保守情報

キューレスジョブ実行エージェント(エージェントホスト名)との接続ができませんでした。再接続処 理を開始します :保守情報

「エージェントホスト名」に示されるキューレスジョブ実行エージェントに接続できなかったため、再接続 処理を開始します。このメッセージが出力される要因として次の点が考えられます。

- マネージャーホストまたはエージェントホストが LAN に接続されていないなどのネットワーク障害が ある
- エージェントホストの名前解決ができない
- エージェントの負荷が高く接続要求を処理できない
- メモリー不足が発生している
- エージェントのキューレスジョブ実行用のポート番号(jp1ajs2qlagt)の設定に誤りがある
- キューレスジョブ実行エージェントまたはエージェントホスト自体が停止している
- $(S)$

送信できなかったジョブの実行要求や強制終了要求,状態確認要求を再送するため,再接続処理を行い ます。このメッセージの出力後は,当該エージェントを障害エージェントとして管理し,障害エージェ ントへの要求はマネージャーホスト上で蓄えて,要求順に一つずつ再接続処理を行います。

再接続処理のタイムアウト時間は OS によって異なりますが,最大でも通信回復処理のタイムアウト時 間を設定する環境設定パラメーターREQDAGTRECONNECTTIMEOUT に指定された時間で再接続処理を打ち切 ります。

再接続処理は,60 秒間隔で 2 回行いますが,回復できなかった場合は,処理要求に応じて下記エラー メッセージを出力し,要求を中止します。

- ジョブの実行要求時 KAVS1931-E
- ジョブの強制終了要求時 KAVS1932-E
- ジョブの状態確認要求時 KAVS1933-E

再接続に成功した場合は,メッセージ KAVS1929-I を出力し,蓄えていた要求を順番に再送して障害 状態から回復します。

 $($  $\bigcap$ 

マネージャーホスト,エージェントホストのログ,およびネットワークの状態を確認し,通信障害の原 因を取り除いてください。

# KAVS1931-E

Could not send the job execution request because an attempt to reconnect with the queueless job execution agent (エージェントホスト名) failed. :保守情報

キューレスジョブ実行エージェント(エージェントホスト名)との再接続に失敗したためジョブの実行 要求ができませんでした :保守情報

「エージェントホスト名」に示されるキューレスジョブ実行エージェントとの通信が回復しなかったため。 ジョブの実行要求に失敗しました。

次の原因が考えられます。

- 通信障害が発生している。
- キューレスジョブ実行エージェントに,JP1/AJS3 Agent Minimal Edition をインストールしたエー ジェントホストを指定している。

 $(S)$ 

ジョブの実行要求を中止して,ジョブ状態を起動失敗にします。

 $(O)$ 

- 通信障害が発生している場合,マネージャーホスト,エージェントホストのログ,およびネットワー クの状態を確認し,通信障害の原因を取り除いてください。
- エージェントホストが JP1/AJS3 Agent Minimal Edition の場合,キューレスジョブは実行でき ません。ジョブの定義を確認し、実行先サービスを「標準」に変更するか、キューレスジョブ実行 エージェントを変更してください。

# KAVS1932-E

Could not forcibly terminate the job (ジョブ名) because an attempt to reconnect with the queueless job execution agent (エージェントホスト名) failed. :保守情報

キューレスジョブ実行エージェント(エージェントホスト名)との再接続に失敗したためジョブ(ジョブ 名)の強制終了ができませんでした :保守情報

「エージェントホスト名」に示されるキューレスジョブ実行エージェントとの通信が回復しなかったため, ジョブの強制終了要求に失敗しました。

 $(S)$ 

ジョブの強制終了要求を中止します。

<sup>3.</sup> KAVS で始まるメッセージ (スケジューラーおよび共通処理に関するメッセージ)

 $($  $\bigcap$ 

マネージャーホスト,エージェントホストのログ,およびネットワークの状態を確認し,通信障害の原 因を取り除いてください。

通信障害を取り除いたあと,必要に応じて再度ジョブの強制終了を行ってください。

## KAVS1933-E

Could not confirm the job status because an attempt to reconnect with the queueless job execution agent (エージェントホスト名) failed. :保守情報

キューレスジョブ実行エージェント(エージェントホスト名)との再接続に失敗したためジョブの状態 確認ができませんでした :保守情報

「エージェントホスト名」に示されるキューレスジョブ実行エージェントとの通信が回復しなかったため, ジョブの状態確認ができませんでした。

 $(S)$ 

ジョブの状態確認要求を中止して,ジョブを終了状態不明にします。

 $(O)$ 

マネージャーホスト,エージェントホストのログ,およびネットワークの状態を確認し,通信障害の原 因を取り除いてください。

エージェントホストのログから,ジョブの実行状況を確認し,必要に応じてジョブ状態変更を行ってく ださい。

## KAVS1939-E

The macro variable (マクロ変数名) has not been inherited. マクロ変数化(マクロ変数名)が引き継がれていません

マクロ変数が引き継がれていません。

該当するキューレスジョブを起動失敗にします。

 $(O)$ 

マクロ変数が先行ジョブから引き継がれていません。ジョブネットの定義を見直したあと,再度キュー レスジョブを実行してください。

## KAVS1940-E

An attempt to initialize the job-ID acquisition processing failed.: 保守情報 ジョブ ID 取得処理の初期化でエラーが発生しました:保守情報

ジョブ ID 取得処理の初期化でエラーが発生しました。

 $(S)$ 

<sup>3.</sup> KAVS で始まるメッセージ (スケジューラーおよび共通処理に関するメッセージ)

ジョブ ID 取得処理の初期化を中止します。

 $($  $\bigcap$ 

システム管理者に連絡して「保守情報」から原因を調査してください。原因不明の場合は資料を採取し てください([「1.2.3 システム管理者の方へ」](#page-24-0)を参照してください)。

## KAVS1941-E

The user does not have permission to access the job-ID management file. (ファイル名) ジョブ ID 管理用ファイル(ファイル名)に対する権限がありません

ジョブ ID 管理用ファイルに対して正しい権限が設定されていません。

 $(S)$ 

ジョブ ID 取得処理の初期化を中止します。

 $($  $\bigcap$ 

ジョブ ID 管理用ファイルに対して正しい権限を設定してください。または、ajsqlsetup コマンドで ジョブ ID 管理用ファイルを再作成してください。

ajsqlsetup コマンドの詳細については,マニュアル「JP1/Automatic Job Management System 3 コ マンドリファレンス 4. 特別な運用で使用するコマンド ajsqlsetup」を参照してください。

### KAVS1942-E

The job-ID management file (ファイル名) data is invalid.

ジョブ ID 管理用ファイル(ファイル名)のデータが不正です

ジョブ ID 管理用ファイルのデータが不正です。

### $(S)$

ジョブ ID 取得処理の初期化を中止します。

(O)

ajsqlsetup コマンドでジョブ ID 管理用ファイルを再作成してください。そのあと,コールドスタート でスケジューラーサービスを再起動させてください。

ajsqlsetup コマンドの詳細については,マニュアル「JP1/Automatic Job Management System 3 コ マンドリファレンス 4. 特別な運用で使用するコマンド ajsqlsetup」を参照してください。

## KAVS1943-E

The job-ID management file (ファイル名) does not exist. ジョブ ID 管理用ファイル(ファイル名)が存在しません

ジョブ ID 管理用ファイルがありません。

ジョブ ID 取得処理の初期化を中止します。

 $($  $\bigcap$ 

ajsqlsetup コマンドでジョブ ID 管理用ファイルを再作成してください。そのあと,コールドスタート でスケジューラーサービスを再起動させてください。

ajsqlsetup コマンドの詳細については,マニュアル「JP1/Automatic Job Management System 3 コ マンドリファレンス 4. 特別な運用で使用するコマンド ajsqlsetup」を参照してください。

## KAVS1952-E

An attempt to acquire the port information of the queueless agent service failed. (service name: サービス名)

キューレスエージェントサービスのポート情報の取得に失敗しました(サービス名:サービス名)

接続しようとしているポート情報が読み込めません。

 $(S)$ 

コマンドの実行を中止します。

 $(O)$ 

ポート情報を正しく定義したあと,コマンドを再実行してください。

#### KAVS1953-E

The status file specified by the queueless agent environment setup cannot be accessed.

キューレスエージェントの環境設定で指定されたステータスファイルにアクセスできません

次の要因によって,ステータスファイルのオープン,またはアクセスに失敗しました。

- ディスクの空き容量が不足している
- メモリーが不足している
- キューレスエージェントサービス起動ユーザーが,ステータスファイルに対して読み込み権限がない
- キューレスエージェントサービス起動ユーザーが,ステータスファイル作成先ディレクトリに対して書 き込み権限がない
- ステータスファイル作成先ディレクトリに,ステータスファイル名と同じ名前のディレクトリが作成さ れている

 $(S)$ 

コマンドの実行を中止します。

キューレスクラスタプロセスの場合は,該当する論理ホストのアタッチ処理を中止します。アタッチ処 理を中止した場合,デフォルトの設定ではキューレスクラスタプロセスは異常終了しないで起動処理を 続行します。

<sup>3.</sup> KAVS で始まるメッセージ (スケジューラーおよび共通処理に関するメッセージ)

キューレスクラスタプロセスを異常終了させたい場合は,環境設定パラメーターAJSQL\_CLUSTERREQ に 「error」を設定してください。

AJSQL\_CLUSTERREQ の詳細については,マニュアル「JP1/Automatic Job Management System 3 構築 ガイド 20.10 キューレスジョブ実行環境設定」を参照してください。

 $(O)$ 

コマンド実行時にこのメッセージが出力された場合、エラー要因を取り除いたあと、該当するコマンド を再度実行してください。

キューレスクラスタプロセスでこのメッセージが出力された場合、エラー要因を取り除いたあと、エ ラーとなった論理ホストの JP1/AJS3 サービスを再起動してください。

(例)論理ホストLhost をアタッチする場合

次のようにajsqlattach コマンドを実行してください。

ajsqlattach -h Lhost

ajsqlattach コマンドの詳細については,マニュアル「JP1/Automatic Job Management System 3 コマンドリファレンス 4. 特別な運用で使用するコマンド ajsqlattach」を参照してください。

### KAVS1954-E

The number of already registered logical hosts has reached the maximum, so additional registration is not possible.

既に登録されている論理ホスト数が最大値に達しているため、追加登録できません

キューレスエージェントサービスにアタッチされている論理ホストの数が,最大値である 10 台に達して いるため,新たに論理ホストをアタッチできません。

 $(S)$ 

コマンドの実行を中止します。

キューレスクラスタプロセスの場合は,該当する論理ホストのアタッチ処理を中止します。アタッチ処 理を中止した場合,デフォルトの設定ではキューレスクラスタプロセスは異常終了しないで起動処理を 続行します。

キューレスクラスタプロセスを異常終了させたい場合は、環境設定パラメーターAJSQL\_CLUSTERREQ に 「error」を設定してください。

AJSQL CLUSTERREQ の詳細については、マニュアル「JP1/Automatic Job Management System 3 構築 ガイド 20.10 キューレスジョブ実行環境設定」を参照してください。

 $(\bigcap$ 

キューレスジョブを実行しない論理ホストをajsqldetach コマンドでデタッチし、エラーとなった論理 ホストをajsqlattach コマンドで再度アタッチしてください。

キューレスクラスタプロセスから論理ホストをアタッチしている場合は,エラーとなった論理ホストの JP1/AJS3 のサービスを再起動してください。

(例)

- 論理ホストLhost をデタッチする場合
- 3. KAVS で始まるメッセージ (スケジューラーおよび共通処理に関するメッセージ)

次のようにajsqldetach コマンドを実行してください。

ajsqldetach -h Lhost

ajsqldetach コマンドの詳細については,マニュアル「JP1/Automatic Job Management System 3 コマンドリファレンス 4. 特別な運用で使用するコマンド ajsqldetach」を参照し てください。

• 論理ホストLhost をアタッチする場合 次のようにajsqlattach コマンドを実行してください。 ajsqlattach -h Lhost ajsqlattach コマンドの詳細については,マニュアル「JP1/Automatic Job Management System 3 コマンドリファレンス 4. 特別な運用で使用するコマンド ajsqlattach」を参照し てください。

# KAVS1955-E

The specified host  $( \pi \lambda \kappa)$  has already been attached. 指定したホスト(ホスト名)は既にアタッチ済みです

指定したホスト「ホスト名」はすでにアタッチ済みです。

## $(S)$

コマンドの実行を中止します。

(O)

ホスト「ホスト名」の状態をajsqlstatus コマンドで確認してください。ホスト「ホスト名」がデタッ チされていた場合は,ajsqlattach コマンドを実行して,ホスト「ホスト名」をアタッチしてください。 (例)

- 論理ホストLhost の詳細情報を出力する場合 次のようにajsqlstatus コマンドを実行してください。 ajsqlstatus -h Lhost ajsqlstatus コマンドの詳細については,マニュアル「JP1/Automatic Job Management System 3 コマンドリファレンス 4. 特別な運用で使用するコマンド ajsqlstatus」を参照して ください。
- 論理ホストLhost をアタッチする場合 次のようにajsqlattach コマンドを実行してください。 ajsqlattach -h Lhost

ajsqlattach コマンドの詳細については,マニュアル「JP1/Automatic Job Management System 3 コマンドリファレンス 4. 特別な運用で使用するコマンド ajsqlattach」を参照し てください。

<sup>3.</sup> KAVS で始まるメッセージ (スケジューラーおよび共通処理に関するメッセージ)

## KAVS1956-E

An attempt to read the configuration definition failed. 構成定義の読み取りに失敗しました

環境設定パラメーターの読み込みに失敗しました。

 $(S)$ 

コマンドの実行を中止します。

キューレスクラスタプロセスの場合は,該当する論理ホストのアタッチ処理を中止します。アタッチ処 理を中止した場合,デフォルトの設定ではキューレスクラスタプロセスは異常終了しないで起動処理を 続行します。

キューレスクラスタプロセスを異常終了させたい場合は、環境設定パラメーターAJSQL CLUSTERREQ に 「error」を設定してください。

AJSQL\_CLUSTERREQ の詳細については,マニュアル「JP1/Automatic Job Management System 3 構築 ガイド 20.10 キューレスジョブ実行環境設定」を参照してください。

 $($  $\bigcap$ 

DNS, hosts ファイル, jp1hosts ファイル, またはjp1hosts2 ファイルに、キューレスジョブを実行す るホストのホスト名と IP アドレスが正しく登録されていることを確認してください。同時に,メモリー 不足でないことを確認し,ajsqlattach コマンドを実行してエラーとなった論理ホストを再度アタッチ してください。キューレスクラスタプロセスから論理ホストをアタッチしている場合は,エラーとなっ た論理ホストの JP1/AJS3 のサービスを再起動してください。

上記対処で問題を解決できなかった場合は、システム管理者に連絡して資料を採取してください(「[1.2.3](#page-24-0) [システム管理者の方へ」](#page-24-0)を参照してください)。

(例)論理ホストLhost をアタッチする場合

次のようにajsqlattach コマンドを実行してください。

ajsqlattach -h Lhost

ajsqlattach コマンドの詳細については,マニュアル「JP1/Automatic Job Management System 3 コマンドリファレンス 4. 特別な運用で使用するコマンド ajsqlattach」を参照してください。

#### KAVS1957-E

The number of simultaneous job executions is invalid.

ジョブ同時実行数が不正です

最大同時ジョブ実行数が不正です。

 $(S)$ 

コマンドの実行を中止します。

 $(O)$ 

最大同時ジョブ実行数に 0〜1,024 の値を指定して,再度コマンドを実行してください。

# KAVS1958-E

The number of jobs waiting for execution is invalid. ジョブ実行待ち数が不正です

最大待ちジョブ数が不正です。

 $(S)$ 

コマンドの実行を中止します。

 $(O)$ 

最大待ちジョブ数に 0〜102,400 の値を指定して,再度コマンドを実行してください。

## KAVS1959-E

An attempt to acquire the port information for file transmission failed. (service name:  $+$ ス名)

ファイル転送サービスのポート情報の取得に失敗しました(サービス名:サービス名)

接続しようとしているポート情報が読み込めません。

 $(S)$ 

コマンドの実行を中止します。

(O)

ポート情報を正しく定義したあと,コマンドを再実行してください。

## KAVS1960-E

Specify the logical host name when you specify the class name. 論理ホスト名はクラス名と同時に指定してください

論理ホスト名とクラス名が同時に指定されていません。

 $(S)$ 

コマンドの実行を中止します。

(O)

当該コマンドに論理ホスト名を指定する場合は,論理ホスト名とクラス名を同時に指定して,コマンド を再実行してください。

## KAVS1961-E

The candidate host (ホスト名) is not attached. 対象ホスト(ホスト名)はアタッチされていません

3. KAVS で始まるメッセージ (スケジューラーおよび共通処理に関するメッセージ)

JP1/Automatic Job Management System 3 メッセージ 372

指定された論理ホスト「ホスト名」はアタッチされていません。

(S)

コマンドの実行を中止します。

キューレスクラスタプロセスの場合は,該当する論理ホストのアタッチ処理を中止します。アタッチ処 理を中止した場合,デフォルトの設定ではキューレスクラスタプロセスは異常終了しないで起動処理を 続行します。

キューレスクラスタプロセスを異常終了させたい場合は、環境設定パラメーターAJSQL\_CLUSTERREQ に 「error」を設定してください。

AJSQL CLUSTERREQ の詳細については、マニュアル「JP1/Automatic Job Management System 3 構築 ガイド 20.10 キューレスジョブ実行環境設定」を参照してください。

 $(O)$ 

対象ホスト「ホスト名」があることを確認してください。対象ホスト「ホスト名」がない場合は、対象 ホストを作成してください。

#### KAVS1962-E

The command cannot be executed because the target host  $(\pi \times k)$  is being detached. 対象ホスト(ホスト名)はデタッチ処理中のためコマンドが実行できません

対象ホスト「ホスト名」はデタッチ処理中のため,コマンドの実行を中止します。

 $(S)$ 

コマンドの実行を中止します。

キューレスクラスタプロセスの場合は,該当する論理ホストのアタッチ処理を中止します。アタッチ処 理を中止した場合,デフォルトの設定ではキューレスクラスタプロセスは異常終了しないで起動処理を 続行します。

キューレスクラスタプロセスを異常終了させたい場合は、環境設定パラメーターAJSQL CLUSTERREQ に 「error」を設定してください。

AJSQL\_CLUSTERREQ の詳細については,マニュアル「JP1/Automatic Job Management System 3 構築 ガイド 20.10 キューレスジョブ実行環境設定」を参照してください。

なお,デタッチ処理を中止した場合は異常終了します。

 $(O)$ 

ajsqlattach コマンドの実行によってこのメッセージが出力された場合は,ajsqlstatus コマンドを実 行して対象ホスト「ホスト名」のデタッチが完了したことを確認したあと、ajsqlattach コマンドを再 度実行してください。

キューレスクラスタプロセス起動時にこのメッセージが出力された場合は,ajsqlstatus コマンドを実 行して対象ホスト「ホスト名」のデタッチが完了したことを確認したあと、対象ホスト「ホスト名」の JP1/AJS3 サービスを再起動してください。

キューレスクラスタプロセス停止時、およびajsqldetach コマンドの実行によってこのメッセージが出 力された場合は,対処の必要はありません。

(例)論理ホストLhost の詳細情報を出力する場合

次のようにajsqlstatus コマンドを実行してください。

ajsqlstatus -h Lhost

ajsqlstatus コマンドの詳細については,マニュアル「JP1/Automatic Job Management System 3 コマンドリファレンス 4. 特別な運用で使用するコマンド ajsqlstatus」を参照してください。

#### KAVS1963-E

.A job (ジョブ名) was not executed because the target host (ホスト名) will be detached. 対象ホスト(ホスト名)がデタッチされるためジョブ(ジョブ名)が実行できません

アタッチされていた対象ホスト「ホスト名」がデタッチ処理中であるため、実行待ち状態のキューレスジョ ブ「ジョブ名」を実行できません。

 $(S)$ 

キューレスジョブ「ジョブ名」の状態を「起動失敗」にします。

 $(O)$ 

ajsqlattach コマンドを実行して対象ホスト「ホスト名」をアタッチし、起動失敗となったキューレス ジョブ「ジョブ名」を再度実行してください。

(例)論理ホストLhost をアタッチする場合

次のようにajsqlattach コマンドを実行してください。

ajsqlattach -h Lhost

ajsqlattach コマンドの詳細については,マニュアル「JP1/Automatic Job Management System 3 コマンドリファレンス 4. 特別な運用で使用するコマンド ajsqlattach」を参照してください。

#### KAVS1964-E

A job (ジョブ名) was not executed because queueless agent will now stop. キューレスエージェントが終了するためジョブ(ジョブ名)が実行できません

キューレスエージェントサービスが終了するため、実行待ち状態のキューレスジョブ「ジョブ名」を実行 できません。

 $(S)$ 

キューレスジョブ「ジョブ名」の状態を「起動失敗」にします。

 $(\bigcirc)$ 

キューレスエージェントサービスを再起動してから、起動失敗となったキューレスジョブ「ジョブ名」 を再度実行してください。

## KAVS1965-I

The queueless log file (変更前ファイル名) has been changed to 変更後ファイル名.

キューレスログファイル(変更前ファイル名)をキューレスログファイル(変更後ファイル名)に交代します

キューレスログファイルのサイズが環境設定パラメーターで指定した容量を超えるため,キューレスログ ファイルを交代します。

 $(S)$ 

処理を続行します。

 $(O)$ 

必要に応じて,キューレスログファイルのバックアップを取ってください。

## KAVS1966-I

The queueless cluster process (論理ホスト名) received a forced termination request from the start daemon.

キューレスクラスタプロセス(論理ホスト名)が起動デーモンから強制停止要求を受信しました

論理ホスト「論理ホスト名」のキューレスクラスタプロセスが, JP1/AJS3 起動プロセス (jajs\_spmd) か ら強制停止要求を受けました。

 $(S)$ 

論理ホストで実行中のキューレスジョブを強制終了し、該当する論理ホストをデタッチします。デタッ チ完了後,キューレスクラスタプロセスは停止します。

## KAVS1967-I

The queueless cluster process (論理ホスト名) received a planned termination request from the start daemon.

キューレスクラスタプロセス(論理ホスト名)が起動デーモンから計画停止要求を受信しました

論理ホスト「論理ホスト名」のキューレスクラスタプロセスが, IP1/AIS3 起動プロセス (jajs\_spmd) か ら計画停止要求を受けました。

 $(S)$ 

論理ホストで実行中のキューレスジョブの終了を待ってから,該当する論理ホストをデタッチします。 デタッチ完了後,キューレスクラスタプロセスは停止します。

### KAVS1968-I

The queueless cluster process (論理ホスト名) received a restriction stop request from the start daemon.

キューレスクラスタプロセス(論理ホスト名)が起動デーモンからジョブ制限停止要求を受信しました

論理ホスト「論理ホスト名」のキューレスクラスタプロセスが, IP1/AIS3 起動プロセス (jajs\_spmd) か らジョブ制限停止要求を受けました。

 $(S)$ 

論理ホストで実行中のキューレスジョブを強制終了し、該当する論理ホストをデタッチします。デタッ チ完了後,キューレスクラスタプロセスは停止します。

#### KAVS1969-I

The queueless cluster process (論理ホスト名) will now stop. キューレスクラスタプロセス(論理ホスト名)を終了します

論理ホスト「論理ホスト名」のキューレスクラスタプロセスを終了します。

 $(S)$ 

キューレスクラスタプロセス「論理ホスト名」を終了します。

#### KAVS1970-I

The queueless cluster process (論理ホスト名) has ended.

キューレスクラスタプロセス(論理ホスト名)を終了しました

論理ホスト「論理ホスト名」のキューレスクラスタプロセスを終了しました。

 $(S)$ 

キューレスクラスタプロセス「論理ホスト名」を終了しました。

#### KAVS1971-E

An execution file (ファイル名) was not found, so the job (ジョブ名) execution was not possible. 実行ファイル(ファイル名)が見つからないためジョブ(ジョブ名)を実行できませんでした

実行ファイル「ファイル名」が見つからないため、キューレスジョブ「ジョブ名」を実行できませんでした。

 $(S)$ 

キューレスジョブ「ジョブ名」の状態を「起動失敗」にします。

 $($  $\bigcap$ 

実行ファイル「実行ファイル名」があること、および実行ファイル名が 254 文字以下であることを確 認し、起動失敗となったキューレスジョブ「ジョブ名」を再度実行してください。

### KAVS1972-E

The execution file (ファイル名) was invalid, so the job (ジョブ名) execution was not possible. 実行ファイル(ファイル名)が無効なためジョブ(ジョブ名)を実行できませんでした

3. KAVS で始まるメッセージ (スケジューラーおよび共通処理に関するメッセージ)

JP1/Automatic Job Management System 3 メッセージ 376

実行ファイル「ファイル名」が無効なため、キューレスジョブ「ジョブ名」を実行できませんでした。

(S)

キューレスジョブ「ジョブ名」の状態を「起動失敗」にします。

 $(O)$ 

実行ファイル「ファイル名」が単体で実行できるかどうかを確認し、起動失敗となったキューレスジョ ブを再度実行してください。

#### KAVS1973-E

The resources required for execution are insufficient, so the job (ジョブ名) execution was not possible.

実行に必要なリソースが足りないためジョブ(ジョブ名)を実行できませんでした

実行に必要なリソースが不足しているため、キューレスジョブ「ジョブ名」を実行できませんでした。

 $(S)$ 

キューレスジョブ「ジョブ名」の状態を「起動失敗」にします。

 $(O)$ 

キューレスジョブ「ジョブ名」がエラーとなった要因として、次の内容が考えられます。

- メモリーが不足している。
- ディスク容量が不足している。
- デスクトップヒープが不足している。

上記要因を取り除いてから,起動失敗となったキューレスジョブを再度実行してください。

## KAVS1974-E

The job (ジョブ名) could not be executed because the user does not have the required permission for execution.

必要な特権を保有していないためジョブ(ジョブ名)を実行できませんでした

キューレスエージェントサービスのアカウントが,キューレスジョブの実行に必要な権限を保有していな いため,キューレスジョブ「ジョブ名」を実行できませんでした。

 $(S)$ 

キューレスジョブ「ジョブ名」の状態を「起動失敗」にします。

 $(\bigcap$ 

キューレスエージェントサービスのアカウントにジョブ実行に必要な権限を設定して,起動失敗となっ たキューレスジョブを再度実行してください。

<sup>3.</sup> KAVS で始まるメッセージ (スケジューラーおよび共通処理に関するメッセージ)

アカウントに対して設定が必要な権限の詳細については,マニュアル「JP1/Automatic Job Management System 3 設計ガイド(システム構築編) 4.2.3 JP1/AJS3 のサービスの設定を変更す る必要がある場合(Windows 限定)」を参照してください。

#### KAVS1975-E

The disk capacity was insufficient, so a job (ジョブ名) could not be executed. : 保守情報 ディスク容量が足りないためジョブ(ジョブ名)を実行できませんでした:保守情報

キューレスジョブの実行に必要なディスク容量が不足しているため、キューレスジョブ「ジョブ名」を実 行できませんでした。

 $(S)$ 

キューレスジョブ「ジョブ名」の状態を「起動失敗」にします。

 $(\bigcap$ 

ディスクに空き領域を確保してから、起動失敗となったキューレスジョブ「ジョブ名」を実行してくだ さい。

### KAVS1976-E

No right is granted to access the execution file (ファイル名). 実行ファイル(ファイル名)へのアクセス権がありません

キューレスジョブ「ジョブ名」を実行する OS ユーザーに実行ファイル「ファイル名」へのアクセス権が ないため,キューレスジョブを実行できませんでした。

(S)

キューレスジョブの状態を「起動失敗」にします。

 $($  $\bigcap$ 

キューレスジョブを実行する OS ユーザーに、実行ファイル「ファイル名」に対して読み込み、および 実行権限があることを確認し、起動失敗となったキューレスジョブを再度実行してください。

### KAVS1977-E

No free space is available on the disk. : (保守情報 1) (保守情報 2) ディスクに空き容量がありません:(保守情報 1)(保守情報 2)

ディスクの空き容量不足が発生したため、「保守情報1」に示すディレクトリまたはファイルを作成できま せん。

 $(S)$ 

「保守情報1」に出力されたディレクトリまたはファイルを作成しません。

<sup>3.</sup> KAVS で始まるメッセージ (スケジューラーおよび共通処理に関するメッセージ)

 $($  $\bigcap$ 

ディスクの空き容量を確認したあと,エラーとなった処理を再度実行してください。

## KAVS1978-E

The forced termination of a job (ジョブ名) failed. (プロセス ID) (保守情報) ジョブ(ジョブ名)の強制終了に失敗しました(プロセスID)(保守情報)

キューレスジョブ「ジョブ名」の強制終了または打ち切り終了に失敗しました。

 $(S)$ 

処理を続行します。

 $($  $\bigcap$ 

キューレスジョブ「ジョブ名」を再度強制終了してください。強制終了できなかった場合は、「プロセ スID」から、Windows の場合はタスクマネージャー, UNIX の場合はkill コマンドなどを使用して, キューレスジョブ「ジョブ名」を手動で終了してください。

### KAVS1979-E

The job is of a format that the destination execution host  $(\pi \times K)$  cannot accept. 実行先ホスト(ホスト名)で受け付けられない形式のジョブです

PC ジョブを UNIX ホストへ、または UNIX ジョブを Windows ホストに対して実行しようとしたため, エージェントホスト「ホスト名」でジョブの実行に失敗しました。

 $(S)$ 

キューレスジョブの状態を「起動失敗」にします。

 $(\bigcap$ 

ジョブの実行先ホストとして,PC ジョブは Windows ホストを,UNIX ジョブは UNIX ホストを指 定して,エラーとなったキューレスジョブを再度実行してください。

### KAVS1980-I

The detach processing for the logical host  $( \pi \lambda \kappa)$  has been changed from planned detach to forced detach.

論理ホスト(ホスト名)のデタッチ処理を計画デタッチから強制デタッチに変更しました

論理ホスト「ホスト名」のデタッチ処理を,計画デタッチから強制デタッチへ変更しました。

 $(S)$ 

強制デタッチ処理を実施します。

<sup>3.</sup> KAVS で始まるメッセージ (スケジューラーおよび共通処理に関するメッセージ)

#### KAVS1981-I

The logical host  $( \pi \times \mathsf{A}^2)$  was attached. 論理ホスト(ホスト名)をアタッチしました

ajsqlattach コマンド、またはキューレスクラスタプロセスからの要求を受け付けて、論理ホスト「ホス ト名」をアタッチしました。

 $(S)$ 

論理ホスト「ホスト名」に対して,キューレスジョブを実行できるようにします。

#### KAVS1982-I

The logical host  $( \pi \times k \times \mathbb{Z})$  was detached. 論理ホスト(ホスト名)をデタッチしました

ajsqldetach コマンド. またはキューレスクラスタプロセスからの要求を受け付けて、論理ホスト「ホス ト名」をデタッチしました。

 $(S)$ 

論理ホスト「ホスト名」に対して,キューレスジョブを実行できないようにします。

#### KAVS1983-I

The execution environment settings are  $(\pi \times k)$ . Number of simultaneously executable jobs= 最大同時ジョブ実行数, Number of jobs waiting for execution=最大待ちジョブ数). 実行環境の設定値は(ホスト名、同時ジョブ実行数=最大同時ジョブ実行数,実行待ちジョブ数=最大 待ちジョブ数)です

ajsqlalter コマンドの要求を受け付けて、ホスト名「ホスト名」の環境を更新しました。

 $(S)$ 

ホスト名「ホスト名」の環境を更新します。最大同時ジョブ実行数、最大待ちジョブ数に変更がない場 合は,変更前の値を出力します。

#### KAVS1984-I

# 保守情報

#### 保守情報

キューレスジョブのサブミット要求を受け付けました。保守情報の詳細については、マニュアル「JP1/ Automatic Job Management System 3 トラブルシューティング 付録 C.2 キューレスエージェントサー ビスが出力するログ」を参照してください。

処理を続行します。

#### KAVS1985-E

The setup of the queueless job execution environment could not be updated. : 保守情報 1 保 守情報 2 保守情報 3

キューレスジョブ実行環境の設定を更新できませんでした:保守情報 1 保守情報 2 保守情報 3

ajsqlsetup コマンドが失敗したため,キューレスジョブ実行環境の設定を更新できませんでした。

 $(S)$ 

コマンドの実行を中止します。

 $(O)$ 

「アプリケーション実行モード」で動作している,ターミナルサービス環境下またはリモートデスクトッ プサービス環境下でajsqlsetup コマンドを実行した場合,このメッセージを出力してエラーとなりま す。次の手順に従ってajsqlsetup コマンドを実行してください。

- 1. コマンドプロンプトを開き,change user コマンドに/query オプションを指定して実行する。 実行結果から,現在の実行モードが「アプリケーション実行モード」であることを確認する。
- 2. change user コマンドに/install オプションを指定して実行し、実行モードを「アプリケーション インストールモード」に変更する。
- 3. ajsqlsetup コマンドを実行する。
- 4. change user コマンドに/execute オプションを指定して実行し、実行モードを「アプリケーション 実行モード」に戻す。

change user コマンドの詳細については、Windows のヘルプを参照してください。

上記以外の場合,メモリーが不足している,ディスク空き容量が不足しているなどのエラー要因が考え られます。エラー要因を取り除いたあと,ajsqlsetup コマンドを再度実行してください。

問題を解決できなかった場合は,システム管理者に連絡して資料を採取してください([「1.2.3 システ](#page-24-0) [ム管理者の方へ」](#page-24-0)を参照してください)。

ajsqlsetup コマンドの詳細については,マニュアル「JP1/Automatic Job Management System 3 コ マンドリファレンス 4. 特別な運用で使用するコマンド ajsqlsetup」を参照してください。

#### KAVS1986-E

Access permission for the services file is not granted, so the port information cannot be registered.

services ファイルへのアクセス権限がないためポート情報を登録できません

services ファイルへの書き込み権限がなく、ポート情報の登録に失敗したため、キューレスジョブ実行環 境または定義内容の事前チェック機能のセットアップを中断します。

<sup>3.</sup> KAVS で始まるメッセージ (スケジューラーおよび共通処理に関するメッセージ)

コマンドの実行を中止します。

(O)

コマンドを実行した OS ユーザーに, Windows の場合は Administrators 権限, UNIX の場合はスー パーユーザー権限があること、およびservices ファイルへの書き込み権限があることを確認してくだ さい。そのあと,コマンドを再度実行してください。

## KAVS1987-I

The service  $($ サービス名) stopped.

サービス(サービス名)を停止します

「サービス名」に示すサービスを停止することを通知するメッセージです。

 $(S)$ 

「サービス名」に示すサービスを停止します。

### KAVS1988-E

The specified class name ( $\sigma$ ラス名) does not exist.

指定したクラス名(クラス名)は存在しません

指定したクラス名「クラス名」はありません。

 $(S)$ 

コマンドの実行を中止します。

 $(O)$ 

存在するクラス名を指定したあと,コマンドを実行してください。

#### KAVS1989-E

The operation is not possible because the service  $($ サービス名) is not running.

サービス(サービス名)が起動されていないため操作できません

サービス「サービス名」が起動されていないため,コマンドを操作できません。

 $(S)$ 

コマンドの実行を中止します。

キューレスクラスタプロセスの場合は,該当する論理ホストのアタッチ処理を中止します。アタッチ処 理を中止した場合,デフォルトの設定ではキューレスクラスタプロセスは異常終了しないで起動処理を 続行します。

キューレスクラスタプロセスを異常終了させたい場合は,環境設定パラメーターAJSQL\_CLUSTERREQ に 「error」を設定してください。

AJSQL CLUSTERREQ の詳細については、マニュアル「IP1/Automatic Job Management System 3 構築 ガイド 20.10 キューレスジョブ実行環境設定」を参照してください。

なお,デタッチ処理を中止した場合は異常終了します。

 $($  $\bigcap$ 

サービスが起動されているのを確認してからコマンドを実行してください。

サービスが起動されている場合は,時間を空けてから再実行してください。再実行しても改善されない 場合は,資料を採取したあと,システム管理者に連絡してください([「1.2.3 システム管理者の方へ」](#page-24-0) を参照してください)。

サービスが起動されているかどうかは,次の方法で確認できます。

#### Windows の場合

[コントロールパネル]または「管理ツール]の「サービス]で、サービスの状態を確認してくださ い。

#### UNIX の場合

ps コマンドを使用して、該当するサービスのプロセスがあるか確認してください。

確認するプロセスについては、マニュアル「JP1/Automatic Job Management System 3 トラブ ルシューティング 付録 B.3 プロセス一覧(UNIX の場合)」を参照してください。

キューレスクラスタプロセス起動時にこのメッセージが出力された場合は,サービス起動後に次のどち らかの方法で論理ホストをアタッチしてください。

- 該当する JP1/AJS3 サービスを再起動する
- ajsqlattach コマンドを使用して,論理ホストをアタッチする

キューレスクラスタプロセス停止時にこのメッセージが出力された場合は,サービスが停止されている ため,操作は必要ありません。

## KAVS1990-E

An error occurred during the communication with the service (サービス名) because a network access error occurred. : 保守情報

サービス(サービス名)との通信処理中にネットワーク到達不能エラーが発生しました:保守情報

サービス「サービス名」との通信処理中にネットワーク到達不能エラーが発生しました。

(S)

コマンドの実行を中止します。

キューレスクラスタプロセスの場合は,該当する論理ホストのアタッチ処理を中止します。アタッチ処 理を中止した場合,デフォルトの設定ではキューレスクラスタプロセスは異常終了しないで起動処理を 続行します。

キューレスクラスタプロセスを異常終了させたい場合は、環境設定パラメーターAJSQL CLUSTERREQ に 「error」を設定してください。

AJSQL CLUSTERREQ の詳細については、マニュアル「IP1/Automatic Job Management System 3 構築 ガイド 20.10 キューレスジョブ実行環境設定」を参照してください。

なお,デタッチ処理を中止した場合は異常終了します。

 $($  $\bigcap$ 

ping コマンド,およびjp1ping コマンドを実行して、サービス「サービス名」に対して通信できること を確認してください。通信できなかった場合は、DNS, hosts ファイル, jp1hosts ファイル,または jp1hosts2 ファイルに,キューレスジョブを実行するホストのホスト名と IP アドレスが正しく登録さ れていることを確認してください。

上記の対処完了後,エラーとなったコマンドを再度実行してください。キューレスクラスタプロセス起 動時にエラーが発生していた場合は、該当する JP1/AJS3 のサービスを再起動してください。

キューレスクラスタプロセス停止時にエラーが発生していた場合は,ajsqldetach コマンドを実行して エラーとなった論理ホストをデタッチしてください。

問題を解決できなかった場合は、システム管理者に連絡して資料を採取してください([「1.2.3 システ](#page-24-0) [ム管理者の方へ」](#page-24-0)を参照してください)。

#### KAVS1991-E

A communication timeout occurred during the communication with the service  $($ サービス名). : 保守情報

サービス(サービス名)との通信処理中に通信タイムアウトが発生しました:保守情報

サービス「サービス名」との通信処理中に通信タイムアウトが発生しました。

 $(S)$ 

コマンドの実行を中止します。

キューレスクラスタプロセスの場合は、該当する論理ホストのアタッチ処理を中止します。アタッチ処 理を中止した場合,デフォルトの設定ではキューレスクラスタプロセスは異常終了しないで起動処理を 続行します。

キューレスクラスタプロセスを異常終了させたい場合は、環境設定パラメーターAJSQL CLUSTERREQ に 「error」を設定してください。

AJSQL\_CLUSTERREQ の詳細については,マニュアル「JP1/Automatic Job Management System 3 構築 ガイド 20.10 キューレスジョブ実行環境設定」を参照してください。

なお,デタッチ処理を中止した場合は異常終了します。

 $(\bigcap$ 

ネットワークまたはマシンの高負荷によって,タイムアウトが発生したおそれがあります。Windows の場合はタスクマネージャー,UNIX の場合はtop コマンドなどを使用して,ネットワークおよびマシ ンの状態を確認してください。そのあと,エラーとなったコマンドを再度実行してください。 キューレスクラスタプロセス起動時にエラーが発生していた場合は、該当する IP1/AIS3 のサービスを 再起動してください。

キューレスクラスタプロセス停止時にエラーが発生していた場合は,ajsqldetach コマンドを実行して エラーとなった論理ホストをデタッチしてください。

上記対処で問題を解決できなかった場合は、システム管理者に連絡して資料を採取してください ([[1.2.3](#page-24-0) [システム管理者の方へ」](#page-24-0)を参照してください)。

#### KAVS1992-E

The connection was reset during the communication with the service (サービス名). : 保守情報 サービス(サービス名)との通信処理中に接続がリセットされました:保守情報

サービスとの通信処理中に接続がリセットされました。

 $(S)$ 

コマンドの実行を中止します。

キューレスクラスタプロセスの場合は,該当する論理ホストのアタッチ処理を中止します。アタッチ処 理を中止した場合,デフォルトの設定ではキューレスクラスタプロセスは異常終了しないで起動処理を 続行します。

キューレスクラスタプロセスを異常終了させたい場合は、環境設定パラメーターAJSQL\_CLUSTERREQ に 「error」を設定してください。

AJSQL\_CLUSTERREQ の詳細については,マニュアル「JP1/Automatic Job Management System 3 構築 ガイド 20.10 キューレスジョブ実行環境設定」を参照してください。

なお,デタッチ処理を中止した場合は異常終了します。

(O)

ネットワーク障害によって接続が切断されたおそれがあります。ping コマンド,およびjp1ping コマン ドを実行して、サービス「サービス名」に対して通信できることを確認してください。通信できなかっ た場合は,通信環境を見直してエラーの要因を取り除いてください。そのあと,エラーとなったコマン ドを再度実行してください。

キューレスクラスタプロセス起動時にエラーが発生していた場合は、該当する JP1/AJS3 のサービスを 再起動してください。

キューレスクラスタプロセス停止時にエラーが発生していた場合は、ajsqldetach コマンドを実行して エラーとなった論理ホストをデタッチしてください。

上記対処で問題を解決できなかった場合は,システム管理者に連絡して資料を採取してください([[1.2.3](#page-24-0) [システム管理者の方へ」](#page-24-0)を参照してください)。

#### KAVS1993-E

A buffer shortage occurred during the communication with the service (サービス名). : 保守情報 サービス(サービス名)との通信処理中にバッファ不足が発生しました:保守情報

サービスとの通信処理中にバッファー不足が発生しました。

<sup>3.</sup> KAVS で始まるメッセージ (スケジューラーおよび共通処理に関するメッセージ)

コマンドの実行を中止します。

キューレスクラスタプロセスの場合は,該当する論理ホストのアタッチ処理を中止します。アタッチ処 理を中止した場合,デフォルトの設定ではキューレスクラスタプロセスは異常終了しないで起動処理を 続行します。

キューレスクラスタプロセスを異常終了させたい場合は、環境設定パラメーターAJSQL CLUSTERREQ に 「error」を設定してください。

AJSQL\_CLUSTERREQ の詳細については,マニュアル「JP1/Automatic Job Management System 3 構築 ガイド 20.10 キューレスジョブ実行環境設定」を参照してください。

なお,デタッチ処理を中止した場合は異常終了します。

 $(O)$ 

ネットワークの高負荷,またはメモリー不足などがエラー要因として考えられます。ネットワークの状 態,およびメモリーの状態を確認してください。そのあと,エラーとなったコマンドを再度実行してく ださい。

キューレスクラスタプロセス起動時にエラーが発生していた場合は、該当する JP1/AJS3 のサービスを 再起動してください。

キューレスクラスタプロセス停止時にエラーが発生していた場合は、ajsqldetach コマンドを実行して エラーとなった論理ホストをデタッチしてください。

問題を解決できなかった場合は,システム管理者に連絡して資料を採取してください([「1.2.3 システ](#page-24-0) [ム管理者の方へ」](#page-24-0)を参照してください)。

### KAVS1994-E

Database file install directory is invalid. :(ディレクトリ名) (リターンコード)

データベースファイル格納ディレクトリの指定に誤りがあります:(ディレクトリ名)(リターンコード)

環境設定パラメーターAJSDBDIRECTORY に指定したディレクトリパスに誤りがあるか、またはクラスタの実 行系のセットアップ時であれば共有ディスクがマウントされていないおそれがあります。

 $(S)$ 

コマンドの実行を中止します。

 $($  $\bigcap$ 

環境設定パラメーターAJSDBDIRECTORY に指定したディレクトリパスがあるか確認してください。クラ スタの実行系のセットアップ時であれば,共有ディスクがマウントされているか確認してください。 確認が完了したらセットアップコマンドを再度実行してください。

## KAVS1995-E

The command ended because an attempt to get the detailed information of the queueless agent service failed.

キューレスエージェントサービスの詳細情報の取得に失敗したためコマンドを終了します

キューレスエージェントサービスの詳細情報の取得処理に失敗したため,コマンドの実行を中止します。

(S)

コマンドの実行を中止します。

 $(O)$ 

直前に出力されるメッセージの対処法に従って問題を解決してから,コマンドを再実行してください。

## KAVS1996-I

The system has been switched from planned detach to forced detach, and the target host ( $\pi$ ) スト名) has been detached. The command will now end.

計画デタッチから強制デタッチに切り替えられて、対象ホスト(ホスト名)がデタッチされたため、コ マンドを終了します

計画デタッチから強制デタッチに切り替えられて、対象ホスト「ホスト名」がデタッチされたため、コマ ンドを終了します。

 $(S)$ 

コマンドを終了します。

## KAVS1997-E

No authority for file(ファイル名).

ファイル/ファイル名)に対する権限がありません

コマンドを実行した OS ユーザーに、ファイル「ファイル名」に対する読み取り権限、または書き込み権 限がありません。

(S)

コマンドの実行を中止します。

 $(O)$ 

コマンドを実行した OS ユーザーに,ファイル「ファイル名」に対する読み取り権限,または書き込み 権限を設定したあと,コマンドを再度実行してください。

## KAVS1998-E

The command cannot be executed because the processing is restricted. 制限処理中のため実行できません

次のサービスのうちのどれかが停止処理中のため,コマンドを中止します。

- キューレスエージェントサービス
- キューレスファイル転送サービス

<sup>3.</sup> KAVS で始まるメッセージ (スケジューラーおよび共通処理に関するメッセージ)

コマンドを中止します。

キューレスクラスタプロセスの場合は,該当する論理ホストのアタッチ処理を中止します。アタッチ処 理を中止した場合,デフォルトの設定ではキューレスクラスタプロセスは異常終了しないで起動処理を 続行します。

キューレスクラスタプロセスを異常終了させたい場合は、環境設定パラメーターAJSQL CLUSTERREQ に 「error」を設定してください。

AJSQL\_CLUSTERREQ の詳細については,マニュアル「JP1/Automatic Job Management System 3 構築 ガイド 20.10 キューレスジョブ実行環境設定」を参照してください。

なお,デタッチ処理を中止した場合は異常終了します。

 $(O)$ 

サービスを再起動したあと,再度コマンドを実行してください。

キューレスクラスタプロセス起動時にこのメッセージが出力された場合は,ajsqlstatus コマンドを実 行して対象ホスト「ホスト名」が停止したことを確認したあと、対象ホスト「ホスト名」のJP1/AJS3 サービスを再起動してください。

キューレスクラスタプロセス停止時,およびajsqldetach コマンドの実行によってこのメッセージが出 力された場合は,対処の必要はありません。

(例)論理ホストLhost の詳細情報を出力する場合

次のようにajsqlstatus コマンドを実行してください。

ajsqlstatus -h Lhost

ajsqlstatus コマンドの詳細については,マニュアル「JP1/Automatic Job Management System 3 コマンドリファレンス 4. 特別な運用で使用するコマンド ajsqlstatus」を参照してください。

### KAVS1999-E

Execution of a job at a destination that does not permit execution was suppressed according to the settings specified in the execution agent profile.(論理ホスト名:スケジューラーサービス 名:実行先:保守情報)

実行エージェントプロファイルの設定に基づき,許可されていない実行先へのジョブ実行を抑止しま した(論理ホスト名:スケジューラーサービス名:実行先:保守情報)

ジョブの実行を要求しようとしたところ、実行エージェントプロファイルで実行先として許可されていな い実行ホストが指定されていました。

 $(S)$ 

該当するジョブを「起動失敗」状態で異常終了させます。

 $(O)$ 

次の原因が考えられます。

• ジョブの詳細定義の実行エージェントに指定している実行ホスト名が誤っている

• 実行エージェントプロファイルに設定している,許可する実行ホスト名の指定が誤っている

ジョブの詳細定義に指定されている実行ホスト名が誤っている場合は,正しい値を設定し,ジョブを再 実行してください。

実行エージェントプロファイルの設定が誤っている場合は,実行エージェントプロファイルの設定を正 しく修正したあと,ajsprofalter コマンドで正しい実行エージェントプロファイルをスケジューラー サービスに適用してから,ジョブを再実行してください。

#### KAVS2030-I

Scheduler service (論理ホスト名:スケジューラーサービス名) export started. スケジューラーサービスト名:スケジューラーサービス名)のエクスポートを開始します

スケジューラーサービスのエクスポートを開始します。

 $(S)$ 

処理を続行します。

#### KAVS2031-I

Scheduler service (論理ホスト名:スケジューラーサービス名) export ended normally. スケジューラーサービスト名:スケジューラーサービス名)のエクスポートが正常終了し ました

スケジューラーサービスのエクスポートが正常終了しました。

 $(S)$ 

処理を続行します。

## KAVS2032-E

Scheduler service (論理ホスト名:スケジューラーサービス名) export ended abnormally. 保守情報 スケジューラーサービス(論理ホスト名:スケジューラーサービス名)のエクスポートが異常終了しま した 保守情報

スケジューラーサービスのエクスポートが異常終了しました。

 $(S)$ 

処理を中止します。

 $($  $\bigcap$ 

このエラーメッセージの前後に出力されたメッセージに従って対処してください。

## KAVS2033-I

Scheduler service (論理ホスト名 : スケジューラーサービス名) import started.

スケジューラーサービス(論理ホスト名:スケジューラーサービス名)のインポートを開始します

スケジューラーサービスのインポートを開始します。

 $(S)$ 

処理を続行します。

## KAVS2034-I

Scheduler service (論理ホスト名 : スケジューラーサービス名) import ended normally. スケジューラーサービス(論理ホスト名:スケジューラーサービス名)のインポートが正常終了しました

スケジューラーサービスのインポートが正常終了しました。

 $(S)$ 

処理を続行します。

### KAVS2035-W

Scheduler service (論理ホスト名:スケジューラーサービス名) import ended with warning. 保守情報 スケジューラーサービス(論理ホスト名:スケジューラーサービス名)のインポートが警告終了しまし た 保守情報

スケジューラーサービスのインポートが警告終了しました。

 $(S)$ 

一部の情報が移行できない状態で,処理を続行します。

#### $(O)$

このエラーメッセージの前後に出力されたメッセージに従って対処してください。

#### KAVS2036-E

Scheduler service (論理ホスト名:スケジューラーサービス名) import ended abnormally. 保守情報 スケジューラーサービス(論理ホスト名:スケジューラーサービス名)のインポートが異常終了しまし た 保守情報

スケジューラーサービスのインポートが異常終了しました。

 $(S)$ 

処理を中止します。

 $(O)$ 

このエラーメッセージの前後に出力されたメッセージに従って対処してください。

## KAVS2037-I

Table (表名) export started. 表(表名)のエクスポートを開始します

表のエクスポートを開始します。

 $(S)$ 

処理を続行します。

#### KAVS2038-I

Table (表名) export ended.

表(表名)のエクスポートが終了しました

表のエクスポートが終了しました。

(S)

処理を続行します。

## KAVS2039-I

Table (表名) import started. 表(表名)のインポートを開始します

表のインポートを開始します。

(S)

処理を続行します。

### KAVS2040-I

Table (表名) import ended. 表(表名)のインポートが終了しました

表のインポートが終了しました。

#### $(S)$

処理を続行します。

## KAVS2041-E

Environment setting parameters could not be obtained. 保守情報 環境設定パラメーターを取得できません 保守情報

環境設定パラメーターを取得できません。

処理を中止します。

(O)

このエラーメッセージの前後に出力されたメッセージに従って環境設定の誤りを取り除き,再度コマン ドを実行してください。

## KAVS2045-I

件数 items were exported. 件数件のエクスポートが終了しました

「件数」件のエクスポートが終了しました。

 $(S)$ 

処理を続行します。

## KAVS2046-I

処理件数 out of 全件数 items were imported. 処理件数/全件数件のインポートが終了しました

「処理件数/全件数」件のインポートが終了しました。

 $(S)$ 

処理を続行します。

## KAVS2060-E

Embedded DB operation failed. (セットアップ識別子)(ホスト名) 組み込み DB の操作に失敗しました (セットアップ識別子)(ホスト名)

DB 管理プロセスが組み込み DB の操作に失敗しました。

 $(S)$ 

処理を終了します。

(O)

次のことが要因として考えられます。それぞれの要因に対応する対処方法に従ってください。

要因 1

JP1/AJS3 Database サービスが停止処理中の状態で JP1/AJS3 サービスを起動した。

対処

手動で JP1/AJS3 Database サービスを操作している場合は、JP1/AJS3 Database サービスを停止 してから JP1/AJS3 サービスを起動してください。

組み込み DB を停止処理中の場合は、組み込み DB の停止を確認してから IP1/AIS3 サービスを起 動してください。

要因 2

JP1/AJS3 サービス起動処理中に JP1/AJS3 Database サービスを停止した。

対処

JP1/AJS3 サービスの起動処理中に JP1/AJS3 Database サービスの操作または組み込み DB の起 動・停止をしないでください。

IP1/AIS3 Database サービスまたは組み込み DB の停止を行ったあとで、JP1/AJS3 サービスを起 動してください。

要因 3

JP1/AJS3 サービス起動処理中に組み込み DB を強制終了した。

対処

要因 2 の対処方法と同じです。

要因 4

IP1/AIS3 サービス停止処理中に、IP1/AIS3 Database サービスを起動した。

対処

JP1/AJS3 サービス停止処理中に,JP1/AJS3 Database サービスを起動しないでください。

JP1/AJS3 サービスの停止で JP1/AJS3 Database サービスまたは組み込み DB が停止しなかった 場合は,個別に停止してください。

#### 要因 5

JP1/AJS3 サービス起動中に, JP1/AJS3 Database サービスを停止した。

対処

JP1/AJS3 サービスの起動中に JP1/AJS3 Database サービスの操作をしないでください。

JP1/AJS3 サービスが異常終了した場合は,再起動してください。

JP1/AJS3 サービスの一部のプロセスが起動している場合は、JP1/AJS3 サービスを停止したあと, 再起動してください。

#### 要因 6

JP1/AJS3 サービス起動・停止処理中,または起動中に組み込み DB が異常が発生した。

対処

マニュアル「JP1/Automatic Job Management System 3 トラブルシューティング 2.7 組み込 み DB 使用時のトラブルの対処」を参照して対処してください。

対処できない場合は、システム管理者に連絡して資料を採取してください ([「1.2.3 システム管理者](#page-24-0) [の方へ](#page-24-0)」を参照してください)。

### KAVS2101-E

Embedded service is inactive.

#### 組み込み DB は停止中です

組み込み DB は停止中です。

 $(S)$ 

コマンドの実行を中止します。

 $($  $\bigcap$ 

組み込み DB の起動を確認してください。ajsembdbstatus -s ust コマンドを実行して組み込み DB の 状態を確認してください。

## KAVS2102-E

Starting/terminating the embedded service.

組み込み DB は起動・停止処理中です

組み込み DB は起動・停止処理中です。

 $(S)$ 

コマンドの実行を中止します。

(O)

組み込み DB の起動・停止を確認してください。ajsembdbstatus -s ust コマンドを実行して組み込み DB の状態を確認してください。

### KAVS2103-E

Embedded service is active. 組み込み DB は起動中です

組み込み DB は起動中です。

 $(S)$ 

コマンドの実行を中止します。

 $(O)$ 

組み込み DB の停止を確認してください。ajsembdbstatus -s ust コマンドを実行して組み込み DB の 状態を確認してください。

### KAVS2104-E

Embedded service is not set up.

組み込み DB がセットアップされていません

組み込み DB がセットアップされていません。スケジューラーサービスのデータベースに組み込み DB が 設定されていないか、-id で指定したセットアップ識別子が不正です。

コマンドの実行を中止します。

(O)

-id で指定したセットアップ識別子の値が正しいことを確認してください。または,スケジューラー サービスのデータベースに組み込み DB を設定されているかajsstatus コマンドで確認してください。

## KAVS2105-E

Specified log group (ログファイルグループ名) does not exist. 指定したファイルグループ(ログファイルグループ名)は存在しません

指定したログファイルグループはありません。ajsembdboplog コマンドの-g オプションに指定したログファ イルグループ名が誤っています。

 $(S)$ 

コマンドの実行を中止します。

 $(O)$ 

指定したログファイルグループを見直してください。

#### KAVS2106-E

Failed to unload.

アンロードに失敗しました

アンロードに失敗しました。ajsembdboplog -g コマンドで指定したログファイルグループは使用中です。 または、ajsembdbrorg -d コマンドで指定したディレクトリの容量が不足しています。

 $(S)$ 

コマンドの実行を中止します。

 $(O)$ 

ajsembdbstatus -s prc コマンドを実行して、実行したコマンドが停止していることを確認してから再 実行してください。

ajsembdboplog コマンドが実行中の場合、指定したログファイルグループが使用中でないことを, ajsembdbstatus -l コマンドで確認してください。

ajsembdbrorg コマンドが実行中の場合、-d で指定したディレクトリの容量を確認してください。

#### KAVS2107-E

Failed to reload.

リロードに失敗しました

リロードに失敗しました。ajsembdbrorg -k reld コマンド実行時、組み込み DB のデータベース領域不足 が発生した場合に出力されます。

 $(S)$ 

コマンドの実行を中止します。

(O)

ajsembdbstatus -s prc コマンドを実行して, 実行したコマンドが停止していることを確認してから再 実行してください。

アンロードしたデータをリロードする場合、組み込み DB が運用に最適な容量を確保することがあり, アンロードする前に使用していた領域では領域不足が発生する場合があります。この場合, ajsembdbreclaim コマンドを実行して,無効領域を解放したあとにコマンドを再実行してください。

ajsembdbreclaim コマンドを実行して、無効領域が解放できない場合は領域を追加する必要があります。

#### KAVS2108-E

Invalid Embedded service definition.

組み込み DB の定義が不正です

組み込み DB がコマンドを実行できる環境ではありません。ajsembdboplog -r -t コマンドを実行する場 合,組み込み DB の環境はajsembdbbuild -bl が指定されている必要があります。

(S)

コマンドの実行を中止します。

(O)

実行する組み込み DB の環境を見直してください。組み込み DB の環境構築時にajsembdbbuild -blを 指定していない場合は,組み込み DB の環境の再構築を検討してください。

### KAVS2109-E

Specified file (ファイル名) exists. 指定されたファイル/ファイル名)は存在しています

ファイル作成に失敗しました。ajsembdboplog コマンドの-o オプションにすでにあるファイルを指定した 場合に出力されます。

 $(S)$ 

コマンドの実行を中止します。

 $(O)$ 

指定するファイル名を変更するか,ファイルを削除してから再実行してください。

#### KAVS2110-E

Performing replication.

3. KAVS で始まるメッセージ (スケジューラーおよび共通処理に関するメッセージ)

JP1/Automatic Job Management System 3 メッセージ 396
レプリケーション中です

処理に失敗しました。

 $(S)$ 

コマンドの実行を中止します。

 $($  $\bigcap$ 

JP1/AJS2 - Datareplicator が停止していることを確認してください。

# KAVS2113-E

Failed to read the configuration definition.

構成定義の読み込みに失敗しました

構成定義の読み込みに失敗しました。組み込み DB の動作に必要な構成定義が設定されていません。資料 採取ツール実行時,スケジューラーデータベースの組み込み DB 運用ディレクトリが取得できない場合に 出力されます。

 $(S)$ 

コマンドの実行を中止します。

 $(O)$ 

組み込み DB がスケジューラーサービスの DB に設定されているかどうかをajsstatus コマンドで確認 してください。スケジューラーサービスの DB に設定されている場合は,セットアップ識別子が設定さ れているかどうかを確認してください。正しく設定されていない場合は,jbssetcnf コマンドを実行し てセットアップ識別子を設定してください。

# KAVS2114-E

Cannot create directory or file (ディレクトリ名またはファイル名). ディレクトリ又はファイル(ディレクトリ名またはファイル名)が作成できません

ディレクトリに権限がないためディレクトリまたはファイルの作成に失敗しました。資料採取ツール実行 時,次に示すディレクトリに権限がない場合に出力されます。

Windows の場合

%TEMP%¥jp1ajs2¥backlog

UNIX の場合

/tmp/jp1ajs2/trouble/

 $(S)$ 

コマンドの実行を中止します。

 $(O)$ 

指定したディレクトリに権限を付与して再実行してください。

# KAVS2115-E

Embedded DB is not installed.

組み込み DB がインストールされていません

組み込み DB がインストールされていません。-id で指定したセットアップ識別子に登録された組み込み DB がアンインストール,または環境が削除されたおそれがあります。

 $(S)$ 

コマンドの実行を中止します。

 $(O)$ 

-id に登録された組み込み DB の環境を確認し、アンインストールされている場合は、組み込み DB の インストールおよびセットアップを実行し,スケジューラーサービスのデータベースに組み込み DB を 設定し直してください。

組み込み DB の環境が削除されている場合は、組み込み DB のセットアップを実行し、スケジューラー サービスのデータベースに組み込み DB を設定し直してください。

# KAVS2116-E

There is an error in the specified option.

#### 詳細情報

USAGE

指定したオプションに誤りがあります

指定したオプションに誤りがあります。

「詳細情報」を次に示します。

- Options (オプション) are needed. 必須または必要なオプションがありません。
- Illegal option (オプション) exists. 不正なオプションが指定されています。
- Extra option (オプション) exist. 余分なオプションが指定されています。
- Invalid value for option (オプション). オプションの値に誤りがあります。

(オプション)に-F が表示されている場合は,-mh で指定した論理ホストが不正の場合があります。ま た. -F もしくは-mh のどちらかを指定していない場合,またはどちらも指定していない場合は,次の内 容を確認してください。

- ・-F を省略した場合,環境変数AJSCONF または環境設定パラメーターDEFAULTSERVICENAME
- ・-mh を省略した場合,環境変数JP1\_HOSTNAME

<sup>3.</sup> KAVS で始まるメッセージ (スケジューラーおよび共通処理に関するメッセージ)

- Value of option (オプション) exceeds prescribed length. オプションの値が規定長を超えています。
- Value of option (オプション) is not specified. オプションの値が指定されていません。
- Option (オプション) appears twice or more. オプション (オプション)が2回以上指定されています。
- No unload file アンロードファイルがありません。
- Cannot specify these options (オプション) together. 同時に指定できないオプションが指定されています。
- $(S)$

コマンドの実行を中止します。

 $($  $\bigcap$ 

オプションを確認して再度実行してください。

# KAVS2117-E

An error has occurred in the コマンド名 command. 保守情報 コマンド名コマンド実行時にエラーが発生しました 保守情報

コマンド実行時にエラーが発生しました。

 $(S)$ 

コマンドの実行を中止します。

 $(O)$ 

保守情報に出力されているメッセージを参照してください。

AIS 管理者で運用している場合は、指定したディレクトリまたはファイルへの権限が不足している場合 があります。指定したディレクトリまたはファイルのアクセス権限を確認してください。指定するディ レクトリまたはファイルに必要な権限については,マニュアル「JP1/Automatic Job Management System 3 コマンドリファレンス 付録 C.2 AJS 管理者で運用する場合の,コマンドで操作するディレ クトリまたはファイルのアクセス権限」を参照してください。

# KAVS2118-Q

Could not stop the embedded service. Continue process? (y/n) 組み込み DB を停止できませんでした。このまま,処理を続行しますか?(y:する/n:しない)

処理を続行するかどうかの確認です。組み込み DB の状態が停止状態以外のまま処理を続行すると、エラー となり処理が中断します。

 $(S)$ 

応答を待ちます。

 $($  $\bigcap$ 

ajsembdbstatus -s コマンドを実行して組み込み DB の状態を確認してください。組み込み DB の状態 が停止状態になったあと,「y」を入力し,処理を続行してください。処理を中断する場合は,「n」を 入力してください。

「y」または「n」以外が入力された場合は,「n」を入力したときと同様に処理が中断されます。

# KAVS2119-E

Specified directory (ディレクトリ名) does not exist. ディレクトリが存在しません

ajsembdboplog コマンドの-o オプションで指定した出力先ファイル名のディレクトリ部分に誤りがあります。

 $(S)$ 

コマンドの実行を中止します。

 $(O)$ 

-o オプションで指定した出力先ファイル名(フルパス指定)に誤りがないか確認し、正しい出力先ファ イル名を指定し再度実行してください。

### KAVS2120-E

A log group cannot add.

ログファイルグループが追加出来ません

作成できるログファイルグループの上限数を超えるため追加できません。上限数については、マニュアル 「JP1/Automatic Job Management System 3 コマンドリファレンス 3. 通常の運用で使用するコマン ド ajsembdbaddlog」を参照してください。

 $(S)$ 

コマンドの実行を中止します。

(O)

ログファイル数を確認してください。

# KAVS2121-E

Database file already exists.

作成しようとしたデーターベース領域に同じファイル名が既に存在しました

作成しようとしたデータベース領域に同じファイル名がすでにありました。ajsembdbaddlog コマンドまた はajsembdbaddarea コマンドの-d オプションで指定したディレクトリに,すでに同じファイル名がありま した。

 $(S)$ 

コマンドの実行を中止します。

 $(\bigcap$ 

再度実行してください。

## KAVS2122-E

A temporary file already exists.

組み込み DB 操作コマンドで作成しようとした一時ファイルと同じファイル名が既に存在しました

組み込み DB 操作コマンドで作成しようとした一時ファイルと同じファイル名がすでにありました。

 $(S)$ 

コマンドの実行を中止します。

 $(O)$ 

再度実行してください。

### KAVS2123-E

Embedded DB version is invalid.

組み込み DB のバージョンが不正です

組み込み DB のバージョンは JP1/AJS3 の前提バージョンである必要があります。

(S)

コマンドの実行を中止します。

(O)

組み込み DB を JP1/AJS3 の前提バージョンにバージョンアップしてください。

### KAVS2124-E

Failed in construction of EmbdedDB server. 組み込み DB サーバーの構築に失敗しました

組み込み DB サーバの構築に失敗しました。

 $(S)$ 

コマンドの実行を中止します。

このメッセージの前に出力されているエラーメッセージについて対策を行ってください。そのあと, ajsembdbunset に-i オプションを指定して組み込み DB 環境を削除し、ajsembdbbuild を実行してくだ さい。エラーメッセージと対処方法については,マニュアル「JP1/Automatic Job Management System 3 コマンドリファレンス 2. セットアップコマンド ajsembdbbuild」のエラー発生時の対処 を参照してください。

### KAVS2125-E

Cannot create directory or file.

ディレクトリ又はファイルが作成できません

組み込み DB 運用ディレクトリにアクセス権限がないなどの原因で,ディレクトリまたはファイルを作成 できません。

 $(S)$ 

コマンドの実行を中止します。

 $(O)$ 

組み込み DB 運用ディレクトリに書き込み権限があるかどうか確認してください。また,ディスクに空 き容量があるかどうか確認してください。

### KAVS2126-E

EmbdedDB setup environment already exists.

指定した組み込み DB 運用ディレクトリは既にセットアップ済みです。

指定した組み込み DB 運用ディレクトリはすでにほかのセットアップ識別子で関連づけされています。

 $(S)$ 

コマンドの実行を中止します。

 $(O)$ 

指定した組み込み DB 運用ディレクトリが正しいか確認してください。 組み込み DB 運用ディレクトリとセットアップ識別子の関連づけについてはajsembdbidlist コマンド で確認してください。

### KAVS2127-E

An error has occurred in the command (コマンド名). : 保守情報 組み込み DB のコマンド(コマンド名)でエラーが発生しました:保守情報

組み込み DB のコマンドでエラーが発生しました。

<sup>3.</sup> KAVS で始まるメッセージ (スケジューラーおよび共通処理に関するメッセージ)

 $(S)$ 

処理を終了します。

 $(O)$ 

JP1/AJS3 のインストールに失敗した場合は,「保守情報」に出力されているコードおよびメッセージ について,マニュアル「JP1/Automatic Job Management System 3 トラブルシューティング 2.7.8(4) 組み込み DB のセットアップ中にエラーが発生したときの対処方法」を参照して対処してくだ さい。

また、ajsembdbbuild コマンドの実行に失敗した場合にも、このメッセージが Windows イベントログ または syslog に出力されます。この場合は、標準出力に出力されたメッセージについて、ajsembdbbuild コマンドのエラー発生時の対処方法に従って対処してください。

### KAVS2128-E

Failed to set up embedded service. : func code=機能コード error code=エラーコード 組み込み DB のセットアップに失敗しました : func code=機能コード error code=エラーコード

組み込み DB のセットアップに失敗しました。

 $(S)$ 

処理を終了します。

(O)

JP1/AJS3 のインストールに失敗した場合は、次に示す対処をしたあとに JP1/AJS3 をアンインストー ルし,JP1/AJS3 を再度インストールしてください。

JP1/AJS3 のアンインストールに失敗した場合は,次に示す対処をしたあとに JP1/AJS3 を再度アンイ ンストールしてください。

このメッセージが同じコードで繰り返し出力される場合は、JP1/AJS3 のインストール先ディレクトリ 以下のディレクトリを退避してシステム管理者に連絡してください。

[対処]

func code=1 の場合

このメッセージの前にメッセージ KAVS2127-E が出力されている場合は,メッセージ KAVS2127- E の対処方法に従って対処してください。

メッセージ KAVS2127-E が出力されていない場合は, JP1/AIS3 をアンインストールし, JP1/AIS3 を再度インストールしてください。

func code=2 の場合

JP1/AJS3 をインストールする環境を見直してください。

メモリーおよびディスクに十分な空きがあるか確認してください。

func code=3 の場合

このメッセージの前に出力されているメッセージ KAVS2127-E の対処方法に従って対処してくだ さい。

<sup>3.</sup> KAVS で始まるメッセージ (スケジューラーおよび共通処理に関するメッセージ)

func code=4 の場合

JP1/AJS3 をインストールする環境を見直してください。

メモリーおよびディスクに十分な空きがあるか確認してください。

func code=5 の場合

すでにアンインストールした組み込み DB の情報が JP1/AJS3 の共通定義情報に残っていることが 考えられます。次に示すコマンドをすべて実行し,共通定義情報を削除してください。

jbsunsetcnf -i -h JP1\_DEFAULT -c JP1AJS2 -n EMBDBINSTALL jbsunsetcnf -i -h JP1 DEFAULT -c JP1AJS2 -n EMBDB jbsunsetcnf -i -h JP1\_DEFAULT -c JP1AJS2 -n EMBDBPORT

jbsunsetcnf コマンドの詳細については、マニュアル「JP1/Base 運用ガイド」を参照してください。

func code=6 の場合

出力されたエラーコードについて,マニュアル「JP1/Automatic Job Management System 3 ト ラブルシューティング 2.7.9(1) JP1/AJS3 - Manager のインストール中にエラーが発生したとき の対処方法」を参照して対処してください。

func code=7 の場合

出力されたエラーコードについて、マニュアル「IP1/Automatic Job Management System 3 ト ラブルシューティング 2.7.9(2) JP1/AJS3 - Manager のアンインストール中にエラーが発生した ときの対処方法」を参照して対処してください。

なお,次のコマンドの実行に失敗した場合にも,このメッセージが Windows イベントログまたは syslog に出力されます。

- jajs setup コマンド
- jajs setup cluster コマンド
- ajsembdbuninstl コマンド

この場合は、標準出力に出力されたメッセージについて、各コマンドのエラー発生時の対処方法に従っ て対処してください。

# KAVS2129-I

The Embedded DB configuration file does not exist. 組み込み DB 設定ファイルが存在しません。

組み込み DB 設定ファイルが存在しません。

 $(S)$ 

コマンドの実行を中止します。

(O)

組み込み DB が構築されていない,または JP1/AJS3 10-00 より前に構築された組み込み DB である ため,コマンドが実行できません。

<sup>3.</sup> KAVS で始まるメッセージ (スケジューラーおよび共通処理に関するメッセージ)

JP1/AJS3 10-00 以降で構築した組み込み DB でこのメッセージが出力された場合. 次に示す組み込み DB 設定ファイルが存在するか確認してください。存在しない場合、組み込み DB を再構築してからコ マンドを実行してください。

Windows の場合

組み込み DB 運用ディレクトリ\conf\ajsdbst\ajsembdb セットアップ識別子.conf

UNIX の場合

組み込み DB 運用ディレクトリ/conf/ajsdbst/ajsembdb セットアップ識別子.conf

### KAVS2130-E

There is an error in the Embedded DB configuration file. 組み込み DB 設定ファイルに誤りがあります。

組み込み DB 設定ファイルに誤りがあります。

 $(S)$ 

コマンドの実行を中止します。

 $(O)$ 

正しいファイルを指定し,コマンドを再実行してください。ajsembdbstatus コマンド実行時にこのメッ セージが出力された場合,組み込み DB を再構築してからコマンドを実行してください。

### KAVS3400-I

An error occurred while adding the JP1/AJS2 Check Manager service. : code=戻り値 api=API 名称 err=API 戻り値

JP1/AJS2 Check Manager サービスを追加中にエラーが発生しました:code=戻り値 api=API 名称 err=API 戻り値

JP1/AJS3 Check Manager サービスを追加中にエラーが発生しました。

 $(S)$ 

セットアップ処理を終了します。

 $(\bigcap$ 

メモリー不足またはディスクの空き容量不足のおそれがあります。不要なアプリケーションを終了する か,不要なファイルを消去して空き容量を作ったあと,再度セットアップコマンドを実行してください。

# KAVS3401-I

An error occurred while deleting the JP1/AJS2 Check Manager service. : code=戻り値 api=API 名称 err=API 戻り値

JP1/AJS2 Check Manager サービスを削除中にエラーが発生しました:code=戻り値 api=API 名称 err=API 戻り値

JP1/AJS3 Check Manager サービスを削除中にエラーが発生しました。

(S)

セットアップ処理を終了します。

 $(O)$ 

メモリー不足またはディスクの空き容量不足のおそれがあります。不要なアプリケーションを終了する か,不要なファイルを消去して空き容量を作ったあと,再度セットアップコマンドを実行してください。

# KAVS3402-I

The JP1/AJS2 Check Manager service will now start. JP1/AJS2 Check Manager サービスを起動します

JP1/AJS3 Check Manager サービスを起動します。

 $(S)$ 

処理を続行します。

# KAVS3403-I

The JP1/AJS2 Check Manager service will now stop. JP1/AJS2 Check Manager サービスを停止します

JP1/AJS3 Check Manager サービスを停止します。

(S)

JP1/AJS3 Check Manager サービスを停止します。

# KAVS3404-I

An error occurred while adding the JP1/AJS2 Check Agent service. : code=戻り値 api=API 名 称 err=API 戻り値

JP1/AJS2 Check Agent サービスを追加中にエラーが発生しました:code=戻り値 api=API 名称 err=API 戻り値

JP1/AJS3 Check Agent サービスを追加中にエラーが発生しました。

 $(S)$ 

セットアップ処理を終了します。

 $($  $\bigcap$ 

メモリー不足またはディスクの空き容量不足のおそれがあります。不要なアプリケーションを終了する か,不要なファイルを消去して空き容量を作ったあと,再度セットアップコマンドを実行してください。

<sup>3.</sup> KAVS で始まるメッセージ (スケジューラーおよび共通処理に関するメッセージ)

# KAVS3405-I

An error occurred while deleting the JP1/AJS2 Check Agent service. : code=戻り値 api=API 名称 err=API 戻り値

JP1/AJS2 Check Agent サービスを削除中にエラーが発生しました:code=戻り値 api=API 名称 err=API 戻り値

JP1/AJS3 Check Agent サービスを削除中にエラーが発生しました。

 $(S)$ 

セットアップ処理を終了します。

 $(\bigcap$ 

メモリー不足またはディスクの空き容量不足のおそれがあります。不要なアプリケーションを終了する か,不要なファイルを消去して空き容量を作ったあと,再度セットアップコマンドを実行してください。

### KAVS3406-I

The JP1/AJS2 Check Agent service will now start.

JP1/AJS2 Check Agent サービスを起動します

JP1/AJS3 Check Agent サービスを起動します。

 $(S)$ 

処理を続行します。

### KAVS3407-I

The JP1/AJS2 Check Agent service will now stop. JP1/AJS2 Check Agent サービスを停止します

JP1/AJS3 Check Agent サービスを停止します。

### $(S)$

JP1/AJS3 Check Agent サービスを停止します。

### KAVS3408-I

The function for pre-checking definitions is not enabled. 定義内容の事前チェック機能は有効になっていません。

JP1/AJS3 - Manager で定義内容の事前チェック機能が有効になっていないため、操作できません。

 $(S)$ 

処理を中断します。

<sup>3.</sup> KAVS で始まるメッセージ (スケジューラーおよび共通処理に関するメッセージ)

JP1/AJS3 - Manager で定義内容の事前チェック機能を有効にしてください。

#### KAVS3409-I

An attempt to connect to the Check Agent service (エージェント名) has failed. : 保守情報 チェックエージェントサービス(エージェント名)との接続に失敗しました:保守情報

チェックエージェントサービスとの接続に失敗しました。

 $(S)$ 

当該エージェントについての定義内容の事前チェックはエラーとなり,ほかのチェックエージェント サービスについて処理を続行します。

 $(O)$ 

エラーとなったエージェントでチェックエージェントサービスが正しく起動していることを確認したあ と,定義内容の事前チェックを再度実行してください。

#### KAVS3410-I

The connection with the check agent service (エージェント名) was closed. : 保守情報 チェックエージェントサービス(エージェント名)との接続が切断されました:保守情報

チェックエージェントサービスとの接続が切断されました。

 $(S)$ 

当該エージェントについての定義内容の事前チェックはエラーとなり,ほかのチェックエージェント サービスについて処理を続行します。

 $(\bigcap$ 

マネージャー側とエージェント側のメッセージから、エラーの原因を調べて対処したあと、定義内容の 事前チェックを再度実行してください。

マネージャー側で通信暗号化機能が無効になっていて,かつエージェント側で通信暗号化機能が有効に なっているおそれがあります。通信暗号化機能が正しく設定されているか確認してください。正しく設 定されていない場合は,正しく設定したあと,JP1/Base サービスと JP1/AJS3 サービスを再起動して ください。

#### KAVS3411-I

Definitions are being pre-checked elsewhere, so execution is not possible. 他で定義内容の事前チェック中のため実行できません

ほかで定義内容の事前チェック中のため実行できません。

<sup>3.</sup> KAVS で始まるメッセージ (スケジューラーおよび共通処理に関するメッセージ)

 $(S)$ 

処理を終了します。

 $($  $\bigcap$ 

ほかで実行中の定義内容の事前チェックが終了したあと,コマンドを再実行してください。

# KAVS3412-I

The host name, scheduler service name, or execution ID cannot be specified for the unit name. : ユニット名

ユニット名にホスト名、スケジューラーサービス名および、実行IDは指定できません:ユニット名

ユニット名にホスト名,スケジューラーサービス名および,実行 ID は指定できません。

 $(S)$ 

処理を終了します。

#### $($  $\bigcap$

ホスト名、スケジューラーサービス名、および実行 ID の指定を取り除いて、コマンドを再実行してく ださい。

### KAVS3413-I

An attempt to connect to the check manager service has failed. **: 保守情報** チェックマネージャーサービスとの接続に失敗しました:保守情報

チェックマネージャーサービスとの接続に失敗しました。

### $(S)$

コマンドの実行を中止します。

 $($  $\bigcap$ 

チェックマネージャーサービスが正しく起動していることを確認したあと,定義内容の事前チェックを 再度実行してください。

# KAVS3414-I

The Check Agent ended abnormally. JP1/AJS2 Check Agent が異常終了しました

チェックエージェントサービスが異常終了しました。

#### $(S)$

チェックエージェントサービスを終了します。

<sup>3.</sup> KAVS で始まるメッセージ (スケジューラーおよび共通処理に関するメッセージ)

このメッセージの直前に出力されるメッセージの対処方法に従って対処してください。

### KAVS3415-I

JP1/AJS2 Check Agent will now terminate.

JP1/AJS2 Check Agent を打ち切ります

ajschkstop コマンドの強制終了要求を受け付けました。

 $(S)$ 

チェックエージェントサービスを終了します。

#### KAVS3416-I

The configuration definition of the logical host (論理ホスト名) does not exist. 論理ホスト(論理ホスト名)の構成定義がありません

論理ホスト「論理ホスト名」の環境設定がされていません。

 $(S)$ 

チェックエージェントサービス起動時にエラーが発生した場合は,処理を続行します。ただし,当該論 理ホストは、ジョブ実行先ホストとして扱われません。コマンド実行時にエラーが発生した場合は、処 理を中止します。

 $(O)$ 

論理ホスト「論理ホスト名」の環境設定を実施後,チェックエージェントサービスを再起動してくださ い。また,コマンド実行時の場合は,引数に正しい論理ホスト名が指定されていることを確認してくだ さい。

#### KAVS3417-I

An error occurred during an attempt to acquire the configuration definition of the logical host (論理ホスト). (function=保守情報 1, code=保守情報 2)

論理ホスト(論理ホスト)の構成定義の取得に失敗しました(関数=保守情報 1,コード=保守情報 2)

論理ホスト「論理ホスト」の環境設定パラメーター値の取得に失敗しました。

 $(S)$ 

チェックエージェントサービス起動時にエラーが発生した場合は,処理を続行します。ただし,当該論 理ホストは、ジョブ実行先ホストとして扱われません。コマンド実行時にエラーが発生した場合は、処 理を中止します。

<sup>3.</sup> KAVS で始まるメッセージ (スケジューラーおよび共通処理に関するメッセージ)

論理ホスト「論理ホスト」の環境設定パラメーター値に正しい値が設定されていることを確認してか ら、チェックエージェントサービスを再起動してください。また、コマンド実行時の場合は、引数に正 しい論理ホスト名が指定されていることを確認してください。

### KAVS3418-I

Memory is insufficient, so the job (ジョブ名) cannot be accepted. メモリ不足のためジョブ(ジョブ名)を受け付けることができません

メモリー不足のため,ジョブを受け付けることができません。

 $(S)$ 

当該ジョブのチェック処理を中止します。

 $(O)$ 

ジョブのチェックに必要なメモリーを確保できる状態になるまで待ち,定義内容の事前チェックを再度 実行してください。

# KAVS3419-I

An iconv\_open error occurred, so character conversion is not possible. : 保守情報 1 (保守情報 2) 文字コード変換の準備に失敗したため、文字コード変換は行いません:保守情報 1 (保守情報 2)

文字コード変換の準備に失敗したため,文字コード変換は行いません。

 $(S)$ 

処理を続行します。

 $(\bigcap$ 

文字コード変換を行うには,文字コードの設定を確認してチェックエージェントを再起動してください。

#### KAVS3420-I

Too many processes exist, so the job  $(\ddot{\rightarrow} \exists \vec{\rightarrow} \hat{\mathcal{A}})$  cannot be checked. プロセス数が多すぎるため、ジョブ(ジョブ名)の実行ができません

プロセス数が多過ぎるため、ジョブ「ジョブ名」のチェックができません。

 $(S)$ 

当該ジョブのチェック処理を中止します。

 $(\bigcap$ 

チェックできるプロセス数になるまで待ち,定義内容の事前チェックを再度実行してください。

# KAVS3421-I

The shared memory size is invalid. (size= $\forall$ イズ) 共有メモリのサイズが不正です (サイズ=サイズ)

共有メモリーのサイズが不正です。

 $(S)$ 

チェックエージェントサービスを終了します。

 $($  $\bigcap$ 

カーネルパラメーターのセマフォと共有メモリーの設定値を見直してください。見直したあと、定義内 容の事前チェックを再度実行してください。

# KAVS3422-I

Too many shared memories exist on the system.

システムの共有メモリ数が多すぎます

システムの共有メモリー数が多過ぎます。

 $(S)$ 

チェックエージェントを終了します。

(O)

システム管理者に連絡してください。システムで決められた共有メモリーの識別子の数が最大値を超え ているため,カーネルパラメーターの見直しを行い,再実行してください。

# KAVS3423-I

The number of shared memory attaches is invalid.

共有メモリのアタッチ数が不正です

共有メモリーのアタッチ数が不正です。

(S)

チェックエージェントを終了します。

 $(O)$ 

システム管理者に連絡してください。プロセスに結び付けられた共有メモリー・セグメントの数が、シ ステムによって決められた限界を超えているため,カーネルパラメーターの見直しを行い,再実行して ください。

# KAVS3424-I

The setup of the function for pre-checking definitions execution environment could not be updated. : 保守情報 1 保守情報 2 保守情報 3

定義内容の事前チェック機能の実行環境の設定を更新できませんでした:保守情報 1 保守情報 2 保守 情報 3

ajschksetup コマンドが失敗したため, 定義内容の事前チェック機能の実行環境の設定を更新できません でした。

 $(S)$ 

コマンドの実行を中止します。

 $($  $\bigcap$ 

セットアップ環境が不正であるおそれがあります。JP1/AJS3 のセットアップが正しく完了しているこ とを確認したあと,再度実行してください。

#### KAVS3425-I

An attempt to acquire the port information of the check agent service failed. (service name: サービス名)

チェックエージェントサービスのポート情報の取得に失敗しました(サービス名:サービス名)

接続しようとしているポート情報が読み込めません。

 $(S)$ 

コマンドの実行を中止します。

 $(O)$ 

ポート情報を正しく定義したあと,コマンドを再実行してください。

#### KAVS3426-I

The function for pre-checking definitions log file (変更前ファイル名) has been changed to 変更 後ファイル名.

定義チェックログファイル(変更前ファイル名)を定義チェックログファイル(変更後ファイル名) に交代します

定義チェックログファイルのサイズが環境設定パラメーターで指定した容量を超えるため,定義チェック ログファイルを交代します。

#### $(S)$

処理を続行します。

(O)

必要に応じて,定義チェックログファイルのバックアップを取ってください。

#### KAVS3427-I

JP1/AJS2 Check Manager will now terminate.

チェックマネージャーが異常終了しました

チェックマネージャーサービスが異常終了しました。

 $(S)$ 

チェックマネージャーサービスを終了します。

 $($  $\bigcap$ 

このメッセージの直前に出力されるメッセージの対処方法に従って対処してください。このメッセージ の直前に「KAVS34」で始まるエラー原因を示すメッセージが出力されていない場合は,システム管理 者に連絡して資料を採取してください([「1.2.3 システム管理者の方へ」](#page-24-0)を参照してください)。

#### KAVS3428-I

Failed in the request transmission of the definition check function in JP1/AJS2 Check Agent(エージェント名). :保守情報

チェックエージェント(エージェント名)への定義内容の事前チェック要求に失敗しました:保守情報

(エージェント名)に表示された JP1/AJS3 Check Agent への定義内容の事前チェック要求に失敗しました。

 $(S)$ 

当該エージェントについての定義内容の事前チェックはエラーとなり,ほかのチェックエージェント サービスについて処理を続行します。

 $(O)$ 

エラーとなったエージェントホスト上でチェックエージェントサービスが正しく起動していることを確 認したあと,定義内容の事前チェックを再度実行してください。

#### KAVS3429-I

The connection with JP1/AJS2 Check Agent(エージェント名) is disconnected because there is no response from JP1/AJS2 Check Agent(エージェント名).(時間) チェックエージェント(エージェント名)からの応答がないため、チェックエージェント(エージェント 名)との接続を切断します(時間)

チェックエージェントからの応答が、(時間)に表示された時間(単位:秒)ありません。(エージェント名) に表示されたチェックエージェントとの接続を切断します。

 $(S)$ 

当該エージェントについての定義内容の事前チェックはエラーとなり,ほかのチェックエージェント サービスについて処理を続行します。

 $(O)$ 

マネージャー側とエージェント側のメッセージから,エラーの原因を調べて対処したあと,定義内容の 事前チェックを再度実行してください。

<sup>3.</sup> KAVS で始まるメッセージ (スケジューラーおよび共通処理に関するメッセージ)

### KAVS3430-I

The value(項目名), specified in the environment settings parameter(パラメーター名) of the definitioncheck function, is out of range. The default value(デフォルト値) will be assumed and processing will continue.

定義内容の事前チェック機能の環境設定パラメーター(パラメーター名)に指定した値(項目名)が有効範 囲外のため,デフォルト値(デフォルト値)を仮定して処理を続行します

定義内容の事前チェック機能の環境設定パラメーターに指定した値が有効範囲外のため,デフォルト値を 仮定して処理を続行します。

 $(S)$ 

(デフォルト値)に示された値を仮定して処理を続行します。

 $($  $\bigcap$ 

環境設定パラメーターの値を正しく設定したあと, JP1/AJS3 Check Manager または JP1/AJS3 Check Agent を再起動してください。

KAVS3431-I

The definitioncheck function error detected while processing プロセス名. (保守情報 1, 保守情報 2)

定義内容の事前チェック機能で、プロセス名処理中にエラーを検出しました(保守情報 1,保守情報 2)

定義内容の事前チェック機能の処理中にエラーを検出しました。

 $(S)$ 

処理を続行します。

 $(O)$ 

保守情報 1 と保守情報 2 に対応する KAVS で始まるメッセージの対処方法に従って対処したあと、定 義内容の事前チェックを再度実行してください。

- ・ajschkstop コマンド(UNIX 限定)の実行時に**保守情報 1** に 1989 と出力される場合 次の原因が考えられます。
	- チェックエージェントサービスを起動していない
	- チェックエージェントサービスを起動したまま,IPv4 環境から IPv6 環境,または IPv6 環境か ら IPv4 環境に移行した
	- ANY バインドアドレスの設定を誤った

チェックエージェントサービスを起動していない場合,操作は必要ありません。それ以外の場合は, チェックエージェントサービスを停止できなくなることがあります。このため、kill コマンドを使 用してチェックエージェントサービスを停止してください。また,次回チェックエージェントサー ビス起動時には,ANY バインドアドレスの設定を確認してください。ANY バインドアドレスの設 定・確認方法の詳細については,マニュアル「JP1/Base 運用ガイド」を参照してください。

- ・aischkdef コマンドの実行時に保守情報 1 に 0106 と出力される場合 次の原因が考えられます。
	- 定義内容の事前チェックを実行中に,チェック対象ユニット(配下のユニットを含む)を追加・ 削除したり,定義内容を変更したりした

JP1/AJS3 Check Manager サービスが停止している場合は,JP1/AJS3 Check Manager サービス を起動し,必要に応じて定義内容の事前チェックを再度実行してください。

### KAVS3432-I

An error has occurred in JP1/AJS2 for the connection host. (接続ホスト名) 接続ホスト上の JP1/AJS2 でエラーが発生しました(接続ホスト名)

次の理由で,接続ホスト上の JP1/AJS3 でエラーが発生しました。

- 接続ホストの ajsinetd プロセスが起動されていない
- 接続ホストの JP1/AJS3 Manager がルートジョブネットの実行順序制御機能をサポートしていない
- 接続ホストの JP1/AJS3 との通信でエラーが発生した

#### $(S)$

処理を続行します。

 $(O)$ 

接続ホストでエラーの原因について対処したあと,定義内容の事前チェックを再度実行してください。

### KAVS3433-I

Processing is cancelled due to failure to acquire agent information by using the function for pre-checking definitions. : ホスト名 保守情報 1 保守情報 2 保守情報 3 定義内容の事前チェック機能でエージェント情報の取得に失敗したため,処理を中止します : ホスト 名 保守情報 1 保守情報 2 保守情報 3

定義内容の事前チェック機能でエージェント情報の取得に失敗したため,処理を中止します。

次の原因が考えられます。

- •「ホスト名」に示されたホスト上の JP1/AJS3 サービスを起動していない
- •「ホスト名」に示されたホスト上のエージェント管理デーモンが異常終了している
- (S)

定義内容の事前チェック対象ユニットのチェック処理を中止します。

 $($  $\bigcap$ 

「ホスト名」に示されたホスト上の JP1/AJS3 サービスが起動しているか確認してください。

JP1/AJS3 サービスを起動しても改善されない場合は,「ホスト名」に示されたホスト上の JP1/AJS3 サービスおよび JP1/AJS3 Check Manager サービスを再起動し、定義内容の事前チェックを再度実行 してください。

#### KAVS3434-I

The specified operation profile(プロファイル名) does not exist. 指定した運用プロファイルワロファイル名)が存在しません

コマンド実行時に指定した運用プロファイル名に誤りがあります。またはスケジューラーサービス用の運 用プロファイルが配置されていません。

 $(S)$ 

処理を中断します。

 $(\bigcap$ 

コマンド実行時に引数を指定する場合は,存在する運用プロファイルが指定されていることを確認して ください。引数を指定しない場合は,スケジューラーサービス用の運用プロファイルを配置してくださ  $V_{\alpha}$ 

#### KAVS3435-I

The syntax of the operation profile contains an error. プロファイル名 (保守情報 1, 保守情報 2) 運用プロファイルの構文に誤りがあります プロファイル名 (保守情報 1,保守情報 2)

 $(S)$ 

処理を中断します。

 $(\bigcap$ 

コマンド実行時に指定した運用プロファイルまたはスケジューラーサービス用の運用プロファイルの記 載に誤りがあるため、運用プロファイルを適用できません。誤りの内容は、保守情報1と保守情報2 に対応する, KAVS で始まるメッセージに示されます。

#### KAVS3436-I

An attempt to read the operation profile(プロファイル名) failed. 運用プロファイル(プロファイル名)の読み込みに失敗しました

コマンド実行時に指定した運用プロファイルまたはスケジューラーサービス用の運用プロファイルの情報 を,確保したメモリーへの読み込みに失敗しました。

 $(S)$ 

処理を中断します。

<sup>3.</sup> KAVS で始まるメッセージ (スケジューラーおよび共通処理に関するメッセージ)

運用プロファイルに設定している業務数を見直してください。

## KAVS3437-I

The operation profile contains no valid information. 保守情報 1 保守情報 2 運用プロファイル中に有効な情報が存在しません 保守情報 1 保守情報 2

コマンド実行時に指定した運用プロファイル,またはスケジューラーサービス用の運用プロファイルには, 有効な情報が存在しません。

 $(S)$ 

処理を中止します。

 $(O)$ 

運用プロファイルを適用して事前チェックする場合は,運用プロファイルに有効な情報を設定したあ と,コマンドを再実行してください。

### KAVS3600-E

The JP1/AJS2 - Scenario Operation linkage function has already been set up.

既に JP1/AJS2 - Scenario Operation 連携機能はセットアップされています

すでに JP1/AJS2 - Scenario Operation 連携機能はセットアップされているため,セットアップ処理を行 いませんでした。

 $(S)$ 

処理を終了します。

 $($  $\bigcap$ 

すでに JP1/AJS2 - Scenario Operation 連携機能は有効になっているため、ajssosetup コマンドを使 用して再セットアップすることはできません。再セットアップを行いたい場合は,一度アンセットアッ プしたあと,コマンドを再実行してください。

### KAVS3601-E

The specified function is not supported.

ご利用のバージョンでは,指定された機能は使用できません。

11-00 以降のバージョンの JP1/AJS3 - Manager では,以下の機能は非サポートになりました。

• JP1/AJS2 - Scenario Operation 連携機能

 $(S)$ 

処理を中止します。

該当する機能をサポートしているバージョンの JP1/AJS3 - Manager を使用してください。

### KAVS3701-E

The logical host is already configured to operate as the main site.

既にメインサイトとして運用する論理ホストが設定済みです

すでにメインサイトとして運用する論理ホストが設定されています。

 $(S)$ 

処理を終了します。

 $(O)$ 

ディザスター・リカバリー運用のメインサイトとして運用する論理ホストを変更する場合は、jajs\_rpsite コマンドを-m CHANGE オプションを指定して再実行してください。

#### KAVS3702-E

The logical host is not configured to operate as the main site.

メインサイトとして運用する論理ホストが設定されていません

メインサイトとして運用する論理ホストが設定されていません。または,論理ホストの共有ディスクがマ ウントされていないため,メインサイトとして運用する論理ホストの情報を確認できません。

 $(S)$ 

処理を終了します。

 $(O)$ 

ディザスター・リカバリー運用のメインサイトとして運用する論理ホストを新規に設定する場合は, jajs\_rpsite コマンドを-m SET オプションまたは-m SETSAME オプションを指定して再実行してください。 論理ホストの共有ディスクがマウントされていない場合は,マウントしてから再実行してください。 なお,使用しているハードウェアによっては,コピー・ミラーリング機能によるコピー中にリモートサ イト側のディスクをマウントできない場合があります。コピー中のディスクのマウント可否について は,使用しているハードウェアのドキュメントを参照してください。

# KAVS3704-E

The disaster recovery operation cannot be set up because the shared disk cannot be accessed. 共有ディスクにアクセスできないためディザスター・リカバリー運用の設定ができません

共有ディスクにアクセスできないか,定義ファイルが不正な状態のため,ディザスター・リカバリー運用 の設定ができません。

 $(S)$ 

#### 処理を終了します。

 $(O)$ 

共有ディスクにアクセスできない場合は,ハードウェアの操作で,共有ディスクにアクセスできる状態 にしてから、jajs\_rpsite コマンドを再実行してください。

共有ディスクにアクセスできる状態でもこのメッセージが出力される場合は、次の手順でディザス ター・リカバリー運用の設定を解除してください。

1. 次の定義ファイルを削除する。

・Windows の場合

共有フォルダ\jp1ajs2\sys\jajs\_remote\_mainsite

・UNIX の場合

共有ディレクトリ/jp1ajs2/sys/jajs\_remote\_mainsite

2. メインサイトとリモートサイトの論理ホスト名が同一名の場合は,次のコマンドを実行する。

jajs rpsite -h 論理ホスト名 -m UNSET

ディザスター・リカバリー運用の設定を解除したあと,必要に応じてディザスター・リカバリー運用を 再設定してください。

jajs\_rpsite コマンドの詳細については、マニュアル「JP1/Automatic Job Management System 3 コマンドリファレンス 2. セットアップコマンド jajs\_rpsite」を参照してください。

### KAVS3706-E

Scheduler service cannot start in the disaster recovery start mode using a compatible ISAM configuration.

互換用 ISAM 構成ではディザスターリカバリースタートは使用できません

互換用 ISAM 構成では,ディザスターリカバリースタート(-disaster)を使用できません。

 $(S)$ 

コマンドの実行を終了します。

 $($  $\bigcap$ 

システム管理を終了します。

オプション指定を変更して,再起動してください。

#### KAVS3707-I

The logical host used as the main site has been specified. (host: $\pi \times \beta$ ) メインサイトとして使用する論理ホストを設定しました(ホスト:ホスト名)

メインサイトとして使用する論理ホストを設定したことを通知するメッセージです。

<sup>3.</sup> KAVS で始まるメッセージ (スケジューラーおよび共通処理に関するメッセージ)

コマンドの実行を終了します。

### KAVS3708-I

The logical host used as the main site has been changed. (host: ホスト名) メインサイトとして使用する論理ホストを変更しました(ホスト:ホスト名)

メインサイトとして使用する論理ホストを変更したことを通知するメッセージです。

 $(S)$ 

コマンドの実行を終了します。

#### KAVS3709-I

The logical host being used as the main site has been removed. (host:  $\pi \times \beta$ ) メインサイトとして使用する論理ホストを削除しました(ホスト:ホスト名)

メインサイトとして使用する論理ホストを削除したことを通知するメッセージです。

 $(S)$ 

コマンドの実行を終了します。

### KAVS3710-I

Disaster recovery operation was specified for logical hosts with the same host name.(host:ホ スト名)

ディザスター・リカバリー運用を同一名の論理ホストで設定しました(ホスト:ホスト名)

メインサイトとリモートサイトの論理ホストを同一名で設定したことを通知するメッセージです。

 $(S)$ 

コマンドの実行を終了します。

#### KAVS3711-E

The disaster recovery environment is being constructed, or the environment is invalid. ディザスター・リカバリー環境の構築中または環境が不正です

ディザスター・リカバリー環境の構築中か,またはディザスター・リカバリー環境が不正です。

 $(S)$ 

コマンドの実行を中止します。

リモートサイトを構築中の場合,またはメインサイトを再構築中の場合は,構築が完了してからディザ スター・リカバリー運用を開始してください。それ以外の場合は,ディザスター・リカバリー環境を解 除するか,再度セットアップしてください。

# KAVS3750-E

Export processing ended abnormally. : 保守情報 エクスポートでエラーが発生しました : 保守情報

エクスポートに失敗しました。

 $(S)$ 

コマンドの実行を中止します。

 $(O)$ 

このメッセージの前後にエラーメッセージが出力されている場合は,出力されるエラーメッセージに 従って対処してください。原因を特定できない場合は資料を採取したあとにシステム管理者に連絡して ください([「1.2.3 システム管理者の方へ」](#page-24-0)を参照してください)。

# KAVS3751-E

Import processing ended abnormally. : 保守情報 インポートでエラーが発生しました : 保守情報

インポートに失敗しました。

 $(S)$ 

コマンドの実行を中止します。

 $(O)$ 

このメッセージの前後にエラーメッセージが出力されている場合は,出力されるエラーメッセージに 従って対処してください。原因を特定できない場合は資料を採取したあとにシステム管理者に連絡して ください([「1.2.3 システム管理者の方へ」](#page-24-0)を参照してください)。

# KAVS3752-Q

Logical Host already exists. OK to delete the settings? (Y: OK/N: NO) すでに論理ホストが存在します。設定を削除してよろしいですか? (Y: する/N: しない)

すでに論理ホストが存在します。論理ホストの設定を削除してインポートするかどうかを確認するメッセー ジです。

 $(S)$ 

応答を待ちます。

<sup>3.</sup> KAVS で始まるメッセージ (スケジューラーおよび共通処理に関するメッセージ)

論理ホストの設定を削除してインポートする場合は Y を,インポートしない場合は N を入力してくだ さい。

# KAVS3753-E

Cannot operate - JP1/AJS3 service has not stopped. JP1/AJS3 が完全に停止されていないため操作できません

JP1/AJS3 が完全に停止されていないため操作できません。

 $(S)$ 

コマンドの実行を中止します。

 $(O)$ 

次のことが要因として考えられます。それぞれの要因に対応する対処方法に従ってください。

- JP1/AJS3 サービスが停止していない jajs spmd status コマンドで IP1/AIS3 サービスの停止を確認したあとに再実行してください。
- jajs spmd status コマンドと同時に実行した このコマンドとjajs\_spmd\_status コマンドを同時に実行すると、エラーが発生する場合がありま す。エラーが発生した場合は再度実行してください。

# KAVS3754-E

Export information is invalid. : 保守情報

エクスポート情報が不正です: 保守情報

インポートの入力に指定されたエクスポート情報が不正です。

 $(S)$ 

コマンドの実行を中止します。

 $(\bigcap$ 

次のことが要因として考えられます。

- -d オプションに指定したエクスポート情報にアクセス権限がない
- -d オプションに指定したエクスポート情報が一部破損している
- メインサイトとリモートサイトの論理ホストを同一名の構成で運用している場合に、別のホスト名 のエクスポート情報を指定している

-d オプションに指定したディレクトリ配下のディレクトリおよびファイルのアクセス権限がない場合 は、アクセス権限を設定して再実行してください。それ以外の場合は、jais\_rpenvexport コマンドで 出力したエクスポート情報をコピーし直してから再実行してください。

<sup>3.</sup> KAVS で始まるメッセージ (スケジューラーおよび共通処理に関するメッセージ)

# KAVS3755-E

Illegal character is present in argument. 引数に不正な文字が存在します

引数に不正な文字があります。

 $(S)$ 

コマンドの実行を中止します。

 $(O)$ 

引数には,次の文字を指定できません。

- Windows の場合  $\wedge$  & = ! @ ~ % " < > | , ; \* ?
- UNIX の場合

 $\wedge$  & = ! @ ~ % " < > | , ; \* ? \ ' \$

正しい文字を指定したあと,コマンドを再実行してください。

## KAVS3756-E

Contradiction between environment setting parameters and real environment. 環境設定パラメータと実環境に矛盾があります

環境設定パラメーターの内容と実環境が矛盾しています。

 $(S)$ 

コマンドの実行を中止します。

(O)

JP1/AJS3 - Manager 環境が不正です。運用できる状態であることを確認したあと,再実行してくださ  $V_{\lambda_{\alpha}}$ 

### KAVS3757-E

File or directory operation failed. : 保守情報 ファイルまたはディレクトリの操作に失敗しました : 保守情報

ファイルまたはディレクトリの操作に失敗しました。

#### $(S)$

コマンドの実行を中止します。

<sup>3.</sup> KAVS で始まるメッセージ (スケジューラーおよび共通処理に関するメッセージ)

次のことが要因として考えられます。それぞれの要因に対応する対処方法に従ってください。このメッ セージの前後にエラーメッセージが出力されている場合は,出力されるエラーメッセージに従って対処 してください。

- ファイルまたはディレクトリにアクセス権限がない 次のファイルまたはディレクトリのアクセス権限を見直してください。 ・エクスポートファイルまたはディレクトリ ・インポート先の組み込み DB のインストール先ディレクトリ
- ディスクに空き容量がない 次のディレクトリの,ディスクの空き容量を見直してください。 ・エクスポート先ディレクトリ
	- ・インポート先の組み込み DB のインストール先ディレクトリ
- 操作対象のファイルまたはディレクトリがない JP1/AJS3 - Manager 環境が不正です。使用できる状態であることを確認したあと,再実行してく ださい。
- 操作対象のファイルまたはディレクトリが作成できない エクスポートした環境でajsembdbbuild コマンドに-ld オプションを指定した場合,インポートする 環境に同じパスでディレクトリが作成できる環境かを確認してください。

これらの問題を解決したあと、コマンドを再実行してください。

# KAVS3780-I

Export processing has started. エクスポートを開始します

エクスポートを開始します。

# $(S)$

コマンドの実行を開始します。

# KAVS3781-I

Import processing has started. インポートを開始します

インポートを開始します。

### $(S)$

コマンドの実行を開始します。

# KAVS3782-I

Export processing ended normally. エクスポートが正常に終了しました

エクスポートが正常に終了しました。

 $(S)$ 

コマンドの実行が正常終了しました。

# KAVS3783-I

Import processing ended normally.

インポートが正常に終了しました

インポートが正常に終了しました。

 $(S)$ 

コマンドの実行が正常終了しました。

# KAVS3784-I

Processing was canceled. 処理を取り消しました

コマンドの実行処理を取り消しました。

(S)

コマンドの実行を終了します。

# KAVS3800-E

EmbedDB export processing ended abnormally. : 保守情報 組み込み DB のエクスポートでエラーが発生しました:保守情報

組み込み DB のエクスポートでエラーが発生しました。

 $(S)$ 

コマンドの実行を中止します。

(O)

このメッセージの前後にエラーメッセージが出力されている場合は,出力されるエラーメッセージに 従って対処してください。原因を特定できない場合は資料を採取したあとにシステム管理者に連絡して ください([「1.2.3 システム管理者の方へ」](#page-24-0)を参照してください)。

# KAVS3801-E

EmbedDB import processing ended abnormally. : 保守情報 組み込み DB のインポートでエラーが発生しました:保守情報

組み込み DB のインポートでエラーが発生しました。

 $(S)$ 

コマンドの実行を中止します。

 $(O)$ 

ajsembdbstatus コマンドに-s ust オプションを指定して実行し、組み込み DB が停止状態 (UNIT-STAT が STOP)になっていることを確認してください。組み込み DB が再起動中断状態 (UNIT-STAT が PAUSE)の場合は、ajsembdbstart コマンドに-Rf オプションを指定して組み込み DB の起 動抑止状態を解除してください。組み込み DB が再起動中断状態以外の場合で,このメッセージの前後 にエラーメッセージが出力されている場合は,出力されるエラーメッセージに従って対処してください。 上記の対処をしたあと、jajs\_rpenvimport コマンドを再度実行してください。原因を特定できない場 合は資料を採取したあとにシステム管理者に連絡してください([「1.2.3 システム管理者の方へ」](#page-24-0)を参 照してください)。

# KAVS3802-E

Operation is not possible due to EmbedDB service is starting up. 組み込み DB が起動しているため、操作できません

組み込み DB が起動しているため、操作できません。

 $(S)$ 

コマンドの実行を中止します。

 $(O)$ 

インポート先ホストの組み込み DB が起動中,起動処理中,または停止処理中です。

ajsembdbstatus コマンドに-s ust オプションを指定して実行し,インポート先ホストの組み込み DB の停止を確認したあとに再実行してください。

### KAVS3803-E

EmbedDB service is not installed. 組み込み DB がインストールされていません

組み込み DB がインストールされていません。

 $(S)$ 

コマンドの実行を中止します。

次のことが要因として考えられます。

- エクスポート元ホストに組み込み DB がインストールされていない
- インポート先ホストに組み込み DB がインストールされていない
- エクスポート先とインポート先ホストの組み込み DB のインストール状態が一致していない

組み込み DB をインストールして JP1/AJS3 - Manager が運用できる環境を構築したあと,再実行し てください。

ajsembdbidlist コマンドに-v オプションを指定して実行し,エクスポートまたはインポートを実施す るホストにインストールされている組み込み DB が一致しているか確認してください。

#### KAVS3804-E

The EmbedDB environment has not been configured.

組み込み DB の環境が構築されていません

組み込み DB の環境が構築されていません。

 $(S)$ 

コマンドの実行を中止します。

(O)

次のことが要因として考えられます。

• エクスポート元ホストに組み込み DB の環境が構築されていない

• JP1/AJS3 - Manager 環境が不正である

• エクスポート元ホストにバージョン 09-10 以降の組み込み DB の環境が構築されていない

これらの問題を解決して JP1/AJS3 - Manager が運用できる環境を構築したあと,再実行してください。

#### KAVS3805-W

Directory could not be created. : 保守情報

ディレクトリが作成できませんでした : 保守情報

自動ログアンロードファイル格納ディレクトリが作成できませんでした。

 $(S)$ 

コマンドを続行します。

 $(O)$ 

指定したディレクトリに参照できないパス,またはドライブが含まれています。

ajsembdbbuild コマンドを実行したときの-bl オプションのパスを確認し,ディレクトリを作成してく ださい。

<sup>3.</sup> KAVS で始まるメッセージ (スケジューラーおよび共通処理に関するメッセージ)

このディレクトリを作成しない場合は、組み込み DB の起動時に Windows イベントログまたは syslog にメッセージ KFPS01150-E が出力されます。

この状態のまま組み込み DB がログ満杯状態になると、データベースがダウンしてしまうため注意が必 要です。

# KAVS3850-I

EmbedDB export processing has started. 組み込み DB のエクスポートを開始します

組み込み DB の設定情報のエクスポートを開始します。

#### $(S)$

コマンドを続行します。

### KAVS3851-I

EmbedDB import processing has started. 組み込み DB のインポートを開始します

組み込み DB の設定情報のインポートを開始します。

#### $(S)$

コマンドを続行します。

### KAVS3852-I

EmbedDB export processing ended normally. 組み込み DB のエクスポートが正常に終了しました

組み込み DB の設定情報のエクスポートが正常に終了しました。

#### $(S)$

コマンドを続行します。

### KAVS3853-I

EmbedDB import processing ended normally. 組み込み DB のインポートが正常に終了しました

組み込み DB の設定情報のインポートが正常に終了しました。

#### $(S)$

コマンドを続行します。

<sup>3.</sup> KAVS で始まるメッセージ (スケジューラーおよび共通処理に関するメッセージ)

# KAVS3910-E

Interprocess communication failed. : 保守情報 1 保守情報 2 保守情報 3 プロセス間通信に失敗しました:保守情報 1 保守情報 2 保守情報 3

プロセス間通信に失敗しました。

 $(S)$ 

環境設定パラメーターCOMMANDEVENT に「yes」を指定している場合,次回のイベント出力時も JP1/Base のイベントサービスと接続します。

 $(O)$ 

原因を調査したあと,コマンドを再実行してください。

JP1/Base イベントサービスが停止している場合は JP1/Base イベントサービスを起動してください。 保守情報 1 に「Failed to put Event.」のメッセージが出力されている場合で,環境設定パラメーター COMMANDEVENT を省略するか. または「no」を指定しているとき. IP1/Base のイベントサービスの状態 を確認して、JP1/AJS3 サービスを再起動してください。

### KAVS4091-E

The wrong request was received. (保守情報) 処理できない不正な要求を受け付けました(保守情報)

ジョブサブミットプロセスが不正な情報を受け取りました。

 $(S)$ 

処理を続行します。

(O)

資料採取ツールで資料を採取したあと、システム管理者に連絡してください ([「1.2.3 システム管理者](#page-24-0) の方へ| を参照してください)。

# KAVS4092-I

Communication with a command process was disconnected. (保守情報) 処理要求元コマンドプロセスとの通信が切断されました(保守情報)

要求した処理の結果が返される前に,処理要求元のコマンドプロンプトや JP1/AJS3 - View などが強制終 了されたおそれがあります。

 $(S)$ 

処理を続行します。

 $($  $\bigcap$ 

スケジューラーログなどを確認し,このメッセージが出力される直前の操作が,正しく実行されている か確認してください。

<sup>3.</sup> KAVS で始まるメッセージ (スケジューラーおよび共通処理に関するメッセージ)

正しく実行されていない場合は,必要に応じて再度操作してください。

### KAVS4200-E

Failed to write the file created during unit (ユニット名) execution. : 保守情報 ユニット(ユニット名)実行時に作成するファイルの書き込みに失敗しました:保守情報

ユニットの実行時に作成するファイルの DB 書き込みに失敗しました。そのため,ディザスターモードで サービスを起動した場合,次に示す問題が発生するおそれがあります。

- ユニット名に表示されたユニットの実行結果詳細がない。
- ユニット名に表示されたユニットの後続ユニットの実行時にマクロ変数が正しく引き継がれない。
- $(S)$

ユニットの実行を続行します。

 $($  $\bigcap$ 

このメッセージの前に出力されたメッセージから原因を調査し、エラー原因を取り除いてください。エ ラー原因を取り除いたあと,ユニット名に表示されたユニットを指定して再実行してください。

#### KAVS4201-E

Failed to save the macro variable specified during jobnet (ジョブネット名) execution registration. Execution registration cancelled. : 保守情報 1 保守情報 2

ジョブネット(ジョブネット名)の実行登録時に指定したマクロ変数の保存に失敗したため、実行登録 を中止します : 保守情報 1,保守情報 2

ジョブネットの実行登録時に指定したマクロ変数の保存に失敗したため,実行登録処理を中止します。

#### (S)

処理を中止します。

 $(\bigcap$ 

このメッセージの前に出力されたメッセージから原因を調査し、エラー原因を取り除いてください。エ ラー原因を取り除いたあと,ジョブネットを再登録してください。

#### KAVS4202-E

File creation failed during creating a generation of jobnet (ジョブネット名). Generation creation (実行 ID) is canceled. : 保守情報 1 保守情報 2

ジョブネット(ジョブネット名)の世代作成中にファイルの作成に失敗したため、世代(実行ID)の作成 を中止します : 保守情報 1 保守情報 2

ジョブネットの新規世代の作成中にマクロ変数の引き継ぎ,または新規世代の実行 ID の記録に失敗した ため,新規世代の作成を中止します。

<sup>3.</sup> KAVS で始まるメッセージ (スケジューラーおよび共通処理に関するメッセージ)

 $(S)$ 

#### 処理を中止します。

 $(O)$ 

このメッセージの前に出力されたメッセージから原因を調査し,エラー原因を取り除いてください。 ジョブネットの実行登録に失敗した場合,再登録してください。ジョブネットの実行登録に成功し, ジョブネットの実行前にこのメッセージが出力された場合は,実行登録方法によって対処が異なりま す。実行登録の方法ごとに次の対処をしてください。

確定登録・期間指定(予定情報ファイル使用時を含む):

指定した期間に世代が作成されているか確認したあと,未作成だった世代を追加登録してください。 未作成だった世代数が多い場合、該当するジョブネットを全登録解除したあと、再登録してください。

確定登録・未来世代数指定または計画登録:

世代の作成が中止された以降の世代は作成されません。該当するジョブネットを全登録解除したあ と,再登録してください。

なお、実行登録の方法にかかわらず、起動条件を使用し、実行中にこのメッセージが出力された場合, 該当するジョブネットは監視打ち切り終了となります。計画一時変更中または追加登録でこのメッセー ジが出力された場合は,再度同じ操作を行ってください。

#### KAVS4203-E

Deletion of a unnecessary macro variable failed during creating a generation of jobnet (ジョ ブネット名). Generation creation (実行 ID) is canceled. : 保守情報 1 保守情報 2

ジョブネット(ジョブネット名)の世代作成中に不要なマクロ変数の削除に失敗したため,世代(実行 ID)の作成を中止します:保守情報 1 保守情報 2

ジョブネットの新規世代作成中に不要なマクロ変数のファイルまたはレコードの削除に失敗したため、新 規世代の作成を中止します。

#### $(S)$

処理を中止します。

 $(O)$ 

このメッセージの前に出力されたメッセージから原因を調査し,エラーの原因を取り除いてください。 ジョブネットの実行登録に失敗した場合,再登録してください。ジョブネットの実行登録に成功し, ジョブネットの実行前にこのメッセージが出力された場合は,実行登録の方法によって対処が異なりま す。実行登録の方法ごとに次の対処をしてください。

確定登録・期間指定(予定情報ファイル使用時を含む):

指定した期間に世代が作成されているか確認したあと,未作成だった世代を追加登録してください。 未作成だった世代数が多い場合、該当するジョブネットを全登録解除したあと、再登録してください。

確定登録・未来世代数指定または計画登録:

世代の作成が中止された以降の世代は作成されません。該当するジョブネットを全登録解除したあ と,再登録してください。
なお、実行登録の方法にかかわらず、起動条件を使用し、実行中にこのメッセージが出力された場合。 該当するジョブネットは監視打ち切り終了となります。計画一時変更中または追加登録でこのメッセー ジが出力された場合は,再度同じ操作を行ってください。

### KAVS4204-E

Failed to delete unnecessary file or record for unit (ジョブネット名:実行 ID) : 保守情報 1 保守情 報 2

ユニット(ジョブネット名:実行 ID)の不要なファイルまたはレコードの削除に失敗しました : 保守情報 1 保守情報 2

ユニットの不要なマクロ変数またはジョブエラー情報の削除に失敗しました。不要なファイルまたはデー タベースに不要なファイルのレコードが残ります。

 $(S)$ 

処理を続行します。

 $(O)$ 

このメッセージの前に出力されたメッセージから原因を調査し,エラー原因を取り除いてください。当 該世代の登録解除に失敗した場合,ジョブネットの実行または再実行をしないで,再度登録解除をして ください。該当の世代の登録解除に成功した場合や,新規世代の作成中,世代の実行中,またはサスペ ンド中のユニットの削除中にこのエラーメッセージが表示された場合,該当のユニットの不要なファイ ルが残ります。このエラーメッセージが数多く出力される場合,ディスク容量を確認してください。 HiRDB または組み込みデータベースを使用し、IP1/AJS2 - Datareplicator を使用している場合、デー タベースへ不要なファイルのレコードが残ります。pdfstatfs コマンドでデータベースの未使用領域を 確認してください。必要に応じてコールドスタートをしてください。

#### KAVS4209-W

An error has occurred while restructuring JP1/AJS2 control file from an EmbedDB. 組み込み DB からの JP1/AJS2 制御ファイル再構築処理でエラーになったファイルがあります。

次の要因で,ジョブ情報格納フォルダ配下の実行結果詳細ファイルなどの再構築処理でエラーが発生しまし た。

- ジョブ情報格納フォルダおよびその配下のファイルに更新権限がない
- ファイルシステムの空き容量が不足している
- $(S)$

処理を続行します。

 $($  $\cap$  $)$ 

このエラーメッセージが出力されると,次の現象が発生するおそれがあります。

• 運用を開始したあと,キューを使用するジョブが異常終了する。

<sup>3.</sup> KAVS で始まるメッセージ (スケジューラーおよび共通処理に関するメッセージ)

- 再構築する前のジョブの実行結果詳細が表示されない。
- 再構築を行う前のイベントジョブの引き継ぎ情報,およびマクロ変数を使用したジョブやジョブネッ トが正しく再実行できない。

## KAVS4210-E

The JP1/AJS2 - Datareplicator linkage function has already been set up.

既に JP1/AJS2 - Datareplicator 連携機能はセットアップされています

すでに JP1/AJS2 - Datareplicator 連携機能はセットアップされているため、セットアップ処理を行いま せんでした。

 $(S)$ 

処理を終了します。

 $($  $\bigcap$ 

すでにセットアップされているため、ajsembdbrpsetup コマンドを使用して再セットアップする必要は ありません。

再セットアップを行いたい場合は,ajsembdbrpsetup -e コマンドを実行してアンセットアップしたあ と,コマンドを再実行してください。

## KAVS4211-E

The JP1/AJS2 service is not inactive.

JP1/AJS2 サービスが停止されていません

JP1/AJS3 サービスが停止されていないため,指定したコマンドは実行できません。

 $(S)$ 

処理を中止します。

 $(O)$ 

JP1/AJS3 サービスを停止したあと,コマンドを再実行してください。

## KAVS4212-E

The JP1/AJS2 - Datareplicator linkage function is not set up.

JP1/AJS2 - Datareplicator 連携機能はセットアップされていません

JP1/AJS2 - Datareplicator 連携機能はセットアップされてないため,アンセットアップ処理を行いませ んでした。

 $(S)$ 

処理を終了します。

セットアップされていないため,ajsembdbrpsetup コマンドを使用してアンセットアップする必要はあ りません。

# KAVS4540-E

Command (コマンド名) cannot be executed. コマンドにインド名)は実行できません

指定したコマンドは実行できません。次の原因が考えられます。

- ajsopesetup コマンドの場合 JP1/AJS3 と JP1/IM - Planning Operation のバージョンが不一致
- ajsqlsetup コマンドの場合 JP1/AJS3 - Agent Minimal Edition でキューレスジョブ実行環境をセットアップしようとした
- ajsatsetup コマンドの場合

JP1/AJS3 - Agent Minimal Edition でフレキシブルジョブ実行環境をセットアップしようとした

 $(S)$ 

コマンドの実行を中止します。

 $($  $\bigcap$ 

- ajsopesetup コマンドの場合 JP1/IM - Planning Operation のバージョンを確認し, JP1/AJS3 がサポートしている JP1/IM -Planning Operation のバージョンにバージョンアップしてください。
- ajsqlsetup コマンドの場合 JP1/AJS3 - Agent Minimal Edition では,キューレスジョブ実行環境をセットアップできません。 コマンドを実行するホストに誤りがないかを確認してください。
- ajsatsetup コマンドの場合

JP1/AJS3 - Agent Minimal Edition では,フレキシブルジョブ実行環境をセットアップできませ ん。コマンドを実行するホストに誤りがないかを確認してください。

# KAVS4601-E

Cannot treat as jobnet for the connection destination. : ユニット名 接続先のジョブネットとして扱えません:ユニット名

接続先のジョブネットだけに指定できるオプションを,接続先のジョブネット以外のユニットに指定して います。

 $(S)$ 

コマンドの実行を中止します。ただし,複数のジョブを指定した場合は,処理を続行します。

接続先のジョブネット名を指定して,コマンドを再実行してください。

## KAVS4602-E

Invalid information relating to jobnet connector. : ユニット名

ジョブネットコネクタ接続情報の指定方法に誤りがあります:ユニット名

ユニット定義中の実行順序制御情報の指定に誤りがあります。

次の原因が考えられます。

- 実行順序制御情報を含むユニットを次のユニット以外に作成した
	- ・プランニンググループ
	- ・ルートジョブネット(プランニンググループ配下を除く)
- ルートジョブネットまたはプランニンググループに,ジョブネットコネクタとの接続を行わないように 指定したにもかかわらず,次の情報のどれかを指定した
	- ・[ジョブネットコネクタ名]に値を指定した
	- •「実行順序制御方式]に「同期]を指定した
	- ・「スケジューラーサービス間連携]に「連携する]を指定した
	- ・[接続ホスト名]に値を指定した
	- ・[接続サービス名]に値を指定した
- ルートジョブネット,プランニンググループまたはジョブネットコネクタに,スケジューラーサービス 間連携を行わないように指定したにもかかわらず,次の情報のどれかを指定した
	- ・[接続ホスト名]に値を指定した
	- ・[接続サービス名]に値を指定した
- ルートジョブネット,プランニンググループまたはジョブネットコネクタに,スケジューラーサービス 間連携を行うように指定したにもかかわらず,接続サービス名が指定されていない
- $(S)$

コマンドの実行を中止します。

 $(O)$ 

ユニット定義内容を確認し,コマンドを実行してください。

#### KAVS4603-E

Cannot hold rerun jobnet connector. : ユニット名 ジョブネットコネクタを保留状態にして再実行することはできません:ユニット名

ジョブネットコネクタを保留状態にすることはできません。したがって,再実行できません。

<sup>3.</sup> KAVS で始まるメッセージ (スケジューラーおよび共通処理に関するメッセージ)

 $(S)$ 

コマンドの実行を中止します。ただし,複数のジョブを指定した場合は,処理を続行します。 (O)

保留オプション (-h) を指定しないで, コマンドを再実行してください。

### KAVS4607-E

Cannot define jobnet connector in a registered unit. : ユニット名 ジョブネットコネクタは登録済みユニットに定義できません: ユニット名

登録済みユニットに,ジョブネットコネクタ含むユニットを定義できません。

 $(S)$ 

コマンドの実行を中止します。

(O)

ユニット定義内容を確認し,コマンドを実行してください。

#### KAVS4608-E

Cannot delete the unit( $\frac{1}{2}$ ット名) - jobnet connector exist.

ユニット(ユニット名)にはジョブネットコネクタが存在するため削除できません

登録済みのユニット情報を削除する場合は,ジョブネットコネクタを含むユニットを削除できません。ジョ ブネットコネクタおよびジョブネットコネクタを配下に含むユニットを削除する場合は,ユニットを登録 解除してから削除してください。

(S)

コマンドの実行を中止します。

(O)

ユニットの登録状態を確認し,コマンドを再度実行してください。

### KAVS4609-E

Cannot copy the unit( $\frac{1}{2}$ ット名) - jobnet connector exist.

ユニット(ユニット名)にはジョブネットコネクタが存在するため複写できません

登録済みのユニットにユニット情報をコピーする場合は,ジョブネットコネクタを含むユニットをコピー できません。ジョブネットコネクタおよびジョブネットコネクタを配下に含むユニットを登録済みユニッ トにコピーする場合は,コピー先ユニットを登録解除してから実行してください。

 $(S)$ 

コマンドの実行を中止します。

<sup>3.</sup> KAVS で始まるメッセージ (スケジューラーおよび共通処理に関するメッセージ)

ユニットの登録状態を確認し,コマンドを再度実行してください。

## KAVS4610-E

Cannot move the unit( $\perp \equiv y \upharpoonright A$ ) - jobnet connector exist.

ユニット(ユニット名)にはジョブネットコネクタが存在するため移動できません

登録済みのユニットにユニット情報を移動する場合は,ジョブネットコネクタを含むユニットを移動でき ません。ジョブネットコネクタおよびジョブネットコネクタを配下に含むユニットを登録済みユニットに 移動する場合は,移動先ユニットを登録解除してから実行してください。

 $(S)$ 

コマンドの実行を中止します。

 $(O)$ 

ユニットの登録状態を確認し,コマンドを再度実行してください。

#### KAVS4611-E

Cannot define the unit(ユニット名) - jobnet connector exist.

ユニット(ユニット名)にはジョブネットコネクタが存在するため定義できません

登録済みのユニットに,すでにある同名ユニット情報を上書きして作成する場合,ジョブネットコネクタ を含むユニットを作成できません。ジョブネットコネクタおよびジョブネットコネクタを配下に含むユニッ トを,登録済みユニットの同名ユニットに上書きする場合は,作成先のユニットを登録解除してから実行 してください。

 $(S)$ 

コマンドの実行を中止します。

 $(\bigcap$ 

ユニットの登録状態を確認し,コマンドを再度実行してください。

#### KAVS4612-E

Jobnet connector( $\frac{1}{2}$ ット名) can only be copy into jobnet.

ジョブネットコネクタ(ユニット名)はジョブネット以外のユニットに複写できません

ジョブネットコネクタをジョブネット以外のユニット配下にコピーできません。

(S)

コマンドの実行を中止します。

(O)

ユニットのコピー先を確認し,コマンドを再度実行してください。

## KAVS4613-E

Jobnet connector( $\overline{\perp}$ ント名) can only be move into jobnet. ジョブネットコネクタ(ユニット名)はジョブネット以外のユニットに移動できません

ジョブネットコネクタをジョブネット以外のユニット配下に移動できません。

 $(S)$ 

コマンドの実行を中止します。

 $(O)$ 

ユニットの移動先を確認し,コマンドを再度実行してください。

## KAVS4614-E

A unit including jobnet connector can only be define in jobnet. : ユニット名

ジョブネットコネクタを含むユニットは、ジョブネット以外のユニットに定義できません:ユニット名

ジョブネットコネクタを含むユニットを定義する場合は,作成先の上位ユニットにジョブネット以外のユ ニットを指定できません。

 $(S)$ 

コマンドの実行を中止します。

(O)

ユニットの作成先を確認し,コマンドを再度実行してください。

## KAVS4615-E

Cannot operate - Condition exist in the jobnet for the connection destination. : ユニット名 接続先のジョブネット配下に起動条件が存在するため操作できません : ユニット名

接続先のジョブネット配下に起動条件が定義されているため,操作できません。

 $(S)$ 

処理を終了します。ただし,ユニットが複数指定されている場合,ほかのユニットの処理は続行します。

(O)

ユニット構成を変更したあと,コマンドを再実行してください。

## KAVS4616-E

Cannot operate - Jobnet connector exist in the jobnet for the connection destination. : ユニッ ト名

接続先のジョブネット配下にジョブネットコネクタが存在するため操作できません : ユニット名

接続先のジョブネット配下にジョブネットコネクタが定義されているため、操作できません。

(S)

処理を終了します。ただし,ユニットが複数指定されている場合,ほかのユニットの処理は続行します。  $(O)$ 

ユニット構成を変更したあと,コマンドを再実行してください。

### KAVS4617-E

Cannot operate - Jobnet connector exist in the condition. : ユニット名

起動条件付きジョブネット配下にジョブネットコネクタが存在するため操作できません : ユニット名

起動条件付きのジョブネット同ネットコネクタが定義されているため、操作できません。

 $(S)$ 

処理を終了します。ただし,ユニットが複数指定されている場合,ほかのユニットの処理は続行します。  $($  $\bigcap$ 

ユニット構成を変更したあと,コマンドを再実行してください。

## KAVS4618-E

Cannot operate - Condition exist in the planning group for the connection destination. : ユ ニット名

接続先のプランニンググループ配下に起動条件が存在するため操作できません : ユニット名

接続先のプランニンググループ配下に起動条件が定義されているため,操作できません。

 $(S)$ 

処理を終了します。ただし,ユニットが複数指定されている場合,ほかのユニットの処理は続行します。  $(\bigcap$ 

ユニット構成を変更したあと,コマンドを再実行してください。

#### KAVS4619-E

Cannot operate - Jobnet connector exist in the planning group for the connection destination. : ユニット名

接続先のプランニンググループ配下にジョブネットコネクタが存在するため操作できません : ユニッ ト名

接続先のプランニンググループ配下にジョブネットコネクタが定義されているため,操作できません。

 $(S)$ 

処理を終了します。ただし,ユニットが複数指定されている場合,ほかのユニットの処理は続行します。

ユニット構成を変更したあと,コマンドを再実行してください。

## KAVS4620-E

Cannot operate - Root remote jobnet exist in the planning group for the connection destination. : ユニット名

接続先のプランニンググループ配下にルートリモートジョブネットが存在するため操作できません : ユニット名

接続先のプランニンググループ配下にルートリモートジョブネットが定義されているため、操作できません。

 $(S)$ 

処理を終了します。ただし,ユニットが複数指定されている場合,ほかのユニットの処理は続行します。  $(O)$ 

ユニット構成を変更したあと,コマンドを再実行してください。

## KAVS4621-E

Cannot operate - Jobnet for the connection destination exist in the planning group for the connection destination. : ユニット名

接続先のプランニンググループ配下に接続先のジョブネットが存在するため操作できません : ユニッ ト名

接続先のプランニンググループ配下に接続先のジョブネットが定義されているため、操作できません。

(S)

処理を終了します。ただし,ユニットが複数指定されている場合,ほかのユニットの処理は続行します。  $(O)$ 

ユニット構成を変更したあと,コマンドを再実行してください。

## KAVS4624-E

The release ID has already been used.

リリース ID が重複しています

操作対象のリリース先ジョブネットに,同一のリリース ID のリリース情報があるため,リリース登録で きません。

 $(S)$ 

コマンドの実行を中止します。

(O)

リリース ID を変更したあと,コマンドを再実行してください。

リリース登録が失敗した場合,再実行するとこのメッセージが出力されることがあります。その場合 は,リリース中止したあとにコマンドを再実行してください。

## KAVS4625-E

The type cannot be specified for the release target jobnet. : 保守情報 リリース先ジョブネットに指定できないユニット種別を指定しています:保守情報

リリース先ジョブネットの指定に誤りがあります。

リリース元またはリリース先に指定したユニットが,次のユニット種別のどれかであることが考えられます。

1. ルートジョブネット以外

- 2. シナリオグループ配下のルートジョブネット
- 3. リモートジョブネット
- 4. リカバリージョブネット
- 5. マネージャージョブネット
- 6. プランニンググループ配下のルートジョブネット
- $(S)$

コマンドの実行を中止します。

(O)

リリース先ジョブネットを確認し,コマンドを再実行してください。

## KAVS4626-E

The same unit cannot be specified for the release source jobnet and the release target jobnet. リリース元ジョブネットとリリース先ジョブネットは同じユニットを指定できません

リリース元ジョブネットとリリース先ジョブネットには,同じユニットを指定できません。

 $(S)$ 

コマンドの実行を中止します。

 $(O)$ 

リリース元ジョブネットまたはリリース先ジョブネットを変更したあと,コマンドを再実行してくださ い。

## KAVS4627-E

(ユニット名) is not the release target jobnet.

ユニット(ユニット名)はリリース先ジョブネットではありません

リリース登録していないジョブネットに対して,リリース中止またはリリース情報の参照を実行しようと しました。

 $(S)$ 

コマンドの実行を中止します。

(O)

リリース中止する,またはリリース情報を参照するユニットを確認し,コマンドを再実行してください。

### KAVS4628-E

The state of release wait, delete wait, or release entry wait does not exist. : ユニット名 リリース待ち,削除待ち、またはリリース登録待ちの状態が存在しません:ユニット名

「リリース待ち」状態,「削除待ち」状態,または「リリース登録待ち」状態でないジョブネット定義をリ リース中止しようとしました。

 $(S)$ 

コマンドの実行を中止します。

 $(O)$ 

リリース中止するユニットのリリース情報を確認し,コマンドを再実行してください。

### KAVS4629-E

The type cannot be specified for the release source jobnet. : 保守情報

リリース元ジョブネットに指定できないユニット種別を指定しています:保守情報

リリース元ジョブネットの指定に誤りがあります。

リリース元またはリリース先に指定したユニットが,次のユニット種別のどれかであることが考えられます。

- 1. ルートジョブネット以外
- 2. シナリオグループ配下のルートジョブネット

3. リモートジョブネット

- 4. リカバリージョブネット
- 5. マネージャージョブネット
- 6. プランニンググループ配下のルートジョブネット
- 7. リリース登録されたユニット
- $(S)$

コマンドの実行を中止します。

<sup>3.</sup> KAVS で始まるメッセージ (スケジューラーおよび共通処理に関するメッセージ)

リリース元ジョブネットを確認し,コマンドを再実行してください。

## KAVS4630-E

The state of release wait, delete wait, or release entry wait does exist. : ユニット名, リリース ID リリース待ち,削除待ち,またはリリース登録待ちの状態が存在します: ユニット名, リリースID

「リリース待ち」状態,「削除待ち」状態,または「リリース登録待ち」状態のジョブネット定義があるた め,リリース登録できません。

 $(S)$ 

コマンドの実行を中止します。

 $(O)$ 

リリース登録するユニットのリリース情報を確認し,コマンドを再実行してください。

リリース登録が失敗した場合,再実行するとこのメッセージが出力されることがあります。その場合 は,リリース中止したあとにコマンドを再実行してください。

## KAVS4631-W

The jobnet definition for the applied where the generation did not exist could not be deleted. 世代が存在しない適用終了状態のジョブネット定義を削除できませんでした

リリース登録は正常に終了しましたが,世代がない「適用終了」状態のジョブネット定義を削除できませ んでした。

 $(S)$ 

処理を続行します。

「適用終了」状態のジョブネット定義はデータベースに残ります。

 $(O)$ 

削除できなかった「適用終了」状態のジョブネット定義は,次回リリース登録したときに自動で削除さ れます。

失敗の要因は直前のメッセージに出力されるため,そのメッセージの対処方法に従って問題を解決して おいてください。

## KAVS4632-E

A generation beginning on the release date or later exists.

リリース日時以降に確定している世代が存在しています

リリース日時以降に,期間指定または日付指定による確定実行登録で生成された世代があるため,リリー ス登録およびリリース中止できません。

<sup>3.</sup> KAVS で始まるメッセージ (スケジューラーおよび共通処理に関するメッセージ)

 $(S)$ 

コマンドの実行を中止します。

(O)

リリース日時以降に確定している世代を登録解除したあと,コマンドを再実行してください。

## KAVS4633-E

The release time is incorrect.

リリース日時が不正です

現在の時間より過去の時間を指定している場合は,リリース登録できません。

 $(S)$ 

コマンドの実行を中止します。

 $(O)$ 

現在の時間より未来の時間を指定し,コマンドを再実行してください。

## KAVS4634-E

A definition release being applied does not exist.

リリース適用中の定義がありません

「適用中」状態のジョブネット定義がないためコマンドを実行できません。

 $(S)$ 

コマンドの実行を中止します。

 $(O)$ 

「適用中」状態のジョブネット定義がある状態でコマンドを再実行してください。

### KAVS4635-E

Cannot operate - Outside the release period.

リリース期間外のため操作できません

リリース日時をまたぐ操作はできません。

 $(S)$ 

コマンドの実行を中止します。

(O)

操作対象ユニットのリリース日時を確認し,コマンドを再実行してください。

## KAVS4636-E

Cannot operate - A remote jobnet exists in the specified unit. 操作対象ユニットにリモートジョブネットが存在するため操作できません

リモートジョブネットを含むユニットをリリース登録できません。

 $(S)$ 

コマンドの実行を中止します。

 $(O)$ 

リリース先ユニットの定義を確認し,コマンドを再実行してください。

## KAVS4637-E

Cannot operate - A hostlink jobnet exists in the specified condition unit.

操作対象ユニットの起動条件付きのジョブネットにホストリンクジョブネットが含まれているため操 作できません

リリース先ジョブネットまたはリリース元ジョブネットが,ホストリンクジョブネットを含んだ起動条件 付きジョブネットであるため,操作できません。

 $(S)$ 

コマンドの実行を中止します。

 $(O)$ 

リリース先ジョブネットまたはリリース元ジョブネットの定義を確認し,コマンドを再実行してくださ  $V_{\alpha}$ 

## KAVS4638-E

Cannot operate - A jobnet connector exists in the specified condition unit. 操作対象ユニットの起動条件付きジョブネット配下にジョブネットコネクタが存在するため操作でき ません

リリース先ジョブネットまたはリリース元ジョブネットが,ジョブネットコネクタを含んだ起動条件付き ジョブネットであるため,操作できません。

 $(S)$ 

コマンドの実行を中止します。

 $(O)$ 

リリース先ジョブネットまたはリリース元ジョブネットの定義を確認し,コマンドを再実行してくださ い。

## KAVS4639-E

Cannot operate - A condition exists in the specified jobnet for the connection destination. 操作対象ユニットの接続先のジョブネット配下に起動条件が存在するため操作できません

リリース先ジョブネットまたはリリース元ジョブネットが,起動条件付きジョブネットを接続先のジョブ ネットとしているため,操作できません。

 $(S)$ 

コマンドの実行を中止します。

 $(O)$ 

リリース先ジョブネットまたはリリース元ジョブネットの定義を確認し,コマンドを再実行してくださ い。

## KAVS4640-E

Cannot operate - A jobnet connector exists in the specified jobnet for the connection destination.

操作対象ユニットの接続先のジョブネット配下にジョブネットコネクタが存在するため操作できません

リリース先ジョブネットまたはリリース元ジョブネットの接続先のジョブネットにジョブネットコネクタ が含まれているため,操作できません。

 $(S)$ 

コマンドの実行を中止します。

(O)

リリース先ジョブネットまたはリリース元ジョブネットの定義を確認し,コマンドを再実行してくださ い。

## KAVS4641-E

Cannot operate - There is disagreement in the existence of the hostlink jobnet of the specified unit.

操作対象ユニットのホストリンクジョブネットの存在状況が不一致のため操作できません

リリース先ジョブネットとリリース元ジョブネットで,ホストリンクジョブネットの構成が不一致のため, 操作できません。

 $(S)$ 

コマンドの実行を中止します。

 $(O)$ 

リリース先ジョブネットまたはリリース元ジョブネットの定義を確認し,コマンドを再実行してくださ い。

## KAVS4643-E

Cannot operate - Compatible V8 constitution. V8 互換構成の環境では操作できません

V8 互換構成で使用している場合,リリース操作はできません。

 $(S)$ 

コマンドの実行を中止します。

 $(O)$ 

標準構成に変更し,コマンドを再実行してください。

## KAVS4645-E

Cannot move - The moving destination of unit  $(2 \square y \setminus A)$  is invalid.

リリースされたユニット(ユニット名)の移動先が不正のため移動できません

リリースされたユニットは,ジョブグループの直下にしか移動できません。

 $(S)$ 

コマンドの実行を中止します。

 $(O)$ 

移動先を確認し,コマンドを再実行してください。

## KAVS4646-E

An unnecessary jobnet was defined. Resolve the problem, cancel the release, and then entry the release again.

不要なジョブネット定義が出来ました。問題解決後,リリース中止し,再度リリース登録してください

不要なジョブネット定義が作成されました。問題を解決したあと,リリースを中止して再度リリース登録 してください。

(S)

コマンドの実行を中止します。

 $(O)$ 

直前に出力されたメッセージの説明に従って対処してください。また,「リリース登録待ち」状態また は「削除待ち」状態のジョブネット定義が作成されているため,リリースを中止してください。リリー スを中止したあと,再度リリース登録をしてください。

# KAVS4647-E

Cannot operate - The version is different.

バージョン不一致のため操作できません

操作する対象のユニットを管理する JP1/AJS と,操作する側の JP1/AJS のバージョンが合わないため, 操作できません。

```
(S)
```
処理を中止します。

 $($  $\bigcap$ 

Administrators 権限またはスーパーユーザー権限を持つユーザーでバージョンを確認してください。

## KAVS4648-E

Scheduler service has not started.

スケジューラーサービスが開始していません

スケジューラーサービスが起動していません。

```
(S)
```
処理を中止します。

(O)

スケジューラーサービスを起動したあと,再度操作してください。

## KAVS4649-E

Cannot communicate with scheduler service.

スケジューラーサービスと通信できません

スケジューラーサービスと通信中に,サービスが停止したなどの理由でスケジューラーサービスと通信で きない状態が発生しました。

処理を中止します。

 $(O)$ 

スケジューラーサービスが停止していないか確認してください。原因を調査したあと,再度操作してく ださい。

## KAVS4650-E

Cannot operate - Jobnet has been shutdown. 閉塞されているため操作はできません

指定したジョブネットは「閉塞」状態です。

 $(S)$ 

<sup>3.</sup> KAVS で始まるメッセージ (スケジューラーおよび共通処理に関するメッセージ)

次の原因が考えられます。

- 参照するカレンダーに定義しているユニットがない
- 排他スケジュールに定義したユニットがない
- $(S)$

処理を中止します。

 $(O)$ 

「閉塞」状態のジョブネットを登録解除したあと,スケジュール定義を見直して再度操作してください。

## KAVS4651-E

Registerable Jobnet number exceeds the limit. 登録可能なジョブネット数が限界値を超えました

登録できるジョブネット数が制限値を超えました。

```
(S)
```
処理を中止します。

 $(O)$ 

不要なジョブネットを登録解除したあと,再度操作してください。

## KAVS4652-E

Cannot use - JP1/AJS2 - Manager for Mainframe has not started.

JP1/AJS2 - Manager for Mainframe が起動されていないため操作できません

JP1/AJS2 - Manager for Mainframe のサービスが起動されていないため操作できません。

(S)

処理を中止します。

## $(\bigcap$

JP1/AJS2 - Manager for Mainframe のサービスを起動したあと,再度実行してください。

## KAVS4653-E

Abnormality occurred in - JP1/AJS2 - Manager for Mainframe or in the mainframe. JP1/AJS2 - Manager for Mainframe 又はメインフレームで異常が発生しました

JP1/AJS2 - Manager for Mainframe またはメインフレームで異常が発生しました。

 $(S)$ 

処理を中止します。

次の資料を採取したあと,システム管理者に連絡してください。

- Windows イベントログ(Windows の場合)
- syslog (UNIX の場合)
- JP1/AJS2 Manager for Mainframe の必要資料

## KAVS4654-E

A unit was deleted during the processing. 処理中に削除されたユニットがあります

処理中に削除されたユニットがあります。

 $(S)$ 

処理を中止します。

 $(O)$ 

指定したユニットがあるか確認し,再度操作してください。

## KAVS4655-E

In use by other user.

ほかで使用中です

ほかのユーザーがユニットを使用しています。

### (S)

処理を中止します。

(O)

ほかのユーザーの使用が終了したあと,再度操作してください。

#### KAVS4656-E

No authority for Unit.

ユニットに対する権限がありません

ユニットに対する権限がありません。

 $(S)$ 

処理を中止します。

(O)

ユニットに対して権限を持つユーザーが操作してください。

## KAVS4657-E

A unit type that cannot be added is specified in the jobnet where release entry is complete. リリース登録されているジョブネット配下に,追加できないユニット種別を指定しています

リリース登録されているジョブネット配下に追加できないユニット種別を指定しています。次のユニット 種別のどれかであることが考えられます。

1. ジョブネットコネクタ

2. リモートジョブネット

3. ホストリンクジョブネット

4. 起動条件

 $(S)$ 

コマンドの実行を中止します。

 $($  $\bigcap$ 

ユニット種別を確認し,コマンドを再実行してください。

### KAVS4658-E

A unit type that cannot be deleted is included in the jobnet where release entry is complete. リリース登録されているジョブネット配下に,削除できないユニット種別が含まれます

リリース登録されているジョブネット配下に,削除できないユニット種別が含まれています。次のユニッ ト種別であることが考えられます。

• ホストリンクジョブネット

(S)

コマンドの実行を中止します。

(O)

削除できないユニット種別,または削除できないユニット種別を含むネストジョブネットを指定しない でコマンドを再実行してください。ただしジョブグループ,またはルートジョブネットの削除はできま す。

#### KAVS4660-E

The specified unit whose end is being waited for (待ち合わせ対象ユニット名) is not defined for the unit (ユニット名).

ユニット(ユニット名)には指定した待ち合わせ対象ユニット名(待ち合わせ対象ユニット名)が定義され ていません

メッセージに出力されたユニットに待ち合わせ対象ユニットとして指定したユニットが定義されていませ ん。次の原因が考えられます。

- 待ち合わせ条件が設定されていないユニットを指定した
- 定義されていない待ち合わせ対象ユニット名を指定した
- コマンドの実行途中に,指定した待ち合わせ対象ユニット名が待ち合わせ条件の定義から削除された
- 正規表現で合致する待ち合わせ対象ユニット名がない

 $(S)$ 

コマンドの実行を中止します。ただし,複数のジョブネットを指定した場合(正規表現での指定を含 む)は,コマンドの実行を続行します。

(O)

待ち合わせ対象ユニットを確認したあと,コマンドを再実行してください。

#### KAVS4661-E

This option ( $\pi$ )  $\rightarrow$   $\rightarrow$  cannot be used because the preceding unit wait function is not enabled.

任意先行ユニット待ち合わせ機能が有効になっていないため,このオプション(オプション)は使用で きません

JP1/AJS3 が待ち合わせ条件を使用できるようにセットアップされていないため,このオプションは使用 できません。

(S)

コマンドの実行を中止します。ただし,複数のユニットを指定(正規表現での指定を含む)した場合 は,処理を続行します。

(O)

マニュアル「JP1/Automatic Job Management System 3 構築ガイド 6.1.8 待ち合わせ条件を使用 するための設定」(Windows の場合)またはマニュアル「JP1/Automatic Job Management System 3 構築ガイド 15.1.8 待ち合わせ条件を使用するための設定 | (UNIX の場合) を参照し、待ち合わせ 条件を使用できるようにセットアップしてください。

#### KAVS4662-E

Wait conditions is not defined for the unit (ユニット名). : 保守情報 ユニット(ユニット名)には待ち合わせ条件が定義されていません:保守情報

ユニット名で示されるユニットには,待ち合わせ条件が定義されていません。

 $(S)$ 

コマンドの実行を中止します。ただし,複数のユニットを指定(正規表現での指定を含む)した場合 は,処理を続行します。

 $($  $\cap$  $)$ 

待ち合わせ条件を定義したあと,コマンドを再実行してください。

### KAVS4670-I

Temporary change information does not exist in unit (ユニット名). ユニット(ユニット名)には一時変更情報が存在しません。

一時変更情報を出力しません。次に示す要因が考えられます。

- 対象のユニットには一時変更情報がない
- 対象のユニットには出力開始日付以降の一時変更情報がない

#### $(S)$

コマンドの実行を中止します。ただし,複数のジョブを指定(正規表現での指定を含む)した場合は, 処理を続行します。

### $(O)$

一時変更操作を実行したユニットを指定し,出力開始日付を正しく修正したあとに,コマンドを再実行 してください。

#### KAVS4671-E

Information about temporary change operations for the unit  $(2\equiv \nu \mid A)$  could not be saved.: 保守情報 1 保守情報 2 保守情報 3 保守情報 4

ユニット(ユニット名)に対する一時変更操作の情報を保存できませんでした。:保守情報1保守情報2 保守情報 3 保守情報 4

ユニットに対する一時変更操作の情報を保存できませんでした。

 $(S)$ 

一時変更情報の保存処理を中止して,処理を続行します。

 $(O)$ 

直前に出力されるメッセージの対処方法に従って対処してください。また,直前にメッセージが出力さ れていない場合,1 日のうち 1,000 番目以降の世代に対して一時変更操作を行ったおそれがあります。 一時変更の操作管理機能では,一つのルートジョブネットに対して,1 日当たり 999 世代分の一時変 更情報を保存できます。そのため,一つのルートジョブネットで 1 日に実行する世代が 999 世代を超 えないように運用してください。

保存できなかった一時変更情報は、IP1/AIS3 - View で一時変更情報の一覧を表示する.または ajsplanout コマンドで一時変更情報の一覧を出力する操作では表示されません。

<sup>3.</sup> KAVS で始まるメッセージ (スケジューラーおよび共通処理に関するメッセージ)

保存できなかった一時変更内容については,スケジューラーログを参照してください。

## KAVS4672-W

Temporary change information from the previously executed registration could not be deleted. : 保守情報 1 保守情報 2 保守情報 3 保守情報 4 保守情報 5 前回実行登録時の一時変更情報を削除できませんでした。:保守情報 1 保守情報 2 保守情報 3 保守情 報 4 保守情報 5

前回の実行登録時の一時変更情報を削除できませんでした。

 $(S)$ 

前回の実行登録時の一時変更情報の削除処理を中止して処理を続行します。

 $($  $\bigcap$ 

JP1/AJS3 - View で一時変更情報の一覧を表示する,またはajsplanout コマンドで一時変更情報の一 覧を出力する操作では,前回の実行登録時の一時変更情報も表示されるため注意してください。

### KAVS4673-W

Temporary change information could not be deleted. : 保守情報 1 保守情報 2 保守情報 3 保守 情報 4 保守情報 5

一時変更情報を削除できませんでした。:保守情報 1 保守情報 2 保守情報 3 保守情報 4 保守情報 5

一時変更情報を削除できませんでした。

 $(S)$ 

一時変更情報の削除処理を中止して,処理を続行します。

 $(O)$ 

内部ファイルが削除されず残ります。ジョブネットを再度実行登録するか,スケジューラーサービスを コールドスタートすると内部ファイルは削除されます。

## KAVS4674-E

The command cannot be executed because the operation management function for temporary changes is not enabled.

一時変更の操作管理機能が有効でないため実行できません

一時変更の操作管理機能が有効でないため,コマンドを実行できませんでした。

 $(S)$ 

コマンドの実行を中止します。ただし,複数のユニットを指定した場合は,次のユニットから処理を続 行します。

マニュアル「JP1/Automatic Job Management System 3 構築ガイド 6.1.9 一時変更の操作管理機 能を使用するための設定」(Windows の場合)またはマニュアル「JP1/Automatic Job Management System 3 構築ガイド 15.1.9 一時変更の操作管理機能を使用するための設定」(UNIX の場合)を参 照し、接続先の JP1/AJS3 - Manager で一時変更の操作管理機能を有効にしてから、コマンドを再実 行してください。

## KAVS4675-I

A retry wait interval will now begin because the job ended abnormally. (name: ジョブ名: 実行 ID, code:コード, host:ホスト名, JOBID:ジョブ番号, retry:リトライ実行回数)

ジョブ(ジョブ名:実行 ID)が異常終了したためリトライ間隔待ちを開始します(code:コード, host:ホス ト名, JOBID:ジョブ番号, retry:リトライ実行回数)

異常終了時のリトライ設定をしているジョブがリトライ条件に合致したため,リトライ間隔に設定した時 間が経過してから,再度ジョブ実行開始の処理をします。

 $(S)$ 

処理を続行します。実行 ID およびジョブ番号は, 環境設定パラメーターLOGINFOALL に「yes」を指定 した場合に出力されます。

### KAVS4676-I

Job started as retry execution. (name: ジョブ名: 実行 ID, host:ホスト名, JOBID:ジョブ番号, retry: リトライ実行回数)

異常終了時リトライによるジョブ(ジョブ名:実行 ID)を開始します(host:ホスト名, JOBID:ジョブ番 号, retry:リトライ実行回数)

異常終了時の自動リトライによるジョブを開始します。

 $(S)$ 

処理を続行します。実行 ID, ホスト名, およびジョブ番号は, 環境設定パラメーターLOGINFOALL に 「yes」を指定した場合に出力されます。

#### KAVS4677-E

An error that cannot be recoverd by retry execution occurred.(name: ジョブ名: 実行 ID, code: 終了コード, host:ホスト名, JOBID:ジョブ番号, retry:リトライ実行回数, cause code:要因コード) 異常終了時リトライ設定のあるジョブ(ジョブ名:実行 ID)でリトライ実行不可能なエラーが発生しまし た(code:終了コード, host:ホスト名, JOBID:ジョブ番号, retry:リトライ実行回数, cause code:要因 コード)

異常終了時のリトライ設定をしているジョブが,リトライ実行不可能な要因で終了しました。詳細な要因 は要因コードを参照してください。

<sup>3.</sup> KAVS で始まるメッセージ (スケジューラーおよび共通処理に関するメッセージ)

要因コードの一覧を次に示します。

#### FATALERR

ジョブが,リトライ実行できない終了状態で終了しました。

#### ERRCODE

自動リトライの対象範囲外の終了コードで,実行ファイルまたはスクリプトファイルが終了しました。 **RETRYNUM** 

リトライ実行回数が,最大リトライ回数に達しました。

自動リトライの詳細については,マニュアル「JP1/Automatic Job Management System 3 設計ガイド (業務設計編) 2.4.13 ジョブの異常終了時に自動でリトライする」を参照してください。

```
(S)
```
処理を続行します。

 $($  $\bigcap$ 

異常終了した原因を調べて,対処してください。原因を特定できない場合は,資料を採取したあとにシ ステム管理者に連絡してください([「1.2.3 システム管理者の方へ」](#page-24-0)を参照してください)。

#### KAVS4678-I

Job submit started as retry execution. (name:ジョブ名:実行 ID, Retry:リトライ実行回数) 異常終了時リトライによるジョブ(ジョブ名:実行ID)のサブミットを開始します (retry:リトライ実行 回数)

異常終了時の自動リトライによる、ジョブのサブミットを開始します。実行 ID は、環境設定パラメーター LOGINFOALL に「yes」を指定した場合に出力されます。

 $(S)$ 

処理を続行します。

#### KAVS4699-I

Because the scheduler service is not an ISAM database, the reconfiguration is not performed. スケジューラーサービスは ISAM データベースではないため再編成を行いません

スケジューラーサービスのデータベースが ISAM ではないため,再編成を実施しません。

(S)

処理を続行します。

## KAVS4700-E

The jobnet connector (ジョブネット名:実行 ID) ended abnormally because it failed to connect to the connection destination jobnet.

接続先のジョブネットとの接続に失敗したため、ジョブネットコネクタ(ジョブネット名:実行 ID)が実 行できません

接続先のジョブネットとの接続に失敗したため,ジョブネットコネクタを実行できません。

 $(S)$ 

ジョブネットコネクタの状態を異常検出終了にします。

 $(\bigcap$ 

次の場合は,ジョブネットコネクタを再実行しても実行されず異常検出終了します。ジョブネットコネ クタの後続ユニットから再実行してください。

- 接続関係が成立した接続先のジョブネットの世代が保存世代数管理や登録解除で削除された
- 接続先のジョブネットに接続関係が成立した世代がない状態で,ジョブネットコネクタを再実行した

上記以外の状況でこのメッセージが出力された場合,統合トレースログに出力されている前後のエラー メッセージに従って対処してください。エラー要因を取り除いたあと,再度ジョブネットコネクタを実 行してください。

## KAVS4701-E

The jobnet for the connection destination(ジョブネット名:実行 ID) ended abnomally because it failed to connect to jobnet connector.

ジョブネットコネクタとの接続に失敗したため、接続先のジョブネット(ジョブネット名:実行 ID)が実 行できません

ジョブネットコネクタとの接続に失敗したため,接続先のジョブネットが実行できません。

 $(S)$ 

接続先のジョブネットの状態を異常検出終了にします。

 $(\bigcap$ 

統合トレースログに出力されている前後のエラーメッセージに従って対処してください。エラー要因を 取り除いたあと,再度接続先のジョブネットを実行してください。

## KAVS4702-E

Cannot execute the jobnet connector(ジョブネット名) because the jobnet name of the connection destination is not specified.

接続先のジョブネット名が指定されていないため、ジョブネットコネクタ(ジョブネット名)が実行で きません

接続先のジョブネット名が指定されていないため,ジョブネットコネクタが実行できません。

(S)

ジョブネットコネクタの状態を異常検出終了にします。

 $(O)$ 

接続先のジョブネット名を指定したあと,再度ジョブネットコネクタを実行してください。

## KAVS4703-E

Cannot execute the jobnet connector(ジョブネット名) because the jobnet name of the connection destination is invalid.

接続先のジョブネットの指定が不正なため、ジョブネットコネクタ(ジョブネット名)が実行できません

接続先のジョブネットの指定が不正なため,ジョブネットコネクタが実行できません。次の原因が考えら れます。

- 接続先のジョブネットに指定したユニットがない
- 接続先のジョブネットに指定したユニットのユニット種別が不正である

 $(S)$ 

ジョブネットコネクタの状態を異常検出終了にします。

 $(O)$ 

エラー要因を取り除いたあと,再度ジョブネットコネクタを実行してください。

#### KAVS4704-E

Cannot execute the jobnet connector (ジョブネット名) because the jobnet for the connection destination is not defined to connect.

接続先のジョブネットから接続されていないため、ジョブネットコネクタ(ジョブネット名)が実行で きません

接続先のジョブネットから接続されていないため,ジョブネットコネクタを実行できません。次の原因が 考えられます。

- 接続先のジョブネットに実行順序制御が設定されていない
- 接続先のジョブネットにジョブネットコネクタを指定していない

(S)

ジョブネットコネクタの状態を異常検出終了にします。

(O)

エラー要因を取り除いたあと,再度ジョブネットコネクタを実行してください。

<sup>3.</sup> KAVS で始まるメッセージ (スケジューラーおよび共通処理に関するメッセージ)

## KAVS4705-E

Cannot execute the jobnet for the connection destination(ジョブネット名) because the jobnet connector name is not specified.

ジョブネットコネクタ名が指定されていないため、接続先のジョブネット(ジョブネット名)が実行で きません

ジョブネットコネクタ名が指定されていないため,接続先のジョブネットを実行できません。

 $(S)$ 

接続先のジョブネットの状態を異常検出終了にします。

 $(\bigcap$ 

ジョブネットコネクタ名を指定したあと,再度接続先のジョブネットを実行してください。

### KAVS4706-E

Cannot execute the jobnet for the connection destination(ジョブネット名) because the jobnet connector name is invalid.

ジョブネットコネクタの指定が不正なため、接続先のジョブネット(ジョブネット名)が実行できません

ジョブネットコネクタの指定が不正なため,接続先のジョブネットを実行できません。次の原因が考えら れます。

- ジョブネットコネクタに指定したユニットがない
- ジョブネットコネクタに指定したユニットのユニット種別が不正である
- $(S)$

接続先のジョブネットの状態を異常検出終了にします。

 $(O)$ 

エラー要因を取り除いたあと,再度接続先のジョブネットを実行してください。

#### KAVS4707-E

Cannot execute the jobnet for the connection destination(ジョブネット名) because the jobnet connector is not defined to connect.

ジョブネットコネクタから接続されていないため、接続先のジョブネット(ジョブネット名)が実行で きません

ジョブネットコネクタから接続されていないため,接続先のジョブネットを実行できません。次の原因が 考えられます。

• ジョブネットコネクタが接続先のジョブネットを指定していない

<sup>3.</sup> KAVS で始まるメッセージ (スケジューラーおよび共通処理に関するメッセージ)

 $(S)$ 

接続先のジョブネットの状態を異常検出終了にします。

 $(O)$ 

エラー要因を取り除いたあと,再度ジョブネットコネクタを実行してください。

## KAVS4708-E

An attempt of job status notification from the jobnet for the connection destination(ジョブネッ ト名:実行 ID) has failed. : 保守情報

接続先のジョブネット(ジョブネット名:実行 ID)からの状態通知に失敗しました:保守情報

接続先のジョブネットからジョブネットコネクタへの状態通知に失敗したため,ジョブネットコネクタの 状態が正しくないおそれがあります。

 $(S)$ 

処理を続行します。

 $(O)$ 

直前に出力されている Windows イベントログまたは syslog, および統合トレースログのメッセージ に従って対処してください。

なお,ジョブネットコネクタと接続先のジョブネットの接続関係が不正になっているおそれがありま す。その場合,接続先のジョブネットの状態に応じてジョブネットコネクタが正しく状態遷移していな いため,必要に応じてジョブネットコネクタを手動で状態変更してください。

## KAVS4710-E

Cannot use the controlling execution order of Root jobnet between scheduler services. ( $\n 3\tau$ ジューラーサービス名) : 保守情報

スケジューラーサービス間でのルートジョブネットの実行順序制御機能が使用できません(スケジュー ラーサービス名):保守情報

ジョブネットコネクタまたは接続先のルートジョブネットが実行できません。次の原因が考えられます。

- 環境設定パラメーターRJCUSE に「yes」が設定されていない
- スケジューラーサービス間通信制御プロセスが停止している

実行しようとしたジョブネットコネクタまたは接続先のルートジョブネットは,それぞれメッセージ KAVS4701-E, KAVS4700-E を出力して異常終了します。

 $(S)$ 

接続先のジョブネットの状態を「異常検出終了」にします。

<sup>3.</sup> KAVS で始まるメッセージ (スケジューラーおよび共通処理に関するメッセージ)

環境設定パラメーターRJCUSE の値を確認してください。環境設定パラメーターの詳細については、マ ニュアル「JP1/Automatic Job Management System 3 構築ガイド 20.4 スケジューラーサービス 環境設定」を参照してください。

スケジューラーサービス間通信制御プロセスが停止している場合は、JP1/AJS3 サービスを再起動して ください。

## KAVS4711-E

Cannot execute the jobnet connector (ジョブネット名) because the connection host name of the jobnet of the connection destination is invalid.

接続先のジョブネットの接続ホスト名の指定が不正なため、ジョブネットコネクタ(ジョブネット名) が実行できません

接続先のジョブネットの接続ホスト名の指定が不正なため,ジョブネットコネクタが実行できません。次 の原因が考えられます。

• 接続先のジョブネットに指定した接続ホスト名が,ジョブネットコネクタのホストと一致しない

 $(S)$ 

ジョブネットコネクタの状態を「異常検出終了」にします。

 $($  $\bigcap$ 

エラー要因を取り除いたあと,再度ジョブネットコネクタを実行してください。

## KAVS4712-E

Cannot execute the jobnet connector (ジョブネット名) because the connection service name of the jobnet of the connection destination is invalid.

接続先のジョブネットの接続サービス名の指定が不正なため、ジョブネットコネクタ(ジョブネット 名)が実行できません

接続先のジョブネットの接続サービス名の指定が不正なため,ジョブネットコネクタが実行できません。 次の原因が考えられます。

• 接続先のジョブネットに指定した接続サービス名が,ジョブネットコネクタのスケジューラーサービス と一致しない

 $(S)$ 

ジョブネットコネクタの状態を「異常検出終了」にします。

 $(O)$ 

エラー要因を取り除いたあと,再度ジョブネットコネクタを実行してください。

## KAVS4713-E

Cannot execute the jobnet connector (ジョブネット名) because the connection range of the jobnet of the connection destination is invalid.

接続先のジョブネットの接続範囲の指定が不正なため、ジョブネットコネクタ(ジョブネット名)が実 行できません

接続先のジョブネットの接続範囲の指定が不正なため,ジョブネットコネクタが実行できません。次の原 因が考えられます。

• 接続先のジョブネットに指定した接続範囲が,ジョブネットコネクタの接続範囲と一致しない

(S)

ジョブネットコネクタの状態を「異常検出終了」にします。

 $(O)$ 

エラー要因を取り除いたあと,再度ジョブネットコネクタを実行してください。

## KAVS4714-E

Cannot execute the jobnet of the connection destination (ジョブネット名) because the connection host name of the jobnet connector is invalid.

ジョブネットコネクタの接続ホスト名の指定が不正なため、接続先のジョブネット(ジョブネット名) が実行できません

ジョブネットコネクタの接続ホスト名の指定が不正なため,接続先のジョブネットが実行できません。次 の原因が考えられます。

• ジョブネットコネクタに指定した接続ホスト名が,接続先のジョブネットのホストと一致しない

(S)

接続先のジョブネットの状態を「異常検出終了」にします。

(O)

エラー要因を取り除いたあと,再度接続先のジョブネットを実行してください。

## KAVS4715-E

Cannot execute the jobnet of the connection destination (ジョブネット名) because the connection service name of the jobnet connector is invalid.

ジョブネットコネクタの接続サービス名の指定が不正なため、接続先のジョブネット(ジョブネット 名)が実行できません

ジョブネットコネクタの接続サービス名の指定が不正なため,接続先のジョブネットが実行できません。 次の原因が考えられます。

• ジョブネットコネクタに指定した接続サービス名が,接続先のジョブネットのスケジューラーサービス と一致しない

 $(S)$ 

接続先のジョブネットの状態を「異常検出終了」にします。

 $(O)$ 

エラー要因を取り除いたあと,再度接続先のジョブネットを実行してください。

### KAVS4716-E

Cannot execute the jobnet of the connection destination (ジョブネット名) because the connection range of the jobnet connector is invalid.

ジョブネットコネクタの接続範囲の指定が不正なため、接続先のジョブネット(ジョブネット名)が実 行できません

ジョブネットコネクタの接続範囲の指定が不正なため,接続先のジョブネットが実行できません。次の原 因が考えられます。

• ジョブネットコネクタに指定した接続範囲が,接続先のジョブネットの接続範囲と一致しない

 $(S)$ 

接続先のジョブネットの状態を「異常検出終了」にします。

(O)

エラー要因を取り除いたあと,再度接続先のジョブネットを実行してください。

### KAVS4720-E

An attempt to connect to the process controlling communication between scheduler services has failed. (スケジューラーサービス名) : 保守情報

スケジューラーサービス間通信制御プロセスとの接続に失敗しました(スケジューラーサービス名): 保守情報

スケジューラーサービス間通信制御プロセスとの接続に失敗しました。

 $(S)$ 

再接続回数がしきい値に達していなければ,メッセージ KAVS4722-I を出力して再接続処理を開始し ます。再接続が成功したらメッセージ KAVS4723-I を出力します。

再接続回数がしきい値に達している場合は,メッセージ KAVS4724-E を出力してスケジューラーサー ビス間でのルートジョブネットの実行順序制御機能を縮退します。

 $(O)$ 

このエラーメッセージの前後に出力されたメッセージに従って対処してください。

<sup>3.</sup> KAVS で始まるメッセージ (スケジューラーおよび共通処理に関するメッセージ)

## KAVS4721-E

The connection with the process controlling communication between scheduler services was closed. (スケジューラーサービス名) : 保守情報

スケジューラーサービス間通信制御プロセスとの接続が切断されました(スケジューラーサービス名): 保守情報

スケジューラーサービス間通信制御プロセスとの接続が切断されました。

 $(S)$ 

再接続回数がしきい値に達していなければ,メッセージ KAVS4722-I を出力して再接続処理を開始し ます。再接続が成功したらメッセージ KAVS4723-I を出力します。

再接続回数がしきい値に達している場合は,メッセージ KAVS4724-E を出力してスケジューラーサー ビス間でのルートジョブネットの実行順序制御機能を縮退します。

 $(\bigcap$ 

このエラーメッセージの前後に出力されたメッセージに従って対処してください。

### KAVS4722-I

Reconnection processing with the process controlling communication between scheduler services started. (スケジューラーサービス名)

スケジューラーサービス間通信制御プロセスとの再接続処理を開始します(スケジューラーサービス名)

スケジューラーサービス間通信制御プロセスとの再接続処理を開始します。

 $(S)$ 

スケジューラーサービス間通信制御プロセスとの再接続処理を開始します。

## KAVS4723-I

Reconnect to the process has finished. (スケジューラーサービス名) スケジューラーサービス間通信制御プロセスに再接続しました(スケジューラーサービス名)

スケジューラーサービス間通信制御プロセスに再接続しました。

(S)

運用を継続します。

## KAVS4724-E

The number of times the process controlling communication between scheduler services has Reconnection has exceeded the threshold. Therefore,the process controlling communication between scheduler services has been Reconnection processing blocked. (スケジューラーサー ビス名)

再接続回数がしきい値を越えたため,スケジューラーサービス間通信制御プロセスとの再接続処理を 中断します(スケジューラーサービス名)

スケジューラーサービス間通信制御プロセスとの通信が切断されたことを検知したため再接続を試みまし たが,再接続回数がしきい値を超えても接続できないため,再接続処理を中断します。

 $(S)$ 

スケジューラーサービス間でのルートジョブネットの実行順序制御機能を縮退した状態で処理を継続し ます。接続範囲が別サービスに設定された実行中のジョブネットコネクタや開始時刻待ちの接続先の ジョブネットは異常終了します。

機能が縮退した状態で,新たに実行しようとしたジョブネットコネクタや接続先のジョブネットは異常 終了します。

(O)

スケジューラーサービス間でのルートジョブネットの実行順序を制御するためには,スケジューラー サービスを再起動して実行順序制御機能の縮退を解除してください。

## KAVS4725-E

An IPC error occurred in the process controlling communication between scheduler services. (スケジューラーサービス名) : 保守情報

スケジューラーサービス間通信制御プロセスで通信エラーが発生しました(スケジューラーサービス 名) : 保守情報

スケジューラーサービス間通信制御プロセスでエラーが発生しました。次の原因が考えられます。

- スケジューラーサービス間通信制御プロセスと他プロセスとの通信接続が切断した
- スケジューラーサービス間通信制御プロセスが通信をするときの最大接続数を超過した
- スケジューラーサービス間通信制御プロセスがホスト名の解決に失敗した
- ジョブネットコネクタまたは接続先のジョブネットの接続サービス名に指定したスケジューラーサービ スが起動していない
- ジョブネットコネクタまたは接続先のジョブネットの接続ホスト名に指定したホストのスケジューラー サービス間通信制御プロセスが起動していない
- $(S)$

処理を続行します。

 $(O)$ 

このエラーメッセージの前後に出力されたメッセージに従って対処してください。

メッセージが出力されていない場合は,接続ホスト名に指定したホストのスケジューラーサービス間通 信制御プロセスが起動しているか,または接続サービス名に指定したスケジューラーサービスが起動し ているかを確認してください。

<sup>3.</sup> KAVS で始まるメッセージ (スケジューラーおよび共通処理に関するメッセージ)

## KAVS4730-E

Cannot execute the jobnet connector (ジョブネット名) because it failed to resolved to the local host name(host:ホスト名).

自ホスト名(host:ホスト名)の解決に失敗したため、ジョブネットコネクタ(ジョブネット名)が実行で きません

自ホスト名の解決に失敗したため,ジョブネットコネクタが実行できません。

### $(S)$

ジョブネットコネクタの状態を「異常検出終了」にします。

### $(\bigcap$

hosts ファイル,jp1hosts ファイル,jp1hosts2 ファイルなどに、ジョブネットコネクタを定義したホ ストの名前が正しく設定されていることを確認してください。

正しく設定したあと,再度ジョブネットコネクタを実行してください。

## KAVS4731-E

Cannot execute the jobnet connector (ジョブネット名) because it failed to resolved to the connection host name of the jobnet of the connection destination.

接続先のジョブネットに指定した接続ホスト名の解決に失敗したため、ジョブネットコネクタ(ジョブ ネット名)が実行できません

接続先のジョブネットに指定した接続ホスト名の解決に失敗したため,ジョブネットコネクタが実行でき ません。

### (S)

ジョブネットコネクタの状態を「異常検出終了」にします。

#### $(O)$

接続先のジョブネットを定義したホストのhosts ファイル, jp1hosts ファイル, jp1hosts2 ファイルな どに,接続先のジョブネットの接続ホスト名に指定したホストが正しく設定されていることを確認して ください。

正しく設定したあと,再度ジョブネットコネクタを実行してください。

## KAVS4732-E

Cannot execute the jobnet (ジョブネット名) of the connection destination because it failed to resolved to the local host name (host:ホスト名).

自ホスト名(host:ホスト名)の解決に失敗したため、接続先のジョブネット(ジョブネット名)が実行で きません

自ホスト名の解決に失敗したため,接続先のジョブネットが実行できません。

 $(S)$ 

接続先のジョブネットの状態を「異常検出終了」にします。

 $($  $\bigcap$ 

hosts ファイル,jp1hosts ファイル,jp1hosts2 ファイルなどに、接続先のジョブネットを定義したホ ストの名前が正しく設定されていることを確認してください。

正しく設定したあと,再度接続先のジョブネットを実行してください。

## KAVS4733-E

Cannot execute the jobnet (ジョブネット名) of the connection destination because it failed to resolved to the connection host name of the jobnet connector.

ジョブネットコネクタに指定した接続ホスト名の解決に失敗したため、接続先のジョブネット(ジョブ ネット名)が実行できません

ジョブネットコネクタに指定した接続ホスト名の解決に失敗したため,接続先のジョブネットが実行でき ません。

#### $(S)$

接続先のジョブネットの状態を「異常検出終了」にします。

 $(O)$ 

ジョブネットコネクタを定義したホストのhosts ファイル, jp1hosts ファイル, jp1hosts2 ファイルな どに,ジョブネットコネクタの接続ホスト名に指定したホストが正しく設定されていることを確認して ください。

正しく設定したあと,再度接続先のジョブネットを実行してください。

#### KAVS4750-E

Because of the incomplete description of jobnet(name:ユニット名, release ID:リリース ID),jobnet(name:ユニット名, release ID:リリース ID) cannot be scheduled. ジョブネット(ユニット名:ユニット名, リリース ID:リリース ID)の定義に誤りがあるため, ジョブネッ ト(ユニット名:ユニット名, リリース ID:リリース ID)の次回実行予定が求められません

ジョブネットのスケジュール定義に誤りがあるため,世代を作成できませんでした。

 $(S)$ 

ジョブネットを実行登録すると,次のように動作します。

- メッセージ中の次回実行予定が求められないジョブネットを実行登録した場合は、実行登録に失敗 します。
- メッセージ中の次回実行予定が求められないジョブネットが実行登録済みの場合は,そのジョブネッ トは次のように動作します。
	- ・計画実行登録した場合は,「閉塞」状態になります。

<sup>3.</sup> KAVS で始まるメッセージ (スケジューラーおよび共通処理に関するメッセージ)
・確定実行登録した場合は,次回実行予定が作成されません。

 $($  $\bigcap$ 

「リリースID」に示されたリリースIDのジョブネット定義が「リリース待ち」状態の場合は、次の順 序で対処してください。

1.「ユニット名」に示されたジョブネットを登録解除する。

2.「ユニット名」に示されたジョブネットに対してリリース中止する。

3. スケジュール定義の誤りを修正する。

4.「ユニット名」に示されたジョブネットに対し,修正したジョブネット定義を再度リリース登録する。 「リリースID」に示されたリリース ID のジョブネット定義が「適用中」状態の場合は、次の順序で対 処してください。

1.「ユニット名」に示されたジョブネットを登録解除する。

2. スケジュール定義の誤りを修正する。

3.「ユニット名」に示されたジョブネットを再度実行登録する。

定義に誤りがあるジョブネットがリリース情報を持たない場合,そのジョブネットに対するメッセージ 中の「リリース ID」には「\*\*\*」が表示されます。その場合は,「適用中」状態のジョブネット定義の場 合と同様の方法で対処してください。

### KAVS4751-W

Since the new generation(実行 ID) is created to change the jobnet definition of the generation( $\Delta \equiv \nu \land 4$ :実行 ID), information of the temporary change in plan before the definition change is lost.

ジョブネットの世代(ユニット名:実行 ID)の定義を切替えて、新たな世代(実行 ID)を作成するため、定 義を切替える前の世代に計画一時変更した情報が失われます

ジョブネット定義を切り替えて新しく世代を作り直すような操作をすると,ジョブネット定義が切り替わ る前の世代に対して実行した計画一時変更の情報は失われます。

 $(S)$ 

処理を続行します。

 $\left(\bigcap\right)$ 

スケジューラーログなどを基に,ジョブネット定義が切り替わる前の世代に対して実行した計画一時変 更を,ジョブネット定義が切り替わったあとの世代に再度実行してください。

リリース登録およびリリース中止によってジョブネット定義が切り替わった場合は,リリース日時以降 の全世代を作り直すため,メッセージ中の実行 ID には「\*\*\*」が出力されます。必要に応じてスケジュー ラーログなどを基に,リリース日時以降の作り直された世代に対して再度計画一時変更してください。

## KAVS4752-E

The generation(実行 ID) of the jobnet(ユニット名) is in invalid status because an error occurred during change processing of the jobnet definition. : 保守情報 1 保守情報 2 ジョブネット(ユニット名)の定義の切替えで、世代(実行 ID)が不正な状態になりました:保守情報1 保守情報 2

ジョブネットの定義を切り替える際,切り替え前の定義の世代の削除に失敗したため,ジョブネットの実 行登録情報の一部が欠落した状態になりました。

 $(S)$ 

処理を中断します。

 $($  $\cap$  $)$ 

直前に出力されたメッセージから原因を解決してください。

次の操作のどれかを行ったときにメッセージが出力された場合は,次の対処をしてください。

- メッセージ中のジョブネットに対してリリース登録をしていた場合、該当するジョブネットの実行 登録を解除し,リリース中止したあとでリリース登録をし直してください。また,リリース登録を したあとで実行登録をし直してください。
- メッセージ中のジョブネットに対してリリース中止をしていた場合、該当するジョブネットの実行 登録を解除し,再度リリース中止してください。また,リリース中止をしたあとで実行登録をし直 してください。
- メッセージ中のジョブネットに対して実行中止をしていた場合、該当するジョブネットの実行登録 を解除し,実行登録をし直したあとで再度不要な予定を実行中止してください。
- その他の操作を行った場合にメッセージが出力されたときは,ジョブネットの実行登録を解除した あとで,実行登録をし直してください。

## KAVS4822-I

Execution registration information of the unit  $(2\equiv v \mid \hat{A})$  was not output, because its registration method is not supported for export.

ユニット(ユニット名)は、実行登録種別が出力対象外のため、実行登録情報の出力を行いませんでした

対象ユニットが即時実行で実行登録されていたため,登録予定情報のエクスポートを実行しませんでした。

 $(S)$ 

コマンドの処理を続行します。

## KAVS4823-E

The unit (ユニット名) cannot be registered for execution, because it does not exist in the execution registration information file.

ユニット(ユニット名)が実行登録情報ファイルに存在しないため、実行登録できません

指定されたユニットが登録予定情報ファイル中にありませんでした。

(S)

コマンドの実行を続行します。

 $(O)$ 

指定したユニット名を確認し,コマンドを実行してください。

### KAVS4824-E

The unit (ユニット名) cannot be imported, because you are not the user who exported it. ユニット(ユニット名)は、エクスポート元と登録ユーザーが異なるため、インポートできません

登録予定情報をエクスポートしたユニットの登録ユーザーとインポート実行ユーザーが異なるため、登録 予定情報のインポートに失敗しました。

 $(S)$ 

コマンドの実行を中止します。

 $(O)$ 

コマンドを実行するユーザーを確認し,コマンドを実行してください。

複数のユーザーでルートジョブネットを確定実行登録した場合, Administrators 権限 (Windows の 場合)またはスーパーユーザー権限(UNIX の場合)でだけインポートできます。ただし,環境設定パ ラメーターADMACLIMIT をデフォルトから変更して「yes」を設定している場合は, Administrators 権限 またはスーパーユーザー権限を持つ OS ユーザーにマッピングした IP1 ユーザーであっても、コマンド の実行権限が必要です。

#### KAVS4826-E

Invalid information in execution registration information file (ファイル名). (文番号:n) 登録情報ファイル(ファイル名)に誤りがあります。(文番号:n)

登録予定情報ファイルを誤って記述しています。

次の原因が考えられます。

- 不正な情報を記述している
- •「UNIT=」に指定したユニット名が 930 バイトを超えている
- •「UNIT=」に指定したユニット名にホスト名,実行 ID を指定している
- •「ENTRY=」に「s」以外の値を指定している
- 左辺が形式に指定されている値でない
- 右辺の値を「"(ダブルクォーテーションマーク)」または「'(シングルクォーテーションマーク)」で 囲んでいる

<sup>3.</sup> KAVS で始まるメッセージ (スケジューラーおよび共通処理に関するメッセージ)

コマンドの実行を中止します。

(O)

登録予定情報ファイルの内容を確認し,コマンドを実行してください。

### KAVS4827-E

More than one jobnet is specified.

ユニットが複数指定されています

ユニットが複数指定されています。

 $(S)$ 

コマンドの実行を中止します。

(O)

ユニットを一つだけ指定して,コマンドを再度実行してください。

#### KAVS4828-E

I/O error occurred. :保守情報

入出力エラーが発生しました:保守情報

処理中にファイルの入出力などで I/O エラーが発生しました。

 $(S)$ 

エラーが発生したファイルに対する処理を中止し,コマンドを終了します。

 $(O)$ 

次のように対処してください。

Windows の場合

Windows イベントログを参照し、出力されたメッセージに従って対処してください。対処できな い場合は,システム管理者に連絡してください。

UNIX の場合

syslog を参照し,出力されたメッセージに従って対処してください。対処できない場合は,システ ム管理者に連絡してください。

#### KAVS4829-E

Specified file name (ファイル名) is too long. 指定したファイル名(ファイル名)が長すぎます

ファイル名が 256 バイト以上の文字列で指定されています。

<sup>3.</sup> KAVS で始まるメッセージ (スケジューラーおよび共通処理に関するメッセージ)

コマンドの実行を中止します。

(O)

ファイル名を 255 バイト以内で指定し,コマンドを再実行してください。

### KAVS4830-E

Execution registration information of some units could not be exported. : 保守情報 実行登録情報の出力ができなかったユニットがあります : 保守情報

コマンドの実行に失敗したため,登録予定情報を出力できませんでした。

(S)

コマンドの実行を中止します。

 $(O)$ 

このメッセージの前に出力されているエラーメッセージについて対策を行ってください。または、セッ トアップ環境が不正であるおそれがあるため、JP1/AJS3 のセットアップが正しく完了していることを 確認したあと,再度実行してください。

### KAVS4832-E

An error occurred while processing the unit (ユニット名). : 保守情報 ユニット(ユニット名)の処理中にエラーが発生しました。:保守情報

対象となるユニットに対する処理中にエラーが発生しました。

#### $(S)$

コマンドを続行します。

(O)

このメッセージの前に出力されているエラーメッセージについて対策してください。また、出力されて いるコマンドラインを参照し,問題への対策を行ってください。そのあと,コマンドを再実行してくだ さい。

### KAVS4833-I

Information that is temporarily changed in the plan for the unit  $(2 \equiv y \land \hat{A})$  is not exported. ユニット(ユニット名)の計画一時変更した情報はエクスポートされません

計画一時変更したユニットをエクスポートしました。計画一時変更した情報はエクスポートされません。

 $(S)$ 

コマンドを続行します。

 $($  $\bigcap$ 

計画一時変更した情報はエクスポートされません。登録予定情報をインポートする際に,再度計画を変 更してください。

# KAVS4834-E

The upcoming schedule for the specified jobnet  $(2\equiv \nu \mid \hat{A})$  was being created, and therefore the execution registration information could not be exported.

指定したジョブネット(ユニット名)の次回予定作成中のため、実行登録情報をエクスポートできませ んでした。

指定したジョブネットの次回予定作成中のため,登録予定情報をエクスポートできませんでした。

 $(S)$ 

コマンドを続行します。

 $($  $\bigcap$ 

指定したジョブネットが実行中または実行登録などの操作中でないことを確認したあとで,コマンドを 再実行してください。

一度に大量のユニットをエクスポートしようとしている場合は,複数回に分けてエクスポートしてくだ さい。

## KAVS4835-E

The registration information file contains a unit that does not exist. : 保守情報 登録情報ファイルの中に存在しないユニットがあります:保守情報

登録予定情報ファイルの中にないユニットがあります。

 $(S)$ 

コマンドを続行します。

(O)

保守情報に出力されたユニット名の定義を見直してください。または、登録予定情報ファイルの保守情 報に出力されたユニットの予定情報セクションから不要なユニットの情報を削除してください。

## KAVS4836-E

The specified unit  $(2\equiv v \mid \hat{A})$  can not be exported either because it does not exist or execution registration has not been performed. 指定したユニット(ユニット名)は存在しないか、実行登録されていないためエクスポートできません

エクスポートできませんでした。次の原因が考えられます。

• 存在しないユニットをエクスポート対象にしている

• ルートジョブネット以外をエクスポート対象にしている

### $(S)$

コマンドを続行します。

 $(O)$ 

指定したユニットがないか,実行登録されていません。ユニットの状態を確認してから,コマンドを再 実行してください。

### KAVS4837-I

There is no information to be exported. エクスポートする情報はありません

コマンドを実行した結果,エクスポートできる情報はありませんでした。

(S)

コマンドを終了します。

 $(O)$ 

指定したオプションに該当するユニットがない、または指定したユニットがないため、登録予定情報は 出力されませんでした。

# KAVS4838-E

Units that exist in different scheduler services cannot be specified at the same time ( $\frac{1}{2}$   $\frac{1}{2}$ 名).

異なるスケジューラーサービスに存在するユニットは同時に指定できません(ユニット名)

複数の異なるスケジューラーサービスにあるユニットが同時に指定されたため,処理を中止しました。

(S)

コマンドを終了します。

 $(\bigcap$ 

同一のスケジューラーサービスにあるユニットだけを指定してエクスポートしてください。

## KAVS4839-I

Registration information for the unit  $(2\equiv v \land \hat{A})$  was not output because either the unit has not been registered or there is no future schedule.

ユニット(ユニット名)は、未登録か未来の予定が存在しないため、登録情報の出力を行いませんでした。

未登録か,または未来の予定がないルートジョブネットを指定したため,登録予定情報を出力しませんでし た。

コマンドを続行します。

 $($  $\bigcap$ 

予定世代があるルートジョブネットを指定してください。

### KAVS4900-I

The process controlling communication between scheduler services has started. スケジューラーサービス間通信制御プロセスを開始しました

スケジューラーサービス間通信制御プロセスが開始したことを通知するメッセージです。

 $(S)$ 

処理を続行します。

#### KAVS4901-I

The process controlling communication between scheduler services has terminated. スケジューラーサービス間通信制御プロセスを終了しました

スケジューラーサービス間通信制御プロセスを終了したことを通知するメッセージです。

 $(S)$ 

処理を続行します。

### KAVS4902-W

The process (host:ホスト名, PID:プロセス ID) controlling communication between scheduler services has terminated abnormally (保守情報).

スケジューラーサービス間通信制御プロセス (host:ホスト名, PID:プロセスID)が異常終了しま した(保守情報)

スケジューラーサービス間通信制御プロセスが異常終了しました。

 $(S)$ 

スケジューラーサービス間通信制御プロセスの処理を中止します。

(O)

スケジューラーサービス間通信制御プロセスが異常終了した回数がしきい値に達するまで、該当するス ケジューラーサービス間通信制御プロセスを再起動します。しきい値に達した場合は、該当するスケ ジューラーサービス間通信制御プロセスを閉塞します。

<sup>3.</sup> KAVS で始まるメッセージ (スケジューラーおよび共通処理に関するメッセージ)

## KAVS4903-I

The management process for the process controlling communication between scheduler services has started.

スケジューラーサービス間通信制御プロセスを管理するプロセスを開始しました

スケジューラーサービス間通信制御プロセス管理プロセスが開始したことを通知するメッセージです。

 $(S)$ 

処理を続行します。

### KAVS4904-I

The management process for the process controlling communication between scheduler services has terminated.

スケジューラーサービス間通信制御プロセスを管理するプロセスを終了しました

スケジューラーサービス間通信制御プロセス管理プロセスを終了したことを通知するメッセージです。

 $(S)$ 

処理を続行します。

## KAVS4905-E

The management process for the process controlling communication between scheduler services has terminated abnormally (保守情報).

スケジューラーサービス間通信制御プロセスを管理するプロセスが異常終了しました(保守情報)

スケジューラーサービス間通信制御プロセス管理プロセスが異常終了しました。

 $(S)$ 

スケジューラーサービス間通信制御プロセス管理プロセスの処理を中止します。

 $(O)$ 

直前に出力されている Windows イベントログまたは syslog のメッセージに従って対処してくださ い。問題が解決しない場合は、システム管理者に連絡して資料を採取してください([「1.2.3 システム](#page-24-0) [管理者の方へ」](#page-24-0)を参照)。

### KAVS4906-W

The value (項目名), specified in the environment settings parameter  $( \sqrt{3} \times 7 - \sqrt{3})$ , is out of range. The default value (デフォルト値) will be assumed and processing will continue. 環境設定パラメーター(パラメーター名)に指定した値(項目名)が誤っているため,デフォルト値 (デフォルト値)を仮定して処理を続行します

環境設定パラメーターに指定した値が誤っているため,デフォルト値を仮定して処理を続行します。

(S)

「デフォルト値」に示された値を仮定して処理を続行します。

 $(O)$ 

環境設定パラメーターの値を正しく設定したあと、JP1/AJS3 サービスを再起動してください。

## KAVS4907-W

The number of connections for the process (host:ホスト名) controlling communication between scheduler services has exceeded the maximum value, and therefore the connection could not be made with the connection destination host (host:ホスト名または IP アドレス). スケジューラーサービス間通信制御プロセス(host:ホスト名)の接続数が最大値を超えたため、接続先 ホスト(host:ホスト名または IP アドレス)と接続ができませんでした

スケジューラーサービス間通信制御プロセスの接続数が最大値を超えたため,接続できませんでした。

(S)

処理を続行します。

なお,接続数が最大値を下回るまで,異なるスケジューラーサービス間のルートジョブネットの実行順 序制御は使用できません。

また. メッセージ KAVS4918-I が出力されるまで、次のどちらかの現象が発生します。

- 実行順序制御方式が「同期」の接続先のジョブネットが「異常検出終了」状態になる。
- ジョブネットコネクタが「異常検出終了」状態になる。
- $(O)$

メッセージ KAVS4918-I が出力されたあとで,接続できなかったジョブネットコネクタ,または接続 先のジョブネットを再実行してください。

また、マニュアル「JP1/Automatic Job Management System 3 構築ガイド 20.4 スケジューラー サービス環境設定」を参照して,環境設定パラメーターGWMAXCONNECTION の値を見積もり直してくださ い。

## KAVS4908-E

The process(host:ホスト名) controlling communication between scheduler services failed to communicate with a process (name: プロセス名) of the same host.: 保守情報 スケジューラーサービス間通信制御プロセス(host:ホスト名)が同一ホストのプロセス(name:プロセ ス名)との通信に失敗しました:保守情報

スケジューラーサービス間通信制御プロセスが同一ホストのプロセスとの通信に失敗しました。

なお、スケジューラーサービス単位で起動するプロセスの場合、プロセス名は「スケジューラーサービス 名:プロセス名」の形式で出力されます。

<sup>3.</sup> KAVS で始まるメッセージ (スケジューラーおよび共通処理に関するメッセージ)

メッセージに出力されたプロセスとの通信を終了します。

 $($  $\bigcap$ 

直前に出力されている Windows イベントログまたは syslog のメッセージに従って対処してくださ い。直前にメッセージが出力されていない場合,メッセージに出力されたプロセスが起動しているか確 認してください。

問題が解決しない場合は,システム管理者に連絡して資料を採取してください([「1.2.3 システム管理](#page-24-0) [者の方へ」](#page-24-0)を参照)。

### KAVS4909-E

The process(host:ホスト名) controlling communication between scheduler services failed to communicate with the process (host:ホスト名または IP アドレス) controlling communication between scheduler services at the communication destination.: 保守情報

スケジューラーサービス間通信制御プロセス(host:ホスト名)が通信先のスケジューラーサービス間通 信制御プロセス(host:ホスト名またはIP アドレス)との通信に失敗しました:保守情報

スケジューラーサービス間通信制御プロセスが通信先のスケジューラーサービス間通信制御プロセスとの 通信に失敗しました。

 $(S)$ 

通信先のスケジューラーサービス間通信制御プロセスとの通信を終了します。

(O)

直前に出力されている Windows イベントログまたは syslog のメッセージに従って対処してくださ い。直前にメッセージが出力されていない場合,メッセージに出力されたスケジューラーサービス間通 信制御プロセスが起動しているか確認してください。

問題が解決しない場合は,システム管理者に連絡して資料を採取してください([「1.2.3 システム管理](#page-24-0) [者の方へ」](#page-24-0)を参照)。

### KAVS4910-E

An error occurred during the communication with the process (host:ホスト名または IP アドレ ス name:プロセス名) because a network access error occurred. : 保守情報

プロセス(host:ホスト名またはIP アドレス name:プロセス名)との通信処理中にネットワーク到達 不能エラーが発生しました:保守情報

プロセスとの通信処理中にネットワーク到達不能エラーが発生しました。

なお、スケジューラーサービス単位で起動するプロセスの場合、プロセス名は「スケジューラーサービス 名:プロセス名」の形式で出力されます。

 $(S)$ 

通信を終了します。

 $($  $\bigcap$ 

プロセスとの通信環境を確認してください。

### KAVS4911-E

A communication timeout occurred during the communication with the process (host:ホスト 名または IP アドレス name:プロセス名). : 保守情報

プロセス(host:ホスト名またはIP アドレス name:プロセス名)との通信処理中に通信タイムアウト が発生しました:保守情報

プロセスとの通信処理中に通信タイムアウトが発生しました。

なお、スケジューラーサービス単位で起動するプロセスの場合、プロセス名は「スケジューラーサービス 名:プロセス名」の形式で出力されます。

 $(S)$ 

通信を終了します。

(O)

プロセスとの通信環境を確認してください。

### KAVS4912-E

A buffer shortage occurred during the communication with the process (host:ホスト名または IP アドレス name:プロセス名). : 保守情報

プロセス(host:ホスト名またはIP アドレス name:プロセス名)との通信処理中にバッファ不足が発 生しました:保守情報

プロセスとの通信処理中にバッファー不足が発生しました。

なお、スケジューラーサービス単位で起動するプロセスの場合、プロセス名は「スケジューラーサービス 名:プロセス名」の形式で出力されます。

 $(S)$ 

通信を終了します。

 $(O)$ 

プロセスとの通信環境を確認してください。

#### KAVS4913-E

The port number could not be obtained. Confirm whether the service name is defined correctly.

ポート番号の取得に失敗しました。サービス名が正しく設定されているか確認してください

スケジューラーサービス間通信制御プロセスが使用するポート番号の取得に失敗しました。

スケジューラーサービス間通信制御プロセスを終了します。

 $($  $\bigcap$ 

services ファイルにサービス名と jp1ajs2gw のポート番号が正しく設定されているかどうか確認して ください。ポート番号が正しく定義されている場合は,メモリー不足,またはディスクの空き容量不足 のおそれがあります。不要なアプリケーションを終了したあと、JP1/AJS3 サービスを再起動してくだ さい。

# KAVS4914-E

The connection was reset while the process (host:ホスト名) controlling communication between scheduler services was communicating with the process (host:ホスト名または IP アド レス) controlling communication between scheduler services at the communication destination. : 保守情報

スケジューラーサービス間通信制御プロセス(host:ホスト名)が通信先のスケジューラーサービス間通 信制御プロセス(host:ホスト名またはIP アドレス)との通信中に接続がリセットされました:保守情報

スケジューラーサービス間通信制御プロセスが通信先のスケジューラーサービス間通信制御プロセスとの 通信中に接続がリセットされました。次の原因が考えられます。

- 通信先のホストの JP1/AJS3 サービスが停止した
- 通信先のスケジューラーサービス間通信制御プロセスでエラーが発生した
- 通信先のスケジューラーサービス間通信制御プロセスが異常終了した
- 通信元のホストで通信暗号化機能が無効になっていて,通信先のホストで通信暗号化機能が有効になっ ている
- $(S)$

通信先のスケジューラーサービス間通信制御プロセスとの通信を終了します。

 $(O)$ 

必要に応じて、通信先のホストのスケジューラーサービス間通信制御プロセスの起動状態や、通信暗号 化機能の設定を確認してください。

通信元のホストで通信暗号化機能が無効になっていて,通信先のホストで通信暗号化機能が有効になっ ている場合、設定を一致させたあと、JP1/Base サービスと JP1/AJS3 サービスを再起動してください。

## KAVS4915-I

The process (host:ホスト名) controlling communication between scheduler services has restarted.

スケジューラーサービス間通信制御プロセス (host:ホスト名)を再起動しました

スケジューラーサービス間通信制御プロセスを再起動したことを通知するメッセージです。

スケジューラーサービス間通信制御プロセスを再起動します。

### KAVS4916-W

The process (host:ホスト名) controlling communication between scheduler services failed to start (保守情報).

スケジューラーサービス間通信制御プロセス (host:ホスト名)の起動に失敗しました (保守情報)

スケジューラーサービス間通信制御プロセスの起動に失敗しました。原因として,システムリソース不足 などが考えられます。

 $(S)$ 

該当するスケジューラーサービス間通信制御プロセスを終了します。

 $(O)$ 

前後のメッセージから,スケジューラーサービス間通信制御プロセスの起動に失敗した原因を調べて対 処してください。

### KAVS4917-E

The number of times the process (host:ホスト名) controlling communication between scheduler services has terminated abnormally has exceeded the threshold. Therefore, the process controlling communication between scheduler services has been blocked.

スケジューラーサービス間通信制御プロセス異常終了回数のしきい値越えにより、スケジューラーサー ビス間通信制御プロセス (host:ホスト名)が閉塞しました

スケジューラーサービス間通信制御プロセスが異常終了した回数がしきい値を超えたため、スケジューラー サービス間通信制御プロセスが閉塞しました。

 $(S)$ 

しきい値を超えたため,スケジューラーサービス間通信制御プロセスが閉塞しました。

 $($  $\bigcap$ 

メモリー不足またはシステムで起動できるプロセス数の上限に達したおそれがあります。

UNIX の場合,カーネルパラメーターのメモリーに関する設定値とプロセスに関する設定値を見直し, 再設定してください。カーネルパラメーターについては,マニュアル「JP1/Automatic Job

Management System 3 設計ガイド(システム構築編) 3.2.5 カーネルパラメーターを見積もる」を 参照してください。使用するメモリーの見積もり方法については、マニュアル「IP1/Automatic Iob Management System 3 設計ガイド(システム構築編) 3.2.3 メモリー所要量を見積もる」を参照し てください。

現象発生時に稼働しているプロセスの状態を確認し、見積もり値以上のメモリーがあるか確認してくだ さい。

原因不明の場合は、資料を採取したあと、システム管理者に連絡してください([「1.2.3 システム管理](#page-24-0) [者の方へ」](#page-24-0)を参照してください)。

### KAVS4918-I

The number of connections for the process (host:  $\pi$ スト名)controlling communication between scheduler services is below the maximum value.

スケジューラーサービス間通信制御プロセス(host:ホスト名)の接続数が最大値を下回りました

スケジューラーサービス間通信制御プロセスの接続数が最大値を下回ったため,異なるスケジューラーサー ビス間のルートジョブネットの実行順序制御ができるようになりました。

 $(S)$ 

処理を続行します。

### KAVS4931-I

The TCP/IP port number is not set, because the AJS administrator executed this command. Set TCP/IP port number.: コマンド名

AJS 管理者でコマンドを実行したため,TCP/IP ポート番号は設定されません。TCP/IP ポート番号 を設定してください : コマンド名

AJS 管理者でコマンドを実行したため,TCP/IP ポート番号は設定されませんでした。TCP/IP ポート番 号を手動で設定してください。

 $(S)$ 

処理を続行します。

 $($  $\bigcap$ 

ajschksetup コマンド, ajsqlsetup コマンド, またはajsatsetup コマンドを実行してこのエラーメッ セージが出力された場合は,次の通信ポートをservices ファイルに手動で登録してください。

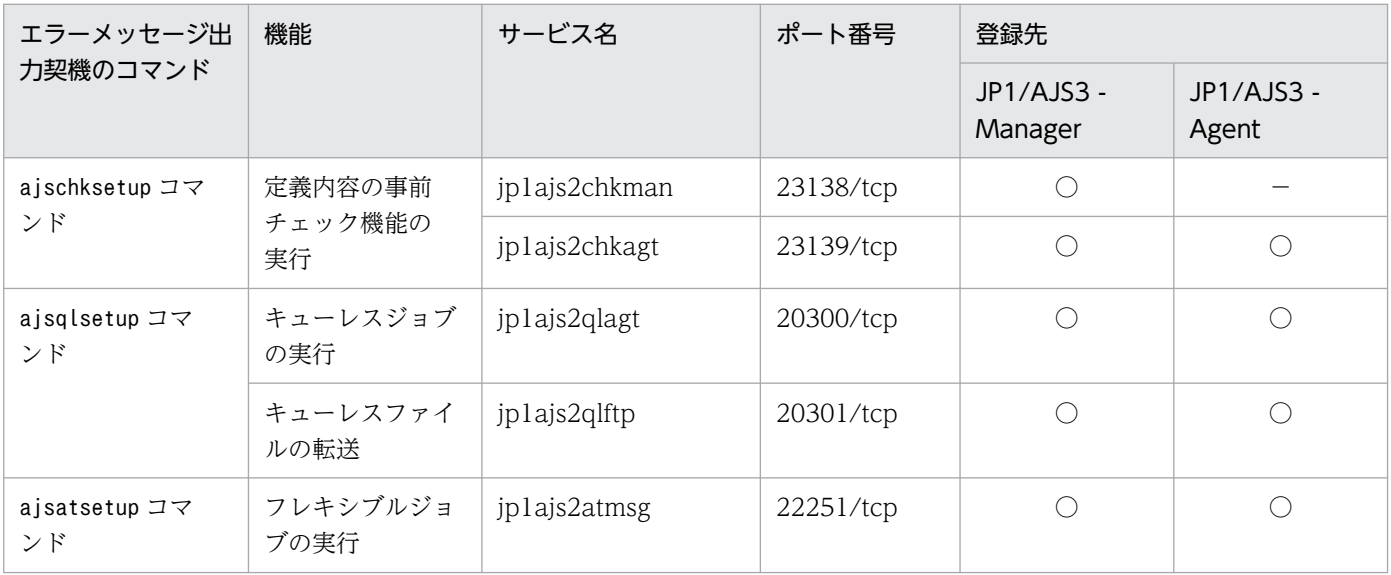

(凡例)

○:登録する。

−:登録しない。

通信ポートの詳細については,マニュアル「JP1/Automatic Job Management System 3 設計ガイド (システム構築編) 付録 A.1 ポート番号一覧」を参照してください。

### KAVS4933-I

The setup of the AJS administrator(ユーザー名) started. AIS 管理者(ユーザー名)のセットアップを開始します

AJS 管理者のセットアップを開始します。

```
(S)
```
インストールを続行します。

## KAVS4934-E

The AJS administrator name is invalid.

AJS 管理者名が不正です

環境変数JP1AJS3\_ADMINUSR\_NAME に指定した AJS 管理者名が不正です。

 $(S)$ 

インストールを中止します。

 $(O)$ 

環境変数JP1AJS3 ADMINUSR NAME に正しい AJS 管理者名を指定して再度インストールしてください。

## KAVS4935-E

The JP1 administrators group is not set up. JP1 管理者グループはセットアップされていません

JP1 管理者グループはセットアップされていません。

 $(S)$ 

インストールを中止します。

(O)

JP1 管理者グループをセットアップしたあと,再度インストールしてください。

### KAVS4936-E

The JP1 administrators group(グループ名) does not exist.

JP1 管理者グループ(グループ名)は存在しません

JP1/Base の機能でセットアップした JP1 管理者グループ(グループ名)が存在しません。

 $(S)$ 

インストールを中止します。

 $($  $\cap$  $)$ 

OS の機能で IP1 管理者グループとしてセットアップした OS グループを作成したあと、再度インス トールしてください。

### KAVS4937-E

The OS user  $(2 - f - \mathcal{E})$  specified does not exist. 指定した OS ユーザー(ユーザー名)は存在しません

存在しない OS ユーザーは AJS 管理者に指定できません。

 $(S)$ 

インストールを中止します。

(O)

存在する OS ユーザーを AIS 管理者に指定して、再度インストールしてください。

#### KAVS4938-E

The AJS administrator cannot specify the OS user of a primary group that is not the JP1 administrators group.

プライマリグループが JP1 管理者グループではない OS ユーザーは AJS 管理者に指定できません

プライマリーグループが JP1 管理者グループではない OS ユーザーが AJS 管理者に指定されました。

 $(S)$ 

インストールを中断します。

 $(O)$ 

AJS 管理者に指定する OS ユーザーのプライマリーグループを JP1 管理者グループに変更して, 再度イ ンストールしてください。

#### KAVS4939-I

The AJS administrator is (AJS 管理者名, uid=ユーザー ID, JP1 管理者グループ名, gid=グループ ID). AJS 管理者は(AJS 管理者名, uid=ユーザー ID, JP1 管理者グループ名, gid=グループ ID)です

セットアップされている AJS 管理者の情報を出力します。

<sup>3.</sup> KAVS で始まるメッセージ (スケジューラーおよび共通処理に関するメッセージ)

コマンドを続行します。

### KAVS4941-I

The AJS administrator is not set.

AJS 管理者が設定されていません

AJS 管理者はセットアップされていません。

 $(S)$ 

コマンドを続行します。

 $(O)$ 

AJS 管理者のセットアップについては,マニュアル「JP1/Automatic Job Management System 3 構 築ガイド 付録 D AJS 管理者で運用する場合のインストールとセットアップ(UNIX 限定)」を参照し てください。

### KAVS4943-E

The execution permission environment is invalid. 保守情報 実行権限の環境が不正です 保守情報

実行権限の環境が不正です。次の原因が考えられます。

- AJS 管理者またはスーパーユーザーではない
- JP1 管理者グループ名が変更された
- AJS 管理者として設定した OS ユーザーが削除された
- AJS 管理者として設定した OS ユーザーのプライマリーグループが変更された

 $(S)$ 

コマンドを中止します。

 $(O)$ 

実行権限の環境を正しく設定したあと,再度実行してください。

### KAVS4944-E

Failed to set the AJS administrator. : 保守情報,保守情報,保守情報 AJS 管理者の設定に失敗しました : 保守情報,保守情報,保守情報

AJS 管理者の設定に失敗しました。

 $(S)$ 

コマンドを中止します。

 $($  $\bigcap$ 

異常終了した原因を調べて,対処してください。原因を特定できない場合は,資料を採取したあとにシ ステム管理者に連絡してください([「1.2.3 システム管理者の方へ」](#page-24-0)を参照してください)。

## KAVS4950-I

The wait for the end of the preceding jobnet (name: ユニット完全名:実行 ID) has begun. ジョブネット(ユニット完全名:実行 ID)の待ち合わせを開始します

メッセージに出力された待ち合わせ条件付きユニットが,待ち合わせ対象ユニットの待ち合わせを開始しま す。

実行 ID は、環境設定パラメーターLOGINFOALL に「yes」を指定した場合に出力されます。

 $(S)$ 

処理を続行します。

### KAVS4951-I

The wait for the end of the preceding job (name:  $\frac{1}{2}$ ット完全名:実行 ID) has begun. ジョブ(ユニット完全名:実行 ID)の待ち合わせを開始します

メッセージに出力された待ち合わせ条件付きユニットが,待ち合わせ対象ユニットの待ち合わせを開始しま す。

実行 ID は、環境設定パラメーターLOGINFOALL に「yes」を指定した場合に出力されます。

 $(S)$ 

処理を続行します。

### KAVS4952-E

Waiting for the end of the preceding unit (name:ユニット完全名:実行 ID) was not possible because an error occurred. : 保守情報 1 保守情報 2 保守情報 3 保守情報 4 エラーが発生したため、ユニット(ユニット完全名:実行 ID)の待ち合わせができませんでした:保守情

報 1 保守情報 2 保守情報 3 保守情報 4

エラーが発生したため,メッセージに出力された待ち合わせ条件付きユニットが待ち合わせ対象ユニット を待ち合わせできませんでした。

 $(S)$ 

メッセージに出力された待ち合わせ条件付きユニットが,待ち合わせ対象ユニットの待ち合わせを中止 します。

 $($  $\bigcap$ 

このメッセージの前に出力されたメッセージから原因を調査し,エラー原因を取り除いてください。そ のあとで,メッセージに出力された待ち合わせ条件付きユニットを再実行してください。

### KAVS4954-E

The unit (name: ユニット完全名:実行 ID), whose end was to be waited for by a unit with wait conditions (name: ユニット完全名:実行 ID), is not a unit whose end can be waited for. ユニット(ユニット完全名:実行 ID)の待ち合わせ対象ユニット(ユニット完全名:実行 ID)は、待ち合わ せができないユニットです

メッセージに出力された待ち合わせ対象ユニットが不正なユニットであるため,待ち合わせができません。

 $(S)$ 

メッセージに出力された待ち合わせ条件付きユニットが,待ち合わせ対象ユニットの待ち合わせを中止 します。

 $(O)$ 

メッセージに出力された待ち合わせ対象ユニットを待ち合わせできません。 次の原因のどれかが考えられます。

- 待ち合わせができないユニットを待ち合わせ対象ユニットに指定している
- 待ち合わせ対象ユニットがない
- 待ち合わせ対象に指定した起動条件付きジョブネットの起動条件の有効範囲に,回数および時間の 両方を無制限と指定している

メッセージに出力された待ち合わせ条件付きユニットの待ち合わせ条件に,待ち合わせ対象ユニットと して指定できるユニットを指定し、再実行してください。待ち合わせ可能な待ち合わせ対象ユニット は,環境設定パラメーターPREWAITEXTEND の設定で拡張できます。環境設定パラメーターPREWAITEXTEND の詳細については,マニュアル「JP1/Automatic Job Management System 3 構築ガイド 20.4.2(96) PREWAITEXTEND」を参照してください。

なお,待ち合わせ条件を修正するには,待ち合わせ条件付きユニットをサスペンドする必要がありま す。サスペンドできないときは,待ち合わせ条件の一時変更の操作で,メッセージに出力された待ち合 わせ対象ユニットとの待ち合わせを完了させたあと,再実行してください。

待ち合わせ対象ユニットの実行 ID が求められない場合,メッセージに示される待ち合わせ対象ユニッ トの実行 ID には「\*\*\*」と表示されます。

#### KAVS4955-I

The wait conditions for the jobnet (name: ユニット完全名:実行 ID) were approved. (approval factor: 成立要因)

ジョブネット(ユニット完全名:実行 ID)の待ち合わせ条件が成立しました(成立要因:成立要因)

メッセージに出力されたジョブネットの待ち合わせ条件が成立しました。

実行 ID は,環境設定パラメーターLOGINFOALL に「yes」を指定した場合に出力されます。

成立要因:1

待ち合わせ方法「AND」によって,待ち合わせ条件が成立しました。

成立要因:2

待ち合わせ方法「OR」によって,待ち合わせ条件が成立しました。

成立要因:3

待ち合わせる世代がなく,かつ待ち合わせる世代がないときには「実行を開始する」という設定になっ ているため,待ち合わせ条件が成立しました。

 $(S)$ 

処理を続行します。

#### KAVS4956-I

The wait conditions for the job (name: ユニット完全名:実行 ID) were approved. (approval factor: 成立要因)

ジョブ(ユニット完全名:実行 ID)の待ち合わせ条件が成立しました(成立要因:成立要因)

メッセージに出力されたジョブの待ち合わせ条件が成立しました。

実行 ID は、環境設定パラメーターLOGINFOALL に「yes」を指定した場合に出力されます。

成立要因:1

待ち合わせ方法「AND」によって,待ち合わせ条件が成立しました。

成立要因:2

待ち合わせ方法「OR」によって,待ち合わせ条件が成立しました。

成立要因:3

待ち合わせる世代がなく,かつ待ち合わせる世代がないときには「実行を開始する」という設定になっ ているため,待ち合わせ条件が成立しました。

 $(S)$ 

処理を続行します。

#### KAVS4957-E

A jobnet (name: ユニット完全名:実行 ID) cannot finish waiting because the unit whose end was to be waited for (name:  $\frac{1}{2}$   $\frac{1}{2}$   $\frac{1}{2}$   $\frac{1}{2}$   $\frac{1}{2}$   $\frac{1}{2}$   $\frac{1}{2}$   $\frac{1}{2}$  is in a state for which waiting is not possible. (cause number: 要因番号)

待ち合わせ対象ユニット(ユニット完全名:実行 ID)が、待ち合わせができない状態であるため、ジョブ ネット(ユニット完全名:実行 ID)の待ち合わせが完了できません(要因番号:要因番号)

待ち合わせ対象ユニットが,待ち合わせできない状態であるため,メッセージに出力された待ち合わせ条 件付きのジョブネットが,待ち合わせ対象ユニットの待ち合わせを完了できません。

待ち合わせが完了できないジョブネットの実行 ID は、環境設定パラメーターLOGINFOALL に「yes」を指定 した場合に出力されます。

 $(S)$ 

処理を続行します。

(O)

メッセージに出力された要因番号の対処方法に従って対処してください。

各要因番号の対処方法を次に示します。

#### 要因番号:1

メッセージに出力された待ち合わせ対象ユニットが,待ち合わせを完了できない状態になっている ため,待ち合わせ条件(待ち合わせ方法「AND」)が成立しません。待ち合わせを完了できない状 態になっている要因として,次の状態のどれかであることが考えられます。

- 待ち合わせが完了しない状態で実行が終了している
- 待ち合わせ対象の起動条件付きジョブネットが,待ち合わせが完了しない状態になっている
- サスペンドされている
- 未登録である
- 後続ユニットが再実行されたことによって状態が変更されている

メッセージに出力された待ち合わせ対象ユニットが待ち合わせを完了できない状態で終了している 場合,そのユニットを再実行するか,待ち合わせを完了できる状態に変更してください。待ち合わ せを完了できる状態については,マニュアル「JP1/Automatic Job Management System 3 設計 ガイド(業務設計編) 2.2.5(1)(a) 待ち合わせ条件付きユニットと待ち合わせ対象ユニット」を参 照してください。

メッセージに出力された待ち合わせ対象ユニットがサスペンドされている場合は,次の点を確認し てください。そのあとで,待ち合わせ対象ユニットのサスペンドを解除してください。

- 待ち合わせ対象ユニットが存在しているか
- 待ち合わせ対象ユニットに指定できるユニットであるか

メッセージに出力された待ち合わせ対象ユニットが未登録である場合は,そのユニットを実行登録 してください。

メッセージに出力された待ち合わせ対象ユニットの状態が正常終了,警告検出終了,または計画未 実行の場合は,後続ユニットが再実行されたことによって状態が変更されています。待ち合わせ対 象ユニットを再実行してください。

上記のどの方法でも対処できない場合は,待ち合わせ条件の一時変更の操作を行い,メッセージに 出力された待ち合わせ対象ユニットとの待ち合わせを無効にしてください。

なお,待ち合わせ対象ユニットが未登録の場合,メッセージ中の待ち合わせ対象ユニットの実行 ID には「\*\*\*」と出力されます。

要因番号:2

メッセージに出力された待ち合わせ対象ユニットに待ち合わせる世代がなく,かつ待ち合わせる世 代がないときには「実行を開始しない」という設定になっているため、待ち合わせ条件(待ち合わ せ方法「AND」)が成立しません。次の原因のどれかが考えられます。

1. 待ち合わせ対象ユニットの世代がない。

2. 待ち合わせ条件付きユニットと待ち合わせ対象ユニットで、実行回数が一致しない。

3. 待ち合わせ条件付きユニットと待ち合わせ対象ユニットのどちらか一方、または両方の保存世代 数が,1 日分の実行結果を保存できる数になっていない。

メッセージに出力された待ち合わせ対象ユニットに,待ち合わせルールを満たす実行予定を追加し てください。また,上記 3.の場合は,保存世代数管理による世代削除処理中のため,世代の情報が 取得できなかったおそれがあります。IP1/AIS3 - View の「待ち合わせ条件の状態一覧]ウィンド ウや. ajsshow コマンドの-xw オプションで、待ち合わせ対象ユニットの実行 ID が表示されるかど うかを確認してください。実行 ID が表示される場合、待ち合わせができる状態になっているため, 問題ありません。ただし、このエラーメッセージが出力されないよう、待ち合わせ条件付きユニッ トと待ち合わせ対象ユニットの1日分の実行結果を保存できるように、あらかじめ保存世代数を設 定してください。

対処できない場合は,待ち合わせ条件の一時変更の操作を行い,メッセージに出力された待ち合わ せ対象ユニットとの待ち合わせを無効にしてください。

なお,この要因の場合,メッセージ中の待ち合わせ対象ユニットの実行 ID には「\*\*\*」と出力され ます。

要因番号:3

メッセージに出力された待ち合わせ条件付きユニットのすべての待ち合わせ対象ユニットを待ち合 わせできないため,待ち合わせ条件(待ち合わせ方法「OR」)が成立しません。

次の原因のどれかが考えられます。すべての待ち合わせ対象ユニットの状態を確認し,それぞれ対 処してください。

- 1. 待ち合わせ対象ユニットが待ち合わせを完了できない状態で終了している
- 要因番号 1 の対処方法で対処してください。
- 2. サスペンドされている 要因番号 1 の対処方法で対処してください。
- 3. 待ち合わせ対象ユニットが実行登録されていない 要因番号 1 の対処方法で対処してください。
- 4. 後続ユニットが再実行されたことによって状態が変更されている 要因番号 1 の対処方法で対処してください。
- 5. 待ち合わせ対象ユニットに待ち合わせる世代がなく,かつ待ち合わせる世代がないときには「実 行を開始しない」という設定になっている 要因番号 2 の対処方法で対処してください。

なお,要因番号 3 の場合,メッセージ中の待ち合わせ対象ユニットのユニット完全名と実行 ID に は「\*\*\*」と出力されます。

#### KAVS4958-I

The jobnet (name:  $\frac{1}{2}$   $\frac{1}{2}$   $\frac{1}{2}$   $\frac{1}{2}$   $\frac{1}{2}$   $\frac{1}{2}$   $\frac{1}{2}$  is now able to wait for the end of the unit (name: 待ち合わせ対象ユニット名:実行 ID).

ジョブネット(ユニット完全名:実行 ID)は、待ち合わせ対象ユニット(待ち合わせ対象ユニット名:実行 ID)と待ち合わせが可能になりました

メッセージに出力された待ち合わせ対象ユニットの待ち合わせができる状態になりました。待ち合わせが できる状態になったジョブネットの実行 ID は,環境設定パラメーターLOGINFOALL に「yes」を指定した場 合に出力されます。

なお,待ち合わせ条件の待ち合わせ方法が「OR」の場合,最初に待ち合わせができる状態になった待ち合 わせ対象ユニットだけ,このメッセージが出力されます。

 $(S)$ 

処理を続行します。

### KAVS4962-E

Waiting related to a unit (name: ユニット完全名:実行 ID) was blocked because an error occurred. (cause number: 要因番号) : 保守情報 1 保守情報 2 保守情報 3 保守情報 4 エラーが発生したため、ユニット(ユニット完全名:実行 ID)に関係する待ち合わせが閉塞しました(要 因番号:要因番号) : 保守情報 1 保守情報 2 保守情報 3 保守情報 4

エラーが発生したため,待ち合わせの処理が閉塞しました。

#### $(S)$

処理を中断します。

#### $(O)$

メッセージに出力された要因番号の対処方法に従って対処してください。 各要因番号の対処方法を次に示します。

#### 要因番号:1

メッセージに出力された待ち合わせ対象ユニットの待ち合わせができなくなりました。このメッセー ジの前に出力されたメッセージから原因を調査し,エラー原因を取り除いてください。そのあとで 次の手順で対処してください。

- 1. メッセージに出力された待ち合わせ対象ユニットの実行開始日を確認する。
- 2. JP1/AJS3 View の [検索] ウィンドウで、メッセージに出力されたユニットを待ち合わせ対 象ユニットとして指定している待ち合わせ条件付きユニットの,手順 1 で確認した実行開始日の 予定を検索する。

<sup>3.</sup> KAVS で始まるメッセージ (スケジューラーおよび共通処理に関するメッセージ)

- 3. 手順 2 の検索結果から、該当する待ち合わせ条件付きユニットを選択して「待ち合わせ条件の状 態一覧]ウィンドウを開き,メッセージに出力された待ち合わせ対象ユニットの状態が,待ち合 わせを完了できる状態になっているか確認する。
- 4. 手順 3 で待ち合わせ対象ユニットが待ち合わせを完了できる状態になっている場合, 待ち合わせ 条件の一時変更の操作によって,メッセージに出力された待ち合わせ対象ユニットとの待ち合わ せを無効にする。

待ち合わせ条件付きユニットを 1 日に複数回実行する場合や,48 時間制スケジュールで運用してい る場合は,手順 2 の結果で同一の待ち合わせ条件付きユニットが二つ以上検索されることがありま す。その場合は,それらのユニットの待ち合わせ状態を確認し,メッセージに出力された実行 ID の待ち合わせ対象ユニットの世代を待ち合わせている場合だけ、待ち合わせ条件の一時変更の操作 によって,メッセージに出力された待ち合わせ対象ユニットとの待ち合わせを無効にしてください。

#### 要因番号:2

次の条件のどれかに該当する待ち合わせ条件付きユニットが,待ち合わせ対象ユニットを待ち合わ せできなくなりました。

- メッセージに出力されたユニットが,待ち合わせ条件付きユニットである
- メッセージに出力されたユニット配下の待ち合わせ条件付きユニットである
- メッセージに出力されたユニットを待ち合わせ対象ユニットとして指定している待ち合わせ条件 付きユニットである
- メッセージに出力されたユニット配下のユニットを待ち合わせ対象ユニットとして指定している 待ち合わせ条件付きユニットである

このメッセージの前に出力されたメッセージから原因を調査し,エラー原因を取り除いてください。 そのあと、次の手順で対処してください。

- 1. JP1/AJS3 View の [検索] ウィンドウで、上記の条件に該当する待ち合わせ条件付きユニッ トを検索する。
- 2. 手順 1 の検索結果から、該当する待ち合わせ条件付きユニットを選択して [待ち合わせ条件の状 態一覧]ウィンドウを開き,待ち合わせ対象ユニットの状態が,待ち合わせを完了できる状態に なっているか確認する。
- 3. 手順 2 で確認した待ち合わせ対象ユニットの状態が,待ち合わせを完了できる状態になっている 場合、待ち合わせ条件の一時変更の操作によって、待ち合わせを完了できる状態になっている待 ち合わせ対象ユニットとの待ち合わせを無効にする。

#### KAVS4971-E

A job (name: ユニット完全名:実行 ID) cannot finish waiting because the unit whose end is to be waited for (name: ユニット完全名:実行 ID) is in a state for which waiting is not possible. (cause number: 要因番号)

待ち合わせ対象ユニット(ユニット完全名:実行 ID)が、待ち合わせができない状態であるため、ジョブ (ユニット完全名:実行 ID)の待ち合わせが完了できません(要因番号:要因番号)

<sup>3.</sup> KAVS で始まるメッセージ (スケジューラーおよび共通処理に関するメッセージ)

待ち合わせ対象ユニットが,待ち合わせできない状態であるため,メッセージに出力された待ち合わせ条 件付きのジョブが,待ち合わせ対象ユニットの待ち合わせを完了できません。

待ち合わせが完了できないジョブの実行 ID は、環境設定パラメーターLOGINFOALL に「yes」を指定した場 合に出力されます。

 $(S)$ 

処理を続行します。

(O)

メッセージに出力された要因番号の対処方法に従って対処してください。

各要因番号の対処方法を次に示します。

#### 要因番号:1

メッセージに出力された待ち合わせ対象ユニットが,待ち合わせを完了できない状態になっている ため,待ち合わせ条件(待ち合わせ方法「AND」)が成立しません。待ち合わせを完了できない状 態になっている要因として,次の状態のどれかであることが考えられます。

- 待ち合わせが完了しない状態で実行が終了している
- 待ち合わせ対象の起動条件付きジョブネットが,待ち合わせが完了しない状態になっている
- サスペンドされている
- 未登録である
- 後続ユニットが再実行されたことによって状態が変更されている

メッセージに出力された待ち合わせ対象ユニットが待ち合わせを完了できない状態で終了している 場合,および待ち合わせ対象の起動条件付きジョブネットが待ち合わせを完了しない状態になって いる場合は,そのユニットを再実行するか,待ち合わせを完了できる状態に変更してください。待 ち合わせを完了できる状態については,マニュアル「JP1/Automatic Job Management System 3 設計ガイド(業務設計編) 2.2.5(1)(a) 待ち合わせ条件付きユニットと待ち合わせ対象ユニット」 を参照してください。

メッセージに出力された待ち合わせ対象ユニットがサスペンドされている場合は、次の点を確認し てください。そのあとで,待ち合わせ対象ユニットのサスペンドを解除してください。

- 待ち合わせ対象ユニットが存在しているか
- 待ち合わせ対象ユニットに指定できるユニットであるか

メッセージに出力された待ち合わせ対象ユニットが未登録である場合は,そのユニットを実行登録 してください。

メッセージに出力された待ち合わせ対象ユニットの状態が正常終了,警告検出終了,または計画未 実行の場合は,後続ユニットが再実行されたことによって状態が変更されています。待ち合わせ対 象ユニットを再実行してください。

上記のどの方法でも対処できない場合は,待ち合わせ条件の一時変更の操作を行い,メッセージに 出力された待ち合わせ対象ユニットとの待ち合わせを無効にしてください。

なお. 待ち合わせ対象ユニットが未登録の場合. メッセージ中の待ち合わせ対象ユニットの実行 ID には「\*\*\*」と出力されます。

#### 要因番号:2

メッセージに出力された待ち合わせ対象ユニットに待ち合わせる世代がなく,かつ待ち合わせる世 代がないときには「実行を開始しない」という設定になっているため、待ち合わせ条件(待ち合わ せ方法「AND」)が成立しません。次の原因のどれかが考えられます。

1. 待ち合わせ対象ユニットの世代がない。

2. 待ち合わせ条件付きユニットと待ち合わせ対象ユニットで、実行回数が一致しない。

3. 待ち合わせ条件付きユニットと待ち合わせ対象ユニットのどちらか一方、または両方の保存世代 数が,1 日分の実行結果を保存できる数になっていない。

メッセージに出力された待ち合わせ対象ユニットに,待ち合わせルールを満たす実行予定を追加し てください。また,上記 3.の場合は,保存世代数管理による世代削除処理中のため,世代の情報が 取得できなかったおそれがあります。JP1/AJS3 - View の [待ち合わせ条件の状態一覧] ウィンド ウや、ajsshow コマンドの-xw オプションで、待ち合わせ対象ユニットの実行 ID が表示されるかど うかを確認してください。実行 ID が表示される場合、待ち合わせができる状態になっているため, 問題ありません。ただし,このエラーメッセージが出力されないよう,待ち合わせ条件付きユニッ トと待ち合わせ対象ユニットの1日分の実行結果を保存できるように、あらかじめ保存世代数を設 定してください。

対処できない場合は,待ち合わせ条件の一時変更の操作を行い,メッセージに出力された待ち合わ せ対象ユニットとの待ち合わせを無効にしてください。

なお,この要因の場合,メッセージ中の待ち合わせ対象ユニットの実行 ID には「\*\*\*」と出力され ます。

#### 要因番号:3

メッセージに出力された待ち合わせ条件付きユニットのすべての待ち合わせ対象ユニットを待ち合 わせできないため,待ち合わせ条件(待ち合わせ方法「OR」)が成立しません。

次の原因のどれかが考えられます。すべての待ち合わせ対象ユニットの状態を確認し,それぞれ対 処してください。

1. 待ち合わせ対象ユニットが待ち合わせを完了できない状態で終了しているか、起動条件付きジョ ブネットでこれ以上待っても待ち合わせが完了できない状態になっているか,またはサスペンド されている

要因番号 1 の対処方法で対処してください。

- 2. 待ち合わせ対象ユニットが実行登録されていない 要因番号 1 の対処方法で対処してください。
- 3. 後続ユニットが再実行されたことによって状態が変更されている 要因番号 1 の対処方法で対処してください。
- 4. 待ち合わせ対象ユニットに待ち合わせる世代がなく,かつ待ち合わせる世代がないときには「実 行を開始しない」という設定になっている 要因番号 2 の対処方法で対処してください。

<sup>3.</sup> KAVS で始まるメッセージ (スケジューラーおよび共通処理に関するメッセージ)

なお,要因番号 3 の場合,メッセージ中の待ち合わせ対象ユニットのユニット完全名と実行 ID に は「\*\*\*」と出力されます。

#### KAVS4973-I

A job (name: ユニット完全名:実行 ID) is now able to wait for the end of a unit (name: 待ち合 わせ対象ユニット名:実行 ID).

ジョブ(ユニット完全名:実行 ID)は、待ち合わせ対象ユニット(待ち合わせ対象ユニット名:実行 ID)と 待ち合わせが可能になりました

メッセージに出力された待ち合わせ対象ユニットを待ち合わせできる状態になりました。待ち合わせがで きる状態になったジョブの実行 ID は,環境設定パラメーターLOGINFOALL に「yes」を指定した場合に出力 されます。

なお,待ち合わせ条件の待ち合わせ方法が「OR」の場合,最初に待ち合わせができる状態になった待ち合 わせ対象ユニットだけ,このメッセージが出力されます。

 $(S)$ 

処理を続行します。

#### KAVS4975-E

The preceding unit wait function cannot be used (スケジューラーサービス名). : 保守情報 1 保守 情報 2 保守情報 3 保守情報 4

先行ユニット待ち合わせ機能が使用できません(スケジューラーサービス名):保守情報1保守情報2 保守情報 3 保守情報 4

待ち合わせ条件を設定したユニットを実行できません。

次の原因が考えられます。

• 環境設定パラメーターPREWAITUSE に「yes」が設定されていない

実行しようとしたユニットは,それぞれメッセージ KAVS4952-E を出力して異常終了します。

 $(S)$ 

待ち合わせ条件付きユニットを「異常検出終了」状態にします。

 $(O)$ 

環境設定パラメーターPREWAITUSE の値を確認してください。環境設定パラメーターの詳細については, マニュアル「JP1/Automatic Job Management System 3 構築ガイド 20.4 スケジューラーサービ ス環境設定」を参照してください。

### KAVS4976-E

A unit (name: ユニット完全名:実行 ID) cannot begin waiting because its generation uses a start condition.

ユニット(ユニット完全名:実行 ID)の世代が起動条件を使用するため待ち合わせを開始できません

メッセージに出力されたユニットは,待ち合わせを開始できません。

 $(S)$ 

メッセージに出力された待ち合わせ条件付きユニットが,待ち合わせ対象ユニットの待ち合わせを中止 します。

 $($  $\bigcap$ 

待ち合わせ条件付きユニットの世代が起動条件を使用するため,先行ユニットの待ち合わせができませ ん。ジョブネット定義またはスケジュール定義を見直してください。

### KAVS4977-E

A unit (name: ユニット完全名:実行 ID) cannot begin waiting because its type is invalid. ユニット(ユニット完全名:実行 ID)のユニット種別が不正なため待ち合わせを開始できません

メッセージに出力されたユニットは,待ち合わせを開始できません。

 $(S)$ 

メッセージに出力された待ち合わせ条件付きユニットが,待ち合わせ対象ユニットの待ち合わせを中止 します。

 $(O)$ 

待ち合わせ条件付きユニットのユニット種別が正しくありません。待ち合わせ条件を設定できるユニッ トについては,マニュアル「JP1/Automatic Job Management System 3 設計ガイド(業務設計編) 2.2.5(1)(a) 待ち合わせ条件付きユニットと待ち合わせ対象ユニット」を参照してください。

### KAVS4981-I

The output of JP1/AJS3 - Software Development Kit connection information is complete. JP1/AJS3 - Software Development Kit 接続情報の出力が終了しました

JP1/AJS3 - Web Console 接続情報の出力が終了しました。

 $(S)$ 

コマンドの処理を終了します。

### KAVS4982-E

JP1/AJS3 - Software Development Kit connection information could not be obtained because the ajscdinetd process is not running.

aiscdinetd プロセスが起動されていないため, IP1/AIS3 - Software Development Kit 接続情報を 取得できません

ajscdinetd プロセスが起動していないため、JP1/AJS3 - Web Console 接続情報を取得できません。

次の原因が考えられます。

- JP1/AJS3 サービスが起動されていない
- JP1/AJS3 Web Console のセットアップが正しく行われていないため、aiscdinetd プロセスが起動 されていない

 $(S)$ 

コマンドの処理を終了します。

 $(O)$ 

JP1/AJS3 サービスを起動したあと,コマンドを再実行してください。

JP1/AJS3 サービスが起動している場合は,JP1/AJS3 - Web Console のセットアップが正しく行われ ているか確認してください。

JP1/AJS3 - Web Console のセットアップについては,マニュアル「JP1/Automatic Job Management System 3 構築ガイド」を参照してください。セットアップ後,JP1/AJS3 サービスを起 動して,コマンドを再実行してください。

### KAVS4991-I

The request will now start. : 保守情報 1,保守情報 2,保守情報 3,保守情報 4 要求を開始します:保守情報 1,保守情報 2,保守情報 3,保守情報 4

JP1/AJS3 - Web Console からの要求を開始します。

 $(S)$ 

処理を続行します。

### KAVS4992-I

The request ended successfully. : 保守情報 1,保守情報 2,保守情報 3,保守情報 4 要求が正常終了しました:保守情報 1,保守情報 2,保守情報 3,保守情報 4

JP1/AJS3 - Web Console からの要求が終了しました。

 $(S)$ 

処理を続行します。

## KAVS4993-E

The request ended abnormally. : 保守情報 1,保守情報 2,保守情報 3,保守情報 4,保守情報 5,保守情 報 6

要求が異常終了しました:保守情報 1,保守情報 2,保守情報 3,保守情報 4,保守情報 5,保守情報 6

JP1/AJS3 - Web Console からの要求でエラーが発生しました。

 $(S)$ 

処理を続行します。

 $(O)$ 

JP1/AJS3 - Web Console が動作しているホスト上に出力されるメッセージに従って対処してください。

### KAVS4994-W

The request ended with a warning. : 保守情報 1,保守情報 2,保守情報 3,保守情報 4 要求が警告終了しました:保守情報 1,保守情報 2,保守情報 3,保守情報 4

JP1/AJS3 - Web Console からの要求が警告終了しました。

 $(S)$ 

処理を続行します。

#### KAVS4995-I

The request was canceled. : 保守情報 1,保守情報 2,保守情報 3,保守情報 4 要求がキャンセル終了しました:保守情報 1,保守情報 2,保守情報 3,保守情報 4

JP1/AJS3 - Web Console からの要求がキャンセル終了しました。

(S)

処理を続行します。

### KAVS5000-W

An error occurred while processing the unit(ユニット名). : 保守情報

ユニット(ユニット名)の処理中にエラーが発生しました:保守情報

対象となるユニットの処理中にエラーが発生しました。ほかに対象となるユニットが存在する場合は、処 理を続行します。

### (S)

処理を続行します。

<sup>3.</sup> KAVS で始まるメッセージ (スケジューラーおよび共通処理に関するメッセージ)

 $($  $\bigcap$ 

このメッセージの前に出力されているエラーメッセージについて対策してください。そのあと、必要に 応じてコマンドを再実行するか,該当するユニットを実行登録してください。

# KAVS8001-I

The operation profile function was enabled. :保守情報 運用プロファイル機能を有効にしました:保守情報

スケジューラーサービスに運用プロファイルの内容を適用しました。

### $(S)$

処理を続行します。

# KAVS8002-I

The operation profile function will be disabled because it does not exist. :保守情報 運用プロファイルが存在しないため、運用プロファイル機能を無効にします:保守情報

スケジューラーサービスの運用プロファイルを無効にしました。

 $(S)$ 

処理を続行します。

## KAVS8003-E

The operation profile does not exist in the environment settings file storage folder. :保守情報 1 保守情報 2 保守情報 3

環境設定ファイル格納フォルダに運用プロファイルが存在しません:保守情報 1 保守情報 2 保守情報 3

環境設定ファイル格納フォルダに,スケジューラーサービスの運用プロファイルがありません。

 $(S)$ 

処理を中断します。

(O)

運用プロファイルを環境設定ファイル格納フォルダに配置し,再度ajsprofalter コマンドを実行して ください。

## KAVS8004-E

The syntax of the operation profile contains an error. (詳細メッセージ). 運用プロファイル名 保 守情報 1 保守情報 2

運用プロファイルの構文に誤りがあります(詳細メッセージ) : 運用プロファイル名 保守情報 1 保守情 報 2

運用プロファイルの記載に誤りがあるため,運用プロファイルを適用できません。誤りの内容は,「詳細 メッセージ」の部分に示されます。

運用プロファイルの詳細については、マニュアル「JP1/Automatic Job Management System 3 構築ガ イド 21.1 運用プロファイルを使用した機能の設定」を参照してください。

 $(S)$ 

#### 処理を中断します。

(O)

運用プロファイルの内容を見直し、再度、運用プロファイルを適用させてください。運用プロファイル を適用させるには,次の方法があります。

- ajsprofalter コマンドを実行する
- 運用プロファイルを適用させるスケジューラーサービスを再起動する
- JP1/AJS3 サービスを再起動する

### KAVS8005-I

The operation profile function was disabled. :保守情報 1 保守情報 2 運用プロファイル機能を無効にしました:保守情報 1 保守情報 2

スケジューラーサービスの運用プロファイルを無効にしました。

 $(S)$ 

処理を続行します。

#### KAVS8006-E

The operation profile function is not enabled. :保守情報 1 保守情報 2 運用プロファイル機能は有効ではありません:保守情報1保守情報2

スケジューラーサービスの運用プロファイルが有効ではありません。

このメッセージは、次のコマンドの実行時に出力されます。

#### ajsprofstatus コマンドの実行時に出力された場合

-t オプションで指定した運用プロファイル※は無効です。

#### ajsprofalter コマンドの実行時に出力された場合

-t オプションで指定した運用プロファイル<sup>※</sup>を無効にする操作を行いましたが、すでに無効化されてい ます。

注※

-F オプションを指定した場合は指定したスケジューラーサービス,-F オプションを指定していない場 合はデフォルトスケジューラーサービスの運用プロファイルが対象です。

<sup>3.</sup> KAVS で始まるメッセージ (スケジューラーおよび共通処理に関するメッセージ)

処理を中断します。

# KAVS8007-I

Output of the operation profile information ended. 運用プロファイル情報の出力が終了しました

運用プロファイル情報の出力が終了しました。

# $(S)$

コマンドの処理を終了します。

# KAVS8008-E

You do not have the permissions required to use the operation profile. :保守情報 運用プロファイルに対する権限がありません:保守情報

運用プロファイルに対するアクセス権限がありません。

 $(S)$ 

コマンドの処理を終了します。

 $(O)$ 

運用プロファイルのアクセス権限を設定したあと,コマンドを再実行してください。

# KAVS8009-E

The operation profile cannot be opened. :保守情報 1 保守情報 2 保守情報 3 運用プロファイルをオープンできません:保守情報 1 保守情報 2 保守情報 3

運用プロファイルの入出力などで I/O エラーが発生しました。

(S)

コマンドの処理を終了します。

(O)

OS で出力されている Windows イベントログまたは syslog のエラー情報,および OS で固有に取得 されているその他のエラー情報を参照して対処してください。対処できない場合は,システム管理者に 連絡して資料を採取してください([「1.2.3 システム管理者の方へ」](#page-24-0)を参照してください)。

# KAVS8010-E

The operation profile contains no valid information. :保守情報 運用プロファイル中に有効な情報が存在しません :保守情報

運用プロファイル中に何も設定されていない。またはすべてコメントになっているため、運用プロファイ ルを有効にする情報がありません。

 $(S)$ 

コマンドの処理を終了します。

 $(O)$ 

運用プロファイルを無効にする場合は,運用を継続してください。

運用プロファイルを有効にする場合は,運用プロファイルに有効な情報を設定したあと,コマンドを再 実行してください。

#### KAVS8011-E

The size of the shared memory is smaller than the amount required to enable the operation profile function. :保守情報 1 保守情報 2 保守情報 3 保守情報 4

運用プロファイル機能を有効にするために必要な共有メモリーサイズが足りません :保守情報 1 保守 情報 2 保守情報 3 保守情報 4

環境設定パラメーターUNITPROFMEMSIZE またはAGENTPROFMEMSIZE に指定したサイズが小さいため、運用プ ロファイル機能を有効にするために必要な共有メモリーを確保できません。

 $(S)$ 

コマンドの処理を終了します。

 $(O)$ 

環境設定パラメーターUNITPROFMEMSIZE またはAGENTPROFMEMSIZE に指定したサイズを確認したあと. コ マンドを再実行してください。

環境設定パラメーターの詳細については,マニュアル「JP1/Automatic Job Management System 3 構築ガイド 20.4 スケジューラーサービス環境設定」を参照してください。

### KAVS8012-E

Exclude error occurred. : 保守情報 1 保守情報 2 保守情報 3 保守情報 4 排他エラーが発生しました : 保守情報 1 保守情報 2 保守情報 3 保守情報 4

運用プロファイルの処理中に排他エラーが発生しました。

 $(S)$ 

処理を中断します。

 $($  $\bigcap$ 

システムファイルディレクトリにアクセスできるかどうかを確認してください。

また. OS で出力されている Windows イベントログまたは syslog のエラー情報. および OS で固有 に取得されているその他のエラー情報が出力されている場合は,それに従って対処してください。対処

<sup>3.</sup> KAVS で始まるメッセージ (スケジューラーおよび共通処理に関するメッセージ)

できない場合は、システム管理者に連絡して資料を採取してください(「[1.2.3 システム管理者の方へ](#page-24-0)」 を参照してください)。

### KAVS8013-E

The job will be executed without applying the operation profile because an error occurred during processing to acquire operation profile information. ユニットの完全名 実行 ID 要因コー ド 保守情報 1 保守情報 2 保守情報 3

運用プロファイル情報の取得処理中にエラーが発生したため、運用プロファイルを適用せずにジョブ (ユニットの完全名:実行 ID)を実行します(要因コード:要因コード):保守情報 1 保守情報 2 保守情報 3

運用プロファイル情報の取得処理中にエラーが発生したため、運用プロファイルを適用しないでジョブを 実行します。

エラーの内容は,次の要因コードで示されます。

DBERR:データベースアクセスでエラーが発生した

LOCKERR:内部排他処理でエラーが発生した

SHMERR:共有メモリへのアクセスでエラーが発生した

MEMERR:メモリ不足が発生した

SYSERR:JP1/AJS3 内部で論理矛盾が発生した

 $(S)$ 

処理を続行します。

(O)

要因コードに出力された内容に従って,対処してください。

- DBERR:直前に出力される KAVS で始まるメッセージに従って対処してください。
- LOCKERR:実行エージェントプロファイルを配置しているディスクで障害などが発生していないか確 認してください。
- SHMERR:カーネルパラメーターの共有メモリの設定値を見直してください。

MEMERR:リリースノートに記載されているメモリ使用量が適切に確保されているか確認してください。 SYSERR:システム管理者に連絡して資料を採取してください。

要因コードが空の場合:直前に出力されたメッセージに従って対処してください。

上記対処を実施してもエラーが発生する場合は,システム管理者に連絡して資料を採取してください。

### KAVS8014-E

An error occurred during processing to acquire operation profile information. ユニット完全名 要因コード 保守情報 1 保守情報 2 保守情報 3
運用プロファイル情報の取得処理中にエラーが発生しました(ユニット完全名)(要因コード:要因コー ド):保守情報 1 保守情報 2 保守情報 3

運用プロファイル情報の取得処理中にエラーが発生したため、ユニット完全名に示すユニットは、運用プ ロファイルを適用しないで処理を続行します。ユニット属性プロファイルを使用している場合,ユニット 属性プロファイルを適用しないでユニットを定義,またはジョブを実行するおそれがあります。

エラーの内容は,次の要因コードで示されます。

DBERR:データベースアクセスでエラーが発生した

LOCKERR:内部排他処理でエラーが発生した

SHMERR:共有メモリへのアクセスでエラーが発生した

MEMERR:メモリ不足が発生した

SYSERR: IP1/AIS3 内部で論理矛盾が発生した

 $(S)$ 

処理を続行します。

 $(O)$ 

要因コードに出力された内容に従って,対処してください。

DBERR:直前に出力される KAVS で始まるメッセージに従って対処してください。

LOCKERR:実行エージェントプロファイルを配置しているディスクで障害などが発生していないか確 認してください。

SHMERR:カーネルパラメーターの共有メモリの設定値を見直してください。

MEMERR:リリースノートに記載されているメモリ使用量が適切に確保されているか確認してください。 SYSERR:システム管理者に連絡して資料を採取してください。

上記対処を実施してもエラーが発生する場合は,システム管理者に連絡して資料を採取してください。

#### KAVS8015-E

An invalid line exists. Line=行番号

不正な行が存在します Line=行番号

運用プロファイルの,**行番号**に示される行の記載に誤りがあります。

次の原因が考えられます。

• コメント行または空行以外に不正な行が存在する

(S)

処理を中断します。

 $($  $\bigcap$ 

同時に出力されるメッセージ KAVS8004-E の対処に従ってください。

## KAVS8016-E

The same setting is in multiple lines. Line=行番号 同じ設定が複数行にあります Line=行番号

軍用プロファイルの、行番号に示される行の記載に誤りがあります。

次の原因が考えられます。

• 同じ設定が複数行に存在する

 $(S)$ 

処理を中断します。

 $($  $\bigcap$ 

同時に出力されるメッセージ KAVS8004-E の対処に従ってください。

### KAVS8017-E

The record length exceeds the maximum. Line=行番号

レコード長が上限を超えています Line=行番号

運用プロファイルの、行番号に示される行の記載に誤りがあります。

次の原因が考えられます。

- 1 行の長さが、最大長を超えている。最大長を次に示す。 改行文字(LF:0x0a および CR:0x0d)がある行:改行文字を含めないで 2,047 バイト 改行文字 (LF: 0x0a および CR: 0x0d) がない行: 2,048 バイト
- $(S)$

処理を中断します。

 $(O)$ 

同時に出力されるメッセージ KAVS8004-E の対処に従ってください。

## KAVS8018-E

The description order is invalid. Line=行番号 記載順序が不正です Line=行番号

運用プロファイルの、行番号に示される行の記載に誤りがあります。

<sup>3.</sup> KAVS で始まるメッセージ (スケジューラーおよび共通処理に関するメッセージ)

次の原因が考えられます。

実行エージェントプロファイルの場合

- @SYS\_RESTRICT\_START の行から始まっていない
- ユニット属性プロファイルの場合
	- @SYS PROFILE START の行から始まっていない
- $(S)$

処理を中断します。

 $($  $\bigcap$ 

同時に出力されるメッセージ KAVS8004-E の対処に従ってください。

## KAVS8019-E

The description is insufficient. Line=行番号 記載が不足しています Line=行番号

運用プロファイルの、行番号に示される行の記載に誤りがあります。

次の原因が考えられます。

実行エージェントプロファイルの場合

- @SYS\_RESTRICT\_START に対応する@SYS\_RESTRICT\_END が存在しない
- unit path が存在しない
- @SYS AGENTLIST START が存在しない
- @SYS AGENTLIST START から@SYS AGENTLIST END の間に、許可する実行先が一つも設定されてない
- @SYS AGENTLIST START に対応する@SYS AGENTLIST END が存在しない

ユニット属性プロファイルの場合

- @SYS PROFILE START に対応する@SYS PROFILE END が存在しない
- unit path が存在しない
- $(S)$

処理を中断します。

 $(O)$ 

同時に出力されるメッセージ KAVS8004-E の対処に従ってください。

### KAVS8020-E

The description position is invalid. Line=行番号 記載位置が不正です Line=行番号

3. KAVS で始まるメッセージ (スケジューラーおよび共通処理に関するメッセージ)

JP1/Automatic Job Management System 3 メッセージ 507

軍用プロファイルの、行番号に示される行の記載に誤りがあります。

次の原因が考えられます。

実行エージェントプロファイルの場合

• 次の指定が正しい位置に記載されていない @SYS\_RESTRICT\_START unit\_path View ViewCheckLevel JobExec @SYS\_AGENTLIST\_START

@SYS\_AGENTLIST\_END

ユニット属性プロファイルの場合

• 次の指定が正しい位置に記載されていない

@SYS\_PROFILE\_START

unit\_path

InheritUnitAttr

FixedExecUser

#### (S)

処理を中断します。

#### $(O)$

同時に出力されるメッセージ KAVS8004-E の対処に従ってください。

## KAVS8021-E

The value is invalid. Line=行番号 値が不正です Line=行番号

運用プロファイルの,**行番号**に示される行の記載に誤りがあります。

次の原因が考えられます。

実行エージェントプロファイルの場合

- unit path の指定値が 930 バイトを超えている
- unit\_path の指定値がユニット完全名の形式ではない,またはユニット完全名で指定できない文字 が含まれている
- View, ViewCheckLevel, JobExec に不正な値が指定されている
- 許可する実行先に指定した文字数が 255 バイトを超えている

- 許可する実行先に半角スペースまたはタブが挿入されている 例:AA△BB(△は半角スペース)
- 許可する実行先のエスケープ文字の指定方法に誤りがある (「\」の次の文字が「#」または「\」で はない)

ユニット属性プロファイルの場合

• InheritUnitAttr,FixedExecUser に不正な値が指定されている

 $(S)$ 

処理を中断します。

 $($  $\cap$  $)$ 

同時に出力されるメッセージ KAVS8004-E の対処に従ってください。

### KAVS8022-E

The specified of the executing agent exceeds the maximum. Line=行番号 実行先の指定が上限を超えています Line=行番号

運用プロファイルの、行番号に示される行の記載に誤りがあります。

次の原因が考えられます。

- 許可する実行先に指定した実行先の数が,2,049 個以上ある
- $(S)$

処理を中断します。

(O)

同時に出力されるメッセージ KAVS8004-E の対処に従ってください。

## KAVS8023-E

There is no valid executing agent. unit\_path=unit\_path 指定値 有効な実行先がありません unit\_path=unit\_path 指定値

運用プロファイルの記載に誤りがあります。

次の原因が考えられます。

• unit\_path 指定値に示されるユニットに対して,許可される有効な実行先が存在しない @SYS\_AGENTLIST\_START から@SYS\_AGENTLIST\_END の間に許可する実行先が記載されていても,上位ユニッ トで許可されていない実行先は,許可する実行先と見なされません。

 $(S)$ 

処理を中断します。

<sup>3.</sup> KAVS で始まるメッセージ (スケジューラーおよび共通処理に関するメッセージ)

 $($  $\bigcap$ 

同時に出力されるメッセージ KAVS8004-E の対処に従ってください。

## KAVS8028-E

The content of the connection permission configuration file(ファイル名) is invalid. 接続許可設定ファイル(ファイル名)の内容に誤りがあります

接続許可設定ファイルの内容に誤りがあります。

このメッセージの直後に出力されるメッセージ KAVS8036-E に出力された行番号に誤りがあります。メッ セージ KAVS8036-E に出力された行番号で指定しているホストからの接続は、許可されません。

(S)

処理を続行します。

(O)

接続許可設定ファイルの内容を確認してから. jajs\_pmtcon コマンドを実行してください。接続許可設 定ファイルの詳細については,マニュアル「JP1/Automatic Job Management System 3 構築ガイ ド 21.2 JP1/AJS3 への接続を制限する設定」を参照してください。

## KAVS8029-E

The request was rejected.  $(2\equiv \nu \mid \hat{A})$ 

要求が拒否されました(ユニット名)

接続先ホスト上のエージェント用接続許可設定ファイルに接続元ホストの IP アドレスが登録されていない ため,要求が拒否されました。

 $(S)$ 

処理を続行します。

 $(O)$ 

ジョブの実行先ホストの統合トレースログに出力されているメッセージ KAVS8039-E の対処方法に 従ってください。

### KAVS8030-I

The connection permitted hosts are listed successfully. 接続許可ホストの表示処理が正常終了しました

適用中の接続許可ホストの表示が終了しました。

 $(S)$ 

処理を終了します。

<sup>3.</sup> KAVS で始まるメッセージ (スケジューラーおよび共通処理に関するメッセージ)

## KAVS8032-I

The settings in the connection permission configuration file are in effect. 接続許可設定ファイルの内容を有効にしました

接続許可設定ファイルの内容を有効にしました。接続許可設定ファイルの詳細については,マニュアル 「JP1/Automatic Job Management System 3 構築ガイド 21.2 JP1/AJS3 への接続を制限する設定」を 参照してください。

 $(S)$ 

処理を終了します。

## KAVS8033-E

An error occurred during the processing of the connection source restriction function. (code: 要因コード, host: ホスト名) 保守情報

接続元制限機能の処理中にエラーが発生しました(要因コード:要因コード,ホスト名:ホスト名):保守 情報

接続元制限機能の処理中にエラーが発生しました。

「要因コード」の部分にはエラーの内容が出力されます。要因コードとエラーの内容は次のとおりです。

- LOCKERR:内部排他処理でエラーが発生した
- FILEERR:ファイルアクセスでエラーが発生した
- IPERR:IP アドレスの取得に失敗した
- SHMERR:共有メモリーへのアクセスでエラーが発生した
- MEMERR:メモリー不足が発生した
- SYSERR:JP1/AJS3 内部で論理矛盾が発生した

物理ホストの場合,「ホスト名」の部分には「JP1 DEFAULT」が出力されます。

 $(S)$ 

jajs\_pmtcon コマンドを実行したときにこのメッセージが出力された場合,コマンドは処理を中断して 異常終了します。

JP1/AJS3 サービスまたは JP1/AJS3 Queueless Agent サービス起動時にこのメッセージが出力され た場合,サービス起動処理を中断して異常終了します。

上記以外の場合は処理を続行します。

 $(\bigcap$ 

要因コードに出力された内容に従って,次のように対処してください。

LOCKERR

次のディレクトリが存在するディスクで障害などが発生していないか確認してください。

Windows の場合: JP1/AJS3 のインストール先フォルダ\sys

UNIX の場合:/var/opt/jp1ajs2/sys

FILEERR

接続許可設定ファイルの内容,ファイルの有無,ファイル名,およびアクセス権限を確認してくだ さい。

IPERR

ネットワークの設定を見直してください。

SHMERR

カーネルパラメーターの共有メモリーの設定値を見直してください。

MEMERR

リリースノートに記載されているメモリー使用量が適切に確保されているか確認してください。

**SYSERR** 

システム管理者に連絡して資料を採取してください。

jajs\_pmtcon コマンドが異常終了した場合は、エラー要因を取り除いてからコマンドを再実行してくだ さい。

JP1/AJS3 サービスまたは JP1/AJS3 Queueless Agent サービス起動時にこのメッセージが出力され た場合は,エラー要因を取り除き,サービスを再起動してください。

上記以外の場合は,エラー要因を取り除いてから,エラーになった処理を再実行してください。

上記対処を実施してもエラーが発生する場合は,システム管理者に連絡して資料を採取してください。

### KAVS8034-E

The connection permitted hosts list cannot be refreshed because the connection source restriction function is disabled.

接続元制限機能が無効のため更新できません

接続元制限機能が無効のため,接続許可ホストの一覧を更新できません。

次の原因が考えられます。

- 接続元制限機能の設定をしていない
- 次に示すサービスがどちらも起動していない
	- ・JP1/AJS3 サービス
	- ・JP1/AJS3 Queueless Agent サービス
- 処理対象として論理ホストを指定した場合,指定した論理ホストがキューレスエージェントサービスに アタッチされていない

 $(S)$ 

処理を終了します。

<sup>3.</sup> KAVS で始まるメッセージ (スケジューラーおよび共通処理に関するメッセージ)

 $($  $\bigcap$ 

接続元制限機能を有効にしてください。接続元制限機能を有効にする手順については,マニュアル「JP1/ Automatic Job Management System 3 構築ガイド 21.2 JP1/AJS3 への接続を制限する設定」を参 照してください。

# KAVS8036-E

The content of the connection permission configuration file(ファイル名) is invalid. (line: 行番号) 接続許可設定ファイル(ファイル名)の内容に誤りがあります(行番号: 行番号)

接続許可設定ファイルで,出力された行番号に指定した内容に誤りがあります。

(S)

処理を続行します。

 $($  $\bigcap$ 

接続許可設定ファイルの内容を確認してから,再度実行してください。接続許可設定ファイルの詳細に ついては,マニュアル「JP1/Automatic Job Management System 3 構築ガイド 21.2 JP1/AJS3 へ の接続を制限する設定」を参照してください。

# KAVS8037-E

The number of IP addresses specified in the connection permission configuration file(ファイ ル名) exceeded the maximum limit.(line: 行番号, maximum: 上限値)

接続許可設定ファイル(ファイル名)に指定した IP アドレスの件数が上限値を超えました(行番号: 行番 号, 上限値: 上限値)

接続許可設定ファイルに指定した IP アドレスの件数が上限値を超えたため,「行番号」の部分に表示され た行番号以降の内容は無視されます。

 $(S)$ 

処理を続行します。

 $(\bigcap$ 

接続許可設定ファイルの内容を確認してから,再度実行してください。接続許可設定ファイルの詳細に ついては,マニュアル「JP1/Automatic Job Management System 3 構築ガイド 21.2 JP1/AJS3 へ の接続を制限する設定」を参照してください。

## KAVS8038-E

The connection source restriction function cannot be used. 接続元制限機能は使用できません

互換用 ISAM 構成では、接続元制限機能を使用できません。

<sup>3.</sup> KAVS で始まるメッセージ (スケジューラーおよび共通処理に関するメッセージ)

 $(S)$ 

接続許可設定ファイルの内容を無視して,その後の処理を続行します。

 $(\bigcap$ 

接続元制限機能を使用する場合は,標準構成に変更してください。互換用 ISAM 構成のまま運用を継 続する場合は,環境設定パラメーターCONNECTIONRESTRICTION の値を「none」に変更してください。

#### KAVS8039-E

The request sent from the host(接続元 IP アドレス) was ignored. (要因, ホスト名) ホスト(接続元 IP アドレス)からの要求を無視しました(要因, ホスト名)

ホスト(接続元 IP アドレス)からの要求を無視しました。次の原因が考えられます。

• 要因が「Restricted」の場合

このメッセージが出力されたホスト上にあるエージェント用接続許可設定ファイルに「**接続元 IP アド** レス」に表示された IP アドレスが登録されていない。

• 要因が「Error」の場合 接続元 IP アドレスを求める処理でエラーが発生した。

物理ホストの場合,「ホスト名」には「JP1\_DEFAULT」が出力されます。

接続元 IP アドレスが求められなかった場合,「接続元 IP アドレス」には空文字が出力されます。

 $(S)$ 

要求処理を無視して,その後の処理を続行します。

- $(O)$ 
	- ・要因が「Restricted」の場合

「接続元 IP アドレス」に表示された IP アドレスからの要求を受け付ける必要がある場合は、次の操 作を実行してください。

- 1.このメッセージが出力されたホスト上にあるエージェント用接続許可設定ファイルを編集し,接 続元 IP アドレスを追加する。
- 2.jajs\_pmtcon コマンドを実行し,接続許可設定ファイルへの変更内容を反映する。

3. 必要に応じて要求処理を再実行する。

・要因が「Error」の場合

このメッセージの直前に出力されるメッセージ KAVS8033-E の対処方法に従ってください。

### KAVS8040-E

The request sent from the host(接続元 IP アドレス) was ignored. (要因, ホスト名) ホスト(接続元 IP アドレス)からの要求を無視しました(要因, ホスト名)

ホスト(接続元IP アドレス)からの要求を無視しました。次の原因が考えられます。

• 要因が「Restricted」の場合 このメッセージが出力されたホスト上にあるマネージャー用接続許可設定ファイルに「**接続元 IP アド** レス」に表示された IP アドレスが登録されていない。

• 要因が「Error」の場合 接続元 IP アドレスを求める処理でエラーが発生した。

 $(S)$ 

要求処理を無視して,その後の処理を続行します。

 $($  $\bigcap$ 

・要因が「Restricted」の場合

「接続元 IP アドレス に表示された IP アドレスからの要求を受け付ける必要がある場合は、次の操 作を実行してください。

- 1.このメッセージが出力されたホスト上にあるマネージャー用接続許可設定ファイルを編集し、接 続元 IP アドレスを追加する。
- 2. jajs\_pmtcon コマンドを実行し,接続許可設定ファイルへの変更内容を反映する。

3. 必要に応じて要求処理を再実行する。

・要因が「Error」の場合

このメッセージの直前に出力されるメッセージ KAVS8033-E の対処方法に従ってください。

### KAVS8050-I

The job finished. (HTTP status  $=$  值) ジョブが終了しました HTTP ステータス=値

HTTP 接続ジョブが終了しました。

#### (S)

HTTP 接続ジョブが終了しました。

#### KAVS8051-E

A definition item is invalid. (項目名, 保守情報) 定義項目に誤りがあります : 項目名 保守情報

ジョブの定義項目に誤りがあります。

次の原因が考えられます。

• 項目名の値が不正

<sup>3.</sup> KAVS で始まるメッセージ (スケジューラーおよび共通処理に関するメッセージ)

- 項目名の長さが不正(置換の結果,指定したマクロ変数の長さが上限値を超えたおそれがあります)
- 項目名が絶対パスで指定されていない
- 必須項目の指定が不足している

項目名に表示される文字列とその意味を次に示します。

- htcfl:接続設定ファイル名
- htknd:リクエスト種別
- htrqf:送信情報ファイル名
- htstf:ステータス格納ファイル名
- htspt:受信データ格納方式
- htrhf:受信ヘッダー格納ファイル名
- htrbf:受信ボディ格納ファイル名
- htexm:拡張モード
- htrqu:送信情報ファイル(URL パラメーター)
- htrqm:送信情報ファイル(メッセージボディ)
- htcdm:終了コード指定
- $(S)$

実行を中止します。

(O)

定義項目を訂正したあと,再度実行してください。

### KAVS8052-E

The syntax of the connection configuration file is incorrect. (保守情報 1, 保守情報 2) 接続設定ファイルの構文が不正です : 保守情報 1 保守情報 2

HTTP 接続ジョブの接続設定ファイルの記載に誤りがあります。

次の要因が考えられます。

- 値を指定していない
- 値の長さが不正
- 指定できる値以外
- 指定できる値の範囲外
- •「URL=」が「http://」または「https://」で始まっていない
- •「URL=」に「?」が指定されている

<sup>3.</sup> KAVS で始まるメッセージ (スケジューラーおよび共通処理に関するメッセージ)

- •「URL=」にマルチバイトが含まれている
- •「UserName=」または「ProxyUserName=」に「:(コロン)」が含まれている
- 必要な指定が不足している
- 不明な項目名が指定されている

保守情報 1 に表示される文字列とその意味を次に示します。

0 の場合

必要な指定が不足しています。次の原因が考えられます。

- •「URL=」の指定がない
- •「Authorization=」に「y」を指定した場合に,「UserName=」または「UserPass=」の指定がない
- •「ProxyAuthorization=」に「y」を指定した場合に,「Proxy=」,「ProxyUserName=」または 「ProxyUserPass=」の指定がない
- 1 以上の数値の場合

構文が不正な行番号が表示されます。

文字列の場合

構文が不正な項目名が,「項目名=」で表示されます。

 $(S)$ 

実行を中止します。

 $(O)$ 

接続設定ファイルを訂正したあと,再度実行してください。

### KAVS8053-E

An error occurred while a file was being accessed. (保守情報) ファイルアクセスでエラーが発生しました : 保守情報

処理中にファイルアクセスでエラーが発生しました。

次の原因が考えられます。

- ファイルが存在しない。
- ファイルへのアクセス権限がない。
- ディレクトリを指定した。

なお,このエラーが発生した場合は,HTTP 接続ジョブが出力する,ステータス格納ファイル,受信ヘッ ダ格納ファイル,および受信ボディ格納ファイルが残る場合があります。必要に応じて内容を確認したり, 削除したりしてください。

<sup>3.</sup> KAVS で始まるメッセージ (スケジューラーおよび共通処理に関するメッセージ)

 $(S)$ 

実行を中止します。

 $(O)$ 

対処したあと,再度実行してください。

原因が判明しない場合は,資料採取ツールで資料を採取したあと,システム管理者に連絡してください。

### KAVS8054-E

An attempt to resolve the name of the connection destination host failed. (保守情報) 接続先ホストの名前解決に失敗しました : 保守情報

接続先ホストの名前解決に失敗しました。

hosts ファイル, または DNS サーバなどで,接続先ホスト名から IP アドレスが求められるように,ネッ トワークの設定が正しく設定されている必要があります。

プロキシサーバを指定している場合,接続先ホストはプロキシサーバになります。

なお,このエラーが発生した場合は,HTTP 接続ジョブが出力する,ステータス格納ファイル,受信ヘッ ダ格納ファイル,および受信ボディ格納ファイルが残る場合があります。必要に応じて内容を確認したり, 削除したりしてください。

#### $(S)$

実行を中止します。

 $($  $\bigcap$ 

ネットワークの設定を訂正したあと,再度実行してください。

### KAVS8056-E

An error occurred in the connection with the connection destination host. (保守情報) 接続先ホストとの接続でエラーが発生しました : 保守情報

接続先ホストとの接続でエラーが発生しました。

プロキシサーバを指定している場合,接続先ホストはプロキシサーバになります。

なお,このエラーが発生した場合は,HTTP 接続ジョブが出力する,ステータス格納ファイル,受信ヘッ ダ格納ファイル,および受信ボディ格納ファイルが残る場合があります。必要に応じて内容を確認したり, 削除したりしてください。

#### $(S)$

実行を中止します。

 $(O)$ 

接続先ホストの状態を確認してエラー要因を取り除いたあと,再度実行してください。

原因が判明しない場合は,資料採取ツールで資料を採取したあと,システム管理者に連絡してください。

### KAVS8057-E

An error occurred in the communication processing. (保守情報) 通信処理でエラーが発生しました : 保守情報

接続先ホストとの通信処理でエラーが発生しました。

なお,このエラーが発生した場合は,HTTP 接続ジョブが出力する,ステータス格納ファイル,受信ヘッ ダ格納ファイル,および受信ボディ格納ファイルが残る場合があります。必要に応じて内容を確認したり, 削除したりしてください。

#### $(S)$

実行を中止します。

 $($  $\bigcap$ 

接続先ホストの状態や通信設定を確認してエラー要因を取り除いたあと,再度実行してください。 原因が判明しない場合は、資料採取ツールで資料を採取したあと、システム管理者に連絡してください。

### KAVS8058-E

An unexpected error occurred. (保守情報) 予期しないエラーが発生しました : 保守情報

処理中に予期しないエラーが発生しました。

このエラーは,予期しない HTTP ステータスまたは HTTP ボディのレスポンスを受信した場合も出力さ れます。

なお,このエラーが発生した場合は,HTTP 接続ジョブが出力する,ステータス格納ファイル,受信ヘッ ダ格納ファイル,および受信ボディ格納ファイルが残る場合があります。必要に応じて内容を確認したり, 削除したりしてください。

 $(S)$ 

実行を中止します。

(O)

接続設定ファイルの「URL」や「Proxy」で指定している接続先が正しいか確認してください。また,プ ロトコル種別(HTTP または HTTPS)も確認してください。

これらを確認して問題ない場合は、資料採取ツールで資料を採取したあと、システム管理者に連絡して ください。

### KAVS8059-E

The maximum output size for received information has been reached. (保守情報)

HTTP レスポンスヘッダContent-Length の値が受信サイズの上限を超えていた、もしくは、受信中に受信 サイズの上限を超えたため,処理を中断します。

なお,このエラーが発生した場合は,HTTP 接続ジョブが出力する,ステータス格納ファイル,受信ヘッ ダ格納ファイル,および受信ボディ格納ファイルが残る場合があります。必要に応じて内容を確認したり, 削除したりしてください。

 $(S)$ 

実行を中止します。

 $($  $\bigcap$ 

すべての情報をファイルに格納する場合は,接続設定ファイルのMaximumReceivedDataSize に適切な値 を設定してから,再度,HTTP 接続ジョブを実行してください。

## KAVS8060-E

The specifications for a URL are invalid. (保守情報)

URL の指定に誤りがあります : 保守情報

次の原因が考えられます。

- URL の指定に誤りがある
- URL の参照先にリソースが存在しない
- HTTP 接続ジョブのリクスト種別が「GET」の場合で,送信情報ファイルを指定するときに,送信情 報ファイルに改行コードが含まれる

なお,このエラーが発生した場合は,HTTP 接続ジョブが出力する,ステータス格納ファイル,受信ヘッ ダ格納ファイル,および受信ボディ格納ファイルが残る場合があります。必要に応じて内容を確認したり, 削除したりしてください。

#### $(S)$

実行を中止します。

 $(O)$ 

次の内容を確認し,エラー要因を取り除いたあと,再度実行してください。

- 接続設定ファイルに指定した URL の指定に誤りがないか
- HTTP 接続ジョブのリクスト種別が「GET」の場合で,送信情報ファイルを指定しているときに, 送信情報ファイルに改行コードが含まれていないか

# KAVS8061-E

An HTTP connection job timed out. (保守情報)

#### HTTP 接続ジョブの処理でタイムアウトが発生しました: 保守情報

接続設定ファイルの「ConnectTimeout」または「Timeout」で指定した値,またはデフォルト値に達したた め,処理を中断します。

なお,このエラーが発生した場合は,HTTP 接続ジョブが出力する,ステータス格納ファイル,受信ヘッ ダ格納ファイル,および受信ボディ格納ファイルが残る場合があります。必要に応じて内容を確認したり, 削除したりしてください。

 $(S)$ 

実行を中止します。

 $($  $\bigcap$ 

次の内容を確認し,エラー要因を取り除いたあと,再度実行してください。

- 接続設定ファイルの「ConnectTimeout=」または「Timeout=」の指定に誤りがないか
- 処理に時間が掛かっている場合,通信環境に問題がないか

### KAVS8062-E

An error occurred during HTTPS authentication. (保守情報 1, 保守情報 2) HTTPS 認証でエラーが発生しました : 保守情報 1, 保守情報 2

HTTPS 認証でエラーが発生しました。

次の要因が考えられます。

- 保守情報 1 が 60 の場合
	- ・接続設定ファイルに証明書ファイル名が定義されていない
	- ・証明書が不正
	- ・証明書の期限切れ
	- ・証明書の失効
- 保守情報 1 が 77 の場合
	- ・証明書ファイルへのアクセスエラー
	- ・接続設定ファイルに指定した証明書ファイルのパス誤り
- 保守情報 1 が 82 の場合
	- ・CRL(証明書失効リスト)ファイルが不正
	- ・CRL ファイルへのアクセスエラー
	- ・接続設定ファイルに指定した証明書失効リストファイルのパス誤り
- 保守情報 1 が上記以外の場合
	- ・HTTPS 認証に失敗
	- ・ハンドシェイクに失敗

・発行元のチェック(CN(Common Name)または SAN(subject Alt Name))に失敗

なお,このエラーが発生した場合は,HTTP 接続ジョブが出力する,ステータス格納ファイル,受信ヘッ ダ格納ファイル,および受信ボディ格納ファイルが残る場合があります。必要に応じて内容を確認したり, 削除したりしてください。

 $(S)$ 

実行を中止します。

(O)

エラー要因を取り除いたあと,再度実行してください。

なお,エラー要因に一致する内容がない場合は,資料採取ツールで資料を採取したあと,システム管理 者に連絡してください。

#### KAVS8063-E

An incorrect specification exists in the configuration definition of the job-execution destination.(項目名)

ジョブ実行先の構成定義に誤った指定があります(項目名)

ジョブ実行先の環境設定パラメーターの値に誤った指定があります。

 $(S)$ 

実行を中止します。

 $(\bigcap$ 

ジョブ実行先の環境で「項目名」に出力された値を正しく設定してください。出力された項目名につい ては,マニュアル「JP1/Automatic Job Management System 3 構築ガイド 20. 環境設定パラメー ター」を参照してください。

### KAVS8064-E

Failed to acquire the configuration definition of the job-execution destination.(項目名) ジョブ実行先の構成定義の取得に失敗しました(項目名)

ジョブ実行先の環境設定パラメーター値の取得に失敗しました。「項目名」に出力された値の指定形式が 誤っているおそれがあります。

 $(S)$ 

実行を中止します。

(O)

ジョブ実行先の環境で「項目名」に出力された値を正しく設定してください。出力された項目名につい ては,マニュアル「JP1/Automatic Job Management System 3 構築ガイド 20. 環境設定パラメー ター」を参照してください。

## KAVS8100-E

Cannot communicate with the execution environment for flexible jobs. (保守情報 1, 保守情報 2, 保守情報 3, 保守情報 4)

フレキシブルジョブ実行環境と通信できません (保守情報 1, 保守情報 2, 保守情報 3, 保守情報 4)

フレキシブルジョブ実行環境と通信できません。

次の原因が考えられます。

- 1. フレキシブルジョブの中継エージェントまたは宛先の指定に誤りがある
- 2. JP1/AJS3 Autonomous Agent サービスまたは JP1/AJS3 Autonomous Agent Messenger サービス が起動していない(保守情報 3 が 26 または 84 の場合)
- 3. JP1/AJS3 Autonomous Agent サービスおよび JP1/AJS3 Autonomous Agent Messenger サービス の使用ファイル格納フォルダ配下のファイルに対して、アクセス権がない(保守情報3が51の場合)
- 4. 大量のフレキシブルジョブが一時期に集中して実行された(保守情報 3 が 119 または 125 の場合)
- 5. ネットワーク障害またはルーティングエラー
- 6. 一斉配信先の宛先エージェントをアンセットアップした場合,アンセットアップしたホストが管理対象 から削除される前に一斉実行した
- 7. フレキシブルジョブの宛先,一斉配信エージェント,または中継エージェントに,JP1/AJS3 Agent Minimal Edition を指定している
- (S)

処理を中止します。

 $(O)$ 

次の内容を確認し,対処したあと,フレキシブルジョブを再実行してください。

- 1. フレキシブルジョブの中継エージェントまたは宛先の指定に誤りがないこと
- 2. JP1/AJS3 Autonomous Agent サービス, JP1/AJS3 Autonomous Agent Messenger サービスが 停止していないこと
- 3. jp1ajs2atmsg のポート番号がほかのポート番号と重複していないこと、および JP1/AJS3 Autonomous Agent サービスと JP1/AJS3 Autonomous Agent Messenger サービスの使用ファ イル格納フォルダ配下のファイルに対して,アクセス権があること JP1/AJS3 Autonomous Agent サービス,JP1/AJS3 Autonomous Agent Messenger サービスの

使用ファイル格納フォルダについては,マニュアル「JP1/Automatic Job Management System 3 トラブルシューティング 付録 A ファイルおよびディレクトリ一覧」を参照してください。

- 4. 大量のフレキシブルジョブが一時期に集中して実行されていないこと
- 5. マネージャーまたは中継エージェントから宛先エージェントに対して通信できること なお,一斉配信エージェントと一斉配信先の宛先エージェントとの通信でエラーが発生した場合, 「保守情報4」にエラーが発生した宛先エージェントのホスト名が出力されます。「保守情報4」に

<sup>3.</sup> KAVS で始まるメッセージ (スケジューラーおよび共通処理に関するメッセージ)

出力された宛先エージェントで JP1/AJS3 Autonomous Agent Messenger サービスが起動してい るか確認してください。

- 6. 環境設定パラメーターFXBC\_MANAGEDAGT\_REMOVEDTIME に設定されている時間が経過したあとに一斉 実行していること
- 7. フレキシブルジョブの宛先,一斉配信エージェント,または中継エージェントに JP1/AJS3 Agent Minimal Edition を指定していないこと エージェントが JP1/AJS3 - Agent Minimal Edition の場合,フレキシブルジョブは実行できませ

ん。ジョブの定義中の宛先,一斉配信エージェント,または中継エージェントを変更するか,PC ジョブまたは UNIX ジョブを使用してください。

## KAVS8101-E

Status monitoring of the flexible job will be stopped. (ユニット完全名 : 実行 ID , 保守情報) フレキシブルジョブの実行状態監視を終了します (ユニット完全名 : 実行 ID , 保守情報)

フレキシブルジョブの実行時間が環境設定パラメーターFXJOB\_MONITOR\_TIMEOUT で設定された時間を超え たため、実行状態の監視を終了し、状態を「異常検出終了」にします。

次の原因が考えられます。

1. フレキシブルジョブの実行に時間が掛かっている。

- 2. 次のような原因で宛先エージェントからマネージャーに対するフレキシブルジョブの実行結果通知に失 敗している。
	- 宛先エージェントの JP1/AJS3 Autonomous Agent サービスが停止した
	- 宛先エージェントまたは中継エージェントの JP1/AJS3 Autonomous Agent Messenger サービス が停止した
	- ネットワーク障害
	- ルーティングエラー
	- オートスケール機能によって,フレキシブルジョブ実行中のサーバが停止した

 $(S)$ 

フレキシブルジョブの実行状態の監視を終了し,状態を「異常検出終了」にします。

 $($  $\bigcap$ 

各要因に対して,次に示す対処を行ってください。

1. 監視終了後も、宛先エージェントではフレキシブルジョブが実行されています。宛先エージェント のログや実行結果ファイルからジョブの実行状況を確認し,必要に応じてジョブ状態変更を行って ください。

また. 環境設定パラメーターFXJOB MONITOR TIMEOUT の設定値を見直してください。

2. 原因を調査したあと、必要に応じてフレキシブルジョブを再実行してください。

<sup>3.</sup> KAVS で始まるメッセージ (スケジューラーおよび共通処理に関するメッセージ)

また,オートスケール機能を利用している場合は,ジョブ実行中にスケールインが発生しないよう に,スケールインの設定を見直してください。

### KAVS8102-E

Resource lack occurred during the flexible job executing. (保守情報 1, 保守情報 2, 保守情報 3, 保守情報 4)

フレキシブルジョブの実行中にリソース不足が発生しました (保守情報 1, 保守情報 2, 保守情報 3, 保 守情報 4)

フレキシブルジョブの実行中にリソース不足が発生しました。

 $(S)$ 

処理を中止します。

 $($  $\bigcap$ 

フレキシブルジョブがエラーとなった要因として,次の内容が考えられます。

- メモリーが不足している。
- ディスク容量が不足している。
- デスクトップヒープが不足している。

リリースノートを参照して,見積もりをし直してください。上記の要因を取り除いてから,エラーと なったフレキシブルジョブを再度実行してください。

### KAVS8106-E

Error occurred during the flexible job executing. (保守情報 1, 保守情報 2, 保守情報 3) フレキシブルジョブ処理実行中にエラーが発生しました (保守情報 1, 保守情報 2, 保守情報 3)

フレキシブルジョブ処理実行中にエラーが発生しました。

次の原因が考えられます。

- 1. JP1/AJS3 Autonomous Agent サービス, JP1/AJS3 Autonomous Agent Messenger サービスの使 用ファイル格納フォルダ配下のファイルに対して、アクセス権がない(保守情報 2 = 50, 51, 53)
- 2. 中継エージェントまたはマネージャーホストの JP1/AJS3 Autonomous Agent Messenger サービス が停止した (保守情報  $2 = 84$ )
- 3. 大量のフレキシブルジョブが一時期に集中して実行された(保守情報 2 = 27, 119)
- 4. バージョン 11-10 以降の JP1/AJS3 Manager から、バージョン 11-00 の中継エージェントを指定し て一斉実行した(保守情報 2 = 0)

 $(S)$ 

処理を中止します。

<sup>3.</sup> KAVS で始まるメッセージ (スケジューラーおよび共通処理に関するメッセージ)

 $($  $\bigcap$ 

次の内容を確認し,対処したあと,フレキシブルジョブを再実行してください。

- 1. JP1/AJS3 Autonomous Agent サービス, JP1/AJS3 Autonomous Agent Messenger サービスの 使用ファイル格納フォルダ配下のファイルに対して,アクセス権があること。 JP1/AJS3 Autonomous Agent サービス,JP1/AJS3 Autonomous Agent Messenger サービスの 使用ファイル格納フォルダについては,マニュアル「JP1/Automatic Job Management System 3 トラブルシューティング 付録 A ファイルおよびディレクトリ一覧」を参照してください。
- 2. 中継エージェントまたはマネージャーホストの JP1/AJS3 Autonomous Agent Messenger サービ スが起動していること。 停止中であれば起動してください。また、jplajs2atmsg のポート番号がほかのポート番号と重複し ていないことを確認してください。
- 3. 大量のフレキシブルジョブが一時期に集中して実行されていないこと。

4. 中継エージェントのバージョンが 11-10 以降であること。 中継エージェントのバージョンが11-00の場合は、一斉実行機能を使用しないようにするか、中継

エージェントのバージョンを 11-10 以降にしてください。

上記の対処で問題を解決できなかった場合は,資料採取ツールで資料を採取したあと,システム管理者 に連絡してください。

### KAVS8107-E

Cannot read JP1/AJS3 Autonomous Agent Messenger Service port information. JP1/AJS3 Autonomous Agent Messenger サービスのポート情報が読み込めません

メッセージに表示されたサービス名のポート番号が読み込めません。

#### $(S)$

処理を中止します。

 $(O)$ 

services ファイルを確認し、正しいサービス名とポート番号を設定したあと、再起動してください。 JP1/AJS3 で使用するポートについては,マニュアル「JP1/Automatic Job Management System 3 設計ガイド(システム構築編) 付録 A.1 ポート番号一覧」を参照してください。

#### KAVS8108-E

The execution file (ファイル名) is missing at the agent (エージェントホスト名). エージェント(エージェントホスト名)に実行ファイル(ファイル名)がありません

エージェントに実行ファイルがありません。

#### $(S)$

処理を中止します。

 $($  $\bigcap$ 

次の原因が考えられます。確認してください。

- 1. 実行ファイルを相対パスで指定している場合に、実行するために必要なフォルダおよびディレクト リがエージェントホストの環境変数PATH に設定されていない。
- 2. ネットワークドライブ上にある実行ファイルを指定している。
- 3. エージェントホストが WOW64 環境で, %systemroot%¥system32 配下の実行ファイルを指定して いる。
- 4. ジョブの実行時に、指定した実行ファイルがエージェントホストに存在しない。
- 5. 指定した実行ファイルのファイルパスにアクセスできない。
- 各要因に対して次の対処を行ったあと,再度要求を発行してください。
- 1. エージェントホストの環境変数PATH に必要なフォルダおよびディレクトリが正しく設定されている かどうかを確認してください。
- 2. ネットワークドライブ名から始まるパスを指定しないでください。ネットワークドライブ名ではな く.「\\コンピュータ名\共有フォルダ\実行ファイル名|のようにコンピュータ名から始まるパスを 指定してください。
- 3. WOW64 環境で%systemroot%¥system32 配下のファイルを指定した場合, %systemroot%¥syswow64 配下にリダイレクトされます。

%systemroot%¥system32 配下の代わりに%systemroot%¥sysnative 配下を指定し、ジョブを再実行し てください。

- 4. エージェントホストに実行ファイルが存在していることを確認し,ジョブを再実行してください。 また,実行ファイルを移動または削除する運用を行っていないか確認してください。
- 5.実行 OS ユーザーが,指定した実行ファイルのファイルパスにアクセスできることを確認してくだ さい。

### KAVS8109-E

Failed to acquire permission to execute the execution file (ファイル名) for the user (ユーザー名). ユーザー(ユーザー名)での実行ファイル(ファイル名)への実行権限取得に失敗しました

実行ファイルへのアクセスに失敗しました。

 $(S)$ 

処理を中止します。

(O)

実行 OS ユーザーが、指定した実行ファイルのファイルパスにアクセスできることを確認したあと、再 度呼び出してください。

<sup>3.</sup> KAVS で始まるメッセージ (スケジューラーおよび共通処理に関するメッセージ)

### KAVS8110-W

The system file (ファイル名) could not be removed because a system call error occurred. システムコールエラーが発生したためシステムファイル(ファイル名)を削除できませんでした

システムコールエラーが発生したためシステムファイル(フレキシブルジョブの一時ファイル)を削除で きませんでした。

 $(S)$ 

システムファイルの削除を中止します。

 $(O)$ 

システムファイル(フレキシブルジョブの一時ファイル)は、次の場所に格納されます。ディレクトリ の有無およびアクセス権限を確認してください。また,必要に応じて,すべてのフレキシブルジョブの 実行が終了していることを確認したあと,システムファイルを削除してください。

- Windows で,インストール先フォルダがデフォルトまたはシステムで保護されたフォルダ配下の場合 %ALLUSERSPROFILE%\Hitachi\JP1\JP1\_DEFAULT\JP1AJS2\tmp\AJSFX\_WORK\_00000001 「%ALLUSERSPROFILE%」のデフォルトは「システムドライブ\ProgramData」です。 「システムで保護されたフォルダ」とは、次のパスを指します。
	- ・「システムドライブ\Windows」配下
	- ・「システムドライブ\Program Files」配下
	- ・「システムドライブ\Program Files (x86)」配下
- Windows で,インストール先フォルダが上記以外の場合 JP1/AJS3 のインストール先フォルダ\tmp\AJSFX\_WORK\_00000001
- Linux の場合 /var/opt/jp1ajs2/tmp/AJSFX\_WORK\_00000001

## KAVS8111-E

The port (ポート名) cannot be used because another user is already using the port. ポート(ポート名)は他で使用中です

ポート「ポート名」が使用済みのため,このメッセージを出力したサービスを起動できません。

 $(S)$ 

このメッセージを出力したサービスを終了します。

(O)

次のどちらかの対処を実施したあと,このメッセージを出力したサービスを再起動してください。

• netstat コマンドなどで、ポート「ポート名」を使用しているプロセスを特定し、該当するプロセ スを停止する。Windows の場合はタスクマネージャー,UNIX の場合はkill コマンドを使用して 該当するプロセスを停止する。

<sup>3.</sup> KAVS で始まるメッセージ (スケジューラーおよび共通処理に関するメッセージ)

• services ファイルを編集して,このメッセージを出力したサービスが使用するポート番号を変更する。 このメッセージを出力したサービス名は,このメッセージと同時に統合トレースログに出力される AP 名から特定してください。

統合トレースログファイルに出力される内容の詳細については、マニュアル「JP1/Automatic Job Management System 3 トラブルシューティング 1.2.1(2) 統合トレースログ」を参照してください。

### KAVS8112-E

Cannot operate -  $+$ ービス名 service is not set up.

サービス(サービス名)がセットアップされていないため、操作できません

「サービス名」がセットアップされていないため操作することができません。

 $(S)$ 

コマンドの実行を中止します。

 $($  $\bigcap$ 

ajsatsetup コマンドで「サービス名」をセットアップしたあと、再実行してください。

## KAVS8113-E

An error has occurred in the command (コマンド名).: 保守情報 1 保守情報 2 保守情報 3 コマンド(コマンド名)でエラーが発生しました : 保守情報 1 保守情報 2 保守情報 3

コマンドでエラーが発生しました。

 $(S)$ 

処理を中止します。

 $(O)$ 

JP1/AJS3 Autonomous Agent サービス, JP1/AJS3 Autonomous Agent Messenger サービスの起 動処理中または停止処理中に指定したコマンドを実行すると,エラーが発生する場合があります。エ ラーが発生した場合は再度実行してください。

問題を解決できなかった場合は,資料採取ツールで資料を採取したあと,システム管理者に連絡してく ださい。

### KAVS8114-E

The setup of the flexible job execution environment could not be updated. :保守情報 1 保守情 報 2 保守情報 3

フレキシブルジョブ実行環境の設定を更新できませんでした:保守情報 1 保守情報 2 保守情報 3

ajsatsetup コマンドが失敗したため,フレキシブルジョブ実行環境の設定を更新できませんでした。

 $(S)$ 

処理を中止します。

 $(O)$ 

JP1/AJS3 Autonomous Agent サービス,または JP1/AJS3 Autonomous Agent Messenger サービ スが実行中の場合,セットアップに失敗することがあります。該当するサービスを停止してから, ajsatsetup コマンドを再度実行してください。

一斉配信先の宛先エージェントとしてセットアップした場合,-p オプションに名前解決できないホス ト名や不正なフォーマットの IP アドレスを指定したときに,このメッセージが出力される場合があり ます。-p オプションに指定した値を見直してから、ajsatsetup コマンドを再度実行してください。 上記以外の場合,メモリーが不足している,ディスク空き容量が不足しているなどのエラー要因が考え られます。エラー要因を取り除いたあと、ajsatsetup コマンドを再度実行してください。 問題を解決できなかった場合は,資料採取ツールで資料を採取したあと,システム管理者に連絡してく ださい。

## KAVS8115-I

The response of execution request of the flexible job was received.

フレキシブルジョブ実行要求の応答を受信しました(ユニット完全名 : 実行 ID , 宛先エージェントのホ スト名 , 保守情報)

フレキシブルジョブ実行要求の応答を受信しました。

 $(S)$ 

処理を続行します。

### KAVS8116-E

Status monitoring will stop, because the start of the flexible job could not be confirmed. ( $\overline{\mathbf{I}}$ ニット完全名 : 実行 ID , 保守情報)

フレキシブルジョブの開始が確認できなかったため、実行状態監視を終了します (ユニット完全名: 実行 ID , 保守情報)

環境設定パラメーターFXJOB START TIMEOUT で設定された時間内に、フレキシブルジョブの宛先エージェ ント上でジョブが開始したことを確認できませんでした。

次の原因が考えられます。

- 1.宛先エージェントの負荷が高く、宛先エージェント上でフレキシブルジョブの開始が遅延している。
- 2. 次のような原因で宛先エージェントからマネージャーに対するフレキシブルジョブの開始通知に失敗し ている。
	- フレキシブルジョブ実行要求元のホスト名の IP アドレスを宛先エージェントで解決できない
	- 宛先エージェントの JP1/AJS3 Autonomous Agent サービスが停止した

- 宛先エージェントまたは中継エージェントの JP1/AJS3 Autonomous Agent Messenger サービス が停止した
- ネットワーク障害
- ルーティングエラー
- オートスケール機能によって,フレキシブルジョブ実行中の宛先エージェントが停止した
- 通信処理でリソース不足などのエラーが発生した
- 3. JP1/AJS3 Manager または中継エージェントの JP1/AJS3 Agent のバージョンが 11-10 以降で, 一斉配信エージェントではない宛先に対して一斉実行した。
- 4. JP1/AJS3 Manager または中継エージェントの JP1/AJS3 Agent のバージョンが 11-10 以降で, 一斉実行機能を使用している場合に,一斉配信エージェントから,一斉配信先の宛先エージェントとし てセットアップされていないホストに対してジョブを配信している。
- 5. 一斉配信先の宛先エージェントをアンセットアップしたあと,ajsatsetup コマンドの-a -p オプション 以外のオプションでセットアップした場合に、環境設定パラメーターFXBC\_MANAGEDAGT\_REMOVEDTIME に 設定されている時間が経過する前に一斉実行した。
- 6. 一斉実行しない定義の場合に,フレキシブルジョブの実行先ホストが宛先エージェントとしてセット アップされていない。
- $(S)$

フレキシブルジョブの実行状態の監視を終了し,状態を「異常検出終了」にします。

 $(O)$ 

各要因に対して,次に示す対処を行ってください。

1. 監視終了後も、宛先エージェントではフレキシブルジョブが実行されています。宛先エージェント のログや実行結果ファイルからジョブの実行状況を確認し,必要に応じてジョブ状態変更を行って ください。

また,環境設定パラメーターFXJOB\_START\_TIMEOUT の設定値を見直してください。

- 2. 原因を調査したあと、必要に応じてフレキシブルジョブを再実行してください。また、オートスケー ル機能を利用している場合は,ジョブ実行中にスケールインが発生しないように,スケールインの 設定を見直してください。
- 3. 詳細定義の[宛先/一斉配信エージェント]に指定した宛先の JP1/AJS3 Manager または JP1/ AJS3 - Agent のバージョンに従って、次の対処を行ってください。
	- バージョン 11-00 以前の場合:
	- バージョン 11-10 以降にバージョンアップしてください。
	- バージョン 11-10 以降の場合:

[宛先/一斉配信エージェント]に指定した宛先が一斉配信エージェントとしてセットアップされて いるかどうかを,ajsfxbcstatus コマンドで確認してください。セットアップされていないときは, ajsatsetup コマンドに-g オプションを指定して実行してください。

<sup>3.</sup> KAVS で始まるメッセージ (スケジューラーおよび共通処理に関するメッセージ)

- 4. 問題が発生しているホストの JP1/AJS3 Manager または JP1/AJS3 Agent のバージョンに従っ て,次の対処を行ってください。
	- バージョン 11-00 以前の場合:
	- バージョン 11-10 以降にバージョンアップしてください。
	- バージョン 11-10 以降の場合:

問題が発生しているホストが一斉配信先の宛先エージェントとしてセットアップされているかどう かを、ajsfxbcstatus コマンドで確認してください。セットアップされていないときは、ajsatsetup コマンドに-a -p オプションを指定して実行してください。

- 5. 環境設定パラメーターFXBC MANAGEDAGT REMOVEDTIME に設定されている時間が経過したあとに、一 斉実行してください。
- 6. フレキシブルジョブの実行先ホスト上で,ajsatsetup コマンドに-a オプションを指定して実行して ください。

# KAVS8120-I

The JP1/AJS3 Autonomous Agent service will now start.

JP1/AJS3 Autonomous Agent サービスを起動します

JP1/AJS3 Autonomous Agent サービスを起動します。

```
(S)
```
JP1/AJS3 Autonomous Agent サービスを起動します。

## KAVS8121-I

The JP1/AJS3 Autonomous Agent service will now stop. JP1/AJS3 Autonomous Agent サービスを停止します

JP1/AJS3 Autonomous Agent サービスを停止します。

## $(S)$

JP1/AJS3 Autonomous Agent サービスを停止します。

## KAVS8122-I

The JP1/AJS3 Autonomous Agent Messenger will now start. JP1/AJS3 Autonomous Agent Messenger サービスを起動します

JP1/AJS3 Autonomous Agent Messenger サービスを起動します。

 $(S)$ 

JP1/AJS3 Autonomous Agent Messenger サービスを起動します。

# KAVS8123-I

The JP1/AJS3 Autonomous Agent Messenger will now stop. JP1/AJS3 Autonomous Agent Messenger サービスを停止します

JP1/AJS3 Autonomous Agent Messenger サービスを停止します。

 $(S)$ 

JP1/AJS3 Autonomous Agent Messenger サービスを停止します。

## KAVS8124-I

The service (サービス名) stopped.

サービス(サービス名)を停止します

「サービス名」に示すサービスを停止します。

 $(S)$ 

「サービス名」に示すサービスを停止します。

## KAVS8130-E

The execution file (ファイル名) was invalid, so the flexible job execution was not possible. (保 守情報)

実行ファイル(ファイル名)が無効なためフレキシブルジョブを実行できませんでした(保守情報)

実行ファイルが無効なため,フレキシブルジョブを実行できませんでした。

#### (S)

フレキシブルジョブの状態を「異常検出終了」にします。

### $(O)$

実行ファイルが単体で実行できるかどうかを確認し,エラーとなったフレキシブルジョブを再度実行し てください。

### KAVS8133-E

The flexible job could not be executed because the user does not have the required permission for execution. (保守情報)

必要な特権を保有していないためフレキシブルジョブを実行できませんでした(保守情報)

JP1/AJS3 Autonomous Agent サービスのアカウントが,フレキシブルジョブの実行に必要な権限を保有 していないため,フレキシブルジョブを実行できませんでした。

#### (S)

フレキシブルジョブの状態を「異常検出終了」にします。

 $($  $\bigcap$ 

JP1/AJS3 Autonomous Agent サービスのアカウントにジョブ実行に必要な権限を設定して、エラー となったフレキシブルジョブを再度実行してください。

アカウントに対して設定が必要な権限の詳細については,マニュアル「JP1/Automatic Job Management System 3 設計ガイド(システム構築編) 4.2.3 JP1/AJS3 のサービスの設定を変更す る必要がある場合(Windows 限定)」を参照してください。

## KAVS8134-E

The disk capacity was insufficient, so a flexible job could not be performed. (保守情報) ディスク容量が足りないためフレキシブルジョブを実行できませんでした(保守情報)

フレキシブルジョブの実行に必要なディスク容量が不足しているため,フレキシブルジョブを実行できま せんでした。

 $(S)$ 

フレキシブルジョブの状態を「異常検出終了」にします。

 $(O)$ 

ディスクに空き領域を確保してから,エラーとなったフレキシブルジョブを実行してください。

## KAVS8135-E

A flexible job could not be executed because an attempt to access the work path  $($   $\sqrt{24})$ failed.(保守情報)

ワークパス(パス名)へのアクセスに失敗したため、フレキシブルジョブを実行できませんでした(保守 情報)

ワークパスへのアクセスに失敗したため,フレキシブルジョブを実行できませんでした。

(S)

フレキシブルジョブの状態を「異常検出終了」にします。

 $(\bigcap$ 

ワークパスに出力されたディレクトリパスがあること,または JP1/AJS3 Autonomous Agent サービ ス起動ユーザー,およびフレキシブルジョブを実行する OS ユーザーから、ワークパスに対して読み込 み,および書き込みができることを確認してください。確認後,エラーとなったフレキシブルジョブを 再度実行してください。

### KAVS8136-E

An attempt to start the job (保守情報).

フレキシブルジョブ(保守情報)の起動に失敗しました

内部的なエラーによって,フレキシブルジョブの起動に失敗しました。

 $(S)$ 

フレキシブルジョブの状態を「異常検出終了」にします。

(O)

エラーとなったフレキシブルジョブを再度実行してください。再実行しても起動に失敗した場合は, JP1/AJS3 Autonomous Agent サービスを再起動したあと,エラーとなったフレキシブルジョブを再 度実行してください。

なお, Windows の UAC 機能が有効で, ジョブ実行 OS ユーザーが Administrators グループの OS ユーザーの場合は、該当するジョブに対して Administrators 権限が無効になっていることがあります。 その場合,ビルトイン Administrator アカウントでジョブを実行してください。

上記の対処で問題を解決できなかった場合は、システム管理者に連絡して資料を採取してください([「1.2.3](#page-24-0) [システム管理者の方へ」](#page-24-0)を参照してください)。

### KAVS8137-I

The execution request of the flexible job will start. (ユニット完全名 : 実行 ID , 保守情報) フレキシブルジョブ(ユニット完全名 : 実行 ID , 保守情報)の実行要求を開始します

フレキシブルジョブの実行要求を開始します。

 $(S)$ 

処理を続行します。

#### KAVS8138-I

The flexible job was executed. (ユニット完全名 : 実行 ID , 終了コード, 宛先エージェントのホスト 名 , 保守情報)

フレキシブルジョブ(ユニット完全名 : 実行 ID)の実行が終了しました(終了コード, 宛先エージェント のホスト名 , 保守情報)

フレキシブルジョブの実行が終了しました。

 $(S)$ 

処理を続行します。

#### KAVS8139-I

The flexible job will be executed. (要求元のホスト名 , 保守情報) フレキシブルジョブの実行を開始します(要求元のホスト名 , 保守情報)

フレキシブルジョブの実行を開始します。

 $(S)$ 

処理を続行します。

<sup>3.</sup> KAVS で始まるメッセージ (スケジューラーおよび共通処理に関するメッセージ)

## KAVS8140-I

The flexible job was executed. (終了コード, 要求元のホスト名 , 保守情報) フレキシブルジョブの実行が終了しました(終了コード, 要求元のホスト名 , 保守情報)

フレキシブルジョブの実行が終了しました。

 $(S)$ 

処理を続行します。

## KAVS8141-E

An error occurred in the check processing of user mapping. (ホスト名, JP1 ユーザー名, 保守情報) ユーザーマッピングのチェック処理でエラーが発生しました(ホスト名, JP1 ユーザー名, 保守情報)

ホスト「ホスト名」の IP1 ユーザー 「JP1 ユーザー名」のユーザーマッピングのチェック処理でエラーが 発生しました。

次のような原因が考えられます。

- ホストの名前解決に失敗している このメッセージのあとに,メッセージ KAVS8143-E が出力されている場合は,中継エージェントまた はマネージャーホストの名前解決に失敗しています。
- JP1 ユーザー「JP1 ユーザー名」が,JP1/Base のユーザーマッピングに定義されていない
- JP1/Base のユーザーマッピングに定義した OS ユーザーが存在しない
- Windows の場合,JP1/Base のユーザーマッピングに定義した OS ユーザーのパスワードが不正である
- Linux の場合,JP1/Base のユーザーマッピングに定義した OS ユーザーのグループが存在しない
- JP1/Base のセットアップに失敗している
- JP1/Base の環境が壊れている
- $(S)$

フレキシブルジョブの状態を「異常検出終了」にします。

 $(\bigcap$ 

このメッセージのあとに,メッセージ KAVS8143-E が出力されている場合は,KAVS8143-E の対処 を実施してください。

JP1 ユーザー [JP1 ユーザー名] が、JP1/Base のユーザーマッピングに正しく定義されていることを 確認し,対処したあと,フレキシブルジョブを再実行してください。

ユーザーマッピングの設定については、マニュアル「IP1/Automatic Iob Management System 3 構 築ガイド 3.1.1 JP1/Base のセットアップ」(Windows の場合)またはマニュアル「JP1/Automatic Job Management System 3 構築ガイド 13.1.1 JP1/Base のセットアップ」(UNIX の場合)を参照 してください。

<sup>3.</sup> KAVS で始まるメッセージ (スケジューラーおよび共通処理に関するメッセージ)

## KAVS8142-E

The destination(宛先) cannot be resolved. (保守情報) 宛先(宛先)が名前解決できません(保守情報)

フレキシブルジョブの宛先(宛先)が名前解決できません。

 $(S)$ 

処理を中止します。

 $(O)$ 

中継エージェントまたはマネージャーホストで宛先「宛先」が名前解決できることを確認してください。 名前解決できていない場合は,宛先「宛先」から IP アドレスが求まるようにhosts ファイル, DNS サーバの設定を定義してください。

マネージャーホストでフレキシブルジョブの宛先に 129 バイト以上の文字列を指定した場合は,128 バイト以下で指定してください。

## KAVS8143-E

The host name(ホスト名) cannot be resolved. (保守情報) ホスト名(ホスト名)が名前解決できません(保守情報)

フレキシブルジョブの中継エージェント、一斉配信エージェント、またはマネージャーホストの「ホスト 名」が名前解決できません。

 $(S)$ 

処理を中止します。

(O)

宛先エージェントでホスト名「ホスト名」が名前解決できることを確認してください。名前解決できて いない場合は、ホスト名「ホスト名」から IP アドレスが求まるようにhosts ファイル,DNS サーバの 設定を定義してください。

また, 一斉配信エージェントに IP アドレスを指定している場合は, IP アドレスの形式が正しいか確認 してください。

中継エージェント,一斉配信エージェント,またはマネージャーホストのホスト名が 129 バイト以上 の文字列の場合は,128 バイト以下にしてください。

## KAVS8144-I

A destination agent for broadcast execution was added. (ホスト名, IP アドレス) 一斉配信先の宛先エージェントが追加されました (ホスト名, IP アドレス)

一斉配信先の宛先エージェントが一斉実行の管理リストに追加されました。

<sup>3.</sup> KAVS で始まるメッセージ (スケジューラーおよび共通処理に関するメッセージ)

 $(S)$ 

処理を終了します。

### KAVS8145-I

The destination agent for broadcast execution was deleted. (ホスト名, IP アドレス) 一斉配信先の宛先エージェントが削除されました (ホスト名, IP アドレス)

一定時間生存通知がなく,要求に対してもタイムアウトしたため,一斉配信先の宛先エージェントを一斉 実行の管理リストから削除しました。

 $(S)$ 

処理を終了します。

### KAVS8146-E

The broadcast agent did not respond to the heartbeat request. (一斉配信エージェントの IP アド レス, 保守情報)

一斉配信エージェントから生存通知の応答がありません (一斉配信エージェントの IP アドレス, 保守情 報)

一斉配信エージェントから生存通知の応答がありません。

 $(S)$ 

処理を終了します。

 $(O)$ 

次の点を確認し,問題がある場合は問題を取り除いてください。そのあと,一定時間が経過してから, このメッセージが出力されていないことを確認してください。

- 一斉配信エージェントのサービスが起動しているかどうかを確認してください。
- ajsatsetup コマンドでセットアップした場合に,-p オプションに指定した一斉配信エージェントの IP アドレスに誤りがないかどうかを確認してください。
- 一斉配信エージェントが高負荷になっていないかどうかを確認してください。

## KAVS8147-I

The broadcast agent responded to the heartbeat request. (一斉配信エージェントの IP アドレス) 一斉配信エージェントから生存通知の応答が返信されるようになりました (一斉配信エージェントの IP アドレス)

一斉配信エージェントから生存通知の応答が返信されるようになりました。

(S)

処理を終了します。

## KAVS8148-I

Broadcast execution will now start. (マネージャーホスト名 , ユニット完全名 , 実行 ID , 保守情報) 一斉実行を開始します (マネージャーホスト名 , ユニット完全名 , 実行 ID , 保守情報)

一斉実行を開始します。

 $(S)$ 

処理を続行します。

### KAVS8149-I

Broadcast execution has finished. (終了コード , マネージャーホスト名 , ユニット完全名 , 実行 ID , 保守情報)

一斉実行が終了しました (終了コード , マネージャーホスト名 , ユニット完全名 , 実行 ID , 保守情報)

一斉実行が終了しました。

 $(S)$ 

処理を続行します。

 $(O)$ 

出力された情報を確認し,対処が必要かどうか判断してください。

### KAVS8158-I

The execution request of the flexible job will start. (ユニット完全名 : 実行 ID , 一斉実行の宛先 エージェントのホスト名, 保守情報)

フレキシブルジョブ(ユニット完全名 : 実行 ID , 一斉実行の宛先エージェントのホスト名, 保守情報)の 実行要求を開始します

フレキシブルジョブの実行要求を開始します。

 $(S)$ 

処理を続行します。

#### KAVS8159-W

There is no destination agent for broadcast execution. (マネージャーホスト名, ユニット完全 名, 実行 ID , 保守情報)

一斉実行の宛先エージェントがありません (マネージャーホスト名 , ユニット完全名, 実行 ID, 保守情 報)

フレキシブルジョブの一斉実行の宛先エージェントがありません。次の原因が考えられます。

• 宛先エージェントに一斉配信エージェントをセットアップしていない。

- 宛先エージェントが一つも起動していない。
- (S)

フレキシブルジョブの実行を終了します。

 $(O)$ 

宛先エージェントに一斉配信エージェントをセットアップしていない場合は,セットアップしてくださ い。

宛先エージェントが起動していない場合は,起動してください。

#### KAVS8160-E

An error occurred in the internal processing of broadcast execution.: (保守情報) 一斉実行内部処理でエラーが発生しました : (保守情報)

一斉実行の内部処理でエラーが発生しました。次の原因が考えられます。

- ファイルアクセスで一時的なエラーが発生した。
- 通信接続時にネットワーク障害が発生した。
- $(S)$

一斉実行内部処理を終了します。

 $($  $\bigcap$ 

このメッセージが繰り返し出力される場合は,システム管理者に連絡してください。

#### KAVS8161-E

An error occurred in the processing to output information about broadcast execution.: (保守 情報)

一斉実行情報出力処理でエラーが発生しました : (保守情報)

一斉実行の情報出力処理でエラーが発生しました。表示する情報にアクセスできないなど,一時的なエラー が発生しているおそれがあります。

 $(S)$ 

一斉実行の情報出力処理を終了します。

 $(\bigcap$ 

このメッセージが繰り返し出力される場合は,システム管理者に連絡してください。

### KAVS8162-E

Failed to put JP1 Event. (保守情報 1, 保守情報 2, 保守情報 3) JP1 イベントの送信に失敗しました (保守情報 1, 保守情報 2, 保守情報 3)
JP1 イベントの送信に失敗しました。

 $(S)$ 

JP1 イベントの送信処理を中止します。

 $(O)$ 

JP1/Base のイベントサービスが起動しているかどうかを確認してください。起動していない場合は, JP1/Base のイベントサービスを起動してください。

## KAVS8163-W

The maximum number of destination agents for broadcast execution has been reached.: 通知 された IP アドレス 通知されたホスト名 (保守情報)

一斉配信先の宛先エージェント数が管理できる上限に達しました : 通知された IP アドレス 通知され たホスト名 (保守情報)

一斉配信の宛先エージェント数が,管理できる上限数に達しました。このメッセージが出力されている一 斉配信エージェントを指定している宛先エージェント数が多過ぎるおそれがあります。管理できる最大宛 先エージェント数は 100 です。

 $(S)$ 

受信した生存通知を破棄して,処理を続行します。

 $(O)$ 

ajsfxbcstatus コマンドで,不要な宛先エージェントがないかどうかを確認してください。不要な宛先 エージェントがある場合は,次の方法で宛先エージェントの数を減らしてください。

- 宛先エージェントホストの JP1/AJS3 Autonomous Agent サービスおよび JP1/AJS3 Autonomous Agent Messenger サービスを停止する
- 宛先エージェントをアンセットアップする

## KAVS8164-E

No environment has been set up for the execution of flexible jobs. : (保守情報) フレキシブルジョブ実行環境がセットアップされていません。 : (保守情報)

フレキシブルジョブ実行環境がセットアップされていません。

 $(S)$ 

処理を終了します。

 $($  $\cap$  $)$ 

• ajsfxbcstatus コマンド実行時にこのメッセージが出力された場合 ajsatsetup コマンドでフレキシブルジョブ実行環境をセットアップしてから,再度ajsfxbcstatus コマンドを実行してください。

<sup>3.</sup> KAVS で始まるメッセージ (スケジューラーおよび共通処理に関するメッセージ)

• 一斉配信エージェントまたは一斉配信先の宛先エージェントをajsatsetup コマンドでアンセット アップしたあとに,このメッセージが出力された場合 対処は不要です。

### KAVS8165-I

The UDP/IP port number is not set, because the AJS administrator executed this command. Set UDP/IP port number. : ajsatsetup

AJS 管理者でコマンドを実行したため,UDP/IP ポート番号は設定されません。UDP/IP ポート番号 を設定してください : ajsatsetup

AJS 管理者でコマンドを実行したため,UDP/IP ポート番号は設定されませんでした。UDP/IP ポート番 号を手動で設定してください。

 $(S)$ 

処理を続行します。

 $(O)$ 

次の通信ポートをservices ファイルに手動で登録してください。

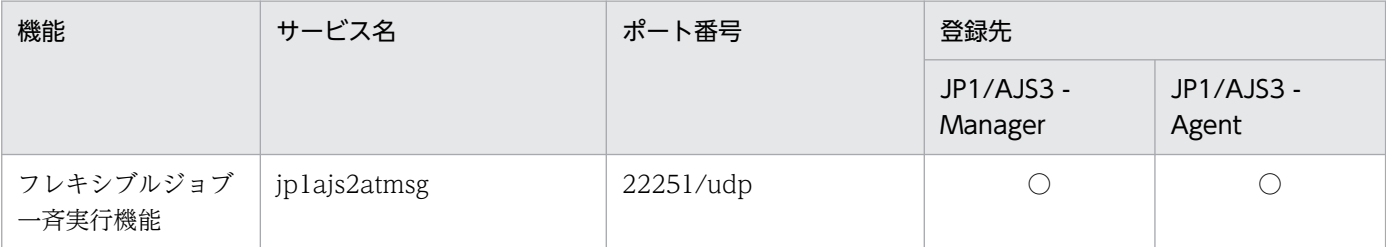

(凡例)

○:登録する。

## KAVS8180-E

The return code for the flexible job(ジョブ番号,マネージャーホスト名) could not be acquired. 保守情報 1,保守情報 2

フレキシブルジョブ(ジョブ番号,マネージャーホスト名)の終了コードの取得に失敗しました。保守 情報 1,保守情報 2

フレキシブルジョブの終了コードの取得に失敗しました。

 $(S)$ 

フレキシブルジョブの終了状態を「異常検出終了」,終了コードを「-1」とします。

 $($  $\bigcap$ 

フレキシブルジョブ実行要求元ログファイルの KAVS8138-I メッセージからフレキシブルジョブの終 了コードを確認し,必要に応じて再実行してください。

<sup>3.</sup> KAVS で始まるメッセージ (スケジューラーおよび共通処理に関するメッセージ)

## KAVS8201-E

An attempt to read the private key failed.(論理ホスト名, ファイル名, 保守情報) 秘密鍵の読み込みに失敗しました(論理ホスト名, ファイル名, 保守情報)

秘密鍵を格納しているファイルの読み込みに失敗しました。次の理由が考えられます。

- 秘密鍵が存在しない
- 秘密鍵に対するアクセス権がない
- 秘密鍵にパスフレーズを設定している
- サーバ証明書に対応しない秘密鍵を配置している
- 一時的なファイルアクセスエラーが発生した

なお、物理ホストの場合、「論理ホスト名」にはJP1 DEFAULT が出力されます。

 $(S)$ 

プロセス起動処理を中断します。

 $(O)$ 

秘密鍵が存在しない場合

秘密鍵を配置してください。

秘密鍵に対するアクセス権がない場合

秘密鍵に対するアクセス権限を設定してください。

秘密鍵にパスフレーズを設定している場合

秘密鍵のパスフレーズを解除してください。

サーバ証明書に対応しない秘密鍵を配置している場合

正しいサーバ証明書または秘密鍵を配置してください。

一時的なファイルアクセスエラーが発生した場合

エラーが発生したサービスを再起動してください。

### KAVS8202-E

An attempt to read the server certificate failed.(論理ホスト名, ファイル名, 保守情報) サーバ証明書の読み込みに失敗しました(論理ホスト名, ファイル名, 保守情報)

サーバ証明書を格納しているファイルの読み込みに失敗しました。次の理由が考えられます。

- サーバ証明書が存在しない
- サーバ証明書に対するアクセス権がない
- 一時的なファイルアクセスエラーが発生した

<sup>3.</sup> KAVS で始まるメッセージ (スケジューラーおよび共通処理に関するメッセージ)

なお、物理ホストの場合、「論理ホスト名」にはJP1 DEFAULT が出力されます。

(S)

プロセス起動処理を中断します。

- $(O)$ 
	- サーバ証明書が存在しない場合

サーバ証明書を配置してください。

サーバ証明書に対するアクセス権がない場合

サーバ証明書に対するアクセス権限を設定してください。

一時的なファイルアクセスエラーが発生した場合

エラーが発生したサービスを再起動してください。

## KAVS8203-E

An attempt to read the root certificate failed.(論理ホスト名, ファイル名, 保守情報)

ルート証明書の読み込みに失敗しました(論理ホスト名, ファイル名, 保守情報)

ルート証明書の読み込みに失敗しました。次の理由が考えられます。

- ルート証明書が存在しない
- ルート証明書に対するアクセス権がない
- 一時的なファイルアクセスエラーが発生した

なお、物理ホストの場合、「論理ホスト名」にはJP1 DEFAULT が出力されます。

 $(S)$ 

プロセス起動処理を中断します。

- (O)
	- ルート証明書が存在しない場合

ルート証明書を配置してください。

ルート証明書に対するアクセス権がない場合

ルート証明書に対するアクセス権限を設定してください。

一時的なファイルアクセスエラーが発生した場合

エラーが発生したサービスを再起動してください。

## KAVS8204-E

An attempt to read the common definition information specified in JP1/Base failed.(論理ホス ト名, パラメーター名, 保守情報)

JP1/Base で設定する共通定義情報の読み込みに失敗しました(論理ホスト名, パラメーター名, 保守情 報)

論理ホスト上の JP1/Base で設定する共通定義情報の読み込みに失敗しました。パラメーター名の指定値 に誤りがあります。

なお、物理ホストの場合、「論理ホスト名」にはJP1 DEFAULT が出力されます。

(S)

プロセス起動処理を中断します。

(O)

パラメーター名の指定値を修正してください。

### KAVS8205-E

An attempt to verify the server certificate failed.(論理ホスト名, 接続先ホスト名, 保守情報) サーバ証明書の検証が失敗しました(論理ホスト名, 接続先ホスト名, 保守情報)

接続先から送られてきたサーバ証明書の検証が失敗しました。次の原因が考えられます。

- 接続先ホスト名が CN/SAN と一致しない
- サーバ証明書に対応するルート証明書が,JP1/Base の共通定義情報CACERTIFICATEFILE に指定してい るファイルに含まれない
- エラーが発生したマシンの現在時刻が,サーバ証明書に設定されている有効期間の開始時刻より前である
- サーバ証明書と中間証明書の結合順序に誤りがある

なお,物理ホストの場合,「論理ホスト名」にはJP1 DEFAULT が出力されます。

通信処理を中断し,後続処理を続行します。

### $(O)$

接続先ホスト名が CN/SAN と一致しない場合

接続先ホスト名を CN/SAN に一致させてください。

サーバ証明書に対応するルート証明書が,JP1/Base の共通定義情報CACERTIFICATEFILE に指定してい るファイルに含まれない場合

対応するルート証明書を,共通定義情報CACERTIFICATEFILE に指定しているファイルに追加してく ださい。

エラーが発生したマシンの現在時刻が,サーバ証明書に設定されている有効期間の開始時刻より前であ る場合

サーバ証明書に設定されている有効期間の開始時刻以降に該当操作を再度実行してください。

 $(S)$ 

サーバ証明書と中間証明書の結合順序に誤りがある場合

サーバ証明書と中間証明書を正しい順序で結合してください。

### KAVS8206-E

An error occurred in SSL communication processing.(論理ホスト名, 接続先ホスト名, 保守情報) SSL 通信処理でエラーが発生しました(論理ホスト名, 接続先ホスト名, 保守情報)

SSL 通信処理でエラーが発生しました。次の原因が考えられます。

- 接続先で通信暗号化機能が有効になっていない
- 一時的な通信エラーが発生した
- 接続先の JP1/AJS3 Manager が接続を制限している

このメッセージが TCP/IP 通信の待ち受け側で出力された場合、接続先ホスト名は空文字列になります。

なお、物理ホストの場合、「論理ホスト名」にはJP1 DEFAULT が出力されます。

### $(S)$

通信処理を中断し,後続処理を続行します。

 $(O)$ 

接続先で通信暗号化機能が有効になっていない場合

接続先ホスト名の通信暗号化機能を有効にしてください。

一時的な通信エラーが発生した場合

エラー要因を取り除いたあと、該当操作を再度実行してください。

接続先の JP1/AJS3 - Manager が接続を制限している場合

接続先のマネージャー用の接続許可設定ファイルに接続元ホストの IP アドレスを追加してください。

### KAVS8208-E

An attempt to read the environment setting parameter failed.(論理ホスト名, パラメーター名, 保 守情報)

環境設定パラメーターの読み込みに失敗しました(論理ホスト名, パラメーター名, 保守情報)

論理ホスト名(論理ホスト名)上の環境設定パラメーターの読み込みに失敗しました。パラメーター名の指 定値に誤りがあります。

 $(S)$ 

プロセス起動処理を中断します。

 $(O)$ 

パラメーター名の指定値を修正してください。

<sup>3.</sup> KAVS で始まるメッセージ (スケジューラーおよび共通処理に関するメッセージ)

## KAVS8231-E

An environment for using an external database is not set up. 外部 DB を利用する環境がセットアップされていません

外部 DB を利用するエージェント管理データベースまたはスケジューラーデータベースが見つかりません でした。

 $(S)$ 

コマンドの実行を中止します。

 $(O)$ 

対象データベースの構成と種類を、次のコマンドで確認してください。

エージェント管理データベース

jajs status

スケジューラーデータベース

ajsstatus -F スケジューラーサービス名

各コマンドの詳細については,マニュアル「JP1/Automatic Job Management System 3 コマンドリ ファレンス 3. 通常の運用で使用するコマンド」を参照してください。

## KAVS8232-Q

Do you want to set up the connection between JP1/AJS3 - Manager and a database? (y: yes / n: no)

データベースとの接続関係を設定しますか (y:する/n:しない)

jajs extdb コマンドによるデータベースとの接続関係を設定するかどうかを確認します。

 $(S)$ 

応答を待ちます。

 $(O)$ 

実行する場合は, y を入力してください。 実行しない場合は,n を入力してください。

## KAVS8233-I

Setup of the connection to the database is complete. データベースとの接続関係の設定が完了しました

jajs\_extdb コマンドによるデータベースとの接続関係の設定が正常終了しました。

<sup>3.</sup> KAVS で始まるメッセージ (スケジューラーおよび共通処理に関するメッセージ)

 $(S)$ 

jajs\_extdb コマンドを正常終了します。

### KAVS8234-E

Setup of the connection to the database failed.

データベースとの接続関係の設定に失敗しました

jais extdb コマンドによるデータベースとの接続関係の設定が異常終了しました。

 $(S)$ 

コマンドの実行を中止します。

 $(O)$ 

このエラーメッセージの前後に出力されたメッセージに従って対処してください。 対処方法については,マニュアル「JP1/Automatic Job Management System 3 トラブルシューティ ング 2.15 外部 DB を利用する場合のトラブルへの対処」を参照してください。

## KAVS8300-W

An invalid record was found. : ファイル名 時刻情報 1 時刻情報 2 保守情報 不正なレコードが見つかりました : ファイル名 時刻情報 1 時刻情報 2 保守情報

稼働状況レポートの出力中に,不正なレコードが見つかりました。不正なレコードを無視し,表示できる レコードだけ出力します。

(S)

処理を続行します。

(O)

稼働状況ログファイルに不正なレコードが存在しています。稼働状況ログファイルにレコードが正常に 出力されていない,またはファイルが破損しているおそれがあります。そのため,稼働状況ログファイ ルの出力先のディスク状況や,稼働状況ログファイルの内容を変更していないか確認してください。 また. このメッセージが出力された場合, ajsreport コマンドの出力結果が不正であるため,「時刻情 報 1」〜「時刻情報 2」の時間帯を含む出力結果を無視してください。

## KAVS8301-I

Output to the performance logfile(ファイル名) was restarted. : ホスト名 スケジューラーサービ ス名

稼働状況ログファイル(ファイル名)への出力を再開しました: ホスト名 スケジューラーサービス名

一時停止していた稼働状況ログファイルの出力を再開しました。

 $(S)$ 

処理を続行します。

# KAVS8302-W

Corruption of the performance logfile (ファイル名) was detected. The existing content of the file will be discarded and recording will start from the beginning of the file.: ホスト名 スケ ジューラーサービス名 保守情報 1 保守情報 2

稼働状況ログファイル(ファイル名)の破損を検知しました。ファイルの既存の内容を破棄して先頭か ら記録を開始します。:ホスト名 スケジューラーサービス名 保守情報 1 保守情報 2

稼働状況ログファイルの破損を検知しました。ファイル内容を破棄し,ファイル先頭から稼働状況の記録 を開始します。

 $(S)$ 

処理を続行します。

## KAVS8303-W

An attempt to write to the performance logfile(ファイル名) failed.: ホスト名 スケジューラーサー ビス名 保守情報 1 保守情報 2

稼働状況ログファイル(ファイル名)への書き込みに失敗しました。:ホスト名 スケジューラーサービス 名 保守情報 1 保守情報 2

稼働状況ログファイルへの書き込みに失敗しました。メッセージ KAVS8301-I が出力されるまで、稼働状 況は記録されません。

### $(S)$

処理を続行します。

 $($  $\bigcap$ 

次のことを確認し,対処したあとに KAVS8301-I が出力されることを確認してください。

- 環境設定パラメーターAJSREPORTDIR に設定したディレクトリパスが正しいか
- 環境設定パラメーターAJSREPORTDIR に設定したディレクトリのディスク容量に空きがあるか
- 環境設定パラメーターAJSREPORTDIR に設定したディレクトリにアクセス権があるか
- 環境設定パラメーターAJSREPORTDIR に設定したディレクトリが他のスケジューラーサービスと重複 していないか

## KAVS8304-E

Failed to initialize the performance logfile. The performance data will not be logged. : ホスト 名 スケジューラーサービス名 保守情報 1 保守情報 2

# 稼働状況ログファイルの初期化に失敗しました。稼働状況は記録されません。: ホスト名 スケジュー ラーサービス名 保守情報 1 保守情報 2

稼働状況ログファイルの初期化に失敗しました。スケジューラーサービスを再起動するまで、稼働状況は 記録されません。

 $(S)$ 

処理を続行します。

 $($  $\cap$  $)$ 

次のことを確認したあと,スケジューラーサービスを再起動してください。

- システムリソースが不足していないか
- 環境設定パラメーターAJSREPORTDIR を正しく設定しているか

## KAVS8306-I

The existing content of the file will be discarded and recording will start from the beginning of the file, because the retention period of the performance logfile(ファイル名) was changed. : 保守情報 1 保守情報 2 保守情報 3

稼働状況ログファイル(ファイル名)の保存期間を変更したため,ファイルの既存の内容を破棄して先 頭から記録を開始します。 :保守情報 1 保守情報 2 保守情報 3

稼働状況ログファイルの保存期間をファイルに保存されている期間よりも短く変更したため,過去の稼働 状況の記録を削除しました。

 $(S)$ 

処理を続行します。

## KAVS8400-I

The jajs dbbackup command ended normally. : バックアップデータ jajs\_dbbackup コマンドが正常終了しました:バックアップデータ

jajs\_dbbackup コマンドが正常終了しました。

 $(S)$ 

jajs\_dbbackup コマンドを正常終了します。

# KAVS8401-E

The jajs\_dbbackup command ended abnormally. jais\_dbbackup コマンドが異常終了しました

jajs\_dbbackup コマンドが異常終了しました。

 $(S)$ 

処理を中止します。

 $(O)$ 

このメッセージの前に別のエラーメッセージが出力されている場合

前に出力されたエラーメッセージの対処方法に従って対処したあと,コマンドを再実行してください。 このメッセージの前に別のエラーメッセージが出力されていない場合

jajs dbbackup コマンドが異常終了する原因として、次のことが考えられます。

- バックアップ対象の組み込み DB で動作するスケジューラーサービス上で実行中のジョブが存在 する
- IP1/AIS3 View, IP1/AIS3 Web Console またはほかのコマンドによって、バックアップ 対象の組み込み DB や組み込み DB で動作するスケジューラーサービスが操作されている

上記に該当する場合は、原因を取り除いてから、jajs\_dbbackup コマンドを再実行してください。 上記に該当しない場合は,システム管理者に連絡して資料を採取してください([「1.2.3 システム管](#page-24-0) [理者の方へ](#page-24-0)」を参照してください)。

### KAVS8402-I

The jajs dbrestore command ended normally. jajs\_dbrestore コマンドが正常終了しました

jajs\_dbrestore コマンドが正常終了しました。

 $(S)$ 

jajs\_dbrestore コマンドを正常終了します。

## KAVS8403-E

The jajs\_dbrestore command ended abnormally. jajs\_dbrestore コマンドが異常終了しました

jajs\_dbrestore コマンドが異常終了しました。

 $(S)$ 

処理を中止します。

```
(O)
```
このメッセージの前に別のメッセージが出力されている場合

前に出力されたメッセージの対処方法に従って対処したあと,コマンドを再実行してください。

このメッセージの前に別のメッセージが出力されていない場合

システム管理者に連絡して資料を採取してください([1.2.3 システム管理者の方へ]を参照してく ださい)。

<sup>3.</sup> KAVS で始まるメッセージ (スケジューラーおよび共通処理に関するメッセージ)

# KAVS8404-E

Execution could not be performed because the enhanced backup function is disabled. バックアップ強化機能が無効なため実行できません

バックアップ強化機能が無効であるため実行できません。

 $(S)$ 

処理を中止します。

(O)

バックアップ強化機能を有効にしたあと,コマンドを再実行してください。

# KAVS8405-E

The environment for which recovery is to be performed is not the same as the environment for which backup-data was obtained.

リカバリーする環境がバックアップを取得した環境と一致しません

リカバリーする環境が,バックアップを取得した環境と一致しません。

 $(S)$ 

処理を中止します。

(O)

jajs dbrestore コマンドの-id オプションに指定した組み込み DB のセットアップ識別子が, バック アップデータのセットアップ識別子と一致しているか確認してください。

バックアップデータのセットアップ識別子は,バックアップデータに含まれるバックアップ情報ファイ ルを参照し,[SETUP-ID]項目を確認してください。

# KAVS8406-E

The backup-data is invalid.

バックアップデータが不正です

バックアップデータが不正なため,リカバリーできません。

### $(S)$

処理を中止します。

### (O)

次の可能性があります。

- バックアップ取得時にjajs\_dbbackup コマンドが中断された
- バックアップ取得時にjajs dbbackup コマンドが異常終了した

jajs dbbackup コマンドが正常終了して生成されたバックアップデータを指定して、再度リカバリーし てください。

jajs\_dbbackup コマンドが正常終了して生成されたバックアップデータか確認するには、バックアップ データに含まれるバックアップ情報ファイルを参照し、[BACKUP RESULT]項目に"SUCCEEDED"が 出力されていることを確認してください。

## KAVS8407-E

The backup-data-storage-directory or file could not be created.

バックアップデータ格納ディレクトリまたはファイルが作成できません。

アクセス権限が不足しているなどの原因で,バックアップデータ格納ディレクトリまたはファイルを作成 できません。

 $(S)$ 

処理を中止します。

 $(O)$ 

バックアップデータ格納ディレクトリを作成する権限があるかどうか確認してください。また,ディス クに空き容量があるかどうか確認してください。

## KAVS8408-E

You do not have permissions for the backup data.  $(\vec{N} \vee \vec{D} \vec{\nabla} \vec{\nabla} - \vec{\nabla})$ 

バックアップデータに対する権限がありません。(バックアップデータ)

バックアップデータに対する権限がありません。

 $(S)$ 

処理を中止します。

 $(\bigcap$ 

指定されたバックアップデータに読み取り権限を設定したあと,コマンドを再度実行してください。

## KAVS8409-E

Execution cannot be performed because the enhanced backup function is enabled. バックアップ強化機能が有効なため実行できません

バックアップ強化機能が有効であるため,実行できません。

### $(S)$

処理を中止します。

 $(\bigcap$ 

バックアップ強化機能を無効にしたあと,コマンドを再実行してください。

# KAVS8410-E

An attempt to obtain backup information failed. バックアップ情報の取得に失敗しました。

バックアップ情報の取得に失敗しました。JP1/AJS3 の環境が壊れているおそれがあります。

 $(S)$ 

処理を中止します。

 $(O)$ 

システム管理者に連絡して資料を採取してください([1.2.3 システム管理者の方へ」を参照してくだ さい)。

# KAVS8411-E

The jajs\_dbbackup command timed out. (セットアップ識別子) jajs\_dbbackup コマンドがタイムアウトしました(セットアップ識別子)

タイムアウトによってjajs\_dbbackup コマンドによるバックアップ処理を中断しました。

(S)

処理を中止します。

(O)

タイムアウト値(-t オプションの値)を見直して,コマンドを再実行してください。

# KAVS8412-I

The jajs\_dbbackup command will now start. jajs\_dbbackup コマンドを開始します

jajs\_dbbackup コマンドを開始します。

 $(S)$ 

jajs\_dbbackup コマンドの実行を開始します。

# KAVS8413-I

The jajs\_dbrestore command will now start. jajs\_dbrestore コマンドを開始します

jajs dbrestore コマンドを開始します。

 $(S)$ 

jajs\_dbrestore コマンドの実行を開始します。

# KAVS8414-E

A relative path is specified for backup-data-storage-directory. バックアップデータ格納ディレクトリに相対パスが指定されています

jajs\_dbbackup コマンドの-o オプションに相対パスが指定されています。

 $(S)$ 

処理を中止します。

 $(O)$ 

バックアップデータ格納ディレクトリに絶対パスを指定して,jajs\_dbbackup コマンドを再実行してく ださい。

# KAVS8415-E

The command cannot be executed, because another jajs\_dbbackup is running for the embedded DB (セットアップ識別子).

組み込み DB(セットアップ識別子)に対してほかの jajs\_dbbackup コマンドが実行中のため、コマン ドが実行できません

jajs\_dbbackup コマンドが同じ組み込み DB に対して実行されています。

 $(S)$ 

処理を中止します。

 $(O)$ 

実行されているjajs\_dbbackup コマンドが終了したあとか、異なるセットアップ識別子を指定して jajs\_dbbackup コマンドを再実行してください。

# KAVS8416-E

The command cannot be executed, because another jajs\_dbrestore command is running on logical-host (論理ホスト名).

論理ホスト(論理ホスト名)でほかの jajs\_dbrestore コマンドが実行中のため、コマンドが実行できません

jajs\_dbrestore コマンドが同一ホスト内で実行されています。

 $(S)$ 

処理を中止します。

 $(O)$ 

同一ホスト内で実行されているjajs\_dbrestore コマンドが終了したあと、jajs\_dbrestore コマンドを 再実行してください。

# KAVS8417-E

The operation cannot be performed, because the JP1/AJS3 service is not stopped. (logicalhost=論理ホスト名)

JP1/AJS3 サービスが停止されていないため操作できません (論理ホスト=論理ホスト名)

JP1/AJS3 サービスが停止していないため、操作できません。

 $(S)$ 

処理を中止します。

 $(O)$ 

JP1/AJS3 サービスを停止したあと,コマンドを再実行してください。

## KAVS8418-E

A relative path is specified for backup-data.

バックアップデータに相対パスが指定されています

jajs dbrestore コマンドの-i オプションに相対パスが指定されています。

 $(S)$ 

処理を中止します。

(O)

バックアップデータに絶対パスを指定して、jajs\_dbrestore コマンドを再実行してください。

# KAVS8419-E

The ajsregcnv command cannot be executed because the enhanced backup function is enabled.

バックアップ強化機能が有効なため ajsregcnv コマンドは実行できません

バックアップ強化機能が有効なスケジューラーサービスが指定されたため,ajsregcnv コマンドの処理を 中止します。

 $(S)$ 

処理を中止します。

 $(O)$ 

バックアップ強化機能が有効な場合は,マニュアル「JP1/Automatic Job Management System 3 構 築ガイド 6.1.7(1)(a) 実行していたジョブネットの登録情報を必要としない場合」またはマニュアル 「JP1/Automatic Job Management System 3 構築ガイド 15.1.7(1)(a) 実行していたジョブネット の登録情報を必要としない場合」に示す手順を使用し,登録解除処理の設定を「同期型」から「非同期 型」に変更してください。

<sup>3.</sup> KAVS で始まるメッセージ (スケジューラーおよび共通処理に関するメッセージ)

## KAVS8420-I

Database maintenance will now start. (論理ホスト名) 組み込み DB のメンテナンスを開始します(論理ホスト名)

組み込み DB のメンテナンスを開始します。

 $(S)$ 

組み込み DB のメンテナンスを開始します。

## KAVS8421-I

Database maintenance was successful. (論理ホスト名) 組み込み DB のメンテナンスに成功しました(論理ホスト名)

組み込み DB のメンテナンスに成功しました。

### (S)

組み込み DB のメンテナンスを終了します。

## KAVS8422-W

Database maintenance failed. (論理ホスト名) 組み込み DB のメンテナンスに失敗しました(論理ホスト名)

組み込み DB のメンテナンスに失敗しました。

(S)

組み込み DB のメンテナンスを終了します。

### $(O)$

このメッセージが継続的に出力されている場合, 組み込み DB メンテナンスログ (dbautomaintenance[ホスト名].log)に出力されているエラーメッセージに従って対処してください。

## KAVS8423-W

Database maintenance has not finished. (論理ホスト名) 組み込み DB のメンテナンスが終了していません(論理ホスト名)

組み込み DB のメンテナンスが終了していません。

前回の組み込み DB のメンテナンスが完了していないため,メンテナンスをスキップします。

 $(S)$ 

 $($  $\bigcap$ 

システム管理者に連絡して資料を採取してください([1.2.3 システム管理者の方へ]を参照してくだ さい)。

# KAVS8424-W

An attempt to obtain the environment-setting-parameter (環境設定パラメーター) failed. (論理 ホスト名)

環境設定パラメーター(環境設定パラメーター)の取得に失敗しました(論理ホスト名)

環境設定パラメーターの取得に失敗しました。物理ホストの場合、「論理ホスト名」にはJP1 DEFAULT が出 力されます。

 $(S)$ 

組み込み DB のメンテナンスをスキップします。

 $(O)$ 

「環境設定パラメーター」に表示された環境設定パラメーターを確認してください。問題を解決できな かった場合は、システム管理者に連絡して資料を採取してください([「1.2.3 システム管理者の方へ」](#page-24-0) を参照してください)。

## KAVS8425-W

There is a mistake in the specified value (指定値) of the environment-setting-parameter (環境 設定パラメーター). (論理ホスト名)

環境設定パラメーター(環境設定パラメーター)の指定値(指定値)に誤りがあります(論理ホスト名)

環境設定パラメーターの指定値に誤りがあります。物理ホストの場合、「論理ホスト名」にはJP1 DEFAULT が出力されます。

 $(S)$ 

組み込み DB のメンテナンスをスキップします。

 $(\bigcap$ 

「環境設定パラメーター」に表示された環境設定パラメーターを確認してください。出力された項目名 については,マニュアル「JP1/Automatic Job Management System 3 構築ガイド 20. 環境設定パ ラメーター」を参照してください。

<sup>3.</sup> KAVS で始まるメッセージ (スケジューラーおよび共通処理に関するメッセージ)

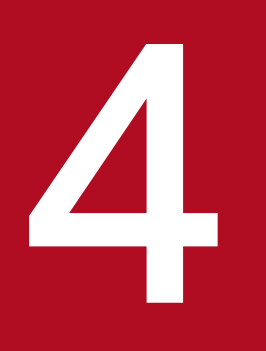

# KAVT で始まるメッセージ(イベント・アクショントールの開催<br>- 制御に関するメッセージ)<br>- 制御に関するメッセージ) 制御に関するメッセージ)

KAVT で始まるメッセージ (イベント・アクション制御に関するメッセージ)について説明します。

# 4.1 KAVT で始まるメッセージの一覧

KAVT で始まるメッセージ(イベント・アクション制御に関するメッセージ)の一覧を次に示します。

### KAVT0001-I

Event Action Manager will now start. (保守情報) イベントアクション機能マネージャーを開始します(保守情報)

イベント・アクション制御マネージャーを開始します。

### $(S)$

処理を続行します。

### KAVT0002-I

Finish Event Action Manager. (保守情報)

イベントアクション機能マネージャープロセスを終了します(保守情報)

イベント・アクション制御マネージャーを終了します。

### $(S)$

イベント・アクション制御マネージャーを終了します。

## KAVT0003-I

Event Action Manager has started. (保守情報)

イベントアクション機能マネージャープロセスを開始しました (保守情報)

イベント・アクション制御マネージャーを開始しました。

### $(S)$

処理を続行します。

### KAVT0008-E

Failed to initialize process. (保守情報) プロセスの初期化に失敗しました (保守情報)

イベント・アクション制御マネージャーの起動に失敗しました。

## $(S)$

イベント・アクション制御マネージャーを終了します。

 $($  $\bigcap$ 

次のことを確認したあと、JP1/AJS3 を再起動してください。

- JP1/Base が動作しているか。
- システムのリソースが不足していないか。
- JP1/AJS3 を起動したユーザーが,スーパーユーザー権限,または Administrators 権限を持ってい るか。
- 環境設定で設定した内容に誤りがないか。特に,環境設定パラメーターWaitInfFileOutDir または 環境設定パラメーターAJSSYSDIR を正しく設定しているか。 設定している内容がほかの定義キーの同じ環境設定パラメーターと重複している場合や,誤りがあ る場合は、JP1/AJS3 サービスを停止し、修正後に再起動してください。

## KAVT0009-E

Failed to initialize socket. (保守情報, IPAdrress=IP アドレス※)

ソケットの初期化に失敗しました(保守情報,IPAdrress=IP アドレス※)

イベント・アクション制御マネージャーの開始に失敗しました。

注※

環境設定パラメーターLOGIPV6INFOALL が「yes」のときだけ、IP アドレスが出力されます。環境設定パ ラメーターLOGIPV6INFOALL が「yes」で IP アドレスが不明な場合は,「unknown」と表示されます。

 $(S)$ 

イベント・アクション制御マネージャーを終了します。

 $(O)$ 

次のことを確認したあと、JP1/AJS3 を再起動してください。

- すでに同じ論理ホスト名の JP1/AJS3 が動作していないか。
- ホスト名の解決ができているか。解決できていない場合は、環境変数JP1 HOSTNAME, hosts ファイ ル,または DNS サーバなどの設定を確認してください。
- services ファイルに JP1/AJS3 のポート番号が登録されているか。登録されていない場合は,登録 してください。

### KAVT0020-E

A definition file name could not be created. (保守情報) 定義ファイル名の生成に失敗しました (保守情報)

イベント・アクション制御マネージャーで構成定義ファイル名の生成に失敗しました。

 $(S)$ 

起動条件付きジョブネット,またはイベントジョブの状態を変更しないまま,処理を続行します。

 $($  $\bigcap$ 

JP1/AJS3 をセットアップしたときに指定した待機情報ファイル出力ディレクトリ名の長さを確認して ください。指定できる最大長は 160 バイトです。構成定義情報(環境設定)を変更したあと, JP1/AJS3 を再起動してください。

## KAVT0023-E

An error occurred during processing of a request to monitor event icons. (保守情報) (AjsServiceName=スケジューラーサービス名, UnitID=ユニット ID, ExecID=実行 ID, 保守情報) イベントアイコン監視要求処理でエラーが発生しました(保守情報)(AjsServiceName=スケジュー ラーサービス名,UnitID=ユニット ID,ExecID=実行 ID,保守情報)

イベントジョブ監視開始処理中にエラーが発生しました。

 $(S)$ 

該当するイベントジョブは,起動失敗の状態で終了します。

 $(O)$ 

次のことを確認したあと、ajsname コマンドの-I オプションを使用して、ユニット ID からジョブ名を 特定してください。特定したイベントジョブを再度,操作を行ってください。

- システムのリソースが不足していないか。特に,待機情報ファイル出力ディレクトリのディスク容 量が不足していないか見直してください。
- JP1/AJS3 を起動したユーザーが,スーパーユーザー権限,または Administrators 権限を持ってい るか。
- JP1/AJS3 がインストール時に作成したディレクトリを誤って削除していないか。
- 実行先ホスト, および IP1/AIS3 が起動しているか。

# KAVT0025-E

The last registered contents cannot be recovered because the processing to recover consistency failed. (保守情報)

整合性回復処理に失敗したため、前回の登録内容は回復されません(保守情報)

イベント・アクション制御マネージャーで前回停止時に監視状態だった起動条件付きジョブネット、また はイベントジョブを再度監視できません。

 $(S)$ 

前回まで登録していた起動条件付きジョブネットを監視打ち切り終了状態,イベントジョブを終了状態 不明として,イベント・アクション制御マネージャーを開始します。

 $(O)$ 

次のことを確認してください。

<sup>4.</sup> KAVT で始まるメッセージ (イベント・アクション制御に関するメッセージ)

- システムのリソースが不足していないか。特に,JP1/AJS3 運用中に待機情報ファイル出力ディレ クトリがあるディスク容量が不足していなかったか確認してください。
- JP1/AJS3 を起動したユーザーが,スーパーユーザー権限,または Administrators 権限を持ってい るか。
- JP1/AJS3 がインストール時に作成したディレクトリを誤って削除していないか。

待機情報ファイルが壊れているおそれがあるため、IP1/AIS3 をコールドスタートしてください。

### KAVT0026-I

The cold start processing will now start. (保守情報) コールドスタート処理を行います (保守情報)

イベント・アクション制御マネージャーでコールドスタートを開始します。

 $(S)$ 

処理を続行します。

### KAVT0027-E

The cold start processing failed. (保守情報) コールドスタート処理に失敗しました (保守情報)

イベント・アクション制御マネージャーでコールドスタートに失敗しました。

 $(S)$ 

監視しているイベントジョブが一部,実行中の状態で,イベント・アクション制御マネージャーを開始 します。

 $(O)$ 

次のことを確認したあと,再度コールドスタートを実行してください。

- システムのリソースが不足していないか。
- JP1/AJS3 を起動したユーザーが,スーパーユーザー権限,または Administrators 権限を持ってい るか。
- JP1/AJS3 がインストール時に作成したディレクトリを誤って削除していないか。
- 実行先ホスト,および JP1/AJS3 が起動しているか。

### KAVT0034-E

An error occurred during processing of a request to kill an event icon. (保守情報) (AjsServiceName=スケジューラーサービス名, UnitID=ユニット ID, ExecID=実行 ID, 保守情報) イベントアイコン強制終了要求処理でエラーが発生しました(保守情報) (AisServiceName=スケ ジューラーサービス名,UnitID=ユニット ID,ExecID=実行 ID,保守情報)

イベントジョブの強制終了処理でエラーが発生しました。

 $(S)$ 

該当するイベントジョブの強制終了処理を中止します。イベントジョブは監視実行中の状態です。  $(O)$ 

次のことを確認したあと. ajsname コマンドの-I オプションを使用して、ユニット ID からジョブ名を 特定してください。特定したイベントジョブの状態が変更されないことを確認し、ジョブ状態変更でイ ベントジョブの状態を変更してください。

- システムのリソースが不足していないか。特に,JP1/AJS3 運用中に待機情報ファイル出力ディレ クトリがあるディスク容量が不足していなかったか確認してください。
- JP1/AJS3 を起動したユーザーが,スーパーユーザー権限,または Administrators 権限を持ってい るか。
- JP1/AJS3 がインストール時に作成したディレクトリを誤って削除していないか。
- 実行先ホスト,および JP1/AJS3 が起動しているか。

## KAVT0036-E

An error occurred during processing of a bypass request for an event icon. (保守情報) (AjsServiceName=スケジューラーサービス名, UnitID=ユニット ID, ExecID=実行 ID, 保守情報) イベントアイコン計画未実行終了要求処理でエラーが発生しました(保守情報) (AjsServiceName= スケジューラーサービス名,UnitID=ユニット ID,ExecID=実行 ID,保守情報)

イベントジョブの計画未実行処理でエラーが発生しました。

 $(S)$ 

該当するイベントジョブの終了処理を中止します。イベントジョブは監視実行中の状態です。

(O)

次のことを確認したあと. aisname コマンドの-I オプションを使用して、ユニット ID からジョブ名を 特定してください。特定したイベントジョブの状態が変更されないことを確認し、ジョブ状態変更でイ ベントジョブの状態を変更してください。

- システムのリソースが不足していないか。
- JP1/AJS3 を起動したユーザーが,スーパーユーザー権限,または Administrators 権限を持ってい るか。
- JP1/AJS3 がインストール時に作成したディレクトリを誤って削除していないか。
- 実行先ホスト,および JP1/AJS3 が起動しているか。

## KAVT0039-I

Terminating because of a bypass request. 計画未実行終了要求のために終了します

<sup>4.</sup> KAVT で始まるメッセージ (イベント・アクション制御に関するメッセージ)

計画未実行終了要求または状態変更要求を受け付けたため,イベント監視を終了します。

 $(S)$ 

処理を続行します。

## KAVT0042-E

The standard error output file could not be output. (file=ファイル名) (AjsServiceName=スケ ジューラーサービス名, UnitID=ユニット ID, ExecID=実行 ID, 保守情報)

標準エラー出力ファイルへの出力に失敗しました (file=ファイル名) (AjsServiceName=スケジュー ラーサービス名, UnitID=ユニット ID, ExecID=実行 ID, 保守情報)

イベントジョブ実行時に標準エラー出力ファイルへの書き込みに失敗しました。

 $(S)$ 

実行結果詳細メッセージのファイルに出力しないで、処理を続行します。

 $(\bigcap$ 

構成定義情報(環境設定)のジョブエラー情報ディレクトリ名に指定したディレクトリがあることを確 認したあと,ajsname コマンドの-I オプションを使用して,ユニット ID からジョブ名を特定してくだ さい。

## KAVT0043-I

The icon will now end because of a kill request. 強制終了要求のために終了します

強制終了要求を受け付けたため,イベント監視を終了します。

### $(S)$

処理を続行します。

# KAVT0045-E

The icon will now end because an error occurred. エラーが発生したため、終了します

イベント開始処理時にエラーが発生しました。

### $(S)$

処理を続行します。

 $(O)$ 

イベント・アクション制御の内部的な要因でエラーが発生しているため,システム管理者に連絡して資 料を採取してください([「1.2.3 システム管理者の方へ」](#page-24-0)を参照してください)。

<sup>4.</sup> KAVT で始まるメッセージ (イベント・アクション制御に関するメッセージ)

# KAVT0058-E

An error occurred during processing of the request to monitor the start condition. (保守情報) (AjsServiceName=スケジューラーサービス名, UnitID=ユニット ID, ExecID=実行 ID, 保守情報) 起動条件監視要求処理でエラーが発生しました(保守情報)(AjsServiceName=スケジューラーサー ビス名,UnitID=ユニット ID,ExecID=実行 ID,保守情報)

起動条件付きジョブネットの監視開始処理中にエラーが発生しました。

 $(S)$ 

該当する起動条件付きジョブネットを終了します。

 $(\bigcap$ 

次のことを確認したあと、ajsname コマンドの-I オプションを使用して、ユニット ID からユニット名 を特定してください。特定した起動条件付きジョブネットを再度,実行登録してください。

- システムのリソースが不足していないか。特に,待機情報ファイル出力ディレクトリのディスク容 量が不足していないか見直してください。
- JP1/AJS3 を起動したユーザーが,スーパーユーザー権限,または Administrators 権限を持ってい るか。
- JP1/AJS3 がインストール時に作成したディレクトリを誤って削除していないか。
- 実行先ホスト. および IP1/AIS3 が起動しているか。

## KAVT0059-E

Past time is set as the stop time. (time=設定時間) (AjsServiceName=スケジューラーサービス名, UnitID=ユニット ID, ExecID=実行 ID, 保守情報) 停止時間に過去の時間が設定されています(time=設定時間)(AjsServiceName=スケジューラーサー ビス名, UnitID=ユニット ID, ExecID=実行 ID, 保守情報)

起動条件の有効範囲時間に,過去の時間が指定されています。

 $(S)$ 

起動条件付きジョブネットを終了します。

(O)

起動条件の有効範囲時間に未来の時間を指定したあと,再度,実行登録してください。

# KAVT0062-E

An error occurred during processing of the request to end start-condition monitoring. (保守情 報) (AjsServiceName=スケジューラーサービス名, UnitID=ユニット ID, ExecID=実行 ID, 保守情報) 起動条件監視終了要求処理でエラーが発生しました(保守情報)(AjsServiceName=スケジューラー サービス名,UnitID=ユニット ID,ExecID=実行 ID,保守情報)

起動条件付きジョブネットの強制終了処理中にエラーが発生しました。

(S)

該当する起動条件付きジョブネットの強制終了処理を中止して,処理を続行します。

 $(O)$ 

次のことを確認したあと. ajsname コマンドの-I オプションを使用して、ユニット ID からユニット名 を特定してください。特定した起動条件付きジョブネットの状態が変更されないことを確認し,ジョブ 状態変更で起動条件付きジョブネットの状態を変更してください。

- システムのリソースが不足していないか。特に,JP1/AJS3 運用中に待機情報ファイル出力ディレ クトリがあるディスク容量が不足していなかったか確認してください。
- JP1/AJS3 を起動したユーザーが,スーパーユーザー権限,または Administrators 権限を持ってい るか。
- JP1/AJS3 がインストール時に作成したディレクトリを誤って削除していないか。
- 実行先ホスト,および JP1/AJS3 が起動しているか。

## KAVT0082-E

An error occurred during processing of phenomena at an event icon end. (保守情報) (AjsServiceName=スケジューラーサービス名, UnitID=ユニット ID, ExecID=実行 ID, 保守情報) イベントアイコン終了事象処理でエラーが発生しました(保守情報) (AjsServiceName=スケジュー ラーサービス名,UnitID=ユニット ID,ExecID=実行 ID,保守情報)

イベントジョブのイベント発生処理でエラーが発生しました。

 $(S)$ 

該当するイベントジョブの状態を変更しないまま,処理を続行します。

(O)

次のことを確認したあと. aisname コマンドの-I オプションを使用して、ユニット ID からジョブ名を 特定してください。特定したイベントジョブの状態が変更されないことを確認し、ジョブ状態変更でイ ベントジョブの状態を変更してください。

- システムのリソースが不足していないか。特に,JP1/AJS3 運用中に待機情報ファイル出力ディレ クトリがあるディスク容量が不足していなかったか確認してください。
- JP1/AJS3 を起動したユーザーが,スーパーユーザー権限,または Administrators 権限を持ってい るか。
- JP1/AJS3 がインストール時に作成したディレクトリを誤って削除していないか。
- スケジューラーサービスが起動しているか。

<sup>4.</sup> KAVT で始まるメッセージ (イベント・アクション制御に関するメッセージ)

# KAVT0084-E

The file for storing macro variables could not be output. (file=ファイル名) (AjsServiceName= スケジューラーサービス名, UnitID=ユニット ID, ExecID=実行 ID, 保守情報) マクロ変数格納ファイルへの出力に失敗しました (file=ファイル名) (AisServiceName=スケジュー ラーサービス名, UnitID=ユニット ID. ExecID=実行 ID. 保守情報)

マクロ変数格納ファイルへの出力に失敗しました。

 $(S)$ 

処理を続行します。

 $($  $\bigcap$ 

次のことを確認したあと, ajsname コマンドの-I オプションを使用して、ユニット ID からユニット名 を特定してください。

- システムのリソースが不足していないか。
- JP1/AJS3 を起動したユーザーが,スーパーユーザー権限,または Administrators 権限を持ってい るか。
- JP1/AJS3 がインストール時に作成したディレクトリを誤って削除していないか。

## KAVT0089-E

An error occurred during processing of the phenomena at the start of event-icon monitoring. (保守情報) (host=エージェントホスト名, AjsServiceName=スケジューラーサービス名, UnitID=ユ ニット ID, ExecID=実行 ID, 保守情報)

イベントアイコン監視開始事象処理でエラーが発生しました(保守情報) (host=エージェントホスト 名,AjsServiceName=スケジューラーサービス名,UnitID=ユニット ID,ExecID=実行 ID,保守情報)

エージェントからのイベントジョブ開始通知処理でエラーが発生しました。

 $(S)$ 

該当するイベントジョブの監視を行わずに,処理を続行します。

 $($  $\bigcap$ 

次のことを確認したあと. aisname コマンドの-I オプションを使用して、ユニット ID からジョブ名を 特定してください。特定したイベントジョブの状態が変更されないことを確認し,ジョブ状態変更でイ ベントジョブの状態を変更してください。

- システムのリソースが不足していないか。特に,JP1/AJS3 運用中に待機情報ファイル出力ディレ クトリがあるディスク容量が不足していなかったか確認してください。
- JP1/AJS3 を起動したユーザーが,スーパーユーザー権限,または Administrators 権限を持ってい るか。
- JP1/AJS3 がインストール時に作成したディレクトリを誤って削除していないか。

<sup>4.</sup> KAVT で始まるメッセージ (イベント・アクション制御に関するメッセージ)

• スケジューラーサービスが起動しているか。

### KAVT0092-E

An error occurred during processing of phenomena for the agent machine activation report. (保守情報, host=エージェントホスト名)(保守情報)

エージェントマシン起動通知事象処理でエラーが発生しました(保守情報、host=エージェントホス ト名)(保守情報)

エージェントホストが起動を通知しましたが,マネージャー内のエージェント起動処理でエラーが発生し ました。

 $(S)$ 

該当するエージェントで監視を行わずに,処理を続行します。

 $($  $\bigcap$ 

次のことを確認したあと,エージェントホストのJP1/AJS3 を再起動してください。

- システムのリソースが不足していないか。
- JP1/AJS3 を起動したユーザーが,スーパーユーザー権限,または Administrators 権限を持ってい るか。
- JP1/AJS3 がインストール時に作成したディレクトリを誤って削除していないか。
- 実行先ホスト,および JP1/AJS3 が起動しているか。

### KAVT0094-E

The send source is invalid. (RequestPP=送信元) (保守情報) 送信元が不正です(RequestPP=送信元)(保守情報)

不正なデータを受信しました。

 $(S)$ 

不正な受信データを破棄して,処理を続行します。

 $(O)$ 

ポート(jp1ajs2eamgr)に不正なデータを検知しました。不正にポートがアクセスされたおそれがあ るため,調査してください。

### KAVT0098-E

An error occurred in the processing of the time-out period of the start condition. (保守情報) (AjsServiceName=スケジューラーサービス名, UnitID=ユニット ID, ExecID=実行 ID, 保守情報) 起動条件の打ち切り時間処理でエラーが発生しました(保守情報)(AjsServiceName=スケジュー ラーサービス名,UnitID=ユニット ID,ExecID=実行 ID,保守情報)

起動条件付きジョブネットの打ち切り時間処理でエラーが発生しました。

 $(S)$ 

該当する起動条件付きジョブネットが有効範囲時間になっても停止しません。起動条件付きジョブネッ トは監視中のままとなります。

 $(O)$ 

次のことを確認したあと, ajsname コマンドの-I オプションを使用して、ユニット ID からユニット名 を特定してください。特定した起動条件付きジョブネットを強制終了してください。強制終了できない 場合は,イベントジョブの管理状態に不整合が発生しているため,マネージャーと,起動条件を実行し ているエージェントを再起動してください。

- システムのリソースが不足していないか。特に,待機情報ファイル出力ディレクトリのディスク容 量が不足していないか見直してください。
- JP1/AJS3 を起動したユーザーが,スーパーユーザー権限,または Administrators 権限を持ってい るか。
- JP1/AJS3 がインストール時に作成したディレクトリを誤って削除していないか。
- スケジューラーサービスが起動しているか。

# KAVT0099-I

The start conditions stopped because the time-out period elapsed. (AjsServiceName= $\n *x*$ ジューラーサービス名, UnitID=ユニット ID, ExecID=実行 ID)

打ち切り時間になったので起動条件を終了させました (AjsServiceName=スケジューラーサービス 名,UnitID=ユニット ID,ExecID=実行 ID)

起動条件の有効範囲時間になったため,起動条件を終了させました。

 $(S)$ 

処理を続行します。

# KAVT0101-E

An error occurred during resending of unreported information. (保守情報) (host=エージェント ホスト名, AjsServiceName=スケジューラーサービス名, UnitID=ユニット ID, ExecID=実行 ID, 保 守情報)

未通知情報の再送処理でエラーが発生しました(保守情報)(host=エージェントホスト名, AjsServiceName=スケジューラーサービス名, UnitID=ユニット ID, ExecID=実行 ID, 保守情報)

エージェントへの未通知情報再送処理でエラーが発生しました。

 $(S)$ 

該当する起動条件付きジョブネット,またはイベントジョブの状態を変更しないまま,処理を続行しま す。

 $($  $\bigcap$ 

次のことを確認したあと、ajsname コマンドの-I オプションを使用して、ユニット ID からユニット名 を特定してください。特定した起動条件付きジョブネット,またはイベントジョブの状態が変更されな いことを確認し,ジョブ状態変更で状態を変更してください。

- システムのリソースが不足していないか。
- JP1/AJS3 を起動したユーザーが,スーパーユーザー権限,または Administrators 権限を持ってい るか。
- JP1/AJS3 がインストール時に作成したディレクトリを誤って削除していないか。
- スケジューラーサービスが起動しているか。

## KAVT0103-E

Even with the specified number of retries, no messages could be sent. (file=未通知情報ファイ ル名) (host=エージェントホスト名, 保守情報)

指定回数リトライを行いましたが送信できませんでした(file=未通知情報ファイル名)(host=エー ジェントホスト名,保守情報)

マネージャーからエージェントホスト名に対する通信を一定時間リトライしましたが、送信できませんでし た。

この時間については,マニュアル「JP1/Automatic Job Management System 3 設計ガイド(システム 構築編) 2.2.2(4) マネージャー・エージェント構成時の注意事項」の,「表 2-3 ネットワークエラー時の ジョブ再試行処理」を参照してください。

 $(S)$ 

該当するエージェントに対してその時点で送信できていない通信データ群をすべて削除します。そのた め,次のような現象が発生することがあります。

- イベントジョブを実行登録しても実行中にならないで,キューイングのままとなる。
- イベントジョブ(起動条件も含む)を強制終了してもジョブの状態が変わらないで,実実行中のまま となる。

 $($  $\bigcap$ 

次のことを確認してください。

- マネージャーホスト上で、エージェントホスト名※の名前解決ができるか。 名前解決できない場合は、マネージャーホストのhosts ファイル, DNS の設定、マネージャーホス トのjp1hosts 情報またはjp1hosts2 情報などを設定してエージェントホスト名の名前解決ができる ようにしてください。
- マネージャーホスト上でエージェントホスト名を名前解決して求めた IP アドレスが、エージェント ホストの実際の IP アドレスと一致しているか。

<sup>4.</sup> KAVT で始まるメッセージ (イベント・アクション制御に関するメッセージ)

IP アドレスが一致しない場合は,マネージャーホストのhosts ファイル,DNS の設定,マネージャー ホストのjp1hosts 情報またはjp1hosts2 情報などを設定し,名前解決で正しいアドレスが求まるよ うにしてください。

- エージェントホストの JP1/AJS3 サービスが起動しているか,またはエージェントホストが起動し ているか。
	- エージェントホストの IP1/AIS3 やホスト自体が起動していない場合は、起動してください。
- ネットワーク環境に問題がないか。 ping コマンドなどで,マネージャーホストからエージェントホストに対して TCP/IP 通信ができる かどうかを確認し,問題があれば解消してください。
- また,削除された通信データの種類によっては対処が必要なため,次のことも確認してください。
- イベントジョブを実行登録しても実行中とならずにキューイングのままとなっていないか。 前述の確認,および対処を行ったあとに,該当するジョブを強制終了して再実行してください。
- イベントジョブ(起動条件も含む)を強制終了してもジョブの状態が変わらないで、実行中のまま となっていないか。

前述の確認,および対処を行ったあとに,再度,強制終了をしてください。

- 該当するメッセージが出力された時点から過去一定時間内にイベントを検知していないか。 エージェント側に返信待ち状態のデータが滞留しているため,前述の確認,および対処を行ったあ とに,エージェントを起動してください。ただし,エージェントを再起動すると,エージェントは 滞留しているデータをマネージャーに対して再度送信するため,大量に滞留していた場合はマネー ジャーが高負荷状態になり,そのあとに実行したジョブがキューイングのままとなったり,イベン トの検知が極端に遅延したりすることがあります。そのため,該当するメッセージが出力された時 点から,過去一定時間内に検知したイベント数が 1,000 件以上ある場合は,エージェントの再起動 は,コールドスタートで行ってください。
- 注※
	- 物理ホストの場合

DNS 運用時は FQDN 形式のホスト名,それ以外の場合はhostname コマンドで求められるホス ト名

• 論理ホストの場合

Windows の場合

エージェントホスト上の [コントロールパネル]ウィンドウで, [サービス]または [管理ツー ル] – [サービス]を選択し、サービスウィンドウに表示される「JP1/AJS3\_xxxxx」の「xxxxx」 の部分に表示されるホスト名

UNIX の場合

ps コマンドを実行し、jajs\_spmd プロセスの後ろに表示されるホスト名

# KAVT0106-I

The start condition stopped because the specified number was detected. (AjsServiceName= スケジューラーサービス名, UnitID=ユニット ID, ExecID=実行 ID) 指定回数分の成立を検知したため、起動条件を終了させました (AisServiceName=スケジューラー サービス名,UnitID=ユニット ID,ExecID=実行 ID)

指定回数分の起動条件成立を検知したため,起動条件を終了させました。

 $(S)$ 

処理を続行します。

## KAVT0108-I

The start condition was satisfied. (AjsServiceName=スケジューラーサービス名, UnitID=ユニッ ト ID, ExecID=実行 ID) 起動条件が成立しました (AjsServiceName=スケジューラーサービス名,UnitID=ユニット ID,ExecID=実行 ID)

起動条件が成立しました。

 $(S)$ 

処理を続行します。

## KAVT0110-E

An error occurred during resending of unreported information to scheduler service. (保守情 報) (AjsServiceName=スケジューラーサービス名, UnitID=ユニット ID, ExecID=実行 ID) スケジューラーサービスへの未通知情報の再送処理でエラーが発生しました(保守情報) (AjsServiceName=スケジューラーサービス名,UnitID=ユニット ID,ExecID=実行 ID)

スケジューラーサービスへの未通知情報再送処理でエラーが発生しました。

 $(S)$ 

該当する起動条件付きジョブネットの状態を変更しないまま,処理を続行します。

 $(\bigcap$ 

メンテナンスモード中にこのメッセージが出力された場合は,無視してかまいません。メンテナンス モード中以外の状態でこのメッセージが出力された場合は、次のことを確認したあと、ajsname コマン ドの-I オプションを使用して、ユニット ID からユニット名を特定してください。特定した起動条件付 きジョブネット,またはイベントジョブの状態が変更されないことを確認し,ジョブ状態変更で状態を 変更してください。

• システムのリソースが不足していないか。

<sup>4.</sup> KAVT で始まるメッセージ (イベント・アクション制御に関するメッセージ)

- JP1/AJS3 を起動したユーザーが,スーパーユーザー権限,または Administrators 権限を持ってい るか。
- JP1/AJS3 がインストール時に作成したディレクトリを誤って削除していないか。
- スケジューラーサービスが起動しているか。

### KAVT0116-E

Some information cannot be reported to scheduler service because the processing to recover consistency failed. (保守情報)

整合性回復処理に失敗した為、スケジューラーサービスに通知できない情報があります (保守情報)

JP1/AJS3 の開始処理時,停止前に通知できなかった情報の取得に失敗したため,スケジューラーサービ スに通知できない情報があります。

 $(S)$ 

前回、スケジューラーサービスに通知できなかった情報を破棄して、起動条件付きジョブネット、また はイベントジョブの状態を変更しないまま,イベント・アクション制御マネージャーを開始します。

 $(\bigcap$ 

次の確認項目を参照し,該当する項目の対処方法に従って対処してください。該当する項目がない場合 は,システム管理者に連絡して資料を採取してください([「1.2.3 システム管理者の方へ」](#page-24-0)を参照して ください)。

### 確認項目

1. 待機情報ファイル出力ディレクトリ下のファイルを削除していないか。

2. 状態が変更されない起動条件付きジョブネット,またはイベントジョブがないか。

### 対処方法

- 1. 確認項目 1.が該当する場合,コールドスタートしてください。
- 2. 確認項目 2.が該当する場合,状態が変更されない起動条件付きジョブネット,またはイベント ジョブを確認し,ジョブ状態変更で状態を変更してください。

## KAVT0118-E

The shared definition could not be read. (保守情報) 共通定義情報の読み込みに失敗しました(保守情報)

共通定義情報の読み込みに失敗しました。

 $(S)$ 

デフォルト値を仮定して処理を続行します。

続行できない場合は,このメッセージのあとに出力されたメッセージに従って対処してください。

<sup>4.</sup> KAVT で始まるメッセージ (イベント・アクション制御に関するメッセージ)

 $($  $\bigcap$ 

jbsgetcnf コマンドで,エラーとなった論理ホストの共通定義情報が取得できるか確認してください。 取得できない場合は、IP1/Base を再インストールしてください。取得できた場合は、システム管理者 に連絡して資料を採取してください([1.2.3 システム管理者の方へ」を参照してください)。

## KAVT0145-E

An error occurred during sending of start mode to an agent host. (host=ホスト名, mode=ス タートモード, 保守情報,IPAddress=IP アドレス※) エージェントホストへのスタートモードの送信処理でエラーが発生しました (host=ホスト名,mode= スタートモード,保守情報,IPAddress=IP アドレス※)

エージェントホストへのスタートモードの送信処理でエラーが発生しました。「host=ホスト名」で示す エージェントに対しては,マネージャーホストの起動を通知できなかったため,エージェント上のイベン ト監視が正しくできないことがあります。

注※

環境設定パラメーターLOGIPV6INFOALL が「yes」のときだけ、IP アドレスが出力されます。環境設定パ ラメーターLOGIPV6INFOALL が「yes」で IP アドレスが不明な場合は,「unknown」と表示されます。

 $(S)$ 

該当するデータを破棄するため,「host=ホスト名」で示すエージェントホストでのイベント監視が行 われたままとなります。

 $(O)$ 

次のことを確認したあと、JP1/AJS3 を再起動してください。

- ネットワークやエージェントホストが停止していないか。
- ホスト名の解決ができているか。解決できていない場合は,環境変数JP1\_HOSTNAME,hosts ファイ ル,または DNS サーバなどの設定を確認してください。

## KAVT0147-E

An error occurred during the processing of an event for reporting the shutdown of an agent machine. (保守情報) (host=エージェントホスト名, 保守情報)

エージェントホストシャットダウン通知事象処理でエラーが発生しました (保守情報) (host=エー ジェントホスト名,保守情報)

エージェントホストからのシャットダウン通知に対する処理でエラーが発生しました。

 $(S)$ 

該当するエージェントで実行中のイベントジョブの状態を変更しないまま,処理を続行します。

 $($  $\bigcap$ 

次のことを確認したあと,状態が変更されないイベントジョブを確認し,ジョブ状態変更や強制終了を してイベントジョブの状態を変更してください。

- システムのリソースが不足していないか。
- JP1/AJS3 を起動したユーザーが,スーパーユーザー権限,または Administrators 権限を持ってい るか。
- JP1/AJS3 がインストール時に作成したディレクトリを誤って削除していないか。
- スケジューラーサービスが起動しているか。

## KAVT0157-E

Start condition is cancelled due to failure in receiving new branch-execution ID within specified time interval. (AjsServiceName=スケジューラーサービス名, UnitID=ユニット ID, ExecID=実行 ID) (time=指定時間,)

指定時間以内に枝実行IDを取得できなかったため、起動条件を終了します (AisServiceName=ス ケジューラーサービス名,UnitID=ユニット ID,ExecID=実行 ID)(time=指定時間,)

指定時間以内に枝実行 ID を取得できなかったため,起動条件を終了します。

なお. 枝実行 ID とは. 起動条件付きジョブネットの実行世代を IP1/AIS3 が管理するための ID です。起 動条件付きジョブネットの実行世代については,マニュアル「JP1/Automatic Job Management System 3 導入ガイド 3.4.2 監視世代と実行世代」を参照してください。

 $(S)$ 

該当する起動条件付きジョブネットは,監視打ち切り終了の状態で終了します。

 $(O)$ 

スケジューラーサービスが起動していることを確認したあと、ajsname コマンドの-I オプションを使用 して,ユニット ID からユニット名を特定してください。特定した起動条件付きジョブネットを再度, 実行登録してください。

## KAVT0171-E

Connection of the sending pipe failed. (保守情報) 送信パイプの接続に失敗しました(保守情報)

送信パイプの接続に失敗しました。

 $(S)$ 

イベント・アクション制御マネージャーを終了します。

 $(O)$ 

次のことを確認したあと、JP1/AJS3 を再起動してください。
- システムのリソースが不足していないか。
- JP1/AJS3 を起動したユーザーが,スーパーユーザー権限,または Administrators 権限を持ってい るか。
- JP1/AJS3 がインストール時に作成したディレクトリを誤って削除していないか。

上記に該当しない場合には、システム管理者に連絡して資料を採取してください([「1.2.3 システム管](#page-24-0) [理者の方へ」](#page-24-0)を参照してください)。

#### KAVT0178-E

An error occurred during child process creation. (保守情報) (保守情報) 子プロセス生成処理でエラーが発生しました(保守情報)(保守情報)

子プロセス生成処理でエラーが発生しました。

 $(S)$ 

イベント・アクション制御マネージャーを終了します。

 $($  $\bigcap$ 

次のことを確認したあと、JP1/AJS3 を再起動してください。

- システムのリソースが不足していないか。
- JP1/AJS3 を起動したユーザーが,スーパーユーザー権限,または Administrators 権限を持ってい るか。
- JP1/AJS3 がインストール時に作成したディレクトリを誤って削除していないか。

上記に該当しない場合には,システム管理者に連絡して資料を採取してください([「1.2.3 システム管](#page-24-0) [理者の方へ」](#page-24-0)を参照してください)。

## KAVT0187-E

The process will now stop because Event Action SubManager is finished. (保守情報) イベントアクション機能サブマネージャーが終了しているため、プロセスを停止します(保守情報)

イベント・アクション制御サブマネージャーが終了しているため,イベント・アクション制御マネージャー を終了します。

 $(S)$ 

イベント・アクション制御マネージャーを終了します。

 $(O)$ 

待機情報ファイル出力ディレクトリが参照できることを確認したあと、IP1/AIS3 を再起動してくださ  $V_{\lambda_{\alpha}}$ 

<sup>4.</sup> KAVT で始まるメッセージ (イベント・アクション制御に関するメッセージ)

このメッセージが出力された時間帯にメッセージ KAVT0325-E が出力されていた場合,原因として, 待機情報ファイル出力ディレクトリが参照できないことが考えられます。待機情報ファイル出力ディレ クトリが参照できるか確認し,問題があれば解消してください。

特に、フェールオーバー時にこのメッセージが出力された場合は、JP1/AJS3 停止前に共有ディスクの 割り当てが解除されていたおそれがあります。JP1/AJS3 および JP1/Base を停止した上で、共有ディ スクの割り当てが解除されるようにクラスタソフトの設定を見直してください。

なお、クラスタシステム使用上の前提条件については、マニュアル「JP1/Automatic Job Management System 3 運用ガイド 10.1.1(1) 論理ホスト環境の前提条件」を参照してください。

### KAVT0193-W

The events that occurred during the maintenance mode are discarded because the option to improve event job reliability is invalid. (スケジューラーサービス名)

信頼性向上オプションが無効のため、メンテナンスモード中に発生したイベントは破棄されます(ス ケジューラーサービス名)

信頼性向上オプションが無効のため,メンテナンスモード中に発生したイベントは破棄されます。

 $(S)$ 

処理を続行します。

メンテナンスモード中にイベントが発生した場合は破棄されます。

 $($  $\bigcap$ 

メンテナンスモード中にイベントが発生しない場合は無視してかまいません。イベントが発生する場合 は,信頼性向上オプションを有効にしてください。

## KAVT0194-W

Memory became insufficient during the maintenance mode start notification. (スケジューラー サービス名)

メンテナンスモード開始通知処理でメモリー不足が発生しました(スケジューラーサービス名)

メンテナンスモード開始通知処理でメモリー不足が発生しました。メンテナンスモード中に起動条件イベ ントを検知すると,エラーが発生するおそれがあります。

 $(S)$ 

メンテナンスモードを続行します。

 $($  $\cap$  $)$ 

マニュアル「JP1/Automatic Job Management System 3 設計ガイド(システム構築編) 3. 見積も り」を参照して、IP1/AIS3 の実行に必要なメモリー量が確保されているか確認してください。

## KAVT0198-E

Invalid specification in configuration definition. (項目名:値)

構成定義に誤った指定があります。

 $(S)$ 

イベント・アクション制御マネージャーを終了します。

 $($  $\cap$  $)$ 

「項目名」に出力された値を正しく設定したあと、IP1/AIS3 を再起動してください。

出力された項目名については,マニュアル「JP1/Automatic Job Management System 3 構築ガイ ド 20.6 イベント・アクション制御の環境設定」を参照してください。

#### KAVT0199-E

The values of the environment setting parameters on the manager host do not match. (項目名) マネージャーホスト内で環境設定パラメーターの値が統一されていません(項目名)

マネージャーホスト内で統一しなければならない環境設定パラメーターの値が統一されていません。

 $(S)$ 

イベント・アクション制御マネージャーを終了します。

 $($  $\bigcap$ 

複数の定義キーで設定が必要な環境設定パラメーターである「項目名」の値をマネージャーホスト内で 統一したあと,JP1/AJS3 を再起動してください。出力された項目名については,マニュアル「JP1/ Automatic Job Management System 3 構築ガイド 20. 環境設定パラメーター」を参照してください。

#### KAVT0247-E

The number of tokens from the send destination is invalid. (保守情報) (保守情報) 送信先からのトークン数が不正です(保守情報)(保守情報)

送信先からの情報が誤っています。

 $(S)$ 

起動条件付きジョブネット,またはイベントジョブの状態を変更しないまま,処理を続行します。

 $($  $\bigcap$ 

次のことを確認してください。

- システムのリソースが不足していないか。
- マネージャーとエージェントのバージョンが合っているか。
- JP1/Base と JP1/AJS3 の環境変数LANG 設定が合っているか。
- jplajs2eamgrに定義されているポートを JP1/AJS3 以外のプログラムが使用していないか, netstat コマンドなどで確認してください。

<sup>4.</sup> KAVT で始まるメッセージ (イベント・アクション制御に関するメッセージ)

## KAVT0250-W

Because the total of macro variables exceeded the maximum, part of the data was truncated. (保守情報)

マクロ変数の合計が最大値を超えたためにデータの一部を切り捨てました(保守情報)

マクロ変数の合計値が最大値を超えたため,データの一部を切り捨てました。

 $(S)$ 

データを一部切り捨てた状態で,マクロ変数を引き継ぎます。

 $(O)$ 

マクロ変数の合計値が 4,096 バイトを超えないように再定義してください。特に起動条件付きジョブ ネットを AND 条件で定義している場合、起動条件付きジョブネットに定義したすべてのイベントジョ ブのマクロ変数をマージします。そのため,マージしたマクロ変数の合計値が 4,096 バイトを超えて いないか確認してください。

## KAVT0261-E

The report to scheduler service failed. (AisServiceName=スケジューラーサービス名, UnitID= ユニット ID, ExecID=実行 ID, 保守情報)

フロー制御への通知に失敗しました (AjsServiceName=スケジューラーサービス名, UnitID=ユニッ ト ID, ExecID=実行 ID, 保守情報)

スケジューラーサービスへの送信に失敗しました。

 $(S)$ 

該当する起動条件付きジョブネット,またはイベントジョブの状態を変更しないまま,処理を続行しま す。

 $(O)$ 

スケジューラーサービスが起動しているか確認してください。また,スケジューラーサービス起動後, 「AjsServiceName=スケジューラーサービス名」,「UnitID=ユニット ID」,「ExecID=実行 ID」で示 す起動条件付きジョブネット,またはイベントジョブの登録・実行・操作・イベント発生処理が行われ ていないおそれがあります。

ajsname コマンドの-I オプションを使用して、ユニット ID からユニット名を特定してください。特定 した起動条件付きジョブネット、またはイベントジョブの状態が変更されないことを確認し、再度、実 行登録するか,ジョブ状態変更で状態を変更してください。

## KAVT0268-W

The data arrival confirmation of a socket failed. (保守情報) (host=エージェントホスト名, 保守情 報,IPAddress=IP アドレス※)

ソケットのデータ到着確認に失敗しました(保守情報)(host=エージェントホスト名,保守情 報,IPAddress=IP アドレス※)

一時的な通信障害のため,「host=エージェントホスト名」で示すエージェントとの通信に失敗しました。 起動条件付きジョブネット,またはイベントジョブの開始時刻が遅延するおそれがあります。

注※

環境設定パラメーターLOGIPV6INFOALL が「yes」のときだけ、IP アドレスが出力されます。環境設定パ ラメーターLOGIPV6INFOALL が「yes」で IP アドレスが不明な場合は,「unknown」と表示されます。

 $(S)$ 

一定時間後に再度,通信を行います。

この時間については,マニュアル「JP1/Automatic Job Management System 3 設計ガイド(システ ム構築編) 2.2.2(4) マネージャー・エージェント構成時の注意事項」の,「表 2-3 ネットワークエラー 時のジョブ再試行処理」を参照してください。

 $($  $\bigcap$ 

次の原因で通信エラーになっていることが考えられます。なお,通信エラーになったデータは,一定時 間後に自動で再送するため,起動条件付きジョブネット,またはイベントジョブに対する操作は不要で す。

- ネットワークまたはエージェントホストが停止している。
- 一時的な通信障害が発生している。
- イベントジョブの処理能力をオーバーしている。

ネットワーク障害が発生している場合,ネットワーク障害の原因を調べ,原因を解決してください。 「host=エージェントホスト名」で示すエージェントホストが停止している場合,エージェントホスト を起動してください。

イベントジョブの処理が集中し通信に負荷が掛かっているなど,一時的な通信障害が発生している場合 は,無視をして運用を続行してください。ただし,メッセージが頻繁に出力される場合は,処理能力を 超えた運用となっているおそれがあるため,マニュアル「JP1/Automatic Job Management System 3 設計ガイド(システム構築編) 3. 見積もり」を参照して,イベントジョブを使用する場合の見積も りを再確認してください。

## KAVT0271-E

An attempt to get the IP address of the host (IP アドレス取得失敗ホスト名) during the start notification from the agent (エージェントからの起動通知ホスト名) failed. (保守情報) エージェント (エージェントからの起動通知ホスト名)からの起動通知処理中にホスト(IP アドレス取得

失敗ホスト名)の IP アドレス取得に失敗しました (code=保守情報)

エージェントホスト起動時,マネージャーの起動したエージェントに対する起動条件付きジョブネット, またはイベントジョブの開始処理が失敗しました。

<sup>4.</sup> KAVT で始まるメッセージ (イベント・アクション制御に関するメッセージ)

 $(S)$ 

「IP アドレス取得失敗ホスト名」で監視していた起動条件付きジョブネット,またはイベントジョブは 監視を継続できません。

 $($  $\cap$  $)$ 

マネージャーホスト上で「IP アドレス取得失敗ホスト名」で示すホストの IP アドレスが取得できるか jp1ping コマンドで確認してください。jp1ping コマンドの詳細については、マニュアル「JP1/Base 運用ガイド」を参照してください。

IP アドレスが取得できない場合は、マネージャーホストのhosts ファイル,DNS の設定、マネージャー ホストのjp1hosts 情報またはjp1hosts2 情報などを設定し,名前解決で正しいアドレスが求まるように してください。そのあと、該当する起動条件付きジョブネット、またはイベントジョブを強制終了し, 再実行してください。

### KAVT0272-E

An attempt to get the IP address of the host (IP アドレス取得失敗ホスト名) during the stop notification from the agent (エージェントからの停止通知ホスト名) failed. (保守情報)

エージェント (エージェントからの停止通知ホスト名)からの停止通知処理中にホスト(IP アドレス取得 失敗ホスト名)の IP アドレス取得に失敗しました (code=保守情報)

エージェントホスト停止時,マネージャーの起動したエージェントに対するイベントジョブの停止処理が 失敗しました。

 $(S)$ 

「IP アドレス取得失敗ホスト名」で実行していたイベントジョブの状態が実行中のままとなります。  $(O)$ 

マネージャーホスト上で「IP アドレス取得失敗ホスト名」で示すホストの IP アドレスが取得できるか jp1ping コマンドで確認してください。jp1ping コマンドの詳細については,マニュアル「JP1/Base 運用ガイド」のマニュアルを参照してください。

IP アドレスが取得できない場合は,マネージャーホストのhosts ファイル,DNS の設定,マネージャー ホストのjp1hosts 情報またはjp1hosts2 情報などを設定し,名前解決で正しいアドレスが求まるように してください。そのあと,エージェントを起動し,該当するイベントジョブを強制終了してください。

### KAVT0273-W

Too many simultaneous events are generated for a jobnet with a start condition, so processing performance may be degraded. (ジョブネット名) (host=エージェントホスト名, UnitID=ユニット ID, ExecID=実行 ID, 保守情報)

起動条件付きジョブネット(ジョブネット名)に対する同時イベント発生数が多過ぎるため、処理性能 が低下する可能性があります(host=エージェントホスト名, UnitID=ユニット ID. ExecID=実行 ID,保守情報)

<sup>4.</sup> KAVT で始まるメッセージ (イベント・アクション制御に関するメッセージ)

起動条件付きジョブネットに対する同時イベント発生数が多過ぎるため,処理性能が低下するおそれがあ ります。

 $(S)$ 

処理を続行します。

 $(O)$ 

ajsname コマンドの-I オプションを使用して、ユニット ID からユニット名を特定してください。特定 した起動条件付きジョブネットに対して同時に発生するイベント数を見直し,イベント発生数を減らし てください。

### KAVT0280-E

An attempt to get the IP address of the host (エージェントホスト名) during the starting of the manager failed. (保守情報)

マネージャーの起動処理中にホスト(エージェントホスト名)の IP アドレス取得に失敗しました(保守情 報)

イベント・アクション制御マネージャーの起動処理中にエージェントホストの IP アドレス取得に失敗しま した。

 $(S)$ 

処理を続行します。

 $($  $\bigcap$ 

エージェントホスト名の IP アドレスが取得できるか確認してください。取得できない場合は, DNS や hosts などで IP アドレスを解決できるようにしてください。

#### KAVT0281-E

An error occurred, caused by an internal aspect of the event action function. Execution of the event job will result in an error. (AjsServiceName=スケジューラーサービス名, UnitID=ユニット ID, ExecID=実行 ID, 保守情報)

イベント・アクション機能の内部的な要因でエラーが発生しました。イベントジョブの実行がエラー となります。(AjsServiceName=スケジューラーサービス名, UnitID=ユニット ID, ExecID=実行 ID,保守情報)

イベント・アクション制御の内部的な要因でエラーが発生しました。イベントジョブの実行がエラーとな ります。

 $(S)$ 

該当する起動条件付きジョブネット,またはイベントジョブの状態を変更しないまま,処理を続行しま す。

 $($  $\bigcap$ 

イベント・アクション制御の内部的な要因でエラーが発生しているため,システム管理者に連絡して資 料を採取してください([1.2.3 システム管理者の方へ」を参照してください)。

「AjsServiceName=スケジューラーサービス名」,「UnitID=ユニット ID」,「ExecID=実行 ID」で示 す起動条件付きジョブネット,またはイベントジョブの登録・実行・操作・イベント発生処理が行われ ていないおそれがあります。ajsname コマンドの-I オプションを使用して,ユニット ID からユニット 名を特定してください。特定した起動条件付きジョブネット,またはイベントジョブの状態が変更され ないことを確認し,再度,実行登録するか,ジョブ状態変更で状態を変更してください。

### KAVT0282-E

An error occurred, caused by an internal aspect of the event action function. (保守情報) イベント・アクション機能の内部的な要因でエラーが発生しました (保守情報)

イベント・アクション制御の内部的な要因でエラーが発生しました。

 $(S)$ 

起動条件付きジョブネット,またはイベントジョブの状態を変更しないまま,処理を続行します。

 $(O)$ 

イベント・アクション制御の内部的な要因でエラーが発生しているため,システム管理者に連絡して資 料を採取してください([「1.2.3 システム管理者の方へ」](#page-24-0)を参照してください)。

起動条件付きジョブネット,またはイベントジョブの登録・実行・操作・イベント発生処理が行われて いないおそれがあります。現在実行している起動条件付きジョブネット,またはイベントジョブの状態 が変更されないことを確認し,再度,実行登録するか,ジョブ状態変更で状態を変更してください。

## KAVT0283-E

Memory is insufficient. (保守情報) メモリー不足が発生しました (保守情報)

メモリー不足が発生しました。

 $(S)$ 

起動条件付きジョブネット,またはイベントジョブの状態を変更しないまま,処理を続行します。  $($  $\bigcap$ 

マニュアル「JP1/Automatic Job Management System 3 設計ガイド(システム構築編) 3. 見積も り」を参照して,JP1/AJS3 の実行に必要なメモリー量が確保されているか確認してください。起動条 件付きジョブネット,またはイベントジョブの登録・実行・操作・イベント発生処理が行われていない おそれがあります。現在実行している起動条件付きジョブネット,またはイベントジョブの状態が変更 されないことを確認し,再度,実行登録するか,ジョブ状態変更で状態を変更してください。

<sup>4.</sup> KAVT で始まるメッセージ (イベント・アクション制御に関するメッセージ)

### KAVT0284-E

Memory is insufficient. (AjsServiceName=スケジューラーサービス名, UnitID=ユニット ID, ExecID=実行 ID, 保守情報)

メモリー不足が発生しました (AisServiceName=スケジューラーサービス名, UnitID=ユニット ID,ExecID=実行 ID,保守情報)

メモリー不足が発生しました。

 $(S)$ 

該当する起動条件付きジョブネット,またはイベントジョブの状態を変更しないまま,処理を続行しま す。

 $($  $\bigcap$ 

マニュアル「JP1/Automatic Job Management System 3 設計ガイド(システム構築編) 3. 見積も り」を参照して、JP1/AJS3 の実行に必要なメモリー量が確保されているか確認してください。

「AjsServiceName=スケジューラーサービス名」,「UnitID=ユニット ID」,「ExecID=実行 ID」で示 す起動条件付きジョブネット,またはイベントジョブの登録・実行・操作・イベント発生処理が行われ ていないおそれがあります。ajsname コマンドの-I オプションを使用して,ユニット ID からユニット 名を特定してください。特定した起動条件付きジョブネット,またはイベントジョブの状態が変更され ないことを確認し,再度,実行登録するか,ジョブ状態変更で状態を変更してください。

### KAVT0285-I

An attempt to communicate with the agent has failed. (host=エージェントホスト名, 保守情報) エージェントとの通信に失敗しました (host=エージェントホスト名,保守情報)

エージェントとの通信に失敗しました。

一時的な通信障害のため,「host=エージェントホスト名」で示すエージェントとの通信に失敗しました。

 $(S)$ 

一定時間後に再度,通信を行います。

この時間については,マニュアル「JP1/Automatic Job Management System 3 設計ガイド(システ ム構築編) 2.2.2(4) マネージャー・エージェント構成時の注意事項」の,「表 2-3 ネットワークエラー 時のジョブ再試行処理」を参照してください。

(O)

マネージャーとエージェント間の通信状態が不安定な場合に,このメッセージが出力されることがあり ます。通信に失敗したデータは,一定時間後に自動でエージェントへ再送されるため,このメッセージ は無視して運用を続行してください。

なお,このメッセージが頻繁に出力される場合は,次の点を確認してください。

- ネットワーク障害が発生していないか
- エージェントホストの JP1/AJS3 が起動しているか
- 4. KAVT で始まるメッセージ (イベント・アクション制御に関するメッセージ)

• エージェントに負荷が掛かっていないか

### KAVT0287-E

The files will be deleted, because the internal files of event action control have been destroyed. (保守情報)

イベント・アクション制御の内部ファイルが破壊されているため、ファイルを削除します(保守情報)

イベント・アクション制御の内部ファイルが破壊されているため,ファイルを削除します。

 $(S)$ 

処理を続行します。

 $(\bigcap$ 

次の対処方法に従って対処してください。

- 1. マネージャー・エージェント構成で運用している場合,エージェントホストの JP1/AJS3 をコール ドスタートしてください。
- 2. このメッセージが JP1/AJS3 起動時に出力されている場合、登録中の起動条件付きジョブネット, またはイベントジョブはすべて異常終了するため,再度実行登録してください。
- 3. このメッセージが運用中に出力されている場合, JP1/AJS3 を再起動してください。そのあと, 異 常終了した起動条件付きジョブネット,またはイベントジョブを再度実行登録してください。

#### KAVT0288-I

Disaster-recovery start processing will be performed. ディザスターリカバリースタート処理を行います

リモートサイト※のイベント・アクション制御マネージャーでディザスターリカバリースタート処理を開 始します。

#### 注※

外部 DB を利用している場合,「リモートサイト」を「自ホスト」と読み替えてください。

 $(S)$ 

処理を続行します。

#### KAVT0289-E

Failed to perform the disaster-recovery start process. (保守情報) ディザスターリカバリースタート処理に失敗しました(保守情報)

リモートサイト※のイベント・アクション制御マネージャーでディザスターリカバリースタート処理に失 敗しました。

注※

外部 DB を利用している場合,「リモートサイト」を「自ホスト」と読み替えてください。

 $(S)$ 

メインサイト※で実行していたイベントジョブが一部,実行中のままになっています。

注※

外部 DB を利用している場合,「メインサイト」を「自ホスト」と読み替えてください。

(O)

IP1/AIS3 - View やコマンドでジョブネットの状態を確認し、実行中のイベントジョブや起動条件付 きジョブネットがある場合,強制終了してください。

## KAVT0293-W

An attempt to communicate with the agent has failed. (host=エージェントホスト名, 保守情 報,IPAddress=IP アドレス※)

エージェントとの通信に失敗しました (host=エージェントホスト名, 保守情報,IPAddress=IP アドレ ス※)

通信障害のため. 「host=エージェントホスト名」で示すエージェントとの通信に失敗しました。起動条件 付きジョブネット,またはイベントジョブの開始時刻が遅延するおそれがあります。

#### 注※

環境設定パラメーターLOGIPV6INFOALL が「yes」のときだけ,IP アドレスが出力されます。環境設定パ ラメーターLOGIPV6INFOALL が「yes」で IP アドレスが不明な場合は,「unknown」と表示されます。

 $(S)$ 

一定時間後に再度,通信を行います。

この時間については,マニュアル「JP1/Automatic Job Management System 3 設計ガイド(システ ム構築編) 2.2.2(4) マネージャー・エージェント構成時の注意事項」の,「表 2-3 ネットワークエラー 時のジョブ再試行処理」を参照してください。

 $(O)$ 

次の原因で通信エラーになっていることが考えられます。

- ネットワーク障害が発生している。
- エージェントホスト, および JP1/AJS3 が停止している。
- エージェントホスト名の IP アドレスが取得できない。

ネットワーク障害が発生している場合,ネットワーク障害の原因を調べ,原因を解決してください。 「host=エージェントホスト名」で示すエージェントホスト,および JP1/AJS3 が停止している場合, エージェントホスト,および JP1/AJS3 を起動してください。

「host=エージェントホスト名」で示すエージェントホストの IP アドレスが取得できない場合は、DNS やhosts などで IP アドレスを解決できるようにしたあと. IP1/AIS3 を再起動してください。

<sup>4.</sup> KAVT で始まるメッセージ (イベント・アクション制御に関するメッセージ)

## KAVT0294-W

Unreported information for スケジューラーサービス名 will now be deleted, because the total amount of unreported information for the scheduler service has exceeded しきい値. スケジューラーサービスに対する未通知情報の総数がしきい値を超えているため、スケジューラーサー ビス名に対する未通知情報を削除します。

スケジューラーサービスに対する未通知情報の総数がしきい値を超えているため、スケジューラーサービ ス名に対する未通知情報を削除します。

 $(S)$ 

以降しきい値を超えるたびに,スケジューラーサービスに対する未通知情報のうち,古いものから削除 します。

 $($  $\cap$  $)$ 

次のことを確認してください。

- スケジューラーサービスが起動しているか。
- 不当に状態の変わらないイベントジョブがないか。 該当するイベントジョブがあった場合,必要に応じてジョブ状態変更や再実行を実施してください。

### KAVT0295-W

Unreported information will now be deleted, because the amount of unreported information for スケジューラーサービス名 has exceeded しきい値.

スケジューラーサービス名に対する未通知情報数がしきい値を超えているため、未通知情報を削除しま す。

スケジューラーサービス名に対する未通知情報数がしきい値を超えているため,未通知情報を削除します。

 $(S)$ 

以降しきい値を超えるたびに,該当するスケジューラーサービスに対する未通知情報のうち,古いもの から削除します。

 $($  $\bigcap$ 

次のことを確認してください。

- スケジューラーサービスが起動しているか。
- 不当に状態の変わらないイベントジョブがないか。 該当するイベントジョブがあった場合,必要に応じてジョブ状態変更や再実行を実施してください。

## KAVT0296-W

Unreported information for エージェントホスト名 will now be deleted, because the total amount of unreported information for the agent has exceeded しきい値. (保守情報)

エージェントに対する未通知情報数の総数がしきい値を超えているため,エージェントホスト名に対 する未通知情報を削除します。(保守情報)

エージェントに対する未通知情報数の総数がしきい値を超えているため、エージェントホスト名に対する 未通知情報を削除します。

 $(S)$ 

以降しきい値を超えるたびに,エージェントに対する未通知情報のうち,古いものから削除します。こ のため,次のような現象が発生することがあります。

- イベントジョブを実行登録しても実行中とならないで,キューイングのままとなる。
- イベントジョブ(起動条件も含む)を強制終了してもジョブの状態が変わらないで, 実行中のまま となる。
- $(O)$

次のことを確認してください。

- マネージャーホスト上で,エージェントホスト名※の名前解決ができるか。 名前解決できない場合は、マネージャーホストのhosts ファイル,DNS の設定、マネージャーホス トのjp1hosts 情報またはjp1hosts2 情報などを設定してエージェントホスト名の名前解決ができる ようにしてください。
- マネージャーホスト上でエージェントホスト名を名前解決して求めた IP アドレスが,エージェント ホストの実際の IP アドレスと一致しているか。 IP アドレスが一致しない場合は,マネージャーホストのhosts ファイル,DNS の設定,マネージャー ホストのjp1hosts 情報またはjp1hosts2 情報などを設定し,名前解決で正しいアドレスが求まるよ うにしてください。
- エージェントホストの JP1/AJS3 サービスが起動しているか,またはエージェントホストが起動し ているか。 エージェントホストの JP1/AJS3 やホスト自体が起動していない場合は、起動してください。
- ネットワーク環境に問題がないか。 ping コマンドなどで,マネージャーホストからエージェントホストに対して TCP/IP 通信ができる かどうかを確認し,問題があれば解消してください。

また,削除された通信データの種類によっては対処が必要なため,次のことも確認してください。

- イベントジョブを実行登録しても実行中とならずにキューイングのままとなっていないか。 前述の確認,および対処を行ったあとに,該当するジョブを強制終了して再実行してください。
- イベントジョブ(起動条件も含む)を強制終了してもジョブの状態が変わらないで, 実行中のまま となっていないか。

前述の確認,および対処を行ったあとに,再度,強制終了をしてください。

• 該当するメッセージが出力された時点から過去数時間内にイベントを検知していないか。 エージェント側に返信待ち状態のデータが滞留しているため,前述の確認,および対処を行ったあ とに,エージェントを再起動してください。ただし,エージェントを再起動すると,エージェント

は滞留しているデータをマネージャーに対して再度送信するため,大量に滞留していた場合はマネー ジャーが高負荷状態になり,そのあとに実行したジョブがキューイングのままとなったり,イベン トの検知が極端に遅延したりする場合があります。そのため,該当するメッセージが出力された時 点から,過去数時間内に検知したイベント数が 1,000 件以上ある場合は,エージェントの再起動 は,コールドスタートで行ってください。

注※

• 物理ホストの場合

DNS 運用時は FQDN 形式のホスト名,それ以外の場合はhostname コマンドで求められるホス ト名

• 論理ホストの場合

Windows の場合

エージェントホスト上の「コントロールパネル]ウィンドウで. [サービス]または「管理ツー ル] – [サービス]を選択し、サービスウィンドウに表示される「JP1/AJS3 xxxxx」の「xxxxx」 の部分に表示されるホスト名

UNIX の場合

ps コマンドを実行し、jajs\_spmd プロセスの後ろに表示されるホスト名

#### KAVT0297-W

Unreported information will now be deleted, because the amount of unreported information for エージェントホスト名 has exceeded しきい値. (保守情報)

エージェントホスト名に対する未通知情報数がしきい値を超えているため,未通知情報を削除します。 (保守情報)

エージェントホスト名に対する未通知情報数がしきい値を超えているため,未通知情報を削除します。

(S)

以降しきい値を超えるたびに,該当するエージェントに対する未通知情報のうち,古いものから削除し ます。このため,次のような現象が発生することがあります。

- イベントジョブを実行登録しても実行中とならないで,キューイングのままとなる。
- イベントジョブ(起動条件も含む)を強制終了してもジョブの状態が変わらないで、実行中のまま となる。

(O)

次のことを確認してください。

● マネージャーホスト上で、エージェントホスト名※の名前解決ができるか。

名前解決できない場合は、マネージャーホストのhosts ファイル,DNS の設定、マネージャーホス トのjp1hosts 情報またはjp1hosts2 情報などを設定してエージェントホスト名の名前解決ができる ようにしてください。

<sup>4.</sup> KAVT で始まるメッセージ (イベント・アクション制御に関するメッセージ)

- マネージャーホスト上でエージェントホスト名を名前解決して求めた IP アドレスが,エージェント ホストの実際の IP アドレスと一致しているか。 IP アドレスが一致しない場合は,マネージャーホストのhosts ファイル,DNS の設定,マネージャー ホストのjp1hosts 情報またはjp1hosts2 情報などを設定し,名前解決で正しいアドレスが求まるよ うにしてください。
- エージェントホストの JP1/AJS3 サービスが起動しているか,またはエージェントホストが起動し ているか。

エージェントホストの JP1/AJS3 やホスト自体が起動していない場合は、起動してください。

• ネットワーク環境に問題がないか。 ping コマンドなどで,マネージャーホストからエージェントホストに対して TCP/IP 通信ができる かどうかを確認し,問題があれば解消してください。

また,削除された通信データの種類によっては対処が必要なため,次のことも確認してください。

- イベントジョブを実行登録しても実行中とならずにキューイングのままとなっていないか。 前述の確認,および対処を行ったあとに,該当するジョブを強制終了して再実行してください。
- イベントジョブ(起動条件も含む)を強制終了してもジョブの状態が変わらないで, 実行中のまま となっていないか。 前述の確認,および対処を行ったあとに,再度,強制終了をしてください。
- 該当するメッセージが出力された時点から過去数時間内にイベントを検知していないか。 エージェント側に返信待ち状態のデータが滞留しているため,前述の確認,および対処を行ったあ とに,エージェントを再起動してください。ただし,エージェントを再起動すると,エージェント は滞留しているデータをマネージャーに対して再度送信するため,大量に滞留していた場合はマネー ジャーが高負荷状態になり,そのあとに実行したジョブがキューイングのままとなったり,イベン トの検知が極端に遅延したりする場合があります。そのため,該当するメッセージが出力された時 点から,過去数時間内に検知したイベント数が 1,000 件以上ある場合は,エージェントの再起動 は,コールドスタートで行ってください。

注※

• 物理ホストの場合

DNS 運用時は FQDN 形式のホスト名,それ以外の場合はhostname コマンドで求められるホス ト名

• 論理ホストの場合

Windows の場合

エージェントホスト上の [コントロールパネル] ウィンドウで, [サービス] または [管理ツー ル] – [サービス]を選択し, サービスウィンドウに表示される「JP1/AJS3\_xxxxx」の「xxxxx」 の部分に表示されるホスト名

UNIX の場合

ps コマンドを実行し、jajs\_spmd プロセスの後ろに表示されるホスト名

<sup>4.</sup> KAVT で始まるメッセージ (イベント・アクション制御に関するメッセージ)

### KAVT0301-I

Event Action SubManager will now start. (保守情報) イベントアクション機能サブマネージャーを開始します (保守情報)

イベント・アクション制御サブマネージャーを開始します。

 $(S)$ 

処理を続行します。

#### KAVT0302-I

Event Action SubManager has started. (保守情報) イベントアクション機能サブマネージャーを開始しました (保守情報)

イベント・アクション制御サブマネージャーが開始しました。

 $(S)$ 

処理を続行します。

### KAVT0303-I

Event Action SubManager will now end. (保守情報) イベントアクション機能サブマネージャーを終了します (保守情報)

イベント・アクション制御サブマネージャーを終了します。

(S)

処理を続行します。

#### KAVT0325-E

Event Action Manager has ended so the process will now stop. (保守情報)

イベントアクション機能マネージャーが終了しているため、プロセスを中止します(保守情報)

イベント・アクション制御マネージャーが終了しているため,イベント・アクション制御サブマネージャー を終了します。

 $(S)$ 

イベント・アクション制御サブマネージャーを終了します。

(O)

待機情報ファイル出力ディレクトリが参照できることを確認したあと、JP1/AJS3 を再起動してくださ  $V_{\lambda_{\alpha}}$ 

<sup>4.</sup> KAVT で始まるメッセージ (イベント・アクション制御に関するメッセージ)

このメッセージが出力された時間帯にメッセージ KAVT0187-E が出力されていた場合,原因として, 待機情報ファイル出力ディレクトリが参照できないことが考えられます。待機情報ファイル出力ディレ クトリが参照できるか確認し,問題があれば解消してください。

特に、フェールオーバー時にこのメッセージが出力された場合は、JP1/AJS3 停止前に共有ディスクの 割り当てが解除されていたおそれがあります。JP1/AJS3 および JP1/Base を停止した上で、共有ディ スクの割り当てが解除されるようにクラスタソフトの設定を見直してください。

なお、クラスタシステム使用上の前提条件については、マニュアル「JP1/Automatic Job Management System 3 運用ガイド 10.1.1(1) 論理ホスト環境の前提条件」を参照してください。

#### KAVT0328-E

The file read-in of list for repetition check failed. (保守情報) 重複チェック用リストのファイル読み込みに失敗しました (保守情報)

イベント・アクション制御サブマネージャー内で使用する内部ファイルの読み込みに失敗しました。

 $(S)$ 

イベント・アクション制御サブマネージャーを終了します。

 $(O)$ 

次のことを確認してください。

- システムのリソースが不足していないか。
- JP1/AJS3 を起動したユーザーが,スーパーユーザー権限,または Administrators 権限を持ってい るか。

#### KAVT0332-W

The number of requests from the scheduler service exceeds しきい値. Processing the requests from the scheduler service might be delayed. (保守情報)

スケジューラーサービスからの要求数がしきい値を超えました。スケジューラーサービスからの要求 に対する処理が遅延している可能性があります(保守情報)

スケジューラーサービスからの要求数が**しきい値**を超えました。スケジューラーサービスからの要求に対 する処理が遅延しているおそれがあります。

 $(S)$ 

処理を続行します。

 $($  $\bigcap$ 

スケジュールを確認してください。一度に大量のイベントジョブや起動条件付きジョブネットを実行登 録するようスケジュールされている場合,登録時間を分散するなど,運用を見直してください。

<sup>4.</sup> KAVT で始まるメッセージ(イベント・アクション制御に関するメッセージ)

### KAVT0333-W

The number of the reported events from エージェント名 exceeds しきい値. Processing the events from エージェント名 might be delayed. (保守情報)

エージェント名からのイベント通知数がしきい値を超えました。エージェント名からのイベントに対 する処理が遅延している可能性があります(保守情報)

エージェント名からのイベント通知数がしきい値を超えました。エージェント名からのイベントに対する 処理が遅延しているおそれがあります。

 $(S)$ 

処理を続行します。

 $(\bigcap$ 

該当するエージェントが実行ホストとなっているイベントジョブや起動条件付きジョブネットの定義を 見直してください。一度に大量のイベントが発生するような定義になっている場合,イベントの発生量 を抑えるように運用を見直してください。

エージェントの IP1/AIS3 を再起動したあとに該当するメッセージが出力された場合は、次のことを確 認してください。

- マネージャーホスト上で. エージェントホスト名※の名前解決ができるか。 名前解決できない場合は、マネージャーホストのhosts ファイル, DNS の設定、マネージャーホス トのjp1hosts 情報またはjp1hosts2 情報などを設定してエージェントホスト名の名前解決ができる ようにしてください。
- マネージャーホスト上でエージェントホスト名を名前解決して求めた IP アドレスが,エージェント ホストの実際の IP アドレスと一致しているか。 IP アドレスが一致しない場合は、マネージャーホストのhosts ファイル,DNS の設定、マネージャー ホストのjp1hosts 情報またはjp1hosts2 情報などを設定し,名前解決で正しいアドレスが求まるよ うにしてください。
- エージェントホストの JP1/AJS3 サービスが起動しているか,またはエージェントホストが起動し ているか。 エージェントホストの JP1/AJS3 やホスト自体が起動していない場合は、起動してください。
- ネットワーク環境に問題がないか。 ping コマンドなどで,マネージャーホストからエージェントホストに対して TCP/IP 通信ができる かどうかを確認し,問題があれば解消してください。

注※

• 物理ホストの場合

DNS 運用時は FQDN 形式のホスト名,それ以外の場合はhostname コマンドで求められるホス ト名

• 論理ホストの場合 Windows の場合

エージェントホスト上の「コントロールパネル]ウィンドウで, [サービス]または「管理ツー ル] − [サービス]を選択し、サービスウィンドウに表示される「IP1/AIS3 xxxxx」の「xxxxx」 の部分に表示されるホスト名 UNIX の場合 ps コマンドを実行し,jajs\_spmd プロセスの後ろに表示されるホスト名

## KAVT0340-W

Communication to check the operation of the Event Action SubManager failed. The communication will be retried.(保守情報)

イベントアクション機能サブマネージャーの動作チェック用の通信に失敗したため,リトライします (保守情報)

イベント・アクション制御サブマネージャーが動作しているかを定期的にチェックする処理で通信エラー が発生しました。

リトライします。

### $(S)$

処理を続行します。

```
(\bigcap
```
次のことを確認してください。

- 大量にイベントを検知していないか。
- 物理ホストの場合, IP1/AIS3 のインストール先ディレクトリのあるディスク容量が不足していな いか,またはインストール先ディレクトリにアクセスできるか。
- 論理ホストの場合,共有ディスクの容量が不足していないか,または共有ディスクにアクセスでき るか。
- ajsagtshow コマンドで表示される実行ホストすべてと通信できるか。
- JP1/AJS3 のインストールパスにあるファイルにアクセスしているプロセスがないか。
- メモリーが不足していないか。

これらの要因を取り除いたあと,イベントジョブや起動条件が正常に動作しているか確認してください。 しばらくしても正常に動作しない場合は,イベントジョブや起動条件の状態管理に問題が発生している おそれがあります。

「保守情報」に出力されているスケジューラーサービスをコールドスタートするか、またはjpomanevreset コマンドを実行してください。jpomanevreset コマンドについては,マニュアル「JP1/Automatic Job Management System 3 コマンドリファレンス 3. 通常の運用で使用するコマンド jpomanevreset」を参照してください。

<sup>4.</sup> KAVT で始まるメッセージ (イベント・アクション制御に関するメッセージ)

## KAVT0341-W

Communication to check the operation of the Event Action Manager failed. The communication will be retried.(保守情報)

イベントアクション機能マネージャーの動作チェック用の通信に失敗したため,リトライします(保守 情報)

イベント・アクション制御マネージャーが動作しているかを定期的にチェックする通信で通信エラーが発 生しました。

リトライします。

#### $(S)$

処理を続行します。

 $(\bigcap$ 

次のことを確認してください。

- 大量にイベントを検知していないか。
- 物理ホストの場合. IP1/AIS3 のインストール先ディレクトリのあるディスク容量が不足していな いか,またはインストール先ディレクトリにアクセスできるか。
- 論理ホストの場合,共有ディスクの容量が不足していないか,または共有ディスクにアクセスでき るか。
- ajsagtshow コマンドで表示される実行ホストすべてと通信できるか。
- JP1/AJS3 のインストールパスにあるファイルにアクセスしているプロセスがないか。
- メモリーが不足していないか。

これらの要因を取り除いたあと、イベントジョブや起動条件が正常に動作しているか確認してください。 しばらくしても正常に動作しない場合は,イベントジョブや起動条件の状態管理に問題が発生している おそれがあります。

「保守情報」に出力されているスケジューラーサービスをコールドスタートするか、またはjpomanevreset コマンドを実行してください。jpomanevreset コマンドについては,マニュアル「JP1/Automatic Job Management System 3 コマンドリファレンス 3. 通常の運用で使用するコマンド jpomanevreset」を参照してください。

### KAVT0342-I

Communication to check the operation of the Event Action SubManager has been restored. (保守情報)

イベントアクション機能サブマネージャーの動作チェック用の通信が回復しました(保守情報)

イベント・アクション制御サブマネージャーの動作チェック用の通信が回復しました。

 $(S)$ 

処理を続行します。

## KAVT0343-I

Communication to check the operation of the Event Action Manager has been restored. (保守 情報)

イベントアクション機能マネージャーの動作チェック用の通信が回復しました(保守情報)

イベント・アクション制御マネージャーの動作チェック用の通信が回復しました。

 $(S)$ 

処理を続行します。

### KAVT0344-W

There is no response from the Event Action SubManager.(保守情報)

イベントアクション機能サブマネージャーからの応答がありません(保守情報)

イベント・アクション制御サブマネージャーから応答がありません。

```
(S)
```
処理を続行します。

 $($  $\bigcap$ 

次のことを確認してください。

- 大量にイベントを検知していないか。
- 物理ホストの場合, JP1/AJS3 のインストール先ディレクトリのあるディスク容量が不足していな いか,またはインストール先ディレクトリにアクセスできるか。
- 論理ホストの場合,共有ディスクの容量が不足していないか,または共有ディスクにアクセスでき るか。
- ajsagtshow コマンドで表示される実行ホストすべてと通信できるか。
- JP1/AJS3 のインストールパスにあるファイルにアクセスしているプロセスがないか。
- メモリーが不足していないか。

これらの要因を取り除いたあと,イベントジョブや起動条件が正常に動作しているか確認してください。 しばらくしても正常に動作しない場合は,イベントジョブや起動条件の状態管理に問題が発生している おそれがあります。

「保守情報」に出力されているスケジューラーサービスをコールドスタートするか、またはjpomanevreset コマンドを実行してください。jpomanevreset コマンドについては,マニュアル「JP1/Automatic Job Management System 3 コマンドリファレンス 3. 通常の運用で使用するコマンド jpomanevreset」を参照してください。

<sup>4.</sup> KAVT で始まるメッセージ(イベント・アクション制御に関するメッセージ)

There is no response from the Event Action Manager.(保守情報) イベントアクション機能マネージャーからの応答がありません(保守情報)

イベント・アクション制御マネージャーから応答がありません。

 $(S)$ 

処理を続行します。

 $($  $\bigcap$ 

次のことを確認してください。

- 大量にイベントを検知していないか。
- 物理ホストの場合, JP1/AJS3 のインストール先ディレクトリのあるディスク容量が不足していな いか,またはインストール先ディレクトリにアクセスできるか。
- 論理ホストの場合,共有ディスクの容量が不足していないか,または共有ディスクにアクセスでき るか。
- ajsagtshow コマンドで表示される実行ホストすべてと通信できるか。
- JP1/AJS3 のインストールパスにあるファイルにアクセスしているプロセスがないか。
- メモリーが不足していないか。

これらの要因を取り除いたあと,イベントジョブや起動条件が正常に動作しているか確認してください。 しばらくしても正常に動作しない場合は,イベントジョブや起動条件の状態管理に問題が発生している おそれがあります。

「保守情報」に出力されているスケジューラーサービスをコールドスタートするか,またはjpomanevreset コマンドを実行してください。jpomanevreset コマンドについては,マニュアル「JP1/Automatic Job Management System 3 コマンドリファレンス 3. 通常の運用で使用するコマンド jpomanevreset」を参照してください。

## KAVT0346-I

A response from the Event Action SubManager has been confirmed.(保守情報) イベントアクション機能サブマネージャーからの応答を確認しました(保守情報)

イベント・アクション制御サブマネージャーからの応答を確認しました。

 $(S)$ 

処理を続行します。

## KAVT0347-I

A response from the Event Action Manager has been confirmed.(保守情報) イベントアクション機能マネージャーからの応答を確認しました(保守情報)

イベント・アクション制御マネージャーからの応答を確認しました。

 $(S)$ 

処理を続行します。

#### KAVT0351-W

The obstacle status of the exec-agent (実行エージェント名:実行ホスト名) was changed to unconnectable status. (論理ホスト名)

実行エージェント(実行エージェント名:実行ホスト名)を接続不可状態にしました(論理ホスト名)

実行ホストの通信障害を検知したため,この実行エージェントの状態を「接続不可」に変更しました。

なお、物理ホストの場合、「論理ホスト名」にはJP1 DEFAULT が出力されます。

 $(S)$ 

実行エージェントの状態を「接続不可」に変更し,後続処理を実行します。

 $(\bigcap$ 

次の原因が考えられます。

- 実行ホストの名前解決ができない
- エージェント監視プロセスが使用できるファイルディスクリプタ数の上限値に達した
- マネージャーホストでポートが枯渇している
- 実行ホストが停止している
- 実行ホストの JP1/AJS3 が停止している
- ファイアウォールによって接続が拒否された

通信障害の原因を取り除いたあとは,通信状態回復確認によるメッセージ中の実行エージェントの回復 を待つか,ajsagtalt コマンドで実行エージェントの状態を「未確認」に変更してください。

#### KAVT0352-E

The connection to the network service was released. (保守情報) 通信制御との接続が切れました (保守情報)

通信制御との接続が切れました。

 $(S)$ 

起動条件付きジョブネット,またはイベントジョブの状態を変更しないまま,処理を続行します。 (O)

jajs hstd stop コマンドで通信制御のプロセスを停止させていないか確認してください。 iais hstd stop コマンドについては、マニュアル「JP1/Automatic Job Management System 3 コマ ンドリファレンス 3. 通常の運用で使用するコマンド jajs\_hstd\_stop」を参照してください。

また,それ以外の要因で通信制御のプロセスが停止していないかを次の操作で確認してください。 Windows の場合

jajs spmd status コマンドで network プロセスが起動していることを確認してください。 UNIX の場合

jajs spmd status コマンドで ajsnetwd プロセスが起動していることを確認してください。

jajs\_spmd\_status コマンドについては,マニュアル「JP1/Automatic Job Management System 3 コ マンドリファレンス 3. 通常の運用で使用するコマンド jajs\_spmd\_status」を参照してください。 通信制御のプロセスが起動していない場合,次の対処をしてください。

- jajs hstd stop コマンドで通信制御のプロセスを停止させたとき メッセージを無視して運用を続行してください。
- jajs hstd stop コマンドで通信制御のプロセスを停止させていないとき jajs hstd stop コマンド以外の要因で、通信制御のプロセスが停止しているおそれがあります。前 後のエラーメッセージからエラー要因を取り除いてください。

前後のエラーメッセージの対処を行っても通信制御のプロセスが起動しない場合,次の操作で通信 制御のプロセスを起動してください。

Windows の場合

iais\_hstd コマンドで network プロセスを起動してください。

UNIX の場合

jajs\_hstd コマンドで ajsnetwd プロセスを起動してください。

jajs\_hstd コマンドについては,マニュアル「JP1/Automatic Job Management System 3 コマン ドリファレンス 3. 通常の運用で使用するコマンド jajs\_hstd」を参照してください。

通信制御のプロセスが起動している場合,一時的な通信エラーが発生していた可能性があります。次の 対処をしてください。

- このメッセージのあとにメッセージ KAVT0353-I が出力されているとき 接続が回復しているので,メッセージを無視して運用を続行してください。
- このメッセージのあとにメッセージ KAVT0353-I が出力されていないとき 保守情報の errno の値から原因を調査し,エラー要因を取り除いてください。 errno には次の値が表示されます。

Windows の場合

Win32API の GetLastError 関数で取得した値

UNIX の場合

errno で取得した値

## KAVT0353-I

The connection to the network service was recovered. (保守情報) 通信制御との接続が回復しました (保守情報)

<sup>4.</sup> KAVT で始まるメッセージ (イベント・アクション制御に関するメッセージ)

通信制御との接続が回復しました。

(S)

処理を続行します。

### KAVT0357-E

An attempt to get the IP address of the host (通信先ホスト名) during communication with the agent failed. (保守情報)

エージェントとの通信で、ホスト(通信先ホスト名)の IP アドレス取得に失敗しました(保守情報)

エージェントとの通信で,「通信先ホスト名」の IP アドレスの取得に失敗しました。起動条件付きジョブ ネット,またはイベントジョブの開始時刻が遅延したり,イベントジョブを実行登録しても実行中になら ないで,キューイングのままとなったりするおそれがあります。

 $(S)$ 

一定時間後に再度通信を行います。

通信を行う時間については,マニュアル「JP1/Automatic Job Management System 3 設計ガイド (システム構築編) 2.2.2(4) マネージャー・エージェント構成時の注意事項」の,「表 2-3 ネットワー クエラー時のジョブ再試行処理」を参照してください。

 $(O)$ 

マネージャーホスト上で「通信先ホスト名」で示すホストの IP アドレスが取得できるかjp1ping コマ ンドで確認してください。

jp1ping コマンドの詳細については、マニュアル「JP1/Base 運用ガイド」を参照してください。

IP アドレスが取得できない場合は、マネージャーホストの hosts ファイル, DNS の設定、マネージャー ホストのjp1hosts 情報またはjp1hosts2 情報などを設定し,名前解決で正しいアドレスが求まるように してください。名前解決の詳細については、マニュアル「JP1/Automatic Job Management System 3 設計ガイド(システム構築編) 2.2.2(4) マネージャー・エージェント構成時の注意事項」を参照し てください。

## KAVT0361-E

An error occurred during the database processing. (ホスト名,スケジューラーサービス名,保守情報) データベース処理でエラーが発生しました(ホスト名,スケジューラーサービス名,保守情報)

データベース処理でエラーが発生しました。

(S)

サービス起動時の初期化処理に失敗したため,イベント・アクション制御マネージャーを終了します。

 $(O)$ 

対処方法については,マニュアル「JP1/Automatic Job Management System 3 トラブルシューティ ング 2.15 外部 DB を利用する場合のトラブルへの対処」を参照してください。

<sup>4.</sup> KAVT で始まるメッセージ (イベント・アクション制御に関するメッセージ)

### KAVT0362-W

The operation will be retried because an error occurred during the database processing. (ホ スト名,スケジューラーサービス名,ユニット ID,実行 ID,種別,保守情報)

データベース処理でエラーが発生したためリトライします(ホスト名,スケジューラーサービス名,ユニッ ト ID,実行 ID,種別,保守情報)

データベース処理でエラーが発生したため,リトライします。「種別」に表示される文字列とその意味を次 に示します。

- STDERR:標準エラー出力
- MAC:マクロ変数
- $(S)$

一定時間後に,再度データベース処理を実施します。

 $($  $\bigcap$ 

対処方法については,マニュアル「JP1/Automatic Job Management System 3 トラブルシューティ ング 2.15 外部 DB を利用する場合のトラブルへの対処」を参照してください。

### KAVT0363-W

An error occurred during the database processing. (ホスト名,スケジューラーサービス名,ユニッ ト ID,実行 ID,種別,保守情報)

データベース処理でエラーが発生しました(ホスト名,スケジューラーサービス名,ユニット ID,実行 ID, 種別,保守情報)

データベース処理でエラーが発生しました。「種別」に表示される文字列とその意味を次に示します。

- STDERR:標準エラー出力
- MAC:マクロ変数
- $(S)$

処理を続行します。

 $($  $\bigcap$ 

対処方法については,マニュアル「JP1/Automatic Job Management System 3 トラブルシューティ ング 2.15 外部 DB を利用する場合のトラブルへの対処」を参照してください。

## KAVT0364-W

Execution result details exceeded the maximum size. (ホスト名,スケジューラーサービス名,ユニッ ト ID,実行 ID,上限値)

実行結果詳細のサイズが上限値を超えました(ホスト名,スケジューラーサービス名,ユニット ID,実行 ID,上限値)

実行結果詳細のサイズが上限値(キロバイト)を超えています。

(S)

実行結果詳細を上限値までデータベースに格納します。

 $(O)$ 

実行結果詳細の情報が必要な場合はジョブの登録解除後に再度ジョブを実行してください。

### KAVT0365-W

The number of unreported information for the scheduler service(スケジューラーサービス名) has exceeded the warning threshold(警告数). (論理ホスト名, 最大数)

スケジューラーサービス(スケジューラーサービス名)に対する未通知情報数の警告しきい値(警告数)に 達しました (論理ホスト名, 最大数)

スケジューラーサービスに対する未通知情報数が警告しきい値に達しました。

 $(S)$ 

処理を続行します。

 $(O)$ 

運用への影響を確認してください。稼働状況レポート機能で

「EVIOB UNREPORTED EVENT NUM」の項目を確認し、値の推移を確認してください。値が最 大数を超えると,イベント・アクション制御マネージャーの処理量が増加し,ジョブ実行性能に影響を 及ぼすおそれがあります。

値が上昇傾向の場合は,最大数に達する前に次の対処をして,警告数を下回るようにしてください。

- イベントジョブを強制終了して監視を中断し,イベントジョブの条件成立を抑止する
- 監視条件を満たす事象(JP1 イベントの発行,ファイルの配置,メール受信など)の発生を抑え, イベントジョブの条件成立を抑止する
- 同時間帯に実行している標準ジョブの実行数を減らす
- 同時間帯に多数のイベントジョブの実行登録や強制終了操作をしている場合は,操作する時間帯を ずらす

### KAVT0401-E

An internal error occurred. (保守情報) 内部エラーが発生しました (保守情報)

イベント・アクション制御の内部的な要因でエラーが発生しました。

 $(S)$ 

該当するイベントジョブをエラーとします。

<sup>4.</sup> KAVT で始まるメッセージ(イベント・アクション制御に関するメッセージ)

 $($  $\bigcap$ 

イベント・アクション制御の内部的な要因でエラーが発生しているため,システム管理者に連絡して資 料を採取してください([「1.2.3 システム管理者の方へ」](#page-24-0)を参照してください)。

## KAVT0402-E

Memory became insufficient. (保守情報) (保守情報) メモリー不足が発生しました(保守情報)(保守情報)

メモリー不足が発生しました。

 $(S)$ 

該当するイベントジョブをエラーとします。

 $(O)$ 

マニュアル「JP1/Automatic Job Management System 3 設計ガイド(システム構築編) 3. 見積も り」を参照して、IP1/AIS3 の実行に必要なメモリー量が確保されているか確認してください。

## KAVT0403-E

The specified agent is not defined in the job execution environment. (host=実行エージェント, 保守情報)

指定されたエージェントはジョブ実行環境に定義されていません (host=実行エージェント名、保守情 報)

実行エージェントに定義した実行エージェント名が,実行エージェントとして定義されていません。

(S)

該当するイベントジョブをエラーにします。

 $(O)$ 

ジョブの実行エージェントに指定した実行エージェント名が正しいか,または実行エージェントグルー プ名を指定してないか確認してください。

イベントジョブまたは起動条件付きジョブネットの起動条件として定義したイベントジョブは、実行 エージェントグループに対応していません。イベントジョブに実行エージェントグループを指定した場 合の動作の詳細については,マニュアル「JP1/Automatic Job Management System 3 設計ガイド (業務設計編) 7.6 イベントジョブ使用時の注意事項」を参照してください。

ジョブの実行エージェントに指定した実行エージェント名が正しい場合は、該当する実行エージェント がエージェント管理情報に定義されていません。ジョブの実行エージェントに指定した実行エージェン トをエージェント管理情報に追加してください。

# KAVT0404-E

An error occurred during communication with the agent. (保守情報)

エージェントとの通信時にエラーが発生しました(保守情報)

エージェントとの通信に失敗しました。

 $(S)$ 

該当するイベントジョブをエラーとします。

 $($  $\cap$  $)$ 

次の点を確認してください。

- 実行先ホスト,および JP1/AJS3 が起動しているか。
- エージェントが接続元制限機能を使用している場合,エージェント用接続許可設定ファイルにマネー ジャーの IP アドレスが登録されているか。

### KAVT0405-W

Because communication with the agent failed, it will be retried. エージェントとの通信に失敗したため、リトライを行います

一時的な通信障害でエージェントとの通信に失敗しました。

 $(S)$ 

一定時間後に再度,通信を行います。

この時間については,マニュアル「JP1/Automatic Job Management System 3 設計ガイド(システ ム構築編) 2.2.2(4) マネージャー・エージェント構成時の注意事項」の,「表 2-3 ネットワークエラー 時のジョブ再試行処理」を参照してください。

 $(O)$ 

実行先ホスト,および JP1/AJS3 が起動しているか確認してください。

### KAVT0406-E

Socket communication failed. (保守情報)

ソケット通信に失敗しました(保守情報)

イベント・アクション制御マネージャーとの通信に失敗しました。

 $(S)$ 

該当するイベントジョブをエラーとします。

 $(O)$ 

ネットワークに障害が発生していないか確認してください。ネットワークに障害が発生していない場合 は,イベント・アクション制御の内部的な要因でエラーが発生しているため,システム管理者に連絡し て資料を採取してください([「1.2.3 システム管理者の方へ」](#page-24-0)を参照してください)。

<sup>4.</sup> KAVT で始まるメッセージ (イベント・アクション制御に関するメッセージ)

## KAVT0408-E

The definition information of the specified agent is now being changed so you cannot use the agent. (host=エージェントホスト名, 保守情報)

指定されたエージェントは構成定義情報が変更中のため、使用できません (host=エージェントホス ト名,保守情報)

「host=エージェントホスト名」で示すエージェントホストは,構成定義情報が変更中のため,使用できま せん。

 $(S)$ 

該当するイベントジョブをエラーとします。

 $($  $\cap$  $)$ 

構成定義情報(環境設定)の変更が終了したあと,再度,操作を行ってください。

#### KAVT0409-I

The data was sent to the agent.

エージェントにデータを送信しました

エージェントへデータを送信しました。

 $(S)$ 

処理を続行します。

### KAVT0410-E

The parameter (パラメーター) after replacing a macro variable is too long (length=パラメー ター長).

マクロ変数を置換した後のパラメーター(パラメーター)が長過ぎます (length=パラメーター長)

マクロ変数を置換したあとのパラメーターが長過ぎます。

 $(S)$ 

該当するイベントジョブをエラーとします。

 $(O)$ 

エラーが発生したパラメーターの設定を見直したあと,再度イベントジョブを実行してください。 パラメーターがex の場合,ジョブネットの実行ホストも設定を見直してください。

### KAVT0411-E

The macro variable (マクロ変数名) has not been inherited. マクロ変数の対応に対応を継がれていません

マクロ変数が引き継がれていません。

 $(S)$ 

該当するイベントジョブをエラーとします。

 $(O)$ 

マクロ変数が先行ジョブから引き継がれていません。ジョブネットの定義を見直したあと,再度イベン トジョブを実行してください。

#### KAVT0412-W

The half at new branch execution ID acquisition waiting time has passed. (AjsServiceName= スケジューラーサービス名, UnitID=ユニット ID, ExecID=実行 ID) 枝実行 ID 取得待ち時間の半分を経過しました (AjsServiceName=スケジューラーサービス名, UnitID=ユニット ID, ExecID=実行 ID)

枝実行 ID 取得待ち時間(1 時間)の半分(30 分)の時間を経過しました。

30 分後に起動条件付きジョブネットが監視打ち切り終了になるおそれがあります。

 $(S)$ 

処理を続行します。

 $($  $\bigcap$ 

スケジュール制御で高い負荷が生じているため、起動条件付きジョブネットの起動に時間が掛かってい ます。

原因として、次のことが考えられます。

- 起動条件付きジョブネットで監視しているイベントが大量に発生した。
- 一度に多数のジョブネット,または多数のジョブを含むジョブネットが実行登録または強制終了さ れた。
- 保存世代数が多いジョブネットが登録解除された。
- 確定世代数が多いジョブネットが登録解除された。
- スケジュール設定しているジョブネットが同時に大量に開始時刻に到達した。
- 起動条件(AND 条件)が部分成立した世代が大量にある起動条件付きジョブネットが強制終了さ れた,または起動条件の有効範囲によって監視打ち切り終了になった。
- JP1/AJS3 以外のプログラムによって,システムに高い負荷が掛かっている。

これらの原因に該当し、JP1/AJS3 自身による負荷の場合は、処理が完了するまで待ってください。 JP1/AJS3 以外のプログラムによる負荷の場合は,必要に応じて該当のプログラムを終了させるなどし て対処してください。

なお、遅延が生じている起動条件付きジョブネット名は、aisname コマンドの-I オプションを使用し, ユニット ID から特定できます。

<sup>4.</sup> KAVT で始まるメッセージ(イベント・アクション制御に関するメッセージ)

### KAVT0413-E

Execution of a job at a destination that does not permit execution was suppressed according to the settings specified in the execution agent profile. (論理ホスト名:スケジューラーサービス 名:実行先:保守情報)

実行エージェントプロファイルの設定に基づき,許可されていない実行先へのジョブ実行を抑止しま した(論理ホスト名:スケジューラーサービス名:実行先:保守情報)

ジョブの実行を要求しようとしたところ、実行エージェントプロファイルで実行先として許可されていな い実行エージェントが指定されていました。

 $(S)$ 

該当するジョブを「起動失敗」状態で異常終了させます。

 $($  $\cap$  $)$ 

次の原因が考えられます。

- ジョブの詳細定義の実行エージェントに指定している実行エージェント名が誤っている
- 実行エージェントプロファイルに設定している,許可する実行先の指定が誤っている

ジョブの詳細定義に指定されている実行エージェント名が誤っている場合は、正しい値を設定し、ジョ ブを再実行してください。

実行エージェントプロファイルの設定が誤っている場合は,実行エージェントプロファイルの設定を正 しく修正したあと,ajsprofalter コマンドで正しい実行エージェントプロファイルをスケジューラー サービスに適用してから,ジョブを再実行してください。

#### KAVT0414-E

The request was rejected. (AjsServiceName=スケジューラーサービス名, UnitID=ユニット ID, ExecID=実行 ID, 保守情報)

要求が拒否されました(AjsServiceName=スケジューラーサービス名, UnitID=ユニット ID, ExecID= 実行 ID, 保守情報)

接続先ホスト上のエージェント用接続許可設定ファイルに接続元ホストの IP アドレスが登録されていない ため,要求が拒否されました。

### $(S)$

処理を続行します。

 $($  $\bigcap$ 

ジョブの実行先ホストの統合トレースログに出力されているメッセージ KAVT0992-E の対処方法に 従ってください。

## KAVT0415-E

An attempt to verify the server certificate failed.(論理ホスト名, 接続先ホスト名, 保守情報)

サーバ証明書の検証が失敗しました(論理ホスト名, 接続先ホスト名, 保守情報)

接続先から送られてきたサーバ証明書の検証が失敗しました。次の原因が考えられます。

- 接続先ホスト名が CN/SAN と一致しない
- サーバ証明書に対応するルート証明書が,JP1/Base の共通定義情報CACERTIFICATEFILE に指定してい るファイルに含まれない
- エラーが発生したマシンの現在時刻が,サーバ証明書に設定されている有効期間の開始時刻より前である
- サーバ証明書と中間証明書の結合順序に誤りがある

なお,物理ホストの場合,「論理ホスト名」にはJP1 DEFAULT が出力されます。

(S)

通信処理を中断し,後続処理を続行します。

(O)

接続先ホスト名が CN/SAN と一致しない場合

接続先ホスト名を CN/SAN に一致させてください。

- サーバ証明書に対応するルート証明書が,JP1/Base の共通定義情報CACERTIFICATEFILE に指定してい るファイルに含まれない場合
	- 対応するルート証明書を,共通定義情報CACERTIFICATEFILE に指定しているファイルに追加してく ださい。
- エラーが発生したマシンの現在時刻が,サーバ証明書に設定されている有効期間の開始時刻より前であ る場合

サーバ証明書に設定されている有効期間の開始時刻以降に該当操作を再度実行してください。

サーバ証明書と中間証明書の結合順序に誤りがある場合

サーバ証明書と中間証明書を正しい順序で結合してください。

#### KAVT0416-E

An error occurred in SSL communication processing.(論理ホスト名, 接続先ホスト名, 保守情報) SSL 通信処理でエラーが発生しました(論理ホスト名, 接続先ホスト名, 保守情報)

SSL 通信処理でエラーが発生しました。次の原因が考えられます。

- 接続先で通信暗号化機能が有効になっていない
- 一時的な通信エラーが発生した

このメッセージが TCP/IP 通信の待ち受け側で出力された場合, 「接続先ホスト名」は空文字列になります。 なお,物理ホストの場合,「論理ホスト名」にはJP1 DEFAULT が出力されます。

<sup>4.</sup> KAVT で始まるメッセージ(イベント・アクション制御に関するメッセージ)

 $(S)$ 

通信処理を中断し,後続処理を続行します。

(O)

接続先で通信暗号化機能が有効になっていない場合

「接続先ホスト名」の通信暗号化機能を有効にしてください。

一時的な通信エラーが発生した場合

エラー要因を取り除いたあと、該当操作を再度実行してください。

#### KAVT0417-W

The certificate has expired.(論理ホスト名, 接続先ホスト名) 証明書の有効期限が切れています(論理ホスト名, 接続先ホスト名)

接続先から送られてきたサーバ証明書,または自ホストに配置しているルート証明書の有効期限が切れて います。

なお、物理ホストの場合、「論理ホスト名」にはJP1 DEFAULT が出力されます。

 $(S)$ 

処理を続行します。

 $(O)$ 

新しい証明書を取得し,有効期限が切れている証明書と入れ替えてください。

#### KAVT0498-I

JP1/AJS2 Event Action Manager will now start.

JP1/AJS2 イベントアクションマネージャーを開始します

イベント・アクション制御マネージャーを開始します。

#### $(S)$

処理を続行します。

### KAVT0499-I

JP1/AJS2 Event Action Manager will now end. JP1/AJS2 イベントアクションマネージャーを終了します

イベント・アクション制御マネージャーを終了します。

 $(S)$ 

処理を続行します。

<sup>4.</sup> KAVT で始まるメッセージ(イベント・アクション制御に関するメッセージ)

## KAVT0502-E

The installation path could not be acquired.

インストールパスの取得に失敗しました

JP1/AJS3 をインストールしているディレクトリの取得に失敗しました。Windows の場合,レジストリー 情報が破壊されているおそれがあります。

 $(S)$ 

イベント・アクション制御エージェントを終了します。

 $(O)$ 

レジストリー情報が破壊されているおそれがあります。JP1/AJS3 を再インストールしたあと、再起動 してください。

## KAVT0508-E

A message-reception pipe could not be opened. (process type=プロセス種別 保守情報) (process name=プロセス名, 保守情報)

受信パイプのオープンに失敗しました(プロセス種別=プロセス種別保守情報)(process name=プ ロセス名,保守情報)

イベント・アクション制御エージェント内で使用するパイプファイルの作成に失敗しました。

 $(S)$ 

「プロセス種別」で示すプロセスの機能が使用できない状態で処理を続行します。

プロセス種別

O: JP1 イベント受信監視ジョブ, ログファイル監視ジョブ, Windows イベントログ監視ジョブ

- 1:ファイル監視ジョブ
- 2:メッセージキュー受信監視ジョブ
- 3:メール受信監視ジョブ
- 4:実行間隔制御ジョブ
- 5:MSMQ 受信監視ジョブ

(O)

次のことを確認したあと,再度,操作を行ってください。

- システムリソースが不足していないか。
- JP1/AJS3 を起動したユーザーが,スーパーユーザー権限,または Administrators 権限を持ってい るか。
- JP1/AJS3 がインストールされたときに作成されたディレクトリを誤って削除していないか。

## KAVT0511-E

Memory became insufficient. (host=マネージャーホスト名, AjsServiceName=スケジューラーサー ビス名, UnitID=ユニット ID, ExecID=実行 ID, 保守情報)

メモリー不足が発生しました(host=マネージャーホスト名、AisServiceName=スケジューラーサー ビス名, UnitID=ユニット ID, ExecID=実行 ID, 保守情報)

メモリー不足が発生しました。

 $(S)$ 

該当する起動条件付きジョブネット,またはイベントジョブの状態を変更しないまま,処理を続行しま す。

 $(O)$ 

該当する起動条件付きジョブネット名,またはイベントジョブ名を,ajsname コマンドの-I オプション を使用して特定し,次の操作を行ってジョブを終了状態に変更してください。

• 起動条件付きジョブネットの場合は、強制終了してください。

• イベントジョブの場合は、強制終了またはジョブ状態変更で終了させてください。

上記の操作後,必要に応じて再実行してください。

ajsname コマンドについては,マニュアル「JP1/Automatic Job Management System 3 コマンドリ ファレンス 3. 通常の運用で使用するコマンド ajsname」を参照してください。

また. メモリーが不足していないか確認してください。IP1/AIS3 のメモリー所要量については. リ リースノートの「メモリー所要量およびディスク占有量」を参照してください。

### KAVT0512-E

The socket could not be opened. (Manager=送信先マネージャー名) (保守情報) ソケットのオープンに失敗しました(Manager=送信先マネージャー名)(保守情報)

送信先マネージャー名が「My Server Host」の場合は,イベント・アクション制御エージェントプロセス の起動時にソケットのオープンに失敗しました。送信先マネージャー名が「My Server Host」以外の場合 は,プロセスの起動後にマネージャーホストとの通信に失敗しました。

(S)

イベント・アクション制御エージェントプロセスの起動時にこのメッセージが出力された場合はプロセ スを終了します。

プロセスの起動後にこのメッセージが出力された場合は,起動条件付きジョブネット,またはイベント ジョブの状態を変更しないまま,処理を続行します。

 $($  $\bigcap$ 

送信先マネージャー名が「My Server Host」の場合は,次のことを確認してください。

• hosts ファイルに自ホスト名が登録されているか 登録されていない場合は,登録後 JP1/AJS3 を再起動してください。

<sup>4.</sup> KAVT で始まるメッセージ(イベント・アクション制御に関するメッセージ)
- services ファイルに JP1/AJS3 のポート番号が登録されているか 登録されていない場合は,登録後 JP1/AJS3 を再起動してください。
- ポート jp1ajs2eaagt を使用中のプロセスが存在していないか netstat コマンドを使って確認してください。使用中のプロセスがあるときは、該当するプロセス を終了させたあとに JP1/AJS3 を再起動するか,システムを再起動してください。
- ポート jp1ajs2eaagt のポート番号がエフェメラルポートの範囲外であるか エフェメラルポートの範囲内であった場合は、次のどちらかの対処をしてから JP1/AJS3 を再起動 してください。

・エージェントホストのポート jp1ajs2eaagt のポート番号がエフェメラルポートの範囲外となる ようにエフェメラルポートの範囲を変更する。

・マネージャーホストおよびエージェントホストのエフェメラルポートの範囲にポート jp1ajs2eaagt のポート番号が含まれないように jp1ajs2eaagt のポート番号を変更する。

送信先マネージャー名が「My Server Host」以外の場合は、送信先マネージャー名からエージェント に実行させている起動条件付きジョブネット,およびイベントジョブを強制終了してください。その 後,必要に応じて起動条件付きジョブネット,およびイベントジョブを再度実行してください。 また,次の点についても確認してください。

- 送信先マネージャー名が現在も使用しているマネージャーであるか 送信先マネージャー名が現在使用していないマネージャーである場合は,このメッセージを出力し たホストの IP1/AIS3 サービスを停止してから ipoagoec コマンドを実行し、該当のマネージャーの 情報を削除してください。jpoagoec コマンドの詳細については,マニュアル「JP1/Automatic Job Management System 3 コマンドリファレンス 3. 通常の運用で使用するコマンド jpoagoec」 を参照してください。
- マネージャーホスト名が名前解決できているか 名前解決できていない場合は,マネージャーホスト名から IP アドレスが求まるようにhosts ファイ ル, DNS サーバの設定, jp1hosts 情報, またはjp1hosts2 情報を定義してください。

# KAVT0513-E

JP1/AJS2 multi-weighting could not be initialized. (保守情報) JP1/AJS2 マルチウェイトの初期化に失敗しました(保守情報)

予期しないエラーです。

(S)

イベント・アクション制御エージェントを終了します。

(O)

次のことを確認したあと、JP1/AJS3 を再起動してください。

• システムのリソースが不足していないか。

<sup>4.</sup> KAVT で始まるメッセージ (イベント・アクション制御に関するメッセージ)

• JP1/AJS3 を起動したユーザーが,スーパーユーザー権限,または Administrators 権限を持ってい るか。

# KAVT0515-E

Main loop of an agent failed. (保守情報)

エージェントのメインループに失敗しました(保守情報)

イベント・アクション制御エージェントの起動に失敗しました。

 $(S)$ 

イベント・アクション制御エージェントを終了します。

 $($  $\bigcap$ 

次のことを確認したあと、JP1/AJS3 を再起動してください。

- システムのリソースが不足していないか。
- JP1/AJS3 を起動したユーザーが,スーパーユーザー権限,または Administrators 権限を持ってい るか。

### KAVT0520-W

The event monitoring function is unusable. (保守情報, process name=プロセス名, 保守情報) イベント監視機能は使用できません(保守情報, process name=プロセス名, 保守情報)

JP1 イベント受信監視ジョブ,ログファイル監視ジョブ,Windows イベントログ監視ジョブを実行する プロセスの起動に失敗したため,これらの機能は使用できません。

(S)

これらの機能について縮退して処理を続行します。

 $(\bigcap$ 

これらの機能を使用したい場合は、次の点を確認したあと、JP1/AJS3 を再起動してください。 使用しない場合は,このメッセージを無視して運用を続行してください。

- 「process name=プロセス名」で、表示されたプロセス名と同名の実行ファイルが存在するか
- JP1/AJS3 を起動したユーザーが,スーパーユーザー権限,または Administrators 権限を持ってい るか
- メモリーが不足していないか JP1/AJS3 のメモリー所要量については,リリースノートの「メモリー所要量およびディスク占有 量」を参照してください。

### KAVT0521-W

The file monitoring function is unusable. (保守情報, process name=プロセス名, 保守情報)

ファイル監視機能は使用できません(保守情報, process name=プロセス名, 保守情報)

ファイル監視ジョブを実行するプロセスの起動に失敗したため,この機能は使用できません。

 $(S)$ 

この機能について縮退して処理を続行します。

 $($  $\bigcap$ 

この機能を使用したい場合は、次の点を確認したあと、IP1/AIS3 を再起動してください。 使用しない場合は,このメッセージを無視して運用を続行してください。

- •「process name=プロセス名」で、表示されたプロセス名と同名の実行ファイルが存在するか
- JP1/AJS3 を起動したユーザーが,スーパーユーザー権限,または Administrators 権限を持ってい るか
- メモリーが不足していないか JP1/AJS3 のメモリー所要量については,リリースノートの「メモリー所要量およびディスク占有 量」を参照してください。

#### KAVT0522-W

The message queue monitoring function is unusable. (保守情報, process name=プロセス名, 保 守情報)

メッセージキュー監視は使用できません(保守情報, process name=プロセス名, 保守情報)

メッセージキュー受信監視ジョブを実行するプロセスの起動に失敗したため,この機能は使用できません。

 $(S)$ 

この機能について縮退して処理を続行します。

 $($  $\bigcap$ 

この機能を使用したい場合は,次の点を確認したあと,JP1/AJS3 を再起動してください。 使用しない場合は,このメッセージを無視して運用を続行してください。

- [process name=プロセス名」で、表示されたプロセス名と同名の実行ファイルが存在するか
- JP1/AJS3 を起動したユーザーが,スーパーユーザー権限,または Administrators 権限を持ってい るか
- メモリーが不足していないか JP1/AJS3 のメモリー所要量については,リリースノートの「メモリー所要量およびディスク占有 量」を参照してください。

#### KAVT0523-W

The mail monitoring function is unusable. (保守情報, process name=プロセス名, 保守情報) メール監視機能は使用できません(保守情報,process name=プロセス名,保守情報)

4. KAVT で始まるメッセージ (イベント・アクション制御に関するメッセージ)

JP1/Automatic Job Management System 3 メッセージ 615

メール受信監視ジョブを実行するプロセスの起動に失敗したため,この機能は使用できません。

 $(S)$ 

この機能について縮退して処理を続行します。

 $(O)$ 

この機能を使用したい場合は、次の点を確認したあと、JP1/AJS3 を再起動してください。 使用しない場合は,このメッセージを無視して運用を続行してください。

- [process name=プロセス名」で、表示されたプロセス名と同名の実行ファイルが存在するか
- JP1/AJS3 を起動したユーザーが,スーパーユーザー権限,または Administrators 権限を持ってい るか
- メモリーが不足していないか JP1/AJS3 のメモリー所要量については,リリースノートの「メモリー所要量およびディスク占有 量」を参照してください。

### KAVT0524-W

The timer monitoring function is unusable. (保守情報, process name=プロセス名, 保守情報) タイマー監視機能は使用できません(保守情報, process name=プロセス名, 保守情報)

実行間隔制御,および打ち切り時間を指定したジョブネットを実行するプロセスの起動に失敗したため, これらの機能は使用できません。

 $(S)$ 

この機能について縮退して処理を続行します。

 $($  $\bigcap$ 

この機能を使用したい場合は、次の点を確認したあと、IP1/AIS3 を再起動してください。 使用しない場合は,このメッセージを無視して運用を続行してください。

- •「process name=プロセス名」で、表示されたプロセス名と同名の実行ファイルが存在するか
- JP1/AJS3 を起動したユーザーが,スーパーユーザー権限,または Administrators 権限を持ってい るか
- メモリーが不足していないか JP1/AJS3 のメモリー所要量については,リリースノートの「メモリー所要量およびディスク占有 量」を参照してください。

# KAVT0526-E

The JP1/Base definition could not be read. (保守情報) IP1/Base の定義読み込みに失敗しました(保守情報)

共通定義情報の読み込みに失敗しました。

<sup>4.</sup> KAVT で始まるメッセージ (イベント・アクション制御に関するメッセージ)

 $(S)$ 

イベント・アクション制御エージェントを終了します。

 $($  $\bigcap$ 

jbsgetcnf コマンドで,エラーとなった論理ホストの共通定義情報が取得できるか確認してください。 取得できない場合は、IP1/Base を再インストールしてください。取得できた場合は、システム管理者 に連絡して資料を採取してください([「1.2.3 システム管理者の方へ」](#page-24-0)を参照してください)。

# KAVT0528-E

Invalid specification in configuration definition. (項目名:値) 構成定義に誤った指定があります(項目名:値)

構成定義に誤った指定があります。

 $(S)$ 

イベント・アクション制御エージェントを終了します。

 $(O)$ 

「項目名」に出力された値を正しく設定したあと、IP1/AIS3 を再起動してください。出力された項目 名については、マニュアル「JP1/Automatic Job Management System 3 構築ガイド 20.6 イベン ト・アクション制御の環境設定」を参照してください。

# KAVT0530-E

The end request for the pipe could not be written. (process type=プロセス種別 保守情報) (process name=プロセス名, 保守情報)

終了要求のパイプの書き込みに失敗しました(プロセス種別=プロセス種別保守情報)(process name=プロセス名,保守情報)

イベント・アクション制御エージェント内で使用するパイプファイルの書き込みに失敗しました。

 $(S)$ 

「プロセス種別」で示すプロセスの機能が使用できない状態で処理を続行します。

# プロセス種別

O: JP1 イベント受信監視ジョブ, ログファイル監視ジョブ, Windows イベントログ監視ジョブ

- 1:ファイル監視ジョブ
- 2:メッセージキュー受信監視ジョブ
- 3:メール受信監視ジョブ
- 4:実行間隔制御ジョブ
- 5:MSMQ 受信監視ジョブ

 $($  $\bigcap$ 

「プロセス種別」で示すプロセスがシステムに残るおそれがあります。

UNIX の場合は.ps コマンドでプロセスがシステムに残っていないか確認してください。プロセスが 残っているときは、kill コマンドでプロセスを終了してください。 Windows の場合は,システムを再起動してください。 次のことを確認したあと、JP1/AJS3 を再起動してください。

- システムリソースが不足していないか。
- JP1/AJS3 を起動したユーザーが,スーパーユーザー権限,または Administrators 権限を持ってい るか。
- JP1/AJS3 がインストールされたときに作成されたディレクトリを誤って削除していないか。

### KAVT0539-E

The auxiliary file could not be read. (auxiliary file = 補助ファイル名) (保守情報) 補助ファイルへの書き込みに失敗しました(補助ファイル=補助ファイル名)(保守情報)

イベント・アクション制御エージェント内で使用する監視プロセス通信用の情報ファイルへの書き込みが 失敗しました。

 $(S)$ 

ジョブの状態を異常終了にして,処理を続行します。

 $($  $\bigcap$ 

次のことを確認したあと,再度,操作を行ってください。

- システムリソースが不足していないか。
- JP1/AJS3 を起動したユーザーが,スーパーユーザー権限,または Administrators 権限を持ってい るか。
- JP1/AJS3 がインストールされたときに作成されたディレクトリを誤って削除していないか。

### KAVT0541-E

The pipe could not be written to. (process type =プロセス種別, 保守情報) パイプの書き込みに失敗しました(プロセス種別=プロセス種別,保守情報)

イベント・アクション制御エージェント内で使用するパイプファイルの書き込みに失敗しました。

 $(S)$ 

「プロセス種別」で示すプロセスの機能が使用できない状態で処理を続行します。

#### プロセス種別

0:JP1 イベント受信監視ジョブ,ログファイル監視ジョブ,Windows イベントログ監視ジョブ 1:ファイル監視ジョブ

- 2:メッセージキュー受信監視ジョブ
- 3:メール受信監視ジョブ
- 4. KAVT で始まるメッセージ (イベント・アクション制御に関するメッセージ)

4:実行間隔制御ジョブ

5:MSMQ 受信監視ジョブ

 $($  $\bigcap$ 

次のことを確認したあと,再度,操作を行ってください。

- システムリソースが不足していないか。
- JP1/AJS3 を起動したユーザーが,スーパーユーザー権限,または Administrators 権限を持ってい るか。
- JP1/AJS3 がインストールされたときに作成されたディレクトリを誤って削除していないか。

なお、保守情報に表示された code が-1 の場合、エージェントのプロセスが終了しています。エージェ ントの JP1/AJS3 を再起動してください。

# KAVT0542-E

The auxiliary file name could not be acquired. (保守情報) 補助ファイル名の取得に失敗しました(保守情報)

イベント・アクション制御エージェント内で使用する監視プロセス通信用の情報ファイル名の取得に失敗 しました。

 $(S)$ 

ジョブの状態を異常終了にして,処理を続行します。

 $(O)$ 

次のことを確認したあと,再度,操作を行ってください。

- システムリソースが不足していないか。
- JP1/AJS3 を起動したユーザーが,スーパーユーザー権限,または Administrators 権限を持ってい るか。
- JP1/AJS3 がインストールされたときに作成されたディレクトリを誤って削除していないか。

# KAVT0544-E

The auxiliary file could not be read. (auxiliary file =補助ファイル名) (保守情報) 補助ファイルの読み込みに失敗しました (補助ファイル=補助ファイル名)(保守情報)

イベント・アクション制御エージェント内で使用する監視プロセス通信用の情報ファイルの読み込みに失 敗しました。

 $(S)$ 

ジョブの状態を異常終了にして,処理を続行します。

 $($  $\cap$  $)$ 

次のことを確認したあと,再度,操作を行ってください。

- システムリソースが不足していないか。
- JP1/AJS3 を起動したユーザーが,スーパーユーザー権限,または Administrators 権限を持ってい るか。
- JP1/AJS3 がインストールされたときに作成されたディレクトリを誤って削除していないか。

# KAVT0559-E

The socket sending failed. (Manager=送信先マネージャー名) (保守情報,IPAddress=IP アドレス※) ソケットの送信に失敗しました (Manager=送信先マネージャー名)(保守情報,IPAddress=IP アドレス ※)

マネージャーへのソケット送信に失敗しました。

#### 注※

環境設定パラメーターLOGIPV6INFOALL が「yes」のときだけ、IP アドレスが出力されます。環境設定パ ラメーターLOGIPV6INFOALL が「yes」で IP アドレスが不明な場合は,「unknown」と表示されます。

(S)

起動条件付きジョブネット,またはイベントジョブの状態を変更しないまま,処理を続行,または処理 を終了します。

 $($  $\bigcap$ 

マネージャーの動作に負荷が掛かっている,またはネットワーク障害が発生しているような場合,この メッセージが出力されます。マネージャーホスト,および IP1/AIS3 が起動しているか確認し,状態が 変更されない起動条件付きジョブネット,またはイベントジョブを確認し,ジョブ状態変更で状態を変 更してください。

#### KAVT0562-I

The agent process of the event action function will now start. イベントアクション機能エージェントプロセスを開始します

イベント・アクション制御エージェントを起動します。

(S)

イベント・アクション制御エージェントを起動します。

# KAVT0563-I

The agent process of the event action function will now end. イベントアクション機能エージェントプロセスを終了します

イベント・アクション制御エージェントを終了します。

<sup>4.</sup> KAVT で始まるメッセージ (イベント・アクション制御に関するメッセージ)

 $(S)$ 

イベント・アクション制御エージェントを終了します。

# KAVT0566-E

The size of the working path exceeds the limit.

作業用パスの長さが制限値を超えています

次のどちらかのパス名が 228 バイトを超えています。修正後に IP1/AIS3 サービスを停止し、再起動して ください。

- JP1/AJS3 のインストール先ディレクトリ名
- 定義キー([JP1AOMAGENT])の環境設定パラメーターWaitInfFileOutDir
- $(S)$

処理を終了します。

 $(O)$ 

次のパス名の長さを 228 バイト以内に変更してください。

- JP1/AJS3 のインストール先ディレクトリ名
- 定義キー([JP1AOMAGENT])の環境設定パラメーターWaitInfFileOutDir

#### KAVT0567-E

The requested event icon is unusable. (event type  $=$ イベント種別) (host=マネージャーホスト 名, 保守情報)

要求されたイベントアイコンは使用できません(イベント種別=イベント種別)(host=マネージャーホ スト名,保守情報)

要求されたイベントジョブは使用できません。または支援されていないコードがマネージャーから要求さ れました。

 $(S)$ 

「イベント種別」で示すイベントジョブの機能が使用できない状態で処理を続行します。

#### イベント種別

JP1/AJS2\_EVACT\_MAIL\_WATCH:メール受信監視ジョブ

JP1/AJS2\_EVACT\_MQ\_WATCH:メッセージキュー受信監視ジョブ

JP1/AJS2\_EVACT\_MSMQ\_WATCH:MSMQ 受信監視ジョブ

#### $(O)$

要求したイベントジョブの機能が,エージェントの構成定義情報(環境設定)で使用できる設定になっ ているか確認してください。

<sup>4.</sup> KAVT で始まるメッセージ (イベント・アクション制御に関するメッセージ)

メール受信監視ジョブについては,マニュアル「JP1/Automatic Job Management System 3 連携ガ イド 2. メールシステムとの連携」を参照してください。

# KAVT0570-E

The handle from the process monitor could not be acquired. (保守情報) Stopping via the JPI/ AJS2 service is not possible.

プロセスモニターからのハンドル取得(保守情報)に失敗しました。IP1/AIS2 サービスによる停止は行 えません

JP1/AJS3 のプロセス管理との通信に失敗しました。

 $(S)$ 

処理を続行しますが, jajs\_spmd\_stop コマンド, または JP1/AJS3 サービスからの停止は受け付けま せん。

 $($  $\bigcap$ 

イベント・アクション制御エージェントを終了する場合は、UNIX の場合は、kill コマンドで jpoagent プロセスを終了してください。Windows の場合は,システムを再起動してください。

JP1/AJS3 のプロセス管理が正しく動作していないおそれがあります。JP1/AJS3 を再インストールし たあと,起動してください。

# KAVT0572-E

A report to the process monitor failed. (保守情報) プロセスモニターへの通知(保守情報)に失敗しました

JP1/AJS3 のプロセス管理との通信に失敗しました。

### $(S)$

処理を続行しますが,jajs\_spmd\_stop コマンド,または JP1/AJS3 サービスからの停止は受け付けま せん。

 $($  $\bigcap$ 

イベント・アクション制御エージェントを終了する場合は,UNIX の場合は,kill コマンドで jpoagent プロセスを終了してください。Windows の場合は,システムを再起動してください。

JP1/AJS3 のプロセス管理が正しく動作していないおそれがあります。JP1/AJS3 を再インストールし たあと,起動してください。

# KAVT0582-W

Unreported information exceeded the warning value. Check whether the manager ( $\nabla \lambda$ ジャー名) is running.

未通知情報が警告値を超えました。マネージャー(マネージャー名)が動作しているか確認してください

マネージャーに通知できない未通知情報の保持数が警告値を超えました。

 $(S)$ 

処理を続行します。

 $(O)$ 

このメッセージは未処理のイベント数が一定値を超えたことに対する警告メッセージです。マネージャー が起動されているかどうかを確認してください。そのあと,次のことを確認してください。

#### マネージャーが起動していない場合

マネージャーを起動してエージェントからの通知を受け取るようにしてください。

#### マネージャーが起動している場合

次のことを確認してください。

- イベントジョブが正常終了しているか。または起動条件付きジョブネットが起動されているか。 特に問題なく処理が進んでいるようであれば、該当するメッセージは無視して運用を続けてくだ さい。
- 起動条件で監視しているイベントが大量に発生していないか。 該当するエージェントが実行ホストとなっているイベントジョブや起動条件付きジョブネットの 定義を見直してください。一度に大量のイベントが発生するような定義になっている場合,イベ ントの発生量を抑えるように運用を見直してください。
- マネージャーとエージェント間で通信できているか。 次に説明する補足事項を参照して,マネージャーとエージェント間で通信できているかを確認し てください。

#### 補足事項

- マネージャーホスト上で、エージェントホスト名※の名前解決ができるか。 名前解決できない場合は,マネージャーホストのhosts ファイル,DNS の設定,マネージャー ホストのjp1hosts 情報またはjp1hosts2 情報などを設定してエージェントホスト名の名前解決が できるようにしてください。
- エージェントホスト上で,マネージャーホスト名※の名前解決ができるか。 名前解決できない場合は、エージェントホストのhosts ファイル,DNS の設定、エージェント ホストのjp1hosts 情報またはjp1hosts2 情報などを設定してマネージャーホスト名の名前解決が できるようにしてください。
- マネージャーホスト上でエージェントホスト名を名前解決して求めた IP アドレスが,エージェ ントホストの実際の IP アドレスと一致しているか。 IP アドレスが一致しない場合は,マネージャーホストのhosts ファイル,DNS の設定,マネー ジャーホストのjp1hosts 情報またはjp1hosts2 情報などを設定し,名前解決で正しいアドレスが 求まるようにしてください。
- エージェントホスト上でマネージャーホスト名を名前解決して求めた IP アドレスが,マネー ジャーホストの実際の IP アドレスと一致しているか。

<sup>4.</sup> KAVT で始まるメッセージ (イベント・アクション制御に関するメッセージ)

IP アドレスが一致しない場合は、エージェントホストのhosts ファイル、DNS の設定、エージェ ントホストのjp1hosts 情報またはjp1hosts2 情報などを設定し,名前解決で正しいアドレスが求 まるようにしてください。

• ネットワーク環境に問題がないか。 ping コマンドなどで、マネージャーホストからエージェントホストに対して TCP/IP 通信がで きるかどうか確認し,問題があれば解消してください。また,エージェントホストでも同様に確 認し,問題があれば解消してください。

注※

- 物理ホストの場合 DNS 運用時は FQDN 形式のホスト名,それ以外の場合はhostname コマンドで求められるホス ト名
- 論理ホストの場合
	- Windows の場合

エージェントホスト上の「コントロールパネル]ウィンドウで,「サービス]または「管理ツー ル] – 「サービス]を選択し、サービスウィンドウに表示される「JP1/AJS3\_xxxxx」の「xxxxx」 の部分に表示されるホスト名

UNIX の場合

ps コマンドを実行し、jajs\_spmd プロセスの後ろに表示されるホスト名

### KAVT0588-E

The specified working path does not exist.

指定された作業用パスは存在しません

次のどちらかのパスがありません。修正後に JP1/AJS3 サービスを停止し、再起動してください。

- JP1/AJS3 のインストール先ディレクトリ名
- 定義キー([JP1AOMAGENT])の環境設定パラメーターWaitInfFileOutDir
- $(S)$

処理を終了します。

 $(O)$ 

次のパス名を指定し直してください。

- JP1/AJS3 のインストール先ディレクトリ名
- 定義キー([JP1AOMAGENT])の環境設定パラメーターWaitInfFileOutDir

### KAVT0590-W

During end processing, an event request (イベント要求種別) from the manager (マネージャー 名) cannot be accepted.

<sup>4.</sup> KAVT で始まるメッセージ (イベント・アクション制御に関するメッセージ)

終了処理中の為、マネージャー(マネージャー名)からのイベント要求(イベント要求種別)は受け付けま せん

エージェントは終了処理中のため,マネージャーからの新規イベント要求を受け付けません。

 $(S)$ 

処理を続行します。

 $($  $\cap$  $)$ 

JP1/AJS3 を再起動したあと,jpoagtjobshow コマンドでイベントジョブが監視されていることを確認 し,運用を続けてください。

### KAVT0591-E

The specified function cannot be used on the current platform. (event type=イベント種別) (Platform=プラットフォーム名)(host=エージェントホスト名,保守情報)

指定した機能は現在のプラットフォーム上では使用できません(event type=イベント種別)(Platform= プラットフォーム名)(host=エージェントホスト名,保守情報)

「イベント種別」で表示されたイベントジョブの機能は、「プラットフォーム名」で表示されたプラット フォーム上では使用できません。

「イベント種別」とイベントジョブのユニット種別の関係を次に示します。

イベント種別:ユニット種別

JP1/AJS2\_EVACT\_NTLOG\_WATCH:Windows イベントログ監視ジョブ

 $(S)$ 

該当するイベントジョブの状態を,「起動失敗」状態にします。

(O)

イベント種別が「JP1/AJS2\_EVACT\_NTLOG\_WATCH」の場合

イベントジョブで指定した機能が,「プラットフォーム名」で表示されたプラットフォーム上で使用 できるか確認してください。

詳細については,マニュアル「JP1/Automatic Job Management System 3 設計ガイド(業務設 計編) 7.6.5 Windows イベントログ監視ジョブの注意事項」を参照してください。

#### KAVT0593-W

The MS message queue monitoring function is unusable. (保守情報, process name=プロセス 名, 保守情報)

MS メッセージキュー監視機能は使用できません(保守情報,process name=プロセス名,保守情報)

MSMQ 監視が使用できません。

<sup>4.</sup> KAVT で始まるメッセージ (イベント・アクション制御に関するメッセージ)

 $(S)$ 

これらの機能について縮退して処理を続行します。

 $(\bigcap$ 

原因となったメッセージを確認したあと,対処方法に従って対処してください。

# KAVT0600-E

Failed in creation of status file. (保守情報)

エージェントのステータスファイルの作成に失敗しました(保守情報)

イベント・アクション制御エージェント内で使用する,エージェントの状態を管理する作業ファイルの作 成に失敗しました。

 $(S)$ 

イベント・アクション制御エージェントを終了します。

 $($  $\bigcap$ 

次のことを確認したあと、JP1/AJS3 を再起動してください。

- システムリソースが不足していないか。
- JP1/AJS3 を起動したユーザーが,スーパーユーザー権限,または Administrators 権限を持ってい るか。
- JP1/AJS3 がインストールされたときに作成されたディレクトリを誤って削除していないか。

# KAVT0603-W

Elapsed time since 再開始時間 is used for time-out due to temporary interruption of monitoring. 監視が一時中断された為、打ち切り時間は再開始時間からの経過となります

エージェントホスト再起動などの理由によって監視が一時中断されたため,打ち切り時間は再監視が開始 した時間からの経過となります。

 $(S)$ 

処理を続行します。

 $(O)$ 

再開始時間を確認し運用を続行してください。

# KAVT0606-W

Sending to the manager failed so the event job status will be re-reported.

(Manager=マネージャー名) (保守情報,IPAddress=IP アドレス※)

マネージャーへの送信に失敗したので、イベントジョブの状態は再送信されます (Manager=マネー

ジャー名)(保守情報,IPAddress=IP アドレス<sup>※</sup>)

<sup>4.</sup> KAVT で始まるメッセージ (イベント・アクション制御に関するメッセージ)

エージェントからマネージャーへ,イベントジョブの状態を通知しようとしたが,一時的な通信障害で 「Manager=マネージャー名」で示すマネージャーとの通信に失敗しました。

注※

環境設定パラメーターLOGIPV6INFOALL が「yes」のときだけ、IP アドレスが出力されます。環境設定パ ラメーターLOGIPV6INFOALL が「yes」で IP アドレスが不明な場合は,「unknown」と表示されます。

 $(S)$ 

一定時間後に再度,通信を行います。

この時間については,マニュアル「JP1/Automatic Job Management System 3 設計ガイド(システ ム構築編) 2.2.2(4) マネージャー・エージェント構成時の注意事項」の,「表 2-3 ネットワークエラー 時のジョブ再試行処理」を参照してください。

(O)

マネージャーの動作に負荷が掛かっているような場合,このメッセージが出力されます。通信に失敗し たデータは,一定時間後に自動でマネージャーへ再送するため,無視をして運用を続行してください。 ただし、メッセージが頻繁に出力される場合は、マネージャーホスト、および JP1/AJS3 が起動してい るか確認してください。

# KAVT0607-W

The socket could not be opened so the event job status will be re-reported.

(Manager=マネージャー名) (保守情報)

マネージャーとのソケットのオープンに失敗したので、イベントジョブの状態は再送信されます (Manager=マネージャー名)(保守情報)

エージェントからマネージャーへ,イベントジョブの状態を通知しようとしたが,一時的な通信障害で 「Manager=マネージャー名」で示すマネージャーとの通信に失敗しました。

 $(S)$ 

一定時間後に再度,通信を行います。

この時間については,マニュアル「JP1/Automatic Job Management System 3 設計ガイド(システ ム構築編) 2.2.2(4) マネージャー・エージェント構成時の注意事項」の,「表 2-3 ネットワークエラー 時のジョブ再試行処理」を参照してください。

 $(O)$ 

エージェントがマネージャーの名前解決ができない場合などに,このメッセージが出力されます。通信 エラーになったデータは,一定時間後に自動でマネージャーへ再送するため,無視をして運用を続行し てください。ただし,このメッセージが頻繁に出力される場合は,次のことを確認してください。

- ネットワークに障害が発生していないか。
- マネージャーホストが停止していないか。
- マネージャーホスト名の解決ができているか。解決できていない場合は,環境変数JP1\_HOSTNAME, hosts ファイル,またはDNSサーバなどの設定を確認してください。

<sup>4.</sup> KAVT で始まるメッセージ (イベント・アクション制御に関するメッセージ)

# KAVT0608-W

The socket accept failed. (保守情報) ソケットのデータ受信に失敗しました(保守情報)

ソケットのデータ受信に失敗しました。

 $(S)$ 

処理を続行します。

 $(O)$ 

ジョブがキューイングのままになったり,イベントが成立しているのにジョブの状態が実行中のままに なったりするおそれがあります。ジョブの実行状態を確認してください。

# KAVT0609-W

The socket receiving failed. (IP Address=IP アドレス host=ホスト名)

ソケットのデータ受信中に接続が切れました(IP Address=IP アドレス host=ホスト名)

ソケットのデータ受信中に接続が切れました。

 $(S)$ 

処理を続行します。

(O)

ジョブがキューイングのままになったり,イベントが成立しているのにジョブの状態が実行中のままに なったりするおそれがあります。メッセージ中に示すホストのジョブの実行状態を確認してください。

# KAVT0610-W

The socket receive error occurred. (IP Address=IP アドレス host=ホスト名) (保守情報) ソケットのデータ受信中にエラーが発生しました(IP Address=IP アドレス host=ホスト名)(保守 情報)

ソケットのデータ受信中にエラーが発生しました。

 $(S)$ 

処理を続行します。

 $(O)$ 

ジョブがキューイングのままになったり,イベントが成立しているのにジョブの状態が実行中のままに なったりするおそれがあります。メッセージ中に示すホストのジョブの実行状態を確認してください。

# KAVT0611-W

The socket close error occurred. (IP Address=IP アドレス host=ホスト名) (保守情報)

ソケットのデータ受信終了処理中にエラーが発生しました (IP Address=IP アドレス host=ホスト 名)(保守情報)

ソケットのデータ受信終了処理中にエラーが発生しました。

#### (S)

処理を続行します。

 $($  $\bigcap$ 

ジョブがキューイングのままになったり,イベントが成立しているのにジョブの状態が実行中のままに なったりするおそれがあります。メッセージ中に示すホストのジョブの実行状態を確認してください。

### KAVT0612-W

Sending to the manager confirm failed so the event job status will be re-reported.

(Manager=マネージャー名) (保守情報,IPAddress=IP アドレス※)

ソケットのデータ到達確認に失敗したので、イベントジョブの状態は再送信されます (Manager=マ ネージャー名)(保守情報,IPAddress=IP アドレス<sup>※</sup>)

エージェントからマネージャーへイベントジョブの状態を通知しましたが,一時的な通信障害で「Manager= マネージャー名」で示すマネージャーからのデータ到達確認に失敗しました。

注※

環境設定パラメーターLOGIPV6INFOALL が「yes」のときだけ、IP アドレスが出力されます。環境設定パ ラメーターLOGIPV6INFOALL が「yes」で IP アドレスが不明な場合は,「unknown」と表示されます。

 $(S)$ 

一定時間後に再度,通信を行います。

この時間については、マニュアル「IP1/Automatic Job Management System 3 設計ガイド(システ ム構築編) 2.2.2(4) マネージャー・エージェント構成時の注意事項」の,「表 2-3 ネットワークエラー 時のジョブ再試行処理」を参照してください。

 $(O)$ 

マネージャーとエージェント間の通信状態が不安定な場合に,このメッセージが出力されることがあり ます。通信に失敗したデータは,一定時間後に自動でマネージャーへ再送されるため,このメッセージ は無視して運用を続行してください。

なお,このメッセージが頻繁に出力される場合は,次の点を確認してください。

- ネットワーク障害が発生していないか
- マネージャーホストの JP1/AJS3 が起動しているか
- マネージャーに負荷が掛かっていないか

# KAVT0613-W

Sending to the manager confirm failed so the event job status will be re-reported.

(Manager=マネージャー名) (保守情報,IPAddress=IP アドレス※)

ソケットのデータ到達確認がタイムオーバーしたので、イベントジョブの状態は再送信されます (Manager=マネージャー名)(保守情報,IPAddress=IP アドレス※)

エージェントからマネージャーへイベントジョブの状態を通知しましたが,一時的な通信障害で「Manager= マネージャー名」で示すマネージャーからのデータ到達確認に失敗しました。

注※

環境設定パラメーターLOGIPV6INFOALL が「yes」のときだけ、IP アドレスが出力されます。環境設定パ ラメーターLOGIPV6INFOALL が「yes」で IP アドレスが不明な場合は,「unknown」と表示されます。

 $(S)$ 

一定時間後に再度,通信を行います。

この時間については,マニュアル「JP1/Automatic Job Management System 3 設計ガイド(システ ム構築編) 2.2.2(4) マネージャー・エージェント構成時の注意事項」の,「表 2-3 ネットワークエラー 時のジョブ再試行処理」を参照してください。

 $($  $\bigcap$ 

マネージャーとエージェント間の通信状態が不安定な場合に,このメッセージが出力されることがあり ます。通信に失敗したデータは,一定時間後に自動でマネージャーへ再送されるため,このメッセージ は無視して運用を続行してください。

なお,このメッセージが頻繁に出力される場合は,次の点を確認してください。

- ネットワーク障害が発生していないか
- マネージャーホストの JP1/AJS3 が起動しているか
- マネージャーに負荷が掛かっていないか

# KAVT0615-W

Unreported information resend max over. Unreported information will be abandoned.

(Manager=マネージャー名)

エージェントの未通知再送が上限回数を超えました。未通知情報は破棄されます(Manager=マネー ジャー名)

エージェントからマネージャーへの通信を一定時間リトライしましたが,イベントジョブの状態を送信で きませんでした。

この時間については,マニュアル「JP1/Automatic Job Management System 3 設計ガイド(システム 構築編) 2.2.2(4) マネージャー・エージェント構成時の注意事項」の,「表 2-3 ネットワークエラー時の ジョブ再試行処理」を参照してください。

(S)

イベントジョブの状態を通知しないまま,処理を続行します。

<sup>4.</sup> KAVT で始まるメッセージ (イベント・アクション制御に関するメッセージ)

 $($  $\bigcap$ 

マネージャーホストが起動していない場合や通信障害が発生している場合に,このメッセージが出力さ れます。マネージャーホスト,および JP1/AJS3 が起動しているか確認してください。

# KAVT0616-E

A subagent-message-reception pipe could not be opened. (code=保守コード) サブエージェント受信パイプのオープンに失敗しました(code=保守コード)

イベント・アクション制御サブエージェント内で使用するパイプファイルの作成に失敗しました。

(S)

イベント・アクション制御サブエージェントを終了します。

 $(O)$ 

次のことを確認したあと、JP1/AJS3 を再起動してください。

- システムのリソースが不足していないか。
- JP1/AJS3 を起動したユーザーが,スーパーユーザー権限,または Administrators 権限を持ってい るか。
- JP1/AJS3 がインストール時に作成したディレクトリを誤って削除していないか。

# KAVT0618-E

The end request for the subagent pipe could not be written. (code=保守コード) サブエージェントへの終了要求のパイプ書き込みに失敗しました(code=保守コード)

イベント・アクション制御サブエージェント内で使用するパイプファイルの書き込みに失敗しました。

(S)

イベント・アクション制御サブエージェントを終了します。

 $(O)$ 

jpoagtsub プロセスがシステムに残るおそれがあります。

UNIX の場合は,ps コマンドでプロセスがシステムに残っていないか確認してください。プロセスが 残っている場合は、kill コマンドでプロセスを終了してください。

Windows の場合は,システムを再起動してください。

次のことを確認したあと、JP1/AJS3 を再起動してください。

- システムリソースが不足していないか。
- JP1/AJS3 を起動したユーザーが,スーパーユーザー権限,または Administrators 権限を持ってい るか。
- JP1/AJS3 がインストールされたときに作成されたディレクトリを誤って削除していないか。

<sup>4.</sup> KAVT で始まるメッセージ (イベント・アクション制御に関するメッセージ)

# KAVT0620-E

The subagent pipe could not be written to. (code=保守コード) サブエージェントパイプへの書き込みに失敗しました(code=保守コード)

イベント・アクション制御サブエージェント内で使用するパイプファイルの書き込みに失敗しました。

 $(S)$ 

該当する起動条件付きジョブネット,またはイベントジョブの状態を変更しないまま,処理を続行しま す。jpoagtsub プロセスが動作していない場合は,イベント・アクション制御サブエージェントを終了 します。

 $($  $\bigcap$ 

次のことを確認したあと,起動条件付きジョブネット,またはイベントジョブの状態が変更されないこ とを確認し,再度,操作を行ってください。

- システムのリソースが不足していないか。
- JP1/AJS3 を起動したユーザーが,スーパーユーザー権限,または Administrators 権限を持ってい るか。
- JP1/AJS3 がインストール時に作成したディレクトリを誤って削除していないか。
- ps コマンドなどで jpoagtsub プロセスが動作しているか確認してください。動作していない場合は JP1/AJS3 を再起動してください。

# KAVT0621-E

Waiting for a subagent pipe connection from the monitoring process failed. (code=保守コード) サブエージェントからのパイプ接続待ちに失敗しました(code=保守コード)

イベント・アクション制御サブエージェントからの情報取得に失敗しました。

(S)

イベント・アクション制御エージェントを終了します。

 $(\bigcap$ 

次のことを確認したあと、IP1/AIS3 を再起動してください。

- システムのリソースが不足していないか。
- JP1/AJS3 を起動したユーザーが,スーパーユーザー権限,または Administrators 権限を持ってい るか。
- JP1/AJS3 がインストール時に作成したディレクトリを誤って削除していないか。
- 他プログラムが不当に jpoagtsub プロセスを強制終了していないか。

# KAVT0625-E

A subagent-message-reception pipe could not be read. (code=保守コード)

サブエージェント受信パイプの読み込みに失敗しました(code=保守コード)

イベント・アクション制御サブエージェントからの情報取得に失敗しました。

 $(S)$ 

イベント・アクション制御エージェントを終了します。

 $($  $\bigcap$ 

次のことを確認したあと、JP1/AJS3 を再起動してください。

- システムのリソースが不足していないか。
- JP1/AJS3 を起動したユーザーが,スーパーユーザー権限,または Administrators 権限を持ってい るか。
- JP1/AJS3 がインストール時に作成したディレクトリを誤って削除していないか。
- 他プログラムが不当に jpoagtsub プロセスを強制終了していないか。

# KAVT0628-E

The subagent function is unusable. (保守情報) サブエージェントの起動に失敗しました(保守情報)

イベント・アクション制御サブエージェントの起動に失敗しました。

 $(S)$ 

イベント・アクション制御エージェントを終了します。

(O)

次のことを確認したあと、JP1/AJS3 を再起動してください。

- システムのリソースが不足していないか。
- JP1/AJS3 を起動したユーザーが,スーパーユーザー権限,または Administrators 権限を持ってい るか。
- JP1/AJS3 がインストール時に作成したディレクトリを誤って削除していないか。

# KAVT0629-E

An agent-message-reception pipe could not be opened. (code=保守コード) エージェント受信パイプのオープンに失敗しました(code=保守コード)

イベント・アクション制御エージェント内で使用するパイプファイルの作成に失敗しました。

 $(S)$ 

イベント・アクション制御エージェントを終了します。

<sup>4.</sup> KAVT で始まるメッセージ (イベント・アクション制御に関するメッセージ)

 $($  $\bigcap$ 

次のことを確認したあと、JP1/AJS3 を再起動してください。

- システムのリソースが不足していないか。
- JP1/AJS3 を起動したユーザーが,スーパーユーザー権限,または Administrators 権限を持ってい るか。
- JP1/AJS3 がインストール時に作成したディレクトリを誤って削除していないか。

# KAVT0632-E

The agent pipe could not be written to. (code=保守コード) (host=マネージャーホスト名, AjsServiceName=スケジューラーサービス名, UnitID=ユニット ID, ExecID=実行 ID, 保守情報) エージェントパイプへの書き込みに失敗しました(code=保守コード)(host=マネージャーホスト名, AisServiceName=スケジューラーサービス名, UnitID=ユニット ID, ExecID=実行 ID, 保守情報)

イベント・アクション制御エージェント内で使用するパイプファイルの書き込みに失敗しました。

 $(S)$ 

該当する起動条件付きジョブネット,またはイベントジョブの状態を変更しないまま,処理を続行しま す。

 $(O)$ 

次のことを確認したあと、ajsname コマンドの-I オプションを使用して、ユニット ID からユニット名 を特定してください。特定した起動条件付きジョブネット,またはイベントジョブの状態が変更されな いことを確認し,再度,操作を行ってください。

- システムのリソースが不足していないか。
- JP1/AJS3 を起動したユーザーが,スーパーユーザー権限,または Administrators 権限を持ってい るか。
- JP1/AJS3 がインストール時に作成したディレクトリを誤って削除していないか。

# KAVT0633-E

Waiting for an agent pipe connection from the monitoring process failed. (code=保守コード) エージェントからのパイプ接続待ちに失敗しました(code=保守コード)

イベント・アクション制御エージェントからの情報取得に失敗しました。

(S)

イベント・アクション制御サブエージェントを終了します。

 $(O)$ 

次のことを確認したあと、JP1/AJS3 を再起動してください。

• システムのリソースが不足していないか。

<sup>4.</sup> KAVT で始まるメッセージ (イベント・アクション制御に関するメッセージ)

- JP1/AJS3 を起動したユーザーが,スーパーユーザー権限,または Administrators 権限を持ってい るか。
- JP1/AJS3 がインストール時に作成したディレクトリを誤って削除していないか。
- 他プログラムが不当に jpoagent プロセスを強制終了していないか。

# KAVT0635-E

The agent-message-sending pipe could not be connected. (code=保守コード) エージェント送信パイプの接続に失敗しました(code=保守コード)

イベント・アクション制御エージェントへの通知に失敗しました。

 $(S)$ 

イベント・アクション制御サブエージェントを終了します。

 $(O)$ 

次のことを確認したあと、JP1/AJS3 を再起動してください。

- システムのリソースが不足していないか。
- JP1/AJS3 を起動したユーザーが,スーパーユーザー権限,または Administrators 権限を持ってい るか。
- JP1/AJS3 がインストール時に作成したディレクトリを誤って削除していないか。

### KAVT0637-E

An agent-message-reception pipe could not be read. (code=保守コード) (host=マネージャーホ スト名, AjsServiceName=スケジューラーサービス名, UnitID=ユニット ID, ExecID=実行 ID, 保守 情報)

エージェント受信パイプの読み込みに失敗しました(code=保守コード)(host=マネージャーホスト名, AjsServiceName=スケジューラーサービス名, UnitID=ユニット ID, ExecID=実行 ID, 保守情報)

イベント・アクション制御エージェントからの情報取得に失敗しました。

 $(S)$ 

該当する起動条件付きジョブネット,またはイベントジョブの状態を変更しないまま,処理を続行しま す。

 $(O)$ 

次のことを確認したあと, ajsname コマンドの-I オプションを使用して、ユニット ID からユニット名 を特定してください。特定した起動条件付きジョブネット,またはイベントジョブの状態が変更されな いことを確認し,再度,操作を行ってください。

• システムのリソースが不足していないか。

<sup>4.</sup> KAVT で始まるメッセージ (イベント・アクション制御に関するメッセージ)

- JP1/AJS3 を起動したユーザーが,スーパーユーザー権限,または Administrators 権限を持ってい るか。
- JP1/AJS3 がインストール時に作成したディレクトリを誤って削除していないか。

# KAVT0641-W

An attempt to wait for connection from a host (IP アドレス) failed. (保守情報) ホスト(IP アドレス)からの接続待機に失敗しました(保守情報)

ホストからの接続の待機に失敗しました。

 $(S)$ 

処理を続行します。

 $(O)$ 

「IP アドレス」で示すホストの定義が正しいか. jp1hosts またはjp1hosts2 などを確認してください。 また、jpomgrsub プロセス,および jpoagent プロセスがシステムに残るおそれがあります。UNIX の場合は、ps コマンドでプロセスがシステムに残っていないか確認してください。プロセスが残って いる場合は、kill コマンドでプロセスを終了してください。Windows の場合は、システムを再起動 してください。

# KAVT0642-E

The process will now stop because Event Action Agent finished.

イベントアクション機能サブエージェントが終了しているため、プロセスを停止します

イベント・アクション制御サブエージェントが終了しているため,イベント・アクション制御エージェン トを終了します。

(S)

イベント・アクション制御エージェントを終了します。

(O)

待機情報ファイル出力ディレクトリが参照できることを確認したあと、JP1/AJS3 を再起動してくださ い。

このメッセージが出力された時間帯にメッセージ KAVT0643-E が出力されていた場合,原因として, 待機情報ファイル出力ディレクトリが参照できないことが考えられます。待機情報ファイル出力ディレ クトリが参照できるか確認し,問題があれば解消してください。

特に、フェールオーバー時にこのメッセージが出力された場合は、JP1/AJS3 停止前に共有ディスクの 割り当てが解除されていたおそれがあります。JP1/AJS3 および JP1/Base を停止した上で,共有ディ スクの割り当てが解除されるようにクラスタソフトの設定を見直してください。

なお、クラスタシステム使用上の前提条件については、マニュアル「IP1/Automatic Job Management System 3 運用ガイド 10.1.1(1) 論理ホスト環境の前提条件」を参照してください。

# KAVT0643-E

The process will now stop because Event Action Subagent finished. イベントアクション機能エージェントが終了しているため、プロセスを停止します

イベント・アクション制御エージェントが終了しているため,イベント・アクション制御サブエージェン トを終了します。

 $(S)$ 

イベント・アクション制御サブエージェントを終了します。

 $(O)$ 

待機情報ファイル出力ディレクトリが参照できることを確認したあと、JP1/AJS3 を再起動してくださ  $V_{\alpha}$ 

このメッセージが出力された時間帯にメッセージ KAVT0642-E が出力されていた場合,原因として, 待機情報ファイル出力ディレクトリが参照できないことが考えられます。待機情報ファイル出力ディレ クトリが参照できるか確認し,問題があれば解消してください。

特に. フェールオーバー時にこのメッセージが出力された場合は、JP1/AJS3 停止前に共有ディスクの 割り当てが解除されていたおそれがあります。IP1/AIS3 および IP1/Base を停止した上で、共有ディ スクの割り当てが解除されるようにクラスタソフトの設定を見直してください。

なお、クラスタシステム使用上の前提条件については、マニュアル「JP1/Automatic Job Management System 3 運用ガイド 10.1.1(1) 論理ホスト環境の前提条件」を参照してください。

# KAVT0649-E

An attempt to get a host name in FQDN format failed. Processing will now stop. (code=保守 コード) (host=ホスト名, 保守情報)

FQDN 形式のホスト名の取得に失敗しました。処理を中断します (code=保守コード) (host=ホス ト名,保守情報)

FQDN 形式のホスト名の取得に失敗しました。

 $(S)$ 

処理を終了します。

 $($  $\bigcap$ 

DNS が正しく設定されているか確認してください。

# KAVT0650-W

The default port number will be used because the port information of the event action function cannot be read. (port number=デフォルトポート番号, code=保守コード) イベントアクション機能のポート情報が読み込めないためデフォルトのポート番号を使用します(port number=デフォルトポート番号 code=保守コード)

イベント・アクション制御のポート番号の情報が読み込めないため、処理を終了します。

 $(S)$ 

処理を終了します。

 $(O)$ 

イベント・アクション制御のポート番号が, services ファイルに設定されているか確認し, JP1/AJS3 を再起動してください。

ポート番号については. マニュアル「IP1/Automatic Job Management System 3 設計ガイド(シス テム構築編) 付録 A.1 ポート番号一覧」を参照してください。

### KAVT0651-E

The port information of the event action function cannot be read. (port=**サービス名**, code=保 守コード)

イベントアクション機能のポート情報が読み込めません(port=サービス名 code=保守コード)

イベント・アクション制御のポート番号の情報が読み込めないため,処理を終了します。

 $(S)$ 

処理を終了します。

 $($  $\bigcap$ 

イベント・アクション制御のポート番号が,services ファイルに設定されているか確認し, JP1/AJS3 を再起動してください。

ポート番号については,マニュアル「JP1/Automatic Job Management System 3 設計ガイド(シス テム構築編) 付録 A.1 ポート番号一覧」を参照してください。

# KAVT0654-E

The files will be deleted, because the internal files of event action control have been destroyed. (保守情報)

イベント・アクション制御の内部ファイルが破壊されているため、ファイルを削除します(保守情報)

イベント・アクション制御の内部ファイルが破壊されているため,ファイルを削除します。

このメッセージが出力された場合、次の現象が発生しているおそれがあります。

- JP1/AJS3 を停止する前に発生していたイベント情報をロストする。
- JP1/AJS3 を停止する前に実行していた起動条件付きジョブネット,およびイベントジョブの監視を再 開しない。

(S)

処理を続行します。

<sup>4.</sup> KAVT で始まるメッセージ (イベント・アクション制御に関するメッセージ)

 $($  $\bigcap$ 

エージェントでの監視を再開するために,マネージャーホストの JP1/AJS3 を再起動してください。そ のあと、起動条件付きジョブネット、またはイベントジョブの状態を確認し、再度ジョブを実行登録し てください。

# KAVT0656-W

Event Action Agent will stop resending the startup notification.(Manager=マネージャーホスト 名)(保守情報)

起動通知の再送処理を打ち切ります(Manager=マネージャーホスト名)(保守情報)

マネージャーホストへの起動通知の再送回数が上限を超えたため,再送処理を打ち切ります。

 $(S)$ 

マネージャーホストから実行されていた起動条件付きジョブネット,またはイベントジョブの状態を変 更しないまま処理を続行します。

 $(O)$ 

マネージャーホストの JP1/AJS3 が起動しているか確認してください。

マネージャーホストの JP1/AJS3 が起動していない場合

マネージャーホストの JP1/AJS3 を起動してください。

- マネージャーホストの JP1/AJS3 が起動している場合 次のことを確認してください。
	- ネットワーク環境に問題がないか。 ping コマンドなどで,エージェントホストからマネージャーホストに対して TCP/IP 通信がで きるかどうかを確認し,問題があれば解消してください。
	- エージェントホスト上で,マネージャーホスト名※の名前解決ができるか。 名前解決ができない場合は、エージェントホストのhosts ファイル,jp1hosts 情報または jp1hosts2 情報、および DNS などの設定を見直し、マネージャーホスト名の名前解決ができる ようにしてください。

注※

- 物理ホストの場合 DNS 運用時は FQDN 形式のホスト名,それ以外の場合はhostname コマンドで求められるホス ト名
- 論理ホストの場合

Windows の場合

エージェントホスト上の「コントロールパネル]ウィンドウで,「サービス]または「管理ツー ル] – [サービス]を選択し、サービスウィンドウに表示される「JP1/AJS3 xxxxx」の「xxxxx」 の部分に表示されるホスト名

UNIX の場合

<sup>4.</sup> KAVT で始まるメッセージ (イベント・アクション制御に関するメッセージ)

ps コマンドを実行し、jajs\_spmd プロセスの後ろに表示されるホスト名

マネージャーホストへの起動通知が成功した場合は,エージェントホストでの監視を継続するための処 理をしますが,起動通知が失敗した場合は,エージェントホストでの監視がされません。監視対象のイ ベントが発生しても検知しないため、マネージャーホストの JP1/AJS3 が起動しているか確認したあと は,次の操作をしてください。

1. マネージャーホストから実行されている起動条件付きジョブネット,またはイベントジョブを確認 する。

2. 強制終了またはジョブ状態変更で終了状態に変更した上で,必要に応じて再度実行登録する。

メッセージに表示されているマネージャーホスト名が不要なマネージャーホスト名である場合は、JP1/ AJS3 サービスを停止してからjpoagoec コマンドを実行して削除してください。

jpoagoec コマンドの詳細については,マニュアル「JP1/Automatic Job Management System 3 コマ ンドリファレンス 3. 通常の運用で使用するコマンド jpoagoec」を参照してください。

### KAVT0657-I

Event Action Agent successfully resent the startup notification. (Manager=マネージャーホスト 名)(保守情報)

起動通知の再送処理に成功しました (Manager=マネージャーホスト名)(保守情報)

マネージャーホストへの起動通知の再送処理に成功しました。

(S)

処理を続行します。

# KAVT0658-E

Shared memory is not available. (保守情報) 共有メモリーが確保できません(保守情報)

システムリソースの一つである共有メモリーが取得できないか,または必要な共有メモリーがありません。

 $(S)$ 

エラーの発生したプロセスを終了します。

 $(O)$ 

カーネルパラメーターの共有メモリーの設定値を見直したあと、IP1/AJS3 サービスを再起動してくだ さい。カーネルパラメーターについては,リリースノートを参照してください。

JP1/AJS3 サービスを再起動してもメッセージが出力される場合は,システム管理者に連絡して資料を 採取してください([「1.2.3 システム管理者の方へ」](#page-24-0)を参照してください)。

<sup>4.</sup> KAVT で始まるメッセージ (イベント・アクション制御に関するメッセージ)

# KAVT0659-E

Memory became insufficient during the registration of Manager data. (host=マネージャーホス ト名, AjsServiceName=スケジューラーサービス名, UnitID=ユニット ID, ExecID=実行 ID, 保守情 報)

マネージャー情報の登録処理でメモリー不足が発生しました(host=マネージャーホスト名, AisServiceName=スケジューラーサービス名, UnitID=ユニット ID, ExecID=実行 ID, 保守情報)

マネージャー情報を管理するための共有メモリーが不足しています。

 $(S)$ 

イベント・アクション制御エージェントプロセスの起動時に発生した場合は,プロセスを終了します。 プロセスの起動後に発生した場合は、該当する起動条件付きジョブネット、またはイベントジョブの状 態を変更しないまま,処理を続行します。

 $(\bigcap$ 

イベント・アクション制御エージェントプロセスの起動時に発生した場合は,登録されているマネー ジャーホスト名をjpoagoec コマンドで確認し、不要なマネージャーホスト名を削除してから IP1/AIS3 サービスを起動してください。

プロセスの起動後に発生した場合は,次の操作をしてください。

1. ajsname コマンドの-I オプションを使用してユニット ID からユニット名を特定する。

- 2. ジョブを終了状態にする。
	- ・起動条件付きジョブネットの場合は,強制終了する。

・イベントジョブの場合は,強制終了またはジョブ状態変更で終了させる。

- 3. JP1/AJS3 サービスを停止する。
- 4. 登録されているマネージャーホスト名をjpoagoec コマンドで確認し,不要なマネージャーホスト名 を削除する。

5. JP1/AJS3 サービスを再起動し、終了させたジョブを再実行する。

jpoagoec コマンドの詳細については、マニュアル「JP1/Automatic Job Management System 3 コマ ンドリファレンス 3. 通常の運用で使用するコマンド jpoagoec」を参照してください。

# KAVT0660-E

The Manager information cannot be obtained because the information in shared memory is incorrect. (保守情報)

共有メモリーに格納された情報が不正なため、マネージャー情報を取得できません(保守情報)

共有メモリーに格納された情報が不正なため,マネージャー情報を取得できません。

 $(S)$ 

イベント・アクション制御サブエージェントプロセスの起動時に発生した場合は,プロセスを終了しま す。

プロセスの起動後に発生した場合は,処理を続行します。

 $(\bigcap$ 

他プログラムによって共有メモリーのデータを変更された可能性があります。JP1/AJS3 サービスを再 起動してください。JP1/AJS3 サービスの再起動によって異常終了したジョブがある場合は,再起動後 に再実行してください。

# KAVT0661-E

An exclusion error occurred during an access to shared memory. (保守情報) 共有メモリーのアクセスで排他エラーが発生しました(保守情報)

プロセス間の排他処理でエラーが発生したため,共有メモリーにアクセスできません。

 $(S)$ 

イベント・アクション制御エージェントプロセスまたはイベント・アクション制御サブエージェントプ ロセスの起動時に発生した場合は,プロセスを終了します。

プロセスの起動後に発生した場合は,処理を続行します。

 $(\bigcap$ 

次のことを確認してください。

- システムのリソースが不足していないか。
- システムファイルディレクトリにアクセスできるか。

OS で出力されている Windows イベントログまたは syslog のエラー情報,および OS で固有に取得 されているその他のエラー情報が出力されている場合は,それに従って対処してください。 対処できない場合は,システム管理者に連絡して資料を採取してください([「1.2.3 システム管理者の](#page-24-0) [方へ」](#page-24-0)を参照してください)。

# KAVT0662-I

The number of Event Action Managers connected to the Event Action Agent exceeds the limit. イベント・アクション制御エージェントに接続しているイベント・アクション制御マネージャーの数 が制限値を超えています

イベント・アクション制御エージェントに接続しているイベント・アクション制御マネージャーの数が, 制限値を超えています。

 $(S)$ 

処理を続行します。

 $(O)$ 

jpoagoec コマンドを実行して,不要なマネージャーホスト名が登録されていないか確認してください。 不要なマネージャーホスト名が登録されている場合は、IP1/AIS3 サービスを停止してから削除してく ださい。

<sup>4.</sup> KAVT で始まるメッセージ (イベント・アクション制御に関するメッセージ)

jpoagoec コマンドの詳細については,マニュアル「JP1/Automatic Job Management System 3 コマ ンドリファレンス 3. 通常の運用で使用するコマンド jpoagoec」を参照してください。 制限値については,マニュアル「JP1/Automatic Job Management System 3 設計ガイド(システム 構築編) 付録 B 制限値一覧」を参照してください。

#### KAVT0663-W

The number of Event Action Managers connected to the Event Action Agent exceeds the limit. イベント・アクション制御エージェントに接続しているイベント・アクション制御マネージャーの数 が制限値を超えています

イベント・アクション制御エージェントに接続しているイベント・アクション制御マネージャーの数が制 限値を超えています。

#### $(S)$

処理を続行します。

 $(O)$ 

jpoagoec コマンドを実行して、不要なマネージャーホスト名が登録されていないか確認してください。 不要なマネージャーホスト名が登録されている場合は、IP1/AIS3 サービスを停止してから削除してく ださい。

jpoagoec コマンドの詳細については,マニュアル「JP1/Automatic Job Management System 3 コマ ンドリファレンス 3. 通常の運用で使用するコマンド jpoagoec」を参照してください。

制限値については,マニュアル「JP1/Automatic Job Management System 3 設計ガイド(システム 構築編) 付録 B 制限値一覧」を参照してください。

# KAVT0664-E

Creation of an Event Action Agent system file failed. (保守情報) イベント・アクション制御エージェントのシステムファイルの作成に失敗しました(保守情報)

イベント・アクション制御エージェント内で使用するシステムファイルの作成に失敗しました。

 $(S)$ 

イベント・アクション制御エージェントを終了します。

 $($  $\bigcap$ 

次のことを確認したあと、JP1/AJS3 サービスを再起動してください。

- システムリソースが不足していないか。
- JP1/AJS3 を起動したユーザーが,スーパーユーザー権限,または Administrators 権限を持ってい るか。
- JP1/AJS3 がインストール時に作成したディレクトリを誤って削除していないか。

<sup>4.</sup> KAVT で始まるメッセージ (イベント・アクション制御に関するメッセージ)

# KAVT0666-W

Event Action Agent failed to send a startup notification to the manager. (Manager= $\nabla \lambda$ ジャーホスト名)(保守情報)

マネージャーへの起動通知に失敗しました(Manager=マネージャーホスト名)(保守情報)

マネージャーホストへの起動通知に失敗しました。

 $(S)$ 

マネージャーホストから実行されていた起動条件付きジョブネット,またはイベントジョブの状態を変 更しないまま処理を続行します。

環境設定パラメーターRetryAgtStartNotification が「Y」の場合は,一定時間後にマネージャーに起 動通知を再送します。

 $(O)$ 

マネージャーホストの JP1/AJS3 が起動しているか確認してください。

マネージャーホストの JP1/AJS3 が起動していない場合

マネージャーホストの JP1/AJS3 を起動してください。

マネージャーホストの JP1/AJS3 が起動している場合

次のことを確認してください。

- ネットワーク環境に問題がないか。 ping コマンドなどで,エージェントホストからマネージャーホストに対して TCP/IP 通信がで きるかどうかを確認し,問題があれば解消してください。
- エージェントホスト上で,マネージャーホスト名※の名前解決ができるか。 名前解決できない場合は、エージェントホストのhosts ファイル,jp1hosts 情報またはjp1hosts2 情報,および DNS などの設定を見直し,マネージャーホスト名の名前解決ができるようにして ください。

注※

• 物理ホストの場合

DNS 運用時は FQDN 形式のホスト名,それ以外の場合はhostname コマンドで求められるホス ト名

• 論理ホストの場合

Windows の場合

エージェントホスト上の「コントロールパネル」ウィンドウで, [サービス]または「管理ツー ル]−「サービス]を選択し,サービスウィンドウに表示される「IP1/AIS3\_xxxxx」の「xxxxx」 の部分に表示されるホスト名

UNIX の場合

ps コマンドを実行し,jajs\_spmd プロセスの後ろに表示されるホスト名

<sup>4.</sup> KAVT で始まるメッセージ (イベント・アクション制御に関するメッセージ)

マネージャーホストへの起動通知が成功した場合は,エージェントホストでの監視を継続するための処 理をしますが,起動通知が失敗した場合は,エージェントホストでの監視がされません。監視対象のイ ベントが発生しても検知しないため,マネージャーホストの JP1/AJS3 が起動しているか確認したあと は,次の操作をしてください。

1.マネージャーホストから実行されている起動条件付きジョブネット,またはイベントジョブを確認 する。

2. 強制終了またはジョブ状態変更で終了状態に変更した上で,必要に応じて再度実行登録する。

また,環境設定パラメーターRetryAgtStartNotification が「Y」の場合は,メッセージ KAVT0656- W またはメッセージ KAVT0657-I が出力されるまで起動通知が再送されます。

このメッセージのあとにメッセージ KAVT0657-I が出力されている場合,メッセージ KAVT0657-I が出力されるまではエージェントホストでの監視を継続するための処理が行われていないため,監視対 象のイベントが発生していても検知しません。そのため,このメッセージが出力されてからメッセージ KAVT0657-I が出力されるまでの間に検知する必要があるイベントが発生していないかを確認してく ださい。

メッセージ KAV0656-W が出力されている場合は,メッセージ KAV0656-W の対処方法を参照して 対処してください。

このメッセージに表示されているマネージャーホスト名が不要なマネージャーホスト名である場合は, JP1/AJS3 サービスを停止してからjpoagoec コマンドを実行して削除してください。

ipoagoec コマンドの詳細については、マニュアル「JP1/Automatic Job Management System 3 コマ ンドリファレンス 3. 通常の運用で使用するコマンド jpoagoec」を参照してください。

# KAVT0667-W

Event Action Agent failed to send a stop notification to the manager. (Manager=マネージャー ホスト名)(保守情報)

マネージャーへの停止通知に失敗しました(Manager=マネージャーホスト名)(保守情報)

マネージャーホストへの停止通知に失敗しました。

#### $(S)$

処理を続行します。

 $(O)$ 

マネージャーホストの JP1/AJS3 が起動しているか確認してください。

マネージャーホストの JP1/AJS3 が起動していない場合

マネージャーホストの JP1/AJS3 を起動してください。

マネージャーホストの JP1/AJS3 が起動している場合

次のことを確認してください。

- ネットワーク環境に問題がないか。
- 4. KAVT で始まるメッセージ (イベント・アクション制御に関するメッセージ)

ping コマンドなどで,エージェントホストからマネージャーホストに対して TCP/IP 通信がで きるかどうかを確認し,問題があれば解消してください。

• エージェントホスト上で,マネージャーホスト名※の名前解決ができるか。 名前解決できない場合は、エージェントホストのhosts ファイル,jp1hosts 情報またはjp1hosts2 情報,および DNS などの設定を見直し,マネージャーホスト名の名前解決ができるようにして ください。

注※

• 物理ホストの場合

DNS 運用時は FQDN 形式のホスト名,それ以外の場合はhostname コマンドで求められるホス ト名

• 論理ホストの場合

Windows の場合

エージェントホスト上の [コントロールパネル]ウィンドウで, [サービス]または [管理ツー ル] – [サービス]を選択し、サービスウィンドウに表示される「JP1/AJS3\_xxxxx」の「xxxxx」 の部分に表示されるホスト名

UNIX の場合

ps コマンドを実行し、jajs\_spmd プロセスの後ろに表示されるホスト名

イベントジョブは、マネージャーホストへの停止通知が成功した場合、異常検出終了となり※,停止通 知に失敗した場合は実行中のままとなります。そのため,マネージャーホストの JP1/AJS3 が起動して いるか確認したあとは,マネージャーホストから実行されているイベントジョブを確認し,エージェン トホスト起動後に必要に応じて強制終了またはジョブ状態変更で終了状態に変更してください。また, 必要に応じて再度実行登録してください。

注※

異常検出終了となるのは,マネージャーホスト名に設定されている環境設定パラメーター

EvJobExecContinue が「N」のときだけです。「Y」が設定されている場合は実行中のままになります。

メッセージに表示されているマネージャーホスト名が不要なマネージャーホスト名である場合は、IP1/ AJS3 サービスを停止してからjpoagoec コマンドを実行して削除してください。

jpoagoec コマンドの詳細については、マニュアル「JP1/Automatic Job Management System 3 コマ ンドリファレンス 3. 通常の運用で使用するコマンド jpoagoec」を参照してください。

# KAVT0900-I

JP1/AJS2 event action agent will now start. JP1/AJS2 イベントアクションエージェントを開始します

イベント・アクション制御エージェントを起動します。

 $(S)$ 

処理を続行します。

<sup>4.</sup> KAVT で始まるメッセージ (イベント・アクション制御に関するメッセージ)

# KAVT0901-I

JP1/AJS2 event action agent will now end. JP1/AJS2 イベントアクションエージェントを終了します

イベント・アクション制御エージェントを終了します。

 $(S)$ 

処理を続行します。

# KAVT0910-E

Invalid specification in configuration definition. (項目名 : 保守情報) 構成定義に誤った指定があります(項目名:保守情報)

構成定義に誤った指定があります。

(S)

デフォルト値を仮定して,処理を続行します。

 $($  $\bigcap$ 

「項目名」に出力された値を正しく設定してください。出力された項目名については、マニュアル「IP1/ Automatic Job Management System 3 構築ガイド 20. 環境設定パラメーター」に記載されています。

# KAVT0911-E

An attempt to read the configuration definition failed. (項目名 : 保守情報) 構成定義の読み込みに失敗しました(項目名:保守情報)

構成定義の読み込みに失敗しました。

 $(S)$ 

デフォルト値を仮定して,処理を続行します。

 $($  $\bigcap$ 

仮定された値が意図しない値の場合は,エラー要因を取り除いたあと,再度要求を発行してください。 エラー要因としてはメモリー不足が発生しているおそれがあります。統合トレースログで同時刻にメモ リー不足のログが出力されているか確認してください。メモリー不足のログが出力されている場合は, メモリー見積もりを見直してください。ほかの不要なアプリケーションが起動されている場合はアプリ ケーションを停止してください。エラー要因がメモリー不足でない場合は内部トレースログを採取した あと,システム管理者に連絡してください。

# KAVT0912-E

Event Action process ended abnormally. (name : プロセス名, code : 終了コード, pid : プロセス ID, sig : シグナル番号)

イベント・アクション機能のプロセスが異常終了しました(name:プロセス名, code:終了コード,  $pid:$  プロセス ID,  $sig:$  シグナル番号,)

プロセス名に示されているプロセスが終了コードに示されている終了コードで異常終了しました。

Windows の場合

シグナル番号は 0 です。

UNIX の場合

シグナル番号が 0 以外の場合は,シグナル番号に該当するシグナルを受けて異常終了しました。 次の原因が考えられます。

- シグナルなどによって JP1/AJS3 の常駐プロセスが異常終了した
- jajs killall.cluster コマンドなどによって JP1/AJS3 の常駐プロセスを強制終了した
- $(S)$

「プロセス名」に示されているプロセスが次の場合,イベント・アクション制御を終了します。

- jpomgrsub
- jpoagtsub

「プロセス各」に示されているプロセスが次の場合、プロセスに該当する機能が使用できない状態で縮 退運転を行います。

- jpoeventwatch:JP1 イベント受信監視ジョブ, ログファイル監視ジョブ, Windows イベントロ グ監視ジョブ
- jpocwtflMain:ファイル監視ジョブ
- jpocwtmlmain:メール受信監視ジョブ
- jpocwtmqmain:メッセージキュー受信監視ジョブ
- jpocwttmMain:実行間隔制御ジョブ,打ち切り時間を指定したイベントジョブ
- jpocwtmsmain:MSMQ 受信監視ジョブ

#### 詳細プロセス終了時オプション指定値によっての動作

- 詳細プロセス終了時オプションを「無効」(環境設定パラメーターEVProcessHA に「N」を指定) で運用している場合,異常終了している詳細プロセスに該当するジョブを実行登録すると,その ジョブは異常終了します。 例えば,jpocwtflMain プロセスが異常終了している状態でファイル監視ジョブを実行すると, そのジョブは異常終了します。
- クラスタ,または詳細プロセス終了時オプションを「有効」(環境設定パラメーターEVProcessHA に「Y」を指定,またはデフォルト)で運用している場合は,「プロセス名」で示されるプロセス に関係なく,異常が発生しても縮退運転をしないでイベント・アクション制御を終了します。

<sup>4.</sup> KAVT で始まるメッセージ (イベント・アクション制御に関するメッセージ)
詳細プロセス終了時オプションについては、マニュアル「IP1/Automatic Job Management System 3 構築ガイド 20.6 イベント・アクション制御の環境設定」を参照してください。

(O)

このエラーメッセージの前後に表示されたシステムのエラーメッセージから原因を調べ対処してくださ い。前後のエラーメッセージから原因を特定できない場合は,資料を採取したあとにシステム管理者に 連絡してください([1.2.3 システム管理者の方へ]を参照してください)。 運用を続ける場合,資料採取したあとに JP1/AJS3 を再起動してください。 なお、jajs killall.cluster コマンドを実行した場合は問題ありません。

### KAVT0950-I

The IP1/AJS2 monitor resource went online. JP1/AJS2 監視リソースがオンラインになりました

監視しているリソースがオンラインになりました。

 $(S)$ 

処理を続行します。

## KAVT0951-I

The IP1/AJS2 monitor resource went offline. JP1/AJS2 監視リソースがオフラインになりました

監視しているリソースがオフラインになりました。

#### $(S)$

処理を続行します。

### KAVT0952-I

OpenView Environment (保守情報) Setup skipped.

HP NNM 連携のセットアップをスキップします。

### (S)

処理を続行します。

# KAVT0953-I

OpenView Environment of JP1/AJS2 was installed normally.

HP NNM 連携のインストールが正常に終了しました。

<sup>4.</sup> KAVT で始まるメッセージ (イベント・アクション制御に関するメッセージ)

 $(S)$ 

処理を続行します。

# KAVT0954-I

OpenView Environment of JP1/AJS2 was uninstalled normally.

## HP NNM 連携のアンインストールが正常に終了しました。

### $(S)$

処理を続行します。

# KAVT0955-I

Symbol of JP1/AJS2 was deleted normally.

シンボルの削除が正常に終了しました。

### $(S)$

処理を続行します。

# KAVT0958-I

Resource monitoring will now start.

リソースの監視を開始します

リソースの監視を開始します。

# (S)

処理を続行します。

# KAVT0959-I

Resource not found.

リソースがみつかりません

リソースが見つかりません。

# $(S)$

処理を続行します。

# KAVT0960-I

Resource status to be offline.

リソースがオフラインになりました

リソースがオフラインになりました。

### (S)

処理を続行します。

# KAVT0961-I

Resource status to be online.

リソースがオンラインになりました

リソースがオンラインになりました。

### $(S)$

処理を続行します。

# KAVT0962-I

Resource monitoring bring to a termination. リソースの監視を終了させました

リソースの監視を終了させました。

### $(S)$

処理を終了します。

# KAVT0963-I

Resource monitoring will now end. リソースの監視を終了します

リソースの監視を終了します。

### $(S)$

処理を終了します。

# KAVT0964-E

The event job execution result log file could not be opened.(出力先) イベントジョブ実行結果ログファイルのオープンに失敗しました(出力先)

イベントジョブ実行結果ログファイルの作成またはオープンに失敗しました。

 $(S)$ 

処理を中断します。

<sup>4.</sup> KAVT で始まるメッセージ (イベント・アクション制御に関するメッセージ)

 $($  $\bigcap$ 

イベントジョブ実行結果ログファイルの格納先ディレクトリおよびディレクトリのアクセス権限を確認 してください。またメモリーが不足していないか確認してください。確認したあと、JP1/AJS3 サービ スを再起動してください。

イベントジョブ実行結果ログファイルの格納先ディレクトリについては,マニュアル「JP1/Automatic Job Management System 3 設計ガイド(システム構築編) 3.4.9(4)(b) EVJOBEXECRESULTLOGPATH」を参照してください。

### KAVT0965-W

The event job execution result log file could not be accessed. (出力先,イベントジョブ実行結果 ログファイルに出力できなかったメッセージ)

イベントジョブ実行結果ログファイルへのアクセスに失敗しました(出力先,イベントジョブ実行結果ロ グファイルに出力できなかったメッセージ)

イベントジョブ実行結果ログファイルへのアクセスに失敗しました。

メッセージ中には,イベントジョブ実行結果ログファイルに出力できなかったメッセージが出力されます。

 $(S)$ 

処理を続行します。

ただし,イベントジョブ実行結果ログファイルにログは出力されません。

(O)

イベントジョブ実行結果ログファイルの格納先ディレクトリ,格納先のディスク容量およびディレクト リのアクセス権限を確認してください。またメモリーが不足していないか確認してください。確認した あと,JP1/AJS3 サービスを再起動してください。

イベントジョブ実行結果ログファイルの格納先ディレクトリについては,マニュアル「JP1/Automatic Job Management System 3 設計ガイド(システム構築編) 3.4.9(4)(b) EVJOBEXECRESULTLOGPATH」を参照してください。

#### KAVT0966-I

スケジューラーサービス名,ユニット ID,実行 ID,マネージャーホスト名,ジョブ種別 スケジューラーサービス名,ユニット ID,実行 ID,マネージャーホスト名,ジョブ種別

イベントの監視を開始します。ジョブ種別は環境設定パラメーターEVJOBEXECRESULTLOG に「2」を指定し た場合に出力されます。

 $(S)$ 

処理を続行します。

#### KAVT0967-I

スケジューラーサービス名,ユニット ID,実行 ID,マネージャーホスト名,ジョブ種別 スケジューラーサービス名,ユニット ID,実行 ID,マネージャーホスト名,ジョブ種別

イベントを検知しました。ジョブ種別は環境設定パラメーターEVJOBEXECRESULTLOG に「2」を指定した場 合に出力されます。

 $(S)$ 

処理を続行します。

KAVT0968-I

スケジューラーサービス名,ユニット ID,実行 ID,マネージャーホスト名,rc=終了コード,st=終了状態 スケジューラーサービス名,ユニット ID,実行 ID,マネージャーホスト名,rc=終了コード,st=終了状態

イベント監視が終了しました。終了状態には,エージェントホスト上でのジョブの終了状態が表示されます。

 $(S)$ 

処理を続行します。

#### KAVT0980-W

Unreported information will now be deleted, because the amount of unreported information for マネージャーホスト名 has exceeded しきい値.(host=エージェントホスト名, AJSServiceName= スケジューラーサービス名, UnitID=ユニット ID, ExecID=実行 ID 保守情報)

マネージャーホスト名に対する未通知情報数がしきい値(しきい値)を超えているため,未通知情報 を削除します (host=エージェントホスト名, AJSServiceName=スケジューラーサービス名, UnitID= ユニット ID, ExecID=実行 ID 保守情報)

マネージャーホスト名に対する未通知情報数がしきい値を超えているため,未通知情報を削除します。

 $(S)$ 

処理を続行します。

 $(O)$ 

このメッセージは、マネージャーに通知できないで滞留している未処理のデータ数がしきい値を超えた 場合に,メモリー不足やディスク容量不足などのリソース不足が生じないように滞留している未処理の データを削除する際に出力されます。

このメッセージで示されるマネージャーホスト・エージェントホストについて,マネージャーホストの JP1/AJS3 が起動しているかどうかを確認し、起動していない場合は起動してください。また、起動し ている場合は次のことを確認してください。

<sup>4.</sup> KAVT で始まるメッセージ (イベント・アクション制御に関するメッセージ)

・起動条件付きジョブネットで監視しているイベントが大量に発生していないか

エージェントホストが実行ホストとなっているイベントジョブや起動条件付きジョブネットの定義 を見直してください。一度に大量のイベントが発生するような定義になっている場合,イベントの 発生量を抑えるように運用を見直してください。なお,起動条件付きジョブネット名は,次の手順 で求めることができます。

- 1. このメッセージ内の「AJSServiceName=スケジューラーサービス名, UnitID=ユニット ID」部 分に出力されているスケジューラーサービス名およびユニット ID を確認する。
- 2. マネージャーホスト上で、手順 1 のスケジューラーサービス名およびユニット ID を指定し, ajsname コマンドを実行する。

(例)

ajsname -F スケジューラーサービス名 -I ユニット ID

/起動条件付きジョブネット名/.CONDITION/JP1 イベント受信監視

・マネージャーホストとエージェントホスト間で通信できているか

次のことを確認してください。

- マネージャーホスト上で、エージェントホスト名※の名前解決ができるか。 名前解決できない場合は,マネージャーホストのhosts ファイル,DNS の設定,マネージャー ホストのjp1hosts 情報またはjp1hosts2 情報などの設定を見直し,エージェントホスト名の名前 解決ができるようにしてください。
- エージェントホスト上で,マネージャーホスト名※の名前解決ができるか。 名前解決できない場合は、エージェントホストのhosts ファイル,DNS の設定、エージェント ホストのjp1hosts 情報またはjp1hosts2 情報などの設定を見直し,マネージャーホスト名の名前 解決ができるようにしてください。
- マネージャーホスト上で名前解決をして求めたエージェントホストの IP アドレスが、実際のエー ジェントホストの IP アドレスと一致しているか。 IP アドレスが一致しない場合は、マネージャーホストのhosts ファイル,DNS の設定, マネー ジャーホストのjp1hosts 情報またはjp1hosts2 情報などの設定を見直し,名前解決で正しい IP アドレスが求まるようにしてください。
- エージェントホスト上で名前解決をして求めたマネージャーホストの IP アドレスが, 実際のマ ネージャーホストの IP アドレスと一致しているか。 IP アドレスが一致しない場合は、エージェントホストのhosts ファイル,DNS の設定,エージェ ントホストのjp1hosts 情報またはjp1hosts2 情報などの設定を見直し,名前解決で正しい IP ア ドレスが求まるようにしてください。
- ネットワーク環境に問題がないか。 ping コマンドなどで,マネージャーホストからエージェントホストに対して TCP/IP 通信がで きるか確認し,問題があれば解消してください。また,エージェントホストでも同様に確認し, 問題があれば解消してください。

<sup>4.</sup> KAVT で始まるメッセージ (イベント・アクション制御に関するメッセージ)

注※

- 物理ホストの場合 DNS 運用時は FQDN 形式のホスト名,それ以外の場合はhostname コマンドで求められるホス ト名
- 論理ホストの場合

Windows の場合

エージェントホスト上の [コントロールパネル]ウィンドウで, [サービス]または [管理ツー ル] – [サービス]を選択し、サービスウィンドウに表示される「JP1/AJS3 xxxxx」の「xxxxx」 の部分に表示されるホスト名

UNIX の場合

ps コマンドを実行し、jajs\_spmd プロセスの後ろに表示されるホスト名

- また,次についても確認し,必要に応じて対処してください。
- イベントジョブを実行登録しても,イベントジョブが実行中にならないでキューイング状態のまま の場合. (O) に示した内容の確認後. 該当するジョブを強制終了して再実行してください。
- 起動条件付きジョブネット,またはイベントジョブを強制終了してもイベントジョブの状態が変わ らないで実行中のままの場合. (O) に示した内容の確認後, 再度強制終了してください。
- このメッセージが出力された時点から過去一定時間内に,検知する必要があるイベントが発生して いないかを確認してください。

この時間については,マニュアル「JP1/Automatic Job Management System 3 設計ガイド(シ ステム構築編) 2.2.2(4) マネージャー・エージェント構成時の注意事項」の,「表 2-3 ネットワー クエラー時のジョブ再試行処理」を参照してください。

検知する必要があるイベントが発生していた場合は,(O)に示した内容の確認後,必要に応じて該 当するイベントジョブを再実行し,再度監視対象のイベントを発生させてください。

# KAVT0981-W

Reply queue information is discarded because there is no reply for a certain period of time to the information reported to マネージャーホスト名. (host=エージェントホスト名, AJSServiceName=スケジューラーサービス名, UnitID=ユニット ID, ExecID=実行 ID 保守情報) マネージャーホスト名へ通知した情報への返信が一定時間なかったため、返信待ち情報を破棄します (host=エージェントホスト名, AJSServiceName=スケジューラーサービス名, UnitID=ユニット ID,

ExecID=実行 ID 保守情報)

マネージャーホスト名へ通知した情報への返信が 24 時間経過してもなかったため、返信待ち情報を破棄 します。

 $(S)$ 

処理を続行します。

<sup>4.</sup> KAVT で始まるメッセージ (イベント・アクション制御に関するメッセージ)

 $($  $\bigcap$ 

このメッセージは,マネージャーにデータを通知してから 24 時間経過しても返信がなかった場合に, メモリー不足やディスク容量不足などのリソース不足が生じないように返信待ちデータを削除する際に 出力されます。

このメッセージで示されるマネージャーホスト・エージェントホストについて,マネージャーホストの IP1/AIS3 が起動しているかどうかを確認し、起動していない場合は起動してください。また、起動し ている場合は次のことを確認してください。

・起動条件付きジョブネットで監視しているイベントが大量に発生していないか

- エージェントホストが実行ホストとなっているイベントジョブや起動条件付きジョブネットの定義 を見直してください。一度に大量のイベントが発生するような定義になっている場合,イベントの 発生量を抑えるように運用を見直してください。なお,起動条件付きジョブネット名は,次の手順 で求めることができます。
	- 1.このメッセージ内の「AJSServiceName=スケジューラーサービス名, UnitID=ユニット ID」部 分に出力されているスケジューラーサービス名およびユニット ID を確認する。
	- 2. マネージャーホスト上で,手順 1 のスケジューラーサービス名およびユニット ID を指定し, ajsname コマンドを実行する。

(例)

ajsname -F スケジューラーサービス名 -I ユニット ID

/起動条件付きジョブネット名/.CONDITION/JP1 イベント受信監視

- ・マネージャーホストとエージェントホスト間で通信できているか 次のことを確認してください。
	- マネージャーホスト上で、エージェントホスト名※の名前解決ができるか。 名前解決できない場合は,マネージャーホストのhosts ファイル,DNS の設定,マネージャー ホストのjp1hosts 情報またはjp1hosts2 情報などの設定を見直し,エージェントホスト名の名前 解決ができるようにしてください。
	- エージェントホスト上で,マネージャーホスト名※の名前解決ができるか。 名前解決できない場合は、エージェントホストのhosts ファイル,DNS の設定、エージェント ホストのjp1hosts 情報またはjp1hosts2 情報などの設定を見直し,マネージャーホスト名の名前 解決ができるようにしてください。
	- マネージャーホスト上で名前解決をして求めたエージェントホストの IP アドレスが,実際のエー ジェントホストの IP アドレスと一致しているか。 IP アドレスが一致しない場合は、マネージャーホストのhosts ファイル, DNS の設定, マネー ジャーホストのjp1hosts 情報またはjp1hosts2 情報などの設定を見直し,名前解決で正しい IP アドレスが求まるようにしてください。
	- エージェントホスト上で名前解決をして求めたマネージャーホストの IP アドレスが,実際のマ ネージャーホストの IP アドレスと一致しているか。

<sup>4.</sup> KAVT で始まるメッセージ (イベント・アクション制御に関するメッセージ)

IP アドレスが一致しない場合は、エージェントホストのhosts ファイル、DNS の設定、エージェ ントホストのjp1hosts 情報またはjp1hosts2 情報などの設定を見直し,名前解決で正しい IP ア ドレスが求まるようにしてください。

• ネットワーク環境に問題がないか。 ping コマンドなどで、マネージャーホストからエージェントホストに対して TCP/IP 通信がで きるか確認し,問題があれば解消してください。また,エージェントホストでも同様に確認し, 問題があれば解消してください。

注※

- 物理ホストの場合 DNS 運用時は FQDN 形式のホスト名,それ以外の場合はhostname コマンドで求められるホス ト名
- 論理ホストの場合
	- Windows の場合

エージェントホスト上の「コントロールパネル]ウィンドウで,「サービス]または「管理ツー ル] − [サービス]を選択し、サービスウィンドウに表示される「IP1/AIS3 xxxxx」の「xxxxx」 の部分に表示されるホスト名

UNIX の場合

ps コマンドを実行し、jajs\_spmd プロセスの後ろに表示されるホスト名

#### KAVT0992-E

The request sent from the host(接続元 IP アドレス) was ignored. (要因, ホスト名) ホスト(接続元 IP アドレス)からの要求を無視しました(要因, ホスト名)

ホスト(接続元 IP アドレス)からの要求を無視しました。次の原因が考えられます。

• 要因が「Restricted」の場合

このメッセージが出力されたホスト上にあるエージェント用接続許可設定ファイルに「接続元 IP アド レス」に表示された IP アドレスが登録されていない。

• 要因が「Error」の場合 接続元 IP アドレスを求める処理でエラーが発生した。

物理ホストの場合,「ホスト名」には「JP1\_DEFAULT」が出力されます。

接続元 IP アドレスが求められなかった場合, 「接続元 IP アドレス」には空文字が出力されます。

 $(S)$ 

要求処理を無視して,その後の処理を続行します。

<sup>4.</sup> KAVT で始まるメッセージ (イベント・アクション制御に関するメッセージ)

 $($  $\bigcap$ 

・要因が「Restricted」の場合

「接続元 IP アドレス | に表示された IP アドレスからの要求を受け付ける必要がある場合は、次の操 作を実行してください。

1.このメッセージが出力されたホスト上にあるエージェント用接続許可設定ファイルを編集し、接 続元 IP アドレスを追加する。

2. jajs\_pmtcon コマンドを実行し、接続許可設定ファイルへの変更内容を反映する。

3. 必要に応じて要求処理を再実行する。

・要因が「Error」の場合

このメッセージの直前に出力されるメッセージ KAVS8033-E の対処方法に従ってください。

#### KAVT0993-E

An attempt to verify the server certificate failed.(論理ホスト名, 接続先ホスト名, 保守情報) サーバ証明書の検証が失敗しました(論理ホスト名, 接続先ホスト名, 保守情報)

接続先から送られてきたサーバ証明書の検証が失敗しました。次の原因が考えられます。

- 接続先ホスト名が CN/SAN と一致しない
- サーバ証明書に対応するルート証明書が,JP1/Base の共通定義情報CACERTIFICATEFILE に指定してい るファイルに含まれない
- エラーが発生したマシンの現在時刻が,サーバ証明書に設定されている有効期間の開始時刻より前である
- サーバ証明書と中間証明書の結合順序に誤りがある

なお. 物理ホストの場合. 「論理ホスト名」にはJP1 DEFAULT が出力されます。

#### $(S)$

通信処理を中断し,後続処理を続行します。

 $(O)$ 

接続先ホスト名が CN/SAN と一致しない場合

接続先ホスト名を CN/SAN に一致させてください。

サーバ証明書に対応するルート証明書が,JP1/Base の共通定義情報CACERTIFICATEFILE に指定してい るファイルに含まれない場合

対応するルート証明書を,共通定義情報CACERTIFICATEFILE に指定しているファイルに追加してく ださい。

エラーが発生したマシンの現在時刻が,サーバ証明書に設定されている有効期間の開始時刻より前であ る場合

サーバ証明書に設定されている有効期間の開始時刻以降に該当操作を再度実行してください。

<sup>4.</sup> KAVT で始まるメッセージ (イベント・アクション制御に関するメッセージ)

サーバ証明書と中間証明書の結合順序に誤りがある場合

サーバ証明書と中間証明書を正しい順序で結合してください。

#### KAVT0994-E

An error occurred in SSL communication processing.(論理ホスト名, 接続先ホスト名, 保守情報) SSL 通信処理でエラーが発生しました(論理ホスト名, 接続先ホスト名, 保守情報)

SSL 通信処理でエラーが発生しました。次の原因が考えられます。

• 接続先で通信暗号化機能が有効になっていない

• 一時的な通信エラーが発生した

このメッセージが TCP/IP 通信の待ち受け側で出力された場合、接続先ホスト名は空文字列になります。

なお、物理ホストの場合、「論理ホスト名」にはJP1 DEFAULT が出力されます。

 $(S)$ 

通信処理を中断し,後続処理を続行します。

 $(\bigcap$ 

接続先で通信暗号化機能が有効になっていない場合

接続先ホスト名の通信暗号化機能を有効にしてください。

一時的な通信エラーが発生した場合

エラー要因を取り除いたあと、該当操作を再度実行してください。

#### KAVT0995-W

The certificate has expired.(論理ホスト名, 接続先ホスト名) 証明書の有効期限が切れています(論理ホスト名, 接続先ホスト名)

接続先から送られてきたサーバ証明書,または自ホストに配置しているルート証明書の有効期限が切れて います。

なお,物理ホストの場合,「論理ホスト名」にはJP1 DEFAULT が出力されます。

 $(S)$ 

処理を続行します。

 $(\bigcap$ 

新しい証明書を取得し,有効期限が切れている証明書と入れ替えてください。

#### KAVT1001-I

The event-receiving process will now end.

イベント受信プロセスを終了します

JP1 イベント(JP1 イベントやログトラップなど)の監視用プロセスを終了します。

 $(S)$ 

JP1 イベント(JP1 イベントやログトラップなど)の監視用プロセスを終了します。

### KAVT1002-I

The event-receiving process will now start

イベント受信プロセスを開始します

JP1 イベント(JP1 イベントやログトラップなど)の監視用プロセスを開始します。

 $(S)$ 

処理を続行します。

#### KAVT1003-E

Failed to get logical host. (保守情報) (保守情報) 論理ホスト名の取得に失敗しました(保守情報)(保守情報)

JP1 イベント(JP1 イベントやログトラップなど)の監視用プロセスの動作に必要な情報が取得できませ んでした。

 $(S)$ 

JP1 イベント(JP1 イベントやログトラップなど)の監視用プロセスを終了します。JP1 イベント受信 監視ジョブ,ログファイル監視ジョブ,Windows イベントログ監視ジョブは監視できません。

 $($  $\bigcap$ 

jbsgetcnf コマンドで,エラーとなった論理ホストの共通定義情報が取得できるか確認してください。 取得できない場合は、JP1/Base を再インストールしてください。取得できた場合は、システム管理者 に連絡して資料を採取してください([「1.2.3 システム管理者の方へ」](#page-24-0)を参照してください)。

#### KAVT1004-I

The event sever was connected. (イベントサーバ名) イベントサーバに接続しました(イベントサーバ名)

JP1/Base イベントサービスに接続しました。

処理を続行します。

 $(S)$ 

<sup>4.</sup> KAVT で始まるメッセージ (イベント・アクション制御に関するメッセージ)

### KAVT1005-W

Connection to the event server is not possible now. (イベントサーバ名) イベントサーバが接続不可になりました(イベントサーバ名)

JP1/Base イベントサービスとの接続が切れました。

 $(S)$ 

JP1/Base イベントサービスとの接続が切れました。JP1/Base イベントサービスへの接続をリトライ します。再度接続ができるまでの JP1 イベント受信監視ジョブ, ログファイル監視ジョブ, Windows イベントログ監視ジョブは監視できません。

 $($  $\bigcap$ 

JP1/Base イベントサービスが起動されているか確認してください。

#### KAVT1006-I

Connecting the event server will be retried. (イベントサーバ名) イベントサーバへの接続をリトライします (イベントサーバ名)

JP1/Base イベントサービスへの接続のリトライを開始します。

```
(S)
```
処理を続行します。

#### KAVT1007-W

The event sever is inactive. (イベントサーバ名)

イベントサーバが未起動です (イベントサーバ名)

JP1/Base イベントサービスが未起動です。

JP1/Base イベントサービスが未起動なため、接続のリトライをしながら処理を続行します。その間, JP1 イベント受信監視ジョブ, ログファイル監視ジョブ, Windows イベントログ監視ジョブは監視で きません。

 $(O)$ 

JP1/Base イベントサービスが起動されているか確認してください。

### KAVT1008-E

Initialization error (保守情報) (保守情報) 初期化に失敗しました(保守情報)(保守情報)

情報の取得のための初期化に失敗しました。

 $(S)$ 

<sup>4.</sup> KAVT で始まるメッセージ (イベント・アクション制御に関するメッセージ)

 $(S)$ 

処理を続行します。発生個所によって JP1 イベント(JP1 イベントやログトラップなど)の監視用プロ セスを終了します。JP1 イベント受信監視ジョブ, ログファイル監視ジョブ, Windows イベントログ 監視ジョブは監視できません。

 $(O)$ 

JP1/Base イベントサービスが起動できるか確認してください。JP1/Base のイベントサービスが起動 できた場合には、システム管理者に連絡して資料を採取してください(「[1.2.3 システム管理者の方へ](#page-24-0) を参照してください)。

## KAVT1013-E

Failed to analyze job data. (保守情報) (保守情報) ジョブデータの解析に失敗しました(保守情報)(保守情報)

JP1 イベント受信監視ジョブ・ログファイル監視ジョブ・Windows イベントログ監視ジョブの定義に誤 りがあります。

 $(S)$ 

ジョブの定義内容に誤りがあるため,該当するジョブを異常終了します。

 $(O)$ 

ジョブを実行する JP1/AJS3 のバージョンを確認し、そのバージョンで使用できない定義を指定してい ないか確認してください。

Windows イベントログ監視ジョブの場合,次の項目は JP1/AJS3 のバージョンが 10-00 以降のとき に指定できます。

- ログ種別:「任意のログ種別」
- イベントの種別:「詳細」または「重大」

### KAVT1014-E

An error occurred during the creation of an action definition file. (保守情報) 動作定義ファイルの作成でエラーが発生しました(保守情報)

ログファイル監視ジョブを起動するための内部処理(ファイル作成)に失敗しました。

 $(S)$ 

該当ログファイル監視ジョブを異常終了します。

 $\left(\bigcap\right)$ 

システムのリソースが不足していないかを確認して,再度ログファイル監視ジョブを実行してくださ い。特に、IP1/AIS3 用システムフォルダ(ディレクトリ)があるディスクの空き容量を確認してくだ さい。確認しても問題がない場合には,システム管理者に連絡して資料を採取してください([「1.2.3](#page-24-0) [システム管理者の方へ」](#page-24-0)を参照してください)。

<sup>4.</sup> KAVT で始まるメッセージ (イベント・アクション制御に関するメッセージ)

## KAVT1015-E

The log-file trap command could not start. (保守情報) ログファイルトラップコマンドの起動に失敗しました(保守情報)

ログファイル監視ジョブの起動に失敗しました。

 $(S)$ 

該当するログファイル監視ジョブを異常検出終了にします。

 $(O)$ 

ジョブの実行結果詳細上には JP1/Base のログファイルトラップ機能のエラーメッセージを出力してい るため,そのメッセージの対処方法に従って対処してください。また,該当するログファイル監視ジョ ブのログファイル出力形式に SEQ2 を指定している場合,ジョブの実行ホストに指定したホストの OS によって,次のことを確認してください。

• UNIX 環境の場合

JP1/Base および JP1/AJS がそれぞれ 07-00 以降であること

• Windows 環境の場合 IP1/Base が 08-10 以降, IP1/AJS が 08-00 以降であること

## KAVT1017-I

Condition is concluded.(保守情報)

条件が成立しました(保守情報)

受信したイベントがジョブの条件に一致し,成立しました。

 $(S)$ 

処理を続行します。

### KAVT1025-W

No end judgment file exists. (終了判定ファイル名) 終了判定のファイルがありません(終了判定ファイル名)

JP1 イベント受信監視ジョブに指定した終了判定ファイルがありませんでした。

 $(S)$ 

終了判定の情報がないものとして処理を続行します。

「終了判定]に「メッセージが一致したら正常]または「詳細情報が一致したら正常]が指定されてい る場合は. 該当する IP1 イベント受信監視ジョブを異常検出終了します。

[終了判定]に「メッセージが一致したら異常]または「詳細情報が一致したら異常]が指定されてい る場合は、該当する IP1 イベント受信監視ジョブを正常終了します。

<sup>4.</sup> KAVT で始まるメッセージ (イベント・アクション制御に関するメッセージ)

 $($  $\bigcap$ 

JP1 イベント受信監視ジョブに指定したファイルがあるかどうか確認してください。判定ファイルがな いことで,ジョブの終了判定が正しく行われていないおそれがあります。該当する JP1 イベント受信 ジョブを確認してください。

#### KAVT1026-W

The end judgment file includes no data. (終了判定ファイル名) 終了判定のファイル中にデータがありません(終了判定ファイル名)

JP1 イベント受信監視ジョブに指定した終了判定ファイル中にデータがありません。

 $(S)$ 

終了判定の情報がないものとして処理を続行します。

「終了判定]に「メッセージが一致したら正常]または「詳細情報が一致したら正常]が指定されてい る場合は. 該当する IP1 イベント受信監視ジョブを異常検出終了します。

[終了判定]に[メッセージが一致したら異常]または[詳細情報が一致したら異常]が指定されてい る場合は、該当する IP1 イベント受信監視ジョブを正常終了します。

 $($  $\bigcap$ 

JP1 イベント受信監視ジョブに指定したファイルの中身を確認してください。また,ジョブの終了判定 が正しく行われていないおそれがあります。該当する JP1 イベント受信ジョブを確認してください。

### KAVT1027-E

An error occurred during processing of an end judgment file. (終了判定ファイル名) 終了判定ファイルの処理中でエラーが発生しました(終了判定ファイル名)

JP1 イベント受信監視ジョブに指定した終了判定ファイルが読み込めません。

(S)

終了判定の情報がないものとして処理を続行します。 該当する JP1 イベント受信監視ジョブを異常終了します。

(O)

システムのリソースが不足していないか、JP1/AJS3 を起動したユーザーから JP1 イベント受信監視 ジョブに指定したファイルが参照できるか確認してください。また,ジョブの終了判定が正しく行われ ていないおそれがあります。該当する JP1 イベント受信ジョブを確認してください。

### KAVT1028-E

Memory became insufficient. (保守情報)

メモリー不足が発生しました(保守情報)

イベントジョブの処理中にメモリー不足が発生しました。

 $(S)$ 

処理を続行します。発生個所によって,該当するイベントジョブをエラーとします。

(O)

マニュアル「JP1/Automatic Job Management System 3 設計ガイド(システム構築編) 3. 見積も り」を参照して、IP1/AIS3 の実行に必要なメモリー量が確保されているか確認してください。

#### KAVT1029-E

The event could not be created. (保守情報) (保守情報)

イベントの作成に失敗しました(保守情報)(保守情報)

JP1/Base イベントサービスへの接続に失敗しました。

 $(S)$ 

JP1/Base イベントサービスに接続できるまでリトライします。リトライ中は JP1 イベント受信監視 ジョブ,ログファイル監視ジョブ,および Windows イベントログ監視ジョブは監視できません。

 $(O)$ 

JP1/Base イベントサービスが起動できるか確認してください。JP1/Base のイベントサービスが起動 できた場合には、システム管理者に連絡して資料を採取してください(「[1.2.3 システム管理者の方へ](#page-24-0)」 を参照してください)。

#### KAVT1030-E

The event server could not be connected. (保守情報) (保守情報) イベントサーバへの接続に失敗しました(保守情報)(保守情報)

JP1/Base イベントサービスへの接続に失敗しました。

(S)

JP1/Base イベントサービスに接続できるまでリトライします。リトライ中は JP1 イベント受信監視 ジョブ,ログファイル監視ジョブ,および Windows イベントログ監視ジョブは監視できません。

 $(O)$ 

JP1/Base イベントサービスが起動できるか確認してください。JP1/Base のイベントサービスが起動 できた場合には、システム管理者に連絡して資料を採取してください([[1.2.3 システム管理者の方へ](#page-24-0)] を参照してください)。

#### KAVT1031-E

Failed to get Pipe Data (保守情報) (保守情報) パイプデータの取得に失敗しました(保守情報)(保守情報)

エージェントまたはイベント検索プロセスからのパイプの受信に失敗しました。

<sup>4.</sup> KAVT で始まるメッセージ (イベント・アクション制御に関するメッセージ)

 $(S)$ 

パイプの処理を打ち切ります。発生個所によって,IP1 イベント(IP1 イベントやログトラップなど) の監視用プロセスを終了します。JP1 イベント受信監視ジョブ, ログファイル監視ジョブまたは Windows イベントトラップジョブのイベントの検知が失敗しているおそれがあります。

 $(O)$ 

システムのリソースが不足していないか、起動したユーザーの権限環境が正しいか、または IP1/AIS3 がインストール時に作成したディレクトリを不当に削除していないか確認してください。

### KAVT1032-E

Failed to send Pipe Data (保守情報) (保守情報) パイプデータの送信に失敗しました(保守情報)(保守情報)

プロセス間の通信でエラーが発生しました。

 $(S)$ 

プロセス間通信が失敗しました。処理を続行します。登録時に発生した場合にはイベントジョブの登録 に失敗します。登録後に発生した場合,ジョブの実行状態が不正になっているおそれがあります。

 $(O)$ 

次のことを確認したあと,エラーになったイベントジョブを再度,操作してください。

- システムのリソースが不足していないか。
- JP1/AJS3 を起動したユーザーが,スーパーユーザー権限,または Administrators 権限を持ってい るか。
- JP1/AJS3 がインストール時に作成したディレクトリを誤って削除していないか。

### KAVT1033-E

An auxiliary file could not be opened. (保守情報) (保守情報) 補助ファイルのオープンに失敗しました(保守情報)(保守情報)

JP1 イベント(JP1 イベントやログトラップなど)の監視用プロセス内で使用する情報ファイルのオープ ンに失敗しました。

(S)

当該ジョブに対する監視開始処理ができません。

 $(O)$ 

システムのリソースが不足していないか,または JP1/AJS3 がインストール時に作成したディレクトリ を不当に削除していないか確認してください。

確認後、ジョブを再登録してください。

<sup>4.</sup> KAVT で始まるメッセージ (イベント・アクション制御に関するメッセージ)

### KAVT1037-E

Failed to get Event. (保守情報) (保守情報)

イベントの取得に失敗しました(保守情報)(保守情報)

JP1 イベントの取得に失敗しました。一部 JP1 イベントが取得できません。

 $(S)$ 

JP1/Base のイベントサービスへの接続をリトライします。

メッセージ KAVT1004-I が出力されるまで, JP1 イベント受信監視ジョブ, ログファイル監視ジョブ, および Windows イベントログ監視ジョブは監視できません。

(O)

JP1/Base イベントサービスが起動しているか確認してください。意図していないにもかかわらず JP1/ Base のイベントサービスが終了していた場合は,システム管理者に連絡して資料を採取してください (「[1.2.3 システム管理者の方へ](#page-24-0)」を参照してください)。

### KAVT1040-E

Error occurred in Event function. (保守情報) (保守情報)

イベント処理関数でエラーが発生しました(保守情報)(保守情報)

JP1 イベントの取得処理でエラーが発生しました。

 $(S)$ 

JP1/Base のイベントサービスへの接続をリトライします。

メッセージ KAVT1004-I が出力されるまで、IP1 イベント受信監視ジョブ, ログファイル監視ジョブ, および Windows イベントログ監視ジョブは監視できません。

(O)

マニュアル「JP1/Base 運用ガイド」の API 設定ファイル(api)の説明を参照し,api ファイルの設 定が正しく行われているかを見直してください。

JP1/Base イベントサービスが起動しているか確認してください。意図していないにもかかわらず JP1/ Base のイベントサービスが終了していた場合は,システム管理者に連絡して資料を採取してください (「[1.2.3 システム管理者の方へ](#page-24-0)」を参照してください)。

### KAVT1041-W

A macro variable exceeds 4096 bytes.

マクロ変数が 4096 バイトを超えました

指定監視条件のイベントが発生しましたが,マクロ変数の合計値が 4,096 バイトを超えました。

<sup>4.</sup> KAVT で始まるメッセージ (イベント・アクション制御に関するメッセージ)

 $(S)$ 

マクロ変数の最大値は 4,096 バイトです。4,096 バイトを超えた場合には超えた部分の情報は切り捨 てて処理を続けます。

 $($  $\bigcap$ 

マクロ変数の合計値が 4,096 バイトを超えないように再定義してください。マクロ変数の 4,096 バイ トを超えた部分は後続のジョブネット・ジョブに引き継がれません。後続のジョブネット・ジョブの実 行状態を確認して,問題ある場合にはジョブの定義を見直してください。

### KAVT1042-E

Failed to start. 保守情報 保守情報 起動処理に失敗しました 保守情報 保守情報

JP1 イベントの監視用プロセスの初期化に失敗しました。

 $(S)$ 

JP1 イベントの監視用プロセスが終了します。JP1 イベント受信監視ジョブ,ログファイル監視ジョ ブ,および Windows イベントログ監視ジョブは監視できません。

 $(O)$ 

イベント・アクション制御の内部的な要因でエラーが発生しているため,システム管理者に連絡して資 料を採取してください([「1.2.3 システム管理者の方へ」](#page-24-0)を参照してください)。

### KAVT1045-E

A log-file trap command parameter could not be created. (保守情報)

ログファイルトラップコマンドのパラメーターの作成に失敗しました(保守情報)

ログファイル監視ジョブを起動するための内部処理に失敗しました。

 $(S)$ 

メモリー不足が発生しました。当該ログファイル監視ジョブを異常終了します。

 $(O)$ 

システムのリソースが不足していないか確認して,再度,ログファイル監視ジョブを実行してください。

### KAVT1046-E

The event ID is invalid. (保守情報)

イベント ID が不正です(保守情報)

JP1 イベント受信監視ジョブで定義されているイベント ID が不正です。

(S)

当該 JP1 イベント受信監視ジョブを異常終了します。

 $($  $\bigcap$ 

イベント ID を正しく定義して再度実行してください。

### KAVT1047-W

An error occurred during analysis of macro variables. (保守情報) (保守情報) マクロ変数の解析でエラーが発生しました(保守情報)(保守情報)

マクロ変数の解析処理でエラーが発生しました。

 $(S)$ 

マクロ変数を作成しないでジョブを異常終了します。

 $(O)$ 

マクロ変数の指定が誤っているおそれがあります。定義を見直してジョブを再実行してください。

#### KAVT1048-W

The parameter  $( \sqrt{3} \times -\frac{1}{2})$  is not specified.

定義パラメーター(パラメーター)が指定されていません

ログファイル監視ジョブで必要なイベント監視条件を指定していません。

 $(S)$ 

当該ログファイル監視ジョブを異常終了させます。

 $(O)$ 

必要な監視条件を指定してください。

### KAVT1050-E

Event receiving process ended. (保守情報) (保守情報) イベント受信プロセスを終了します(保守情報)(保守情報)

JP1 イベントの監視用プロセスが異常を検知し終了しました。

 $(S)$ 

処理中に続行できないエラーが発生したため、JP1 イベントの監視用プロセスが終了しました。JP1 イ ベント受信監視ジョブ,ログファイル監視ジョブ,および Windows イベントログ監視ジョブは監視 できません。

(O)

直前に出力されているエラーメッセージの対処方法に従ってください。対処したあとに JP1/AJS3 を再 起動してください。

### KAVT1052-W

The log-file trap daemon (service) ended. ログファイルトラップのデーモン (サービス)が停止しました

ログファイルトラップ監視ジョブを実行中, JP1/Base の「ログファイルトラップ管理デーモン (UNIX)」 または「ログファイルトラップ管理サービス(Windows)」が停止しました。

 $(S)$ 

JP1/Base の「ログファイルトラップ管理デーモン(UNIX)」または「ログファイルトラップ管理サー ビス(Windows)」が起動するまで,リトライをしながら処理を続行します。

 $($  $\bigcap$ 

JP1/Base の「ログファイルトラップ管理デーモン(UNIX)」または「ログファイルトラップ管理サー ビス(Windows)」を起動してください。

### KAVT1055-W

The log-file trap daemon (service) is inactive.

ログファイルトラップのデーモン (サービス)が未起動です

ログファイル監視ジョブを開始しましたが、IP1/Base の「ログファイルトラップ管理デーモン(UNIX)」 または「ログファイルトラップ管理サービス(Windows)」が未起動です。該当するログファイル監視 ジョブは実行中のままとなり,ログファイルの監視はできません。

 $(S)$ 

該当するログファイル監視ジョブの状態を実行中とし、JP1/Base の「ログファイルトラップ管理デー モン(UNIX)」または「ログファイルトラップ管理サービス(Windows)」が起動するまで,リトラ イします。

 $(\bigcap$ 

JP1/Base の「ログファイルトラップ管理デーモン(UNIX)」または「ログファイルトラップ管理サー ビス(Windows)」を起動してください。

#### KAVT1056-W

Log Trap Job is finished.

ログファイルトラップジョブが終了しています

ログファイルトラップが終了しています。

 $(S)$ 

リトライしてコマンドを再実行し,監視を続けます。

 $($  $\bigcap$ 

このメッセージが出力された場合でも、ジョブが正常終了していれば運用には問題ありません。無視し て運用を続行してください。

メッセージが続けて出力される場合は,ログファイルトラップ機能が正しく動作しているか確認してく ださい。

### KAVT1058-I

retry again.

リトライします

一時的なエラーが発生しました。ログファイルトラップコマンドを再実行します。

(S)

処理を続行します。

### KAVT1059-I

Watching start. 監視を実行します

ログファイルトラップコマンドの実行に成功しました。ログファイル監視処理を開始します。

(S)

処理を続行します。

### KAVT1060-W

Forced termination request received. 強制終了要求を受け付けました

強制終了要求を受け付けました。ジョブを強制終了します。

(S)

強制終了要求によって、該当するジョブを強制終了します。

### KAVT1061-W

Cancel time up.

打ち切り時間が経過しました

打ち切り時間が経過しました。ジョブを打ち切ります。

 $(S)$ 

打ち切り時間指定によって,該当するジョブを打ち切り終了します。

### KAVT1062-W

Information could not be output. (保守情報) (保守情報) 情報の出力に失敗しました(保守情報)(保守情報)

メモリー不足が発生しました。JP1 イベント受信ジョブが実行結果詳細上に出力するメッセージの出力に 失敗しました。

 $(S)$ 

メモリーが不足したため,実行結果詳細にメッセージを出力しないで処理を続行します。

 $(O)$ 

メモリーが不足していないか確認してください。

JP1/AJS3 のメモリー所要量については,リリースノートの「メモリー所要量およびディスク占有量」 を参照してください。

### KAVT1065-W

The log-file trap command could not stop. (ログファイルトラップのプロセス ID (スレッド ID)) (ログファイルトラップコマンド実行時の動作定義ファイル名)

ログファイルトラップコマンドを停止できませんでした(ログファイルトラップのプロセス ID (スレッ ド ID))(ログファイルトラップコマンド実行時の動作定義ファイル名)

ログファイル監視ジョブは正常終了しましたが,ログファイルを監視するプロセスの停止または停止の確 認に失敗しました。ログファイルを監視するプロセスが停止されていないおそれがあります。

 $(S)$ 

エラーを無視して処理を続行します。

 $(O)$ 

リソース不足のおそれがあります。システムのリソースが不足していないか確認してください。

また、このメッセージが発生した場合には、次回 IP1/AIS3 停止時に、IP1/Base の「ログファイルト ラップ管理デーモン(UNIX)」または「ログファイルトラップ管理サービス(Windows)」を停止し てください。

このメッセージが連続して発生した場合には、JP1/AJS3 のサービスを停止し、JP1/Base の「ログファ イルトラップ管理デーモン(UNIX)」または「ログファイルトラップ管理サービス(Windows)」を停 止してください。

### KAVT1066-E

Main loop of an event-receiving process failed. (保守情報) イベント受信プロセスのメインループに失敗しました(保守情報)

プロセスの初期化に失敗しました。

<sup>4.</sup> KAVT で始まるメッセージ (イベント・アクション制御に関するメッセージ)

 $(S)$ 

イベント(JP1 イベントやログトラップなど)の監視用プロセスを終了します。JP1 イベント受信監視 ジョブ,ログファイル監視ジョブ,Windows イベントログ監視ジョブは監視できません。

 $($  $\cap$  $)$ 

システムのリソースが不足していないか確認をして、IP1/AIS3 を再起動してください。

### KAVT1067-E

Language setting could not be acquired. (保守情報) (保守情報) 文字コードの取得に失敗しました(保守情報)(保守情報)

構成定義情報内の文字コードの取得に失敗しました。

#### $(S)$

文字コードをLANG=C として、IP1 イベント監視ジョブの監視条件の正規表現チェックを続行します。

 $(O)$ 

システムのリソースが不足していないか確認してください。

正規表現を使用した監視条件が正しく動作していないおそれがあります。発生した JP1 イベントを再度 確認して. IP1 イベント受信監視ジョブの状態を変更してください。

### KAVT1068-W

The specified event server is inactive. (EventServerName=イベントサーバ名) 指定されたイベントサーバは未起動です(EventServerName=イベントサーバ名)

環境設定パラメーターEventServerName で指定された JP1/Base イベントサービスが未起動です。

 $(S)$ 

JP1/Base イベントサービスが未起動であるため,接続のリトライをしながら処理を続行します。その 間,ログファイル監視ジョブは監視できません。

(O)

JP1/Base イベントサービスが未起動である場合,または環境設定パラメーターEventServerName で指 定したイベントサーバ名が誤っていた場合は,ログファイル監視ジョブを実行したときにこのメッセー ジが出力されます。JP1/Base イベントサービスが起動されているか確認してください。または,環境 設定パラメーターEventServerName で指定したイベントサーバ名を正しく設定したあと、IP1/AIS3 サー ビスを再起動してください。

### KAVT1069-I

The specified event server was connected. (EventServerName=イベントサーバ名) 指定されたイベントサーバに接続しました(EventServerName=イベントサーバ名)

環境設定パラメーターEventServerName で指定された JP1/Base イベントサービスに接続しました。

(S)

処理を続行します。

### KAVT1200-E

An error occurred during the search for JP1 events. The JP1 event search will now stop. (保守 情報)

JP1 イベントの検索中にエラーが発生しました。JP1 イベントの検索を中止します。 (保守情報)

実行前のイベント検索機能で JP1 イベントを検索中にエラーが発生しました。

(S)

処理を中断します。

(O)

IP1 イベントが使用できる状態か、また、JP1/Base のイベントサービスで問題が発生していないか確 認してください。

## KAVT1201-E

An attempt was made to start a JP1 event search, but the JP1 events were in a disabled state. (保守情報)

JP1 イベントの検索を行おうとしましたが、JP1 イベントが使える状態ではありませんでした。( 保守 情報 )

実行前のイベント検索機能で JP1 イベントの検索ができない状態です。

 $(S)$ 

処理を中断します。

 $(O)$ 

メモリーが不足していないか確認してください。

メモリー所要量については、JP1/Base のリリースノートを参照してください。

### KAVT1202-E

The reading of JP1 event search conditions from the file was not possible. (保守情報) JP1 イベントの検索条件をファイルから読み込むことができませんでした ( 保守情報 )

実行前のイベント検索機能で検索する JP1 イベントの検索条件をファイルから読み込むことができません でした。

 $(S)$ 

処理を中断します。

 $($  $\bigcap$ 

ファイルシステムに問題がないかどうか確認してください。

# KAVT1203-E

The writing of JP1 event search conditions to the file was not possible. (保守情報) 検索した JP1 イベントをファイルに書きこむことができませんでした ( 保守情報 )

実行前のイベント検索機能で検索した JP1 イベントをファイルに書き込むことができませんでした。

 $(S)$ 

処理を中断します。

(O)

ファイルシステムに問題がないかどうか確認してください。

# KAVT1204-E

An error occurred during the reading of the event filter file. (保守情報, システムエラーのメッ セージ)

イベントフィルタファイルの読み込み処理中にエラーが発生しました ( 保守情報,システムエラーの メッセージ )

イベントフィルタファイルの読み込み処理中にエラーが発生しました。

 $(S)$ 

処理を中断します。

(O)

システムのエラーメッセージを基に読み込みできなかった原因を判断し,原因を取り除いてください。

# KAVT1205-E

An error occurred during the opening of the search results output file. (保守情報, システムエ ラーのメッセージ)

検索結果出力ファイルのオープン処理中にエラーが発生しました ( 保守情報,システムエラーのメッ セージ )

検索結果出力ファイルのオープン処理中にエラーが発生しました。

 $(S)$ 

処理を中断します。

<sup>4.</sup> KAVT で始まるメッセージ (イベント・アクション制御に関するメッセージ)

 $($  $\bigcap$ 

システムのエラーメッセージを基に読み込みできなかった原因を判断し,原因を取り除いてください。

## KAVT1206-E

An error occurred during status file making process. 保守情報, システムのエラーメッセージ ステータスファイル作成処理中にエラーが発生しました (保守情報,システムのエラーメッセージ)

ステータスファイル作成処理中にエラーが発生しました。

 $(S)$ 

処理を中断します。

 $(O)$ 

システムのエラーメッセージを基に読み込みできなかった原因を判断し,原因を取り除いてください。

### KAVT1207-E

An error occurred during the renaming of the search results output file. (保守情報) 検索結果出力ファイルのリネーム処理中にエラーが発生しました ( 保守情報 )

検索結果出力ファイルのリネーム処理中にエラーが発生しました。

 $(S)$ 

処理を中断します。

 $(O)$ 

保守情報を基にリネームできなかった原因を判断し,原因を取り除いてください。

### KAVT1210-E

An attempt to create an event search filter file failed. The search for events prior to execution will not start.

実行前のイベント検索が設定されていますが、イベントIDが指定されていません。実行前のイベン ト検索を使う場合には必ずイベントIDも指定してください。

JP1 イベント受信監視実行前のイベント検索オプションが設定されていますが,イベント ID が指定されて いません。

 $(S)$ 

該当する JP1 イベント受信監視ジョブを異常終了します。

 $(\bigcap$ 

JP1 イベント受信監視実行前のイベント検索オプションを使う場合には必ずイベント ID も指定してく ださい。該当する JP1 イベント受信監視ジョブの定義を見直し再度実行してください。

<sup>4.</sup> KAVT で始まるメッセージ (イベント・アクション制御に関するメッセージ)

## KAVT1211-E

An attempt to create an event search filter file failed. ファイル名, 保守情報 イベント検索フィルタファイルの作成に失敗しました ファイル名, 保守情報

イベント検索フィルタファイルの作成に失敗しました。

 $(S)$ 

処理を中断します。

(O)

イベント検索フィルタファイルが作成できなかった原因を取り除き,再度実行してください。

### KAVT1212-E

An attempt to start the event search process failed. ファイル名, 保守情報

イベント検索プロセスの起動に失敗しました ファイル名, 保守情報

イベント検索プロセスの起動に失敗しました。

 $(S)$ 

処理を中断します。

 $(O)$ 

イベント検索プロセスが起動できなかった原因を取り除き,再度実行してください。

#### KAVT1213-E

An end that event search process did not expect was detected.

イベント検索プロセスの予期しない終了を検出しました

イベント検索プロセスの予期しない終了を検出しました。

処理を中断します。

 $(O)$ 

エージェントの負荷が高い場合やリソース不足が発生している場合に,このメッセージが出力されるこ とがあります。原因を調べ,その原因を取り除いてください。

### KAVT1214-E

Making of the pipe was failed, and the search for events prior to execution cannot use.保守情報 パイプの作成に失敗しました。実行前のイベント検索は使用できません。保守情報

 $(S)$ 

JP1 イベント受信監視実行前のイベント検索オプションで使う内部ファイルの作成に失敗しました。JP1 イベント受信監視実行前のイベント検索オプションが使用できません。

(S)

JP1 イベント受信監視実行前のイベント検索オプションの初期化処理を打ち切ります。JP1 イベント受 信監視実行前のイベント検索オプションを指定した JP1 イベント受信監視ジョブの実行状態が不正に なっているおそれがあります。

 $(O)$ 

システムのリソースが不足していないか,または JP1/AJS3 がインストール時に作成したディレクトリ を不当に削除していないか確認してください。実行状態が不正になっているイベントジョブに対して ジョブの状態変更をするか,イベントジョブの受信情報の引き継ぎ(マクロ変数)を使用している場合 には,再度監視条件に合致するイベントを発生させてください。

#### KAVT1217-I

An instance was established by the search for events prior to execution. (ジョブ名, Event Arrived Time=条件成立したイベントのイベント到着日時)

実行前のイベント検索により、条件が成立しました (ジョブ名, Event Arrived Time=条件成立した イベントのイベント到着日時 )

実行前のイベント検索を実施した結果,ジョブの条件に一致するイベントを見つけました。

 $(S)$ 

処理を続行します。

### KAVT1226-W

Old JP1 events will be discarded because the number of preserved JP1 events issued during a search of pre-execution events has exceeded しきい値. (Seq No=イベント DB 内通し番号, Event ID=イベント ID の基本コード, Event Arrived Time=イベント到着日時) 実行前のイベント検索中に発生した JP1 イベントの保持数がしきい値を超えたため、古い JP1 イベン トから破棄します(Seq No=イベント DB 内通し番号, Event ID=イベント ID の基本コード, Event

Arrived Time=イベント到着日時)

実行前のイベント検索中に発生した IP1 イベントの保持数がしきい値を超えたため、古い IP1 イベントか ら破棄します。

 $(S)$ 

以降, しきい値を超えるたびに,実行前のイベント検索中に発生した JP1 イベントのうち, 古い JP1 イベントから破棄して,処理を続行します。

 $(O)$ 

メッセージ中に示されるイベント DB 内通し番号以降の IP1 イベントで、検知されなかった IP1 イベ ントがないかどうか確認してください。検知されなかった IP1 イベントがある場合は、必要に応じて

ジョブの状態を変更してください。また,引き継ぎを使用している場合は,再度監視条件に合致する JP1 イベントを発生させてください。

### KAVT2001-I

The file monitoring process will now start. ファイル監視プロセスを開始します

ファイル監視プロセスを開始しました。

 $(S)$ 

ファイル監視用プロセスを開始します。

## KAVT2004-I

The file (ファイル名) was created. ファイル (ファイル名)が作成されました

ファイルが作成されました。

#### $(S)$

処理を続行します。

### KAVT2005-I

The file (ファイル名) was deleted. ファイルの)が削除されました

ファイルが削除されました。

#### $(S)$

処理を続行します。

### KAVT2006-I

The last modification time of file (ファイル名) has changed. ファイル(ファイル名)の最終書き込み時刻が変更されました

ファイルの最終書き込み時刻が変更されました。

#### (S)

処理を続行します。

# KAVT2007-I

The size of the file (ファイル名) has changed.

#### ファイル(ファイル名)のサイズが変更されました

ファイルのサイズが変更されました。

#### $(S)$

処理を続行します。

### KAVT2012-I

The file monitoring process will now end. ファイル監視プロセスを終了します

ファイル監視プロセスを終了します。

 $(S)$ 

ファイル監視用プロセスを終了します。

### KAVT2013-E

The name of the file to be monitored is not specified. 監視対象ファイル名の指定がありません

監視対象ファイル名を指定していません。

 $(S)$ 

該当するジョブを異常終了します。

 $($  $\bigcap$ 

ajsdefine コマンドに対するユニット定義パラメーターに,監視対象ファイル名を指定してください。

### KAVT2014-E

The specified name of the file to be monitored is not a full path name. 指定された監視対象ファイル名はファイル完全名ではありません

監視対象ファイル名の指定に誤りがあります。

(S)

該当するジョブを異常終了します。

(O)

監視対象ファイル名を確認したあと,正しい形式のフルパス名で指定してください。

#### KAVT2015-E

You cannot specify an asterisk (\*) in a directory name.

ディレクトリ名部分に"\*"は指定できません

ディレクトリ名に,「\*(ワイルドカード)」は指定できません。

 $(S)$ 

該当するジョブを異常終了します。

 $($  $\cap$  $)$ 

指定した監視対象ファイル名のディレクトリ部分に,「\*(ワイルドカード)」を指定していないか確認 してください。

#### KAVT2016-E

The specified name of the file to be monitored already exists as a directory. 指定された監視対象ファイル名はディレクトリとして既に存在します

指定された監視対象ファイル名は,ディレクトリとしてすでにあります。

 $(S)$ 

該当するジョブを異常終了します。

(O)

正しい監視対象ファイル名を指定するか,ディレクトリを削除してください。

#### KAVT2017-W

The time-out period elapsed.

打ち切り時間が経過しました

打ち切り時間が経過しました。ジョブを打ち切ります。

 $(S)$ 

打ち切り時間指定によって,該当するジョブを打ち切り終了します。

#### KAVT2018-W

A kill request was accepted.

強制終了要求を受け付けました

強制終了要求を受け付けました。ジョブを強制終了します。

#### $(S)$

強制終了要求によって、該当するジョブを強制終了します。

## KAVT2019-E

The file monitoring process ended. (保守情報) ファイル監視プロセスを終了します(保守情報)

ファイル監視プロセスが異常を検知し終了しました。

 $(S)$ 

処理中に続行できないエラーが発生したためファイル監視用プロセスが終了しました。ファイル監視 ジョブは監視できません。

 $(O)$ 

イベント・アクション制御の内部的な要因でエラーが発生しているため,システム管理者に連絡して資 料を採取してください([1.2.3 システム管理者の方へ」を参照してください)。

### KAVT2020-I

The watching start option  $(2 \times 1)$  is satisfied. 監視開始オプション (ファイル名)が成立しました

監視開始オプションが成立しました。

```
(S)
```
処理を続行します。

### KAVT2021-W

The memory for message output became insufficient. (ファイル名, 保守情報)

メモリー不足が発生したため、実行結果詳細へのメッセージ出力ができません。(ファイル名, 保守情報)

メモリー不足が発生しました。実行結果詳細へのメッセージ出力ができません。

 $(S)$ 

メモリーが不足したため,実行結果詳細にメッセージを出力しないで処理を続行します。

(O)

メモリーが不足していないか確認してください。

JP1/AJS3 のメモリー所要量については,リリースノートの「メモリー所要量およびディスク占有量」 を参照してください。

### KAVT2022-W

The open file check cannot execute because memory became insufficient. (ファイル名, 保守情 報)

メモリー不足が発生したため、ファイルのオープンチェックを実行できません。(ファイル名, 保守情報)

メモリー不足が発生しました。監視対象ファイルのファイルを別プロセスがオープンしているかチェック できませんでした。

 $(S)$ 

次回の監視間隔でファイルをオープンしているプロセスがあるか再度確認します。その間ファイル監視 イベントジョブの成立は遅延します。

 $(\bigcap$ 

このメッセージが連続して出力される場合には,プログラムを実行するのに十分なメモリーがあるかど うか確認したあと,再度ファイル名で示されたファイルに対するファイル状態の変更を試みてください。

#### KAVT2023-E

Memory became insufficient. (保守情報) メモリー不足が発生しました (保守情報)

メモリー不足が発生しました。

(S)

次回監視間隔で再度ファイルの状態が更新されていないかチェックします。または、該当するジョブを 異常終了させます。

 $(\bigcap$ 

プログラムを実行するのに十分なメモリーがあるかどうか確認してください。JP1/AJS3 - View を使 用してファイル監視ジョブが異常終了していないかどうかチェックしてください。異常終了している ファイル監視ジョブがあった場合には,再度登録してください。

#### KAVT2024-W

The file information could not be obtained. The file monitoring event may not have occurred. (ファイル名, 保守情報)

監視対象ファイルの情報の取得に失敗しました。イベントが発行できなかった可能性があります(ファ イル名,保守情報)

監視対象ファイルのファイル状態の取得に失敗しました。

 $(S)$ 

監視対象ファイルの現在の状態がわかりませんでした。次回監視間隔で再度状態をチェックします。次 回監視間隔までに行われたファイルの状態変更は検知できません。

(O)

次のことを確認してください。

- リソース不足が発生していないか。
- Windows 版の JP1/AJS3 を使用している場合,監視対象ファイルのファイルサイズが 2 ギガバイ トを超えていないか。

2 ギガバイト以上のファイルを監視する場合は,ラージファイル対応オプションを指定してください。

• 監視対象ファイルが更新中でないか。 ファイル状態の変更が検知できなかった場合,ファイルの状態を確認して再度ファイル名で示され たファイルに対するファイル状態の変更を試みてください。

### KAVT2025-E

You cannot specify 10 for the file monitoring interval. 監視間隔は 10 秒以上に設定してください

監視間隔は 10 秒以上に設定してください。

 $(S)$ 

設定された監視間隔値が不正なため,該当するファイル監視ジョブを異常終了します。

 $($  $\cap$  $)$ 

10 秒以下の監視間隔が設定できる条件に当てはまるか見直してください。

### KAVT2026-E

The name of the file to be monitored cannot be obtained. (保守情報 1)(保守情報 2) 監視対象ファイル名の取得に失敗しました。(保守情報 1)(保守情報 2)

監視対象ファイル名の取得に失敗しました。

 $(S)$ 

監視対象ファイル名を取得する際にエラーが発生しました。該当するジョブを異常終了します。

 $($  $\bigcap$ 

次のことを確認してください。

- 監視対象となっているディレクトリやファイルがオープン可能な状態か 監視対象のディレクトリが存在しない場合は作成してください。
- UNIX の場合. 保守情報 1 に 4096 が表示されているときは JP1/AJS3 を起動したカレントディレ クトリが削除されていないか※

削除されている場合は、JP1/AJS3 を再起動してください。

注※

JP1/AJS3 を起動した際のカレントディレクトリを削除しないでください。誤って削除した場合は JP1/AJS3 の再起動が必要です。

なお. IP1/AIS3 のカレントディレクトリは. IP1/AIS3 の起動方法などによって異なります。起動 方法の詳細については,マニュアル「JP1/Automatic Job Management System 3 運用ガイド 6.1.1 JP1/AJS3 のサービスを手動で起動する」を参照してください。

<sup>4.</sup> KAVT で始まるメッセージ(イベント・アクション制御に関するメッセージ)
# KAVT2028-E

An attempt to start the file monitoring process failed. (保守情報) (保守情報) ファイル監視プロセスの起動処理に失敗しました。(保守情報)(保守情報)

ファイル監視プロセスの起動処理に失敗しました。

 $(S)$ 

ファイル監視プロセスの起動処理中に続行できないエラーが発生したため,プロセスを終了します。  $(O)$ 

次のことを確認したあと、JP1/AJS3 を再起動してください。

- システムのリソースが不足していないか。
- JP1/AJS3 を起動したユーザーが,スーパーユーザー権限,または Administrators 権限を持ってい るか。
- JP1/AJS3 がインストール時に作成したディレクトリを誤って削除していないか。

#### KAVT2029-E

An attempt to obtain pipe data failed. (保守情報) (保守情報) パイプデータの取得に失敗しました。 (保守情報)(保守情報)

エージェントからのパイプデータを受信できませんでした。

 $(S)$ 

エージェントとのパイプ処理でエラーが発生したため,ファイル監視プロセスを終了します。

 $(O)$ 

次のことを確認したあと、JP1/AJS3 を再起動してください。

- システムのリソースが不足していないか。
- JP1/AJS3 を起動したユーザーが,スーパーユーザー権限,または Administrators 権限を持ってい るか。
- JP1/AJS3 がインストール時に作成したディレクトリを誤って削除していないか。

#### KAVT2030-E

An attempt to send pipe data failed. (保守情報)(保守情報) パイプデータの送信に失敗しました。 (保守情報)(保守情報)

エージェントへのパイプデータを送信できませんでした。

<sup>4.</sup> KAVT で始まるメッセージ(イベント・アクション制御に関するメッセージ)

エージェントとのパイプ処理でエラーが発生しました。発生個所によってはファイル監視プロセスを終 了します。

 $($  $\cap$  $)$ 

次のことを確認してください。

- システムのリソースが不足していないか。
- 起動したユーザーの権限環境が正しいか。
- JP1/AJS3 のインストール時に作成されたディレクトリを誤って削除してないか。

# KAVT2031-E

An error occurred during the operation of a file. (保守情報)(保守情報) ファイルの操作中にエラーが発生しました。 (保守情報)(保守情報)

ファイル監視プロセスが扱うファイルへの操作中にエラーが発生しました。

 $(S)$ 

発生個所によっては該当するジョブが異常終了します。

 $($  $\bigcap$ 

次のことを確認してください。

- システムのリソースが不足していないか。
- 起動したユーザーの権限環境が正しいか。
- JP1/AJS3 のインストール時に作成されたディレクトリを誤って削除していないか。
- 同時間帯にメッセージ「KAVT2034-W 状態引き継ぎ情報格納ファイルを開けません。状態引き継 ぎは行われません。(ファイル名, 保守情報)」が出力されていないか。 出力されている場合は,メッセージ KAVT2034-W の対処方法に従ってください。
- Windows 版の JP1/AJS3 を使用している場合,監視対象ファイルのファイルサイズが 2 ギガバイ トを超えていないか。 2 ギガバイト以上のファイルを監視する場合は,ラージファイル対応オプションで,ラージファイ ルの監視を行う指定をしてください。
- 同時間帯にメッセージ「KAVT2044-W 監視対象ファイルの情報の取得に失敗しました。ネット ワーク障害のため,イベントが発行できなかった可能性があります。(ファイル名, 保守情報)」が出 力されていないか。

出力されている場合は,メッセージ KAVT2044-W の対処方法に従ってください。

# KAVT2032-E

An error exists in the definition contents of the file monitoring job. (保守情報)(保守情報)

ファイル監視ジョブの定義内容に誤りがあります。 (保守情報)(保守情報)

ファイル監視ジョブの定義内容に誤りがあります。

 $(S)$ 

ファイル監視ジョブの定義内容に誤りがあるため、該当するジョブを異常終了します。

 $($  $\cap$  $)$ 

定義内容を見直して,再度実行してください。

#### KAVT2033-E

An attempt to set the next time monitoring failed. (保守情報)(保守情報) 次回監視のための設定に失敗しました。 (保守情報)(保守情報)

次回監視のための設定に失敗しました。

(S)

次回の監視をするための設定でエラーが発生しました。該当するジョブを異常終了します。

 $(O)$ 

次のことを確認してください。

- システムのリソースが不足していないか。
- 起動したユーザーの権限環境が正しいか。
- JP1/AJS3 のインストール時に作成されたディレクトリを誤って削除してないか。

#### KAVT2034-W

The status passing option file cannot be opened. The status passing cannot be executed. ( $\nabla$ イル名, 保守情報)

状態引き継ぎ情報格納ファイルを開けません。状態引き継ぎは行われません。(ファイル名,保守情報)

ファイル監視ジョブの状態引き継ぎ情報格納ファイルを開けません。ファイルの監視状態の状態引き継ぎ は行われず、IP1/AIS3 起動時に、停止前の監視しているファイルの状態を引き継がないで処理を行います。

 $(S)$ 

ファイルの監視状態の状態引き継ぎは行われず, JP1/AJS3 起動時に, 停止前の監視しているファイル の状態を引き継がないでファイル監視ジョブの処理を行います。

(O)

次のことを確認してください。

- システムのリソースが不足していないか。
- JP1/AJS3 がインストール時に作成したディレクトリを誤って削除していないか。

<sup>4.</sup> KAVT で始まるメッセージ(イベント・アクション制御に関するメッセージ)

- クラスタの場合, ファイル監視ジョブの状態引き継ぎオプションの設定が, 実行系と待機系で異なっ ていないか。
- クラスタの場合,イベントジョブを使用した DNS 運用時に,FQDN 形式で運用するための設定が 実行系と待機系で異なっていないか。

なお、ファイル監視ジョブの状態引き継ぎオプションで状態が引き継がれる条件については、マニュア ル「JP1/Automatic Job Management System 3 設計ガイド(業務設計編) 7.6.2 ファイル監視ジョ ブの注意事項」を参照してください。

状態が引き継がれない条件のときに、このメッセージが出力された場合は、ファイル監視ジョブが終了 したために状態引き継ぎ情報格納ファイルを削除したことによるものです。無視して運用を続行してく ださい。

# KAVT2035-E

The name of the file to be monitored includes an invalid character. (ファイル名, 保守情報) 監視対象ファイル名に不正な文字が含まれています。(ファイル名,保守情報)

監視対象ファイル名に不正な文字が含まれています。

 $(S)$ 

監視対象となるファイル名に不正な文字が含まれています。該当するジョブは異常終了します。

(O)

監視対象ファイル名が,JP1/AJS3 の認識できる文字コードで作成されているかどうか確認してくださ い。

#### KAVT2036-W

The open file check is impossible because the monitoring target file has no write permission. (ファイル名, 保守情報)

監視対象ファイルに対する書き込み権限がないため、ファイルのオープンチェックができません。 (ファイル名, 保守情報)

監視対象ファイルへの書き込み権限がないため,監視対象ファイルのオープンチェックを実行できません。 ファイル監視条件成立とは見なしません。

 $(S)$ 

ファイル監視条件成立と見なさず,処理を続行します。

(O)

JP1/AJS3 のサービスアカウントに,監視対象ファイルへの書き込み権限を与えてください。Windows の場合、監視対象ファイルに読み取り専用のチェックがついている場合は、チェックを外してください。

<sup>4.</sup> KAVT で始まるメッセージ(イベント・アクション制御に関するメッセージ)

### KAVT2037-W

A macro variable exceeds 4096 bytes.

マクロ変数が 4096 バイトを超えました

指定監視条件のファイルの更新が発生しましたが,マクロ変数の合計値が 4,096 バイトを超えました。

 $(S)$ 

1 イベント当たりで使用できる全マクロ変数のデータ量は,変数名を合わせて 4,096 バイトです。4,096 バイトを超えた場合には超えた変数の情報を切り捨てて処理を続けます。

 $(O)$ 

後続のジョブネット・ジョブの実行状態を確認して,問題ある場合にはジョブの定義を見直してくださ い。

### KAVT2038-E

Monitoring can not be continued. Because the information on file of 2 Gbytes or more is contained in the status passing option file. (ファイル名)

状態引き継ぎ情報格納ファイルの中にファイルサイズが 2GB 以上のファイルに関する情報が含まれて いたため、監視を継続できません。(ファイル名)

状態引き継ぎ情報格納ファイルの中にファイルサイズが 2 ギガバイト以上のファイルに関する情報が含ま れていたため,監視を継続できません。

 $(S)$ 

ジョブが異常終了します。

 $(O)$ 

ラージファイル対応オプションが「対応しない」になっていないかを確認してください。「対応しない」 になっていた場合, JP1/AJS3 停止前にラージファイル対応オプションが有効で、かつファイル監視 ジョブの状態引き継ぎオプションが有効であったおそれがあります。

- ラージファイル対応オプションを有効にできる場合 「ラージファイル対応オプション」を有効にして JP1/AJS3 を再起動し,ジョブを再実行してくださ い。ただし、JP1/AJS3 停止前に監視していたファイルの状態は引き継ぎません。 「ラージファイル対応オプション」を有効にするには,環境設定パラメーターLARGEFILEUSE に「yes」 を設定します。環境設定パラメーターについては,マニュアル「JP1/Automatic Job Management System 3 構築ガイド 20.11 JP1/AJS3 共通情報の環境設定」を参照してください。
- ラージファイル対応オプションを有効にできない場合 「ファイル名」に出力されたファイル、または総称名で指定されたディレクトリ配下に2ギガバイト 以上のファイルがないことを確認し,監視対象ファイルが監視中に 2 ギガバイト以上のサイズにな らないことを確認の上、ジョブを再実行してください。ただし、JP1/AJS3 停止前に監視していた ファイルの状態は引き継ぎません。
- 4. KAVT で始まるメッセージ (イベント・アクション制御に関するメッセージ)

なお、ファイル監視ジョブの状態引き継ぎオプションで、状態が引き継がれる条件については、マニュ アル「JP1/Automatic Job Management System 3 設計ガイド(業務設計編) 7.6.2 ファイル監視 ジョブの注意事項」を参照してください。

#### KAVT2040-W

Failed to execute the command used to perform a close check for the Monitoring Files job. Check whether system resources are insufficient. (host=論理ホスト名, 保守情報)

ファイル監視ジョブのクローズチェックで使用するコマンドの起動に失敗しました。システムリソー スが不足していないか確認してください。(host=論理ホスト名, 保守情報)

ファイル監視ジョブのクローズチェックで使用するコマンドの起動に失敗したため,クローズチェックで きません。

 $(S)$ 

次回のファイル監視ジョブの監視間隔の満了時に,再度クローズチェックします。その間,ファイル監 視ジョブの成立は遅延します。

次回以降のクローズチェックが正常に終了した場合,統合トレースログにメッセージ KAVT2043-I が 出力されます。

 $(O)$ 

システムのリソース(メモリ,CPU)が不足していないか確認してください。

#### KAVT2041-W

A timeout occurred during the close check for the Monitoring Files job. Check whether the file system on the network can be accessed. (host=論理ホスト名)

ファイル監視ジョブでクローズチェックがタイムアウトしました。ネットワーク上のファイルシステ ムにアクセスできるか確認してください。(host=論理ホスト名)

ファイル監視ジョブでクローズチェックがタイムアウトしました。

 $(S)$ 

次回のファイル監視ジョブの監視間隔の満了時に,再度クローズチェックします。その間,ファイル監 視ジョブの成立は遅延します。

次回以降のクローズチェックが正常に終了した場合、統合トレースログにメッセージ KAVT2043-I が 出力されます。

 $(\bigcap$ 

ファイル監視ジョブの実行先ホストに指定したサーバでネットワーク上のファイルシステムをマウント している場合,当該ファイルシステムにアクセスできるようにしてください。ネットワーク上のファイ ルシステムをマウントしている環境では、ファイル監視ジョブの詳細定義の「監視対象ファイル名]に ローカルディスク上のファイルを指定していても、OS のコマンドの仕様によって、ネットワーク上の ファイルシステムにアクセスする場合があります。

<sup>4.</sup> KAVT で始まるメッセージ (イベント・アクション制御に関するメッセージ)

### KAVT2042-W

The command to be used by the file monitoring process could not be found. (保守情報) ファイル監視プロセスが使用するコマンドが見つかりません。(保守情報)

ファイル監視プロセスの起動時に,ファイル監視プロセスが使用するコマンドが見つかりませんでした。

ファイル監視ジョブを実行した場合,ファイル監視を正しく行えないことがあります。

 $(S)$ 

処理を続行します。

 $(O)$ 

ファイル監視ジョブを使用する場合は、/bin 配下または/sbin 配下にfuser コマンドが存在するか確認 してください。存在しない場合はシステム管理者に連絡してください。

ファイル監視ジョブを使用しない場合は,このメッセージを無視して運用を継続してください。

#### KAVT2043-I

The close check for the Monitoring Files job is complete. (host=論理ホスト名)

ファイル監視ジョブでクローズチェックが完了しました。(host=論理ホスト名)

ファイル監視ジョブでクローズチェックが完了しました。

メッセージ KAVT2040-W またはメッセージ KAVT2041-W を出力したファイル監視ジョブの実行先ホ ストでクローズチェックが完了したときに,このメッセージが出力されます。

 $(S)$ 

監視条件を成立させます。

# KAVT2044-W

Failed to acquire information on the monitoring target file. An event might not have occurred due to a network error. (ファイル名, 保守情報)

監視対象ファイルの情報の取得に失敗しました。ネットワーク障害のため,イベントが発行できなかっ た可能性があります。(ファイル名, 保守情報)

監視対象ファイルの情報の取得に失敗しました。

 $(S)$ 

監視対象ファイルの現在の状態がわかりませんでした。監視対象ファイルの状態変更は検知できません。  $(O)$ 

次のことを確認してください。

• ネットワーク障害が発生していないか。

<sup>4.</sup> KAVT で始まるメッセージ (イベント・アクション制御に関するメッセージ)

• ファイル監視ジョブを実行しているホストから,ネットワークを介したファイルにアクセスできるか。 ネットワーク障害が発生している場合,ネットワーク障害の原因を調べ,原因を解決してください。

### KAVT3001-I

Mail was received.

メールを受信しました

メールを受信しました。

 $(S)$ 

処理を続行します。

### KAVT3002-E

Mail could not be received.

メールの受信に失敗しました

メールの受信に失敗しました。

 $(S)$ 

処理を中断します。

 $($  $\bigcap$ 

メールの送受信ができる環境かどうかを確認してください。

# KAVT3003-E

Mail could not be saved.

メールの保存に失敗しました

メールを保存できませんでした。

 $(S)$ 

処理を中断します。

(O)

ディスク容量や権限など,ファイルが保存できる環境であるか確認してください。

# KAVT3006-E

Initialization failed. (発生要因) 初期化に失敗しました(発生要因)

初期化できませんでした。

<sup>4.</sup> KAVT で始まるメッセージ (イベント・アクション制御に関するメッセージ)

処理を中断します。

 $($  $\bigcap$ 

メールを送受信できる環境か確認してください。「発生要因」がメモリー不足の場合は、実行するのに 十分なメモリーを確保したあと,再実行してください。

# KAVT3012-E

MAPI could not be initialized. (発生要因) MAPI の初期化に失敗しました(発生要因)

メールの送受信で使用する MAPI を初期化できませんでした。

 $(S)$ 

処理を中断します。

 $($  $\bigcap$ 

「発生要因」がメモリー不足の場合は、実行するのに十分なメモリーを確保したあと、ジョブを再実行 してください。JP1/AJS3 のメモリー所要量については,リリースノートの「メモリー所要量および ディスク占有量」を参照してください。

「発生要因」が mapi\_code = xxxxxxxx (8 けたの 16 進数) の場合は、マニュアル「JP1/Automatic Job Management System 3 トラブルシューティング 2.9.2(4) メール送信ジョブおよびメール受信 監視ジョブが異常終了する」を参照して問題を解決したあと,ジョブを再実行してください。

また、JP1/AJS3 を使用しないで、Microsoft Outlook 単体でメールを送受信できるか、送受信の途中 で応答を求めるダイアログボックスが表示されないかを確認してください。送受信できない場合やダイ アログボックスが表示される場合は,プロファイルおよびメールアカウントの設定を見直してください。

# KAVT3014-E

Logon failed. (mapi\_code=保守情報 保守情報 保守情報 保守情報) ログオンに失敗しました(mapi\_code=保守情報 保守情報 保守情報 保守情報)

ログオンできませんでした。

 $(S)$ 

処理を続行します。

 $(\bigcap$ 

セットアップで設定したプロファイル名が,正しいか確認してください。

# KAVT3015-I

The result of logon. (mapi\_code=保守情報 保守情報 保守情報 保守情報) ログオンの結果 (mapi\_code=保守情報 保守情報 保守情報 保守情報)

<sup>4.</sup> KAVT で始まるメッセージ (イベント・アクション制御に関するメッセージ)

プロファイルへのログオンの結果を出力します。

(S)

処理を続行します。

### KAVT3016-E

Profile name used in send processing during logon is not within the definition. 送信処理でログオン時に使用するプロファイル名は定義外です

送信処理でログオン時に使用するプロファイル名を定義していません。

 $(S)$ 

処理を中断します。

 $(O)$ 

セットアップで設定したプロファイル名が正しいか確認したあと,再実行してください。

### KAVT3017-E

During send processing, logon failed. (発生要因) 送信処理でログオンに失敗しました(発生要因)

メールの送信処理で,メールシステムにログオンできませんでした。

 $(S)$ 

処理を中断します。

 $(O)$ 

「発生要因」がメモリー不足の場合は、実行するのに十分なメモリーを確保したあと、ジョブを再実行 してください。JP1/AJS3 のメモリー所要量については,リリースノートの「メモリー所要量および ディスク占有量」を参照してください。

「発生要因」が mapi\_code = xxxxxxxx (8 けたの 16 進数) の場合は、マニュアル「JP1/Automatic Job Management System 3 トラブルシューティング 2.9.2(4) メール送信ジョブおよびメール受信 監視ジョブが異常終了する」を参照して問題を解決したあと,ジョブを再実行してください。

また、JP1/AJS3 を使用しないで、Microsoft Outlook 単体でメールを送受信できるか、送受信の途中 で応答を求めるダイアログボックスが表示されないかを確認してください。送受信できない場合やダイ アログボックスが表示される場合は,プロファイルおよびメールアカウントの設定を見直してください。

# KAVT3019-E

The send processing could not be initialized. (発生要因) 送信処理の初期化に失敗しました(発生要因)

メールの送信処理を初期化できませんでした。

<sup>4.</sup> KAVT で始まるメッセージ (イベント・アクション制御に関するメッセージ)

処理を中断します。

 $(O)$ 

「発生要因」がメモリー不足の場合は、実行するのに十分なメモリーを確保したあと、ジョブを再実行 してください。JP1/AJS3 のメモリー所要量については,リリースノートの「メモリー所要量および ディスク占有量」を参照してください。

「発生要因」が mapi\_code = xxxxxxxx (8 けたの 16 進数) の場合は、マニュアル「JP1/Automatic Job Management System 3 トラブルシューティング 2.9.2(4) メール送信ジョブおよびメール受信 監視ジョブが異常終了する」を参照して問題を解決したあと,ジョブを再実行してください。

また、IP1/AIS3 を使用しないで、Microsoft Outlook 単体でメールを送受信できるか、送受信の途中 で応答を求めるダイアログボックスが表示されないかを確認してください。送受信できない場合やダイ アログボックスが表示される場合は,プロファイルおよびメールアカウントの設定を見直してください。

# KAVT3023-E

Mail could not be initialized. (発生要因) メールの初期化に失敗しました (発生要因)

送信するメールの属性の初期化に失敗しました。

 $(S)$ 

処理を中断します。

 $(O)$ 

「発生要因」がメモリー不足の場合は、実行するのに十分なメモリーを確保したあと、ジョブを再実行 してください。JP1/AJS3 のメモリー所要量については,リリースノートの「メモリー所要量および ディスク占有量」を参照してください。

「発生要因」が mapi\_code = xxxxxxxx (8 けたの 16 進数) の場合は、マニュアル「JP1/Automatic Job Management System 3 トラブルシューティング 2.9.2(4) メール送信ジョブおよびメール受信 監視ジョブが異常終了する」を参照して問題を解決したあと,ジョブを再実行してください。

また、JP1/AJS3 を使用しないで、Microsoft Outlook 単体でメールを送受信できるか、送受信の途中 で応答を求めるダイアログボックスが表示されないかを確認してください。送受信できない場合やダイ アログボックスが表示される場合は,プロファイルおよびメールアカウントの設定を見直してください。

# KAVT3025-E

The destination could not be set. (発生要因) 宛先の設定に失敗しました(発生要因)

メールの宛先を設定できませんでした。

(S)

処理を中断します。

<sup>4.</sup> KAVT で始まるメッセージ (イベント・アクション制御に関するメッセージ)

 $($  $\bigcap$ 

「**発生要因**」がメモリー不足の場合は,実行するのに十分なメモリーを確保したあと,ジョブを再実行 してください。JP1/AJS3 のメモリー所要量については,リリースノートの「メモリー所要量および ディスク占有量」を参照してください。

「発生要因」が mapi\_code = xxxxxxxx(8 けたの 16 進数)の場合は,マニュアル「JP1/Automatic Job Management System 3 トラブルシューティング 2.9.2(4) メール送信ジョブおよびメール受信 監視ジョブが異常終了する」を参照して問題を解決したあと,ジョブを再実行してください。

また. IP1/AIS3 を使用しないで. Microsoft Outlook 単体でメールを送受信できるか. 送受信の途中 で応答を求めるダイアログボックスが表示されないかを確認してください。送受信できない場合やダイ アログボックスが表示される場合は,プロファイルおよびメールアカウントの設定を見直してください。

# KAVT3027-E

Mail to be sent could not be created. (発生要因) 送信メールの作成に失敗しました(発生要因)

送信メールを作成できませんでした。

 $(S)$ 

処理を中断します。

 $($  $\bigcap$ 

「発生要因」がメモリー不足の場合は、実行するのに十分なメモリーを確保したあと、ジョブを再実行 してください。JP1/AJS3 のメモリー所要量については,リリースノートの「メモリー所要量および ディスク占有量」を参照してください。

「発生要因」が mapi\_code = xxxxxxxx (8 けたの 16 進数) の場合は、マニュアル「JP1/Automatic Job Management System 3 トラブルシューティング 2.9.2(4) メール送信ジョブおよびメール受信 監視ジョブが異常終了する」を参照して問題を解決したあと,ジョブを再実行してください。

また、JP1/AJS3 を使用しないで、Microsoft Outlook 単体でメールを送受信できるか、送受信の途中 で応答を求めるダイアログボックスが表示されないかを確認してください。送受信できない場合やダイ アログボックスが表示される場合は,プロファイルおよびメールアカウントの設定を見直してください。

#### KAVT3029-I

The text will be reprocessed because memory became insufficient.

メモリー不足の為本文の再処理を行います

メモリー不足のため,本文の再処理をします。

(S)

処理を続行します。

# KAVT3030-E

The text could not be reprocessed. (発生要因) 本文の再処理に失敗しました(発生要因)

メールの本文ファイルの処理でエラーが発生しました。

 $(S)$ 

処理を中断します。

 $(O)$ 

本文ファイルを参照するパス,ファイルのアクセス権限などの環境を確認してください。

「発生要因」がメモリー不足の場合は、実行するのに十分なメモリーを確保したあと、ジョブを再実行 してください。JP1/AJS3 のメモリー所要量については,リリースノートの「メモリー所要量および ディスク占有量」を参照してください。

「発生要因」が mapi\_code = xxxxxxxx (8 けたの 16 進数) の場合は、マニュアル「IP1/Automatic Job Management System 3 トラブルシューティング 2.9.2(4) メール送信ジョブおよびメール受信 監視ジョブが異常終了する|を参照して問題を解決したあと、ジョブを再実行してください。

また、JP1/AJS3 を使用しないで、Microsoft Outlook 単体でメールを送受信できるか、送受信の途中 で応答を求めるダイアログボックスが表示されないかを確認してください。送受信できない場合やダイ アログボックスが表示される場合は,プロファイルおよびメールアカウントの設定を見直してください。

# KAVT3033-I

The text was re-processed. 本文の再処理に成功しました

本文の再処理に成功しました。

 $(S)$ 

処理を続行します。

# KAVT3034-E

The attached file could not be defined. (発生要因) 添付ファイルの設定に失敗しました (発生要因)

メールの添付ファイルを設定できませんでした。

 $(S)$ 

処理を中断します。

 $(O)$ 

添付ファイルを参照するパス,ファイルのアクセス権限などの環境を確認してください。

「発生要因」がメモリー不足の場合は、実行するのに十分なメモリーを確保したあと、ジョブを再実行 してください。JP1/AJS3 のメモリー所要量については,リリースノートの「メモリー所要量および ディスク占有量」を参照してください。

「**発生要因**」が mapi\_code = **xxxxxxxx**(8 けたの 16 進数)の場合は,マニュアル「JP1/Automatic Job Management System 3 トラブルシューティング 2.9.2(4) メール送信ジョブおよびメール受信 監視ジョブが異常終了する」を参照して問題を解決したあと,ジョブを再実行してください。

#### KAVT3036-E

Sending failed. (発生要因)

送信処理に失敗しました(発生要因)

送信処理できませんでした。

 $(S)$ 

処理を中断します。

 $(O)$ 

メールを送受信できる環境か確認してください。

「発生要因」がメモリー不足の場合は、実行するのに十分なメモリーを確保したあと、ジョブを再実行 してください。JP1/AJS3 のメモリー所要量については,リリースノートの「メモリー所要量および ディスク占有量」を参照してください。

「発生要因」が mapi\_code = xxxxxxxx (8 けたの 16 進数) の場合は、マニュアル「JP1/Automatic Job Management System 3 トラブルシューティング 2.9.2(4) メール送信ジョブおよびメール受信 監視ジョブが異常終了する」を参照し問題を解決したあと,再実行してください。

#### KAVT3038-E

The send processing could not be preprocessed. 送信処理の前処理に失敗しました

送信処理をする前の処理ができませんでした。

 $(S)$ 

処理を中断します。

 $(\bigcap$ 

メールを送受信できる環境か確認してください。

「発生要因」がメモリー不足の場合は、実行するのに十分なメモリーを確保したあと、ジョブを再実行 してください。JP1/AJS3 のメモリー所要量については,リリースノートの「メモリー所要量および ディスク占有量」を参照してください。

# KAVT3039-E

During send processing, logoff failed. (発生要因)

メールの送信処理で,メールシステムからログオフできませんでした。

 $(S)$ 

処理を中断します。

 $($  $\cap$  $)$ 

「発生要因」がメモリー不足の場合は、実行するのに十分なメモリーを確保したあと、ジョブを再実行 してください。JP1/AJS3 のメモリー所要量については,リリースノートの「メモリー所要量および ディスク占有量」を参照してください。

「発生要因」が mapi\_code = xxxxxxxx(8 けたの 16 進数)の場合は,マニュアル「JP1/Automatic Job Management System 3 トラブルシューティング 2.9.2(4) メール送信ジョブおよびメール受信 監視ジョブが異常終了する」を参照して問題を解決したあと,ジョブを再実行してください。 また. IP1/AIS3 を使用しないで Microsoft Outlook 単体でメールを送受信できるか. 送受信の途中で

応答を求めるダイアログボックスが表示されないか確認してください。送受信できない場合やダイアロ グボックスが表示される場合は,プロファイルおよびメールアカウントの設定を見直してください。

#### KAVT3041-E

The profile name used in the reception processing during logon is not within the definition. 受信処理でログオン時に使用するプロファイル名は定義外です

受信処理でログオン時に使用するプロファイル名を,環境設定に定義していません。

(S)

処理を中断します。

 $(O)$ 

セットアップで設定したプロファイル名が正しいか確認したあと,再実行してください。

#### KAVT3042-E

During reception processing, logon failed. (発生要因) 受信処理でログオンに失敗しました (発牛要因)

受信処理でログオンできませんでした。

 $(S)$ 

処理を中断します。

 $($  $\bigcap$ 

メールサーバがダウンしていないか,またはプロファイルが正しく作成されているか確認してください。

# KAVT3044-E

The reception processing could not be initialized. (発生要因) 受信処理の初期化に失敗しました(発生要因)

受信処理を初期化できませんでした。

 $(S)$ 

処理を中断します。

 $(O)$ 

メールを送受信できる環境か確認してください。「発生要因」がメモリー不足の場合は、実行するのに 十分なメモリーを確保したあと,再実行してください。

# KAVT3048-E

The list of received mail could not be acquired. (発生要因)

受信メール一覧リストの取得に失敗しました(発生要因)

受信メール一覧リストを取得できませんでした。

#### $(S)$

処理を中断します。

(O)

メールを送受信できる環境か確認してください。「**発牛要因**」がメモリー不足の場合は,実行するのに 十分なメモリーを確保したあと,再実行してください。

# KAVT3050-E

During reception processing, mail could not be read. 受信処理でメールの読み込みに失敗しました

受信処理でメールを読み込めませんでした。

(S)

処理を中断します。

 $(O)$ 

メールを送受信できる環境か確認してください。

# KAVT3051-E

Mail could not be read. (発生要因)

メールの読み込みに失敗しました(発生要因)

メールを読み込めませんでした。

 $(S)$ 

処理を中断します。

 $(O)$ 

メールを送受信できる環境か確認してください。「発生要因」がメモリー不足の場合は、実行するのに 十分なメモリーを確保したあと,再実行してください。

# KAVT3054-E

The text could not be acquired. (発生要因) 本文の取得に失敗しました(発生要因)

本文を取得できませんでした。

 $(S)$ 

処理を中断します。

 $(O)$ 

メールを送受信できる環境か、または本文が正しく設定されているか確認してください。「発生要因」 がメモリー不足の場合は,実行するのに十分なメモリーを確保したあと,再実行してください。

# KAVT3057-E

The data length of the text could not be acquired. (発生要因) 本文のデータ長取得に失敗しました(発生要因)

本文のデータ長を取得できませんでした。

(S)

処理を中断します。

(O)

メールを再受信できる環境か確認してください。また,本文,または本文ファイルが正しく設定されて いるか調べてください。

「発生要因」がメモリー不足の場合は、実行するのに十分なメモリーを確保したあと、再実行してくださ  $\mathcal{U}$ 

# KAVT3060-E

The reception time could not be acquired. 受信時刻の取得に失敗しました

受信時刻を取得できませんでした。

<sup>4.</sup> KAVT で始まるメッセージ (イベント・アクション制御に関するメッセージ)

処理を中断します。

(O)

システム管理者に連絡してください。

# KAVT3061-E

The received mail could not be read. (発生要因) 受信するメールの読み込みに失敗しました(発生要因)

受信するメールを読み込めませんでした。

 $(S)$ 

処理を中断します。

(O)

メールを送受信できる環境か確認してください。

「発牛要因」がメモリー不足の場合は、実行するのに十分なメモリーを確保したあと、再実行してくださ い。

# KAVT3064-E

The list of attached files could not be acquired. (発生要因) 添付ファイル一覧リストの取得に失敗しました(発生要因)

添付ファイル一覧リストを取得できませんでした。

#### $(S)$

処理を中断します。

(O)

添付ファイル一覧リストが正しいか確認してください。

# KAVT3066-E

During reception processing, the attached file could not be read. 受信処理でメールの添付ファイルの読み込みに失敗しました

受信処理でメールの添付ファイルを読み込めませんでした。

 $(S)$ 

処理を中断します。

 $($  $\bigcap$ 

ディスクの容量が十分か確認してください。

# KAVT3067-E

The attached file could not be read. (発生要因) 添付ファイルの読み込みに失敗しました (発生要因)

添付ファイルを読み込めませんでした。

 $(S)$ 

処理を中断します。

 $(O)$ 

添付ファイルが正しいか確認してください。

# KAVT3070-E

The attached file could not be saved. (発生要因)

添付ファイルの保存に失敗しました(発生要因)

添付ファイルを保存できませんでした。

 $(S)$ 

処理を中断します。

 $(O)$ 

添付ファイルを保存できる環境か確認してください。

「発生要因」がメモリー不足の場合は、実行するのに十分なメモリーを確保したあと、再実行してくださ い。

#### KAVT3073-E

The attached file could not be saved. 添付ファイルは保存できませんでした

添付ファイルは保存できませんでした。

 $(S)$ 

処理を続行します。

(O)

その前に出力されたメッセージを参照して,要因を特定してください。

#### KAVT3074-E

The attached file could not be saved because it was an OLE object. 添付ファイルは OLE オブジェクトのため保存できませんでした

メールの添付ファイルは OLE オブジェクトのため保存できませんでした。

 $(S)$ 

処理を続行します。

 $(O)$ 

JP1/AJS3 のメール連携では、OLE オブジェクトを含む添付ファイルを保存できません。このような ファイルを添付したメールの受信監視はしないでください。

または,メール受信監視ジョブの受信後のオプションで,添付ファイル保存先フォルダを指定しないで ください。

# KAVT3075-E

An error occurred during the saving of the attached file. (GetLastError=エラーコード file=添付 ファイル名)

添付ファイル保存中にエラーが発生しました (GetLastError=エラーコード file=添付ファイル名)

メールの添付ファイルの保存中にエラーが発生しました。

 $(S)$ 

処理を続行します。

 $($  $\bigcap$ 

表示されるエラーコード(Windows の GetLastError()関数のリターンコード)を調べて対処してくだ さい。

# KAVT3076-E

The opening-completed setting failed. (発生要因) 開封済みの設定に失敗しました(発生要因)

開封済みの設定に失敗しました。

 $(S)$ 

処理を中断します。

 $($  $\bigcap$ 

メールを送受信できる環境か確認してください。

「発生要因」がメモリー不足の場合は、実行するのに十分なメモリーを確保したあと、再実行してくださ い。

# KAVT3078-E

The text could not be saved. 本文は保存できませんでした

<sup>4.</sup> KAVT で始まるメッセージ (イベント・アクション制御に関するメッセージ)

メールの本文を保存できませんでした。

(S)

処理を続行します。

 $(O)$ 

本文ファイルを保存するパス,保存先のディスク容量,ファイルのアクセス権限などの環境を確認して ください。

また、実行するのに十分なメモリーを確保してください。JP1/AJS3 のメモリー所要量については、リ リースノートの「メモリー所要量およびディスク占有量」を参照してください。

#### KAVT3079-E

The list file could not be created.

リストファイルは作成できませんでした

メールの添付ファイル一覧であるリストファイルを作成できませんでした。

 $(S)$ 

処理を続行します。

 $(\bigcap$ 

リストファイルを保存するパス,保存先のディスク容量,ファイルのアクセス権限などの環境を確認し てください。

また、実行するのに十分なメモリーを確保してください。JP1/AJS3 のメモリー所要量については、リ リースノートの「メモリー所要量およびディスク占有量」を参照してください。

#### KAVT3080-E

During reception processing, a file could not be saved. 受信処理のファイル保存等に失敗しました

受信処理のファイル保存などに失敗しました。

 $(S)$ 

処理を続行します。

 $(O)$ 

ファイルを保存できる環境か確認してください。

### KAVT3081-E

During reception processing, the icon could neither be sent nor received. 受信処理で該当アイコンの通信に失敗しました

受信処理で該当するアイコンの通信に失敗しました。

処理を中断します。

(O)

メールを送受信できる環境かどうかを確認してください。

# KAVT3083-E

Failed to delete mail. (発生要因)

メールの削除に失敗しました (発生要因)

メールの削除に失敗しました。

(S)

処理を続行します。

(O)

「発生要因」がメモリー不足の場合は、実行するのに十分なメモリーを確保したあと、再実行してくださ い。

### KAVT3085-E

The reception processing could not be pre-processed. 受信処理の前処理に失敗しました

受信処理をする前の処理に失敗しました。

 $(S)$ 

処理を中断します。

(O)

その前に出力されたメッセージを参照して,要因を特定してください。

#### KAVT3086-E

During reception processing, logoff failed. (発生要因) 受信処理でログオフに失敗しました (発生要因)

受信処理でログオフに失敗しました。

(S)

処理を中断します。

(O)

メールサーバにログインできる環境か確認してください。

「発生要因」がメモリー不足の場合は、実行するのに十分なメモリーを確保したあと、再実行してくださ い。

# KAVT3100-E

An error occurred in Groupmax. (保守情報 保守情報 保守情報 保守情報) Groupmax でエラーが発生しました(保守情報 保守情報 保守情報 保守情報)

Groupmax でエラーが発生しました。

 $(S)$ 

処理を中断します。

 $($  $\cap$  $)$ 

Groupmax のサーバに接続できる環境か確認してください。

### KAVT3102-E

Groupmax could not be initialized. Groupmax の初期化に失敗しました

Groupmax の初期化に失敗しました。

```
(S)
```
処理を中断します。

 $(O)$ 

Groupmax が使用できる環境か,確認してください。

# KAVT3103-E

Another user has already logged in to Groupmax<<保守情報>>. Groupmax は別ユーザー<<保守情報>>でログイン済みです

Groupmax は別ユーザーでログイン済みです。

 $(S)$ 

処理を続行します。

 $(O)$ 

別のユーザーを使うか,またはログインしているユーザーがログアウトするのを待ってください。

# KAVT3104-E

Login to Groupmax failed. (保守情報 保守情報 保守情報 保守情報) Groupmax のログインに失敗しました(保守情報 保守情報 保守情報 保守情報)

4. KAVT で始まるメッセージ (イベント・アクション制御に関するメッセージ)

JP1/Automatic Job Management System 3 メッセージ アイディング・シーク アクリッシュ

Groupmax のログインに失敗しました。

### (S)

処理を中断します。

 $(O)$ 

Groupmax にログインできる環境か,確認してください。

# KAVT3106-I

Mail reception will now start. メール受信を開始します

メール受信を開始します。

### (S)

処理を続行します。

# KAVT3107-I

Mail sending will now start.

メール送信を開始します

メール送信を開始します。

(S)

処理を続行します。

# KAVT3108-I

This is Groupmax version 2. Groupmax はバージョン 2 です

Groupmax はバージョン 2 です。

#### $(S)$

処理を続行します。

# KAVT3109-I

This is Groupmax version 3.

Groupmax はバージョン 3 です

Groupmax はバージョン 3 です。

処理を続行します。

# KAVT3110-E

During send processing, sign-in failed. 送信処理でサインインに失敗しました

送信処理でサインインに失敗しました。

# $(S)$

処理を中断します。

 $(O)$ 

Groupmax が使用できる環境か確認してください。

# KAVT3111-E

During reception processing, sign-in failed. 受信処理でサインインに失敗しました

受信処理でサインインに失敗しました。

 $(S)$ 

処理を中断します。

(O)

Groupmax が使用できる環境か確認してください。

# KAVT3112-E

The parameter is specified incorrectly.

パラメーターが違っています

パラメーターが異なっています。

(S)

処理を中断します。

(O)

誤りがあるパラメーターを修正したあと,再実行してください。

# KAVT3200-I

Start process of controling MAPI (Send). MAPI 送信制御プロセスを開始します

<sup>4.</sup> KAVT で始まるメッセージ (イベント・アクション制御に関するメッセージ)

MAPI 送信制御プロセスを開始します。

# (S)

処理を続行します。

# KAVT3201-I

Start process of controling MAPI (Receive). MAPI 受信制御プロセスを開始します

MAPI 受信制御プロセスを開始します。

# $(S)$

処理を続行します。

# KAVT3202-I

End process of controling MAPI (Send). MAPI 送信制御プロセスを終了します

MAPI 送信制御プロセスを終了します。

# $(S)$

処理を続行します。

# KAVT3203-I

End process of controling MAPI (Receive). MAPI 受信制御プロセスを終了します

MAPI 受信制御プロセスを終了します。

 $(S)$ 

処理を続行します。

# KAVT3204-E

Failed to create a temporary file. (file=ファイル名 GetLastError=GetLastError 番号) 一時ファイルの作成に失敗しました (file=ファイル名 GetLastError=GetLastError 番号)

メールシステム連携で使用する一時ファイルの作成に失敗しました。

# $(S)$

処理を中断します。

<sup>4.</sup> KAVT で始まるメッセージ (イベント・アクション制御に関するメッセージ)

 $($  $\bigcap$ 

「file=ファイル名 GetLastError=GetLastError 番号」で,表示されたファイルを作成できない原因を 調べてください。

# KAVT3205-E

Failed to read a temporary file. (file=ファイル名 GetLastError=GetLastError 番号) 一時ファイルの読み込みに失敗しました(file=ファイル名 GetLastError=GetLastError 番号)

メールシステム連携で使用する一時ファイルの読み込みに失敗しました。

 $(S)$ 

処理を中断します。

 $($  $\bigcap$ 

「file=ファイル名 GetLastError=GetLastError 番号」で表示されたファイルを読み込めない原因を調 べてください。

# KAVT3206-E

Failed to create a folder. 作成できなかったフォルダ名 フォルダの作成に失敗しました 作成できなかったフォルダ名

フォルダの作成に失敗しました。

 $(S)$ 

処理を中断します。

 $(O)$ 

「作成できなかったフォルダ名」で表示されたフォルダを作成できない原因を調べてください。

# KAVT3207-W

The mail data was too long, so it was truncated.(保守情報)

メールのデータのサイズ超過分を切り捨てました(保守情報)

メール送信ジョブの定義に指定したデータのサイズが長過ぎるため,サイズ超過分を切り捨てました。保 守情報には,切り捨てられたデータの個所として,次のどちらかが出力されます。

• Title

件名が切り捨てられたことを示します。

• Text 本文が切り捨てられたことを示します。

<sup>4.</sup> KAVT で始まるメッセージ (イベント・アクション制御に関するメッセージ)

サイズ超過分を切り捨てて,メール送信ジョブの処理を続行します。

(O)

マニュアル「JP1/Automatic Job Management System 3 操作ガイド 12.4.31 [詳細定義−[メー ル送信]] ダイアログボックス」,およびマニュアル「JP1/Automatic Job Management System 3 操 作ガイド 12.4.32 [詳細定義−[メール送信]−[添付ファイル]]ダイアログボックス」を参照し て,メール送信ジョブの定義で指定できる内容の最大バイト数を確認してください。

# KAVT3210-W

The send destination address was not found. (保守情報) 送信先メールアドレスは存在しません (保守情報)

指定したメールアドレスが送信先のメールシステム内に見つかりません。または,メールアドレスが登録 されているメールシステムが見つかりません。

保守情報にはメール送信ジョブで指定したメールアドレスのうち、見つからないメールアドレスの個数が 表示されます。

 $(S)$ 

見つからないメールアドレスを無視して,処理を続行します。

 $(O)$ 

指定したメールアドレスが送信先のメールシステムに登録されているか,またはメールシステムが起動 されて通信できる状態かを確認してください。

また、送信先のメールアドレスに対して、IP1/AJS3 を使用しないで Microsoft Outlook 単体でメール を送受信できるか,送受信の途中で応答を求めるダイアログボックスが表示されないかを確認してくだ さい。

送受信できない場合やダイアログボックスが表示される場合は,プロファイル中の次の設定を確認して 送受信できるようにして,そのあとでメール送信ジョブを実行してください。

- 接続先に指定したメールシステム名が正しいか。
- 指定したメールアカウントが接続先のメールシステムに登録されているか。
- メールアカウントに設定したパスワードは正しいか。
- プロファイルに設定されている内容に誤りがないか。

#### KAVT3211-W

The send destination address is ambiguous. 保守情報 送信先メールアドレスはあいまいなアドレスです 保守情報

指定されたメールアドレスでは,メール送信ジョブの送信先を特定できません。

<sup>4.</sup> KAVT で始まるメッセージ (イベント・アクション制御に関するメッセージ)

特定できないメールアドレスを送信先から削除し,メール送信ジョブの処理を続行します。

 $($  $\bigcap$ 

- 保守情報(指定したすべてのメールアドレスのうち、特定できないアドレスの個数)を参照して、指定 したメールアドレスが正しいか確認してください。
- また,メールサーバに登録されているすべてのアカウントのプロパティをテキストなどの外部ファイル に出力し、指定したメールアドレスが、メールアドレス以外のプロパティ(例:「名」,「姓」,「事業所」 など)と重複していないか,検索して確認してください。
- メールサーバに登録されているアカウントのプロパティをテキストなどの外部ファイルに出力する方法 は,各メールサーバのマニュアルを参照してください。

#### KAVT3212-E

None of the specified mail addresses exist or all the mail addresses were specified incorrectly, so sending of the mail will now stop. (mapi\_code=xxxxxxxx)

送信先メールアドレスが1件も存在しないか、指定されたすべてのメールアドレスが正しくないため、 メール送信を中止します (mapi\_code=xxxxxxxx)

次に示す原因のため,メール送信を中止します。

- メール送信ジョブにメールアドレスが 1 件も指定されていない。
- 指定したすべてのメールアドレスが送信先のメールシステム内に見つからない。
- 指定したメールアドレスが登録されているすべてのメールシステムが見つからない。

 $(S)$ 

処理を中止します。

 $(O)$ 

メール送信ジョブにメールアドレスを指定していない場合は指定してください。

指定したメールアドレスが送信先のメールシステムに登録されているか,メールシステムが起動されて 通信できる状態か,確認してください。

mapi\_code の内容については,マニュアル「JP1/Automatic Job Management System 3 トラブル シューティング 2.9.2(4) メール送信ジョブおよびメール受信監視ジョブが異常終了する」を参照して ください。

また,送信先のメールアドレスに対して, JP1/AJS3 を使用しないで, Microsoft Outlook 単体でメー ルを送受信できるか,送受信の途中で応答を求めるダイアログボックスが表示されないかを確認してく ださい。

送受信できない場合やダイアログボックスが表示される場合は,プロファイル中の次の設定を確認して 送受信できるようにし,そのあとでメール送信ジョブを実行してください。

- 接続先に指定したメールシステム名が正しいか。
- 指定したメールアカウントが接続先のメールシステムに登録されているか。
- 4. KAVT で始まるメッセージ (イベント・アクション制御に関するメッセージ)
- メールアカウントに設定したパスワードは正しいか。
- プロファイルに設定されている内容に誤りがないか。

# KAVT3268-I

Sent mail.

メールを送信しました

メールを送信しました。

 $(S)$ 

処理を続行します。

### KAVT3271-E

Mail could not be sent.

メールの送信に失敗しました

メールの送信に失敗しました。

 $(S)$ 

処理を中断します。

 $($  $\cap$  $)$ 

直前に出力された,メールの送信に関するエラーまたは警告のメッセージを参照して,対応してくださ  $V_{\alpha}$ 

### KAVT3273-I

Processing of mail sending will now start.

メール送信処理を開始します

メール送信処理を開始します。

 $(S)$ 

処理を続行します。

#### KAVT3274-I

Processing of mail sending will now end.

メール送信処理を終了します

メール送信処理を終了します。

処理を終了します。

# KAVT3275-E

The environment variable is specified incorrectly. (指定したデータ) 環境変数の指定が不正です(指定したデータ)

環境変数を誤って指定しています。

 $(S)$ 

処理を中断します。

 $(O)$ 

システムのリソースを確認して,再実行してください。

# KAVT3276-E

The data is specified incorrectly. (データの種別 = データの内容)

データの指定が不正です(データの種別 = データの内容)

メール送信ジョブで指定しているデータの内容が不正です。

データの種別およびエラーの詳細を次に示します。

- "Platform" プラットフォームの種別が不正です。
- "Additional Information of Destination" 宛先の情報が不正です。
- "Text File" 本文ファイルの名称が不正です。
- "Attach File" 添付ファイルの名称が不正です。
- "Attach File List" 添付ファイルのリストファイルの名称が不正です。
- $(S)$

処理を中断します。

- $(O)$ 
	- データの種別に応じて,次のことを確認してください。
	- "Platform" プラットフォームの種別に「PC」を指定しているか

- "Additional Information of Destination" 宛先の先頭に「TO:」,「CC:」,または「BCC:」を指定しているか
- "Text File", "Attach File", "Attach File List" ファイルの名称をフルパスで指定しているか、および Windows のファイル名の形式として正しいか

正しく指定したあと,メール送信ジョブを再実行してください。

# KAVT3277-E

A required item is missing. 必須項目が指定されていません

メール送信ジョブの定義で、宛先またはプロファイル名の指定がありません。

 $(S)$ 

処理を中断します。

 $(O)$ 

宛先およびプロファイル名を指定して,メール送信ジョブを再実行してください。

# KAVT3278-E

The parameter is specified incorrectly. (指定したデータ)

パラメーターの指定が不正です(指定したデータ)

パラメーターを誤って指定しています。

 $(S)$ 

処理を中断します。

 $(\bigcap$ 

誤りがあるパラメーターを修正したあと,再実行してください。

# KAVT3279-E

The configuration definition could not be read. (リターンコード) 構成定義情報の読み込みに失敗しました(リターンコード)

メールシステム連携機能で使用する環境設定パラメーターの設定内容がシステムから読み込めません。

 $(S)$ 

処理を中断します。

 $(O)$ 

JP1/AJS3 が正しくインストールされているか,またはメールシステム連携機能で使用する環境設定パ ラメーターに正しく情報が設定されているか確認してください。詳細については,マニュアル「JP1/

<sup>4.</sup> KAVT で始まるメッセージ (イベント・アクション制御に関するメッセージ)

Automatic Job Management System 3 連携ガイド 2.3.4 メールシステム連携のための環境設定を する」を参照してください。

また、次に示すアカウントの権限に Administrators 権限が設定されているか確認してください。

- JP1/AJS3 View にログインする JP1 ユーザーがマッピングされている OS ユーザーのアカウント
- JP1/AJS3 サービスでアカウントに OS ユーザーを設定している場合の、OS ユーザーのアカウント
- メール連携でサービスを使用する場合,JP1/AJS3 Mail サービスに設定している OS ユーザーのア カウント

確認できない場合は、システム管理者に連絡して資料を採取してください([「1.2.3 システム管理者の](#page-24-0) [方へ」](#page-24-0)を参照してください)。

# KAVT3280-E

You are not authorized to access the configuration definition. (リターンコード) 構成定義情報へのアクセス権がありません(リターンコード)

構成定義情報へのアクセス権がありません。メールを送信する場合には,JP1/AJS3 の情報を参照できる 権限のユーザーで実行する必要があります。

 $(S)$ 

処理を中断します。

 $(\bigcap$ 

Administrators 権限を持つユーザーで実行してください。

#### KAVT3281-E

The specified key does not exist in the configuration definition. (リターンコード) 構成定義情報に指定キーが存在しません(リターンコード)

メールシステム連携機能で使用する環境設定パラメーターの設定内容がシステムから読み込めません。

 $(S)$ 

処理を中断します。

 $(O)$ 

JP1/AJS3 が正しくインストールされているか,またはメールシステム連携機能で使用する環境設定パ ラメーターに正しく情報が設定されているか確認してください。詳細については、マニュアル「JP1/ Automatic Job Management System 3 連携ガイド 2.3.4 メールシステム連携のための環境設定を する」を参照してください。

また,次に示すアカウントの権限に Administrators 権限が設定されているか確認してください。

- JP1/AJS3 View にログインする JP1 ユーザーがマッピングされている OS ユーザーのアカウント
- JP1/AJS3 サービスでアカウントに OS ユーザーを設定している場合の、OS ユーザーのアカウント

<sup>4.</sup> KAVT で始まるメッセージ (イベント・アクション制御に関するメッセージ)

● メール連携でサービスを使用する場合. IP1/AIS3 Mail サービスに設定している OS ユーザーのア カウント

確認できない場合は、システム管理者に連絡して資料を採取してください ([「1.2.3 システム管理者の](#page-24-0) [方へ」](#page-24-0)を参照してください)。

### KAVT3282-E

An unexpected error occurred. (GetLastError 関数のリターンコード) 予期せぬエラーが発生しました(GetLastError 関数のリターンコード)

メール送信ジョブで予期しないエラーが発生しました。

 $(S)$ 

処理を中断します。

 $($  $\bigcap$ 

直前に出力されたメッセージを参照して,または Windows の GetLastError()関数のリターンコード を調べて,対処してください。

# KAVT3283-E

The process will now stop because the mail monitoring process or service terminated. メール監視プロセスまたはサービスの停止により処理を中止します

メール監視プロセス,またはサービスの停止によって処理を中止します。

(S)

処理を中断します。

(O)

その前に出力されたメッセージを参照して,要因を特定してください。

# KAVT3284-E

Contact with the mail monitoring process or service failed. (GetLastError 関数のリターンコード) メール監視プロセスまたはサービスへの連絡に失敗しました(GetLastError 関数のリターンコード)

メール監視プロセス,またはサービスへの連絡に失敗しました。

 $(S)$ 

処理を中断します。

 $(O)$ 

JP1/AJS3 のメール監視プロセス,またはサービスが起動しているか確認してください。

<sup>4.</sup> KAVT で始まるメッセージ (イベント・アクション制御に関するメッセージ)

# KAVT3285-E

Communication with the mail monitoring process or the service failed. メール監視プロセスまたはサービスへの通信に失敗しました

メール監視プロセス,またはサービスへの通信に失敗しました。

 $(S)$ 

処理を中断します。

 $(O)$ 

JP1/AJS3 のメール監視プロセス,またはサービスが起動しているか確認してください。

# KAVT3286-E

Communication of mail information failed.

メール情報の通信に失敗しました

メール情報の通信に失敗しました。

 $(S)$ 

処理を中断します。

 $(O)$ 

JP1/AJS3 のメール監視プロセス,またはサービスが起動しているか確認してください。

# KAVT3287-E

The communication pipe could not be created. 通信パイプの作成に失敗しました

通信パイプの作成に失敗しました。

 $(S)$ 

処理を中断します。

 $(O)$ 

JP1/AJS3 のメール監視プロセス,またはサービスが起動しているか確認してください。

# KAVT3288-E

The thread could not be created. (GetLastError 関数のリターンコード) スレッドの作成に失敗しました(GetLastError 関数のリターンコード)

メール送信ジョブでスレッドの作成に失敗しました。

処理を中断します。

 $($  $\bigcap$ 

Windows の GetLastError()関数のリターンコードを調べて,対処してください。 対処できない場合は、システム管理者に連絡して資料を採取してください ([「1.2.3 システム管理者の](#page-24-0) [方へ」](#page-24-0)を参照してください)。

# KAVT3289-E

Fail to acquire completion status of thread. (GetLastError 関数のリターンコード) スレッドの終了状態の取得に失敗しました(GetLastError 関数のリターンコード)

メール送信ジョブでスレッドの終了状態の取得に失敗しました。

 $(S)$ 

処理を中断します。

(O)

Windows の GetLastError()関数のリターンコードを調べて、対処してください。

対処できない場合は、システム管理者に連絡して資料を採取してください ([「1.2.3 システム管理者の](#page-24-0) [方へ」](#page-24-0)を参照してください)。

# KAVT3290-E

Memory became insufficient. メモリーが不足しています

メモリーが不足しています。

 $(S)$ 

処理を中断します。

 $($  $\bigcap$ 

実行するのに十分なメモリーを確保したあと,再実行してください。

# KAVT3291-E

JP1/AJS2 mail monitoring process or service is not running. (GetLastError 関数のリターンコード) JP1/AJS2 メール監視プロセスまたはサービスが起動していません(GetLastError 関数のリターンコー ド)

JP1/AJS3 メール監視プロセス,またはサービスが起動していません。
$(S)$ 

処理を中断します。

 $($  $\bigcap$ 

JP1/AJS3 のメール監視プロセス,またはサービスを起動してください。

### KAVT3292-E

The installation path for JP1/AJS2 could not be acquired. (リターンコード) JP1/AJS2 のインストールパスが取得できませんでした(リターンコード)

JP1/AJS3 のインストールパスが取得できませんでした。

 $(S)$ 

処理を中断します。

 $(\bigcap$ 

JP1/AJS3 が正しくインストールされているか確認してください。または,メール送信ジョブを実行す るユーザーに,レジストリーを参照する権限があるか確認してください。

#### KAVT3293-E

An error was detected in the mail monitoring process or service. (MAPI 関数のリターンコード) メール監視プロセスまたはサービスで異常を検出しました(MAPI 関数のリターンコード)

メール監視プロセス,またはサービスで異常を検出しました。

 $(S)$ 

処理を中断します。

(O)

次の MAPI Code と「MAPI 関数のリターンコード」を対比してエラーの詳細を調べ、対処してくださ い。また,マニュアル「JP1/Automatic Job Management System 3 トラブルシューティング」を参 照してください。

- 8004010D:ディスク容量が不足しています
- 8004010E:リソースが不足しています
- 80040111:ログオンに失敗しました
- 80040115:ネットワーク障害が発生しています
- 80040116:ディスク入出力エラーです
- 80040124:メールアカウントが無効になっています
- 8004010F:送信先アドレスがありません
- 80040607:送信先アドレスがありません

<sup>4.</sup> KAVT で始まるメッセージ(イベント・アクション制御に関するメッセージ)

• 80040700:送信先アドレスがあいまいです

### KAVT3294-E

Operating environment of mail linkage is invalid. (definition=UNIX) メール連携機能の使用環境が不正です(定義内容=UNIX)

メール連携機能の環境設定で不正な文字が使用されています。

#### $(S)$

処理を中断します。

 $($  $\cap$  $)$ 

メールシステム連携機能で使用する環境設定パラメーターに,デスクトップまたはサービスを使用する 設定をしてください。詳細については,マニュアル「JP1/Automatic Job Management System 3 連 携ガイド 2.3.4 メールシステム連携のための環境設定をする」を参照してください。

#### KAVT3295-E

No environment has been defined. 環境設定がされていません

メール連携の設定がされていません。

 $(S)$ 

処理を中断します。

 $(O)$ 

メールシステム連携機能で使用する環境設定パラメーターに,デスクトップまたはサービスを使用する 設定をしてください。そのあと,メール監視プロセス,またはメールサービスを起動し,メール送信 ジョブを実行してください。詳細については,マニュアル「JP1/Automatic Job Management System 3 連携ガイド 2.3.4 メールシステム連携のための環境設定をする」を参照してください。

#### KAVT3296-E

The environment settings include an invalid character. (definition=実行モード) 環境設定に不正な文字が設定されています(定義内容=実行モード)

メール連携機能の環境設定で不正な文字が使用されています。

 $(S)$ 

処理を中断します。

<sup>4.</sup> KAVT で始まるメッセージ (イベント・アクション制御に関するメッセージ)

メッセージの(定義内容=実行モード)に表示された内容を確認したあと,[マネージャー環境設定] ダイアログボックスまたは「エージェント環境設定]ダイアログボックスの「メール連携」タブで. メール連携機能でデスクトップまたはサービスを使用する設定をしてください。

## KAVT3297-E

The length of the text exceeds the maximum. 本文の長さが上限を超えました

本文の長さが上限を超えました。

 $(S)$ 

処理を中断します。

 $(O)$ 

本文の上限値を確認してください。上限値については,マニュアル「JP1/Automatic Job Management System 3 操作ガイド 12. ウィンドウとダイアログボックス」を参照してください。

# KAVT3298-E

The folder specified for storing mail text files does not exist. (フォルダ名) 指定された本文ファイルを格納するフォルダが存在しません ( フォルダ名 )

指定された本文ファイルを格納するフォルダがありません。

 $(S)$ 

処理を中断します。

 $(\bigcap$ 

指定したファイルの格納フォルダがあるか確認してください。

# KAVT3299-E

The folder specified for storing the attached files does not exist. (フォルダ名) 指定された添付ファイル格納フォルダが存在しません (フォルダ名)

指定された添付ファイル格納フォルダがありません。

 $(S)$ 

処理を中断します。

 $(\bigcap$ 

指定したファイルの格納フォルダがあるか確認してください。

# KAVT3300-E

The folder specified for storing the list of attached files does not exist. (フォルダ名) 指定された添付ファイルリストを格納するフォルダが存在しません (フォルダ名)

指定された添付ファイルリストを格納するフォルダがありません。

 $(S)$ 

処理を中断します。

 $(O)$ 

指定したファイルの格納フォルダがあるか確認してください。

# KAVT3301-E

The specified mail text file does not exist. (ファイル名) 指定された本文ファイルは存在しません (ファイル名)

指定された本文ファイルはありません。

 $(S)$ 

処理を中断します。

 $(O)$ 

指定したファイルがあるか確認してください。

# KAVT3302-E

The text file could not be read.  $(777)$ 本文ファイルの読み込みに失敗しました ( ファイル名 )

本文ファイルの読み込みに失敗しました。

 $(S)$ 

処理を中断します。

 $(O)$ 

指定したファイルが正しいか確認してください。

# KAVT3303-E

The specified attached file or files do not exist. 指定された添付ファイルまたは添付ファイルリストは存在しません

指定された添付ファイル,または添付ファイルリストはありません。

<sup>4.</sup> KAVT で始まるメッセージ (イベント・アクション制御に関するメッセージ)

 $(S)$ 

処理を中断します。

 $(O)$ 

指定したファイルがあるか確認してください。

# KAVT3304-E

The attached files or list of attached files could not be read. 添付ファイルをアイルリストの読み込みに失敗しました

添付ファイル,または添付ファイルリストの読み込みに失敗しました。

 $(S)$ 

処理を中断します。

 $(\bigcap$ 

指定したファイルが正しいか確認してください。

#### KAVT3306-W

After an email was sent, a timeout occurred in the email sending job.(JOBID = ジョブ番号) メール送信ジョブでメールの送信後にタイムアウトが発生しました(JOBID = ジョブ番号)

メール送信ジョブで,メールを送信してからメール送信ジョブが終了するまでの間に,メール送信プロセ スの処理が待ち状態になりました。そのあと,タイムアウトが発生しました。

メール送信ジョブに定義されたメールの内容は,すでに送信されています。

 $(S)$ 

処理を続行します。

 $(O)$ 

このメッセージが頻繁に出力される場合は,メール送信ジョブ実行中の,メッセージが出力された時刻 の前後について、次のことを確認して対処してください。

- メールサーバとのネットワーク環境に問題がなかったかどうか。
- ダイアログボックスなど、応答を求める画面が表示されなかったかどうか。

## KAVT3307-W

Before an email was sent, a timeout occurred in the email sending job. The processing to send the email will be retried.(IOBID = ジョブ番号)

メール送信ジョブでメールの送信前にタイムアウトが発生したため,メール送信処理をリトライしま す(JOBID = ジョブ番号)

<sup>4.</sup> KAVT で始まるメッセージ(イベント・アクション制御に関するメッセージ)

メール送信ジョブで,メール送信ジョブの処理を開始してからメールを送信するまでの間に,メール送信 プロセスの処理が待ち状態になりました。そのあと,タイムアウトが発生しました。

メール送信ジョブに定義されたメールの内容は送信されていないため,メール送信処理をリトライします。

 $(S)$ 

処理を続行します。

(O)

このメッセージが頻繁に出力される場合は,メール送信ジョブ実行中の,メッセージが出力された時刻 の前後について、次のことを確認して対処してください。

- メールサーバとのネットワーク環境に問題がなかったかどうか。
- ダイアログボックスなど, 応答を求める画面が表示されなかったかどうか。

#### KAVT3308-E

The processing to send an email by the email sending job was retried, but the retry timed out. (JOBID = ジョブ番号)

メール送信ジョブでメール送信処理のリトライアウトが発生しました(JOBID = ジョブ番号)

メール送信ジョブで,メール送信ジョブの処理を開始してからメールを送信するまでの間に,メール送信 プロセスの処理が待ち状態になりました。そのあと,タイムアウトが発生しました。

また,待ち状態が解消されなかったため,リトライアウトが発生し,メールを送信できませんでした。

 $(S)$ 

メール送信ジョブを異常終了します。

 $($  $\bigcap$ 

メール送信ジョブ実行中の,メッセージが出力された時刻の前後について,次のことを確認して対処し てください。

- メールサーバとのネットワーク環境に問題がなかったかどうか。
- ダイアログボックスなど, 応答を求める画面が表示されなかったかどうか。

#### KAVT3401-I

Start JP1/AJS2 Mail monitor process.

JP1/AJS2 メール監視プロセスを起動します

JP1/AJS3 メール監視プロセスを起動します。

 $(S)$ 

処理を続行します。

<sup>4.</sup> KAVT で始まるメッセージ(イベント・アクション制御に関するメッセージ)

# KAVT3402-I

The JP1/AJS2 mail monitoring process started. JP1/AJS2 メール監視プロセスを起動しました

JP1/AJS3 メール監視プロセスを起動しました。

 $(S)$ 

処理を続行します。

# KAVT3403-I

Start JP1/AJS2 Mail monitoring service. JP1/AJS2 メール監視サービスを起動します

JP1/AJS3 メール監視サービスを起動します。

 $(S)$ 

処理を続行します。

# KAVT3404-I

The JP1/AJS2 mail monitoring service started.

JP1/AJS2 メール監視サービスを起動しました

JP1/AJS3 メール監視サービスを起動しました。

#### $(S)$

処理を続行します。

# KAVT3405-I

The JP1/AJS2 mail monitoring process will now end. JP1/AJS2 メール監視プロセスを停止します

JP1/AJS3 メール監視プロセスを停止します。

#### $(S)$

処理を続行します。

#### KAVT3406-I

JP1/AJS2 Mail monitoring process stopped. JP1/AJS2 メール監視プロセスを停止しました

JP1/AJS3 メール監視プロセスを停止しました。

<sup>4.</sup> KAVT で始まるメッセージ (イベント・アクション制御に関するメッセージ)

 $(S)$ 

処理を終了します。

# KAVT3407-I

The JP1/AJS2 mail monitoring service will now end.

JP1/AJS2 メール監視サービスを停止します

JP1/AJS3 メール監視サービスを停止します。

### $(S)$

処理を続行します。

# KAVT3408-I

JP1/AJS2 Mail service stopped.

JP1/AJS2 メール監視サービスを停止しました

JP1/AJS3 メール監視サービスを停止しました。

#### $(S)$

処理を終了します。

# KAVT3409-E

The environment definition could not be read. 環境定義の読み込みに失敗しました

メールシステム連携機能で使用する環境設定パラメーターの設定内容がシステムから読み込めません。

#### (S)

処理を中断します。

#### (O)

JP1/AJS3 が正しくインストールされているか,またはメールシステム連携機能で使用する環境設定パ ラメーターに正しく情報が設定されているか確認してください。詳細については,マニュアル「JP1/ Automatic Job Management System 3 連携ガイド 2.3.4 メールシステム連携のための環境設定を する」を参照してください。

また. 次に示すアカウントの権限に Administrators 権限が設定されているか確認してください。

- JP1/AJS3 View にログインする JP1 ユーザーがマッピングされている OS ユーザーのアカウント
- JP1/AJS3 サービスでアカウントに OS ユーザーを設定している場合の、OS ユーザーのアカウント
- メール連携でサービスを使用する場合,JP1/AJS3 Mail サービスに設定している OS ユーザーのア カウント

確認できない場合は、システム管理者に連絡して資料を採取してください ([「1.2.3 システム管理者の](#page-24-0) [方へ」](#page-24-0)を参照してください)。

### KAVT3420-W

The data set for inheritance information (切り詰められたデータのマクロ変数名) is too long and was truncated to マクロ変数の最大サイズ bytes.

引継ぎ情報(切り詰められたデータのマクロ変数名)に設定するデータが長いため、マクロ変数の最大 サイズバイトに切り詰めました

引き継ぎ情報の設定するデータが,マクロ変数の最大サイズより大きいため,データを最大サイズに切り 詰めました。

 $(S)$ 

処理を続行します。

 $($  $\bigcap$ 

後続のジョブが正しく動作できたかを確認してください。

#### KAVT3451-I

The mail linkage communication process will now start.

メール連携通信プロセスを起動します

メール連携通信プロセスを起動します。

 $(S)$ 

処理を続行します。

## KAVT3452-I

The mail linkage communication process started.

メール連携通信プロセスが起動しました

メール連携通信プロセスが起動しました。

#### $(S)$

処理を続行します。

#### KAVT3453-I

The mail linkage communication process stopped.

メール連携通信プロセスを停止しました

メール連携通信プロセスを停止しました。

<sup>4.</sup> KAVT で始まるメッセージ (イベント・アクション制御に関するメッセージ)

 $(S)$ 

処理を終了します。

# KAVT3454-I

Mail reception monitoring will now start.

メール受信監視を開始します

メール受信監視を開始します。

 $(S)$ 

処理を続行します。

# KAVT3455-E

Mail reception monitoring will now stop.

メール受信監視を中止します

メール受信監視を中止します。

 $(S)$ 

処理を続行します。

 $(O)$ 

次の操作をした場合,メール受信監視ジョブは終了状態となるため,このメッセージが出力されます。

- ジョブ状態変更や強制終了をして,ジョブネット上のメール受信監視ジョブの状態を変更した。
- ジョブネット上のメール受信監視ジョブの実行中に,マネージャーホストを再起動した。
- ジョブネット上のメール受信監視ジョブの実行中に,マネージャーホストでスケジューラーサービ スを停止した上で、jpomanevreset コマンドを実行した。
- ジョブネット上のメール受信監視ジョブの実行中に,エージェントホストを停止した。

これらに該当しない場合には、統合トレースログからこのメッセージの出力前に出力されたエラーメッ セージを参照して,原因を特定してください。

# KAVT3456-I

The reception of messages that satisfy the conditions was confirmed. 条件にあったメールの受信を確認しました

条件に合ったメールの受信を確認しました。

 $(S)$ 

処理を続行します。

<sup>4.</sup> KAVT で始まるメッセージ (イベント・アクション制御に関するメッセージ)

# KAVT3457-I

Monitoring of mail reception will now end because the time-out period elapsed. 打ち切り時間になったため、メール受信監視を終了します

打ち切り時間になったため,メール受信監視を終了します。

 $(S)$ 

処理を続行します。

### KAVT3458-I

Method of mail monitor is "JP1/AJS2 Mail Service" か "JP1/AJS2 Mail Process". メール監視の方法=メール連携の方法("JP1/AJS2 Mail Service" か "JP1/AJS2 Mail Process")が 設定されます。

メール監視の方法を設定します。

 $(S)$ 

処理を続行します。

# KAVT3459-E

Method of mail monitor is not established. Please set up environment.

メール監視の方法が設定されていません。環境設定を行ってください。

環境定義の情報を確認したあと,再実行してください。

#### $(S)$

処理を中断します。

#### $(O)$

環境定義の情報を確認したあと,再実行してください。

### KAVT3460-E

Cannot recognize method of mail monitoring. Please set up environment again. (設定内容) メール監視の方法を認識できません。環境設定をやり直してください。(設定内容)

メール連携機能の環境設定で不正な文字が使用されています。

#### (S)

処理を中断します。

<sup>4.</sup> KAVT で始まるメッセージ (イベント・アクション制御に関するメッセージ)

メッセージの(設定内容)に表示された内容を確認したあと、メールシステム連携機能で使用する環境 設定パラメーターに,デスクトップまたはサービスを使用する設定をしてください。詳細については, マニュアル「JP1/Automatic Job Management System 3 連携ガイド 2.3.4 メールシステム連携の ための環境設定をする」を参照してください。

# KAVT3461-W

An error occurred during creation of a macro variable.

マクロ変数作成中にエラーが発生しました

マクロ変数作成中にエラーが発生しました。

 $(S)$ 

処理を続行します。

 $(O)$ 

その前に出力されたエラーメッセージを参照して原因を特定してください。

# KAVT3462-W

A macro variable exceeds 4096 bytes. Some macro variables could not be created. マクロ変数が 4096 バイトを越えました。作成できなかったマクロ変数があります。

マクロ変数が 4,096 バイトを超えました。作成できなかったマクロ変数があります。

 $(S)$ 

処理を続行します。

 $(\bigcap$ 

マクロ変数は 4,096 バイトを超えないように設定してください。

# KAVT3463-E

The platform is specified incorrectly.

プラットフォームの指定に誤りがあります

プラットフォームを誤って指定しています。

 $(S)$ 

処理を中断します。

 $(\bigcap$ 

プラットフォームを確認したあと,再実行してください。

# KAVT3464-W

The mail monitoring process or service is not running. メール監視プロセスまたはサービスが起動していません

メール監視プロセス,またはサービスが起動していません。

 $(S)$ 

処理を中断します。

(O)

メール監視プロセス,またはサービスを起動してください。

# KAVT3465-I

Start of the mail monitoring process or service was confirmed.

メール監視プロセスまたはサービスの起動を確認しました

メール監視プロセス,またはサービスの起動を確認しました。

#### $(S)$

処理を続行します。

### KAVT3466-E

The definition of the mail monitoring job is invalid.

メール受信監視ジョブの定義に誤りがあります

メール受信監視ジョブを誤って定義しています。

#### $(S)$

処理を中断します。

 $(O)$ 

メール受信監視ジョブの定義を修正したあと,再実行してください。

# KAVT3467-E

Memory became insufficient. メモリー不足が発生しました

メモリー不足が発生しました。

(S)

処理を中断します。

実行するのに十分なメモリーを確保したあと、再実行してください。

## KAVT3468-E

An event for canceling registration of a job could not be created.

ジョブ登録解除用イベントの作成に失敗しました

ジョブ登録解除用イベントの作成に失敗しました。

 $(S)$ 

処理を中断します。

 $(O)$ 

イベントサーバの状態を確認してください。

#### KAVT3469-E

The option for not linking mail is selected. Mail reception will not be monitored.

メール連携をしない状態が選択されています。メール受信監視は行いません。

メール連携の設定がされていません。

#### $(S)$

処理を中断します。

(O)

メールシステム連携機能で使用する環境設定パラメーターに,デスクトップまたはサービスを使用する 設定をしてください。そのあと,メール監視プロセス,またはメールサービスを起動し,メール受信監 視ジョブを実行してください。詳細については,マニュアル「JP1/Automatic Job Management System 3 連携ガイド 2.3.4 メールシステム連携のための環境設定をする」を参照してください。

#### KAVT3473-E

The count of the mail monitoring job is over a max job's count. (Max job's count=制限登録数) メール受信監視ジョブの登録数が制限値(制限登録数)を越えました

メール受信監視ジョブの登録数が,制限値を超えました。

 $(S)$ 

処理を中断します。

 $(\bigcap$ 

必要に応じて,制限値以下になるように,メール受信監視ジョブの登録を解除してください。 制限値については,マニュアル「JP1/Automatic Job Management System 3 連携ガイド 2.6.1(1) 受信したメールの監視条件と判定方法」の注意事項を参照してください。

# KAVT3499-E

An unexpected error occurred. (保守情報) 予期しないエラーが発生しました (保守情報)

メール受信監視ジョブのプロセス間通信でエラーが発生しました。

 $(S)$ 

処理を中断します。

 $(O)$ 

直前に出力されたメッセージを参照して,または保守情報(Windows の GetLastError 関数のリター ンコード)を調べて,対処してください。

# KAVT3501-I

The mail reception process will now start.

メール受信プロセスを開始します

メール受信プロセスを開始します。

#### $(S)$

処理を続行します。

# KAVT3502-I

The mail reception process will now end.

メール受信プロセスを終了します

メール受信プロセスを終了します。

(S)

処理を終了します。

# KAVT3504-E

Failed to analyze job data. (DB データ) (関数のエラーコード) ジョブデータの解析に失敗しました(DBデータ)(関数のエラーコード)

ジョブのデータを解析する関数で失敗しました。

処理を中断します。

(O)

ジョブの定義に誤りがないか確認してください。

 $(S)$ 

# KAVT3512-E

Memory became insufficient. (保守情報) メモリー不足が発生しました(保守情報)

メモリー不足が発生しました。

 $(S)$ 

該当する処理を打ち切り,処理を続行します。

 $(O)$ 

システム内に空き領域があるか確認してください。

# KAVT3513-E

Failed to get Pipe Data (保守情報) (保守情報)

パイプデータの取得に失敗しました(保守情報)(保守情報)

エージェントからのパイプの受信に失敗しました。

 $(S)$ 

パイプの処理を打ち切ります。発生個所によって,メール受信プロセスを終了します。ジョブの実行状 態が正しくないおそれがあります。

#### (O)

次のことを確認してください。

- システムのリソースが不足していないか。
- 起動したユーザーの権限環境が正しいか。
- JP1/AJS3 がインストール時に作成したディレクトリを誤って削除していないか。

# KAVT3514-E

Failed to send Pipe Data (保守情報) (保守情報) パイプデータの送信に失敗しました(保守情報)(保守情報)

エージェントへのパイプの送信に失敗しました。

 $(S)$ 

パイプの処理を打ち切り,処理を続行します。ジョブの実行状態が正しくないおそれがあります。  $(O)$ 

次のことを確認してください。

- システムのリソースが不足していないか。
- 起動したユーザーの権限環境が正しいか。

<sup>4.</sup> KAVT で始まるメッセージ (イベント・アクション制御に関するメッセージ)

• JP1/AJS3 がインストール時に作成したディレクトリを誤って削除していないか。

#### KAVT3515-E

An auxiliary file could not be opened. (保守情報) (保守情報) 補助ファイルのオープンに失敗しました(保守情報)(保守情報)

エージェントからの補助ファイルのオープンに失敗しました。

 $(S)$ 

該当するジョブの要求を異常終了します。

 $($  $\bigcap$ 

次のことを確認してください。

- システムのリソースが不足していないか。
- 起動したユーザーの権限環境が正しいか。
- JP1/AJS3 がインストール時に作成したディレクトリを誤って削除していないか。

#### KAVT3519-W

A macro variable exceeds 4096 bytes.

マクロ変数が 4096 バイトを超えました

変換後のマクロ変数が 4,096 バイトを超えました。

 $(S)$ 

変換後のマクロ変数が 4,096 バイトを超えたため,以降のマクロ変数を切り捨てて処理を続行します。 (O)

マクロ変数のうち 4,096 バイトを超えた部分が渡っていません。確認して,問題がある場合にはジョ ブの定義を見直してください。

# KAVT3520-E

Failed to start. (保守情報) (保守情報) 起動処理に失敗しました(保守情報)(保守情報)

プロセスの起動準備処理に失敗しました。

 $(S)$ 

メール受信プロセスを終了します。

 $(O)$ 

メール受信プロセスを再起動してください。

<sup>4.</sup> KAVT で始まるメッセージ (イベント・アクション制御に関するメッセージ)

## KAVT3521-W

An error occurred during analysis of macro variables. (保守情報) (保守情報) マクロ変数の解析でエラーが発生しました(保守情報)(保守情報)

マクロ変数の解析処理でエラーが発生しました。

 $(S)$ 

マクロ変数を作成しないで,ジョブを異常終了させます。

 $(O)$ 

必要に応じて,ジョブを再実行してください。

### KAVT3522-W

Information could not be output. (保守情報) (保守情報) 情報の出力に失敗しました(保守情報)(保守情報)

標準エラー出力への情報の出力に失敗しました。

 $(S)$ 

メモリーが不足したため,情報を出力しないで,処理を続行します。

(O)

システム内の空き領域があるか確認してください。

#### KAVT3523-W

Forced termination request received. 強制終了要求を受け付けました

強制終了要求を受け付けました。ジョブを強制終了します。

 $(S)$ 

強制終了要求によって、該当するジョブを強制終了します。

# KAVT3524-W

Cancel time up.

打ち切り時間が経過しました

打ち切り時間が経過しました。ジョブを打ち切ります。

 $(S)$ 

打ち切り時間指定によって,該当するジョブを打ち切り終了します。

### KAVT3525-W

Mail Lock File(保守情報)could not be created.(保守情報)(保守情報) ロックファイル(保守情報)の作成に失敗しました(保守情報)(保守情報)

ファイルをロックするためのロックファイルの作成でエラーが発生しました。

 $(S)$ 

処理を中断し,監視間隔を待ったあと,処理を続行します。

 $(O)$ 

本メッセージが連続して出力される場合,保守情報からエラーの要因を調査してください。

### KAVT3526-W

Mail File(保守情報)can not be locked, because the file is being used by another application. メールファイル(保守情報)が他プログラムで使用中のためロックできません

監視しているメールファイルにロックが掛かっているため,ロック処理に失敗しました。

 $(S)$ 

処理を中断し,監視間隔を待ったあと,処理を続行します。

 $(O)$ 

資料採取ツールで資料を採取したあと、システム管理者に連絡してください ([「1.2.3 システム管理者](#page-24-0) の方へ| を参照してください)。

# KAVT3528-W

Mail File(保守情報)could not be opened.(保守情報)

メールファイル(保守情報)のオープンに失敗しました(保守情報)

メールファイルのオープンに失敗しました。

 $(S)$ 

該当する処理を打ち切り,処理を続行します。

(O)

ファイルがオープンされなかった原因を,保守情報から調べて対処してください。

#### KAVT3530-E

A mail lock file (ロックファイル名) could not be released. (保守情報) (保守情報,システムのエ ラーメッセージ)

ロックファイルワワファイル名)の解除に失敗しました(保守情報)(保守情報,システムのエラーメッ セージ)

ロックファイルの解除に失敗しました。

 $(S)$ 

処理を中断します。

 $(O)$ 

内部エラーのため資料を採取したあと,システム管理者に連絡してください。

## KAVT3531-W

Mail File(保守情報)could not be read.(保守情報)(保守情報) メールファイル(保守情報)の読み込みに失敗しました(保守情報)(保守情報)

メールファイルの読み込みに失敗しました。

 $(S)$ 

該当する処理を打ち切り,処理を続行します。

 $($  $\bigcap$ 

ファイルが読み込まれなかった原因を,保守情報から調べて対処してください。

#### KAVT3532-W

Mail File(保守情報)could not be deleted.(保守情報)(保守情報)

メールファイル(保守情報)の削除に失敗しました(保守情報)(保守情報)

メールファイルの削除に失敗しました。

 $(S)$ 

該当する処理を打ち切り,処理を続行します。

(O)

ファイルが削除されなかった原因を,保守情報から調べて対処してください。

#### KAVT3533-W

A mail file (メールファイル名) could not be written. (保守情報) (保守情報) (保守情報,システムの エラーメッセージ)

メールファイル(メールファイル名)の書き込みに失敗しました(保守情報)(保守情報)(保守情報,システ ムのエラーメッセージ)

メールファイルの書き込みに失敗しました。

 $(S)$ 

該当する処理を打ち切り,処理を続行します。

<sup>4.</sup> KAVT で始まるメッセージ (イベント・アクション制御に関するメッセージ)

保守情報およびシステムのエラーメッセージから,ファイルが書き込まれなかった原因を調べて,対処 してください。

# KAVT3534-E

Mail Watching ended. (保守情報) (保守情報) メール受信プロセスを終了します(保守情報)(保守情報)

メール受信プロセスが異常を検知し終了しました。

 $(S)$ 

処理中に続行できないエラーが発生したため,メール受信プロセスを終了します。

 $(O)$ 

直前に出力されているメッセージの対処方法に従ってください。正しく動作させるには、JP1/AJS3 を 再起動してください。

# KAVT3538-W

The environment definition could not be read. (保守情報) (保守情報) 環境定義の読み込みに失敗しました(保守情報)(保守情報)

環境定義の読み込みに失敗しました。

 $(S)$ 

処理を続行します。

 $(O)$ 

環境定義内容を確認したあと、必要に応じて、JP1/AJS3 を再起動してください。

# KAVT3539-W

No monitoring user name is specified.

監視ユーザー名の指定がありません

環境定義に監視ユーザー名を指定していません。

 $(S)$ 

処理を続行します。

(O)

環境定義を再定義してください。

# KAVT3540-W

No mail file directory is specified. メールファイルディレクトリの指定がありません

環境定義にメールファイルディレクトリを指定していません。

 $(S)$ 

処理を続行します。

 $(O)$ 

環境定義を再定義してください。

# KAVT3541-W

The file for saving mail is not specified.

メール保存先ファイルの指定がありません

環境定義にメール保存先ファイルを指定していません。

 $(S)$ 

処理を続行します。

 $(O)$ 

環境定義を再定義してください。

# KAVT3542-W

The monitoring user name exceeds (指定バイト長) bytes. 監視ユーザー名長が(指定バイト長)バイトを超えています

環境定義の監視ユーザー名の指定が,指定最大バイト長を超えています。

 $(S)$ 

処理を続行します。

 $(O)$ 

環境定義を再定義してください。

# KAVT3543-W

The mail file directory name exceeds (指定バイト長) bytes. メールファイルディレクトリ名長が(指定バイト長)バイトを超えています

環境定義のメールファイルディレクトリ名の指定が,指定最大バイト長を超えています。

```
4. KAVT で始まるメッセージ (イベント・アクション制御に関するメッセージ)
```
 $(S)$ 

処理を続行します。

(O)

環境定義を再定義してください。

# KAVT3544-W

The name of the file for saving mail exceeds (指定バイト長) bytes. メール保存先ファイル名長が(指定バイト長)バイトを超えています

環境定義のメール保存先ファイル名の指定が,指定最大バイト長を超えています。

 $(S)$ 

処理を続行します。

(O)

環境定義を再定義してください。

#### KAVT3545-W

No directory is specified for backing up mismatched mail. 不一致メール退避先ディレクトリの指定がありません

環境定義に,不一致メール退避先ディレクトリを指定していません。

 $(S)$ 

処理を続行します。

 $(O)$ 

必要に応じて,環境定義を再定義してください。

#### KAVT3546-W

The name of the directory for backing up mismatched mail exceeds (指定バイト長) bytes. 不一致メール退避先ディレクトリ名長が(指定バイト長)バイトを超えています

環境定義の不一致メール退避先ディレクトリ名の指定が,指定最大バイト長を超えています。

 $(S)$ 

処理を続行します。

(O)

環境定義を再定義してください。

## KAVT3547-W

Information about mail file (メールファイル名) could not be obtained: 保守情報(保守情報, シ ステムのエラーメッセージ)

メールファイル(メールファイル名)の情報取得に失敗しました:保守情報(保守情報,システムの エラーメッセージ)

メールファイルのファイル情報の取得に失敗しました。

 $(S)$ 

処理を中断し,監視間隔を待って,処理を続行します。

 $($  $\bigcap$ 

保守情報およびシステムのエラーメッセージから、ファイル情報が取得されなかった原因を調べて、対 処してください。

### KAVT3548-W

The input file for the mail filtering application could not be opened: (保守情報, システムのエ ラーメッセージ)

メールフィルターアプリケーションの入力ファイルのオープンに失敗しました:(保守情報,システム のエラーメッセージ)

メールフィルターアプリケーションの,入力ファイルのオープンに失敗しました。

 $(S)$ 

処理を中断し,監視間隔を待って,処理を続行します。

 $(O)$ 

保守情報およびシステムのエラーメッセージから、ファイルがオープンされなかった原因を調べて、対 処してください。

#### KAVT3549-W

The input file for the mail filtering application could not be written to: (保守情報, システムの エラーメッセージ)

メールフィルターアプリケーションの入力ファイルへの書き込みに失敗しました:(保守情報,システ ムのエラーメッセージ)

メールフィルターアプリケーションの,入力ファイルへの書き込みに失敗しました。

 $(S)$ 

処理を中断し,監視間隔を待って,処理を続行します。

保守情報およびシステムのエラーメッセージから,メールが書き込まれなかった原因を調べて,対処し てください。

# KAVT3550-W

The output file from the mail filtering application could not be read: (保守情報, システムのエ ラーメッセージ)

メールフィルターアプリケーションからの出力ファイルの読み込みに失敗しました:(保守情報,シス テムのエラーメッセージ)

メールフィルターアプリケーションの,出力ファイルからの読み込みに失敗しました。

 $(S)$ 

処理を中断し,監視間隔を待って,処理を続行します。

 $(O)$ 

保守情報およびシステムのエラーメッセージから、メールが読み込まれなかった原因を調べて、対処し てください。

## KAVT3551-E

An error occurred in the mail filtering application. Return value: メールフィルターアプリケー ションのリターン値

メールフィルターアプリケーションが失敗しました

リターン値:メールフィルターアプリケーションのリターン値

メールフィルターアプリケーションの内部で,エラーが発生してメールが正しく変換されませんでした。

(S)

処理を中断し,監視間隔を待って,処理を続行します。

(O)

メールフィルターアプリケーションを確認してください。

#### KAVT3552-W

Mail could not be taken out of the mail file.

メールファイルからのメールの取り出しに失敗しました

監視しているユーザーのメールファイルから,メールの取得に失敗しました。

 $(S)$ 

処理を中断し,監視間隔を待って,処理を続行します。

<sup>4.</sup> KAVT で始まるメッセージ (イベント・アクション制御に関するメッセージ)

監視条件に合致するメールを受信したにもかかわらず,一部のメール受信監視ジョブの監視条件が成立 していないおそれがあります。

メールの受信状況を確認した上で,監視条件が成立していないメール受信監視ジョブがないか確認して ください。

また,このメッセージが出力されてから,監視条件に合致するメールを受信したにもかかわらず,一部 のメール受信監視ジョブの監視条件が成立しない状況が継続する場合は、資料採取ツールで資料を採取 したあと,システム管理者に連絡してください([「1.2.3 システム管理者の方へ](#page-24-0)」を参照してください)。

#### KAVT3553-W

The inherited mail file (ファイル名) could not be opened: (保守情報,システムのエラーメッセー ジ)

引き継ぎメールファイル(ファイル名)のオープンに失敗しました:(保守情報,システムのエラー メッセージ)

引き継ぎ用のメールファイルのオープンに失敗しました。

 $(S)$ 

引き継ぎ情報がないまま、該当のジョブは終了します。

 $($  $\bigcap$ 

保守情報およびシステムのエラーメッセージから、ファイルがオープンされなかった原因を調べて、対 処してください。必要に応じて,ジョブを再実行してください。

#### KAVT3554-W

The inherited mail file (ファイル名) could not be written to: (保守情報,システムのエラーメッ セージ)

引き継ぎメールファイル (ファイル名)の書き込みに失敗しました:(保守情報,システムのエラー メッセージ)

引き継ぎ用のメールファイルの書き込みに失敗しました。

 $(S)$ 

引き継ぎ情報がないまま、該当のジョブは終了します。

 $($  $\bigcap$ 

保守情報およびシステムのエラーメッセージから、メールが書き込まれなかった原因を調べて、対処し てください。必要に応じて,ジョブを再実行してください。

#### KAVT3555-W

The inherited mail file (ファイル名) could not be closed: (保守情報,システムのエラーメッセージ)

引き継ぎメールファイル(ファイル名)のクローズに失敗しました:(保守情報,システムのエラー メッセージ)

引き継ぎ用のメールファイルのクローズに失敗しました。

 $(S)$ 

引き継ぎ情報がないまま、該当のジョブは終了します。

 $($  $\bigcap$ 

保守情報およびシステムのエラーメッセージから、ファイルがクローズされなかった原因を調べて、対 処してください。必要に応じて,ジョブを再実行してください。

#### KAVT3556-W

The file for saving mail (ファイル名) could not be opened: (保守情報,システムのエラーメッセー ジ)

メール保存先ファイル(ファイル名)のオープンに失敗しました:(保守情報,システムのエラーメッ セージ)

メール保存先ファイルのオープンに失敗しました。

 $(S)$ 

該当のジョブは終了して,処理を続行します。

 $(O)$ 

保守情報およびシステムのエラーメッセージから、ファイルがオープンされなかった原因を調べて、対 処してください。必要に応じて,ジョブを再実行してください。

#### KAVT3557-W

The file for saving mail (ファイル名) could not be written to: (保守情報, システムのエラーメッ セージ)

メール保存先ファイル(ファイル名)の書き込みに失敗しました:(保守情報,システムのエラーメッ セージ)

メール保存先ファイルの書き込みに失敗しました。

 $(S)$ 

該当のジョブは終了して,処理を続行します。

(O)

保守情報およびシステムのエラーメッセージから、メールが書き込まれなかった原因を調べて、対処し てください。必要に応じて,ジョブを再実行してください。

<sup>4.</sup> KAVT で始まるメッセージ (イベント・アクション制御に関するメッセージ)

# KAVT3558-W

The file for saving mail (ファイル名) could not be closed: (保守情報,システムのエラーメッセー ジ)

メール保存先ファイル(ファイル名)のクローズに失敗しました:(保守情報,システムのエラーメッ セージ)

メール保存先ファイルのクローズに失敗しました。

 $(S)$ 

該当のジョブは終了して,処理を続行します。

 $($  $\bigcap$ 

保守情報およびシステムのエラーメッセージから、ファイルがクローズされなかった原因を調べて、対 処してください。

# KAVT3559-E

The mail filtering application could not be called: (保守情報, システムのエラーメッセージ) メールフィルターアプリケーションの呼び出しに失敗しました:(保守情報,システムのエラーメッ セージ)

メールフィルターアプリケーションの呼び出しに失敗しました。

 $(S)$ 

処理を続行します。

 $(O)$ 

メールフィルターアプリケーションを確認してください。

# KAVT3560-W

The output file from the mail filtering application could not be opened: (保守情報, システムの エラーメッセージ)

メールフィルターアプリケーションの出力ファイルのオープンに失敗しました:(保守情報,システム のエラーメッセージ)

メールフィルターアプリケーションの,出力ファイルのオープンに失敗しました。

 $(S)$ 

処理を続行します。

 $(O)$ 

保守情報およびシステムのエラーメッセージから、ファイルがオープンされなかった原因を調べて、対 処してください。

<sup>4.</sup> KAVT で始まるメッセージ (イベント・アクション制御に関するメッセージ)

# KAVT3561-W

File information about the mail filtering application could not be obtained: (保守情報, システ ムのエラーメッセージ)

メールフィルターアプリケーションの出力ファイルの情報取得に失敗しました:(保守情報,システム のエラーメッセージ)

メールフィルターアプリケーションの,出力ファイルの情報取得に失敗しました。

 $(S)$ 

処理を続行します。

 $($  $\cap$  $)$ 

保守情報およびシステムのエラーメッセージから,ファイルの情報が取得されなかった原因を調べて, 対処してください。

# KAVT3562-E

The file output from the mail filtering application contains no mail. メールフィルターアプリケーションの出力ファイル中にメールがありません

メールフィルターアプリケーションが,出力したファイル中にメールがありませんでした。

 $(S)$ 

処理を続行します。

 $(O)$ 

メールフィルターアプリケーションを確認してください。

# KAVT3563-W

Unrecognized data exists at the beginning of the mail file.

メールファイルの先頭に認識できないデータが存在します

監視しているメールファイルの先頭に不適切なデータがあります。

 $(S)$ 

不適切なデータをメールに残し,処理を続行します。

 $(O)$ 

必要に応じて、JP1/AJS3 を停止したあと、不適切なデータを削除してください。

# KAVT3564-W

The mail file has no recognizable data.

メールファイル中に認識できるメールがありません

<sup>4.</sup> KAVT で始まるメッセージ (イベント・アクション制御に関するメッセージ)

監視しているメールファイル中に不当なデータだけがあります。

(S)

不適切なデータをメールに残し,処理を続行します。

 $(O)$ 

必要に応じて、JP1/AJS3 を停止したあと、不適切なデータを削除してください。

#### KAVT3565-W

The arrival date of the mail cannot be confirmed.

メールの到着日付が確認できません

メールに到着日付がありませんでした。

 $(S)$ 

処理を続行します。

 $($  $\bigcap$ 

必要に応じて、JP1/AJS3 を停止したあと、メールシステムを確認してください。

#### KAVT3566-W

Mail File could not be compressed.: 保守情報 (保守情報, システムのエラーメッセージ) メールファイルの縮小に失敗しました:保守情報(保守情報,システムのエラーメッセージ)

メールファイルの縮小処理が失敗しました。

 $(S)$ 

処理を続行します。

(O)

保守情報およびシステムのエラーメッセージから,書き換えの処理に失敗した原因を調べて,対処して ください。

#### KAVT3567-W

The mail reception list file  $(27/12)$  could not be created. メール受信リストファイル(ファイル名)の作成に失敗しました

メール受信リストファイルの作成に失敗しました。

#### $(S)$

#### 処理を続行します。

 $(\bigcap$ 

このメッセージの前に出力されているメッセージを参照して対応してください。

# KAVT3568-W

The mail reception list file (ファイル名) could not be opened: (保守情報, システムのエラーメッ セージ)

メール受信リストファイル(ファイル名)のオープンに失敗しました:(保守情報,システムのエラー メッセージ)

メール受信リストファイルのオープンに失敗しました。

 $(S)$ 

処理を続行します。

 $($  $\bigcap$ 

保守情報およびシステムのエラーメッセージから、ファイルがオープンされなかった原因を調べて、対 処してください。

### KAVT3569-W

The mail reception list file (ファイル名) could not be written to: (保守情報,システムのエラー メッセージ)

メール受信リストファイル(ファイル名)の書き込みに失敗しました:(保守情報,システムのエラー メッセージ)

メール受信リストファイルの書き込みに失敗しました。

 $(S)$ 

処理を続行します。

 $(O)$ 

保守情報およびシステムのエラーメッセージから、受信リストが書き込まれなかった原因を調べて、対 処してください。

# KAVT3570-W

The mail reception list file (ファイル名) could not be closed: (保守情報, システムのエラーメッ セージ) メール受信リストファイル(ファイル名)のクローズに失敗しました:(保守情報,システムのエラー メッセージ)

メール受信リストファイルのクローズに失敗しました。

 $(S)$ 

処理を続行します。

<sup>4.</sup> KAVT で始まるメッセージ (イベント・アクション制御に関するメッセージ)

保守情報およびシステムのエラーメッセージから,ファイルがクローズされなかった原因を調べて,対 処してください。

#### KAVT3571-W

The error mail file (ファイル名) could not be opened: (保守情報,システムのエラーメッセージ) 障害用メールファイル (ファイル名)のオープンに失敗しました:(保守情報,システムのエラーメッ セージ)

障害用メールファイルのオープンに失敗しました。

 $(S)$ 

処理を中断し,監視間隔を待って,処理を続行します。

 $(O)$ 

保守情報およびシステムのエラーメッセージから、ファイルがオープンされなかった原因を調べて、対 処してください。

### KAVT3572-W

The error mail file (ファイル名) could not be written: (保守情報,システムのエラーメッセージ) 障害用メールファイル (ファイル名)の書き込みに失敗しました:(保守情報,システムのエラーメッ セージ)

障害用メールファイルの書き込みに失敗しました。

 $(S)$ 

処理を中断し,監視間隔を待って,処理を続行します。

 $(O)$ 

保守情報およびシステムのエラーメッセージから、メールが書き込まれなかった原因を調べて、対処し てください。

#### KAVT3573-W

The error mail file (ファイル名) could not be closed: (保守情報,システムのエラーメッセージ) 障害用メールファイル (ファイル名)のクローズに失敗しました:(保守情報,システムのエラーメッ セージ)

障害用メールファイルのクローズに失敗しました。

(S)

処理を中断し,監視間隔を待って,処理を続行します。

<sup>4.</sup> KAVT で始まるメッセージ (イベント・アクション制御に関するメッセージ)

保守情報およびシステムのエラーメッセージから,ファイルがクローズされなかった原因を調べて,対 処してください。

### KAVT3574-I

Mail was saved in the error mail file  $(77 \div 4)$ . メールを障害用メールファイル(ファイル名)に退避しました

障害用メールファイルにメールを退避しました。

 $(S)$ 

処理を続行します。発生個所によっては,処理を中断し,監視間隔を待ってから,処理を再実行します。  $(O)$ 

直前に出力されているメッセージの対処方法に従ってください。

### KAVT3575-W

The file for storing mismatched mail (ファイル名) could not be opened: (保守情報, システムの エラーメッセージ)

不一致メール退避先ファイル(ファイル名)のオープンに失敗しました:(保守情報,システムのエ ラーメッセージ)

不一致メール退避先ファイルのオープンに失敗しました。

 $(S)$ 

処理を中断し,監視間隔を待って,処理を続行します。

 $(\bigcap$ 

保守情報およびシステムのエラーメッセージから、ファイルがオープンされなかった原因を調べて、対 処してください。

# KAVT3576-W

The file for storing mismatched mail (ファイル名) could not be written: (保守情報, システムの エラーメッセージ)

不一致メール退避先ファイル(ファイル名)の書き込みに失敗しました:(保守情報,システムのエ ラーメッセージ)

不一致メール退避先ファイルの書き込みに失敗しました。

(S)

処理を中断し,監視間隔を待って,処理を続行します。

<sup>4.</sup> KAVT で始まるメッセージ (イベント・アクション制御に関するメッセージ)

保守情報およびシステムのエラーメッセージから,メールが書き込まれなかった原因を調べて,対処し てください。

# KAVT3577-W

The file for storing mismatched mail (ファイル名) could not be closed: (保守情報,システムの エラーメッセージ) 不一致メール退避先ファイル(ファイル名)のクローズに失敗しました:(保守情報,システムのエ ラーメッセージ)

不一致メール退避先ファイルのクローズに失敗しました。

 $(S)$ 

処理を中断し,監視間隔を待って,処理を続行します。

 $(O)$ 

保守情報およびシステムのエラーメッセージから、ファイルがクローズされなかった原因を調べて、対 処してください。

# KAVT3578-W

The file for storing mismatched mail  $(2 \times 1)$  cannot be locked, because another application is using the file.

不一致メール退避先ファイル(ファイル名)が他プログラムで使用中のためロックできません

不一致メール退避先ファイルにロックが掛かっているため,ロック処理に失敗しました。

 $(S)$ 

処理を中断し,次の監視間隔まで待って,処理を再実行します。

 $($  $\bigcap$ 

資料採取ツールで資料を採取したあと、システム管理者に連絡してください ([「1.2.3 システム管理者](#page-24-0) [の方へ」](#page-24-0)を参照してください)。

# KAVT3580-I

The mail data table could not be created.

メールデータテーブルの作成に失敗しました

監視メールとジョブ情報を検索するためのメールデータテーブルの作成に失敗しました。

(S)

処理を中断し,監視間隔を待ってから,処理を再実行します。

<sup>4.</sup> KAVT で始まるメッセージ (イベント・アクション制御に関するメッセージ)

直前に出力されているメッセージの対処方法に従ってください。

# KAVT3585-W

No monitoring interval is specified.

監視間隔の指定がありません

環境定義に監視間隔を指定していません。

 $(S)$ 

10 分を仮定します。

 $(O)$ 

必要に応じて,環境定義を再定義してください。

# KAVT3586-W

Specify a monitoring interval from 1 to 1,440. 監視間隔は 1 から 1440 の範囲で指定してください

環境定義の監視間隔の指定が 1〜1,440 の指定範囲を超えています。

 $(S)$ 

10 分を仮定します。

(O)

必要に応じて,環境定義を再定義してください。

# KAVT3587-W

The inherited mail file could not be created. (ファイル名) 引き継ぎメールファイルの作成に失敗しました(ファイル名)

引き継ぎ用のメールファイルの作成に失敗しました。

 $(S)$ 

引き継ぎ用メールファイルを作成しないで,ジョブを終了します。

(O)

メール監視ログファイルを参照してください。

# KAVT3588-W

The directory could not be created. (ディレクトリ名) (保守情報) ディレクトリの作成に失敗しました(ディレクトリ名)(保守情報)

<sup>4.</sup> KAVT で始まるメッセージ (イベント・アクション制御に関するメッセージ)

ディレクトリの作成に失敗しました。

(S)

処理を続行します。

 $(O)$ 

保守情報からディレクトリが作成されなかった原因を調べて,対処してください。

# KAVT3593-W

The directory to store inherited information is not specified. 引き継ぎ情報格納ディレクトリの指定がありません

環境定義に引き継ぎ情報ディレクトリを指定していません。

 $(S)$ 

論理ホスト単位の引き継ぎ情報格納ディレクトリを仮定します。

 $($  $\bigcap$ 

必要に応じて,環境定義を再定義してください。

### KAVT3594-I

Mail will be monitored.

メールを監視します

ジョブの要求に応じてメールを監視します。

#### $(S)$

処理を続行します。

### KAVT3595-W

Mail cannot be monitored.

メールを監視できません

メールを監視できる状態ではないため,メールを監視できません。

 $(S)$ 

処理を続行します。ジョブの要求は受け付けます。

 $(\bigcap$ 

環境定義を見直したあと、JP1/AJS3 を再起動してください。

# KAVT3596-E

Main loop of a mail reception process failed.(保守情報)
メール受信プロセスのメインループに失敗しました(保守情報)

メール受信プロセスのメイン処理の開始に失敗しました。

 $(S)$ 

メール受信プロセスを終了します。

 $($  $\bigcap$ 

システムのリソースが不足していないか,起動したユーザーの権限環境が正しいか確認をして再実行し てください。

#### KAVT3597-E

An error occurred during the access of the file (保守情報) (保守情報) (保守情報, システムのエ ラーメッセージ)

ファイル(ファイル名)のアクセスでエラーが発生しました(保守情報)(保守情報)(保守情報, システムの エラーメッセージ)

ファイルのアクセスで,エラーが発生しました。

 $(S)$ 

処理を続行します。

(O)

次のことを確認してください。

- 保守情報からファイルがあるか。
- システムのリソースが不足していないか。
- 起動したユーザーの権限環境が正しいか。

#### KAVT3598-E

An error occurred during mail reception monitoring: 保守情報 保守情報 保守情報 保守情報 メール受信監視でエラーが発生しました:保守情報 保守情報 保守情報 保守情報

メール受信監視でエラーが発生しました。

 $(S)$ 

処理を続行します。

(O)

内部エラーのため資料を採取したあと,システム管理者に連絡してください。

#### KAVT3599-W

The environmental setting parameter is invalid. $($ パラメーター名)

環境設定パラメーターの指定に誤りがあります(パラメーター名)

環境設定パラメーターの指定に誤りがあります。

 $(S)$ 

デフォルト値を仮定して処理を続行します。

 $($  $\bigcap$ 

必要に応じて,環境定義を再定義してください。

#### KAVT3700-I

jposendml command will now start.

メール送信コマンドを開始します

メール送信コマンドを開始します。

(S)

処理を続行します。

# KAVT3701-I

sendmail will now start. sendmail を起動します

sendmail を起動します。

#### $(S)$

処理を続行します。

# KAVT3702-I

Mail was sent normally. メールは正常に送信されました

メールは正常に送信されました。

#### (S)

処理を終了します。

#### KAVT3703-I

temporary file:("temporary ファイル名") 作業用ファイル:("temporary ファイル名")

作業用ファイル名が作成されました。

<sup>4.</sup> KAVT で始まるメッセージ (イベント・アクション制御に関するメッセージ)

処理を続行します。

# KAVT3704-E

The command was interrupted.

コマンドは中断されました

コマンドは中断されました。

 $(S)$ 

処理を中断します。

 $(O)$ 

別に出力されているメッセージを参考に原因を特定したあと,再実行してください。

# KAVT3705-E

Usage: jposendml [-p platform-name]

メール送信の指定が誤っています。

 $(S)$ 

処理を中断します。

 $(O)$ 

メール送信を正しく指定してください。

# KAVT3706-E

A temporary file could not be created. (file:"temporary ファイル名") 作業用ファイルの作成に失敗しました:(ファイル名:temporary ファイル名)

メール送信時に使用する一時ファイルの作成に失敗しました。

(S)

処理を中断します。

 $(O)$ 

ディスク容量が十分か確認したあと,再実行してください。

# KAVT3707-E

The specified platform is invalid. (Platform:"プラットフォーム名") 不正なプラットフォーム名が指定されました:(platform 名:"プラットフォーム名") 不正なプラットフォームが指定されました。

(S)

処理を中断します。

 $(O)$ 

定義を見直して,ジョブを再実行してください。

# KAVT3708-E

No platform is specified.

プラットフォームが指定されていません

プラットフォームが指定されていません。

 $(S)$ 

処理を中断します。

 $(O)$ 

定義を見直して,ジョブを再実行してください。

# KAVT3709-W

The title was too long, so it was truncated.

件名は長すぎるので切りつめられました

送信時に使用する件名が長過ぎるため,切り捨てました。

 $(S)$ 

処理を続行します。

(O)

JP1/AJS3 のジョブの定義を見直してください。

# KAVT3710-E

The mail-destination address is invalid: ("メール送信先アドレス") メール送信先アドレスが不正です:(メール送信先アドレス)

メールの送信先のアドレスを誤って指定しています。

 $(S)$ 

処理を中断します。

#### (O)

定義を見直したあと,ジョブを再実行してください。

4. KAVT で始まるメッセージ (イベント・アクション制御に関するメッセージ)

JP1/Automatic Job Management System 3 メッセージ アイピック・コンピュータ 760

# KAVT3711-E

No mail-destination address is specified. メール送信先アドレスが定義されていません

メールの送信先アドレスを定義していません。

 $(S)$ 

処理を中断します。

 $(O)$ 

定義を見直したあと,ジョブを再実行してください。

# KAVT3712-E

The mail-destination address exceeds the maximum length: ("メール送信先アドレス")

メール送信先アドレスの長さが最大値を超えています:(メール送信先アドレス)

メールの送信先アドレスを 256 バイト以上で指定しています。

 $(S)$ 

処理を中断します。

 $(O)$ 

定義を見直したあと,ジョブを再実行してください。

# KAVT3714-E

No mail text file was found.

メール本文ファイルがありません

メール本文ファイル名を指定しましたが,ファイルがありませんでした。

 $(S)$ 

処理を中断します。

 $(O)$ 

指定したファイルがあるか確認してください。

# KAVT3715-E

The mail text file cannot be read.

メール本文ファイルが読めません

メール本文ファイル名を指定しましたが,ファイルが読めませんでした。

<sup>4.</sup> KAVT で始まるメッセージ (イベント・アクション制御に関するメッセージ)

処理を中断します。

(O)

指定したファイルが読めるか確認してください。

# KAVT3716-W

Mail text was too long, so it was truncated. メール本文が長すぎるので切り捨てました

メール本文が長過ぎるため、切り捨てました。

(S)

処理は続行します。

(O)

送信する本文の長さ,および内容を確認してください。

### KAVT3717-E

sendmail command caused an error: (error: sendmail コマンドのメッセージ) sendmail コマンドがエラーになりました:(error:sendmail コマンドのメッセージ)

メール送信時に使用するsendmail コマンドがエラーになりました。

 $(S)$ 

処理を中断します。

 $(O)$ 

sendmail コマンドのメッセージから、エラーの原因を調べて対処してください。必要に応じて、ジョ ブを再実行してください。

#### KAVT3718-I

Mail has been queued.

メールはキューイングされました

メールはすぐに送信されません。キューイングされてから配信されます。

 $(S)$ 

正常に送信されます。

(O)

しばらく待っても送信されない場合は,ディスク容量が十分か確認したあと,再実行してください。

<sup>4.</sup> KAVT で始まるメッセージ (イベント・アクション制御に関するメッセージ)

# KAVT3719-E

sendmail returned an unexpected error. (error: sendmail コマンドのリターンコード) sendmail が予期しないエラーを返しました: (error: sendmail コマンドのリターンコード)

メール送信時に使用するsendmail が,予期しないエラーを返しました。

 $(S)$ 

処理を中断します。

 $(O)$ 

sendmail コマンドのリターンコードから,エラーの原因を調べて対処してください。必要に応じて, ジョブを再実行してください。

# KAVT3720-E

A required program is missing. (program:プログラム名) 必要なプログラムがありません:(プログラム名:プログラム名)

メールを送信するのに必要なプログラムがありません。sendmail コマンドがあるか確認してください。

 $(S)$ 

処理を中断します。

 $($  $\bigcap$ 

メールを送信するのに必要なプログラムがあるかどうか確認したあと,正しく動作できる環境にしてく ださい。

# KAVT3721-E

Message Put error. (error: メッセージ出力時のエラーコード, 出力しようとしたメッセージ)

メッセージを出力しようとしましたが,エラーが発生しました。

 $(S)$ 

処理を続行します。

(O)

ディスク容量が十分か確認したあと,再実行してください。

# KAVT3722-E

jposendml is unusable.

メール送信処理は使用できません

メール送信ジョブの実行先の OS では,メール送信機能を使用できません。

<sup>4.</sup> KAVT で始まるメッセージ(イベント・アクション制御に関するメッセージ)

処理を中断します。

(O)

メールシステム連携機能をサポートしている OS 環境に実行先を変更して,メール送信ジョブを再実行 してください。

# KAVT3723-E

Message Put error. (Insufficient memory)

メッセージを出力しようとしましたが,メモリー不足が発生しました。

 $(S)$ 

処理を中断します。

 $($  $\bigcap$ 

ディスク容量が十分か確認したあと,再実行してください。

# KAVT3801-E

Illegal option (-文字) exists.

不正なオプション(-文字)が指定されています

オプションを誤って指定しています。

 $(S)$ 

処理を中断します。

 $(O)$ 

オプションを正しく指定してください。

# KAVT3802-E

Value for option  $(-\text{div}\, \mathcal{V})$  is not specified. オプション (-オプション)の値が指定されていません

値を必要とするオプションに対して値を指定していません。

#### $(S)$

処理を中断します。

 $(O)$ 

必要なオプションを指定してください。

# KAVT3803-E

Extra argument(s) exist. 余分な引数が指定されています

余分な引数を指定しました。

 $(S)$ 

処理を中断します。

 $(O)$ 

不要な引数を削除してください。

# KAVT3804-E

Invalid value for option (-オプション).

オプション (-オプション)の値に誤りがあります

オプションを誤って指定しました。

# $(S)$

処理を中断します。

 $(O)$ 

オプションを正しく指定してください。

# KAVT3805-E

Option ( $-\pi$ プション) appears twice or more. オプション (-オプション)が2回以上指定されています

同じオプションを 2 回以上指定しました。

#### $(S)$

処理を中断します。

 $(O)$ 

複数あるオプションを一つだけにしてください。

# KAVT3806-E

Monitoring User name not specified.

監視ユーザー名の指定がありません

監視ユーザー名を指定していません。

<sup>4.</sup> KAVT で始まるメッセージ (イベント・アクション制御に関するメッセージ)

処理を中断します。

(O)

監視ユーザー名を指定してください。

#### KAVT3807-W

Retry processing is canceled.

リトライ処理を打ち切りました

メールファイル排他処理のリトライが,指定されたリトライ打ち切り時間を経過したため打ち切りました。

 $(S)$ 

処理を中断します。

(O)

メールが送信元へバウンスされるため,必要に応じて,再送してください。

#### KAVT3810-E

I/O error occurred: 保守情報 保守情報 保守情報 システムのエラーメッセージ 入出力エラーが発生しました:保守情報 保守情報 保守情報 システムのエラーメッセージ

メール配信コマンド実行中に,ファイルの入出力などで I/O エラーが発生しました。

 $(S)$ 

処理を中断します。

 $(O)$ 

次のことを確認してください。

- システムのリソースが不足していないか。
- 起動したユーザーの権限環境が正しいか。
- JP1/AJS3 がインストール時に作成したディレクトリを誤って削除していないか。

## KAVT3811-E

Insufficient memory: 保守情報 保守情報 保守情報 メモリー不足が発生しました:保守情報保守情報保守情報

メール配信コマンド実行中に,メモリー不足が発生しました。

 $(S)$ 

処理を中断します。

<sup>4.</sup> KAVT で始まるメッセージ(イベント・アクション制御に関するメッセージ)

 $($  $\bigcap$ 

システム内に,メモリーの空き領域があるか確認してください。

# KAVT3814-E

An error occurred in Mail Send Command:保守情報保守情報 (保守情報)(システムのエラーメッ セージ)

メール配信コマンドでエラーが発生しました:保守情報 保守情報 (保守情報) (システムのエラー メッセージ)

#### $(S)$

処理を中断します。

 $(O)$ 

保守情報,およびシステムのエラーメッセージから,エラーの原因を調べて対処してください。

#### KAVT3820-I

Execute Mail Send Command. : 保守情報 保守情報

メール配信コマンドを実行します:保守情報 保守情報

メール配信コマンドを実行します。

 $(S)$ 

処理を続行します。

## KAVT3821-I

Mail Send Command finished.

メール配信コマンドを終了します

メール配信コマンドが終了しました。

 $(S)$ 

処理を終了します。

#### KAVT3823-I

Read a mail.

メールを読み込みます

メール配信コマンドが標準入力からメールを読みます。

 $(S)$ 

処理を続行します。

<sup>4.</sup> KAVT で始まるメッセージ (イベント・アクション制御に関するメッセージ)

### KAVT3824-I

Wrote a mail.

メールを書き込みました

メール配信コマンドが,メールファイルにメールを書き込みました。

 $(S)$ 

処理を続行します。

### KAVT3825-E

Failed to access (プロファイル名). (保守情報) (プロファイル名)へのアクセスに失敗しました(保守情報)

プロファイル名へのアクセス中にエラーが発生しました。

(S)

該当するメール送信ジョブの状態を「異常検出終了」にします。

 $($  $\bigcap$ 

次のことを確認したあと,ジョブを再実行してください。

- 間違ったプロファイル名を指定していないか。
- プロファイル名に対する実行ユーザーの権限設定は正しいか。
- jpomailprof コマンドは実行中ではないか。

#### KAVT3826-E

Failed to bind (IP アドレス). (保守情報) バインドに失敗しました(IP アドレス) (保守情報)

IP アドレスのバインドに失敗しました。

 $(S)$ 

該当するメール送信ジョブの状態を「異常検出終了」にします。

 $(O)$ 

次のことを確認したあと,ジョブを再実行してください。

• バインドする IP アドレスが間違っていないか。

#### KAVT3828-E

A timeout occurred during a connection to the SMTP server. (SMTP サーバ名:ポート)(保守情報) SMTP サーバへの接続でタイムアウトが発生しました(SMTP サーバ名:ポート)(保守情報)

SMTP サーバへの接続でタイムアウトが発生しました。

(S)

該当するメール送信ジョブの状態を「異常検出終了」にします。

 $(O)$ 

プロファイルの SMTP サーバ名、ポート番号が正しいことを確認したあと、ジョブを再実行してくだ さい。

# KAVT3829-E

Connection to the SMTP server was refused. (SMTP サーバ名:ポート)(保守情報) SMTP サーバへの接続が拒否されました(SMTP サーバ名:ポート)(保守情報)

接続先の SMTP サーバへの接続が拒否されました。

 $(S)$ 

該当するメール送信ジョブの状態を「異常検出終了」にします。

 $(O)$ 

次のことを確認したあと,ジョブを再実行してください。

- SMTP サーバ名は正しいか。
- SMTP サーバの通信用ポートは正しいか。
- SMTP サーバがダウンしていないか。
- ファイアウォールで通信ポートをブロックしていないか。

# KAVT3830-E

The SMTP server rejected the login. (SMTP サーバ名:ポート, SMTP-AUTH の種類)(保守情報) SMTP サーバがログインを拒否しました(SMTP サーバ名:ポート, SMTP-AUTH の種類)(保守情報)

接続先の SMTP サーバからログインが拒否されました。

 $(S)$ 

該当するメール送信ジョブの状態を「異常検出終了」にします。

 $(O)$ 

プロファイルの認証方式,認証用のアカウント名,および認証用のパスワードを見直したあと,ジョブ を再実行してください。

# KAVT3831-E

A timeout occurred during a connection to the POP3 server. (POP3 サーバ名:ポート)(保守情報) POP3 サーバへの接続でタイムアウトが発生しました(POP3 サーバ名:ポート)(保守情報)

4. KAVT で始まるメッセージ (イベント・アクション制御に関するメッセージ)

JP1/Automatic Job Management System 3 メッセージ アイピックス アクリッシュ アイクリッシュ

POP3 サーバへの接続でタイムアウトが発生しました。

(S)

該当するメール送信ジョブの状態を「異常検出終了」にします。

 $(O)$ 

プロファイルの POP3 サーバ名、ポート番号が正しいことを確認したあと、ジョブを再実行してくださ い。

## KAVT3832-E

Connection to the POP3 server was refused. (POP3 サーバ名:ポート)(保守情報) POP3 サーバへの接続が拒否されました(POP3 サーバ名:ポート)(保守情報)

接続先の POP3 サーバへの接続が拒否されました。

 $(S)$ 

該当するメール送信ジョブの状態を「異常検出終了」にします。

 $(O)$ 

次のことを確認したあと,ジョブを再実行してください。

- POP3 サーバ名は正しいか。
- POP3 サーバの通信用ポートは正しいか。
- POP3 サーバがダウンしていないか。
- ファイアウォールで通信ポートをブロックしていないか。

#### KAVT3833-E

The POP3 server rejected the login. (POP3 サーバ名:ポート)(保守情報) POP3 サーバがログインを拒否しました(POP3 サーバ名:ポート)(保守情報)

POP3 サーバがログインを拒否しました。

 $(S)$ 

該当するメール送信ジョブの状態を「異常検出終了」にします。

 $(O)$ 

プロファイルの認証方式,認証用のアカウント名,および認証用のパスワードを見直したあと,ジョブ を再実行してください。

#### KAVT3834-E

The profile could not be read because it is corrupted. (プロファイル名)(保守情報) プロファイルが壊れているため,読み込みに失敗しました(プロファイル名)(保守情報)

プロファイルが壊れているため,アクセスできません。

#### (S)

処理を中断します。

 $(O)$ 

jpomailprof コマンドでプロファイルを削除したあと、再作成してください。

# KAVT3835-E

A desktop heap shortage occurred. (保守情報) デスクトップヒープ不足が発生しました(保守情報)

デスクトップヒープ不足が発生しました。

 $(S)$ 

処理を中断します。

 $($  $\bigcap$ 

デスクトップヒープ領域不足でメール送信ジョブが異常終了しているおそれがあります。

マニュアル「JP1/Automatic Job Management System 3 設計ガイド(システム構築編) 4.2.3 JP1/ AJS3 のサービスの設定を変更する必要がある場合(Windows 限定)」を参照し、必要であれば JP1/ AJS3 サービスのアカウント変更を行ってください。また,ジョブ実行多重度やシステム全体の起動プ ロセスを見直すなど,デスクトップヒープ領域が不足しないよう対策してください。

# KAVT3836-E

Processing to send the email failed. (プロファイル名)(保守情報) メール送信処理に失敗しました(プロファイル名)(保守情報)

メール送信処理に失敗しました。

次の原因が考えられます。

- 宛先のドメイン部に誤りがある
- メールサーバが起動していない
- プロファイルに定義した認証方式に誤りがある
- メモリー不足が発生
- メール送信ジョブの処理でタイムアウトが発生
- $(S)$

処理を中断します。

 $(O)$ 

次のことを確認したあと,ジョブを再実行してください。

- 宛先のドメイン部に誤りがないか
- メールサーバが起動しているか
- メールサーバに設定されている認証方式とプロファイルに定義した認証方式が一致しているか
- メモリーが不足していないか
- 環境設定パラメーターEmbeddedMailTimeout で指定したタイムアウト時間は適切か

プロファイルに定義する認証方式については、マニュアル「JP1/Automatic Job Management System 3 コマンドリファレンス 3. 通常の運用で使用するコマンド jpomailprof(Windows 限定)」を参 照してください。

### KAVT3837-E

Failed to access (プロファイル名). (保守情報) (プロファイル名)へのアクセスに失敗しました(保守情報)

(プロファイル名)へのアクセス中にエラーが発生しました。

次の原因が考えられます。

- 指定したプロファイル名に誤りがある
- Administrators 権限に対する(プロファイル名)への権限設定に誤りがある
- メール送信ジョブを実行中に,jpomailprof コマンドでプロファイルの追加,変更,または削除を行った
- $(S)$

処理を中断します。

 $($  $\bigcap$ 

次のことを確認したあと,コマンドを再実行してください。

- 指定したプロファイル名と同名のプロファイルが存在していないか
- ディスクの空き容量は問題ないか
- プロファイルに Administrators 権限が設定されているか
- メール送信ジョブが実行中ではないか

#### KAVT3838-E

Failed to write (プロファイル名). (保守情報) (プロファイル名)の書き込みに失敗しました(保守情報)

(プロファイル名)の書き込みに失敗しました。

 $(S)$ 

処理を中断します。

<sup>4.</sup> KAVT で始まるメッセージ (イベント・アクション制御に関するメッセージ)

 $($  $\bigcap$ 

次のことを確認したあと,コマンドを再実行してください。

- ディスクの空き容量に問題ないか
- プロファイルに Administrators 権限が設定されているか
- メール送信ジョブが実行中ではないか

## KAVT3839-E

Failed to delete (プロファイル名). (保守情報) (プロファイル名)の削除に失敗しました(保守情報)

(プロファイル名)の削除に失敗しました。

 $(S)$ 

処理を中断します。

 $(O)$ 

次のことを確認したあと,コマンドを再実行してください。

- 間違ったプロファイル名を指定していないか
- メール送信ジョブが実行中ではないか

### KAVT3840-E

The profile could not be created because the number of profiles exceeds the limit. (保守情報) プロファイルの数が上限を超えているので,作成できません(保守情報)

プロファイルの数が上限を超えているので,作成できません。

(S)

処理を中断します。

(O)

プロファイル数を見直してください。

# KAVT3841-E

The profile (プロファイル名) is invalid. (保守情報) プロファイル名)が不正です(保守情報)

プロファイル名)が不正です。

 $(S)$ 

処理を中断します。

<sup>4.</sup> KAVT で始まるメッセージ (イベント・アクション制御に関するメッセージ)

 $($  $\bigcap$ 

プロファイル名に使用できない文字が指定されています。 次のプロファイル名は指定しないでください。

- 半角スペース記号から始まる
- •「.(ピリオド)」一文字
- CON, PRN, AUX, CLOCK\$, NUL, COM0, COM1, COM2, COM3, COM4, COM5, COM6, COM7, COM8, COM9, LPT0, LPT1, LPT2, LPT3, LPT4, LPT5, LPT6, LPT7,LPT8,LPT9

# KAVT3842-E

The profile could not be read because it is corrupted. (プロファイル名)(保守情報) プロファイルが壊れているため、読み込みに失敗しました(プロファイル名)(保守情報)

プロファイルが壊れているため、読み込みに失敗しました。

 $(S)$ 

処理を中断します。

 $(O)$ 

jpomailprof コマンドでプロファイルを削除したあと、再作成してください。

# KAVT3843-E

A desktop heap shortage occurred. (保守情報)

デスクトップヒープ不足が発生しました(保守情報)

デスクトップヒープ不足が発生しました。

```
(S)
```
処理を中断します。

 $($  $\bigcap$ 

デスクトップヒープ領域不足でjpomailprof コマンドが異常終了しているおそれがあります。

マニュアル「JP1/Automatic Job Management System 3 設計ガイド(システム構築編) 4.2.3 JP1/ AJS3 のサービスの設定を変更する必要がある場合 (Windows 限定)」を参照し、必要であれば JP1/ AIS3 サービスのアカウント変更を行ってください。また、ジョブ実行多重度やシステム全体の起動プ ロセスを見直すなど,デスクトップヒープ領域が不足しないよう対策してください。

# KAVT3844-E

Failed to create the profile. (保守情報) プロファイルの作成に失敗しました(保守情報)

プロファイルの作成に失敗しました。

(S)

処理を中断します。

 $(O)$ 

次のことを確認したあと,コマンドを再実行してください。

- JP1/AJS3 のインストール先フォルダにあるファイルにアクセスしているプロセスがないか
- メモリーが不足していないか

# KAVT3845-E

An unexpected error occurred. (保守情報) (保守情報) 予期せぬエラーが発生しました(保守情報) (保守情報)

メール送信ジョブで予期しないエラーが発生しました。

 $(S)$ 

処理を中断します。

 $($  $\cap$  $)$ 

システム管理者に連絡してください。

#### KAVT3846-E

The list of attached files could not be acquired. (保守情報) 添付ファイル一覧リストを取得できませんでした(保守情報)

添付ファイル一覧リストの取得に失敗しました。

 $(S)$ 

処理を中断します。

 $($  $\bigcap$ 

次のことを確認したあと,ジョブを再実行してください。

- 添付ファイル一覧リストが正しいか
- 添付ファイル一覧リストに対する実行ユーザーの権限設定は正しいか

#### KAVT3847-E

Failed to access (パス). (保守情報)

(パス)へのアクセスに失敗しました(保守情報)

「パス」に表示されているパスへのアクセスに失敗しました。

<sup>4.</sup> KAVT で始まるメッセージ (イベント・アクション制御に関するメッセージ)

次の原因が考えられます。

• Administrators 権限に対する「パス」への権限設定に誤りがある

- jpomailprof コマンドを,同時に複数実行している
- $(S)$

処理を中断します。

 $(O)$ 

次のことを確認したあと,コマンドを再実行してください。

- •「パス」に表示されているパスに Administrators 権限が設定されているか
- jpomailprof コマンドが実行中でないか

#### KAVT3848-E

(プロファイル名) was not found. (保守情報)

(プロファイル名)が見つかりません(保守情報)

「プロファイル名」に表示されているプロファイルが見つかりません。

 $(S)$ 

処理を中断します。

(O)

プロファイル名が正しいか確認したあと,コマンドを再実行してください。

# KAVT3849-E

An unexpected error occurred. (保守情報) 予期せぬエラーが発生しました(保守情報)

コマンドで予期しないエラーが発生しました。

 $(S)$ 

処理を中断します。

 $(O)$ 

システム管理者に連絡してください。

# KAVT3850-E

The SMTP host name cannot be resolved. (ホスト名)(保守情報) SMTP ホスト名が名前解決できません(ホスト名)(保守情報)

SMTP ホスト名が名前解決できません。

<sup>4.</sup> KAVT で始まるメッセージ (イベント・アクション制御に関するメッセージ)

処理を中断します。

(O)

エージェントホストのhosts ファイル, DNS などを設定し、名前解決で正しいアドレスが求まること を確認したあと,ジョブを再実行してください。

# KAVT3851-E

The POP3 host name cannot be resolved. (ホスト名)(保守情報) POP3 ホスト名が名前解決できません(ホスト名)(保守情報)

POP3 ホスト名が名前解決できません。

 $(S)$ 

処理を中断します。

 $($  $\bigcap$ 

エージェントホストのhosts ファイル, DNS などを設定し、名前解決で正しいアドレスが求まること を確認したあと,ジョブを再実行してください。

# KAVT3852-E

The attached file could not be defined. (保守情報) 添付ファイルの設定に失敗しました(保守情報)

メールの添付ファイルを設定できませんでした。

#### $(S)$

処理を中断します。

(O)

次のことを確認したあと,コマンドを再実行してください。

- 指定した添付ファイルのパスは正しいか
- 添付ファイルに対する実行ユーザーの権限設定は正しいか
- 添付ファイル一覧リストに 20 ファイル以上指定していないか

# KAVT4255-E

The data length is invalid.  $( \vec{\tau} - \theta \hat{z})$ 

データ長が不正です (データ名)

文字列の長さが不正です。

<sup>4.</sup> KAVT で始まるメッセージ (イベント・アクション制御に関するメッセージ)

処理を中断します。

(O)

指定したデータが正しいか確認してください。

# KAVT4256-E

The specified file does not exist. (リターンコード) 指定したファイルは存在しません(リターンコード)

指定したファイルはありません。

 $(S)$ 

処理を中断します。

(O)

指定したファイルが正しいか確認してください。

# KAVT6001-I

The JP1 event send command has started. JP1 イベント送信コマンドを開始しました

JP1 イベント送信コマンドを開始します。

 $(S)$ 

処理を続行します。

# KAVT6002-I

The JP1 event send command ended. JP1 イベント送信コマンドが終了しました

JP1 イベント送信コマンドを終了します。

(S)

処理を続行します。

# KAVT6003-E

No event ID is specified. イベント ID の指定がありません

イベント ID を指定していません。

<sup>4.</sup> KAVT で始まるメッセージ (イベント・アクション制御に関するメッセージ)

処理を中断します。

 $(O)$ 

定義を見直してイベント ID が設定されているか確認してください。イベント ID が設定されている場 合は,システム管理者に連絡してください。

# KAVT6004-E

An error occurred in the event service. (jevsend コマンドのリターンコード) イベントサービスでエラーが発生しました(jevsend コマンドのリターンコード)

イベントサービスでエラーが発生しました。

 $(S)$ 

処理を中断します。

 $($  $\bigcap$ 

jevsend コマンドのリターンコードを調査して、原因を特定してください。原因を解決したあと、再実 行してください。

# KAVT6005-E

The installation path of JP1/Base could not be obtained.

JP1/Base のインストールパスの取得に失敗しました

JP1/Base をインストールしているディレクトリの取得に失敗しました。Windows のレジストリー情報が 破壊されているおそれがあります。

 $(S)$ 

処理を中断します。

 $(O)$ 

JP1/Base のレジストリー情報を確認してください。

レジストリー情報が破壊されていた場合,JP1/Base を再インストールしたあと,JP1/AJS3 を再起動 してから,再度実行してください。

# KAVT6006-E

Memory became insufficient. メモリー不足が発生しました

メモリー不足が発生しました。

 $(S)$ 

処理を中断します。

 $($  $\bigcap$ 

プログラムを実行するのに,十分なメモリーがあるかどうか確認して,再度実行してください。

# KAVT6100-E

Transmission of the JP1 event was not possible.

JP1 イベントの送信ができませんでした

JP1 イベントの送信ができませんでした。

 $(S)$ 

処理を中断します。

 $(O)$ 

JP1 イベントが送信できる環境か,また, JP1/Base のイベントサービスに問題が発生していないかど うか確認してください。

### KAVT6101-E

Confirmation of JP1 event arrival was not possible.

JP1 イベントの到達確認ができませんでした

JP1 イベントの到達確認を設定された回数分だけ確認しましたが, JP1 イベントの到達を確認できません でした。

 $(S)$ 

処理を中断します。

(O)

JP1 イベントが送信できる環境か,また,JP1/Base のイベントサービスに問題が発生していないかど うか確認してください。

# KAVT6102-I

Event sending host = イベント送信先ホスト名 イベント送信先ホスト=イベント送信先ホスト名

イベント送信先ホスト名を表示します。このメッセージはイベントの到達確認を行う場合だけ出力されます。

 $(S)$ 

処理を続行します。

# KAVT6103-I

The JP1 event was able to transmit a message.

JP1 イベントが送信できました

JP1 イベントが送信できました。

#### $(S)$

処理を終了します。

# KAVT6104-E

An attempt to acquire the event sending source host name (自ホスト名) failed. 保守情報 イベント送信先ホスト名(自ホスト名)の取得に失敗しました保守情報

イベント送信先ホスト名が指定されていなかったため,自ホスト名をイベント送信先ホスト名とします。 自ホスト名の取得を実施しましたが,取得に失敗しました。

 $(S)$ 

処理を中断します。

 $(O)$ 

ネットワーク設定およびホスト名の設定に問題がないかどうか確認してください。解決できない場合 は,イベント送信先ホストを指定して再度実行してください。

# KAVT7001-I

Timer monitoring process will now start.

タイマー監視プロセスを開始します

実行間隔制御用プロセスを開始します。

#### $(S)$

処理を続行します。

### KAVT7002-I

Timer (タイマー値 min) monitoring will now start.

タイマー(タイマー値 min)の監視を開始します

タイマーの監視を開始します。

 $(S)$ 

処理を続行します。

#### KAVT7003-I

Timer (タイマー値 min) is over.

#### タイマー(タイマー値 min)が満了しました

タイマーが満了しました。

#### $(S)$

処理を終了します。

# KAVT7004-I

Timer monitoring process will now end. タイマー監視プロセスを終了します

実行間隔制御用プロセスを終了します。

 $(S)$ 

処理を終了します。

#### KAVT7005-W

The time-out period elapsed. 打ち切り時間が経過しました

打ち切り時間が経過しました。ジョブを打ち切ります。

(S)

処理を中断します。

## KAVT7006-W

A kill request was accepted. 強制終了要求を受け付けました

強制終了要求を受け付けました。ジョブを強制終了します。

 $(S)$ 

処理を中断します。

### KAVT7007-E

Timer monitoring process ended. (保守情報)

タイマー監視プロセスを終了します(保守情報)

実行間隔制御用プロセスが異常を検知し終了します。

<sup>4.</sup> KAVT で始まるメッセージ (イベント・アクション制御に関するメッセージ)

処理中に続行できないエラーが発生したためプロセスが終了しました。実行間隔制御ジョブは監視でき ません。

 $($  $\cap$  $)$ 

イベント・アクション制御の内部的な要因でエラーが発生しているため,システム管理者に連絡して資 料を採取してください([「1.2.3 システム管理者の方へ」](#page-24-0)を参照してください)。

#### KAVT7008-W

The memory for message output became insufficient. (保守情報) メモリー不足が発生したため、実行結果詳細へのメッセージ出力ができません。(保守情報)

メモリー不足が発生しました。実行結果詳細へのメッセージ出力ができません。

 $(S)$ 

メモリーが不足したため,実行結果詳細にメッセージを出力しないで処理を続行します。

 $(O)$ 

メモリーが不足していないか確認してください。

JP1/AJS3 のメモリー所要量については,リリースノートの「メモリー所要量およびディスク占有量」 を参照してください。

#### KAVT7009-E

Memory became insufficient. (保守情報)

メモリー不足が発生しました。(保守情報)

メモリー不足が発生しました。当該ジョブを終了します。

 $(S)$ 

メモリー不足が発生したため,当該ジョブを異常終了させます。

(O)

プログラムを実行するのに十分なメモリーがあるかどうか確認して,エラーとなったイベントジョブを JP1/AJS3 - View 上で調べて再度実行してください。

#### KAVT7010-E

An attempt to start the timer monitoring process failed. (保守情報) (保守情報) タイマー監視プロセスの起動処理に失敗しました。(保守情報)(保守情報)

実行間隔制御用プロセスの起動処理に失敗しました。

実行間隔制御用プロセスの起動処理中に,続行できないエラーが発生したためプロセスを終了します。 実行間隔制御ジョブは監視できません。

 $($  $\cap$  $)$ 

リソース不足が発生していないか確認をしてください。確認後 JP1/AJS3 を再起動してください。

### KAVT7011-E

An attempt to obtain pipe data failed. (保守情報)(保守情報) パイプデータの取得に失敗しました。 (保守情報)(保守情報)

エージェントとのプロセス間通信でエラーが発生したため,実行間隔制御用プロセスを終了します。

 $(S)$ 

エージェントとのプロセス間通信でエラーが発生したため,実行間隔制御用プロセスを終了します。実 行間隔制御ジョブは監視できません。

#### $(O)$

次のことを確認してください。

- システムのリソースが不足していないか。
- JP1/AJS3 がインストール時に作成したディレクトリを誤って削除していないか。

確認後, JP1/AJS3 を再起動してください。

#### KAVT7012-E

An attempt to send pipe data failed. (保守情報)(保守情報) パイプデータの送信に失敗しました。 (保守情報)(保守情報)

エージェントへのプロセス間通信に失敗しました。

(S)

エージェントとのプロセス間通信でエラーが発生しました。発生個所によって,実行間隔制御用プロセ スを終了します。その場合には,実行間隔制御ジョブは監視できません。実行間隔制御ジョブのイベン トの検知が失敗しているおそれがあります。

 $(O)$ 

システムのリソースが不足していないか,または JP1/AJS3 がインストール時に作成したディレクトリ を不当に削除していないか確認してください。実行間隔制御用プロセスが起動している場合には、エ ラーとなったイベントジョブを JP1/AJS3 - View 上で調べて再度実行してください。実行間隔制御用 プロセスが停止している場合には,JP1/AJS3 を再起動してください。

#### KAVT7013-E

An error occurred during the operation of a file. (保守情報)(保守情報)

ファイルの操作中にエラーが発生しました。 (保守情報)(保守情報)

実行間隔制御用プロセスが扱う情報ファイルのオープンが失敗しました。

 $(S)$ 

当該ジョブに対する監視開始処理が行えません。

 $($  $\cap$  $)$ 

システムのリソースが不足していないか,または JP1/AJS3 がインストール時に作成したディレクトリ を不当に削除していないか確認してください。

確認後,エラーとなったイベントジョブを JP1/AJS3 - View 上で調べて再度実行してください。

#### KAVT7014-E

An error exists in the definition contents of the timer monitoring job. (保守情報)(保守情報) タイマー監視ジョブの定義内容に誤りがあります。 (保守情報)(保守情報)

実行間隔制御ジョブの定義内容に誤りがあります。

 $(S)$ 

実行間隔制御ジョブの定義内容に誤りがあるため,該当するジョブを異常終了します。

 $(O)$ 

実行間隔制御ジョブが開始直後に満了するように指定している場合,実行間隔制御ジョブを実行する JP1/AJS3 のバージョンが 10-00 以降かどうかを確認してください。実行間隔制御ジョブを実行する JP1/AJS3 のバージョンが 10-00 より前の場合は、実行間隔制御ジョブの実行エージェントにデフォル ト実行エージェント「@SYSTEM」を指定して,再度実行してください。

#### KAVT7015-E

An attempt to set the next time monitoring failed. (保守情報)(保守情報) 次回監視のための設定に失敗しました。 (保守情報)(保守情報)

システムのリソース不足が発生したために,実行間隔制御ジョブが異常終了します。

(S)

次回の監視を行うための処理でリソース不足が発生しました。当該実行間隔制御ジョブは異常終了しま す。

 $\left(\bigcap\right)$ 

次のことを確認してください。

• システムのリソースが不足していないか。

確認後,エラーとなったイベントジョブを JP1/AJS3 - View 上で調べて再度実行してください。

<sup>4.</sup> KAVT で始まるメッセージ (イベント・アクション制御に関するメッセージ)

# KAVT7016-W

A macro variable exceeds 4096 bytes.

マクロ変数が 4096 バイトを超えました

変換後のマクロ変数が 4,096 バイトを超えました。

 $(S)$ 

マクロ変数の最大値は 4,096 バイトです。4,096 バイトを超えた場合には、超えた部分の情報は切り 捨てて処理を続けます。

 $(O)$ 

マクロ変数の 4,096 バイトを超えた部分は,後続のジョブネット・ジョブに引き継がれません。後続 のジョブネット・ジョブの実行状態を確認して,問題ある場合にはジョブの定義を見直してください。

### KAVT7017-I

Timer (none condition) is over.

タイマー(無条件)が満了しました

実行間隔制御ジョブに設定された、開始直後に満了オプションが有効のため、実行間隔制御ジョブが待ち 時間を待たないで終了しました。

 $(S)$ 

処理を終了します。

# KAVT7501-E

Invalid parameter specification. (指定したパラメーター) パラメーターの指定が不正です(指定したパラメーター)

JP1/Cm2 状態通知ジョブのパラメーターの指定が不正です。

 $(S)$ 

処理を中断します。

 $(O)$ 

指定したパラメーターの定義を見直したあと,再実行してください。

# KAVT7502-E

Invalid environment variable specification. (指定した環境変数) 環境変数の指定が不正です(指定した環境変数)

JP1/Cm2 状態通知ジョブのパラメーターの指定が不正です。

<sup>4.</sup> KAVT で始まるメッセージ (イベント・アクション制御に関するメッセージ)

処理を中断します。

(O)

指定したパラメーターの定義を見直したあと,再実行してください。

# KAVT7503-E

Invalid data specification. (指定したデータ)

データの指定が不正です (指定したデータ)

JP1/Cm2 状態通知ジョブのパラメーターの指定が不正です。

(S)

処理を中断します。

(O)

指定したパラメーターの定義を見直したあと,再実行してください。

### KAVT7506-I

The status report will now start. 状態通知を開始します

状態通知を開始します。

#### $(S)$

処理を続行します。

## KAVT7507-I

The status report will now end. 状態通知を終了します

状態通知を終了します。

(S)

処理を終了します。

#### KAVT7508-E

Could not report status. SNMP service is not installed. SNMP サービスがインストールされていないため、状態通知を行えませんでした

SNMPサービスがインストールされていないため、状態を通知できませんでした。

<sup>4.</sup> KAVT で始まるメッセージ (イベント・アクション制御に関するメッセージ)

処理を中断します。

 $(\bigcap$ 

SNMP サービスをインストールしてください。

# KAVT7509-E

Could not report status. SNMP service is not started. SNMP サービスが起動していないため、状態通知を行えませんでした

SNMP サービスが起動していないため,状態を通知できませんでした。

 $(S)$ 

処理を中断します。

(O)

SNMP サービスを起動してください。

#### KAVT7510-E

Could not report status. SNMP service community name is not established. SNMP サービスのコミュニティ名が設定されていないため、状態通知を行えませんでした

SNMP サービスのコミュニティ名が設定されていないため,状態を通知できませんでした。

 $(S)$ 

処理を中断します。

 $(O)$ 

SNMP サービスにコミュニティ名を設定してください。

## KAVT7511-E

The status could not be reported because the destination of the SNMP service trap was not specified.

SNMP サービスのトラップ送信先が設定されていないため、状態通知を行えませんでした

SNMP サービスのトラップ送信先が設定されていないため,状態を通知できませんでした。

(S)

処理を中断します。

(O)

SNMP サービスのトラップ送信先を設定してください。

<sup>4.</sup> KAVT で始まるメッセージ (イベント・アクション制御に関するメッセージ)

# KAVT7512-E

Failed to report status. (Code =状態通知失敗のコード) 状態通知に失敗しました ( Code = 状態通知失敗のコード )

状態通知に失敗しました。

 $(S)$ 

処理を中断します。

 $(O)$ 

状態通知失敗のコードが 10 の場合には、JP1/Cm2 状態通知ジョブがスーパーユーザー権限を持った JP1 ユーザーで実行されているかどうか確認してください。 それ以外の場合は,システム管理者に連絡してください。

### KAVT7513-E

Error in status specification. (ステータスに指定した文字)

ステータスの指定に誤りがあります(ステータスに指定した文字)

ステータスの指定が正しくありません。

 $(S)$ 

処理を中断します。

 $($  $\bigcap$ 

ステータスを正しく指定してください。

#### KAVT7514-I

The status was reported. (status=送信した状態, info=送信した付加情報) 状態通知を行いました ( status = 送信した状態, info = 送信した付加情報)

状態通知をしました。

 $(S)$ 

処理を終了します。

#### KAVT7515-E

Memory became insufficient. メモリー不足が発生しました

メモリー不足が発生しました。ジョブを終了します。

メモリー不足が発生したため、該当するジョブを異常終了させます。

 $($  $\bigcap$ 

プログラムを実行するのに十分なメモリーがあるかどうかを確認し,エラーになったアクションジョブ を JP1/AJS3 - View 上で調べた上で再度実行してください。

## KAVT8001-I

The common environment definition command will now start. 共通の環境定義コマンドを開始します

共通の環境定義コマンドを開始します。

```
(S)
```
処理を開始します。

#### KAVT8002-I

The common environment definition command will now end.

共通の環境定義コマンドを終了します

共通の環境定義コマンドを終了します。

 $(S)$ 

コマンドを終了します。

## KAVT8003-E

The parameter is specified incorrectly.

パラメーターの指定が不正です

パラメーターを誤って指定しています。

 $(S)$ 

処理を中断します。

(O)

定義パラメーターを正しく指定したあと,再実行してください。

#### KAVT8004-E

The environment variable is specified incorrectly. (指定した環境変数) 環境変数の指定が不正です(指定した環境変数)

環境変数を誤って指定しています。

処理を中断します。

(O)

システムリソースの状態を確認したあと,再実行してください。

# KAVT8005-E

The data is specified incorrectly. (指定したデータ) データの指定が不正です (指定したデータ)

データを誤って指定しています。

 $(S)$ 

処理を中断します。

(O)

定義パラメーターを確認してください。

#### KAVT8007-E

The configuration definition could not be read.  $(\pm \overline{z} - \overline{z} - \overline{z})$ 構成定義情報の書き込みに失敗しました(エラーコード)

構成定義情報の書き込みに失敗しました。

(S)

処理を中断します。

 $(O)$ 

スーパーユーザーの権限で実行しているか確認してください。

## KAVT8008-E

A required item is missing.

必須項目が指定されていません

必要な項目を指定していません。

 $(S)$ 

処理を中断します。

(O)

必要な項目をすべて指定しているか確認してください。

# KAVT8009-I

The mail linkage setting was canceled.

メール連携の設定を解除しました

メール連携の設定を解除しました。

 $(S)$ 

コマンドを終了します。

# KAVT8010-E

The parameter is specified incorrectly.

不正なパラメーターが指定されています

パラメーターを誤って指定しています。

(S)

処理を中断します。

 $(O)$ 

パラメーターが正しく指定されているか確認したあと,再実行してください。

# KAVT8011-E

You are not authorized to access the configuration definition.  $(\pm \overline{z} - \overline{z})$ 構成定義情報へのアクセス権がありません(エラーコード)

構成定義情報へのアクセス権がありません。

 $(S)$ 

処理を中断します。

(O)

構成定義情報にアクセスできる環境か確認したあと,再実行してください。

# KAVT8012-E

The specified key does not exist in the configuration definition.  $(\pm \overline{z} - \overline{z} - \overline{z})$ 構成定義情報に指定キーが存在しません(エラーコード)

構成定義情報に指定キーがありません。

(S)

処理を中断します。
$($  $\bigcap$ 

JP1/AJS3 が正しくインストールされているか確認してください。

# KAVT8013-E

An unexpected error occurred. (エラーコード)

予期せぬエラーが発生しました(エラーコード)

予期しないエラーが発生しました。

 $(S)$ 

処理を中断します。

 $(O)$ 

システム管理者に連絡してください。

# KAVT8014-I

The message queue environment setting command will now start.

メッセージキューの環境設定コマンドを開始します

メッセージキューの環境設定コマンドを開始します。

#### $(S)$

処理を続行します。

# KAVT8015-I

The message queue environment setting command will now end. メッセージキューの環境設定コマンドを終了します

メッセージキューの環境設定コマンドを終了します。

### (S)

コマンドを終了します。

# KAVT8016-I

The MSMQ environment setting command will now start. MSMQ の環境設定コマンドを開始します

MSMQ の環境設定コマンドを開始します。

# $(S)$

処理を続行します。

<sup>4.</sup> KAVT で始まるメッセージ (イベント・アクション制御に関するメッセージ)

# KAVT8017-I

The MSMQ environment setting command will now end. MSMQ の環境設定コマンドを終了します

MSMQ の環境設定コマンドを終了します。

 $(S)$ 

コマンドを終了します。

# KAVT8018-I

The mail environment setting command will now start.

メールの環境設定コマンドを開始します

メールの環境設定コマンドを開始します。

(S)

処理を続行します。

# KAVT8019-I

The mail environment setting command will now end.

メールの環境設定コマンドを終了します

メールの環境設定コマンドを終了します。

#### (S)

コマンドを終了します。

### KAVT8020-E

The specified data is not used on the current platform. (指定したデータ) 指定したデータは現在の Platform では使用しません(指定したデータ)

指定したデータは現在のプラットフォームでは使用しません。

 $(S)$ 

処理を中断します。

(O)

データが現在のプラットフォームで使用できるか確認したあと、再実行してください。

# KAVT8021-E

Environment setup did not end normally.

環境設定が正常に終了しませんでした

環境設定が正常に終了しませんでした。

 $(S)$ 

コマンドを終了します。

 $($  $\bigcap$ 

その前に出力されたエラーメッセージを参考に,原因を特定してください。

# KAVT8022-E

For execution, you must have Administrator permissions. Administrator 権限のあるユーザーで実行してください

Administrators 権限を持つユーザーで実行してください。

 $(S)$ 

処理を中断します。

 $(O)$ 

ログインユーザーの権限を確認したあと,再実行してください。

# KAVT8023-I

The message queue linkage settings were canceled. メッセージキュー連携の設定を解除しました

メッセージキュー連携の設定を解除しました。

## $(S)$

コマンドを終了します。

### KAVT8024-I

The MSMQ linkage setting was canceled. MSMQ 連携の設定を解除しました

MSMQ 連携の設定を解除しました。

(S)

コマンドを終了します。

# KAVT8025-E

The data length is invalid.  $(\pm \overline{z} - \overline{z} - \overline{z})$ 

データ長が不正です (エラーコード)

データ長が不正です。

### $(S)$

処理を中断します。

 $($  $\bigcap$ 

データが指定範囲内か確認してください。

# KAVT8026-E

Memory became insufficient. (保守情報) メモリーが不足しています(保守情報)

メモリーが不足しています。

(S)

処理を中断します。

 $(O)$ 

実行するために必要なメモリーを確保したあと,再実行してください。

# KAVT8027-E

The data length is invalid.(オプション)(保守情報) データ長が不正です(オプション)(保守情報)

データ長が不正です。

 $(S)$ 

処理を中断します。

(O)

データが指定範囲内か確認してください。

jpomailprof コマンドの場合, -n オプションで指定したプロファイル名が, JP1/AJS3 のインストール パスによっては 64 バイト以下になることがあります。

# KAVT8107-E

Memory became insufficient. メモリーが不足しています

メモリーが不足しています。

 $(S)$ 

処理を中断します。

(O)

実行するために必要なメモリーを確保したあと,再実行してください。

### KAVT8301-I

The command terminated normally. コマンドが正常終了しました

一覧表示が正常に終了しました。

#### $(S)$

コマンドの実行を終了します。

### KAVT8302-W

The command terminated abnormally.

コマンドが異常終了しました

エラーが発生したため,コマンドは異常終了しました。

 $(S)$ 

コマンドの実行を終了します。

(O)

その前に出力されたメッセージのエラー要因を取り除いたあと,コマンドを再実行してください。

# KAVT8303-E

Value for option  $(\nabla \mathcal{V} \rightarrow \mathcal{V})$  is not specified. オプション(オプション)の値が指定されていません

値を必要とするオプションに対して,値を指定していません。

(S)

コマンドの実行を中止します。

(O)

オプションの値を指定したあと,コマンドを再実行してください。

#### KAVT8304-E

Extra argument(s) exist. 余分な引数が指定されています

4. KAVT で始まるメッセージ (イベント・アクション制御に関するメッセージ)

JP1/Automatic Job Management System 3 メッセージ アウトランド アクリストランド アクリストランド マクリング

不要な引数を指定しています。

(S)

コマンドの実行を中止します。

 $(O)$ 

不要な引数を削除したあと,コマンドを再実行してください。

# KAVT8305-E

Invalid value for option (オプション). オプション(オプション)の値に誤りがあります

オプションの値を誤って指定しています。

 $(S)$ 

コマンドの実行を中止します。

 $(O)$ 

オプションの値を正しく指定したあと,コマンドを再実行してください。

# KAVT8306-E

Option  $(\nabla \mathcal{D} \cdot \mathbf{I})$  appears twice or more. オプション (オプション)が2回以上指定されています

同じオプションを 2 回以上指定しています。

 $(S)$ 

コマンドの実行を中止します。

(O)

2 回以上指定したオプションを 1 回だけに指定し直したあと,コマンドを再実行してください。

# KAVT8307-E

Cannot specify these options together. 同時に指定できないオプションが指定されています

同時に指定できないオプションを指定しています。

 $(S)$ 

コマンドの実行を中止します。

### $($  $\bigcap$

どちらかのオプションを削除したあと,コマンドを再実行してください。

# KAVT8308-E

Insufficient memory occurred. (保守情報) メモリー不足が発生しました(保守情報)

メモリー不足が発生しました。

 $(S)$ 

コマンドの実行を中止します。

 $(O)$ 

メモリー所要量に余裕があるか確認してください。

# KAVT8310-W

Because the data was long, the data was truncated and then displayed. (切り捨てたデータ (最 大 900 バイトまで))(表示項目名)

データが長かったため、切り捨てて表示します(切り捨てたデータ(最大 900 バイトまで))(表示項目名)

表示するデータが予期しない長さだったため,データを切り捨てて表示します。

 $(S)$ 

コマンドの実行を続行します。

(O)

JP1/AJS3 が正しく動作しているか確認してください。

# KAVT8311-W

The deleting of files failed. (保守情報)

ファイルの削除に失敗しました(保守情報)

終了処理中に作業用のファイルが削除できませんでした。

 $(S)$ 

コマンドの実行を続行します。

(O)

作業ファイル格納フォルダ(ディレクトリ)下のsys\_bak フォルダ(ディレクトリ)を削除してくださ い。

# KAVT8312-E

The copying of files failed. (保守情報)

ファイルのコピーに失敗しました(保守情報)

ファイルをコピーできませんでした。

 $(S)$ 

コマンドの実行を中止します。

 $(O)$ 

次のことを確認してください。

- システムのリソースが不足していないか。
- 起動したユーザーの権限環境が正しいか。
- JP1/AJS3 がインストール時に作成したディレクトリを誤って削除していないか。

なお,イベントジョブおよび起動条件を一度も実行したことがない状態でjpomanjobshow コマンドを実 行すると,このメッセージが標準エラー出力ファイルに出力されます。その場合は,メッセージを無視 して運用を続けてください。

# KAVT8313-W

An error occurred during the access of job data. (エラーコード)(関数名)(保守情報) ジョブデータのアクセスでエラーが発生しました(エラーコード)(関数名)(保守情報)

DB のアクセスでエラーが発生しました。

 $(S)$ 

コマンドの実行を続行します。ただし,該当ジョブのジョブネット名と,ジョブ名は表示できません。  $($  $\bigcap$ 

次のことを確認してください。

- システムのリソースが不足していないか。
- 起動したユーザーの権限環境が正しいか。
- JP1/AJS3 がインストール時に作成したディレクトリを誤って削除していないか。
- メンテナンス実行中でないか。
- 反映側 JP1/AJS2 Datareplicator が起動中でないか。
- 外部 DB を利用している場合の対処方法については,マニュアル「JP1/Automatic Job Management System 3 トラブルシューティング 2.15 外部 DB を利用する場合のトラブルへの 対処」を参照してください。

# KAVT8314-E

An error occurred during communication with the agent. (エラーコード)(関数名)(保守情報) エージェントとの通信でエラーが発生しました(エラーコード)(関数名)(保守情報)

エージェントとのパイプの作成,書き込み,読み込みでエラーが発生しました。

<sup>4.</sup> KAVT で始まるメッセージ(イベント・アクション制御に関するメッセージ)

 $(S)$ 

コマンドの実行を中止します。

 $(\bigcap$ 

次のことを確認してください。

- システムのリソースが不足していないか。
- 起動したユーザーの権限環境が正しいか。
- JP1/AJS3 がインストール時に作成したディレクトリを誤って削除していないか。

クラスタの場合は,コマンドを待機系で実行していないか確認したあと,コマンドを実行系で再実行し てください。

### KAVT8315-W

An error occurred during communication with the monitoring process. (エラーコード)(関数名) (保守情報)

監視系プロセスとの通信でエラーが発生しました(エラーコード)(関数名)(保守情報)

監視系プロセスとのパイプの作成,書き込み,読み込みでエラーが発生しました。

 $(S)$ 

コマンドの実行を続行します。ただし、Status が正しく表示されないおそれがあります。

(O)

次のことを確認してください。

- システムのリソースが不足していないか。
- 起動したユーザーの権限環境が正しいか。
- JP1/AJS3 がインストール時に作成したディレクトリを誤って削除していないか。

### KAVT8316-E

An error occurred during the access of the agent information file. (エラーコード)(関数名)(保守 情報)

エージェント情報ファイルのアクセスでエラーが発生しました(エラーコード)(関数名)(保守情報)

エージェントからの情報ファイルのオープンなどのアクセスで,エラーが発生しました。

 $(S)$ 

コマンドの実行を中止します。

 $($  $\cap$  $)$ 

次のことを確認してください。

• システムのリソースが不足していないか。

<sup>4.</sup> KAVT で始まるメッセージ(イベント・アクション制御に関するメッセージ)

- 起動したユーザーの権限環境が正しいか。
- JP1/AJS3 がインストール時に作成したディレクトリを誤って削除していないか。

### KAVT8317-W

An error occurred during the access of the monitoring process information file.  $(\pm \overline{z} - \overline{z} - \overline{z})$ (関数名)(保守情報)

監視系プロセス情報ファイルのアクセスでエラーが発生しました(エラーコード)(関数名)(保守情報)

監視系プロセスからの情報ファイルのオープンなどのアクセスで,エラーが発生しました。

 $(S)$ 

コマンドの実行を続行します。ただし,Status が正しく表示されないおそれがあります。

 $(O)$ 

次のことを確認してください。

- システムのリソースが不足していないか。
- 起動したユーザーの権限環境が正しいか。
- JP1/AJS3 がインストール時に作成したディレクトリを誤って削除していないか。

# KAVT8319-E

For execution, you must have Administrator permission. Administrator 権限のあるユーザーで実行してください

Administrators 権限のないユーザーで実行したため,実行する権限がありません。

 $(S)$ 

コマンドの実行を中止します。

 $(\bigcap$ 

Administrators 権限を持つユーザーで、再実行してください。 Windows で UAC 機能が有効の場合は,管理者で再度コマンドを実行してください。

### KAVT8320-E

The host name could not be obtained. (エラーコード)(関数名)(保守情報) ホスト名取得に失敗しました(エラーコード)(関数名)(保守情報)

ホスト名取得でエラーが発生しました。

 $(S)$ 

コマンドの実行を中止します。

<sup>4.</sup> KAVT で始まるメッセージ(イベント・アクション制御に関するメッセージ)

 $($  $\bigcap$ 

次のことを確認してください。

- システムのリソースが不足していないか。
- 起動したユーザーの権限環境が正しいか。
- JP1/AJS3 および JP1/Base が正しくインストールされているか。
- JP1/AJS3 および JP1/Base の環境設定が正しくされているか。

# KAVT8321-E

The installation path could not be acquired. インストールパスの取得に失敗しました

インストールパスの取得でエラーが発生しました。

 $(S)$ 

コマンドの実行を中止します。

 $($  $\bigcap$ 

次のことを確認してください。

- システムのリソースが不足していないか。
- 起動したユーザーの権限環境が正しいか。
- JP1/AJS3 および JP1/Base が正しくインストールされているか。
- JP1/AJS3 および JP1/Base の環境設定が正しくされているか。

# KAVT8322-E

The configuration definition could not be read. 構成定義情報の読込みに失敗しました

構成定義情報の読み込みでエラーが発生しました。

 $(S)$ 

コマンドの実行を中止します。

(O)

次のことを確認してください。

- システムのリソースが不足していないか。
- 起動したユーザーの権限環境が正しいか。
- JP1/AJS3 および JP1/Base が正しくインストールされているか。
- JP1/AJS3 および JP1/Base の環境設定が正しくされているか。

<sup>4.</sup> KAVT で始まるメッセージ (イベント・アクション制御に関するメッセージ)

# KAVT8323-E

The registration file could not be read. (パス名)(関数名)(保守情報) 登録ファイルの読込みに失敗しました(パス名)(関数名)(保守情報)

登録ファイルの読み込みでエラーが発生しました。

 $(S)$ 

コマンドの実行を中止します。

 $(O)$ 

次のことを確認してください。

- システムのリソースが不足していないか。
- 起動したユーザーの権限環境が正しいか。
- JP1/AJS3 がインストール時に作成したディレクトリを誤って削除していないか。

#### KAVT8324-W

The definition information file could not be read. (エラーコード)(関数名)(保守情報) 定義情報ファイルの読込みに失敗しました(エラーコード)(関数名)(保守情報)

定義情報ファイルの読み込みでエラーが発生しました。

 $(S)$ 

コマンドの実行を続行します。ただし,表示されないデータがあるおそれがあります。

(O)

次のことを確認してください。

- システムのリソースが不足していないか。
- 起動したユーザーの権限環境が正しいか。
- JP1/AJS3 がインストール時に作成したディレクトリを誤って削除していないか。

### KAVT8325-W

The unreported information file could not be read. (関数名)(保守情報) エージェント未通知情報ファイルの読込みに失敗しました(関数名)(保守情報)

エージェント未通知情報ファイルの読み込みで,エラーが発生しました。

 $(S)$ 

コマンドの実行を続行します。ただし,Information が正しく表示されないおそれがあります。  $(O)$ 

次のことを確認してください。

- システムのリソースが不足していないか。
- 起動したユーザーの権限環境が正しいか。
- JP1/AJS3 がインストール時に作成したディレクトリを誤って削除していないか。

### KAVT8327-W

There is no data so data cannot be displayed. (表示項目名)(保守情報) データがないため表示できません(表示項目名)(保守情報)

求めた値にデータがなかったため表示できません。

 $(S)$ 

コマンドの実行を続行します。

 $(O)$ 

JP1/AJS3 サービスが起動されているか,またはメンテナンス中でないか確認してください。

#### KAVT8328-E

There is no specified host name. (ホスト名)(関数名) 指定したホスト名がありません(ホスト名)(関数名)

オペランド (-h) または環境変数JP1\_HOSTNAME で指定したホスト名がありません。

 $(S)$ 

コマンドの実行を中止します。

(O)

指定したホスト名があるか,または JP1/AJS3 の環境設定が正しくされているか確認してください。

### KAVT8329-E

The exclusion information could not be obtained. (エラーコード)(関数名) 排他情報の取得に失敗しました(エラーコード)(関数名)

排他情報の取得に失敗しました。

(S)

コマンドの実行を中止します。

 $(\bigcap$ 

次のことを確認してください。

- システムのリソースが不足していないか。
- 起動したユーザーの権限環境が正しいか。

<sup>4.</sup> KAVT で始まるメッセージ(イベント・アクション制御に関するメッセージ)

• JP1/AJS3 がインストール時に作成したディレクトリを誤って削除していないか。

# KAVT8330-E

Exclusion failed. (エラーコード)(関数名) 排他をかけるのに失敗しました(エラーコード)(関数名)

次に示すコマンドの実行時に,排他を掛けるのに失敗しました。

- jpoagtjobshow
- jpomanevreset
- jpomanevshow
- jpomanjobshow
- $(S)$

コマンドの実行を中止します。

 $(O)$ 

次のことを確認したあと,コマンドを再実行してください。

- システムのリソースが不足していないか。
- 起動したユーザーの権限環境が正しいか。
- JP1/AJS3 がインストール時に作成したディレクトリを誤って削除していないか。
- 同じコマンドを複数同時に実行していないか。
- クラスタの場合は,コマンドを待機系で実行していないか。

クラスタの場合は,実行系でコマンドを再実行してください。

# KAVT8331-W

Deletion of the exclusion file failed. (エラーコード)(関数名) 排他ファイルの削除に失敗しました(エラーコード)(関数名)

終了処理中に排他ファイルの削除に失敗しました。

#### (S)

コマンドの実行を中止します。

### $(O)$

次のことを確認してください。

- システムのリソースが不足していないか。
- 起動したユーザーの権限環境が正しいか。
- JP1/AJS3 がインストール時に作成したディレクトリを誤って削除していないか。

<sup>4.</sup> KAVT で始まるメッセージ (イベント・アクション制御に関するメッセージ)

# KAVT8332-E

Exclusion is being applied. (エラーコード)(関数名) 排他がかかっています(エラーコード)(関数名)

次に示すコマンドの実行によって排他が掛かっています。

- jpoagtjobshow
- jpomanevreset
- jpomanevshow
- ipomanjobshow
- (S)

コマンドの実行を中止します。

 $(O)$ 

同じコマンドを複数同時に実行していないか確認し,先に実行中のコマンドが終了してから,コマンド を再実行してください。

# KAVT8333-E

The agent is not running.

エージェントが未起動です

 $(S)$ 

コマンドの実行を中止します。

(O)

エージェントが,起動されているか確認してください。必要に応じて, JP1/AJS3 を再起動してくださ  $\mathcal{V}$ 

クラスタの場合は,コマンドを待機系で実行していないか確認したあと,コマンドを実行系で再実行し てください。

# KAVT8334-E

The manager name storage file could not be created. (エラーコード)(関数名)(保守情報) マネージャー名格納ファイルの作成に失敗しました(エラーコード)(関数名)(保守情報)

マネージャー名格納ファイル作成,書き込みでエラーが発生しました。

 $(S)$ 

コマンドの実行を中止します。

エージェントが未起動です。

<sup>4.</sup> KAVT で始まるメッセージ (イベント・アクション制御に関するメッセージ)

 $($  $\bigcap$ 

次のことを確認してください。

- システムのリソースが不足していないか。
- 起動したユーザーの権限環境が正しいか。
- JP1/AJS3 がインストール時に作成したディレクトリを誤って削除していないか。

#### KAVT8335-E

A contradiction was detected during communication. 通信で矛盾を検知しました

コマンドが取得している,イベントジョブ情報以外からの,イベントジョブ情報を検知しました。

 $(S)$ 

コマンドの実行を中止します。

 $(O)$ 

内部エラーのため資料を採取したあと,システム管理者に連絡してください。

### KAVT8336-E

Some agent information could not be written.

エージェント情報がいくつか書き込まれませんでした

エージェントの情報で,書き込まれなかった情報があります。

 $(S)$ 

イベントジョブ一覧表示をしたあと(ただし、表示されないデータがあるおそれがあります),コマン ドを異常終了します。

#### $($  $\bigcap$

統合トレースログから書き込まれなかった原因を調べて,対処してください。

#### KAVT8337-W

Some monitoring process information could not be written. (監視プロセス名) 監視系プロセス情報がいくつか書き込まれませんでした(監視プロセス名)

監視系プロセスの情報で,書き込まれなかった情報があります。

コマンドの実行を続行します。ただし,Status が正しく表示されないおそれがあります。

(O)

統合トレースログから書き込まれなかった原因を調べて、対処してください。

 $(S)$ 

# KAVT8338-E

None of the agent information could be written. エージェント情報が全て書き込まれませんでした

エージェントの情報が,すべて書き込まれませんでした。

 $(S)$ 

コマンドの実行を中止します。

 $(O)$ 

統合トレースログから書き込まれなかった原因を調べて、対処してください。

# KAVT8339-W

None of the monitoring process information could be written. (監視プロセス名) 監視系プロセス情報が全て書き込まれませんでした(監視プロセス名)

監視系プロセスの情報が,すべて書き込まれませんでした。

 $(S)$ 

コマンドの実行を続行します。ただし,Status が正しく表示されないおそれがあります。

 $(O)$ 

統合トレースログから書き込まれなかった原因を調べて,対処してください。

# KAVT8340-E

The main loop of the jpoagtjobshow command failed. (保守情報) jpoagtjobshow コマンドのメインループに失敗しました(保守情報)

jpoagtjobshow コマンドのメイン処理の開始に失敗しました。

 $(S)$ 

コマンドの実行を中止します。

 $(O)$ 

システムのリソースが不足していないか、起動したユーザーの権限環境を確認したあと、再実行してく ださい。

# KAVT8341-E

This command cannot be executed because the JP1/AJS2 service is running. JP1/AJS2 サービスが起動中のため、このコマンドは実行できません。

処理対象の JP1/AJS3 スケジューラーサービスが起動中のため,このコマンドは実行できません。

<sup>4.</sup> KAVT で始まるメッセージ(イベント・アクション制御に関するメッセージ)

 $(S)$ 

コマンドの実行を中止します。

(O)

処理対象の JP1/AJS3 スケジューラーサービスを停止したあと,コマンドを再実行してください。

# KAVT8342-E

A file access error occurred. (ファイル名) (保守情報)

ファイルアクセスエラーが発生しました(ファイル名)(保守情報)

ファイル名へのアクセス中にエラーが発生しました。

 $(S)$ 

実行したコマンドによって,動作が異なります。

jpomanevreset コマンド

コマンドの実行を続行します。ただし,次の事象が発生するおそれがあります。

- 不要なファイルが残る。
- エージェント側の情報を削除しない。

jpomanevshow コマンド

コマンドの実行を中止します。

(O)

実行したコマンドによって,対処方法が異なります。

#### jpomanevreset コマンド

次のことを行ってください。

- メッセージ中のファイルを確認し、ファイルが残っている場合は、JP1/AJS3 を起動する前に必 ず手動で削除してください。ただし,保守情報に「remove」または「DeleteFile」が含まれて いない場合は,ファイルを削除しないで,ファイルへのアクセスに失敗した原因を取り除いたあ と,コマンドを再実行してください。
- -s オプションを指定していない場合は,エージェント側の情報が残っているおそれがあるため, エージェント側の JP1/AJS3 を手動でコールドスタートしてください。

#### jpomanevshow コマンド

次のことを確認したあと,コマンドを再実行してください。

- システムのリソースが不足していないか。
- 起動したユーザーの権限環境が正しいか。
- JP1/AJS3 がインストール時に作成したディレクトリを誤って削除していないか。

# KAVT8343-W

An attempt to communicate with the agent has failed. (エージェントホスト名) (保守情 報,IPAddress=IP アドレス※)

エージェントとの通信に失敗しました(エージェントホスト名)(保守情報,IPAddress=IP アドレス※)

エージェントホスト名との通信に失敗しました。

注※

環境設定パラメーターLOGIPV6INFOALL が「yes」のときだけ、IP アドレスが出力されます。環境設定パ ラメーターLOGIPV6INFOALL が「yes」で IP アドレスが不明な場合は,「unknown」と表示されます。

 $(S)$ 

コマンドの実行を続行します。ただし、エージェントホスト名の情報は削除されません。

(O)

次のことを確認してください。

• エージェントホストの JP1/AJS3 サービスが起動しているか,またはエージェントホストが起動し ているか。

エージェントホストの JP1/AJS3 やホスト自体が起動していない場合は、起動してください。

- ホスト名の解決ができているか。 解決できていない場合は、環境変数JP1 HOSTNAME, hosts ファイル, DNS の設定, マネージャーホ ストのjp1hosts 情報またはjp1hosts2 情報などの設定を確認してください。
- services ファイルに JP1/AJS3 のポート番号が登録されているか。 登録されていない場合は,登録してください。

エラーが発生したエージェントの情報は削除されないため、エージェントホスト名の JP1/AJS3 サービ スをコールドスタートしてください。

# KAVT8347-E

A required option  $(\text{H} \mathcal{D} \rightarrow \text{H})$  is missing. 必須オプション (オプション)が指定されていません

必要なオプションが指定されていません。

 $(S)$ 

コマンドの実行を中止します。

 $(\bigcap$ 

メッセージに出力された必要なオプションを指定して,コマンドを再実行してください。

# KAVT8351-E

Specified Scheduler service not exist (スケジューラーサービス名)(保守情報).

#### 指定したスケジューラーサービスは存在しません(スケジューラーサービス名)(保守情報)

オペランド (-F), または環境設定パラメーターDEFAULTSERVICENAME で指定したスケジューラーサービス がありません。

 $(S)$ 

コマンドの実行を中止します。

 $($  $\bigcap$ 

次のことを確認してください。

- -F オプション,環境変数AJSCONF,または環境設定パラメーターDEFAULTSERVICENAME に指定したス ケジューラーサービスが,-h オプションに指定したホストにあるか。
- JP1/AJS3 の環境設定が正しくされているか。

# KAVT8352-E

Shared memory is not available(保守情報).

共有メモリーが利用可能な状態ではありません(保守情報)

コマンドの実行に必要な共有メモリーが利用できる状態ではありません。

 $(S)$ 

コマンドの実行を中止します。

 $($  $\bigcap$ 

次のことを確認してください。

- JP1/AJS3 ホストサービスが起動しているか。
- システムリソース(共有メモリー)が不足していないか。

### KAVT8401-E

The initialization of communication with the jpoagtjobshow command failed. (リターンコー ド)(行番号)

jpoagtjobshow コマンドとの通信の初期化に失敗しました(リターンコード)(行番号)

jpoagtjobshow コマンドとの通信に必要な初期化に失敗しました。

 $(S)$ 

処理を続行します。ただし,jpoagtjobshow コマンドには情報を提供できません。

 $($  $\bigcap$ 

次のことを確認してください。

- システムのリソースが不足していないか。
- 起動したユーザーの権限環境が正しいか。
- 4. KAVT で始まるメッセージ(イベント・アクション制御に関するメッセージ)

• JP1/AJS3 がインストール時に作成したディレクトリを誤って削除していないか。

jpoagtjobshow コマンドで正しい情報を表示したい場合は、JP1/AJS3 を再起動してください。

# KAVT8402-E

The reading of requests from the jpoagtjobshow command failed. (リターンコード) jpoagtjobshow コマンドからの要求の読み込みに失敗しました(リターンコード)

jpoagtjobshow コマンドとのパイプからの読み込みに失敗しました。

 $(S)$ 

処理を続行します。ただし,jpoagtjobshow コマンドには情報を提供できません。

(O)

次のことを確認してください。

- システムのリソースが不足していないか。
- 起動したユーザーの権限環境が正しいか。
- JP1/AJS3 がインストール時に作成したディレクトリを誤って削除していないか。

jpoagtjobshow コマンドで正しい情報を表示したい場合は,コマンドを再実行してください。

# KAVT8403-E

A request from jpoagtjobshow command is invalid. (保守情報) jpoagtjobshow コマンドからの要求が不正です (保守情報)

jpoagtjobshow コマンドから,予期しないデータが書き込まれました。

 $(S)$ 

処理を続行します。ただし,jpoagtjobshow コマンドには情報を提供できません。

 $(O)$ 

内部エラーのため資料を採取したあと,システム管理者に連絡してください。jpoagtjobshow コマンド で正しい情報を表示したい場合は,コマンドを再実行してください。

# KAVT8404-E

The creation of information sent to the jpoagtjobshow command failed. (リターンコード)(行番 号)

jpoagtjobshow コマンドへの情報の作成に失敗しました(リターンコード)(行番号)

jpoagtjobshow コマンドへの,情報ファイルの作成に失敗しました。

(S)

処理を続行します。ただし,jpoagtjobshow コマンドには情報を提供できません。

 $($  $\bigcap$ 

次のことを確認してください。

- システムのリソースが不足していないか。
- 起動したユーザーの権限環境が正しいか。
- JP1/AJS3 がインストール時に作成したディレクトリを誤って削除していないか。

jpoagtjobshow コマンドで正しい情報を表示したい場合は,コマンドを再実行してください。

### KAVT8405-E

The reporting of information to the jpoagtjobshow command failed. (リターンコード) jpoagtjobshow コマンドへの情報の通知処理に失敗しました(リターンコード)

jpoagtjobshow コマンドへの、パイプの書き込みに失敗しました。

 $(S)$ 

処理を続行します。ただし,jpoagtjobshow コマンドには情報を提供できません。

 $($  $\bigcap$ 

次のことを確認してください。

- システムのリソースが不足していないか。
- 起動したユーザーの権限環境が正しいか。
- JP1/AJS3 がインストール時に作成したディレクトリを誤って削除していないか。

jpoagtjobshow コマンドで正しい情報を表示したい場合は,コマンドを再実行してください。

### KAVT8406-W

The creation of the information to be sent to the jpoagtjobshow command is incomplete. (リ ターンコード)(行番号)

jpoagtjobshow コマンドへの情報の作成が完全ではありません(リターンコード)(行番号)

jpoagtjobshow コマンドへの情報ファイル作成時に,書き込めなかったジョブ情報があります。

 $(S)$ 

処理を続行します。ただし、jpoagtjobshow コマンドには、完全には情報を提供できません。

#### (O)

次のことを確認してください。

- システムのリソースが不足していないか。
- 起動したユーザーの権限環境が正しいか。
- JP1/AJS3 がインストール時に作成したディレクトリを誤って削除していないか。

jpoagtjobshow コマンドで正しい情報を表示したい場合は,コマンドを再実行してください。

# KAVT8408-E

There is no logical host name in the environment variable.(リターンコード)(行番号) 環境変数に論理ホスト名がありません(リターンコード)(行番号)

環境変数JP1\_HOSTNAME に論理ホスト名が設定されていません。

 $(S)$ 

コマンドの実行を中止します。

 $(O)$ 

環境変数JP1 HOSTNAME に論理ホスト名を設定し、コマンドを再実行してください。

# KAVT8410-E

An attempt to obtain the environmental setting parameter information failed.(環境設定パラメー ター)(リターンコード)(行番号)

環境設定パラメーター情報の取得に失敗しました(環境設定パラメーター)(リターンコード)(行番号)

環境設定パラメーター情報の取得に失敗しました。

 $(S)$ 

コマンドの実行を中止します。

(O)

次のことを確認したあと,コマンドを再実行してください。

• JP1/AJS3 および JP1/Base の環境設定パラメーターを正しく設定したか。

• メモリーが不足していないか。 メモリー不足が発生した場合は,マニュアル「JP1/Automatic Job Management System 3 設計 ガイド(システム構築編) 3. 見積もり」を参照して,必要なメモリー量が確保されているか確認 してください。

# KAVT8411-W

An attempt to move then environmental setting parameter failed.(リターンコード)(行番号) 環境設定パラメーターの移行処理に失敗しました(リターンコード)(行番号)

環境設定パラメーターの移行処理に失敗しました。

 $(S)$ 

処理を続行します。ただし,移行処理は異常終了します。

 $($  $\bigcap$ 

JP1/AJS3 および JP1/Base の環境設定パラメーターを正しく設定したか確認してください。 環境設定パラメーターを正しく設定したあと,コマンドを再実行してください。

<sup>4.</sup> KAVT で始まるメッセージ(イベント・アクション制御に関するメッセージ)

# KAVT8412-W

An attempt to create the key of an environmental setting parameter failed.(keyname= $\pm -\hat{z}$ ) (リターンコード)(行番号)

環境設定パラメーターのキー作成に失敗しました(キー名=キー名)(リターンコード)(行番号)

環境設定パラメーターのキー作成処理に失敗しました。

 $(S)$ 

処理を続行します。ただし,移行処理は異常終了します。

 $(O)$ 

作成に失敗したキーの上位キーがあるか確認してください。

上位キーがない場合は,上位キーを作成してからコマンドを再実行してください。

### KAVT8413-E

An attempt to obtain the file name failed.(リターンコード)(行番号)

ファイル名の取得に失敗しました(リターンコード)(行番号)

ファイル名の取得に失敗しました。

 $(S)$ 

コマンドの実行を中止します。

 $($  $\bigcap$ 

次のことを確認したあと,コマンドを再実行してください。

- JP1/AJS3 がインストール時に作成したディレクトリを不当に削除していないか。
- メモリーが不足していないか。 メモリー不足が発生した場合は,マニュアル「JP1/Automatic Job Management System 3 設計 ガイド(システム構築編) 3. 見積もり」を参照して,必要なメモリー量が確保されているか確認 してください。

### KAVT8415-E

An attempt to move the file failed.(filename=ファイル名)(リターンコード)(行番号) ファイルの移行処理に失敗しました(ファイル名=ファイル名)(リターンコード)(行番号)

イベント・アクション制御が使用する内部ファイルの移行処理に失敗しました。

 $(S)$ 

処理を続行します。ただし,移行処理は異常終了します。

 $(O)$ 

次のことを確認してください。

<sup>4.</sup> KAVT で始まるメッセージ(イベント・アクション制御に関するメッセージ)

- 物理ホストの場合は,JP1/AJS3 のインストール先ディレクトリがあるディスクの容量が不足して いないか,または JP1/AJS3 のインストール先ディレクトリにアクセスできるか。
- 論理ホストの場合は,共有ディスクの容量が不足していないか,または共有ディスクにアクセスで きるか。
- メモリーが不足していないか。
- JP1/AJS2 のインストール時に作成されたディレクトリを不当に削除していないか。
- 移行処理に失敗したファイルが移行元にあるか。 移行処理に失敗したファイルが移行元(JP1/AJS2 用システムファイルディレクトリ)にある場合 は,ファイルを削除した上でコマンドを再実行してください。
- メッセージ埋め字のファイル名に「\*」が出力されていないか。 メッセージ埋め字のファイル名に「\*」が出力されている場合は、IP1/AIS2 のインストール先ディ レクトリ下のtmp ディレクトリにあるEVaction\_backup ディレクトリを削除してから,コマンドを再 実行してください。
- これら以外の場合は,エラー要因を取り除いたあと,コマンドを再実行してください。

#### KAVT8416-W

The file to be moved is invalid.(filename=ファイル名)(リターンコード)(行番号) 移行対象のファイルが不正です(ファイル名=ファイル名)(リターンコード)(行番号)

移行するファイルのデータ形式が,不正な状態です。

(S)

該当するファイルを「\_bak」付きの名前に変更して,移行処理を続行します。

(O)

標準構成へのセットアップが完了したあと、次の順序で対処してください。

- 1. すべてのスケジューラーサービスに対して、-all オプションを指定してjpomanevreset コマンドを 実行する。
- 2. JP1/AJS3 サービスをコールドスタートする。

jpomanevreset コマンドについては,マニュアル「JP1/Automatic Job Management System 3 コマ ンドリファレンス 3. 通常の運用で使用するコマンド jpomanevreset」を参照してください。

#### KAVT8417-W

An attempt to back up an invalid file failed.(filename=ファイル名)(リターンコード)(行番号) 不正なファイルのバックアップに失敗しました(ファイル名=ファイル名)(リターンコード)(行番号)

メッセージ KAVT8416-W の出力時,データ形式が不正なファイルを「\_bak」付きの名前に変更しようと して,失敗しました。

 $(S)$ 

移行処理を続行します。

(O)

メッセージ KAVT8416-W の対処方法を参照してください。

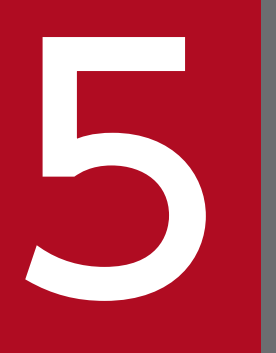

KAVU で始まるメッセージ(ジョブ実行制御に関するメッセージ)<br>スメッセージ) るメッセージ)

KAVU で始まるメッセージ (ジョブ実行制御に関するメッセージ)について説明します。

KAVU で始まるメッセージ(ジョブ実行制御に関するメッセージ)の一覧を次に示します。

- •「関数名:」が付いているメッセージの中には,場合によっては「関数名:」が表示されないものがあ ります。
- •「接続先ホスト名」「ポート番号」「システムエラー番号」が付いているメッセージの中には,場合によっ ては「接続先ホスト名」「ポート番号」「システムエラー番号」が表示されないものがあります。
- QUEUE ジョブまたはサブミットジョブ以外のジョブを実行した場合,出力されるメッセージの「キュー」 の部分は、実行エージェントミに実行エージェントグループを表します。
- QUEUE ジョブまたはサブミットジョブ以外のジョブを実行した場合,出力されるメッセージの「エー ジェントホスト名」および「エージェント名」の部分は、実行エージェント名または実行エージェント グループ名を表します。ただし,次に示すメッセージについては,実行ホストを表します。 KAVU4220-E, KAVU4221-E, KAVU4222-E, KAVU4223-E, KAVU4294-I, KAVU4295-W, KAVU4296-E, KAVU4297-W, KAVU4299-I, KAVU4333-W, KAVU4334-E, KAVU4504-W, KAVU4530-W, KAVU4531-W, KAVU4534-W, KAVU4535-I, KAVU4538-W, KAVU4546-W, KAVU4547-W, KAVU4548-W, KAVU4549-W, KAVU4550-W, KAVU4551-W, KAVU4552-W, KAVU4553-W, KAVU4554-W, KAVU4555-W, KAVU4556-W, KAVU4557-W, KAVU4558-W, KAVU4559-W, KAVU4560-W, KAVU4561-W, KAVU4562-W, KAVU4563-W, KAVU4564-W, KAVU4565-W, KAVU4566-W, KAVU4567-W, KAVU4568-W, KAVU4569-W, KAVU4570-W, KAVU4571-W, KAVU4572-W, KAVU4573-W, KAVU4574-W, KAVU4575-W, KAVU4576-W, KAVU4578-W, KAVU4580-W, KAVU4581-W, KAVU4582-W, KAVU4583-W, KAVU4584-W, KAVU4585-W, KAVU4586-W, KAVU4587-W, KAVU4588-W, KAVU4589-W, KAVU4590-W, KAVU4591-W, KAVU4596-W, KAVU4597-W, KAVU4598-W, KAVU4700-E, KAVU4701-E, KAVU4702-E, KAVU4703-E, KAVU4704-E, KAVU4717-E, KAVU4718-E
- メッセージを出力したジョブ実行制御マネージャーを区別するために,メッセージテキストの末尾に 「(スケジューラーサービス名)」が表示されるメッセージがあります。「(スケジューラーサービス名)」 が表示されている場合は,そのスケジューラーサービスのジョブ実行制御マネージャーが出力したメッ セージであることを示します。「(スケジューラーサービス名)」が表示されていない場合は,サブミッ トジョブ実行制御マネージャーが出力したメッセージであることを示します。
- 次に示すメッセージについては,接続先ホスト名は IP アドレスから逆引きしたホスト名を出力します。 そのため,実行ホスト名と異なる場合や,出力されない場合があります。 KAVU2229-E, KAVU2231-E, KAVU2251-E
- 互換用 ISAM 構成で運用する場合は、IP1/AJS2 のマニュアルを参照してください。

### KAVU0200-E

関数名: A logical contradiction occurred.

<sup>5.</sup> KAVU で始まるメッセージ (ジョブ実行制御に関するメッセージ)

関数名:論理矛盾が発生しました

論理矛盾が発生しました。

 $(S)$ 

要求処理を中止します。

 $(\bigcap)$ 

資料採取ツールで資料を採取したあと,システム管理者に連絡してください。

# KAVU0201-E

関数名: The parameter is specified incorrectly.

関数名:パラメーターに誤りがあります

パラメーターに誤りがあります。

 $(S)$ 

要求処理を中止します。

 $(O)$ 

コマンドに指定した引数が正しいかどうか確認してください。

標準エラー出力に出力されたメッセージも確認してください。また、統合トレースログで、このメッ セージの前後に KAVU で始まるメッセージが出力されているかを確認してください。出力されている 場合は,そちらのメッセージの説明も参照してください。

コマンドを実行したホストとマネージャーホストの文字コードが異なる場合は,データ転送の際の文字 コード変換でデータサイズが大きくなったおそれがあります。

マネージャーホストの文字コードに変換した場合に,指定できる文字数を超える引数がないか確認して ください。

エラー要因を取り除いたあと,再度実行してください。

### KAVU0202-E

関数名: An internal factor caused an error.

関数名:内部的要因でエラーになりました

内部的要因でエラーになりました。

 $(S)$ 

要求処理を中止します。

(O)

資料採取ツールで資料を採取したあと,システム管理者に連絡してください。

5. KAVU で始まるメッセージ (ジョブ実行制御に関するメッセージ)

# KAVU0203-F

関数名: JpqInit function is not issued. 関数名:JpqInit 関数が発行されていません

JpqInit 関数が発行されていません。

 $(S)$ 

要求処理を中止します。

(O)

JpqInit 関数を正しく呼び出していることを確認したあと,再度呼び出してください。

# KAVU0204-E

関数名: An environment setting or logical host name information is invalid. 関数名:環境設定が不正かもしくは論理ホスト名情報が不正です

環境設定が不正か,または論理ホスト名情報が不正です。

 $(S)$ 

要求処理を中止します。

 $(O)$ 

統合トレースログでエラー要因を確認し,要因を取り除いたあと,再度呼び出してください。

### KAVU0205-E

関数名: Memory became insufficient. 関数名:メモリー不足が発生しました

メモリー不足が発生しました。

 $(S)$ 

要求処理を中止します。

 $(O)$ 

ほかの不要なアプリケーションを停止したあと,再度呼び出してください。それでも,同じメッセージ が出力される場合は,メモリー見積もりを見直してください。

### KAVU0206-E

関数名: A logical contradiction occurred. 関数名:論理矛盾が発生しました

<sup>5.</sup> KAVU で始まるメッセージ (ジョブ実行制御に関するメッセージ)

クライアントからの要求を処理する際,通信プロトコルのパラメーターに不正が見つかりました。または, 関数の発行元で論理ホスト名情報の取得,または環境設定情報の取得に失敗しました。関数の発行元で要 求発生時にhosts ファイルを上書きでコピーしてファイルの置換が発生するような操作を行っていると, 論理ホスト名の取得に失敗することがあります。

 $(S)$ 

要求処理を中止します。

 $(O)$ 

統合トレースログでこのメッセージの前後に KAVU で始まるメッセージが出力されているかを確認し てください。出力されている場合はそちらのメッセージの説明も参照して、要因を取り除いたあと、再 度要求を行ってください。出力されていない場合や問題が解決しない場合は,資料採取ツールで資料を 採取したあと,システム管理者に連絡してください。

#### KAVU0207-E

関数名: The file cannot be opened because file path or file does not exist at the send source. 関数名:転送元のファイルパス又はファイルが無いためファイルをオープンできません

転送元のファイルパス,またはファイルがないためファイルをオープンできません。

 $(S)$ 

要求処理を中止します。

 $(\bigcap$ 

エラー要因を取り除いたあと,再度呼び出してください。

#### KAVU0208-F

関数名: The file cannot be opened because you lack access permission for the file at the send source.

関数名:転送元のファイルのアクセス権が無いためファイルをオープンできません

転送元のファイルのアクセス権がないため,ファイルをオープンできません。

(S)

要求処理を中止します。

 $(O)$ 

転送元のファイルのアクセス権を確認してください。また,指定したファイルから最上位のディレクト リまでのそれぞれのディレクトリのアクセス権も確認してください。

### KAVU0209-E

関数名: The file cannot be opened because some other process is using the file at the send source.

5. KAVU で始まるメッセージ (ジョブ実行制御に関するメッセージ)

関数名:転送元のファイルが他のプロセスで使用中のためファイルをオープンできません

転送元のファイルが他プロセスで使用中のため,ファイルをオープンできません。

 $(S)$ 

要求処理を中止します。

 $($  $\cap$  $)$ 

エラー要因を取り除いたあと,再度呼び出してください。

# KAVU0210-E

関数名: The file at the send source cannot be opened. 関数名:転送元のファイルをオープンできません

転送元のファイルをオープンできません。

(S)

要求処理を中止します。

 $(O)$ 

システムで受け付けられないファイル名の形式,またはファイル名長であるおそれがあります。ジョブ 定義の転送元のファイル名を確認してください。

# KAVU0211-F

関数名: The file at the send source cannot be read. 関数名:転送元のファイルの読み込みに失敗しました

転送元のファイルの読み込みに失敗しました。

```
(S)
```
要求処理を中止します。

 $($  $\bigcap$ 

資料採取ツールで資料を採取したあと,システム管理者に連絡してください。

### KAVU0212-E

関数名: Insufficient disk space. The file specified as the acquisition destination of the standard output or standard error output file cannot be written.

関数名:ディスクに空き容量が無いため標準出力・標準エラー出力ファイル取得先として指定したファ イルが書き込みできません

ディスクに空き容量がないため,標準出力・標準エラー出力ファイル取得先として指定したファイルが書 き込めません。

5. KAVU で始まるメッセージ (ジョブ実行制御に関するメッセージ)

 $(S)$ 

要求処理を中止します。

 $($  $\bigcap$ 

ディスクの空き容量を作成したあと,再度呼び出してください。

### KAVU0213-E

関数名: The file specified as the acquisition destination of the standard output or standard error output file could not be written.

関数名:標準出力・標準エラー出力取得先として指定したファイルの書き込みに失敗しました

標準出力・標準エラー出力取得先として,指定したファイルの書き込みに失敗しました。

 $(S)$ 

要求処理を中止します。

 $($  $\bigcap$ 

資料採取ツールで資料を採取したあと,システム管理者に連絡してください。

### KAVU0214-W

関数名: The standard (error) output file at the manager consists of 0 bytes of data. 関数名:マネージャー側の標準(エラー)出力ファイルが0バイトデータです

jpqjobget コマンドで,標準出力ファイルまたは標準エラー出力ファイルのデータを取得しようとしまし たが,ファイルがありませんでした。

#### $(S)$

要求処理を終了します。

#### KAVU0215-E

関数名: TCP/IP communication could not be connected to the manager. 関数名:マネージャーへの TCP/IP 通信接続ができませんでした

ジョブ実行制御マネージャープロセスへの TCP/IP 通信接続ができませんでした。

 $(S)$ 

要求処理を中止します。

 $(O)$ 

要求を実行する際に指定したマネージャーホストと要求元のクライアントホスト間で TCP/IP 通信が できることを確認してください。マネージャーホストと要求元のクライアントホストが同じ場合や, TCP/IP 通信ができる場合は、次に示すプロセスの起動状態を確認してください。

<sup>5.</sup> KAVU で始まるメッセージ (ジョブ実行制御に関するメッセージ)

Windows の場合

メッセージを出力したプロセスがフロー制御プロセス(ajsflowd.exe)またはジョブ完了待ちプロ セス (ajssubwd.exe) の場合は、統合トレースログにメッセージ KAVU6100-I が出力され、ジョ ブ実行制御状態通知プロセス(jpqnfyd.exe)が起動されていることを確認してください。メッセー ジを出力したプロセスがその他のプロセスの場合(統合トレースログのプロセス名が「UAP」の場 合)は,ジョブ実行制御マネージャープロセス(jpqman.exe)が起動されていることを確認して ください。これらのプロセスが起動していない場合は、JP1/AJS3 サービスを再起動してから再実 行してください。

UNIX の場合

メッセージを出力したプロセスがフロー制御プロセス(ajsflowd)またはジョブ完了待ちプロセス (ajssubwd)の場合は,統合トレースログにメッセージ KAVU6100-I が出力され,ジョブ実行制 御状態通知プロセス(jpqnfyd)が起動されていることを確認してください。メッセージを出力し たプロセスがその他のプロセスの場合(統合トレースログのプロセス名が「UAP」の場合)は, ジョブ実行制御マネージャープロセス(jpqman)が起動されていることを確認してください。こ れらのプロセスが起動していない場合は、JP1/AJS3 サービスを再起動してから再実行してください。

また,マネージャーホストの統合トレースログで,このメッセージの前後に TCP/IP 通信接続エラー を示す KAVU で始まるメッセージが出力されているかを確認してください。出力されている場合は, そちらのメッセージの説明も参照してください。出力されていない場合や原因が判明しない場合は、資 料採取ツールで資料を採取したあと、システム管理者に連絡してください。資料は、マネージャーホス トと要求元のクライアントホストの両方で採取してください。

### KAVU0216-E

関数名: A timeout occurred for the request to acquire status notification. 関数名:状態通知取得要求がタイムアウトになりました

状態通知取得要求が,タイムアウトになりました。

JP1/AJS2 - Client Toolkit,または JP1/AJS2 - SDK で提供しているJpqGetReport 関数, JpqOpenEnumReport 関数を使用してジョブの状態通知情報を取得する場合,これらの関数の引数ulTimeout で設定した時間を過ぎても状態通知情報を受信できませんでした。

 $(S)$ 

要求処理を中止します。

(O)

状態通知情報を受け取るジョブが正しいことを確認したあと,再度呼び出してください。

JP1/AJS2 - Client Toolkit,または JP1/AJS2 - SDK で提供しているJpqGetReport 関数,

JpqOpenEnumReport 関数を使用してジョブの状態通知情報を取得する場合,アプリケーションの仕組み に依存しますが,アプリケーション内でリトライするか,アプリケーションそのものを再実行してくだ さい。

<sup>5.</sup> KAVU で始まるメッセージ(ジョブ実行制御に関するメッセージ)

# KAVU0217-E

関数名: The IP address could not be converted. 関数名:IP アドレス変換に失敗しました

hosts ファイル,または DNS サーバなどで,指定したホスト名から IP アドレスが求められるように,ネッ トワークの設定が正しく設定されている必要があります。

 $(S)$ 

要求処理を中止します。

 $(O)$ 

指定した論理ホスト名で TCP/IP 通信ができることを確認したあと,再度呼び出してください。

## KAVU0218-E

関数名: The manager cannot accept requests in the present status.

関数名:マネージャーが要求を受け付けない状態になっています

マネージャーが要求を受け付けない状態になっています。

 $(S)$ 

要求処理を中止します。

(O)

次のおそれがあります。確認したあと,再度呼び出してください。

- デーモンが運用開始されていないか。
- マネージャーが縮退運転中ではないか。

# KAVU0219-E

関数名: The specified queue or agent does not exist. 関数名:指定されたキューまたはエージェントが存在しません

指定されたキュー,またはエージェントがありません。

(S)

要求処理を中止します。

(O)

次の原因が考えられます。確認してください。

1.JP1 をインストールしたあとに自ホスト名を変更し、ローカルエージェントに対してジョブを実行した

2. ジョブネットの定義またはジョブの定義で、実行ホストとして指定したエージェントがマネージャー に定義されていない

<sup>5.</sup> KAVU で始まるメッセージ (ジョブ実行制御に関するメッセージ)

3. マネージャーに定義されているエージェント名に誤りがある

4. キューが追加されていない

5. jpq で始まる名称のコマンドを使用した際に,キュー名またはエージェント名の指定が誤っている 6. ジョブの実行ホストを IP アドレスで指定した

各要因に対して次の対処を行ったあと,再実行してください。

- 1. マニュアル「JP1/Automatic Job Management System 3 運用ガイド 7.9.1 JP1/AJS3 が動作し ているホストの名称を変更する」に従って正しくホスト名を変更してください
- 2. 実行ホスト名の指定を確認してください。誤ったホスト名を指定している場合は正しいホスト名を 指定してください。マネージャーでエージェントの定義を追加するには 3 の対処を行ってください
- 3. 次に示すコマンドを実行して、正しいエージェントを定義してください
	- ・PC ジョブ,UNIX ジョブ,フレキシブルジョブ※,HTTP 接続ジョブ,アクションジョブ,お よびカスタムジョブの場合

ajsagtadd コマンド

注※

- フレキシブルジョブの場合,エージェントを中継エージェントに読み替えてください。
- ・QUEUE ジョブ,サブミットジョブの場合

jpqimport コマンド,またはjpqagtadd コマンド

- 4. jpqqueadd コマンドでキューを追加してください
- 5. キュー名またはエージェント名を確認してください
- 6. マネージャーにエージェントとして定義した名称をジョブの実行ホストに指定してください

各コマンドの詳細については,マニュアル「JP1/Automatic Job Management System 3 コマンドリ ファレンス 3. 通常の運用で使用するコマンド」およびマニュアル「JP1/Automatic Job Management System 3 コマンドリファレンス 4. 特別な運用で使用するコマンド」を参照してください。

### KAVU0220-E

関数名: There is no response from the manager. 関数名:マネージャーからの応答が返ってきません

マネージャーからの応答が返ってきません。

(S)

要求処理を中止します。

 $(O)$ 

次の原因が考えられます。確認してください。

1. 設定したポート番号に誤りがある

2. 通信障害が発生している

<sup>5.</sup> KAVU で始まるメッセージ (ジョブ実行制御に関するメッセージ)
- 3. マネージャーが高負荷状態となっている
- 4.「ファイル受信制限をするための設定」をしている場合,指定した転送ファイルのファイルサイズが 環境設定パラメーターLimitReceiveFileSize の設定値を超えている

各要因に対して次の対処を行ったあと,再実行してください。

- 1. ポート番号を見直してください
- 2. ネットワークの状態を確認してください
	- また,ネットワークカード・ケーブル・ハブなどのハードウェアが正しく動作しているか確認して ください
- 3. UNIX の場合はtop コマンド, Windows の場合はタスクマネージャーを実行するなどの方法によっ て負荷を掛けているプロセスを確認してください また. IP1/AIS3 のジョブ情報削除処理時間と重なっていないか確認してください 重なっている場合は,ジョブの実行が少ない時間帯に削除処理をするように変更してください
- 4. 転送ファイルのファイルサイズが環境設定パラメーターLimitReceiveFileSize の設定値を超えてい ないか確認してください

#### KAVU0221-E

関数名: An internal factor at the manager caused an error. 関数名:マネージャーの内部的要因でエラーが発生しました

マネージャーの内部的要因でエラーが発生しました。

(S)

要求処理を中止します。

(O)

統合トレースログでこのメッセージの前後に KAVU で始まるメッセージが出力されているかを確認し てください。出力されている場合は,そちらのメッセージの説明を参照してエラー要因を確認し,要因 を取り除いたあと,再度呼び出してください。出力されていない場合は,資料採取ツールで資料を採取 したあと,システム管理者に連絡してください。

### KAVU0222-E

関数名: The queue is closed. 関数名:キューが閉じられています

キューの受付口がクローズされているため,ジョブ登録ができません。

 $(S)$ 

要求処理を中止します。

<sup>5.</sup> KAVU で始まるメッセージ (ジョブ実行制御に関するメッセージ)

 $($  $\bigcap$ 

ジョブの種類によって対処方法が異なります。

• PC ジョブ, UNIX ジョブ, フレキシブルジョブ※, HTTP 接続ジョブ, アクションジョブ, およ びカスタムジョブの場合 ajsagtalt コマンドで実行エージェントの受付配信制限の状態を「有効」に変更してから. 再度要 求を発行してください。

注※

フレキシブルジョブの場合,実行エージェントを中継エージェントに読み替えてください。

• QUEUE ジョブ,サブミットジョブの場合

jpqqueopen コマンドでキューの受付口をオープンしてから,再度要求を発行してください。

ajsagtalt コマンドの詳細については,マニュアル「JP1/Automatic Job Management System 3 コ マンドリファレンス 3. 通常の運用で使用するコマンド ajsagtalt」を参照してください。

ipqqueopen コマンドの詳細については、マニュアル「JP1/Automatic Job Management System 3 コ マンドリファレンス 4. 特別な運用で使用するコマンド jpqqueopen」を参照してください。

#### KAVU0223-E

関数名: The number of queued jobs in the specified queue reached the limit or the queue resources reached the limit.

関数名:キューのキューイングジョブ数が上限に達しているかキューの制限値を超えています

キューに登録したジョブ数がキュー内のジョブ数の最大値に達しているか,またはシステム内の最大ジョ ブ数の上限値に達しています。

 $(S)$ 

要求処理を中止します。

 $(O)$ 

ジョブの実行終了を待って再度要求を発行するか,またはキュー定義情報でキュー内のジョブ数の最大 値またはシステム内の最大ジョブ数を見直してください。

キュー内のジョブ数の最大値に達している場合は,統合トレースログにメッセージ KAVU4515-W が 出力されます。また,システム内の最大ジョブ数に達している場合は,統合トレースログにメッセージ KAVU4520-W が出力されます。

それぞれのメッセージの対処方法に従ってください。

#### KAVU0224-E

関数名: You lack operate permission. 関数名:操作権限がありません

<sup>5.</sup> KAVU で始まるメッセージ (ジョブ実行制御に関するメッセージ)

ジョブ実行制御のマネージャープロセスに対して実行要求を行ったユーザーには、操作に必要な IP1 権限 レベルがありません。

 $(S)$ 

要求処理を中止します。

 $(O)$ 

実行要求を行ったユーザーの JP1 権限レベルを確認してください。

ジョブ実行制御のコマンドの実行の際には,要求を行う OS ユーザーを JP1 ユーザーとして認証サーバ に登録しておく必要があります。また、必要に応じて、JP1 ユーザーに実行権限を与えてください。コ マンドに必要な実行権限については,マニュアル「JP1/Automatic Job Management System 3 コマ ンドリファレンス 1.5 コマンド一覧」を参照してください。また、JP1 権限レベルの設定方法につい ては,マニュアル「JP1/Automatic Job Management System 3 構築ガイド 3.1.1(1) ユーザー情報 を設定する」(Windows の場合)またはマニュアル「JP1/Automatic Job Management System 3 構築ガイド 13.1.1(1) ユーザー情報を設定する」(UNIX の場合)を参照してください。

KAVU0225-W

関数名: The job does not exist. 関数名:該当するジョブが存在しません

該当するジョブがありません。

 $(S)$ 

要求処理を中止します。

 $($  $\bigcap$ 

ジョブの列挙のコマンドを実行した場合は、該当するジョブが1件もありませんでした。指定したホス ト名やキュー名,ジョブの状態が正しいかを確認したあと,再実行してください。

ジョブの列挙以外のコマンドを実行した場合、指定したジョブ番号に間違いがないか確認したあと、再 実行してください。指定したジョブ番号は,標準エラー出力または統合トレースログの,このメッセー ジの前後に出力された KAVU で始まるメッセージで確認してください。

### KAVU0226-E

関数名: You cannot perform this operation because this job is being executed (or has not ended).

関数名:該当するジョブは実行中の(またはまだ終了していない)ため操作できません

該当するジョブは実行中,またはまだ終了していないため操作できません。

 $(S)$ 

要求処理を中止します。

<sup>5.</sup> KAVU で始まるメッセージ (ジョブ実行制御に関するメッセージ)

 $($  $\bigcap$ 

ジョブが終了したあと,再実行してください。

## KAVU0227-E

関数名: The destination queue does not exist. 関数名:移動先のキューが存在しません

移動先のキューがありません。

 $(S)$ 

要求処理を中止します。

 $($  $\bigcap$ 

ジョブ移動先のキュー名に指定したキュー名,およびキューの有無を確認したあと,再実行してくださ  $\mathcal{U}$ 

#### KAVU0228-F

関数名: The destination queue has reached the queuing limit.

関数名:移動先のキューがキューイング上限数に達しています

ジョブの移動先に指定したキューに登録したジョブ数が,キュー内のジョブ数の最大値に達しています。

 $(S)$ 

要求処理を中止します。

 $(O)$ 

ジョブの実行終了を待って再度要求を発行するか,またはキュー定義情報でキュー内のジョブ数の最大 値を見直してください。

キューに登録したジョブ数は,jpqqueshow コマンドの-q または-ah オプションで確認でき,「QUEUING」 と「EXECUTING」の両方を合わせた値になります。

また,キュー内のジョブ数の最大値は,jpqquealt コマンドで変更できます。これらのコマンドの詳細 については,マニュアル「JP1/Automatic Job Management System 3 コマンドリファレンス 4. 特 別な運用で使用するコマンド」を参照してください。

#### KAVU0231-W

関数名: There is no queue in the manager. 関数名:マネージャーにキューが存在しません

マネージャーホストにキューの定義情報が 1 件もありません。

 $(S)$ 

要求処理を終了します。

<sup>5.</sup> KAVU で始まるメッセージ (ジョブ実行制御に関するメッセージ)

## KAVU0232-E

**関数名:** No agent is connected to the manager. 関数名:マネージャーに接続しているエージェントが存在しません

マネージャーホストにエージェントの定義情報がありません。

 $(S)$ 

要求処理を中止します。

 $($  $\bigcap$ 

エージェントの定義情報は、jpqagtshow コマンドで確認できます。指定したエージェントの定義情報 の有無を確認したあと、再実行してください。

なお,エージェントの定義情報がない場合は,jpqagtadd コマンドで動的に追加することもできます。 コマンドの詳細については,マニュアル「JP1/Automatic Job Management System 3 コマンドリ ファレンス 4. 特別な運用で使用するコマンド」を参照してください。

## KAVU0233-E

関数名: The macro variable (マクロ変数名) has not been inherited. 関数名:マクロ変数化)が引き継がれていません

マクロ変数が引き継がれていません。

(S)

該当するジョブを起動失敗にします。

(O)

マクロ変数が先行ジョブから引き継がれていません。ジョブネットの定義を見直したあと,再度ジョブ を実行してください。

### KAVU0234-W

関数名: The status notification process is closed. 関数名:状態通知プロセスがクローズされました

ジョブの状態通知情報の取得要求をしている間に,JpqCloseReport 関数,またはJpqCloseReportp 関数が 発行されたため,状態監視プロセスを終了します。

#### $(S)$

要求処理を中止します。

 $(O)$ 

次の場合に,このメッセージが出力されたときは,このメッセージを無視してください。

• JP1/AJS3 サービスを停止する。

<sup>5.</sup> KAVU で始まるメッセージ (ジョブ実行制御に関するメッセージ)

- スケジューラーサービスを停止する。
- このメッセージの前後に KAVU6101-I が出力されている。

それ以外の場合で,このメッセージが出力されたときは,このメッセージの前後にエラーメッセージが 出力されていないか確認してください。エラーメッセージが出力されている場合は,その対処方法も参 照してください。

#### KAVU0235-E

関数名: The request to acquire status notification was already issued. 関数名:既に状態通知取得要求が出されています

指定したジョブに対して,すでに状態変更通知情報の取得要求が出されています。

 $(S)$ 

要求処理を中止します。

 $($  $\bigcap$ 

ほかで状態変更通知情報の取得要求を出していないか確認したあと,再度呼び出してください。

## KAVU0236-E

関数名: The status was acquired by another acquisition status notification request. 関数名:他の状態通知取得要求で状態が取得されました

ほかの状態変更通知情報の取得要求で,状態変更が取得されていました。

 $(S)$ 

要求処理を中止します。

(O)

ほかで状態変更通知情報の取得要求を出していないか確認したあと,再度呼び出してください。

#### KAVU0237-E

関数名: The manager (job status notification process) is busy. 関数名:マネージャー(状態通知プロセス)がビジー状態です

マネージャー,または状態通知プロセスがビジー状態です。

(S)

要求処理を中止します。

(O)

しばらくしてから要求を再実行してください。

<sup>5.</sup> KAVU で始まるメッセージ (ジョブ実行制御に関するメッセージ)

## KAVU0238-E

関数名: Memory became insufficient at the manager (job status notification process). 関数名:マネージャー(状態通知プロセス)でメモリー不足が発生しました

マネージャー,または状態通知プロセスで,メモリー不足が発生しました。

 $(S)$ 

要求処理を中止します。

 $(O)$ 

ほかの不要なアプリケーションを停止したあと,再度呼び出してください。それでも,同じメッセージ が出力される場合は,メモリー見積もりを見直してください。

# KAVU0239-E

関数名: VOS3 user information is invalid.

関数名:VOS3 のユーザー情報が不正です

VOS3 のユーザー情報が不正です。

#### $(S)$

要求処理を中止します。

(O)

jpqreguser コマンドで指定ユーザーが正しく登録されているか確認したあと、再実行してください。

# KAVU0240-F

関数名: A fatal error occurred in the manager (job status notification process). 関数名:マネージャー(状態通知プロセス)で致命的なエラーが発生しました

マネージャー,または状態通知プロセスで,致命的なエラーが発生しました。

 $(S)$ 

要求処理を中止します。

(O)

統合トレースログでエラー要因を確認し,要因を取り除いたあと,再度呼び出してください。

### KAVU0241-E

関数名: A logical contradiction occurred in the manager (job status notification process). 関数名:マネージャー(状態通知プロセス)で論理矛盾が発生しました

マネージャー,または状態通知プロセスで,通信プロトコルのパラメーターに不正が見つかりました。ま た. IP1/OIE for VOS3 や IP1/NQSEXEC などの他システムと連携している場合にこのエラーメッセー ジが出力された場合は,他システム側で問題が発生している場合があります。

 $(S)$ 

要求処理を中止します。

 $(\bigcap$ 

統合トレースログでこのメッセージの前後に KAVU で始まるメッセージが出力されているかを確認し てください。出力されている場合はそちらのメッセージの説明も参照して,要因を取り除いたあと,再 度要求を行ってください。出力されていない場合や問題が解決しない場合は,資料採取ツールで資料を 採取したあと,システム管理者に連絡してください。

### KAVU0242-E

**関数名:** The requested the manager does not support the request. 関数名:要求したマネージャーでは未サポート要求です

キューの操作や,エージェントの操作を JP1/NQSEXEC または JP1/OJE for VOS3 に対して実行すると 発生するおそれがあります。

#### $(S)$

要求処理を中止します。

 $($  $\bigcap$ 

要求先のマネージャー(製品)で該当する要求が処理できるかどうかを確認してください。

#### KAVU0243-F

関数名: An error occurred after submission. 関数名:サブミット実行後にエラーが発生しました

サブミット実行後にエラーが発生しました。

 $(S)$ 

要求処理を中止します。

(O)

統合トレースログでエラー要因を確認し,要因を取り除いたあと,再実行してください。

#### KAVU0244-E

関数名: The execution environment is invalid. 関数名:実行環境不正です

ジョブ実行制御のシステム環境が不正であるため,ジョブが実行できないエラーを検知しました。

<sup>5.</sup> KAVU で始まるメッセージ (ジョブ実行制御に関するメッセージ)

要求処理を中止します。

 $(O)$ 

認証サーバが起動されていないおそれがあります。認証サーバが起動されていない場合は、認証サーバ を起動してください。また,このメッセージの前にメッセージ KAVU2227-E,KAVU2229-E または KAVU2231-E が出力されていた場合は、要求を発行するホストの IP アドレスが無効になり、使用で きなくなっているおそれがあります。メッセージ KAVU2227-E,KAVU2229-E または KAVU2231- E に出力された IP アドレスが使用できる状態にあるか確認してください。

オペレーションジョブを実行してこのメッセージが出力された場合は,オペレーションネットで使用す る環境のセットアップが正しく行われていないおそれがあります。アンセットアップ後に再度セット アップを行い,オペレーションネットの環境を正常な状態にしてから再度実行してください。 上記以外の場合は,統合トレースログでこのメッセージの前後に KAVU で始まるメッセージが出力さ れているかを確認してください。出力されている場合は,そちらのメッセージの説明も参照し,要因を

取り除いたあとに再度要求を行ってください。出力されていない場合や問題が解決しない場合は,資料 採取ツールで資料を採取したあと,システム管理者に連絡してください。

#### KAVU0245-E

関数名: The same external identifier already exists. 関数名:既に同じ外部識別子が存在します

すでに,同じ外部識別子があります。

 $(S)$ 

要求処理を中止します。

(O)

資料採取ツールで資料を採取したあと,システム管理者に連絡してください。

### KAVU0246-E

**関数名:** The transfer file could not be created on the manager. 関数名:マネージャー上に転送ファイルが作成できませんでした

マネージャー上で,サブミット時に転送したファイルの作成に失敗しました。

 $(S)$ 

要求処理を中止します。

 $($  $\cap$  $)$ 

統合トレースログでエラー要因を確認し、要因を取り除いたあと、再実行してください。

5. KAVU で始まるメッセージ (ジョブ実行制御に関するメッセージ)

## KAVU0247-F

関数名: The transfer file could not be written on the manager. 関数名:マネージャー上に転送ファイルが書き込めませんでした

マネージャー上で,サブミット時に転送したファイルの書き込みに失敗しました。

 $(S)$ 

要求処理を中止します。

 $($  $\bigcap$ 

統合トレースログでエラー要因を確認し、要因を取り除いたあと、再実行してください。

### KAVU0248-E

関数名: The job was forcibly terminated, but it might not have terminated. 関数名:ジョブの強制終了は行いましたがジョブが終了していない可能性があります

ジョブが強制終了されましたが,ジョブが終了していないおそれがあります。

 $(S)$ 

要求処理を終了します。

 $(O)$ 

統合トレースログでエラー要因を確認してください。

### KAVU0249-F

関数名: The job status notification has already been received in the same process. 関数名:同じプロセスで既に状態通知の受信が開始されています

同じプロセスで,すでに状態通知の受信が開始されています。

 $(S)$ 

デーモンの起動処理を中止します。

 $(O)$ 

同じプロセスで該当する要求を複数回呼び出していないか確認してください。

### KAVU0250-E

関数名: The job status notification process cannot be created. 関数名:状態通知プロセスが生成できませんでした

状態通知プロセスが生成できませんでした。

<sup>5.</sup> KAVU で始まるメッセージ (ジョブ実行制御に関するメッセージ)

デーモンの起動処理を中止します。

 $($  $\bigcap$ 

統合トレースログでエラー要因を確認し,要因を取り除いたあと,再度呼び出してください。

### KAVU0251-E

関数名: The job status notification could not be received because resources were insufficient when the notification started.

関数名:状態通知開始時にリソースが不足したため状態通知の受信開始に失敗しました

状態通知開始時にリソースが不足したため,状態通知の受信開始に失敗しました。

 $(S)$ 

デーモンの起動処理を中止します。

 $($  $\bigcap$ 

統合トレースログでエラー要因を確認し,要因を取り除いたあと,再度呼び出してください。

### KAVU0252-E

関数名: The job status notification process could not be started. 関数名:状態通知プロセスが開始できませんでした

状態通知プロセスが開始できませんでした。

 $(S)$ 

デーモンの起動処理を中止します。

(O)

統合トレースログでエラー要因を確認し,要因を取り除いたあと,再度呼び出してください。

#### KAVU0253-E

関数名: The file cannot be created because there is no path to the file specified as the acquisition destination of the standard output or standard error output file.

関数名:標準出力・標準エラー出力ファイル取得先として指定したファイルパスが無いためファイルを 作成できません

標準出力・標準エラー出力ファイル取得先として指定したファイルパスがないため、ファイルを作成でき ません。

 $(S)$ 

情報の取得だけします。

<sup>5.</sup> KAVU で始まるメッセージ (ジョブ実行制御に関するメッセージ)

 $($  $\bigcap$ 

指定したファイルパスを確認したあと,再度呼び出してください。

# KAVU0254-E

関数名: The file cannot be created because you lack access permission to the file specified as the acquisition destination of the standard output or standard error output file.

関数名:標準出力・標準エラー出力ファイル取得先として指定したファイルのアクセス権が無いため ファイルを作成できません

標準出力・標準エラー出力ファイル取得先として指定したファイルのアクセス権がないため,ファイルを 作成できません。

 $(S)$ 

情報の取得だけします。

 $($  $\bigcap$ 

指定したファイルパス※のアクセス権を確認したあと,再度呼び出してください。

注※

指定したファイルから最上位のディレクトリまでのそれぞれのディレクトリのことです。

## KAVU0255-E

関数名: The file cannot be opened because some other process is using the file specified as the acquisition destination of the standard output or standard error output file.

関数名:標準出力・標準エラー出力ファイル取得先として指定したファイルが他のプロセスで使用中の ためファイルをオープンできません

標準出力・標準エラー出力ファイル取得先として指定したファイルが他プロセスで使用中であるため,ファ イルをオープンできません。

 $(S)$ 

情報の取得だけします。

 $($  $\bigcap$ 

指定したファイルにアクセスしているプロセスを終了させたあと,再度呼び出してください。

# KAVU0256-F

関数名: The file specified as the acquisition destination of the standard output or standard error output file cannot be created.

関数名:標準出力・標準エラー出力取得先として指定したファイルを作成できません

標準出力・標準エラー出力取得先として指定したファイルを作成できません。

<sup>5.</sup> KAVU で始まるメッセージ(ジョブ実行制御に関するメッセージ)

情報の取得だけします。

 $($  $\bigcap$ 

統合トレースログでエラー要因を確認し,要因を取り除いたあと,再度呼び出してください。

### KAVU0257-W

関数名: The specified exclusive execution resource name does not exist. 関数名:指定された排他実行リソース名が存在しません

指定された排他実行リソース名が,システムに定義されていません。

 $(S)$ 

要求処理を中止します。

(O)

排他実行リソース名を正しく設定したあと,再度呼び出してください。

#### KAVU0258-W

関数名: The specified queue or agent already exists. 関数名:指定されたキューまたはエージェントは既に存在します

指定されたキュー,またはエージェントはすでに定義されています。

 $(S)$ 

要求処理を中止します。

 $(O)$ 

キュー名,またはエージェント名を正しく設定したあと,再度呼び出してください。

#### KAVU0259-W

関数名: The specified exclusive execution resource name already exists. 関数名:指定された排他実行リソース名は既に存在します

指定された排他実行リソース名は,すでに定義されています。

 $(S)$ 

要求処理を中止します。

(O)

排他実行リソース名を正しく設定したあと,再度呼び出してください。

5. KAVU で始まるメッセージ (ジョブ実行制御に関するメッセージ)

# KAVU0260-F

関数名: Failed to process because some job is being executed. 関数名:実行中のジョブがあるため処理できません

実行中のジョブがあるため,変更・削除処理ができません。

 $(S)$ 

要求処理を中止します。

 $(O)$ 

ジョブの実行が終了したあと,再度呼び出してください。

# KAVU0261-E

関数名: Failed to process because of exceeding the maximum number defined in the environment settings.

関数名:環境設定の最大定義数を超えるため処理できません

環境設定のキューの最大定義数,エージェントの最大定義数,または排他実行リソースの最大定義数を超 えるため追加できません。

```
(S)
```
要求処理を中止します。

 $(O)$ 

環境設定の最大定義数を見直したあと,再度呼び出してください。

# KAVU0262-E

関数名: The specified agent cannot be deleted because some queue is connected. 関数名:指定されたエージェントはキューとの接続が解除されていないため削除できません

エージェントとキューとの接続が解除されていないため,エージェントを削除できません。

(S)

要求処理を中止します。

 $(O)$ 

キューとの接続を解除したあと,再度呼び出してください。

# KAVU0263-E

**関数名:** The specified agent is not connected. 関数名:指定されたエージェントは接続されていません

5. KAVU で始まるメッセージ(ジョブ実行制御に関するメッセージ)

指定されたエージェントは,接続されていません。

(S)

要求処理を中止します。

 $(O)$ 

エージェントを正しく設定したあと,再度呼び出してください。

### KAVU0264-F

関数名: The agent is already connected. 関数名:エージェントは既に接続されています

指定されたエージェントは,すでに接続されています。

 $(S)$ 

要求処理を中止します。

 $($  $\bigcap$ 

エージェントを正しく設定したあと,再度呼び出してください。

## KAVU0265-W

関数名: There is no exclusive execution resource in the manager. 関数名:マネージャーに排他実行リソースが存在しません

指定した排他実行リソースが定義されていません。

#### $(S)$

要求処理を中止します。

(O)

エラー要因を取り除いたあと,再度呼び出してください。

### KAVU0266-W

関数名: The agent to be changed the priority is not connected. 関数名:優先順位を変更するエージェントが接続されていません

優先順位を変更するエージェントが,接続されていません。

#### $(S)$

要求処理を中止します。

 $($  $\bigcap$ 

エージェントを正しく設定したあと,再度呼び出してください。

<sup>5.</sup> KAVU で始まるメッセージ(ジョブ実行制御に関するメッセージ)

# KAVU0267-F

関数名: The agent cannot be added because the Event Action Manager is processing the modification of the agent.

関数名:イベント・アクションのマネージャープロセスがエージェント構成の変更処理中のためエー ジェントが追加できません

イベント・アクション制御マネージャーへエージェントの追加通知をしましたが,すでにエージェント構 成の変更処理中であったため,通知処理に失敗してエージェントの追加処理ができませんでした。

 $(S)$ 

要求処理を中止します。

 $($  $\cap$  $)$ 

ほかのエージェント変更処理が終了したあと,再度呼び出してください。

## KAVU0268-E

関数名: The agent cannot be deleted because the Event Action Manager is processing the modification of the agent.

関数名:イベント・アクションのマネージャープロセスがエージェント構成の変更処理中のためエー ジェントが削除できません

イベント・アクション制御マネージャーへエージェントの削除通知をしましたが,すでにエージェント構 成の変更処理中であったため,通知処理に失敗してエージェントの削除処理ができませんでした。

 $(S)$ 

要求処理を中止します。

 $(O)$ 

ほかのエージェント変更処理が終了したあと,再度呼び出してください。

### KAVU0269-E

関数名: Job could not be submitted because agent host was failed to create automatically. 関数名:エージェントの自動作成に失敗したのでジョブがサブミットできませんでした

エージェントを自動的に作成できなかったため,ジョブのサブミットが失敗しました。

 $(S)$ 

要求処理を中止します。

 $(O)$ 

統合トレースログで失敗の要因を確認し、要因を取り除いてから、再度ジョブを実行してください。

#### KAVU0270-W

関数名:The job might not be executable because a communication error occurred in the start processing.(スケジューラーサービスの識別番号,保守情報)

関数名:起動処理時に通信エラーが発生したためジョブが実行できない可能性があります(スケジュー ラーサービスの識別番号,保守情報)

起動処理時に通信エラーが発生しました。

 $(S)$ 

起動処理を続行します。

 $($  $\bigcap$ 

メッセージに出力された識別番号を使用しているスケジューラーサービスで,ジョブが実行できないお それがあります。

このエラーメッセージの出力後に実行したジョブがキューイングのままになった場合は、統合トレース ログでこのメッセージの前後に KAVU で始まるメッセージが出力されているかを確認してください。 出力されている場合は,そちらのメッセージの説明も参照し,要因を取り除いたあとに次の対処を実施 してください。

保守情報が 0 の場合

QUEUE ジョブを実行しない場合,対処の必要はありません。

QUEUE ジョブを実行する場合は,メッセージに出力された識別番号を使用しているスケジュー ラーサービスを再起動してください。

保守情報が 0 以外の場合

該当するスケジューラーサービスで QUEUE ジョブだけを実行する場合,対処の必要はありません。 QUEUE ジョブ,サブミットジョブ以外のジョブを実行する場合は,メッセージに出力された識別 番号を使用しているスケジューラーサービスを再起動してください。

識別番号とは, jajs setup cluster コマンドを使用して論理ホストを設定した場合, またはjajs setup コマンドを使用してスケジューラーサービスの多重起動の設定をした場合に-n オプションで指定した 番号です。JP1/AJS3 をインストール直後のデフォルトの設定で運用している場合, 識別番号は「1」 です。詳細については,マニュアル「JP1/Automatic Job Management System 3 構築ガイド 20.4 スケジューラーサービス環境設定」およびマニュアル「JP1/Automatic Job Management System 3 コマンドリファレンス 2. セットアップコマンド」を参照してください。

### KAVU0271-E

関数名:A QUEUE job with a host name(ホスト名) specified cannot be executed. 関数名:ホスト名(ホスト名)を指定した QUEUE ジョブは実行できません

通信暗号化機能が有効な場合、ホスト名を指定した QUEUE ジョブは実行できません。

<sup>5.</sup> KAVU で始まるメッセージ (ジョブ実行制御に関するメッセージ)

要求処理を中止します。

(O)

QUEUE ジョブを自ホストで実行する場合は,詳細定義のホスト名を空欄にしてください。

### KAVU0300-E

関数名: The logical host name could not be acquired. 関数名:論理ホスト名の取得が出来ません

論理ホスト名を取得できません。

 $(S)$ 

要求処理を中止します。

(O)

環境設定上の不正個所,または定義不十分な要因を取り除いたあと,再度呼び出してください。

## KAVU0301-F

関数名: No agent host name is specified. 関数名:エージェントホスト名称が指定されていません

エージェントホスト名を指定していません。

 $(S)$ 

要求処理を中止します。

 $(O)$ 

エラー要因を取り除いたあと,再度呼び出してください。

KAVU0302-E

関数名: The agent host name is too long. 関数名:エージェントホスト名称が長すぎます

エージェントホスト名が長過ぎます。

 $(S)$ 

要求処理を中止します。

(O)

5. KAVU で始まるメッセージ (ジョブ実行制御に関するメッセージ)

エラー要因を取り除いたあと,再度呼び出してください。

## KAVU0303-E

関数名: The agent host name is invalid. 関数名:エージェントホスト名称が不正です

エージェントホスト名が誤っています。

 $(S)$ 

要求処理を中止します。

 $(O)$ 

エラー要因を取り除いたあと,再度呼び出してください。

## KAVU0304-E

関数名: No destination is specified for storing the acquired number of agent information. 関数名:エージェント情報の取得数の格納先が指定されていません

エージェント情報の取得数の格納先が指定されていません。

 $(S)$ 

要求処理を中止します。

 $(O)$ 

エラー要因を取り除いたあと,再度呼び出してください。

### KAVU0305-E

関数名: The standard error output file name at the agent is too long. 関数名:エージェント側の標準エラー出力ファイル名が長すぎます

エージェント側の標準エラー出力ファイル名が長過ぎます。

 $(S)$ 

要求処理を中止します。

 $(O)$ 

エラー要因を取り除いたあと,再度呼び出してください。

## KAVU0306-E

関数名: The standard output file name at the agent is too long. 関数名:エージェント側の標準出力ファイル名が長すぎます

エージェント側の標準出力ファイル名が長過ぎます。

<sup>5.</sup> KAVU で始まるメッセージ(ジョブ実行制御に関するメッセージ)

要求処理を中止します。

(O)

エラー要因を取り除いたあと,再度呼び出してください。

## KAVU0307-E

関数名: The standard input file name at the agent is too long. 関数名:エージェント側の標準入力ファイル名が長すぎます

エージェント側の標準入力ファイル名が長過ぎます。

 $(S)$ 

要求処理を中止します。

(O)

エラー要因を取り除いたあと,再度呼び出してください。

#### KAVU0308-F

関数名: The destination for storing the agent name is too small. 関数名:エージェント名称格納先のサイズが小さすぎます

エージェント名称格納先のサイズが小さ過ぎます。

#### (S)

要求処理を中止します。

 $(O)$ 

エラー要因を取り除いたあと,再度呼び出してください。

## KAVU0309-E

関数名: The type of open/close is specified incorrectly. 関数名:オープン・クローズする種類の指定が不正です

キューをオープン・クローズする種類の指定が誤っています。

 $(S)$ 

要求処理を中止します。

(O)

5. KAVU で始まるメッセージ (ジョブ実行制御に関するメッセージ)

エラー要因を取り除いたあと,再度呼び出してください。

# KAVU0310-E

関数名: The status of job exit from the queue is invalid. 関数名:キューからのジョブ取出口の状態が不正です

キューからのジョブ取出口の状態が不正です。

 $(S)$ 

要求処理を中止します。

 $($  $\bigcap$ 

エラー要因を取り除いたあと,再度呼び出してください。

# KAVU0311-E

関数名: No destination is specified for storing the acquired number of connection information items about the queue and the agent.

関数名:キューとエージェントの接続情報の取得数の格納先が指定されていません

キューとエージェントの,接続情報の取得数の格納先が指定されていません。

 $(S)$ 

要求処理を中止します。

 $($  $\bigcap$ 

エラー要因を取り除いたあと,再度呼び出してください。

# KAVU0312-F

関数名: The acquired number of connection information items about the queue and the agent is invalid.

関数名:キューとエージェントの接続情報の数が不正です

キューとエージェントの,接続情報の数が不正です。

(S)

要求処理を中止します。

 $(O)$ 

エラー要因を取り除いたあと,再度呼び出してください。

# KAVU0313-E

関数名: The destination for storing the connection information about the queue and the agent is invalid.

関数名:キューとエージェントの接続情報の格納先が不正です

<sup>5.</sup> KAVU で始まるメッセージ(ジョブ実行制御に関するメッセージ)

キューとエージェントの,接続情報の格納先が不正です。

(S)

要求処理を中止します。

 $(O)$ 

エラー要因を取り除いたあと,再度呼び出してください。

## KAVU0314-E

関数名: The destination for storing the connection information about the queue and agent is too small.

関数名:キューとエージェントの接続情報の格納先の数が少なすぎます

キューとエージェントの,接続情報の格納先の数が少な過ぎます。

 $(S)$ 

要求処理を中止します。

 $(O)$ 

エラー要因を取り除いたあと,再度呼び出してください。

## KAVU0315-E

関数名: The status of job entrance for the queue is invalid. 関数名:キューへのジョブ受付口の状態が不正です

キューへのジョブ受付口の状態が不正です。

 $(S)$ 

要求処理を中止します。

(O)

エラー要因を取り除いたあと,再度呼び出してください。

### KAVU0316-E

関数名: The process for the queue exit is invalid. 関数名:キュー取出口に対する処理の指定が不正です

キュー取出口に対する処理の指定が不正です。

 $(S)$ 

要求処理を中止します。

 $($  $\bigcap$ 

エラー要因を取り除いたあと,再度呼び出してください。

5. KAVU で始まるメッセージ(ジョブ実行制御に関するメッセージ)

# KAVU0317-E

関数名: No destination is specified for storing queue information. 関数名:キュー情報の格納先が指定されていません

キュー情報の格納先が指定されていません。

 $(S)$ 

要求処理を中止します。

 $(O)$ 

エラー要因を取り除いたあと,再度呼び出してください。

# KAVU0318-E

関数名: The process for the queue entrance is invalid. 関数名:キュー受付口に対する処理の指定が不正です

キュー受付口に対する処理の指定が不正です。

 $(S)$ 

要求処理を中止します。

 $(O)$ 

エラー要因を取り除いたあと,再度呼び出してください。

# KAVU0319-E

関数名: No queue name is specified. 関数名:キュー名称が指定されていません

キュー名を指定していません。

 $(S)$ 

要求処理を中止します。

 $(O)$ 

エラー要因を取り除いたあと,再度呼び出してください。

# KAVU0320-E

関数名: The queue name is too long. 関数名:キュー名称が長すぎます

キュー名が長過ぎます。

<sup>5.</sup> KAVU で始まるメッセージ (ジョブ実行制御に関するメッセージ)

要求処理を中止します。

(O)

エラー要因を取り除いたあと,再度呼び出してください。

# KAVU0321-E

関数名: The queue name is invalid. 関数名:キュー名称が不正です

キュー名が不正です。

 $(S)$ 

要求処理を中止します。

(O)

エラー要因を取り除いたあと,再度呼び出してください。

## KAVU0322-F

関数名: No size is specified for the queue name storing destination. 関数名:キュー名称格納先のサイズが指定されていません

キュー名格納先のサイズが指定されていません。

#### $(S)$

要求処理を中止します。

 $(O)$ 

エラー要因を取り除いたあと,再度呼び出してください。

### KAVU0323-E

関数名: The client computer name could not be acquired. 関数名:クライアントコンピュータ名称の取得に失敗しました

クライアントコンピュータ名の取得に失敗しました。

 $(S)$ 

要求処理を中止します。

(O)

エラー要因を取り除いたあと,再度呼び出してください。

5. KAVU で始まるメッセージ (ジョブ実行制御に関するメッセージ)

## KAVU0324-E

関数名: The client host name is too long. 関数名:クライアントホスト名が長すぎます

クライアントホスト名が長過ぎます。

 $(S)$ 

要求処理を中止します。

 $(O)$ 

エラー要因を取り除いたあと,再度呼び出してください。

### KAVU0325-E

関数名: The service name (サービス名) could not be acquired. 関数名:サービス名称(サービス名)の取得に失敗しました

サービス名の取得に失敗しました。

 $(S)$ 

要求処理を中止します。

 $(O)$ 

services ファイルを確認し、正しいサービス名を設定したあと、再度呼び出してください。

### KAVU0326-E

**関数名:** The request destination user name is too long. 関数名:要求先のユーザー名称が長すぎます

登録した VOS3 ユーザーのユーザー名が長過ぎます。

 $(S)$ 

要求処理を中止します。

 $(O)$ 

エラー要因を取り除いたあと,再度呼び出してください。

# KAVU0327-E

関数名: The request destination password is too long. 関数名:要求先のパスワードが長すぎます

登録した VOS3 ユーザーのパスワードが長過ぎます。

<sup>5.</sup> KAVU で始まるメッセージ (ジョブ実行制御に関するメッセージ)

要求処理を中止します。

(O)

エラー要因を取り除いたあと,再度呼び出してください。

## KAVU0328-E

関数名: The request group name is too long. 関数名:要求先のグループ名称が長すぎます

登録した VOS3 ユーザーのグループ名が長過ぎます。

 $(S)$ 

要求処理を中止します。

(O)

エラー要因を取り除いたあと,再度呼び出してください。

#### KAVU0329-F

関数名: The type of the submit destination name is invalid. 関数名:サブミット先名称の種類が不正です

サブミット先名称の種類が不正です。

 $(S)$ 

要求処理を中止します。

 $(O)$ 

エラー要因を取り除いたあと,再度呼び出してください。

### KAVU0330-E

関数名: No destination is specified for storing the submit destination name type. 関数名:サブミット先名称の種類の格納先が指定されていません

サブミット先名称の種類の格納先が指定されていません。

 $(S)$ 

要求処理を中止します。

(O)

```
エラー要因を取り除いたあと,再度呼び出してください。
```
5. KAVU で始まるメッセージ(ジョブ実行制御に関するメッセージ)

# KAVU0331-E

関数名: The job number is invalid. 関数名:ジョブ番号が不正です

ジョブ番号が不正です。

 $(S)$ 

要求処理を中止します。

 $(O)$ 

エラー要因を取り除いたあと,再度呼び出してください。

# KAVU0332-E

関数名: No destination is specified for storing the job number. 関数名:ジョブ番号の格納先が指定されていません

ジョブ番号の格納先が指定されていません。

 $(S)$ 

要求処理を中止します。

 $(O)$ 

エラー要因を取り除いたあと,再度呼び出してください。

# KAVU0333-E

関数名: No job submit date is specified. 関数名:ジョブサブミット日時が指定されていません

ジョブサブミット日時が指定されていません。

#### $(S)$

要求処理を中止します。

 $(O)$ 

資料採取ツールで資料を採取したあと,システム管理者に連絡してください。

# KAVU0334-E

関数名: The job submit date is invalid. 関数名:ジョブサブミット日時が不正です

ジョブサブミット日時が不正です。

<sup>5.</sup> KAVU で始まるメッセージ (ジョブ実行制御に関するメッセージ)

要求処理を中止します。

(O)

資料採取ツールで資料を採取したあと,システム管理者に連絡してください。

### KAVU0335-E

関数名: No external identifier is specified to the job. 関数名:ジョブに付与する外部識別子が指定されていません

ジョブに付与する外部識別子が指定されていません。

 $(S)$ 

要求処理を中止します。

(O)

資料採取ツールで資料を採取したあと,システム管理者に連絡してください。

#### KAVU0336-F

関数名: The external identifier to the job is too long. 関数名:ジョブに付与する外部識別子の長さが不正です

ジョブに付与する外部識別子の長さが不正です。

(S)

要求処理を中止します。

 $(O)$ 

資料採取ツールで資料を採取したあと,システム管理者に連絡してください。

#### KAVU0337-E

関数名: The job recovery status is specified incorrectly. 関数名:ジョブの回復ステータスの指定が不正です

ジョブの回復ステータスの指定が不正です。

 $(S)$ 

要求処理を中止します。

(O)

5. KAVU で始まるメッセージ (ジョブ実行制御に関するメッセージ)

エラー要因を取り除いたあと,再度呼び出してください。

## KAVU0338-E

関数名: The job execution method is specified incorrectly. 関数名:ジョブの実行方式の指定が不正です

ジョブの実行方式の指定が不正です。

 $(S)$ 

要求処理を中止します。

 $(O)$ 

エラー要因を取り除いたあと,再度呼び出してください。

## KAVU0339-E

関数名: The method for judging the job end status is specified incorrectly.

関数名:ジョブ終了ステータスの判定方法の指定が不正です

ジョブ終了ステータスの判定方法の指定が不正です。

 $(S)$ 

要求処理を中止します。

 $(O)$ 

エラー要因を取り除いたあと,再度呼び出してください。

### KAVU0340-E

関数名: No file name is specified for the job end judgment. 関数名:ジョブの終了判定用ファイル名称が指定されていません

ジョブの終了判定用ファイル名称が指定されていません。

 $(S)$ 

要求処理を中止します。

 $(O)$ 

エラー要因を取り除いたあと,再度呼び出してください。

# KAVU0341-E

関数名: The file name for the job end judgment is too long. 関数名:ジョブの終了判定用ファイル名称が長すぎます

ジョブの終了判定用ファイル名称が長過ぎます。

<sup>5.</sup> KAVU で始まるメッセージ (ジョブ実行制御に関するメッセージ)

要求処理を中止します。

(O)

エラー要因を取り除いたあと,再度呼び出してください。

## KAVU0342-E

関数名: The job request user name is too long. 関数名:ジョブの要求ユーザー名が長すぎます

ジョブの要求ユーザー名が長過ぎます。

 $(S)$ 

要求処理を中止します。

(O)

エラー要因を取り除いたあと,再度呼び出してください。

## KAVU0343-F

関数名: Job moving destination queue name is too long. 関数名:ジョブ移動先キュー名称が長すぎます

ジョブ移動先キュー名称が長過ぎます。

 $(S)$ 

要求処理を中止します。

 $(O)$ 

エラー要因を取り除いたあと,再度呼び出してください。

#### KAVU0344-E

関数名: Job execution account name is too long. 関数名:ジョブ実行アカウント名称が長すぎます

ジョブ実行アカウント名称が長過ぎます。

 $(S)$ 

要求処理を中止します。

5. KAVU で始まるメッセージ(ジョブ実行制御に関するメッセージ)

<sup>(</sup>O)

エラー要因を取り除いたあと,再度呼び出してください。

# KAVU0345-E

関数名: No job execution start date is specified. 関数名:ジョブ実行開始日時が指定されていません

ジョブ実行開始日時が指定されていません。

 $(S)$ 

要求処理を中止します。

 $(O)$ 

資料採取ツールで資料を採取したあと,システム管理者に連絡してください。

# KAVU0346-E

関数名: The job execution start date is invalid.

関数名:ジョブ実行開始日時が不正です

ジョブ実行開始日時が不正です。

 $(S)$ 

要求処理を中止します。

 $(O)$ 

資料採取ツールで資料を採取したあと,システム管理者に連絡してください。

# KAVU0347-E

関数名: No job execution end date is specified. 関数名:ジョブ実行終了日時が指定されていません

ジョブ実行終了日時が指定されていません。

#### $(S)$

要求処理を中止します。

 $(O)$ 

資料採取ツールで資料を採取したあと,システム管理者に連絡してください。

# KAVU0348-E

関数名: The job execution end date is invalid. 関数名:ジョブ実行終了日時が不正です

ジョブ実行終了日時が不正です。

<sup>5.</sup> KAVU で始まるメッセージ (ジョブ実行制御に関するメッセージ)

要求処理を中止します。

(O)

資料採取ツールで資料を採取したあと,システム管理者に連絡してください。

## KAVU0349-E

関数名: The job time-out period is out of range. 関数名:ジョブ実行打切り時間が範囲外です

ジョブ実行打ち切り時間が範囲外です。

 $(S)$ 

要求処理を中止します。

(O)

エラー要因を取り除いたあと,再度呼び出してください。

## KAVU0350-F

関数名: No job owner name is specified. 関数名:ジョブ所有者名称が指定されていません

ジョブ所有者名称が指定されていません。

 $(S)$ 

要求処理を中止します。

 $(O)$ 

エラー要因を取り除いたあと,再度呼び出してください。

KAVU0351-E

関数名: The job owner name is too long. 関数名:ジョブ所有者名称が長すぎます

ジョブ所有者名称が長過ぎます。

 $(S)$ 

要求処理を中止します。

(O)

エラー要因を取り除いたあと,再度呼び出してください。

5. KAVU で始まるメッセージ (ジョブ実行制御に関するメッセージ)

# KAVU0352-E

関数名: The job owner name cannot be specified. 関数名:ジョブ所有者名称は指定できません

ジョブ所有者名称は指定できません。

 $(S)$ 

要求処理を中止します。

 $(O)$ 

エラー要因を取り除いたあと,再度呼び出してください。

# KAVU0353-E

関数名: No detailed information is specified about the job. 関数名:ジョブ詳細情報が指定されていません

ジョブ詳細情報が指定されていません。

 $(S)$ 

要求処理を中止します。

 $(O)$ 

エラー要因を取り除いたあと,再度呼び出してください。

# KAVU0354-E

関数名: The destination for storing job information is specified incorrectly. 関数名:ジョブ情報の格納先の指定が不正です

ジョブ情報の格納先の指定が不正です。

 $(S)$ 

要求処理を中止します。

 $(O)$ 

エラー要因を取り除いたあと,再度呼び出してください。

# KAVU0355-E

関数名: The job status is invalid. 関数名:ジョブ状態が不正です

ジョブ状態が不正です。

<sup>5.</sup> KAVU で始まるメッセージ (ジョブ実行制御に関するメッセージ)

要求処理を中止します。

(O)

エラー要因を取り除いたあと,再度呼び出してください。

## KAVU0356-E

関数名: The requested amount of information is invalid. 関数名:情報の要求数が不正です

情報の要求数が不正です。

 $(S)$ 

要求処理を中止します。

(O)

エラー要因を取り除いたあと,再度呼び出してください。

### KAVU0357-F

関数名: The direction of the job insert relative position is specified incorrectly. 関数名:ジョブ挿入先相対位置の方向の指定が不正です

ジョブ挿入先相対位置の方向の指定が不正です。

 $(S)$ 

要求処理を中止します。

 $(O)$ 

エラー要因を取り除いたあと,再度呼び出してください。

### KAVU0358-E

関数名: The job definition information is invalid. 関数名:ジョブ定義情報に誤りがあります

ジョブ定義情報に誤りがあります。

 $(S)$ 

要求処理を中止します。

(O)

資料採取ツールで資料を採取したあと,システム管理者に連絡してください。

5. KAVU で始まるメッセージ(ジョブ実行制御に関するメッセージ)

# KAVU0359-E

関数名: The size of the job definition information is invalid. 関数名:ジョブ定義情報のサイズが不正です

ジョブ定義情報のサイズが不正です。

 $(S)$ 

要求処理を中止します。

 $($  $\bigcap$ 

資料採取ツールで資料を採取したあと,システム管理者に連絡してください。

# KAVU0360-E

関数名: A parameter error occurred during the analysis of the job definition information. 関数名:ジョブ定義情報の解析中にパラメーターエラーが発生しました

ジョブ定義情報の解析中に,パラメーターエラーが発生しました。

 $(S)$ 

要求処理を中止します。

 $(O)$ 

資料採取ツールで資料を採取したあと,システム管理者に連絡してください。

# KAVU0361-E

関数名: Memory became insufficient while analyzing the job definition information. 関数名:ジョブ定義情報の解析中にメモリー不足になりました

ジョブ定義情報の解析中に,メモリー不足になりました。

 $(S)$ 

要求処理を中止します。

 $(O)$ 

ほかの不要なアプリケーションを停止したあと,再度呼び出してください。それでも,同じメッセージ が出力される場合は,メモリー見積もりを見直してください。

# KAVU0362-E

関数名: An unknown error occurred while analyzing the job definition information. 関数名:ジョブ定義情報の解析中に原因不明のエラーが発生しました

ジョブ定義情報の解析中に,原因不明のエラーが発生しました。

<sup>5.</sup> KAVU で始まるメッセージ (ジョブ実行制御に関するメッセージ)

要求処理を中止します。

(O)

資料採取ツールで資料を採取したあと,システム管理者に連絡してください。

#### KAVU0363-E

関数名: No job name is specified.

関数名:ジョブ名称が指定されていません

ジョブ名が指定されていません。

 $(S)$ 

要求処理を中止します。

(O)

エラー要因を取り除いたあと,再度呼び出してください。

#### KAVU0364-F

関数名: The job name is too long.

関数名:ジョブ名称が長すぎます

ジョブ名が長過ぎます。

 $(S)$ 

要求処理を中止します。

 $(O)$ 

エラー要因を取り除いたあと,再度呼び出してください。

### KAVU0366-E

関数名: The script is too long. 関数名:スクリプト文が長すぎます

スクリプト文が長過ぎます。

 $(S)$ 

要求処理を中止します。

(O)

マクロ変数を使用している場合は,引き継ぎ情報が長くなり過ぎないようにしてください。 なお,「"(ダブルクォーテーションマーク)」の有効オプションを使用している場合は,引き継ぎ情報 中の「"」が「\"」に置換されるため、制限文字数を超えてしまうことがあります。

<sup>5.</sup> KAVU で始まるメッセージ (ジョブ実行制御に関するメッセージ)
# KAVU0367-E

関数名: The process priority is invalid. 関数名:プロセス優先順位が不正です

プロセス優先順位が不正です。

 $(S)$ 

要求処理を中止します。

 $(O)$ 

エラー要因を取り除いたあと,再度呼び出してください。

## KAVU0368-E

関数名: The port number is invalid.

関数名:ポート番号が不正です

ポート番号が不正です。

 $(S)$ 

要求処理を中止します。

 $(O)$ 

services ファイルを確認し、正しいポート番号を設定したあと、再度呼び出してください。

## KAVU0369-E

関数名: The process of analyzing the macro valuable failed. 関数名:マクロ変数の解析処理に失敗しました

マクロ変数の解析処理に失敗しました。

 $(S)$ 

要求処理を中止します。

 $(O)$ 

資料採取ツールで資料を採取したあと,システム管理者に連絡してください。

## KAVU0370-E

関数名: The macro variable is specified incorrectly. 関数名:マクロ変数の指定に誤りがあります

マクロ変数の指定に誤りがあります。

<sup>5.</sup> KAVU で始まるメッセージ(ジョブ実行制御に関するメッセージ)

要求処理を中止します。

 $($  $\bigcap$ 

エラー要因を取り除いたあと,再度呼び出してください。

### KAVU0371-E

関数名: The response data from the manager is invalid. 関数名:マネージャーからの応答データが不正です

マネージャーからの応答データが不正です。

 $(S)$ 

要求処理を中止します。

(O)

統合トレースログでエラー要因を確認し,要因を取り除いたあと,再度呼び出してください。

### KAVU0372-F

関数名: Enumerated information returned from the manager is invalid. 関数名:マネージャーから返された列挙情報が不正です

マネージャーから返された列挙情報が不正です。

 $(S)$ 

要求処理を中止します。

 $(O)$ 

統合トレースログでエラー要因を確認し,要因を取り除いたあと,再度呼び出してください。

### KAVU0373-E

関数名: The host name of manager is too long. 関数名:マネージャーのホスト名称が長すぎます

マネージャーのホスト名称が長過ぎます。

 $(S)$ 

要求処理を中止します。

5. KAVU で始まるメッセージ (ジョブ実行制御に関するメッセージ)

<sup>(</sup>O)

エラー要因を取り除いたあと,再度呼び出してください。

## KAVU0374-E

関数名: No destination is specified for storing the operating status of the manager. 関数名:マネージャーの運用状態の格納先が指定されていません

マネージャーの運用状態の格納先が指定されていません。

 $(S)$ 

要求処理を中止します。

(O)

エラー要因を取り除いたあと,再度呼び出してください。

## KAVU0375-E

関数名: Memory could not be allocated.

関数名:メモリー確保に失敗しました

メモリー確保に失敗しました。

 $(S)$ 

要求処理を中止します。

 $(O)$ 

ほかの不要なアプリケーションを停止したあと,再度呼び出してください。それでも,同じメッセージ が出力される場合は,メモリー見積もりを見直してください。

## KAVU0376-F

関数名: The exclusive execution resource name is too long. 関数名:排他実行リソース名称が長すぎます

排他実行リソース名が長過ぎます。

 $(S)$ 

要求処理を中止します。

(O)

エラー要因を取り除いたあと,再度呼び出してください。

### KAVU0377-E

関数名: The work path name is too long. 関数名:ワークパス名が長すぎます

ワークパス名が長過ぎます。

<sup>5.</sup> KAVU で始まるメッセージ(ジョブ実行制御に関するメッセージ)

要求処理を中止します。

 $($  $\bigcap$ 

エラー要因を取り除いたあと,再度呼び出してください。

# KAVU0378-E

関数名: The abnormal end threshold is invalid. 関数名:異常終了ステータスしきい値が不正です

異常終了ステータスしきい値が不正です。

 $(S)$ 

要求処理を中止します。

(O)

エラー要因を取り除いたあと,再度呼び出してください。

#### KAVU0379-F

関数名: The transmission source file name is too long. 関数名:転送元ファイル名が長すぎます

転送元ファイル名が長過ぎます。

 $(S)$ 

該当するジョブを起動失敗にします。

 $(O)$ 

転送元ファイル名に指定したマクロ変数が,置換の結果長過ぎたおそれがあります。 引き継ぎ情報および転送元ファイル名の指定を見直したあと,再度ジョブを実行してください。

### KAVU0380-E

関数名: The transmission destination file name is too long. 関数名:転送先ファイル名が長すぎます

転送先ファイル名が長過ぎます。

 $(S)$ 

該当するジョブを起動失敗にします。

 $(\bigcirc)$ 

転送先ファイル名に指定したマクロ変数が,置換の結果長過ぎたおそれがあります。 引き継ぎ情報および転送先ファイル名の指定を見直したあと,再度ジョブを実行してください。

<sup>5.</sup> KAVU で始まるメッセージ (ジョブ実行制御に関するメッセージ)

## KAVU0383-E

関数名: The environment variable information is invalid. 関数名:環境変数情報が不正です

環境変数情報が不正です。

 $(S)$ 

要求処理を中止します。

 $(O)$ 

エラー要因を取り除いたあと,再度呼び出してください。

# KAVU0384-E

関数名: The environment variable information is too big. 関数名:環境変数情報のサイズが大きすぎます

環境変数情報のサイズが大き過ぎます。

 $(S)$ 

要求処理を中止します。

 $(O)$ 

マクロ変数を使用している場合は,引き継ぎ情報が長くなり過ぎないようにしてください。

## KAVU0385-E

関数名: The size of the environment variable information is invalid. 関数名:環境変数情報のサイズが不正です

環境変数情報のサイズが不正です。

 $(S)$ 

要求処理を中止します。

 $(O)$ 

エラー要因を取り除いたあと,再度呼び出してください。

# KAVU0386-E

関数名: The environment variable information file name is too long. 関数名:環境変数情報ファイル名称が長すぎます

環境変数情報ファイル名称が長過ぎます。

<sup>5.</sup> KAVU で始まるメッセージ(ジョブ実行制御に関するメッセージ)

要求処理を中止します。

(O)

エラー要因を取り除いたあと,再度呼び出してください。

## KAVU0389-E

関数名: The warning end threshold is invalid. 関数名:警告終了ステータスしきい値が不正です

警告終了ステータスしきい値が不正です。

 $(S)$ 

要求処理を中止します。

(O)

エラー要因を取り除いたあと,再度呼び出してください。

### KAVU0390-F

関数名: The user name of the own process cannot be acquired. 関数名:自プロセスのユーザー名称が取得できません

自プロセスのユーザー名が取得できません。

 $(S)$ 

要求処理を中止します。

 $(O)$ 

統合トレースログでエラー要因を確認し,要因を取り除いたあと,再度呼び出してください。

### KAVU0391-E

関数名: The execution shell path name is too long. 関数名:実行シェルのパス名称が長すぎます

実行シェルのパス名が長過ぎます。

 $(S)$ 

要求処理を中止します。

(O)

エラー要因を取り除いたあと,再度呼び出してください。

5. KAVU で始まるメッセージ (ジョブ実行制御に関するメッセージ)

## KAVU0392-E

関数名: A command parameter for the execution file is too long. 関数名:実行ファイルのコマンドパラメーターが長すぎます

実行ファイルのコマンドパラメーターが長過ぎます。

 $(S)$ 

要求処理を中止します。

 $(O)$ 

マクロ変数を使用している場合は,引き継ぎ情報が長くなり過ぎないようにしてください。 なお,「"(ダブルクォーテーションマーク)」の有効オプションを使用している場合は,引き継ぎ情報 中の「"」が「\"」に置換されるため、制限文字数を超えてしまうことがあります。

## KAVU0393-E

関数名: The execution file name is too long. 関数名:実行ファイル名称が長すぎます

実行ファイル名が長過ぎます。

 $(S)$ 

要求処理を中止します。

 $($  $\bigcap$ 

エラー要因を取り除いたあと,再度呼び出してください。

### KAVU0395-E

関数名: Neither the execution file name nor the execution script is specified. 関数名:実行ファイル名称と実行スクリプト文の両方が指定されていません

実行ファイル名と、実行スクリプト文の両方が指定されていません。

(S)

要求処理を中止します。

(O)

エラー要因を取り除いたあと,再度呼び出してください。

### KAVU0396-E

関数名: The time out value for reception-waiting is invalid. 関数名:受信待ちのタイムアウト値が不正です

<sup>5.</sup> KAVU で始まるメッセージ (ジョブ実行制御に関するメッセージ)

受信待ちのタイムアウト値が不正です。

(S)

要求処理を中止します。

 $(O)$ 

エラー要因を取り除いたあと,再度呼び出してください。

## KAVU0397-E

関数名: The start date is invalid in enumerating the end time of the end job. 関数名:終了ジョブの終了時間による列挙で開始日時の指定が不正です

終了ジョブの終了時間による列挙で,開始日時の指定が不正です。

 $(S)$ 

要求処理を中止します。

 $($  $\bigcap$ 

エラー要因を取り除いたあと,再度呼び出してください。

## KAVU0398-E

関数名: The end date is invalid in enumerating the end time of the end job. 関数名:終了ジョブの終了時間による列挙で終了日時の指定が不正です

終了ジョブの終了時間による列挙で終了日時の指定が不正です。

#### $(S)$

要求処理を中止します。

(O)

エラー要因を取り除いたあと,再度呼び出してください。

## KAVU0399-E

関数名: The status report identifier is invalid. 関数名:状態通知の識別子が不正です

状態通知の識別子が不正です。

 $(S)$ 

要求処理を中止します。

 $($  $\bigcap$ 

エラー要因を取り除いたあと,再度呼び出してください。

<sup>5.</sup> KAVU で始まるメッセージ(ジョブ実行制御に関するメッセージ)

# KAVU0400-F

関数名: No destination is specified for storing the status report identifier. 関数名:状態通知の識別子の格納先が指定されていません

状態通知の識別子の格納先が指定されていません。

 $(S)$ 

要求処理を中止します。

 $(O)$ 

エラー要因を取り除いたあと,再度呼び出してください。

## KAVU0401-E

関数名: The destination for storing the status report information is invalid. 関数名:状態通知情報の格納先が不正です

状態通知情報の格納先が不正です。

 $(S)$ 

要求処理を中止します。

 $(O)$ 

エラー要因を取り除いたあと,再度呼び出してください。

### KAVU0402-F

関数名: No information is specified about the host to which the status is reported. 関数名:状態通知送信先ホスト情報が指定されていません

状態通知送信先ホスト情報が指定されていません。

#### $(S)$

要求処理を中止します。

 $(O)$ 

エラー要因を取り除いたあと,再度呼び出してください。

### KAVU0403-E

関数名: The specified client computer name is too long. 関数名:設定されているクライアントコンピュータ名称が長すぎます

設定されているクライアントコンピュータ名称が長過ぎます。

<sup>5.</sup> KAVU で始まるメッセージ(ジョブ実行制御に関するメッセージ)

要求処理を中止します。

(O)

エラー要因を取り除いたあと,再度呼び出してください。

## KAVU0404-E

関数名: The start time of the concurrently-executable job limit information is invalid. 関数名:多重度情報の開始時刻が不正です

多重度情報の開始時刻が不正です。

 $(S)$ 

要求処理を中止します。

(O)

エラー要因を取り除いたあと,再度呼び出してください。

### **KAVU0405-F**

関数名: The end time for the concurrently-executable job limit information is invalid. 関数名:多重度情報の終了時刻が不正です

多重度情報の終了時刻が不正です。

(S)

要求処理を中止します。

 $(O)$ 

エラー要因を取り除いたあと,再度呼び出してください。

### KAVU0406-F

関数名: The number for storing the concurrently-executable job limit information is too small. 関数名:多重度情報の格納数が小さすぎます

多重度情報の格納数が小さ過ぎます。

 $(S)$ 

要求処理を中止します。

(O)

エラー要因を取り除いたあと,再度呼び出してください。

5. KAVU で始まるメッセージ(ジョブ実行制御に関するメッセージ)

# KAVU0407-F

関数名: The destination for storing the concurrently-executable job limit information is invalid. 関数名:多重度情報の格納先の指定が不正です

多重度情報の格納先の指定が不正です。

 $(S)$ 

要求処理を中止します。

 $(O)$ 

エラー要因を取り除いたあと,再度呼び出してください。

## KAVU0408-E

関数名: No transfer file information is specified. 関数名:転送ファイル情報が指定されていません

転送ファイル情報が指定されていません。

 $(S)$ 

要求処理を中止します。

 $(O)$ 

エラー要因を取り除いたあと,再度呼び出してください。

## **KAVU0409-F**

関数名: The number of transfer files is invalid. 関数名:転送ファイル数の指定が不正です

転送ファイル数の指定が不正です。

 $(S)$ 

要求処理を中止します。

 $(O)$ 

エラー要因を取り除いたあと,再度呼び出してください。

## KAVU0410-E

関数名: The specification of whether to output the standard error output file is invalid. 関数名:標準エラー出力ファイルの出力有無の指定に誤りがあります

標準エラー出力ファイルの出力有無の指定に誤りがあります。

<sup>5.</sup> KAVU で始まるメッセージ(ジョブ実行制御に関するメッセージ)

要求処理を中止します。

 $($  $\bigcap$ 

エラー要因を取り除いたあと,再度呼び出してください。

### KAVU0411-E

関数名: The method for writing the standard error output file is specified incorrectly. 関数名:標準エラー出力ファイルの書込み方法の指定に誤りがあります

標準エラー出力ファイルの書き込み方法の指定に誤りがあります。

 $(S)$ 

要求処理を中止します。

(O)

エラー要因を取り除いたあと,再度呼び出してください。

### KAVU0414-F

関数名: The path name for the standard error output file is too long. 関数名:標準エラー出力ファイルパス名称が長すぎます

標準エラー出力ファイルパス名が長過ぎます。

```
(S)
```
要求処理を中止します。

 $(O)$ 

エラー要因を取り除いたあと,再度呼び出してください。

### KAVU0415-E

関数名: The file name for the standard error output file and the additional write flag specification do not match.

関数名:標準エラー出力ファイル名称と追加書込フラグの指定が不一致です

標準エラー出力ファイル名と,追加書き込みフラグの指定が一致しませんでした。

(S)

要求処理を中止します。

(O)

エラー要因を取り除いたあと,再度呼び出してください。

<sup>5.</sup> KAVU で始まるメッセージ(ジョブ実行制御に関するメッセージ)

## KAVU0416-F

関数名: The specification of whether to output the standard output file is invalid. 関数名:標準出力ファイルの出力有無の指定に誤りがあります

標準出力ファイルの出力有無の指定に誤りがあります。

 $(S)$ 

要求処理を中止します。

 $(O)$ 

エラー要因を取り除いたあと,再度呼び出してください。

# KAVU0417-E

関数名: The method for writing the standard output file is specified incorrectly. 関数名:標準出力ファイルの書込み方法の指定に誤りがあります

標準出力ファイルの書き込み方法の指定に誤りがあります。

 $(S)$ 

要求処理を中止します。

 $(O)$ 

エラー要因を取り除いたあと,再度呼び出してください。

## KAVU0420-F

関数名: The standard output file path name is too long. 関数名:標準出力ファイルパス名称が長すぎます

標準出力ファイルパス名称が長過ぎます。

#### $(S)$

要求処理を中止します。

 $(O)$ 

エラー要因を取り除いたあと,再度呼び出してください。

## KAVU0421-E

関数名: The file name for the standard output file and the additional write flag specification do not match.

関数名:標準出力ファイル名称と追加書込フラグの指定が不一致です

標準出力ファイル名称と,追加書き込みフラグの指定が一致しませんでした。

<sup>5.</sup> KAVU で始まるメッセージ(ジョブ実行制御に関するメッセージ)

要求処理を中止します。

(O)

エラー要因を取り除いたあと,再度呼び出してください。

## KAVU0422-E

関数名: The path name for the standard input file is too long. 関数名:標準入力ファイルパス名称が長すぎます

標準入力ファイルパス名が長過ぎます。

 $(S)$ 

要求処理を中止します。

(O)

エラー要因を取り除いたあと,再度呼び出してください。

#### KAVU0423-F

関数名: An invalid agent name was returned. 関数名:不正なエージェント名称が返りました

不正なエージェント名が返りました。

 $(S)$ 

要求処理を中止します。

 $(O)$ 

統合トレースログでエラー要因を確認し,要因を取り除いたあと,再度呼び出してください。

### KAVU0424-F

関数名: An invalid queue name was returned.

関数名:不正なキュー名称が返りました

不正なキュー名が返りました。

 $(S)$ 

要求処理を中止します。

(O)

統合トレースログでエラー要因を確認し,要因を取り除いたあと,再度呼び出してください。

<sup>5.</sup> KAVU で始まるメッセージ(ジョブ実行制御に関するメッセージ)

## **KAVU0425-F**

関数名: The character code is specified incorrectly. 関数名:文字コードの指定が不正です

文字コードの指定が不正です。

 $(S)$ 

要求処理を中止します。

### $(O)$

エラー要因を取り除いたあと,再度呼び出してください。

## KAVU0426-E

関数名: The number of agent information to be changed is invalid. 関数名:変更するエージェント情報数が不正です

変更するエージェント情報数が不正です。

### $(S)$

要求処理を中止します。

 $(O)$ 

エラー要因を取り除いたあと,再度呼び出してください。

## KAVI I0427-F

関数名: The flag specifying hold or release is invalid. 関数名:保留/保留解除を指定するフラグが不正です

保留または保留解除を指定するフラグが不正です。

#### $(S)$

要求処理を中止します。

### $(O)$

エラー要因を取り除いたあと,再度呼び出してください。

## KAVU0428-E

関数名: The flag for registering hold jobs is invalid. 関数名:保留ジョブ登録のフラグが不正です

保留ジョブ登録のフラグが不正です。

<sup>5.</sup> KAVU で始まるメッセージ(ジョブ実行制御に関するメッセージ)

要求処理を中止します。

(O)

エラー要因を取り除いたあと,再度呼び出してください。

## KAVU0429-E

関数名: The destination for storing the number of enumerated jobs is specified incorrectly. 関数名:列挙されたジョブ情報数の格納先の指定が不正です

列挙されたジョブ情報数の格納先の指定が不正です。

 $(S)$ 

要求処理を中止します。

(O)

エラー要因を取り除いたあと,再度呼び出してください。

### KAVU0430-F

関数名: The flag indicating the job status to be enumerated is invalid. 関数名:列挙するジョブ状態を表わすフラグが不正です

列挙するジョブ状態を表すフラグが不正です。

#### $(S)$

要求処理を中止します。

 $(O)$ 

エラー要因を取り除いたあと,再度呼び出してください。

### KAVU0431-E

関数名: The enumerated handle is invalid. 関数名:列挙ハンドルが不正です

列挙ハンドルが不正です。

 $(S)$ 

要求処理を中止します。

(O)

エラー要因を取り除いたあと,再度呼び出してください。

5. KAVU で始まるメッセージ(ジョブ実行制御に関するメッセージ)

## KAVU0432-F

関数名: The password could not be created. 関数名:パスワードの作成に失敗しました

VOS3 ユーザーのパスワードの作成に失敗しました。

 $(S)$ 

要求処理を中止します。

 $(O)$ 

統合トレースログでエラー要因を確認し,要因を取り除いたあと,再度呼び出してください。

## KAVU0433-E

関数名: The execution start date for the specified job is too long.

関数名:指定ジョブ実行開始日時が長すぎます

指定ジョブ実行開始日時が長過ぎます。

 $(S)$ 

要求処理を中止します。

 $(O)$ 

エラー要因を取り除いたあと,再度呼び出してください。

## KAVU0434-F

関数名: The name of the host to which the status is reported is too long. 関数名:状態通知送信先ホスト名称が長すぎます

状態通知送信先ホスト名が長過ぎます。

#### $(S)$

要求処理を中止します。

 $(O)$ 

エラー要因を取り除いたあと,再度呼び出してください。

## KAVU0435-E

関数名: No destination is specified for storing the current concurrently-executable job limit. 関数名:取得する現在の多重度を格納する先が指定されていません

取得する現在の多重度を格納する先が指定されていません。

<sup>5.</sup> KAVU で始まるメッセージ (ジョブ実行制御に関するメッセージ)

要求処理を中止します。

 $($  $\bigcap$ 

エラー要因を取り除いたあと,再度呼び出してください。

## KAVU0436-E

関数名: No destination is specified for storing the number of currently executing jobs. 関数名:取得する現在実行中のジョブの数を格納する先が指定されていません

取得する現在実行中のジョブの数を格納する先が指定されていません。

 $(S)$ 

要求処理を中止します。

(O)

エラー要因を取り除いたあと,再度呼び出してください。

### **KAVU0437-F**

関数名: No type is specified for the job status to be reported. 関数名:送信する状態通知のジョブ状態種別が指定されていません

送信する状態通知のジョブ状態種別が指定されていません。

#### (S)

要求処理を中止します。

 $(O)$ 

エラー要因を取り除いたあと,再度呼び出してください。

### KAVU0438-F

関数名: The warning end threshold value exceeds the abnormal end threshold value. 関数名:警告終了しきい値が異常終了しきい値の値を超えています

警告終了しきい値が,異常終了しきい値の値を超えています。

 $(S)$ 

要求処理を中止します。

```
(O)
```
エラー要因を取り除いたあと,再度呼び出してください。

5. KAVU で始まるメッセージ (ジョブ実行制御に関するメッセージ)

## **KAVU0439-F**

関数名: The moving destination queue cannot be specified when the home agent host name is specified.

関数名:移動元エージェントホスト名指定の場合には移動先キューを指定できません

移動元にエージェントホスト名を指定した場合は,移動先キューを指定できません。

 $(S)$ 

要求処理を中止します。

 $(O)$ 

エラー要因を取り除いたあと,再度呼び出してください。

## KAVU0440-E

関数名: The direction of the job insert relative position cannot be specified when moving to another queue.

関数名:他キューへの移動の場合にはジョブ挿入先相対位置の方向は指定できません

ほかのキューへの移動の場合には,ジョブ挿入先相対位置の方向は指定できません。

 $(S)$ 

要求処理を中止します。

 $(O)$ 

エラー要因を取り除いたあと,再度呼び出してください。

### KAVU0441-E

関数名: The job insert relative position cannot be specified when moving to another queue. 関数名:他キューへの移動の場合にはジョブ挿入先相対位置は指定できません

ほかのキューへの移動の場合には,ジョブ挿入先相対位置は指定できません。

(S)

要求処理を中止します。

 $(O)$ 

エラー要因を取り除いたあと,再度呼び出してください。

## KAVU0442-W

関数名: The standard output file used in the system could not be deleted. 関数名:システムで使用している標準出力ファイルの削除に失敗しました

システムで使用している標準出力ファイルの削除に失敗しました。

(S)

要求処理を続行します。

 $(O)$ 

保存世代数を超えると,古いものから自動的にファイルが削除されるため,対処の必要はありません。

### KAVU0443-W

関数名: The standard error output file used in the system could not be deleted. 関数名:システムで使用している標準エラー出力ファイルの削除に失敗しました

システムで使用している標準エラー出力ファイルの削除に失敗しました。

 $(S)$ 

要求処理を続行します。

 $($  $\bigcap$ 

保存世代数を超えると,古いものから自動的にファイルが削除されるため,対処の必要はありません。

## **KAVU0451-F**

関数名: The exclusive execution resource name is not specified. 関数名:排他実行リソース名が指定されていません

排他実行リソース名の指定がないため,情報を表示できません。

#### $(S)$

要求処理を中止します。

(O)

排他実行リソース名を指定したあと,再度呼び出してください。

### KAVU0452-E

関数名: The size of exclusive execution resource name buffer is not specified. 理数名·排他実行リソース名格納先のサイズが指定されていません。

排他実行リソース名格納先のサイズが指定されていないため,情報を取得できません。

 $(S)$ 

要求処理を中止します。

 $($  $\bigcap$ 

統合トレースログでエラー要因を確認して、取り除いたあと、再度呼び出してください。

<sup>5.</sup> KAVU で始まるメッセージ(ジョブ実行制御に関するメッセージ)

## KAVU0453-F

関数名: The maximum number of queuing jobs is out of range. 関数名:キュー内のジョブ数の最大値が範囲外です

ジョブ数の最大値が設定範囲(1〜4,294,967,295)の値ではありません。

 $(S)$ 

要求処理を中止します。

 $(O)$ 

ジョブ数の最大値に適切な値を設定したあと,再度呼び出してください。

## KAVU0454-E

関数名: The warning number of queuing jobs is out of range. 関数名:キュー内のジョブ数の警告値が範囲外です

ジョブ数の警告値が設定範囲(1〜4,294,967,295)の値ではありません。

 $(S)$ 

要求処理を中止します。

 $(O)$ 

ジョブ数の警告値に適切な値を設定したあと,再度呼び出してください。

### KAVU0455-E

関数名: The priority value is not specified. 関数名:優先順位が指定されていません

優先順位を設定していません。

 $(S)$ 

要求処理を中止します。

 $(O)$ 

優先順位を設定したあと,再度呼び出してください。

## **KAVU0456-F**

関数名: The exclusive execution resource information is not specified. 関数名:排他実行リソース情報が指定されていません

排他実行リソース情報の設定がありません。

<sup>5.</sup> KAVU で始まるメッセージ(ジョブ実行制御に関するメッセージ)

要求処理を中止します。

(O)

統合トレースログでエラー要因を確認して、原因を取り除いたあと、再度呼び出してください。

## KAVU0457-E

関数名: The job number is not specified. 関数名:ジョブ番号が指定されていません

ジョブ番号の指定がありません。

 $(S)$ 

要求処理を中止します。

(O)

統合トレースログでエラー要因を確認して、原因を取り除いたあと、再度呼び出してください。

## KAVU0458-F

関数名: The concurrently-executable job limit is invalid.

関数名:実行多重度の指定が不正です

実行多重度の指定で時刻の値が誤っているか,または多重度が設定範囲(0〜4,294,967,295)を超えてい ます。

 $(S)$ 

要求処理を中止します。

(O)

実行多重度に適切な値を設定したあと,再度呼び出してください。

### KAVU0459-E

関数名: The maximum number of jobs is not specified. 関数名:キュー内のジョブ数の最大値が指定されていません

ジョブ数の最大値の設定がありません。

#### $(S)$

要求処理を中止します。

(O)

キュー内のジョブ数の最大値を設定したあと,再度呼び出してください。

<sup>5.</sup> KAVU で始まるメッセージ (ジョブ実行制御に関するメッセージ)

## KAVU0460-F

関数名: The warning number of jobs is not specified. 関数名:キュー内のジョブ数の警告値が指定されていません

ジョブ数の警告値の設定がありません。

 $(S)$ 

要求処理を中止します。

 $(O)$ 

キュー内のジョブ数の警告値を設定したあと,再度呼び出してください。

## KAVU0461-E

関数名: The exclusive execution resource status is invalid. 関数名:排他実行リソース状態の指定が不正です

排他実行リソース状態の指定が誤っています。

 $(S)$ 

要求処理を中止します。

 $(O)$ 

統合トレースログでエラー要因を確認して、原因を取り除いたあと、再度呼び出してください。

### KAVU0462-F

関数名: Job number that use the exclusive execution resource is invalid. 関数名:排他実行リソース使用中のジョブ番号の指定が不正です

排他実行リソース使用中のジョブ番号の指定が誤っています。

 $(S)$ 

要求処理を中止します。

 $(O)$ 

統合トレースログでエラー要因を確認して、原因を取り除いたあと、再度呼び出してください。

## KAVU0463-E

関数名: The warning number of jobs cannot be larger than the max number of jobs. 関数名:キュー内のジョブ数の警告値が最大値より大きいか,最大値が警告値より小さい値は設定でき ません

5. KAVU で始まるメッセージ (ジョブ実行制御に関するメッセージ)

指定されたキュー内のジョブ数の警告値が最大値より大きいか,または最大値が警告値より小さい値となっ ています。

なお、キュー内のジョブ数の警告値、最大値を変更する場合は、現在キューに設定されている警告値、最 大値と比較します。

 $(S)$ 

要求処理を中止します。

(O)

設定値を見直すか現在のキューの設定値を調べて,適切な値に変更したあと,再度呼び出してください。

### **KAVU0464-F**

関数名: An invalid exclusive execution resource name was returned. 関数名:不正な排他実行リソース名が返りました

不正な排他実行リソース名が,マネージャーから返されました。

#### $(S)$

要求処理を中止します。

 $($  $\bigcap$ 

統合トレースログでエラー要因を確認して、原因を取り除いたあと、再度呼び出してください。

#### KAVU0465-E

関数名: The specified port number is invalid. 関数名:ポート番号の指定に誤りがあります

ポート番号の指定オプションを設定した場合,キュー名の:(コロン)以下の値はポート番号として認識さ れるため,5 けた以内のポート番号を指定してください。

 $(S)$ 

要求処理を中止します。

 $($  $\bigcap$ 

ポート番号を正しく設定したあと,再度呼び出してください。

#### KAVU0466-E

関数名: The agent name cannot be changed.

関数名:エージェント名を変更することは出来ません

キューの名称変更要求に,エージェントホスト名を指定しています。

<sup>5.</sup> KAVU で始まるメッセージ (ジョブ実行制御に関するメッセージ)

要求処理を中止します。

 $(O)$ 

正しくキュー名を設定したあと,再度呼び出してください。

### KAVU0467-E

関数名: The specification of the manager host name is invalid (ホスト名). 関数名:マネージャーホスト名(ホスト名)の指定に誤りがあります

マネージャーホスト名として指定したホスト名が誤っています。

 $(S)$ 

コマンドの実行を中止します。

(O)

緊急実行コマンドに,リモートホスト名を指定していないかを確認したあと,再度呼び出してください。

#### **KAVU0470-F**

The job termination request failed.

ジョブの強制終了に失敗しました

エージェントホストにジョブの強制終了要求を行いましたが,ジョブの強制終了に失敗しました。

 $(S)$ 

要求処理を中止します。

 $(O)$ 

このメッセージの前後に出力されている KAVU で始まるメッセージの説明を参照してください。ま た,マネージャーホストおよびエージェントホストの統合トレースログで,このジョブに対して KAVU で始まるメッセージが出力されているかを確認してください。出力されている場合はそちらのメッセー ジの説明も参照してください。出力されていない場合は、資料採取ツールで資料を採取したあと、シス テム管理者に連絡してください。

資料は,マネージャーホストとエージェントホストの両方で採取してください。

#### **KAVU0471-W**

The job does not exist. But the job might have ended. 該当するジョブが存在しません。ジョブは終了している可能性があります

ジョブの強制終了要求を行いましたが,該当するジョブがありませんでした。

 $(S)$ 

要求処理を終了します。

5. KAVU で始まるメッセージ (ジョブ実行制御に関するメッセージ)

JP1/Automatic Job Management System  $3 \times y$ セージ 889

 $($  $\bigcap$ 

ジョブが実行されていないか,または強制終了前にエージェントホストですでにジョブが終了している おそれがあります。次の方法でジョブの状態を確認してください。

• PC ジョブ, UNIX ジョブ, フレキシブルジョブ\*, HTTP 接続ジョブ, アクションジョブ, およ びカスタムジョブの場合

JP1/AJS - View で確認する,またはajsshow コマンドを実行する

注※

フレキシブルジョブの場合,エージェントホストを中継エージェントに読み替えてください。

• QUEUE ジョブ,サブミットジョブの場合 jpqjobget コマンドを実行する

それ以外には、次のことが考えられます。

- ジョブの情報をエージェントホストからマネージャーホストへ送信するのに失敗している状態で, エージェントホストの JP1/AJS3 サービスが停止した。
- エージェントホストでジョブを実行中のまま, JP1/AJS3 サービスが異常終了した。

マネージャーホストおよびエージェントホストの統合トレースログで,このジョブに対して KAVU で 始まるメッセージが出力されているかを確認してください。出力されている場合はそちらのメッセージ の説明も参照してください。出力されていない場合は、資料採取ツールで資料を採取したあと、システ ム管理者に連絡してください。資料は,マネージャーホストとエージェントホストの両方で採取してく ださい。

## KAVU0474-F

関数名: The job execution environment database is currently undergoing maintenance. 関数名:ジョブ実行環境データベースがメンテナンス中です

ジョブ実行環境がメンテナンス中です。

ジョブ実行環境のメンテナンスを中止します。

(O)

jajs maintain プロセスがないか確認し、必要に応じてコマンドを再実行してください。

### KAVU0476-E

関数名: The job number cannot be assigned.

関数名:ジョブ番号を割り当てられません

実行終了していないジョブ数が限界値を超えたため,ジョブ番号を割り当てられません。

 $(S)$ 

<sup>5.</sup> KAVU で始まるメッセージ (ジョブ実行制御に関するメッセージ)

要求処理を終了します。

 $($  $\bigcap$ 

ジョブの実行終了を待って,再度ジョブを実行してください。

## KAVU0477-E

関数名: Insufficient tablespace or RDAREA. 関数名:表領域または RDAREA に空きがありません

表領域,または RDAREA に空きがありません。

 $(S)$ 

要求処理を終了します。

(O)

表領域,RDAREA の再編成,領域拡張などによって空き領域を作成したあと,再度ジョブを実行して ください。

データベースの詳細なエラーメッセージは、Windows イベントログまたは syslog に出力されます。 組み込み DB の場合は,メッセージ KFPH00211-I が出力されます。データベースの再編成について は,マニュアル「JP1/Automatic Job Management System 3 運用ガイド 9.2.3 データベースを再 編成する場合」を参照してください。

### KAVU0478-E

関数名: The database table is locked. 関数名:データベーステーブルがロックされています

データベーステーブルがロックされています。

#### $(S)$

要求処理を終了します。

 $(O)$ 

資料採取ツールで資料を採取したあと,システム管理者に連絡してください。

### KAVU0479-F

関数名: You lack operate permission for the database. 関数名:データベースへの操作権限がありません

操作しようとしたユーザーには,データベースを操作する権限がありません。

 $(S)$ 

要求処理を終了します。

<sup>5.</sup> KAVU で始まるメッセージ (ジョブ実行制御に関するメッセージ)

 $($  $\bigcap$ 

権限を持っているユーザーを指定したあと,再度呼び出してください。

### KAVU0480-E

関数名: Could not connect to the database.

関数名:データベースに接続できませんでした

データベースに接続できませんでした。

 $(S)$ 

要求処理を終了します。

 $(O)$ 

データベースが稼働しているか,確認してください。

IP1/AIS3 の運用中にこのメッセージが出力された場合は、データベースを稼働させたあと、JP1/AJS3 を再起動してください。

### KAVU0481-F

関数名: A system error occurred during a database process. 関数名:データベース処理にてシステムエラーが発生しました

データベース処理でシステムエラーが発生しました。

 $(S)$ 

要求処理を終了します。

(O)

資料採取ツールで資料を採取したあと,システム管理者に連絡してください。

JP1/AJS3 の運用中にこのメッセージが出力された場合は,データベースが稼働しているかを確認して ください。稼働していない場合は、データベースを稼働させたあと、JP1/AJS3 を再起動してください。

#### **KAVU0482-F**

関数名: A logical contradiction occurred during a database process. 関数名:データベース処理にて論理矛盾が発生しました

データベース処理で不正なパラメーターが見つかりました。

 $(S)$ 

要求処理を終了します。

 $(O)$ 

資料採取ツールで資料を採取したあと,システム管理者に連絡してください。

<sup>5.</sup> KAVU で始まるメッセージ (ジョブ実行制御に関するメッセージ)

### KAVU0483-F

関数名: The system file(システムファイル名) cannot be opened. 関数名:システムファイルの)のオープンに失敗しました

システムファイルのオープンに失敗しました。

 $(S)$ 

要求処理を終了します。

 $(O)$ 

資料採取ツールで資料を採取したあと,システム管理者に連絡してください。

## KAVU0484-E

関数名: The system file cannot be closed. (number of files:ファイル数) 関数名:システムファイルのクローズに失敗しました(ファイル数:ファイル数)

システムファイルのクローズに失敗しました。

 $(S)$ 

要求処理を終了します。

 $(O)$ 

資料採取ツールで資料を採取したあと,システム管理者に連絡してください。

### KAVU0485-F

関数名: The system file(システムファイル名) cannot be accessed. 関数名:システムファイルのアクセスに失敗しました

システムファイルへのアクセスに失敗しました。

#### $(S)$

要求処理を終了します。

 $(O)$ 

資料採取ツールで資料を採取したあと,システム管理者に連絡してください。

### KAVU0486-E

関数名: The system file(システムファイル名) cannot be written. 関数名:システムファイル(システムファイル名)の書き込みに失敗しました

システムファイルの書き込みに失敗しました。

<sup>5.</sup> KAVU で始まるメッセージ (ジョブ実行制御に関するメッセージ)

要求処理を終了します。

 $($  $\bigcap$ 

資料採取ツールで資料を採取したあと,システム管理者に連絡してください。

### KAVU0487-E

関数名: The system file(システムファイル名) cannot be read. 関数名:システムファイルのの読み込みに失敗しました

システムファイルの読み込みに失敗しました。

 $(S)$ 

要求処理を終了します。

(O)

資料採取ツールで資料を採取したあと,システム管理者に連絡してください。

### KAVU0488-F

関数名: A system call error occurred in the internal process. 関数名:内部処理でシステムコールエラーが発生しました

内部処理でシステムコールエラーが発生しました。

 $(S)$ 

要求処理を終了します。

 $(O)$ 

資料採取ツールで資料を採取したあと,システム管理者に連絡してください。

### KAVU0489-F

関数名: The system file(システムファイル名) could not be removed because a system call error occurred.

関数名:システムコールエラーが発生したためシステムファイル(システムファイル名)を削除できませ んでした

システムコールエラーが発生したためシステムファイル(ジョブ実行制御の一時ファイル)を削除できま せんでした。

#### $(S)$

システムファイルの削除を中止します。

<sup>5.</sup> KAVU で始まるメッセージ(ジョブ実行制御に関するメッセージ)

 $($  $\bigcap$ 

システムファイルは,スケジューラーサービスのテンポラリーファイル用ディレクトリに格納されます。 定義キー[{JP1\_DEFAULT|論理ホスト名}\JP1AJSMANAGER\スケジューラーサービス名]の環境設定パラメー ターAJSTMPDIR に指定したディレクトリ※の有無およびアクセス権限を確認してください。

環境設定パラメーターAJSTMPDIR のデフォルト値などの詳細については,マニュアル「JP1/Automatic Job Management System 3 構築ガイド 20.4.2(53) AJSTMPDIR」を参照してください。

注※

指定したファイルから最上位のディレクトリまでのそれぞれのディレクトリのことです。

## KAVU0490-W

関数名: The system file(システムファイル名:要因番号) could not be removed because a system call error occurred.

関数名: システムコールエラーが発生したためシステムファイル(システムファイル名:要因番号)を削 除できませんでした

システムコールエラーが発生したためシステムファイル(ジョブ実行制御の一時ファイル)を削除できま せんでした。

 $(S)$ 

システムファイルの削除を中止します。

 $(O)$ 

システムファイルは,スケジューラーサービスのテンポラリーファイル用ディレクトリに格納されます。 定義キー[{JP1\_DEFAULT|論理ホスト名}\JP1AJSMANAGER\スケジューラーサービス名]の環境設定パラメー ターAJSTMPDIR に指定したディレクトリ※の有無およびアクセス権限を確認してください。また,メッ セージ中の「システムファイル名」に表示されたファイルは必要に応じて削除してください。 環境設定パラメーターAJSTMPDIR のデフォルト値などの詳細については、マニュアル「IP1/Automatic Job Management System 3 構築ガイド 20.4.2(53) AJSTMPDIR」を参照してください。 注※

指定したファイルから最上位のディレクトリまでのそれぞれのディレクトリのことです。

### KAVU0491-E

関数名:Execution of a job at a destination that does not permit execution was suppressed according to the settings specified in the execution agent profile. (論理ホスト名:スケジューラー サービス名:実行先:保守情報)

関数名:実行エージェントプロファイルの設定に基づき,許可されていない実行先へのジョブ実行を抑 止しました(論理ホスト名:スケジューラーサービス名:実行先:保守情報)

ジョブの実行を要求しようとしたところ,実行エージェントプロファイルで実行先として許可されていな い実行エージェントが指定されていました。

5. KAVU で始まるメッセージ (ジョブ実行制御に関するメッセージ)

該当するジョブを「起動失敗」状態で異常終了させます。

 $(O)$ 

次の原因が考えられます。

1. ジョブの詳細定義の実行エージェントに指定している実行エージェント名が誤っている

2. 実行エージェントプロファイルに設定している,許可する実行先の指定が誤っている

ジョブの詳細定義に指定されている実行エージェント名が誤っている場合は、正しい値を設定し,ジョ ブを再実行してください。

実行エージェントプロファイルの設定が誤っている場合は,実行エージェントプロファイルの設定を正 しく修正したあと,ajsprofalter コマンドで正しい実行エージェントプロファイルをスケジューラー サービスに適用してから,ジョブを再実行してください。

### KAVU0492-E

The request was rejected.

要求が拒否されました

接続先ホスト上のマネージャー用接続許可設定ファイルに接続元ホストの IP アドレスが登録されていない ため,要求が拒否されました。

 $(S)$ 

処理を続行します。

 $(O)$ 

要求先マネージャーホストの統合トレースログに出力されているメッセージ KAVU4335-E の対処方 法に従ってください。

#### KAVU0494-W

An error occurred during the database processing. (ホスト名,スケジューラーサービス名,ユニッ ト ID,実行 ID,種別,保守情報)

データベース処理でエラーが発生しました(ホスト名,スケジューラーサービス名,ユニット ID,実行 ID, 種別,保守情報)

データベース処理でエラーが発生しました。「種別」に表示される文字列とその意味を次に示します。

• STDOUT:標準出力

• STDERR:標準エラー出力

(S)

ジョブ実行制御のデータベース処理を中止し,ジョブ実行処理を続行します。

<sup>5.</sup> KAVU で始まるメッセージ (ジョブ実行制御に関するメッセージ)

## KAVU0500-E

関数名:An attempt to acquire the database information failed. 関数名:データベース情報取得処理に失敗しました

ジョブ実行環境のデータベース情報の取得に失敗しました。

 $(S)$ 

要求処理を中止します。

 $(O)$ 

次のことを確認したあと,再度呼び出してください。

- システムのリソースが不足していないか。
- JP1/AJS3 の環境設定が正しくされているか。
- データベースが正しく作成されているか。

## KAVU0800-I

The user profile was registered.

ユーザー情報を登録しました

jpqreguser コマンドで JP1/AJS3 ホストに、VOS3 ユーザーのユーザー情報を登録しました。

 $(S)$ 

処理を続行します。

## KAVU0801-I

The user profile was deleted.

ユーザー情報を削除しました

jpqreguser コマンドで JP1/AJS3 ホストから VOS3 ユーザーのユーザー情報を削除しました。

 $(S)$ 

処理を続行します。

## KAVU0802-I

The user profile was updated. ユーザー情報を更新しました

jpqreguser コマンドで VOS3 ユーザーのユーザー情報を更新しました。

(S)

処理を続行します。

<sup>5.</sup> KAVU で始まるメッセージ(ジョブ実行制御に関するメッセージ)

## KAVU0803-I

The user profile information will be enumerated. 登録済みユーザー情報の列挙を開始します

jpqreguser コマンドで VOS3 ユーザーの登録済みユーザー情報の列挙を開始します。

 $(S)$ 

処理を続行します。

## KAVU0804-I

Enumerating user profile information ended normally. 登録済みユーザー情報の列挙が正常終了しました

jpqreguser コマンドで VOS3 ユーザーの登録済みユーザー情報の列挙が正常終了しました。

(S)

処理を続行します。

## KAVU0810-I

The job(ジョブ番号) was submitted.

ジョブ(ジョブ番号)をサブミットしました

ジョブを登録しました。

(S)

処理を続行します。

### KAVU0811-I

The job(ジョブ番号) was canceled. ジョブ(ジョブ番号)をキャンセルしました

ジョブを強制終了しました。なお,ジョブが実行待ち,保留,時間待ち状態の場合は,ジョブをキャンセ ルします。また,ジョブが実行中の場合は,強制終了します。

(S)

処理を続行します。

### KAVU0812-I

The job(ジョブ番号) status was changed(保留/保留解除). ジョブ(ジョブ番号)の状態を変更(保留/保留解除)しました

<sup>5.</sup> KAVU で始まるメッセージ (ジョブ実行制御に関するメッセージ)

ジョブの状態を保留/保留解除に変更しました。

## (S)

処理を続行します。

# KAVU0813-I

The job(ジョブ番号) was moved.

ジョブ(ジョブ番号)を移動しました

キュー内のジョブを移動しました。

 $(S)$ 

処理を続行します。

# KAVU0814-I

The job(ジョブ番号) information was deleted. ジョブ情報(ジョブ番号)を削除しました

ジョブ実行環境データベースから終了したジョブのジョブ情報および結果ファイルを削除しました。

(S)

処理を続行します。

# KAVU0815-I

The job(ジョブ番号) information will be displayed.

ジョブ情報(ジョブ番号)の表示を開始します

ジョブ情報(ジョブ番号,ジョブ名,ジョブ状態,登録時間など)を出力します。

 $(S)$ 

処理を続行します。

# KAVU0816-I

Displaying the job information ended normally.

ジョブ情報の表示処理が正常終了しました

ジョブ情報の表示処理が正常終了しました。

 $(S)$ 

処理を続行します。

<sup>5.</sup> KAVU で始まるメッセージ (ジョブ実行制御に関するメッセージ)

### KAVU0817-I

JP1 user (JP1 仮定ユーザー名) is registered for assumed JP1 user.

JP1 ユーザー(JP1 仮定ユーザー名)を JP1 仮定ユーザーとして登録しました

指定された JP1 ユーザーを JP1 仮定ユーザーとして登録し, JP1 ユーザー仮定機能を有効にしました。

#### $(S)$

処理を続行します。

#### KAVU0818-I

Assumed JP1 user(JP1 仮定ユーザー名) is deleted. JP1 仮定ユーザー(JP1 仮定ユーザー名)を削除しました

JP1 仮定ユーザーを削除しました。

(S)

処理を続行します。

### KAVU0819-I

Assumed JP1 user (JP1 仮定ユーザー名) is registered. JP1 仮定ユーザー(JP1 仮定ユーザー名)が登録されています

現在登録されている JP1 仮定ユーザーを表示します。

#### (S)

処理を続行します。

### KAVU0820-I

The job information will be enumerated. ジョブ情報の列挙を開始します

未終了ジョブのジョブ情報の一覧を出力します。

#### $(S)$

処理を続行します。

### KAVU0821-I

Enumerating the job information ended normally. ジョブ情報の列挙処理が正常終了しました
未終了ジョブのジョブ情報(ジョブ番号,ジョブ名,ジョブ状態など)の一覧の表示処理が正常終了しまし た。

### $(S)$

処理を続行します。

## KAVU0822-I

Assumed JP1 user is not registered.

JP1 仮定ユーザーは登録されていません

現在 JP1 仮定ユーザーは登録されていません。

(S)

処理を続行します。

## KAVU0825-I

The end job information will be enumerated. 終了ジョブ情報の列挙を開始します

終了したジョブのジョブ情報の一覧を出力します。

### $(S)$

処理を続行します。

### KAVU0826-I

Enumerating the end job information ended normally. 終了ジョブ情報の列挙処理が正常終了しました

終了したジョブのジョブ情報(ジョブ番号,ジョブ名,ジョブ状態など)の一覧の表示処理が正常終了し ました。

 $(S)$ 

処理を続行します。

### KAVU0835-I

Queue Entrance/Queue Exit of the queue (キュー名) was opened. キュー(キュー名)のジョブ受付口/ジョブ取出口をオープンしました

キューのジョブ受付口,またはジョブ取出口を開きました。

<sup>5.</sup> KAVU で始まるメッセージ (ジョブ実行制御に関するメッセージ)

処理を続行します。

# KAVU0836-I

Queue Entrance/Queue Exit of the queue (キュー名) was closed.

キュー(キュー名)のジョブ受付口/ジョブ取出口をクローズしました

キューのジョブ受付口,またはジョブ取出口を閉じました。

## $(S)$

処理を続行します。

# KAVU0837-I

The queue (キュー名) information will be displayed.

キュー情報(キュー名)の表示を開始します

キュー情報(キュー名,登録ジョブ数の最大値・警告値,登録済みのジョブ数など)を出力します。

### $(S)$

処理を続行します。

## KAVU0838-I

Default queue(キュー名) information will be displayed. デフォルトキュー情報(キュー名)の表示を開始します

デフォルトキューのキュー情報(キュー名,登録ジョブ数の最大値・警告値,登録済みのジョブ数など) を出力します。

### $(S)$

処理を続行します。

## KAVU0839-I

All queue information except default queue will be displayed. デフォルトキューを除く全てのキュー情報の表示を開始します

デフォルトキュー以外のキュー情報を出力します。

### $(S)$

処理を続行します。

<sup>5.</sup> KAVU で始まるメッセージ (ジョブ実行制御に関するメッセージ)

## KAVU0840-I

All queue information including default queue will be displayed. デフォルトキューを含む全てのキュー情報の表示を開始します

デフォルトキューを含むすべてのキュー情報を出力します。

 $(S)$ 

処理を続行します。

### KAVU0841-I

The queue names will be enumerated.

キュー名称の列挙を開始します

デフォルトキュー以外のキューのキュー名称を出力します。

### (S)

処理を続行します。

## KAVI 10842-I

Displaying the queue information ended normally.

キュー情報の表示処理が正常終了しました

キュー情報の表示処理が正常終了しました。

#### $(S)$

処理を続行します。

#### KAVU0850-I

The agent(エージェント名) definition was changed. エージェント(エージェント名)の定義情報を変更しました

エージェントの定義情報(ジョブ実行多重度)を変更しました。

#### $(S)$

処理を続行します。

### KAVU0851-I

The agent host  $(\textbf{I}-\textbf{?I})$  information will be displayed. エージェントホスト情報(エージェント名)の表示を開始します

エージェントホスト情報を出力します。

<sup>5.</sup> KAVU で始まるメッセージ (ジョブ実行制御に関するメッセージ)

処理を続行します。

# KAVU0852-I

All agent host information will be displayed.

全てのエージェントホスト情報の表示を開始します

すべてのエージェントホスト情報を出力します。

# $(S)$

処理を続行します。

# KAVU0853-I

The agent host names will be enumerated. エージェントホスト名称の列挙を開始します

すべてのエージェントホストのエージェントホスト名称を出力します。

## $(S)$

処理を続行します。

# KAVU0854-I

Displaying the agent host information ended normally. エージェントホスト情報の表示処理が正常終了しました

エージェントホスト情報の表示処理が正常終了しました。

## (S)

処理を続行します。

# KAVU0860-I

The queue  $(+1 - 2)$  was added. キュー(キュー名)を追加しました

キューを追加しました。

## $(S)$

処理を続行します。

# KAVU0861-I

The queue(キュー名) was deleted.

5. KAVU で始まるメッセージ (ジョブ実行制御に関するメッセージ)

キュー(キュー名)を削除しました

キューを削除しました。

#### $(S)$

処理を続行します。

## KAVU0862-I

The queue (キュー名) definition was changed.

キュー(キュー名)の定義情報を変更しました

キューの定義情報を変更しました。

 $(S)$ 

処理を続行します。

### KAVU0863-I

The agent(エージェント名) was connected. エージェント(エージェント名)に接続しました

キューをエージェントに接続しました。

(S)

処理を続行します。

## KAVU0864-I

The agent(エージェント名) was released. エージェント(エージェント名)との接続を解除しました

キューとエージェントの接続を解除しました。

 $(S)$ 

処理を続行します。

### KAVU0865-I

The agent(エージェント名) was added. エージェント(エージェント名)を追加しました

エージェントホストを追加しました。

<sup>5.</sup> KAVU で始まるメッセージ (ジョブ実行制御に関するメッセージ)

処理を続行します。

# KAVU0866-I

The agent(エージェント名) was deleted. エージェント(エージェント名)を削除しました

エージェントホストを削除しました。

## $(S)$

処理を続行します。

# KAVU0867-I

The exclusive execution resource name(排他実行リソース名) was added. 排他実行リソース名(排他実行リソース名)を追加しました

排他実行リソースを追加しました。

### $(S)$

処理を続行します。

## KAVU0868-I

The exclusive execution resource name(排他実行リソース名) was deleted. 排他実行リソース名(排他実行リソース名)を削除しました

排他実行リソースを削除しました。

### (S)

処理を続行します。

## KAVU0869-I

The exclusive execution resource name will be enumerated. 排他実行リソース名の列挙を開始します

すべての排他実行リソース名称を出力します。

#### $(S)$

処理を続行します。

# KAVU0870-I

The exclusive execution resource(排他実行リソース名) information will be displayed.

5. KAVU で始まるメッセージ(ジョブ実行制御に関するメッセージ)

排他実行リソース情報(排他実行リソース名)の表示を開始します

排他実行リソース情報を出力します。

## $(S)$

処理を続行します。

# KAVU0871-I

All exclusive execution resource information will be displayed. 全ての排他実行リソース情報の表示を開始します

すべての排他実行リソース情報を出力します。

 $(S)$ 

処理を続行します。

# **KAVU0872-I**

Enumerating the exclusive execution resource name ended normally. 排他実行リソース名の列挙処理が正常終了しました

排他実行リソース名の列挙処理が正常終了しました。

 $(S)$ 

処理を続行します。

## KAVU0873-I

Displaying the exclusive execution resource(排他実行リソース名) information ended normally. 排他実行リソース情報(排他実行リソース名)の表示処理が正常終了しました

排他実行リソース情報の表示処理が正常終了しました。

 $(S)$ 

処理を続行します。

## KAVU0874-I

Displaying all exclusive execution resource information ended normally. 全ての排他実行リソース情報の表示処理が正常終了しました

すべての排他実行リソース情報の表示処理が正常終了しました。

5. KAVU で始まるメッセージ(ジョブ実行制御に関するメッセージ)

処理を続行します。

# KAVU0875-I

The agent(エージェント名) priority was changed. エージェント(エージェント名)の優先順位を変更しました

接続済みエージェントホストの優先順位を変更しました。

### $(S)$

処理を続行します。

### KAVU0900-E

Invalid option (オプション名). 無効なオプション(オプション名)です

無効なオプションです。

 $(S)$ 

コマンドの実行を中止します。

 $(O)$ 

エラー要因を取り除いたあと,コマンドを再実行してください。

### KAVU0901-F

The option  $(\text{if } \mathcal{D} \geq \text{if } \mathcal{D})$  is used more than once. オプション(オプション名)が2回以上使用されています

オプションが 2 回以上使用されています。

(S)

コマンドの実行を中止します。

(O)

エラー要因を取り除いたあと,コマンドを再実行してください。

### KAVU0902-E

A required option (オプション名) is missing. 必須オプション(オプション名)が指定されていません

必要なオプションが指定されていません。

<sup>5.</sup> KAVU で始まるメッセージ (ジョブ実行制御に関するメッセージ)

コマンドの実行を中止します。

(O)

エラー要因を取り除いたあと,コマンドを再実行してください。

#### KAVU0903-E

Only administrator can use option (オプション名). オプション(オプション名)は管理者しか使用できません

オプションは管理者だけが使用できます。

 $(S)$ 

コマンドの実行を中止します。

(O)

管理者ユーザーでコマンドを再実行してください。

### KAVU0904-F

Illegal character (不当な文字) in operand (オペランド名). オペランド(オペランド名)中に無効な文字(不当な文字)があります

引数の中に無効な文字があります。

 $(S)$ 

コマンドの実行を中止します。

 $(O)$ 

エラー要因を取り除いたあと,コマンドを再実行してください。

### KAVU0905-F

The operand (オペランド名) exceeds the specifiable number of characters (文字数).

オペランド(オペランド名)が指定可能な文字数(文字数)を超えています

指定できる文字数を超えて,引数を指定しています。

 $(S)$ 

コマンドの実行を中止します。

(O)

エラー要因を取り除いたあと,コマンドを再実行してください。

5. KAVU で始まるメッセージ (ジョブ実行制御に関するメッセージ)

# KAVU0906-F

A required operand (オペランド名) is missing. 必須オペランド(オペランド名)が指定されていません

必要な引数が指定されていません。

 $(S)$ 

コマンドの実行を中止します。

 $(O)$ 

エラー要因を取り除いたあと,コマンドを再実行してください。

## KAVU0907-E

Value (設定値) in operand (オペランド名) exceeds the limit.

オペランド(オペランド名)中に指定範囲を超えた値(設定値)が指定されています

引数の中に指定範囲を超えた値が指定されています。

 $(S)$ 

コマンドの実行を中止します。

 $(O)$ 

エラー要因を取り除いたあと,コマンドを再実行してください。

### KAVU0908-F

Character (不当な文字) in operand (オペランド名) is not a number. オペランド(オペランド名)中に数値でない文字(不当な文字)が指定されています

引数の中に数値でない文字が指定されています。

 $(S)$ 

コマンドの実行を中止します。

 $(O)$ 

引数に数字を指定したあと,コマンドを再実行してください。

### KAVU0909-E

Invalid data format in operand (オペランド名). オペランドイインド名)のデータ形式が不正です

引数のデータ形式が不正です。

<sup>5.</sup> KAVU で始まるメッセージ (ジョブ実行制御に関するメッセージ)

コマンドの実行を中止します。

(O)

エラー要因を取り除いたあと,コマンドを再実行してください。

## KAVU0910-E

An unexpected error occurred. (reason code:要因番号) 予期せぬエラーが発生しました(要因番号:要因番号)

パラメーター解析処理中に不正なデータを検出しました。

 $(S)$ 

コマンドの実行を中止します。

(O)

資料採取ツールで資料を採取したあと,システム管理者に連絡してください。

#### KAVU0911-F

The options (オプション名) and (オプション名) cannot be specified simultaneously. オプション(オプション(オプション名)は同時に指定できません

指定されたオプションは,同時に指定できません。

 $(S)$ 

コマンドの実行を中止します。

 $(O)$ 

エラー要因を取り除いたあと,コマンドを再実行してください。

### KAVU0912-F

Environment settings or the logical host name is invalid. 環境設定が不正かもしくは論理ホスト名が不正です

環境設定,または論理ホスト名が不正です。

 $(S)$ 

コマンドの実行を中止します。

(O)

環境設定,または論理ホスト名を確認したあと,コマンドを再実行してください。

5. KAVU で始まるメッセージ (ジョブ実行制御に関するメッセージ)

# KAVU0913-E

Unexpected error occurred. Aborted. (module:要因個所[要因個所], reason code:要因番号)

コマンド起動時の初期化処理が失敗しました。

```
(S)
```
コマンドの実行を中止します。

## (O)

資料採取ツールで資料を採取したあと,システム管理者に連絡してください。

# KAVU0914-E

Insufficient options specified.

オプションの指定が不足しています

必要なオプションを指定していません。

 $(S)$ 

コマンドの実行を中止します。

 $($  $\cap$  $)$ 

必要なオプションを指定したあと,コマンドを再実行してください。

## KAVU0917-E

The specification of the manager host name is invalid. マネージャーホスト名の指定に誤りがあります

マネージャーホスト名として指定したホスト名が誤っています。

 $(S)$ 

コマンドの実行を中止します。

(O)

緊急実行コマンドに,リモートホスト名を指定していないかを確認したあと,再度呼び出してください。

## KAVU0920-E

Parameter is specified incorrectly.

パラメーターに誤りがあります

パラメーターに誤りがあります。

コマンドの実行を中止します。

 $(S)$ 

<sup>5.</sup> KAVU で始まるメッセージ(ジョブ実行制御に関するメッセージ)

 $($  $\bigcap$ 

エラー要因を取り除いたあと,コマンドを再実行してください。

コマンド実行ホストとマネージャーホストの文字コードが異なる場合は,データ転送の際の文字コード 変換でデータサイズが大きくなったおそれがあります。

マネージャーホストの文字コードに変換した場合に,指定できる文字数を超える引数がないか確認して ください。

### KAVU0921-F

The command could not be executed because of internal factor. 内部的要因でコマンドの実行に失敗しました

内部的要因でコマンドの実行に失敗しました。

 $(S)$ 

コマンドの実行を中止します。

 $($  $\bigcap$ 

資料採取ツールで資料を採取したあと,システム管理者に連絡してください。

## KAVU0922-E

Memory became insufficient.

メモリー不足が発生しました

メモリー不足が発生しました。

 $(S)$ 

コマンドの実行を中止します。

 $(\bigcap$ 

ほかの不要なアプリケーションを停止したあと,再実行してください。 それでも,同じメッセージが出力される場合は,メモリー見積もりを見直してください。

#### KAVU0923-E

A logical contradiction occurred. 論理矛盾が発生しました

コマンドの初期化処理中に不正なエラーを検知しました。

 $(S)$ 

コマンドの実行を中止します。

<sup>5.</sup> KAVU で始まるメッセージ (ジョブ実行制御に関するメッセージ)

 $($  $\bigcap$ 

資料採取ツールで資料を採取したあと,システム管理者に連絡してください。

## KAVU0924-E

The file cannot be opened because file path or file does not exist at the send source. 転送元のファイルパス又はファイルが無いためファイルをオープンできません

転送元のファイルパス,またはファイルがないためファイルをオープンできません。

 $(S)$ 

コマンドの実行を中止します。

 $(O)$ 

エラー要因を取り除いたあと,コマンドを再実行してください。

### **KAVU0925-F**

The file cannot be opened because you lack access permission for the file at the send source. 転送元のファイルのアクセス権が無いためファイルをオープンできません

転送元のファイルのアクセス権がないため,ファイルをオープンできません。

 $(S)$ 

コマンドの実行を中止します。

(O)

転送元のファイルのアクセス権を確認してください。また,指定したファイルから最上位のディレクト リまでのそれぞれのディレクトリのアクセス権も確認してください。

## KAVU0926-F

The file cannot be opened because some other process is using the file at the send source. 転送元のファイルが他のプロセスで使用中のためファイルをオープンできません

転送元のファイルが他プロセスで使用中のため,ファイルをオープンできません。

 $(S)$ 

コマンドの実行を中止します。

(O)

エラー要因を取り除いたあと,コマンドを再実行してください。

### KAVU0927-F

The file at the send source cannot be opened.

5. KAVU で始まるメッセージ (ジョブ実行制御に関するメッセージ)

JP1/Automatic Job Management System 3 メッセージ 914

転送元のファイルをオープンできません

転送元のファイルをオープンできません。

 $(S)$ 

コマンドの実行を中止します。

 $($  $\bigcap$ 

システムで受け付けられないファイル名の形式,またはファイル名長であるおそれがあります。指定し た転送元のファイル名を確認してください。

### KAVU0928-E

The file at the send source cannot be read.

転送元のファイルの読み込みに失敗しました

転送元のファイルの読み込みに失敗しました。

 $(S)$ 

コマンドの実行を中止します。

(O)

資料採取ツールで資料を採取したあと,システム管理者に連絡してください。

### **KAVU0929-F**

No file path is specified for the file that acquires the standard output file or standard error output file, so the file cannot be created.

標準出力・標準エラー出力ファイル取得先として指定したファイルパスが無いためファイルを作成で きません

標準出力ファイル・標準エラー出力ファイルのデータを取得するファイルとして,指定したファイルパス がないため,ファイルを作成できません。

jpqjobget コマンドを使用した場合は、-oso または-ose オプションに指定したファイルがありません。

 $(S)$ 

コマンドの実行を中止します。

(O)

標準出力ファイルまたは標準エラー出力ファイルのデータを取得するファイルに指定したファイルおよ びファイルのパスがあるかどうかを確認してください。ファイルおよびパスがない場合は,作成してか らコマンドを再実行してください。

<sup>5.</sup> KAVU で始まるメッセージ (ジョブ実行制御に関するメッセージ)

## KAVU0930-F

You lack access permission for the file specified as the file that acquires the standard output file or standard error output file, so the file cannot be created.

標準出力・標準エラー出力ファイル取得先として指定したファイルのアクセス権が無いためファイル を作成できません

標準出力ファイル・標準エラー出力ファイルのデータを取得するためのファイルにアクセス権がないため, ファイルを作成できません。

jpqjobget コマンドを使用した場合は、-oso または-ose オプションに指定したファイルに書き込み権限が ありません。

#### $(S)$

コマンドの実行を中止します。

(O)

標準出力ファイルまたは標準エラー出力ファイルのデータを取得するためのファイルとして指定した ファイル※のアクセス権を確認してください。書き込み権限がない場合は、権限を与えたあとコマンド を再実行してください。

注※

指定したファイルから最上位のディレクトリまでのそれぞれのディレクトリのアクセス権も確認し てください。

## KAVU0931-E

Insufficient disk space. The file specified as the file that acquires the standard output file or standard error output file cannot be written.

ディスクに空き容量が無いため標準出力・標準エラー出力ファイル取得先として指定したファイルが 書き込みできません

ディスクに空き容量がないため,標準出力・標準エラー出力ファイルが書き込めません。

(S)

コマンドの実行を中止します。

 $(\bigcap$ 

ディスクの空き容量を作成したあと,コマンドを再実行してください。

### KAVI I0932-F

The file specified as the file that acquires the standard output file or standard error output file is being used in another process, so it cannot be opened.

標準出力・標準エラー出力ファイル取得先として指定したファイルが他のプロセスで使用中のためファ イルをオープンできません

<sup>5.</sup> KAVU で始まるメッセージ(ジョブ実行制御に関するメッセージ)

標準出力ファイル・標準エラー出力ファイルのデータを取得するためのファイルとして指定したファイル が他プロセスで使用中のため,ファイルをオープンできません。

 $(S)$ 

コマンドの実行を中止します。

 $(O)$ 

標準出力ファイルまたは標準エラー出力ファイルのデータを取得するためのファイルとして指定した ファイルに,他プロセスがアクセスしていないかを確認してください。指定したファイルにアクセスし ているプロセスを終了させたあと,コマンドを再実行してください。

### KAVU0933-E

The file specified as the file that acquires the standard output file or standard error output file cannot be created.

標準出力・標準エラー出力取得先として指定したファイルを作成できません

標準出力ファイル・標準エラー出力ファイルのデータを取得するためのファイルとして指定したファイル を作成できません。

 $(S)$ 

コマンドの実行を中止します。

 $(O)$ 

資料採取ツールで資料を採取したあと,システム管理者に連絡してください。

#### KAVU0934-E

The file specified as the file that acquires the standard output file or standard error output file could not be written.

標準出力・標準エラー出力取得先として指定したファイルの書き込みに失敗しました

標準出力ファイル・標準エラー出力ファイルのデータを取得するためのファイルとして指定したファイル の書き込みに失敗しました。

(S)

コマンドの実行を中止します。

(O)

資料採取ツールで資料を採取したあと,システム管理者に連絡してください。

#### KAVU0935-W

The standard output file or standard error output file contains 0 bytes of data. 標準出力・標準エラー出力ファイルが 0 バイトデータです

<sup>5.</sup> KAVU で始まるメッセージ(ジョブ実行制御に関するメッセージ)

ipqiobget コマンドで標準出力ファイル,または標準エラー出力ファイルのデータを取得しようとしまし たが,ファイルがありませんでした。

 $(S)$ 

コマンド処理を終了します。

### KAVU0936-E

Environment settings or the logical host name information is invalid. 環境設定が不正かもしくは論理ホスト名情報が不正です

環境設定,または論理ホスト名情報が不正であるため,環境設定パラメーターの読み込み処理でエラーが 発生しました。

 $(S)$ 

コマンドの実行を中止します。

 $(O)$ 

統合トレースログでエラー要因を確認し、要因を取り除いたあと、コマンドを再実行してください。ま た,UNIX の場合は,コマンドを実行したユーザーが/opt/jp1/hcclibcnf/regdir/ HKEY LOCAL MACHINE.dat に対して読み込み権限があるかどうかも確認してください。

また、統合トレースログに「KAVU7221-E 論理ホスト名 (論理ホスト名)上の環境設定パラメーター (TraceLogPath=ファイルパス)が不正です」のメッセージが出力されている場合、出力されたパス※ に対してコマンドを実行した OS ユーザーの書き込み権限および読み込み権限が設定されていないおそ れがあります。設定されていない場合は,書き込み権限および読み込み権限を設定してから,コマンド を再実行してください。

注※

指定したファイルから最上位のディレクトリまでのそれぞれのディレクトリのことです。

### KAVU0937-E

Job could not be submitted because agent host (エージェントホスト名) was failed to create automatically.

エージェント(エージェントホスト名)の自動作成に失敗したのでジョブがサブミットできませんでした

エージェントを自動的に作成できなかったため,サブミットジョブの登録に失敗しました。

 $(S)$ 

コマンドの実行を中止します。

(O)

失敗の要因の詳細については,統合トレースログでこのメッセージの前後に出力された KAVU で始ま るメッセージを確認してください。要因を取り除いてから,再度サブミットジョブを実行してください。

<sup>5.</sup> KAVU で始まるメッセージ (ジョブ実行制御に関するメッセージ)

## KAVU0938-E

Assumed JP1 user is not registered.

JP1 仮定ユーザーは登録されていません

JP1 仮定ユーザーが登録されていないか、不正な JP1 仮定ユーザーが登録されていました。

 $(S)$ 

JP1 仮定ユーザーが登録されていない場合は,要求処理を中止します。不正な JP1 仮定ユーザー情報が 登録されている場合は,情報を削除します。

 $(O)$ 

jpqregguestuser コマンドを実行し、JP1 仮定ユーザーが登録されているか確認してください。 jpqregguestuser コマンドの詳細については、マニュアル「JP1/Automatic Job Management System 3 コマンドリファレンス 2. セットアップコマンド jpqregguestuser」を参照してください。

## KAVU0939-E

Cannot access registry. Aborted.(module: 要因個所[要因個所], reason code: 要因番号) 構成定義情報へのアクセスに失敗しました(要因個所:要因個所 [要因個所],要因番号:要因番号)

構成定義情報へのアクセスに失敗したため,jpqregguestuser コマンドの処理を中止します。

 $(S)$ 

要求処理を中止します。

 $(O)$ 

資料採取ツールで資料を採取したあと,システム管理者に連絡してください。

## KAVI 10942-F

The agent  $(1-\frac{1}{\nu_1})$   $\pi$   $\lambda$   $\uparrow$   $\alpha$  cannot be added because the Event Action Manager is processing the modification of the agent.

イベント・アクションのマネージャープロセスがエージェント構成の変更処理中のためエージェント (エージェントホスト名)が追加できません

イベント・アクション制御マネージャーへエージェントの追加通知をしましたが,すでにエージェント構 成の変更処理中であったため,通知処理に失敗してエージェントの追加処理ができませんでした。

 $(S)$ 

コマンドの実行を中止します。

 $(O)$ 

ほかのjpqagtadd コマンドやjpqagtdel コマンドによるエージェント構成定義の変更処理が終了したあ と,再実行してください。

<sup>5.</sup> KAVU で始まるメッセージ (ジョブ実行制御に関するメッセージ)

## KAVU0943-F

The agent  $(1-\frac{1}{\nu_1})$   $\frac{1}{\nu_1}$   $\frac{1}{\nu_2}$  cannot be deleted because the Event Action Manager is processing the modification of the agent.

イベント・アクションのマネージャープロセスがエージェント構成の変更処理中のためエージェント (エージェントホスト名)が削除できません

イベント・アクション制御マネージャーへエージェントの削除通知をしましたが,すでにエージェント構 成の変更処理中であったため,通知処理に失敗してエージェントの削除処理ができませんでした。

 $(S)$ 

コマンドの実行を中止します。

 $($  $\bigcap$ 

ほかのjpqagtadd コマンドやjpqagtdel コマンドによるエージェント構成定義の変更処理が終了したあ と,再実行してください。

### KAVU0944-E

The information cannot be displayed because of adding or changing processing. 追加・変更処理中のため情報の表示に失敗しました

キュー・エージェント・排他実行リソースの追加・変更処理中のため,情報の表示に失敗しました。

 $(S)$ 

要求処理を中止します。

 $(O)$ 

追加・変更処理が終了したあと,コマンドを再実行してください。

### KAVU0945-E

The manager cannot be connected.

マネージャーに接続できません

マネージャーに接続できません。

 $(S)$ 

コマンドの実行を中止します。

 $(O)$ 

デーモンが運用開始されていること、および指定した論理ホスト名で TCP/IP 通信ができることを確 認したあと,コマンドを再実行してください。

## **KAVU0946-F**

IP address could not be acquired from the manager host name.

<sup>5.</sup> KAVU で始まるメッセージ(ジョブ実行制御に関するメッセージ)

マネージャーホスト名から IP アドレス解決に失敗しました

hosts ファイル,または DNS サーバなどで、指定ホスト名から IP アドレスが求められるように、ネット ワークの設定が正しく設定されている必要があります。

 $(S)$ 

コマンドの実行を中止します。

 $(\bigcirc)$ 

指定した論理ホスト名で TCP/IP 通信ができることを確認したあと,コマンドを再実行してください。

### KAVU0947-E

The agent  $(\pm - \frac{y}{x}$   $\pm \frac{z}{x}$  annot be deleted because some event job is being executed. 実行中のイベントジョブが存在するためエージェント(エージェントホスト名)が削除できません

指定したエージェントホストに,実行中のイベントジョブがあるため削除できません。

 $(S)$ 

コマンドの実行を中止します。

(O)

イベントジョブの実行が終了したあと,コマンドを再実行してください。

#### KAVU0948-E

The maximum number of jobs or the warning number of jobs must be specified. 最大ジョブ数・警告ジョブ数のいずれかを指定してください

必ず指定するオプションである最大ジョブ数・警告ジョブ数のどちらかを指定してください。

 $(S)$ 

コマンドの実行を中止します。

 $($  $\bigcap$ 

最大ジョブ数・警告ジョブ数のどちらかを指定したあと,コマンドを再実行してください。

#### **KAVU0949-F**

The specified agent (エージェントホスト名) cannot be released because some job is being executed.

実行中のジョブが存在するためエージェント(エージェントホスト名)との接続が解除できません

指定されたエージェントで,ジョブが実行中のため接続解除できません。

<sup>5.</sup> KAVU で始まるメッセージ (ジョブ実行制御に関するメッセージ)

コマンドの実行を中止します。

(O)

ジョブの終了後,コマンドを再実行してください。

#### KAVU0950-E

The manager status does not accept requests.

マネージャーが要求を受付けない状態になっています

ジョブ実行制御のマネージャープロセスが,要求を受け付けない状態になっています。

 $(S)$ 

コマンドの実行を中止します。

 $(O)$ 

マネージャーホストの JP1/AJS3 サービスが次の状態でないことを確認したあと,コマンドを再実行し てください。

• JP1/AJS3 サービスが運用開始処理中または停止処理中

• JP1/AJS3 サービスがメンテナンスモード中

#### KAVU0951-E

The specified queue does not exist.

指定したキューが存在しません

指定したキューの定義情報がありません。

(S)

コマンドの実行を中止します。

(O)

キューの定義情報は,jpqqueshow コマンドで確認できます。指定したキューの定義情報の有無を確認 したあと,再度実行してください。

なお,キューの定義情報がない場合は,jpqqueadd コマンドで動的に追加することもできます。

コマンドの詳細については,マニュアル「JP1/Automatic Job Management System 3 コマンドリ ファレンス 4. 特別な運用で使用するコマンド」を参照してください。

#### KAVU0952-F

The specified agent does not exist.

指定したエージェントが存在しません

指定したエージェントの定義情報がありません。

5. KAVU で始まるメッセージ (ジョブ実行制御に関するメッセージ)

コマンドの実行を中止します。

 $($  $\bigcap$ 

エージェントの定義情報は、jpqagtshow コマンドで確認できます。指定したエージェントの定義情報 の有無を確認したあと、再度実行してください。

なお,エージェントの定義情報がない場合は,jpqagtadd コマンドで動的に追加することもできます。 コマンドの詳細については,マニュアル「JP1/Automatic Job Management System 3 コマンドリ ファレンス 4. 特別な運用で使用するコマンド」を参照してください。

## KAVU0953-E

No response from the manager.

マネージャーからの応答が返ってきません

ジョブ実行制御のマネージャープロセスからの応答が返ってきません。

 $(S)$ 

コマンドの実行を中止します。

 $($  $\cap$  $)$ 

統合トレースログでエラー要因を確認し、エラーが発生している場合は、要因を取り除いたあと、コマ ンドを再実行してください。エラーとなっていない場合は,ジョブ実行制御のマネージャープロセスが ほかの要求を処理中のため,応答が返せない状態です。この場合は,コマンドの実行を中止した場合で も処理が続行されているため,コマンド・統合ログなどで要求処理に対する結果を確認してください。

### KAVU0954-E

The command could not be executed because of internal factor at the manager. マネージャーの内部的要因でコマンドの実行に失敗しました

ジョブ実行制御のマネージャープロセスの内部的要因で,コマンドの実行に失敗しました。

 $(S)$ 

コマンドの実行を中止します。

 $(O)$ 

統合トレースログでこのメッセージの前後に KAVU で始まるメッセージが出力されているかを確認し てください。出力されている場合は、そちらのメッセージの説明も参照して要因を取り除いたあと、再 度実行してください。出力されていない場合や問題が解決しない場合は,資料採取ツールで資料を採取 したあと,システム管理者に連絡してください。

#### KAVU0955-E

The specified queue is closed.

<sup>5.</sup> KAVU で始まるメッセージ (ジョブ実行制御に関するメッセージ)

指定したキューが閉じられています

指定したキューの受付口が閉じられているため,ジョブを登録できません。

 $(S)$ 

コマンドの実行を中止します。

 $($  $\bigcap$ 

指定したキューの,ジョブの受付口が閉じているおそれがあります。jpqqueopen コマンドを実行して, 指定したキューの,ジョブの受付口を開き,コマンドを再度実行してください。コマンドの詳細につい ては,マニュアル「JP1/Automatic Job Management System 3 コマンドリファレンス 4. 特別な運 用で使用するコマンド」を参照してください。

#### KAVU0956-E

The number of queued jobs in the specified queue reached the limit or the queue resources reached the limit.

指定したキューのキューイングジョブ数が上限に達しているかキューの制限値を超えています

キューに登録したジョブ数がキュー内のジョブ数の最大値に達しているか,またはシステム内の最大ジョ ブ数の上限値に達しています。

 $(S)$ 

コマンドの実行を中止します。

(O)

ジョブの実行終了を待って再度要求を発行するか,またはキュー定義情報でキュー内のジョブ数の最大 値またはシステム内の最大ジョブ数を見直してください。

キュー内のジョブ数の最大値に達している場合は、統合トレースログにメッセージ KAVU4515-W が 出力されます。また,システム内の最大ジョブ数に達している場合は,統合トレースログにメッセージ KAVU4520-W が出力されます。

それぞれのメッセージの対処方法に従ってください。

#### KAVU0957-E

You lack execute permission for this command.

コマンドを実行する権限がありません

コマンドを実行しようとしたユーザーに,コマンド操作に必要な権限がありません。

処理要求先マネージャーが使用する認証サーバで,アクセス権エラーになりました。

 $(S)$ 

コマンドの実行を中止します。

<sup>5.</sup> KAVU で始まるメッセージ (ジョブ実行制御に関するメッセージ)

 $($  $\bigcap$ 

ジョブ実行制御のコマンド(jpqxxxx コマンド)を使用してジョブ実行環境上のジョブを単体で操作し たり,ジョブ実行環境を操作したりする場合は,コマンドを実行する OS ユーザー名と同一名称の JP1 ユーザー名で権限を確認します。

コマンドを実行した OS ユーザーが JP1 ユーザーとして認証サーバに登録されているか,またその JP1 ユーザー(OS ユーザー)の JP1 資源グループ (JP1 Queue) に、コマンド実行に必要な JP1 権限レ ベルが設定されているか確認してください。

コマンドに必要な実行権限については,マニュアル「JP1/Automatic Job Management System 3 コ マンドリファレンス 1.5 コマンド一覧」を参照してください。また,JP1 権限レベルの設定方法につ いては. マニュアル「JP1/Automatic Job Management System 3 構築ガイド 3.1.1(1) ユーザー情 報を設定する」(Windows の場合)またはマニュアル「JP1/Automatic Job Management System 3 構築ガイド 13.1.1(1) ユーザー情報を設定する」(UNIX の場合)を参照してください。

Windows で UAC 機能が有効の場合は,管理者で再度コマンドを実行してください。

#### KAVU0958-W

The job does not exist.

該当ジョブが存在しません

jpqjobshow. またはjpqendjobshow 実行時は、該当するジョブが 1 件もない場合に出力されます。しかし, それ以外のコマンド実行時は,指定されたジョブ番号に該当するジョブがない場合に出力されます。

 $(S)$ 

jpqjobshow,またはjpqendjobshow 実行時は,コマンド処理を終了します。それ以外のコマンド実行時 は,コマンドの実行を中止します。

 $($  $\bigcap$ 

jpqjobshow, jpqendjobshow 以外のコマンドを実行した場合、指定したジョブ番号に間違いがないか確 認したあと,コマンドを再実行してください。

#### **KAVU0959-F**

The job has already started.

該当ジョブが既に実行開始しています

該当するジョブがすでに実行開始しています。jpqjobmove コマンドまたはjpqjobalt コマンドは,すでに 実行開始しているジョブに対して操作できません。

 $(S)$ 

コマンドの実行を中止します。

 $($  $\bigcap$ 

jpqjobmove コマンドまたはjpqjobalt コマンドは、実行開始していないジョブに対して実行してくださ い。

<sup>5.</sup> KAVU で始まるメッセージ (ジョブ実行制御に関するメッセージ)

# KAVU0960-F

The job did not end yet. 該当ジョブはまだ終了していません

該当するジョブはまだ終了していません。

 $(S)$ 

コマンドの実行を中止します。

 $(O)$ 

jpqjobdel コマンドは,実行が終了していないジョブに対して操作できません。ジョブが終了するのを 待ってから再度実行してください。

## KAVU0961-E

The specified destination queue does not exist.

指定した移動先のキューは存在しません

指定した移動先のキューはありません。

 $(S)$ 

コマンドの実行を中止します。

(O)

ジョブの移動先のキューがあるかどうかを確認し,コマンドを再実行してください。

## KAVI 10962-F

The job cannot be moved. There are too many queued jobs in destination queue. 指定した移動先のキューがキューイングジョブ上限数に達していてジョブを移動できません

ジョブの移動先に指定したキューに登録したジョブ数が,キュー内のジョブ数の最大値に達しているため, ジョブを移動できません。

(S)

コマンドの実行を中止します。

 $(O)$ 

ジョブの実行終了を待って再度要求を発行するか,またはキュー定義情報でキュー内のジョブ数の最大 値を見直してください。

キューに登録したジョブ数は,jpqqueshow コマンドの-q または-ah オプションで確認でき,「QUEUING」 と「EXECUTING」の両方を合わせた値になります。

また. キュー内のジョブ数の最大値は. jpqquealt コマンドで変更できます。これらのコマンドの詳細 については,マニュアル「JP1/Automatic Job Management System 3 コマンドリファレンス 4. 特 別な運用で使用するコマンド」を参照してください。

5. KAVU で始まるメッセージ (ジョブ実行制御に関するメッセージ)

## KAVU0963-W

There is no queue in the manager.

マネージャーにキューが存在しません

jpqqueshow コマンドで指定したマネージャーホストに,キューの定義情報が 1 件もありません。

 $(S)$ 

コマンド処理を終了します。

## KAVU0964-E

No agent is connected to the manager.

マネージャーに接続しているエージェントが存在しません

指定したエージェントの定義情報がありません。

(S)

コマンドの実行を中止します。

 $($  $\bigcap$ 

エージェントの定義情報は,jpqagtshow コマンドで確認できます。指定したエージェントの定義情報 の有無を確認したあと、再実行してください。

なお,エージェントの定義情報がない場合は,jpqagtadd コマンドで動的に追加することもできます。 コマンドの詳細については,マニュアル「JP1/Automatic Job Management System 3 コマンドリ ファレンス 4. 特別な運用で使用するコマンド」を参照してください。

## KAVU0965-E

The manager is busy.

マネージャーがビジー状態です

マネージャーがビジー状態です。

 $(S)$ 

コマンドの実行を中止します。

 $($  $\bigcap$ 

しばらくしてから,コマンドを再実行してください。

# KAVU0966-F

Memory became insufficient at the manager.

マネージャーでメモリー不足が発生しました

マネージャーで,メモリー不足が発生しました。

<sup>5.</sup> KAVU で始まるメッセージ (ジョブ実行制御に関するメッセージ)

コマンドの実行を中止します。

 $(O)$ 

ほかの不要なアプリケーションを停止したあと,コマンドを再実行してください。それでも,同じメッ セージが出力される場合は,メモリー見積もりを見直してください。

### KAVU0967-E

VOS3 user information is invalid.

VOS3 のユーザー情報が不正です

jpqreguser コマンドで登録した JP1/OJE for VOS3 のユーザー情報が不正です。

 $(S)$ 

コマンドの実行を中止します。

 $(\bigcap$ 

jpqreguser コマンドの-a オプションを実行して、ユーザー情報が正しく登録されているか確認したあ と,コマンドを再実行してください。

jpqreguser コマンドの詳細については、マニュアル「JP1/Automatic Job Management System 3 コ マンドリファレンス 2. セットアップコマンド jpqreguser」を参照してください。

### KAVU0968-F

A fatal error occurred in the manager. マネージャーで致命的なエラーが発生しました

マネージャーで,致命的なエラーが発生しました。

 $(S)$ 

コマンドの実行を中止します。

(O)

統合トレースログでこのメッセージの前後に KAVU で始まるメッセージが出力されているかを確認し てください。出力されている場合はそちらのメッセージの説明も参照し,要因を取り除いたあと再度実 行してください。出力されていない場合や問題が解決しない場合は,資料採取ツールで資料を採取した あと,システム管理者に連絡してください。

### KAVU0969-E

A logical contradiction occurred in the manager.

マネージャーで論理矛盾が発生しました

マネージャーで,論理矛盾が発生しました。

<sup>5.</sup> KAVU で始まるメッセージ (ジョブ実行制御に関するメッセージ)

コマンドの実行を中止します。

 $(O)$ 

統合トレースログでこのメッセージの前後に KAVU で始まるメッセージが出力されているかを確認し てください。出力されている場合はそちらのメッセージの説明も参照し,要因を取り除いたあと再度実 行してください。出力されていない場合や問題が解決しない場合は,資料採取ツールで資料を採取した あと,システム管理者に連絡してください。

## KAVU0970-E

That request is not supported by the requested manager. 要求したマネージャーでは未サポート要求です

JP1/NQSEXEC や JP1/OJE for VOS3 など JP1/AJS3 以外のホストに対して,キューの操作やエージェ ントの操作などの未サポートの要求を実行したおそれがあります。

 $(S)$ 

コマンドの実行を中止します。

 $(O)$ 

要求先の他システム製品でサポートされているかどうかを確認してください。

各コマンドのサポート機能に関する詳細については,マニュアル「JP1/Automatic Job Management System 3 コマンドリファレンス 1.3 他プログラムとの連携」を参照してください。

### KAVU0971-E

An error occurred after submission.

サブミット実行後にエラーが発生しました

サブミット実行後にエラーが発生しました。

 $(S)$ 

コマンドの実行を中止します。

(O)

統合トレースログでエラー要因を確認し、要因を取り除いたあと、コマンドを再実行してください。

# KAVU0972-F

The execution environment is invalid. 実行環境が不正です

実行環境が不正です。

<sup>5.</sup> KAVU で始まるメッセージ (ジョブ実行制御に関するメッセージ)

コマンドの実行を中止します。

(O)

認証サーバが起動されていないおそれがあります。認証サーバが起動されていない場合は、認証サーバ を起動してください。認証サーバが起動されている場合は,統合トレースログでエラー要因を確認し, 要因を取り除いたあと,再度呼び出してください。

### KAVU0973-E

The transfer file could not be created on the manager. マネージャー上に転送ファイルが作成できませんでした

マネージャー上に転送ファイルが作成できませんでした。

 $(S)$ 

コマンドの実行を中止します。

 $(O)$ 

統合トレースログでエラー要因を確認し、要因を取り除いたあと、コマンドを再実行してください。

#### **KAVU0974-F**

The transfer file could not be written on the manager. マネージャー上に転送ファイルが書き込めませんでした

マネージャー上に転送ファイルが書き込めませんでした。

#### $(S)$

コマンドの実行を中止します。

(O)

統合トレースログでエラー要因を確認し,要因を取り除いたあと,コマンドを再実行してください。

#### KAVU0975-F

The job was forcibly terminated, but it might not have terminated. ジョブの強制終了は行いましたがジョブが終了していない可能性があります

ジョブを強制終了しましたが,ジョブが終了していないおそれがあります。

(S)

コマンドの実行を終了します。

 $(O)$ 

統合トレースログでエラー要因を確認してください。

<sup>5.</sup> KAVU で始まるメッセージ (ジョブ実行制御に関するメッセージ)

# KAVU0976-F

The exclusive execution resource name (排他実行リソース名) cannot be deleted because some job is being executed.

実行中のジョブが存在するため排他実行リソース名(排他実行リソース名)が削除できません

指定した排他実行リソースを使用した,実行中のサブミットジョブがあるため,削除できません。

 $(S)$ 

コマンドの実行を終了します。

 $(O)$ 

サブミットジョブの実行が終了したあと,コマンドを再実行してください。

### KAVU0977-E

The specified agent  $(\pm -3\pm 1)\times$ トホスト名) is not connected.

指定されたエージェント(エージェントホスト名)は接続されていません

指定したエージェントホストは,キューに接続されていません。

 $(S)$ 

コマンドの実行を終了します。

(O)

正しいエージェントホスト名を指定したあと,コマンドを再実行してください。

### KAVU0978-F

The agent  $(1-\frac{1}{\nu}+\frac{1}{\nu})$  is already connected. エージェント(エージェントホスト名)は既に接続されています

指定したエージェントホストは,すでに接続されています。

 $(S)$ 

コマンドの実行を終了します。

(O)

正しいエージェントホスト名を指定したあと,コマンドを再実行してください。

#### KAVU0979-F

The queue (キュー名) definition cannot be changed because some job is being submitted. サブミット中のジョブが存在するためキュー(キュー名)の定義情報が変更できません

指定されたキューにサブミット中のジョブがあるため,キューの定義情報の変更に失敗しました。

<sup>5.</sup> KAVU で始まるメッセージ (ジョブ実行制御に関するメッセージ)

コマンドの実行を終了します。

 $(\bigcap$ 

ジョブの実行が終了したあと,コマンドを再実行してください。

## KAVU0980-E

The agent (エージェントホスト名) cannot be registered because the agents exceeds the maximum number defined in the environment settings.

環境設定のエージェントの最大定義数を超えているためエージェント(エージェントホスト名)は登録 できません

エージェントの定義数が,環境設定の最大定義数を超えたため,エージェントを追加できません。

 $(S)$ 

コマンドの実行を終了します。

 $(O)$ 

不要なエージェントを削除するか,またはエージェントの最大定義数を見直したあと,コマンドを再実 行してください。

## KAVU0981-E

The queue (キュー名) cannot be registered because the queue exceeds the maximum number defined in the environment settings.

環境設定のキューの最大定義数を超えているためキュー(キュー名)は登録できません

キューの定義数が,環境設定の最大定義数を超えたため,キューを追加できません。

 $(S)$ 

コマンドの実行を終了します。

 $(\bigcap$ 

不要なキューを削除するか,またはキューの最大定義数を見直したあと,コマンドを再実行してくださ い。

#### KAVU0982-E

The exclusive execution resource (排他実行リソース名) cannot be registered because the exclusive execution resource exceeds the maximum number defined in the environment settings.

環境設定の排他実行リソースの最大定義数を超えているため排他実行リソース(排他実行リソース名) は登録できません

排他実行リソースの定義数が,環境設定の最大定義数を超えたため,排他実行リソースを追加できません。

コマンドの実行を終了します。

 $($  $\bigcap$ 

不要な排他実行リソースを削除するか,または排他実行リソースの最大定義数を見直したあと,コマン ドを再実行してください。

## KAVU0983-E

The warning number of jobs is larger than the number of maximum number of jobs. 警告ジョブ数に最大ジョブ数より大きな値を指定しています

警告ジョブ数には,最大ジョブ数より大きな値を指定できません。

 $(S)$ 

コマンドの実行を終了します。

 $($  $\bigcap$ 

警告ジョブ数に最適な値を指定したあと,コマンドを再実行してください。

## KAVU0984-E

The maximum number of jobs is less than the number of warning number of jobs. 最大ジョブ数に警告ジョブ数より小さな値を指定しています

最大ジョブ数には,警告ジョブ数より小さな値を指定できません。

 $(S)$ 

コマンドの実行を終了します。

(O)

最大ジョブ数に最適な値を指定したあと,コマンドを再実行してください。

### KAVU0985-E

The user profile is not registered. (user:ユーザー名, remote-host:リモートホスト名) ユーザー情報が登録されていません(ユーザー名:ユーザー名,リモートホスト名:リモートホスト名)

ユーザー情報が登録されていません。

(S)

コマンドの実行を中止します。

(O)

削除するユーザーを確認したあと,コマンドを再実行してください。

<sup>5.</sup> KAVU で始まるメッセージ (ジョブ実行制御に関するメッセージ)

## KAVU0986-W

The user profile does not exist.

登録されているユーザー情報はありません

登録されているユーザー情報はありません。

 $(S)$ 

コマンド処理を終了します。

## KAVU0987-E

The password could not be scrambled. (reason code:要因番号) パスワードのスクランブルに失敗しました(要因番号:要因番号)

パスワードのスクランブルに失敗しました。

(S)

コマンドの実行を中止します。

 $(O)$ 

資料採取ツールで資料を採取したあと,システム管理者に連絡してください。

### KAVU0988-E

The password could not be unscrambled. (reason code:要因番号)

パスワードのアンスクランブルに失敗しました(要因番号:要因番号)

パスワードのアンスクランブルに失敗しました。

 $(S)$ 

コマンドの実行を中止します。

 $(O)$ 

資料採取ツールで資料を採取したあと,システム管理者に連絡してください。

## KAVU0989-E

You lack access permission for, so process cannot be done.

アクセス権不足のため操作できません

アクセス権不足のため操作できません。

 $(S)$ 

コマンドの実行を中止します。

<sup>5.</sup> KAVU で始まるメッセージ (ジョブ実行制御に関するメッセージ)

 $($  $\bigcap$ 

要求ユーザーのアクセス権を確認してください。

## KAVU0990-E

The queue  $(+1-\hat{z})$  cannot be deleted because some job is being executed.

実行中のジョブが存在するためキュー(キュー名)が削除できません

キューに実行中のジョブがあるため,キューを削除できません。

 $(S)$ 

コマンドの実行を中止します。

 $(O)$ 

ジョブの実行が終了したあと,コマンドを再実行してください。

### KAVI 10991-F

The specified agent (エージェントホスト名) cannot be deleted because some queue is connected.

指定されたエージェント(エージェントホスト名)はキューとの接続が解除されていないため削除でき ません

エージェントとキューとの接続が解除されていないため,エージェントを削除できません。

 $(S)$ 

コマンドの実行を中止します。

 $(O)$ 

jpqagtunlink コマンドでエージェントとキューとの接続を解除してから,コマンドを再実行してくだ さい。jpqagtunlink コマンドについては,マニュアル「JP1/Automatic Job Management System 3 コマンドリファレンス 4. 特別な運用で使用するコマンド jpqagtunlink」を参照してください。

#### KAVU0992-E

The specified exclusive execution resource name (排他実行リソース名) does not exist. 指定した排他実行リソース名(排他実行リソース名)が存在しません

指定した排他実行リソース名は、定義されていません。

 $(S)$ 

コマンドの実行を中止します。

(O)

正しい排他実行リソース名を指定したあと,コマンドを再実行してください。

<sup>5.</sup> KAVU で始まるメッセージ (ジョブ実行制御に関するメッセージ)

## KAVU0993-W

There is no exclusive execution resource information to enumerate. 列挙すべき排他実行リソース情報が存在しません

排他実行リソース情報がありません。

 $(S)$ 

コマンドの実行を中止します。

## KAVU0994-E

The maximum number of jobs or the warning number of jobs or the new queue name must be specified.

最大ジョブ数・警告ジョブ数・新しいキュー名のいずれかを指定してください

キュー内のジョブ数の最大値,キュー内のジョブ数の警告値,または変更後のキュー名のすべてを省略す ることはできません。必ず一つ以上を指定してください。

 $(S)$ 

コマンドの実行を中止します。

 $($  $\bigcap$ 

最大ジョブ数・警告ジョブ数・新しいキュー名のどれかを指定したあと,コマンドを再実行してくださ  $V_{\alpha}$ 

### KAVI 10995-F

The specified agent  $(\pm -\frac{m}{2})$  **h** $\pm \frac{m}{2}$  does not exist. 指定したエージェント(エージェントホスト名)が存在しません

指定したエージェントが定義されていません。

 $(S)$ 

コマンドの実行を中止します。

 $(O)$ 

正しいエージェントホスト名を指定してください。

エージェントの定義情報は,jpqagtshow コマンドで確認できます。指定したエージェントの定義情報 の有無を確認したあと、再度実行してください。

なお,エージェントの定義情報がない場合は,jpqagtadd コマンドで動的に追加することもできます。 コマンドの詳細については,マニュアル「JP1/Automatic Job Management System 3 コマンドリ ファレンス 4. 特別な運用で使用するコマンド」を参照してください。

<sup>5.</sup> KAVU で始まるメッセージ (ジョブ実行制御に関するメッセージ)
## KAVU0996-F

The agent  $(1-\frac{1}{\nu_1})$   $\pi$   $\lambda$   $\uparrow$   $\alpha$  cannot be deleted because some job is being executed. 実行中のジョブが存在するためエージェント(エージェントホスト名)が削除できません

エージェントに実行中のジョブがあるため,削除できません。

 $(S)$ 

コマンドの実行を中止します。

 $(O)$ 

ジョブの実行が終了したあと,コマンドを再実行してください。

# KAVU0997-E

The agent information (エージェントホスト名) already exists.

エージェント情報(エージェントホスト名)は既に存在します

指定したエージェント名のエージェント情報は,すでに定義されているため,追加に失敗しました。

 $(S)$ 

コマンドの実行を中止します。

 $(O)$ 

正しいエージェントホスト名を指定したあと,コマンドを再実行してください。

### KAVU0998-F

The queue information  $(+1-4)$  already exists.

キュー情報(キュー名)は既に存在します

指定されたキュー名の情報は,すでに定義されているため追加に失敗しました。

 $(S)$ 

コマンドの実行を中止します。

 $(O)$ 

正しいキュー名を指定したあと,コマンドを再実行してください。

### KAVU0999-E

The exclusive execution resource information (排他実行リソース名) already exists. 排他実行リソース情報(排他実行リソース名)は既に存在します

指定された排他実行リソース名の情報は,すでに定義されているため追加に失敗しました。

<sup>5.</sup> KAVU で始まるメッセージ (ジョブ実行制御に関するメッセージ)

 $(S)$ 

コマンドの実行を中止します。

(O)

正しい排他実行リソース名を指定したあと,コマンドを再実行してください。

### KAVU1100-I

Started process monitor (論理ホスト名).

プロセス監視モニター(論理ホスト名)が起動されました

プロセス監視モニターが起動されました。

 $(S)$ 

デーモンの起動処理を続行します。

### KAVU1101-I

Process monitor (論理ホスト名) ended normally.

プロセス監視モニター(論理ホスト名)が正常終了しました

プロセス監視モニターが正常終了しました。

```
(S)
```
デーモンを停止します。

### KAVU1102-E

Process monitor (論理ホスト名) ended abnormally. (reason code:要因番号) プロセス監視モニター(論理ホスト名)が異常終了しました(要因番号:要因番号)

ジョブ実行制御のプロセス監視モニターが異常終了しました。

(S)

JP1/AJS3 サービスを停止します。

(O)

統合トレースログでこのメッセージの前後に KAVU で始まるメッセージが出力されているかを確認し てください。出力されている場合はそちらのメッセージの説明も参照して,要因を取り除いたあと, JP1/AJS3 を再起動してください。出力されていない場合は,資料採取ツールで資料を採取したあと, システム管理者に連絡してください。

### KAVU1103-I

Process monitor (論理ホスト名) is already running on the same host.

<sup>5.</sup> KAVU で始まるメッセージ (ジョブ実行制御に関するメッセージ)

同じ論理ホスト名)トでプロセス監視モニターが起動中です

同じ論理ホスト上で,デーモンを二重起動できません。

 $(S)$ 

デーモンの起動処理を中止します。

 $($  $\bigcap$ 

JP1/AJS3 サービスがすでに起動されているかを確認してください。

JP1/AJS3 サービスが起動されてない場合, JP1/AJS3 サービスが異常終了したあとでサービスを再起 動するとこのメッセージが出力されることがあります。その場合は,マニュアル「JP1/Automatic Job Management System 3 トラブルシューティング 2.1.2(1) JP1/AJS3 のサービスが起動しない」を 参照し,該当する場合は対処方法を実施してください。

### KAVU1104-E

An abnormal end of job execution control was detected.

ジョブ実行制御の異常停止を検知しました

ジョブ実行制御のエージェントプロセスの終了を検知したためプロセス監視モニターが異常終了しました。

 $(S)$ 

JP1/AJS3 サービスを停止します。

 $(O)$ 

統合トレースログでこのメッセージの前後に KAVU で始まるメッセージが出力されているかを確認し てください。出力されている場合はそちらのメッセージの説明も参照して,要因を取り除いたあと, JP1/AJS3 を再起動してください。出力されていない場合は,資料採取ツールで資料を採取したあと, システム管理者に連絡してください。

### KAVU1105-E

An abnormal end of job queuing control was detected.

キューイング制御の異常停止を検知しました

ジョブ実行制御のマネージャープロセスの終了を検知したためプロセス監視モニターが異常終了しました。

 $(S)$ 

JP1/AJS3 サービスを停止します。

(O)

統合トレースログでこのメッセージの前後に KAVU で始まるメッセージが出力されているかを確認し てください。出力されている場合はそちらのメッセージの説明も参照して,要因を取り除いたあと, JP1/AJS3 を再起動してください。出力されていない場合は,資料採取ツールで資料を採取したあと, システム管理者に連絡してください。

<sup>5.</sup> KAVU で始まるメッセージ (ジョブ実行制御に関するメッセージ)

# KAVU1106-E

Job execution control process ended abnormally. (name : プロセス名, code : 終了コード, pid : プロセス ID, sig : シグナル番号)

ジョブ実行制御のプロセスが異常終了しました (name:プロセス名, code:終了コード, pid:プロセス ID. sig:シグナル番号)

プロセス名に示されているプロセスが終了コードに示されている終了コードで異常終了しました。

#### UNIX の場合

シグナル番号が 0 以外の場合は,シグナル番号に該当するシグナルを受けて異常終了します。 Windows の場合

シグナル番号は 0 となります。

次の原因が考えられます。

- シグナルなどによって JP1/AJS3 の常駐プロセスが異常終了した
- jajs\_killall.clusterコマンドなどによって JP1/AJS3 の常駐プロセスを強制終了した

 $(S)$ 

ジョブ実行制御を終了します。

 $($  $\bigcap$ 

原因を特定できない場合は、資料を採取したあとにシステム管理者に連絡してください([「1.2.3 シス](#page-24-0) [テム管理者の方へ」](#page-24-0)を参照してください)。

運用を続ける場合、資料採取したあとに IP1/AIS3 を再起動してください。ただし、異常終了した IP1/ AJS3 のプロセスを再起動する設定をしている場合,自動で再起動を行うため,対処は不要です。詳細 については,マニュアル「JP1/Automatic Job Management System 3 運用ガイド 6.3.1 異常終了 した JP1/AJS3 のプロセスを再起動する」を参照してください。

なお、jajs\_killall.cluster コマンドを実行した場合は問題ありません。

# KAVU1201-E

The logical host  $( \pi \times k \times n )$  is invalid. 論理ホスト名(ホスト名)が不正です

環境変数JP1 HOSTNAME に指定された論理ホスト名の長さが不正です。

(S)

JP1/AJS3 サービスを停止します。

(O)

環境変数JP1 HOSTNAME に指定された論理ホスト名に不正がないかを確認し、不正な要因を取り除いた あと,JP1/AJS3 を再起動してください。

<sup>5.</sup> KAVU で始まるメッセージ (ジョブ実行制御に関するメッセージ)

# KAVU1202-E

An error occurred while obtaining environment settings on the logical host (ホスト名). (reason code:要因番号)

論理ホスト(ホスト名)の環境設定情報の取得にてエラーが発生しました(要因番号:要因番号)

論理ホストの環境設定情報の取得で,エラーが発生しました。

 $(S)$ 

デーモンを停止します。

 $(O)$ 

共通定義情報の不正個所,または定義不十分な要因を取り除いたあと,再起動してください。

## KAVU1203-E

The agent process could not be started. (reason code:要因番号)

エージェントプロセス起動に失敗しました(要因番号:要因番号)

エージェントプロセス起動に失敗しました。

 $(S)$ 

デーモンを停止します。

(O)

UNIX の場合. 要因番号 12 はメモリー不足です。要因番号 12 の場合には、実行するのに十分なメモ リーを確保したあと,再実行してください。

また,要因番号 11 はシステムによって決められた同時に起動できるプロセス数の制限を一時的に超え ている場合が考えられます。JP1/AJS3 を再起動してもこの要因番号のメッセージが出力される場合は カーネルパラメーターで設定された,同時に起動できるプロセスの最大数を拡張してください。カーネ ルパラメーターの見積もりについては,リリースノートを参照してください。

これらを見直しても,なお原因が判明しない場合,または Windows でこのメッセージが出力される 場合は,資料採取ツールで資料を採取したあと,システム管理者に連絡してください。

### KAVU1204-E

The manager process could not be started. (reason code:要因番号) マネージャープロセス起動に失敗しました(要因番号:要因番号)

マネージャープロセス起動に失敗しました。

 $(S)$ 

デーモンを停止します。

<sup>5.</sup> KAVU で始まるメッセージ (ジョブ実行制御に関するメッセージ)

 $($  $\bigcap$ 

UNIX の場合, 要因番号 12 はメモリー不足です。要因番号 12 の場合には, 実行するのに十分なメモ リーを確保したあと,再実行してください。

また,要因番号 11 はシステムによって決められた同時に起動できるプロセス数の制限を一時的に超え ている場合が考えられます。JP1/AJS3 を再起動してもこの要因番号のメッセージが出力される場合は カーネルパラメーターで設定された,同時に起動できるプロセスの最大数を拡張してください。カーネ ルパラメーターの見積もりについては,リリースノートを参照してください。

これらを見直しても,なお原因が判明しない場合,または Windows でこのメッセージが出力される 場合は,資料採取ツールで資料を採取したあと,システム管理者に連絡してください。

## KAVU1205-E

A logical contradiction occurred. (module:要因個所[要因個所], reason code:要因番号) 論理矛盾が発生しました(要因個所:要因個所[要因個所],要因番号:要因番号)

ジョブ実行制御のプロセス間通信で,パラメーター不正などによる論理矛盾が発生しました。

 $(S)$ 

JP1/AJS3 サービスを停止します。

 $(O)$ 

資料採取ツールで資料を採取したあと,システム管理者に連絡してください。

### KAVU1206-E

The wait for the agent initialization completion was timed out. エージェントの初期化完了待ちがタイムアウトになりました

ジョブ実行制御のエージェントプロセスの初期化完了待ちでタイムアウトが発生しました。

(S)

JP1/AJS3 サービスを強制停止します。

 $(\bigcap$ 

統合トレースログでこのメッセージの前後に KAVU で始まるメッセージが出力されているかを確認し てください。出力されている場合はそちらのメッセージの説明も参照して,要因を取り除いたあと, JP1/AJS3 を再起動してください。出力されていない場合は,資料採取ツールで資料を採取したあと, システム管理者に連絡してください。

## KAVU1207-E

The wait for the manager initialization completion was timed out.

マネージャーの初期化完了待ちがタイムアウトになりました

ジョブ実行制御のマネージャープロセスの初期化完了待ちでタイムアウトが発生しました。

5. KAVU で始まるメッセージ (ジョブ実行制御に関するメッセージ)

 $(S)$ 

JP1/AJS3 サービスを強制停止します。

 $($  $\bigcap$ 

統合トレースログでこのメッセージの前後に KAVU で始まるメッセージが出力されているかを確認し てください。出力されている場合はそちらのメッセージの説明も参照して,要因を取り除いたあと, JP1/AJS3 を再起動してください。出力されていない場合は,資料採取ツールで資料を採取したあと, システム管理者に連絡してください。

### KAVU1208-E

The manager or the agent could not be forcibly terminated. (reason code:要因番号) エージェントまたはマネージャーの強制終了に失敗しました(要因番号)

ジョブ実行制御のマネージャープロセスまたはエージェントプロセスの強制終了に失敗しました。

要因番号が 0x00010025 の場合はマネージャープロセス, 0x00010024 の場合はエージェントプロセス の強制終了で失敗しています。

 $(S)$ 

JP1/AJS3 サービスの強制停止処理を続行します。

 $($  $\bigcap$ 

統合トレースログでこのメッセージの前後に KAVU で始まるメッセージが出力されているかを確認し てください。出力されている場合はそちらのメッセージの説明も参照して,要因を取り除いたあと, JP1/AJS3 を再起動してください。マネージャープロセスまたはエージェントプロセスの有無を手動で 確認し、存在している場合は手動で強制停止させてから、JP1/AJS3 を再起動してください。その他の メッセージが出力されていない場合は,資料採取ツールで資料を採取したあと,システム管理者に連絡 してください。

# KAVU1211-E

The wait for an event from the agent or the manager failed. (module:要因個所, reason code: 要因番号)

エージェントまたはマネージャーからのイベント待ちが失敗しました(要因個所:要因個所,要因番号: 要因番号)

ジョブ実行制御のマネージャープロセス,またはエージェントプロセスからの初期化完了イベント通知の 受け取りに失敗しました。

 $(S)$ 

JP1/AJS3 サービスを停止します。

<sup>5.</sup> KAVU で始まるメッセージ (ジョブ実行制御に関するメッセージ)

 $($  $\bigcap$ 

統合トレースログでこのメッセージの前後に KAVU で始まるメッセージが出力されているかを確認し てください。出力されている場合はそちらのメッセージの説明も参照して,要因を取り除いたあと, JP1/AJS3 を再起動してください。出力されていない場合は,資料採取ツールで資料を採取したあと, システム管理者に連絡してください。

# KAVU1212-E

The wait for an event from the agent or the manager was timed out. (module:要因個所[要因個 所], reason code:要因番号)

エージェントまたはマネージャーからのイベント待ちがタイムアウトになりました(要因個所:要因個 所[要因個所],要因番号)

ジョブ実行制御のマネージャープロセス,またはエージェントプロセスの初期化完了待ちでタイムアウト が発生しました。

 $(S)$ 

JP1/AJS3 サービスを強制停止します。

(O)

統合トレースログでこのメッセージの前後に KAVU で始まるメッセージが出力されているかを確認し てください。出力されている場合はそちらのメッセージの説明も参照して,要因を取り除いたあと, JP1/AJS3 を再起動してください。出力されていない場合は,資料採取ツールで資料を採取したあと, システム管理者に連絡してください。

# KAVU1220-E

The start daemon could not be notified that initialization was completed. (reason code:要因 番号)

起動デーモンへの初期化完了通知に失敗しました(要因番号:要因番号)

JP1/AJS3 起動プロセス (jajs\_spmd)への初期化完了通知に失敗しました。

 $(S)$ 

JP1/AJS3 サービスを停止します。

(O)

統合トレースログに KNAD で始まるメッセージが出力されていないかを確認してください。出力され ている場合は,マニュアル「JP1/Base メッセージ」を参照し説明を確認して要因を取り除いたあと, JP1/AJS3 サービスを再起動してください。出力されていない場合や原因が判明しない場合は,資料採 取ツールで資料を採取したあと,システム管理者に連絡してください。

<sup>5.</sup> KAVU で始まるメッセージ (ジョブ実行制御に関するメッセージ)

# KAVU1221-F

The start daemon could not be notified that planned termination was completed. (reason code:要因番号)

起動デーモンへの計画停止完了通知に失敗しました(要因番号:要因番号)

JP1/AJS3 起動プロセス (jajs\_spmd)への計画停止完了通知に失敗しました。

 $(S)$ 

JP1/AJS3 サービスの停止処理を続行します。

 $(O)$ 

統合トレースログに KNAD で始まるメッセージが出力されていないかを確認してください。出力され ている場合は,マニュアル「JP1/Base メッセージ」を参照し説明を確認して要因を取り除いたあと, JP1/AJS3 サービスを再起動してください。出力されていない場合や原因が判明しない場合は,資料採 取ツールで資料を採取したあと,システム管理者に連絡してください。

## KAVU1222-E

The start daemon could not be notified that forced termination was completed. (reason code: 要因番号)

起動デーモンへの強制停止完了通知に失敗しました(要因番号:要因番号)

IP1/AIS3 起動プロセス (jajs\_spmd)への強制停止完了通知に失敗しました。

 $(S)$ 

JP1/AJS3 サービスの停止処理を続行します。

 $(O)$ 

統合トレースログに KNAD で始まるメッセージが出力されていないかを確認してください。出力され ている場合は,マニュアル「JP1/Base メッセージ」を参照し説明を確認して要因を取り除いたあと, JP1/AJS3 サービスを再起動してください。出力されていない場合や原因が判明しない場合は,資料採 取ツールで資料を採取したあと,システム管理者に連絡してください。

# KAVU1224-F

A logical contradiction occurred in pipe communication process. (module:要因個所[要因個所], reason code:要因番号)

パイプ通信処理にて論理矛盾が発生しました(要因個所:要因個所[要因個所],要因番号:要因番号)

ジョブ実行制御のプロセス監視モニターのプロセス間パイプ通信処理でエラーが発生しました。

(S)

JP1/AJS3 サービスを停止します。

<sup>5.</sup> KAVU で始まるメッセージ (ジョブ実行制御に関するメッセージ)

 $($  $\bigcap$ 

統合トレースログでこのメッセージの前後に KAVU で始まるメッセージが出力されているかを確認し てください。出力されている場合はそちらのメッセージの説明も参照して要因を取り除いたあと. IP1/ AJS3 を再起動してください。出力されていない場合は,資料採取ツールで資料を採取したあと,シス テム管理者に連絡してください。

# KAVU1225-E

Forced termination started because the start daemon ended abnormally. 起動デーモンが異常終了したため、強制停止します

起動デーモン (jajs\_spmd) が異常終了したため, 強制停止処理を開始します。

 $(S)$ 

デーモンを停止します。

 $($  $\bigcap$ 

統合トレースログなどで起動デーモンが停止した要因を確認し,要因を取り除いたあと,再起動してく ださい。

# KAVU1232-E

An error occurred in process monitoring. Forced termination was sent to the agent and the manager.

プロセス監視モニターでエラーが発生したためエージェントおよびマネージャーに強制停止を送信し ました

ジョブ実行制御のプロセス監視モニターでエラーが発生したため,エージェントプロセスおよびマネー ジャープロセスに強制停止要求を送信しました。

 $(S)$ 

JP1/AJS3 サービスを停止します。

 $(\bigcap$ 

統合トレースログでこのメッセージの前後に KAVU で始まるメッセージが出力されているかを確認し てください。出力されている場合はそちらのメッセージの説明も参照して,要因を取り除いたあと, JP1/AJS3 を再起動してください。出力されていない場合は,資料採取ツールで資料を採取したあと, システム管理者に連絡してください。

# KAVU1240-I

A forced termination request was received from the start daemon. 起動デーモンから強制停止要求を受信しました

JP1/AJS3 起動プロセス (jajs\_spmd) から強制停止要求を受けました。

<sup>5.</sup> KAVU で始まるメッセージ (ジョブ実行制御に関するメッセージ)

 $(S)$ 

JP1/AJS3 サービスを停止します。

# KAVU1241-I

The start daemon was notified about the forced termination. 起動デーモンへの強制停止完了通知に成功しました

JP1/AJS3 起動プロセス (jajs\_spmd)への強制停止完了通知に成功しました。

## $(S)$

JP1/AJS3 サービスの停止処理を続行します。

# KAVU1242-I

A forced termination was sent to the agent or the manager.

エージェントおよびマネージャーに強制停止を送信しました

ジョブ実行制御のマネージャープロセスおよびエージェントプロセスに強制停止要求を送信しました。

#### $(S)$

JP1/AJS3 サービスの停止処理を続行します。

# KAVU1243-I

Forced termination of the agent was confirmed.

エージェントの強制停止を確認しました

ジョブ実行制御のエージェントプロセスの強制停止を確認しました。

### (S)

JP1/AJS3 サービスの停止処理を続行します。

### KAVU1244-I

Forced termination of the manager was confirmed.

マネージャーの強制停止を確認しました

ジョブ実行制御のマネージャープロセスの強制停止を確認しました。

### $(S)$

JP1/AJS3 サービスの停止処理を続行します。

<sup>5.</sup> KAVU で始まるメッセージ (ジョブ実行制御に関するメッセージ)

# KAVU1250-I

A planned termination request (while waiting for a job in the queue to terminate) was received from the start daemon.

起動デーモンから計画停止要求(キュー内ジョブ終了待ち)を受信しました

JP1/AJS3 起動プロセス (jajs\_spmd) から計画停止要求 (キュー内ジョブ終了待ち) を受けました。

 $(S)$ 

キューイング中ジョブの終了を待って JP1/AJS3 サービスを停止します。

# KAVU1255-I

Planned termination of the agent was confirmed.

エージェントの計画停止を確認しました

ジョブ実行制御のエージェントプロセスの計画停止を確認しました。

#### $(S)$

JP1/AJS3 サービスの停止処理を続行します。

## KAVU1256-I

Planned termination of the manager was confirmed.

マネージャーの計画停止を確認しました

ジョブ実行制御のマネージャープロセスの計画停止を確認しました。

### $(S)$

JP1/AJS3 サービスの停止処理を続行します。

### KAVU1290-I

A jobnet restriction stop request was received from the start daemon. 起動デーモンからジョブネット制限停止要求を受信しました

JP1/AJS3 起動プロセス (jajs\_spmd) からジョブネット制限停止要求を受けました。

(S)

実行中のジョブネットがすべて終了したあと JP1/AJS3 サービスを停止します。

# KAVU1291-I

A restriction stop request was received from the start daemon. 起動デーモンからジョブ制限停止要求を受信しました

JP1/AJS3 起動プロセス (jajs\_spmd)からジョブ制限停止要求を受けました。

(S)

実行中のジョブがすべて終了したあと JP1/AJS3 サービスを停止します。

# KAVU1931-E

The command execution request was rejected.

コマンド実行要求が拒否されました

接続先ホスト上のマネージャー用接続許可設定ファイルに接続元ホストの IP アドレスが登録されていない ため,コマンド実行要求が拒否されました。

(S)

処理を続行します。

(O)

コマンドの引数として指定したマネージャーホストの統合トレースログに出力されているメッセージ KAVU4335-E の対処方法に従ってください。

# KAVU2200-W

Any transmission processing over the 100-file limit will be ignored. 処理可能な範囲(100 個)以上のファイル転送処理は無視されました

処理できる範囲(100個)以上のファイル転送処理は無視されました。

(S)

ファイル転送処理を中止します。

 $(\bigcap$ 

転送ファイル数を 100 個以内に設定してください。

# KAVU<sub>2201-F</sub>

The communication protocol parameter  $( \sqrt{25 \times 9} - 8)$  exceeded the limit. 通信プロトコルにて処理可能な範囲を超えたパラメーター(パラメーター名)が指定されています

TCP/IP 通信プロトコルで,通信プロトコルデータの解析に失敗しました。

 $(S)$ 

要求処理を中止します。

 $($  $\bigcap$ 

資料採取ツールで資料を採取したあと,システム管理者に連絡してください。

<sup>5.</sup> KAVU で始まるメッセージ (ジョブ実行制御に関するメッセージ)

## KAVU2210-W

User mapping  $(1 - f^* - 2)$  failed in the file transmission process.

ファイル転送処理でユーザーマッピング(ユーザー名)に失敗しました

ファイル転送処理で,ユーザーマッピングに失敗しました。

 $(S)$ 

要求処理を中止します。

 $($  $\bigcap$ 

ユーザーマッピング定義を確認したあと,再度要求を発行してください。

### KAVU2211-W

The user  $(1 - f - 4)$  could not be masked in file transmission process.

ファイル転送処理でユーザー偽装(ユーザー名)に失敗しました

ファイル転送処理で,ユーザー偽装に失敗しました。

 $(S)$ 

要求処理を中止します。

 $(O)$ 

ユーザーマッピング定義を確認したあと,再度要求を発行してください。

### KAVU2212-W

No work path exists, so the transfer file or the result file cannot be created. ワークパスが無いため転送ファイルまたは結果ファイルを作成できません

ワークパスがないため,転送ファイルまたは結果ファイルを作成できません。

 $(S)$ 

要求処理を中止します。

 $(O)$ 

環境設定パラメーターで定義したマネージャープロセス実行時のワークディレクトリ,エージェントプ ロセス実行時のワークディレクトリ,およびジョブ実行時のワークパスがあるかどうかを確認し,再度 要求を発行してください。

### KAVU2213-W

You lack access permission for the work path, so the transfer file or the result file could not be created.

ワークパスに対してアクセス権が無いため転送ファイルまたは結果ファイルを作成できません

<sup>5.</sup> KAVU で始まるメッセージ (ジョブ実行制御に関するメッセージ)

ワークパスに対してアクセス権がないため,転送ファイルまたは結果ファイルを作成できません。

 $(S)$ 

要求処理を中止します。

(O)

環境設定パラメーターで定義したマネージャープロセス実行時のワークディレクトリ※,エージェント プロセス実行時のワークディレクトリ※,およびジョブ実行時のワークパス※のアクセス権を確認し, 再度要求を発行してください。

注※

指定したファイルから最上位のディレクトリまでのそれぞれのディレクトリのアクセス権も確認し てください。

#### KAVU2214-W

No path (ファイル名) is specified to the destination for storing transfer files or result files. 転送ファイルまたは結果ファイルの格納先パス(ファイル名)がありません

転送ファイルまたは結果ファイルの格納先パスがありません。

ファイル名がM\_JPOSTDO\_ジョブ番号またはM\_JPOSTDE ジョブ番号の場合は結果ファイル, それ以外の場合 は転送ファイルの作成時に発生したエラーです。

 $(S)$ 

要求処理を中止します。

 $(O)$ 

環境設定パラメーターで定義したマネージャープロセス実行時のワークディレクトリ,エージェントプ ロセス実行時のワークディレクトリ,およびジョブ実行時に指定した転送ファイルのパスがあるかどう かを確認し,再度要求を発行してください。

#### KAVI 12215-W

You lack access permission for the path to the destination for storing transfer files, result files or the file (ファイル名).

転送ファイルまたは結果ファイルの格納先パスまたはファイル(ファイル名)に対してアクセス権があ りません

転送ファイルまたは結果ファイルの格納先パス,またはファイルに対してアクセス権がありません。

ファイル名がM\_JPQSTDO\_ジョブ番号またはM\_JPQSTDE\_ジョブ番号の場合は結果ファイル,それ以外の場合 は転送ファイルの作成時に発生したエラーです。

(S)

要求処理を中止します。

<sup>5.</sup> KAVU で始まるメッセージ (ジョブ実行制御に関するメッセージ)

 $($  $\bigcap$ 

環境設定パラメーターで定義したマネージャープロセス実行時のワークディレクトリ名※. エージェン トプロセス実行時のワークディレクトリ<sup>※</sup>,およびジョブ実行時に指定した転送ファイルのパス<sup>※</sup>また はファイル※のアクセス権を確認し,再度要求を発行してください。

注※

指定したファイルから最上位のディレクトリまでのそれぞれのディレクトリのアクセス権も確認し てください。

### KAVU2216-W

The transfer file or the result file (ファイル名) cannot be opened. 転送ファイル結果ファイル(ファイル名)がオープンできません

転送ファイルまたは結果ファイルがオープンできません。

ファイル名がM JPQSTDO ジョブ番号またはM JPQSTDE ジョブ番号の場合は結果ファイル, それ以外の場合 は転送ファイルの作成時に発生したエラーです。

(S)

要求処理を中止します。

(O)

システムで受け付けられないファイル名の形式,またはファイル名長であるおそれがあります。指定し た転送元または転送先のファイル名を確認してください。

ファイル名がM JPQSTDO ジョブ番号またはM\_JPQSTDE\_ジョブ番号の場合は、資料採取ツールで資料を採 取し,システム管理者に連絡してください。

#### KAVU2217-W

Another process is using the transfer file or the result file (ファイル名). 転送ファイルまたは結果ファイル(ファイル名)が他プロセスで使用中です

転送ファイルまたは結果ファイルが他プロセスで使用中です。

ファイル名がM JPQSTDO ジョブ番号またはM JPQSTDE ジョブ番号の場合は結果ファイル, それ以外の場合 は転送ファイルの作成時に発生したエラーです。

 $(S)$ 

要求処理を中止します。

 $($  $\bigcap$ 

指定した転送元または転送先のファイルが,他プロセスで使用されていないか確認し,再度要求を発行 してください。

<sup>5.</sup> KAVU で始まるメッセージ (ジョブ実行制御に関するメッセージ)

ファイル名がM\_JPQSTDO ジョブ番号またはM\_JPQSTDE ジョブ番号の場合は、資料採取ツールで資料を採 取し,システム管理者に連絡してください。

#### KAVU2218-W

The transfer file or the result file (ファイル名) could not be accessed. 転送ファイルまたは結果ファイル(ファイル名)へのアクセスに失敗しました

転送ファイルまたは結果ファイルへのアクセスに失敗しました。

ファイル名がM\_JPQSTDO ジョブ番号またはM\_JPQSTDE ジョブ番号の場合は結果ファイル, それ以外の場合 は転送ファイルの作成時に発生したエラーです。

 $(S)$ 

要求処理を中止します。

(O)

資料採取ツールで資料を採取し,システム管理者に連絡してください。

#### KAVI 12219-W

Because there is no environment settings work path, the transfer file cannot be processed. 環境設定のワークパスが無いため転送ファイルを処理できません

共通定義情報のワークパスがないため,転送ファイルを処理できません。

 $(S)$ 

要求処理を中止します。

 $(O)$ 

共通定義情報を確認したあと,再度要求を発行してください。

### KAVU2220-F

Memory could not be allocated. (size:サイズ, module:要因個所[要因個所], reason code:要因番号) メモリーの確保に失敗しました(サイズ:サイズ、要因個所:要因個所[要因個所],要因番号:要因番号)

メモリーの確保に失敗しました。

 $(S)$ 

要求処理を中止します。

 $(\bigcap$ 

ほかの不要なアプリケーションを停止したあと,再度要求を発行してください。それでも同じメッセー ジが出力される場合は,メモリー所要量を再見積もりしてください。

<sup>5.</sup> KAVU で始まるメッセージ (ジョブ実行制御に関するメッセージ)

また,エージェントからマネージャーに転送されるファイルの容量が大きいためにメモリー不足が発生 したおそれがあります。

次の原因が考えられます。確認してください。

- 1. 標準出力データが大量に出力されるジョブの定義に,「標準出力ファイル名」を指定している
- 2. 標準エラー出力データが大量に出力されるジョブを定義した
- 3. ジョブの標準出力ファイルと標準エラー出力ファイルの「追加書き」オプションを指定している
- 4. サイズの大きいファイルを,ジョブの定義「転送元ファイル名」に指定している

各要因に対して次の対処を行ってください。

- 1. ジョブ定義の「標準出力ファイル名」に NULL デバイスを指定してください。具体的には、UNIX 上で実行するジョブの場合は「/dev/null」を記述し、Windows 上で実行するジョブの場合は「NUL」 を記述してください。ジョブのスクリプトファイル内やバッチファイル内で,標準出力をリダイレ クトしてください
- 2. ジョブ定義に「標準エラー出力ファイル名」を指定している場合

ジョブ定義の「標準エラー出力ファイル名」に NULL デバイスを指定してください。具体的には, UNIX 上で実行するジョブの場合は「/dev/null」を記述し、Windows 上で実行するジョブの場合 は「NUL」を記述してください

ジョブ定義に「標準エラー出力ファイル名」を指定していない場合

ジョブ定義の「標準エラー出力ファイル名」に NULL デバイスを指定してください。具体的には, UNIX 上で実行するジョブの場合は「/dev/null」を記述し, Windows 上で実行するジョブの場合 は「NUL」を記述してください。または,ジョブのスクリプトファイル内やバッチファイル内で,標 準エラー出力をリダイレクトしてください

- 3.「追加書き」オプションの設定を無効にしてください
- 4.「転送元ファイル名」にサイズの大きいファイルを指定しないでください

または,1〜3 の原因に対し,標準出力ファイルおよび標準エラー出力ファイルを定期的に削除または 退避して運用してください。

#### KAVU2221-E

There is insufficient disk space. (module:要因個所[要因個所], reason code:要因番号) ディスク容量が不十分です(要因個所:要因個所[要因個所],要因番号:要因番号)

ディスク容量が不十分です。

(S)

要求処理を中止します。

(O)

ディスクの空き容量を作成したあと,再度要求を発行してください。

<sup>5.</sup> KAVU で始まるメッセージ (ジョブ実行制御に関するメッセージ)

# KAVU2222-W

You lack access permission for the environment settings work path, so the transfer file cannot be processed.

環境設定のワークパスに対してアクセス権が無いため転送ファイルを処理できません

共通定義情報のワークパスに対してアクセス権がないため,転送ファイルを処理できません。

 $(S)$ 

要求処理を中止します。

 $(O)$ 

ワークパスのアクセス権を確認してください。また,指定したファイルから最上位のディレクトリまで のそれぞれのディレクトリのアクセス権も確認してください。

### KAVU2223-E

The file name of the transfer file (ファイル名) could not be changed because the file does not exist.

ファイルが存在しないため転送ファイル(ファイル名)のファイル名の変更に失敗しました

指定された転送ファイルをマネージャーホスト上の一時ファイルのファイル名に変更しようとしましたが, 通信プロトコルデータが不正で指定された転送ファイルが見つかりませんでした。

 $(S)$ 

ジョブのサブミット要求処理を中止します。

 $(O)$ 

資料採取ツールで資料を採取したあと,システム管理者に連絡してください。

### KAVU2224-E

The file name of the transfer file (ファイル名) could not be changed because there was no access permission to the file (ファイル名).

ファイルへのアクセス権がないため転送ファイル(ファイル名)のファイル名の変更に失敗しました

指定された転送ファイルをマネージャーホスト上の一時ファイルのファイル名に変更しようとしましたが, 通信プロトコルデータが不正で指定された転送ファイルのアクセス権の取得に失敗しました。

 $(S)$ 

ジョブのサブミット要求処理を中止します。

 $(O)$ 

資料採取ツールで資料を採取したあと,システム管理者に連絡してください。

<sup>5.</sup> KAVU で始まるメッセージ (ジョブ実行制御に関するメッセージ)

# KAVU2225-F

The file name of the transfer file (ファイル名) could not be changed because a system call error occurred (システムエラー番号).

システムエラー(システムエラー番号)が発生したため転送ファイル(ファイル名)のファイル名の 変更に失敗しました

指定された転送ファイルをマネージャーホスト上の一時ファイルのファイル名に変更しようとしましたが, 通信プロトコルデータが不正でシステムコールエラーが発生しました。

 $(S)$ 

ジョブのサブミット要求処理を中止します。

 $($  $\cap$  $)$ 

資料採取ツールで資料を採取したあと,システム管理者に連絡してください。

## KAVU2226-E

The file name of the transfer file (ファイル名) could not be changed.

転送ファイル(ファイル名)のファイル名の変更に失敗しました

指定された転送ファイルをマネージャーホスト上の一時ファイルのファイル名に変更しようとしましたが, 通信プロトコルデータが不正で何らかのエラーが発生しました。

 $(S)$ 

要求処理を中止します。

 $(O)$ 

資料採取ツールで資料を採取したあと,システム管理者に連絡してください。

# KAVU2227-E

A connection error occurred during TCP/IP communication. (connection destination host name: 接続先ホスト名, IP address: IP アドレス, port number: ポート番号, system error number: システムエラー番号)

TCP/IP 通信で接続エラーが発生しました(接続先ホスト名:接続先ホスト名、IP アドレス:IP アドレ ス,ポート番号:ポート番号,システムエラー番号:システムエラー番号)

TCP/IP 通信で接続エラーが発生しました。

 $(S)$ 

要求処理を中止します。

 $(O)$ 

次の原因が考えられます。確認してください。

1. 通信先の JP1/AJS3 が起動していない

<sup>5.</sup> KAVU で始まるメッセージ (ジョブ実行制御に関するメッセージ)

- 2. ジョブをサブミットする際に使用するポート番号が,マネージャーとジョブの実行ホストとの間で 一致していない
- 3. JP1/AJS3 を起動したままデフォルトゲートウェイを変更した
- 4. 論理ホストのマネージャーの IP アドレスと,エージェントの IP アドレスの属するネットワークが 異なっている
- 5. ハードウェアを含めたネットワークに問題がある
- 6. システム全体で使用できるソケットポートが枯渇している
- 7. メモリー不足が発生している
- 8. クラスタ構成の場合,フェールオーバー時の設定が JP1/AJS3 の停止より論理 IP アドレス解放が早 くなっている
- 9. ジョブの開始通知および終了通知が一時的に集中している

各要因に対して次の対処を行ったあと,再度要求を発行してください。

- 1. JP1/AJS3 を起動してください
- 2. JP1/AJS3 のポート番号を変更しているか,またはJP1/NQSEXEC, JP1/OJE for VOS3 などの他 システムと連携している場合には,services ファイルのポート番号を修正してください
- 3. ネットワーク構成を変更するときは、IP1/AIS3 サービスを停止してから実施してください
- 4. 属するネットワークを同じにしてください。またはマニュアル「JP1/Automatic Job Management System 3 設計ガイド(システム構築編) 2.3 ネットワーク構成について検討する」を参照して, 複数のネットワークアドレスを使用した通信の設定を行ってください
- 5. ハードウェアを含めたネットワークの設定を見直してください。例えば、ping コマンドを実行して 通信できるかどうかを確認してください
- 6. ソケットの状態を確認し、TIME\_WAIT 状態のソケットが少なくなるまで待ってください。また, OS が管理する TIME\_WAIT ポートの回復時間を早めることによって通信エラーを抑止できます
- 7. メモリーの状態を確認し,メモリー所要量を再見積もりしてください
- 8. JP1/AJS3 の停止より論理 IP アドレスの解放があとに行われるように設定してください
- 9. ネットワークに問題がなく,ジョブの実行数が一時的に集中したことによってこのエラーが発生し た場合は,ジョブの実行数を時間帯によって分散するなど,ジョブの開始通知および終了通知が一 時的に集中しないようにしてください。なお,目安として,ジョブの実行数がマネージャーの物理・ 論理ホスト単位で,1 秒間に 50 ジョブ以上実行されると発生するおそれがあります。

また,ジョブの開始通知および終了通知が一時的に集中した時間帯のジョブの実行数を確認する場 合は、該当する時間帯のスケジューラーログファイルに出力された KAVS0263-I メッセージの出力 数を確認してください。

<sup>5.</sup> KAVU で始まるメッセージ (ジョブ実行制御に関するメッセージ)

## KAVU2228-F

Connection processing timed out during TCP/IP communication. (connection destination host name: 接続先ホスト名, IP address: IP アドレス, port number: ポート番号, system error number: システムエラー番号)

TCP/IP 通信で接続処理がタイムアウトになりました(接続先ホスト名:接続先ホスト名,IP アドレス; IP アドレス、ポート番号:ポート番号,システムエラー番号:システムエラー番号)

ジョブ実行制御の TCP/IP 通信処理でリモートホストへの通信接続要求がタイムアウトになりました。

 $(S)$ 

要求処理を中止します。

 $($  $\bigcap$ 

接続先ホストの状態について次のことが考えられるため、確認してエラー要因を取り除いたあと、再度 要求を発行してください。

- 1. 通信先の JP1/AJS3 が起動していない場合は起動してください。
- 2. ジョブをサブミットする際に使用するポート番号が,マネージャーとジョブの実行ホストとの間で 一致しているか、または JP1/NQSEXEC, JP1/OJE for VOS3 などの他システムと連携している 場合には,services ファイルのポート番号が正しいかどうかを確認してください。
- 3. IP1/AIS3 を起動したままデフォルトゲートウェイを変更した場合は、IP1/AIS3 サービスを停止し てから実施してください。
- 4. 論理ホストのマネージャーの IP アドレスと,エージェントの IP アドレスの属するネットワークを 同じにしてください。また,マニュアル「JP1/Automatic Job Management System 3 設計ガイ ド(システム構築編) 2.3 ネットワーク構成について検討する」を参照して,複数のネットワーク アドレスを使用した通信の設定を行ってください。
- 5. ハードウェアを含めたネットワークに問題がないかネットワークの設定を見直してください。例え ば,ping コマンドを実行して通信できるかどうかを確認してください。
- 6. クラスタ構成のとき,フェールオーバー時の設定が JP1/AJS3 の停止より論理 IP アドレスの解放が 早くなっている場合は、JP1/AJS3 の停止より論理 IP アドレスの解放があとに行われるように設定 してください。
- 7.通信接続のタイムアウト値,リトライ回数,リトライ間隔の値を小さくし過ぎると,通信のリトラ イ間隔が短くなるため,逆に通信障害が回避できなくなり,このエラーが頻繁に発生することがあ るため,注意してください。 通信接続のタイムアウト値は通常 90 秒に設定されています。タイムアウト値の変更方法などの詳 細については,マニュアル「JP1/Automatic Job Management System 3 構築ガイド 6.2.8 TCP/IP 通信接続エラーの接続タイムアウト時間・リトライ間隔・回数の変更」(Windows の場 合)またはマニュアル「JP1/Automatic Job Management System 3 構築ガイド 15.2.8 TCP/IP 通信接続エラーの接続タイムアウト時間・リトライ間隔・回数の変更|(UNIX の場合)を 参照してください。
- 5. KAVU で始まるメッセージ (ジョブ実行制御に関するメッセージ)

8. ジョブの開始通知および終了通知が一時的に集中すると,このエラーが発生することがあります。 ネットワークに問題がなく,ジョブの実行数が一時的に集中したことによってこのエラーが発生し た場合は,ジョブの実行数を時間帯によって分散するなど,ジョブの開始通知および終了通知が一 時的に集中しないようにしてください。なお,目安として,ジョブの実行数がマネージャーの物理・ 論理ホスト単位で,1 秒間に 50 ジョブ以上 実行されると発生するおそれがあります。 また,ジョブの開始通知および終了通知が一時的に集中した時間帯のジョブの実行数を確認する場 合は. 該当する時間帯のスケジューラーログファイルに出力された KAVS0263-I メッセージの出力 数を確認してください。

#### KAVU2229-E

A transmission error occurred during TCP/IP communication. (connection destination host name: 接続先ホスト名, IP address: IP アドレス, port number: ポート番号, system error number: システムエラー番号)

TCP/IP 通信で送信エラーが発生しました(接続先ホスト名:接続先ホスト名,IP アドレス: IP アドレ ス,ポート番号:ポート番号,システムエラー番号:システムエラー番号)

ジョブ実行制御の TCP/IP 通信処理でプロトコルデータの送信に失敗しました。次の原因が考えられます。

- 通信先の JP1/AJS3 が, 通信中に異常終了した
- 要求を発行するホストの IP アドレスが無効になり,使用できなくなった
- クラスタ構成の場合に,系切り替えが発生して JP1/AJS3 が強制停止した
- $(S)$

要求処理を中止します。

(O)

次の項目を確認して、エラー要因を取り除いてください。そのあと、JP1/AJS3 が停止している場合は 再起動して,再度要求を発行してください。

- 通信先ホストの JP1/AJS3 の状態
- 要求を発行するホストの IP アドレスの状態
- 統合トレースログの内容

原因が判明しない場合は,資料採取ツールで資料を採取したあと,システム管理者に連絡してください。

### KAVU2230-F

Transmission processing timed out during TCP/IP communication. (connection destination host name: 接続先ホスト名, IP address: IP アドレス, port number: ポート番号, system error number: システムエラー番号)

TCP/IP 通信で送信処理がタイムアウトになりました(接続先ホスト名:接続先ホスト名、IP アドレス: IP アドレス、ポート番号:ポート番号,システムエラー番号:システムエラー番号)

<sup>5.</sup> KAVU で始まるメッセージ (ジョブ実行制御に関するメッセージ)

ジョブ実行制御の TCP/IP 通信処理でプロトコルデータのリモートホストへの送信処理がタイムアウトに なりました。

 $(S)$ 

要求処理を中止します。

 $(O)$ 

通信先の JP1/AJS3 が通信中に異常終了したか、クラスタ構成の場合は、系切り替えが発生して JP1/ AJS3 が強制停止した場合が考えられます。

通信先ホストの JP1/AJS3 の状態や統合トレースログの内容を確認してエラー要因を取り除いたあと, JP1/AJS3 が停止している場合は再起動して,再度要求を発行してください。原因が判明しない場合 は,資料採取ツールで資料を採取したあと,システム管理者に連絡してください。

### KAVU2231-E

A reception error occurred during TCP/IP communication. (connection destination host name: 接続先ホスト名, IP address: IP アドレス, port number: ポート番号, system error number: システムエラー番号)

TCP/IP 通信で受信エラーが発生しました(接続先ホスト名:接続先ホスト名,IP アドレス: IP アドレ ス、ポート番号:ポート番号,システー番号:システムエラー番号)

ジョブ実行制御の TCP/IP 通信処理でプロトコルデータの受信に失敗しました。次の原因が考えられます。

- 通信先の JP1/AJS3 が, 通信中に異常終了した
- 要求を発行するホストの IP アドレスが無効になり,使用できなくなった
- クラスタ構成の場合に,系切り替えが発生して JP1/AJS3 が強制停止した
- $(S)$

要求処理を中止します。

 $(O)$ 

次の項目を確認して,エラー要因を取り除いてください。そのあと,JP1/AJS3 が停止している場合は 再起動して,再度要求を発行してください。

- 通信先ホストの JP1/AJS3 の状態
- 要求を発行するホストの IP アドレスの状態
- 統合トレースログの内容

原因が判明しない場合は,資料採取ツールで資料を採取したあと,システム管理者に連絡してください。

### KAVU2232-F

Reception processing timed out during TCP/IP communication. (connection destination host name: 接続先ホスト名, IP address: IP アドレス, port number: ポート番号, system error number: システムエラー番号)

<sup>5.</sup> KAVU で始まるメッセージ (ジョブ実行制御に関するメッセージ)

TCP/IP 通信で受信処理がタイムアウトになりました(接続先ホスト名:接続先ホスト名, IP アドレス; IP アドレス. ポート番号:ポート番号, システムエラー番号:システムエラー番号)

ジョブ実行制御の TCP/IP 通信でプロトコルデータ送信後の応答受信待ちでタイムアウトが発生しまし た。次の原因が考えられます。

- 1. ジョブの終了時にエージェントホストからマネージャーホストに対して結果ファイルを転送する際、結 果ファイルのサイズが大き過ぎて解析に時間が掛かっている
- 2. 転送ファイルを指定したジョブを実行しようとした際、転送ファイルのサイズが大き過ぎて解析に時間 が掛かっている
- 3. 通信先のマネージャーホストまたはエージェントホストの CPU 負荷が非常に高いかシステム資源が不 足している
- 4. マネージャーホストでジョブ情報削除処理が行われている
- $(S)$

要求処理を中止します。

 $(O)$ 

各要因に対して次に示す対処を行ったあと,再度要求を発行してください。

- 1. ジョブの結果ファイルのサイズが大きくならないよう注意してください。また, 標準出力ファイル, 標準エラー出力ファイルに追加書きを指定している場合も大量に出力されないように注意してくだ さい。
- 2. ジョブを定義する際,サイズが大き過ぎる転送ファイルを指定しないように注意してください。
- 3. CPU の負荷状況を確認してください。また、カーネルパラメーターの設定でシステム資源の制限値 を確認してください。
- 4. ジョブ情報削除処理が行われる時間帯を避けてジョブが実行されるようにスケジュールを調整して ください。また,一度に大量のジョブに対して削除処理が行われないようにジョブ情報保存日数を 小さくして削除対象となるジョブ数を減らすなどの対処してください。

なお,1,2 についてはあらかじめ受信するファイルのサイズを制限することによって,一部のジョブ の処理でシステム全体に影響が出ないように運用することもできます。詳細については、マニュアル 「JP1/Automatic Job Management System 3 構築ガイド 6.2.7 ファイル受信制限をするための設 定」(Windows の場合)またはマニュアル「JP1/Automatic Job Management System 3 構築ガイ ド 15.2.7 ファイル受信制限をするための設定」(UNIX の場合)を参照してください。

### KAVU2235-F

Another process is using the specified port number(reason code:要因番号). Could not start process(host name:ホスト名, port number:ポート番号).

指定のポート番号が他のプロセスによって使用されているため起動できません(ホスト名:ホスト名, ポート番号:要因番号:要因番号)

<sup>5.</sup> KAVU で始まるメッセージ (ジョブ実行制御に関するメッセージ)

指定のポート番号が,他プロセスによって使用されているか,または設定ポート番号が重複しているため 起動できません。

 $(S)$ 

デーモンの起動処理を中止します。

 $(O)$ 

JP1/AJS3 で使用しているポート番号が重複して設定されていたり、他プログラムで同じポート番号を 使用したりしていないかを確認してください。

指定ホスト名から IP アドレスが求められるように,ネットワークの設定が正しく設定されているかも 確認してください。

## KAVU2236-F

The initialization for TCP/IP communication was failed(reason code:要因番号). Could not start process(host name:ホスト名, port number:ポート番号).

TCP/IP 通信の初期化に失敗したため起動できません(ホスト名:ホスト名、ポート番号:ポート番号, 要因番号:要因番号)

TCP/IP 通信の初期化に失敗したため起動できません。

 $(S)$ 

デーモンの起動処理を中止します。

 $(O)$ 

TCP/IP 通信が使用できる環境であるか,または運用上メモリーの容量が十分に足りているかを確認し てください。

それらを確認しても原因がはっきりしない場合は,資料採取ツールで資料を採取したあと,システム管 理者に連絡してください。

## **KAVU2237-F**

Socket could not be opened because the process has too many open files. (host name:  $\pi\lambda\gamma$ 名, port number: ポート番号, module: 要因個所[要因個所], system error number: システムエラー 番号)

オープンしているファイル数がシステムによって決められた上限に達しているためソケットのオープ ンに失敗しました(ホスト名:ホスト名、ポート番号:ポート番号,要因個所:要因個所[要因個所],シス テムエラー番号)

カーネルパラメーターで設定された,オープンできるファイルの最大数に達したため,ソケットのオープ ンに失敗しました。

 $(S)$ 

処理を再実行します。

<sup>5.</sup> KAVU で始まるメッセージ (ジョブ実行制御に関するメッセージ)

 $($  $\bigcap$ 

対処の必要はありません。ただし,処理を再実行してもこのメッセージが出力される場合,カーネルパ ラメーターで設定された,オープンできるファイルの最大数を拡張してください。 カーネルパラメーターの見積もりについては,リリースノートを参照してください。

# KAVU2238-F

The local host name could not be acquired in the TCP/IP communication. (host name: ホス ト名, port number: ポート番号, module: 要因個所[要因個所], system error number: システムエ ラー番号)

TCP/IP 通信で自ホスト名の取得に失敗しました(ホスト名:ホスト名、ポート番号:ポート番号,要因 個所:要因個所[要因個所],システムエラー番号:システムエラー番号)

TCP/IP 通信で自ホスト名の取得に失敗しました。

 $(S)$ 

処理を再実行します。

 $(O)$ 

対処の必要はありません。ただし,処理を再実行してもこのメッセージが出力される場合,ネームサー ビスに問題が発生しているおそれがあります。jp1ping コマンドなどで自ホストの状態を確認してエ ラー要因を取り除いたあと,再度要求を発行してください。

# KAVU2239-E

Detected the failure of the network subsystem. (host name: ホスト名, port number: ポート番 号, module: 要因個所[要因個所], system error number: システムエラー番号)

ネットワークサブシステムの異常を検出しました(ホスト名:ホスト名,ポート番号:ポート番号,要因 個所:要因個所[要因個所],システムエラー番号:システムエラー番号)

ネットワークサブシステムの異常を検出しました。

 $(S)$ 

処理を再実行します。

(O)

対処の必要はありません。ただし,処理を再実行してもこのメッセージが出力される場合,ネットワー クサブシステムに問題が発生しているおそれがあります。ネットワークの状態を確認してエラー要因を 取り除いたあと,再度要求を発行してください。

# KAVU2240-F

The acceptance error occurred during TCP/IP communication. (host name: ホスト名, port number: ポート番号, module: 要因個所[要因個所], system error number: システムエラー番号)

5. KAVU で始まるメッセージ (ジョブ実行制御に関するメッセージ)

TCP/IP 通信で要求受け付けエラーが発生しました(ホスト名:ホスト名,ポート番号:ポート番号,要 因個所:要因個所[要因個所],システムエラー番号:システムエラー番号)

TCP/IP 通信で要求受付エラーが発生しました。

 $(S)$ 

処理を再実行します。

 $($  $\bigcap$ 

対処の必要はありません。

## KAVU2241-E

The fatal error occurred during TCP/IP communication. (host name: ホスト名, port number: ポート番号, module: 要因個所[要因個所], system error number: システムエラー番号)

TCP/IP 通信で続行不可能なエラーが発生しました(ホスト名:ホスト名,ポート番号:ポート番号,要 因個所:要因個所[要因個所],システムエラー番号:システムエラー番号)

TCP/IP 通信で再試行をしても続行できないエラーが発生しました。

 $(S)$ 

デーモンを停止します。

(O)

JP1/AJS3 を停止します。

# KAVI 12242-W

The error occurred during TCP/IP communication. (host name:ホスト名, IP address:IP アドレ ス, port number:ポート番号, module:要因個所[要因個所], system error number:システムエラー番 号)

TCP/IP 通信でエラーが発生しました(ホスト名:ホスト名,IP アドレス:IP アドレス,ポート番号:ポート 番号,要因個所:要因個所[要因個所],システムエラー番号:システムエラー番号)

TCP/IP 通信でエラーが発生しました。

 $(S)$ 

処理を続行します。ただし,設定されている幾つかのソケットに対して通信できません。

 $(O)$ 

通信に関する設定(IP アドレスの指定など)が正しく行われているか、または、通信状態に問題がな いかを調査し,エラー原因を取り除いてください。

エラー要因を取り除いた設定で運用する場合は,サービス(デーモン)を再起動してください。

# KAVU2243-I

The size of the transmission source file of the job (ジョブ名) executed on the client (クライア ントホスト名) exceeds the limit (バイト).(The transmission destination file name (転送先ファイ ル名))

クライアント(クライアントホスト名)で実行されたジョブ(ジョブ名)の転送元ファイルサイズが受信 ファイルサイズの上限値(バイト)を超えました(転送先ファイル名に指定されているファイル名(転送先 ファイル名))。

転送元ファイルのファイルサイズが上限値を超えています。

#### $(S)$

処理を続行します。

 $($  $\bigcap$ 

システムに負荷が掛かっていることが予想されるため,運用に合わせて次の設定を見直してください。 転送元ファイルに指定されたファイルのサイズをファイルサイズの上限値(環境設定パラメーター LimitReceiveFileSize の設定値)未満に減らすことを推奨します。

#### 転送ファイルの検索手順

クライアントホスト名上で実行された,ジョブ名に指定されているファイルになります。

#### 注意事項

- 転送先ファイル名を指定していないときは,「JPQ\_TEMP」が出力されます。
- ジョブ名とは,QUEUE ジョブで指定したジョブ名およびjpqjobsub コマンドの-jn オプション に指定したサブミットジョブ名を指します。
- ジョブ名を指定していないときは,「none」が出力されます。
- クライアントホスト名には次のホスト名が出力されます。
	- 1. jpqjobsub コマンドを実行したホスト名
	- 2. ジョブネットを定義して実行したホスト名
	- 3. JpqSubmitJob 関数を実行したホスト名

なお,UNIX の場合は「none」が出力されます。

### KAVU2244-F

The size of the transmission source file of the job (ジョブ名) executed on the client (クライア ントホスト名) exceeds the limit (バイト).(The transmission destination file name (転送先ファイ ル名))

クライアント(クライアントホスト名)で実行されたジョブ(ジョブ名)の転送元ファイルサイズが受信 ファイルサイズの上限値(バイト)を超えました(転送先ファイル名に指定されているファイル名(転送先 ファイル名))。

転送元ファイルのファイルサイズが上限値を超えています。

<sup>5.</sup> KAVU で始まるメッセージ (ジョブ実行制御に関するメッセージ)

 $(S)$ 

転送ファイルを受信しません。

 $($  $\bigcap$ 

転送元ファイルに指定されたファイルのサイズをファイルサイズの上限値(環境設定パラメーター LimitReceiveFileSize の設定値)未満に減らすか,ファイルサイズの上限値を見直したあと,再度ジョ ブを実行してください。

### 転送ファイルの検索手順

クライアントホスト名上で実行された,ジョブ名に指定されているファイルになります。

- 注意事項
	- 転送先ファイル名を指定していないときは,「JPQ\_TEMP」が出力されます。
	- ジョブ名とは、QUEUE ジョブで指定したジョブ名およびjpqjobsub コマンドの-jn オプション に指定したサブミットジョブ名を指します。
	- ジョブ名を指定していないときは,「none」が出力されます。
	- クライアントホスト名には次のホスト名が出力されます。 1.jpqjobsub コマンドを実行したホスト名 2.ジョブネットを定義して実行したホスト名 3.JpqSubmitJob 関数を実行したホスト名 なお,UNIX の場合は「none」が出力されます。
	- 上限値に達してジョブが異常終了となった場合,実行結果詳細にはメッセージ KAVU0220-E が出力されます。

# KAVU2245-W

Because a connection error occurred during TCP/IP communication, it will be retried. (connection destination host name: 接続先ホスト名, IP address: IP アドレス, port number: ポー ト番号, system error number: システムエラー番号)

TCP/IP 通信で接続エラーが発生したためリトライします

(接続先ホスト名:接続先ホスト名, IP アドレス:IP アドレス, ポート番号:ポート番号, システムエラー 番号:システムエラー番号)

TCP/IP 通信で接続エラーが発生したためリトライします。

 $(S)$ 

TCP/IP 通信の接続処理を再試行します。再試行で回復できない場合にはメッセージ KAVU2227-E を 出力します。

<sup>5.</sup> KAVU で始まるメッセージ (ジョブ実行制御に関するメッセージ)

 $($  $\bigcap$ 

このメッセージのあとにメッセージ KAVU2227-E が出力されていないときは,再試行で回復してい るため問題はありません。メッセージ KAVU2227-E が出力されている場合は,そちらの対処方法を 参照してください。

なお,システムエラー番号に 10048 が出力されたときは,ジョブ実行時にソケットポート不足が発生 しています。マニュアル「JP1/Automatic Job Management System 3 設計ガイド(システム構築 編) 3.1.1(5) OS のチューニング」を参照し,OS のパラメーターの調整を検討してください。

## KAVU2246-W

Because a connection time-out occurred during TCP/IP communication, it will be retried. (connection destination host name: 接続先ホスト名, IP address: IP アドレス, port number: ポー ト番号, system error number: システムエラー番号)

TCP/IP 通信で接続タイムアウトが発生したためリトライします(接続先ホスト名:接続先ホスト名, IP アドレス: IP アドレス, ポート番号:ポート番号, システムエラー番号:システムエラー番号)

TCP/IP 通信で接続タイムアウトが発生したためリトライします。

 $(S)$ 

TCP/IP 通信の接続処理を再試行します。再試行で回復できない場合にはメッセージ KAVU2228-E を 出力します。

 $(O)$ 

このメッセージのあとにメッセージ KAVU2228-E が出力されていないときは,再試行で回復してい るため問題はありません。メッセージ KAVU2228-E が出力されている場合は,そちらの対処方法を 参照してください。

### KAVU2249-I

Communication will no longer be retried, because processing to stop the process will now begin.

停止処理を開始するため,リトライを中止します

プロセスの停止要求を受信したため,実行中の通信リトライを中止します。

 $(S)$ 

プロセスの停止処理を開始するため,実行している通信リトライ処理を中止します。

### KAVU2250-E

An attempt to verify the server certificate failed.(論理ホスト名, 接続先ホスト名, 保守情報) サーバ証明書の検証が失敗しました(論理ホスト名, 接続先ホスト名, 保守情報)

接続先から送られてきたサーバ証明書の検証が失敗しました。次の原因が考えられます。

<sup>5.</sup> KAVU で始まるメッセージ (ジョブ実行制御に関するメッセージ)

- 接続先ホスト名が CN/SAN と一致しない
- サーバ証明書に対応するルート証明書が,JP1/Base の共通定義情報CACERTIFICATEFILE に指定してい るファイルに含まれない
- エラーが発生したマシンの現在時刻が,サーバ証明書に設定されている有効期間の開始時刻より前である
- サーバ証明書と中間証明書の結合順序に誤りがある

なお、物理ホストの場合、「論理ホスト名」にはJP1 DEFAULT が出力されます。

 $(S)$ 

通信処理を中断し,後続処理を続行します。

(O)

接続先ホスト名が CN/SAN と一致しない場合

接続先ホスト名を CN/SAN に一致させてください。

サーバ証明書に対応するルート証明書が,JP1/Base の共通定義情報CACERTIFICATEFILE に指定してい るファイルに含まれない場合

対応するルート証明書を,共通定義情報CACERTIFICATEFILE に指定しているファイルに追加してく ださい。

エラーが発生したマシンの現在時刻が,サーバ証明書に設定されている有効期間の開始時刻より前であ る場合

サーバ証明書に設定されている有効期間の開始時刻以降に該当操作を再度実行してください。

サーバ証明書と中間証明書の結合順序に誤りがある場合

サーバ証明書と中間証明書を正しい順序で結合してください。

#### **KAVU2251-F**

An error occurred in SSL communication processing.(論理ホスト名, 接続先ホスト名, 保守情報) SSL 通信処理でエラーが発生しました(論理ホスト名, 接続先ホスト名, 保守情報)

SSL 通信処理でエラーが発生しました。次の原因が考えられます。

• 接続先で通信暗号化機能が有効になっていない

• 一時的な通信エラーが発生した

このメッセージが TCP/IP 通信の待ち受け側で出力された場合, **接続先ホスト名**は空文字列になります。

なお、物理ホストの場合、「論理ホスト名」にはJP1 DEFAULT が出力されます。

 $(S)$ 

通信処理を中断し,後続処理を続行します。

<sup>5.</sup> KAVU で始まるメッセージ (ジョブ実行制御に関するメッセージ)

 $($  $\bigcap$ 

接続先で通信暗号化機能が有効になっていない場合

接続先ホスト名の通信暗号化機能を有効にしてください。

一時的な通信エラーが発生した場合

エラー要因を取り除いたあと、該当操作を再度実行してください。

#### KAVU2252-W

The certificate has expired.(論理ホスト名, 接続先ホスト名) 証明書の有効期限が切れています(論理ホスト名, 接続先ホスト名, 保守情報)

接続先から送られてきたサーバ証明書,または自ホストに配置しているルート証明書の有効期限が切れて います。

なお、物理ホストの場合、「論理ホスト名」にはJP1 DEFAULT が出力されます。

 $(S)$ 

処理を続行します。

 $(O)$ 

新しい証明書を取得し,有効期限が切れている証明書と入れ替えてください。

#### KAVU2260-I

The maximum limit( $\pm \mathbb{R}$ 値(バイト数)) of the total file size for the reception processing of result files, i.e. STANDARD-OUTPUT-FILE and STANDARD-ERROR-FILE was reached, but all file data will be received. (job number: ジョブ番号)

結果ファイル(標準出力ファイル,標準エラー出力ファイル)の受信処理でファイル総量の上限値(上 限値(バイト数))に達しましたが、全てのファイルデータを受信します(ジョブ番号)

結果ファイルサイズが上限値を超えています。

 $(S)$ 

処理を続行します。

 $(O)$ 

システムに負荷が掛かっていることが予想されるため,運用に合わせて次の設定を見直してください。 ジョブに指定された結果ファイル(標準出力ファイル,標準エラー出力ファイル)のサイズを、送信 ファイルサイズの上限値(環境設定パラメーターLimitSendFileSize の設定値)および受信ファイルサ イズの上限値(環境設定パラメーターLimitReceiveFileSize の設定値)未満に減らすことを推奨します。 送信ファイルサイズの上限値の詳細については,マニュアル「JP1/Automatic Job Management System 3 構築ガイド 6.2.27 ファイル送信制限をするための設定」(Windows の場合)またはマニュ アル「JP1/Automatic Job Management System 3 構築ガイド 15.2.24 ファイル送信制限をするた めの設定」(UNIX の場合)を参照してください。

5. KAVU で始まるメッセージ (ジョブ実行制御に関するメッセージ)

受信ファイルサイズの上限値の詳細については,マニュアル「JP1/Automatic Job Management System 3 構築ガイド 6.2.7 ファイル受信制限をするための設定」(Windows の場合)またはマニュ アル「JP1/Automatic Job Management System 3 構築ガイド 15.2.7 ファイル受信制限をするた めの設定」(UNIX の場合)を参照してください。

# KAVU3100-I

Job execution control (論理ホスト名) was started. ジョブ実行制御(論理ホスト名)が起動されました

ジョブ実行制御が起動されました。

 $(S)$ 

デーモンの運用を開始します。

# KAVU3101-I

Job execution control (論理ホスト名) is terminating.

ジョブ実行制御(論理ホスト名)が停止処理中になりました

ジョブ実行制御が停止処理中です。

 $(S)$ 

デーモンの停止処理を続行します。

# KAVU3104-I

Job execution control (論理ホスト名) ended normally.

ジョブ実行制御(論理ホスト名)が正常終了しました

ジョブ実行制御が正常終了しました。

### $(S)$

デーモンを停止します。

# KAVU3105-I

The boot environment of the job execution control (論理ホスト名). : 保守情報

ジョブ実行制御(論理ホスト名)の起動環境:保守情報

ジョブ実行制御の起動環境を表示します。

## $(S)$

起動処理を続行します。

<sup>5.</sup> KAVU で始まるメッセージ (ジョブ実行制御に関するメッセージ)

# KAVU3110-E

Job execution control (論理ホスト名) ended abnormally. (reason code:要因番号) ジョブ実行制御(論理ホスト名)が異常終了しました(要因番号:要因番号)

ジョブ実行制御のエージェントプロセスが異常終了しました。

 $(S)$ 

JP1/AJS3 サービスを停止します。

 $(O)$ 

統合トレースログでこのメッセージの前後に KAVU で始まるメッセージが出力されているかを確認し てください。出力されている場合はそちらのメッセージの説明も参照してください。出力されていない 場合は,資料採取ツールで資料を採取したあと,システム管理者に連絡してください。

## KAVU3111-E

Job execution control (論理ホスト名) is already running on the same host.

同じ論理ホスト(論理ホスト名)上でジョブ実行制御が起動中です

同じ論理ホスト上で,ジョブ実行制御のエージェントプロセスを二重起動しようとしています。

 $(S)$ 

JP1/AJS3 サービスの起動処理を中止します。

 $(O)$ 

JP1/AJS3 サービス(ジョブ実行制御のエージェントプロセス)がすでに起動されていないかを確認し てください。

ジョブ実行制御のエージェントプロセスが起動されていない状態でこのメッセージが出力される場合 は、JP1/AJS3 から起動したジョブプロセス(ジョブプロセスから起動されるプロセスを含む)が実行 中であるおそれがあります。

IP1/AIS3 から起動したジョブプロセスを特定できる場合は、ジョブプロセスが終了するのを待つか, 強制終了したあとに JP1/AJS3 サービスを起動してください。ジョブプロセスを特定できない場合は, OS を再起動して回復してください。

# KAVU3112-E

Job execution control process ended abnormally. (name : プロセス名, code : 終了コード, pid : プロセス ID, sig : シグナル番号)

ジョブ実行制御のプロセスが異常終了しました (name:プロセス名, code:終了コード, pid:プロセス ID, sig:シグナル番号)

プロセス名に示されているプロセスが終了コードに示されている終了コードで異常終了しました。

シグナル番号が 0 以外の場合はシグナル番号に該当するシグナルを受けて異常終了しました。

5. KAVU で始まるメッセージ (ジョブ実行制御に関するメッセージ)

次の原因が考えられます。

- シグナルなどによって JP1/AJS3 の常駐プロセスが異常終了した
- jajs killall.clusterコマンドなどによって IP1/AIS3 の常駐プロセスを強制終了した

 $(S)$ 

プロセス名が jpqagtdmn の場合は,ジョブ実行制御を終了します。

プロセス名が jpqagtchild の場合は,要求処理を中止します。

#### (O)

原因を特定できない場合は、資料を採取したあとにシステム管理者に連絡してください([「1.2.3 シス](#page-24-0) [テム管理者の方へ」](#page-24-0)を参照してください)。

運用を続ける場合、資料採取したあとに IP1/AIS3 を再起動してください (異常終了したプロセスが ipqagtchild の場合は IP1/AIS3 の再起動は不要です)。ただし、異常終了した IP1/AIS3 のプロセスを 再起動する設定をしている場合,自動で再起動を行うため,対処は不要です。詳細については,マニュ アル「JP1/Automatic Job Management System 3 運用ガイド 6.3.1 異常終了した JP1/AJS3 のプ ロセスを再起動する」を参照してください。

なお,次のどちらかの場合は問題ありません。

- jajs killall.clusterコマンドを実行した場合
- このメッセージの直前にメッセージ KAVU3589-E が出力されている場合

この場合,メッセージ KAVU3589-E が出力されている場合は,そちらのメッセージの対処方法を参 照して対処してください。

#### KAVU3200-E

The user (ユーザー名) request (要求名) for the parameter (パラメーター=パラメータ値) is invalid. ユーザー(ユーザー名)の要求(要求名)パラメーター(パラメーター=パラメータ値)が不正です

ジョブ実行制御のエージェントプロセスに対する要求の解析中に,要求パラメーターのデータ内容に不正 が見つかりました。

 $(S)$ 

ジョブ実行制御のエージェントプロセスに対する要求の解析処理を中止します。

 $(O)$ 

ジョブ実行制御のエージェントプロセスでは受け付けない要求を受け付けたおそれがあります。マネー ジャーホストおよびエージェントホストのservices ファイルを確認し、jplajs2qagt のポート番号がほ かのポート番号と重複していないかどうか確認してください。重複している場合は、別のポート番号に なるように設定を変更してください。ポート番号を変更したあと,JP1/AJS3 を再起動してください。 上記以外の場合は,資料採取ツールで資料を採取したあと,システム管理者に連絡してください。資料 は,マネージャーホストとエージェントホストの両方で採取してください。

<sup>5.</sup> KAVU で始まるメッセージ (ジョブ実行制御に関するメッセージ)
## KAVU3201-E

The user (ユーザー名) request (要求名) failed. (reason code:要因番号) ユーザー(ユーザー名)の要求(要求名)が失敗しました(要因番号)を因番号)

ジョブ実行制御のエージェントプロセスに対する要求が失敗しました。

 $(S)$ 

ジョブ実行制御のエージェントプロセスに対する要求の解析処理を中止します。

 $(O)$ 

統合トレースログでこのメッセージの前後に KAVU で始まるメッセージが出力されているかを確認し てください。出力されている場合はそちらのメッセージの説明も参照してください。出力されていない 場合は,資料採取ツールで資料を採取したあと,システム管理者に連絡してください。資料は,マネー ジャーホストとエージェントホストの両方で採取してください。

# KAVU3205-W

The system detected a change in the size of the environment variable file (環境変数ファイル 名) while the job (ジョブ番号) was starting.

ジョブ(ジョブ番号)の環境変数ファイルののアイル名)がジョブ起動中に書き換えられました

ジョブ起動時に,ジョブ定義に従って環境変数ファイルを読み込みましたが,読み込み処理中に環境変数 ファイルが書き換えられました。

正しい環境変数でジョブを起動していないおそれがあります。

 $(S)$ 

ジョブ起動処理を続行します。

環境変数ファイルのサイズの増加量が 4,096 バイト未満の場合は,環境変数をすべて読み込んだ状態 でジョブを起動します。しかし、読み込み処理中に書き換わったおそれがあるため、正しい環境変数で ジョブを起動していないおそれがあります。

環境変数ファイルのサイズが 4,096 バイト以上増加した場合は,変更前のファイルサイズに 4,095 バ イトを加算したサイズまで読み込み,ジョブを起動します。

 $($  $\bigcap$ 

ジョブの状態を確認し,環境変数すべてを読み込めていないおそれがある場合は対処してください。ま た,環境変数ファイルはエージェントにジョブが配信される前までに作成・更新してください。エー ジェントにジョブを配信したあとはジョブが実行中になるまで環境変数ファイルを更新しないでくださ  $V_{\alpha}$ 

# KAVU3210-E

Communication thread (論理ホスト名) ended abnormally. (reason code:要因番号) 通信スレッド(論理ホスト名)が異常終了しました(要因番号:要因番号)

<sup>5.</sup> KAVU で始まるメッセージ (ジョブ実行制御に関するメッセージ)

ジョブ実行制御のエージェントプロセスの通信要求受付スレッドが異常終了しました。

 $(S)$ 

JP1/AJS3 サービスを停止します。

 $(O)$ 

CPU に非常に負荷が掛かっているおそれがあります。CPU の負荷状況を確認してください。また、統 合トレースログでこのメッセージの前後に KAVU で始まるメッセージが出力されているかを確認して ください。出力されている場合はそちらのメッセージの説明も参照してください。出力されていない場 合は,資料採取ツールで資料を採取したあと,システム管理者に連絡してください。

## KAVU3211-E

The agent daemon process ended abnormally. (host name:ホスト名, process name:プロセス 名, process id:プロセス番号)

エージェントデーモンが異常終了しました(ホスト名:ホスト名,プロセス名:プロセス名,プロセス番 号:プロセス番号)

ジョブ実行制御のエージェントプロセスが異常終了しました。

 $(S)$ 

JP1/AJS3 サービスを終了します。

 $(O)$ 

統合トレースログでこのメッセージの前後に KAVU で始まるメッセージが出力されているかを確認し てください。出力されている場合はそちらのメッセージの説明も参照してください。出力されていない 場合は,資料採取ツールで資料を採取したあと,システム管理者に連絡してください。

## KAVU3212-E

The monitoring process for job (ジョブ番号) ended abnormally. (host name:ホスト名, process name:プロセス名, process id:プロセス番号)

ジョブ(ジョブ番号)の監視プロセスが異常終了しました(ホスト名:ホスト名,プロセス名:プロセス名, プロセス番号:プロセス番号)

ジョブ実行制御のジョブ監視プロセスが異常終了しました。

 $(S)$ 

ジョブ番号のジョブの監視処理を中止します。

(O)

ジョブとして起動したジョブプロセスの状態を確認してください。再実行できる場合は再実行してくだ さい。

また,ジョブが異常終了していて,統合トレースログでこのメッセージの前後に KAVU で始まるメッ セージが出力されているかを確認してください。出力されている場合はそちらのメッセージの説明も参

5. KAVU で始まるメッセージ (ジョブ実行制御に関するメッセージ)

照してください。出力されていない場合は、資料採取ツールで資料を採取したあと、システム管理者に 連絡してください。

なお,ジョブが正常終了している場合は,対処の必要はありません。

### KAVU3213-E

Failed to acquire permission to read environment variable file (ファイル名) for the user (ユー ザー名). (system call name: システムコール名, reason code: 要因番号)

ユーザー(ユーザー名)での環境変数ファイル(ファイル名)への読み込み権限取得に失敗しました(シス テムコール名:システムコール名,要因番号:要因番号)

環境変数ファイルへのアクセスに失敗しました。

#### $(S)$

要求処理を中止します。

 $(\bigcap$ 

ファイルパーミッション (ls -l コマンド) やアクセス制御リストの設定を基に,実行 OS ユーザーが 指定した環境変数ファイルのファイルパス※にアクセスできることを確認したあと,再度呼び出してく ださい。

#### 注※

指定したファイルから最上位のディレクトリまでのそれぞれのディレクトリのことです。

#### KAVU3214-E

Failed to acquire permission to execute the execution file (ファイル名) for the user (ユーザー 名). (system call name: システムコール名, reason code: 要因番号)

ユーザー(ユーザー名)での実行ファイル(ファイル名)への実行権限取得に失敗しました(システムコー ル名:システムコール名,要因番号:要因番号)

実行ファイルへのアクセスに失敗しました。

#### $(S)$

要求処理を中止します。

 $($  $\cap$  $)$ 

ファイルパーミッション (ls -l コマンド) やアクセス制御リストの設定を基に、実行 OS ユーザーが 指定した実行ファイルのファイルパス※にアクセスできることを確認したあと,再度呼び出してくださ  $V_{\alpha}$ 

#### 注※

指定したファイルから最上位のディレクトリまでのそれぞれのディレクトリのことです。

<sup>5.</sup> KAVU で始まるメッセージ (ジョブ実行制御に関するメッセージ)

# KAVU3215-E

Failed to read the temporary file (ファイル名) for the transmission source for the user (ユーザー 名). (system call name: システムコール名, reason code: 要因番号)

ユーザー(ユーザー名)での転送元の一時ファイル(ファイル名)の読み込みに失敗しました(システムコー ル名:システムコール名,要因番号:要因番号)

転送元ファイルの読み込みに失敗しました。

 $(S)$ 

要求処理を中止します。

 $($  $\bigcap$ 

ファイルパーミッション (ls -l コマンド) やアクセス制御リストの設定を基に、実行 OS ユーザーが 転送元ファイルのファイルパス※の読み込みができることを確認したあと、再度呼び出してください。

注※

指定したファイルから最上位のディレクトリまでのそれぞれのディレクトリのことです。

## KAVU3216-E

Failed to write the transmission destination file (ファイル名) for the user (ユーザー名). (system call name: システムコール名, reason code: 要因番号)

ユーザー(ユーザー名)での転送先ファイル(ファイル名)の書き込みに失敗しました(システムコール名: システムコール名、要因番号:要因番号)

転送先ファイルへの書き込みに失敗しました。

(S)

要求処理を中止します。

 $(O)$ 

ファイルパーミッション (ls -l コマンド) やアクセス制御リストの設定を基に、実行 OS ユーザーが 指定した転送先ファイルのファイルパス※に書き込みできることを確認したあと,再度呼び出してくだ さい。

注※

指定したファイルから最上位のディレクトリまでのそれぞれのディレクトリのことです。

## KAVU3217-W

An attempt to transmit the result file for the job (ジョブ番号, マネージャーホスト名) has failed. ジョブ(ジョブ番号、マネージャーホスト名)の結果ファイルの転送処理でエラーが発生しました

ジョブの結果ファイルの転送処理でエラーが発生しました。

<sup>5.</sup> KAVU で始まるメッセージ (ジョブ実行制御に関するメッセージ)

処理を続行します。

 $(O)$ 

統合トレースログでこのメッセージの前後に KAVU で始まるメッセージが出力されているかを確認し てください。出力されている場合は,そちらのメッセージの説明も参照してください。

#### 注意事項

ジョブの詳細定義で標準エラー出力ファイルを定義していなくても,ジョブネットを使用してジョ ブを実行した場合は,標準エラー出力ファイルの一時ファイルが作成され,マネージャーホストに 転送されます。標準エラー出力ファイルの詳細については,マニュアル「JP1/Automatic Job Management System 3 設計ガイド(業務設計編) 7.10.1 標準出力ファイル・標準エラー出力 ファイルの注意事項」を参照してください。

ジョブの終了コードにジョブプロセスの終了コードが設定されるとともに、終了判定に従ってジョ ブの状態が「正常終了」,「警告検出終了」,または「異常検出終了」になります。また,結果ファイ ルは再送されないでジョブの終了が優先されるため、JP1/AJS3 - View の [実行結果詳細] ダイア ログボックスで標準エラー出力ファイルの内容を参照できません。

ジョブの結果ファイルが再送されないため,ジョブの結果ファイルの再送間隔・回数を指定する環 境設定パラメーターNotfyJobStateInterval およびNotfyJobStateCount の設定値は有効になりませ  $h<sub>o</sub>$ 

## KAVU3221-E

The manager (論理ホスト名) could not be notified about job status. (reason code:要因番号) マネージャー(論理ホスト名)へのジョブ状態通知が失敗しました(要因番号)要因番号)

ジョブ実行制御のマネージャープロセスへのジョブの状態通知が失敗しました。「ジョブ結果ファイルの二 重受信防止の設定」を行っている場合,マネージャーホストで結果ファイル(標準出力ファイル,標準エ ラー出力ファイル)が解析中であるため,ジョブの終了通知を受け付けられない状態であるおそれがあり ます。その場合はマネージャーホスト側ではメッセージ KAVU4297-W を受け付けます。「ジョブ結果 ファイルの二重受信防止の設定」を行っていない場合は,マネージャーホストが停止,またはマネージャー ホストへの通信ができないことが考えられます。

「ジョブ結果ファイルの二重受信防止の設定」については,マニュアル「JP1/Automatic Job Management System 3 構築ガイド 6.2.6 ジョブの結果ファイルの二重受信防止の設定」(Windows の場合)または マニュアル「JP1/Automatic Job Management System 3 構築ガイド 15.2.6 ジョブの結果ファイルの 二重受信防止の設定」(UNIX の場合)を参照してください。

 $(S)$ 

マネージャープロセスへのジョブの状態通知を中止します。

 $($  $\bigcap$ 

マネージャーホスト側の統合トレースログも確認し,ジョブ実行制御のマネージャープロセスの稼働状 況を確認してください。

5. KAVU で始まるメッセージ (ジョブ実行制御に関するメッセージ)

また,統合トレースログでこのメッセージの前後に KAVU で始まるメッセージが出力されているかを 確認してください。出力されている場合はそちらのメッセージの説明も参照してください。出力されて いない場合は,資料採取ツールで資料を採取したあと,システム管理者に連絡してください。資料は, マネージャーホストとエージェントホストの両方で採取してください。

## KAVU3270-E

Memory could not be allocated. (size:サイズ, module:要因個所[要因個所], reason code:要因番号) メモリーの確保に失敗しました(サイズ:サイズ、要因個所:要因個所[要因個所],要因番号:要因番号)

メモリーの確保に失敗しました。

 $(S)$ 

要求処理を中止します。

 $($  $\bigcap$ 

ほかの不要なアプリケーションを停止したあと,再度要求を発行してください。 それでも、同じメッセージが出力される場合は、メモリー見積もりを見直してください。

### 注意事項

このメッセージの前後にメッセージ KAVU3217-W が出力されている場合は,結果ファイルの転 送処理でエラーが発生しています。環境設定パラメーターIgnoreResultFileError に「1」を設定し ている場合、ジョブの終了コードのでアロセスの終了コードが設定されるとともに、終了判定 に従ってジョブの状態が「正常終了」,「警告検出終了」,または「異常検出終了」になります。ま た、結果ファイルは再送されないでジョブの終了が優先されるため、IP1/AIS3 - View の [実行結 果詳細]ダイアログボックスで標準エラー出力ファイルの内容を参照できません。

ジョブの結果ファイルが再送されないため,ジョブの結果ファイルの再送間隔・回数を指定する環 境設定パラメーターNotfyJobStateInterval およびNotfyJobStateCount の設定値は有効になりませ ん。

環境設定パラメーターIgnoreResultFileError の詳細については,マニュアル「JP1/Automatic Job Management System 3 構築ガイド 20.5 ジョブ実行環境設定」を参照してください。

# KAVU3271-E

There is insufficient disk space. (module:要因個所[要因個所], reason code:要因番号, file name: ファイル名)

ディスク容量が不十分です(要因個所:要因個所[要因個所],要因番号:要因番号,ファイル名:ファイル名)

ディスク容量が不十分です。

 $(S)$ 

要求処理を中止します。

<sup>5.</sup> KAVU で始まるメッセージ (ジョブ実行制御に関するメッセージ)

 $($  $\bigcap$ 

「ファイル名」に表示されたファイルが存在するディスクの空き容量を作成したあと,再度要求を発行 してください。

# KAVU3272-E

A system call error occurred when starting process (論理ホスト名). (module:要因個所[要因個所], reason code:要因番号)

起動処理(論理ホスト名)でシステムコールエラーが発生しました(要因個所:要因個所[要因個所],要因 番号:要因番号)

ジョブ実行制御のエージェントプロセスの起動処理でシステムコールエラーが発生しました。

 $(S)$ 

JP1/AJS3 サービスを停止します。

 $(O)$ 

資料採取ツールで資料を採取したあと,システム管理者に連絡してください。

## KAVU3274-W

A system call error occurred in the communication process (論理ホスト名). (module:要因個所 [要因個所], reason code:要因番号)

通信処理(論理ホスト名)でシステムコールエラーが発生しました(要因個所:要因個所[要因個所],要因 番号:要因番号)

通信処理でシステムコールエラーが発生しました。

(S)

要求処理を中止します。

 $($  $\bigcap$ 

資料採取ツールで資料を採取したあと,システム管理者に連絡してください。

## KAVU3275-E

A logical contradiction occurred in the communication process (論理ホスト名). (module:要因 個所[要因個所], reason code:要因番号)

通信処理(論理ホスト名)で論理矛盾が発生しました(要因個所:要因個所[要因個所],要因番号:要因番号)

次のどれかの要因が考えられます。

• ジョブの結果ファイル(標準出力ファイル・標準エラー出力ファイル)のサイズが大きいため,転送先 のマネージャーホストでメモリーが確保できない。

<sup>5.</sup> KAVU で始まるメッセージ (ジョブ実行制御に関するメッセージ)

このメッセージの前後に、メッセージ KAVU2220-E、KAVU3512-E が出力されている場合は、転送 先のマネージャーホストでメモリーが確保できないことが考えられます。その場合、転送先のマネー ジャーホストで出力されているメッセージの説明を参照してください。

- ジョブ実行制御で使用する一時ファイルがなかった。(要因番号= 0xe002110d)
- ジョブ実行制御で使用する一時ファイルにアクセス権がなかった。(要因番号= 0xe002110e)
- ジョブ実行制御で使用する一時ファイル作成時にディスク容量不足が発生した。(要因番号= 0xe002110f)
- ジョブ実行制御で使用する一時ファイルが占有オープンされていた。(要因番号= 0xe0021110)
- 論理ホスト名, または IP アドレスの取得に失敗した。(要因番号= 0xe0021120)
- 注

ジョブ実行制御で使用する一時ファイルについては,マニュアル「JP1/Automatic Job Management System 3 設計ガイド(業務設計編) 7.10.1 標準出力ファイル・標準エラー出力ファイルの注意事項」 を参照してください。

このメッセージの前後にメッセージ KAVU3217-W が出力されている場合は、結果ファイルの転送処 理でエラーが発生しています。環境設定パラメーターIgnoreResultFileError に「1」を設定している 場合、ジョブの終了コードのでアコードが設定されるとともに、終了判定に従って ジョブの状態が「正常終了」,「警告検出終了」,または「異常検出終了」になります。また,結果ファ イルは再送されないでジョブの終了が優先されるため、JP1/AJS3 - View の [実行結果詳細] ダイア ログボックスで標準エラー出力ファイルの内容を参照できません。

ジョブの結果ファイルが再送されないため,ジョブの結果ファイルの再送間隔・回数を指定する環境設 定パラメーターNotfyJobStateInterval およびNotfyJobStateCount の設定値は有効になりません。

環境設定パラメーターIgnoreResultFileError の詳細については、マニュアル「JP1/Automatic Job Management System 3 構築ガイド 20.5 ジョブ実行環境設定」を参照してください。

 $(S)$ 

要求処理を中止します。

 $(O)$ 

統合トレースログでこのメッセージの前後に KAVU で始まるメッセージが出力されているかを確認し てください。出力されている場合はそちらのメッセージの説明も参照してください。その他の KAVU で始まるメッセージが出力されていない場合や上記以外の要因番号が出力されている場合は,資料採取 ツールで資料を採取したあと,システム管理者に連絡してください。

#### KAVU3276-W

A system call error occurred in the request process (論理ホスト名). (module:要因個所[要因個所], reason code:要因番号)

要求処理(論理ホスト名)でシステムコールエラーが発生しました(要因個所:要因個所[要因個所],要因 番号:要因番号)

要求処理でシステムコールエラーが発生しました。

5. KAVU で始まるメッセージ (ジョブ実行制御に関するメッセージ)

要求処理を中止します。

 $(\bigcap$ 

資料採取ツールで資料を採取したあと,システム管理者に連絡してください。

## KAVU3278-W

A system call error occurred in the user mapping process (論理ホスト名). (module:要因個所[要 因個所], reason code:要因番号)

ユーザーマッピング処理(論理ホスト名)でシステムコールエラーが発生しました(要因個所:要因個所[要 因個所],要因番号:要因番号)

ユーザーマッピング処理でシステムコールエラーが発生しました。

 $(S)$ 

要求処理を中止します。

 $(O)$ 

資料採取ツールで資料を採取したあと,システム管理者に連絡してください。

### KAVU3280-W

A system call error occurred in the variable solution process (論理ホスト名). (module:要因個所 [要因個所], reason code:要因番号)

変数解決処理(論理ホスト名)でシステムコールエラーが発生しました(要因個所:要因個所同要因個所], 要因番号:要因番号)

変数解決処理でシステムコールエラーが発生しました。

#### $(S)$

要求処理を中止します。

 $($  $\bigcap$ 

資料採取ツールで資料を採取したあと,システム管理者に連絡してください。

## KAVU3281-E

A logical contradiction occurred in the variable solution process (論理ホスト名). (module:要因 個所[要因個所], reason code:要因番号)

変数解決処理(論理ホスト名)で論理矛盾が発生しました(要因個所:要因個所[要因個所],要因番号:要因 番号)

ジョブ実行制御のエージェントプロセスのマクロ変数解決処理で論理矛盾が発生しました。

<sup>5.</sup> KAVU で始まるメッセージ(ジョブ実行制御に関するメッセージ)

要求処理を中止します。

 $(\bigcap$ 

資料採取ツールで資料を採取したあと,システム管理者に連絡してください。

## KAVU3282-W

A system call error occurred in the standard input/output process (論理ホスト名). (module:要 因個所[要因個所], reason code:要因番号)

標準入出力処理(論理ホスト名)でシステムコールエラーが発生しました(要因個所:要因個所[要因個所], 要因番号:要因番号)

標準入出力処理でシステムコールエラーが発生しました。

 $(S)$ 

要求処理を中止します。

 $(O)$ 

資料採取ツールで資料を採取したあと,システム管理者に連絡してください。

## KAVU3283-E

A logical contradiction occurred in the standard input/output process (論理ホスト名). (module: 要因個所[要因個所], reason code:要因番号)

標準入出力処理(論理ホスト名)で論理矛盾が発生しました(要因個所:要因個所[要因個所],要因番号:要 因番号)

ジョブ実行時に使用するファイルのアクセス権限チェック時に論理矛盾が発生しました。

 $(S)$ 

要求処理を中止します。

 $($  $\bigcap$ 

資料採取ツールで資料を採取したあと,システム管理者に連絡してください。

## KAVU3284-W

A system call error occurred in the internal process (論理ホスト名). (module:要因個所[要因個 所], reason code1:要因番号 1, system call name:システムコール名, reason code2:要因番号 2) 内部処理(論理ホスト名)でシステムコールエラーが発生しました(要因個所:要因個所[要因個所],要因 番号 1:要因番号 1,システムコール名:システムコール名,要因番号 2:要因番号 2)

内部処理でシステムコールエラーが発生しました。

<sup>5.</sup> KAVU で始まるメッセージ (ジョブ実行制御に関するメッセージ)

要求処理を中止します。

 $(O)$ 

システムコール名と要因番号 1 または要因番号 2 からエラーの原因を判断してください。 要因番号 1 または要因番号 2 には次に示す値が出力されています。

Windows の場合

Win32API の GetLastError 関数で取得した値

UNIX の場合

errno で取得した値

要因番号に対する原因と対処方法を次に示します。

Windows の場合

• 要因番号 2:0x00000020

メッセージ中の「システムコール名」が「CreateFile」である場合,結果ファイル(標準出力 ファイル・標準エラー出力ファイル)のオープンに失敗しています。結果ファイルが別のプロセ スで使用されているおそれがあります。

次の点を確認してください。

・ジョブとして実行するプログラム内で,結果ファイルを使用しているか確認してください。 ジョブとして実行するプログラム内で使用するファイル名と結果ファイルが一意となるように ジョブの詳細定義で指定し,ジョブを再実行してください。

・ジョブで使用する結果ファイルへ同時にファイルアクセスが発生しているか確認してくださ い。同時にファイルアクセスが発生しないようにするか,またはファイル名が一意となるように ジョブの詳細定義で指定し,ジョブを再実行してください。

UNIX の場合

- 要因番号 1:0x00000016
- 要因番号 1:0x0000002b メッセージ中の「システムコール名」が出力されていない場合、IP1/AJS3 がジョブの実行時に 使用する共有メモリーが削除されているおそれがあります。JP1/AJS3 サービスを再起動して回 復してください。また,共有メモリーを削除する操作を行っていないか,運用を見直してくださ い。

## KAVU3285-E

A logical contradiction occurred in the internal process (論理ホスト名). (module:要因個所[要因 個所], reason code:要因番号)

内部処理(論理ホスト名)で論理矛盾が発生しました(要因個所:要因個所[要因個所],要因番号:要因番号)

ジョブ実行制御のエージェントプロセスの内部処理で論理矛盾が発生しました。

<sup>5.</sup> KAVU で始まるメッセージ (ジョブ実行制御に関するメッセージ)

要求処理を中止します。

 $(O)$ 

資料採取ツールで資料を採取したあと,システム管理者に連絡してください。

## KAVU3289-W

The authentication server could not be connected, but initialization will continue. 認証サーバーに接続できませんでしたが初期化処理を続行します

認証サーバに接続できませんでした。

 $(S)$ 

デーモンを続行します。

 $(O)$ 

認証サーバが起動されていない場合は,認証サーバを起動してください。

## KAVU3290-W

You lack access permission for the temporary file  $(2,7,7)$   $\pm$  The solution code: 要因番号) 一時作業用ファイル(**ファイル名**)へのアクセス権がありません(要因番号:**要因番号**)

次のファイル,またはディレクトリへのアクセス権がありません。

- エージェントプロセス実行時のワークディレクトリ,またはワークディレクトリ内のファイル
- システムファイルディレクトリ,またはシステムファイルディレクトリ内のファイル

 $(S)$ 

要求処理を中止します。

#### $(O)$

次の原因が考えられます。確認してください。

- システムファイルディレクトリ(デフォルトでは, /var/opt/jp1ajs2/sys)の権限が変更されている
- エージェントプロセス実行時のワークディレクトリ (デフォルトでは、/var/opt/jp1ajs2/tmp) の 権限が変更されている
- システムファイルディレクトリにある,jpqagtlock ファイル,または一時作業用ファイルの権限が 変更されている
- 他プログラムが,上記に示すディレクトリ,または一時作業用ファイルに対してアクセスしている

ファイルやディレクトリの権限が変更されていた場合は,ジョブを実行する OS ユーザーに対して,書 き込み. および読み込み権限を設定してください。ジョブが終了しても、一時作業用ファイル(A\_JPQ から始まるファイル)が、エージェントプロセス実行時のワークディレクトリに残ったままとなること

<sup>5.</sup> KAVU で始まるメッセージ (ジョブ実行制御に関するメッセージ)

があります。JP1/AJS3 を停止しても,エージェントプロセス実行時のワークディレクトリに一時作業 用ファイル(AIPQ から始まるファイル)が残っている場合は、削除してください。

### KAVU3291-W

The temporary file (ファイル名) cannot be accessed (システムコール名). (reason code:要因番号) 一時作業用ファイル(ファイル名)へのアクセス(システムコール名)に失敗しました(要因番号)要因番号)

次のファイル,またはディレクトリへのアクセスに失敗しました。

- エージェントプロセス実行時のワークディレクトリ,またはワークディレクトリ内のファイル
- システムファイルディレクトリ,またはシステムファイルディレクトリ内のファイル
- $(S)$

要求処理を中止します。

 $($  $\bigcap$ 

次の原因が考えられます。確認してください。

- システムファイルディレクトリ (デフォルトでは、/var/opt/ip1ajs2/sys) が削除されている
- エージェントプロセス実行時のワークディレクトリ (デフォルトでは、/var/opt/jp1ajs2/tmp) が 削除されている
- システムファイルディレクトリにある,jpqagtlock ファイルまたは一時作業用ファイルが削除され ている
- 他プログラムが,上記に示すディレクトリ,または一時作業用ファイルに対してアクセスしている
- エージェントプロセス実行時のワークディレクトリ(デフォルトでは,/var/opt/jp1ajs2/tmp)に 書き込み権限がない

jpqagtlock ファイルや上記ディレクトリが削除されていた場合は、IP1/AIS3 を再インストールしてく ださい。

また,エージェントプロセス実行時のワークディレクトリがある場合は,指定されているディレクトリ に書き込み権限があるかどうかを確認してください。書き込み権限がない場合は、権限を与えるか、書 き込み権限があるディレクトリに変更してください。

ジョブが正常終了しても,一時作業用ファイル(A\_JPQ から始まるファイル)が,エージェントプロ セス実行時のワークディレクトリに残ったままとなることがあります。JP1/AJS3 を停止しても,エー ジェントプロセス実行時のワークディレクトリに一時作業用ファイル(A\_JPQ から始まるファイル) が残っている場合は,削除してください。

## KAVU3293-E

The process has too many open files. (reason code:要因番号)

オープンできるファイル数がシステムによって決められた上限に達しました(要因番号:要因番号)

カーネルパラメーターで設定された,オープンできるファイルの最大数に達しました。

<sup>5.</sup> KAVU で始まるメッセージ (ジョブ実行制御に関するメッセージ)

要求処理を中止します。

 $(O)$ 

カーネルパラメーターで設定された,オープンできるファイルの最大数を拡張してください。 カーネルパラメーターの見積もりについては,リリースノートを参照してください。

#### KAVU3295-E

No more process can be generated. (reason code:要因番号) プロセス数がシステムによって決められた上限に達しました(要因番号;要因番号)

カーネルパラメーターで設定された,プロセスの最大数に達しました。

(S)

要求処理を中止します。

 $(O)$ 

カーネルパラメーターで設定された,プロセスの最大数を拡張してください。JP1/AJS3 のプロセス数 に加えて,同時に実行するジョブプロセス数を考慮し,十分な値を設定してください。JP1/AJS3 のプ ロセスについては,マニュアル「JP1/Automatic Job Management System 3 トラブルシューティン グ 1.4 資料の採取方法」のプロセスの状態を確認する説明を参照してください。

### KAVU3296-E

The request sent from the host(接続元 IP アドレス) was ignored. (要因, ホスト名) ホスト(接続元 IP アドレス)からの要求を無視しました(要因, ホスト名)

ホスト(接続元IP アドレス)からの要求を無視しました。次の原因が考えられます。

- 要因が「Restricted」の場合 このメッセージが出力されたホスト上にあるエージェント用接続許可設定ファイルに「接続元 IP アド レス」に表示された IP アドレスが登録されていない。
- 要因が「Error」の場合 接続元 IP アドレスを求める処理でエラーが発生した。

物理ホストの場合,「ホスト名」には「JP1\_DEFAULT」が出力されます。

 $(S)$ 

要求処理を無視して,その後の処理を続行します。

 $(O)$ 

要因が「Restricted」の場合

「接続元 IP アドレス」に表示された IP アドレスからの要求を受け付ける必要がある場合は,次の操 作を実行してください。

5. KAVU で始まるメッセージ (ジョブ実行制御に関するメッセージ)

- 1. このメッセージが出力されたホスト上にあるエージェント用接続許可設定ファイルを編集し、接 続元 IP アドレスを追加する。
- 2. 追加後にjajs\_pmtcon コマンドを実行し、接続許可設定ファイルへの変更内容を反映する。

3. 必要に応じて要求処理を再実行する。

要因が「Error」の場合

このメッセージの直前に出力されるメッセージ KAVS8033-E の対処方法に従ってください。

### KAVU3500-W

The operating status (運用状態名) does not allow executing request (要求名). 当該要求(要求名)を実行できる運用状態(運用状態名)ではありません

該当する要求を実行できる運用状態ではありません。

 $(S)$ 

要求処理を中止します。

 $(O)$ 

サービス(デーモン)が運用開始されていることを確認してください。

## KAVU3502-W

The specified job (ジョブ番号) does not exist, or termination notification is already complete. 指定されたジョブ(ジョブ番号)がないかもしくは終了通知済みです

指定されたジョブがないか,または終了通知済みです。

 $(S)$ 

要求処理を中止します。

 $($  $\bigcap$ 

該当するジョブがすでに終了していることを確認してください。

## KAVU3503-E

The job (ジョブ番号) could not be executed.

ジョブ(ジョブ番号)の起動に失敗しました

ジョブの起動に失敗しました。

ジョブの実行要求処理を中止します。

 $(S)$ 

<sup>5.</sup> KAVU で始まるメッセージ (ジョブ実行制御に関するメッセージ)

 $($  $\bigcap$ 

統合トレースログでこのメッセージの前後に KAVU で始まるメッセージが出力されているかを確認し てください。出力されている場合はそちらのメッセージの説明を参照し,エラー原因を取り除いてくだ さい。そのあと,ジョブを再実行してください。

# KAVU3504-W

The transfer file (ファイル名) was not found. 削除する転送ファイル(ファイル名)がありません

転送ファイルがすでにないため,そのファイルの削除に失敗しました。

 $(S)$ 

要求処理を続行します。

 $(O)$ 

削除指定の転送ファイルが,ジョブ終了前に削除されたおそれがあります。

転送ファイルに対して、アクセスしているプログラム、またはスクリプトなどがないか確認してくださ い。

# KAVU3505-W

You lack delete permission for the transfer file  $(27 + 12)$ . 転送ファイル(ファイル名)を削除する権限がありません

転送ファイルを削除する権限がないため,そのファイルの削除に失敗しました。

 $(S)$ 

要求処理を続行します。

(O)

削除指定の転送ファイルの権限が,ジョブ終了前に変更されたおそれがあります。転送ファイルに対し て,アクセスしているプログラム,またはスクリプトなどがないか確認してください。

# KAVU3506-W

The transfer file (ファイル名) could not be deleted. (reason code: 要因番号) 転送ファイル(ファイル名)が削除できませんでした(要因番号)

転送ファイルの削除に失敗しました。

 $(S)$ 

要求処理を続行します。

<sup>5.</sup> KAVU で始まるメッセージ (ジョブ実行制御に関するメッセージ)

 $($  $\bigcap$ 

削除指定の転送ファイルの属性が,ジョブ終了前に変更されたおそれがあります。転送ファイルに対し て,アクセスしているプログラム,またはスクリプトなどがないか確認してください。

# KAVU3507-I

The total file size of the result files (標準出力ファイル名, 標準エラー出力ファイル名) of a job (ジョブ番号, マネージャーホスト名) exceeded the limit (上限値(バイト数)) for sending files. ジョブ(ジョブ番号,マネージャーホスト名)の結果ファイル(標準出力ファイル名,標準エラー出力ファ イル名)の総量のファイルサイズの上の位(上限値(上限値(バイト数))を超えました

結果ファイルサイズが上限値を超えています。

 $(S)$ 

処理を続行します。

 $(O)$ 

システムに負荷が掛かっていることが予想されるため,運用に合わせて次の設定を見直してください。 ジョブに指定された結果ファイル(標準出力ファイル,標準エラー出力ファイル)のサイズを、送信 ファイルサイズの上限値(環境設定パラメーターLimitSendFileSize の設定値)および受信ファイルサ イズの上限値(環境設定パラメーターLimitReceiveFileSize の設定値)未満に減らすことを推奨します。 送信ファイルサイズの上限値の詳細については,マニュアル「JP1/Automatic Job Management System 3 構築ガイド 6.2.27 ファイル送信制限をするための設定」(Windows の場合)またはマニュ アル「JP1/Automatic Job Management System 3 構築ガイド 15.2.24 ファイル送信制限をするた めの設定」(UNIX の場合)を参照してください。

受信ファイルサイズの上限値の詳細については,マニュアル「JP1/Automatic Job Management System 3 構築ガイド 6.2.7 ファイル受信制限をするための設定」(Windows の場合)またはマニュ アル「JP1/Automatic Job Management System 3 構築ガイド 15.2.7 ファイル受信制限をするた めの設定」(UNIX の場合)を参照してください。

## 注意事項

ジョブの定義で標準出力ファイル,標準エラー出力ファイルを指定していない場合は,メッセージ にファイル名は出力されません。ただし,標準エラー出力ファイルを定義していない場合に,ジョ ブネットを使用してジョブを実行したときは,標準エラー出力ファイルの一時ファイルが作成され, マネージャーホストに転送されます。このとき,標準エラー出力ファイル名の部分には「A\_JPQSTDE\_\*\_ ジョブ番号」が出力されます。マニュアル「JP1/Automatic Job Management System 3 設計ガ イド(業務設計編) 7.10.1 標準出力ファイル・標準エラー出力ファイルの注意事項」を参照して 対処してください。

# KAVU3508-I

The total file size of the result files (標準出力ファイル名, 標準エラー出力ファイル名) of a job (ジョブ番号, マネージャーホスト名) exceeded the limit (上限値(バイト数)) for sending files.

<sup>5.</sup> KAVU で始まるメッセージ (ジョブ実行制御に関するメッセージ)

ジョブ(ジョブ番号, マネージャーホスト名)の結果ファイル(標準出力ファイル名, 標準エラー出力ファ イル名)の総量のファイルサイズの上の位化式の上限値(上限値(バイト数))を超えました

結果ファイルサイズが上限値を超えています。

 $(S)$ 

結果ファイルを送信サイズの上限値まで送信します。

 $($  $\bigcap$ 

ジョブの標準出力および標準エラー出力の出力量を減らしたあと、標準出力ファイル、標準エラー出力 ファイルの情報が必要な場合は再度ジョブを実行してください。

ジョブに指定された結果ファイル(標準出力ファイル,標準エラー出力ファイル)のサイズを,送信 ファイルサイズの上限値(環境設定パラメーターLimitSendFileSize の設定値)および受信ファイルサ イズの上限値(環境設定パラメーターLimitReceiveFileSize の設定値)未満に減らすか,ファイルサ イズの上限値を見直してください。

送信ファイルサイズの上限値の詳細については,マニュアル「JP1/Automatic Job Management System 3 構築ガイド 6.2.27 ファイル送信制限をするための設定」(Windows の場合)またはマニュ アル「JP1/Automatic Job Management System 3 構築ガイド 15.2.24 ファイル送信制限をするた めの設定」(UNIX の場合)を参照してください。

受信ファイルサイズの上限値の詳細については,マニュアル「JP1/Automatic Job Management System 3 構築ガイド 6.2.7 ファイル受信制限をするための設定」(Windows の場合)またはマニュ アル「JP1/Automatic Job Management System 3 構築ガイド 15.2.7 ファイル受信制限をするた めの設定」(UNIX の場合)を参照してください。

#### 注意事項

ジョブの定義で標準出力ファイル,標準エラー出力ファイルを指定していない場合は,メッセージ にファイル名は出力されません。ただし,標準エラー出力ファイルを定義していない場合に,ジョ ブネットを使用してジョブを実行したときは,標準エラー出力ファイルの一時ファイルが作成され, マネージャーホストに転送されます。このとき、標準エラー出力ファイル名の部分には「A JPQSTDE \* ジョブ番号」が出力されます。マニュアル「JP1/Automatic Job Management System 3 設計ガ イド(業務設計編) 7.10.1 標準出力ファイル・標準エラー出力ファイルの注意事項」を参照して 対処してください。

## KAVU3509-W

The status of a job (ジョブ番号, マネージャーホスト名) changed to warning end because the total file size of the result files of the job exceeded the limit for sending files. ジョブ(ジョブ番号、マネージャーホスト名)の結果ファイルの総量のファイルサイズが送信ファイル

サイズの上限値を超えたため,ジョブの状態を警告検出終了に変更します

結果ファイルサイズが上限値を超えたため,ジョブの状態を警告検出終了へ変更します。

 $(S)$ 

結果ファイルを送信サイズの上限値まで送信します。

5. KAVU で始まるメッセージ (ジョブ実行制御に関するメッセージ)

 $($  $\bigcap$ 

ジョブの標準出力および標準エラー出力の出力量を減らしたあと,標準出力ファイル,標準エラー出力 ファイルの情報が必要な場合は再度ジョブを実行してください。

ジョブに指定された結果ファイル(標準出力ファイル,標準エラー出力ファイル)のサイズを、送信 ファイルサイズの上限値(環境設定パラメーターLimitSendFileSize の設定値)および受信ファイルサ イズの上限値(環境設定パラメーターLimitReceiveFileSize の設定値)未満に減らすか,ファイルサ イズの上限値を見直してください。

送信ファイルサイズの上限値の詳細については,マニュアル「JP1/Automatic Job Management System 3 構築ガイド 6.2.27 ファイル送信制限をするための設定」(Windows の場合)またはマニュ アル「JP1/Automatic Job Management System 3 構築ガイド 15.2.24 ファイル送信制限をするた めの設定」(UNIX の場合)を参照してください。

受信ファイルサイズの上限値の詳細については,マニュアル「JP1/Automatic Job Management System 3 構築ガイド 6.2.7 ファイル受信制限をするための設定」(Windows の場合)またはマニュ アル「JP1/Automatic Job Management System 3 構築ガイド 15.2.7 ファイル受信制限をするた めの設定」(UNIX の場合)を参照してください。

## KAVU3510-E

The status of a job (ジョブ番号, マネージャーホスト名) changed to abnormal end because the total file size of the result files of the job exceeded the limit for sending files.

ジョブ(ジョブ番号、マネージャーホスト名)の結果ファイルの総量のファイルサイズが送信ファイル サイズの上限値を超えたため,ジョブの状態を異常検出終了に変更します

結果ファイルサイズが上限値を超えたため,ジョブの状態を異常検出終了へ変更します。

 $(S)$ 

結果ファイルを送信サイズの上限値まで送信します。

(O)

ジョブの標準出力および標準エラー出力の出力量を減らしたあと、標準出力ファイル、標準エラー出力 ファイルの情報が必要な場合は再度ジョブを実行してください。

ジョブに指定された結果ファイル(標準出力ファイル,標準エラー出力ファイル)のサイズを,送信 ファイルサイズの上限値(環境設定パラメーターLimitSendFileSize の設定値)および受信ファイルサ イズの上限値(環境設定パラメーターLimitReceiveFileSize の設定値)未満に減らすか,ファイルサ イズの上限値を見直してください。

送信ファイルサイズの上限値の詳細については,マニュアル「JP1/Automatic Job Management System 3 構築ガイド 6.2.27 ファイル送信制限をするための設定」(Windows の場合)またはマニュ アル「JP1/Automatic Job Management System 3 構築ガイド 15.2.24 ファイル送信制限をするた めの設定」(UNIX の場合)を参照してください。

受信ファイルサイズの上限値の詳細については,マニュアル「JP1/Automatic Job Management System 3 構築ガイド 6.2.7 ファイル受信制限をするための設定」(Windows の場合)またはマニュ

<sup>5.</sup> KAVU で始まるメッセージ (ジョブ実行制御に関するメッセージ)

アル「JP1/Automatic Job Management System 3 構築ガイド 15.2.7 ファイル受信制限をするた めの設定」(UNIX の場合)を参照してください。

# KAVU3511-E

Memory could not be allocated at the transmission source agent  $(\pm \rightarrow \rightarrow \rightarrow \rightarrow \rightarrow \rightarrow \rightarrow \rightarrow \rightarrow \rightarrow)$  because the size of the result files(標準出力ファイル名,標準エラー出力ファイル名) for the job(ジョブ番 号, マネージャーホスト名) was too large.

ジョブ(ジョブ番号, マネージャーホスト名)の結果ファイル(標準出力ファイル名, 標準エラー出力ファ イル名)のサイズが大きいため転送元のエージェント(エージェントホスト名)でメモリーが確保できません

ジョブの結果ファイル(標準出力ファイル)のサイズが大きいため、転送元の エージェントでメモリーが確保できません。

 $(S)$ 

要求処理を中止します。

 $(O)$ 

結果ファイルのサイズが大きいことによって発生するメモリー不足を回避する方法については、マニュ アル「JP1/Automatic Job Management System 3 設計ガイド(業務設計編) 7.10.1 標準出力ファ イル・標準エラー出力ファイルの注意事項」を参照してください。

ジョブは終了コード「-1」で異常検出終了になりますが、ジョブプロセスそのものは正常終了している 場合があります。エージェントホストでジョブプロセスの終了状態を確認してください。

#### 注意事項

- ジョブの定義で標準出力ファイル,標準エラー出力ファイルを指定していない場合は,メッセー ジにファイル名は出力されません。ただし,標準エラー出力ファイルを定義していなくても, ジョブネットを使用してジョブを実行した場合は,標準エラー出力ファイルの一時ファイルが作 成され、マネージャーホストに転送されます。この場合、標準エラー出力ファイル名の部分には 「A\_JPQSTDE\_\*\_ジョブ番号」が出力されるので、マニュアル「JP1/Automatic Job Management System 3 設計ガイド(業務設計編) 7.10.1 標準出力ファイル・標準エラー出 力ファイルの注意事項」を参照して対処してください。
- 環境設定パラメーターIgnoreResultFileError に「1」を設定している場合,ジョブの終了コー ドにジョブプロセスの終了コードが設定されるとともに、終了判定に従ってジョブの状態が「正 常終了」,「警告検出終了」,または「異常検出終了」になります。また,結果ファイルは再送さ れないでジョブの終了が優先されるため、JP1/AJS3 - View の [実行結果詳細] ダイアログボッ クスで標準エラー出力ファイルの内容を参照できません。

ジョブの結果ファイルが再送されないため,ジョブの結果ファイルの再送間隔・回数を指定する 環境設定パラメーターNotfyJobStateInterval およびNotfyJobStateCount の設定値は有効になり ません。環境設定パラメーターIgnoreResultFileError の詳細については,マニュアル「JP1/ Automatic Job Management System 3 構築ガイド 20.5 ジョブ実行環境設定」を参照して ください。

<sup>5.</sup> KAVU で始まるメッセージ(ジョブ実行制御に関するメッセージ)

# KAVU3512-E

Memory could not be allocated at the transmission destination manager(マネージャーホスト 名) because the size of the result files(標準出力ファイル名,標準エラー出力ファイル名) for the job(ジョブ番号) was too large.

ジョブ(ジョブ番号)の結果ファイル(標準出力ファイル名、標準エラー出力ファイル名)のサイズが大き いため転送先のマネージャージャーホスト名)でメモリーが確保できません

ジョブの結果ファイル(標準出力ファイル・標準エラー出力ファイル)のサイズが大きいため転送先のマ ネージャーでメモリーが確保できません。

 $(S)$ 

要求処理を中止します。

 $(O)$ 

結果ファイルのサイズが大きいことによって発生するメモリー不足を回避する方法については、マニュ アル「JP1/Automatic Job Management System 3 設計ガイド(業務設計編) 7.10.1 標準出力ファ イル・標準エラー出力ファイルの注意事項」を参照してください。

ジョブは終了コード「-1」で異常検出終了になりますが、ジョブプロセスそのものは正常終了している 場合があります。エージェントホストでジョブプロセスの終了状態を確認してください。

#### 注意事項

- ジョブの定義で標準出力ファイル,標準エラー出力ファイルを指定していない場合は,メッセー ジにファイル名は出力されません。ただし,標準エラー出力ファイルを定義していなくても, ジョブネットを使用してジョブを実行した場合は,標準エラー出力ファイルの一時ファイルが作 成され、マネージャーホストに転送されます。この場合、標準エラー出力ファイル名の部分には [A\_JPQSTDE \* ジョブ番号」が出力されるので、マニュアル「JP1/Automatic Job Management System 3 設計ガイド(業務設計編) 7.10.1 標準出力ファイル・標準エラー出 力ファイルの注意事項」を参照して対処してください。
- 環境設定パラメーターIgnoreResultFileError に「1」を設定している場合,ジョブの終了コー ドにジョブプロセスの終了コードが設定されるとともに,終了判定に従ってジョブの状態が「正 常終了」,「警告検出終了」,または「異常検出終了」になります。また,結果ファイルは再送さ れないでジョブの終了が優先されるため、JP1/AJS3 - View の [実行結果詳細] ダイアログボッ クスで標準エラー出力ファイルの内容を参照できません。 ジョブの結果ファイルが再送されないため,ジョブの結果ファイルの再送間隔・回数を指定する 環境設定パラメーターNotfyJobStateInterval およびNotfyJobStateCount の設定値は有効になり

ません。環境設定パラメーターIgnoreResultFileError の詳細については、マニュアル「JP1/ Automatic Job Management System 3 構築ガイド 20.5 ジョブ実行環境設定」を参照して ください。

# KAVU3520-E

The monitoring thread for job (ジョブ番号) could not be generated. (reason code:要因番号)

5. KAVU で始まるメッセージ (ジョブ実行制御に関するメッセージ)

ジョブ(ジョブ番号)の監視スレッド生成に失敗しました(要因番号:要因番号)

ジョブの監視スレッド生成に失敗しました。

 $(S)$ 

要求処理を中止します。

 $($  $\cap$  $)$ 

要因番号に対する原因と対処方法を次に示します。

Windows の場合

• 要因番号:8

メモリー不足が発生しているおそれがあります。不要なアプリケーションを停止したあと,再度 要求を発行してください。それでも同じメッセージが出力される場合は,メモリー見積もりを見 直してください。

• 要因番号:1455 一時的なリソース不足が発生したおそれがあります。リソース不足となる処理がないか確認して ください。

UNIX の場合

• 要因番号:12

メモリー不足が発生しているおそれがあります。不要なアプリケーションを停止したあと,再度 要求を発行してください。それでも同じメッセージが出力される場合は,メモリー見積もりを見 直してください。

• 要因番号:28 ファイルシステムに十分な空き容量がないおそれがあります。空き容量がない場合,不要なファ イルなどを削除して空き容量を増やしてから再実行してください。

## KAVU3521-W

The job (ジョブ番号) process could not be generated. (reason code:要因番号) ジョブ(ジョブ番号)のプロセス生成に失敗しました(要因番号:要因番号)

ジョブのプロセス生成に失敗しました。

 $(S)$ 

要求処理を中止します。

 $(O)$ 

メモリーが不足しているおそれがあります。メモリーの見積もりを確認してください。

メモリー容量に問題がない場合は,資料採取ツールで資料を採取したあと,システム管理者に連絡して ください。

<sup>5.</sup> KAVU で始まるメッセージ (ジョブ実行制御に関するメッセージ)

# KAVU3522-W

The job (ジョブ番号) return code could not be acquired. (reason code:要因番号) ジョブ(ジョブ番号)の終了コード取得に失敗しました(要因番号)

ジョブの終了コード取得に失敗しました。

 $(S)$ 

要求処理を中止します。

 $(O)$ 

資料採取ツールで資料を採取したあと,システム管理者に連絡してください。

## KAVU3523-W

The job (ジョブ番号) could not be forcibly terminated. (reason code:要因番号) ジョブ(ジョブ番号)の強制終了に失敗しました(要因番号:要因番号)

ジョブの強制終了に失敗しました。

 $(S)$ 

要求処理を中止します。

 $(O)$ 

資料採取ツールで資料を採取したあと,システム管理者に連絡してください。

## KAVU3524-E

The job execution result log file could not be opened.(出力先)

ジョブ実行結果ログファイルのオープンに失敗しました(出力先)

ジョブ実行結果ログファイルの作成またはオープンに失敗しました。

 $(S)$ 

処理を中断します。

 $(O)$ 

ジョブ実行結果ログファイルの格納先ディレクトリおよびディレクトリのアクセス権限を確認してくだ さい。また、メモリーが不足していないか確認してください。確認したあと、JP1/AJS3 サービスを再 起動してください。

ジョブ実行結果ログファイルの格納先ディレクトリについては、マニュアル「JP1/Automatic Job Management System 3 設計ガイド(システム構築編) 3.4.9(2)(b) JOBEXECRESULTLOGPATH」 を参照してください。

<sup>5.</sup> KAVU で始まるメッセージ (ジョブ実行制御に関するメッセージ)

## KAVU3525-W

The job execution result log file could not be accessed.(出力先,ジョブ実行結果ログファイルに出 力できなかったメッセージ)

ジョブ実行結果ログファイルへのアクセスに失敗しました(出力先,ジョブ実行結果ログファイルに出力 できなかったメッセージ)

ジョブ実行結果ログファイルへのアクセスに失敗しました。

メッセージ中には,ジョブ実行結果ログファイルに出力できなかったメッセージが出力されます。

### (S)

処理を続行します。

ただし,ジョブ実行結果ログファイルにログは出力されません。

 $(O)$ 

ジョブ実行結果ログファイルの格納先ディレクトリ,格納先のディスク容量,およびディレクトリのア クセス権限を確認してください。またメモリーが不足していないか確認してください。確認したあと, JP1/AJS3 サービスを再起動してください。

ジョブ実行結果ログファイルの格納先ディレクトリについては、マニュアル「JP1/Automatic Job Management System 3 設計ガイド (システム構築編) 3.4.9(2)(b) JOBEXECRESULTLOGPATH」 を参照してください。

## KAVU3530-W

The manager (論理ホスト名) might have stopped, or an obstacle occurred. マネージャー(論理ホスト名)が停止もしくは障害が発生したと思われます

マネージャーが停止した,または障害が発生したと思われます。

#### $(S)$

要求処理を中止します。

#### $($  $\bigcap$

次のことを確認したあと,再度呼び出してください。

- デーモンが運用開始されている。
- 指定した論理ホスト名で TCP/IP 通信ができる。
- ポート番号が正しく設定されている。
- 標準出力ファイル,または標準エラー出力ファイルに指定したファイルのサイズが大きい。

#### 注意事項

このメッセージの前後にメッセージ KAVU3217-W が出力されている場合は、結果ファイルの転 送処理でエラーが発生しています。環境設定パラメーターIgnoreResultFileError に「1」を設定し ている場合、ジョブの終了コードの終了コードが設定されるとともに、終了判定

<sup>5.</sup> KAVU で始まるメッセージ (ジョブ実行制御に関するメッセージ)

に従ってジョブの状態が「正常終了」、「警告検出終了」、または「異常検出終了」になります。ま た. 結果ファイルは再送されないでジョブの終了が優先されるため. IP1/AIS3 - View の「実行結 果詳細]ダイアログボックスで標準エラー出力ファイルの内容を参照できません。

ジョブの結果ファイルが再送されないため,ジョブの結果ファイルの再送間隔・回数を指定する環 境設定パラメーターNotfyJobStateInterval およびNotfyJobStateCount の設定値は有効になりませ ん。

環境設定パラメーターIgnoreResultFileError の詳細については,マニュアル「JP1/Automatic Job Management System 3 構築ガイド 20.5 ジョブ実行環境設定」を参照してください。

#### KAVU3531-W

The manager (論理ホスト名) host name might be invalid.

マネージャー(論理ホスト名)のホスト名に誤りがあると思われます

hosts ファイル,またはDNS サーバなどで,指定ホスト名から IP アドレスが求まるように,ネットワー ク設定がされている必要があります。

 $(S)$ 

要求処理を中止します。

 $(O)$ 

指定した論理ホスト名で TCP/IP 通信ができることを確認したあと,再度呼び出してください。

#### 注意事項

このメッセージの前後にメッセージ KAVU3217-W が出力されている場合は、結果ファイルの転 送処理でエラーが発生しています。環境設定パラメーターIgnoreResultFileError に「1」を設定し ている場合,ジョブの終了コードにジョブプロセスの終了コードが設定されるとともに,終了判定 に従ってジョブの状態が「正常終了」,「警告検出終了」,または「異常検出終了」になります。ま た、結果ファイルは再送されないでジョブの終了が優先されるため、JP1/AJS3 - View の [実行結 果詳細]ダイアログボックスで標準エラー出力ファイルの内容を参照できません。

ジョブの結果ファイルが再送されないため,ジョブの結果ファイルの再送間隔・回数を指定する環 境設定パラメーターNotfyJobStateInterval およびNotfyJobStateCount の設定値は有効になりませ ん。

環境設定パラメーターIgnoreResultFileError の詳細については,マニュアル「JP1/Automatic Job Management System 3 構築ガイド 20.5 ジョブ実行環境設定」を参照してください。

#### KAVU3532-W

The host name (論理ホスト名) IP address could not be acquired.

ホスト名(論理ホスト名)の IP アドレス解決に失敗しました

hosts ファイル,または DNS サーバなどで,マネージャーホスト名から IP アドレスが求められるように, ネットワークの設定が正しく設定されている必要があります。

<sup>5.</sup> KAVU で始まるメッセージ (ジョブ実行制御に関するメッセージ)

要求処理を中止します。

 $($  $\bigcap$ 

マネージャーホスト名で TCP/IP 通信ができることを確認したあと,再度呼び出してください。

## KAVU3540-I

Planned termination of the agent  $(1-\ddot{y}+\ddot{z})$  started. エージェント(エージェント名)が計画停止処理を開始しました

ジョブ実行制御のエージェントプロセスが計画停止処理を開始しました。

 $(S)$ 

JP1/AJS3 サービスの停止処理を続行します。

### KAVU3541-I

Forced termination of the agent (エージェント名) started.

エージェント(エージェント名)が強制停止処理を開始しました

ジョブ実行制御のエージェントプロセスが強制停止処理を開始しました。

 $(S)$ 

JP1/AJS3 サービスの停止処理を続行します。

## KAVU3542-I

The agent (エージェント名) is monitoring job termination.

エージェント(エージェント名)が実行ジョブの終了監視を行います

ジョブ実行制御のエージェントプロセスが実行中ジョブの終了を監視します。

(S)

JP1/AJS3 サービスの停止処理を続行します。

## KAVU3544-W

Shared memory could not be allocated, but startup processing will continue. (logical host name:論理ホスト名, system call name:システムコール名, reason code:要因番号) 共有メモリーの確保に失敗しましたが起動処理を続行します(論理ホスト名:論理ホスト名,システム コール名:システムコール名、要因番号:要因番号)

<sup>5.</sup> KAVU で始まるメッセージ (ジョブ実行制御に関するメッセージ)

システムリソースの一つである共有メモリーの確保に失敗しました。サービスのアカウントと異なる OS ユーザーでジョブを実行する場合. jp1exec コマンドを使用したジョブを強制終了できないおそれがありま す。

 $(S)$ 

要求処理を続行します。

 $(\bigcap$ 

jp1exec コマンドを使用したジョブを強制終了する必要がある場合,不要なアプリケーションを停止し たあと,メッセージ中に出力されている論理ホストの JP1/AJS3 サービスを再起動してください。

## KAVU3545-W

Shared memory could not be acquired, but job execution will continue. (logical host name:論 理ホスト名, system call name:システムコール名, reason code:要因番号)

共有メモリーの取得に失敗しましたがジョブ実行処理を続行します(論理ホスト名:論理ホスト名,シ ステムコール名,要因番号:要因番号)

jp1exec コマンドを使用したジョブの実行時に,システムリソースの一つである共有メモリーの取得に失 敗しました。サービスのアカウントと異なる OS ユーザーでジョブを実行した場合、jp1exec コマンドを 使用したジョブを強制終了できないおそれがあります。

 $(S)$ 

要求処理を続行します。

 $(O)$ 

不要なアプリケーションを停止してください。

それでもjp1exec コマンドを使用したジョブの実行時に同じメッセージが出力される場合. jp1exec コ マンドを使用したジョブを強制終了する必要があれば,メッセージ中に出力されている論理ホストの IP1/AIS3 サービスを再起動してください。キューレスジョブを実行している場合は、IP1/AIS3 Queueless Agent サービスを再起動してください。

## KAVU3546-E

The temporary file (ファイル名) could not be opened. (system call name:システムコール名, reason code:要因番号)

一時ファイル(ファイル名)がオープンできません(システムコール名:システムコール名,要因番号:要 因番号)

一時ファイルのディレクトリがないため,ファイルをオープンできません。

 $(S)$ 

要求処理を中止します。

<sup>5.</sup> KAVU で始まるメッセージ (ジョブ実行制御に関するメッセージ)

 $($  $\bigcap$ 

一時ファイルの出力先ディレクトリがあることを確認してください。また,このディレクトリにジョブ の実行 OS ユーザーでアクセスするのに必要なアクセス権が設定されていることを確認してください。 問題が解決しない場合は,資料採取ツールで資料を採取したあと,システム管理者に連絡してください。

# KAVU3547-E

An attempt to start the job process has failed because the user(ユーザー名) does not have permission to execute the executable file(ファイル名). (reason code: 要因番号)

ユーザー(ユーザー名)に実行ファイル(ファイル名)を実行する権限がないためジョブのプロセスの起動 に失敗しました(要因番号)

ユーザーに実行ファイルを実行する権限がないため,ジョブのプロセスの起動に失敗しました。

 $(S)$ 

要求処理を中止します。

 $(\bigcap$ 

要因番号には Win32API の GetLastError 関数で取得した値が表示されます。

Windows の UAC 機能が有効で、ジョブ実行 OS ユーザーが Administrators グループの OS ユーザー の場合は、該当するジョブで Administrators 権限が無効になっていることがあります。ビルトイン Administrator アカウントでジョブを実行するか,「UAC 機能有効時に Administrators 権限でジョブ を実行するための設定」を有効にしてからジョブを実行してください。詳細については,マニュアル 「JP1/Automatic Job Management System 3 構築ガイド 6.2.22 UAC 機能有効時に Administrators 権限でジョブを実行するための設定」を参照してください。

Windows の UAC 機能については、Microsoft のホームページなどで情報を確認してください。

# KAVU3548-E

The size of argument and environment variable in job definition is greater than the systemimposed limit. (system call name:システムコール名, reason code:要因番号)

ジョブ定義のパラメーターと環境変数を合わせたサイズがシステムによって決められた上限を超えて います (システムコール2:システムコール名、要因番号:要因番号)

ジョブ定義に指定したパラメーター,環境変数,および環境変数ファイル名で指定した環境変数文のサイ ズが,OS によって決められた,設定できる環境変数の文字列の上限値を超えています。

 $(S)$ 

要求処理を中止します。

 $(O)$ 

ジョブ定義に指定したパラメーター,環境変数,および環境変数ファイル名で指定した環境変数文を見 直してください。

5. KAVU で始まるメッセージ (ジョブ実行制御に関するメッセージ)

A system call (関数名) error occurred in a job execution process. (reason code:要因番号) ジョブ実行処理でシステムコール(関数名)でエラーが発生しました(要因番号)関番号)

ジョブ実行処理でシステムコールエラーが発生しました。

 $(S)$ 

要求処理を中止します。

 $(O)$ 

関数名=write, かつ要因番号=0x0000001c の場合は、実行ユーザーにマッピングされた OS ユーザー のホームディレクトリ,またはワークパスに指定したディレクトリが DiskFull の状態になっていない のか確認をしてください。

DiskFull の場合,不要なファイルなどを削除して空き領域を増やしてから実行してください。それ以 外の場合は,資料採取ツールで資料を採取したあと,システム管理者に連絡してください。

また、マニュアル「JP1/Automatic Job Management System 3 構築ガイド 6.2.16 ユーザープロ ファイルを必要とするジョブを実行するための設定」を有効にしている場合は,マニュアル「JP1/ Automatic Job Management System 3 構築ガイド 6.2.17 ジョブ実行時にアクセストークンを再利 用するための設定」を有効にしてください。

## KAVU3550-W

The execution file (ファイル名) was not found.

実行ファイル/ファイル名)がありません

実行ファイルがありません。

 $(S)$ 

要求処理を中止します。

 $($  $\bigcap$ 

次の原因が考えられます。確認してください。

- 1. 実行ファイルを相対パスで指定している場合に、実行するために必要なフォルダおよびディレクト リが環境変数PATH に設定されていない。
- 2. ネットワークドライブ上にある実行ファイルを指定している。
- 3. WOW64 環境で. %systemroot%¥system32 配下の実行ファイルを指定している。
- 4. アクションジョブを実行してこのメッセージが出力された場合は,アクションジョブの詳細定義で 設定したプラットフォームに誤りがある。
- 5. オペレーションジョブを実行してこのメッセージが出力された場合は、オペレーションジョブで使 用する環境のセットアップが正しく行われていない。
- 6. ジョブの実行時に,指定した実行ファイルが存在しない。

<sup>5.</sup> KAVU で始まるメッセージ (ジョブ実行制御に関するメッセージ)

各要因に対して次の対処を行ったあと,再度要求を発行してください。

- 1. 環境変数PATH に必要なフォルダおよびディレクトリが正しく設定されているかどうかを確認してく ださい。
- 2. ネットワークドライブ名から始まるパスを指定しないでください。ネットワークドライブ名ではな く.「\\コンピュータ名\共有フォルダ\実行ファイル名|のようにコンピュータ名から始まるパスを 指定してください。
- 3. WOW64 環境では%systemroot%\system32 配下のファイルを指定した場合. %systemroot%\syswow64 配下にリダイレクトされます。%systemroot%\system32 配下の代わりに%systemroot%\sysnative 配 下を指定し,ジョブを再実行してください。
- 4. アクションジョブの詳細定義を見直し,アクションジョブを再実行してください。
- 5. アンセットアップ後に再度セットアップを行い,オペレーションネットの環境を正常な状態にして から再実行してください。
- 6. 実行ファイルが存在していることを確認し、ジョブを再実行してください。また、実行ファイルを 移動または削除する運用を行っていないか確認してください。

## KAVU3551-W

You lack access permission for the execution file (ファイル名). 実行ファイル/ファイル名)へのアクセス権がありません

実行ファイルへのアクセス権がありません。

 $(S)$ 

要求処理を中止します。

(O)

次の原因が考えられます。

- 1. 指定したファイルまたはファイルパス※に、ジョブを実行する OS ユーザーで、実行するために必 要なアクセス権がない。
- 2. UNIX の場合. 指定したファイルやファイルがあるディレクトリの所有グループがジョブを実行す る OS ユーザーのセカンダリーグループである。

各要因に対して次の対処を行ってください。

- 1. 指定したファイルまたはファイルパス※に、ジョブを実行する OS ユーザーで、実行するために必 要なアクセス権を設定してください。
- 2. 次に示す方法のどちらかで対処してください。

・ディレクトリおよび指定したファイルの所有グループを,ジョブを実行する OS ユーザーのセカ ンダリーグループからプライマリーグループに変更する。

<sup>5.</sup> KAVU で始まるメッセージ (ジョブ実行制御に関するメッセージ)

・マニュアル「JP1/Automatic Job Management System 3 構築ガイド 15.2.18 ジョブ実行時 のファイル権限チェックでアクセス制御リストやセカンダリーグループの設定を有効にする」の設 定に従い,オプションを有効にする。

#### 注※

指定したファイルから最上位のディレクトリまでのそれぞれのディレクトリのことです。

## KAVU3552-W

The environment variable file (ファイル名) was not found. 環境変数ファイル(ファイル名)がありません

環境変数ファイルがありません。

 $(S)$ 

要求処理を中止します。

 $($  $\bigcap$ 

エラー要因を取り除いたあと,再度要求を発行してください。

## KAVU3553-W

You lack access permission for the environment variable file (ファイル名). 環境変数ファイル(ファイル名)へのアクセス権がありません

環境変数ファイルへのアクセス権がありません。

 $(S)$ 

要求処理を中止します。

 $(O)$ 

エラー要因を取り除いたあと,再度要求を発行してください。

## KAVU3554-W

The environment variable file (ファイル名) cannot be opened. 環境変数ファイル(ファイル名)がオープンできません

環境変数ファイルがオープンできません。

#### $(S)$

要求処理を中止します。

(O)

システムで受け付けられないファイル名の形式,またはファイル名長であるおそれがあります。指定し た環境変数ファイル名を確認してください。

<sup>5.</sup> KAVU で始まるメッセージ (ジョブ実行制御に関するメッセージ)

# KAVU3555-W

The environment variable file (ファイル名) cannot be accessed (関数名). (reason code:要因番号) 環境変数ファイル(ファイル名)へのアクセス(関数名)に失敗しました(要因番号:要因番号)

環境変数ファイルへのアクセスに失敗しました。

 $(S)$ 

要求処理を中止します。

 $(O)$ 

資料採取ツールで資料を採取したあと,システム管理者に連絡してください。

# KAVU3556-W

The standard input file (ファイル名) cannot be found.

標準入力ファイル(ファイル名)がありません

標準入力ファイルがありません。

 $(S)$ 

要求処理を中止します。

 $(O)$ 

エラー要因を取り除いたあと,再度要求を発行してください。

# KAVU3557-W

You lack access permission for the standard input file (ファイル名). 標準入力ファイル(ファイル名)へのアクセス権がありません

標準入力ファイルへのアクセス権がありません。

 $(S)$ 

要求処理を中止します。

 $(O)$ 

エラー要因を取り除いたあと,再度要求を発行してください。

# KAVU3558-W

The standard input file (ファイル名) cannot be opened. 標準入力ファイル(ファイル名)がオープンできません

標準入力ファイルがオープンできません。

<sup>5.</sup> KAVU で始まるメッセージ (ジョブ実行制御に関するメッセージ)

要求処理を中止します。

 $($  $\bigcap$ 

システムで受け付けられないファイル名の形式,またはファイル名長であるおそれがあります。指定し た標準入力ファイル名を確認してください。

# KAVU3559-W

The standard input file (ファイル名) could not be accessed (関数名). (reason code:要因番号) 標準入力ファイル(ファイル名)へのアクセス(関数名)に失敗しました(要因番号:要因番号)

標準入力ファイルへのアクセスに失敗しました。

```
(S)
```
要求処理を中止します。

 $($  $\bigcap$ 

資料採取ツールで資料を採取したあと,システム管理者に連絡してください。

# KAVU3560-W

You lack access permission for the standard output file (ファイル名). 標準出力ファイル(ファイル名)へのアクセス権がありません

標準出力ファイルへのアクセス権がありません。

## $(S)$

要求処理を中止します。

(O)

エラー要因を取り除いたあと,再度要求を発行してください。

# KAVU3561-W

The standard output file (ファイル名) cannot be opened. 標準出力ファイル(ファイル名)がオープンできません

標準出力ファイルがオープンできません。

(S)

要求処理を中止します。

(O)

システムで受け付けられないファイル名の形式,またはファイル名長であるおそれがあります。指定し た標準出力ファイル名を確認してください。

<sup>5.</sup> KAVU で始まるメッセージ (ジョブ実行制御に関するメッセージ)

## KAVU3562-W

The standard output file (ファイル名) could not be accessed (関数名). (reason code:要因番号) 標準出力ファイル(ファイル名)へのアクセス(関数名)に失敗しました(要因番号:要因番号)

標準出力ファイルへのアクセスに失敗しました。

 $(S)$ 

要求処理を中止します。

 $(O)$ 

資料採取ツールで資料を採取したあと,システム管理者に連絡してください。

#### 注意事項

このメッセージの前後にメッセージ KAVU3217-W が出力されている場合は,結果ファイルの転 送処理でエラーが発生しています。環境設定パラメーターIgnoreResultFileError に「1」を設定し ている場合、ジョブの終了コードのでアロセスの終了コードが設定されるとともに、終了判定 に従ってジョブの状態が「正常終了」,「警告検出終了」,または「異常検出終了」になります。ま た、結果ファイルは再送されないでジョブの終了が優先されるため、IP1/AIS3 - View の [実行結 果詳細]ダイアログボックスで標準エラー出力ファイルの内容を参照できません。

ジョブの結果ファイルが再送されないため,ジョブの結果ファイルの再送間隔・回数を指定する環 境設定パラメーターNotfyJobStateInterval およびNotfyJobStateCount の設定値は有効になりませ ん。

環境設定パラメーターIgnoreResultFileError の詳細については,マニュアル「JP1/Automatic Job Management System 3 構築ガイド 20.5 ジョブ実行環境設定」を参照してください。

## KAVU3563-W

You lack access permission for the standard error output file  $(2 \times \text{1/2})$ . 標準エラー出力ファイル(ファイル名)へのアクセス権がありません

標準エラー出力ファイルへのアクセス権がありません。

(S)

要求処理を中止します。

(O)

次の原因が考えられます。

- 1. 標準エラー出力ファイルまたはファイルパス※に,ジョブを実行する OS ユーザーでアクセスする ために必要なアクセス権がない。
- 2. 環境設定パラメーターで定義したエージェントプロセス実行時のワークパス※に、ジョブを実行す る OS ユーザーでアクセスするために必要なアクセス権がない。

各要因に対して次の対処を行ってください。

<sup>5.</sup> KAVU で始まるメッセージ (ジョブ実行制御に関するメッセージ)

- 1. 標準エラー出力ファイルまたはファイルパス※に,ジョブを実行する OS ユーザーでアクセスする ために必要なアクセス権を設定してください。
- 2. 環境設定パラメーターで定義したエージェントプロセス実行時のワークパス※に、ジョブを実行す る OS ユーザーでアクセスするために必要なアクセス権を設定してください。

注※

指定したファイルから最上位のディレクトリまでのそれぞれのディレクトリのことです。

### KAVU3564-W

The standard error output file (ファイル名) could not be opened. 標準エラー出力ファイル(ファイル名)がオープンできません

標準エラー出力ファイルがオープンできません。

 $(S)$ 

要求処理を中止します。

 $($  $\cap$  $)$ 

システムで受け付けられないファイル名の形式,またはファイル名長であるおそれがあります。指定し た標準エラー出力ファイル名を確認してください。

### KAVU3565-W

The standard error output file (ファイル名) could not be accessed (関数名). (reason code:要因 番号)

標準エラー出力ファイル(ファイル名)へのアクセス(関数名)に失敗しました(要因番号:要因番号)

標準エラー出力ファイルへのアクセスに失敗しました。

要求処理を中止します。

#### $(\bigcap$

次の原因が考えられます。

- 1. 標準エラー出力ファイルまたはファイルパス※に,ジョブを実行する OS ユーザーでアクセスする ために必要なアクセス権がない。
- 2. UNIX で要因番号が 0x0000001c の場合は,ファイル名に出力されているディレクトリの存在する ディスクに空き領域がない。

各要因に対して次の対処を行ってください。

1. 標準エラー出力ファイルまたはファイルパス※に,ジョブを実行する OS ユーザーでアクセスする ために必要なアクセス権を設定してください。

 $(S)$ 

<sup>5.</sup> KAVU で始まるメッセージ (ジョブ実行制御に関するメッセージ)

2. ディスクに空き領域がない場合,不要なファイルなどを削除して空き領域を増やしてから実行して ください。

注※

指定したファイルから最上位のディレクトリまでのそれぞれのディレクトリのことです。

#### 注意事項

このメッセージの前後にメッセージ KAVU3217-W が出力されている場合は,結果ファイルの転 送処理でエラーが発生しています。環境設定パラメーターIgnoreResultFileError に「1」を設定し ている場合,ジョブの終了コードにジョブプロセスの終了コードが設定されるとともに,終了判定 に従ってジョブの状態が「正常終了」,「警告検出終了」,または「異常検出終了」になります。ま た,結果ファイルは再送されないでジョブの終了が優先されるため,JP1/AJS3 - View の[実行結 果詳細]ダイアログボックスで標準エラー出力ファイルの内容を参照できません。

ジョブの結果ファイルが再送されないため,ジョブの結果ファイルの再送間隔・回数を指定する環 境設定パラメーターNotfyJobStateInterval およびNotfyJobStateCount の設定値は有効になりませ ん。

環境設定パラメーターIgnoreResultFileError の詳細については,マニュアル「JP1/Automatic Job Management System 3 構築ガイド 20.5 ジョブ実行環境設定」を参照してください。

## KAVU3566-W

The work path name  $(\sqrt{324})$  is too long, so the file cannot be created. ワークパス名(パス名)が長いためファイルが作成できません

ワークパス名が長いためファイルが作成できません。

 $(S)$ 

要求処理を中止します。

 $(O)$ 

エラー要因を取り除いたあと,再度要求を発行してください。

#### KAVU3567-W

The work path  $(\sqrt{24})$  cannot be found. ワークパス(パス名)がありません

ワークパスがないか,またはワークパスへのアクセス権がありません。

(S)

要求処理を中止します。

<sup>5.</sup> KAVU で始まるメッセージ (ジョブ実行制御に関するメッセージ)
$($  $\bigcap$ 

ワークパスがあるか確認してください。ワークパスがある場合は JP1/AJS3 サービスを起動したユー ザーについて,ワークパスへのアクセス権が与えられているかを確認してください。これらのエラー要 因を取り除いたあと,再度要求を発行してください。

# KAVU3568-W

You lack access permission for the work path (パス名). ワークパス(パス名)へのアクセス権がありません

ワークパスへのアクセス権がありません。

 $(S)$ 

要求処理を中止します。

 $(O)$ 

エラー要因を取り除いたあと,再度要求を発行してください。

# KAVU3569-W

The file path  $(\sqrt{3} \times 4)$  variable could not be resolved.

ファイルパス(パス名)の変数解決に失敗しました

ファイルパスの変数解決に失敗しました。

 $(S)$ 

要求処理を中止します。

(O)

エラー要因を取り除いたあと,再度要求を発行してください。

# KAVU3570-W

The parameter  $(\sqrt{324})$  variable could not be resolved.

パラメーター(パス名)の変数解決に失敗しました

パラメーターの変数解決に失敗しました。

 $(S)$ 

要求処理を中止します。

(O)

エラー要因を取り除いたあと,再度要求を発行してください。

5. KAVU で始まるメッセージ (ジョブ実行制御に関するメッセージ)

User mapping (JP1 ユーザー名) failed. ユーザーマッピング(JP1 ユーザー名)に失敗しました

ユーザーマッピングに失敗しました。

 $(S)$ 

要求処理を中止します。

 $(O)$ 

次の原因が考えられます。確認してください。

- 1. エージェントホストのユーザーマッピング定義で、該当する JP1 ユーザーを登録していない。
- 2. エージェントホストのユーザーマッピング定義で、存在しない OS ユーザーを登録している。
- 3. エージェントホストのユーザーマッピング定義で, OS ユーザーのパスワードを誤って登録してい る(Windows 限定)。

4. ajsentry コマンドを実行した OS ユーザーと同名の JP1 ユーザーが存在しない。

- 5. メモリー不足が発生している。
- 6. ジョブの詳細定義で [実行ユーザー種別] に [所有ユーザー] を指定し、かつ [所有者] が空欄で ある場合, IP1 ユーザーに登録されていない名称の OS ユーザーを, マネージャーホストの IP1/ AJS3 サービスの起動アカウントに設定している。
- 7. JP1/AJS3 サービスの起動アカウントを,システムアカウントからユーザーアカウントに変更して いる場合,ユーザーアカウントに必要な権限が不足している(Windows 限定)。

各要因に対して次の対処を行ってください。

- 1. ジョブを実行するエージェントホストのユーザーマッピング定義で. メッセージ中の「JP1 ユーザー 名」に表示された JP1 ユーザーを登録し,OS ユーザーにマッピングしてください。
- 2. ジョブを実行するエージェントホストのユーザーマッピング定義で、存在する OS ユーザーを登録 してください。
- 3. jbsumappass コマンドを実行し、OS ユーザーのパスワードを再設定してください。パスワードに は,OS ユーザーのパスワードを指定してください(Windows 限定)。
- 4. 次のどちらかの対処をしたあと、再度ajsentry コマンドを実行してください。
	- ·OS ユーザーと同一名称の JP1 ユーザーを追加し, JP1 ユーザーと OS ユーザーをマッピングする。
	- ・ジョブの定義で,ジョブの実行ユーザーに所有ユーザーを指定する。
- 5. メモリーの状態を確認し,メモリー所要量を再見積もりしてください。
- 6. ユーザーマッピング定義で,メッセージ中の「JP1 ユーザー名」に表示された JP1 ユーザーを登録 してください。または、Windows の場合は、JP1 ユーザーに登録されているユーザー名と同名の OS ユーザーを,マネージャーホストの JP1/AJS3 サービスの起動アカウントに設定してください。

7. JP1/AJS3 サービスを起動するユーザーアカウントに必要な権限を設定してください。詳細につい ては,マニュアル「JP1/Automatic Job Management System 3 設計ガイド(システム構築編) 4.2.3 JP1/AJS3 のサービスの設定を変更する必要がある場合(Windows 限定)」を参照してくだ さい。

ユーザーマッピングの設定方法はマニュアル「JP1/Automatic Job Management System 3 構築ガイ ド 3. セットアップ」(Windows の場合)またはマニュアル「JP1/Automatic Job Management System 3 構築ガイド 13. セットアップ」(UNIX の場合)を参照してください。

JP1/AJS3 のコマンドの詳細については,マニュアル「JP1/Automatic Job Management System 3 コマンドリファレンス 3. 通常の運用で使用するコマンド」を参照してください。

JP1/Base のコマンドの詳細については,マニュアル「JP1/Base 運用ガイド」を参照してください。 上記以外の場合は,統合トレースログでこのメッセージの前後に KAVU で始まるメッセージが出力さ れているかを確認してください。出力されている場合は,そちらのメッセージの説明も参照してくださ  $\mathcal{U}$ 

# KAVU3572-W

The user  $(2-\ddot{\tau}-\dot{z})$  could not be masked. ユーザー偽装(ユーザー名)に失敗しました

 $(S)$ 

要求処理を中止します。

ユーザー偽装に失敗しました。

 $(\bigcap$ 

ユーザーマッピング定義に誤りがあると思われます。次の点について確認してください。

- ユーザーマッピング定義で,存在しない OS ユーザーを登録している。
- ユーザーマッピング定義で,OS ユーザーのパスワードを誤って登録している。

# KAVU3573-W

The job priority could not be changed.

ジョブのプライオリティの変更に失敗しました

ジョブのプライオリティの変更に失敗しました。

### $(S)$

要求処理を中止します。

 $($  $\cap$  $)$ 

資料採取ツールで資料を採取したあと,システム管理者に連絡してください。

<sup>5.</sup> KAVU で始まるメッセージ (ジョブ実行制御に関するメッセージ)

# KAVU3574-W

An error occurred while generating a job process. (reason code: 要因番号) ジョブのプロセス生成時にエラーが発生しました(要因番号:要因番号)

ジョブのプロセス生成時にエラーが発生しました。

 $(S)$ 

要求処理を中止します。

 $($  $\bigcap$ 

要因番号には次の値が表示されます。

Windows の場合

Win32API の GetLastError 関数で取得した値

UNIX の場合

errno で取得した値

要因番号に対する原因と対処方法を次に示します。

Windows の場合

• 要因番号:87

次の原因が考えられます。

・環境変数または環境変数ファイル名に指定した環境変数文のサイズが,OS によって決められ た,設定できる環境変数の文字列の上限値を超えているおそれがあります。環境変数または環境 変数ファイル名に指定した環境変数文を見直してください。

・環境変数または環境変数ファイル名に環境変数文を不正な形式で指定しているおそれがありま す。環境変数または環境変数ファイル名には環境変数文を次の形式で指定してください。

環境変数名=値<改行>

例えば,環境変数または環境変数ファイル名に指定した環境変数文に環境変数名だけを指定し て,値を指定しない場合は,OS に不正な形式と見なされジョブが異常終了します。

(例) 環境変数名<改行>

• 要因番号:740

Windows の UAC 機能が有効で. ジョブ実行 OS ユーザーが Administrators グループの OS ユーザーの場合は、該当するジョブで Administrators 権限が無効になっていることがあります。 ビルトイン Administrator アカウントでジョブを実行するか,「UAC 機能有効時に Administrators 権限でジョブを実行するための設定」を有効にしてからジョブを実行してくだ さい。詳細については,マニュアル「JP1/Automatic Job Management System 3 構築ガイ ド 6.2.22 UAC 機能有効時に Administrators 権限でジョブを実行するための設定」を参照し てください。

Windows の UAC 機能については、Microsoft のホームページなどで情報を確認してください。

• 要因番号:1816

<sup>5.</sup> KAVU で始まるメッセージ (ジョブ実行制御に関するメッセージ)

OS のリソース不足が発生しているおそれがあります。OS のリソースがジョブの実行に十分か 確認してください。

### UNIX の場合

#### • 要因番号:28

OS のリソース不足が発生しているおそれがあります。OS のリソースがジョブの実行に十分か 確認してください。

要因番号が上記以外の場合は,使用している各 OS のエラーコードの意味を確認した上で対応してくだ さい。問題が解決しない場合は,内部トレースログを採取したあと,システム管理者に連絡してくださ  $V_{\alpha}$ 

### KAVU3575-W

An error occurred while starting a job process. (reason code: 要因番号) ジョブのプロセス起動時にエラーが発生しました(要因番号:要因番号)

ジョブのプロセス起動時にエラーが発生しました。

#### $(S)$

要求処理を中止します。

 $(O)$ 

資料採取ツールで資料を採取したあと,システム管理者に連絡してください。

#### KAVU3576-W

The standard error file or standard error output file could not be sent. 標準出力または標準エラー出力ファイルの転送に失敗しました

標準出力,または標準エラー出力ファイルの転送に失敗しました。

要求処理を中止します。

 $(O)$ 

ジョブに指定した標準出力または標準エラー出力ファイルにアクセスするプロセスがある場合は、ジョ ブを実行している時間帯に重ならないようにファイルにアクセスするプロセスを停止してください。 上記以外の場合は,統合トレースログでこのメッセージの前後に KAVU で始まるメッセージが出力さ れているかを確認してください。出力されている場合は,そちらのメッセージの説明も参照してくださ い。

#### 注意事項

このメッセージの前後にメッセージ KAVU3217-W が出力されている場合は、結果ファイルの転 送処理でエラーが発生しています。環境設定パラメーターIgnoreResultFileError に「1」を設定し ている場合、ジョブの終了コードのの終了コードが設定されるとともに、終了判定

 $(S)$ 

<sup>5.</sup> KAVU で始まるメッセージ (ジョブ実行制御に関するメッセージ)

に従ってジョブの状態が「正常終了」、「警告検出終了」、または「異常検出終了」になります。ま た. 結果ファイルは再送されないでジョブの終了が優先されるため. IP1/AIS3 - View の「実行結 果詳細]ダイアログボックスで標準エラー出力ファイルの内容を参照できません。

ジョブの結果ファイルが再送されないため,ジョブの結果ファイルの再送間隔・回数を指定する環 境設定パラメーターNotfyJobStateInterval およびNotfyJobStateCount の設定値は有効になりませ ん。

環境設定パラメーターIgnoreResultFileError の詳細については,マニュアル「JP1/Automatic Job Management System 3 構築ガイド 20.5 ジョブ実行環境設定」を参照してください。

## KAVU3577-W

A system call (関数名) error occurred in a job execution process. (reason code:要因番号) ジョブ実行処理でシステムコール(関数名)でエラーが発生しました(要因番号)要因番号)

ジョブ実行処理でシステムコールエラーが発生しました。

 $(S)$ 

処理を続行します。

 $(O)$ 

関数名が UnloadUserProfile の場合は、Win32API の UnloadUserProfile 関数が失敗しています。 この場合,処理は続行しますが,リソースリークが発生しているおそれがあります。

UnloadUserProfile 関数でこのメッセージが大量に出力されている場合は、JP1/AJS3 サービスを再起 動してください。

また,連続して出力されている場合,または UnloadUserProfile 関数以外でエラーが発生している場 合は,資料採取ツールで資料を採取したあと,システム管理者に連絡してください。

また,マニュアル「JP1/Automatic Job Management System 3 構築ガイド 6.2.16 ユーザープロ ファイルを必要とするジョブを実行するための設定」を有効にしている場合は,マニュアル「JP1/ Automatic Job Management System 3 構築ガイド 6.2.17 ジョブ実行時にアクセストークンを再利 用するための設定」を有効にしてください。

# KAVU3578-W

The execution file (ファイル名) could not be accessed (関数名). (reason code:要因番号) 実行ファイル(ファイル名)へのアクセス(関数名)に失敗しました(要因番号)要因番号)

実行ファイルへのアクセスに失敗しました。

 $(S)$ 

要求処理を中止します。

(O)

資料採取ツールで資料を採取したあと,システム管理者に連絡してください。

5. KAVU で始まるメッセージ (ジョブ実行制御に関するメッセージ)

## KAVU3579-W

A logical contradiction occurred in the job execution process. (module:要因個所[要因個所], reason code:要因番号)

ジョブ実行処理で論理矛盾が発生しました(要因個所:要因個所[要因個所],要因番号:要因番号)

ジョブ実行処理で論理矛盾が発生しました。

 $(S)$ 

要求処理を中止します。

 $(O)$ 

資料採取ツールで資料を採取したあと,システム管理者に連絡してください。

### KAVU3580-W

The user  $(1 - f - \mathcal{L})$  does not have administrator permission.

ユーザー(ユーザー名)に管理者権限がありません

次の実行優先順位を 4 または 5 に指定した場合は、実行 OS ユーザーにスーパーユーザー権限が必要です。

- UNIX ジョブ
- Linux ホスト上で実行するときの HTTP 接続ジョブ
- フレキシブルジョブの上位ジョブネット
- $(S)$

要求処理を中止します。

(O)

スーパーユーザー権限を持つユーザーで,再度要求を発行してください。

### KAVU3581-W

The execution file (ファイル名) is not an executable file. 実行ファイル(ファイル名)は実行可能ファイルではありません

実行ファイルとして指定されたファイルは,実行できるファイルではありません。

 $(S)$ 

要求処理を中止します。

 $($  $\bigcap$ 

次の原因が考えられます。エラー要因を取り除いたあと,再度要求を発行してください。

1. 実行ファイル名に指定したファイルが適切なアプリケーションに関連づけられていない。

2. 実行ファイル名に指定したファイルが見つからない。

<sup>5.</sup> KAVU で始まるメッセージ (ジョブ実行制御に関するメッセージ)

3. 実行ファイル名を UNC パスで指定している場合に、ネットワーク障害が発生し、実行ファイル名 に指定したファイルが見つからない。

各要因に対して次の対処を行ってください。

- 1. 実行ファイル名に指定したファイルを適切なアプリケーションに関連づけてください。
- 2. 実行ファイル名に指定したファイルが存在するか確認してください。
- 3. ネットワーク障害が発生している場合、ネットワーク障害の原因を調べ、原因を解決してください。 または,ローカルドライブ上のファイルを実行ファイル名に指定してください。

問題が解決しない場合は,資料採取ツールで資料を採取したあと,システム管理者に連絡してください。

#### KAVU3582-W

The specified execution file (ファイル名) cannot be merged with the command statement. 指定された実行ファイル(ファイル名)とコマンド文はマージできません

指定された実行ファイルとコマンド文はマージできません。

#### $(S)$

要求処理を中止します。

### $($  $\bigcap$

エラー要因を取り除いたあと,再度要求を発行してください。

#### KAVU3583-W

No path is specified to the destination for storing transfer files in the manager (論理ホスト名). マネージャー(論理ホスト名)に転送ファイルの格納先パスがありません

マネージャーに転送ファイルの格納先パスがありません。

#### $(S)$

要求処理を中止します。

#### $(O)$

マネージャー上の共通定義情報で指定したワークパスがあるか確認してください。

#### KAVU3584-W

The transfer files at the manager (論理ホスト名) could not be accessed. マネージャー(論理ホスト名)で転送ファイルへのアクセスに失敗しました

マネージャーで転送ファイルへのアクセスに失敗しました。

### $(S)$

要求処理を中止します。

<sup>5.</sup> KAVU で始まるメッセージ (ジョブ実行制御に関するメッセージ)

 $($  $\bigcap$ 

マネージャー上の共通定義情報で指定したワークパスへのアクセスができるか確認してください。

### KAVU3585-W

The manager (論理ホスト名) disk is full.

マネージャー(論理ホスト名)のディスク容量が不足しています

マネージャーのディスク容量が不足しています。

 $(S)$ 

要求処理を中止します。

 $(O)$ 

マネージャー上のディスクの空き容量を作成してください。

#### KAVU3586-W

The privilege for service account was not set.

サービスのアカウントに必要な権限が設定されていません

サービスのアカウントをユーザーアカウントに設定した場合,プロセス実行に必要な権限を設定する必要 があります。

#### $(S)$

ジョブを終了します。

 $(O)$ 

サービスのアカウント,およびサービスのアカウントに必要な権限を確認してください。サービスのア カウントをユーザーアカウントに設定した場合に必要となる権限については、マニュアル「JP1/ Automatic Job Management System 3 設計ガイド(システム構築編) 4.2.3(1)(c) JP1/AJS3 のサー ビスをユーザーアカウントで運用する場合の権限」を参照してください。

#### KAVU3587-W

Failed to set a limit (制限値) on a system resource (システム資源名). (reason code: 要因番号) システム資源(システム資源名)に対する制限(制限値)の設定に失敗しました(要因番号)要因番号)

システム資源、に対する制限値として、(制限値)を指定しようとしたところ、設定に失 敗しました。

 $(S)$ 

デフォルト値でジョブを実行します。

 $(\bigcap$ 

適切な制限値を設定してください。

<sup>5.</sup> KAVU で始まるメッセージ (ジョブ実行制御に関するメッセージ)

## KAVU3588-E

Shared memory identifier could not be allocated.

共有メモリ識別子の確保に失敗しました

システム全体で使用できる共有メモリー識別子の上限を超えたため,共有メモリー識別子の確保に失敗し ました。

 $(S)$ 

デーモンを停止します。

 $(O)$ 

カーネルパラメーターで設定された,システム全体で使用できる共有メモリー識別子の最大数を増加し たあと,再起動してください。カーネルパラメーターの見積もりについては,リリースノートを参照し てください。

# KAVU3589-E

A pipe timeout error occurred in a job execution process (timeout value(second): タイムアウ ト値)

ジョブ実行処理でパイプタイムアウトエラーが発生しました(タイムアウト値(秒):タイムアウト値)

ジョブ実行処理のパイプ通信処理またはジョブプロセス実行準備完了通知でタイムアウトが発生しました。

 $(S)$ 

要求処理を中止します。

 $(O)$ 

原因として,次のどれかが考えられます。

- 1. 大量のジョブが一時期に集中して実行された。
- 2. CPU の負荷が高い。
- 3. ジョブの実行優先度が低い。
- 4. 実メモリーの不足で,ジョブ実行制御のエージェントプロセスが 300 秒以上の間スワップアウトさ れて実行されなかった。

これらの発生条件が解消されないで、パイプ通信のタイムアウトエラーが頻繁に発生するような場合 は、エージェントプロセスが実行されるホスト上のパイプ通信のタイムアウト時間を長めに設定し、か つジョブプロセス実行準備完了通知でタイムアウト値を設定して運用することを推奨します。さらに, エラーの発生条件が,4.の条件に該当する場合は,システム全体のメモリー使用状況を確認して,メモ リーを増設するか,または不要なプロセスの起動を抑止して,実メモリー不足を解消してください。 ジョブの実行優先順位の変更については,マニュアル「JP1/Automatic Job Management System 3 設計ガイド(業務設計編) 7.10.2 ジョブの実行優先順位に関する注意事項」を参照してください。

<sup>5.</sup> KAVU で始まるメッセージ (ジョブ実行制御に関するメッセージ)

ジョブ実行処理のパイプ通信処理およびジョブプロセス実行準備完了通知のタイムアウト値を同じ値に 設定していた場合,統合トレースログにメッセージ KAVU3589-E を出力している次のプロセス名か らエラーを判断することができます。

1. jpqagtchild プロセスの場合,ジョブ実行処理のパイプ通信処理でエラー。

2. jpqagt プロセスまたは jpqagtdmn プロセスの場合,ジョブプロセス実行準備完了通知でエラー。

1.のパイプ通信のタイムアウト値の変更については,マニュアル「JP1/Automatic Job Management System 3 構築ガイド 15.2.15 エージェントのパイプ通信タイムアウト値の変更」を参照してください。 2.のジョブプロセス実行準備完了通知のタイムアウト値の変更については,マニュアル「JP1/Automatic Job Management System 3 構築ガイド 15.2.16 ジョブプロセス実行準備完了通知時のタイムアウ ト値の設定」を参照してください。

タイムアウト値を変更しても,このエラーが解消されない場合は,資料採取ツールで資料を採取したあ と,システム管理者に連絡してください。

## KAVU3590-W

The size of argument and environment variable in job definition is greater than the systemimposed limit.

ジョブ定義のパラメーターと環境変数を合わせたサイズがシステムによって決められた上限を超えて います

ジョブ定義に指定したパラメーター,および,環境変数と環境変数ファイル名で指定した環境変数文を合 わせたサイズがシステムによって決められた上限を超えています。

(S)

要求処理を中止します。

(O)

ジョブ定義に指定したパラメーター,または,環境変数と環境変数ファイル名で指定した環境変数文を 見直してください。

### KAVU3591-W

The shell (シェル名) is not an executable file. (reason code:要因番号) 実行可能なシェル(シェル名)ではありません(要因番号:要因番号)

ジョブの実行シェルが実行できるシェルではありません。

#### (S)

要求処理を中止します。

(O)

実行 OS ユーザーのログインシェルが起動できるか確認してください。または、jpgjobsub コマンドや JpqSubmitJob 関数でシェルを指定している場合は,そのシェルが起動できるか確認してください。

<sup>5.</sup> KAVU で始まるメッセージ (ジョブ実行制御に関するメッセージ)

## KAVU3592-W

The agent does not have permission for changing owner of the file (種別=ファイル名). ファイル便別=ファイル名)の所有者を変更する権限がありません

ファイルの所有者を変更する権限がありません。

 $(S)$ 

要求処理を中止します。

 $(O)$ 

ファイルの格納先が NFS などのネットワークを介したファイルシステムにマウントされたディレクト リの場合,ファイルの所有者を変更できない場合があります。JP1/AJS3 サービスのアカウントでファ イルおよび格納先ディレクトリにアクセスできるかどうか確認してください。そして、JP1/AJS3 サー ビスのアカウントでアクセスできるように,ファイルおよび格納先ディレクトリのアクセス権を変更す るか,または格納先ディレクトリを変更してください。ファイルの種別ごとに格納先ディレクトリが異 なります。次に示すファイルの種別に応じて対処してください。

- スクリプト一時ファイルの場合:ジョブ定義のワークパス,または実行ユーザーのホームディレクトリ
- 標準出力ファイルの場合:出力先ディレクトリ
- 標準出力一時ファイルの場合:エージェントプロセス実行時のワークディレクトリ
- 標準エラー出力ファイルの場合:出力先ディレクトリ
- 標準エラー出力一時ファイルの場合:エージェントプロセス実行時のワークディレクトリ

KAVU3593-W

The PATH variable for the user  $(2-\ddot{\tau}-\dot{\mathbf{Z}})$  could not be acquired.

ユーザー(ユーザー名)の PATH 環境変数の取得に失敗しました

実行 OS ユーザーの、環境変数PATH の取得に失敗しました。

(S)

要求処理を中止します。

(O)

次のことを確認してください。

● 実行 OS ユーザーのログインスクリプト内に、set -u やscript コマンドを記述している場合は、途 中で処理を終了してしまう条件がないか確認してください。ログインスクリプト内に JP1/AJS3 に よるジョブの実行に不要な記述がある場合は、該当する個所を削除するか、または環境変数JP1JobID を用いて,該当する個所をスキップするようにしてください。ログインスクリプトの変更方法につ いては、マニュアル「JP1/Automatic Job Management System 3 構築ガイド 13.4.2 ログイン スクリプトの変更」を参照してください。

<sup>5.</sup> KAVU で始まるメッセージ (ジョブ実行制御に関するメッセージ)

• エージェントプロセス実行時のワークディレクトリについて、IP1/AIS3 サービスの起動ユーザー およびジョブの実行 OS ユーザーのアクセス権限があるかを確認してください。読み込み権限およ び書き込み権限がない場合は,読み込み権限および書き込み権限を設定してください。

上記以外の場合は,ジョブ実行制御エージェントプロセス実行時のワークディレクトリとして使用され るディレクトリのディスク容量が不足していないか確認してください。ディスク容量が不足している場 合は,空き容量を作成したあと再度要求を発行してください。

### KAVU3594-W

The work path  $(7 - 7)^{3} \times 4$ ) or the file path  $(7 \times 1 \times 4)$  is too long. ワークパス名(ワークパス名)もしくはファイル名(ファイル名)が長すぎます

共通定義情報のワークディレクトリや,ジョブの定義に使用しているワークパス名,またはファイル名が 長過ぎます。

 $(S)$ 

要求処理を中止します。

 $(O)$ 

ワークパス名やファイル名が定義できる文字数であっても,システムによっては,使用できる上限を超 えてしまう場合があります。

システムで使用できる範囲で,ワークパス名やファイル名を設定してください。

#### KAVU3595-W

The execution shell (実行シェル名) was not found. 実行シェルインのがありません

ジョブの実行に使用しているシェルがありません。

#### $(S)$

要求処理を中止します。

 $(\bigcap$ 

ジョブの実行に使用しているシェルを確認してください。

### KAVU3596-W

The temporary script file (ファイル名) for job (ジョブ番号) was not found. (system call name: システムコール名, reason code:要因番号)

ジョブ(ジョブ番号)の一時スクリプトファイル(ファイル名)がありません(システムコール名:システム コール名,要因番号:要因番号)

ジョブの一時スクリプトファイルがありません。

<sup>5.</sup> KAVU で始まるメッセージ (ジョブ実行制御に関するメッセージ)

 $(S)$ 

要求処理を中止します。

 $(O)$ 

JP1 ユーザーにマッピングされた OS ユーザーのホームディレクトリ,またはジョブ定義のワークパス で指定されたディレクトリに、ジョブの一時スクリプトファイル(JPQ EXEC から始まるファイル) が作成できませんでした。

JP1 ユーザーにマッピングされた OS ユーザーのホームディレクトリ,またはジョブ定義のワークパス で指定されたディレクトリが存在するか,スーパーユーザーで書き込める権限があるか確認してくださ  $\mathcal{U}$ 

上記以外の場合. IP1/AIS3 サービス運用中にジョブの一時スクリプトファイルを削除していないか確 認してください。

### KAVU3597-W

The temporary script file (ファイル名) for job (ジョブ番号) was busy. (system call name:システ ムコール名, reason code:要因番号)

ジョブ(ジョブ番号)の一時スクリプトファイル(ファイル名)は実行中です(システムコール名:システム コール名, 要因番号:要因番号)

ジョブの一時スクリプトファイルは実行中のため,一時スクリプトファイルの削除に失敗しました。

 $(S)$ 

要求処理を中止します。

 $(O)$ 

ジョブの一時スクリプトファイル(JPQ EXEC から始まるファイル)は、実行ユーザーにマッピング された OS ユーザーのホームディレクトリ,またはワークパスで指定されたディレクトリに一時的に作 成されます。

運用中に,他プログラムからこのファイルに対して不当にアクセスしていないか確認してください。 JP1/AJS3 停止時にこれらのファイルが不当に残っている場合は削除してください。

# KAVU3598-W

The work path  $(\sqrt{X}X)$  is not a full path.

ワークパス(パス名)が絶対パス名称ではありません

ワークパスは絶対パス名称で指定する必要があります。

 $(S)$ 

要求処理を中止します。

 $(O)$ 

ジョブ定義のワークパスを確認してください。

<sup>5.</sup> KAVU で始まるメッセージ (ジョブ実行制御に関するメッセージ)

## KAVU3599-W

The end judgment file (ファイル名) could not be accessed. (reason code:要因番号) 終了判定ファイル(ファイル名)へのアクセスに失敗しました(要因番号)

終了判定ファイルへのアクセスに失敗しました。

 $(S)$ 

要求処理を中止します。

 $($  $\bigcap$ 

ジョブの定義で使用している終了判定ファイルに対して,不当にアクセス権を変更していないか確認し てください。

### KAVU3607-I

The job(ジョブ名:実行 ID) was accepted.(ジョブ数, マネージャーホスト名, ジョブ番号) ジョブ(ジョブ名:実行 ID)を受け付けました(ジョブ数, マネージャーホスト名, ジョブ番号)

ジョブの実行要求を受け付けました。

このメッセージは、JP1/AJS3 - Agent Minimal Edition でだけ出力されます。

メッセージ内の「ジョブ数」に,1 日当たりのジョブの受け付け数が表示されます。同一マシン上に JP1/ AJS3 - Agent Minimal Edition を運用しているエージェントホストが複数ある場合,それぞれのエージェ ントホストの受け付け数の合計が表示されます。

ただし,次のどちらかの場合,ジョブを実行しても受け付け数に加算されず,このメッセージは出力され ません。

- ジョブを実行してこのメッセージが出力されてから、該当するジョブを48時間以内に再実行した場合
- ジョブを実行してこのメッセージが出力されてから、該当するジョブを48時間以内にリトライ実行し た場合

 $(S)$ 

処理を続行します。

### KAVU3608-E

The job(ジョブ名:実行 ID) cannot be executed because the number of executions exceeds 10. (マネージャーホスト名,ジョブ番号)

ジョブの実行数が 10 を超えたためジョブ(ジョブ名:実行 ID)を実行できません(マネージャーホスト 名, ジョブ番号)

ジョブの実行数が,1 日当たりに実行できる実行数の上限を超えました。

<sup>5.</sup> KAVU で始まるメッセージ (ジョブ実行制御に関するメッセージ)

このメッセージは、IP1/AIS3 - Agent Minimal Edition でだけ出力されます。

(S)

ジョブの実行を中止します。

 $(O)$ 

ジョブ実行履歴ログファイルを確認し,意図しないマネージャーホストからジョブを受け付けていない かどうかを確認してください。

#### KAVU3613-I

ユニット完全名:実行 ID,ジョブ番号, マネージャーホスト名,eu="JP1 ユーザー名" ユニット完全名:実行 ID,ジョブ番号, マネージャーホスト名,eu="JP1 ユーザー名"

マネージャーホストからジョブを受け付けました。JP1 ユーザー名は,環境設定パラメーター JOBEXECRESULTLOG に「2」を指定した場合に出力されます。

サブミットジョブの場合,ユニット完全名と実行 ID の代わりに,環境変数JP1JobName の値が出力されます。

#### $(S)$

処理を続行します。

#### KAVU3614-I

ユニット完全名:実行 ID,ジョブ番号,マネージャーホスト名,un="OS ユーザー名",sc="実行ファイル 名",prm="パラメーター",pid=プロセス ID

ユニット完全名:実行 ID,ジョブ番号,マネージャーホスト名,un="OS ユーザー名",sc="実行ファイル 名",prm="パラメーター",pid=プロセス ID

ジョブを開始しました。OS ユーザー名, 実行ファイル名およびパラメーターは, 環境設定パラメーター JOBEXECRESULTLOG に「2」を指定した場合に出力されます。

サブミットジョブの場合,ユニット完全名と実行 ID の代わりに,環境変数JP1JobName の値が出力されます。

 $(S)$ 

処理を続行します。

#### KAVU3615-I

ユニット完全名:実行 ID,ジョブ番号,マネージャーホスト名,un="OS ユーザー名",sc="スクリプトファ イル名",prm="パラメーター",te="コマンド文",pid=プロセス ID ユニット完全名:実行 ID,ジョブ番号,マネージャーホスト名,un="OS ユーザー名",sc="スクリプトファ イル名",prm="パラメーター",te="コマンド文",pid=プロセス ID

ジョブを開始しました。OS ユーザー名,スクリプトファイル名,パラメーターおよびコマンド文は,環 境設定パラメーターJOBEXECRESULTLOG に「2」を指定した場合に出力されます。

<sup>5.</sup> KAVU で始まるメッセージ (ジョブ実行制御に関するメッセージ)

サブミットジョブの場合,ユニット完全名と実行 ID の代わりに,環境変数JP1JobName の値が出力されます。  $(S)$ 

処理を続行します。

## KAVU3616-I

# ユニット完全名:実行 ID,ジョブ番号,マネージャーホスト名,rc=終了コード,st=終了状態 ユニット完全名:実行 ID,ジョブ番号,マネージャーホスト名,rc=終了コード,st=終了状態

ジョブが終了しました。終了状態には,エージェントホスト上でのジョブの終了状態が表示されます。

サブミットジョブの場合,ユニット完全名と実行 ID の代わりに,環境変数JP1JobName の値が出力されます。

 $(S)$ 

処理を続行します。

### KAVU3800-I

Execution of command step (コマンドライン) terminated. (return code:終了コード) コマンドステップ(コマンドライン)が実行終了しました(終了コード:終了コード)

jp1exec コマンドで指定したコマンドステップの実行が終了しました。

 $(S)$ 

処理を続行します。

# KAVU3900-E

The command step (コマンドライン) could not be started. (reason code:要因番号) コマンドステップ(コマンドライン)の起動に失敗しました(要因番号:要因番号)

要因番号に Win32API の詳細コードが明記されます。

 $(S)$ 

jp1exec またはjp1exit コマンドの実行を中止します。

 $(O)$ 

起動コマンドがない,またはアクセス権がないなどのエラー要因を取り除いたあと,コマンドを再実行 してください。

Windows の UAC 機能が有効で、要因番号が 0x000002e4 である場合は、該当するジョブで Administrators 権限が無効になっていることがあります。ビルトイン Administrator アカウントでジョ ブを実行するか,「UAC 機能有効時に Administrators 権限でジョブを実行するための設定」を有効に してからジョブを実行してください。詳細については,マニュアル「JP1/Automatic Job Management

<sup>5.</sup> KAVU で始まるメッセージ (ジョブ実行制御に関するメッセージ)

System 3 構築ガイド 6.2.22 UAC 機能有効時に Administrators 権限でジョブを実行するための設 定」を参照してください。

Windows の UAC 機能については、Microsoft のホームページなどで情報を確認してください。

### KAVU3901-E

The return code for the command step  $(\exists \forall y \forall y \in \forall y)$  could not be acquired. (reason code: 要因番号)

コマンドステップ(コマンドライン)の終了コードの取得に失敗しました(要因番号:要因番号)

コマンドステップの終了コードの取得に失敗しました。

 $(S)$ 

jp1exec またはjp1exit コマンドの実行を中止します。

 $(O)$ 

資料採取ツールで資料を採取したあと,システム管理者に連絡してください。

### KAVU3902-E

The temporary file for the command step  $(\exists \forall y \forall y \in \forall y)$  could not be opened. (reason code: 要因番号)

コマンドステップ(コマンドライン)の一時ファイルがオープンできません(要因番号:要因番号)

コマンドステップの一時ファイルがオープンできません。

 $(S)$ 

jp1exec またはjp1exit コマンドの実行を中止します。

 $(\bigcap$ 

コマンドステップの一時ファイルを作成するパスに,ジョブを実行する OS ユーザーの書き込み権限ま たは読み込み権限がない場合は,権限を与えてください。

なお、次の順序で各環境変数に設定されているパスを検索し、最初に見つかったパス内だけに、コマン ドステップの一時ファイルを作成します。どの環境変数にもパスが設定されていない場合は,Windows のインストール先フォルダに作成されます。

1. JP1/AJS3 サービスを起動したユーザーの環境変数tmp

2. システム環境変数tmp

3. JP1/AJS3 サービスを起動したユーザーの環境変数temp

4. システム環境変数temp

### KAVU3903-E

The temporary file for the command step  $(\exists \forall x \forall x \exists \forall y)$  could not be accessed. (reason code:要因番号)

<sup>5.</sup> KAVU で始まるメッセージ (ジョブ実行制御に関するメッセージ)

コマンドステップ(コマンドライン)の一時ファイルへのアクセスに失敗しました(要因番号:要因番号)

コマンドステップの一時ファイルへのアクセスに失敗しました。

 $(S)$ 

ip1exec またはip1exit コマンドの実行を中止します。

 $($  $\cap$  $)$ 

要因番号に Win32API の詳細コードが明記されます。

要因番号が0の場合は、一つのバッチファイル内で、複数のjp1exit コマンドを連続で記述しているお それがあります。jp1exit コマンドを記述しているバッチファイルを確認してください。

問題が解消されない場合は,資料採取ツールで資料を採取したあと,システム管理者に連絡してくださ  $\mathcal{U}$ <sub>2</sub>

## KAVU3904-E

The temporary file for the command step  $(\exists \forall y \forall y \in \forall y)$  could not be deleted. (reason code: 要因番号)

コマンドステップ(コマンドライン)の一時ファイルが削除できません(要因番号)

コマンドステップの一時ファイルが削除できません。

 $(S)$ 

jp1exec またはjp1exit コマンドの実行を中止します。

 $($  $\bigcap$ 

一つのバッチファイル内で,複数のjp1exit コマンドを記述しているおそれがあります。jp1exit コマ ンドを記述しているバッチファイルを確認してください。

# KAVU3905-E

The host name could not be acquired in the command step. (reason code:要因番号) コマンドステップでホスト名取得に失敗しました(要因番号:要因番号)

コマンドステップで,ホスト名取得に失敗しました。

 $(S)$ 

jp1exec またはjp1exit コマンドの実行を中止します。

 $($  $\bigcap$ 

統合トレースログでエラー要因を確認し、要因を取り除いたあと、再実行してください。

# KAVU3906-E

Invalid environment settings were detected in the command step. (reason code:要因番号)

5. KAVU で始まるメッセージ (ジョブ実行制御に関するメッセージ)

JP1/Automatic Job Management System 3 メッセージ 1027

コマンドステップで環境設定不正を検知しました。

 $(S)$ 

jp1exec またはjp1exit コマンドの実行を中止します。

 $($  $\cap$  $)$ 

統合トレースログでエラー要因を確認し、要因を取り除いたあと、再実行してください。

統合トレースログにメッセージ「KAVU7221-E 論理ホスト名(論理ホスト名)上の環境設定パラメー ター (TraceLogPath=ファイルパス)が不正です」が出力されている場合、出力されたパス※に対し てジョブを実行した OS ユーザーの書き込み権限および読み込み権限が設定されていないおそれがあり ます。設定されていない場合は,書き込み権限および読み込み権限を設定してから,ジョブを再実行し てください。

注※

指定したファイルから最上位のディレクトリまでのそれぞれのディレクトリのことです。

### KAVU4100-I

Job queuing control (論理ホスト名) was started.

キューイング制御(論理ホスト名)が起動されました

キューイング制御が起動されました。

 $(S)$ 

デーモンの運用を開始します。

#### KAVU4101-I

Job queuing control (論理ホスト名) is terminating. キューイング制御(論理ホスト名)が停止処理中になりました

キューイング制御が停止処理中です。

 $(S)$ 

デーモンの停止処理を続行します。

### KAVU4102-I

Job queuing control (論理ホスト名) was paused. キューイング制御(論理ホスト名)が一時停止されました

キューイング制御が一時停止されました。

<sup>5.</sup> KAVU で始まるメッセージ (ジョブ実行制御に関するメッセージ)

 $(S)$ 

デーモンの運用を一時停止します。

# KAVU4103-I

Job queuing control (論理ホスト名) was restarted. キューイング制御(論理ホスト名)が再開されました

キューイング制御が再開されました。

 $(S)$ 

デーモンの運用を開始します。

### KAVU4104-I

Job queuing control (論理ホスト名) ended normally. キューイング制御(論理ホスト名)が正常終了しました

キューイング制御が正常終了しました。

#### $(S)$

デーモンを停止します。

# KAVU4105-I

The queuing control (論理ホスト名) has changed to reduced manager operation mode. キューイング制御(論理ホスト名)がマネージャー縮退運転中になりました

キューイング制御がマネージャー縮退運転になりました。

 $(S)$ 

キューイング制御はマネージャー縮退運転となります。ジョブの実行要求およびコマンドからの要求は 受け付けない状態になります。

## KAVU4110-E

Job queuing control (論理ホスト名) ended abnormally. (reason code:要因番号) キューイング制御(論理ホスト名)が異常終了しました(要因番号:要因番号)

ジョブ実行制御のマネージャープロセスが異常終了しました。

 $(S)$ 

JP1/AJS3 サービスを停止します。

<sup>5.</sup> KAVU で始まるメッセージ (ジョブ実行制御に関するメッセージ)

 $($  $\bigcap$ 

統合トレースログでこのメッセージの前後に KAVU で始まるメッセージが出力されているかを確認し てください。出力されている場合はそちらのメッセージの説明も参照してください。出力されていない 場合は,資料採取ツールで資料を採取したあと,システム管理者に連絡してください。

# KAVU4111-E

Job queuing control (論理ホスト名) or jpqimport command is already running on the same host. 同じ論理ホスト(論理ホスト名)上でキューイング制御もしくは jpqimport コマンドが起動中です

同じ論理ホスト上で,ジョブ実行制御のマネージャープロセスを二重起動しようとしているか,jpqimport コマンドが起動中です。

 $(S)$ 

JP1/AJS3 サービスの起動処理を中止します。

 $(O)$ 

JP1/AJS3 サービスがすでに起動されているか,またはjpqimport コマンドが起動中でないかを確認し てください。

# KAVI J4112-F

The system will wait because the database could not be connected. (Waittime: 最大待ち合わ せ時間, Host: ホスト名)

指定された時間内にデータベースに接続できませんでした(Waittime:最大待ち合わせ時間,Host:ホ スト名)

指定された最大待ち合わせ時間の間にデータベースに接続できませんでした。

(S)

要求処理を中止します。

### $(O)$

データベースが稼働しているかどうかを確認してください。

データベースが稼働しているかどうかの確認方法は、該当するデータベースのマニュアルを参照してく ださい。

データベースが起動処理中である場合,最大待ち合わせ時間を見直してください。

外部 DB を利用している場合の対処方法については、マニュアル「JP1/Automatic Job Management System 3 トラブルシューティング 2.15 外部 DB を利用する場合のトラブルへの対処」を参照して ください。

# KAVU4113-W

The database could not be connected within the specified time. (Waittime: 最大待ち合わせ時 間, Host: ホスト名)

<sup>5.</sup> KAVU で始まるメッセージ (ジョブ実行制御に関するメッセージ)

データベースに接続できなかったため待ち合わせを行います(Waittime:最大待ち合わせ時間, Host: ホスト名)

データベースに接続できなかったため,待ち合わせを行います。

(S)

一定時間後に再度接続を行います。

 $($  $\bigcap$ 

データベースが稼働しているかどうかを確認してください。

データベースが稼働しているかどうかの確認方法は、該当するデータベースのマニュアルを参照してく ださい。

外部 DB を利用している場合の対処方法については、マニュアル「IP1/Automatic Job Management System 3 トラブルシューティング 2.15 外部 DB を利用する場合のトラブルへの対処」を参照して ください。

### KAVU4200-E

The user (ユーザー名) request (要求名) for the parameter (パラメーター=パラメーター値) is invalid. ユーザー(ユーザー名)の要求(要求名)パラメーター(パラメーター=パラメーター値)が不正です

ジョブ実行制御のマネージャープロセスに対する要求の解析中に,要求パラメーターのデータ内容に不正 が見つかりました。

 $(S)$ 

ジョブ実行制御のマネージャープロセスに対する要求の解析処理を中止します。

 $($  $\bigcap$ 

次のことを確認してください。

- 要求先ホストが JP1/AJS3 で、パラメーター名がjobNumber の場合, 指定したジョブ番号のけた数 が 1〜6 けた以内であるかを確認してください。7 けた以上を指定していた場合は,1〜6 けた以内 のジョブ番号を指定して再実行してください。
- 要求先ホストが JP1/AJS3 で、パラメーター名がcontrolStdFile で、ジョブの標準出力ファイル名 と標準エラー出力ファイル名に同じファイル名を指定している場合は,追加書きオプションの設定 が一致しているかを確認してください。追加書きオプションの設定が一致していない場合は、設定 を一致させてから再実行してください。また,設定を変える必要がある場合は,標準出力ファイル 名と標準エラー出力ファイル名は異なるファイル名で指定してください。
- 要求元ホストとマネージャーホストの文字コードが異なる場合は,実行ファイル名や環境変数など ジョブの定義に指定した項目のどれかが,データ転送の際の文字コード変換でデータサイズが大き くなったおそれがあります。マネージャーホストの文字コードに変換した場合に、指定した文字数 が指定できる文字数を超えないか確認してください。文字数が超えているおそれがある場合は,ジョ ブの定義に指定した項目の文字数を見直してから再実行してください。

<sup>5.</sup> KAVU で始まるメッセージ (ジョブ実行制御に関するメッセージ)

- 要求先ホストが IP1/AIS3 で. パラメーター名がszExecAgentName の場合, 指定した実行エージェ ントに使用できない文字が含まれていないかを確認してください。含まれていた場合は,使用でき ない文字を含まない名称を指定して再実行してください。
- 上記以外の場合,ジョブ実行制御のマネージャープロセスでは受け付けない要求を受け付けたおそ れがあります。マネージャーホストおよび要求元ホストのservices ファイルを確認し, jp1ajs2qman または jp1ajs2qnfy のポート番号がほかのポート番号と重複していないかどうか確認してくださ い。これらのポート番号が重複している場合は,別のポート番号になるように設定を変更してくだ さい。ポート番号を変更したあと、JP1/AJS3 を再起動してください。

上記以外の場合は,資料採取ツールで資料を採取したあと,システム管理者に連絡してください。資料 は,マネージャーホストと要求を行ったクライアントホストの両方で採取してください。

### KAVU4202-E

The user (ユーザー名) lacks permission for the request (要求名). (reason code:要因番号) ユーザー(ユーザー名)に要求(要求名)に対する権限がありません(要因番号;要因番号)

ジョブ実行制御のマネージャープロセスに対して要求を行うユーザーに要求に必要な実行権限がありません。

また、IP1 IPQ User 権限で他ユーザーのジョブを操作したおそれがあります。

 $(S)$ 

ジョブ実行制御のマネージャープロセスに対する要求の解析処理を中止します。

 $(\bigcap$ 

ジョブ実行制御のコマンド(jpqxxxx コマンド)の実行や関数の発行を行う場合は,操作を行う OS ユーザー名と同一名称の JP1 ユーザー名で権限を確認します。ジョブ実行制御のコマンドの実行や関数 の発行を行う OS ユーザーが JP1 ユーザーとして認証サーバに登録されているか、また JP1 ユーザー (OS ユーザー)の JP1 資源グループ(JP1\_Queue)に,コマンド実行または関数発行に必要な JP1 権 限レベルが設定されているか確認してください。

なお、操作を行う JP1 ユーザーに JP1 JPQ User 権限しかない場合は、その JP1 ユーザーがサブミッ トしたジョブ以外のジョブに対して操作および参照できません。ジョブをサブミットしたユーザー, JP1\_JPQ\_Admin 権限があるユーザー,または JP1\_JPQ\_Operator 権限があるユーザーで実行してく ださい。

OS ユーザーを IP1 ユーザーとして認証サーバに登録しておく必要があります。また、必要に応じて, JP1 ユーザーに実行権限を与えてください。

ジョブ実行制御のコマンドの実行権限については,マニュアル「JP1/Automatic Job Management System 3 コマンドリファレンス 1.5 コマンド一覧」を参照してください。

### KAVU4203-E

An error occurred while checking permission for the user (ユーザー名) request (要求名). (reason code:要因番号)

ユーザー(ユーザー名)の要求(要求名)で権限チェックエラーが発生しました(要因番号:要因番号)

5. KAVU で始まるメッセージ (ジョブ実行制御に関するメッセージ)

ジョブ実行制御のマネージャープロセスに対して要求を行ったユーザーの実行権限をチェックする際にエ ラーが発生しました。

 $(S)$ 

ジョブ実行制御のマネージャープロセスに対する要求の解析処理を中止します。

 $(O)$ 

次の点を確認してください。

- 認証サーバが起動しているかを確認してください。認証サーバが起動されていなかった場合は、起 動してから再度要求を実行してください。
- 認証サーバと JP1/AJS3 で通信暗号化機能の有効・無効が一致していないおそれがあります。設定 を一致させたあと、JP1/Base サービスと JP1/AJS3 サービスを再起動してください。

これらの点を確認したあとでも,このエラーが発生する場合は,資料採取ツールで資料を採取したあと システム管理者に連絡してください。

### KAVU4210-E

The Communication thread (論理ホスト名) ended abnormally. (reason code:要因番号) 通信スレッド(論理ホスト名)が異常終了しました(要因番号:要因番号)

ジョブ実行制御のマネージャープロセスの通信要求受付スレッドが異常終了しました。

 $(S)$ 

JP1/AJS3 サービスを停止します。

 $($  $\bigcap$ 

CPU に非常に負荷が掛かっているおそれがあります。CPU の負荷状況を確認してください。また、統 合トレースログでこのメッセージの前後に KAVU で始まるメッセージが出力されているかを確認して ください。出力されている場合はそちらのメッセージの説明も参照してください。出力されていない場 合は,資料採取ツールで資料を採取したあと,システム管理者に連絡してください。

#### KAVU4211-E

The job dispatcher thread (論理ホスト名) ended abnormally. (reason code:要因番号) ジョブディスパッチャースレッド(論理ホスト名)が異常終了しました(要因番号)関番号)

ジョブ実行制御のマネージャープロセスのジョブ配信スレッドが異常終了しました。

(S)

JP1/AJS3 サービスを停止します。

<sup>5.</sup> KAVU で始まるメッセージ (ジョブ実行制御に関するメッセージ)

 $($  $\bigcap$ 

統合トレースログでこのメッセージの前後に KAVU で始まるメッセージが出力されているかを確認し てください。出力されている場合はそちらのメッセージの説明も参照してください。出力されていない 場合は,資料採取ツールで資料を採取したあと,システム管理者に連絡してください。

## KAVU4212-E

The scheduled monitoring thread (論理ホスト名) ended abnormally. (reason code:要因番号) 時間待ち監視スレッド(論理ホスト名)が異常終了しました(要因番号)

ジョブ実行制御のマネージャープロセスの時間待ちジョブ監視スレッドが異常終了しました。

 $(S)$ 

JP1/AJS3 サービスを停止します。

 $(O)$ 

統合トレースログでこのメッセージの前後に KAVU で始まるメッセージが出力されているかを確認し てください。出力されている場合はそちらのメッセージの説明も参照してください。出力されていない 場合は,資料採取ツールで資料を採取したあと,システム管理者に連絡してください。

# KAVI J4213-F

The thread (論理ホスト名) for monitoring the number of concurrently-executable jobs terminated abnormally. (reason code: 要因番号)

実行多重度監視スレッド(論理ホスト名)が異常終了しました(要因番号)

ジョブ実行制御のマネージャープロセスの実行多重度監視スレッドが異常終了しました。

 $(S)$ 

JP1/AJS3 サービスを停止します。

 $(O)$ 

統合トレースログでこのメッセージの前後に KAVU で始まるメッセージが出力されているかを確認し てください。出力されている場合はそちらのメッセージの説明も参照してください。出力されていない 場合は,資料採取ツールで資料を採取したあと,システム管理者に連絡してください。

### KAVU4214-E

The automatic log deletion thread (論理ホスト名) ended abnormally. (reason code:要因番号) 自動ログ削除スレッド(論理ホスト名)が異常終了しました(要因番号)を因番号)

ジョブ実行制御のマネージャープロセスのジョブ情報削除スレッドが異常終了しました。

 $(S)$ 

JP1/AJS3 サービスを停止します。

<sup>5.</sup> KAVU で始まるメッセージ (ジョブ実行制御に関するメッセージ)

 $($  $\bigcap$ 

統合トレースログでこのメッセージの前後に KAVU で始まるメッセージが出力されているかを確認し てください。出力されている場合はそちらのメッセージの説明も参照してください。出力されていない 場合は,資料採取ツールで資料を採取したあと,システム管理者に連絡してください。

### KAVU4215-E

The agent monitoring thread (論理ホスト名) ended abnormally. (reason code:要因番号) エージェント監視スレッド(論理ホスト名)が異常終了しました(要因番号)

ジョブ実行制御のマネージャープロセスのエージェント監視スレッドが異常終了しました。

 $(S)$ 

JP1/AJS3 サービスを停止します。

 $(O)$ 

統合トレースログでこのメッセージの前後に KAVU で始まるメッセージが出力されているかを確認し てください。出力されている場合はそちらのメッセージの説明も参照してください。出力されていない 場合は,資料採取ツールで資料を採取したあと,システム管理者に連絡してください。

# **KAVU4220-F**

The job execution request to the agent  $(\pm \rightarrow \rightarrow \rightarrow \rightarrow \rightarrow \rightarrow \rightarrow \rightarrow \rightarrow \rightarrow)$  failed. (reason code:要因番号) エージェント(エージェントホスト名)へのジョブ実行要求が失敗しました(要因番号)

ジョブ実行制御のエージェントプロセスへのジョブの実行要求が失敗しました。次のような要因が発生し ているおそれがあります。

- メモリーが不足している。(要因番号 = 0xe00a0002)
- ファイルの転送に失敗した。(要因番号= 0xe00a000e)
- エージェントホストが停止している。(要因番号= 0xe00a0007)
- エージェントホストの JP1/AJS3 サービスが停止している。(要因番号= 0xe00a0007)
- マネージャーホストとエージェントホスト間の通信で,通信できないアドレスファミリー同士を使用し て通信しようとした。(要因番号= 0xe00a0007) (例)マネージャーホストの名前解決結果は IPv4 アドレスだけで,マネージャーホスト上でのエージェ ントホストの名前解決結果は IPv6 アドレスだけという状態で通信した。
- エージェントホスト名が不正である。(要因番号 = 0xe00a0008)
- エージェントホストの JP1/AJS3 サービスが起動処理中または停止処理中である。(要因番号= 0xe00a0009)
- エージェントホスト側に原因がある。(要因番号= 0xe00a000d)
- 通信プロトコルが未サポートのものである。(要因番号 = 0xe00a000e)

<sup>5.</sup> KAVU で始まるメッセージ (ジョブ実行制御に関するメッセージ)

• 接続元制限機能によってエージェントホストで要求が拒否された。(要因番号= 0xe00a0017)

 $(S)$ 

エージェントホストへのジョブの実行要求を中止します。

 $(O)$ 

統合トレースログでこのメッセージの前後に KAVU または KNAC で始まるメッセージが出力されて いるかを確認してください。出力されている場合はそちらのメッセージの説明も参照してください。 要因番号が 0xe00a000d (エージェントホスト側に原因がある)の場合は、エージェントホスト側の 統合トレースログも確認してください。出力されていない場合は,資料採取ツールで資料を採取したあ と,システム管理者に連絡してください。資料は,マネージャーホストとエージェントホストの両方で 採取してください。

### KAVU4221-E

The job termination request to the agent (エージェントホスト名) failed. (reason code:要因番号) エージェント(エージェントホスト名)へのジョブ停止要求が失敗しました(要因番号:要因番号)

ジョブ実行制御のエージェントプロセスへのジョブの停止要求が失敗しました。次のような要因が発生し ているおそれがあります。

- メモリーが不足している。(要因番号= 0xe00a0002)
- エージェントホストが停止している。(要因番号= 0xe00a0007)
- エージェントホストの JP1/AJS3 サービスが停止している。(要因番号= 0xe00a0007)
- マネージャーホストとエージェントホスト間の通信で,通信できないアドレスファミリー同士を使用し て通信しようとした。(要因番号= 0xe00a0007) (例)マネージャーホストの名前解決結果は IPv4 アドレスだけで,マネージャーホスト上でのエージェ ントホストの名前解決結果は IPv6 アドレスだけという状態で通信した。
- エージェントホスト名が不正である。(要因番号= 0xe00a0008)
- エージェントホストの JP1/AJS3 サービスが起動処理中または停止処理中である。(要因番号= 0xe00a0009)
- エージェントホスト側に原因がある。(要因番号 = 0xe00a000d)
- 通信プロトコルが未サポートのものである。(要因番号 = 0xe00a000e)
- エージェントホスト側にジョブがない。(要因番号= 0xa00a0005)
- 接続元制限機能によってエージェントホストで要求が拒否された。(要因番号= 0xe00a0017)
- ジョブ配信の遅延軽減機能によってジョブ停止要求を抑止した。(要因番号= 0xe00a0018)
- $(S)$

エージェントホストへのジョブの停止要求を中止します。

<sup>5.</sup> KAVU で始まるメッセージ (ジョブ実行制御に関するメッセージ)

 $($  $\bigcap$ 

統合トレースログでこのメッセージの前後に KAVU または KNAC で始まるメッセージが出力されて いるかを確認してください。出力されている場合はそちらのメッセージの説明も参照してください。 要因番号が 0xe00a000d(エージェントホスト側に原因がある)の場合は,エージェントホスト側の 統合トレースログも確認してください。

要因番号が 0xa00a0005 (エージェントホスト側にジョブがない)の場合は、強制終了前にエージェ ントホストですでにジョブが終了しているおそれがあります。次の方法でジョブの状態を確認してくだ さい。

• PC ジョブ, UNIX ジョブ, フレキシブルジョブ※, HTTP 接続ジョブ, アクションジョブ, およ びカスタムジョブの場合

JP1/AJS - View で確認する,またはajsshow コマンドを実行する。

注※

フレキシブルジョブの場合,エージェントホストを中継エージェントに読み替えてください。

• QUEUE ジョブ,サブミットジョブの場合

jpqjobget コマンドを実行する。

要因番号が 0xe00a0018(ジョブ配信遅延の軽減機能でジョブ停止要求を抑止した)の場合は,この メッセージの前後に出力されている KAVU または KNAC で始まるメッセージの説明を参照し,エラー 要因を取り除いてください。

また,エージェントホストでジョブの実行プログラムが実行中のままであるおそれがあります。ジョブ の実行プログラムを強制停止したい場合,このメッセージの直後に出力されているメッセージ KAVS0265-E のジョブ名を確認し,そのジョブの定義を基に該当するジョブの実行プログラムを強制

停止してください。

その他特にメッセージが出力されてなく,原因不明の場合は,資料採取ツールで資料を採取したあと, システム管理者に連絡してください。資料は,マネージャーホストとエージェントホストの両方で採取 してください。

#### KAVU4222-E

The job confirmation request to the agent (エージェントホスト名) failed. (reason code:要因番号) エージェント(エージェントホスト名)へのジョブ確認要求が失敗しました(要因番号)

ジョブ実行制御のエージェントプロセスへのジョブの状態確認要求が失敗しました。次のような要因が発 生しているおそれがあります。

- メモリーが不足している。(要因番号= 0xe00a0002)
- エージェントホストが停止している。(要因番号= 0xe00a0007)
- エージェントホストの IP1/AIS3 サービスが停止している。(要因番号= 0xe00a0007)
- マネージャーホストとエージェントホスト間の通信で,通信できないアドレスファミリー同士を使用し て通信しようとした。(要因番号= 0xe00a0007)

<sup>5.</sup> KAVU で始まるメッセージ (ジョブ実行制御に関するメッセージ)

(例)マネージャーホストの名前解決結果は IPv4 アドレスだけで,マネージャーホスト上でのエージェ ントホストの名前解決結果は IPv6 アドレスだけという状態で通信した。

- エージェントホスト名が不正である。(要因番号= 0xe00a0008)
- エージェントホストの JP1/AJS3 サービスが起動処理中または停止処理中である。(要因番号= 0xe00a0009)
- エージェントホスト側に原因がある。(要因番号= 0xe00a000d)
- 通信プロトコルが未サポートのものである。(要因番号= 0xe00a000e)
- エージェントホスト側にジョブがない。(要因番号= 0xa00a0005)
- 接続元制限機能によってエージェントホストで要求が拒否された。(要因番号= 0xe00a0017)
- $(S)$

エージェントホストへのジョブの状態確認要求を中止します。

 $(O)$ 

統合トレースログでこのメッセージの前後に KAVU または KNAC で始まるメッセージが出力されて いるかを確認してください。出力されている場合はそちらのメッセージの説明も参照してください。 要因番号が 0xe00a000d(エージェントホスト側に原因がある)の場合は,エージェントホスト側の 統合トレースログも確認してください。

要因番号が 0xa00a0005(エージェントホスト側にジョブがない)の場合は,ジョブを実行中にエー ジェントの JP1/AJS3 サービスを再起動したおそれがあります。この場合は、ジョブを強制終了にしま す。

その他特にメッセージが出力されておらず原因不明の場合は,資料採取ツールで資料を採取したあと, システム管理者に連絡してください。資料は,マネージャーホストとエージェントホストの両方で採取 してください。

### KAVI J4223-F

The operating status confirmation request to the agent  $(\pm \rightarrow \rightarrow \rightarrow \rightarrow \rightarrow \rightarrow \rightarrow \rightarrow \rightarrow)$  failed. (reason code:要因番号)

エージェント(エージェントホスト名)への運用状態確認要求が失敗しました(要因番号)

ジョブ実行制御のエージェントプロセスへの運用状態確認要求が失敗しました。次のような要因が発生し ているおそれがあります。

- メモリーが不足している。(要因番号= 0xe00a0002)
- エージェントホストが停止している。(要因番号= 0xe00a0007)
- エージェントホストの JP1/AJS3 サービスが停止している。(要因番号= 0xe00a0007)
- マネージャーホストとエージェントホスト間の通信で,通信できないアドレスファミリー同士を使用し て通信しようとした。(要因番号= 0xe00a0007)

<sup>5.</sup> KAVU で始まるメッセージ (ジョブ実行制御に関するメッセージ)

(例)マネージャーホストの名前解決結果は IPv4 アドレスだけで,マネージャーホスト上でのエージェ ントホストの名前解決結果は IPv6 アドレスだけという状態で通信した。

- エージェントホスト名が不正である。(要因番号= 0xe00a0008)
- エージェントホストの JP1/AJS3 サービスが起動処理中または停止処理中である。(要因番号= 0xe00a0009)
- エージェントホスト側に原因がある。(要因番号= 0xe00a000d)
- 通信プロトコルが未サポートのものである。(要因番号= 0xe00a000e)
- 接続元制限機能によってエージェントホストで要求が拒否された。(要因番号= 0xe00a0017)
- (S)

エージェントホストへの運用状態確認要求を中止します。

 $(O)$ 

統合トレースログでこのメッセージの前後に KAVU または KNAC で始まるメッセージが出力されて いるかを確認してください。出力されている場合はそちらのメッセージの説明も参照してください。 要因番号が 0xe00a000d(エージェントホスト側に原因がある)の場合は,エージェントホスト側の 統合トレースログも確認してください。出力されていない場合は,資料採取ツールで資料を採取したあ と,システム管理者に連絡してください。資料は,マネージャーホストとエージェントホストの両方で 採取してください。

#### KAVU4224-E

Client (クライアントホスト名) could not be notified about job status. (reason code:要因番号) クライアント(クライアントホスト名)へのジョブ状態通知が失敗しました(要因番号)

ジョブ実行制御の状態通知プロセスまたはクライアントホストの状態通知プロセスへのジョブの状態通知 が失敗しました。次のような要因が発生しているおそれがあります。

- メモリーが不足している。(要因番号= 0xe00a0002)
- クライアントホストが停止している。(**要因番号**= 0xe00a0007)
- 状態通知プロセスが停止している。(要因番号= 0xe00a0007)
- マネージャーホストとエージェントホスト間の通信で,通信できないアドレスファミリー同士を使用し て通信しようとした。(要因番号= 0xe00a0007)

(例)マネージャーホストの名前解決結果は IPv4 アドレスだけで,マネージャーホスト上でのエージェ ントホストの名前解決結果は IPv6 アドレスだけという状態で通信した。

- クライアントホスト名が不正である。(要因番号= 0xe00a0008)
- クライアントホストの状態通知プロセスが起動処理中または停止処理中である。(**要因番号**= 0xe00a0009)
- クライアントホスト側に原因がある。(**要因番号**= 0xe00a000d)
- 通信プロトコルが未サポートのものである。(要因番号 = 0xe00a000e)
- 5. KAVU で始まるメッセージ (ジョブ実行制御に関するメッセージ)

 $(S)$ 

状態通知プロセスへのジョブの状態通知を中止します。

 $($  $\bigcap$ 

統合トレースログでこのメッセージの前後に KAVU または KNAC で始まるメッセージが出力されて いるかを確認してください。出力されている場合はそちらのメッセージの説明も参照してください。 要因番号が 0xe00a000d(クライアントホスト側に原因がある)の場合は,クライアントホスト側の 統合トレースログも確認してください。出力されていない場合は,資料採取ツールで資料を採取したあ と,システム管理者に連絡してください。資料は,マネージャーホストとクライアントホストの両方で 採取してください。

## KAVU4225-W

The operating status of the manager (論理ホスト名) could not be acquired. (reason code:要因 番号)

マネージャー(論理ホスト名)の運用状態の取得に失敗しました(要因番号)

マネージャーの運用状態の取得に失敗しました。

 $(S)$ 

要求処理を中止します。

(O)

資料採取ツールで資料を採取したあと,システム管理者に連絡してください。

#### KAVI J4226-W

The operating status of the manager (論理ホスト名) could not be changed(運用状態名). (reason code:要因番号)

マネージャー(論理ホスト名)の運用状態の変更(運用状態名)に失敗しました(要因番号)を因番号)

マネージャーの運用状態の変更に失敗しました。

(S)

要求処理を中止します。

(O)

資料採取ツールで資料を採取したあと,システム管理者に連絡してください。

#### KAVU4250-E

The database (論理ホスト名) is not created correctly. (reason code:要因番号) データベース(論理ホスト名)が正しく作成されていません(要因番号:要因番号)

ジョブ実行環境のデータベース格納ディレクトリのパスまたはデータベースファイルがありません。

<sup>5.</sup> KAVU で始まるメッセージ (ジョブ実行制御に関するメッセージ)

 $(S)$ 

JP1/AJS3 サービスを停止します。

 $($  $\bigcap$ 

ジョブ実行環境の環境設定パラメーターDatabasePath に設定しているジョブ実行環境のデータベース 格納ディレクトリ名のパスとデータベースファイルが正しく作成されているかを確認してください。設 定されていない場合は、jpqimport コマンドでデータベースを作成してから、JP1/AJS3 サービスを再 起動してください。

## KAVU4251-E

You lack operate permission for the database (論理ホスト名). (reason code:要因番号) データベース(論理ホスト名)への操作権限がありません(要因番号)要因番号)

ジョブ実行環境のデータベース格納ディレクトリのパスまたはデータベースファイルに対してアクセス権 限がありません。

 $(S)$ 

JP1/AJS3 サービスを停止します。

 $(O)$ 

ジョブ実行環境の環境設定パラメーターDatabasePath に設定しているジョブ実行環境のデータベース 格納ディレクトリ名のパスまたはデータベースファイルのアクセス権限を確認してください。JP1/AJS3 サービスを使用するアカウントに対して書き込み権限および読み込み権限が必要です。設定されていな い場合は、必要な権限を与えてから、JP1/AJS3 サービスを再起動してください。

なお,データベースファイルには「JPQ」から始まる ISAM ファイルと「.jpqdb.lck」ファイルが含ま れます。

# KAVU4252-E

A logical contradiction occurred in the database (論理ホスト名). (module:要因個所[要因個所], reason code:要因番号)

データベース(論理ホスト名)に論理矛盾があります(要因個所:要因個所[要因個所],要因番号:要因番号)

ジョブ実行環境のデータベースのキーファイルに不整合が見つかりました。不用意な電源断などで JP1/ AJS3 を突然停止した場合にデータベースが壊れたおそれがあります。

 $(S)$ 

JP1/AJS3 サービスを停止します。

(O)

ジョブ実行環境のデータベースを再編成してから JP1/AJS3 サービスを再起動してください。それでも このエラーが発生する場合は、資料採取ツールで資料を採取したあと、システム管理者に連絡してくだ さい。

また,再編成を行ってもこのエラーが発生する場合は,データベースを再作成する必要があります。

5. KAVU で始まるメッセージ (ジョブ実行制御に関するメッセージ)

## KAVU4253-E

Environment setting (論理ホスト名) does not match current information in the database. 環境設定(論理ホスト名)が現在のデータベース上の情報と合っていません

環境設定から読み込んだ構成定義の最大定義数がジョブ実行環境データベース上の定義数より小さく設定 されています。サブミットジョブ実行環境構成定義ファイル(jpqsetup.conf)使用して,ジョブ実行環境 (ジョブ実行エージェント,キュー,および排他実行リソース)を作成したあとや,ジョブをキューイング したあとに環境設定の最大定義数が変更されたおそれがあります。

 $(S)$ 

JP1/AJS3 サービスを停止します。

 $($  $\bigcap$ 

ジョブ実行環境の作成に使用したサブミットジョブ実行環境構成定義ファイル(jpqsetup.conf)に指 定しているエージェント ID,キュー ID,または排他実行リソース ID の最大値が環境設定時に指定し た最大定義数以下になっていることを確認してください。エージェント ID,キュー ID,または排他実 行リソース ID のうちどの構成定義が最大数を超えているかを調べるにはこのメッセージの直前に出力 されている「KAVU45xx」のメッセージを参照してください。また,ジョブの登録数が最大数を超え ている場合は,環境設定でシステム内の最大ジョブ数が実際に登録されているジョブ数より少なく設定 されていないかを確認してください。

# KAVU4254-E

It cannot access the database (論理ホスト名). (reason code:要因番号) データベース(論理ホスト名)にアクセスできません(要因番号:要因番号)

ジョブ実行環境のデータベースへのアクセスに失敗しました。次のような要因が発生しているおそれがあ ります。

- 指定したデータベースファイルがない。(要因番号= 0xe00b0004)
- データベースのロックに失敗。(要因番号= 0xe00b0008)
- システムリソース(セマフォ)が不足している。(要因番号= 0xe00b000f)
- ディスク容量が不足している。(要因番号 = 0xe00b0010)
- ファイルのオープン数がシステムの上限に達した。(要因番号= 0xe00b0011)

 $(S)$ 

要求処理を中止します。

 $($  $\cap$  $)$ 

統合トレースログで要因番号を確認し,システムのリソース制限値の見直しが必要なものがないかを検 討してください。要因を取り除いたあと,再度要求を行ってください。

<sup>5.</sup> KAVU で始まるメッセージ (ジョブ実行制御に関するメッセージ)

## KAVU4255-E

It cannot connect the database (論理ホスト名). (reason code:要因番号) データベース(論理ホスト名)に接続できません(要因番号:要因番号)

ジョブ実行環境のデータベースへの接続に失敗しました。次の原因が考えられます。

- ユーザー名またはパスワードに誤りがある。(要因番号=0xe00b0016)
- データベースへの接続数がサーバの制限値を超えた。(要因番号=0xe00b0017)
- データベースが稼働していない。(要因番号=0xe00b0018)

#### $(S)$

要求処理を中止します。

 $(\bigcap$ 

統合トレースログでこのメッセージの前後に KAVU で始まるメッセージが出力されているかを確認し てください。

出力されている場合はそちらのメッセージの説明も参照してください。その他の KAVU で始まるメッ セージが出力されていない場合や上記以外の要因番号が出力されている場合は,資料採取ツールで資料 を採取したあと,システム管理者に連絡してください。

## KAVU4256-E

The system file(システムファイル名) cannot be removed because it lacks access authority. アクセス権限がないため削除できないシステムファイル(システムファイル名)があります

アクセス権限がないため削除できないシステムファイル(ジョブ実行制御の一時ファイル)があります。

 $(S)$ 

システムファイルの削除を中止します。

 $(O)$ 

システムファイルは,スケジューラーサービスのテンポラリーファイル用ディレクトリに格納されます。 定義キー[{JP1\_DEFAULT|論理ホスト名}\JP1AJSMANAGER\スケジューラーサービス名]の環境設定パラメー ターAJSTMPDIR に指定したディレクトリのアクセス権限を確認してください。

環境設定パラメーターAJSTMPDIR のデフォルト値などの詳細については,マニュアル「JP1/Automatic Job Management System 3 構築ガイド 20.4.2(53) AJSTMPDIR」を参照してください。

### KAVU4257-E

The system file(システムファイル名) could not be removed because a system call error occurred. システムコールエラーが発生したためシステムファイル(システムファイル名)を削除できませんでした

<sup>5.</sup> KAVU で始まるメッセージ (ジョブ実行制御に関するメッセージ)

システムコールエラーが発生したためシステムファイル(ジョブ実行制御の一時ファイル)を削除できま せんでした。

 $(S)$ 

システムファイルの削除を中止します。

 $(O)$ 

システムファイルは,スケジューラーサービスのテンポラリーファイル用ディレクトリに格納されます。 定義キー[{JP1\_DEFAULT|論理ホスト名}\JP1AJSMANAGER\スケジューラーサービス名]の環境設定パラメー ターAJSTMPDIR に指定したディレクトリの有無およびアクセス権限を確認してください。 環境設定パラメーターAJSTMPDIR のデフォルト値などの詳細については,マニュアル「JP1/Automatic Job Management System 3 構築ガイド 20.4.2(53) AJSTMPDIR」を参照してください。

### KAVU4258-E

The system file(システムファイル名) cannot be opened. (reason code:要因番号) システムファイルのスオープンに失敗しました(要因番号:要因番号)

システムファイルのオープンに失敗しました。

 $(S)$ 

要求処理を中止します。

 $(\bigcap$ 

資料採取ツールで資料を採取したあと,システム管理者に連絡してください。

### **KAVU4259-F**

The system file cannot be closed. (number of files:ファイル数) システムファイルのクローズに失敗しました(ファイル数:ファイル数)

システムファイルのクローズに失敗しました。

 $(S)$ 

要求処理を中止します。

 $(O)$ 

資料採取ツールで資料を採取したあと,システム管理者に連絡してください。

#### KAVU4260-E

The system file(システムファイル名) cannot be accessed(関数名). (reason code:要因番号) システムファイルファイル名)へのアクセス(関数名)に失敗しました(要因番号:要因番号)

システムファイルへのアクセスに失敗しました。

<sup>5.</sup> KAVU で始まるメッセージ (ジョブ実行制御に関するメッセージ)
$(S)$ 

要求処理を中止します。

 $($  $\bigcap$ 

資料採取ツールで資料を採取したあと,システム管理者に連絡してください。

## KAVU4261-E

The system file(システムファイル名) cannot be written(関数名). (reason code:要因番号) システムファイルのの書き込み(関数名)に失敗しました(要因番号:要因番号)

システムファイルの書き込みに失敗しました。

 $(S)$ 

要求処理を中止します。

(O)

資料採取ツールで資料を採取したあと,システム管理者に連絡してください。

#### KAVI J4262-F

The system file(システムファイル名) cannot be deleted. (reason code:要因番号) システムファイルのの削除に失敗しました(要因番号:要因番号)

システムファイルの削除に失敗しました。

 $(S)$ 

要求処理を中止します。

 $(O)$ 

資料採取ツールで資料を採取したあと,システム管理者に連絡してください。

## KAVU4263-E

The system file(システムファイル名) cannot be read. (reason code:要因番号) システムファイルのの読み込みに失敗しました(要因番号:要因番号)

システムファイルの読み込みに失敗しました。

 $(S)$ 

要求処理を中止します。

(O)

資料採取ツールで資料を採取したあと,システム管理者に連絡してください。

5. KAVU で始まるメッセージ (ジョブ実行制御に関するメッセージ)

# KAVI J4264-F

A logical contradiction occurred in the system file access process. (reason code: 要因番号) システムファイルアクセス処理で論理矛盾が発生しました(要因番号)

システムファイルへのアクセス処理で論理矛盾が発生しました。

 $(S)$ 

要求処理を中止します。

 $($  $\bigcap$ 

資料採取ツールで資料を採取したあと,システム管理者に連絡してください。

## KAVU4265-E

Memory could not be allocated during the system file access. (reason code:要因番号) システムファイルアクセス処理でメモリーの確保に失敗しました(要因番号)

システムファイルへのアクセス処理でメモリーの確保に失敗しました。

 $(S)$ 

要求処理を中止します。

 $(O)$ 

ほかの不要なアプリケーションを停止したあと,エラーとなった操作を再度実行してください。それで も同じメッセージが出力される場合は,メモリー見積もりを見直してください。

## KAVI J4266-F

A system call error occurred in the system file access process. (reason code:要因番号) システムファイルアクセス処理でシステムコールエラーが発生しました(要因番号:要因番号)

システムファイルへのアクセス処理でシステムコールエラーが発生しました。

 $(S)$ 

要求処理を中止します。

(O)

資料採取ツールで資料を採取したあと,システム管理者に連絡してください。

## KAVI J4267-F

The agent manager function has stopped and the exec-agent cannot be registered. エージェント管理機能が停止しているため実行エージェント登録ができません

次の原因が考えられます。

<sup>5.</sup> KAVU で始まるメッセージ (ジョブ実行制御に関するメッセージ)

- 論理ホスト名に誤りがある。
- エージェント管理機能が停止しているため,実行エージェントを登録できない。
- $(S)$

要求処理を中止します。

 $(O)$ 

環境変数JP1 HOSTNAME に指定した論理ホスト名を確認したあと、再度ジョブを実行してください。 エージェント管理機能が起動していない場合は,エージェント管理機能を起動してから再度ジョブを実 行してください。

## KAVU4268-E

The agent manager function host name cannot be resolved. エージェント管理機能のホスト名が解決できません

次の原因が考えられます。

- 環境変数JP1\_HOSTNAME に指定した論理ホスト名が解決できなかった。
- 認証サーバに接続できなかった。
- $(S)$

要求処理を中止します。

(O)

環境変数JP1\_HOSTNAME に論理ホスト名を指定している場合は、指定値の見直しおよびhosts ファイルな どの設定を確認したあと,再度ジョブを実行してください。 認証サーバが起動していない場合は、IP1/Base を起動してください。

## KAVU4269-E

An attempt to connect to the agent manager function host failed. エージェント管理機能ホストとの接続に失敗しました

エージェント管理機能が起動しているホストとの接続に失敗しました。

 $(S)$ 

要求処理を中止します。

 $(\bigcap$ 

エージェント管理機能が起動しているホストがあることを確認してから再度ジョブを実行してください。

## KAVU4270-E

The system file name(システムファイル名) cannot be changed. (reason code:要因番号)

5. KAVU で始まるメッセージ (ジョブ実行制御に関するメッセージ)

システムファイルのの変更に失敗しました(要因番号:要因番号)

システムファイル名の変更に失敗しました。

 $(S)$ 

要求処理を中止します。

 $($  $\cap$  $)$ 

資料採取ツールで資料を採取したあと,システム管理者に連絡してください。

## KAVU4271-E

The system file(システムファイル名) cannot be moved. (reason code:要因番号) システムファイルのの移動に失敗しました(要因番号:要因番号)

システムファイルの移動に失敗しました。

 $(S)$ 

要求処理を中止します。

 $(O)$ 

資料採取ツールで資料を採取したあと,システム管理者に連絡してください。

## KAVI J4272-F

A system call error occurred in the system file convert process. (system call name:システムコー ル名,module:要因個所[要因個所],reason code:要因番号)

システムファイル変換処理でシステムコールエラーが発生しました(システムコール名:システムコー ル名,要因個所:要因個所[要因個所],要因番号:要因番号)

システムファイル変換処理でシステムコールエラーが発生しました。

 $(S)$ 

要求処理を中止します。

 $(O)$ 

資料採取ツールで資料を採取したあと,システム管理者に連絡してください。

## KAVU4273-W

The temporary directory (一時ディレクトリ名) could not be deleted in the system file convert process.

システムファイル変換処理で一時ディレクトリ(一時ディレクトリ名)の削除に失敗しました

システムファイル変換処理で一時ディレクトリの削除に失敗しました。

<sup>5.</sup> KAVU で始まるメッセージ(ジョブ実行制御に関するメッセージ)

 $(S)$ 

処理を続行します。

 $($  $\bigcap$ 

「一時ディレクトリ名」に表示されたディレクトリを必要に応じて削除してください。

## KAVU4280-E

Memory could not be allocated. (size:サイズ, module:要因個所[要因個所], reason code:要因番号) メモリーの確保に失敗しました(サイズ:サイズ、要因個所:要因個所[要因個所],要因番号:要因番号)

メモリーの確保に失敗しました。

 $(S)$ 

要求処理を中止します。

(O)

ほかの不要なアプリケーションを停止したあと,再度要求を発行してください。それでも,同じメッ セージが出力される場合は,メモリー見積もりを見直してください。

## KAVU4281-E

Insufficient disk space. (module:要因個所[要因個所], reason code:要因番号) ディスク容量が不十分です(要因個所:要因個所[要因個所],要因番号:要因番号)

ディスク容量が不十分です。

 $(S)$ 

要求処理を中止します。

(O)

ディスクの空き容量を作成したあと,再度要求を発行してください。

## KAVU4282-E

A system call error occurred when starting process (論理ホスト名). (module:要因個所[要因個所], reason code:要因番号)

起動処理(論理ホスト名)でシステムコールエラーが発生しました(要因個所:要因個所[要因個所],要因 番号:要因番号)

ジョブ実行制御のマネージャープロセスの起動処理中に,システムコールエラーが発生しました。

 $(S)$ 

JP1/AJS3 サービスを停止します。

<sup>5.</sup> KAVU で始まるメッセージ (ジョブ実行制御に関するメッセージ)

 $($  $\bigcap$ 

資料採取ツールで資料を採取したあと,システム管理者に連絡してください。

## KAVU4284-W

A system call error occurred in the communication process (論理ホスト名). (module:要因個所 [要因個所], reason code:要因番号)

通信処理(論理ホスト名)でシステムコールエラーが発生しました(要因個所:要因個所[要因個所],要因 番号:要因番号)

ジョブ実行制御のマネージャープロセスのパイプ通信処理中に,システムコールエラーが発生しました。

 $(S)$ 

要求処理を中止します。

 $(O)$ 

資料採取ツールで資料を採取したあと,システム管理者に連絡してください。

### KAVI J4286-W

A system call error occurred in the request process (論理ホスト名). (module:要因個所[要因個所], reason code:要因番号)

要求処理(論理ホスト名)でシステムコールエラーが発生しました(要因個所:要因個所[要因個所],要因 番号:要因番号)

ジョブ実行制御のマネージャープロセスの要求解析処理でシステムコールエラーが発生しました。

(S)

ジョブ実行制御のマネージャープロセスに対する要求の解析処理を中止します。

 $(O)$ 

資料採取ツールで資料を採取したあと,システム管理者に連絡してください。

#### KAVU4287-E

A logical contradiction occurred in the request process (論理ホスト名). (module:要因個所[要因 個所], reason code:要因番号)

要求処理(論理ホスト名)で論理矛盾が発生しました(要因個所:要因個所[要因個所],要因番号:要因番号)

ジョブ実行制御のマネージャープロセスの要求解析処理で不正なパラメーターが見つかりました。

 $(S)$ 

ジョブ実行制御のマネージャープロセスに対する要求の解析処理を中止します。

 $(\bigcap$ 

資料採取ツールで資料を採取したあと,システム管理者に連絡してください。

5. KAVU で始まるメッセージ (ジョブ実行制御に関するメッセージ)

# KAVU4288-W

A system call error occurred in the internal process (論理ホスト名). (module:要因個所[要因個 所], reason code:要因番号)

内部処理(論理ホスト名)でシステムコールエラーが発生しました(要因個所:要因個所[要因個所],要因 番号:要因番号)

ジョブ実行制御のマネージャープロセスでシステムコールエラーが発生しました。

 $(S)$ 

ジョブ実行制御のマネージャープロセスに対する要求の解析処理を中止します。

 $(\bigcap$ 

資料採取ツールで資料を採取したあと,システム管理者に連絡してください。

## KAVU4289-E

A logical contradiction occurred in the internal process (論理ホスト名). (module:要因個所[要因 個所], reason code:要因番号)

内部処理(論理ホスト名)で論理矛盾が発生しました(要因個所:要因個所[要因個所],要因番号:要因番号)

ジョブ実行制御のマネージャープロセスの内部処理で論理矛盾が発生しました。または,ジョブ実行制御 の監視プロセスからのシャットダウン要求に不正があったためシャットダウン要求を受け付けられません でした。

(S)

ジョブ実行制御のマネージャープロセスに対する要求の解析処理を中止します。

 $(O)$ 

資料採取ツールで資料を採取したあと,システム管理者に連絡してください。

## KAVI J4290-F

User authentication could not be initialized because the logical host name (論理ホスト名) or the authentication server is invalid.

論理ホスト名(論理ホスト名)不正または認証サーバー名不正のためユーザー認証初期化処理に失敗し ました

論理ホスト名.または認証サーバ名が未設定であるか. IP アドレスの解決ができない名称であるため. ユーザー認証の初期化処理に失敗しました。

#### $(S)$

JP1/AJS3 サービスを停止します。

<sup>5.</sup> KAVU で始まるメッセージ (ジョブ実行制御に関するメッセージ)

 $($  $\bigcap$ 

論理ホスト名,または認証サーバ名が正しく設定されているか環境設定を見直してください。環境設定 の論理ホスト名のキーまたは JP1\_DEFAULT キー以下の定義情報にフォーマット不正またはデータ不 正がないかを確認してください。また,指定したホスト名称で IP アドレスの解決ができることを確認 してください。要因を取り除いたあと、IP1/AIS3 サービスを再起動してください。

# KAVU4291-E

A logical contradiction occurred during the initialization of user authentication (論理ホスト 名). (reason module:要因個所[要因個所], reason code:要因番号)

ユーザー認証初期化処理(論理ホスト名)にて論理矛盾が発生しました(要因個所:要因個所[要因個所], 要因番号:要因番号)

ジョブ実行制御のマネージャープロセスのユーザー認証の初期化処理で不正なパラメーターが見つかりまし た。

 $(S)$ 

JP1/AJS3 サービスを停止します。

(O)

資料採取ツールで資料を採取したあと,システム管理者に連絡してください。

## KAVU4292-E

A system call error occurred during the initialization of user authentication (論理ホスト名). (module:要因個所[要因個所], reason code:要因番号)

ユーザー認証初期化処理(論理ホスト名)にてシステムエラーが発生しました(要因個所:要因個所[要因 個所1. 要因番号;要因番号)

ジョブ実行制御のマネージャープロセスのユーザー認証の初期化処理でシステムコールエラーが発生しまし た。

 $(S)$ 

JP1/AJS3 サービスを停止します。

 $(O)$ 

エージェントホストの統合トレースログに JP1/Base の KAVA メッセージが出力されているかを確認 してください。出力されている場合はそちらのメッセージの説明も参照してください。原因が判明しな い場合は,資料採取ツールで資料を採取したあと,システム管理者に連絡してください。

# KAVU4293-W

The authentication server could not be connected, but initialization will continue. 認証サーバーに接続できませんでしたが初期化処理を続行します

<sup>5.</sup> KAVU で始まるメッセージ (ジョブ実行制御に関するメッセージ)

認証サーバに接続できませんでした。

 $(S)$ 

JP1/AJS3 サービスの起動処理を続行します。

 $(O)$ 

認証サーバ名が正しく設定されているか JP1/Base の認証サーバの設定を確認してください。認証サー バが起動されていない場合は,認証サーバを起動してください。

また. 認証サーバと IP1/AIS3 で通信暗号化機能の有効・無効が一致していないおそれがあります。設 定を一致させたあと,JP1/Base サービスと JP1/AJS3 サービスを再起動してください。

## KAVU4294-I

The total file size of the result files, i.e. STANDARD-OUTPUT-FILE and STANDARD-ERROR-FILE, of the job with the Job (ジョブ番号) and the Agent (エージェントホスト名), exceed the limit  $(\overrightarrow{NT} \wedge)$  of the size of the receiving file.

ジョブ(ジョブ番号、エージェントホスト名)の結果ファイル(標準出力ファイル、標準エラー出力 ファイル)の総量のファイルサイズが受信ファイルサイズの上限値(バイト)を超えました。

結果ファイルサイズが上限値を超えています。

 $(S)$ 

処理を続行します。

 $(O)$ 

システムに負荷が掛かっていることが予想されるため,運用に合わせて次の設定を見直してください。 ジョブに指定された結果ファイル(標準出力ファイル、標準エラー出力ファイル)のサイズを、送信 ファイルサイズの上限値(環境設定パラメーターLimitSendFileSize の設定値)および受信ファイルサ イズの上限値(環境設定パラメーターLimitReceiveFileSize の設定値)未満に減らすことを推奨します。 送信ファイルサイズの上限値の詳細については,マニュアル「JP1/Automatic Job Management System 3 構築ガイド 6.2.27 ファイル送信制限をするための設定」(Windows の場合)またはマニュ アル「JP1/Automatic Job Management System 3 構築ガイド 15.2.24 ファイル送信制限をするた めの設定」(UNIX の場合)を参照してください。

受信ファイルサイズの上限値の詳細については,マニュアル「JP1/Automatic Job Management System 3 構築ガイド 6.2.7 ファイル受信制限をするための設定」(Windows の場合)またはマニュ アル「JP1/Automatic Job Management System 3 構築ガイド 15.2.7 ファイル受信制限をするた めの設定」(UNIX の場合)を参照してください。

## KAVU4295-W

The total file size of the result files, i.e. STANDARD-OUTPUT-FILE and STANDARD-ERROR-FILE, of the job with the Job (ジョブ番号) and the Agent (エージェントホスト名), exceed the limit  $(\overrightarrow{NT} \rightarrow)$  of the size of the receiving file.

<sup>5.</sup> KAVU で始まるメッセージ (ジョブ実行制御に関するメッセージ)

ジョブ(ジョブ番号,エージェントホスト名)の結果ファイル(標準出力ファイル,標準エラー出力 ファイル)の総量のファイルサイズが受信ファイルサイズの上限値(バイト)を超えました。

結果ファイルサイズが上限値を超えています。

 $(S)$ 

結果ファイルを受信サイズの上限値まで受信します。

 $($  $\bigcap$ 

結果ファイルのサイズを減らしたあと,標準出力ファイル,標準エラー出力ファイルの情報が必要な場 合は再度ジョブを実行してください。

ジョブに指定された結果ファイル(標準出力ファイル,標準エラー出力ファイル)のサイズを,送信 ファイルサイズの上限値(環境設定パラメーターLimitSendFileSize の設定値)および受信ファイルサ イズの上限値(環境設定パラメーターLimitReceiveFileSize の設定値)未満に減らすか,ファイルサ イズの上限値を見直してください。

送信ファイルサイズの上限値の詳細については,マニュアル「JP1/Automatic Job Management System 3 構築ガイド 6.2.27 ファイル送信制限をするための設定」(Windows の場合)またはマニュ アル「JP1/Automatic Job Management System 3 構築ガイド 15.2.24 ファイル送信制限をするた めの設定」(UNIX の場合)を参照してください。

受信ファイルサイズの上限値の詳細については,マニュアル「JP1/Automatic Job Management System 3 構築ガイド 6.2.7 ファイル受信制限をするための設定」(Windows の場合)またはマニュ アル「JP1/Automatic Job Management System 3 構築ガイド 15.2.7 ファイル受信制限をするた めの設定」(UNIX の場合)を参照してください。

# KAVU4296-E

The total file size of the result files, i.e. STANDARD-OUTPUT-FILE and STANDARD-ERROR-FILE, of the job with the Job (ジョブ番号) and the Agent (エージェントホスト名), exceed the limit  $(\ddot{\wedge} \dot{\wedge} \dot{\wedge})$  of the size of the receiving file.

ジョブ(ジョブ番号、エージェントホスト名)の結果ファイル(標準出力ファイル,標準エラー出力 ファイル)の総量のファイルサイズが受信ファイルサイズの上限値(バイト)を超えました。

結果ファイルサイズが上限値を超えています。

 $(S)$ 

結果ファイルを受信サイズの上限値まで受信します。

 $(O)$ 

結果ファイルのサイズを減らしたあと,標準出力ファイル,標準エラー出力ファイルの情報が必要な場 合は再度ジョブを実行してください。

ジョブに指定された結果ファイル(標準出力ファイル,標準エラー出力ファイル)のサイズを、送信 ファイルサイズの上限値(環境設定パラメーターLimitSendFileSize の設定値)および受信ファイルサ イズの上限値(環境設定パラメーターLimitReceiveFileSize の設定値)未満に減らすか,ファイルサ イズの上限値を見直してください。

<sup>5.</sup> KAVU で始まるメッセージ (ジョブ実行制御に関するメッセージ)

送信ファイルサイズの上限値の詳細については,マニュアル「JP1/Automatic Job Management System 3 構築ガイド 6.2.27 ファイル送信制限をするための設定」(Windows の場合)またはマニュ アル「JP1/Automatic Job Management System 3 構築ガイド 15.2.24 ファイル送信制限をするた めの設定」(UNIX の場合)を参照してください。

受信ファイルサイズの上限値の詳細については,マニュアル「JP1/Automatic Job Management System 3 構築ガイド 6.2.7 ファイル受信制限をするための設定」(Windows の場合)またはマニュ アル「JP1/Automatic Job Management System 3 構築ガイド 15.2.7 ファイル受信制限をするた めの設定」(UNIX の場合)を参照してください。

### KAVU4297-W

The result files (the standard output and standard error output files) of the job (ジョブ番号, エージェントホスト名) are being analyzed.

ジョブ(ジョブ番号、エージェントホスト名)の結果ファイル(標準出力ファイル、標準エラー出力 ファイル)を解析中です

「ジョブ結果ファイルの二重受信防止の設定」を行っている場合に出力します。

マネージャーで結果ファイル(標準出力ファイル,標準エラー出力ファイル)を解析中であるため,エー ジェントホストからのジョブの終了通知を受け付けられない状態です。エージェントホストからのジョブ の終了通知は結果ファイルの解析完了後に受け付けるため,ジョブの終了検知が遅れます。エージェント ホストではメッセージ KAVU3221-E が出力されます。

「ジョブ結果ファイルの二重受信防止の設定」については,マニュアル「JP1/Automatic Job Management System 3 構築ガイド 6.2.6 ジョブの結果ファイルの二重受信防止の設定」(Windows の場合)または マニュアル「JP1/Automatic Job Management System 3 構築ガイド 15.2.6 ジョブの結果ファイルの 二重受信防止の設定」(UNIX の場合)を参照してください。

 $(S)$ 

ジョブの終了通知を破棄します。

 $(O)$ 

数メガバイトの結果ファイルを転送すると,要求が失敗したり時間が掛かったりする場合があります。 実行結果詳細を参照する必要がなく、不要なファイル出力をしないように運用したい場合は、ジョブ定 義の「標準出力ファイル名」または「標準エラー出力ファイル名」に NULL デバイスを指定してくだ さい。UNIX の場合は「/dev/null」を Windows の場合は「NUL」を割り当ててください。具体的に は、UNIX 上で実行するジョブの場合は「/dev/null」を記述し、Windows 上で実行するジョブの場 合は「NUL」を記述してください。ファイル名を 明記している場合は,ジョブのスクリプトファイル内 やバッチファイル内で,標準出力をリダイレクトしてください。また,標準出力データや標準エラー出 力データの追加書きオプションを設定している場合は,追加書きオプションの設定を無効にする,また は標準出力データファイルや標準エラー出力データファイルを定期的に削除・退避してください。

## KAVU4299-I

The job at the agent  $(I - 3I)$  was forcibly terminated.

<sup>5.</sup> KAVU で始まるメッセージ (ジョブ実行制御に関するメッセージ)

エージェント(エージェント名)で実行中のジョブを強制終了しました

実行中のジョブを強制終了しました。

 $(S)$ 

要求処理を終了します。

# KAVU4300-E

Failed to confirm the execution of event job at agent (エージェントホスト名). (reason code: 要 因番号)

エージェント(エージェントホスト名)でのイベントジョブの実行確認に失敗しました(要因番号:要因番 号)

エージェントで,実行されているイベントジョブの有無を確認したところ,要求処理が失敗しました。

 $(S)$ 

要求処理を中止します。

 $($  $\bigcap$ 

エラー要因を取り除いたあと,再度呼び出してください。

## KAVI J4301-F

The alteration of agent (エージェントホスト名) cannot be noticed to the Event Action Manager. (reason code: 要因番号)

イベント・アクションのマネージャープロセスへのエージェント(エージェントホスト名)変更通知が 失敗しました(要因番号:要因番号)

イベント・アクション制御マネージャーに対して,エージェントの変更を通知したところ,要求処理に失 敗しました。

(S)

要求処理を中止します。

 $($  $\bigcap$ 

イベント・アクション制御マネージャーの起動状態を確認したあと,再度呼び出してください。

# KAVU4302-E

Confirming the execution of event job at the agent (エージェントホスト名) was failed because the Event Action Manager is not started.

イベント・アクションのマネージャープロセスが起動されていないためエージェント(エージェントホ スト名)のイベントジョブの実行確認ができません

<sup>5.</sup> KAVU で始まるメッセージ (ジョブ実行制御に関するメッセージ)

イベント・アクション制御マネージャープロセスが起動されていないか,または動作していないために, 要求処理が失敗しました。

 $(S)$ 

要求処理を中止します。

 $(O)$ 

イベント・アクション制御マネージャーの起動状態を確認したあと,再度呼び出してください。

## KAVU4303-E

Confirming the execution of event job at the agent (エージェントホスト名) was timed out. エージェント(エージェントホスト名)でのイベントジョブの実行確認がタイムアウトになりました

イベント・アクション制御マネージャーに,イベントジョブの実行確認をしたところ,タイムアウトが発 生し要求処理が失敗しました。

 $(S)$ 

要求処理を中止します。

 $($  $\bigcap$ 

イベント・アクション制御マネージャーの実行状態を確認したあと,再度呼び出してください。

## KAVU4304-E

Confirming the execution of event job at the agent (エージェントホスト名) was failed because the Event Action Manager is processing other request.

イベント・アクションのマネージャープロセスが他の要求を処理中のためエージェント(エージェント ホスト名)のイベントジョブの実行確認ができません

エージェントの追加・削除処理で,イベント・アクション制御マネージャープロセスが,現在別の要求を 処理しているため,イベントジョブの実行が確認できません。

 $(S)$ 

要求処理を中止します。

(O)

しばらく時間をおいてから,再度呼び出してください。

## KAVU4305-E

The alteration of the agent (エージェントホスト名) cannot be noticed because the Event Action Manager is not started.

イベント・アクションのマネージャープロセスが起動されていないためエージェント(エージェントホ スト名)の定義変更を通知できません

<sup>5.</sup> KAVU で始まるメッセージ (ジョブ実行制御に関するメッセージ)

イベント・アクション制御マネージャープロセスが起動されていないか,または動作していないため,要 求処理が失敗しました。

 $(S)$ 

要求処理を中止します。

 $(O)$ 

イベント・アクション制御マネージャーの起動状態を確認したあと,再度呼び出してください。

## KAVU4306-E

The alteration of the agent  $(1-\frac{1}{\nu}+\frac{1}{\nu})$  cannot be noticed because the Event Action Manager is processing other request.

イベント・アクションのマネージャープロセスが他の要求を処理中のためエージェント(エージェント ホスト名)の定義変更を通知できません

イベント・アクション制御マネージャープロセスが起動されていないか,または動作していないため,要 求処理が失敗しました。

 $(S)$ 

要求処理を中止します。

 $($  $\bigcap$ 

イベント・アクション制御マネージャーの起動状態を確認したあと,再度呼び出してください。

#### KAVU4307-E

Completion of the alteration of the agent (エージェントホスト名) cannot be noticed to the Event Action Manager. (reason code: 要因番号)

イベント・アクションのマネージャープロセスへのエージェント(エージェントホスト名)の定義変更 の終了宣言が失敗しました(要因番号:要因番号)

イベント・アクション制御マネージャープロセスに対し,エージェントの定義変更通知が終了したことを 宣言しましたが失敗しました。

(S)

エージェントの定義変更をします。

(O)

資料採取ツールで資料を採取したあと,システム管理者に連絡してください。

#### KAVU4308-I

Job information delete process started. (host name:論理ホスト名) ジョブ情報の削除処理を開始します(ホスト名:論理ホスト名)

<sup>5.</sup> KAVU で始まるメッセージ (ジョブ実行制御に関するメッセージ)

ジョブ情報削除処理を開始します。

ジョブ情報削除処理と並行してジョブを実行すると,ジョブの実行性能に影響することがあります。ジョ ブ情報削除処理の時間帯を意識してジョブを運用する必要がある場合,このメッセージの出力時間とジョ ブ情報の削除件数からジョブ削除処理時間を見積もることができます。

なお,ジョブ情報の保存日数を 0 日にした場合はこのメッセージを出力しません。ジョブ情報削除処理の 詳細については,マニュアル「JP1/Automatic Job Management System 3 設計ガイド(システム構築 編) 7.1.8 ジョブ情報削除処理非同期オプションの設定」を参照してください。

 $(S)$ 

ジョブ情報削除処理を開始します。

## KAVU4309-I

Job information is deleted. (host name:論理ホスト名, the number of job information:削除件数) ジョブ情報を削除しました(ホスト名:論理ホスト名,件数:削除件数)

ジョブ情報削除処理を終了します。

ジョブ情報削除処理と並行してジョブを実行すると,ジョブの実行性能に影響することがあります。ジョ ブ情報削除処理の時間帯を意識してジョブを運用する必要がある場合,このメッセージの出力時間とジョ ブ情報の削除件数からジョブ削除処理時間を見積もることができます。

なお,ジョブ情報の保存日数を 0 日にした場合はこのメッセージを出力しません。ジョブ情報削除処理の 詳細については、マニュアル「JP1/Automatic Job Management System 3 設計ガイド(システム構築 編) 7.1.8 ジョブ情報削除処理非同期オプションの設定」を参照してください。

(S)

ジョブ情報削除処理を終了します。

## KAVU4310-I

The number of executing jobs reaches the concurrently-executable-job-limit (ジョブ実行多重 度) at the agent(エージェントホスト名). (host name:ホスト名, job number:ジョブ番号) エージェント(エージェントホスト名)で実行中のジョブ数がジョブ実行多重度)に達 しています(ホスト名:ホスト名, ジョブ番号:ジョブ番号)

エージェントホストで実行中のジョブ数がジョブ実行多重度に達しています。

 $(S)$ 

ジョブ実行多重度到達を確認するメッセージを出力する設定を有効にしている場合,エージェントホス トで実行中のジョブ数がジョブ実行多重度に達しているためにジョブが登録できなかったときに出力し ます。

<sup>5.</sup> KAVU で始まるメッセージ (ジョブ実行制御に関するメッセージ)

 $($  $\bigcap$ 

エージェントホストで実行中のジョブ数がジョブ実行多重度に達している間は、実行中のジョブが終了 するまでキューイングの状態になります。このメッセージが頻繁に出力される場合は,ジョブ実行多重 度の設定を見直してください。ジョブ実行多重度は次のコマンドで変更できます。

• PC ジョブ,UNIX ジョブ,フレキシブルジョブ\*,HTTP 接続ジョブ,アクションジョブ,およ びカスタムジョブの場合

ajsagtalt コマンド

注※

フレキシブルジョブの場合,エージェントホストを中継エージェントに読み替えてください。

• QUEUE ジョブ,サブミットジョブの場合 jpqagtalt コマンド

ajsagtalt コマンドの詳細については,マニュアル「JP1/Automatic Job Management System 3 コ マンドリファレンス 3. 通常の運用で使用するコマンド ajsagtalt」を参照してください。 jpqagtalt コマンドの詳細については,マニュアル「JP1/Automatic Job Management System 3 コ マンドリファレンス 4. 特別な運用で使用するコマンド jpqagtalt」を参照してください。 また,ジョブ実行多重度到達を確認するメッセージを出力する設定の詳細については,マニュアル「JP1/ Automatic Job Management System 3 構築ガイド 6.2.13 ジョブ実行多重度到達を確認するメッ セージを出力する設定」(Windows の場合)またはマニュアル「JP1/Automatic Job Management System 3 構築ガイド 15.2.13 ジョブ実行多重度到達を確認するメッセージを出力する設定」(UNIX の場合)を参照してください。

# KAVU4311-E

The specified value of a job number is out of range. Specify a job number in the range of 1 to 999999.

ジョブ番号の指定値が範囲外です。ジョブ番号は 1 から 999999 の範囲で指定してください。

ジョブ番号の指定値が範囲外です。

 $(S)$ 

要求処理を中止します。

 $(O)$ 

ジョブ番号は 1 から 999,999 の範囲で指定してください。

要求先が他システムの場合は,指定したマネージャーホスト名に誤りがないか確認してください。

# KAVU4312-E

A system call error occurred while initializing the database of the job execution environment. (system call name:システムコール名, module : 要因個所[要因個所], reason code : 要因番号)

ジョブ実行環境のデータベースを初期化中にシステムコールエラーが発生しました(システムコール 名:システムコール名, 要因個所:要因個所「要因個所], 要因番号:要因番号)

コールドスタート時に,ジョブ実行環境のデータベースを初期化中にシステムコールエラーが発生しました。

 $(S)$ 

ジョブ実行環境データベースの初期化処理を中断して,起動処理を続行します。

 $($  $\bigcap$ 

システムコール名と要因番号からエラーの原因を判断してください。

要因番号には,システムエラー番号が出力されています。エラーの原因が判断できない場合は,資料採 取ツールで資料を採取したあと,システム管理者に連絡してください。

## KAVU4314-E

Timeout occurred for the request to forcibly terminate a job sent to the agent (エージェントホ スト名). Therefore, the job was set to end status (終了状態). (host name:マネージャーホスト名, job number:ジョブ番号, reason location:要因個所[要因個所], reason code:要因番号)

エージェント(エージェントホスト名)へのジョブ強制終了要求がタイムアウトしたため、ジョブを終 了状態(終了状態)にしました(ホスト名:マネージャーホスト名,ジョブ番号:ジョブ番号,要因個所:要因個 所[要因個所],要因番号:要因番号)

ジョブの強制終了要求がタイムアウトしました。

 $(S)$ 

要求された処理を中止し,ジョブを終了状態にします。

(O)

メッセージ中の「マネージャーホスト名」に表示されたマネージャーホストから「エージェントホスト 名」に表示されたエージェントホストに正常に通信できることを確認してください。また,統合トレー スログでこのメッセージの前後に KAVU で始まるメッセージが出力されているかを確認してくださ い。出力されている場合は,そのメッセージの説明も参照してください。

## KAVU4315-E

The current status does not allow a request to forcibly terminate a job to be sent to the agent (エージェントホスト名). Therefore, the job (job number:ジョブ番号) was set to end status (終了 状態). (host name:マネージャーホスト名,reason location:要因個所[要因個所],reason code:要因番号) エージェント(エージェントホスト名)へジョブ強制終了要求できない状態であるため,ジョブ(ジョブ番 号:ジョブ番号)を終了状態(終了状態)にしました(ホスト名:マネージャーホスト名,要因個所:要因個所 [要因個所],要因番号:要因番号)

ジョブの強制終了要求ができない状態であるため,ジョブを終了状態に変更しました。

<sup>5.</sup> KAVU で始まるメッセージ (ジョブ実行制御に関するメッセージ)

 $(S)$ 

要求された処理を中止し,ジョブを終了状態にします。

 $($  $\bigcap$ 

メッセージ中の「マネージャーホスト名」に表示されたマネージャーホストから「エージェントホスト 名」に表示されたエージェントホストに正常に通信できることを確認してください。また,統合トレー スログでこのメッセージの前後に KAVU で始まるメッセージが出力されているかを確認してくださ い。出力されている場合は,そのメッセージの説明も参照してください。

# KAVU4331-E

The job execution environment database is currently undergoing maintenance. (host name: ホスト名)

ジョブ実行環境データベースがメンテナンス中です(ホスト名:ホスト名)

ジョブ実行環境がメンテナンス中です。

 $(S)$ 

JP1/AJS3 サービスの起動処理を中止します。

 $(O)$ 

jajs\_maintain プロセスがないか確認し,必要に応じて JP1/AJS3 を再起動してください。

## KAVU4333-W

The total file size of the result files (標準出力ファイル名, 標準エラー出力ファイル名) of a job (ジョブ番号, エージェント名) exceeded the Agent's limit for sending files.

ジョブ(ジョブ番号,エージェント名)の結果ファイル(標準出力ファイル,標準エラー出力ファイル)の 総量のファイルサイズがエージェントの送信ファイルサイズの上限値を超えました

エージェント側の送信ファイルサイズが上限値を超えたため,ジョブの状態を警告検出終了へ変更します。

 $(S)$ 

送信ファイルの上限値まで結果ファイルを受信します。

(O)

ジョブの標準出力および標準エラー出力の出力量を減らしたあと、標準出力ファイル、標準エラー出力 ファイルの情報が必要な場合は再度ジョブを実行してください。

ジョブの標準出力および標準エラー出力の出力量をファイルサイズの上限値(環境設定パラメーター LimitSendFileSize の設定値)未満に減らすか,ファイルサイズの上限値を見直してください。

# KAVU4334-E

The total file size of the result files (標準出力ファイル名, 標準エラー出力ファイル名) of a job (ジョブ番号, エージェント名) exceeded the Agent's limit for sending files.

<sup>5.</sup> KAVU で始まるメッセージ (ジョブ実行制御に関するメッセージ)

ジョブ(ジョブ番号、エージェント名)の結果ファイル(標準出力ファイル,標準エラー出力ファイル)の 総量のファイルサイズがエージェントの送信ファイルサイズの上限値を超えました

エージェント側の送信ファイルサイズが上限値を超えたため,ジョブの状態を異常検出終了へ変更します。

 $(S)$ 

送信ファイルの上限値まで結果ファイルを受信します。

 $(\bigcap$ 

ジョブの標準出力および標準エラー出力の出力量を減らしたあと、標準出力ファイル、標準エラー出力 ファイルの情報が必要な場合は再度ジョブを実行してください。

ジョブの標準出力および標準エラー出力の出力量をファイルサイズの上限値(環境設定パラメーター LimitSendFileSize の設定値)未満に減らすか,ファイルサイズの上限値を見直してください。

## KAVI J4335-F

The request sent from the host(接続元 IP アドレス) was ignored. (要因, ホスト名) ホスト(接続元 IP アドレス)からの要求を無視しました(要因, ホスト名)

ホスト (接続元 IP アドレス)からの要求を無視しました。次の原因が考えられます。

- 要因が「Restricted」の場合 このメッセージが出力されたホスト上にあるマネージャー用接続許可設定ファイルに「接続元 IP アド レス」に表示された IP アドレスが登録されていない。
- 要因が「Error」の場合 接続元 IP アドレスを求める処理でエラーが発生した。

物理ホストの場合,「ホスト名」には「JP1\_DEFAULT」が出力されます。

接続元 IP アドレスが求められなかった場合,「接続元 IP アドレス」には空文字が出力されます。

 $(S)$ 

要求処理を無視して,その後の処理を続行します。

(O)

要因が「Restricted」の場合

「接続元 IP アドレス」に表示された IP アドレスからの要求を受け付ける必要がある場合は,次の操 作を実行してください。

- 1.このメッセージが出力されたホスト上にあるマネージャー用接続許可設定ファイルを編集し,接 続元 IP アドレスを追加する。
- 2. jajs\_pmtcon コマンドを実行し、接続許可設定ファイルへの変更内容を反映する。

3. 必要に応じて要求処理を再実行する。

<sup>5.</sup> KAVU で始まるメッセージ (ジョブ実行制御に関するメッセージ)

要因が「Error」の場合

このメッセージの直前に出力されるメッセージ KAVS8033-E の対処方法に従ってください。

## KAVU4500-W

The operating status (運用状態名) does not allow the executing request (要求名). (host = マネー ジャーホスト名, rec IPaddress = 要求元ホスト IP アドレス, 要因個所, 要因番号)

当該要求(要求名)を実行できる運用状態(運用状態名)ではありません(host =マネージャーホスト名, rec\_IPaddress =要求元ホスト,要因個所,要因番号)

該当する要求を実行できる運用状態ではありません。

#### $(S)$

要求処理を中止します。

 $(O)$ 

次のおそれがあります。確認したあと,再度要求を発行してください。

- デーモンが運用開始されていないか。
- マネージャーが縮退運転中ではないか。

## KAVU4501-W

The request (要求名) cannot be executed in the current job status (状態名). (host = マネージャー ホスト名, rec\_IPaddress = 要求元ホスト IP アドレス, 要因個所, 要因番号) 当該要求(要求名)を実行できるジョブ状態(状態名)ではありません(host =マネージャーホスト名, rec IPaddress =要求元ホスト, 要因個所, 要因番号)

該当する要求を実行できるジョブ状態ではありません。

#### $(S)$

要求処理を中止します。

(O)

該当するジョブの状態を確認してください。

## KAVU4502-W

The user (ユーザー名) lacks permission for that job (ジョブ番号). ユーザー(ユーザー名)に当該ジョブ(ジョブ番号)に対する権限がありません

ユーザーに該当するジョブに対する権限がありません。

 $(S)$ 

要求処理を中止します。

<sup>5.</sup> KAVU で始まるメッセージ (ジョブ実行制御に関するメッセージ)

 $($  $\bigcap$ 

要求ユーザーのアクセス権,および該当するジョブの所有ユーザー名を確認したあと,再度要求を発行 してください。

# KAVU4503-E

Agent host (エージェントホスト名) was failed to create automatically. (スケジューラーサービス 名)

エージェント(エージェントホスト名)の自動作成に失敗しました(スケジューラーサービス名)

エージェントを自動的に作成しようとしましたが失敗しました。

(S)

要求処理を中止します。

 $(O)$ 

統合トレースログで失敗の要因を確認し,要因を取り除いてから,再度ジョブを実行してください。

## KAVI 14504-W

A pipe timeout error occurred in a job execution process at the agent(エージェントホスト名). エージェント(エージェントホスト名)のジョブ実行処理でパイプタイムアウトエラーが発生しました

ジョブ実行処理のパイプ通信処理でタイムアウトが発生しました。

 $(S)$ 

要求処理を中止します。

 $(O)$ 

原因として、次のどれかが考えられます。

- 1. 大量のジョブが一時期に集中して実行された。
- 2. CPU の負荷が高い。
- 3. 実メモリーの不足で,ジョブ実行制御のエージェントプロセスが 300 秒以上の間スワップアウトさ れて実行されなかった。

これらの発生条件が解消されないで、パイプ通信のタイムアウトエラーが頻繁に発生するような場合 は,エージェントプロセスが実行されるホスト上のパイプ通信のタイムアウト時間を長めに設定して運 用することを推奨します。

さらに,エラーの発生条件が,3 の条件に該当する場合は,システム全体のメモリー使用状況を確認し て,メモリーを増設するか,または不要なプロセスの起動を抑止して,実メモリー不足を解消してくだ さい。

パイプ通信のタイムアウト値の変更については、マニュアル「JP1/Automatic Job Management System 3 構築ガイド 15.2.15 エージェントのパイプ通信タイムアウト値の変更」を参照してください。

<sup>5.</sup> KAVU で始まるメッセージ (ジョブ実行制御に関するメッセージ)

タイムアウト値を変更しても,このエラーが解消されない場合は,資料採取ツールで資料を採取したあ と,システム管理者に連絡してください。

## KAVU4505-W

An attempt to initialize the job execution environment database failed. Initialization will now be stopped.

ジョブ実行環境データベースの初期化処理に失敗しました。初期化処理を中断します

コールドスタート時にジョブ実行環境データベースの初期化処理に失敗しました。

 $(S)$ 

通常の起動処理を行います。

 $($  $\bigcap$ 

次のことを確認してください。

- ジョブ実行環境のマネージャープロセス実行時のワークディレクトリが存在するディスクに容量不 足が発生していないか。
- メモリー不足が発生していないか。

• ジョブ実行環境のデータベースファイルにアクセスしているプロセスがないか(Windows の場合)。 このメッセージが出力された場合、ジョブ実行環境データベースは初期化されていません。 初期化が必要な場合はこれらの要因を取り除いてから、JP1/AJS3 を再起動してください。 統合トレースログで、メッセージ KAVU4312-E, KAVU5311-E, KAVU7238-E が出力されている 場合があります。あわせて確認してください。

## KAVI 14509-F

The specified agent (エージェントホスト名) cannot be released because some job is being executed.

指定されたエージェント(エージェントホスト名)でジョブが実行中のため接続解除できません

エージェントでジョブが実行中のため,接続解除が失敗しました。

 $(S)$ 

要求処理を中止します。

 $($  $\bigcap$ 

ジョブ終了後,再度呼び出してください。

## KAVU4510-W

The specified job (ジョブ番号) does not exist. 指定されたジョブ(ジョブ番号)がありません

<sup>5.</sup> KAVU で始まるメッセージ (ジョブ実行制御に関するメッセージ)

指定されたジョブがありません。

(S)

要求処理を中止します。

 $(O)$ 

エラー要因を取り除いたあと,再度要求を発行してください。

# KAVU4511-W

The specified agent (エージェントホスト名) does not exist. 指定されたエージェント(エージェントホスト名)がありません

指定されたエージェントがありません。

### $(S)$

要求処理を中止します。

 $($  $\bigcap$ 

エラー要因を取り除いたあと,再度要求を発行してください。

## KAVU4512-W

The specified queue (キュー名) does not exist.

指定されたキュー(キュー名)がありません

指定されたキューがありません。

 $(S)$ 

要求処理を中止します。

(O)

エラー要因を取り除いたあと,再度要求を発行してください。

## KAVU4513-W

The specified exclusive execution resource (排他実行リソース名) does not exist. 指定された排他実行リソース(排他実行リソース名)がありません

指定された排他実行リソースがありません。

#### $(S)$

要求処理を中止します。

## (O)

エラー要因を取り除いたあと,再度要求を発行してください。

<sup>5.</sup> KAVU で始まるメッセージ(ジョブ実行制御に関するメッセージ)

# KAVU4514-W

The job cannot be registered because the entrance to queue (キュー名) is closed. キュー(キュー名)の受付口がクローズされているためジョブ登録ができません

キューの受付口がクローズされているためジョブ登録ができません。

 $(S)$ 

要求処理を中止します。

 $(O)$ 

エラー要因を取り除いたあと,再度要求を発行してください。

# KAVU4515-W

The job cannot be registered because the queue ( $\pm \frac{1}{2}$ ) reached the maximum number of jobs (最大数).

キュー(キュー名)のジョブ最大数(最大数)に達したためジョブ登録ができません

キューに登録したジョブ数がキュー内のジョブ数の最大値に達したため,ジョブが登録できません。

 $(S)$ 

要求処理を中止します。

 $($  $\bigcap$ 

ジョブの実行終了を待って再度要求を発行するか,またはキュー定義情報でキュー内のジョブ数の最大 値を見直してください。

キューに登録したジョブ数は,jpqqueshow コマンドの-q または-ah オプションで確認でき,

「QUEUING」と「EXECUTING」の両方を合わせた値になります。

また,キュー内のジョブ数の最大値は,jpqquealt コマンドで変更できます。これらのコマンドの詳細 については,マニュアル「JP1/Automatic Job Management System 3 コマンドリファレンス 4. 特 別な運用で使用するコマンド」を参照してください。

# KAVU4516-W

The queue (キュー名) reached warning number of jobs (警告数).

キュー(キュー名)のジョブ警告数(警告数)に達しました

キューのジョブ警告数に達しました。

 $(S)$ 

要求処理を続行します。

 $($  $\bigcap$ 

実行ジョブ数がジョブ実行多重度に達しているおそれがあります。

<sup>5.</sup> KAVU で始まるメッセージ (ジョブ実行制御に関するメッセージ)

ジョブの実行時間,単位時間当たりのジョブ実行数を考慮したジョブ実行多重度を設定してください。 ジョブ実行多重度を変更する場合は,jpqagtalt コマンドを使用してください。また,キュー内のジョ ブ数の警告値を変更したい場合は,jpqquealt コマンドを使用してください。

## KAVU4518-W

Information (エージェント ID) about the agent connected to the queue (キュー名) is missing. キュー(キュー名)に接続されたエージェント情報(エージェント ID)がありません

キューに接続されたエージェント情報がデータベース中にありません。

(S)

デーモンを停止します。

 $(O)$ 

データベースの内容を確認したあと,再起動してください。

#### KAVI J4519-F

Some event job is being executed at specified agent (エージェントホスト名). 指定されたエージェント(エージェントホスト名)でイベントジョブが実行中です

エージェント(エージェントホスト名)で、イベントジョブが実行中のため、要求処理が失敗しました。

 $(S)$ 

要求処理を中止します。

 $($  $\bigcap$ 

イベントジョブを停止したあと,再度呼び出してください。

## KAVU4520-W

The job cannot be registered because the system already reached the maximum number of jobs (最大数), as stipulated in environment setting (論理ホスト名).

環境設定(論理ホスト名)のシステム内の最大ジョブ数(最大数)に達したためジョブ登録ができません

ジョブを登録できません。次の原因が考えられます。

- 1. キューに登録したジョブ数が環境設定のシステム内の最大ジョブ数に達したため、ジョブを登録できま せん。
- 2. QUEUE ジョブ, サブミットジョブ用データベースに登録したジョブ数が最大ジョブ数に達したため, ジョブを登録できません。

(S)

要求処理を中止します。

<sup>5.</sup> KAVU で始まるメッセージ (ジョブ実行制御に関するメッセージ)

 $($  $\bigcap$ 

各要因に対して次に示す対処を行ったあと,再度要求を発行してください。

- 1. ジョブの実行終了を待って再度要求を発行するか,ジョブ実行環境の環境設定に定義したシステム 内の最大ジョブ数の値を見直してください。システム内の最大ジョブ数の定義は,環境設定パラメー ターMaximumContentJob に指定した値を参照してください。
- 2. 標準構成の場合, QUEUE ジョブ, サブミットジョブ用データベースに登録できるジョブ数は, 20 万件未満です。

データベースには,ジョブ情報の保存日数よりも 1 日分多くジョブの実行結果情報が登録されます。 例えば、1日に実行するジョブ数が1万件で、ジョブ保存日数が10日の場合、11万件が登録され ます。

データベースに登録するジョブの実行結果情報が 20 万件未満になるように,ジョブ情報の保存日 数の値を見直してください。ジョブ情報の保存日数の定義は,環境設定パラメーターPreserveTerm に指定した値を参照してください。環境設定パラメーターPreserveTerm については、マニュアル 「JP1/Automatic Job Management System 3 構築ガイド 20.5.2(4) PreserveTerm」を参照し てください。

## KAVU4521-W

The agent cannot be registered because the system already reached the number of definitions (定義数) stipulated in environment setting (論理ホスト名). 環境設定(論理ホスト名)の定義数(定義数)に達したためエージェント登録ができません

環境設定の定義数に達したため,エージェントの登録ができません。

 $(S)$ 

要求処理を中止します。

 $(O)$ 

不要なエージェントを削除するか,または環境設定の定義数を見直してください。

## KAVI 14522-W

The queue cannot be registered because the system already reached the number of definitions (定義数) stipulated in environment setting (論理ホスト名). 環境設定(論理ホスト名)の定義数(定義数)に達したためキュー登録ができません

環境設定の定義数に達したため,キューの登録ができません。

 $(S)$ 

要求処理を中止します。

 $(O)$ 

環境設定の定義数を見直してください。

<sup>5.</sup> KAVU で始まるメッセージ (ジョブ実行制御に関するメッセージ)

# KAVU4523-W

The exclusive execution resource could not be registered because the system already reached the number of definitions (定義数) stipulated in environment setting (論理ホスト名). 環境設定(論理ホスト名)の定義数(定義数)に達したため排他実行リソース登録ができません

環境設定の定義数に達したため,排他実行リソース登録ができません。

 $(S)$ 

要求処理を中止します。

 $(O)$ 

環境設定の定義数を見直してください。

## KAVU4524-W

The registered jobs exceed the warning number for the system (警告数), as stipulated in environment setting (論理ホスト名). (スケジューラーサービス名, 最大数)

環境設定(論理ホスト名)のシステム内の警告ジョブ数(警告数)に達しました (スケジューラーサービス 名, 最大数)

環境設定のシステム内の警告ジョブ数に達しました。

 $(S)$ 

要求処理を続行します。

 $(O)$ 

環境設定パラメーターAlarmContentJobEventIntervalに「1」以上を設定している場合は,次の対処を 実施してください。

稼働状況レポート機能の「CONTENTJOB NUM」項目を確認し、値の推移を確認してください。値 が増加し,システム内の最大ジョブ数に達すると,ジョブが異常検出状態となり,最大ジョブ数を下回 るまで,それ以上ジョブが実行できなくなります。

値が上昇傾向の場合は,最大数に達する前に次の対処をし,警告数を下回るようにしてください。

- 同時間帯のジョブ実行数を減らしてください。
- 実行多重度上限の超過が多く、それによってキューイング状態のジョブが増えている場合は、実行 多重度の値を増やしてください。実行多重度に達したかどうかは,稼働状況レポート機能の 「IOB EXCEEDED MAX CON-EXE」で確認できます。
- 障害エージェントが存在し、それによってキューイング状態のジョブが増えている場合は、エージェ ントの状態を確認して正常にジョブ実行ができるようにしてください。障害エージェントがあるか どうかは、稼働状況レポート機能の「IOB ERROR AGENT DETECTED」で確認できます。
- 直近に実行されるジョブネットを保留または日時変更して,ジョブ実行の要求量を制限してください。

### 注意事項

「スケジューラーサービス名」および「最大数」は、環境設定パラメーター AlarmContentJobEventInterval に「1」以上を設定している場合だけ出力されます。

## KAVU4525-W

The agent cannot be registered because the system already reached the maximum number of execution jobs (最大数) stipulated in environment setting (論理ホスト名). 環境設定(論理ホスト名)のジョブ実行最大数(最大数)に達したためエージェント登録ができません

環境設定のジョブ実行最大数に達したため,エージェントの登録ができません。

(S)

要求処理を中止します。

 $(O)$ 

環境設定の定義数を見直してください。

## KAVU4526-I

The system recovered from the number of warning statuses, as stipulated in environment setting (マネージャーホスト名).

環境設定(マネージャーホスト名)のシステム内の警告ジョブ数が警告状態から回復しました

環境設定のシステム内の警告ジョブ数よりジョブ数が少なくなったため,警告状態から回復しました。

 $(S)$ 

処理を続行します。

# KAVU4527-E

A logical contradiction occurred during the JP1 assume user check (論理ホスト名). (reason module: 要因個所[要因個所], reason code: 要因番号)

JP1 ユーザー仮定機能(論理ホスト名)にて論理矛盾が発生しました(要因個所:要因個所 [要因個所], 要因番号:要因番号)

JP1 ユーザー仮定機能で論理矛盾が発生しました。

 $(S)$ 

要求処理を中止します。

 $(\bigcap$ 

資料採取ツールで資料を採取したあと,システム管理者に連絡してください。

5. KAVU で始まるメッセージ (ジョブ実行制御に関するメッセージ)

## KAVU4528-E

Cannot set assume user  $(1 - f^* - 4)$  because this user is not found. ユーザー(ユーザー名)は JP1 ユーザー未登録です。仮定ユーザーにできません。

「ユーザー名」で示すユーザーは、JP1 ユーザーとして登録されていないため、JP1 ユーザーに仮定できま せんでした。

 $(S)$ 

要求処理を中止します。

#### $(O)$

「ユーザー名」で示すユーザーを JP1 ユーザーに登録してください。

または、jpqregguestuser コマンドを使用して、正しい JP1 仮定ユーザーを登録したあと、JP1/AJS3 サービスを再起動してください。

### KAVI 14529-I

The information was recovered because the request for (要求先) was rejected. (reason code: 要因番号)

(要求先)に対する要求処理が取り消されたため、実行前の情報に戻しました(要因番号)

要求先に対する要求処理が何らかの要因で取り消されたため,要求実行前の状態に戻されました。要求先 は,キュー名,エージェント名,または排他実行リソース名です。

 $(S)$ 

処理を続行します。

## KAVU4530-W

The agent (エージェントホスト名) might have stopped, or an obstacle might have occurred. エージェント(エージェントホスト名)が停止もしくは障害が発生したと思われます

エージェントが停止した,または障害が発生したと思われます。

(S)

要求処理を中止します。

#### (O)

次の原因が考えられます。確認してください。

1. エージェントが起動していない。

- 2. サービス名 [jplajs2qagt] のポート番号が、マネージャーとエージェントとの間で一致していない。
- 3. マネージャーとエージェントのどちらか一方、または両方でハードウェアを含めたネットワークに 問題がある。

<sup>5.</sup> KAVU で始まるメッセージ (ジョブ実行制御に関するメッセージ)

マネージャーの統合トレースログでこのメッセージの前後に KAVU で始まるメッセージが出力されて いるかを確認してください。また,このメッセージが出力された時間帯に,エージェントの統合トレー スログに KAVU で始まるメッセージが出力されているかを確認してください。出力されている場合 は,そちらのメッセージの説明も参照してください。

## KAVU4531-W

The agent  $(I - \tilde{y} \times \tilde{z})$  host name might be invalid. エージェント(エージェントホスト名)のホスト名に誤りがあると思われます

hosts ファイル,または DNS サーバなどで、指定ホスト名から IP アドレスが求められるように、ネット ワークの設定が正しく設定されている必要があります。

 $(S)$ 

要求処理を中止します。

 $($  $\bigcap$ 

エージェントホスト名で,TCP/IP 通信ができることを確認してください。

### KAVU4532-W

The client (クライアントホスト名) might have stopped, or an obstacle might have occurred. クライアント(クライアントホスト名)が停止もしくは障害が発生したと思われます

クライアントが停止した,または障害が発生したと思われます。

 $(S)$ 

要求処理を中止します。

 $(O)$ 

クライアントアプリケーションが起動されていること,クライアントホスト名で TCP/IP 通信ができ ること,およびポート番号が正しく設定されていることを確認してください。

## KAVU4533-W

The client (クライアントホスト名) host name might be invalid. クライアント(クライアントホスト名)のホスト名に誤りがあると思われます

hosts ファイル,または DNS サーバなどで、指定ホスト名から IP アドレスが求まるように、ネットワー ク設定がされている必要があります。

 $(S)$ 

要求処理を中止します。

 $(O)$ 

クライアントホスト名で,TCP/IP 通信ができることを確認してください。

<sup>5.</sup> KAVU で始まるメッセージ (ジョブ実行制御に関するメッセージ)

## KAVU4534-W

No response was received from the agent (エージェントホスト名), so the status of job (ジョブ 番号) was changed to recovered (状態名).

エージェント(エージェントホスト名)の応答がないためジョブ(ジョブ番号)を回復状態(状態名)にしま した

エージェントホストにジョブの状態確認要求を行いましたが,エージェントホストからの応答がありませ んでした。

 $(S)$ 

要求処理を中止し,ジョブを「状態名」状態に変更します。

 $(\bigcap$ 

通信エラーが発生しているおそれがあります。マネージャーホストおよびエージェントホストの統合ト レースログでこのメッセージの前後に KAVU または KNAC で始まるメッセージが出力されているか を確認してください。出力されている場合はそちらのメッセージの説明も参照してください。出力され ていない場合は,資料採取ツールで資料を採取したあと,システム管理者に連絡してください。資料 は,マネージャーホストとエージェントホストの両方で採取してください。

## KAVU4535-I

The agent(エージェントホスト名) operating status was changed to recovered. エージェント(エージェントホスト名)の運用状態が回復しました

実行ホストの監視で,運用の回復(障害の状態,または停止の状態の回復)を検知しました。実行ホスト の運用の回復を検知すると、実行ホストにジョブの実行登録を再開します。実行ホストの監視の詳細につ いては,マニュアル「JP1/Automatic Job Management System 3 導入ガイド 5.4.8(2) 実行ホスト (エージェント)の監視」を参照してください。

#### $(S)$

処理を続行します。

## KAVU4536-W

The transfer file could not be accessed. (reason code:要因番号) 転送ファイルのアクセスに失敗しました(要因番号:要因番号)

転送ファイルのアクセスに失敗しました。

 $(S)$ 

要求処理を中止します。

5. KAVU で始まるメッセージ (ジョブ実行制御に関するメッセージ)

 $($  $\bigcap$ 

要因番号に対する原因と対処方法を次に示します。なお,転送ファイルとは,ジョブを登録する際の転 送元ファイル,またはジョブの終了通知を受けた際の結果ファイルになります。

要因番号が 0xE002110D

• 原因

転送ファイルを転送しようとしたが,転送元にファイルがなかった。

• 対処

転送元のファイルの有無を確認してください。

要因番号が 0xE002110E

• 原因

転送ファイルに対するアクセス権がない。

• 対処

転送ファイルに対するアクセス権の有無を確認してください。

要因番号が 0xE0021110

• 原因

転送ファイルが他プロセスで使用されている。

• 対処

転送ファイルを使用している他プロセスがないか確認してください。

ほかのジョブで同じ転送元ファイル,同じ結果ファイルを使用していないか確認してください。 要因番号が 0xE0021111

• 原因

転送ファイルの作成(オープン)に失敗した。

• 対処

資料採取ツールで資料を採取したあと,システム管理者に連絡してください。

要因番号が 0xE0021112

• 原因

転送ファイルの読み込みに失敗した。

• 対処

資料採取ツールで資料を採取したあと,システム管理者に連絡してください。

上記以外の要因番号が出力された場合は,資料採取ツールで資料を採取したあと,システム管理者に連 絡してください。

## KAVU4537-W

Job information is removed because inappropriate job information was detected in the database. (job number=ジョブ番号, job name=ジョブ名, file name=実行ファイル名, submitted time=登録日時, start time=実行開始日時, end time=実行終了日時)

データベース中に不整合なジョブ情報を検出したためジョブ情報を削除します(ジョブ番号=ジョブ番 号、ジョブ名=ジョブ名、実行ファイル名のデイル名、登録日時=登録日時、実行開始日時=実 行開始日時,実行終了日時)

ジョブ情報が壊れているため該当するジョブを削除します。

 $(S)$ 

ジョブ登録、またはジョブ情報削除中に、JP1/AJS3 プロセスが停止したため、データベースに不整合 が発生しました。

該当するジョブ情報を削除して,データベースを正常な状態に戻したあと,処理を続行します。

### KAVU4538-W

The status of job (ジョブ番号) missed at the agent (エージェントホスト名) was changed to recovered (状態名).

エージェント(エージェントホスト名)で消失したジョブ(ジョブ番号)を回復状態(状態名)にしました

エージェントホストにジョブの状態確認要求または強制終了要求を行いましたが,エージェントホストに 該当するジョブがありませんでした。

#### $(S)$

要求処理を中止し,ジョブを「状態名」状態に変更します。

#### $(O)$

次のことが考えられます。

- エージェントホストからジョブの終了通知が失敗している状態でエージェントホストの JP1/AJS3 サービスが停止した。
- エージェントホストからジョブの終了通知が失敗している状態でエージェントホストの再送回数が 上限値(環境設定パラメーターNotfyJobStateCountの設定値)に達した。 環境設定パラメーターNotfyJobStateCount の詳細については,マニュアル「JP1/Automatic Job Management System 3 構築ガイド 20.5.2(66) NotfyJobStateCount」を参照してください。
- エージェントホストでジョブを実行中のまま,JP1/AJS3 サービスが異常終了した。

マネージャーホストおよびエージェントホストの統合トレースログでこのメッセージの前後に KAVU で始まるメッセージが出力されているかを確認してください。出力されている場合はそちらのメッセー ジの説明も参照してください。出力されていない場合は,資料採取ツールで資料を採取したあと,シス テム管理者に連絡してください。資料は,マネージャーホストとエージェントホストの両方で採取して ください。

5. KAVU で始まるメッセージ (ジョブ実行制御に関するメッセージ)

## KAVU4539-W

No agent can execute the job (ジョブ番号).

ジョブ(ジョブ番号)を実行できるエージェントがありません

ジョブを実行できるエージェントがありません。

 $(S)$ 

ジョブの実行猶予時間を待ったあと,実行できるエージェントがない場合,ジョブの状態を変更します。  $(O)$ 

ジョブの種類によって対処方法が異なります。

• PC ジョブ, UNIX ジョブ, フレキシブルジョブ※, HTTP 接続ジョブ, アクションジョブ, およ びカスタムジョブの場合 実行エージェントに定義した実行ホスト上の、JP1/AJS のサービスが開始しているか確認してくだ さい。

注※

フレキシブルジョブの場合,実行エージェントを中継エージェントに読み替えてください。

• QUEUE ジョブ,サブミットジョブの場合 キューに接続しているエージェント上の. JP1/AJS のサービスが開始しているか確認してください。

#### KAVU4540-I

The manager (マネージャーホスト名) started planned termination. マネージャー(マネージャーホスト名)が計画停止処理を開始しました

ジョブ実行制御のマネージャープロセスが計画停止処理を開始しました。

(S)

JP1/AJS3 サービスの停止処理を続行します。

#### KAVU4541-I

The manager (マネージャーホスト名) started forced termination. マネージャー(マネージャーホスト名)が強制停止処理を開始しました

ジョブ実行制御のマネージャープロセスが強制停止処理を開始しました。

 $(S)$ 

JP1/AJS3 サービスの停止処理を続行します。

## KAVU4542-I

The manager (マネージャーホスト名) is monitoring queuing job termination.

5. KAVU で始まるメッセージ (ジョブ実行制御に関するメッセージ)

JP1/Automatic Job Management System 3 メッセージ 1078

マネージャージャーホスト名)がキューイングジョブの終了監視を行います

ジョブ実行制御のマネージャープロセスがキューイング中ジョブの終了を監視します。

 $(S)$ 

JP1/AJS3 サービスの停止処理を続行します。

#### KAVU4543-I

The manager  $($ マネージャーホスト名) is monitoring executing job termination. マネージャー(マネージャーホスト名)が実行ジョブの終了監視を行います

ジョブ実行制御のマネージャープロセスが実行中ジョブの終了を監視します。

 $(S)$ 

JP1/AJS3 サービスの停止処理を続行します。

#### KAVI 14545-I

The cold start processing will start in the manager (マネージャーホスト名).

マネージャー(マネージャーホスト名)でコールドスタート処理を行います

マネージャーでコールドスタート処理を行います。

 $(S)$ 

処理を続行します。

#### KAVU4546-W

The PATH variable could not be acquired at the agent  $(I - \frac{\dot{y}}{\dot{x}}$   $\dot{y}$   $\dot{x}$   $\wedge$   $\dot{x}$   $\wedge$   $\dot{x}$   $\dot{x}$ ). エージェント(エージェントホスト名)でユーザーの PATH 環境変数の取得に失敗しました

エージェントで、実行 OS ユーザーの環境変数PATH の取得に失敗しました。

 $(S)$ 

要求処理を中止します。

(O)

エージェントで,次のことを確認してください。

● 実行 OS ユーザーのログインスクリプト内に、set -u やscript コマンドを記述している場合は、途 中で処理を終了してしまう条件がないか確認してください。ログインスクリプト内に JP1/AJS3 に よるジョブの実行に不要な記述がある場合は、該当する個所を削除するか、または環境変数JP1JobID を用いて,該当する個所をスキップするようにしてください。ログインスクリプトの変更方法につ いては、マニュアル「JP1/Automatic Job Management System 3 構築ガイド 13.4.2 ログイン スクリプトの変更」を参照してください。

<sup>5.</sup> KAVU で始まるメッセージ (ジョブ実行制御に関するメッセージ)

• エージェントプロセス実行時のワークディレクトリについて. IP1/AIS3 サービスの起動ユーザー およびジョブの実行 OS ユーザーのアクセス権限があるかを確認してください。読み込み権限およ び書き込み権限がない場合は,読み込み権限および書き込み権限を設定してください。

上記以外の場合は,ジョブ実行制御エージェントプロセス実行時のワークディレクトリとして使用され るディレクトリのディスク容量が不足していないか確認してください。ディスク容量が不足している場 合は,空き容量を増やしたあと再度要求を発行してください。

### KAVI 14547-W

You are not authorized to access the temporary file at the agent  $(\pm - \frac{y}{x} + \frac{z}{x})$ . エージェント(エージェントホスト名)の一時作業用ファイルに対してアクセス権がありません

次のファイル,またはディレクトリへのアクセス権がありません。

- エージェントプロセス実行時のワークディレクトリ,またはワークディレクトリ内のファイル
- システムファイルディレクトリ,またはシステムファイルディレクトリ内のファイル

 $(S)$ 

要求処理を中止します。

 $(O)$ 

次の原因が考えられます。エージェントホストの状態を確認してください。

- システムファイルディレクトリ(デフォルトでは/var/opt/jp1ajs2/sys)の権限が変更されている
- エージェントプロセス実行時のワークディレクトリ(デフォルトでは/var/opt/jp1ajs2/tmp)の権 限が変更されている
- システムファイルディレクトリにあるjpqagtlock ファイル,または一時作業用ファイルの権限が変 更されている

• 他プログラムが,上記に示すディレクトリ,または一時作業用ファイルに対してアクセスしている ファイルやディレクトリの権限が変更されていた場合は,ジョブを実行する OS ユーザーに対して,書 き込み,および読み込み権限を設定してください。ジョブが終了しても,一時作業用ファイル(A\_JPQ から始まるファイル)が、エージェントプロセス実行時のワークディレクトリに残ったままとなること があります。JP1/AJS3 を停止しても,エージェントプロセス実行時のワークディレクトリに一時作業 用ファイル(AIPQ から始まるファイル)が残っている場合は、削除してください。

#### KAVU4548-W

The temporary file at the agent  $(I - \tilde{y} \times \tilde{y})$  cannot be accessed. エージェント(エージェントホスト名)の一時作業用ファイルへのアクセスに失敗しました

次のファイル,またはディレクトリへのアクセスに失敗しました。

• エージェントプロセス実行時のワークディレクトリ,またはワークディレクトリ内のファイル

<sup>5.</sup> KAVU で始まるメッセージ (ジョブ実行制御に関するメッセージ)
• システムファイルディレクトリ,またはシステムファイルディレクトリ内のファイル

 $(S)$ 

要求処理を中止します。

 $(O)$ 

次の原因が考えられます。エージェントホストの状態を確認してください。

- システムファイルディレクトリ(デフォルトでは/var/opt/jp1ajs2/sys)が削除されている
- エージェントプロセス実行時のワークディレクトリ(デフォルトでは/var/opt/jp1ajs2/tmp)が削 除されている
- システムファイルディレクトリにあるjpqagtlock ファイル,または一時作業用ファイルが削除され ている
- 他プログラムが,上記に示すディレクトリ,または一時作業用ファイルに対してアクセスしている
- マッピングしている OS ユーザーに対して/etc/passwd に指定したホームディレクトリがない
- エージェントプロセス実行時のワークディレクトリ (デフォルトでは、/var/opt/jp1ajs2/tmp) に 書き込み権限がない

jpqagtlock ファイルや上記ディレクトリが削除されていた場合は、JP1/AJS3 を再インストールしてく ださい。

また,エージェントプロセス実行時のワークディレクトリがある場合は,指定されているディレクトリ に書き込み権限があるかどうかを確認してください。書き込み権限がない場合は、権限を与えるか、書 き込み権限があるディレクトリに変更してください。

ジョブが正常終了しても、一時作業用ファイル (A\_JPQ から始まるファイル) が、エージェントプロ セス実行時のワークディレクトリに残ったままとなることがあります。JP1/AJS3 を停止しても,エー ジェントプロセス実行時のワークディレクトリに一時作業用ファイル(A\_JPQ から始まるファイル) が残っている場合は,削除してください。

### KAVU4549-W

The process has too many open files at the agent  $(I - \tilde{y} \cdot \tilde{y})$ .

エージェント(エージェントホスト名)でオープンできるファイル数がシステムによって決められた上 限に達しました

エージェントのカーネルパラメーターで設定された,オープンできるファイルの最大数に達しました。

(S)

要求処理を中止します。

(O)

エージェントのカーネルパラメーターで設定された,オープンできるファイルの最大数を拡張してくだ さい。カーネルパラメーターの見積もりについては,リリースノートを参照してください。

<sup>5.</sup> KAVU で始まるメッセージ (ジョブ実行制御に関するメッセージ)

### KAVU4550-W

The execution file (ファイル名) is missing at the agent (エージェントホスト名). エージェント(エージェントホスト名)に実行ファイル(ファイル名)がありません

エージェントに実行ファイルがありません。

 $(S)$ 

要求処理を中止します。

 $(O)$ 

次の原因が考えられます。確認してください。

- 1. 実行ファイルを相対パスで指定している場合に、実行するために必要なフォルダおよびディレクト リがエージェントホストの環境変数PATH に設定されていない。
- 2. ネットワークドライブ上にある実行ファイルを指定している。
- 3.エージェントホストが WOW64 環境で, %systemroot%\system32 配下の実行ファイルを指定して いる。
- 4. アクションジョブを実行してこのメッセージが出力された場合は,アクションジョブの詳細定義で 設定したプラットフォームに誤りがある。
- 5. オペレーションジョブを実行してこのメッセージが出力された場合は,オペレーションジョブで使 用する環境のセットアップが正しく行われていない。
- 6. ジョブの実行時に,指定した実行ファイルがエージェントホストに存在しない。
- 7. フレキシブルジョブの中継エージェントとして,フレキシブルジョブの要求元機能がないエージェ ントホストを指定した。または,マネージャーホストが Windows または Linux 以外の OS の場合 に,中継エージェントを指定していない。

各要因に対して次の対処を行ったあと,再度要求を発行してください。

- 1. エージェントホストの環境変数PATH に必要なフォルダおよびディレクトリが正しく設定されている かどうかを確認してください。
- 2. ネットワークドライブ名から始まるパスを指定しないでください。ネットワークドライブ名ではな く,「¥コンピュータ名¥共有フォルダ¥実行ファイル名」のようにコンピュータ名から始まるパスを 指定してください。
- 3. WOW64 環境では%systemroot%¥system32 配下のファイルを指定した場合, %systemroot%¥syswow64 配下にリダイレクトされます。次の方法で対処してください。

· Windows Server 2003 (x64) の場合は, WOW64 環境でジョブを実行する際に, ファイルシ ステムリダイレクトを無効にする設定を有効にしてジョブを再実行してください。

・それ以外の場合は、%systemroot%\system32 配下の代わりに%systemroot%\sysnative 配下を指定 し,ジョブを再実行してください。

4. アクションジョブの詳細定義を見直し,アクションジョブを再実行してください。

<sup>5.</sup> KAVU で始まるメッセージ (ジョブ実行制御に関するメッセージ)

- 5. アンセットアップ後に再度セットアップを行い,オペレーションネットの環境を正常な状態にして から再実行してください。
- 6. エージェントホストに実行ファイルが存在していることを確認し,ジョブを再実行してください。 また,実行ファイルを移動または削除する運用を行っていないか確認してください。
- 7. 中継エージェントとして,フレキシブルジョブの要求元機能があるエージェントホストを指定して から再実行してください。

#### KAVU4551-W

You are not authorized to access the execution file (ファイル名) at the agent (エージェントホ スト名).

エージェント(エージェントホスト名)の実行ファイル(ファイル名)に対してアクセス権がありません

エージェントの実行ファイルに対してアクセス権がありません。

 $(S)$ 

要求処理を中止します。

 $(\bigcap$ 

エージェントの実行ファイルまたはファイルパス※に対してアクセス権がないため、ジョブが異常終了 しているおそれがあります。

実行するために必要なアクセス権やディレクトリの所有グループを確認してエラー要因を取り除いたあ と,再度要求を発行してください。

注※

指定したファイルから最上位のディレクトリまでのそれぞれのディレクトリのことです。

#### KAVU4552-W

The environment file (ファイル名) is missing at the agent (エージェントホスト名). エージェント(エージェントホスト名)に環境変数ファイル(ファイル名)がありません

エージェントに環境変数ファイルがありません。

(S)

要求処理を中止します。

 $(O)$ 

エラー要因を取り除いたあと,再度要求を発行してください。

### KAVU4553-W

You lack access permission for the environment file (ファイル名) at the agent (エージェントホ スト名).

<sup>5.</sup> KAVU で始まるメッセージ (ジョブ実行制御に関するメッセージ)

エージェント(エージェントホスト名)の環境変数ファイル(ファイル名)に対してアクセス権がありません

エージェントの環境変数ファイルに対してアクセス権がありません。

 $(S)$ 

要求処理を中止します。

 $($  $\bigcap$ 

エラー要因を取り除いたあと,再度要求を発行してください。

#### KAVU4554-W

The environment file (ファイル名) at the agent (エージェントホスト名) cannot be opened. エージェント(エージェントホスト名)の環境変数ファイル(ファイル名)がオープンできません

エージェントの環境変数ファイルがオープンできません。

 $(S)$ 

要求処理を中止します。

 $(O)$ 

システムで受け付けられないファイル名の形式,またはファイル名長であるおそれがあります。指定し た環境変数ファイル名を確認してください。

#### KAVU4555-W

The environment file (ファイル名) at the agent (エージェントホスト名) cannot be accessed. エージェント(エージェントホスト名)で環境変数ファイル(ファイル名)へのアクセスに失敗しました

エージェントで環境変数ファイルへのアクセスに失敗しました。

要求処理を中止します。

 $(O)$ 

資料採取ツールで資料を採取したあと,システム管理者に連絡してください。

#### KAVU4556-W

The standard input file (ファイル名) is missing at the agent (エージェントホスト名). エージェント(エージェントホスト名)に標準入力ファイル(ファイル名)がありません

エージェントに標準入力ファイルがありません。

 $(S)$ 

要求処理を中止します。

 $(S)$ 

<sup>5.</sup> KAVU で始まるメッセージ (ジョブ実行制御に関するメッセージ)

エラー要因を取り除いたあと,再度要求を発行してください。

### KAVU4557-W

You lack access permission for the standard input file (ファイル名) at the agent (エージェント ホスト名).

エージェント(エージェントホスト名)の標準入力ファイル(ファイル名)に対してアクセス権がありません

エージェントの標準入力ファイルに対してアクセス権がありません。

#### $(S)$

要求処理を中止します。

#### $(O)$

エラー要因を取り除いたあと,再度要求を発行してください。

#### KAVU4558-W

The standard input file (ファイル名) at the agent  $(I - \tilde{y} - \tilde{y})$  cannot be opened. エージェント(エージェントホスト名)の標準入力ファイル(ファイル名)がオープンできません

エージェントの標準入力ファイルがオープンできません。

 $(S)$ 

要求処理を中止します。

 $(O)$ 

システムで受け付けられないファイル名の形式,またはファイル名長であるおそれがあります。指定し た標準入力ファイル名を確認してください。

#### KAVU4559-W

The standard input file (ファイル名) at the agent  $(I - \frac{\nu}{2}L)$   $\pi$   $\pi$   $\pi$   $\pi$   $\pi$ ) cannot be accessed. エージェント(エージェントホスト名)で標準入力ファイル(ファイル名)へのアクセスに失敗しました

エージェントで標準入力ファイルへのアクセスに失敗しました。

(S)

要求処理を中止します。

(O)

資料採取ツールで資料を採取したあと,システム管理者に連絡してください。

<sup>5.</sup> KAVU で始まるメッセージ (ジョブ実行制御に関するメッセージ)

# KAVU4560-W

You lack access permission for the standard output file (ファイル名) at the agent (エージェン トホスト名).

エージェント(エージェントホスト名)の標準出力ファイル(ファイル名)に対してアクセス権がありません

エージェントの標準出力ファイルに対してアクセス権がありません。

 $(S)$ 

要求処理を中止します。

 $(O)$ 

エラー要因を取り除いたあと,再度要求を発行してください。

# KAVU4561-W

The standard output file (ファイル名) at the agent (エージェントホスト名) cannot be opened. エージェント(エージェントホスト名)の標準出力ファイル(ファイル名)がオープンできません

エージェントの標準出力ファイルがオープンできません。

#### $(S)$

要求処理を中止します。

(O)

システムで受け付けられないファイル名の形式,またはファイル名長であるとおそれがあります。指定 した標準出力ファイル名を確認してください。

# KAVU4562-W

The standard output file (ファイル名) at the agent (エージェントホスト名) cannot be accessed. エージェント(エージェントホスト名)で標準出力ファイル(ファイル名)へのアクセスに失敗しました

エージェントで標準出力ファイルへのアクセスに失敗しました。

(S)

要求処理を中止します。

 $(O)$ 

資料採取ツールで資料を採取したあと,システム管理者に連絡してください。

### KAVU4563-W

You lack access permission for the standard error output file (ファイル名) at the agent (エー ジェントホスト名).

<sup>5.</sup> KAVU で始まるメッセージ (ジョブ実行制御に関するメッセージ)

エージェント(エージェントホスト名)の標準エラー出力ファイル(ファイル名)に対してアクセス権があ りません

エージェントの標準エラー出力ファイルに対してアクセス権がありません。

 $(S)$ 

要求処理を中止します。

 $(\bigcap$ 

エラー要因を取り除いたあと,再度要求を発行してください。

# KAVU4564-W

The standard error output file (ファイル名) at the agent (エージェントホスト名) cannot be opened.

エージェント(エージェントホスト名)の標準エラー出力ファイル(ファイル名)がオープンできません

エージェントの標準エラー出力ファイルがオープンできません。

 $(S)$ 

要求処理を中止します。

 $(O)$ 

システムで受け付けられないファイル名の形式,またはファイル名長であるおそれがあります。指定し た標準エラー出力ファイル名を確認してください。

### KAVI 14565-W

The standard error output file (ファイル名) at the agent (エージェントホスト名) cannot be accessed.

エージェント(エージェントホスト名)で標準エラー出力ファイル(ファイル名)へのアクセスに失敗しま した

エージェントで標準エラー出力ファイルへのアクセスに失敗しました。

 $(S)$ 

要求処理を中止します。

 $(O)$ 

資料採取ツールで資料を採取したあと,システム管理者に連絡してください。

# KAVU4566-W

The work path name is too long at the agent  $(I - \frac{\gamma + \gamma}{\gamma}$ . So the file cannot be created.

エージェント(エージェントホスト名)のワークパス名が長いためファイルが作成できません

5. KAVU で始まるメッセージ (ジョブ実行制御に関するメッセージ)

エージェントのワークパス名が長いため,ファイルが作成できません。

(S)

要求処理を中止します。

 $(O)$ 

エラー要因を取り除いたあと,再度要求を発行してください。

# KAVI 14567-W

There is no work path at the agent (エージェントホスト名). エージェント(エージェントホスト名)にワークパスがありません

エージェントにワークパスがありません。

 $(S)$ 

要求処理を中止します。

 $(\bigcap$ 

ジョブ実行制御の環境設定パラメーターWorkPath(エージェントプロセス実行時のワークディレクトリ 名)に指定しているディレクトリがないおそれがあります。エラー要因を取り除いたあと,再度要求を 発行してください。

# KAVU4568-W

You lack access permission for the work path at the agent  $(I - \tilde{y} \times \tilde{y})$ . エージェント(エージェントホスト名)のワークパスに対してアクセス権がありません

エージェントのワークパスに対してアクセス権がありません。

(S)

要求処理を中止します。

(O)

エラー要因を取り除いたあと,再度要求を発行してください。

### KAVU4569-W

The file path (パス名) variable at the agent (エージェントホスト名) could not be resolved. エージェント(エージェントホスト名)でファイルパス(パス名)の変数解決に失敗しました

エージェントでファイルパスの変数解決に失敗しました。

 $(S)$ 

要求処理を中止します。

<sup>5.</sup> KAVU で始まるメッセージ (ジョブ実行制御に関するメッセージ)

エラー要因を取り除いたあと,再度要求を発行してください。

#### KAVU4570-W

The parameter (パラメーター名) variable at the agent (エージェントホスト名) could not be resolved.

エージェント(エージェントホスト名)でパラメーター(パラメーター名)の変数解決に失敗しました

エージェントでパラメーターの変数解決に失敗しました。

#### (S)

要求処理を中止します。

 $(O)$ 

エラー要因を取り除いたあと,再度要求を発行してください。

#### KAVU4571-W

The user mapping (JP1 ユーザー名) at the agent (エージェントホスト名) failed.

エージェント(エージェントホスト名)でユーザーマッピング(JP1 ユーザー名)に失敗しました

エージェントでユーザーマッピングに失敗しました。

 $(S)$ 

要求処理を中止します。

 $(O)$ 

次の原因が考えられます。また,エージェントの統合トレースログに詳細なメッセージが出力されてい る場合があるため,合わせて確認してください。

- 1. エージェントホストで, JP1 ユーザーのサーバホスト名に指定しているマネージャーホスト名が誤っ ている。
- 2. エージェントのデフォルトキューの設定で、接続エージェントが複数設定してあり、優先順位の設 定に誤りがある,または誤ったエージェントを接続しているため,予期していないエージェントで ジョブが実行されている。
- 3. エージェントホストのユーザーマッピング定義で、該当する JP1 ユーザーを登録していない。
- 4. エージェントホストのユーザーマッピング定義で、存在しない OS ユーザーを登録している。
- 5. エージェントホストのユーザーマッピング定義で, OS ユーザーのパスワードを誤って登録してい る(Windows 限定)。
- 6. ajsentry コマンドを実行した OS ユーザーと同名の JP1 ユーザーがいない。
- 7. ジョブの詳細定義で指定している OS ユーザーが JP1 ユーザーにマッピングされていない。
- 8. 所有者の JP1 ユーザーと実行登録した JP1 ユーザーが異なっている。
- 5. KAVU で始まるメッセージ (ジョブ実行制御に関するメッセージ)

9. メモリー不足が発生している。

- 10. 実行エージェントグループの設定で、関連づけられている実行エージェントが複数あり、優先順位 の設定に誤りがある,または誤った実行エージェントが関連づけられているため,予期していない 実行エージェントでジョブが実行されている。
- 11. ジョブの詳細定義で [実行ユーザー種別] に [所有ユーザー] を指定し、かつ [所有者] が空欄で ある場合, IP1 ユーザーに登録されていない名称の OS ユーザーを, マネージャーホストの IP1/ AJS3 サービスの起動アカウントに設定している。
- 各要因に対して次の対処を行ったあと,再度要求を発行してください。
- 1.JP1 ユーザーのサーバホスト名に,正しいマネージャーホスト名を設定してください。
- 2. jpqagtlink コマンドを実行して,エージェントの優先順位を変更するか,またはjpqagtunlink コマ ンドを実行して,エージェントのデフォルトキューと予期していないエージェントとの接続を解除 してください。
- 3. ジョブを実行するエージェントホストのユーザーマッピング定義で. メッセージ中の「JP1 ユーザー 名」に表示された JP1 ユーザーを登録し,OS ユーザーにマッピングしてください。
- 4. ジョブを実行するエージェントホストのユーザーマッピング定義で, 存在する OS ユーザーを登録 してください。
- 5. jbsumappass コマンドを実行し,OS ユーザーのパスワードを再設定してください。パスワードに は,OS ユーザーのパスワードを指定してください(Windows 限定)。
- 6. 次のどちらかの対処をしたあと,再度ajsentry コマンドを実行してください。
	- ・OS ユーザーと同一名称の JP1 ユーザーを追加し,JP1 ユーザーと OS ユーザーをマッピングする。 ・ジョブの定義で,ジョブの実行ユーザーに所有ユーザーを指定する。
- 7. ジョブの詳細定義で指定している OS ユーザーを確認してください。ジョブを実行するエージェン トで,確認した OS ユーザーを JP1 ユーザーにマッピングしてください。
- 8.所有者と実行登録者のどちらでジョブを実行登録するかを決め, 実行ユーザー種別を正しく設定し てください。
- 9. メモリーの状態を確認し,メモリー所要量を再見積もりしてください。
- 10. ajsagtalt コマンドを実行して,優先順位を変更するか,または実行エージェントグループと予期 していない実行エージェントとの関連づけを除外してください。
- 11. ユーザーマッピング定義で,メッセージ中の「JP1 ユーザー名」に表示された JP1 ユーザーを登録 してください。または、Windows の場合は、JP1 ユーザーに登録されているユーザー名と同名の OS ユーザーを,マネージャーホストの JP1/AJS3 サービスの起動アカウントに設定してください。

ユーザーマッピングの設定方法はマニュアル「JP1/Automatic Job Management System 3 構築ガイ ド 3. セットアップ」(Windows の場合)またはマニュアル「JP1/Automatic Job Management System 3 構築ガイド 13. セットアップ」(UNIX の場合)を参照してください。

JP1/AJS3 のコマンドの詳細については,マニュアル「JP1/Automatic Job Management System 3 コマンドリファレンス 3. 通常の運用で使用するコマンド」またはマニュアル「JP1/Automatic Job

<sup>5.</sup> KAVU で始まるメッセージ(ジョブ実行制御に関するメッセージ)

Management System 3 コマンドリファレンス 4. 特別な運用で使用するコマンド」を参照してくだ さい。

JP1/Base のコマンドの詳細については,マニュアル「JP1/Base 運用ガイド」を参照してください。

#### KAVU4572-W

The user (ユーザー名) could not be masked at the agent (エージェントホスト名). エージェント(エージェントホスト名)でユーザー偽装(ユーザー名)に失敗しました

エージェントでユーザー偽装に失敗しました。

 $(S)$ 

要求処理を中止します。

 $(O)$ 

ユーザーマッピング定義を確認したあと,再度要求を発行してください。

#### KAVI J4573-W

The job priority at the agent (エージェントホスト名) could not be changed. エージェント(エージェントホスト名)でジョブのプライオリティの変更に失敗しました

エージェントでジョブのプライオリティの変更に失敗しました。

 $(S)$ 

要求処理を中止します。

 $(\bigcap$ 

資料採取ツールで資料を採取したあと,システム管理者に連絡してください。

### KAVU4574-W

An error occurred when a job process was generated at the agent  $(I - \ddot{y} \cdot \dot{y})$ . エージェント(エージェントホスト名)でジョブのプロセス生成時にエラーが発生しました

エージェントでジョブのプロセス生成時にエラーが発生しました。

 $(S)$ 

要求処理を中止します。

(O)

Windows の場合は,エージェントホストのアカウントの権限が正しく設定されているかを確認してく ださい。アカウントの権限の設定方法については,マニュアル「JP1/Base 運用ガイド」の「ユーザー マッピングを設定する前に」の Active Directory 環境で OS ユーザーにユーザー権利を与える方法に ついての説明を参照してください。

<sup>5.</sup> KAVU で始まるメッセージ (ジョブ実行制御に関するメッセージ)

なお. IP1/AIS3 サービスの起動アカウントを、システムアカウントからユーザーアカウントに変更す る場合は,プロセスレベルトークンの置き換えの権限も必要です。サービスアカウントをユーザーアカ ウントに設定した場合に必要となる権限については,マニュアル「JP1/Automatic Job Management System 3 設計ガイド(システム構築編) 4.2.3(1)(c) JP1/AJS3 のサービスをユーザーアカウントで 運用する場合の権限」を参照してください。

それ以外の場合は,資料採取ツールで資料を採取したあと,システム管理者に連絡してください。

#### KAVU4575-W

An error occurred when a job process was started at the agent  $(I - \tilde{y} \cdot x)$ トホスト名). エージェント(エージェントホスト名)でジョブのプロセス起動時にエラーが発生しました

エージェントでジョブのプロセス起動時にエラーが発生しました。

 $(S)$ 

要求処理を中止します。

 $(O)$ 

エージェントの統合トレースログを確認し,エラー要因を取り除いたあと,再度要求を発行してくださ  $V_{\alpha}$ 

### KAVI J4576-W

The standard error file or standard error output file could not be sent at the agent  $(\pm -\ddot{\nu}_{\pm})$ ントホスト名).

エージェント(エージェントホスト名)で標準出力または標準エラー出力ファイルの転送に失敗しました

エージェントで標準出力,または標準エラー出力ファイルの転送に失敗しました。

(S)

要求処理を中止します。

 $(O)$ 

統合トレースログでエラー要因を確認し、要因を取り除いたあと、再度要求を発行してください。

### KAVU4578-W

Execution file (ファイル名) could not be accessed at the agent (エージェントホスト名). エージェント(エージェントホスト名)で実行ファイル(ファイル名)へのアクセスに失敗しました

エージェントで、実行ファイルへのアクセスに失敗しました。

(S)

要求処理を中止します。

<sup>5.</sup> KAVU で始まるメッセージ (ジョブ実行制御に関するメッセージ)

資料採取ツールで資料を採取したあと,システム管理者に連絡してください。

### KAVU4580-W

The user (ユーザー名) does not have administrator permission at the agent (エージェントホス ト名).

エージェント(エージェントホスト名)にてユーザー(ユーザー名)に管理者権限がありません

次の実行優先順位を 4 または 5 に指定した場合は、実行 OS ユーザーにスーパーユーザー権限が必要です。

- UNIX ジョブ
- Linux ホスト上で実行するときの HTTP 接続ジョブ
- フレキシブルジョブの上位ジョブネット
- $(S)$

要求処理を中止します。

 $($  $\bigcap$ 

スーパーユーザー権限を持つユーザーで,再度要求を発行してください。

#### KAVU4581-W

The execution file (ファイル名) at the agent (エージェントホスト名) is not an executable file. エージェント(エージェントホスト名)の実行ファイル(ファイル名)は実行可能ファイルではありません

エージェントの実行ファイルは,実行できるファイルではありません。

 $(S)$ 

要求処理を中止します。

 $(O)$ 

エラー要因を取り除いたあと,再度要求を発行してください。

#### KAVU4582-W

The execution file (ファイル名) cannot be merged with the command statement at the agent (エージェントホスト名).

エージェント(エージェントホスト名)の実行ファイル(ファイル名)とコマンド文はマージできません

エージェントの実行ファイルとコマンド文はマージできません。

 $(S)$ 

要求処理を中止します。

<sup>5.</sup> KAVU で始まるメッセージ (ジョブ実行制御に関するメッセージ)

エラー要因を取り除いたあと,再度要求を発行してください。

# KAVU4583-W

The execution shell is missing at the agent (エージェントホスト名). エージェント(エージェントホスト名)に実行シェルがありません

エージェントで,ジョブの実行に使用しているシェルがありません。

 $(S)$ 

要求処理を中止します。

 $(\bigcap$ 

ジョブの実行に使用しているシェルを確認してください。

また,マッピングしている OS ユーザーに対して/etc/passwd に指定したログインシェルがあるかを確 認してください。

#### KAVU4584-W

The agent  $(1-\frac{1}{\nu_1})$   $\frac{1}{\nu_1}$   $\frac{1}{\nu_2}$  does not have permission for changing owner of the file. エージェント(エージェントホスト名)でファイルの所有者を変更する権限がありません

エージェントで,ファイルの所有者を変更する権限がありません。

 $(S)$ 

要求処理を中止します。

(O)

エージェントの統合トレースログに,出力されている警告メッセージ KAVU3592-W の内容を確認し たあと,ファイルと格納先ディレクトリのアクセス権,または格納先ディレクトリを変更してください。

### KAVU4585-W

No path is specified to the destination for storing transfer files at the agent  $(\pm - \ddot{\nu} \pm \nu)$   $\pm \pi \lambda$ ト名).

エージェント(エージェントホスト名)に転送ファイルの格納先パスがありません

エージェントに,転送ファイルの格納先パスがありません。

 $(S)$ 

要求処理を中止します。

 $($  $\bigcap$ 

エラー要因を取り除いたあと,再度要求を発行してください。

<sup>5.</sup> KAVU で始まるメッセージ (ジョブ実行制御に関するメッセージ)

# KAVU4586-W

You are not authorized to access the path to the destination for storing transfer files or the files at the agent (エージェントホスト名).

エージェント(エージェントホスト名)の転送ファイルの格納先パスまたはファイルに対してアクセス 権がありません

エージェントの転送ファイルの格納先パス,またはファイルに対してアクセス権がありません。

 $(S)$ 

要求処理を中止します。

 $($  $\bigcap$ 

エラー要因を取り除いたあと,再度要求を発行してください。

### KAVU4587-W

The agent (エージェントホスト名) transfer files cannot be opened. エージェント(エージェントホスト名)の転送ファイルがオープンできません

エージェントの転送ファイルがオープンできません。

 $(S)$ 

要求処理を中止します。

 $(O)$ 

システムで受け付けられないファイル名の形式,またはファイル名長であるおそれがあります。指定し た転送先ファイル名を確認してください。

# KAVU4588-W

Another process is using the agent  $(\pm - \frac{1}{2} \pm \frac{1}{2})$  transfer files. エージェント(エージェントホスト名)の転送ファイルが他プロセスで使用中です

エージェントの転送ファイルが,他プロセスで使用中です。

 $(S)$ 

要求処理を中止します。

 $(O)$ 

エラー要因を取り除いたあと,再度要求を発行してください。

### KAVU4589-W

The transfer files could not be accessed at the agent (エージェントホスト名). エージェント(エージェントホスト名)で転送ファイルへのアクセスに失敗しました

<sup>5.</sup> KAVU で始まるメッセージ (ジョブ実行制御に関するメッセージ)

エージェントで転送ファイルへのアクセスに失敗しました。

(S)

要求処理を中止します。

 $(O)$ 

資料採取ツールで資料を採取したあと,システム管理者に連絡してください。

# KAVI 14590-W

The job format is unacceptable at the agent (エージェントホスト名). エージェント(エージェントホスト名)で受付けられない形式のジョブです

エージェントホストにジョブの実行要求を行いましたが,パラメーターが不正のため要求を受け付けられ ませんでした。

 $(S)$ 

ジョブの実行要求処理を中止します。

 $(O)$ 

資料採取ツールで資料を採取したあと,システム管理者に連絡してください。資料は,マネージャーホ ストとエージェントホストの両方で採取してください。

# KAVU4591-W

The agent  $(1-\frac{1}{\nu}+\pi\lambda+\frac{2}{\nu})$  job execution environment is invalid.

エージェント(エージェントホスト名)のジョブ実行環境が不正です

エージェントホストにジョブの実行要求を行いましたが,エージェントホスト側の実行環境が不正のため 要求を受け付けられませんでした。次のような要因が発生しているおそれがあります。

- 指定した実行ファイルに実行権限がない。
- JP1/Script のジョブの場合, JP1/Script のバージョンが不適合, または JP1/Script の実行ファイルの 形式でない。
- マネージャーホスト名の IP アドレス変換に失敗している。
- エージェントホストで共有メモリーが不足している。
- エージェントプロセスがログの初期化で失敗している。

(S)

ジョブの実行要求処理を中止します。

<sup>5.</sup> KAVU で始まるメッセージ (ジョブ実行制御に関するメッセージ)

エージェントホストの統合トレースログでエラー要因を確認し,要因を取り除いたあと,再度要求を発 行してください。原因が判明しない場合は,資料採取ツールで資料を採取したあと,システム管理者に 連絡してください。資料は,マネージャーホストとエージェントホストの両方で採取してください。

#### KAVU4593-W

An executable the agent does not exist.

実行可能なエージェントがありません

エージェントホストにジョブの実行を要求しましたが,実行できるエージェントホストがありませんでした。

 $(S)$ 

ジョブの実行要求処理を中止します。

 $(O)$ 

次の原因が考えられます。確認してください。

1. エージェントホストが停止しているかエージェントホストの JP1/AJS3 サービスが停止している

- 2. マネージャーでエージェントのホスト名解決ができていない
- 3. ハードウェアを含めたネットワークに問題がある
- 4. マネージャーとエージェント間でポート番号が正しく設定されていない
- 各要因に対して次の対処を行ったあと,再度要求を発行してください。
- 1. エージェントホストまたは JP1/AJS3 サービスを起動してください
- 2. マネージャーのhosts ファイルにエージェントのホスト名を定義してください
- 3. ハードウェアを含めたネットワークの設定を見直してください

4. ポート番号を見直してください

また,マネージャーホストおよびエージェントホストの統合トレースログでこのメッセージの前後に KAVU または KNAC で始まるメッセージが出力されているかを確認してください。出力されている場 合はそちらのメッセージの説明も参照してください。

上記のことを確認しても原因が判明しない場合は,資料採取ツールで資料を採取したあと,システム管 理者に連絡してください。資料は,マネージャーホストとエージェントホストの両方で採取してくださ  $\mathcal{U}$ 

### KAVI J4594-W

The job execution was canceled.

ジョブが実行キャンセルされました

ジョブの実行がキャンセルされました。

<sup>5.</sup> KAVU で始まるメッセージ (ジョブ実行制御に関するメッセージ)

 $(S)$ 

要求処理を終了します。

#### KAVU4596-W

No response was received from the agent  $(I - \ddot{y} + \dot{y})$ , so the job was forcibly terminated.

エージェント(エージェントホスト名)の応答がないためジョブを強制終了します

エージェントホストにジョブの状態確認要求または強制終了要求を行いましたが、エージェントホストか らの応答がありませんでした。

 $(S)$ 

要求処理を中止し,ジョブを強制終了状態に変更します。

 $(O)$ 

通信エラーが発生しているおそれがあります。マネージャーホストおよびエージェントホストの統合ト レースログでこのメッセージの前後に KAVU または KNAC で始まるメッセージが出力されているか を確認してください。出力されている場合はそちらのメッセージの説明も参照してください。出力され ていない場合は,資料採取ツールで資料を採取したあと,システム管理者に連絡してください。資料 は,マネージャーホストとエージェントホストの両方で採取してください。

#### KAVI J4597-W

A missed job at the agent (エージェントホスト名) was forcibly terminated. エージェント(エージェントホスト名)で消失したジョブを強制終了します

エージェントホストにジョブの状態確認要求または強制終了要求を行いましたが,エージェントホストに 該当するジョブがありませんでした。

 $(S)$ 

要求処理を中止し,ジョブを強制終了状態に変更します。

 $(\bigcap$ 

次のことが考えられます。

- エージェントホストからジョブの終了通知が失敗している状態でエージェントホストの JP1/AJS3 サービスが停止した。
- エージェントホストでジョブを実行中のまま,JP1/AJS3 サービスが異常終了した。

マネージャーホストおよびエージェントホストの統合トレースログでこのメッセージの前後に KAVU で始まるメッセージが出力されているかを確認してください。出力されている場合はそちらのメッセー ジの説明も参照してください。出力されていない場合は,資料採取ツールで資料を採取したあと,シス テム管理者に連絡してください。資料は,マネージャーホストとエージェントホストの両方で採取して ください。

5. KAVU で始まるメッセージ (ジョブ実行制御に関するメッセージ)

# KAVU4598-W

The work path (パス名) at the agent (エージェントホスト名) is not a full path. エージェント(エージェントホスト名)のワークパス(パス名)が絶対パス名称ではありません

ワークパスは絶対パス名称で指定する必要があります。

 $(S)$ 

要求処理を中止します。

 $($  $\bigcap$ 

ジョブ定義のワークパスを確認してください。

### KAVU4626-I

Assume from OS user (OS ユーザー名) to JP1 user (JP1 ユーザー名).

OS ユーザー(OS ユーザー名)を JP1 ユーザー(JP1 ユーザー名)に仮定して実行します。

要求で指定された OS ユーザーが IP1 ユーザーに登録されていないため、JP1 ユーザー名に仮定します。

 $(S)$ 

処理を続行します。

# KAVU4700-E

A system call error occurred in a job execution process at the agent (エージェントホスト名). エージェント(エージェントホスト名)のジョブ実行処理でシステムコールエラーが発生しました

エージェントのジョブ実行処理で,システムコールエラーが発生しました。

 $(S)$ 

要求処理を中止します。

 $(O)$ 

エージェントの統合トレースログに詳細なメッセージが出力されている場合があります。確認してくだ さい。原因が判明しない場合は,資料採取ツールで資料を採取したあと,システム管理者に連絡してく ださい。

# KAVU4701-E

A logical contradiction occurred in a job execution process at the agent  $(\pm \rightarrow \rightarrow \rightarrow \rightarrow \rightarrow \rightarrow \rightarrow \rightarrow \rightarrow)$ . エージェント(エージェントホスト名)のジョブ実行処理で論理矛盾が発生しました

エージェントホストのジョブ実行処理で,論理矛盾が発生しました。

<sup>5.</sup> KAVU で始まるメッセージ (ジョブ実行制御に関するメッセージ)

 $(S)$ 

要求処理を中止します。

 $($  $\bigcap$ 

エージェントホストの統合トレースログに KAVU で始まるメッセージが出力されているかを確認して ください。出力されている場合はそちらのメッセージの説明も参照してください。原因が判明しない場 合は,資料採取ツールで資料を採取したあと,システム管理者に連絡してください。資料は,マネー ジャーホストとエージェントホストの両方で採取してください。

# KAVU4702-E

Memory at the agent  $(\pm -\frac{\gamma}{2})$   $\pm \frac{\gamma}{2}$  could not be allocated. エージェント(エージェントホスト名)でメモリーの確保に失敗しました

エージェントでメモリーの確保に失敗しました。

 $(S)$ 

要求処理を中止します。

 $(\bigcap$ 

エージェントホスト側でメモリー所要量を確認し、ほかの不要なアプリケーションを停止したあと、再 度要求を発行してください。それでも,同じメッセージが出力される場合は,メモリー見積もりを見直 してください。

### KAVU4703-E

The agent (エージェントホスト名) disk is full.

エージェント(エージェントホスト名)のディスク容量が不足しています

エージェントホストにジョブの実行要求を行いましたが,ディスク容量が不足しているため要求を受け付 けられませんでした。

 $(S)$ 

ジョブの実行要求処理を中止します。

(O)

ディスクの空き容量を作成したあと,再度要求を発行してください。

### KAVU4704-E

No more process can be generated at the agent  $(I - \tilde{y} \cdot \tilde{y})$ .

エージェント(エージェントホスト名)でプロセス数がシステムによって決められた上限に達しました

エージェントのカーネルパラメーターで設定された,プロセスの最大数に達しました。

<sup>5.</sup> KAVU で始まるメッセージ (ジョブ実行制御に関するメッセージ)

 $(S)$ 

要求処理を中止します。

 $(O)$ 

エージェントのカーネルパラメーターで設定された,プロセスの最大数を拡張してください。JP1/AJS3 のプロセス数に加えて、同時に実行するジョブプロセス数を考慮し、十分な値を設定してください。 JP1/AJS3 のプロセスについては,マニュアル「JP1/Automatic Job Management System 3 トラブ ルシューティング 1.4 資料の採取方法」のプロセスの状態を確認する説明を参照してください。

### KAVU4717-E

An attempt by the agent (エージェントホスト名) to transmit the result file for the job (ジョブ番 号) has failed. (reason code:要因番号)

エージェント(エージェントホスト名)でジョブ(ジョブ番号)の結果ファイルの転送に失敗しました(要 因番号:要因番号)

ジョブの終了時に,エージェントホストからマネージャーホストへの結果ファイルの転送に失敗しました。

ジョブは終了コード「-1」で異常検出終了になりますが,ジョブプロセスそのものは正常終了しているこ とがあります。エージェントホストでジョブプロセスの終了状態を確認してください。

 $(S)$ 

要求処理を中止します。

 $(O)$ 

原因として,次のことが考えられます。確認してください。

• 要因番号が 0xe0021101 の場合は,結果ファイルの転送時にエージェントホストでメモリーが確保 できません。要因として,結果ファイル(標準出力ファイル・標準エラー出力ファイル)のサイズ が大きいことが考えられます。マニュアル「JP1/Automatic Job Management System 3 設計ガ イド(業務設計編) 7.10.1 標準出力ファイル・標準エラー出力ファイルの注意事項」を参照して ください。

これに該当しない場合は、ほかの不要なアプリケーションを停止したあと、再実行してください。 それでも同じメッセージが出力されるときは,メモリー見積もりを見直してください。このメッセー ジが出力された時間帯にエージェントホストでメッセージ KAVU2220-E,KAVU3511-E が出力 されている場合は,そちらのメッセージの説明も参照してください。

- 要因番号が 0xe0021127 の場合は,結果ファイルのサイズが大き過ぎて転送に失敗しているおそれ があります。その場合も同様にジョブの結果ファイルのサイズが大きくならないように注意してく ださい。
- その他の要因番号の場合は,マネージャーホストおよびエージェントホストの統合トレースログで エラー要因を確認し,要因を取り除いたあと,再度実行してください。

原因が判明しない場合は、資料採取ツールで資料を採取したあと、システム管理者に連絡してくださ い。資料は,マネージャーホストとエージェントホストの両方で採取してください。

<sup>5.</sup> KAVU で始まるメッセージ (ジョブ実行制御に関するメッセージ)

# KAVU4718-E

An error occurred in the end processing of the job (ジョブ番号) at the agent (エージェントホス ト名). (reason code:要因番号)

エージェント(エージェント名)でジョブ(ジョブ番号)の終了処理に失敗しました(要因番号)要因番号)

エージェントホストでジョブプロセスが終了したあとの終了処理が失敗しました。

 $(S)$ 

要求処理を中止します。

 $(O)$ 

ジョブは終了コード「-1」で異常検出終了になりますが、ジョブプロセスそのものは正常終了している おそれがあります。エージェントホストでジョブプロセスの終了状態を確認してください。

このメッセージが出力された時間帯にメッセージ KAVU2220-E,KAVU3512-E が出力されている場 合は,結果ファイル(標準出力ファイル・標準エラー出力ファイル)のサイズが大きいためにメモリー が確保できていないことが考えられます。結果ファイルのサイズが大きいことによって発生するメモ リー不足を回避する方法については,マニュアル「JP1/Automatic Job Management System 3 設計 ガイド(業務設計編) 7.10.1 標準出力ファイル・標準エラー出力ファイルの注意事項」を参照してく ださい。

マネージャーホストおよびエージェントホストの統合トレースログでエラー要因を確認し,要因を取り 除いたあと,再度実行してください。

原因が判明しない場合は、資料採取ツールで資料を採取したあと、システム管理者に連絡してくださ い。資料は,マネージャーホストとエージェントホストの両方で採取してください。

### KAVU4720-E

The Agent  $(I - \tilde{y} \times \tilde{z})$  for operation net cannot be created automatically. オペレーションネットで使用するエージェント(エージェントホスト名)は自動作成できません

オペレーションネットでセットアップしたエージェントは自動作成できません。

エージェントが未定義の要因としては次に示すものが考えられます。

1. オペレーションネットで使用するエージェントを削除した。

2. オペレーションネットの環境が不正になっている。

#### $(S)$

要求処理を中止します。

#### (O)

要因が 1 の場合はajsopesetup でエージェントを更新してください。

要因が 2 の場合はajsopesetup でアンセットアップを行ったあと,再度セットアップしてください。 必要な場合は,対処後に再度ジョブを実行してください。

<sup>5.</sup> KAVU で始まるメッセージ (ジョブ実行制御に関するメッセージ)

# KAVU4721-E

The request was rejected. (ジョブ番号) 要求が拒否されました(ジョブ番号)

接続先ホスト上のエージェント用接続許可設定ファイルに接続元ホストの IP アドレスが登録されていない ため,要求が拒否されました。

 $(S)$ 

処理を続行します。

 $(O)$ 

ジョブの実行先ホストの統合トレースログに出力されているメッセージ KAVU3296-E の対処方法に 従ってください。

# KAVU5002-E

The command executed during reorganization of the job execution environment database ended abnormally.: Jischk -13 テーブル名: return code = Jischk のリターンコード(Please look at メンテナンスログファイル名)

ジョブ実行環境のデータベース再編成中に実行したコマンドが異常終了しました:Jischk -l3 テーブル 名 : return code = Jischk のリターンコード(Please look at メンテナンスログファイル名)

jajs maintain コマンドによるメンテナンス中に、ISAM ファイルの整合性を検証するJischk コマンドで. データ情報の不正を検出しました。Jischk のエラーメッセージについてはメンテナンスログファイルを参 照してください。

 $(S)$ 

コマンドの実行を中止します。ただし,未処理のテーブルがある場合は,コマンドの実行を続行します。  $(O)$ 

メンテナンスログファイルを参照し,メンテナンス処理が異常終了した原因を取り除いた上で,メンテ ナンス処理を再実行してください。

メンテナンスログファイルの詳細については,マニュアル「JP1/Automatic Job Management System 3 コマンドリファレンス 4. 特別な運用で使用するコマンド jajs\_maintain」の注意事項を参照して ください。また,Jischk コマンドの詳細については,マニュアル「JP1/Base 運用ガイド」を参照して ください。

# KAVU5003-E

The command executed during reorganization of the job execution environment database ended abnormally.: Jisext テーブル名 テーブル名.back : return code = Jisext のリターンコード ジョブ実行環境のデータベース再編成中に実行したコマンドが異常終了しました:Jisext テーブル名 テーブル名 .back : return code = Jisext のリターンコード

<sup>5.</sup> KAVU で始まるメッセージ (ジョブ実行制御に関するメッセージ)

jais\_maintain コマンドによるメンテナンス中に、ISAM ファイルからデータを抽出するJisext コマンド でエラーが発生しました。

 $(S)$ 

コマンドの実行を中止します。ただし,未処理のテーブルがある場合は,コマンドの実行を続行します。 (O)

スーパーユーザーまたは Administrators 権限を持つユーザーでコマンドを実行してください。サービ スが起動中,またはファイルを占有しているプロセスがないかどうかを確認してください。また.ディ スクに空き容量があるかどうかを確認してから,コマンドを再実行してください。

# KAVU5004-E

The command executed during reorganization of the job execution environment database ended abnormally. : Jisconv -t SI テーブル名.back テーブル名\_NEW : return code = Jisconv の リターンコード

ジョブ実行環境のデータベース再編成中に実行したコマンドが異常終了しました:Jisconv -t SI テーブ ル名.back テーブル名 NEW : return code = Jisconv のリターンコード

jajs maintain コマンドによるメンテナンス中に、抽出したデータから ISAM ファイルを再作成するJisconv コマンドでエラーが発生しました。

 $(S)$ 

コマンドの実行を中止します。ただし,未処理のテーブルがある場合は,コマンドの実行を続行します。  $(O)$ 

スーパーユーザーまたは Administrators 権限を持つユーザーでコマンドを実行してください。また, ディスクに空き容量があるかどうかを確認してから,コマンドを再実行してください。原因不明の場合 は,資料を採取したあと,システム管理者に連絡してください。

# KAVU5005-E

An attempt to create a backup directory during reorganization of the job execution environment database failed.(ディレクトリ名) : return code = リターンコード

ジョブ実行環境のデータベース再編成中にバックアップディレクトリを作成する処理が失敗しました (ディレクトリ名):return code = リターンコード

jajs maintain コマンドによるメンテナンス中に、作業ディレクトリの作成に失敗しました。

(S)

コマンドの実行を中止します。

(O)

ジョブ実行環境の一時ファイル用ディレクトリに指定されているディレクトリに書き込み権限があるか どうか,また,ディスクに空き容量があるかどうかを確認してください。

<sup>5.</sup> KAVU で始まるメッセージ (ジョブ実行制御に関するメッセージ)

# KAVU5007-E

An attempt to copy files for backing up and recovering ISAM files during reorganization of the job execution environment database failed.(テーブル名) : return code = リターンコード ジョブ実行環境のデータベース再編成中に ISAM ファイルをバックアップ・リカバリーするための ファイルコピー処理に失敗しました(テーブル名):return code = リターンコード

jajs\_maintain コマンドによるメンテナンス中に,ISAM ファイルをバックアップ・リカバリーするため のファイルのコピーに失敗しました。

 $(S)$ 

コマンドの実行を中止します。ただし,未処理のテーブルがある場合は,コマンドの実行を続行します。  $($  $\bigcap$ 

ディスクに空き容量があるかどうかを確認してから,コマンドを再実行してください。

# KAVU5009-E

An attempt to rename files for recovering ISAM files during reorganization of the job execution environment database failed.(テーブル名) : return code = リターンコード

ジョブ実行環境データベース再編成中に ISAM ファイルをリカバリーするためのファイルリネーム処 理が失敗しました(テーブル名):return code = リターンコード

jajs\_maintain コマンドによるメンテナンス中に、ISAM ファイルをリカバリーするためのファイルのリ ネームに失敗しました。

 $(S)$ 

コマンドの実行を中止します。ただし,未処理のテーブルがある場合は,コマンドの実行を続行します。  $(O)$ 

ジョブ実行環境のデータベースディレクトリに指定されているディレクトリに書き込み権限があるかど うかを確認してください。

# KAVU5012-E

An attempt to start the script for reorganizing the job execution environment table( $\overline{\tau}$  –  $\overrightarrow{\nu}$ ) 名) failed. : 保守情報

ジョブ実行環境のテーブル(**テーブル名**)再編成を行うためのスクリプト起動処理が失敗しました:**保守情報** 

jajs maintain コマンドによるメンテナンス中に、テーブル再編成を行うためのスクリプト起動処理が失 敗しました。

 $(S)$ 

コマンドの実行を中止します。ただし,未処理のテーブルがある場合は,コマンドの実行を続行します。

<sup>5.</sup> KAVU で始まるメッセージ (ジョブ実行制御に関するメッセージ)

メモリー不足かシステムで起動できるプロセス数の上限に達したおそれがあります。原因不明の場合 は,資料を採取したあと,システム管理者に連絡してください。

# KAVU5013-E

The script for reorganizing the job execution environment table(テーブル名) failed.: 保守情報 ジョブ実行環境のテーブル(テーブル名)再編成を行うためのスクリプトが異常終了しました:保守情報

jais maintain コマンドによるメンテナンス中に、テーブル再編成を行うためのスクリプトが予期しない エラーで異常終了しました。

 $(S)$ 

コマンドの実行を中止します。ただし,未処理のテーブルがある場合は,コマンドの実行を続行します。  $(O)$ 

再編成が異常終了したテーブルに問題がないか「Jischk -l3 テーブル名」を実行して確認してくださ い。また,資料を採取したあと,システム管理者に連絡してください。

# KAVU5014-E

An attempt to prepare for reorganization of the job execution environment database failed. : 保守情報

ジョブ実行環境の再編成を行う前の準備処理が失敗しました:保守情**報** 

jajs maintain コマンドによるメンテナンス中に、テーブル再編成を行うための準備処理が失敗しました。

(S)

コマンドの実行を中止します。

 $(O)$ 

メモリー不足でシステム資源が不足しているおそれがあります。原因不明の場合は,資料を採取したあ と,システム管理者に連絡してください。

# KAVU5015-I

The maintenance processing of the job execution environment ended normally.

ジョブ実行環境のメンテナンス処理が正常終了しました

ジョブ実行環境のメンテナンス処理が正常終了しました。

ジョブ実行環境のメンテナンス処理を正常終了します。

 $(S)$ 

<sup>5.</sup> KAVU で始まるメッセージ (ジョブ実行制御に関するメッセージ)

# KAVU5016-E

The maintenance processing of the job execution environment ended abnormally. : 保守情報 ジョブ実行環境のメンテナンス処理が異常終了しました:保守情報

ジョブ実行環境のメンテナンス処理が異常終了しました。

 $(S)$ 

ジョブ実行環境のメンテナンス処理を異常終了します。

#### $(O)$

メンテナンスログファイルを参照してメンテナンス処理が異常終了した原因を調査したあと,メンテナ ンス処理を再実行してください。

# KAVU5100-E

The database construction is invalid. (module:要因個所[要因個所], reason code:要因番号) データベースの構成が不正です(要因個所:要因個所[要因個所],要因番号:要因番号)

構成が不正です。次の原因が考えられます。

- JP1/AJS3 のインストールまたは移行が完了していない
- 環境設定パラメーターDEFLENTYPE の設定値と,スケジューラーサービスのデータベースの形式が一致 していない
- 環境設定パラメーターAJSCHARCODE の値が不正
- (S)

処理を中断します。

- JP1/AJS3 のインストールまたは移行が完了していない場合 JP1/AJS3 のインストールまたは移行が完了していないおそれがあります。再度 JP1/AJS3 をインス トールするか,正しく移行できているかを確認してください。
- 環境設定パラメーターDEFLENTYPE の設定値と,スケジューラーサービスのデータベースの形式が一 致していない場合

環境設定パラメーターDEFLENTYPE に設定されている値を確認してください。

#### ・byte が指定されている場合

ajsebdbsetup コマンドに-del オプションを指定して,データベース環境を削除してください。その 後,ajsembdbsetup コマンドを実行してデータベース環境を再設定してください。

#### ・sjis が指定されている場合

ajsebdbsetup コマンドに-del オプションを指定して,データベース環境を削除してください。その 後、ajsembdbsetup コマンドに-e sjis オプションを指定して実行してデータベース環境を再設定し てください。

5. KAVU で始まるメッセージ (ジョブ実行制御に関するメッセージ)

<sup>(</sup>O)

なお,ajsembdbsetup コマンドに-del オプションを指定してデータベース環境を削除すると,スケ ジューラーサービスに定義されているユニット定義や実行結果情報が失われます。事前にajsprint コマンドを実行して,定義を退避してください。

- 環境設定パラメーターAJSCHARCODE の値が不正な場合 環境設定パラメーターDEFLENTYPE に「sjis」を指定した場合、環境設定パラメーターAJSCHARCODE に「utf-8」を指定する必要があります。 上記設定を行ったあと,再実行してください。
- 外部 DB を利用している場合の対処方法については,マニュアル「JP1/Automatic Job Management System 3 トラブルシューティング 2.15 外部 DB を利用する場合のトラブルへの 対処」を参照してください。

# KAVU5200-E

The database version  $(\vec{N} - \vec{y})$  is invalid. データベースバージョン(バージョン)が不正です

ジョブ実行環境のデータベースのバージョンが不正です。

 $(S)$ 

JP1/AJS3 サービスを停止します。

(O)

ジョブ実行環境のデータベースを再作成したあと、JP1/AJS3 サービスを再起動してください。

### KAVU5280-E

Memory could not be allocated. (size:サイズ, module:要因個所[要因個所], reason code:要因番号) メモリーの確保に失敗しました(サイズ:サイズ、要因個所:要因個所[要因個所],要因番号:要因番号)

メモリーの確保に失敗しました。

#### $(S)$

要求処理を中止します。

 $($  $\bigcap$ 

ほかの不要なアプリケーションを停止したあと,再度要求を発行してください。それでも,同じメッ セージが出力される場合は,メモリー見積もりを見直してください。

### KAVU5281-E

Disk space is insufficient. (module:要因個所[要因個所], reason code:要因番号) ディスク容量が不十分です(要因個所:要因個所[要因個所],要因番号:要因番号)

ディスク容量が不十分です。

5. KAVU で始まるメッセージ (ジョブ実行制御に関するメッセージ)

JP1/Automatic Job Management System 3 メッセージ 1108

 $(S)$ 

要求処理を中止します。

 $($  $\bigcap$ 

ディスクの空き容量を作成したあと,再実行してください。

# KAVU5282-W

A system call error occurred during a database process. (module:要因個所[要因個所], reason code:要因番号)

データベース処理にてシステムコールエラーが発生しました(要因個所:要因個所[要因個所],要因番 号:要因番号)

データベース処理でシステムコールエラーが発生しました。

 $(S)$ 

要求処理を中止します。

 $(O)$ 

資料採取ツールで資料を採取したあと,システム管理者に連絡してください。

JP1/AJS3 を運用中にこのメッセージが出力された場合は,データベースが稼働しているかを確認して ください。稼働していない場合は、データベースを稼働したあと、JP1/AJS3 を再起動してください。

#### KAVU5283-E

A logical contradiction occurred during a database process. (module:要因個所[要因個所], reason code:要因番号)

データベース処理にて論理矛盾が発生しました(要因個所:要因個所[要因個所],要因番号:要因番号)

ジョブ実行制御のデータベース処理で不正なパラメタが見つかりました。

 $(S)$ 

ジョブ実行制御のデータベース処理を中止します。

 $($  $\bigcap$ 

資料採取ツールで資料を採取したあと,システム管理者に連絡してください。

#### KAVU5284-E

It is short of the system resources. (要因個所)

システム資源が不足しています(要因個所)

システムでオープンできるファイルの最大数に達しているか,またはセマフォが不足しています。

 $(S)$ 

要求処理を中止します。

<sup>5.</sup> KAVU で始まるメッセージ (ジョブ実行制御に関するメッセージ)

統合トレースログで,メッセージ KAVU5501-E の内容も参照してください。 システムでオープンできるファイルの最大数に達している場合はカーネルパラメーターで設定されてい るシステムでオープンできるファイルの最大数を拡張してください。セマフォが不足している場合は, カーネルパラメーターで設定されているセマフォ数を拡張してください。 カーネルパラメーターの見積もりについては,リリースノートを参照してください。

### KAVU5285-E

There is no the database table, or it is short of the system resources. (要因個所) データベーステーブルがないかシステム資源が不足しています(要因個所)

データベーステーブルがないか,システム資源が不足しています。

 $(S)$ 

要求処理を中止します。

 $($  $\bigcap$ 

統合トレースログで,メッセージ KAVU5501-E の内容も参照してください。

データベーステーブルがない場合,ジョブ実行制御の環境設定パラメーターDatabasePath に設定して いるディレクトリに該当するデータベーステーブルがあるかどうかを確認してください。データベース テーブルがない場合は,ジョブ実行制御のデータベースを再作成する必要があります。

また,データベーステーブルがある場合は,カーネルパラメーターの見積もりを確認してください。 カーネルパラメーターの見積もりについては,リリースノートを参照してください。

#### KAVU5286-E

A disk difficulty occurred. (要因個所)

ディスク障害が発生しました(要因個所)

ディスク I/O で障害が発生しました。

(S)

要求処理を中止します。

(O)

ディスクボリューム自体に問題がないか確認してください。

#### KAVU5287-E

The database table is locked. (要因個所)

データベーステーブルがロックされています(要因個所)

データベーステーブルが,他プログラムによってロックされています。

<sup>5.</sup> KAVU で始まるメッセージ (ジョブ実行制御に関するメッセージ)

 $(S)$ 

要求処理を中止します。

 $(O)$ 

ジョブを実行する際に,次に示すどれかが行われていると発生するおそれがあります。

- JP1/AJS3 の資料採取ツールを実行している(Windows の場合だけ)。
- JP1/Base または JP1/AJS3 の ISAM データベースの検証やコンデンスなど, ISAM データベース を操作するコマンドを実行している(jpqdbcond -L コマンドは含みません)。
- バックアップソフトを実行している。

上記以外にも,ジョブ実行環境のデータベースファイルを専有モード,またはファイルの読み込みだけ を共有とするモードでオープンするようなプログラムを実行していると,本現象が発生するおそれがあ ります。

上記のような作業をスケジュールする場合,ジョブの実行時間と重ならないような運用を行うようにし てください。

また、IP1/AIS3 を運用中に、ジョブ実行環境で使用する ISAM ファイルの未使用領域率を表示する場 合は,-L オプションを指定してjpqdbcond コマンドを実行してください。

#### KAVU5288-E

The database table  $( \overrightarrow{\tau} - \overrightarrow{v} \mathcal{R})$  could not condense.

データベーステーブル(テーブル名)の再編成に失敗しました

ジョブ実行環境のデータベース再編成が異常終了しました。

 $(S)$ 

要求処理を中止します。

 $(O)$ 

統合トレースログで,メッセージ KAVU5501-E の内容も参照してください。

エラー要因を確認し,要因を取り除いたあと,ジョブ実行環境の ISAM ファイルの再編成を再実行し てください。

#### KAVU5289-E

Not supported on related programs (プロダクト名). 関連プログラム(プロダクト名)でサポートされていません

関連プログラムでサポートされていない機能を使用しようとしました。

 $(S)$ 

要求処理を中止します。

<sup>5.</sup> KAVU で始まるメッセージ (ジョブ実行制御に関するメッセージ)

関連プログラムのサポートバージョンを確認して,バージョンアップしてください。

# KAVU5290-E

The database file size exceeded the limit or memory could not be allocated. (module: 要因個 所[要因個所], reason code: 要因番号)

データベースのファイルサイズが制限値を超えているかメモリーの確保に失敗しました(要因個所:要 因個所[要因個所],要因番号:要因番号)

データベースへのアクセス処理でファイルサイズが制限値を超えているかメモリーの確保に失敗しました。

 $(S)$ 

要求処理を中止します。

 $(O)$ 

原因として,次のどれかが考えられます。

1. ISAM ファイルの制限値である 2 ギガバイト以上のファイルがジョブ実行環境にある。

2. ISAM ファイルが不正な状態になっている。

3. メモリー不足が発生している。

エラーの発生条件が,1 の条件に該当する場合は,ジョブ情報保存日数の見積もりの見直しとジョブ実 行環境のデータベースの再作成を行ってください。

ジョブ情報の保存日数については、マニュアル「JP1/Automatic Job Management System 3 構築ガ イド 20.5 ジョブ実行環境設定」を参照してください。

ジョブ実行環境のデータベースの再作成については、マニュアル「JP1/Automatic Job Management System 3 運用ガイド 2.3.4 JP1/AJS3 - Manager の設定情報のリカバリー」のジョブ実行環境の作 成の説明を参照してください。

エラーの発生条件が、2の条件に該当するかどうかは、Jischk コマンドを使用して確認できます。ISAM ファイルの状態を確認し,不正な状態になっている場合は ISAM ファイルを再作成してください。ISAM ファイルの状態の確認方法,ISAM ファイルの再作成の手順については,マニュアル「JP1/Automatic Job Management System 3 トラブルシューティング 2.11 ISAM ファイルが不正になった場合の対 処」を参照してください。

エラーの発生条件が、3の条件に該当する場合は、ほかの不要なアプリケーションを停止したあと、再 度要求を発行してください。それでも,同じメッセージが出力される場合は,メモリー見積もりを見直 してください。

上記に該当しない場合,資料採取ツールで資料を採取したあと,システム管理者に連絡してください。

# KAVU5291-E

The database file size exceeded the limit. (module: 要因個所[要因個所], reason code: 要因番号)

データベースのファイルサイズが制限値を超えています(要因個所:要因個所「要因個所],要因番号:要 因番号)

ジョブ実行環境のデータベースが ISAM のファイルサイズの上限値を超えているため要求は処理されませ んでした。

 $(S)$ 

要求処理を中止します。

 $($  $\bigcap$ 

原因として、ISAM ファイルの制限値である2 ギガバイト以上のファイルがジョブ実行環境にあるおそ れがあります。

ジョブ情報保存日数の見積もりの見直しとジョブ実行環境のデータベースの再作成を行ってください。 ジョブ情報の保存日数については、マニュアル「JP1/Automatic Job Management System 3 構築ガ イド 20.5 ジョブ実行環境設定」を参照してください。

ジョブ実行環境のデータベースの再作成については,マニュアル「JP1/Automatic Job Management System 3 運用ガイド 2.3.4 JP1/AJS3 - Manager の設定情報のリカバリー」のジョブ実行環境の作 成の説明を参照してください。

### KAVU5292-E

The specified tablespace or RDAREA does not exist. (module:要因個所[要因個所]) 指定された表領域または RDAREA は存在しません(要因個所:要因個所 [要因個所])

指定された表領域,または RDAREA がないため,テーブルが作成できませんでした。

(S)

要求処理を中止します。

 $($  $\bigcap$ 

正しい表領域,または RDAREA を指定したあとに,再実行してください。

# KAVU5293-E

The specified tablespace or RDAREA is invalid. (module : 要因個所[要因個所]) 不正な表領域または RDAREA が指定されました(要因個所:要因個所 [要因個所])

指定された表領域,または RDAREA が不正なため,テーブルが作成できませんでした。

 $(S)$ 

要求処理を中止します。

 $($  $\bigcap$ 

正しい表領域,または RDAREA を指定したあとに,再実行してください。

<sup>5.</sup> KAVU で始まるメッセージ (ジョブ実行制御に関するメッセージ)

# KAVU5294-E

Could not connect to the database because the upper limit of a server setting was exceeded. (module:要因個所[要因個所])

サーバー側の設定値の上限を超えたためデータベースに接続できませんでした(要因個所:要因個所「要 因個所])

データベースサーバで,定義されている制限値を超えてしまったため,データベースに接続できませんでし た。

 $(S)$ 

要求処理を中止します。

 $($  $\bigcap$ 

データベースに接続している他プロセスを停止するか、データベースの制限を設定し直したあとに、再 実行してください。

# KAVU5295-E

Could not connect to the database because the username or password was invalid. (module: 要因個所[要因個所])

ユーザー名またはパスワードに誤りがあるためデータベースに接続できませんでした(要因個所:要因 個所 [要因個所])

接続しようとしたユーザー名か,パスワードに誤りがあるため,データベースに接続できませんでした。

 $(S)$ 

要求処理を中止します。

 $(O)$ 

正しいユーザー名とパスワードを設定したあとに,再実行してください。

# KAVU5296-E

Could not connect to the database. (module:要因個所[要因個所]) データベースに接続できませんでした(要因個所:要因個所 [要因個所])

データベースに接続できませんでした。

 $(S)$ 

要求処理を中止します。

 $(O)$ 

データベースが稼働しているか,確認してください。

IP1/AIS3 を運用中にこのメッセージが出力された場合は、データベースを稼働したあと、IP1/AIS3 を再起動してください。

<sup>5.</sup> KAVU で始まるメッセージ (ジョブ実行制御に関するメッセージ)

# KAVU5309-E

A system call error occurred while checking the administrator permissions. (system call name: システムコール名,module:要因個所[要因個所],reason code:要因番号)

管理者権限チェック処理でシステムコールエラーが発生しました(システムコール名:システムコール 名,要因個所:要因個所[要因個所],要因番号:要因番号)

jpqimport, jpqexport, およびjpqdbcond コマンドの管理者権限チェック処理で, システムコールエラー が発生しました。

 $(S)$ 

要求処理を中止します。

 $($  $\cap$  $)$ 

システムコール名と要因番号からエラーの原因を判断してください。

要因番号には,Win32API の GetLastError 関数で取得した値が出力されています。エラーの原因が判 断できない場合は,資料採取ツールで資料を採取したあと,システム管理者に連絡してください。

# KAVU5310-E

Memory allocation failed while checking the administrator permissions. (size: $\forall \forall x$ , module: 要因個所[要因個所],reason code:要因番号)

管理者権限チェック処理でメモリーの確保に失敗しました(サイズ:サイズ,要因個所:要因個所[要因個 所],要因番号:要因番号)

jpqimport, jpqexport, およびjpqdbcond コマンドの管理者権限チェック処理で, メモリーの確保に失敗 しました。

(S)

要求処理を中止します。

 $($  $\bigcap$ 

ほかの不要なアプリケーションを停止したあと,再度要求を発行してください。 それでも同じメッセージが出力される場合,メモリー見積もりを見直してください。

### KAVU5311-E

A system call error occurred while initializing the database of the job execution environment. (system call name : システムコール名, module : 要因個所[要因個所], reason code : 要因番号) ジョブ実行環境のデータベースを初期化中にシステムコールエラーが発生しました(システムコール 名:システムコール名, 要因個所:要因個所「要因個所], 要因番号:要因番号)

コールドスタート時に,ジョブ実行環境のデータベースを初期化中にシステムコールエラーが発生しました。

<sup>5.</sup> KAVU で始まるメッセージ (ジョブ実行制御に関するメッセージ)

 $(S)$ 

ジョブ実行環境データベースの初期化処理を中断して,起動処理を続行します。

 $(O)$ 

システムコール名と要因番号からエラーの原因を判断してください。

要因番号には,システムエラー番号が出力されています。

システムコール名が「mkdir」で,要因番号が書き込み,および読み込み権限の不足の場合は,ジョブ 実行環境のマネージャープロセス実行時のワークディレクトリに、JP1/AJS3 を起動するユーザーの書 き込み,および読み込み権限を設定してから,必要に応じて再起動してください。

• Windows で,インストール先フォルダがデフォルトまたはシステムで保護されたフォルダ配下の 場合のワークフォルダのデフォルト

%ALLUSERSPROFILE%\Hitachi\JP1\JP1\_DEFAULT\JP1AJS2\tmp

「%ALLUSERSPROFILE%」のデフォルトは「システムドライブ\ProgramData」です。

「システムで保護されたフォルダ」とは、次のパスを指します。

- ・「システムドライブ\Windows」配下
- ・「システムドライブ\Program Files」配下
- ・「システムドライブ\Program Files (x86)」配下
- Windows で,インストール先フォルダが上記以外の場合のワークフォルダのデフォルト JP1/AJS3 - Manager インストール先フォルダ\tmp
- UNIX のワークディレクトリのデフォルト /var/opt/jp1ajs2/tmp

エラーの原因が判断できない場合は,資料採取ツールで資料を採取したあと,システム管理者に連絡し てください。

# KAVU5501-E

message-from-database-system

(データベースシステムのメッセージ)

(データベースシステムのメッセージ)

 $($  $\bigcap$ 

次の原因が考えられます。確認してください。

1. メッセージ中に「File lock error」が含まれている

データベースファイルが使用中のため,アクセスできなかった

- データベースが使用中になっていた原因としては,次のものが考えられます
- ・バックアップを実行していた
- ・ISAM データベースを操作するコマンド(jpqdbcond -L コマンドを除く)を実行していた
- ・ウイルスチェックプログラムを実行していた
- 5. KAVU で始まるメッセージ (ジョブ実行制御に関するメッセージ)
・JP1/AJS3 の資料採取ツールを実行していた(Windows の場合)

- 2. メッセージ中に「SHMMNI insufficient」が含まれている 共有メモリー ID 不足が発生している
- 3. メッセージ中に「File not found or insufficient system resources」が含まれている ディスク容量不足が発生している
- 4. メッセージ中に「File not found or insufficient system resources」が含まれている ジョブ実行環境データベースがない
- 5. メッセージ中に「System error occurred」が含まれている

6. ISAM ファイルが不正な状態になっている

各要因に対して次の対処を行ったあと,再度要求を発行してください。

- 1. データベースファイルを占有していたプログラムまたはコマンドの実行時間を調整し、ジョブの実 行時間と重ならないよう設定するなどの対策をしてください
- 2. カーネルパラメーターの設定値を確認し、現時点の使用量を確認(ipcs)した上で、カーネルパラ メーターの設定を見直してください
- 3. ディスクの状態を確認してください。再編成時に出力された場合は必要なディスク容量をデータベー スごとに見積もり,十分なディスクスペースを確保したあと,データベースを再編成してください。 データベースの再編成はマニュアル「JP1/Automatic Job Management System 3 運用ガイド 9.3 QUEUE ジョブ,サブミットジョブを使用している場合のデータベース再編成」を参照してく ださい
- 4. jpqimport コマンドでジョブ実行環境データベースを作成してください コマンドの詳細については,マニュアル「JP1/Automatic Job Management System 3 コマンド リファレンス 4. 特別な運用で使用するコマンド」を参照してください。
- 5. ISAM ファイルの状態を確認し、不正な状態になっている場合は ISAM ファイルを再作成してくだ さい

ISAMファイルの状態の確認方法, ISAM ファイルの再作成の手順については、マニュアル「JP1/ Automatic Job Management System 3 トラブルシューティング 2.11 ISAM ファイルが不正に なった場合の対処」を参照してください。

## KAVU5502-E

An attempt to acquire the status of the JP1/AJS2 - Datareplicator failed. (host name:ホスト 名, function name:関数名, reason code:要因番号)

JP1/AJS2 - Datareplicator の状態の取得に失敗しました(ホスト名:ホスト名,関数名:関数名,要因 番号:要因番号)

JP1/AJS2 - Datareplicator の状態の取得に失敗しました。次のような要因が発生しているおそれがあり ます。

• ファイルのオープン数がシステムの上限に達した。(要因番号= 101, 102)

- メモリーが不足している。(要因番号= 103)
- ディスク空き容量が不足している。(要因番号= 104)
- $(S)$

要求処理を中止します。

 $($  $\bigcap$ 

要因番号が 101, 102 (ファイルのオープン数がシステムの上限に達した)の場合は、カーネルパラ メーターで設定された,オープンできるファイルの最大数を拡張してください。カーネルパラメーター の見積もりについては,リリースノートを参照してください。

要因番号が103(メモリーが不足している)の場合は、ほかの不要なアプリケーションを停止したあ と,再実行してください。それでも同じメッセージが出力される場合は,メモリー見積もりを見直して ください。

要因番号が 104(ディスク空き容量が不足している)の場合は,ディスクの空き容量を作成したあと, 再実行してください。

上記以外の要因番号が出力された場合は,資料採取ツールで資料を採取したあと,システム管理者に連 絡してください。

### KAVU5800-I

The definition process for configuration definition ended normally.

構成定義情報の定義処理が正常終了しました

サブミットジョブ実行環境構成定義ファイル(jpqsetup.conf)の構成定義情報を,ジョブ実行環境データ ベースに一括定義しました。

 $(S)$ 

処理を続行します。

### KAVU5801-I

The output process for configuration definition ended normally.

構成定義情報の出力処理が正常終了しました

ジョブ実行環境の構成定義情報を,ファイルに出力しました。

#### $(S)$

処理を続行します。

### KAVU5900-E

There is no daemon starting control lock file. デーモンの起動制御ロックファイルがありません

<sup>5.</sup> KAVU で始まるメッセージ (ジョブ実行制御に関するメッセージ)

デーモンの起動制御ロックファイルがありません。

(S)

コマンドの実行を中止します。

 $(O)$ 

システムファイルディレクトリ (/var/opt/jp1ajs2/sys) 下のロックファイル「.jpqmanlock」を確認 してください。論理ホスト対応のデータベースを作成する場合は、「.jpqmanlock.論理ホスト名」とい うファイル名になります。

システムファイルディレクトリ、または上記のロックファイルが削除されている場合は、JP1/AJS3 を 再インストールする必要があります。また,論理ホストの場合は,クラスタの環境設定を再度行う必要 があります。

クラスタの環境設定については,マニュアル「JP1/Automatic Job Management System 3 構築ガイ ド 17.2 クラスタ運用の環境設定」を参照してください。

## KAVU5901-E

The specified file cannot be found.

指定されたファイルがありません

jpqimport コマンド,またはjpqexport コマンドで指定されたファイルがありません。

 $(S)$ 

コマンドの実行を中止します。

 $(\bigcap$ 

エラー要因を取り除いたあと,コマンドを再実行してください。

## KAVU5902-E

The specified file already exists.

指定されたファイルが既に存在します

指定されたファイルがすでにあります。

 $(S)$ 

コマンドの実行を中止します。

 $(O)$ 

jpqexport コマンドでジョブ実行環境を出力するファイルには,情報の上書きができません。存在しな いファイルを指定してください。

また,ジョブ実行環境をファイルに出力する前には,必ず作成済みのファイルを削除または退避してお いてください。

エラー要因を取り除いたあと,コマンドを再実行してください。

<sup>5.</sup> KAVU で始まるメッセージ (ジョブ実行制御に関するメッセージ)

## KAVU5903-E

You lack access permission for the specified file.

指定されたファイルにアクセス権限がありません

jpqimport コマンドで指定されたファイルやファイルの出力先ディレクトリ,またはjpqexport コマンドで 指定されたファイルの出力先ディレクトリにアクセス権がありません。

 $(S)$ 

コマンドの実行を中止します。

 $(O)$ 

jpqimport コマンドで指定したファイルやファイルの出力先ディレクトリ、またはjpqexport コマンド で指定したファイルの出力先ディレクトリのアクセス権を確認してください。コマンドを実行するアカ ウントに対して、jpqimport コマンドには読み取り権限が、jpqexport コマンドには書き込み権限が必 要です。

エラー要因を取り除いたあと,コマンドを再実行してください。

### KAVU5904-E

The specified directory (folder) is missing. 指定されたディレクトリ(フォルダ)がありません

指定されたディレクトリ(フォルダ)がありません。

 $(S)$ 

コマンドの実行を中止します。

 $(O)$ 

jpqimport コマンド,またはjpqexport コマンドで指定したディレクトリの有無を確認してください。 エラー要因を取り除いたあと,コマンドを再実行してください。

### KAVU5905-W

The system file (ファイル名) cannot be removed because it lacks access authority. アクセス権限がないため削除できないシステムファイル(ファイル名)があります

アクセス権限がないため削除できないシステムファイル(ジョブ実行制御の一時ファイル)があります。

 $(S)$ 

システムファイルの削除を中止します。

 $(O)$ 

システムファイル(ジョブ実行制御の一時ファイル)は,ジョブ実行環境マネージャープロセス実行時 のワークディレクトリに格納されます。[{JP1\_DEFAULT|論理ホスト名}\JP1NBQMANAGER\Process]の環境 設定パラメーターWorkPath に指定したディレクトリのアクセス権限を確認してください。

<sup>5.</sup> KAVU で始まるメッセージ (ジョブ実行制御に関するメッセージ)

環境設定パラメーターWorkPath のデフォルト値などの詳細については,マニュアル「JP1/Automatic Job Management System 3 構築ガイド 20.5.2(1) WorkPath(マネージャープロセス用)」を参照 してください。

#### KAVU5906-W

The system file (ファイル名) could not be removed because a system call error occurred. システムコールエラーが発生したためシステムファイル(ファイル名)を削除できませんでした

システムコールエラーが発生したためシステムファイル(ジョブ実行制御の一時ファイル)を削除できま せんでした。

 $(S)$ 

システムファイルの削除を中止します。

 $(\bigcap$ 

システムファイル(ジョブ実行制御の一時ファイル)は,ジョブ実行環境マネージャープロセス実行時 のワークディレクトリに格納されます。[{JP1\_DEFAULT|論理ホスト名}\JP1NBQMANAGER\Process]の環境 設定パラメーターWorkPath に指定したディレクトリの有無およびアクセス権限を確認してください。 環境設定パラメーターWorkPath のデフォルト値などの詳細については,マニュアル「JP1/Automatic Job Management System 3 構築ガイド 20.5.2(1) WorkPath(マネージャープロセス用)」を参照 してください。

### KAVU5910-E

There is no the database table, or it is short of the system resources.

データベーステーブルがないかシステム資源が不足しています

ジョブ実行制御のデータベーステーブルがないか,またはシステム資源が不足しています。

 $(S)$ 

コマンドの実行を中止します。

 $(\bigcap$ 

jpqexport コマンドの-dp オプションで指定したディレクトリ,またはジョブ実行制御の環境設定パラ メーターDatabasePath に設定しているディレクトリにデータベーステーブルのファイルがあるかどう かを確認し,コマンドを再実行してください。データベーステーブルがない場合は,ジョブ実行制御の データベースを再作成する必要があります。

また. UNIX 環境でデータベーステーブルがある場合は、システム資源が不足しているおそれがあるた め,カーネルパラメーターの見積もりを確認してください。

カーネルパラメーターの見積もりについては,リリースノートを参照してください。

### KAVU5911-E

The specified database table already exists.

指定されたデータベースが既に存在します

指定されたデータベースがすでにあります。

 $(S)$ 

コマンドの実行を中止します。

 $($  $\bigcap$ 

ジョブ実行環境データベース格納ディレクトリ配下のデータベーステーブルのファイルを確認してくだ さい。

環境設定パラメーターDatabasePath に指定したディレクトリにデータベーステーブルのファイルがあ る場合は,バックアップしてファイルを削除したあと,コマンドを再実行してください。

環境設定パラメーターDatabasePath のデフォルト値などの詳細については、マニュアル「IP1/

Automatic Job Management System 3 構築ガイド 20.5.2(3) DatabasePath」を参照してください。

#### KAVU5912-E

You lack connect permission for that database. データベースに接続するアクセス権限がありません

データベースに接続するアクセス権限がありません。

 $(S)$ 

コマンドの実行を中止します。

 $($  $\bigcap$ 

データベースのアクセス権を確認してください。

### KAVU5913-E

You lack access permission for the database. データベースのアクセス権限がありません

データベースのアクセス権限がありません。

 $(S)$ 

コマンドの実行を中止します。

 $($  $\bigcap$ 

データベースのアクセス権を確認してください。

### KAVU5914-E

You do not have administrator permission to execute the command. コマンドの実行権限(管理者権限)がありません

<sup>5.</sup> KAVU で始まるメッセージ (ジョブ実行制御に関するメッセージ)

コマンドの実行権限(管理者権限)がありません。

 $(S)$ 

コマンドの実行を中止します。

 $(O)$ 

管理者ユーザーで再実行してください。

Windows の場合は Administrators,UNIX の場合はスーパーユーザーの実行権限が必要です。 Windows で UAC 機能が有効の場合は,管理者で再度コマンドを実行してください。 このメッセージと同時にメッセージ KAVU5309-E または KAVU5310-E が出力されているかどうか

を確認し,出力されている場合は,そちらのメッセージの説明も参照してください。

### KAVU5915-E

There is no path for storing the database.

データベース格納パスがありません

データベース格納パスがありません。

 $(S)$ 

コマンドの実行を中止します。

(O)

コマンドで指定したディレクトリ,またはジョブ実行制御の環境設定パラメーターDatabasePath に設 定しているディレクトリが正しいかどうかを確認したあと,コマンドを再実行してください。 ジョブ実行制御データベース格納ディレクトリがない場合は,ジョブ実行制御データベースを再作成す る必要があります。

## KAVU5916-E

An attempt to acquire the status of the JP1/AJS2 - Datareplicator failed. (host name:ホスト 名, function name:関数名, reason code:要因番号)

IP1/AIS2 - Datareplicator の状態の取得に失敗しました(ホスト名:ホスト名,関数名:関数名,要因 番号:要因番号)

JP1/AJS2 - Datareplicator の状態の取得に失敗しました。次のような要因が発生しているおそれがあり ます。

- ファイルのオープン数がシステムの上限に達した。(要因番号= 101, 102)
- メモリーが不足している。(**要因番号**= 103)
- ディスク空き容量が不足している。(要因番号= 104)

(S)

コマンドの実行を中止します。

<sup>5.</sup> KAVU で始まるメッセージ (ジョブ実行制御に関するメッセージ)

 $($  $\bigcap$ 

要因番号が 101, 102 (ファイルのオープン数がシステムの上限に達した)の場合は、カーネルパラ メーターで設定された,オープンできるファイルの最大数を拡張してください。カーネルパラメーター の見積もりについては,リリースノートを参照してください。

要因番号が103(メモリーが不足している)の場合は、ほかの不要なアプリケーションを停止したあ と,再実行してください。それでも同じメッセージが出力される場合は,メモリー見積もりを見直して ください。

要因番号が 104(ディスク空き容量が不足している)の場合は,ディスクの空き容量を作成したあと, 再実行してください。

上記以外の要因番号が出力された場合は,資料採取ツールで資料を採取したあと,システム管理者に連 絡してください。

### KAVU5917-E

You cannot execute this command(コマンド名) under current condition. (reason code:要因番号) このコマンド(コマンド名)を実行できる状態ではありません(要因番号:要因番号)

コマンドを実行できる状態ではありません。JP1/AJS2 - Datareplicator 運用をしている反映側マネー ジャーホストでは. ipqimport コマンドを実行できません。

 $(S)$ 

コマンドの実行を中止します。

 $(O)$ 

反映側マネージャーホストで実行していないかを確認してください。反映側マネージャーホストで実行 していた場合は,抽出側マネージャーホストで再実行してください。

### KAVU5920-E

The manager or the jpqimport command is running on the same logical host (論理ホスト名). 同じ論理ホスト(論理ホスト名)上でマネージャーもしくは jpqimport コマンドが起動中です

同じ論理ホスト上で, JP1/AJS3 サービス, またはjpqimport コマンドが起動中です。

 $(S)$ 

コマンドの実行を中止します。

 $(O)$ 

JP1/AJS3 サービスが起動している場合は,JP1/AJS3 サービスを停止したあと,コマンドを再実行し てください。

すでにipqimport コマンドが起動中の場合は、jpqimport コマンドの終了を待ってから再実行してくだ さい。

ジョブ実行環境データベースを再作成する前には必ず IP1/AIS3 サービスを停止し、作成済みのジョブ 実行制御データベース格納ディレクトリ配下のファイルを削除または退避してください。削除するファ

イルは,-dp オプションに指定したディレクトリ以下,またはジョブ実行制御の環境設定パラメーター DatabasePath に設定しているディレクトリ以下のすべてです。

# KAVU5921-E

Environment settings or the logical host name is invalid. 環境設定が不正かもしくは論理ホスト名が不正です

環境設定が不正か,または論理ホスト名が不正です。

 $(S)$ 

コマンドの実行を中止します。

 $(\bigcap$ 

指定した論理ホスト名が正しいかどうか,指定した論理ホスト名と環境設定パラメーターの論理ホスト 名が一致しているかどうかを確認してください。jpqdbcond コマンドの場合, 論理ホスト名を省略する と、環境変数JP1 HOSTNAME に指定した論理ホスト名が仮定されます。環境変数JP1 HOSTNAME を指定し ている場合は,指定したホスト名が正しいかどうかを確認してください。

## KAVU5930-E

Memory could not be allocated.

メモリーの確保に失敗しました

メモリーの確保に失敗しました。

 $(S)$ 

コマンドの実行を中止します。

 $(O)$ 

ほかの不要なアプリケーションを停止したあと、再実行してください。それでも、同じメッセージが出 力される場合は,メモリー見積もりを見直してください。

# KAVU5931-E

The disk is full.

ディスク容量が不十分です

ディスク容量が不十分です。

 $(S)$ 

コマンドの実行を中止します。

 $(O)$ 

ディスクの空き容量を作成したあと,再実行してください。

<sup>5.</sup> KAVU で始まるメッセージ(ジョブ実行制御に関するメッセージ)

### KAVU5932-E

A system call error occurred. (reason code:要因番号) システムコールエラーが発生しました(要因番号:要因番号)

システムコールエラーが発生しました。

 $(S)$ 

コマンドの実行を中止します。

 $(O)$ 

統合トレースログで,メッセージ KAVU5501-E の内容も参照してください。 エラー要因を確認し,要因を取り除いたあと,再実行してください。 要因を特定できない場合は,マネージャーホストの資料採取ツールで資料を採取したあと,システム管 理者に連絡してください。

### KAVU5933-E

A logical contradiction occurred. (reason code:要因番号) 論理矛盾が発生しました(要因番号:要因番号)

論理矛盾が発生しました。

 $(S)$ 

コマンドの実行を中止します。

(O)

資料採取ツールで資料を採取したあと,システム管理者に連絡してください。

### KAVU5934-E

It is short of the system resources.

システム資源が不足しています

システム資源が不足しています。

(S)

コマンドの実行を中止します。

 $(O)$ 

統合トレースログで,メッセージ KAVU5501-E の内容も参照してください。 UNIX 環境では,カーネルパラメーターの設定値を確認してください。 カーネルパラメーターの見積もりについては,リリースノートを参照してください。

<sup>5.</sup> KAVU で始まるメッセージ (ジョブ実行制御に関するメッセージ)

# KAVU5935-E

A disk difficulty occurred.

ディスク障害が発生しました

ディスク I/O で障害が発生しました。

 $(S)$ 

コマンドの実行を中止します。

 $(O)$ 

ディスクボリューム自体に問題がないか確認してください。

# KAVU5936-E

The database table is locked.

データベーステーブルがロックされています

データベーステーブルが,他プログラムによってロックされています。

 $(S)$ 

コマンドの実行を中止します。

 $(O)$ 

バックアッププログラムなどによって,JP1/AJS3 のファイル,またはディレクトリに対してアクセス していないか確認してください。

統合トレースログでメッセージ KAVU5501-E が出力されている場合は、その対処方法も参照してく ださい。

# KAVU5937-E

The database version is invalid.

データベースバージョンが不正です

データベースバージョンが不正です。

(S)

コマンドの実行を中止します。

(O)

データベースが正しく作成されているか確認したあと,コマンドを再実行してください。

## KAVU5938-E

Condense failed. 再編成に失敗しました

<sup>5.</sup> KAVU で始まるメッセージ (ジョブ実行制御に関するメッセージ)

ジョブ実行環境のデータベース再編成が異常終了しました。

 $(S)$ 

コマンドの実行を中止します。

 $(O)$ 

統合トレースログでエラー要因を確認し、要因を取り除いたあと、コマンドを再実行してください。

# **KAVI 15939-F**

This version does not support the request so the request cannot be processed. このバージョンではサポートされていない要求の為、処理できません

現在の JP1/Base のバージョンでは,要求を処理できません。

 $(S)$ 

コマンドの実行を中止します。

 $($  $\bigcap$ 

JP1/Base のサポートバージョンを確認して,バージョンアップしてください。

# KAVU5940-E

The database file size exceeds the limit, so the request cannot be processed.

データベースのファイルサイズが制限値を超えているため,処理できません

ジョブ実行環境のデータベースが ISAM のファイルサイズの上限値を超えているため要求は処理されませ んでした。

(S)

要求処理を中止します。

 $(O)$ 

原因として、ISAM ファイルの制限値である2 ギガバイト以上のファイルがジョブ実行環境にあるおそ れがあります。

ジョブ情報保存日数の見積もりの見直しとジョブ実行環境のデータベースの再作成を行ってください。 ジョブ情報の保存日数については、マニュアル「JP1/Automatic Job Management System 3 構築ガ イド 20.5 ジョブ実行環境設定」を参照してください。

ジョブ実行環境のデータベースの再作成については,マニュアル「JP1/Automatic Job Management System 3 運用ガイド 2.3.4 JP1/AJS3 - Manager の設定情報のリカバリー」のジョブ実行環境の作 成の説明を参照してください。

# KAVU5941-E

The specified tablespace or RDAREA does not exist.

<sup>5.</sup> KAVU で始まるメッセージ (ジョブ実行制御に関するメッセージ)

jpqimport コマンドで指定された表領域,または RDAREA がないため,テーブルが作成できませんでした。

 $(S)$ 

コマンドの実行を中止します。

 $($  $\bigcap$ 

jpqimport コマンドの引数に正しい表領域、または RDAREA を指定したあとに、再実行してください。

# KAVU5942-E

The specified tablespace or RDAREA is invalid. 不正な表領域または RDAREA が指定されました

jpqimport コマンドで指定された表領域、または RDAREA が不正なため、テーブルが作成できませんで した。

 $(S)$ 

コマンドの実行を中止します。

(O)

jpqimport コマンドの引数に正しい表領域、または RDAREA を指定したあとに、再実行してください。

## KAVU5943-E

Could not connect to the database because the upper limit of a server setting was exceeded. サーバー側の設定値の上限を超えたためデータベースに接続できませんでした

データベースサーバで,定義されている制限値を超えてしまったため,データベースに接続できませんでし た。

 $(S)$ 

コマンドの実行を中止します。

 $(O)$ 

データベースに接続している他プロセスを停止するか、データベースの制限を設定し直したあとに、コ マンドを再実行してください。

## KAVU5944-E

Could not connect to the database because the username or password was invalid. ユーザー名またはパスワードに誤りがあるためデータベースに接続できませんでした

接続しようとしたユーザー名か,パスワードに誤りがあるため,データベースに接続できませんでした。

<sup>5.</sup> KAVU で始まるメッセージ (ジョブ実行制御に関するメッセージ)

コマンドの実行を中止します。

(O)

正しいユーザー名とパスワードを設定したあとに,コマンドを再実行してください。

# KAVU5945-E

Could not connect to the database. データベースに接続できませんでした

データベースに接続できませんでした。

 $(S)$ 

コマンドの実行を中止します。

(O)

データベースが稼働しているか,確認してください。

## KAVU5946-E

Cannot specify the operand(オペランド名) due to an invalid execution environment. 実行環境が不正なためオペランド(オペランド名)は指定できません

実行環境が不正なため、-dt オプションに「オペランド名」で示すオペランドは指定できません。

- オペランド名がisam の場合 実行環境が JP1/AJS2 - Datareplicator 運用環境になっている。
- オペランド名がreplication の場合 実行環境が JP1/AJS2 - Datareplicator 運用環境以外になっている。
- $(S)$

コマンドの実行を中止します。

 $($  $\bigcap$ 

オペランド名がisam の場合は、-dt オプションにreplication を指定するか、実行環境を IP1/AJS2 -Datareplicator 運用環境以外にして実行してください。

オペランド名がreplication の場合は、実行環境を JP1/AJS2 - Datareplicator 運用環境にするか, dt オプションにisam を指定して実行してください。

## KAVU5948-E

A system call error occurred while checking the administrator permissions. (system call name: システムコール名,module:要因個所[要因個所],reason code:要因番号)

<sup>5.</sup> KAVU で始まるメッセージ (ジョブ実行制御に関するメッセージ)

管理者権限チェック処理でシステムコールエラーが発生しました(システムコール名:システムコール 名,要因個所:要因個所[要因個所],要因番号:要因番号)

jpqimport, jpqexport, およびjpqdbcond コマンドの管理者権限チェック処理で, システムコールエラー が発生しました。

 $(S)$ 

要求処理を中止します。

 $($  $\bigcap$ 

システムコール名と要因番号からエラーの原因を判断してください。

要因番号には,Win32API の GetLastError 関数で取得した値が出力されています。エラーの原因が判 断できない場合は,資料採取ツールで資料を採取したあと,システム管理者に連絡してください。

### **KAVU5949-F**

Memory allocation failed while checking the administrator permissions. (size: $\forall$  +  $\vec{\lambda}$ , module: 要因個所[要因個所],reason code:要因番号)

管理者権限チェック処理でメモリーの確保に失敗しました(サイズ:サイズ,要因個所:要因個所[要因個 所],要因番号:要因番号)

jpqimport, jpqexport, およびjpqdbcond コマンドの管理者権限チェック処理で, メモリーの確保に失敗 しました。

 $(S)$ 

要求処理を中止します。

(O)

ほかの不要なアプリケーションを停止したあと,再度要求を発行してください。 それでも同じメッセージが出力される場合,メモリー見積もりを見直してください。

## KAVU5950-E

The same identifier or object name is already specified. (line:行番号) 同じ識別子またはオブジェクト名が指定されています(行番号:行番号)

同じキュー名,エージェント名,排他実行リソース名が定義されている場合,または同じ識別子(キュー ID, エージェント ID, 排他実行リソース ID) が重複して定義されている場合に出力されます。

その際,行番号は,定義ブロックの末尾(\$end が記述されている個所)を示します。

 $(S)$ 

コマンドの実行を中止します。

<sup>5.</sup> KAVU で始まるメッセージ (ジョブ実行制御に関するメッセージ)

 $($  $\bigcap$ 

サブミットジョブ実行環境構成定義ファイルの行番号で示された定義情報を確認し,エラー要因を取り 除いたあと,コマンドを再実行してください。

# KAVU5951-E

There is an invalid character in the object name. (line:行番号) オブジェクト名に不当な文字が含まれています(行番号:行番号)

オブジェクト名に不適切な文字が含まれています。

 $(S)$ 

コマンドの実行を中止します。

 $(O)$ 

サブミットジョブ実行環境構成定義ファイルからエラー要因を取り除いたあと,再実行してください。

## KAVI 15952-F

The object name is too long. (line:行番号)

オブジェクト名の長さが最大長を超えています(行番号:行番号)

オブジェクト名の長さが最大長を超えています。

 $(S)$ 

コマンドの実行を中止します。

 $($  $\bigcap$ 

サブミットジョブ実行環境構成定義ファイルからエラー要因を取り除いたあと,再実行してください。

## KAVU5953-E

The object number is specified incorrectly. (line:行番号) オブジェクト番号の指定が不正です(行番号:行番号)

不適切な数値を指定している場合に出力されます。

 $(S)$ 

コマンドの実行を中止します。

(O)

サブミットジョブ実行環境構成定義ファイルからエラー要因を取り除いたあと,再実行してください。

## KAVU5954-E

Invalid time specification. (line:行番号)

多重度設定開始時刻,多重度設定終了時刻の指定方法が誤っています。

 $(S)$ 

コマンドの実行を中止します。

 $($  $\bigcap$ 

サブミットジョブ実行環境構成定義ファイルからエラー要因を取り除いたあと,再実行してください。

### KAVU5955-E

The concurrently-executable job limit is invalid. (line:行番号) 実行多重度の指定が不正です(行番号:行番号)

ジョブ実行多重度の指定が不正です。

(S)

コマンドの実行を中止します。

 $(O)$ 

サブミットジョブ実行環境構成定義ファイルからエラー要因を取り除いたあと,再実行してください。

### KAVU5956-E

No default queue is defined. (line:行番号)

デフォルトキューの定義がありません(行番号:行番号)

行番号は,定義ブロックの末尾(\$end が記述されている個所)を示します。

 $(S)$ 

コマンドの実行を中止します。

(O)

サブミットジョブ実行環境構成定義ファイルからエラー要因を取り除いたあと,再実行してください。

### KAVU5957-E

More than one default queue is defined. (line:行番号) デフォルトキューの定義が重複しています(行番号:行番号)

デフォルトキューの定義が重複しています。

#### (S)

コマンドの実行を中止します。

<sup>5.</sup> KAVU で始まるメッセージ (ジョブ実行制御に関するメッセージ)

 $($  $\bigcap$ 

サブミットジョブ実行環境構成定義ファイルからエラー要因を取り除いたあと,再実行してください。

### KAVU5958-E

The connection to the agent is incorrect. (line:行番号) エージェントに正しく接続されていません(行番号:行番号)

エージェントのデフォルトキューに接続するエージェントホストのエージェント ID. または優先順位の指 定方法が不正です。

 $(S)$ 

コマンドの実行を中止します。

 $(O)$ 

サブミットジョブ実行環境構成定義ファイルからエラー要因を取り除いたあと,再実行してください。

#### KAVI 15959-F

The maximum number of queuing jobs is specified incorrectly. (line:行番号) キューイングジョブの最大値が不正です(行番号:行番号)

キュー内の,ジョブ数の最大値の指定が不正です。

 $(S)$ 

コマンドの実行を中止します。

 $($  $\bigcap$ 

サブミットジョブ実行環境構成定義ファイルからエラー要因を取り除いたあと,再実行してください。

### KAVU5960-E

The warning number of queuing jobs is specified incorrectly. (line:行番号) キューイングジョブの警告値が不正です(行番号:行番号)

キュー内の,ジョブ数の警告値の指定が不正です。

 $(S)$ 

コマンドの実行を中止します。

(O)

サブミットジョブ実行環境構成定義ファイルからエラー要因を取り除いたあと,再実行してください。

### KAVU5961-E

The priority value is invalid. (line:行番号)

優先順位の値が不正です。

 $(S)$ 

コマンドの実行を中止します。

 $($  $\bigcap$ 

サブミットジョブ実行環境構成定義ファイルからエラー要因を取り除いたあと,再実行してください。

# KAVU5962-E

A syntax error occurred. (line:行番号)

シンタックスエラーが発生しました(行番号:行番号)

シンタックスエラーが発生しました。

(S)

コマンドの実行を中止します。

 $(O)$ 

サブミットジョブ実行環境構成定義ファイルからエラー要因を取り除いたあと,再実行してください。

### KAVU5963-E

An object number exceeds the number defined in the environment settings. (line:行番号) オブジェクト番号が環境設定の定義数を超えています(行番号:行番号)

エージェント ID, キュー ID, または排他実行リソース ID に環境設定で指定した最大定義数を超える値が 指定されています。

 $(S)$ 

コマンドの実行を中止します。

 $($  $\bigcap$ 

サブミットジョブ実行環境構成定義ファイルからエラー要因を取り除いたあと,再実行してください。

## KAVU5970-E

The definition process for configuration definition ended abnormally. 構成定義情報の定義処理が異常終了しました

ジョブ実行環境構成定義情報の定義処理が,異常終了しました。

 $(S)$ 

コマンドの実行を中止します。

<sup>5.</sup> KAVU で始まるメッセージ(ジョブ実行制御に関するメッセージ)

 $($  $\bigcap$ 

同時に標準エラー出力に出力された KAVU で始まるメッセージでエラー要因を確認してください。エ ラー要因を取り除いたあと,再実行してください。

# KAVU5971-E

The output process for configuration definition ended abnormally. 構成定義情報の出力処理が異常終了しました

ジョブ実行環境構成定義情報の出力処理が,異常終了しました。

 $(S)$ 

コマンドの実行を中止します。

 $($  $\bigcap$ 

同時に標準エラー出力に出力された KAVU で始まるメッセージでエラー要因を確認してください。エ ラー要因を取り除いたあと,再実行してください。

## KAVU5980-I

Database condensing of the job execution environment started. 開始日時

ジョブ実行環境のデータベース再編成を開始しました 開始日時

ジョブ実行環境のデータベース再編成を開始しました。

 $(S)$ 

データベース再編成処理を続行します。

## KAVU5981-I

Database condensing of the job execution environment ended normally. 開始日時 - 終了日時 (所要時間)

ジョブ実行環境のデータベース再編成が正常終了しました 開始日時 - 終了日時 (所要時間)

ジョブ実行環境のデータベース再編成が正常終了しました。

(S)

データベース再編成処理を正常終了します。

## KAVU5982-E

Database condensing of the job execution environment ended abnormally. 開始日時 - 終了日 時 (所要時間)

ジョブ実行環境のデータベース再編成が異常終了しました開始日時 - 終了日時 (所要時間)

<sup>5.</sup> KAVU で始まるメッセージ (ジョブ実行制御に関するメッセージ)

ジョブ実行環境のデータベース再編成が異常終了しました。

#### $(S)$

コマンドの実行を中止します。

#### $(O)$

統合トレースログで,メッセージ KAVU5501-E の内容も参照してください。エラー要因を確認し, 要因を取り除いたあと,ジョブ実行環境の ISAM ファイルの再編成を再実行してください。

### KAVU5983-I

The ISAM unused area size on job execution environment is  $\forall$  T  $\vec{x}$  MB. ジョブ実行環境の ISAM 未使用領域サイズはサイズ MB です

ジョブ実行環境の ISAM ファイル未使用領域サイズを出力します。

 $(S)$ 

ISAM 未使用領域サイズを出力します。

### KAVU5984-W

The ISAM unused area size of the job execution environment is  $\forall \vec{x}$  MB, which exceeds the サイズ MB threshold value.

ジョブ実行環境の ISAM 未使用領域サイズはサイズ MB で、しきい値(サイズ MB)に達しています

ジョブ実行環境の ISAM ファイルの未使用領域サイズが,指定した未使用領域サイズに達しています。

(S)

コマンドの実行を続行します。

(O)

ジョブ実行環境の ISAM ファイルの再編成を実施してください。

### KAVU5986-W

The JP1 event could not be sent. (line:要因個所, reason code:要因番号) JP1 イベントの送信に失敗しました(要因個所:要因個所,要因番号:要因番号)

オプションを指定して JP1 イベントを送信しようとしましたが,失敗しました。

 $(S)$ 

処理を続行します。

 $($  $\bigcap$ 

システムのリソースが不足していないか、JP1/AJS3 が正しくインストールされているかなど、環境を 確認してください。JP1 イベントを正しく送信したい場合は,コマンドを再実行してください。

<sup>5.</sup> KAVU で始まるメッセージ (ジョブ実行制御に関するメッセージ)

それでも同じメッセージが出力される場合は,資料採取ツールで資料を採取してから,システム管理者 に連絡してください。

### KAVU5987-E

An attempt to obtain the AJS administrator failed. AJS 管理者の取得でエラーが発生しました

AJS 管理者の取得でエラーが発生しました。次の原因が考えられます。

- AJS 管理者が正しく設定されていない
- メモリー不足
- $(S)$

コマンドの実行を中止します。

 $($  $\bigcap$ 

AJS 管理者が正しく設定されているかを,jajsshowadminusr コマンドで確認してください。 正しく設定されていない場合は、AJS 管理者を正しく設定したあと、再度コマンドを実行してください。

AJS 管理者での運用については,マニュアル「JP1/Automatic Job Management System 3 設計ガイ ド(システム構築編) 付録 E AJS 管理者での運用(UNIX 限定)」を参照してください。

正しく設定されている場合は,一時的なエラーの可能性があります。再度コマンドを実行してください。

### KAVU6100-I

Job status notification process (host name:論理ホスト名, port number:ポート番号) was started. 状態通知プロセス(ホスト名:論理ホスト名、ポート番号:ポート番号)が起動されました

状態通知が起動されました。

#### $(S)$

デーモンの運用を開始します。

### KAVU6101-I

Job status notification process (host name:論理ホスト名, port number:ポート番号) ended normally.

状態通知プロセス(ホスト名:論理ホスト名,ポート番号:ポート番号)が正常終了しました

状態通知プロセスが,正常終了しました。

(S)

デーモンを停止します。

<sup>5.</sup> KAVU で始まるメッセージ (ジョブ実行制御に関するメッセージ)

# KAVU6102-E

Logical contradiction occurred (reason code:要因番号). Could not start job status notification process (host name:論理ホスト名, port number:ポート番号).

論理矛盾エラーが発生したため状態通知プロセス(ホスト名:論理ホスト名、ポート番号:ポート番号)の 起動に失敗しました(要因番号:要因番号)

論理矛盾エラーが発生したため,状態通知プロセスの起動に失敗しました。

 $(S)$ 

デーモンの起動処理を中止します。

 $(\bigcap$ 

資料採取ツールで資料を採取したあと,システム管理者に連絡してください。

### KAVU6103-E

Invalid environment settings (reason code:要因番号). Could not start job status notification process (host name:論理ホスト名, port number:ポート番号).

環境設定不正のため状態通知プロセス(ホスト名:論理ホスト名,ポート番号:ポート番号)の起動に失敗 しました(要因番号:要因番号)

環境設定不正のため,状態通知プロセスの起動に失敗しました。

 $(S)$ 

デーモンの起動処理を中止します。

 $(O)$ 

統合トレースログで停止要因を確認し、要因を取り除いたあと、再起動してください。

### KAVU6104-E

Another process is using the specified port number (reason code:要因番号). Could not start job status notification process (host name:論理ホスト名, port number:ポート番号).

指定のポート番号が他のプロセスによって使用されているため状態通知プロセス(ホスト名:論理ホス ト名、ポート番号:ポート番号)の起動に失敗しました(要因番号:要因番号)

同じ論理ホスト,および同じポート番号で,他プロセスと同時に起動できません。

 $(S)$ 

デーモンの起動処理を中止します。

 $(O)$ 

他プロセスが指定ポートで起動されていないか確認してください。ポート番号を変更するなどの対応し たあと,再起動してください。

<sup>5.</sup> KAVU で始まるメッセージ (ジョブ実行制御に関するメッセージ)

## KAVU6105-E

Specified port number is out of range. Could not start job status notification process (host name:論理ホスト名, port number:ポート番号).

指定されたポート番号の範囲不正のため状態通知プロセス(ホスト名:論理ホスト名,ポート番号:ポー ト番号)の起動に失敗しました

ポート番号は,1,024〜65,535 の範囲の値を指定できます。

 $(S)$ 

デーモンの起動処理を中止します。

 $(\bigcap$ 

正しいポート番号を設定したあと,再起動してください。

### KAVU6106-E

Insufficient memory (reason code:要因番号). Could not start job status notification process (host name:論理ホスト名, port number:ポート番号).

メモリー不足のため状態通知プロセス(ホスト名:論理ホスト名,ポート番号:ポート番号)の起動に失敗 しました(要因番号:要因番号)

メモリー不足のため,状態通知プロセスの起動に失敗しました。

 $(S)$ 

デーモンの起動処理を中止します。

 $(O)$ 

ほかの不要なアプリケーションを停止したあと,再起動してください。それでも,同じメッセージが出 力される場合は,メモリー見積もりを見直してください。

### KAVI 16107-F

Job status notification process (host name:論理ホスト名, port number:ポート番号) is already running on the same host. (reason code:要因番号)

同じ論理ホスト上で状態通知プロセス(ホスト名:論理ホスト名,ポート番号:ポート番号)が起動中です (要因番号:要因番号)

同じ論理ホスト,および同じポート番号で,デーモンを二重起動できません。

 $(S)$ 

デーモンの起動処理を中止します。

 $(O)$ 

デーモンがすでに起動されていることを確認してください。ポート番号を変更するなどの対応をしたあ と,再起動してください。

# KAVU6108-E

Job status notification process (host name:論理ホスト名, port number:ポート番号) ended abnormally. (reason code:要因番号)

状態通知プロセス(ホスト名:論理ホスト名,ポート番号:ポート番号)が異常終了しました(要因番号:要 因番号)

状態通知プロセスが異常終了しました。または,スケジューラーサービスの停止時および jajs killall.cluster コマンドの実行時にも出力されることがあります。

 $(S)$ 

デーモンを停止します。

 $($  $\cap$  $)$ 

統合トレースログで停止要因を確認し,要因を取り除いたあと,再起動してください。

### KAVU6109-E

Polling of job status notification process (host name:論理ホスト名, port number:ポート番号) ended abnormally. (reason code:要因番号)

状態通知プロセス(ホスト名:論理ホスト名、ポート番号:ポート番号)のポーリング処理が異常終了しま した(要因番号:要因番号)

状態通知プロセスのポーリング処理が異常終了しました。

(S)

デーモンを停止します。

 $(O)$ 

統合トレースログで停止要因を確認し,要因を取り除いたあと,再起動してください。

### KAVU6200-I

Polling for the job status notification process (host name:ホスト名, port number:ポート番号) was started.

状態通知プロセス(ホスト名:ホスト名、ポート番号:ポート番号)のポーリング処理を開始しました

ジョブ実行制御の状態通知プロセスがポーリング処理を開始しました。

 $(S)$ 

処理を続行します。

### KAVU6201-I

Polling for the job status notification process (host name:ホスト名, port number:ポート番号) ended normally.

<sup>5.</sup> KAVU で始まるメッセージ(ジョブ実行制御に関するメッセージ)

状態通知プロセス(ホスト名:ホスト名、ポート番号:ポート番号)のポーリング処理が正常終了しました

ジョブ実行制御の状態通知プロセスのポーリング処理が正常終了しました。

 $(S)$ 

処理を続行します。

### KAVU6202-E

Data overflowed in the job status notification process(host name:論理ホスト名, port number: ポート番号), so the job status notification from the manager (論理ホスト名) is being ignored. 状態通知プロセス(ホスト名:論理ホスト名、ポート番号:ポート番号)の状態通知の登録数が上限を超え たためマネージャー(論理ホスト名)からの状態通知を無視しました

状態通知プロセスの状態通知の登録数が上限を超えたため,マネージャーからの状態通知を無視しました。

 $(S)$ 

該当するジョブ状態通知を無視します。次回ポーリング時に最新状態を取得します。

 $($  $\bigcap$ 

JpqSetReport 関数を発行していない場合は,ジョブの状態を確認してください。

### KAVI 16203-F

The job status report information (manager descriptor=マネージャー名, job number=ジョブ番 号, job status=ジョブ状態) could not be restored because memory became insufficient.

メモリー不足のため状態通知情報(マネージャー名:マネージャー名、ジョブ番号:ジョブ番号、ジョブ 状態:ジョブ状態)の復元に失敗しました

メモリー不足のため,状態通知情報の復元に失敗しました。

 $(S)$ 

該当するジョブの状態通知情報が失われます。

 $($  $\bigcap$ 

該当するジョブのポーリング監視を再度設定してください。

### KAVU6204-E

The job status report information (manager descriptor=マネージャー名, job number=ジョブ番 号, job status=ジョブ状態) could not be restored.

状態通知情報(マネージャー名:マネージャー名,ジョブ番号:ジョブ番号,ジョブ状態:ジョブ状態)の 復元に失敗しました

状態通知情報の復元に失敗しました。

<sup>5.</sup> KAVU で始まるメッセージ (ジョブ実行制御に関するメッセージ)

該当するジョブの状態通知情報が失われます。

 $(\bigcap$ 

該当するジョブのポーリング監視を再度設定してください。

# KAVU6205-E

The job status report information (manager descriptor=マネージャー名, job number=ジョブ番 号, job status=ジョブ状態) was deleted because the job status report information was not acquired during the specified period.

規定時間の間状態通知情報の取得が行われなかったため状態通知情報(マネージャー名:マネージャー 名、ジョブ番号:ジョブ歌患:ジョブ状態)を削除しました

規定時間の間,状態通知情報の取得ができなかったため,状態通知情報を削除しました。

 $(S)$ 

該当するジョブの状態通知情報が失われます。

 $(\bigcap$ 

該当するジョブのポーリング監視を再度設定してください。

### KAVU6206-E

In the polling for the job status report process, a TCP/IP communication connection to the manager could not be made. (manager descriptor=マネージャー名, job number=ジョブ番号) 状態通知プロセスのポーリング処理でマネージャーへの TCP/IP 通信接続ができませんでした(マネー ジャー名:マネージャー名,ジョブ番号)

状態通知プロセスのポーリング処理で,マネージャーへの TCP/IP 通信接続ができませんでした。

 $(S)$ 

該当するジョブは終了として通知されます。

 $(O)$ 

マネージャーが起動していない場合はマネージャーを起動し,ジョブの状態を確認してください。

### KAVU6207-E

In the polling for the job status report process, the manager's IP address could not be converted. (manager descriptor=マネージャー名, job number=ジョブ番号) 状態通知プロセスのポーリング処理でマネージャーの IP アドレス変換に失敗しました(マネージャー 名:マネージャー名,ジョブ番号)

状態通知プロセスのポーリング処理で、マネージャーの IP アドレス変換に失敗しました。

<sup>5.</sup> KAVU で始まるメッセージ (ジョブ実行制御に関するメッセージ)

該当するジョブは,終了として通知されます。

 $($  $\bigcap$ 

エラー要因を取り除いたあと,ジョブの状態を確認してください。

### KAVU6208-E

In the polling for the job status report process, the corresponding job did not exist. (manager descriptor=マネージャー名, job number=ジョブ番号)

状態通知プロセスのポーリング処理で該当するジョブが存在しません(マネージャー名:マネージャー 名,ジョブ番号:ジョブ番号)

状態通知プロセスのポーリング処理で、該当するジョブがありません。

 $(S)$ 

該当するジョブは,終了として通知されます。

 $(O)$ 

マネージャー上に該当するジョブの情報が保存されていることを確認し,ジョブの状態を確認してくだ さい。

### KAVU6209-E

In the polling for the job status report process, the specified queue or agent did not exist. (manager descriptor=マネージャー名, job number=ジョブ番号) 状態通知プロセスのポーリング処理で指定されたキューまたはエージェントが存在しません(マネー ジャー名:マネージャー名,ジョブ番号)

状態通知プロセスのポーリング処理で,指定されたキューまたはエージェントがありません。

 $(S)$ 

該当するジョブは,終了として通知されます。

 $(O)$ 

キュー,またはエージェントを確認し,ジョブの状態を確認してください。

### KAVU6210-E

In the polling for the job status report process, you lack operator permission. (manager descriptor=マネージャー名, job number=ジョブ番号) 状態通知プロセスのポーリング処理で操作権限がありません(マネージャー名:マネージャー名,ジョ ブ番号:ジョブ番号)

状態通知プロセスのポーリング処理で,操作権限がありません。

<sup>5.</sup> KAVU で始まるメッセージ (ジョブ実行制御に関するメッセージ)

該当するジョブは,終了として通知されます。

 $($  $\bigcap$ 

ポーリング設定時に指定したユーザーが、該当するジョブの情報を参照できることを確認したあと, ジョブの状態を確認してください。

### KAVU6211-E

In the polling for the job status report process, an internal factor at the manager caused an error. (manager descriptor=マネージャー名, job number=ジョブ番号)

マネージャーの内部的要因のため状態通知プロセスのポーリング処理でエラーが発生しました(マネー ジャー名:マネージャー名、ジョブ番号:ジョブ番号)

マネージャーの内部的要因のため,状態通知プロセスのポーリング処理でエラーが発生しました。

 $(S)$ 

該当するジョブは,終了として通知されます。

 $($  $\bigcap$ 

マネージャー側のログを確認して,エラー要因を取り除いたあと,ジョブの状態を確認してください。

### KAVU6212-E

In the polling for the job status report process, an internal factor caused an error. (manager descriptor=マネージャー名, job number=ジョブ番号)

内部的要因のため状態通知プロセスのポーリング処理でエラーが発生しました(マネージャー名:マネー ジャー名,ジョブ番号)

内部的要因のため,状態通知プロセスのポーリング処理でエラーが発生しました。

 $(S)$ 

該当するジョブは,終了として通知されます。

 $(O)$ 

統合トレースログでこのメッセージの前後に KAVU で始まるメッセージが出力されているかを確認し てください。出力されている場合は,そのメッセージの説明を参照してください。出力されていない場 合は,資料採取ツールで資料を採取したあと,システム管理者に連絡してください。

### KAVU6213-W

The file cannot be created because there is no path to the file specified as the acquisition destination of the standard output or standard error output file. (manager descriptor=マネー ジャー名, job number=ジョブ番号)

<sup>5.</sup> KAVU で始まるメッセージ (ジョブ実行制御に関するメッセージ)

標準出力・標準エラー出力ファイル取得先として指定したファイルパスが無いためファイルを作成で きません(マネージャー名:マネージャー名,ジョブ番号:ジョブ番号)

標準出力・標準エラー出力ファイル取得先として指定したファイルパスがないため、ファイルを作成でき ません。

 $(S)$ 

該当するジョブの情報は,取得できています。

 $($  $\bigcap$ 

指定したパスを確認し,再度要求を発行してください。

### KAVU6214-W

The file specified as the acquisition destination of the standard output or standard error output file could not be written. (manager descriptor=マネージャー名, job number=ジョブ番号) 標準出力・標準エラー出力ファイル取得先として指定したファイルの書き込みに失敗しました(マネー ジャー名:マネージャー名、ジョブ番号:ジョブ番号)

標準出力・標準エラー出力ファイル取得先として指定したファイルの書き込みに失敗しました。

 $(S)$ 

該当するジョブの情報は取得できています。

 $(O)$ 

指定したパスを確認し,再度要求を発行してください。

### KAVU6215-W

Insufficient disk space. The file specified as the acquisition destination of the standard output or standard error output file cannot be written. (manager descriptor=マネージャー名, job number=ジョブ番号)

ディスクに空き容量が無いため標準出力・標準エラー出力ファイル取得先として指定したファイルが 書き込みできません(マネージャー名:マネージャー名,ジョブ番号)

ディスクに空き容量がないため,標準出力・標準エラー出力ファイル取得先として指定したファイルが書 き込みできません。

 $(S)$ 

該当するジョブの情報は取得できています。

 $(O)$ 

ディスクの空き容量を確認し,再度要求を発行してください。

### KAVU6216-W

The file cannot be opened because some other process is using the file specified as the acquisition destination of the standard output or standard error output file. (manager descriptor=マネージャー名, job number=ジョブ番号)

標準出力・標準エラー出力ファイル取得先として指定したファイルが他のプロセスで使用中のためファ イルをオープンできません(マネージャー名:マネージャー名、ジョブ番号:ジョブ番号)

標準出力・標準エラー出力ファイル取得先として,指定したファイルが他プロセスで使用中のためファイ ルをオープンできません。

 $(S)$ 

該当するジョブの情報は取得できています。

 $($  $\cap$  $)$ 

エラーの要因を取り除き,再度要求を発行してください。

#### KAVU6217-W

The file specified as the acquisition destination of the standard output or standard error output file cannot be created. (manager descriptor=マネージャー名, job number=ジョブ番号) 標準出力・標準エラー出力ファイル取得先として指定したファイルを作成できません(マネージャー 名:マネージャー名、ジョブ番号:ジョブ番号)

標準出力・標準エラー出力ファイル取得先として,指定したファイルを作成できません。

 $(S)$ 

該当ジョブの情報は取得できています。

 $(O)$ 

エラーの要因を取り除いたあと,再度要求を発行してください。

#### KAVU6218-W

In the job status notification process, the job information was not acquired because the error occurred during TCP/IP communication. But the job might have ended normally. (manager descriptor=マネージャー名, job number=ジョブ番号)

状態通知プロセスの TCP/IP 通信でエラーが発生したためジョブ情報が取得できませんでした。ジョ ブは正常終了している可能性があります(マネージャー名:マネージャー名,ジョブ番号)

状態通知プロセスがマネージャープロセスにジョブの状態を確認した際,TCP/IP 通信でエラーが発生し たため,ジョブ情報を取得できませんでした。

 $(S)$ 

要求処理を中止します。

<sup>5.</sup> KAVU で始まるメッセージ (ジョブ実行制御に関するメッセージ)

 $($  $\bigcap$ 

JP1/AJS3 - View で表示されるジョブ状態は異常検出終了となりますが,マネージャーではジョブが 正常終了しているおそれがあります。メッセージ中のジョブ番号を-j オプションに指定してjpqjobget コマンドを実行し,ジョブ情報を確認してください。

### KAVU6219-W

The operation will be retried because an error occurred during the database processing. (ホ スト名,スケジューラーサービス名,ユニット ID,実行 ID,種別,保守情報)

データベース処理でエラーが発生したためリトライします(ホスト名,スケジューラーサービス名,ユニッ ト ID,実行 ID,種別,保守情報)

データベース処理でエラーが発生したためリトライします。「種別」に表示される文字列とその意味を次に 示します。

- STDOUT:標準出力
- STDERR:標準エラー出力
- $(S)$

ジョブ実行制御のデータベース処理を再試行します。

### KAVU6220-W

An error occurred during the database processing. (ホスト名,スケジューラーサービス名,ユニッ ト ID,実行 ID,種別,保守情報)

データベース処理でエラーが発生しました(ホスト名,スケジューラーサービス名,ユニット ID,実行 ID, 種別,保守情報)

データベース処理でエラーが発生しました。「種別」に表示される文字列とその意味を次に示します。

- STDOUT:標準出力
- STDERR:標準エラー出力
- $(S)$

ジョブ実行制御のデータベース処理を中止し,ジョブ実行処理を続行します。

 $(O)$ 

対処方法については,マニュアル「JP1/Automatic Job Management System 3 トラブルシューティ ング 2.15 外部 DB を利用する場合のトラブルへの対処」を参照してください。

標準出力ファイルおよび標準エラー出力ファイルの情報が必要な場合は,再度ジョブを実行してくださ い。

<sup>5.</sup> KAVU で始まるメッセージ (ジョブ実行制御に関するメッセージ)

### KAVU6221-W

The result file for the job exceeded the maximum size. (ホスト名,スケジューラーサービス名,ユ ニット ID,実行 ID,種別,上限値)

ジョブの結果ファイルのサイズが上限値を超えました(ホスト名,スケジューラーサービス名,ユニット ID,実行 ID,種別,上限値)

結果ファイル(標準出力ファイル,標準エラー出力ファイル)のサイズが上限値(キロバイト)を超えて います。「種別」に表示される文字列とその意味を次に示します。

- STDOUT:標準出力
- STDERR:標準エラー出力
- $(S)$

結果ファイルを上限値までデータベースに格納します。

 $($  $\bigcap$ 

ジョブ定義に結果ファイル(標準出力ファイル,標準エラー出力ファイル)を指定している場合は, エージェントホスト上の結果ファイルを参照してください。ジョブ定義に結果ファイルを指定していな い場合は,結果ファイルのサイズを上限値未満に減らしたあと,再度ジョブを実行してください。 結果ファイルの情報が不要な場合は,対処は不要です。

### KAVU7110-E

System call error occurred in initializing log process. ログ出力制御の初期化でシステムエラーが発生しました

ログ出力制御の初期化で,システムエラーが発生しました。

#### (S)

デーモンの起動処理,またはコマンドの実行を中止します。

 $(O)$ 

統合トレースログで停止要因を確認し、要因を取り除いたあと、サービスまたはデーモンを再起動して ください。また,コマンドの場合は再実行してください。

### KAVU7111-E

Logical contradiction occurred in initializing log process. ログ出力制御の初期化で論理矛盾が発生しました

ログ出力制御の初期化で,論理矛盾が発生しました。

(S)

デーモンの起動処理,またはコマンドの実行を中止します。

 $($  $\bigcap$ 

資料採取ツールで資料を採取したあと,システム管理者に連絡してください。

#### KAVU7112-E

Environment setting parameter (環境設定パラメーター=環境設定パラメーター値) on logical host (論理ホスト名) is invalid. Value (値) is used.

論理ホスト名(論理ホスト名)上の環境設定パラメーター(環境設定パラメーター=環境設定パラメーター 値)が不正です。値(値)を使用します

論理ホスト名上の環境設定パラメーターが不正です。

 $(S)$ 

値を仮定してデーモンの起動処理,またはコマンドの実行を続行します。

 $(O)$ 

共通定義情報の不正個所,または定義不十分な要因を取り除いてください。仮定された値が意図しない 値の場合は、エラー要因を取り除いたあと、サービスまたはデーモンを再起動してください。また、コ マンドの場合は再実行してください。

#### KAVU7113-E

An attempt to read the environment settings parameter (環境設定パラメーター) on the logical host (論理ホスト名) has failed (要因番号). The value (値) will be assumed.

論理ホスト名(論理ホスト名)上の環境設定パラメーター(環境設定パラメーター)の読み込みに失敗しま した(要因番号)。値(値)を使用します

論理ホスト名上の環境設定パラメーターの読み込みに失敗しました。

 $(S)$ 

値を仮定してデーモンの起動処理,またはコマンドの実行を続行します。

 $(O)$ 

仮定された値が意図しない値の場合は,エラー要因を取り除いたあと,サービスまたはデーモンを再起 動してください。また,コマンドの場合は再実行してください。エラー要因としてはメモリー不足が発 生しているおそれがあります。統合トレースログで同時刻にメモリー不足のログが出力されているか確 認してください。メモリー不足のログが出力されている場合は,メモリー見積もりを見直してくださ い。ほかの不要なアプリケーションが起動されている場合はアプリケーションを停止してください。エ ラー要因がメモリー不足でない場合は,資料採取ツールで資料を採取したあと,システム管理者に連絡 してください。

### KAVU7200-E

Memory could not be allocated. (size:サイズ, module:要因個所[要因個所], reason code:要因番号) メモリーの確保に失敗しました(サイズ:サイズ、要因個所:要因個所[要因個所],要因番号:要因番号)

メモリーの確保に失敗しました。

(S)

デーモンの起動処理,またはコマンドの実行を中止します。

 $(O)$ 

ほかの不要なアプリケーションを停止したあと,サービスまたはデーモンを再起動してください。ま た,コマンドの場合は再実行してください。それでも,同じメッセージが出力される場合は,メモリー 見積もりを見直してください。

### KAVI 17201-F

Startup of the job failed because the OS user (OS ユーザー名) does not have permission to log on as a batch job.

OS ユーザー(OS ユーザー名)にバッチジョブとしてログオンの権限がないためジョブの起動に失敗し ました

環境設定パラメーターUACAdministratorsExec に「1」を指定しているホストの OS ユーザーに「バッチ ジョブとしてログオン|の権限がないため、ジョブの起動に失敗しました。

 $(S)$ 

要求処理を中止します。

(O)

セキュリティポリシーで OS ユーザーに「バッチ ジョブとしてログオン」の権限を設定してからジョ ブを再実行してください。詳細については,マニュアル「JP1/Automatic Job Management System 3 構築ガイド 6.2.22 UAC 機能有効時に Administrators 権限でジョブを実行するための設定」を参 照してください。

## KAVU7220-E

Environment settings could not be read because logical host name (論理ホスト名) is invalid. 論理ホスト名(論理ホスト名)不正のため環境設定の読込みに失敗しました

論理ホスト名が不正のため,環境設定の読み込みに失敗しました。

 $(S)$ 

デーモンの起動処理,またはコマンドの実行を中止します。

(O)

環境変数JP1 HOSTNAME に指定された論理ホスト名に不正がないかを確認し、不正な要因を取り除いた あと,サービスまたはデーモンを再起動してください。また,コマンドの場合は再実行してください。

<sup>5.</sup> KAVU で始まるメッセージ (ジョブ実行制御に関するメッセージ)

## KAVU7221-E

Environment setting parameter (環境設定パラメーター=環境設定パラメーター値) on logical host (論理ホスト名) is invalid.

論理ホスト名(論理ホスト名)上の環境設定パラメーター(環境設定パラメーター=環境設定パラメーター 値)が不正です

論理ホスト名上の環境設定パラメーターが不正です。

 $(S)$ 

デーモンの起動処理,またはコマンドの実行を中止します。

 $(\bigcap$ 

共通定義情報の不正個所,または定義不十分な要因を取り除いたあと,サービスまたはデーモンを再起 動してください。また,コマンドの場合は再実行してください。定義が正しく設定されているにもかか わらずこのメッセージが出力されている場合は,メモリー不足が発生しているおそれがあります。統合 トレースログで同時刻にメモリー不足のログが出力されているか確認してください。メモリー不足のロ グが出力されている場合は,メモリー見積もりを見直してください。ほかの不要なアプリケーションが 起動されている場合はアプリケーションを停止して,サービスまたはデーモンを再起動してください。 また,コマンドの場合は再実行してください。

パラメーター名が「ReportStatusPort=」となっている場合は、JP1/AJS3 - Agent がインストールされ ているホスト上で「緊急実行コマンド」を実行したおそれがあります。JP1/AJS3 - Agent 上では「緊 急実行コマンド」は実行できません。

また,パラメーター名が「TraceLogPath=」となっている場合は,出力されたパスに対してコマンド, サービス,またはジョブを起動した OS ユーザーの書き込み権限および読み込み権限が設定されていな いおそれがあります。設定されていない場合は、書き込み権限および読み込み権限を設定してから、コ マンド,サービス,またはジョブを再実行してください。

# KAVU7222-F

A system error occurred while acquiring environment settings on logical host name (論理ホス ト名). (module:要因個所[要因個所], reason code:要因番号)

論理ホスト名(論理ホスト名)上の環境設定取得処理にてシステムエラーが発生しました(要因個所:要因 個所[要因個所],要因番号:要因番号)

論理ホスト名上の環境設定取得処理で,システムエラーが発生しました。

 $(S)$ 

デーモンの起動処理,またはコマンドの実行を中止します。

(O)

資料採取ツールで資料を採取したあと,システム管理者に連絡してください。
# KAVU7223-E

A logical contradiction occurred while acquiring environment settings on logical host name (論理ホスト名). (module:要因個所[要因個所], reason code:要因番号)

論理ホスト名(論理ホスト名)上の環境設定取得処理にて論理矛盾が発生しました(要因個所:要因個所[要 因個所],要因番号:要因番号)

論理ホスト名上の環境設定取得処理で,論理矛盾が発生しました。

 $(S)$ 

デーモンの起動処理,またはコマンドの実行を中止します。

 $(\bigcap$ 

資料採取ツールで資料を採取したあと,システム管理者に連絡してください。

## KAVU7224-E

No physical host name can be acquired that corresponds to logical host name (論理ホスト名). 論理ホスト名(論理ホスト名)に対応する物理ホスト名が取得できません

論理ホスト名に対応する物理ホスト名が取得できません。

 $(S)$ 

デーモンの起動処理,またはコマンドの実行を中止します。

 $(O)$ 

共通定義情報の不正個所,または定義不十分な要因を取り除いたあと,サービスまたはデーモンを再起 動してください。また,コマンドの場合は再実行してください。論理ホストの IP アドレスが解決でき ない場合もこのメッセージが出力されます。

hosts ファイル,または DNS サーバなどで,論理ホスト名から IP アドレスを求めることができるよう に,ネットワークが設定されているか確認してください。

# KAVU7225-E

An environment setting on the logical host (論理ホスト名) is invalid, or memory became insufficient.

論理ホスト名(論理ホスト名)上の共通定義情報に誤りまたはメモリー不足が発生しました

指定された論理ホスト上の共通定義情報に誤り,またはメモリー不足が発生しました。

 $(S)$ 

デーモンの起動処理,またはコマンドの実行を中止します。

(O)

共通定義情報の不正個所を取り除き,システムの空きメモリー容量を確認したあと,サービスまたは デーモンを再起動してください。また,コマンドの場合は再実行してください。

5. KAVU で始まるメッセージ (ジョブ実行制御に関するメッセージ)

# KAVU7226-E

An environment setting parameter (JP1HOSTS) on the logical host (論理ホスト名) is invalid. 論理ホスト名(論理ホスト名)上の共通定義情報の JP1HOSTS 定義に誤りがあります

指定された論理ホスト上のjp1hosts 情報またはjp1hosts2 情報に誤りがあります。

 $(S)$ 

デーモンの起動処理,またはコマンドの実行を中止します。

 $(O)$ 

jp1hosts またはjp1hosts2 の情報を確認したあと、サービスまたはデーモンを再起動してください。ま た,コマンドの場合は再実行してください。

# KAVU7227-E

Ineffective environment setting parameter (環境設定パラメーター=環境設定パラメーター値) on logical host (論理ホスト名) is specified.

論理ホスト名(論理ホスト名)上で無効な環境設定パラメーター(環境設定パラメーター=環境設定パラ メーター値)が指定されています

環境設定で,無効となるパラメーターが設定されています。

 $(S)$ 

デーモンの起動処理,またはコマンドの実行を中止します。

 $(O)$ 

共通定義情報を見直したあと,サービスまたはデーモンを再起動してください。また,コマンドの場合 は再実行してください。

Solaris を使用している場合, IsLimitWorkSize パラメーターを指定すると, このエラーが発生します。 Solaris を使用していてメッセージ中の環境設定パラメーターがIsLimitWorkSize の場合は, IsLimitWorkSize パラメーターを指定しないように共通定義情報を見直してください。

# KAVU7228-W

No information can be output to the log file(ログファイルの出力先フォルダ) on logical host(論 理ホスト名). (reason code:要因番号)

論理ホスト名(論理ホスト名)上のログファイル(ログファイルの出力先フォルダ)に出力できませ ん(要因番号:要因番号)

ログファイルに出力できません。

(S)

要求処理を中止します。

<sup>5.</sup> KAVU で始まるメッセージ (ジョブ実行制御に関するメッセージ)

ログファイルの出力先フォルダが存在しないため,ログの出力に失敗しているおそれがあります。

ログファイルの出力先フォルダが存在しているか,確認してください。

ログファイルの出力先フォルダが削除されている場合、IP1/AIS3 を上書きインストールする必要があ ります。また,論理ホストの場合は,クラスタの環境設定を再度行う必要があります。

## KAVU7230-E

User mapping could not be initialized because logical host name (論理ホスト名) is invalid. 論理ホスト名(論理ホスト名)不正のためユーザーマッピング初期化処理に失敗しました

論理ホスト名が不正のため,ユーザーマッピングの初期化処理に失敗しました。

 $(S)$ 

デーモンの起動処理を停止します。

 $($  $\bigcap$ 

共通定義情報の不正個所,または定義不十分な要因を取り除いたあと,サービスまたはデーモンを再起 動してください。それでも解決しない場合は,プロセスのファイルオープン数の上限に達しているおそ れがあるため,プロセスのファイルオープン数の上限に達していないことを確認して,サービスまたは デーモンを再起動してください。

## KAVU7231-E

A system error occurred during the initialization of user mapping (論理ホスト名). (module:要因 個所[要因個所], reason code:要因番号)

ユーザーマッピング初期化処理(論理ホスト名)にてシステムエラーが発生しました(要因個所:要因個所 [要因個所],要因番号)

ユーザーマッピングの初期化処理で,システムエラーが発生しました。

 $(S)$ 

デーモンの起動処理を中止します。

 $($  $\bigcap$ 

資料採取ツールで資料を採取したあと,システム管理者に連絡してください。

## KAVI J7232-F

A logical contradiction occurred during initialization of user mapping (論理ホスト名). (module: 要因個所[要因個所], reason code:要因番号)

ユーザーマッピング初期化処理(論理ホスト名)にて論理矛盾が発生しました(要因個所:要因個所[要因 個所],要因番号:要因番号)

ユーザーマッピングの初期化処理で,論理矛盾が発生しました。

<sup>5.</sup> KAVU で始まるメッセージ (ジョブ実行制御に関するメッセージ)

デーモンの起動処理を中止します。

 $(O)$ 

資料採取ツールで資料を採取したあと,システム管理者に連絡してください。

## KAVU7233-E

A Win32API error (Win32API 関数名) occurred during of get user account. (module:要因個所 [要因個所], reason code:要因番号)

アカウント取得処理で Win32API エラー(Win32API 関数名)が発生しました(要因個所:要因個所[要因 個所], 要因番号:要因番号)

ユーザーマッピングの初期化処理内部のアカウント取得処理で,Win32API エラーが発生しました。

 $(S)$ 

デーモンの起動処理を中止します。

 $(O)$ 

資料採取ツールで資料を採取したあと,システム管理者に連絡してください。

#### **KAVU7234-F**

The OS user name cannot be acquired. (reason code:要因番号)

OS ユーザー名称が取得できません(要因番号:要因番号)

コマンドまたはプロセスを起動したユーザーのユーザー名が取得できませんでした。

 $(S)$ 

要求処理を中止します。

 $($  $\bigcap$ 

OS ユーザーの登録,削除,またはパスワード変更などによってエラーが発生する場合があります。こ の場合は,OS ユーザーの登録,削除,またはパスワード変更が終了したあとに,再実行してください。

#### KAVU7235-W

The user registered for assumed JP1 user is invalid. Assumed JP1 user was ignored. JP1 仮定ユーザー登録状態が不正です。JP1 ユーザー仮定機能を無効にします。

JP1 仮定ユーザーとして登録しようとしましたが,失敗しました。

 $(S)$ 

JP1 ユーザー仮定機能を無効にして,サービス起動を続行します。

<sup>5.</sup> KAVU で始まるメッセージ (ジョブ実行制御に関するメッセージ)

jpregguestuser コマンドを使用して、JP1 仮定ユーザーを削除したあと、JP1/AIS3 サービスを再起動 してください。JP1 仮定ユーザー機能を使用する場合は、jpregguestuser コマンドを使用して、正しい JP1 仮定ユーザーを登録したあと、JP1/AJS3 サービスを再起動してください。

## KAVU7236-W

The port number for service(サービス名) on logical host(論理ホスト名) could not be acquired. Default value(ポート番号) is used.

論理ホスト(論理ホスト名)のサービス(サービス名)のポート番号が取得できません。デフォルト値(ポー ト番号)を使用します

指定された論理ホストのサービスのポート番号が取得できません。

 $(S)$ 

デフォルトのポート番号を使用し,デーモンの起動,またはコマンドの実行を続行します。

 $(O)$ 

services ファイルのポート番号を見直したあと,サービスまたはデーモンを再起動してください。

## KAVU7237-W

Environment setting parameter(環境設定パラメーター = 環境設定パラメーター値) on logical host(論理ホスト名) is invalid. Value(値) is used.

論理ホスト名(論理ホスト名)上の環境設定パラメーター(環境設定パラメーター=環境設定パラメーター 値)が不正です。値(値)を使用します

論理ホスト名上の環境設定パラメーターが不正です。

(S)

値を仮定して処理を続行します。

 $(O)$ 

環境設定上の不正個所,または定義不十分な要因を取り除いてください。仮定された値が意図しない値 の場合は、エラー要因を取り除いたあと、再度要求を発行してください。

## KAVU7238-E

A system call error occurred. (system call name : システムコール名, module : 要因個所[要因個 所], reason code : 要因番号)

システムコールエラーが発生しました(システムコール名:システムコール名,要因個所:要因個所 [要 因個所],要因番号:要因番号)

システムコールエラーが発生しました。

<sup>5.</sup> KAVU で始まるメッセージ (ジョブ実行制御に関するメッセージ)

要求処理を中止します。

 $(O)$ 

システムコール名と要因番号からエラーの原因を判断してください。

要因番号には,システムエラー番号が出力されています。

システムコール名が「rename」で,要因番号が書き込み,および読み込み権限の不足の場合は,ジョ ブ実行環境のマネージャープロセス実行時のワークディレクトリに、IP1/AIS3 を起動するユーザーの 書き込み,および読み込み権限を設定してから,必要に応じて再起動してください。

エラーの原因が判断できない場合は,資料採取ツールで資料を採取したあと,システム管理者に連絡し てください。

# KAVU7240-E

A double start confirmation file (ファイル名) cannot be accessed.

二重起動確認ファイル(ファイル名)にアクセスできません

二重起動確認ファイルにアクセスできません。

#### $(S)$

デーモンを停止,またはコマンドの実行を中止します。

 $(O)$ 

システムファイルディレクトリ(/var/opt/jp1ajs2/sys)下のロックファイル「.jpqmonlock」, 「.jpqmanlock」,または「.jpqagtlock」を確認してください。

論理ホストの場合は, 「.jpqmonlock.論理ホスト名」, 「.jpqmanlock.論理ホスト名」, または 「.jpqagtlock.論理ホスト名」というファイル名です。

システムファイルディレクトリまたはこれらのロックファイルが削除されている場合は、JP1/AJS3 を 再インストールする必要があります。また,論理ホストの場合は,クラスタの環境設定を再度行う必要 があります。

クラスタの環境設定については,マニュアル「JP1/Automatic Job Management System 3 構築ガイ ド 17.2 クラスタ運用の環境設定」を参照してください。

## KAVI 17747-F

The port number for service(サービス名) on logical host(論理ホスト名) could not be acquired. 論理ホスト(論理ホスト名)のサービス(サービス名)のポート番号が取得できません

指定された論理ホストのサービスのポート番号が取得できません。

 $(S)$ 

デーモンの起動処理を中止します。

<sup>5.</sup> KAVU で始まるメッセージ (ジョブ実行制御に関するメッセージ)

services ファイルを確認し, ポート番号を設定したあと, サービスまたはデーモンを再起動してくださ  $\mathcal{U}$ 

## KAVU7530-E

A logical contradiction occurred in the mapping process for IP1 user (ユーザー名). (module:要 因個所[要因個所], reason code:要因番号)

JP1 ユーザー(ユーザー名)のマッピング処理にて論理矛盾が発生しました(要因個所:要因個所[要因個 所],要因番号:要因番号)

JP1 ユーザーのマッピング処理で,論理矛盾が発生しました。

 $(S)$ 

要求処理を中止します。

 $($  $\bigcap$ 

資料採取ツールで資料を採取したあと,システム管理者に連絡してください。

## KAVU7531-E

A system error occurred in the mapping process for JP1 user (ユーザー名). (module:要因個所[要 因個所], reason code:要因番号)

JP1 ユーザー(ユーザー名)のマッピング処理にてシステムエラーが発生しました(要因個所:要因個所[要 因個所],要因番号:要因番号)

JP1 ユーザーのマッピング処理で,システムエラーが発生しました。

 $(S)$ 

要求処理を中止します。

 $($  $\bigcap$ 

資料採取ツールで資料を採取したあと,システム管理者に連絡してください。

## KAVU7532-E

JP1 user account (host name=論理ホスト名, JP1 user name=ユーザー名) could not be mapped. JP1 ユーザーアカウント(ホスト名=論理ホスト名, JP1 ユーザー名=ユーザー名)のユーザーマッピン グに失敗しました

ユーザーマッピング定義にユーザー名の JP1 ユーザーアカウントは見つかりませんでした。

(S)

要求処理を中止します。

<sup>5.</sup> KAVU で始まるメッセージ (ジョブ実行制御に関するメッセージ)

ユーザーマッピング定義に誤りがあると思われます。次のことを確認してください。

- ユーザーマッピング定義で. 該当する IP1 ユーザーを登録していない。
- ユーザーマッピング定義で,存在しない OS ユーザーを登録している。
- ユーザーマッピング定義で,OS ユーザーのパスワードを誤って登録している。
- ajsentry コマンドを使用してジョブネットを登録するとき,マッピングされていない OS ユーザー で登録している。

ユーザーマッピング定義に誤りがない場合,メモリー不足が発生しているおそれがあります。その場合 は,メモリー見積もりを見直してください。

## KAVU7533-E

The execution user(ユーザー名) mapped from IP1 user(host name=論理ホスト名, IP1 user name=ユーザー名) is invalid.(reason code:要因番号)

IP1 ユーザー(ホスト名=論理ホスト名, JP1 ユーザー名=ユーザー名)からユーザーマッピングした実 行ユーザー(ユーザー名)は使用できません(要因番号:要因番号)

ユーザーマッピングした実行ユーザー名が無効です。

 $(S)$ 

要求処理を中止します。

(O)

**要因番号には**,次の値が表示されます。

Windows の場合

Win32API の GetLastError 関数で取得した値

UNIX の場合

errno で取得した値

要因番号に対する原因と対処方法を次に示します。

Windows の場合

• 要因番号:1326

ジョブを実行する OS ユーザーのアクセストークンを取得できないおそれがあります。次のこと を確認してください。

・ジョブの実行ユーザーがドメインユーザーの場合は,ドメインコントローラーの状態が原因と なる場合があります。ユーザーアカウントを参照するため,ドメインユーザーがログオンできる 状態になっている必要があります。JP1/AJS3 は、ドメインコントローラーの数や状態を意識し て動作していません。ジョブの実行中にドメインコントローラーを再起動するような場合は注意 してください。

<sup>5.</sup> KAVU で始まるメッセージ (ジョブ実行制御に関するメッセージ)

・Win32API 関数の一時的エラーによって,アクセストークンを取得できない場合があります。 詳細については、マニュアル「IP1/Automatic Iob Management System 3 導入ガイド 5.4.1 ジョブ実行時のユーザーアカウント」を参照してください。

• 要因番号:1330

JP1/AJS3 サービスのアカウントと異なるユーザーアカウントでジョブを実行している場合は, ユーザーのパスワードの期限が満了していないかを確認してください。

• 要因番号:1385

統合トレースログでこのメッセージの前後にメッセージ KAVU7201-E が出力されているかを 確認してください。出力されている場合は,そちらのメッセージの説明も参照してください。 メッセージ KAVU7201-E が出力されていない場合は,セキュリティポリシーで OS ユーザー に「ローカル ログオン」の権限を設定してからジョブを再実行してください。

• 要因番号:1792

JP1/AJS3 サービスのアカウントと異なるユーザーアカウントでジョブを実行している場合は, Net Logon サービスが起動されているかどうかを確認してください。

• 要因番号:1909

ジョブを実行する OS ユーザーのアカウントがロックアウトしているおそれがあります。ジョブ を実行した OS ユーザーに対して不正なパスワードが指定されていないかを確認してください。 アカウントがロックアウトしていた場合は,アカウントのロックアウトを解除し,ジョブを再実 行してください。

アカウントのロックアウトの解除方法については,Microsoft のホームページなどで確認してく ださい。

UNIX の場合

ジョブを実行する OS ユーザーが登録されているにもかかわらず,OS ユーザーの登録,削除,ま たはパスワード変更などによって OS のシステムコールで一時的なエラーが発生する場合がありま す。この場合は,OS ユーザーの登録,削除,またはパスワード変更が終了したあとに,ジョブを 再実行してください。

なお. ユーザー情報取得時のリトライの設定は変更できます。詳細については、マニュアル「JP1/ Automatic Job Management System 3 構築ガイド 15.2.20 ユーザー情報取得時のリトライを 変更する設定」を参照してください。

上記以外の場合は,ユーザーマッピング定義に不適切な OS ユーザーを登録しているおそれがありま す。次の点について確認し,該当する場合は,適切な OS ユーザーを登録してください。

- 存在しない OS ユーザーを登録している。
- OS ユーザーのパスワードを誤って登録している。
- アカウントが無効である OS ユーザーを登録している。
- ログオンの権限がない OS ユーザーを登録している。

ユーザーマッピング定義に誤りがない場合,メモリー不足が発生しているおそれがあります。その場合 は,メモリー見積もりを見直してください。

5. KAVU で始まるメッセージ (ジョブ実行制御に関するメッセージ)

また. Windows の場合は. マニュアル「IP1/Automatic Job Management System 3 構築ガイド 6.2.17 ジョブ実行時にアクセストークンを再利用するための設定」を有効にし,アクセストークンを 再利用することによって,発生頻度を抑えられます。

## KAVU7534-E

JP1 user account (host name=論理ホスト名, JP1 user name=ユーザー名) does not correspond to execution user name  $(2-\ddot{\tau}-\dot{\mathbf{z}})$ .

IP1 ユーザーアカウント(ホスト名=論理ホスト名, IP1 ユーザー名=ユーザー名)と実行ユーザー名 (ユーザー名)が対応しません

JP1 ユーザーアカウントと実行ユーザー名が対応しません。

 $(S)$ 

要求処理を中止します。

 $($  $\bigcap$ 

ユーザーマッピング定義に誤りがあると思われます。次のことを確認してください。

- ユーザーマッピング定義で,存在しない OS ユーザーを登録している。
- ユーザーマッピング定義で,OS ユーザーのパスワードを誤って登録している。

## KAVU7535-E

A Win32API error (Win32API 関数名) occurred during of check Administrator account. (module:要因個所[要因個所], reason code:要因番号)

管理者権限チェック処理で Win32API エラー(Win32API 関数名)が発生しました(要因個所:要因個所 [要因個所],要因番号:要因番号)

JP1 ユーザーのマッピング処理内部の管理者権限チェック処理で, Win32API エラーが発生しました。

 $(S)$ 

要求処理を中止します。

 $(O)$ 

資料採取ツールで資料を採取したあと,システム管理者に連絡してください。

#### KAVU7536-W

The event service could not be initialized. (ホスト名, スケジューラーサービス名, 保守情報 1, 保 守情報 2)

イベントサービスの初期化に失敗しました (ホスト名, スケジューラーサービス名, 保守情報 1, 保守情 報 2)

イベントサービスの初期化に失敗しました。スケジューラーサービスを再起動するまで、IP1 イベントは 発行されません。

<sup>5.</sup> KAVU で始まるメッセージ (ジョブ実行制御に関するメッセージ)

処理を続行します。

 $(O)$ 

システムリソースが不足していないかを確認したあと,スケジューラーサービスを再起動してください。

# KAVU8901-E

An attempt to obtain a list of scheduler services failed. (module:要因個所[要因個所], reason code:要因番号)

スケジューラーサービスの一覧取得に失敗しました(要因個所:要因個所[要因個所],要因番号:要因番号)

jajs migrate コマンドでの IP1/AIS3 のセットアップ処理で. ジョブ実行制御の環境設定パラメーターの 移行処理中に,スケジューラーサービスの一覧の取得に失敗しました。

 $(S)$ 

JP1/AJS3 のセットアップ処理を中止します。

 $(O)$ 

資料採取ツールで資料を採取したあと,システム管理者に連絡してください。

## KAVU8904-I

Processing of migrating the environment setting parameters of job execution control started. ジョブ実行制御の環境設定パラメーター移行処理を開始します

ジョブ実行制御の環境設定パラメーター移行処理を開始します。この処理は、jais\_migrate コマンドでの JP1/AJS3 のセットアップ処理の一部です。

 $(S)$ 

JP1/AJS3 のセットアップ処理を続行します。

# KAVU8905-E

Processing of migrating the environment setting parameters of job execution control ended abnormally. (module:要因個所[要因個所], reason code:要因番号)

ジョブ実行制御の環境設定パラメーター移行処理が異常終了しました(要因個所:要因個所[要因個所], 要因番号:要因番号)

ジョブ実行制御の環境設定パラメーター移行処理が異常終了しました。この処理は, jajs\_migrate コマン ドでの JP1/AJS3 のセットアップ処理の一部です。

#### (S)

JP1/AJS3 のセットアップ処理を中止します。

<sup>5.</sup> KAVU で始まるメッセージ (ジョブ実行制御に関するメッセージ)

このメッセージの直前に出力されているメッセージの対処方法に従ってください。対処したあと, jajs migrate コマンドを再実行してください。

# KAVU8906-E

An attempt to register the environment setting parameters of job execution control failed. (module:要因個所[要因個所], reason code:要因番号)

ジョブ実行制御の環境設定パラメーターの登録が失敗しました(要因個所:要因個所[要因個所],要因番 号:要因番号)

jajs migrate コマンドでの IP1/AIS3 のセットアップ処理で. ジョブ実行制御の環境設定パラメーターの 移行処理中に,環境設定パラメーターの登録に失敗しました。

 $(S)$ 

JP1/AJS3 のセットアップ処理を中止します。

 $(O)$ 

資料採取ツールで資料を採取したあと,システム管理者に連絡してください。

# KAVU8907-I

Processing of migrating the environment setting parameters of job execution control ended normally.

ジョブ実行制御の環境設定パラメーター移行処理が正常終了しました

ジョブ実行制御の環境設定パラメーター移行処理が正常終了しました。この処理は、jajs\_migrate コマン ドでの JP1/AJS3 のセットアップ処理の一部です。

(S)

JP1/AJS3 のセットアップ処理を続行します。

# KAVU8908-I

Job information delete process started.

ジョブ情報の削除処理を開始します

ジョブ情報の削除処理を開始します。この処理は、jajs\_migrate コマンドでの JP1/AJS3 のセットアップ 処理の一部です。

 $(S)$ 

JP1/AJS3 のセットアップ処理を続行します。

<sup>5.</sup> KAVU で始まるメッセージ (ジョブ実行制御に関するメッセージ)

# KAVU8909-F

Could not change the current directory. (module:要因個所[要因個所], reason code:要因番号) 作業ディレクトリが変更できませんでした(要因個所:要因個所[要因個所],要因番号;要因番号)

jajs migrate コマンドでの JP1/AJS3 のセットアップ処理で、ジョブ情報の削除処理の実行中に作業ディ レクトリを変更しようとしましたが,できませんでした。

 $(S)$ 

JP1/AJS3 のセットアップ処理を中止します。

 $(O)$ 

作業ディレクトリとして使用するのは,ジョブ実行環境マネージャープロセス実行時のワークディレク トリです。定義キー[{JP1\_DEFAULT|論理ホスト名}\JP1NBQMANAGER\Process]の環境設定パラメーター WorkPath に指定したディレクトリの有無を確認してください。

環境設定パラメーターWorkPath のデフォルト値などの詳細については,マニュアル「JP1/Automatic Job Management System 3 構築ガイド 20.5.2(1) WorkPath(マネージャープロセス用)」を参照 してください。

作業ディレクトリがない場合は、作成してからjajs migrate コマンドを再実行してください。作業用 ディレクトリがある場合は,資料採取ツールで資料を採取したあと,システム管理者に連絡してくださ い。

# KAVU8910-E

An attempt to output the job execution environment files failed. (module:要因個所[要因個所], reason code:要因番号)

ジョブ実行環境のファイル出力に失敗しました(要因個所:要因個所[要因個所],要因番号:要因番号)

jajs migrate コマンドでの JP1/AJS3 のセットアップ処理で、ジョブ情報の削除処理の実行中に、ジョブ 実行環境のファイル出力に失敗しました。

 $(S)$ 

JP1/AJS3 のセットアップ処理を中止します。

 $(O)$ 

JP1/AJS3 サービスが停止していることを確認してください。JP1/AJS3 サービスが起動している場合 は、停止したあとjajs migrate コマンドを再実行してください。IP1/AIS3 サービスが停止している場 合は,資料採取ツールで資料を採取したあと,システム管理者に連絡してください。

# KAVU8911-E

An attempt to obtain the path for the job execution environment database failed. (module:要 因個所[要因個所], reason code:要因番号)

ジョブ実行環境データベースのパス取得に失敗しました(要因個所:要因個所[要因個所],要因番号:要因番 号)

jajs\_migrate コマンドでの JP1/AJS3 のセットアップ処理で, ジョブ情報の削除処理の実行中に, ジョブ 実行環境データベースのパス取得に失敗しました。

 $(S)$ 

JP1/AJS3 のセットアップ処理を中止します。

 $($  $\bigcap$ 

資料採取ツールで資料を採取したあと,システム管理者に連絡してください。

## KAVU8912-E

An attempt to delete the folder that contains the job execution environment database failed. (module:要因個所[要因個所], reason code:要因番号)

ジョブ実行環境データベース格納フォルダの削除に失敗しました(要因個所:要因個所同要因個所],要因 番号:要因番号)

jajs migrate コマンドでの JP1/AJS3 のセットアップ処理で、ジョブ情報の削除処理の実行中に、ジョブ 実行環境データベース格納フォルダの削除に失敗しました。

 $(S)$ 

JP1/AJS3 のセットアップ処理を中止します。

(O)

資料採取ツールで資料を採取したあと,システム管理者に連絡してください。

# **KAVU8913-F**

An attempt to re-create the job execution environment database failed. (module:要因個所要 因個所], reason code:要因番号)

ジョブ実行環境データベースの再作成に失敗しました(要因個所:要因個所[要因個所],要因番号:要因番号)

jajs migrate コマンドでの JP1/AJS3 のセットアップ処理で、ジョブ情報の削除処理の実行中に、ジョブ 実行環境データベースの再作成に失敗しました。

#### $(S)$

JP1/AJS3 のセットアップ処理を中止します。

(O)

資料採取ツールで資料を採取したあと,システム管理者に連絡してください。

## KAVU8914-I

The job information delete processing ended normally.

5. KAVU で始まるメッセージ (ジョブ実行制御に関するメッセージ)

JP1/Automatic Job Management System 3 メッセージ 1166

ジョブ情報の削除処理が正常終了しました

ジョブ情報の削除処理が正常終了しました。この処理は、jajs\_migrate コマンドでの JP1/AJS3 のセット アップ処理の一部です。

JP1/AJS3 のセットアップ処理を続行します。

# KAVU8915-E

The job information delete processing ended abnormally. (module:要因個所[要因個所], reason code:要因番号)

ジョブ情報の削除処理が異常終了しました(要因個所:要因個所[要因個所],要因番号:要因番号)

ジョブ情報の削除処理が異常終了しました。この処理は、jajs\_migrate コマンドでの IP1/AIS3 のセット アップ処理の一部です。

## $(S)$

JP1/AJS3 のセットアップ処理を中止します。

#### $(O)$

このメッセージの直前に出力されているメッセージの対処方法に従ってください。対処したあと, jajs migrate コマンドを再実行してください。

## **KAVU8916-I**

Processing of analyzing the job execution environment database started.

ジョブ実行環境データベースの解析処理を開始します

ジョブ実行環境データベースの解析処理を開始します。この処理は、jajs\_migrate コマンドでの JP1/AJS3 のセットアップ処理の一部です。

#### (S)

JP1/AJS3 のセットアップ処理を続行します。

## KAVU8917-I

Processing of analyzing the job execution environment database ended normally. ジョブ実行環境データベースの解析処理が正常終了しました

ジョブ実行環境データベースの解析処理が正常終了しました。この処理は,jajs\_migrate コマンドでの JP1/AJS3 のセットアップ処理の一部です。

 $(S)$ 

JP1/AJS3 のセットアップ処理を続行します。

 $(S)$ 

<sup>5.</sup> KAVU で始まるメッセージ (ジョブ実行制御に関するメッセージ)

# KAVU8918-E

Processing of analyzing the job execution environment database ended abnormally. (module: 要因個所[要因個所], reason code:要因番号)

ジョブ実行環境データベースの解析処理が異常終了しました(要因個所:要因個所[要因個所],要因番号: 要因番号)

ジョブ実行環境データベースの解析処理が異常終了しました。この処理は、jajs\_migrate コマンドでの JP1/AJS3 のセットアップ処理の一部です。

 $(S)$ 

JP1/AJS3 のセットアップ処理を中止します。

 $($  $\bigcap$ 

資料採取ツールで資料を採取したあと,システム管理者に連絡してください。

5. KAVU で始まるメッセージ (ジョブ実行制御に関するメッセージ)

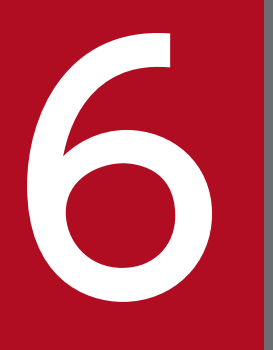

# KAVV で始まるメッセージ(JP1/AJS3 - View に関するメッセージ) するメッセージ)

KAVV で始まるメッセージ (JP1/AJS3 - View に関するメッセージ)について説明します。

# 6.1 KAVV で始まるメッセージの一覧

KAVV で始まるメッセージ(JP1/AJS3 - View に関するメッセージ)の一覧を次に示します。

#### KAVV100-E

During 処理名 例外名 occurred. JP1/AJS3 - View will now end. Detailed information: 詳細情報 1, 詳細情報 2

処理名中に例外名が発生しました。JP1/AJS3 - View を終了します。詳細情報:詳細情報 1, 詳細情 報 2

「処理名」の処理中に「例外名」の例外が発生しました。

 $(S)$ 

JP1/AJS3 - View を終了します。

 $(O)$ 

次の資料を採取したあと,システム管理者に連絡してください。

- 画面のハードコピー
- JP1/AJS3 View のログファイル

JP1/AJS3 - View のログファイルはこのメッセージダイアログボックスの[OK]ボタンをクリックし たあとに採取してください。

## KAVV101-E

During (処理名) memory became insufficient. JP1/AJS3 - View will now end. detailed information: 詳細情報 1, 詳細情報 2

(処理名)中にメモリ不足が発生しました。JP1/AJS3 - View を終了します。詳細情報:詳細情報 1, 詳細情報 2

「処理名」の処理中にメモリー不足が発生しました。

 $(S)$ 

JP1/AJS3 - View を終了します。

(O)

JP1/AJS3 - View で使用するメモリーサイズを変更してから,JP1/AJS3 - View を再起動してください。 メモリーサイズの変更は,マニュアル「JP1/Automatic Job Management System 3 操作ガイド 11.2.5 メモリー所要量を設定する」を参照してください。

## KAVV102-E

A required class file (クラスファイル名) was not found.

<sup>6.</sup> KAVV で始まるメッセージ(JP1/AJS3 - View に関するメッセージ)

必要なクラスファイル(クラスファイル名)が見つかりません。IP1/AIS3 - View が正しくインス トールされているか確認してください。

JP1/AJS3 - View の実行に必要なクラスファイルが見つかりません。

 $(S)$ 

JP1/AJS3 - View を終了します。

 $($  $\bigcap$ 

JP1/AJS3 - View の構成が壊れていることが考えられます。修復インストールしてください。

## KAVV103-E

The value in the keyword  $(+ -7 - K)$  in the setting file  $(7 - 7)$   $K$  is specified incorrectly. The default value (デフォルト値) will be assumed and processing will continue. 設定ファイル(ファイル名)のキーワード(キーワード名)に指定されている値に誤りがあります。

デフォルト値(デフォルト値)を仮定して処理を続行します。

設定ファイルのキーワードを誤って指定しています。

 $(S)$ 

「デフォルト値」を仮定して処理を続行します。

(O)

「キーワード名」に指定している値を修正したあと、JP1/AJS3 - View を再起動してください。

## KAVV107-E

An error occurred while outputting the setting file  $(2 \cdot \text{A} \cdot \text{A})$ . 設定ファイル(ファイル名)の出力でエラーが発生しました。

設定ファイルの出力処理でエラーが発生しました。次の原因が考えられます。

- 設定ファイル格納フォルダ以下のファイルに対するアクセス権がない
- ディスクの空き容量が不足している
- 他プログラムで編集中である
- 設定ファイルの属性に「隠しファイル」が設定されている
- 設定ファイルが破損している

設定ファイル格納フォルダの場所は次のとおりです。

%ALLUSERSPROFILE%\Hitachi\JP1\JP1\_DEFAULT\JP1AJS2V\conf

「%ALLUSERSPROFILE%」のデフォルトは「システムドライブ\ProgramData」です。

<sup>6.</sup> KAVV で始まるメッセージ(JP1/AJS3 - View に関するメッセージ)

処理を中断します。

 $(O)$ 

エラーの原因を取り除いてください。

設定ファイルが破損している場合,環境設定が失われる, JP1/AJS3 - View が異常終了する, JP1/AJS3 - View が起動しない、などの問題が発生するおそれがあります。問題が発生した場合, JP1/AJS3 -View がすべて終了していることを確認したあとに、メッセージ中の「ファイル名」に表示された設定 ファイルを問題が発生する前のバックアップからリカバリーするか,または設定ファイルを削除したあ とに JP1/AJS3 - View を起動し,環境設定をし直してください。

解決できない場合は,JP1/AJS3 - View の構成が壊れていることが考えられます。修復インストール してください。

# KAVV108-E

An error occurred while inputting the setting file (ファイル名). 設定ファイル(ファイル名)の入力でエラーが発生しました。

設定ファイルの入力処理でエラーが発生しました。次の原因が考えられます。

- 設定ファイル格納フォルダ以下のファイルに対するアクセス権がない
- ディスクの空き容量が不足している
- 他プログラムで編集中である
- 設定ファイルが破損している

設定ファイル格納フォルダの場所は次のとおりです。

ファイル名の拡張子が「.cjx」以外の場合

%ALLUSERSPROFILE%\Hitachi\JP1\JP1\_DEFAULT\JP1AJS2V\conf

ファイル名の拡張子が「.cjx」の場合

%ALLUSERSPROFILE%\Hitachi\JP1\JP1\_DEFAULT\JP1AJS2V\custom.dir

「%ALLUSERSPROFILE%」のデフォルトは「システムドライブ\ProgramData」です。

(S)

処理を中断します。

 $(O)$ 

エラーの原因を取り除いてください。

設定ファイルが破損している場合,環境設定が失われる, JP1/AJS3 - View が異常終了する, JP1/AJS3 - View が起動しない. などの問題が発生するおそれがあります。問題が発生した場合, IP1/AIS3 -View がすべて終了していることを確認したあとに、メッセージ中の「ファイル名」に表示された設定

<sup>6.</sup> KAVV で始まるメッセージ(JP1/AJS3 - View に関するメッセージ)

ファイルを問題が発生する前のバックアップからリカバリーするか,または設定ファイルを削除したあ とに JP1/AJS3 - View を起動し,環境設定をし直してください。 解決できない場合は、JP1/AJS3 - View の構成が壊れていることが考えられます。修復インストール してください。

## KAVV109-E

Enter the values (下限値) - (上限値) in (フィールド名). (フィールド名)には(下限値) - (上限値)の値を入力してください。

「フィールド名」に値を誤って入力しています。

 $(S)$ 

処理を中断します。

 $(O)$ 

「フィールド名」に「下限値」-「上限値」の値を再入力してください。

# KAVV110-E

The specified  $(\overrightarrow{\pi} \overrightarrow{y} \pm \frac{\pi}{2})$  has already been defined. 指定された(オブジェクト)は既に定義されています。

指定された「オブジェクト」はすでに定義されています。

 $(S)$ 

処理を中断します。

(O)

重複しないオブジェクト(名称,番号)を再入力してください。

## KAVV111-E

Enter the (フィールド名). (フィールド名)を入力してください。

「フィールド名」を入力していません。

 $(S)$ 

処理を中断します。

(O)

「フィールド名」の値を入力してください。

6. KAVV で始まるメッセージ(JP1/AJS3 - View に関するメッセージ)

# KAVV112-E

A period (.) and an at sign (@) cannot be specified at the beginning of the  $(\nabla \vec{v} \times \vec{\theta})$ . (オブジェクト)の先頭に「.(ピリオド)」や「@」は指定できません。

「オブジェクト」の先頭に指定できない,「.(ピリオド)」または「@」を指定しています。

 $(S)$ 

処理を中断します。

 $($  $\bigcap$ 

「オブジェクト」の先頭に,「.(ピリオド)」または「@」のない名称を再入力してください。

# KAVV113-E

The unit name is duplicated.

ユニット名が重複しています。

指定したユニット名は重複しています。

 $(S)$ 

処理を中断します。

 $(O)$ 

同一ユニット階層内では重複しないユニット名を指定してください。

# KAVV114-E

The log output processing could not be initialized. Detailed information (詳細情報 1, 詳細情報 2)

ログ出力処理の初期化に失敗しました。詳細情報(詳細情報 1,詳細情報 2)

ログ出力処理の初期化処理でエラーが発生しました。次の原因が考えられます。

- ログフォルダ以下のファイルに対するアクセス権がない
- ディスクの空き容量が不足している

ログフォルダの場所は次のとおりです。

# %ALLUSERSPROFILE%\Hitachi\JP1\JP1\_DEFAULT\JP1AJS2V\log

「%ALLUSERSPROFILE%」のデフォルトは「システムドライブ\ProgramData」です。

 $(S)$ 

処理を中断します。

<sup>6.</sup> KAVV で始まるメッセージ(JP1/AJS3 - View に関するメッセージ)

エラーの原因を取り除いてください。解決できない場合は,JP1/AJS3 - View の構成が壊れているこ とが考えられます。修復インストールしてください。

## KAVV115-E

The log could not be output. Detailed information (詳細情報 1, 詳細情報 2) ログの出力に失敗しました。詳細情報(詳細情報 1,詳細情報 2)

ログ出力処理でエラーが発生しました。次の原因が考えられます。

- ログフォルダ以下のファイルに対するアクセス権がない
- ディスクの空き容量が不足している

ログフォルダの場所は次のとおりです。

#### %ALLUSERSPROFILE%\Hitachi\JP1\JP1\_DEFAULT\JP1AJS2V\log

「%ALLUSERSPROFILE%」のデフォルトは「システムドライブ\ProgramData」です。

#### $(S)$

処理を中断します。

 $(O)$ 

エラーの原因を取り除いてください。解決できない場合は、JP1/AJS3 - View の構成が壊れているこ とが考えられます。修復インストールしてください。

## KAVV116-E

Select a unit.

ユニットを選択してください。

ユニットが選択されていません。

 $(S)$ 

処理を中断します。

(O)

操作対象のユニットを選択してください。

## KAVV117-E

Select a schedule that you want to change from the list of executions.

実行一覧から変更する予定を選択してください。

実行結果リストで操作対象の世代を選択していません。

6. KAVV で始まるメッセージ(JP1/AJS3 - View に関するメッセージ)

処理を中断します。

 $($  $\bigcap$ 

実行結果リストから操作対象の世代を選択して,再度操作してください。

# KAVV118-E

The setting file (ファイル名) was not found. 設定ファイル(ファイル名)が見つかりません。

IP1/AIS3 - View の起動に必要な設定ファイル(ファイル名)が見つかりません。

 $(S)$ 

処理を中断します。

(O)

JP1/AJS3 - View の構成が壊れていることが考えられます。修復インストールしてください。

## KAVV119-E

An error occurred while displaying the message box. メッセージボックスの表示処理でエラーが発生しました。

メッセージボックスの表示処理でエラーが発生しました。

 $(S)$ 

メッセージボックスの表示でエラーが発生したことをログに出力します。

 $(O)$ 

次の資料を採取したあと,システム管理者に連絡してください。

• JP1/AJS3 - View のログファイル

## KAVV120-E

The unit cannot be specified in an exclusive jobnet. 自ユニットを排他ジョブネットに指定することはできません。

自ジョブネットは排他ジョブネットに指定できません。

#### $(S)$

処理を中断します。

 $(O)$ 

排他ジョブネットには,同一ユニット階層にある自ジョブネット以外のジョブネットまたはプランニン ググループを指定してください。

<sup>6.</sup> KAVV で始まるメッセージ(JP1/AJS3 - View に関するメッセージ)

# KAVV121-E

The value in the keyword  $(+–7–F\cdot\hat{A})$  in the setting file  $(77/1\cdot\hat{A})$  is specified incorrectly. The specification will be ignored and processing will continue. 設定ファイル(ファイル名)のキーワード(キーワード名)に指定されている値に誤りがあります。 指定を無視して処理を続行します。

設定ファイルのキーワードを誤って指定しています。

 $(S)$ 

指定を無視して処理を続行します。

 $(\bigcap$ 

キーワードに正しい値を設定したあと、JP1/AJS3 - View を再起動してください。

## KAVV122-E

The value in the keyword (jajsDisableMenu) of the common definition in the manager (マネー ジャー名) is specified incorrectly. The specification will be ignored and processing will continue. Detailed information: "値 1", "値 2", ..., "値 n"

マネージャ(マネージャー名)の共通定義情報のキーワード(jajsDisableMenu)に指定されている 値に誤りがあります。指定を無視して処理を続行します。詳細情報:"値 1", "値 2", ..., "値 n"

接続先の JP1/AJS3 - Manager で設定する JP1/AJS3 - View のカスタマイズファイル(jajsDisableMenu) に誤りがあります。

 $(S)$ 

指定を無視して処理を続行します。

 $(O)$ 

接続先の JP1/AJS3 - Manager で、カスタマイズファイル (jajsDisableMenu) の誤った値 ("値 1", "値 2", ..., "値 n") を正しく定義したあと,再度 JP1/AJS3 - View でログインしてください。 カスタマイズファイル (jajsDisableMenu) で指定する値については、マニュアル「JP1/Automatic Job Management System 3 操作ガイド 11.3.9 特定のメニューを不活性にする」を参照してください。

## KAVV124-E

The help file could not be restarted. ヘルプファイルの起動に失敗しました。

ヘルプファイルの起動に失敗しました。

(S)

処理を中断します。

<sup>6.</sup> KAVV で始まるメッセージ(JP1/AJS3 - View に関するメッセージ)

htm ファイルとブラウザーが正しく関連づけられているかを確認してください。

# KAVV125-I

Two or more units are being processed. Please wait... 複数ユニットを処理中です。しばらくお待ちください...

複数ユニットを処理していることを通知するメッセージです。

 $(S)$ 

応答を待ちます。

 $(O)$ 

処理を中断する場合は [キャンセル] ボタンをクリックしてください。

## KAVV126-I

Now connecting with the Manager. Please wait.

マネージャと接続中です。しばらくお待ちください。

マネージャーとの通信待ちメッセージです。

 $(S)$ 

マネージャーとの通信中であることを通知しました。

 $(O)$ 

操作・編集をキャンセルしたい場合は,[キャンセル]ボタンをクリックしてください。続行したい場 合は,メッセージダイアログボックスが閉じるまで待ってください。

## KAVV127-E

Enter the (フィールド名). (フィールド名)を入力してください。

「フィールド名」に値を入力していません。

 $(S)$ 

処理を中断します。

(O)

「フィールド名」に値を入力してください。

6. KAVV で始まるメッセージ(JP1/AJS3 - View に関するメッセージ)

# KAVV128-I

When only the calendar is packaged, the calendar information will be overwritten to the job group specified as an import destination.

カレンダーのみをパッケージングする場合,インポート先に指定されたジョブグループにカレンダー 情報が上書きされます。

パッケージングする場合の注意事項です。

 $(S)$ 

パッケージングする場合の注意を通知しました。

 $($  $\bigcap$ 

カレンダー情報を上書きしたくない場合は、[OK]ボタンをクリックしたあと、チェックを外した状態 にしてください。

## KAVV130-E

Specify the root jobnet. (ユニット名)

ルートジョブネットを指定してください。(ユニット名)

選択された操作は、「ユニット名」に対しては実行できません。

 $(S)$ 

処理を中断します。

 $(O)$ 

ルートジョブネットを選択したあと再度操作してください。

## KAVV131-E

Specify a jobnet. (ユニット名) ジョブネットを指定してください。(ユニット名)

選択された操作は,「ユニット名」に対しては実行できません。

 $(S)$ 

処理を中断します。

 $(O)$ 

ジョブネットを選択したあと再度操作してください。

# KAVV132-E

A unit that is cut or copied was not found. コピー・切り取りされているユニットがありません。

6. KAVV で始まるメッセージ(JP1/AJS3 - View に関するメッセージ)

JP1/Automatic Job Management System 3 メッセージ 1179

コピーまたは切り取りをされているユニットがないため,貼り付けを行うことはできません。

(S)

処理を中断します。

 $(O)$ 

貼り付けを行う前にコピーまたは切り取りをしてください。

## KAVV134-E

You cannot paste a unit of a different scheduler service. 異なるスケジューラーサービスのユニットは貼り付けられません。

異なるスケジューラーサービスのユニットを貼り付けようとしました。

 $(S)$ 

処理を中断します。

 $(\bigcap$ 

同じスケジューラーサービスにあるユニットをコピー、または切り取りをしたあと、貼り付けをしてく ださい。

# KAVV137-E

Specify a value greater than (最小値) in the field  $(7(-1)^{1/2})$ . (フィールド名)には(最小値)以上の値を指定してください。

「フィールド名」に「最小値」より小さい値を指定しました。

## $(S)$

処理を中断します。

## $(O)$

「最小値」以上の値を指定してください。

## KAVV138-E

Add a unit name to the (フィールド名). (フィールド名)にユニット名を追加してください。

「フィールド名」にユニット名を追加してください。

#### $(S)$

処理を中断します。

<sup>6.</sup> KAVV で始まるメッセージ(JP1/AJS3 - View に関するメッセージ)

[退避]を行う場合は[ユニットの要素]から[退避の対象]に退避させるユニットを追加してくださ い。「回復]を行う場合は「退避ファイル]から「回復の対象]に回復させるユニット(退避ファイル) を追加してください。

# KAVV140-E

The keyword  $($ キーワード名) of the login information file  $($ ファイル名) is not specified. ログイン情報ファイル(ファイル名)のキーワード(キーワード名)が指定されていません。

ログイン情報ファイルに、「キーワード名」が設定されていないため、自動ログインできませんでした。次 の原因が考えられます。

- •「キーワード名」を設定していない
- •「キーワード名」の前後に空白文字またはタブ記号などが含まれている
- $(S)$

自動ログイン処理を中断し,[ログイン]画面を表示します。

(O)

[ログイン]画面で必要な情報を入力したあと,ログインしてください。

また、マニュアル「JP1/Automatic Job Management System 3 コマンドリファレンス 3. 通常の運 用で使用するコマンド ajs」を参照し,ログイン情報ファイルの内容を確認してください。

## KAVV141-E

This operation is executable only during exclusive editing. この操作は,排他編集中のみ実行可能です。

選択された操作は,排他編集モードでないと実行できません。

 $(S)$ 

処理を中断します。

 $(O)$ 

[ジョブネットエディタ]ウィンドウの「排他編集]がチェックされた状態にしたあと、再度操作して ください。

## KAVV142-E

This operation cannot be executed because the map information is being loaded. マップ情報の読み込み中のため,この操作は実行できません。

選択された操作は,マップ情報の読み込み中のため実行できません。

<sup>6.</sup> KAVV で始まるメッセージ(JP1/AJS3 - View に関するメッセージ)

処理を中断します。

(O)

マップ情報の読み込みが完了したあと,再度操作してください。

# KAVV143-E

There is no place to paste.

貼り付ける場所がありません。

貼り付ける場所がありません。

 $(S)$ 

処理を中断します。

(O)

マップサイズを大きくしたあと,または不要なユニットを削除したあと,再度操作してください。

# KAVV144-E

This operation is not possible when two or more units are selected. 複数選択中に,この操作は行えません。

この操作は複数選択中に実行できません。

 $(S)$ 

処理を中断します。

 $(O)$ 

ユニットを一つだけ選択したあと,再度操作してください。

## KAVV145-E

Two or more units are selected.

ユニットが複数選択されています。

選択された操作は,ユニットが複数選択されているため実行できません。

 $(S)$ 

処理を中断します。

(O)

ユニットを一つだけ選択したあと,再度操作してください。

6. KAVV で始まるメッセージ(JP1/AJS3 - View に関するメッセージ)

# KAVV146-E

Select a jobnet.

ジョブネットを選択してください。

選択された操作は,ジョブネットが選択されていないため実行できません。

 $(S)$ 

処理を中断します。

 $(O)$ 

ジョブネットを選択したあと,再度操作してください。

# KAVV147-E

The upper jobnet does not exist.

親ジョブネットがありません。

ルートジョブネットを表示している状態で,親ジョブネットを表示しようとしました。

 $(S)$ 

処理を中断します。

 $(O)$ 

現在表示しているジョブネットの階層を確認してください。

## KAVV148-E

Specify (フィールド名).

(フィールド名)を指定してください。

「フィールド名」を指定していません。

 $(S)$ 

処理を中断します。

 $(O)$ 

「フィールド名」に値を入力して,再度操作してください。

# KAVV149-E

Specify both start and end days in the fixed schedule period. 確定期間には開始日と終了日の両方を指定してください。

確定期間の開始日と終了日の両方が指定されていないため,確定実行登録できません。

<sup>6.</sup> KAVV で始まるメッセージ(JP1/AJS3 - View に関するメッセージ)

処理を中断します。

 $(\bigcap$ 

確定期間を指定して確定実行登録する場合は,開始日と終了日の両方を指定してください。

# KAVV150-E

Specify the fixed schedule period or the number of future generations. 確定期間または未来世代数を指定してください。

確定期間,または未来世代数が指定されていないため,確定実行登録できません。

 $(S)$ 

処理を中断します。

 $(\bigcap$ 

確定実行登録する場合は確定期間,または未来世代数を指定してください。

# KAVV151-E

For the beginning date of the fixed schedule period, specify a date before the end day. 確定期間の開始日には終了日以前の日付を指定してください。

確定期間の開始日に,終了日よりあとの日付が指定されているため,確定実行登録できません。

 $(S)$ 

処理を中断します。

 $(O)$ 

確定期間を指定して確定実行登録する場合は,開始日には終了日以前の日付を指定してください。

# KAVV152-E

No schedule exists. (ユニット名) スケジュールが存在しません。(ユニット名)

操作対象世代が指定されていないため,操作できません。

次の原因が考えられます。

- 実行 ID がなくなった
- 登録解除された
- 擬似予定に対して操作しようとした
- 未登録ユニットの実行予定に対して操作しようとした

<sup>6.</sup> KAVV で始まるメッセージ(JP1/AJS3 - View に関するメッセージ)

処理を中断します。

(O)

予定または結果を選択したあと,再度操作してください。

# KAVV153-E

The root job group cannot be deleted.

ルートジョブグループは削除できません。

ルートジョブグループを削除しようとしました。

 $(S)$ 

処理を中断します。

(O)

ルートジョブグループ以外のユニットを削除してください。

## KAVV154-E

The root jobnet cannot be deleted.

ルートジョブネットは削除できません。

[ジョブネットエディタ]ウィンドウで、ルートジョブネットを削除しようとしました。

 $(S)$ 

処理を中断します。

 $(O)$ 

[JP1/AJS3 - View]ウィンドウでルートジョブネットを削除してください。

## KAVV155-E

Select a jobnet.

ジョブネットを選択してください。

操作対象のジョブネットが選択されていません。

 $(S)$ 

処理を中断します。

(O)

ジョブネットを選択したあと,再度操作してください。

6. KAVV で始まるメッセージ(JP1/AJS3 - View に関するメッセージ)

# KAVV156-E

Select a job group. ジョブグループを選択してください。

操作対象のジョブグループが選択されていません。

 $(S)$ 

処理を中断します。

 $(O)$ 

ジョブグループを選択したあと,再度操作してください。

# KAVV158-E

Only an event icon can be used as a start condition.

起動条件で使用できるのはイベントアイコンのみです。

起動条件に対して,イベントアイコン以外のユニットを配置しようとしました。

 $(S)$ 

処理を中断します。

 $(O)$ 

起動条件にはイベントアイコンだけを配置してください。

# KAVV159-E

A relation cannot be used as a start condition. 起動条件で関連線を設定することはできません。

起動条件のユニット間で関連線を設定しようとしました。

 $(S)$ 

処理を中断します。

 $(O)$ 

起動条件のユニット間には関連線は設定できません。

# KAVV160-E

There is no (Jobnet Monitor|Detailed Information) that can be displayed in (Status|Result| Next Schedule)

(ジョブネットモニタ|詳細情報)で表示できる(状態|結果|次回予定)はありません。

指定された世代(状態,結果,次回予定)が操作対象のジョブネットにないため,[ジョブネットモニタ] ウィンドウ、または [詳細情報]を表示できません。

 $(S)$ 

処理を中断します。

 $(O)$ 

状態または結果を指定する前には、[JP1/AJS3 - View] ウィンドウで対応する世代に対する状態が表 示されていることを確認してください。

未登録のジョブネットに対しては [ジョブネットモニタ] ウィンドウまたは [詳細情報]の表示はでき ません。

## KAVV161-E

Select a job group or a jobnet.

ジョブグループまたはジョブネットを選択してください。

操作対象のジョブグループ,またはジョブネットが選択されていません。

 $(S)$ 

処理を中断します。

 $($  $\bigcap$ 

ジョブグループ,またはジョブネットを選択したあと,再度操作してください。

#### KAVV162-E

 $(2\pi v)$  was not found. It might have been deleted or the unit complete name might have been changed. Explore the hierarchy again.

(ユニット名)が見つかりません。削除されたかユニット完全名が変更された可能性があります。再度 階層を展開してください。

選択された「ユニット名」が見つかりません。

 $(S)$ 

処理を中断し,可能であれば上位ユニットを選択します。

 $($  $\bigcap$ 

再度階層を展開し対象となるユニットがあるかどうかを確認してください。

#### KAVV163-E

A schedule cannot be set as a start condition.

起動条件にスケジュール設定はできません。

起動条件に対して,スケジュールを設定しようとしました。

6. KAVV で始まるメッセージ(JP1/AJS3 - View に関するメッセージ)

処理を中断します。

 $(O)$ 

ルートジョブネットに対してスケジュールを設定してください。

# KAVV164-E

The port number could not be obtained. Confirm whether the service name is defined correctly.

ポート番号の取得に失敗しました。サービス名が正しく設定されているか確認してください。

ポート番号の取得に失敗しました。

```
(S)
```
処理を中断します。

 $(\bigcap$ 

services ファイルにサービス名と jp1ajs2monitor のポート番号が正しく設定されているか確認してく ださい。

ポート番号が正しく定義されている場合は,メモリー不足,またはディスクの空き容量不足のおそれが あります。不要なアプリケーションを終了したあと、JP1/AJS3 - View を再起動してください。

# KAVV165-E

A start condition can be neither cut nor copied. 起動条件をコピー・切り取りする事はできません。

起動条件に対してコピー,または切り取りをしようとしました。

#### $(S)$

処理を中断します。

(O)

起動条件に対してはコピー,または切り取りができません。

# KAVV166-E

The root jobnet cannot be cut.

ルートジョブネットを切り取りする事はできません。

ルートジョブネットに対して,切り取りをしようとしました。

#### $(S)$

処理を中断します。

<sup>6.</sup> KAVV で始まるメッセージ(JP1/AJS3 - View に関するメッセージ)
$($  $\bigcap$ 

ルートジョブネットに対しては切り取りができません。

## KAVV167-E

You cannot paste a unit of a different scheduler service, a manager jobnet, or a manager job group.

異なるスケジューラーサービスのユニット,ジョブグループ,マネージャージョブグループ,マネー ジャージョブネット,プランニンググループを貼り付けることはできません。

ジョブネットに異なるスケジューラーサービスのユニットや、ジョブグループ、マネージャージョブグルー プ,マネージャージョブネット,またはプランニンググループを貼り付けようとしました。

 $(S)$ 

処理を中断します。

 $(\bigcap$ 

貼り付け先のジョブネットと同じスケジューラーサービス内のジョブ,ジョブネットをコピーまたは切 り取りしたあと,再度貼り付けを行ってください。

また,マネージャージョブネットはジョブネットに貼り付けることはできません。

## KAVV168-E

Only an event icon can be pasted in a start condition.

起動条件に貼り付けられるユニットは,イベントアイコンのみです。

起動条件に,イベントアイコン以外のユニットを貼り付けしようとしました。

 $(S)$ 

処理を中断します。

 $(O)$ 

イベントアイコンをコピーまたは切り取りしたあと,再度起動条件に対して貼り付けを行ってください。

## KAVV169-E

When you select 'Enable' in 'Concurrent Exec.', you cannot select 'Hold if prev. was "abend"' or 'Hold if prev. = "warning" or "abend"' in 'Hold'.

「多重起動」の「可能」を選択する場合,「保留」の「前回異常時だけ保留」と「前回異常警告時だけ 保留」は選択できません。

ルートジョブネット,ルートリモートジョブネットの詳細定義で、多重起動可能の設定と前回異常時だけ 保留,または前回異常警告時だけ保留の設定が同時に指定されています。

処理を中断します。

 $($  $\bigcap$ 

[多重起動]の設定を[不可能]にするか,[保留]の設定を[しない]か[する]にしてください。

# KAVV170-E

This operation cannot be executed because the Find dialog box is displayed. 「検索」ダイアログが表示されているため,この操作は実行できません。

[検索]ダイアログボックスが表示されているため,この操作は実行できません。

このメッセージは接続先の JP1/AJS3 - Manager のバージョンが 06-00 の場合にだけ表示されます。

 $(S)$ 

処理を中断します。

### $($  $\bigcap$

[検索] ダイアログボックスを閉じたあと、再度操作してください。

## KAVV171-E

Up to (number) icons can be located in a start condition. 起動条件に配置できるアイコンは 32 個までです。

起動条件に 33 個以上のアイコンを配置しようとしました。

#### $(S)$

処理を中断します。

(O)

起動条件に配置するアイコンは,32 個以内にしてください。

## KAVV172-E

Specify a job or root jobnet. (ユニット名)

ジョブまたはルートジョブネットを指定してください。(ユニット名)

ジョブまたはルートジョブネット以外には実行できない操作が選択されました。

 $(S)$ 

処理を中断します。

 $($  $\bigcap$ 

ジョブまたはルートジョブネットを選択したあと,再度操作してください。

<sup>6.</sup> KAVV で始まるメッセージ(JP1/AJS3 - View に関するメッセージ)

## KAVV173-E

The Define Detail dialog box cannot be displayed for an unknown unit. 不明なユニットのため詳細定義ダイアログは表示できません。

指定されたユニットは,上位バージョンで追加されたユニットか,または使用している JP1/AJS3 - View 上で登録されていないカスタムジョブのため,[詳細定義]ダイアログボックスを表示できません。

 $(S)$ 

処理を中断します。

 $(O)$ 

対象となるユニットがカスタムジョブである場合は、JP1/AJS3 - View を終了させて、必要なカスタ ムジョブを登録してください。

接続先の JP1/AJS3 - Manager が JP1/AJS3 - View よりも上位バージョンである場合は, JP1/AJS3 -View を接続先の JP1/AJS3 - Manager と同じバージョンにアップグレードしてください。

## KAVV175-E

A date before 1994 cannot be specified.

1994 年より前の日付は指定できません。

[デイリースケジュール]ウィンドウまたは [マンスリースケジュール]ウィンドウで1994年より前の日 付を表示しようとしました。

 $(S)$ 

処理を中断します。

 $(O)$ 

[デイリースケジュール]ウィンドウまたは [マンスリースケジュール] ウィンドウでは 1994 年から 2036 年までの間で表示させてください。

## KAVV176-E

A date after 2037 cannot be specified.

2037 年以降の日付は指定できません。

[デイリースケジュール]ウィンドウまたは [マンスリースケジュール]ウィンドウで 2037 年以降の日付 を表示しようとしました。

(S)

処理を中断します。

(O)

[デイリースケジュール]ウィンドウまたは「マンスリースケジュール]ウィンドウで1994年から 2036 年までの間で表示させてください。

<sup>6.</sup> KAVV で始まるメッセージ(JP1/AJS3 - View に関するメッセージ)

# KAVV177-E

Cannot be moved because the cut part and the paste destination are the same. 切り取り元と貼り付け先が同じなので移動できません。

切り取り元と貼り付け先が同じ階層であるため,移動できません。

 $(S)$ 

処理を中断します。

 $($  $\bigcap$ 

移動を行う場合は切り取り元とは別の階層に貼り付けを行ってください。

# KAVV178-E

Cannot be moved because the cut part and the paste destination overlap. 切り取り元と貼り付け先が重なっているので移動できません。

切り取りをしたユニットをその下位の階層に貼り付けることはできません。

 $(S)$ 

処理を中断します。

 $(O)$ 

切り取りをしたユニットは,上位の階層または別の階層に貼り付けてください。

## KAVV179-E

A unit cannot be defined because the unit hierarchy exceeded the maximum.

ユニットの階層最大値を超えたためユニットを定義できません。

ユニットの階層が,最大値を超えました。

 $(S)$ 

処理を中断します。

 $(O)$ 

ユニットの階層を最大値以内で定義してください。

ユニットの最大階層数はルートジョブグループ直下から数えて30階層です(ルートジョブグループは 含みません)。

UTF-8 環境でユニット名などに指定できる文字数を変更するための設定をしている場合,ユニットの 最大階層数はルートジョブグループ直下から数えて10階層です(ルートジョブグループは含みませ ん)。UTF-8 環境でユニット名などに指定できる文字数を変更するための設定については,マニュアル 「JP1/Automatic Job Management System 3 構築ガイド 15.1.10 UTF-8 環境でユニット名などに 指定できる文字数を変更するための設定」を参照してください。

<sup>6.</sup> KAVV で始まるメッセージ(JP1/AJS3 - View に関するメッセージ)

オペレーションネット用スケジューラーサービスの場合,ユニットの最大階層数はルートジョブグルー プ直下から数えて 7 階層です(ルートジョブグループは含みません)。

## KAVV181-E

 $(7 \times -1)$  **Fa** is specified incorrectly.

(フィールド名)が正しく指定されていません。

「フィールド名」に値を誤って指定しています。

### $(S)$

処理を中断します。

 $(\bigcap$ 

「フィールド名」に値を正しく指定してください。

## KAVV182-E

Cannot edit exclusively because the jobnet has already been registered.

ジョブネットが登録済みのため,排他編集は行えません。

登録中のジョブネットを,排他編集モードに切り替えようとしました。

 $(S)$ 

処理を中断します。

 $(O)$ 

登録解除したあと,[ジョブネットエディタ]ウィンドウの[排他編集]がチェックされた状態にして ください。

## KAVV183-E

A jobnet that is the basis of exclusive editing can be neither cut nor deleted. 排他編集の基準となるジョブネットに対して,切り取りを行う事はできません。

排他編集をしているジョブネットに対して,切り取りをしようとしました。

 $(S)$ 

処理を中断します。

 $(\bigcap$ 

[ジョブネットエディタ]ウィンドウで切り取りを行う場合は、マップエリア上のユニットを選択して ください。

## KAVV184-E

A package cannot be used as the root job group.

ルートジョブグループに対してパッケージは使用できません。

ルートジョブグループに対して,パッケージングしようとしました。

 $(S)$ 

処理を中断します。

 $($  $\bigcap$ 

ルートジョブグループ以外のユニットを選択したあと,再度操作してください。

## KAVV185-E

(ユニット名) was not found. It might have been deleted or the unit name might have been changed. Select 'Refresh' to update the list area.

(ユニット名)が見つかりません。削除されたかユニット名が変更された可能性があります。[最新情 報に更新]を選択してリストエリアを更新してください。

削除されたユニット,またはユニット名が変更されたおそれがあるユニットに対して操作しようとしました。

### $(S)$

処理を中断します。

 $(O)$ 

[JP1/AJS3 - View]ウィンドウで[最新情報に更新]を実行し,リストエリアを更新したあと,再度 操作してください。

## KAVV186-E

Specify a job. (ユニット名) ジョブを指定してください。(ユニット名)

ジョブ以外には実行できない操作が選択されました。

#### $(S)$

処理を中断します。

 $(\bigcap$ 

ジョブを選択したあと,再度操作してください。

## KAVV187-E

The scheduler service does not exist.

スケジューラーサービスが存在しません。

スケジューラーサービスがありません。次の原因が考えられます。

<sup>6.</sup> KAVV で始まるメッセージ(JP1/AJS3 - View に関するメッセージ)

- ajs コマンドの-F オプションで指定したスケジューラーサービスが,接続先の JP1/AJS3 Manager では定義されていない
- 接続先の JP1/AJS3 Manager で,スケジューラーサービスが定義されていない
- 接続先の JP1/AJS3 Manager で, 環境設定パラメーターHIDEOTHERSERVICE を設定し, スケジューラー サービスの参照制限を有効にしている場合,参照できるスケジューラーサービスがない
- 接続先の IP1/AIS3 Manager で、環境設定パラメーターDEFLENTYPE を設定し、UTF-8 環境でユニッ ト名などに指定できる文字数を変更するための設定を有効にしている場合,バージョン 09-50 以前の JP1/AJS3 - View で接続した

処理を中断します。

 $(O)$ 

JP1/AJS3 - View を終了させたあと,接続先の JP1/AJS3 - Manager でスケジューラーサービスの構 成を確認してください。

接続先の JP1/AJS3 - Manager で、スケジューラーサービスの参照制限を有効にしている場合, JP1/ AJS3 - Manager で次の設定を確認してください。

- ルートジョブグループに JP1 資源グループを設定しているか確認してください。設定していない場 合は,ajschange コマンドで適切な JP1 資源グループを設定してください。
- ルートジョブグループに設定した JP1 資源グループに,ログインした JP1 ユーザーの参照権限があ るか確認してください。
- スケジューラーサービスを構成する次のディレクトリに,ログインした JP1 ユーザーにマッピング されている OS ユーザーがアクセスできるか確認してください。
	- ・データベースディレクトリ
	- ・テンポラリーディレクトリ
	- ・ジョブ情報ディレクトリ
	- ・退避情報ディレクトリ

接続先の JP1/AJS3 - Manager で, UTF-8 環境でユニット名などに指定できる文字数を変更するため の設定を有効にしている場合,バージョン 09-50-01 以降の JP1/AJS3 - View で接続してください。

## KAVV188-E

The status could not be obtained. The execution ID being monitored might have been lost or the registration might have been canceled.

状態の取得に失敗しました。監視中の実行 ID が無くなったか、登録解除された可能性があります。

[ジョブネットモニタ]ウィンドウで、表示中のジョブネットの状態取得に失敗しました。

または、リモートジョブネットに対して [ジョブネットモニタ] ウィンドウ,詳細情報の表示に失敗しま した。次の原因が考えられます。

<sup>6.</sup> KAVV で始まるメッセージ(JP1/AJS3 - View に関するメッセージ)

- 監視中の実行 ID がなくなった
- 登録解除された
- $(S)$

処理を中断します。

 $(O)$ 

[ジョブネットモニタ]ウィンドウを表示している場合はウィンドウを閉じるか. [監視モード]が「固 定監視]である場合は異なる監視モードを指定してください。

または、[ジョブネットモニタ]ウィンドウを表示したウィンドウを最新の情報に更新して、[ジョブ ネットモニタ]ウィンドウを表示し直してください。

## KAVV189-I

The specified windows is minimized.

指定されたウィンドウはアイコン化されています。

ウィンドウを前面に出そうとしましたが,アイコン化されているため実行できませんでした。

 $(S)$ 

ウィンドウを前面に出そうとしましたが,アイコン化されているため実行できなかったことを通知しま した。

 $(O)$ 

アイコン化されているウィンドウを,手動で元のサイズに戻してください。

## KAVV190-E

There is an ineffective parameter.  $( \mathcal{N} \rightarrow \mathcal{I} - \mathcal{I} - )$ 無効なパラメータがあります。[(パラメーター)]

ajs コマンドの引数に指定されたパラメーターに,無効なパラメーターがあります。

なお,このメッセージは最初に検出された無効なパラメーターに対して出力されます。

 $(S)$ 

無効なパラメーターを無視して,処理を続行します。

 $(\bigcap$ 

指定されているパラメーターを確認し,無効なパラメーターを取り除いたあと,再度コマンドを実行し てください。

## KAVV191-E

There is an invalid parameter.  $( \sqrt{\pi} \times -\sqrt{\pi})$ 

<sup>6.</sup> KAVV で始まるメッセージ(JP1/AJS3 - View に関するメッセージ)

不正なパラメータがあります。[(パラメーター)]

ajs コマンドの引数に指定されたパラメーターに、不正なパラメーターがあります。

 $(S)$ 

処理を中断します。

 $($  $\bigcap$ 

誤っているパラメーターを修正したあと,再度コマンドを実行してください。

## KAVV192-E

A required parameter is missing.  $( \sqrt{7} \times -\sqrt{7})$ 必要なパラメータが不足しています。[(パラメーター)]

ajs コマンドの引数に指定されたパラメーターが不足しています。

 $(S)$ 

処理を中断します。

 $(O)$ 

不足しているパラメーターを追加したあと,再度コマンドを実行してください。

#### KAVV193-E

The same argument has already been defined.  $( \sqrt{77} \times 7)$ 同じ引数が既に指定されています。[(パラメーター)]

ajs コマンドの引数に指定されたパラメーターが重複しています。

### $(S)$

処理を中断します。

(O)

重複しているパラメーターを取り除いたあと,再度コマンドを実行してください。

#### KAVV194-E

Select a unit in the tree area.

ツリーエリアでユニットを選択してください。

ツリーエリアでユニットを選択していません。

#### (S)

処理を中断します。

 $($  $\bigcap$ 

ツリーエリアでユニットを選択したあと,再度操作してください。

# KAVV195-E

The root job group cannot be copied.

ルートジョブグループはコピーできません。

ルートジョブグループをコピーしようとしました。

 $(S)$ 

処理を中断します。

 $(O)$ 

ルートジョブグループ以外のユニットをコピーしてください。

## KAVV196-E

There is no start condition.

起動条件がありません。

起動条件の削除が実行されましたが,起動条件は定義されていません。

 $(S)$ 

処理を中断します。

(O)

起動条件が定義されているかを確認してください。

## KAVV198-E

An unrestorable unit exists.

回復していないユニットが存在します。

次の理由によって,回復できないユニットがあります。

- ジョブネットの下にジョブグループを回復しようとした。
- サスペンド状態の,ルートジョブネットの下の実行中のユニットを回復しようとした。
- 回復するルートジョブネットが登録済みである。
- 回復するジョブグループの下に,登録済みのルートジョブネットがある。
- マネージャージョブネットを,ネストジョブネットとして回復しようとした。
- ホストリンクジョブネットを,ジョブグループの直下,またはリモートジョブネットの下に回復しよう とした。

<sup>6.</sup> KAVV で始まるメッセージ(JP1/AJS3 - View に関するメッセージ)

処理を中断します。

 $(O)$ 

登録済みのユニットがあるため,回復できない場合は,該当するユニットを登録解除してください。 マネージャージョブネットは,ジョブネットの下に作成できません。ジョブネットの下には回復しない でください。

## KAVV199-E

A calendar cannot be set in the manager job group. マネージャジョブグループにはカレンダーを設定できません。

マネージャージョブグループに,カレンダー情報を設定しようとしました。

 $(S)$ 

処理を中断します。

(O)

参照先のジョブグループを開いたあと,カレンダー情報を設定してください。

### KAVV202-I

(定義情報種別) of (定義情報) (定義情報) was done. (定義情報種別)(定義情報)を(定義情報)しました。

定義情報を編集したことを通知するメッセージです。

#### $(S)$

- ユニット (「ユニット完全名」)を実行登録、サスペンド実行、サスペンド解除したことをログに出 力しました。
- スケジュールルール(「ルール番号」)を定義, 追加, 編集, コピー, 削除したことをログに出力し ました。
- スケジュール(「ユニット完全名」)を定義したことをログに出力しました。
- カレンダー(「週間標準値/年1)を要求. 取得. 保存したことをログに出力しました。

#### KAVV204-I

(ウィンドウ名) was opened.

「(ウィンドウ名)」を開きました。

「ウィンドウ名」を開いたことを通知するメッセージです。

<sup>6.</sup> KAVV で始まるメッセージ(JP1/AJS3 - View に関するメッセージ)

「ウィンドウ名」を開いたことをログに出力しました。

## KAVV205-I

(ウィンドウ名) was closed.

「(ウィンドウ名)」を閉じました。

「ウィンドウ名」を閉じたことを通知するメッセージです。

 $(S)$ 

「ウィンドウ名」を閉じたことをログに出力しました。

### KAVV210-I

An auto refresh was performed on (ウィンドウ名). 「(ウィンドウ名)」で自動更新しました。

「ウィンドウ名」で自動更新したことを通知するメッセージです。

 $(S)$ 

「ウィンドウ名」で自動更新したことをログに出力しました。

## KAVV211-I

- (メニュー名) was selected.
- 「(メニュー名)」を選択しました。

「メニュー名」が選択されたことを通知するメッセージです。

#### $(S)$

「メニュー名」が選択されたことをログに出力しました。

### KAVV212-I

The (ボタン名) button was pressed on [ウィンドウ名](ウィンドウ種別).

「(ウィンドウ名)」(ウィンドウ種別)で[(ボタン名)]ボタンが押されました。

「ウィンドウ名」「ウィンドウ種別」で「ボタン名」ボタンがクリックされたことを通知するメッセージです。

 $(S)$ 

「ウィンドウスト」で「ボタン名」ボタンがクリックされたことをログに出力しました。

## KAVV213-I

(メニュー名) was selected on (ウィンドウ名).

「(ウィンドウ名)」で(メニュー名)を選択しました。

「ウィンドウ名」で「メニュー名」が選択されたことを通知するメッセージです。

 $(S)$ 

「ウィンドウ名」で「メニュー名」が選択されたことをログに出力しました。

### KAVV214-I

(メニュー名) was checked.

「(メニュー名)」をチェックしました。

メニューチェックしたことを通知するメッセージです。

 $(S)$ 

メニューチェックしたことをログに出力しました。

### KAVV215-I

The check of  $(\times \equiv \pm \approx 4)$  was released.

「(メニュー名)」のチェックを解除しました。

メニューチェックを解除したことを通知するメッセージです。

 $(S)$ 

メニューチェックを解除したことをログに出力しました。

### KAVV216-I

JP1/AJS3 - View was started. (Version: バージョン, OS user name: OS ユーザー名) JP1/AJS3 - View を起動しました。(バージョン:バージョン, OS ユーザー名: OS ユーザー名)

JP1/AJS3 - View を起動したことを通知するメッセージです。

 $(S)$ 

JP1/AJS3 - View を起動したことをログに出力しました。

## KAVV217-I

JP1/AJS3 - View was stopped.

JP1/AJS3 - View を終了しました。

JP1/AJS3 - View を終了したことをログに出力しました。

<sup>6.</sup> KAVV で始まるメッセージ(JP1/AJS3 - View に関するメッセージ)

JP1/AJS3 - View を終了したことをログに出力しました。

### KAVV218-I

CONNECT「F(接続先 IP アドレス, 接続先ポート番号) L (接続元 IP アドレス, 接続元ポート番号)]

JP1/AJS3 - Manager との接続に成功したことを通知するメッセージです。

 $(S)$ 

[F「接続先 IP アドレス,接続先ポート番号」 L「接続元 IP アドレス,接続元ポート番号」]で接続に 成功したことをログに出力しました。

### KAVV219-I

SEND: (データ 0)(データ 1)(データ 2)(データ 3)(データ 4)

JP1/AJS3 - Manager へデータを送信したことを通知するメッセージです。

#### $(S)$

JP1/AJS3 - Manager へデータを送信したことをログに出力しました。

#### KAVV220-I

RECV: (データ 0)(データ 1)(データ 2)(データ 3)(データ 4)

JP1/AJS3 - Manager からデータを受信したことを通知するメッセージです。

 $(S)$ 

JP1/AJS3 - Manager からデータを受信したことをログに出力しました。

### KAVV221-I

CLOSE [F (接続先 IP アドレス,接続先ポート番号) L (接続元 IP アドレス,接続元ポート番号)]

JP1/AJS3 - Manager との接続をクローズしたことを通知するメッセージです。

 $(S)$ 

[F「接続先 IP アドレス,接続先ポート番号」 L「接続元 IP アドレス,接続元ポート番号」]の接続を クローズしたことをログに出力しました。

### KAVV222-W

CLOSE ERR (保守情報) [F (接続先 IP アドレス, 接続先ポート番号) L (接続元 IP アドレス, 接 続元ポート番号)]

<sup>6.</sup> KAVV で始まるメッセージ(JP1/AJS3 - View に関するメッセージ)

JP1/AJS3 - Manager との接続のクローズに失敗したことを通知するメッセージです。

 $(S)$ 

[F「接続先 IP アドレス,接続先ポート番号」 L「接続元 IP アドレス,接続元ポート番号」]のクロー ズに失敗したことを,ログに出力しました。

### KAVV223-W

#### WARNNIG:保守情報

続行できるエラーが発生したことを通知するメッセージです。

 $(S)$ 

続行できるエラーが発生したことを,ログに出力しました。 なお,このメッセージは保守情報を出力しているため,対処する必要はありません。

#### KAVV224-E

MANAGER ERR:保守情報 / 保守情報

JP1/AJS3 - Manager からエラー応答があったときに,その詳細を通知するメッセージです。

 $(S)$ 

JP1/AJS3 - Manager のエラー応答の詳細を,ログに出力しました。 なお,このメッセージは保守情報を出力しているため,対処する必要はありません。

### KAVV225-E

The session token could not be released. (保守情報: 保守情報) セショントークンの解放に失敗しました。(保守情報:保守情報)

ログイン情報の解放処理に失敗したことを通知するメッセージです。

 $(S)$ 

ログイン情報の解放処理に失敗したことを,ログに出力しました。

 $(O)$ 

このメッセージは内部ログであるため,対処は不要です。

#### KAVV226-E

SESSION ERR:保守情報 / 保守情報 / 保守情報

接続先からエラー応答があったときに,その詳細を通知するメッセージです。

<sup>6.</sup> KAVV で始まるメッセージ(JP1/AJS3 - View に関するメッセージ)

接続先のエラー応答の詳細を,ログに出力しました。

(O)

このメッセージは内部ログであるため、対処は不要です。

## KAVV227-I

REQ\_START:(データ 0)

JP1/AJS3 - Manager への要求送信処理を開始したことを通知するメッセージです。

 $(S)$ 

JP1/AJS3 - Manager への要求送信処理を開始したことをログに出力しました。

### KAVV228-I

REQ  $END:$  $(7 - 90)$ 

JP1/AJS3 - View から,JP1/AJS3 - Manager への要求が正常に実行されたことを通知するメッセージで す。

 $(S)$ 

JP1/AJS3 - Manager から正常な応答が返り, JP1/AJS3 - View から JP1/AJS3 - Manager への要求 が正常に実行されたことをログに出力しました。

#### KAVV229-E

The registry could not be read. (保守情報) レジストリの読み込みに失敗しました。(保守情報)

Windows のレジストリーの読み込みに失敗したことを通知するメッセージです。

 $(S)$ 

レジストリーの読み込みに失敗したことをログに出力しました。レジストリーで設定されている通信オ プションはデフォルトを仮定して動作します。

 $($  $\bigcap$ 

メモリー不足のおそれがあります。設定値を反映したい場合は不要なアプリケーションを終了させて, JP1/AJS3 - View を再起動してください。解決できない場合は,JP1/AJS3 - View の構成が壊れてい ることが考えられます。修復インストールしてください。

### KAVV230-E

The communication options could not be acquired. 通信オプションの取得に失敗しました。

<sup>6.</sup> KAVV で始まるメッセージ(JP1/AJS3 - View に関するメッセージ)

通信オプションの読み込みに失敗したことを通知するメッセージです。

 $(S)$ 

通信オプションの読み込みに失敗したことを,ログに出力しました。デフォルトを仮定して処理を続行 します。

 $(O)$ 

JP1/AJS3 - View の構成が壊れていることが考えられます。修復インストールしてください。

### KAVV231-I

Communication options (receive timeout value: (設定値 1)ms, receive retry count: (設定値 2), connect retry count: (設定値 3), connect interval value: (設定値 4)ms) 設定した通信オプション{レシーブタイムアウト値: (設定値 1) ms レシーブリトライ回数: (設定値 2) コネクトリトライ回数: (設定値 3) コネクトインターバル値: (設定値 4) ms)}

現在設定されている JP1/AJS3 - View の通信オプション値を通知するメッセージです。

 $(S)$ 

現在設定されている JP1/AJS3 - View の通信オプション値をログに出力しました。

## KAVV232-W

An invalid value is specified in the communication options.  $((\& \dot{\mathbf{\hat{m}}}) : (\dot{\mathbf{\hat{m}}})$ 通信オプションに不正な値が設定されていました。(名前:値)

「名前」に指定された「値」が不正な値であることを通知するメッセージです。

 $(S)$ 

不正な値が指定されていることを,ログに出力しました。 この場合は,デフォルト値を使用して処理を続行します。

なお,このメッセージは保守情報を出力しているため,対処する必要はありません。

#### KAVV233-I

SDUMP:(データ 0)

送信データを通知するメッセージです。

 $(S)$ 

送信データをログに出力しました。

なお,このメッセージは保守情報を出力しているため,対処する必要はありません。

### KAVV234-I

RDUMP:(データ 0)

受信データを通知するメッセージです。

(S)

受信データをログに出力しました。

なお,このメッセージは保守情報を出力しているため,対処する必要はありません。

### KAVV235-I

THROW CLIENT EXCEPTION ((例外名))

通信エラーや JP1/AJS3 - Manager からエラーが発生したなどの理由で, JP1/AJS3 - View から JP1/AJS3 - Manager への要求が実行されなかったことを通知するメッセージです。

 $(S)$ 

通信エラーや JP1/AJS3 - Manager からエラーが発生したなどの理由で, JP1/AJS3 - View から JP1/ AJS3 - Manager への要求が実行されなかったことをログに出力しました。

なお,このメッセージは保守情報を出力しているため,対処する必要はありません。

#### KAVV236-I

There are no execution result details. 実行結果詳細はありません。

実行結果詳細を参照しようとしましたが,結果が出力されていません。

ジョブの標準エラー出力が出力されていないか,または標準エラー出力ファイルの転送に失敗したおそれ があります。

#### $(S)$

実行結果詳細を参照しようとしましたが,結果が出力されていないことを通知しました。

 $($  $\bigcap$ 

ジョブの標準エラー出力が出力されていないか,または標準エラー出力ファイルの転送に失敗していな いかを確認してください。

#### KAVV237-I

An error occurred when updating. The window display might differ from the actual status. 更新時にエラーが発生しました。画面表示と実際の状態が一致しない可能性があります。

[ジョブネットモニタ]ウィンドウや「ジョブネットエディタ]ウィンドウの更新処理中にエラーが発生し たために,現在表示している内容と実際の状態が一致しない場合があることを通知するメッセージです。

[ジョブネットモニタ] ウィンドウや [ジョブネットエディタ] ウィンドウの更新処理中にエラーが発 生したために,現在表示している内容と実際の状態が一致しない場合があることを通知しました。

 $($  $\cap$  $)$ 

[最新情報に更新]を選択し,実行した更新処理がどこまで反映されているかを確認してください。

#### KAVV238-I

ER SDUMP:  $(\vec{r} - \theta)$ 

JP1/AJS3 - Manager でエラーが発生したときや、通信エラーが発生したときなどに、送信したデータを 通知するメッセージです。

 $(S)$ 

JP1/AJS3 - Manager でエラーが発生したときや、通信エラーが発生したときなどに送信したデータを ログに出力しました。

なお,このメッセージは保守情報を出力しているため,対処する必要はありません。

#### KAVV240-I

ER\_RDUMP: $(\vec{r} - \theta)$ 

通信エラーが発生した場合などに,途中まで受信したデータを通知するメッセージです。

 $(S)$ 

通信エラーが発生した場合などに,途中まで受信したデータをログに出力しました。 なお,このメッセージは保守情報を出力しているため,対処する必要はありません。

#### KAVV241-E

ENCODE ERR:文字コード:保守情報

サポートしていない文字コードが指定されているため,データを文字列に変換できなかったことを通知す るメッセージです。

 $(S)$ 

サポートしていない文字コードが指定されているため,データを文字列に変換できなかったことをログ に出力しました。

なお,このメッセージは保守情報を出力しているため,対処する必要はありません。

#### KAVV242-E

CONNECT\_ERR (保守情報 / 保守情報) [L (接続元 IP アドレス, 接続元ポート番号) F (接続先 IP アドレス,接続先ポート番号)]

接続時にエラーになったことや,接続の途中で接続が切断されたことを通知するメッセージです。ただし, 接続時にエラーの場合は,L「接続元IP アドレス,接続元ポート番号」は表示されません。

 $(S)$ 

接続に失敗したことを,ログに出力しました。

(O)

このメッセージは内部ログであるため,対処は不要です。

#### KAVV243-E

SEND\_ERR (保守情報 / 保守情報) [L (接続元 IP アドレス, 接続元ポート番号) F (接続先 IP アド レス,接続先ポート番号)]

データの送信に失敗したことを通知するメッセージです。

 $(S)$ 

データの送信に失敗したことをログに出力しました。

 $(O)$ 

このメッセージは内部ログであるため、対処は不要です。

#### KAVV<sub>244-F</sub>

RECV ERR (保守情報 / 保守情報) [L (接続元 IP アドレス,接続元ポート番号) F (接続先 IP アド レス,接続先ポート番号)]

データの受信に失敗したことを通知するメッセージです。

 $(S)$ 

データの受信に失敗したことをログに出力しました。

(O)

このメッセージは内部ログであるため、対処は不要です。

#### KAVV245-I

NETMONITOR\_START

コネクションの監視を開始したことを通知するメッセージです。

 $(S)$ 

コネクションの監視を開始したことをログに出力しました。

### KAVV246-E

NETMONITOR ERR (保守情報:保守情報:保守情報)

コネクションの監視中に,エラーが発生したことを通知するメッセージです。

(S)

コネクションの監視中に,エラーが発生したことをログに出力しました。

 $(O)$ 

このメッセージは内部ログであるため、対処は不要です。

## KAVV247-I

NETMONITOR\_STOP

コネクションの監視を終了したことを通知するメッセージです。

 $(S)$ 

コネクションの監視を終了したことをログに出力しました。

#### KAVV248-I

(個数) units were selected.

(個数)個のユニットが選択されました。

選択されたユニットの数を通知するメッセージです。

 $(S)$ 

複数ユニット操作時に選択されたユニットの数をログに出力しました。

### KAVV249-E

The 編集内容 attempt for (定義情報種別)(ユニット完全名またはユニット名) failed. (定義情報種別)(ユニット完全名またはユニット名)の(編集内容)に失敗しました。

選択されたユニットの操作に失敗したことを通知するメッセージです。

 $(S)$ 

複数ユニット操作時に操作に失敗したことをログに出力しました。

(O)

複数ユニットの操作時に失敗した場合は,[複数処理結果]ダイアログボックスが表示されます。個々 のエラーの内容について確認してください。

#### KAVV250-E

No reference destination host is set, or the execution manager is unknown. 参照先ホストが設定されていない,または実行マネージャが不明です。

参照先のユニットが表示できません。次の原因が考えられます。

- 操作対象がマネージャージョブグループまたはマネージャージョブネットの場合 [参照先ホスト]が設定されていない
- 操作対象がリモートジョブネットの場合 [実行マネージャー]のホスト名が不明である
- $(S)$

処理を中断します。

 $($  $\bigcap$ 

次のとおり対処してください。

- 操作対象がマネージャージョブグループ,またはマネージャージョブネットの場合 [参照先ホスト]を正しく設定してください。
- 操作対象がリモートジョブネットの場合 接続先の JP1/AJS3 - Manager から[実行マネージャー]のホストへ定義を転送して実行登録する 処理で,エラーが発生していることが考えられます。 [実行結果詳細]ダイアログボックスおよび接続先の JP1/AJS3 - Manager で出力されたログを確 認して,エラー要因を取り除いてください。

## KAVV251-E

No reference destination unit name is set. 参照先ユニット名が設定されていません。

マネージャージョブグループまたはマネージャージョブネットで参照先ユニット名が設定されていないた め,参照先のユニットが表示できません。

#### $(S)$

処理を中断します。

 $($  $\bigcap$ 

対象となるマネージャージョブグループ,またはマネージャージョブネットの定義で [参照先ユニット 名]を正しく設定してください。

## KAVV252-E

Reference destination unit name is invalid.

参照先ユニット名が不正です。

マネージャージョブグループまたはマネージャージョブネットで参照先ユニット名の指定に誤りがあるた め,参照先のユニットが表示できません。

<sup>6.</sup> KAVV で始まるメッセージ(JP1/AJS3 - View に関するメッセージ)

処理を中断します。

 $(O)$ 

対象となるマネージャージョブグループ、またはマネージャージョブネットの定義で [参照先ユニット 名]を、正しく設定してください。[参照先ユニット名]にはスケジューラーサービス名付きのユニッ ト完全名を指定してください。

## KAVV253-E

An unrestorable unit exists.

回復していないユニットが存在します。

回復できないユニットがあります。次の原因が考えられます。

- 回復先が[退避時と同じ位置]の場合,ユニットの階層構造が退避時と異なる
- 回復先がマネージャージョブグループ,またはマネージャージョブネットである
- 起動条件の下にイベントジョブ以外のユニットを回復した

 $(S)$ 

処理を中断します。

 $($  $\bigcap$ 

回復先の指定を見直してください。

回復先が起動条件の場合は [回復] ダイアログボックスで [退避ファイル]の[種別] が「イベント」 になっているものだけを「回復の対象]に追加してください。

## KAVV254-E

A recovery unit must be followed by another recovery unit. リカバリユニットの後続は,リカバリユニットである必要があります。

リカバリーユニットの後続に,リカバリーではないユニットを定義しようとしました。

 $(S)$ 

処理を中断します。

 $(O)$ 

[種別]の設定を[リカバリ]に戻してください。

## KAVV255-E

This operation cannot be performed on the manager jobnet. マネージャジョブネットにこの操作はできません。

マネージャージョブネットにはできない操作が行われました。

#### (S)

処理を中断します。

 $(O)$ 

マネージャージョブネットの参照先ジョブネットに対して再度操作してください。

## KAVV256-E

A schedule cannot be defined in the manager jobnet. マネージャジョブネットにスケジュールは定義できません。

マネージャージョブネットに,スケジュール情報を定義しようとしました。

 $(S)$ 

処理を中断します。

 $($  $\bigcap$ 

マネージャージョブネットの参照先ジョブネットに,スケジュール情報を定義してください。

## KAVV257-E

The specified (Job Group | Jobnet | Unit) was not found. (ユニット名)

指定された(ジョブグループ | ジョブネット | ユニット)が見つかりません。(ユニット名)

処理対象のユニットが見つからないかユニット種別が不正であるために処理できませんでした。次の原因 が考えられます。

マネージャージョブネットを表示した場合

- 指定したユニットがない
- 指定したユニットがルートジョブネットでない(リモートルートジョブネットも不可)

マネージャージョブグループを表示した場合

- 指定したユニットがない
- 指定したユニットがジョブグループでない

状態記憶の復帰時

•[JP1/AJS3 - View]ウィンドウで状態記憶時に表示していたツリーエリアで選択していたジョブグ ループがない

ais コマンド起動時

• -n オプションで指定したユニットがない

 $(S)$ 

処理を中断します。

<sup>6.</sup> KAVV で始まるメッセージ(JP1/AJS3 - View に関するメッセージ)

 $($  $\bigcap$ 

エラーの原因を取り除いてください。

状態記憶されている場合は, [JP1/AJS3 - View] ウィンドウで [オプション] - [状態記憶] - [取 り消し]を行うか、再度状態記憶を行ってください。

## KAVV258-I

(ダイアログボックス名) was opened.

「(ダイアログボックス名)」ダイアログを開きました。

「ダイアログボックスを開いたことを通知するメッセージです。

 $(S)$ 

「ダイアログボックスを開いたことをログに出力しました。

## KAVV259-I

(ダイアログボックス名) was closed.

「(ダイアログボックス名)」ダイアログを閉じました。

「ダイアログボックス名」ダイアログボックスを閉じたことを通知するメッセージです。

 $(S)$ 

「ダイアログボックスを閉じたことをログに出力しました。

## KAVV261-E

Enter the job group name with up to 930 bytes, including the complete name of the upper unit. ジョブグループ名には,上位ユニットの完全名を付加した上で 930 バイト以内になるように入力して ください。

カレンダー参照先ジョブグループに指定されたジョブグループ名称が長過ぎます。

 $(S)$ 

処理を中断します。

 $($  $\bigcap$ 

カレンダー参照先ジョブグループ名には,上位ユニットの完全名を付加した上で 930 バイト以内にな るように入力してください。

## KAVV<sub>262-F</sub>

An invalid unit is specified.

不正なユニットが指定されました。

<sup>6.</sup> KAVV で始まるメッセージ(JP1/AJS3 - View に関するメッセージ)

処理対象のユニット種別が不正であるために処理できませんでした。次の原因が考えられます。

状態記憶の復帰時

• 状態記憶時に記憶していたユニットが削除され同一名称で異なるユニット種別のユニットが作成さ れている

ajs コマンド起動時

- -n オプションで指定したユニットがジョブまたはジョブネットでない
- -n オプションで指定したユニットがマネージャージョブネットである

 $(S)$ 

処理を中断します。

(O)

エラーの原因を取り除いてください。

状態記憶されている場合は, [JP1/AJS3 - View] ウィンドウで [オプション] − [状態記憶] − [取 り消し]を行うか、再度状態記憶を行ってください。

## KAVV263-E

This operation cannot be executed because the execution ID cannot be acquired. 実行 ID が取得できないため,この操作は実行できません。

ジョブネットが登録解除されたなどの理由によって,最新の状態,または最新の結果の実行 ID が取得で きないため,指定された操作は実行できません。

コマンド引数の置換文字列に(EXEC\_ID)が指定されている JP1/AJS3 のコマンドを実行していて, 選択 中のユニットからは実行 ID を取得できない場合も,このメッセージが出力されます。

 $(S)$ 

処理を中断します。

 $($  $\bigcap$ 

ジョブネットが,実行登録されているかどうか確認してください。

JP1/AJS3 のコマンドを実行しようとしてこのメッセージが出力された場合は,ジョブネットが実行登 録されているかどうか確認したあと. マニュアル「IP1/Automatic Job Management System 3 操作 ガイド 12.3.54 [JP1/AJS3 のコマンドの登録]ダイアログボックス」の置換文字列(EXEC\_ID) の説明を参照してください。

## KAVV264-I

There is a canceled operation because an error occurred. エラーが発生したため,実行されなかった操作があります。

指定された操作を実行する前に,ほかの処理でエラーが発生したため,実行されなかった操作があります。

処理を中断します。

 $($  $\bigcap$ 

[最新情報に更新]を実行したあと,再操作をしてください。

## KAVV265-E

A start condition cannot be set in the remote jobnet. リモートジョブネットに起動条件は設定できません。

リモートジョブネットには,起動条件を設定できません。

 $(S)$ 

処理を中断します。

(O)

リモートジョブネットには,起動条件を設定しないでください。

## KAVV266-E

You cannot use the current login information to connect. Log in again. 現在のログイン情報では接続できません。再ログインしてください。

認証サーバが再起動されたか、現在の JP1/AJS3 - View を起動した View がログアウトしたため、現在の ログイン情報が無効になり,接続先と接続できなくなりました。

### $(S)$

処理を中断し,[ログイン]画面を表示します。

## (O)

再ログインしてください。ただし,直前の操作は取り消されるため,ログイン後は同じ操作を繰り返し てください。

## KAVV267-E

An application required for this operation is not installed.

この操作に必要なアプリケーションがインストールされていません。

必要なアプリケーションがインストールされていなかったため,選択した操作を実行できません。

(S)

処理を中断します。

(O)

必要なアプリケーションをインストールしたあと、IP1/AIS3 - View を再起動してください。

<sup>6.</sup> KAVV で始まるメッセージ(JP1/AJS3 - View に関するメッセージ)

# KAVV268-E

An application required for this operation is unavailable.

この操作に必要なアプリケーションが使用できる状態ではありません。

この操作に必要なアプリケーションがインストールされていますが,使用できる状態ではありません。

 $(S)$ 

処理を中断します。

 $(O)$ 

接続先で JP1/AJS2 - Manager for Mainframe がインストールされているか、また、正しくセットアッ プされているかを確認してください。

## KAVV269-E

This operation cannot be executed for (ユニット種別).

(ユニット種別)にこの操作はできません。

指定された「ユニット種別」に対して,指定された操作はできません。

次の原因が考えられます。

- 指定した「ユニット種別」に対して、実行できない操作を実行しようとした
- ホストサービス、またはホストシステム ID に対して、起動コマンドの置換文字列に (CHAR\_CODE) が指定されているツールを起動しようとした
- ホストサービス,またはホストシステム ID に対して,コマンド引数または出力ファイル名に次の置換 文字列が指定されている JP1/AJS3 のコマンドを実行しようとした
	- ・(SERVICE\_NAME)
	- ・(UNIT\_FULL\_NAME)
	- ・(UNIT\_NAME)
	- $\cdot$  (EXEC ID)
	- ・(CHAR\_CODE)

 $(S)$ 

処理を中断します。

(O)

指定したユニットが間違っていないか,または実行した操作が間違っていないかを確認してください。

## KAVV270-E

Select a (ユニット種別).

(ユニット種別)を選択してください。

指定されたユニットは,この操作に使用できません。

(S)

処理を中断します。

 $(O)$ 

操作対象として正しいユニットを選択してください。

## KAVV271-E

To edit exclusively, you must cancel the registration or be in the suspended state. 排他編集を行うには,登録解除するかサスペンド状態にしてください。

ジョブネットが実行登録中であるため,排他編集モードにできません。

 $(S)$ 

処理を中断して,参照モードに戻ります。

 $($  $\bigcap$ 

排他編集モードにするには、ルートジョブネットに対して「登録解除],または「サスペンド実行]を 選択してください。

# KAVV272-E

This operation cannot be executed for  $(2\equiv v \mid \mathbf{H}$  in the suspended state. サスペンド状態であるため,(ユニット種別)にこの操作はできません。

指定したユニット種別のユニットに対して,サスペンド状態ではできない操作がされました。

 $(S)$ 

処理を中断します。

 $(O)$ 

「ユニット種別」以外のユニットを選択して操作してください。

## KAVV273-E

This operation cannot be executed in the suspended state. サスペンド状態であるため,この操作はできません。

サスペンド状態ではできない操作がされました。

### $(S)$

処理を中断します。

<sup>6.</sup> KAVV で始まるメッセージ(JP1/AJS3 - View に関するメッセージ)

 $($  $\bigcap$ 

[JP1/AJS3 - View]ウィンドウで,ルートジョブネットの状態を確認してください。[最新情報に更 新]を実行することを推奨します。

# KAVV274-E

The specification with a regular expression is incorrect. 正規表現での指定に誤りがあります。

正規表現での指定に誤りがあるため,検索処理を実行できません。

 $(S)$ 

処理を中断します。

 $($  $\bigcap$ 

検索名を正規表現で指定する場合、文字列の末尾を'\'で指定しないでください。

# KAVV275-I

Search results exceeded the max. displayable number, so some search results are not displayed.

検索結果が最大表示数を超えたため,表示できない結果があります。

検索結果が最大表示数を超えたため,表示していない検索結果があることを通知するメッセージです。

 $(S)$ 

検索結果が最大表示数を超えたため,表示していない検索結果があることを通知しました。

 $(O)$ 

検索条件が適切か確認してください。必要に応じて,検索結果の最大表示数を見積もりし直してくださ い。検索結果の最大表示数の変更については,マニュアル「JP1/Automatic Job Management System 3 操作ガイド 11.10.1 検索結果リストエリアに表示されるユニットの最大表示数を変更する」を参照 してください。

# KAVV276-I

No unit satisfies the search condition. 検索条件を満たすユニットがありませんでした。

検索条件を満たすユニットがないことを通知するメッセージです。

検索条件を満たすユニットがないことを通知しました。

 $(S)$ 

# KAVV277-E

The specified unit does not exist, so it is not selected. 指定されたユニットが存在しないため,正しく選択表示されません。

指定されたユニットが JP1/AJS3 - View 上にないため,正しく選択表示されません。

 $(S)$ 

処理を中断します。

 $(O)$ 

JP1/AJS3 - View と JP1/AJS3 - Manager で保持しているユニット情報が,異なっているおそれがあ ります。[最新情報に更新]を実行することを推奨します。

## KAVV279-E

From the execution results list, select the schedule to be displayed.

実行一覧から表示する予定を選択してください。

実行一覧で操作対象となる世代が選択されていません。

 $(S)$ 

処理を中断します。

(O)

実行結果リストから表示する世代を選択してください。

## KAVV280-E

You cannot define a hostlink jobnet under a remote jobnet.

リモートジョブネットの下にはホストリンクジョブネットを定義できません。

リモートジョブネットの下の階層には,ホストリンクジョブネットを定義できません。

 $(S)$ 

処理を中断します。

(O)

リモートジョブネットの下の階層に,ホストリンクジョブネットを定義しないでください。

## KAVV281-E

A hostlink jobnet must not be followed by a recovery unit.

ホストリンクジョブネットの後続は,リカバリユニットにできません。

ホストリンクジョブネットの後続ユニットは,リカバリーユニットにできません。

処理を中断します。

(O)

ホストリンクジョブネットの後続ユニットは,リカバリーユニットにしないでください。

# KAVV282-E

An attempt to read the file  $(2 \times 1)$  failed. ファイル(ファイル名)の読み込みに失敗しました。

「ファイル名」の読み込みに失敗しました。

 $(S)$ 

JP1/AJS2 - View for Mainframe を使用しないで, JP1/AJS3 - View を起動します。

(O)

JP1/AJS2 - View for Mainframe が正しくインストールされているか、「ファイル名」のファイルに読 み込み権限があるか確認してください。

# KAVV283-E

An attempt to create an add-in application (formfview) failed. アドインアプリケーション(formfview)の作成に失敗しました。

JP1/AJS2 - View for Mainframe の起動に失敗しました。

 $(S)$ 

JP1/AJS2 - View for Mainframe を使用しないで, JP1/AJS3 - View を起動します。

(O)

JP1/AJS2 - View for Mainframe が正しくインストールされているか確認してください。

# KAVV284-E

The specified unit is now being created or deleted. 指定したユニットは作成中または削除中です。

指定したユニットは,作成中,または削除中です。

#### (S)

処理を中断します。

(O)

ウィンドウ起動時にこのメッセージが表示された場合は,しばらく時間を空けてから,再度ウィンドウ を起動してください。

<sup>6.</sup> KAVV で始まるメッセージ(JP1/AJS3 - View に関するメッセージ)

また. [IP1/AIS3 - View] ウィンドウや [ジョブネットエディタ] ウィンドウ, [ジョブネットモニ タ]ウィンドウのツリーエリアで、ユニットを選択したときにこのメッセージが表示された場合は、し ばらく時間を空けてから再度ユニットを選択してください。

### KAVV285-E

The  $(T \times \mathbb{Z})$  line of the settings file  $(2 \times \mathbb{Z})$  is incorrect. 設定ファイル(ファイル名)の(行数)行目に誤りがあります。

壁紙設定の管理ファイルに誤りがあります。

 $(S)$ 

誤りのあった行の設定を無視して処理を継続します。

管理ファイルで最初に検出された誤りに対してはエラーメッセージダイアログボックスでエラーを通知 します。それ以降の誤りに対してはログに出力します。

 $(O)$ 

マニュアル「JP1/Automatic Job Management System 3 操作ガイド 12.4.45 [壁紙の設定]ダイ アログボックス」を参照し,壁紙設定の管理ファイルで誤りがある行を訂正してください。

## KAVV286-E

The specified file  $($ ファイル名)) was not found. 指定されたファイル ((ファイル名))が見つかりません。

[壁紙の設定]ダイアログボックスでプレビュー表示しようとしましたが,壁紙のイメージとして指定され たファイルが見つからないため,プレビュー表示できません。

 $(S)$ 

処理を中断します。

 $(\bigcap$ 

指定したファイルがあるかを確認してください。

### KAVV287-E

The number of data items in the settings file  $(7 \times 1/6)$  exceeded 10,000 so registration failed.

設定ファイル (ファイル名)内のデータ件数が 10,000件を超えたため,設定を登録できません。

壁紙の設定件数が 10,000 件を超えたため,登録できません。

(S)

処理を中断します。

<sup>6.</sup> KAVV で始まるメッセージ(JP1/AJS3 - View に関するメッセージ)

 $($  $\bigcap$ 

10,000 件以内で壁紙の設定を登録してください。

## KAVV288-E

The backup box could not be created, so backup is not possible. 退避ボックスの作成に失敗したため,退避できませんでした。

退避ボックスの作成に失敗したため,ユニットを退避できません。次の原因が考えられます。

- 接続先で JP1 ユーザーにマッピングされた OS ユーザーが退避情報ディレクトリに対する書き込み権限 がない
- 接続先で退避情報ディレクトリがあるディスクに退避ボックスを作成する容量がない
- $(S)$

処理を中断します。

 $(O)$ 

エラーの原因を取り除いたあと,再度退避してください。

## KAVV289-E

The backup box cannot be accessed, so backup is not possible. 退避ボックスにアクセスできないため、退避できません。

退避ボックスにアクセスできないためユニットを退避できません。次の原因が考えられます。

- 接続先で退避情報ディレクトリがない
- 接続先で JP1 ユーザーにマッピングされた OS ユーザーが退避情報ディレクトリにアクセスする権限が ない
- $(S)$

処理を中断します。

 $(O)$ 

エラーの原因を取り除いたあと,再度退避してください。

#### KAVV290-E

An unexpected error occurred in start processing. (Detailed information: 保守情報, 保守情報) 起動処理中に予期しないエラーが発生しました。(詳細情報:保守情報,保守情報)

JP1/AJS3 - View の起動処理中に予期しないエラーが発生しました。

<sup>6.</sup> KAVV で始まるメッセージ(JP1/AJS3 - View に関するメッセージ)

処理を中断します。

 $(O)$ 

メモリー不足,またはディスクの空き容量不足のおそれがあります。不要なアプリケーションを終了し たあと、JP1/AJS3 - View を再起動してください。

解決できない場合は,JP1/AJS3 - View の構成が壊れていることが考えられます。修復インストール してください。

## KAVV291-E

Failed to start JP1/AJS3 - View. (Detailed information: 保守情報) JP1/AJS3 - View の起動に失敗しました。(詳細情報:保守情報)

JP1/AJS3 - View の起動に失敗しました。

(S)

処理を中断します。

 $(O)$ 

メモリー不足,またはディスクの空き容量不足のおそれがあります。不要なアプリケーションを終了し たあと、JP1/AJS3 - View を再起動してください。

ドライブ直下にインストールしないでください。

解決できない場合は、IP1/AIS3 - View の構成が壊れていることが考えられます。修復インストール してください。

## KAVV293-E

JP1/AJS3 - View is installed in an invalid folder. 不正なフォルダにインストールされています。

起動された JP1/AJS3 - View が正しいフォルダにインストールされていません。

 $(S)$ 

処理を中断します。

(O)

JP1/AJS3 - View の起動ファイル (ajs.exe) が、次のフォルダにあることを確認してください。 JP1/AJS3 - View のインストール先フォルダ\bin

## KAVV295-E

An option specified in ajs2.conf is too long. ajs2.conf で指定されたオプションが長すぎます。

<sup>6.</sup> KAVV で始まるメッセージ(JP1/AJS3 - View に関するメッセージ)

ajs2.conf の jreparam に指定されたオプションが長過ぎるため, JP1/AJS3 - View が起動できません。

 $(S)$ 

処理を中断します。

 $(O)$ 

ajs2.conf.model と比較し,不要なオプションが,指定されていないか確認してください。

## KAVV296-E

The command line parameter is too long.

コマンドラインパラメータが長すぎます。

ajs コマンドに指定したコマンドラインパラメーターが長過ぎるため, JP1/AJS3 - View が起動できません。

 $(S)$ 

処理を中断します。

 $($  $\bigcap$ 

正しくコマンドラインパラメーターを指定したあと、JP1/AJS3 - View を再起動してください。

## KAVV297-E

An attempt to read the product information failed. (Detailed information: 関数名, 戻り値) 製品情報の読み込みに失敗しました. (詳細情報: 関数名, 戻り値)

製品情報の読み込みに失敗しました。

 $(S)$ 

処理を中断します。

(O)

システムの時刻がインストールした時刻以前に設定されている場合は,時刻を戻してから再実行してく ださい。

それ以外の場合は,上書きインストールして再実行してください。

上書きインストール後にこのメッセージが出力される場合は,アンインストールしたあとに再インス トールを実施し,再実行してください。

## KAVV299-E

The specified function is not supported.

ご利用のバージョンでは,指定された機能は使用できません。

11-00 以降のバージョンの JP1/AJS3 - View では,次の機能は非サポートになりました。

<sup>6.</sup> KAVV で始まるメッセージ(JP1/AJS3 - View に関するメッセージ)
• JP1/AJS2 Configuration View

# $(S)$

処理を中断します。

 $(O)$ 

該当する機能をサポートしているバージョンの JP1/AJS3 - View を使用してください。

# KAVV304-E

The specified operation cannot be performed for the unit under the Operation Net scheduler service.

オペレーションネット用スケジューラーサービス配下のユニットに対して,指定された操作はできませ ん。

オペレーションネット用スケジューラーサービス配下のユニットに対して許可されていない操作をしました。

 $(S)$ 

処理を中断します。

 $(O)$ 

オペレーションネット用スケジューラーサービス配下のユニットに対して許可されていない操作をしな いでください。

# KAVV305-E

The version of JP1/AJS2 - View for Mainframe is not compatible. JP1/AJS2 - View for Mainframe のバージョンが対応していません。

JP1/AJS2 - View for Mainframe のバージョンが対応していないため,指定された操作はできません。

(S)

処理を中断します。

 $($  $\bigcap$ 

JP1/AJS3 - View に対応しているバージョンの JP1/AJS2 - View for Mainframe をインストール後, 再度操作してください。

# KAVV307-Q

Are you sure you want to release the changes in selected (個数) units? 選択された(個数)個のユニットの変更を解除します。よろしいですか?

複数ユニットの一時変更を解除するかどうか確認します。

応答を待ちます。

 $(O)$ 

変更解除する場合は [はい] ボタンを, 取り消す場合は [いいえ] ボタンをクリックしてください。

## KAVV308-Q

Are you sure you want to delete the  $(2\equiv v \mid \hat{A})$ ? (ユニット名)を削除します。よろしいですか?

ユニットを削除するか確認します。

 $(S)$ 

応答を待ちます。

(O)

削除する場合は [はい] ボタンを,取り消す場合は [いいえ] ボタンをクリックしてください。

## KAVV309-Q

Are you sure you want to cancel the registration of the  $(2\equiv v \mid \hat{A})$ ? (ユニット名)を登録解除します。よろしいですか?

ユニットの登録を解除するか確認します。

 $(S)$ 

応答を待ちます。

 $(O)$ 

解除する場合は [はい] ボタンを,取り消す場合は [いいえ] ボタンをクリックしてください。

## KAVV310-Q

An attempt to (操作名) (ユニット名) failed. Are you sure you want to continue? (ユニット名)の(操作名)に失敗しました。このまま処理を続行しますか?

複数ユニットの処理に失敗しました。このまま処理を続行するか確認します。

 $(S)$ 

応答を待ちます。

(O)

処理を続行する場合「はい」ボタンを、処理を続行して今後このメッセージを表示しない場合は「すべ てはい]ボタンを,処理を中断する場合は[いいえ]ボタンをクリックしてください。

<sup>6.</sup> KAVV で始まるメッセージ(JP1/AJS3 - View に関するメッセージ)

# KAVV311-Q

Are you sure you want to cancel the registration of the selected (個数) units? 選択された(個数)個のユニットを登録解除します。よろしいですか?

複数ユニットの登録を解除するかどうか確認します。

 $(S)$ 

応答を待ちます。

 $($  $\bigcap$ 

登録解除を行う場合は [はい] ボタンを,取り消す場合は [いいえ] ボタンをクリックしてください。

# KAVV312-Q

Are you sure you want to prohibit execution of the selected (個数) units? 選択された(個数)個のユニットを実行中止します。よろしいですか?

複数ユニットの実行を中止するかどうか確認します。

 $(S)$ 

応答を待ちます。

 $(O)$ 

実行を中止する場合は [はい] ボタンを, 取り消す場合は [いいえ] ボタンをクリックしてください。

## KAVV313-Q

Are you sure you want to set the hold attribute for the selected (個数) units? 選択された(個数)個のユニットの保留属性を設定します。よろしいですか?

複数ユニットの保留属性を設定するかどうか確認します。

 $(S)$ 

応答を待ちます。

 $(O)$ 

保留属性を設定する場合は [はい] ボタンを, 取り消す場合は [いいえ] ボタンをクリックしてくださ い。

## KAVV314-Q

Are you sure you want to release the selected (個数) units? 選択された(個数)個のユニットを保留解除します。よろしいですか?

複数ユニットを保留解除するかどうか確認します。

<sup>6.</sup> KAVV で始まるメッセージ(JP1/AJS3 - View に関するメッセージ)

応答を待ちます。

 $($  $\bigcap$ 

保留解除する場合は [はい] ボタンを, 取り消す場合は [いいえ] ボタンをクリックしてください。

## KAVV315-Q

Are you sure you want to forcibly end the selected (個数) units? 選択された(個数)個のユニットを強制終了します。よろしいですか?

複数ユニットを強制終了するかどうか確認します。

 $(S)$ 

応答を待ちます。

(O)

強制終了する場合は [はい] ボタンを,取り消す場合は [いいえ] ボタンをクリックしてください。

## KAVV316-Q

Are you sure you want to interrupt the selected (個数) units? 選択された(個数)個のユニットを中断します。よろしいですか?

複数ユニットを中断するかどうか確認します。

 $(S)$ 

応答を待ちます。

 $(O)$ 

中断する場合は [はい] ボタンを,取り消す場合は [いいえ] ボタンをクリックしてください。

## KAVV317-E

The operation is not possible for the specified status or result. 指定された状態または結果に対して操作できません。

指定された世代(状態,結果)が操作対象のジョブネットにないため,操作できません。

 $(S)$ 

処理を中断します。

(O)

状態または結果を指定する前には、「IP1/AIS3 - Viewl ウィンドウで対応する世代に対する状態が表 示されていることを確認してください。

<sup>6.</sup> KAVV で始まるメッセージ(JP1/AJS3 - View に関するメッセージ)

# KAVV318-Q

Are you sure you want to prohibit execution of (ユニット名) (実行 ID)? (ユニット名)(実行 ID)を実行中止します。よろしいですか?

ユニットの実行を中止するか確認します。

 $(S)$ 

応答を待ちます。

 $($  $\bigcap$ 

実行を中止する場合は [はい] ボタンを, 取り消す場合は [いいえ] ボタンをクリックしてください。

## KAVV319-Q

Are you sure you want to release the changes in (ユニット名) (実行 ID)?

(ユニット名) (実行 ID) の変更を解除します。よろしいですか?

ユニットの予定一時変更を解除するかどうか確認します。

 $(S)$ 

応答を待ちます。

 $(O)$ 

解除する場合は [はい] ボタンを, 取り消す場合は [いいえ] ボタンをクリックしてください。

## KAVV320-Q

Are you sure you want to set the hold attribute for (ユニット名) (実行 ID)? (ユニット名) (実行 ID)の保留属性を設定します。よろしいですか?

ユニットの保留属性を設定するかどうか確認します。

#### $(S)$

応答を待ちます。

#### $(O)$

保留を設定する場合は [はい] ボタンを, 取り消す場合は [いいえ] ボタンをクリックしてください。

## KAVV321-Q

Are you sure you want to release (ユニット名)(実行 ID)? (ユニット名) (実行 ID) を保留解除します。よろしいですか?

ユニットの保留を解除するかどうか確認します。

<sup>6.</sup> KAVV で始まるメッセージ(JP1/AJS3 - View に関するメッセージ)

応答を待ちます。

 $($  $\bigcap$ 

保留解除をする場合は [はい] ボタンを, 取り消す場合は [いいえ] ボタンをクリックしてください。

### KAVV322-Q

Are you sure you want to interrupt (ジョブネット名)(実行 ID)? (ジョブネット名)(実行 ID)を中断します。よろしいですか?

ジョブネットを中断するかどうか確認します。

 $(S)$ 

応答を待ちます。

(O)

中断する場合は [はい]ボタンを、取り消す場合は [いいえ]ボタンをクリックしてください。

### KAVV323-Q

Are you sure you want to forcibly end (ユニット名)(実行 ID)? (ユニット名) (実行 ID) を強制終了します。よろしいですか?

ユニットを強制終了するかどうか確認します。

 $(S)$ 

応答を待ちます。

 $(O)$ 

強制終了する場合は [はい] ボタンを, 取り消す場合は [いいえ] ボタンをクリックしてください。

## KAVV324-Q

Are you sure you want to delete the schedule rule (ルール番号)? スケジュールルール(ルール番号)を削除します。よろしいですか?

スケジュールルールを削除するかどうか確認します。

 $(S)$ 

応答を待ちます。

(O)

削除する場合は[はい]ボタンを,取り消す場合は[いいえ]ボタンをクリックしてください。

# KAVV325-Q

Are you sure you want to save the window status? ウィンドウの状態を記憶します。よろしいですか?

ウィンドウ状態を記憶するかどうか確認します。

 $(S)$ 

応答を待ちます。

 $($  $\bigcap$ 

状態記憶をする場合は [はい] ボタンを, 取り消す場合は [いいえ] ボタンをクリックしてください。

# KAVV326-Q

Are you sure you want to clear the saved status? 状態記憶を取り消します。よろしいですか?

ウィンドウ状態の状態記憶を取り消すかどうか確認します。

 $(S)$ 

応答を待ちます。

 $(O)$ 

取り消しをする場合は [はい] ボタンを, 取り消す場合は [いいえ] ボタンをクリックしてください。

## KAVV327-Q

Are you sure you want to delete the  $(2\equiv \nu \mid A)$ ? (ユニット名)を削除します。よろしいですか?

[ジョブネットエディタ] ウィンドウでユニットを削除するかどうか確認します。

 $(S)$ 

応答を待ちます。

 $(O)$ 

削除する場合は[はい]ボタンを,取り消す場合は[いいえ]ボタンをクリックしてください。

## KAVV328-Q

Are you sure you want to delete the selected (個数) units? 選択された(個数)個のユニットを削除します。よろしいですか?

ユニットを削除するかどうか確認します。

<sup>6.</sup> KAVV で始まるメッセージ(JP1/AJS3 - View に関するメッセージ)

応答を待ちます。

 $(O)$ 

削除する場合は [はい] ボタンを,取り消す場合は [いいえ] ボタンをクリックしてください。

# KAVV329-Q

This operation can be done only during exclusive editing. Are you sure you want to edit exclusively?

この操作は排他編集中でないと実行できません。排他編集を行いますか?

排他編集モードにするか確認します。

```
(S)
```
応答を待ちます。

 $($  $\bigcap$ 

排他編集する場合は [はい] ボタンを, 取り消す場合は [いいえ] ボタンをクリックしてください。

# KAVV330-Q

To delete the start condition, the root jobnet in the exclusive-editing status must be displayed in the map area. Are you sure you want to continue? 起動条件を削除するには,排他編集状態でマップエリアにルートジョブネットを表示する必要があり

ます。続行しますか?

起動条件を削除するか確認します。

 $(S)$ 

応答を待ちます。

 $(O)$ 

削除する場合は[はい]ボタンを,取り消す場合は[いいえ]ボタンをクリックしてください。

# KAVV332-Q

The calendar has been changed. Are you sure you want to save it? カレンダーが変更されています。保存しますか?

カレンダーでの定義情報を保存するか確認します。

## $(S)$

応答を待ちます。

 $($  $\bigcap$ 

保存する場合は[はい]ボタンを,取り消す場合は[いいえ]ボタンをクリックしてください。

# KAVV333-Q

To create a start condition, the root jobnet in the exclusive-editing status must be displayed in the map area. Are you sure you want to continue?

起動条件を新規作成するには,排他編集状態でマップエリアにルートジョブネットを表示する必要が あります。続行しますか?

起動条件を新規作成するか確認します。

 $(S)$ 

応答を待ちます。

 $(O)$ 

起動条件を作成する場合は[はい]ボタンを,取り消す場合は[いいえ]ボタンをクリックしてくださ い。

## KAVV334-Q

Are you sure you want to log out?

終了(ログアウト)してもよろしいですか?

JP1/AJS3 - View を終了するかどうか確認します。

 $(S)$ 

応答を待ちます。

 $(\bigcap$ 

終了する場合は [はい] ボタンを,取り消す場合は [いいえ] ボタンをクリックしてください。

## KAVV335-Q

Closing the windows makes you log out. Are you sure you want to log out? このウィンドウを閉じると終了(ログアウト)します。よろしいですか?

JP1/AJS3 - View を終了するかどうか確認します。

 $(S)$ 

応答を待ちます。

 $(\bigcap$ 

終了する場合は [はい]ボタンを、取り消す場合は [いいえ]ボタンをクリックしてください。

# KAVV336-Q

The connection with the Manager was severed. Do you want to re-connect? マネージャーとの接続が切れています。再接続を行いますか?

マネージャーと再接続するか確認します。

 $(S)$ 

応答を待ちます。

 $($  $\bigcap$ 

再接続する場合は [はい] ボタンを,取り消す場合は [いいえ] ボタンをクリックしてください。

## KAVV337-Q

Another user changed the schedule while you were editing it. Are you sure you want to save the edited settings?

編集中に他のユーザーからスケジュールの設定が変更されています。このまま,編集した設定を保存 してもよろしいですか?

スケジュール情報を上書きするかどうか確認します。

 $(S)$ 

応答を待ちます。

 $(O)$ 

上書きする場合は[はい]ボタンを,取り消す場合は[いいえ]ボタンをクリックしてください。

# KAVV338-Q

Registration cannot be executed because the specified job group does not exist or you are not authorized to register it. Are you sure you want to define the schedule? 指定されたジョブグループは存在しないか,または権限がありません。このままでは実行登録できま せんが,スケジュールを設定してもよろしいですか?

スケジュール情報を設定するかどうか確認します。

 $(S)$ 

応答を待ちます。

 $(O)$ 

設定する場合は [はい] ボタンを, 取り消す場合は [いいえ] ボタンをクリックしてください。

# KAVV339-Q

The changed data will be lost. Are you sure you want to save it?

変更されたデータが失われます。保存しますか?

カレンダー情報を保存するか確認します。

```
(S)
```
応答を待ちます。

 $($  $\cap$  $)$ 

保存する場合は[はい]ボタンを,保存しない場合は[いいえ]ボタンをクリックしてください。

## KAVV340-Q

Copying the schedule of an upper jobnet to a lower jobnet will delete the existing schedule (if any) of the lower jobnet. Are you sure you want to copy?

上位ジョブネットからスケジュールの設定をコピーします。既にコピー先のジョブネットにスケジュー ルが設定してある場合,その設定は失われます。よろしいですか?

上位ジョブネットから,スケジュール情報をコピーする場合,すでにあるスケジュール情報に上書きする かどうか確認します。

#### $(S)$

応答を待ちます。

(O)

コピーする場合は [はい]ボタンを、取り消す場合は [いいえ] ボタンをクリックしてください。

## KAVV341-Q

You specified "All" for a start point or end point. Are you sure you want to define? 開始点または終了点に全体が指定されていますがよろしいですか?

ホストリンクジョブネットの開始点,または終了点に[全体]を指定するかどうか確認します。

 $(S)$ 

応答を待ちます。

 $($  $\bigcap$ 

そのまま保存する場合は [はい] ボタンを, 取り消す場合は [いいえ] ボタンをクリックしてください。

### KAVV344-Q

The search might take a long time. Are you sure you want to search? 検索処理に時間がかかる可能性があります。よろしいですか?

下位のユニットを検索したり,検索名を考慮しないで検索したりするかどうか確認します。

<sup>6.</sup> KAVV で始まるメッセージ(JP1/AJS3 - View に関するメッセージ)

応答を待ちます。

 $(\bigcap$ 

そのまま検索する場合は [はい] ボタンを, 取り消す場合は [いいえ] ボタンをクリックしてください。

# KAVV345-Q

The selected passing information (正規表現値,出力マクロ変数名) will be deleted. Are you sure you want to continue?

選択された引き継ぎ情報(正規表現値,出力マクロ変数名)を削除します。よろしいですか?

引き継ぎ情報を削除するかどうか確認します。

```
(S)
```
応答を待ちます。

# $($  $\bigcap$

引き継ぎ情報を削除する場合は [はい] ボタンを, 取り消す場合は [いいえ] ボタンをクリックしてく ださい。

# KAVV346-Q

All defined schedule rules will be deleted because the (Depends on upper-level jobnet) check box is selected. Are you sure you want to continue?

「上位のジョブネットに依存する」が選択されているため、既に設定しているスケジュールルールが失 われます。よろしいですか?

# $(S)$

応答を待ちます。

 $($  $\bigcap$ 

処理を続行する場合は [はい] ボタンを, 取り消す場合は [いいえ] ボタンをクリックしてください。

# KAVV350-E

When you register for execution a jobnet that is directly under a planning group, you can only perform fixed registration specified with a fixed schedule period.

プランニンググループ直下のジョブネットを実行登録する場合,確定期間を指定した確定登録のみが 可能です。

プランニンググループの直下のジョブネットに対しては,計画登録,即時登録ができません。また,未来 世代数を指定して確定登録することはできません。

<sup>6.</sup> KAVV で始まるメッセージ(JP1/AJS3 - View に関するメッセージ)

処理を中断します。

 $($  $\bigcap$ 

プランニンググループの直下のジョブネットに対しては,確定期間を指定して確定登録してください。

# KAVV351-E

When you add a planning group or a jobnet that is directly under a planning group to a schedule, you can only perform fixed registration specified with a fixed schedule period. プランニンググループおよびプランニンググループ直下のジョブネットに予定を追加する場合,確定 期間を指定した確定登録のみが可能です。

プランニンググループおよびプランニンググループの直下のジョブネットには,予定を追加できません。

 $(S)$ 

処理を中断します。

 $(O)$ 

予定を追加する場合は,対象となるプランニンググループ直下のジョブネットに対して,次の操作を 行ってください。

既存のスケジュールに基づき予定を追加する場合

新しい期間を指定して確定実行登録を行ってください。

既存のスケジュールとは別に単発的に予定を追加する場合

計画一時変更で次回予定を追加してください。

この場合に追加した予定を削除したい場合は,変更解除ではなく実行中止をしてください。

# KAVV352-E

Today is shown because the specified date  $(\exists \forall)$  cannot be shown. 表示できない日付(日付)のため,今日を表示します。

[デイリースケジュール]ウィンドウ,または「マンスリースケジュール]ウィンドウに表示できない日付 を指定しました。

 $(S)$ 

処理を継続します。表示日を今日と仮定して,表示します。

(O)

このウィンドウの表示元のウィンドウで 1994 年〜2036 年の期間以外の日付を表示していないかどう かを確認してください。

# KAVV353-E

Directly under a planning group, you can only create a jobnet or remote jobnet. プランニンググループ直下には,ジョブネット,またはリモートジョブネットのみ作成可能です。

プランニンググループの直下には,ルートジョブネット,ルートリモートジョブネット以外のユニットを 作成できません。

 $(S)$ 

処理を中断します。

 $(O)$ 

プランニンググループの直下にユニットを作成する場合は,ルートジョブネット,またはルートリモー トジョブネットを作成してください。

## KAVV354-E

In the cancellation period, for the end day specify a day after the start day. 解除期間では,終了日には開始日以降の日付を指定してください。

解除期間の終了日に,開始日より前の日付が指定されているため,期間指定で登録解除ができません。

 $(S)$ 

処理を中断します。

### $(O)$

期間指定で登録解除する場合には,[解除期間]の終了日に,開始日以降の日付を指定してください。

# KAVV355-E

The schedule for canceling the registration does not exist. 登録解除するためのスケジュールが存在しません。

登録解除するためのスケジュールがありません。

(S)

処理を中断します。

 $(O)$ 

指定した期間内にスケジュールがあることを確認の上,再度登録解除をしてください。

# KAVV356-E

Directly under a planning group, you can only paste a jobnet or remote jobnet. プランニンググループ直下には,ジョブネット,またはリモートジョブネットのみ貼り付け可能です。

プランニンググループの直下には,ルートジョブネット,ルートリモートジョブネット以外のユニットは 貼り付けられません。

 $(S)$ 

処理を中断します。

 $(O)$ 

プランニンググループの直下にユニットを貼り付ける場合は,ルートジョブネット,またはルートリ モートジョブネットを貼り付けてください。

## KAVV357-Q

The fixed schedule period is over (数値) months. Are you sure you want to register for execution?

確定期間が数値ヶ月を超えていますが,このまま実行登録をしてもよろしいですか?

実行登録をするかどうか確認します。確定登録での確定期間が,ユーザーの指定した期間を超えています。 入力に誤りがないか確認してください。

 $(S)$ 

処理を中断します。

 $(\bigcap$ 

実行登録する場合は「はい」ボタンを、しない場合は「いいえ」ボタンをクリックしてください。

### KAVV358-E

A maximum of 50 items can be added to the [User color] list. 表示色は最大 50 色まで作成可能です。

表示色は最大 50 色までしか作成できません。

 $(S)$ 

処理を中断します。

 $(O)$ 

作成した表示色のうち不要なものを削除してから,再度表示色を作成してください。

#### KAVV359-E

A color with the specified RGB element already exists, so you cannot specify the RGB element. 既に存在する表示色と同じ RGB 要素を指定することはできません。

同一の RGB 要素を持つ表示色を複数作成することはできません。

<sup>6.</sup> KAVV で始まるメッセージ(JP1/AJS3 - View に関するメッセージ)

処理を中断します。

 $(\bigcap$ 

既存の表示色と重複しない RGB 値を指定してください。

# KAVV360-E

A color with the same name already exists, so you cannot specify the name. 既に存在する表示色と同じ名称を指定することはできません。

同一名称の表示色を複数作成することはできません。

 $(S)$ 

処理を中断します。

 $($  $\bigcap$ 

既存の表示色の名称以外の文字列を指定してください。

# KAVV361-Q

The specified color (表示色名) is in use. Are you sure you want to delete it? 指定した表示色(表示色名)は,現在使用中です。このまま削除してもよろしいですか?

指定したユーザー表示色を削除するかどうか確認します。現在,実行状態や遅延に割り当てられている表 示色を削除しようとしています。削除した場合は,デフォルトの設定が適用されます。

 $(S)$ 

処理を中断します。

(O)

削除する場合は[はい]ボタンを,しない場合は[いいえ]ボタンをクリックしてください。

# KAVV362-E

The specified operation cannot be performed because the unit is defined by JP1/AJS2 - Scenario Operation.

JP1/AJS2 - Scenario Operation から定義したユニットに対して,指定された操作はできません。

JP1/AJS2 - Scenario Operation から定義されたユニットに対して許可されない操作をしようとしました。

(S)

処理を中断します。

## (O)

JP1/AJS2 - Scenario Operation からの操作によって回避してください。

# KAVV363-E

Select an item in the (リスト名). (リスト名)で項目を選択してください。

「リスト名」で項目が選択されていません。

 $(S)$ 

処理を中断します。

 $(O)$ 

「リスト名」で項目を選択してください。

- •[表示色の選択]ダイアログボックスの場合:[選択可能な表示色の一覧]
- •[変数使用状況]ダイアログボックスの場合:[変数一覧]

## KAVV364-E

The available file extensions are .jpg (.JPG) and .gif (.GIF). Specify a valid file name. ファイルの拡張子は「.jpg」(.JPG)及び「.gif」(.GIF)が有効となります。再度正しいファイル名を 入力してください。

壁紙とするイメージファイルの拡張子に「.jpg」(.JPG),および「.gif」(.GIF)以外の拡張子を指定しま した。

 $(S)$ 

処理を中断します。

(O)

壁紙とするイメージファイルの拡張子には「.jpg」(.JPG),または「.gif」(.GIF)を指定してくださ い。

## KAVV365-Q

Are you sure you want to end specifying wallpaper settings without saving the settings? 設定した情報を保存せずに,壁紙の設定を終了します。よろしいですか?

設定した情報を保存しないで,壁紙の設定を終了するかどうか確認します。

 $(S)$ 

応答を待ちます。

(O)

終了する場合は [はい] ボタンを,取り消す場合は [いいえ] ボタンをクリックしてください。

# KAVV366-Q

The specified file (ファイル名) was not found. Are you sure you want to use the specified file name for wallpaper?

指定されたファイル(ファイル名)が見つかりません。このまま,指定されたファイル名を壁紙に設 定してもよろしいですか?

指定したファイルがない場合に,指定したファイル名を,そのまま壁紙に設定するかどうか確認します。

 $(S)$ 

応答を待ちます。

 $(\bigcap$ 

設定する場合は [はい] ボタンを,取り消す場合は [いいえ] ボタンをクリックしてください。

## KAVV367-E

Specify both start and end days in the cancellation period. 解除期間には開始日と終了日の両方を指定してください。

期間指定で登録解除する場合は,[解除期間]の開始日および終了日を省略できません。

 $(S)$ 

処理を中断します。

 $(O)$ 

期間指定で登録解除する場合は,[解除期間]の開始日と終了日の両方を指定してください。

## KAVV368-Q

A relation line cannot be pasted when Paste (Extension) is executed under the start condition. Are you sure you want to continue?

起動条件に対して貼り付け(拡張)を実行する場合,関連線は貼り付けることができません。続行し ますか?

貼り付け(拡張)を実行するかどうかの確認です。

起動条件の配下で貼り付け(拡張)を実行した場合,関連線は貼り付けることができません。ユニットの 相対的な座標位置は維持したまま貼り付けることができます。

#### (S)

応答を待ちます。

(O)

貼り付け(拡張)を実行する場合は「はい]ボタンを、実行しない場合は「いいえ]ボタンをクリック してください。

<sup>6.</sup> KAVV で始まるメッセージ(JP1/AJS3 - View に関するメッセージ)

# KAVV369-E

The (行数) line of the settings file (ファイル名) is incorrect. 設定ファイル(ファイル名)の(行数)行目に誤りがあります。

壁紙の設定ファイルまたはカスタムジョブ拡張設定ファイルに誤りがあります。

 $(S)$ 

### ファイル名の拡張子が「.cjx」以外の場合

誤りのあった行の設定を無視して処理を継続します。

設定ファイルで最初に検出された誤りに対してはエラーメッセージダイアログボックスでエラーを 通知します。それ以降の誤りに対してはログに出力します。

### ファイル名の拡張子が「.cjx」の場合

[モニタ詳細]ダイアログボックスが,カスタマイズされていない状態で表示されます。

 $($  $\bigcap$ 

## ファイル名の拡張子が「.cjx」以外の場合

「壁紙の設定]ダイアログボックスを表示して、[OK]ボタンをクリックすると誤りがある定義は削 除されます。

### ファイル名の拡張子が「.cjx」の場合

「ファイル名」に示されたカスタムジョブ拡張設定ファイル中の、「行数」に示された行の記述を正 しく修正して,再度[モニタ詳細]ダイアログボックスを表示してください。

## KAVV370-Q

The optimization might take a long time. Discontinuation of processing during optimization is possible. Are you sure you want to optimize?

最適化処理に時間がかかる可能性があります。最適化中に処理の中断は可能です。最適化しますか?

最適化処理をするかどうかの確認です。

 $(S)$ 

応答を待ちます。

 $(O)$ 

最適化する場合は[はい]ボタンを,取り消す場合は[いいえ]ボタンをクリックしてください。

## KAVV371-I

Now optimizing. You can use the Cancel button to discontinue the processing. 最適化中です。キャンセルボタンで処理を中断することができます。

最適化の処理中です。最適化処理は[キャンセル]で中断できます。

<sup>6.</sup> KAVV で始まるメッセージ(JP1/AJS3 - View に関するメッセージ)

処理を継続します。

 $(O)$ 

処理を中断する場合は[キャンセル]ボタンをクリックしてください。

# KAVV372-E

The number of data items in the settings file  $(27/12)$  exceeded 9,999 so registration failed. 設定ファイル(ファイル名)内のデータ件数が 9,999 件を超えたため、設定を登録できません。

壁紙を設定できるホスト数が 9.999 を超えたため、現在の接続先に対して壁紙の設定を登録できません。

 $(S)$ 

処理を中断します。

(O)

マニュアル「JP1/Automatic Job Management System 3 操作ガイド 12.4.45 [壁紙の設定]ダイ アログボックス」の補足事項を参照し壁紙設定の管理ファイルから不要な行を削除してください。

# KAVV373-Q

The common user profile of the connection destination will be downloaded. Are you sure you want to overwrite all of the settings for  $(JP1 - J + J + K)$  on this JP1/AJS3 - View machine? 接続先のユーザー共通プロファイルをダウンロードします。この JP1/AJS3 - View マシンの (JP1 ユーザー名)のダウンロード対象の設定はすべて上書きされます。よろしいですか?

ユーザー共通プロファイルをダウンロードするかどうか確認します。

 $(S)$ 

応答を待ちます。

 $(O)$ 

接続先のユーザー共通プロファイルをダウンロードする場合は [はい] ボタンを, 取り消す場合は [い いえ]ボタンをクリックしてください。

# KAVV374-Q

Are you sure you want to upload the setup of  $(JP1 - \ddot{+} - \ddot{+} - \ddot{+})$  on this JP1/AJS3 - View machine as the common user profile on the connection destination?

この JP1/AJS3 - View マシンの (JP1 ユーザー名)の設定を接続先のユーザー共通プロファイルとし てアップロードします。よろしいですか?

この JP1/AJS3 - View ホストの「JP1 ユーザー名」の設定を接続先のユーザー共通プロファイルとして アップロードするかどうか確認します。

<sup>6.</sup> KAVV で始まるメッセージ(JP1/AJS3 - View に関するメッセージ)

応答を待ちます。

 $(O)$ 

ユーザー共通プロファイルとしてアップロードする場合は [はい] ボタンを、取り消す場合は [いい え]ボタンをクリックしてください。

# KAVV375-I

The upload/download ended normally. (アップロード/ダウンロード)は正常に終了しました。

アップロードまたはダウンロードが正常に終了したことを通知するメッセージです。

 $(S)$ 

アップロードまたはダウンロードが正常に終了したことを通知します。

# KAVV376-E

The common user profile is not uploaded at the connection destination.

接続先にユーザー共通プロファイルがアップロードされていません。

接続先の JP1/AJS3 - Manager にユーザー共通プロファイルがアップロードされていないためダウンロー ドできません。

 $(S)$ 

処理を中断します。

 $(O)$ 

ユーザー共通プロファイルがアップロードされたあと,再度ダウンロードしてください。

# KAVV377-Q

All the common user profile values of the connection destination are default values. Are you sure you want to continue downloading?

接続先のユーザー共通プロファイルはすべてデフォルト値です。このままダウンロードしてもよろし いですか?

接続先のユーザー共通プロファイルはすべてデフォルト値です。このまま処理を続行するとダウンロード 対象の設定はすべてデフォルト値になります。すべてデフォルト値のユーザー共通プロファイルをダウン ロードするかどうか確認します。

#### (S)

応答を待ちます。

<sup>6.</sup> KAVV で始まるメッセージ(JP1/AJS3 - View に関するメッセージ)

 $($  $\bigcap$ 

接続先のユーザー共通プロファイルをダウンロードする場合は[はい]ボタンを,取り消す場合は[い いえ]ボタンをクリックしてください。

# KAVV378-E

A required option is missing.[オプション] 必要なオプションが不足しています。[オプション]

ajs コマンドに必要なオプションが不足しています。

### $(S)$

処理を中断します。

## $(O)$

必要なオプションを指定したあと,再度ajs コマンドを実行してください。必要なオプションの組み合 わせは,次のとおりです。

- -v monitor -n ジョブネットまたはジョブの完全名 -l 実行 ID
- -v monitor -n ジョブネットまたはジョブの完全名 -m state またはresult

# KAVV379-E

An option that cannot be specified simultaneously is specified.  $[\n\pi \mathcal{P} \rightarrow \rightarrow]$ 同時に指定できないオプションが指定されています。[オプション]

同時に指定できないオプションが指定されています。

## $(S)$

処理を中断します。

### (O)

-l または-m オプションのどちらかを指定して,再度ajs コマンドを実行してください。

# KAVV380-E

The login information file (ファイル名) is not found.

ログイン情報ファイル(ファイル名)が見つかりません。詳細情報:詳細情報 1,詳細情報 2

ログイン情報ファイルとして指定したファイル名が見つかりません。

#### $(S)$

処理を中断します。

#### $($  $\bigcap$

-a オプションに指定したログイン情報ファイルが次の場所に作成されているかどうか確認してください。

## JP1/AJS3 - View のインストール先フォルダ\conf\

## KAVV381-E

Specify the value of the login information  $(+–7–F\cdot\hat{A})$  of the login information file (ファイ ル名).

ログイン情報ファイル(ファイル名)のログイン情報(キーワード名)の値を指定してください。

ログイン情報ファイルに,「キーワード」に対する値が設定されていないため,自動ログインできませんで した。

### $(S)$

自動ログイン処理を中断し,[ログイン]画面を表示します。

 $($  $\bigcap$ 

[ログイン]画面で必要な情報を入力したあと,ログインしてください。

また、マニュアル「JP1/Automatic Job Management System 3 コマンドリファレンス 3. 通常の運 用で使用するコマンド ajs」を参照し、ログイン情報ファイルの内容を確認してください。

## KAVV382-E

An error occurred during the input of the login information file (ファイル名).

ログイン情報ファイル(ファイル名)の入力でエラーが発生しました。詳細情報:詳細情報 1,詳細 情報 2

ログイン情報ファイルの入力処理でエラーが発生しました。次の原因が考えられます。

• ファイルまたはディレクトリに対するアクセス権がない

- 他プログラムで編集している
- $(S)$

処理を中断します。

 $($  $\bigcap$ 

エラーの原因を取り除いてください。

### KAVV383-E

The maximum number of selectable units for the specified operation is  $(2 \equiv y \mid \mathbf{r})$ . 指定された操作で選択可能なユニットの最大数は(ユニット数)個です。

指定された操作をするために選択できるユニット最大数は「ユニット数」に示された個数です。

(S)

処理を中断します。

<sup>6.</sup> KAVV で始まるメッセージ(JP1/AJS3 - View に関するメッセージ)

 $($  $\bigcap$ 

「ユニット数」に示された最大数以下でユニットを選択して,操作をしてください。

# KAVV384-Q

The monitor start delay for the specified jobnet cannot be changed because the jobnet is being executed. Are you sure you want to apply the changes other than the monitor start delay change?

指定したジョブネットは実行中のため開始遅延監視を変更することができません。開始遅延監視以外 を変更しますか?

指定されたジョブネットの実行状態が実行中のため,開始遅延監視を変更できません。このため,開始遅 延監視以外(終了遅延監視,ジョブネット監視)を変更するかどうか確認します。

 $(S)$ 

応答を待ちます。

 $(O)$ 

開始遅延監視以外を変更する場合は [はい] ボタンを, 遅延監視の一時変更をしない場合は [いいえ] ボタンをクリックしてください。

## KAVV385-E

The (フィールド名) is duplicated.

(フィールド名)が重複しています。

「フィールド名」を重複して指定することはできません。

### $(S)$

処理を中断します。

 $($  $\bigcap$ 

「フィールド名」に重複しない名称を指定したあと,再度操作してください。

- [ツールの登録] ダイアログボックスの場合:[登録名]
- •[JP1/AJS3 のコマンドの登録]ダイアログボックスの場合:[登録名]
- •[引き継ぎ情報の登録]ダイアログボックスの場合:[変数名]
- [リリース登録] ダイアログボックスの場合: [リリース ID]

## KAVV386-Q

The settings have been changed. Are you sure you want to save the settings? 設定が変更されています。保存しますか?

設定の変更を保存するかどうかを確認します。

応答を待ちます。

 $(O)$ 

設定を保存する場合は [はい] ボタンを, 保存しない場合は [いいえ] ボタンを, 取り消す場合は [キャ ンセル]ボタンをクリックしてください。

# KAVV387-E

An attempt to start the tool failed. (Entry name:(登録名), Command:(起動コマンド)) ツールの起動に失敗しました。(登録名:(登録名)、起動コマンド:(起動コマンド))

ツールの起動に失敗しました。次の原因が考えられます。

- 実行ファイルがない
- 実行ファイルに対して実行権限がない
- 環境変数PATH の設定が正しくない
- 置換文字列を使用している場合に,その前後に半角スペースがない
- 半角スペースを含む文字列を指定している場合に,ダブルクォーテーションで囲んでいない
- $(S)$

処理を中断します。

 $(O)$ 

エラーの原因を取り除いたあと再度ツールを起動してください。

# KAVV388-I

The tool was started.(Entry name:(登録名), Command:(起動コマンド)) ツールを起動しました。(登録名:(登録名),起動コマンド:(起動コマンド))

ツールを起動しました。

 $(S)$ 

ツールを起動したことをログに出力しました。

なお,このメッセージは保守情報を出力しているため,対処する必要はありません。

# KAVV389-E

The tool cannot be started because a character that cannot be used in the character string for replacement is included.

置換対象文字列に使用できない文字が含まれているためツール起動できません。

登録されている起動コマンドに置換文字列「(UNIT\_NAME)」が指定されていて、置換対象となるユニッ ト完全名にツール起動で使用できない文字※が含まれているためツール起動できません。

```
注※
```
次の半角文字

```
" & ' * < > ? [ \ ] ^' {|} ~
```
 $(S)$ 

処理を中断します。

 $(\bigcap$ 

別の方法でコマンドを実行してください。

# KAVV390-E

Passing information cannot be set in (ユニット種別).

(ユニット種別)には引き継ぎ情報を設定できません。

「ユニット種別」に対して,引き継ぎ情報を設定して実行登録,または追加しようとしました。

## $(S)$

処理を中断します。

 $($  $\bigcap$ 

「ユニット種別」に対しては、引き継ぎ情報を設定しないで実行登録、または追加してください。

# KAVV391-E

An unit (ユニット名) defined by JP1/AJS2 - Scenario Operation is included. This unit will be ignored and processing will continue.

JP1/AJS2 - Scenario Operation から定義したユニット (ユニット名)が含まれています。このユ ニットを無視して処理を続行します。

JP1/AJS2 - Scenario Operation から定義したユニットに対して許可されない操作をしようとしました。

# $(S)$

処理を続行します。

 $(O)$ 

JP1/AJS2 - Scenario Operation から定義したユニットに対して許可されない操作をしないでください。

# KAVV392-I

No variables have been used. 変数は使用されていません。

6. KAVV で始まるメッセージ(JP1/AJS3 - View に関するメッセージ)

JP1/Automatic Job Management System 3 メッセージ 1250

変数が使用されていないことを通知するメッセージです。

#### 補足事項

変数が表示されるユニットを次に示します。

- 引き継ぎ情報を参照している(後続の)ジョブ。
- 判定条件に変数(文字列)または変数(数値)を定義している判定ジョブ。

なお,リモートジョブネット配下のジョブは表示の対象になりません。

 $(S)$ 

変数が使用されていないことをログに出力しました。

## KAVV393-I

There is no inherited result.

引き継ぎ結果はありません。

引き継ぎ結果がないことを通知するメッセージです。

#### 補足事項

引き継ぎ結果が表示されるユニットを次に示します。

- 実行登録または追加を実行時に,引き継ぎ情報を設定したルートジョブネット。
- 引き継ぎ情報を参照している(後続の)ジョブ。
- なお,引き継ぎ情報を設定している(先行の)ジョブでは表示されません。
- $(S)$

引き継ぎ結果がないことをログに出力しました。

## KAVV394-E

An inherited result cannot be displayed for the  $(2 \equiv y \land \text{t} \bar{x})$ .

(ユニット種別)に対して引き継ぎ結果は表示できません。

「ユニット種別」に対して引き継ぎ結果を表示しようとしました。

#### $(S)$

処理を中断します。

 $(\bigcap$ 

「ユニット種別」以外のユニットに対して引き継ぎ結果を表示してください。

### KAVV396-E

Specified operation cannot be executed because the option (file name=ファイル名, keyword= キーワード名) is invalid.

オプションの設定(ファイル名=ファイル名,キーワード=キーワード名)が無効になっているため, 指定された操作はできません。

ユーザー共通プロファイルをダウンロードしたことによって,「キーワード名」で示すオプションの設定が 無効になりました。オプションの設定が無効の場合は,指定された操作はできません。

 $(S)$ 

処理を中断します。

 $($  $\bigcap$ 

必要に応じてオプションを有効にしたあと、JP1/AJS3 - View を再起動してください。

### KAVV397-E

To change a recovery attribute, a judgment job (判定ジョブ名) must be followed by another recovery unit.

リカバリーに変更するには判定ジョブ (判定ジョブ名)の後続がリカバリーユニットである必要があ ります。

判定ジョブの後続ユニットにリカバリーユニットでないユニットが関連づけられているため,従属ユニッ トをリカバリーに変更できません。

 $(S)$ 

処理を中断します。

(O)

種別を[通常]に戻して,[詳細定義]ダイアログボックスを閉じたあと,判定ジョブの後続ユニット をすべてリカバリーユニットに変更して,再度リカバリーに変更してください。

#### KAVV399-E

An error occurred in inter-process communication.

プロセス間通信処理でエラーが発生しました。

プロセス間通信処理でエラーが発生しました。

 $(S)$ 

プロセス間通信処理を中断するため,次の機能が正しく動作しません。

•[ジョブネットモニタ]ウィンドウの起動方式を変更する機能

 $($  $\bigcap$ 

現在,起動しているすべての JP1/AJS3 - View を終了したあと、次のファイルがある場合は、手動で 削除してください。

%ALLUSERSPROFILE%\Hitachi\JP1\JP1\_DEFAULT\JP1AJS2V\conf\port.conf

「%ALLUSERSPROFILE%」のデフォルトは「システムドライブ\ProgramData」です。

<sup>6.</sup> KAVV で始まるメッセージ(JP1/AJS3 - View に関するメッセージ)

# KAVV400-E

Cannot connect to the connection destination host  $( \pi \times \pi \times \mathbb{R} )$  or JP1/AJS3 service on the connection destination host. Detailed information: ポート番号, IP アドレス 接続先ホスト(ホスト名)または接続先ホストの IP1/AIS3 サービスに接続できません。詳細情報:

ポート番号, IP アドレス

接続先ホスト,または接続先ホストの JP1/AJS3 サービスに接続できません。次の原因が考えられます。

- 接続先ホストの JP1/AJS3 サービスが起動していない
- ポート番号(jp1ajs2monitor)の定義が,接続先と一致していない
- 接続先ホストが起動していない
- 接続先ホストとネットワーク接続できる状態ではない
- 接続先との間にファイアウォールがある場合は,通過できるように設定されていない 通過方向については、マニュアル「IP1/Automatic Iob Management System 3 設計ガイド(システ ム構築編) 付録 A.2 ファイアウォールの通過方向」を参照してください。
- 接続先の IP1/Base の設定で、物理ホストの受信側バインド方式が IP バインド方式になっている場合. 物理ホストおよびどの論理ホストにもバインドされていない IP アドレスで接続しようとした

```
(S)
```
処理を中断します。

 $(O)$ 

エラーの原因を取り除いたあと,再度操作してください。

接続先の,物理ホストおよびどの論理ホストにもバインドされていない IP アドレスで接続しようとし た場合は,バインドされた IP アドレスで接続するか,または接続先でjp1hosts 情報またはjp1hosts2 情報を定義するなどして対処してください。jp1hosts 情報またはjp1hosts2 情報の定義については,マ ニュアル「JP1/Base 運用ガイド」を参照してください。

また,接続先ホストがビジーな状態の場合は接続できない場合があります。接続しようとしている JP1/ AJS3 - Manager に対して,複数の JP1/AJS3 - View から接続しようとする場合は,リトライ回数を 設定してください。次回, JP1/AJS3 - View を起動したときから設定が有効になります。デフォルト は 3 回です。

リトライ回数の設定方法を次に示します。

レジストリーキー [HKEY LOCAL MACHINE\SOFTWARE\HITACHI\JP1AJS2V] ※にCONN RETRYCOUNT という名 前のDWORD 値を作成し,値にリトライ数を設定してください。

注※

64 ビット版の Windows の場合, 「HKEY LOCAL MACHINE¥SOFTWARE」を 「HKEY LOCAL MACHINE¥SOFTWARE\Wow6432Node」と読み替えてください。

## KAVV401-E

The data to the connection destination could not be sent or received. 接続先とのデータの送受信に失敗しました。

JP1/AJS3 - Manager とのデータの送受信に失敗しました。または,接続先マネージャーホストにあるマ ネージャー用接続許可設定ファイルに接続元の JP1/AJS3 - View ホストの IP アドレスが登録されていな いため,マネージャーホストに接続できませんでした。

 $(S)$ 

処理を中断します。

 $(\bigcap$ 

ネットワークの一時的な問題が考えられます。更新,または操作時にこのメッセージが表示された場合 は,最新情報に更新して,更新,または操作が有効になっているか確認してください。有効になってい ない場合や,データの取得時の場合は,再度,同じ操作をしてください。

接続先マネージャーホストの統合トレースログにメッセージ KAVS8040-E が出力されている場合は, メッセージ KAVS8040-E の対処方法に従ってください。

何度もこのメッセージが表示される場合は,JP1/AJS3 - Manager で異常が発生しているおそれがあり ます。JP1/AJS3 - Manager のホストにある,Windows イベントログまたは syslog などのログ情報 を参照して調査してください。そのあと,調査結果に基づいてエラー要因を取り除いてください。ログ ファイルの内容については,マニュアル「JP1/Automatic Job Management System 3 トラブルシュー ティング 1.2 ログの種類とログ情報の格納先」を参照してください。

また、接続先ホストが Windows で、かつログイン直後にこのメッセージが出力される場合は、接続 先ホストでデスクトップヒープ領域不足が発生しているおそれがあります。接続先ホストでデスクトッ プヒープ領域の消費を抑える設定(環境設定パラメーターREUSELOGON および環境設定パラメーター

LOGONSHMAX)をしてください。環境設定パラメーターの詳細については,マニュアル「JP1/Automatic Job Management System 3 構築ガイド 20.4 スケジューラーサービス環境設定」を参照してくださ い。

JP1/AJS3 - View の通信暗号化機能が無効な状態で,通信暗号化機能を有効にしたマネージャーホス トに接続すると,このメッセージが出力されます。JP1/AJS3 - View ホストとマネージャーホストの 通信暗号化機能の設定を一致させてください。

## KAVV402-F

A timeout occurred while waiting for the response from the connection destination. Detailed information: 保守情報, 保守情報

接続先からの応答待ちにタイムアウトしました。詳細情報:保守情報,保守情報

待ち時間を過ぎても JP1/AJS3 - Manager からの応答を受信できませんでした。

待ち時間のデフォルトは 30 分です。ただし,ネットワーク機器の自動切断設定やネットワークの一時的 な障害によって JP1/AJS3 - Manager との接続が切断された場合は、待ち時間よりも前にこのメッセージ が出力されることがあります。

<sup>6.</sup> KAVV で始まるメッセージ(JP1/AJS3 - View に関するメッセージ)

## 処理を中断します。

 $(O)$ 

JP1/AJS3 - View の操作後、待ち時間が経過する前にこのメッセージが表示された場合は、ネットワー クの状態に問題ないことを確認し,再度操作してください。

IP1/AIS3 - View の操作後、待ち時間が経過してからこのメッセージが表示された場合は、JP1/AJS3 - View で実施した操作の処理状況を確認してください。

なお,待ち時間は次の方法で設定できます。

レジストリーキー [HKEY\_LOCAL\_MACHINE\SOFTWARE\HITACHI\JP1AJS2V] ※にREC\_TIMEOUT という名前の DWORD 値を作成し、値に待ち時間(秒)を設定してください。次回, JP1/AJS3 - View を起動したとき から設定が有効になります。REC\_TIMEOUT の上限値は,16 進数で 00093A80(10 進数で 604,800) です。

#### 注※

64 ビット版の Windows の場合. 「HKEY LOCAL MACHINE¥SOFTWARE」を 「HKEY\_LOCAL\_MACHINE\SOFTWARE\Wow6432Node」と読み替えてください。

## 注意事項

"0"を設定しないでください。

# KAVV403-E

The transmitted data could not be encoded. (文字コード) 送受信データのエンコードに失敗しました。(文字コード)

送受信データのエンコードに失敗しました。

## $(S)$

処理を中断します。

## (O)

JP1/AJS3 - Manager の文字コードの設定が正しいか確認してください。

# KAVV405-E

Processing was interrupted because an error was detected in the received data. Confirm that the port number (jp1ajs2monitor) is the same at the connection destination. Details: 保守情 報, 保守情報

受信データに異常を検出したため,処理を中断します。ポート番号(jp1ajs2monitor)の定義が接続 先と一致しているかを確認してください。詳細情報:保守情報, 保守情報

JP1/AJS3 - Manager から送られてきたデータにプロトコル上の不正なデータを検出しました。

処理を中断します。

 $($  $\bigcap$ 

ポート番号(jp1ajs2monitor)の定義が接続先と一致しているかを確認してください。

# KAVV406-E

The version of the connection destination is unknown. Detailed information: 保守情報, 保守情報 接続先のバージョンが不明です。 詳細情報:保守情報,保守情報

接続先の JP1/AJS3 - Manager のバージョンが不明です。

# $(S)$

処理を中断します。

# $($  $\bigcap$

接続先のホストに JP1/AJS3 - Manager が正しくインストールされているか確認してください。

# KAVV407-E

The character code for the connection destination is unknown.

Detailed information: 保守情報, 保守情報

接続先の文字コードが不明です。

詳細情報:保守情報,保守情報

接続先の JP1/AJS3 - Manager の文字コードが不明です。

# (S)

処理を中断します。

# $(\bigcap$

接続先のホストに JP1/AJS3 - Manager が正しくインストールされているか確認してください。

# KAVV408-E

Login information cannot be obtained. ログイン情報が取得できません。

ログイン情報が取得できません。

 $(S)$ 

処理を中断します。

 $($  $\bigcap$ 

次の資料を採取したあと,システム管理者に連絡してください。

- 画面のハードコピー
- JP1/AJS3 View のログ情報
- JP1/AJS3 Manager のログ情報
- JP1/Base のログ情報(認証サーバが別のホストにある場合は,認証サーバ側の JP1/Base のログ情 報も含みます)

ログ情報の採取方法については,マニュアル「JP1/Automatic Job Management System 3 トラブル シューティング 1.3 トラブル発生時に採取が必要な資料」,およびマニュアル「JP1/Automatic Job Management System 3 トラブルシューティング 1.4 資料の採取方法」を参照してください。 また. IP1/Base のログ情報の採取方法は. マニュアル「IP1/Base 運用ガイド」を参照してください。

# KAVV409-E

Information about the connection destination cannot be obtained.

Detailed information: 保守情報, 保守情報

接続先の情報が得られませんでした。

詳細情報:保守情報,保守情報

接続先の情報が取得できませんでした。

 $(S)$ 

処理を中断します。

 $(O)$ 

接続先のホストに JP1/AJS3 - Manager が正しくインストールされているか確認してください。

# KAVV411-E

Invalid data was detected. Confirm the setting for the Manager's character code-set. (文字コー ド)

不正なデータを検出しました。マネージャーの文字コードの設定を確認してください。(文字コード)

文字コードの不正によって, JP1/AJS3 - View では表示できない不正なデータを検出しました。

 $(S)$ 

処理を中断します。

 $(\bigcap$ 

ログアウトしたあと,接続先の JP1/AJS3 - Manager の設定で次のことを確認してください。

• JP1/AJS3 - Manager の OS の文字コードと, JP1/AJS3 - Manager の文字コードの設定が一致し ているか。

- JP1/AJS3 Manager の文字コードの設定を途中で変更し,かつ変更前のデータが残っていないか。
- リモートジョブネットの定義で、実行先マネージャーとの文字コードが一致しているか。

なお,このメッセージが表示されていない場合で,JP1/AJS3 - View の表示が文字化けしているとき でも,上記と同じ対処をしてください。

### KAVV412-E

The host name is specified incorrectly. ホスト名が不正です。

接続先ホスト名で指定されたホスト名では,ホスト名解決できません。

 $(S)$ 

処理を中断します。

 $(\bigcap$ 

正しいホスト名,または IP アドレスを入力してください。

### KAVV413-E

Invalid data was detected in the file (ファイル名) at the connection destination. 接続先のファイル(ファイル名)で不正なデータを検出しました。

接続先のファイルに不正なデータを検出しました。

 $(S)$ 

処理を中断します。

 $(O)$ 

このメッセージは接続先のファイルによって対処方法が異なります。ファイルによって次のとおり対処 してください。

ユーザー共通プロファイルの場合

接続先のユーザー共通プロファイルが SJIS で記述されていることを確認してください。

ユーザー共通プロファイル格納ディレクトリのパスはマニュアル「JP1/Automatic Job

Management System 3 操作ガイド 11.1.2 ユーザー共通プロファイルの利用」を参照してくだ さい。

View カスタマイズ設定ファイルの場合

View カスタマイズ設定ファイルが JP1/AJS3 - View の環境に合った文字コード(日本語環境の場 合は SJIS)で記述されていることを確認してください。View カスタマイズ設定ファイルは,[環境 設定]ダイアログボックスの「その他]タブからダウンロードして確認できます。「環境設定]ダイ アログボックスの詳細については,マニュアル「JP1/Automatic Job Management System 3 操 作ガイド 12.3.42 「環境設定] ダイアログボックス | を参照してください。View カスタマイズ

<sup>6.</sup> KAVV で始まるメッセージ (JP1/AJS3 - View に関するメッセージ)

設定ファイルについては、マニュアル「IP1/Automatic Job Management System 3 操作ガイド 11.3.19 接続先マネージャーホストの情報を表示する」を参照してください。

### KAVV414-I

ENUM\_RECV : (受信情報) ENUM\_RECV:(受信情報)

JP1/AJS3 - Manager からデータを受信したことを通知するメッセージです。

 $(S)$ 

JP1/AJS3 - Manager からデータを受信したことをログに出力しました。

### KAVV415-I

InterProcess : (通信データ) InterProcess:(通信データ)

プロセス間通信処理を行っていることを通知するメッセージです。

 $(S)$ 

プロセス間通信処理を行っていることをログに出力しました。 なお,このメッセージは保守情報を出力しているため,対処する必要はありません。

#### KAVV416-W

InterProcess : (保守情報) InterProcess:(保守情報)

プロセス間通信処理中に,続行できるエラーが発生したことを通知するメッセージです。

(S)

プロセス間通信処理中に,続行できるエラーが発生したことをログに出力しました。

(O)

このメッセージは内部ログであるため、対処は不要です。

## KAVV417-E

InterProcess : (保守情報) InterProcess:(保守情報)

プロセス間通信処理中に,エラーが発生したことを通知するメッセージです。

プロセス間通信処理中に,エラーが発生したことをログに出力しました。

(O)

このメッセージは内部ログであるため、対処は不要です。

# KAVV418-E

The specified operation cannot be performed because acquisition of the manager host information failed.

マネージャーホストの情報取得に失敗したため,この操作を実行できません。

マネージャーホストの情報取得に失敗したため,この操作を実行できません。

 $(S)$ 

処理を中断します。

 $($  $\bigcap$ 

JP1/AJS3 - Manager にログインしたときに,一部の情報の取得に失敗したおそれがあります。マネー ジャーホストの Windows イベントログまたは syslog などのログ情報を参照して調査してください。 調査結果に基づいてエラー要因を取り除いたあと. IP1/AIS3 - View を再起動して、再度操作してく ださい。

ログの種類とログ情報の格納先については,マニュアル「JP1/Automatic Job Management System 3 トラブルシューティング 1.2 ログの種類とログ情報の格納先」を参照してください。

ログ情報については,マニュアル「JP1/Automatic Job Management System 3 トラブルシューティ ング 付録 C ログ情報」を参照してください。

# KAVV419-E

The specified operation cannot be performed by this version of JP1/AJS3 - View. 使用中の JP1/AJS3 - View のバージョンでは,この操作を実行できません。

使用中の JP1/AJS3 - View のバージョンでは,この操作を実行できません。

(S)

処理を中断します。

 $(O)$ 

JP1/AJS3 - Manager にログインしたときに,使用中の JP1/AJS3 - View のバージョンでは処理でき ないデータを取得しました。適切なバージョンの JP1/AJS3 - View を使用して再度操作してください。 JP1/AJS3 - View と JP1/AJS3 - Manager のバージョン互換については,マニュアル「JP1/Automatic Job Management System 3 設計ガイド(システム構築編) 8.1.2 JP1/AJS3 - Manager と JP1/AJS3 - View のバージョン互換」,およびマニュアル「JP1/Automatic Job Management System 3 操作ガ イド 付録 A JP1/AJS3 - View の互換性」を参照してください。

<sup>6.</sup> KAVV で始まるメッセージ(JP1/AJS3 - View に関するメッセージ)
## KAVV430-Q

The number of saved generations for a registered jobnet has been reduced. When there is a large number of saved generations that have been reduced, the performance of the jobnet the next time the jobnet is started or the next time the starting conditions for the jobnet are met is affected. Are you sure you want to specify this setting?

実行登録済みのジョブネットの保存世代数が減らされています。減らされる世代数が多い場合、ジョ ブネットの次回実行開始時や次回起動条件成立時の実行性能に影響を及ぼすおそれがあります。この まま設定してもよろしいですか?

保存世代数を変更するかどうか確認します。このメッセージは,すでに実行登録されているルートジョブ ネットに対して [詳細定義] ダイアログボックスで保存世代数を減らすと表示されます。

JP1/AJS3 - Manager では,ジョブネットの実行開始時や起動条件の成立時に,変更された保存世代数の 設定に従って超過分の世代を削除します。

世代の削除処理では,削除対象となる世代数※に比例して処理量が多くなります。世代の削除処理に時間 が掛かると,同時に実行されるはずの処理が待ち状態になります。

そのため,すでに実行登録しているジョブネットの保存世代数を減らすと,ジョブネットの実行開始や起 動条件の成立によるジョブネットの開始が遅延するおそれがあります。

注※

バージョン8以前からバージョンアップインストールした場合、実行登録済みの起動条件付きジョブ ネットの保存世代数を減らすと,削除対象となる実行結果世代数は,最も影響が大きい場合で次のとお りになるため. 注意が必要です。

削除対象の実行結果世代数 = 保存世代数縮小分\*(変更前の保存世代数+ 1)

 $(S)$ 

応答を待ちます。

(O)

保存世代数を変更してもよいかどうかを確認し、変更する場合は [はい] ボタンを,取り消す場合は [いいえ]ボタンをクリックしてください。

すでに実行登録しているジョブネットの保存世代数を減らす場合は,削除対象となる世代数が増えない よう,起動条件の成立によるジョブネット開始や実行登録が動作しない時間帯に,一つずつまたは期間 指定で実行結果を登録解除してから設定を変更してください。

保存世代数については,マニュアル「JP1/Automatic Job Management System 3 導入ガイド 4.2.3 ジョブネットの保存世代数の管理」,およびマニュアル「JP1/Automatic Job Management System 3 設計ガイド(業務設計編) 7.2 保存世代数と性能との関係」を参照してください。

なお、確認メッセージを表示させたくない場合は、IP1/AIS3 - View 上のファイルでカスタマイズす ることでメッセージの出力を抑止できます。必要に応じて、IP1/AIS3 - View 上のファイルにキーワー ドjajsStopQuestDialog を指定してください。カスタマイズ方法については,マニュアル「JP1/

<sup>6.</sup> KAVV で始まるメッセージ(JP1/AJS3 - View に関するメッセージ)

Automatic Job Management System 3 操作ガイド 11.3.10 特定の確認メッセージを非表示にす る」を参照してください。

## KAVV432-Q

Are you sure you want to delete the relation line? (Source:接続元ユニット名, Destination:接続 先ユニット名)

関連線を削除してもよろしいですか?(接続元:接続元ユニット名,接続先:接続先ユニット名)

関連線を削除するかどうか確認します。

 $(S)$ 

応答を待ちます。

 $($  $\cap$  $)$ 

関連線を削除する場合は[はい]ボタンを,取り消す場合は[いいえ]ボタンをクリックしてください。

## KAVV450-E

An error occurred in session processing.

セション処理でエラーが発生しました。

JP1/AJS3 - View から送信したデータに不正がありました。または,JP1/AJS3 - Manager から予期しな い応答がありました。

 $(S)$ 

処理を中断します。

 $(O)$ 

接続先の JP1/AJS3 - Manager が 06-00 のクラスタ構成で,物理ホストのスケジューラーサービスに 対して JP1/AJS3 - View からアクセスした場合に表示されることがあります。この場合は、論理ホス トのスケジューラーサービスを選択して[ファイル]−[別のウィンドウで表示]を実行してください。 上記以外の場合は,次の資料を採取したあと,システム管理者に連絡してださい。

- 画面のハードコピー
- JP1/AJS3 View のログ情報
- JP1/AJS3 Manager のログ情報

ログ情報の採取方法については,マニュアル「JP1/Automatic Job Management System 3 トラブル シューティング 1.3 トラブル発生時に採取が必要な資料」,およびマニュアル「JP1/Automatic Job Management System 3 トラブルシューティング 1.4 資料の採取方法」を参照してください。

# KAVV451-E

The IP1/AIS service at the connection destination has not been started.

接続先の AJS サービスが未起動です。

次の原因が考えられます。

- 接続先で AJS サービスが起動していない
- 接続先の JP1/Base の設定で物理ホストに対して受信側バインド方式が IP バインド方式になっている 場合,物理ホストおよびどの論理ホストにもバインドされていない IP アドレスで接続しようとした
- 接続先が UNIX の場合,接続先で JP1/AJS3 Manager の構成変更時にajsshmdel コマンドを実行し ていない,またはすべての JP1/AJS3 のサービスを停止しないで,ajsshmdel コマンドを実行した
- 接続先が Windows の場合, 接続先で JP1/AJS3 Manager の構成変更時にすべての JP1/AJS3 のサー ビスを停止しなかった
- $(S)$

処理を中断します。

 $(O)$ 

エラーの原因を取り除いたあと,再度操作してください。

接続先の,物理ホストおよびどの論理ホストにもバインドされていない IP アドレスで接続しようとし た場合は,バインドされた IP アドレスで接続するか,または接続先でjp1hosts 情報またはjp1hosts2 情報を定義するなどして対処してください。jp1hosts 情報またはjp1hosts2 情報の定義については,マ ニュアル「JP1/Base 運用ガイド」を参照してください。

接続先での JP1/AJS3 - Manager の構成変更時の作業が原因の場合は,接続先で次の手順に従って対 処をしてください。

1. 動作中の JP1/AJS3 のすべてのプロセス(サービス,コマンドなど)を停止する。 接続先が Windows の場合は,手順 3 に進んでください。 接続先が UNIX の場合は,手順 2 に進んでください。

2. ajsshmdel コマンドを実行する。

3. JP1/AJS3 を再起動する。

#### KAVV452-E

Cannot connect because the number of connections exceeded the maximum. 接続数が最大値を超えたため接続できません。

JP1/AJS3 - Manager との接続数が最大値を超えたため接続できません。

 $(S)$ 

処理を中断します。

(O)

接続数が最大値未満になったあと,再接続してください。

<sup>6.</sup> KAVV で始まるメッセージ (JP1/AJS3 - View に関するメッセージ)

最大接続数は JP1/AJS3 - Manager の環境設定で変更できます。必要に応じて環境設定パラメーター MAXSESSION,または環境設定パラメーターSERVICEMAXSESSION の値を設定してください。

#### KAVV453-E

The specified scheduler service does not exist. 指定したスケジューラーサービスは存在しません。

指定したスケジューラーサービスはありません。次の原因が考えられます。

- ajs コマンドで-n オプションに指定しているスケジューラーサービスが接続先の JP1/AJS3 Manager にない
- 接続先の JP1/AJS3 Manager がクラスタ構成でかつ, 論理ホストにログインした場合でも, すべて のスケジューラーサービスを表示させている場合に,ログインした論理ホスト外のスケジューラーサー ビスにアクセスした
- $(S)$

処理を中断します。

 $(O)$ 

#### ajs コマンドで-n オプションを指定している場合

接続先の JP1/AJS3 - Manager に指定したスケジューラーサービスがあるかどうかを確認し、正し いスケジューラーサービス名を指定したあと再度コマンドを実行してください。

#### 接続先が論理ホストの場合

論理ホストのスケジューラーサービスを選択して[ファイル]−[別のウィンドウで表示]を実行 してください。

#### 上記以外の場合

接続先の JP1/AJS3 - Manager の構成定義情報が変更されていないかを確認したあと, JP1/AJS3 -View を再度起動してください。

#### KAVV454-E

The user could not be authenticated at the connection destination.

接続先でユーザー認証に失敗しました。

接続先でユーザー認証に失敗しました。

(S)

処理を中断します。

(O)

次の資料を採取したあと,システム管理者に連絡してください。

• 画面のハードコピー

- JP1/AJS3 View のログ情報
- 接続先の JP1/AJS3 Manager のログ情報
- JP1/Base のログ情報(認証サーバが別のホストにある場合は,認証サーバ側の JP1/Base のログ情 報も含みます)

ログ情報の採取方法については,マニュアル「JP1/Automatic Job Management System 3 トラブル シューティング 1.3 トラブル発生時に採取が必要な資料」。およびマニュアル「IP1/Automatic Job Management System 3 トラブルシューティング 1.4 資料の採取方法」を参照してください。 また、JP1/Base のログ情報の採取方法は、マニュアル「JP1/Base 運用ガイド」を参照してください。

# KAVV455-E

The request cannot be processed at the connected JP1/AJS. 接続先の AJS ではその要求を処理することができません。

JP1/AJS3 - Manager と JP1/AJS3 - View のバージョンが混在しています。要求した処理は、IP1/AIS3 - Manager または JP1/AJS3 - View のどちらかでサポートされていません。

 $(S)$ 

処理を中断します。

 $(O)$ 

JP1/AJS3 - Manager と JP1/AJS3 - View のバージョンが混在している環境の場合は,古いバージョ ンでサポートされている機能だけを使用してください。

JP1/AJS3 - Manager の新機能を使用する場合は,JP1/AJS3 - Manager と JP1/AJS3 - View のバー ジョンを新しいバージョンに統一してください。

JP1/AJS3 - Manager と JP1/AJS3 - View のバージョン混在時の注意事項については,マニュアル 「JP1/Automatic Job Management System 3 設計ガイド(システム構築編) 8.1.2 JP1/AJS3 - Manager と JP1/AJS3 - View のバージョン互換」, およびマニュアル「JP1/Automatic Job Management System 3 操作ガイド 付録 A JP1/AJS3 - View の互換性」を参照してください。

# KAVV456-E

The specified unit has already been registered.

指定されたユニットは登録済みです。

登録済みユニットのユニット構成を変更しようとしました。次の原因が考えられます。

- 切り取り元ユニットが登録済みである
- 貼り付け先ユニットが登録済みである
- $(S)$

<sup>6.</sup> KAVV で始まるメッセージ (JP1/AJS3 - View に関するメッセージ)

切り取り元および貼り付け先ユニットの状態を確認してください。

#### KAVV457-E

The user name or password is invalid.

ユーザー名かパスワードに誤りがあります。

JP1 ユーザー名かパスワードに誤りがあったため,ログインできませんでした。

 $(S)$ 

処理を中断します。

 $(O)$ 

接続先の認証サーバで登録されている, JP1 ユーザー名とパスワードを入力して, ログインしてくださ  $\mathcal{U}$ 

解決できない場合は,システム管理者に連絡してください。システム管理者は,プライマリー認証サー バが閉塞状態の場合は,プライマリー認証サーバとセカンダリー認証サーバの認証情報の同期がとれて いるか確認してください。

#### KAVV458-E

User mapping failed. The user was not associated with an OS user at the connection destination.

接続先でユーザーマッピングに失敗しました。

接続先でユーザーマッピングに失敗したため,ログインできませんでした。次の原因が考えられます。

- 接続先の JP1/Base のユーザーマッピングの設定で,JP1 ユーザー名と OS ユーザー名がマッピング定 義されていない
- 接続先の IP1/Base のユーザーマッピングの設定で、IP1 ユーザー名とマッピングしている OS ユー ザーが OS の設定で削除されているか,またはパスワードが変更されている
- 接続先の IP1/Base のユーザーマッピングの設定で、IP1 ユーザー名とマッピングしている OS ユー ザーのユーザー ID またはグループ ID が不正な値である
- 接続先の JP1/Base のパスワード管理の設定で,JP1 ユーザー名とマッピングする OS ユーザーが登録 されていない
- 接続先の JP1/Base のパスワード管理の設定で,JP1 ユーザー名とマッピングする OS ユーザーのアカ ウントがロックアウトされている
- 接続先の IP1/Base のユーザーマッピングの設定で、IP1 ユーザー名とマッピングしている OS ユー ザーにローカルログオンできる権限がない
- 接続先の JP1/Base のユーザーマッピングの設定で,サーバホスト名に自ホスト名を指定していない か,または誤って指定している

<sup>6.</sup> KAVV で始まるメッセージ(JP1/AJS3 - View に関するメッセージ)

自ホスト名の指定方法に関する注意事項は,マニュアル「JP1/Base 運用ガイド」のユーザーマッピン グの設定の説明を参照してください。

• ユーザーマッピング時にメモリー不足が発生した

 $(S)$ 

処理を中断します。

 $(O)$ 

エラーの原因を取り除いて再度ログインしてください。

## KAVV459-E

An error occurred in JP1/Base at the connection destination. 接続先の JP1/Base でエラーが発生しました。

ユーザー認証処理中に接続先の IP1/Base でエラーが発生したため、ログイン,または接続できませんで した。次の原因が考えられます。

- 接続先の JP1/Base の設定で認証サーバのホスト名を誤って指定している
- 接続先の Windows イベントログまたは syslog で,エラーメッセージ「KAVS1005-E 認証サーバに 接続できません」が表示されている場合は,認証サーバが起動していない
- $(S)$

処理を中断します。

 $(\bigcap$ 

エラーの原因を取り除いて再度同じ操作をしてください。

接続先が UNIX で, 認証サーバを自ホストに指定している場合は, JP1/Base を認証サーバとして起動 する設定が必要です。設定方法は,マニュアル「JP1/Base 運用ガイド」の認証サーバの指定の説明を 参照してください。

## KAVV460-E

You cannot use the current login information to log in. 現在のログイン情報ではログインできません。

JP1/IM - View の統合機能メニューから JP1/AJS3 - View を起動した場合は接続先の認証圏が異なるか, または JP1/AJS3 - View を起動するまでに認証サーバが再起動したため、現在のログイン情報でログイン できませんでした。

通常に JP1/AJS3 - View を起動した場合は、JP1/AJS3 - View のログイン処理中に認証サーバが再起動 したため,現在のログイン情報でログインできませんでした。

 $(S)$ 

<sup>6.</sup> KAVV で始まるメッセージ (JP1/AJS3 - View に関するメッセージ)

再度ログインしてください。

# KAVV461-E

The connection is not possible because the specified scheduler service is under maintenance. 指定したスケジューラーサービスはメンテナンス中のため接続できません。

対象スケジューラーサービスは,メンテナンス中,または反映側 JP1/AJS2 - Datareplicator が起動中で あるためアクセスできません。

 $(S)$ 

処理を中断します。

 $($  $\bigcap$ 

対象スケジューラーサービスのメンテナンスの終了,または反映側 JP1/AJS2 - Datareplicator の停止 を確認したあと,再度操作してください。

## KAVV462-E

An unrecovered unit exists because the unit definition is invalid.

ユニット定義内容が不正なため,回復していないユニットが存在します。

退避ファイルのユニット定義が不正であるため,回復できないユニットがあります。

 $(S)$ 

処理を中断します。

 $(O)$ 

退避元のスケジューラーサービスで,もう一度ユニットを退避してから,再度回復を行ってください。

## KAVV501-E

An error occurred at the connection destination.

Detailed information: 保守情報 1, 保守情報 2

接続先でエラーが発生しました。

詳細情報: 保守情報 1,保守情報 2

接続先でエラーが発生しました。

[退避]ダイアログボックスや[回復]ダイアログボックスでこのメッセージが出力された場合は,退避 ボックスの内容が不正であるおそれがあります。

 $(S)$ 

<sup>6.</sup> KAVV で始まるメッセージ(JP1/AJS3 - View に関するメッセージ)

JP1/AJS3 - Manager のホストにある, Windows イベントログまたは syslog などのログ情報を参照 して調査してください。そのあと,調査結果に基づいてエラー要因を取り除いてください。

ログファイルの内容については,マニュアル「JP1/Automatic Job Management System 3 トラブル シューティング 1.2 ログの種類とログ情報の格納先」を参照してください。

ログ情報については,マニュアル「JP1/Automatic Job Management System 3 トラブルシューティ ング 付録 C ログ情報」を参照してください。

次の原因が考えられます。

接続先が Windows 版の JP1/AJS3 - Manager の場合

- スケジューラーサービスのデータベースディレクトリ名で指定したフォルダと,その配下のファ イルに対して、JP1 ユーザーにマッピングされた OS ユーザーの読み取りおよび書き込み権限が 設定されていない。
- 接続先の JP1/AJS3 Manager に定義されているスケジューラーサービスのデータベースが停 止している。

接続先が UNIX 版の JP1/AJS3 - Manager の場合

- ログインする JP1 ユーザーにマッピングされている OS ユーザーのホームディレクトリがない。
- スケジューラーサービスのデータベースディレクトリ名で指定したディレクトリと,その配下の ファイルに対して、JP1 ユーザーにマッピングされた OS ユーザーの更新権限 (rwx) が設定さ れていない。
- 接続先の JP1/AJS3 Manager に定義されているスケジューラーサービスのデータベースが停 止している。

[退避]ダイアログボックスや[回復]ダイアログボックスでこのメッセージが出力された場合 メッセージが出力されるタイミングによって,次に示す退避ボックスの内容が不正であるおそれが あります。

- [退避] ダイアログボックスや [回復] ダイアログボックスを表示したとき [退避ボックス] の先頭に表示された退避ボックス
- •[退避]ダイアログボックスや[回復]ダイアログボックスで[退避ボックス]の退避ボックス を選択したとき [退避ボックス]で選択した退避ボックス
- 
- •[退避]ダイアログボックスで[退避ボックス名]に退避ボックス名を入力して[OK]ボタンを クリックしたとき

[退避ボックス名]に入力した退避ボックス

これらの退避ボックスが次のどれかである場合は、該当する退避ボックスを退避情報ディレクトリ配下 から削除してください。

- ほかの JP1/AJS3 Manager で退避した退避ボックス
- 文字コードが異なる環境で退避した退避ボックス
- 6. KAVV で始まるメッセージ(JP1/AJS3 View に関するメッセージ)

• 退避情報管理ファイルを編集した退避ボックス

### KAVV502-E

The specified unit does not exist.

指定されたユニットは存在しません。

指定されたユニットは存在しません。次の要因が考えられます。

- ユニットが削除された
- 指定されたユニットを含む上位パスのユニット名が変更された
- ユニットが削除されたあとに同じユニット名で定義された
- (S)

処理を中断します。

 $(O)$ 

ウィンドウ別に,ユニットが存在しているか確認してください。

次のウィンドウの場合,最新情報に更新して,ユニットが存在しているか確認してください。

- [IP1/AIS3 View] ウィンドウ
- [ジョブネットエディタ] ウィンドウ
- [ジョブネットモニタ] ウィンドウ

次のウィンドウの場合,ウィンドウを開き直して,ユニットが存在しているか確認してください。

- [デイリースケジュール] ウィンドウ
- [マンスリースケジュール] ウィンドウ
- •[月間カレンダー編集]ウィンドウ
- •[年間カレンダー編集]ウィンドウ
- •[待ち合わせ条件の状態一覧]ウィンドウ

#### KAVV503-E

The unit cannot be defined because the unit hierarchy exceeded the maximum. ユニットの階層最大値を超えたためユニット定義できません。

ユニットの階層が最大値を超えたため,ユニットを定義できません。

 $(S)$ 

処理を中断します。

 $\left(\bigcap\right)$ 

ユニットの階層を最大値以内にして,ユニットを定義してください。

<sup>6.</sup> KAVV で始まるメッセージ(JP1/AJS3 - View に関するメッセージ)

ユニットの最大階層数はルートジョブグループ直下から数えて 30 階層です(ルートジョブグループは 含みません)。

UTF-8 環境でユニット名などに指定できる文字数を変更するための設定をしている場合,ユニットの 最大階層数はルートジョブグループ直下から数えて10階層です(ルートジョブグループは含みませ ん)。UTF-8 環境でユニット名などに指定できる文字数を変更するための設定については,マニュアル 「JP1/Automatic Job Management System 3 構築ガイド 15.1.10 UTF-8 環境でユニット名などに 指定できる文字数を変更するための設定」を参照してください。

オペレーションネット用スケジューラーサービスの場合,ユニットの最大階層数はルートジョブグルー プ直下から数えて 7 階層です。ルートジョブグループは含みません。

#### KAVV504-E

Cannot delete - Specified Unit is Registered. 指定したユニットは登録されているため削除できません。

登録中のユニットを削除しようとしました。

(S)

処理を中断します。

 $(O)$ 

登録解除したあと,削除してください。登録解除を実行する前に[最新情報に更新]を実行することを 推奨します。

#### KAVV505-E

The specified unit can be neither deleted nor renamed because it is registered. 指定したユニットは登録されているため,削除または名称変更できません。

登録中のユニットに対して,削除,または名称変更しようとしました。

または,登録中の接続先のジョブネットに対して,ユニット定義情報を変更しようとしました。[詳細定 義]ダイアログボックスを表示してから[OK]ボタンをクリックするまでの間に,ジョブネットが実行登 録されたおそれがあります。

 $(S)$ 

処理を中断します。

 $($  $\bigcap$ 

登録解除したあと、再度削除または名称変更してください。登録解除を実行する前に [最新情報に更 新]を実行することを推奨します。

接続先のジョブネットの場合には、[詳細定義] ダイアログボックスを [キャンセル] ボタンで一度閉 じ,再度[詳細定義]ダイアログボックスを表示してからユニット定義情報を変更してください。[詳 細定義]ダイアログボックスを再表示する前に「最新情報に更新]を実行することを推奨します。

<sup>6.</sup> KAVV で始まるメッセージ(JP1/AJS3 - View に関するメッセージ)

## KAVV506-E

The job group can be neither deleted nor renamed because a registered jobnet exists. 登録されているジョブネットが存在するため,削除または名称変更できません。

下位に登録されているジョブネットがあるジョブグループを削除,または名称変更しようとしました。

または,下位に登録されているジョブネットがある接続先のプランニンググループに対して,ユニット定 義情報を変更しようとしました。「詳細定義]ダイアログボックスを表示してから「OK]ボタンをクリッ クするまでの間に,下位のジョブネットが実行登録されたおそれがあります。

 $(S)$ 

処理を中断します。

(O)

下位にあるすべてのジョブネットを登録解除したあと,再度削除または名称変更してください。登録解 除を実行する前に「最新情報に更新」を実行することを推奨します。

接続先のプランニンググループの場合には、「詳細定義]ダイアログボックスを「キャンセル]ボタン で一度閉じ、再度「詳細定義」ダイアログボックスを表示してからユニット定義情報を変更してくださ い。「詳細定義]ダイアログボックスを再表示する前に「最新情報に更新]を実行することを推奨します。

#### KAVV507-E

A past date is specified for an execution start day.

実行開始日時に過去の日付が指定されています。

確定実行登録時の確定期間の開始日に過去の日付が指定されています。または,日時変更時の開始日時に 過去の日付が指定されています。

 $(S)$ 

処理を中断します。

 $(O)$ 

実行開始日時に現在以降の日付を指定したあと,再度操作してください。

#### KAVV508-E

Cannot treat as Jobnet.

ジョブネットとして扱えません。

指定されたユニットは,ジョブネットとして扱えません。リカバリー属性を持つルートジョブネットを実 行登録したことが考えられます。

 $(S)$ 

<sup>6.</sup> KAVV で始まるメッセージ(JP1/AJS3 - View に関するメッセージ)

ジョブネットの定義内容が誤っていないか確認してください。実行登録時はルートジョブネットがリカ バリー属性を持っていないかどうかを確認してください。

## KAVV509-E

It has no schedule.

予定がありません。

次回実行予定のないジョブネットに対して,計画一時変更を行いました。

 $(S)$ 

処理を中断します。

 $(O)$ 

該当するジョブネットの状態を確認したあと,再度操作してください。

### KAVV510-E

Cannot treat as Unit.

ユニットとして扱えません。

指定されたユニットは,ユニットして扱えません。または,ユニットがありません。

次の原因が考えられます。

- 処理対象のユニットがほかで削除された
- ajs コマンドに指定したユニット完全名が 930 バイトを超えた
- $(S)$

処理を中断します。

#### $(O)$

[最新情報に更新]を行い,操作対象のユニットがあるかを確認してください。 -n オプションでユニット完全名を指定してajs コマンドを実行した場合は,ユニット完全名の指定を見 直し再度実行してください。

## KAVV511-E

Specified jobnet has no information for display. 指定したジョブネットには表示する情報がありません。

指定したジョブネットには,表示する情報がありません。

 $(S)$ 

処理を中断します。

 $($  $\bigcap$ 

ジョブネットの定義内容が誤っていないか確認してください。

## KAVV512-E

The unit cannot be defined because the limit has been exceeded. 定義可能なユニットの限界値を超えたため,ユニット定義できません。

定義できるユニットの数が限界値を超えたため,ユニットを定義できません。次の原因が考えられます。

- 接続先が JP1/AJS2 Light Edition の場合で、作成できるルートジョブネットの最大数 (200個) を 超えた
- 起動条件に回復する際に起動条件に定義できるイベントジョブの最大数(32 個)を超えた
- 定義できるユニットの最大数(接続先の JP1/AJS3 Manager が使用する DBMS に依存)を超えた

#### $(S)$

処理を中断します。

 $($  $\bigcap$ 

不要なユニットを削除し、限界値以内でユニットを定義してください。

#### KAVV513-E

Cannot be registered because the limit on registered jobnet has been exceeded. 登録可能なジョブネット数が限界値を超えたため,登録できません。

登録できるジョブネットの数が限界値を超えたため,登録できません。

 $(S)$ 

処理を中断します。

 $($  $\bigcap$ 

不要なジョブネットの登録を解除したあと,再度実行登録してください。 登録できるジョブネットの最大数は 2,147,483,647 です。

### KAVV520-E

Jobnet already registered.

ジョブネットは既に登録されています。

登録中のジョブネットに対して,実行できない操作が選択されました。

<sup>6.</sup> KAVV で始まるメッセージ(JP1/AJS3 - View に関するメッセージ)

 $(S)$ 

処理を中断します。

(O)

登録解除したあと、再度操作してください。登録解除を実行する前に [最新情報に更新]を実行するこ とを推奨します。

## KAVV521-E

Specified jobnet is not registered. 指定したジョブネットは登録されていません。

未登録のジョブネットに対して実行できない操作が選択されました。

 $(S)$ 

処理を中断します。

 $(O)$ 

実行登録したあと,再度操作してください。実行登録する前に[最新情報に更新]を実行することを推 奨します。

## KAVV522-E

The specified job or jobnet is being executed.

指定したジョブまたはジョブネットは実行中です。

実行中のジョブ,またはジョブネットに対して実行できない操作が選択されました。

#### (S)

処理を中断します。

#### (O)

実行が終了したあと,再度操作してください。

## KAVV523-E

The specified job or jobnet has no schedule to be executed. 指定したジョブまたはジョブネットには実行予定がありません。

指定したジョブ,またはジョブネットには実行予定がありません。

処理を中断します。

#### (O)

次回以降の実行予定を確認し,予定世代に対して操作を行ってください。

<sup>(</sup>S)

予定世代に対して操作を行っているのに,このメッセージが表示される場合は,ほかで「実行中止」さ れていることが考えられます。

[最新情報に更新]を行い,操作対象世代を確認してください。

### KAVV524-E

Cannot change the schedule temporarily because the execution start day of the specified jobnet differs from that of the upper jobnet.

指定したジョブネットの実行開始日時が上位ジョブネットと異なるため計画一時変更ができません。

指定したジョブネットの実行開始日時がルートジョブネットの実行開始日の基準時刻から 48 時間の範囲 内でないため計画一時変更ができません。

```
(S)
```
処理を中断します。

 $($  $\bigcap$ 

計画一時変更時に指定する実行開始日時には、ルートジョブネットの実行開始日の基準時刻から 48 時 間の範囲内で指定してください。

## KAVV525-I

The date has not been changed or the execution has not been stopped. 日時変更または実行中止が行われていません。

日時変更,または実行中止が行われていません。

(S)

処理を中断します。

 $(O)$ 

操作対象となる予定に誤りがないか確認してください。

## KAVV526-E

Cannot operate - wait for activation condition. 起動条件待ちのため操作できません。

起動条件待ちのため操作できません。

 $(S)$ 

処理を中断します。

(O)

起動条件が成立したあと,再度操作してください。

# KAVV527-E

Cannot operate - Jobnet has been shutdown. 閉塞中のため操作できません。

閉塞中のため操作できません。

次の原因が考えられます。

- カレンダー参照先ジョブグループがない
- 排他スケジュールで指定したユニットが同一階層にない
- (S)

処理を中断します。

 $(O)$ 

閉塞した原因を取り除いたあと,閉塞したジョブネットを登録解除してください。必要に応じて再度実 行登録してください。

#### KAVV528-E

A unit with the same name already exists.

既に同一名称のユニットが存在します。

すでに同一名称のユニットがあります。

 $(S)$ 

処理を中断します。

 $(O)$ 

名称を変更したあと、再度更新してください。操作する前に [最新情報に更新]を実行することを推奨 します。

#### KAVV529-E

The backup box is full. 退避ボックスは満杯です。

退避ボックスが満杯になりました。

 $(S)$ 

処理を中断します。

(O)

退避ボックスを変更するか,接続先でajsbkudel コマンドによって対象退避ボックス中の不要な退避 ファイルを削除したあと再度退避させてください。

<sup>6.</sup> KAVV で始まるメッセージ(JP1/AJS3 - View に関するメッセージ)

# KAVV531-E

The specified registration number was not found. 指定した登録番号は登録されていません。

操作対象の登録番号がないため処理できません。

次の原因が考えられます。

- 操作対象世代が保存世代数を超えた
- 操作対象世代が期間指定で登録解除された
- 対象ジョブネットが登録解除されたあと再度実行登録された
- 操作対象世代が実行中止された
- $(S)$

処理を中断します。

 $($  $\bigcap$ 

[一時変更情報の一覧]ダイアログボックスの起動元画面に戻り、操作対象の登録番号の世代が存在す るかどうかを確認してください。

### KAVV532-E

The jobnet cannot be registered because no effective start day is defined. 有効な開始日定義が無いため,ジョブネットは登録できません。

スケジュール情報の定義で有効な開始日時が定義されていないため、登録できません。

次の原因が考えられます。

- 登録日が有効期日を過ぎている
- 確定実行登録時に確定期間の開始日が実行開始日よりあとになっている
- スケジュール定義で開始日が有効期日を過ぎている
- 登録日時が開始日時を過ぎているのにスケジュール定義で処理サイクルを指定していない
- スケジュール定義で開始日時が休業日であるのに休業日振り替えが「実行しない」で,処理サイクルを 指定していない
- $(S)$

処理を中断します。

 $($  $\cap$  $)$ 

実行登録時の指定またはスケジュール定義を正しく指定したあと,再度実行登録してください。

# KAVV533-E

The jobnet cannot be registered because no schedule is defined. スケジュール定義が未定義なため,ジョブネットは登録できません。

スケジュール情報の定義がされていないため登録できません。

 $(S)$ 

処理を中断します。

 $(O)$ 

スケジュールルールを作成したあと再度実行登録してください。

## KAVV534-E

There is no execution schedule in the specified period.

指定した期間に実行予定はありません。

指定された期間に実行予定がありません。

 $(S)$ 

処理を中断します。

 $(O)$ 

スケジュール情報の設定を確認してください。

## KAVV535-E

The jobnet cannot be registered because the exclusive jobnet is invalid. 排他ジョブネットに誤りがあるため,ジョブネットは登録できません。

排他ジョブネットの設定に誤りがあるため,登録できません。

 $(S)$ 

処理を中断します。

 $(O)$ 

排他ジョブネットに指定しているユニットが同一階層のジョブネットまたはプランニンググループかを 確認し、正しく設定したあと再度実行登録してください。

## KAVV536-E

The jobnet cannot be registered because the calendar information is invalid. カレンダー情報に誤りがあるため,ジョブネットは登録できません。

カレンダー情報に誤りがあるため,登録できません。

 $(S)$ 

処理を中断します。

 $(O)$ 

カレンダー参照先ジョブグループがあるかを確認し,正しいジョブグループを指定したあと再度実行登 録してください。

# KAVV537-E

The specified unit has neither a forecast nor performance. 指定されたユニットの予実績はありません。

指定されたユニットの予実績がありません。

 $(S)$ 

処理を中断します。

 $($  $\bigcap$ 

予定または結果があるユニットを選択してください。

## KAVV538-E

Specified execution ID was not found. 指定した実行 ID は登録されていません。

操作対象の実行 ID がないため処理できません。

次の原因が考えられます。

- 操作対象世代が保存世代数を超えた
- 操作対象世代が期間指定で登録解除された
- 対象ジョブネットが登録解除されたあと再度実行登録された
- $(S)$

処理を中断します。

 $(O)$ 

[最新情報に更新]を行ったあとに再度操作してください。

#### KAVV539-E

The specified jobnet does not exist. 指定したジョブネットは存在しません。

指定されたジョブネットはありません。

<sup>6.</sup> KAVV で始まるメッセージ(JP1/AJS3 - View に関するメッセージ)

 $(S)$ 

処理を中断します。

(O)

[最新情報に更新]を実行したあと,ジョブネットがあるか確認してください。

# KAVV540-E

Specified Jobnet is not executing.

指定したジョブネットは実行中ではありません。

指定されたジョブネットは実行中でないため,指示された操作はできません。

 $(S)$ 

処理を中断します。

(O)

ジョブネットの状態を確認してください。

## KAVV541-E

Specified Job is not executing.

指定したジョブは実行中ではありません。

指定されたジョブは実行中でないため,指示された操作はできません。

 $(S)$ 

処理を中断します。

 $(O)$ 

ジョブの状態を確認してください。

## KAVV542-E

Memory became insufficient at the connection destination. 接続先でメモリ不足が発生しました。

接続先の JP1/AJS3 - Manager でメモリー不足が発生しました。

#### $(S)$

処理を中断します。

(O)

接続先の JP1/AJS3 - Manager が,メモリー不足の発生する状態になっていないか確認してください。

## KAVV543-E

There is insufficient space for the file at the connection destination. 接続先でファイルの空き容量がありません。

接続先の JP1/AJS3 - Manager でファイルを書き込もうとしているファイルシステム,またはデバイスに 空き容量がありません。

 $(S)$ 

処理を中断します。

#### $(O)$

接続先の不要なファイルを削除して,空き容量を作成してください。

また,接続の JP1/AJS3 - Manager が使用するデータベースの表領域または RDAREA に空きがある かどうかを確認し,ない場合はマニュアル「JP1/Automatic Job Management System 3 運用ガイ ド 9.2.3 データベースを再編成する場合」を参照して空き領域を作成してください。

### KAVV544-E

The specified unit is being used elsewhere.

指定したユニットは他で使用中です。

ほかのユーザーがユニットを使用中のため,指定された操作,および編集は実行できません。

 $(S)$ 

処理を中断します。

 $($  $\bigcap$ 

JP1/AJS3 - Manager に接続しているすべての JP1/AJS3 - View で,ユニットが使用中でないか確認 してください。

JP1/AJS3 - View の接続情報を確認するには,接続先の JP1/AJS3 - Manager でajsstatus コマンド に-v オプションを指定して実行してください。

指定したユニットまたはその配下のユニットが次のウィンドウで表示されている場合は,ウィンドウを 閉じたあとに再度操作してください。

- •[JP1/AJS3 View]ウィンドウ
- [ジョブネットエディタ] ウィンドウ
- •[月間カレンダー編集]ウィンドウ
- •[年間カレンダー編集]ウィンドウ
- •[デイリースケジュール(階層表示)]ウィンドウ
- [デイリースケジュール (全ジョブ表示)] ウィンドウ
- •[マンスリースケジュール]ウィンドウ
- [ジョブネットモニタ] ウィンドウ
- 6. KAVV で始まるメッセージ(JP1/AJS3 View に関するメッセージ)

なお. 通信エラーによって IP1/AIS3 - View の接続が切れると. IP1/AIS3 - View が接続していない のに接続が残り、ユニットが使用中となる場合があります。この場合、不正に残っている接続が打ち切 られるのを待ち、ajsstatus コマンドに-v オプションを指定して実行し. 接続が残っていないことを確 認してから再度操作してください。接続先の JP1/AJS3 - Manager の環境設定パラメーター SESSIONTIMEOUT を指定することで,接続を打ち切るまでの時間を短くできます。SESSIONTIMEOUT のデ フォルト値は「dword:00000078」(10 進数で 120)(単位:分)です。環境設定パラメーターの詳細に ついては,マニュアル「JP1/Automatic Job Management System 3 構築ガイド 20.4 スケジュー ラーサービス環境設定」を参照してください。

#### KAVV545-E

No authorization. 権限がありません。

JP1/AJS3 サービスおよび JP1 ユーザーにマッピングされた OS ユーザーに必要な権限がないために処理 できません。

 $(S)$ 

処理を中断します。

 $($  $\cap$  $)$ 

ユーザー共通プロファイルまたは View カスタマイズ設定ファイルのアップロード・ダウンロード時に このメッセージが表示された場合は、接続先でマッピングされた OS ユーザーが、接続先のディレクト リおよびファイルにアクセス権があるかどうかを確認してください。接続先のユーザー共通プロファイ ルの格納場所はマニュアル「JP1/Automatic Job Management System 3 操作ガイド 11.1.2 ユー ザー共通プロファイルの利用」を参照してください。View カスタマイズ設定ファイルについては,マ ニュアル「JP1/Automatic Job Management System 3 操作ガイド 11.3.19 接続先マネージャーホ ストの情報を表示する」を参照してください。

それ以外の場合については,次の原因が考えられるため,確認し原因を取り除いてください。

接続先が Windows 版の JP1/AJS3 - Manager

- JP1/AJS3 サービスをユーザーアカウントで運用している場合は,必要な権限を持っていない。 必要な権限については,マニュアル「JP1/Automatic Job Management System 3 設計ガイド (システム構築編) 4.2.3 JP1/AJS3 のサービスの設定を変更する必要がある場合(Windows 限定)」を参照してください。
- JP1/Base のユーザーマッピングの設定で,ログインした JP1 ユーザーにマッピングする OS ユーザーの定義形式に誤りがある。 OS ユーザーの定義形式については、マニュアル「JP1/Automatic Job Management System 3 構築ガイド 3.1.1 JP1/Base のセットアップ」を参照してください。
- スケジューラーサービスのデータベースディレクトリ名で指定したフォルダと,その下にある ファイルに対して、JP1 ユーザーにマッピングされた OS ユーザーの読み取りおよび書き込み権 限が設定されていない。

<sup>6.</sup> KAVV で始まるメッセージ (JP1/AJS3 - View に関するメッセージ)

接続先が UNIX 版の JP1/AJS3 - Manager

- JP1 ユーザーにマッピングされた OS ユーザーが構成定義ファイル(/opt/jp1/hcclibcnf/regdir 以下のファイル)を読み込む権限がない。
- スケジューラーサービスのデータベースディレクトリ名で指定したディレクトリと,その下にあ るファイルに対して、JP1 ユーザーにマッピングされた OS ユーザーの更新権限 (rwx) が設定 されていない。

## KAVV546-E

You are not authorized to operate those jobs.

ジョブの操作権限がありません。

指定された操作をする権限がありません。

```
(S)
```
処理を中断します。

 $(O)$ 

ユーザーの権限を確認してください。

# KAVV547-E

Only the superuser can perform that process.

特権管理者でなければ操作できません。

指定された操作をする権限がありません。

#### $(S)$

処理を中断します。

```
(O)
```
ユーザーの権限を確認してください。

## KAVV548-E

No authority for Specified Unit.

指定したユニットへの権限がありません。

指定されたユニットに対して参照,操作および編集をする権限がありません。

```
(S)
```
処理を中断します。

#### (O)

指定したユニットの JP1 ユーザーの権限を確認してください。

確定期間を指定した確定実行登録で表示された場合、「スケジュールの設定]ダイアログボックスの「他 のジョブグループのカレンダーを参照]の「ジョブグループ名]、および「排他スケジュール]の「排 他ジョブネット名]に指定したユニットついても. IP1 ユーザーの権限を確認してください。

### KAVV549-E

The specified scheduler service is not running. 指定したスケジューラーサービスは起動していません。

操作対象のユニットが属するスケジューラーサービスが起動されていないため操作できません。

#### $(S)$

処理を中断します。

#### $($  $\bigcap$

接続先の JP1/AJS3 - Manager で操作対象のスケジューラーサービスを起動してください。

### KAVV550-E

An error occurred during the accessing of the database at the connection destination. 接続先でデータベースのアクセス中にエラーが発生しました。

接続先の JP1/AJS3 - Manager でデータベースアクセス中にエラーが発生しました。

 $(S)$ 

処理を中断します。

 $(O)$ 

JP1/AJS3 - Manager のホストにある,Windows イベントログまたは syslog などのログ情報を参照 して調査してください。そのあと,調査結果に基づいてエラー要因を取り除いてください。 ログファイルの内容については,マニュアル「JP1/Automatic Job Management System 3 トラブル シューティング 1.2 ログの種類とログ情報の格納先」を参照してください。

ログ情報については,マニュアル「JP1/Automatic Job Management System 3 トラブルシューティ ング 付録 C ログ情報」を参照してください。

## KAVV551-E

Resources became insufficient at the connection destination. 接続先でリソース不足が発生しました。

接続先の JP1/AJS3 - Manager でリソース不足が発生しました。

 $(S)$ 

<sup>6.</sup> KAVV で始まるメッセージ(JP1/AJS3 - View に関するメッセージ)

JP1/AJS3 - Manager のホストにある, Windows イベントログまたは syslog などのログ情報を参照 して調査してください。そのあと,調査結果に基づいてエラー要因を取り除いてください。

ログファイルの内容については,マニュアル「JP1/Automatic Job Management System 3 トラブル シューティング 1.2 ログの種類とログ情報の格納先」を参照してください。

ログ情報については,マニュアル「JP1/Automatic Job Management System 3 トラブルシューティ ング 付録 C ログ情報」を参照してください。

### KAVV552-E

Invalid Unit definition.

ユニット定義内容が不正です。

ユニットを誤って定義しています。次の原因が考えられます。

- ジョブグループの定義内容を更新しようとしたときに,ほかで対象ジョブグループが削除されている
- 次のバージョンの JP1/AJS2 View で上位バージョンの JP1/AJS Manager に接続したときに,エ ラーになる操作が行われた

JP1/AJS2 - View のバージョンが 06-00 の場合

• ホストリンクジョブネットが含まれるユニットに確定実行登録以外の実行登録を行う。

• 起動条件付きジョブネットにホストリンクジョブネットが含まれている場合に実行登録を行う。

JP1/AJS2 - View のバージョンが 06-51 以降の場合

- プランニンググループ直下のジョブネットを期間指定の確定実行登録以外で実行登録する。
- プランニンググループ直下にジョブネット,リモートジョブネット以外を定義する。
- $(S)$

処理を中断します。

 $(\bigcap$ 

ジョブグループを更新した場合にこのエラーが発生した場合は,対象ジョブグループがあるか確認して ください。それ以外の場合は,エラーの原因を取り除き再度操作してください。

## KAVV554-E

At the connection destination, a required file cannot be accessed. 接続先で必要なファイルにアクセスできません。

接続先の JP1/AJS3 - Manager で必要なファイルが見つからない,またはアクセスできません。

 $(S)$ 

<sup>6.</sup> KAVV で始まるメッセージ(JP1/AJS3 - View に関するメッセージ)

このメッセージは表示される条件によって対処方法が異なります。次の表示条件に従い対処してくださ い。

[退避] ダイアログボックスで、退避ボックスを選択した場合

[退避]ダイアログボックス表示中にajsbkudel コマンドによって対象退避ボックスが削除されたこ とが考えられます。

[退避]ダイアログボックスを閉じてから再度表示させてください。

ダウンロードまたはアップロード中の場合

接続先で IP1 ユーザーのマッピング OS ユーザーが、ユーザー共通プロファイルまたは View カス タマイズ設定ファイルの格納ディレクトリ以下のファイル,またはその上位ディレクトリに対して アクセス権があるかを確認してください。

ユーザー共通プロファイル格納ディレクトリのパスはマニュアル「JP1/Automatic Job Management System 3 操作ガイド 11.1.2 ユーザー共通プロファイルの利用」を参照してくだ さい。

View カスタマイズ設定ファイルについては,マニュアル「JP1/Automatic Job Management System 3 操作ガイド 11.3.19 接続先マネージャーホストの情報を表示する」を参照してください。

#### 上記以外の場合

接続先でロックファイルや ISAM ファイルがあるか確認して,セマフォや共有メモリーなどのカー ネルパラメーターを見直してください。

また, JP1/AJS3 - Manager のホストにある, Windows イベントログまたは syslog などのログ情 報を参照して調査してください。そのあと,調査結果に基づいてエラー要因を取り除いてください。 ログファイルの内容については,マニュアル「JP1/Automatic Job Management System 3 トラ ブルシューティング 1.2 ログの種類とログ情報の格納先」を参照してください。

ログ情報については,マニュアル「JP1/Automatic Job Management System 3 トラブルシュー ティング 付録 C ログ情報」を参照してください。

### KAVV555-E

The unit is not in a re-executable status. 再実行可能な状態ではありません。

指定されたユニットは,再実行できる状態ではありません。

次の原因が考えられます。

- 実行されていないジョブネットを再実行した
- 実行中のルートジョブネットに対して,保留オプションを指定して再実行した
- 実行中であり,かつリモートジョブネットのルートジョブネットを再実行した

 $(S)$ 

処理を中断します。

 $(O)$ 

[最新情報に更新]を実行して,ユニットの状態を確認したあと,再実行してください。

### KAVV556-E

The unit cannot be operated.

指定されたユニットは操作できません。

指定されたユニットが削除されたため見つからない,または起動条件中のユニットであるため,操作でき ません。

#### $(S)$

処理を中断します。

 $($  $\bigcap$ 

[最新情報に更新]を実行して,操作対象のユニットがあるか,または起動条件中(起動条件も含む) ユニットでないかを確認してください。

[デイリースケジュール]ウィンドウ,または[マンスリースケジュール]ウィンドウの場合は,ウィ ンドウを再起動してください。また,起動条件中のユニットに対しては操作をしないでください。 なお、次のバージョンの JP1/AJS2 - View では上位バージョンの JP1/AJS2 - Manager に接続したと きにもこのメッセージが表示されます。

JP1/AJS2 - View が 06-00 の場合

- 対象ユニットがサスペンド状態であるのに,サスペンド状態でできない操作をした。
- 対象ユニットがサスペンド状態でないとできない操作をした。
- サスペンド状態にあるときに、ホストリンクジョブネットを含むユニットを削除、貼り付けをし ようとした。
- サスペンド状態にあるときに実行中ユニットの削除,リカバリー属性の変更を行った。
- ホストリンクジョブネットを含むユニットに対して,接続先で JP1/AJS2 Manager for Mainframe が起動していない状態で操作を行った。

#### KAVV557-E

File processing count exceeds the limit at the connection destination. 接続先で処理できるファイル数の上限を超えました。

接続先で処理できるファイル数の制限値を超えました。

 $(S)$ 

<sup>6.</sup> KAVV で始まるメッセージ(JP1/AJS3 - View に関するメッセージ)

接続先で不要なウィンドウやダイアログボックスを閉じたあと,再度操作してください。 接続先が UNIX の場合はリリースノートを参照し,カーネルパラメーターの次の項目を確認してくださ  $\mathcal{U}$ 

- プロセスやシステムの最大ファイルオープン数
- 最大ファイル記述子数(ファイルシステムにかかわる制限値)

#### KAVV558-E

Lock resources count exceeds the limit at the connection destination. 接続先で処理できるロック資源数の上限を超えました。

接続先で処理できるロック資源数の制限値を超えました。

 $(S)$ 

処理を中断します。

 $($  $\bigcap$ 

接続先で不要なウィンドウやダイアログボックスを閉じたあと,再度操作してください。 接続先が UNIX の場合はリリースノートを参照し,カーネルパラメーターの次の項目を確認してくださ  $V_{\alpha}$ 

- プロセスやシステムの最大ファイルオープン数
- 最大ファイル記述子数(ファイルシステムにかかわる制限値)

### KAVV559-E

Not enough space in file system at the connection destination. 接続先のファイルシステムに充分な領域がありません。

接続先のファイルシステムに十分な領域がありません。

 $(S)$ 

処理を中断します。

 $(O)$ 

接続先で不要なウィンドウやダイアログボックスを閉じ,不要なファイルを削除した上で,使用できる 領域を確保したあと,再度操作してください。

接続先が UNIX の場合はリリースノートを参照し,カーネルパラメーターの次の項目を確認してくださ い。

- プロセスやシステムの最大ファイルオープン数
- 最大ファイル記述子数(ファイルシステムにかかわる制限値)

<sup>6.</sup> KAVV で始まるメッセージ(JP1/AJS3 - View に関するメッセージ)

# KAVV560-E

System resource became insufficient at the connection destination. 接続先でシステムリソース不足が発生しました。

接続先でシステムリソース不足が発生しました。

 $(S)$ 

処理を中断します。

 $($  $\bigcap$ 

接続先で不要なウィンドウやダイアログボックスを閉じたあと,再度操作してください。 接続先が UNIX の場合はリリースノートを参照し,カーネルパラメーターの次の項目を確認してくださ い。

- プロセスやシステムの最大ファイルオープン数
- 最大ファイル記述子数(ファイルシステムにかかわる制限値)

### KAVV561-E

Shared memory is not available at the connection destination. 接続先で共有メモリが確保できません。

接続先の JP1/AJS3 - Manager でシステムリソースの一つである共有メモリーが取得できないか、または 必要な共有メモリーがありません。

(S)

処理を中断します。

(O)

リリースノートを参照し,接続先でシステムの共有メモリーの見積もりが正しいかを確認しカーネルパ ラメーターを拡大してください。

また,スケジューラーサービスの稼働に必要な共有メモリーが削除された場合は,スケジューラーサー ビスを再起動してください。

#### KAVV562-E

The backup box name is invalid. 退避ボックス名が不正です。

退避ボックス名として使用できない文字が指定されています。

 $(S)$ 

<sup>6.</sup> KAVV で始まるメッセージ(JP1/AJS3 - View に関するメッセージ)

退避ボックス名を正しく指定したあと,再度退避を行ってください。

退避ボックス名に指定できる文字は、接続先 OS のファイルシステムに依存するため、半角英数字を使 用することを推奨します。

### KAVV563-E

Cannot obtain configuration definition at the connection destination. 接続先で構成定義情報が取得できませんでした。

接続先で構成定義情報が取得できませんでした。次の原因が考えられます。

• 退避時は環境設定パラメーターAJSBKUROOT の値が指定されていない

 $(S)$ 

処理を中断します。

 $(O)$ 

エラーの原因を取り除いてください。

### KAVV564-E

Cannot add because the execution start date of the specified jobnet differs from that of the upper jobnet.

指定したジョブネットの実行開始日時が上位ジョブネットと異なるため追加ができません。

指定したジョブネットの実行開始日時が,ルートジョブネットの実行開始日の基準時刻から 48 時間の範 囲内でないため追加ができません。

#### $(S)$

処理を中断します。

 $($  $\bigcap$ 

追加時に指定する実行開始日時には,ルートジョブネットの実行開始日の基準時刻から 48 時間の範囲 内で指定してください。

#### KAVV565-E

The specified job or jobnet has no schedule to be added. 指定したジョブまたはジョブネットには追加できる予定がありません。

表示している実行予定の中に追加できる予定がありません。

指定したジョブ,またはジョブネットが次の場合だけ,予定を追加できます。

• 上位ジョブネットに予定がある場合

<sup>6.</sup> KAVV で始まるメッセージ(JP1/AJS3 - View に関するメッセージ)

• 上位ジョブネットと同じ世代の予定がない場合

(S)

処理を中断します。

 $(O)$ 

追加しようとした,または指定したユニットが正しいか確認してください。

### KAVV566-E

The date is specified incorrectly. 日付の指定に誤りがあります。

日付を誤って指定しています。

 $(S)$ 

処理を中断します。

 $(\bigcap$ 

日付を正しく指定してください。

なお、次のバージョンの JP1/AJS2 - View では上位バージョンの JP1/AJS2 - Manager に接続したと きにもこのメッセージが表示されます。

JP1/AJS2 - View が 06-00 の場合

• 相対日時で日時変更する場合に変更した日時が 2037 年以降になる。

## KAVV567-E

There is no place to restore. 回復する場所がありません。

ジョブネットにユニットを回復するときに,回復先のジョブネットのマップサイズにユニットが収まりませ ん。

 $(S)$ 

マップサイズに収まるまでユニットを回復します。

(O)

マップサイズを大きくしたあと,再度回復してください。

## KAVV568-E

This operation cannot be executed for the specified unit's status.

この操作は指定したユニットの状態に対して実行できません。

指定したユニットの状態に対して,実行できない操作がされました。

 $(S)$ 

処理を中断します。

 $(O)$ 

指定したユニットの状態を確認してください。[最新情報に更新]を実行することを推奨します。 ジョブ状態変更時にこのメッセージが表示された場合は,マニュアル「JP1/Automatic Job Management System 3 コマンドリファレンス 3. 通常の運用で使用するコマンド ajschgstat」を 参照し,現在の状態に対して変更後のに指定した状態に誤りがないかどうか,終了コードは変更できる かを確認してください。

## KAVV569-E

Cannot hold rerun - specified Jobnet already running. 指定したジョブネットは実行中のため保留再実行できません。

実行中のジョブネットは保留再実行できません。

 $(S)$ 

処理を中断します。

 $(O)$ 

ジョブの状態を確認してください。[最新情報に更新]を実行することを推奨します。

## KAVV570-E

Specified Unit cannot rerun.

指定したユニットは再実行できません。

指定したユニットは再実行できるユニットおよび状態ではありません。

次の原因が考えられます。

- 再実行しようとしたネストジョブネットまたはジョブの状態が、実行中、異常検出実行中, 警告検出実 行中,先行終了待ち,開始時刻待ち,または保留中である
- 再実行しようとしたネストジョブネットまたはジョブがリカバリー属性を持ち,先行のジョブネットま たはジョブの状態が正常終了または警告終了である
- 再実行しようとしたネストジョブネットまたはジョブが,判定ジョブまたは判定ジョブの従属ユニット である
- 再実行しようとしたネストジョブネットまたはジョブの上位ジョブネットにスケジュールがない
- $(S)$

処理を中断します。

 $(O)$ 

再実行しようとしたユニットのユニット種別または状態を確認してください。

状態を確認する場合は「最新情報に更新]を実行することを推奨します。

#### KAVV571-E

Cannot operate because it is being restrict-processed. 制限処理中なので操作できません。

操作対象のユニットが属するスケジューラーサービスは制限処理中であるため,操作できません。

 $(S)$ 

処理を中断します。

 $($  $\cap$  $)$ 

接続先でajsstop コマンドによって対象となるスケジューラーサービスの制限を解除するか、スケジュー ラーサービスが再開したあと,再度操作してください。

なお、次のバージョンの JP1/AJS2 - View では上位バージョンの JP1/AJS2 - Manager に接続したと きにもこのメッセージが表示されます。

JP1/AJS2 - View が 06-71 以前の場合

• メンテナンス中のスケジューラーサービスにアクセスした。

#### KAVV572-E

The database files of the scheduler service do not exist.

スケジューラーサービスのデータベースファイルが存在しません。

指定したスケジューラーサービスのデータベースファイルがありません。

#### $(S)$

処理を中断します。

#### (O)

接続先の JP1/AJS3 - Manager で,指定したスケジューラーサービスに対する環境設定内容,および ディスクのマウント状態を見直したあと,ファイルへアクセスできる状態にして再接続してください。

#### KAVV573-E

You can perform fixed registration only, because the specified jobnet has a hostlink jobnet. 指定したジョブネットにはホストリンクジョブネットが存在するため確定登録しかできません。

ホストリンクジョブネットがあるジョブネットは,確定実行登録以外の実行登録はできません。

#### $(S)$

<sup>6.</sup> KAVV で始まるメッセージ(JP1/AJS3 - View に関するメッセージ)

ホストリンクジョブネットがあるジョブネットに対して実行登録するときは,確定実行登録してくださ い。

## KAVV574-E

You cannot perform the operation because the hostlink jobnet is in a jobnet that has a start condition.

起動条件付きのジョブネットにホストリンクジョブネットが含まれているため操作できません。

起動条件とホストリンクジョブネットが,混在するジョブネットに対して,実行登録できません。

または,サスペンド状態のホストリンクジョブネットを含むジョブネットに対して,起動条件が設定され たためサスペンドの解除はできません。

 $(S)$ 

処理を中断します。

(O)

起動条件,またはホストリンクジョブネットを削除してから,再度操作してください。ただし,サスペ ンド状態のジョブネットに対して,ホストリンクジョブネットは削除できません。サスペンド状態のと きは起動条件を削除してください。

# KAVV575-E

You cannot change the definition of the hostlink jobnet because it is registered for execution. 登録されているため,ホストリンクジョブネットの定義変更はできません。

[詳細定義−[ホストリンクジョブネット]]ダイアログボックスを表示させている間に実行登録されたた め,ホストリンクジョブネットの定義を変更できませんでした。

処理を中断します。

 $(O)$ 

属性だけを変更したい場合は,再度[詳細定義−[ホストリンクジョブネット]]ダイアログボックス を表示させて変更してください。

# KAVV576-E

You cannot paste a unit that contains a hostlink jobnet under a remote jobnet. リモートジョブネットの下位の階層にはホストリンクジョブネットを含むユニットを貼り付けること ができません。

 $(S)$ 

リモートジョブネットの下の階層には,ホストリンクジョブネットを含むユニットを貼り付けることがで きません。

 $(S)$ 

処理を中断します。

 $(O)$ 

リモートジョブネットの下の階層には,ホストリンクジョブネットが定義できないため,ホストリンク ジョブネットを含むユニットを貼り付けないでください。

### KAVV577-E

You cannot delete or paste a unit that has a lower-level hostlink jobnet.

下位の階層にホストリンクジョブネットが存在するため,削除または貼り付けができません。

サスペンド状態では下位の階層にホストリンクジョブネットがあるユニットを削除,または貼り付けでき ません。

 $(S)$ 

処理を中断します。

複数ユニットを選択して削除・貼り付け処理を行った場合は,削除・貼り付け処理が実行されなかった ユニットがあります。

 $(O)$ 

サスペンド状態のときは,下の階層にホストリンクジョブネットを持つユニットの削除,または貼り付 けをしないでください。

複数ユニットを選択していた場合に処理が実行されなかったユニットについては,下の階層にホストリ ンクジョブネットがないことを確認したあと,再度ユニットを選択してから削除・貼り付け処理をして ください。

### KAVV578-E

This operation cannot be executed because JP1/AJS2 - Manager for Mainframe has not started at the connection destination.

接続先で JP1/AJS2 - Manager for Mainframe が起動していないため、操作できません。

接続先で JP1/AJS2 - Manager for Mainframe が起動していないため,ホストリンクジョブネットを含む ユニットは操作できません。

 $(S)$ 

処理を中断します。

 $($  $\bigcap$ 

接続先で JP1/AJS2 - Manager for Mainframe のサービスを起動してください。
# KAVV579-E

An abnormality occurred in JP1/AJS2 - Manager for Mainframe or in the mainframe at the connection destination.

接続先の JP1/AJS2 - Manager for Mainframe またはメインフレームで異常が発生しました。

接続先の JP1/AJS2 - Manager for Mainframe, またはメインフレームで異常が発生したため、操作に失 敗しました。

 $(S)$ 

処理を中断します。

 $($  $\cap$  $)$ 

接続先 JP1/AJS3 - Manager のホストにある syslog (UNIX の場合) や, Windows イベントログ (Windows の場合)などのログ情報を参照して調査してください。

## KAVV580-E

The suspend function is ineffective at the connection destination. 接続先でサスペンド機能が有効になっていません。

接続先の JP1/AJS3 - Manager でサスペンド機能が有効になっていないため、操作できません。

 $(S)$ 

処理を中断します。

 $(O)$ 

マニュアル「JP1/Automatic Job Management System 3 構築ガイド 6.1.6 サスペンド機能の設定」 (Windows の場合)またはマニュアル「JP1/Automatic Job Management System 3 構築ガイド 15.1.6 サスペンド機能の設定」(UNIX の場合)を参照し,接続先の JP1/AJS3 - Manager でサスペ ンド機能を有効にしてください。

サスペンド機能のセットアップ時は JP1/AJS3 - View をログアウトしてください。

## KAVV581-E

This operation cannot be executed because the specified unit is currently setting or releasing the suspend setting.

指定したユニットはサスペンド設定中または解除中のため操作できません。

指定したユニットはサスペンド設定中,または解除中のため,サスペンド実行・解除はできません。

 $(S)$ 

処理を中断します。

 $(\bigcap$ 

少し時間を空けてから再度操作してください。

<sup>6.</sup> KAVV で始まるメッセージ(JP1/AJS3 - View に関するメッセージ)

再度操作する前に,[最新情報に更新]をすることを推奨します。

### KAVV582-E

This operation cannot be executed because the specified unit is in the suspended state. 指定したユニットはサスペンド状態のため,この操作はできません。

指定したユニットはサスペンド状態にあるため,操作できません。

#### $(S)$

処理を中断します。

 $(\bigcap$ 

サスペンド解除をしてから,操作してください。

### KAVV583-E

The specified jobnet is already suspended. 指定したジョブネットは既にサスペンド状態です。

指定したジョブネットはすでにサスペンド状態です。

```
(S)
```
処理を中断します。

 $(O)$ 

サスペンド状態かどうかを確認してください。[最新情報に更新]をすることを推奨します。

#### KAVV584-E

The specified jobnet is not suspended. 指定したユニットはサスペンド状態ではありません。

指定したユニットはサスペンド状態にないため,操作できません。

(S)

処理を中断します。

 $(O)$ 

サスペンド状態かどうかを確認してください。[最新情報に更新]をすることを推奨します。

#### KAVV585-E

The specified jobnet is now monitoring so it cannot be suspended. 指定したジョブネットは起動条件監視中のためサスペンド状態にできません。

指定したジョブネットには,起動条件監視中の世代があるため,サスペンド状態にできません。

(S)

処理を中断します。

 $(O)$ 

ジョブネットの状態を確認してください。[最新情報に更新]をすることを推奨します。

## KAVV586-E

The specified jobnet is now running so it cannot be suspended. 指定したジョブネットは実行中のためサスペンド状態にできません。

指定したジョブネットには,実行中の世代があるため,サスペンド状態にできません。

 $(S)$ 

処理を中断します。

 $($  $\bigcap$ 

ジョブネットの状態を確認してください。[最新情報に更新]をすることを推奨します。 また,サスペンド状態にしたい場合は,[サスペンド実行]ダイアログボックスのサスペンド実行時の オプションの[実行中の世代がある場合]で,[サスペンドする]を選択してください。

## KAVV587-E

The system could not connect to the Access Control Server at the connection destination. 接続先で認証サーバに接続できません。

接続先で認証サーバに接続できないため,処理できません。

 $(S)$ 

処理を中断します。

 $($  $\bigcap$ 

接続先の JP1/Base で指定している認証サーバが,起動しているかどうかを確認してください。

## KAVV588-E

You cannot make a temporary schedule change to the specified execution start day. 指定した開始日時に計画一時変更できません。

開始日時が 2037 年以降になるため,計画一時変更できません。

 $(S)$ 

処理を中断します。

<sup>6.</sup> KAVV で始まるメッセージ(JP1/AJS3 - View に関するメッセージ)

 $($  $\bigcap$ 

相対日時で日時変更する場合は,変更した日時が 2037 年以降にならないように指定してください。

### KAVV589-E

The configuration definition at the connection destination is specified incorrectly. (構成定義パ ラメーター名)

接続先の構成定義情報に誤った指定があります。(構成定義パラメーター名)

接続先の JP1/AJS3 - Manager で環境設定が正しく行われていないため処理できません。

 $(S)$ 

処理を中断します。

 $(O)$ 

接続先の JP1/AJS3 - Manager の環境設定で,メッセージに表示されている構成定義パラメーターを 正しく設定してください。

### KAVV590-E

The logical host name at the connection destination is specified incorrectly.

接続先の自論理ホスト名の設定に誤りがあります。

接続先の環境設定で,JP1/AJS3 - View で接続した論理ホストに対応するホスト名が正しく設定されてい ないため処理できません。

 $(S)$ 

処理を中断します。

 $(\bigcap$ 

接続先で, JP1/AJS3 - View で接続した IP アドレスに対応する論理ホスト名が正しく設定されている かを確認してください。また,その論理ホスト名が接続先の環境設定で正しく論理ホストとして設定さ れていることを確認してください。

また,接続先が UNIX 版の JP1/AJS3 - Manager の場合,マッピングされた OS ユーザーが構成定義 ファイル(/opt/jp1/hcclibcnf/regdir 以下のファイル)を読み込む権限があるかを確認してください。

## KAVV591-E

You cannot change a recovery attribute, or delete, because the specified unit is now executing. 指定したユニットは実行中のため削除またはリカバリ属性の変更はできません。

指定したユニットは実行中のため削除,またはリカバリー属性の変更はできません。

 $(S)$ 

処理を中断します。

複数のユニットを選択して削除した場合は,削除されなかったユニットがある場合があります。  $(O)$ 

サスペンド状態であっても,実行中のユニットに対して削除,またはリカバリー属性の変更はできませ ん。ユニットが終了状態になってから再度操作してください。

複数のユニットを選択したときは,削除されなかったユニットが実行中でないかどうかを確認したあ と,再度ユニットを選択して削除してください。

#### KAVV592-E

Perform the operation on a jobnet that is not scheduled to execute or is registered for a fixed execution.

状態が未計画または確定実行登録したジョブネットに対して操作してください

指定したジョブネットの状態が未計画,または確定実行登録されていないため,ルートジョブネットのス ケジュールを追加できませんでした。次の原因が考えられます。

• 指定したジョブネットが計画実行登録されていて次回予定がある

• 指定したジョブネットが即時実行登録されていて,まだ実行されていない

#### $(S)$

処理を中断します。

 $(\bigcap$ 

ルートジョブネットのスケジュールを追加する場合は,未計画,または確定実行登録したルートジョブ ネットに対して操作を行ってください。

#### KAVV593-E

A directory required at the connection destination cannot be accessed. 接続先で必要なディレクトリにアクセスできません。詳細情報:詳細情報 1, 詳細情報 2

接続先の JP1/AJS3 - Manager で必要なディレクトリが見つからない,またはアクセスできません。

 $(S)$ 

処理を中断します。

 $(O)$ 

ユーザー共通プロファイルまたは View カスタマイズ設定ファイルのアップロードまたはダウンロード 時にこのメッセージが表示された場合は,接続先の JP1/AJS3 - Manager でファイルの格納ディレク トリがあるか,ディスクの空き容量が不足していないかを確認してください。

ユーザー共通プロファイル格納ディレクトリのパスはマニュアル「JP1/Automatic Job Management System 3 操作ガイド 11.1.2 ユーザー共通プロファイルの利用」を参照してください。

View カスタマイズ設定ファイルについては,マニュアル「JP1/Automatic Job Management System 3 操作ガイド 11.3.19 接続先マネージャーホストの情報を表示する」を参照してください。

<sup>6.</sup> KAVV で始まるメッセージ(JP1/AJS3 - View に関するメッセージ)

# KAVV594-E

The unusual end of the specified unit has not been carried out. 指定されたユニットは,異常終了していません。

操作対象のジョブネットの状態は異常検出実行中または異常検出終了でないため、異常終了したユニット を起点とする次の再実行はできません。

- 異常終了ジョブから再実行
- 異常終了ジョブの次から再実行
- 異常終了ジョブネットから再実行
- $(S)$

処理を中断します。

 $(\bigcap$ 

[複数処理結果]ダイアログボックスで,このメッセージを表示しているユニットを確認し必要に応じ て再度実行してください。

## KAVV595-E

This operation cannot be executed because the number of jobnet generations had been reached the system limit at the connection destination.

接続先で世代数が上限値に達したため操作できません。

接続先の JP1/AJS3 - Manager で世代数が上限値に達したため,この操作を実行できません。

 $(S)$ 

処理を中断します。

(O)

ジョブネットの世代数(起動条件成立によって作成される世代数を除く)が 8,000 世代を超えること はできません。

日付指定による確定実行登録および計画一時変更の次回予定追加で予定を追加する場合、実行中の世代 が一つ以上終了してから再度操作してください。

期間指定による確定実行登録の場合,合計が 8,000 世代を超えない分については登録できています。 それ以降の予定については,登録しようとする世代数分の世代が終了してから再度操作してください。

## KAVV596-E

This operation cannot be executed because the system failed to delete an execution result at the connection destination.

接続先で実行結果の削除に失敗したため操作できません。

接続先の JP1/AJS3 - Manager で実行結果の削除に失敗したため,この操作を実行できません。

(S)

処理を中断します。

 $(O)$ 

接続先の JP1/AJS3 - Manager でメッセージ KAVS0699-E の直前に Windows イベントログまたは syslog に出力されているメッセージに従って対処してください。

# KAVV597-E

The jobnet monitor cannot display the next schedule of a remote jobnet.

リモートジョブネットの次回予定は,ジョブネットモニタで表示することはできません。

リモートジョブネットの次回予定は,[ジョブネットモニタ]ウィンドウで表示することはできません。

(S)

処理を中断します。

 $(O)$ 

リモートジョブネットの次回予定は,メニューから[表示]−[詳細情報]−[次回予定]を選択し て,[詳細情報]ダイアログボックスで確認してください。

# KAVV598-E

The jobnet monitor or detailed information cannot display the next schedule of a manager jobnet.

マネージャジョブネットの次回予定は,ジョブネットモニタまたは詳細情報で表示することはできませ ん。

マネージャージョブネットの次回予定は、[ジョブネットモニタ]ウィンドウまたは [詳細情報] ダイアロ グボックスで表示することはできません。

 $(S)$ 

処理を中断します。

(O)

マネージャージョブネットの次回予定は、「デイリースケジュール]ウィンドウまたは「マンスリース ケジュール]ウィンドウで確認してください。

## KAVV599-E

An unrecovered unit exists because the number of saved generations exceeds the maximum. 保存世代数が最大値を超えているため,回復していないユニットが存在します。

回復しようとしたジョブネットの保存世代数が,回復先のスケジューラーサービスに設定された保存世代 数の最大値を超えるため回復できません。

```
(S)
```
処理を中断します。

 $(O)$ 

回復先のスケジューラーサービスで保存世代数の最大値を退避したユニットのスケジューラーサービス の設定に変更したあと,再度回復してください。

なお,保存世代数の最大値を変更する場合は JP1/AJS3 - View を終了してから行ってください。

#### KAVV600-E

Invalid definition in (項目名).

(項目名)の定義内容が不正です。

定義内容が誤っています。

```
(S)
```
処理を中断します。

 $(\bigcap$ 

定義できる内容を確認したあと,再度入力してください。

#### KAVV601-E

(項目名) exceeds (数値) bytes. (項目名)の指定が(数値)バイトを超えています。

「項目名」で表示された指定が制限値を超えています。

```
(S)
```
処理を中断します。

 $($  $\bigcap$ 

項目を「数値」に表示された長さ※以内で指定してください。

注※

接続先が UTF-8 環境でユニット名などに指定できる文字数を変更するための設定をしている場合 は,シフト JIS 換算の長さです。UTF-8 環境でユニット名などに指定できる文字数を変更するため の設定については、マニュアル「IP1/Automatic Iob Management System 3 構築ガイド 15.1.10 UTF-8 環境でユニット名などに指定できる文字数を変更するための設定」を参照してください。

#### KAVV605-E

Specify the macro variable information to be passed.

引き継ぎ情報のマクロ変数を指定してください。

引き継ぎ情報のマクロ変数を指定していません。

 $(S)$ 

処理を中断します。

 $($  $\bigcap$ 

引き継ぎ情報のマクロ変数を指定してください。

### KAVV606-E

Specify the value of the passing information. 引き継ぎ情報の値を指定してください。

引き継ぎ情報の値を指定していません。

(S)

処理を中断します。

 $(O)$ 

引き継ぎ情報の値を指定してください。

#### KAVV607-E

The value (引き継ぎ情報) specified for the passing information is invalid. 引き継ぎ情報と指定した値(引き継ぎ情報)は不正です。

引き継ぎ情報の値に誤りがあります。

#### $(S)$

処理を中断します。

#### (O)

マニュアル「JP1/Automatic Job Management System 3 設計ガイド(業務設計編) 付録 B イベン トジョブで引き継ぐ情報」を参照し,定義できる値を再度入力してください。

#### KAVV608-E

The setting for passing information exceeds a total of (数値) bytes. 引き継ぎ情報の設定がトータル(数値)バイトを超えています。

引き継ぎ情報の設定が,指定できる値を超えています。

#### $(S)$

処理を中断します。

<sup>6.</sup> KAVV で始まるメッセージ(JP1/AJS3 - View に関するメッセージ)

 $($  $\bigcap$ 

不要な引き継ぎ情報が定義されていれば削除してください。また,マクロ変数名を短くすることができ るかを確認してください。

# KAVV610-E

For an event ID, you cannot specify an extension ID only. イベント ID に拡張 ID のみの指定は出来ません。

JP1 イベント受信監視ジョブでイベント ID に基本コードが指定されていません。

### $(S)$

処理を中断します。

 $(O)$ 

イベント ID に基本コードの指定をするか、またはイベント ID を指定しないようにしてください。

# KAVV611-E

Specify the end-judgment file name. 終了判定のファイル名を指定してください。

JP1 イベント受信監視ジョブで終了判定のファイル名が指定されていません。

 $(S)$ 

処理を中断します。

 $(O)$ 

終了判定の条件としてメッセージおよび詳細情報を使用する場合は,終了判定のファイル名を指定して ください。

# KAVV612-E

Specify the extension attribute name. 拡張属性名を指定してください。

拡張属性名を指定していません。

 $(S)$ 

処理を中断します。

 $(O)$ 

拡張属性名を指定してください。

# KAVV613-E

The extension attribute name (拡張属性名) is invalid. 拡張属性名(拡張属性名)は不正です。

JP1 イベント受信監視ジョブで拡張属性名に誤りがあります。

 $(S)$ 

処理を中断します。

 $(O)$ 

マニュアル「JP1/Automatic Job Management System 3 操作ガイド 12.4.18 [詳細定義−[JP1 イベント受信監視]−[拡張属性指定]]ダイアログボックス」を参照し,定義できる拡張属性名を再 度入力してください。

## KAVV614-E

Specify a value for the extension attribute name. 拡張属性名の値を指定してください。

拡張属性名の値を指定していません。

```
(S)
```
処理を中断します。

 $(O)$ 

拡張属性名の値を指定してください。

## KAVV615-E

The extension attribute name specification exceeds (数値) bytes. 拡張属性名の指定が(数値)バイトを超えています。

JP1 イベント受信監視ジョブで指定したユーザー任意の拡張属性が制限値を超えています。

(S)

処理を中断します。

 $(O)$ 

不要な拡張属性が定義されていれば削除してください。

## KAVV616-E

The definition of an extension attribute contains an error. 任意の拡張属性の定義に誤りがあります。

拡張属性の定義に誤りがあります。

(S)

処理を中断します。

 $(O)$ 

定義できる内容を確認したあと,再度入力してください。

## KAVV617-E

The IP address of the event issuer is invalid.

イベント発行元 IP アドレスが不正です。

JP1 イベント受信監視ジョブで指定したイベント発行元の IP アドレスに誤りがあります。

 $(S)$ 

処理を中断します。

 $(\bigcap$ 

正しく IP アドレスを指定するか,イベント発行元の IP アドレスの各項目はすべて空白を指定してくだ さい。

# KAVV618-E

Specify 1 to 720 minutes for finding event search.

実行前のイベント検索には 1-720 分を指定してください。

JP1 イベント受信監視ジョブで[実行前のイベント検索]を行う場合に,イベントを検索する対象時間が 正しく指定されていません。

#### $(S)$

処理を中断します。

#### (O)

[実行前のイベント検索]を行う場合には,イベント検索を行う対象時間を 1 分前から 720 分前の間で 指定してください。

## KAVV619-E

Specify the value of the event ID when you select "Yes" in the "Find event before exec.". 実行前のイベント検索に「する」を選択する場合,イベント ID を指定してください。

JP1 イベント受信監視ジョブで[実行前のイベント検索]を行う場合には,イベント ID を指定する必要が あります。

 $(S)$ 

処理を中断します。

 $(O)$ 

[実行前のイベント検索]を行わないか、イベント ID を指定してください。

# KAVV620-E

Enter the name of the file to be monitored. 監視対象ファイル名を入力してください。

ファイル監視ジョブで監視対象ファイル名を指定されていません。

 $(S)$ 

処理を中断します。

(O)

監視対象ファイル名を入力してください。

# KAVV621-E

You cannot simultaneously specify the monitoring options "Size change" and "Latest write time change".

監視条件の"サイズ変更"と"最終書き込み時刻変更"条件を同時に指定することは出来ません。

ファイル監視ジョブで監視条件としてサイズ変更と最終書き込み時刻変更の両方が条件に指定されています。

 $(S)$ 

処理を中断します。

(O)

監視条件には,サイズ変更か最終書き込み時刻変更のどちらかを指定するか,またはどちらも指定しな いでください。

# KAVV622-E

Specify the monitoring options. 監視条件を指定してください。

ファイル監視ジョブに監視条件を指定していません。

(S)

処理を中断します。

(O)

監視条件を指定してください。

<sup>6.</sup> KAVV で始まるメッセージ(JP1/AJS3 - View に関するメッセージ)

# KAVV623-E

Specify from (数値) to (数値) seconds for the monitoring interval. 監視間隔には(数値) - (数値)秒を指定してください。

ファイル監視ジョブで監視間隔の指定に誤りがあります。

 $(S)$ 

処理を中断します。

 $($  $\bigcap$ 

監視間隔を指定しないか,メッセージに表示した範囲内で監視間隔を指定してください。監視間隔を指 定しない場合は,60 秒が仮定されます。

## KAVV624-E

When a generic name is specified for a monitoring file, specify the number of seconds (from (数値) to (数値)) for the monitoring interval.

監視対象ファイル名に総称名を指定する場合、監視間隔には(数値) - (数値)秒を指定してください。

ファイル監視ジョブで監視間隔の指定に誤りがあります。

 $(S)$ 

処理を中断します。

 $(O)$ 

監視間隔を指定しないか,メッセージに表示した範囲内で監視間隔を指定してください。監視間隔を指 定しない場合は,60 秒が仮定されます。

## KAVV630-E

Specify the profile name.

プロファイル名を指定してください。

メール受信監視ジョブでプロファイル名を指定されていません。

 $(S)$ 

処理を中断します。

 $(O)$ 

プロファイル名を指定してください。

## KAVV631-E

Specify the list of senders, subjects, or message text. 差出人一覧,件名一覧,または本文一覧を指定してください。

メール受信監視ジョブで差出人一覧,件名一覧,または本文一覧がどれも指定されていません。

(S)

処理を中断します。

 $(O)$ 

差出人一覧,件名一覧,または本文一覧のうちのどれかを指定してください。

#### KAVV632-E

You can register a maximum of 20 entries in the list of senders. 差出人一覧の登録は 20 件までです。

メール受信監視ジョブで差出人一覧の登録件数が最大値の 20 件に達しているため,差出人を追加登録で きません。

(S)

処理を中断します。

 $(O)$ 

不要な差出人があれば削除し,差出人一覧には 20 件以内で登録してください。

## KAVV633-E

You can register a maximum of 20 entries in the list of subjects.

件名一覧の登録は 20 件までです。

メール受信監視ジョブで件名一覧の登録件数が最大値の20件に達しているため、件名を追加登録できませ ん。

 $(S)$ 

処理を中断します。

(O)

不要な件名があれば削除し、件名一覧には20件以内で登録してください。

#### KAVV634-E

You can register a maximum of 20 entries in the list of message texts.

本文一覧の登録は 20 件までです。

メール受信監視ジョブで本文一覧の登録件数が最大値の 20件に達しているため、本文を追加登録できませ ん。

 $(S)$ 

処理を中断します。

 $($  $\bigcap$ 

不要な本文があれば削除し,本文一覧には 20 件以内で登録してください。

## KAVV635-E

The specification of the message text file exceeds (数値) bytes. 本文ファイルの指定が(数値)バイトを超えています。

本文ファイルの指定が制限値を超えています。

 $(S)$ 

処理を中断します。

 $(O)$ 

定義できる内容を確認したあと,再度入力してください。

## KAVV636-E

The specification of the folder for saving attached files exceed (数値) bytes. 添付ファイル保存先フォルダの指定が(数値)バイトを超えています。

添付ファイル保存先フォルダの指定が制限値を超えています。

 $(S)$ 

処理を中断します。

(O)

定義できる内容を確認したあと,再度入力してください。

## KAVV637-E

The specification of the list file exceeds (数値) bytes. リストファイルの指定が(数値)バイトを超えています。

リストファイルの指定が制限値を超えています。

 $(S)$ 

処理を中断します。

(O)

定義できる内容を確認したあと,再度入力してください。

## KAVV638-E

The specification of the list of received mail exceeds (数値) bytes. メール受信リストの指定が(数値)バイトを超えています。

<sup>6.</sup> KAVV で始まるメッセージ(JP1/AJS3 - View に関するメッセージ)

メール受信リストの指定が制限値を超えています。

#### (S)

処理を中断します。

 $(O)$ 

定義できる内容を確認したあと,再度入力してください。

## KAVV640-E

Specify a correlation ID. 相関識別子を指定してください。

メッセージキュー受信監視ジョブに相関識別子が指定されていません。

(S)

処理を中断します。

 $(O)$ 

相関識別子を指定してください。

# KAVV641-E

Specify a message input queue.

メッセージ入力キューを指定してください。

メッセージキュー受信監視ジョブにメッセージ入力キューが指定されていません。

#### $(S)$

処理を中断します。

(O)

メッセージ入力キューを指定してください。

# KAVV650-E

Enter a path name. パス名を指定してください。

MSMQ 受信監視ジョブにパス名を指定されていません。

#### $(S)$

処理を中断します。

## (O)

パス名を指定してください。

<sup>6.</sup> KAVV で始まるメッセージ(JP1/AJS3 - View に関するメッセージ)

# KAVV660-E

Specify a file to be monitored.

ログファイル名を指定してください。

ログファイル監視ジョブにログファイル名が指定されていません。

 $(S)$ 

処理を中断します。

 $(O)$ 

ログファイル名を指定してください。

# KAVV661-E

Specify the date to be trapped.

トラップするデータを指定してください。

ログファイル監視ジョブにトラップするデータが指定されていません。

 $(S)$ 

処理を中断します。

 $(O)$ 

トラップするデータを指定してください。

# KAVV662-E

(区切り文字) specified for a variable-length delimiter character in the record format is invalid. レコード形式の可変長-区切り文字に指定した(区切り文字)は不正です。

ログファイル監視ジョブのログファイル動作定義として,区切り文字に使用できない文字が指定されていま す。

 $(S)$ 

処理を中断します。

 $($  $\bigcap$ 

区切り文字には'\'および2 バイト以上の文字列は指定しないでください。ただし、\でエスケープする 場合は¥を指定できます。

# KAVV663-E

Specify from (数値) to (数値) bytes for the fixed-length of record format. レコード形式の固定長-レコード長には(数値) - (数値) バイトを指定してください。

ログファイル監視ジョブのログファイル動作定義として,レコード長の指定に誤りがあります。

(S)

処理を中断します。

 $(O)$ 

メッセージに表示した範囲内でレコード長を指定してください。

## KAVV664-E

Specify from (数値) to (数値) lines for the number of header lines in the header specification. へッダー指定のヘッダー行数には(数値)-(数値)行を指定してください。

ヘッダー行数が制限値を超えています。

 $(S)$ 

処理を中断します。

 $($  $\bigcap$ 

定義できる内容を確認したあと,再度入力してください。

### KAVV665-E

Specify from (数値) to (数値) bytes for the header size in the header specification. へッダー指定のヘッダーサイズには(数値) - (数値)バイトを指定してください。

ヘッダーサイズが制限値を超えています。

 $(S)$ 

処理を中断します。

(O)

定義できる内容を確認したあと,再度入力してください。

#### KAVV666-E

Specify from (数値) to (数値) seconds for the monitoring interval. 監視間隔には(数値) - (数値) 秒を指定してください。

ログファイル監視ジョブのログファイル動作定義として監視間隔の指定に誤りがあります。

 $(S)$ 

処理を中断します。

 $($  $\bigcap$ 

監視間隔を設定しないか,メッセージに表示した範囲内で監視間隔を指定してください。監視間隔を指 定しない場合は,10 秒が仮定されます。

<sup>6.</sup> KAVV で始まるメッセージ(JP1/AJS3 - View に関するメッセージ)

## KAVV667-E

Specify from (数値) to (数値) bytes for the event data length. イベントデータ長には(数値) - (数値)バイトを指定してください。

ログファイル監視ジョブのログファイル動作定義としてイベントデータ長の指定に誤りがあります。

 $(S)$ 

処理を中断します。

 $(O)$ 

イベントデータ長を設定しないか,メッセージに表示した範囲内でイベントデータ長を指定してくださ い。イベントデータ長を指定しない場合は,512 バイトが仮定されます。

## KAVV668-E

You can register a maximum of 8 files to be monitored.

ログファイル名の登録は 8 件までです。

ログファイル監視ジョブでログファイル名の登録件数が最大値の8件に達しているため、監視対象とする ログファイルを追加登録できません。

#### $(S)$

処理を中断します。

 $(O)$ 

不要なログファイルがあれば削除し,ログファイル名には 8 件以内で登録してください。

## KAVV670-E

The setting for the data to be trapped exceeds a total of (数値) bytes. トラップするデータの設定がトータル(数値)バイトを超えています。

ログファイル監視ジョブでトラップするデータの設定が制限値を超えています。

(S)

処理を中断します。

 $(O)$ 

トラップするデータに不要なものがあれば削除してください。

## KAVV671-E

The setting for data lines except log information exceeds a total of (数値) bytes. ログ情報以外のデータ行の指定の設定がトータル(数値)バイトを超えています。

ログファイル監視ジョブでログ情報以外のデータ行が制限値を超えています。

(S)

処理を中断します。

 $(O)$ 

ログ情報以外のデータ行に不要なものがあれば削除してください。

# KAVV680-E

Specify the event type.

イベントの種類を指定してください。

Windows イベントログ監視ジョブでイベントの種類が指定されていません。

 $(S)$ 

処理を中断します。

 $($  $\bigcap$ 

イベントの種類を指定してください。

# KAVV681-E

Specify from (数値) to (数値) for the event ID. イベント ID には(数値) - (数値)を指定してください。

Windows イベントログ監視ジョブでイベント ID の指定に誤りがあります。

 $(S)$ 

処理を中断します。

(O)

イベント ID を設定しないか,メッセージに表示した範囲内でイベント ID を指定してください。

# KAVV690-E

Specify the waiting time. 待ち時間を指定してください。

実行間隔制御ジョブで待ち時間が指定されていません。

 $(S)$ 

処理を中断します。

 $($  $\bigcap$ 

待ち時間を指定してください。

<sup>6.</sup> KAVV で始まるメッセージ(JP1/AJS3 - View に関するメッセージ)

# KAVV691-E

Specify from (数値) to (数値) minutes for the waiting time. 待ち時間には(数値) - (数値)分を指定してください。

実行間隔制御ジョブで待ち時間の指定に誤りがあります。

 $(S)$ 

処理を中断します。

 $(O)$ 

メッセージに表示した範囲内で待ち時間を指定してください。

# KAVV692-E

Enter the correlation.

相互関係を入力してください。

MSMQ 受信監視ジョブで相互関係が指定されていません。

 $(S)$ 

処理を中断します。

 $(O)$ 

相互関係を入力してください。

## KAVV701-E

Enter (項目名). (項目名)を入力してください。

「項目名」を入力していません。

 $(S)$ 

処理を中断します。

 $(O)$ 

項目名を入力してください。

# KAVV703-E

For the time to reach queue, specify from -2 to 2147483647. 配信制限時間には-2〜2147483647 を指定してください。

MSMQ 送信ジョブで配信制限時間の指定に誤りがあります。

<sup>6.</sup> KAVV で始まるメッセージ(JP1/AJS3 - View に関するメッセージ)

 $(S)$ 

処理を中断します。

(O)

メッセージに表示した範囲内で配信制限時間を指定してください。

# KAVV704-E

For the retention time, specify from -1 to 2147483647. 保持時間には-1〜2147483647 を指定してください。

MSMQ 送信ジョブで保持時間の指定に誤りがあります。

 $(S)$ 

処理を中断します。

(O)

メッセージに表示した範囲内で保持時間を指定してください。

## KAVV705-E

(例外) occurred at the time of (処理).(処理).

(処理)時に(例外)が発生しました。(処理)

処理中に予期しないエラーが発生しました。

 $(S)$ 

処理を中断します。

 $(O)$ 

次の資料を採取したあと,システム管理者に連絡してください。

- 画面のハードコピー
- JP1/AJS3 View のログファイル

#### KAVV706-E

The number of characters in (項目名) exceeds the size limit. (項目名)の文字数が規定のサイズを超えています。

項目名が制限値を超えて指定されています。

#### $(S)$

処理を中断します。

<sup>6.</sup> KAVV で始まるメッセージ(JP1/AJS3 - View に関するメッセージ)

 $($  $\bigcap$ 

エラーメッセージを表示したダイアログボックスからヘルプを起動して,表示された項目名の制限値を 確認してください。

# KAVV707-E

The input value (項目名) contains an error. (項目名)の入力値に誤りがあります。

入力された値に誤りがあります。

 $(S)$ 

処理を中断します。

 $(O)$ 

エラーメッセージを表示したダイアログボックスからヘルプを起動して,表示された項目名の定義方法 を確認してください。

# KAVV709-E

The maximum number of recipients is 20.

宛先一覧は 20 件までです。

メール送信ジョブで宛先一覧の登録件数が最大値の20件に達しているため、宛先を追加登録できません。

 $(S)$ 

処理を中断します。

 $(O)$ 

不要な宛先があれば削除し、宛先一覧には 20件以内で登録してください。

# KAVV710-E

The maximum number of attached files is 20.

添付ファイル一覧は 20 件までです。

メール送信ジョブで添付ファイル一覧の登録件数が最大値の 20 件に達しているため,添付ファイルを追 加登録できません。

 $(S)$ 

処理を中断します。

 $(\bigcap$ 

不要な添付ファイルがあれば削除し,添付ファイル一覧には 20 件以内で登録してください。

<sup>6.</sup> KAVV で始まるメッセージ(JP1/AJS3 - View に関するメッセージ)

# KAVV711-E

For an event ID , Specify from 00000000 to 00001FFF, or from 7FFF8000 to 7FFFFFFF. イベント ID には 00000000-00001FFF,7FFF8000-7FFFFFFF を指定してください。

JP1 イベント送信ジョブでイベント ID の指定に誤りがあります。

 $(S)$ 

処理を中断します。

 $(O)$ 

イベント ID には 00000000 から 00001FFF,7FFF8000 から 7FFFFFFF の値を指定してください。

## KAVV712-E

Specify a capital letter at the beginning of the extension attribute name. 拡張属性名の先頭文字には,英大文字を指定してください。

JP1 イベント送信ジョブで拡張属性名の先頭文字に,英大文字以外の文字が指定されています。

 $(S)$ 

処理を中断します。

 $(O)$ 

拡張属性名の先頭文字は,英大文字を指定してください。

#### KAVV713-E

You cannot specify all spaces for (項目名). (項目名)にスペースのみの設定はできません。

「項目名」にスペース以外の文字が指定されていません。

#### $(S)$

処理を中断します。

 $(O)$ 

「項目名」にはスペースだけの文字列を指定しないでください。

## KAVV714-E

Specify from 1 to 9999999 minutes for the retention time. 保持時間には 1-9999999 を指定してください。

メッセージキュー送信ジョブの保持時間の指定に誤りがあります。

<sup>6.</sup> KAVV で始まるメッセージ(JP1/AJS3 - View に関するメッセージ)

 $(S)$ 

処理を中断します。

 $(O)$ 

保持時間を設定しないか,メッセージに表示した範囲内で保持時間を指定してください。保持時間を指 定しない場合は,制限時間がないものと扱います。

# KAVV715-E

Specify 3 to 600 seconds for the check interval. 確認間隔には 3-600 秒を指定してください。

JP1 イベント送信ジョブの確認間隔の指定に誤りがあります。

 $(S)$ 

処理を中断します。

 $($  $\bigcap$ 

イベント到達確認を行う場合は,メッセージに表示した範囲内で確認間隔を指定してください。

## KAVV716-E

Specify 0 to 999 times for the check count. 確認回数には 0-999 回を指定してください。

JP1 イベント送信ジョブの確認回数の指定に誤りがあります。

 $(S)$ 

処理を中断します。

(O)

イベント到達確認を行う場合は,メッセージに表示した範囲内で確認回数を指定してください。

## KAVV780-Q

Are you sure you want to terminate the monitoring of start condition of ユニット名(実行 ID)? ユニット名(実行 ID)の起動条件の監視を打ち切ります。よろしいですか?

起動条件の監視を打ち切るかどうか確認します。

 $(S)$ 

応答を待ちます。

(O)

起動条件の監視を打ち切る場合は「はい」ボタンを、取り消す場合は「いいえ」ボタンをクリックして ください。

# KAVV781-Q

A monitoring generation for a jobnet with start condition is included in the selected 個数 units. Are you sure you want to terminate the monitoring of start condition? 選択された個数個のユニットの中に起動条件付きジョブネットの監視世代が含まれています。このま ま起動条件の監視を打ち切ってもよろしいですか?

起動条件の監視を打ち切るかどうか確認します。

 $(S)$ 

応答を待ちます。

 $($  $\cap$  $)$ 

起動条件の監視を打ち切る場合は [はい]ボタンを、取り消す場合は [いいえ]ボタンをクリックして ください。

### KAVV782-Q

There is a possibility that multiple instances of the monitoring generation start running because the processing cycle is specified and the useful range of the start condition has been set to unrestricted. Are you sure you want to specify this setting?

処理サイクルを指定,かつ起動条件の有効範囲に無制限を指定しているため,監視世代が多重起動す る可能性があります。このまま設定してもよろしいですか?

スケジュールルールを設定するかどうか確認します。

 $(S)$ 

応答を待ちます。

 $(O)$ 

スケジュールルールを設定する場合は [はい] ボタンを, 取り消す場合は [いいえ] ボタンをクリック してください。

## KAVV801-E

File(ファイル名) cannot be found. Please verify that JP1/AJS3 - View has been correctly installed.

ファイル (ファイル名)が見つかりません。JP1/AJS3 - View が正しくインストールされているかど うか確認してください。

カスタムジョブ定義連携に必要なファイルが見つかりません。

(S)

処理を中断します。

<sup>6.</sup> KAVV で始まるメッセージ(JP1/AJS3 - View に関するメッセージ)

 $($  $\bigcap$ 

[詳細定義−[Custom Job]]ダイアログボックスの[定義]タブで[詳細]ボタンをクリックしたと きにこのメッセージが表示された場合は、フォルダ(システムドライブ¥temp)があるかどうか確認し てください。

各カスタムジョブの定義編集時に,一時ファイルの格納フォルダとして**システムドライブ\temp** を使用 します。このフォルダがない場合には、システムドライブ¥temp フォルダを作成するか、または次のよ うにレジストリーの値を任意の一時ファイルの格納フォルダ名称に変更してください。

「HKEY\_LOCAL\_MACHINE\SOFTWARE\HITACHI\JP1AJS2V\CustomJobTemp」※

なお,空白,記号,マルチバイト文字を含むフォルダ名称は指定しないでください。

注※

64 ビット版の Windows の場合. 「HKEY LOCAL MACHINE¥SOFTWARE」を 「HKEY\_LOCAL\_MACHINE\SOFTWARE\Wow6432Node」と読み替えてください。

### KAVV802-E

Error occurred at file(ファイル名) input/output.

ファイル(ファイル名)の入出力でエラーが発生しました。

カスタムジョブ定義連携に必要なファイルの入出力でエラーが発生しました。

 $(S)$ 

処理を中断します。

 $($  $\bigcap$ 

カスタムジョブ定義連携で使用するフォルダが存在するディスクの空き容量が不足していないかどうか を確認してください。デフォルトでは、システムドライブ¥temp です。

## KAVV803-E

Failed to start custom job(カスタムジョブ名). Please check whether custom job(カスタムジョブ 名) is correctly installed.

カスタムジョブ、の起動に失敗しました。カスタムジョブ(カスタムジョブ名) が正しくインストールされているかどうか確認してください。

カスタムジョブ定義プログラムの起動に失敗しました。

 $(S)$ 

処理を中断します。

 $(\bigcap$ 

[カスタムジョブ登録] ダイアログボックスで指定した定義プログラムがあるかどうかを確認してくださ い。

## KAVV804-E

Error occurred at registry input/output. レジストリの入力でエラーが発生しました。

レジストリーの読み込みでエラーが発生しました。

 $(S)$ 

処理を中断します。

 $($  $\bigcap$ 

メモリー不足のおそれがあります。不要なアプリケーションを終了したあと,再度操作してください。 解決できない場合は、JP1/AJS3 - View の構成が壊れていることが考えられます。修復インストール してください。

#### KAVV812-E

The host name (接続ホスト名) of the connection host cannot be resolved. 接続ホスト(接続ホスト名)のホスト名解決に失敗しました。

接続ホスト名のホスト名解決に失敗しました。

```
(S)
```
処理を中断します。

 $(O)$ 

ホスト名解決ができるように, hosts ファイルなどの設定を確認したあと, 再度操作してください。

## KAVV813-E

(実行 ID またはユニット名) of the jobnet for the connection-destination could not be obtained. Detailed information: Connection host=接続ホスト名, Connection service=接続サービス名, Unit name=ユニット名

接続先のジョブネットの(実行ID またはユニット名)を取得できませんでした。詳細情報:接続ホス ト名=接続ホスト名,接続サービスを表示サービス名、ユニット名=ユニット名

接続先のジョブネットが存在するホストと通信中にエラーが発生したため,接続先のジョブネットの実行 ID またはユニット名を取得できませんでした。

 $(S)$ 

処理を中断します。

 $(O)$ 

このメッセージの直前に表示されたメッセージの対処方法に従って対処してください。直前のメッセー ジが確認できなかった場合は、JP1/AJS3 - View を起動して接続先のジョブネットが存在するホスト にログインできるか確認してください。

<sup>6.</sup> KAVV で始まるメッセージ(JP1/AJS3 - View に関するメッセージ)

## KAVV814-E

A different jobnet connector might be defined at the jobnet for the connection-destination. Detailed information: Connection host=接続ホスト名, Connection service=接続サービス名, Jobnet Connector=ジョブネットコネクタ名

接続先のジョブネットには別のジョブネットコネクタが定義されている可能性があります。詳細情報: 接続ホスト名=接続ホスト名, 接続サービス名=接続サービス名, ジョブネットコネクタ名=ジョブネッ トコネクタ名

記憶元の接続先のジョブネットの [接続範囲]に [別サービス]が設定されているため、ジョブネットコ ネクタを自動生成できません。

 $(S)$ 

処理を中断します。

 $($  $\bigcap$ 

ジョブネットコネクタを自動生成できるのは、[接続範囲]に [同一サービス] が設定されている場合 だけです。[接続範囲]に[別サービス]を設定している場合は,手動でジョブネットコネクタを作成 してください。

#### KAVV815-Q

A different jobnet connector might be defined at the jobnet for the connection-destination. Are you sure you want to continue? Detailed information: Connection host=接続ホスト名, Connection service=接続サービス名, Jobnet Connector=ジョブネットコネクタ名 接続先のジョブネットには別のジョブネットコネクタが定義されている可能性があります。続行しま すか? 詳細情報:接続ホスト名=接続ホスト名, 接続サービス名=接続サービス名, ジョブネットコネ クタ名=ジョブネットコネクタ名

[接続先のジョブネット名]に指定したユニットの[接続範囲]に[別サービス]が設定されています。こ のまま,ジョブネットコネクタを定義するかどうかを確認します。

 $(S)$ 

応答を待ちます。

 $($  $\bigcap$ 

続行する場合は [はい] ボタンを, 取り消す場合は [いいえ] ボタンをクリックしてください。

#### KAVV816-Q

A different jobnet for the connection-destination might be defined at the jobnet connector. Are you sure you want to continue? Detailed information: Connection host=接続ホスト名, Connection service=接続サービス名, Connect destination=接続先のジョブネット名

ジョブネットコネクタには別の接続先のジョブネットが定義されている可能性があります。続行しま すか?詳細情報:接続ホスト名=接続ホスト名.接続サービス名=接続サービス名,接続先のジョブネッ ト名=接続先のジョブネット名

[ジョブネットコネクタ名]に指定したユニットの[接続範囲]に[別サービス]が設定されています。こ のまま,接続先のジョブネットを定義するかどうかを確認します。

 $(S)$ 

応答を待ちます。

 $($  $\cap$  $)$ 

続行する場合は [はい] ボタンを, 取り消す場合は [いいえ] ボタンをクリックしてください。

#### KAVV850-Q

The jobnet for the connection-destination is not specified. Are you sure you want to continue? 接続先のジョブネットが指定されていません。続行しますか?

「接続先のジョブネット名]が指定されないまま、ジョブネットコネクタを定義するかどうかを確認します。

#### $(S)$

応答を待ちます。

(O)

続行する場合は [はい] ボタンを, 取り消す場合は [いいえ] ボタンをクリックしてください。

#### KAVV851-Q

The jobnet for the connection-destination does not exist. Are you sure you want to continue? 接続先のジョブネットが存在しません。続行しますか?

[接続先のジョブネット名]に指定されたユニットがないまま、ジョブネットコネクタを定義するかどうか を確認します。

#### $(S)$

応答を待ちます。

 $(O)$ 

続行する場合は [はい] ボタンを, 取り消す場合は [いいえ] ボタンをクリックしてください。

#### KAVV852-E

The unit type of the jobnet for the connection-destination is invalid. 接続先のジョブネットのユニット種別が不正です。

[接続先のジョブネット名]に,ルートジョブネットまたはプランニンググループ以外のユニットが指定さ れました。

 $(S)$ 

処理を中断します。

 $(O)$ 

[接続先のジョブネット名]には,ルートジョブネットまたはプランニンググループを指定してください。

#### KAVV853-Q

Another jobnet connector is defined at the jobnet for the connection-destination. Are you sure you want to continue? (ユニット名)

接続先のジョブネットには別のジョブネットコネクタが定義されています。続行しますか? (ユニット 名)

[接続先のジョブネット名]に指定したユニットには,別のジョブネットコネクタが定義されています。こ のまま,ジョブネットコネクタを定義するかどうかを確認します。

#### $(S)$

応答を待ちます。

 $($  $\bigcap$ 

統行する場合は「はい」ボタンを、取り消す場合は「いいえ」ボタンをクリックしてください。

#### KAVV854-Q

A jobnet connector is not specified. Are you sure you want to continue? ジョブネットコネクタが指定されていません。続行しますか?

[ジョブネットコネクタ名]が指定されないまま、接続先のジョブネットを定義するかどうかを確認します。

 $(S)$ 

応答を待ちます。

 $(O)$ 

統行する場合は「はい」ボタンを、取り消す場合は「いいえ」ボタンをクリックしてください。

#### KAVV855-Q

The jobnet connector does not exist. Are you sure you want to continue? ジョブネットコネクタが存在しません。続行しますか?

[ジョブネットコネクタ名]に指定されたユニットがないまま,接続先のジョブネットを定義するかどうか を確認します。

 $(S)$ 

応答を待ちます。

 $(O)$ 

続行する場合は [はい] ボタンを,取り消す場合は [いいえ] ボタンをクリックしてください。

# KAVV856-E

The unit specified in the jobnet connector name is not the jobnet connector. ジョブネットコネクタ名に指定したユニットはジョブネットコネクタではありません。

[ジョブネットコネクタ名]に,ジョブネットコネクタ以外のユニットが指定されました。

 $(S)$ 

処理を中断します。

 $(\bigcap$ 

[ジョブネットコネクタ名]には,ジョブネットコネクタを指定してください。

## KAVV857-Q

Another jobnet for the connection-destination is defined at the jobnet connector. Are you sure you want to continue? (ユニット名)

ジョブネットコネクタには別の接続先のジョブネットが定義されています。続行しますか?(ユニット 名)

[ジョブネットコネクタ名]に指定されたユニットには,別の接続先のジョブネットが定義されています。 このまま、接続先のジョブネットを定義するかどうかを確認します。ユニット名は次の形式で表示されます。

• 接続範囲が同一スケジューラーサービスの場合

ユニット完全名

- 接続範囲が別スケジューラーサービスで,接続ホスト名が省略されている場合 スケジューラーサービス名:ユニット完全名
- 接続範囲が別スケジューラーサービスで,接続ホスト名が指定されている場合 ホスト名:スケジューラーサービス名:ユニット完全名
- $(S)$

応答を待ちます。

 $($  $\bigcap$ 

続行する場合は [はい] ボタンを, 取り消す場合は [いいえ] ボタンをクリックしてください。

#### KAVV858-E

Cannot define the jobnet connector under ユニット種別.

ユニット種別配下にジョブネットコネクタは定義できません。

ユニット種別の配下には,ジョブネットコネクタを定義できません。

 $(S)$ 

処理を中断します。

 $($  $\bigcap$ 

ユニット種別の配下には,ジョブネットコネクタを定義しないでください。

### KAVV859-E

Select a root jobnet or a planning group.

ルートジョブネットまたはプランニンググループを選択してください。

ルートジョブネットまたはプランニンググループ以外のユニットに対して,指定された操作はできません。

(S)

処理を中断します。

 $(O)$ 

ルートジョブネットまたはプランニンググループを選択してから,再度操作してください。

#### KAVV860-E

The relation of the units is looping.  $(1 - y)$ ト名) 関連線の接続がループしています。(ユニット名)

関連線の接続がループしているため,強調表示できません。

#### $(S)$

処理を中断します。

#### (O)

関連線のループを取り除いたあとに再度操作してください。

#### KAVV861-E

Select one unit in the map area.

マップエリアでユニットを一つ選択してください。

マップエリアでユニットが複数選択されているため,強調表示できません。

#### (S)

処理を中断します。

<sup>6.</sup> KAVV で始まるメッセージ(JP1/AJS3 - View に関するメッセージ)

 $($  $\bigcap$ 

マップエリアでユニットを一つだけ選択したあとに再度操作してください。

### KAVV862-E

Select the schedule for  $\frac{1}{2}$   $\frac{1}{2}$   $\frac{1}{2}$   $\frac{1}{2}$  in the list of executions.

実行一覧でユニット種別の予定を選択してください。

実行結果リストでユニット種別の予定が選択されていないため,指定された操作はできません。

 $(S)$ 

処理を中断します。

 $(O)$ 

実行結果リストでユニット種別の予定を選択してから,再度操作してください。

### KAVV863-E

This operation cannot be executed for the jobnet connector. ジョブネットコネクタにこの操作はできません。

ジョブネットコネクタに対して,指定された操作はできません。

 $(S)$ 

処理を中断します。

(O)

ジョブネットコネクタに対してできる範囲で操作してください。

## KAVV864-E

An attempt to change the definition of the stored jobnet for the connection-destination failed. (ユニット名)

記憶元の接続先のジョブネットの定義変更に失敗しました。(ユニット名)

記憶元の接続先のジョブネットの定義[ジョブネットコネクタ名]を変更できませんでした。

 $(S)$ 

処理を中断します。

(O)

接続先のジョブネットの定義の[ジョブネットコネクタ名]を手入力で変更してください。

# KAVV865-E

The jobnet for the connection-destination has no generation connected to the jobnet connector (実行 ID).

接続先のジョブネットには、ジョブネットコネクタ(実行ID)と接続している世代がありません。

接続先のジョブネットには,ジョブネットコネクタの世代と接続している世代がないため,接続先のスケ ジュールを表示できません。

 $(S)$ 

処理を中断します。

 $($  $\cap$  $)$ 

接続先のジョブネットの世代と接続関係があるジョブネットコネクタの世代に対して再度操作してくだ さい。

### KAVV866-E

No jobnet connector information is stored for auto-creation.

自動作成するジョブネットコネクタの情報が記憶されていません。

自動作成するジョブネットコネクタの情報が記憶されていないため,ジョブネットコネクタを自動作成で きません。

 $(S)$ 

処理を中断します。

 $(O)$ 

[JP1/AJS3 - View]ウィンドウで接続先のジョブネットを選択し,[オプション]−[ジョブネットコ ネクタとして記憶]メニューを選択してから,再度操作してください。

#### KAVV867-E

Cannot automatically create the jobnet connector because the unit is stored in another scheduler service.

異なるスケジューラーサービスで記憶したユニットのため,ジョブネットコネクタを自動生成できませ ん。

異なるスケジューラーサービスで記憶した情報でジョブネットコネクタを自動生成しようとしました。

 $(S)$ 

処理を中断します。

 $(O)$ 

[ジョブネットコネクタとして記憶]と「ジョブネットコネクタの自動生成]は、同じスケジューラー サービスで操作してください。

<sup>6.</sup> KAVV で始まるメッセージ(JP1/AJS3 - View に関するメッセージ)
## KAVV868-E

Cannot automatically create the jobnet connector because the jobnet for the connectiondestination is already registered.

接続先のジョブネットが登録済みのため,ジョブネットコネクタを自動生成できません。

接続先のジョブネットが登録済みの場合、接続先のジョブネットの定義 [ジョブネットコネクタ名] を変 更できないため,ジョブネットコネクタを自動生成できません。

 $(S)$ 

処理を中断します。

 $($  $\bigcap$ 

接続先のジョブネットを登録解除してから,再度ジョブネットコネクタを自動生成してください。

#### KAVV869-E

Cannot store a root jobnet in a planning group as the jobnet connector.

プランニンググループ配下のルートジョブネットは,ジョブネットコネクタとして記憶できません。

プランニンググループ配下のルートジョブネットは接続先のジョブネットとして指定できないため,ジョ ブネットコネクタとして記憶できません。

 $(S)$ 

処理を中断します。

 $(O)$ 

ジョブグループ直下のルートジョブネット、またはプランニンググループに対して、ジョブネットコネ クタとして記憶させてください。

#### KAVV870-E

Cannot delete or paste a unit that has a lower-level jobnet connector.

下位の階層にジョブネットコネクタが存在するため,削除または貼り付けができません。

サスペンド状態では,下位の階層にジョブネットコネクタを持つユニットを削除または貼り付けできません。

 $(S)$ 

処理を中断します。

 $(O)$ 

サスペンド状態では,ジョブネットコネクタを含まないユニットに対して削除または貼り付けを行って ください。下位にジョブネットコネクタを持つユニットを削除または貼り付けする場合は、登録解除後 に操作してください。

## KAVV871-E

The jobnet for the connection-destination does not exist. 接続先のジョブネットが存在しません。

接続先のジョブネットがないため,指定された操作はできません。

 $(S)$ 

処理を中断します。

 $($  $\bigcap$ 

接続先のジョブネットがあることを確認してから,再度操作してください。

## KAVV872-E

Another jobnet connector is defined at the jobnet for the connection-destination. (ユニット名) 接続先のジョブネットには別のジョブネットコネクタが定義されています。(ユニット名)

接続先のジョブネットには、すでに別のジョブネットコネクタが定義されているため、ジョブネットコネ クタを自動生成できません。

#### $(S)$

応答を待ちます。

 $($  $\bigcap$ 

ジョブネットコネクタ名が定義されていない接続先のジョブネットをジョブネットコネクタとして記憶 させてから,再度操作してください。

## KAVV873-Q

No authority for ユニット種別. Are you sure you want to continue? (ユニット名) ユニット種別への権限がありません。続行しますか? (ユニット名)

ユニット名に対して参照,操作,または編集する権限がないまま,指定された操作を続行するかどうかを 確認します。

 $(S)$ 

応答を待ちます。

 $(O)$ 

続行する場合は [はい] ボタンを, 取り消す場合は [いいえ] ボタンをクリックしてください。

## KAVV874-E

A jobnet for the connection-destination is not specified. 接続先のジョブネットが指定されていません。

<sup>6.</sup> KAVV で始まるメッセージ(JP1/AJS3 - View に関するメッセージ)

接続先のジョブネットが指定されていないため,操作できません。

(S)

処理を中断します。

 $(O)$ 

接続先のジョブネットが指定されていることを確認してから,再度操作してください。

## KAVV875-Q

Are you sure you want to set the control method of execution order to 同期/非同期 for ユニッ ト名 (実行 ID)?

ユニット名(実行ID)の実行順序制御方式を同期/非同期に設定します。よろしいですか?

ユニットの実行順序制御方式を変更するか確認します。

 $(S)$ 

応答を待ちます。

 $(O)$ 

実行順序制御方式を変更する場合は「はい」ボタンを、取り消す場合は「いいえ」ボタンをクリックし てください。

## KAVV876-E

Cannot paste the jobnet connector directly under ユニット種別. ジョブネットコネクタをユニット種別直下に貼り付けることはできません。

ジョブネットコネクタを定義できない階層に貼り付けようとしました。

(S)

処理を中断します。

(O)

ジョブネットコネクタを定義できる階層に貼り付けてください。

### KAVV877-E

No authority for ユニット種別. (ユニット名) ユニット種別への権限がありません。(ユニット名)

ユニット名に対して参照,操作,および編集する権限がないため,指定された操作はできません。ユニッ ト名は次の形式で表示されます。

• 記憶元の接続先のジョブネットが同一スケジューラーサービスにある場合 ユニット完全名

<sup>6.</sup> KAVV で始まるメッセージ(JP1/AJS3 - View に関するメッセージ)

- 記憶元の接続先のジョブネットが同一ホスト内の別スケジューラーサービスにある場合 スケジューラーサービス名:ユニット完全名
- 記憶元の接続先のジョブネットが別ホストのスケジューラーサービスにある場合 ホスト名:スケジューラーサービス名:ユニット完全名

処理を中断します。

(O)

アクセス権限があるユニットに対して操作してください。

### KAVV878-E

The jobnet for the connection-destination is defined under  $\frac{\mu}{2}$  ト種別. 接続先のジョブネットはユニット種別配下に定義されています。

ユニット種別配下のユニットは,接続先のジョブネットとして指定できません。

#### $(S)$

処理を中断します。

 $($  $\bigcap$ 

ユニット種別配下でないユニットを接続先のジョブネットとして指定してから,再度操作してください。

#### KAVV879-E

There is no place to automatically create a jobnet connector. ジョブネットコネクタを自動生成する場所がありません。

マップエリアに空き領域がないため,ジョブネットコネクタを自動生成できません。

処理を中断します。

 $($  $\bigcap$ 

マップサイズを大きくするか,幾つかのユニットをネストジョブネットとして階層化し,マップエリア に空き領域を作成したあと,再度操作してください。

#### KAVV880-E

An upper-level unit is specified for the jobnet name for the connection-destination. 接続先のジョブネット名に上位ユニットが指定されています。

上位ユニットを接続先のジョブネットとして指定しているため,ジョブネットコネクタを定義できません。

 $(S)$ 

<sup>6.</sup> KAVV で始まるメッセージ(JP1/AJS3 - View に関するメッセージ)

処理を中断します。

 $(O)$ 

上位ユニット以外を接続先のジョブネットとして指定してから,再度操作してください。

## KAVV881-E

A lower-level unit is specified for the jobnet connector name. ジョブネットコネクタ名に下位ユニットが指定されています。

下位ユニットをジョブネットコネクタとして指定しているため,接続先のジョブネットを定義できません。

 $(S)$ 

処理を中断します。

 $(\bigcap$ 

下位ユニット以外をジョブネットコネクタとして指定してから,再度操作してください。

## KAVV882-E

The specified jobnet name for the connection-destination is invalid. 指定された接続先のジョブネット名が不正です

[接続先のジョブネット名]に指定されたユニット名が不正です。

次の原因が考えられます。

- ユニット名の先頭が「/(スラント)」でない
- ユニット名の,「/」の間が 30 バイト※を超えている個所がある
- ユニット名の末尾が「/」である

#### 注※

UTF-8 環境でユニット名などに指定できる文字数を変更するための設定をしている場合は,シフト JIS 換算で 30 バイトです。

 $(S)$ 

処理を中断します。

 $(O)$ 

「接続先のジョブネット名」に正しいユニット名を指定してから、再度操作してください。

#### KAVV883-E

The specified jobnet connector name is invalid. 指定されたジョブネットコネクタ名が不正です

<sup>6.</sup> KAVV で始まるメッセージ(JP1/AJS3 - View に関するメッセージ)

[ジョブネットコネクタ名]に指定されたユニット名が不正です。

次の原因が考えられます。

- ユニット名の先頭が「/(スラント)」でない
- ユニット名の,「/」の間が 30 バイト※を超えている個所がある
- ユニット名の末尾が「/」である

注※

UTF-8 環境でユニット名などに指定できる文字数を変更するための設定をしている場合は,シフト JIS 換算で 30 バイトです。

 $(S)$ 

処理を中断します。

 $($  $\bigcap$ 

[ジョブネットコネクタ名]に正しいユニット名を指定してから,再度操作してください。

### KAVV884-E

Cannot paste a unit that contains a jobnet connector under a remote jobnet.

リモートジョブネットの下位の階層にはジョブネットコネクタを含むユニットを貼り付けることがで きません。

リモートジョブネットの下位の階層には,ジョブネットコネクタを含むユニットを貼り付けることはでき ません。

 $(S)$ 

処理を中断します。

 $(O)$ 

リモートジョブネットの下位の階層にはジョブネットコネクタを定義できないため,ジョブネットコネ クタを含むユニットを貼り付けないでください。

### KAVV885-E

Cannot automatically create the jobnet connector because an upper-level unit is stored as the jobnet connector.

上位ユニットをジョブネットコネクタとして記憶しているため,ジョブネットコネクタを自動生成で きません。

上位ユニットをジョブネットコネクタとして記憶しているため,ジョブネットコネクタを自動生成できませ  $h<sub>o</sub>$ 

処理を中断します。

 $($  $\bigcap$ 

上位ユニット以外をジョブネットコネクタとして記憶してから,再度ジョブネットコネクタを自動生成 してください。

# KAVV886-E

The unit to be operated is the jobnet for the connection-destination. The specified operation cannot be performed because  $\frac{\mu}{\mu}$  **1** and is defined.

操作対象ユニットは、接続先のジョブネットです。ユニット種別が定義されているため、指定された 操作はできません。

操作対象ユニットは接続先のジョブネットです。ユニット種別が定義されているため、指定された操作は できません。

 $(S)$ 

処理を中断します。

 $(O)$ 

ユニット種別を削除してから,再度操作してください。

# KAVV887-E

The specified operation cannot be performed because the jobnet connector is in a jobnet that has a start condition.

起動条件付きのジョブネットにジョブネットコネクタが含まれているため,指定された操作はできませ ん。

起動条件付きのジョブネットにジョブネットコネクタが含まれているため,指定された操作はできません。

 $(S)$ 

処理を中断します。

 $($  $\bigcap$ 

ジョブネットコネクタを使用する場合は,起動条件を削除してから,再度操作してください。

# KAVV888-E

The unit to be operated is a root jobnet that is directly under the planning group for the connection destination. The specified operation cannot be performed because  $\frac{\mu}{\mu}$  +  $\frac{\mu}{\mu}$  is defined.

操作対象ユニットは,接続先のプランニンググループ直下のルートジョブネットです。ユニット種別 が定義されているため,指定された操作はできません。

操作対象ユニットは,接続先のプランニンググループ直下のルートジョブネットです。ユニット種別が定 義されているため,指定された操作はできません。

 $(S)$ 

処理を中断します。

 $(O)$ 

ユニット種別を削除してから,再度操作してください。

## KAVV889-E

The specified operation cannot be performed because the root remote jobnet is directly under the planning group for the connection destination.

接続先のプランニンググループ直下のルートリモートジョブネットであるため,指定された操作はで きません。

接続先のプランニンググループ直下のルートリモートジョブネットを、実行登録した状態にはできません。

 $(S)$ 

処理を中断します。

 $(O)$ 

ジョブグループ直下,または接続先でないプランニンググループ直下にルートリモートジョブネットを 定義してから,再度操作してください。

## KAVV890-E

The specified operation cannot be performed for the ユニット種別. ユニット種別に対して,指定された操作はできません。

ユニット種別に対して,指定された操作はできません。

処理を中断します。

 $(O)$ 

指定したユニット種別以外のユニットに対して,再度操作してください。

### KAVV1300-E

The specified operation cannot be performed while the detail information area display line is selected.

詳細情報エリアの表示行を選択中に,指定された操作はできません。

この操作は、詳細情報エリアの表示行を選択しているときには実行できません。

 $(S)$ 

<sup>6.</sup> KAVV で始まるメッセージ(JP1/AJS3 - View に関するメッセージ)

処理を中断します。

 $(\bigcap$ 

リストエリアでユニットを選択したあと,再度実行してください。

# KAVV1301-E

The specified operation cannot be performed for the specified type of unit because '機能メ ニュー名' is selected in the function menu.

機能メニューで機能メニュー名が選択されているため、指定された種別のユニットに対して、指定さ れた操作はできません。

「機能メニュー名」が選択されている状態では操作できないユニットに対して操作しようとしました。

 $(S)$ 

処理を中断します。

 $(O)$ 

機能メニューの選択を変更したあと,再度操作してください。

## KAVV1302-E

Cannot paste the specified type of unit because '機能メニュー名' is selected in the function menu.

機能メニューで機能メニュー名が選択されているため、指定された種別のユニットは貼り付けできませ ん。

「機能メニュー名」が選択されている状態では貼り付けできないユニットを貼り付けしようとしました。

#### $(S)$

処理を中断します。

 $($  $\bigcap$ 

機能メニューの選択を変更したあと,再度貼り付けしてください。

## KAVV1303-E

The specified operation cannot be performed for a registered jobnet because '機能メニュー 名' is selected in the function menu.

|機能メニューで**機能メニュー名**が選択されているため,実行登録済みのジョブネットに対して,指定 された操作はできません。

「機能メニュー名」が選択されている状態では、実行登録済みのジョブネットに対して、指定された操作は できません。

<sup>6.</sup> KAVV で始まるメッセージ(JP1/AJS3 - View に関するメッセージ)

処理を中断します。

 $(O)$ 

実行登録済みのジョブネットの定義を参照したい場合は,機能メニューの[ステータス監視]を選択し てから,再度操作してください。

実行登録済みのジョブネットの定義を更新したい場合は,機能メニューの[ステータス監視]を選択し てサスペンド状態にするか,必要に応じて登録解除してから,再度操作してください。

#### KAVV1304-I

'機能メニュー名' was selected in the function menu. 機能メニューで「機能メニュー名」を選択しました。

「機能メニュー名」が選択されたことを通知するメッセージです。

 $(S)$ 

「機能メニュー名」が選択されたことをログに出力しました。

### KAVV1305-E

Select a jobnet, a job, or a planning group.

ジョブネット,ジョブ,またはプランニンググループを選択してください。

選択された操作は,ジョブ,ジョブネット,またはプランニンググループが選択されていないため実行で きません。

 $(S)$ 

処理を中断します。

(O)

ジョブ,ジョブネット,またはプランニンググループを選択したあと,再度操作してください。

#### KAVV1314-E

A unit (ユニット名) was not found. The unit might have been deleted or the name changed. (ユニット名)が見つかりません。削除されたかユニット名が変更された可能性があります。

削除されたユニット,またはユニット名が変更されたおそれがあるユニットに対して操作しようとしました。

 $(S)$ 

処理を中断します。

#### $($  $\bigcap$

[最新情報に更新]を実行するか,再度ウィンドウを起動してください。

<sup>6.</sup> KAVV で始まるメッセージ(JP1/AJS3 - View に関するメッセージ)

## KAVV1315-E

The specified operation cannot be performed for the units under the remote jobnet. リモートジョブネット配下のユニットに対して,指定された操作はできません。

リモートジョブネット配下のユニットに対して,許可されていない操作をしました。

 $(S)$ 

処理を中断します。

 $(O)$ 

リモートジョブネット配下のユニットに対して,許可されていない操作をしないでください。

# KAVV1316-E

An attempt to read the properties of one or more custom jobs failed. One or more registered custom jobs cannot be used.

カスタムジョブ登録情報の読み込みに失敗しました。登録したカスタムジョブの一部またはすべてが 使用できません。

ファイルの入力処理でエラーが発生しました。

「ジョブネットエディタ]ウィンドウで、登録したカスタムジョブの一部、またはすべてのカスタムジョブ アイコンが表示されず,カスタムジョブの新規作成,編集ができません。

## 次の要因が考えられます。

- カスタムジョブ登録情報フォルダ配下のファイルに対して,読み取り権限が設定されていない。
- カスタムジョブ登録情報フォルダ配下のファイルが削除された,またはファイル名が変更された。
- カスタムジョブ登録情報フォルダ配下のファイルに対して,隠しファイル属性が設定されている。

カスタムジョブ登録情報フォルダの場所は次のとおりです。

%ALLUSERSPROFILE%\Hitachi\JP1\JP1\_DEFAULT\JP1AJS2V\custom.dir

「%ALLUSERSPROFILE%」のデフォルトは「システムドライブ\ProgramData」です。

(S)

カスタムジョブ登録情報を無視して処理を続行します。

 $(O)$ 

エラーの原因を取り除いたあと、JP1/AJS3 - View を再起動してください。 解決できない場合は,カスタムジョブ登録情報が壊れていることが考えられます。 カスタムジョブ登録情報フォルダ配下にある次のファイルをすべて削除して,カスタムジョブをすべて 登録し直してください。

<sup>6.</sup> KAVV で始まるメッセージ(JP1/AJS3 - View に関するメッセージ)

削除対象

- type\_map.txt
- $\bullet$  \*.CJI

## KAVV1500-E

An input value from the execution agent is not allowed on the connection destination. 実行エージェントの入力値(エージェント名)は接続先で許可されていません。

指定された実行エージェントの入力値は接続先で許可されていません。

 $(S)$ 

処理を中断します。

 $(\bigcap$ 

定義できる内容を確認したあと,再度入力してください。

## KAVV1501-Q

An input value from the execution agent is not allowed on the connection destination. Do you want to continue processing?

実行エージェントの入力値(エージェント名)は接続先で許可されていません。このまま処理を続行し ますか?

指定された実行エージェントの入力値は接続先で許可されていません。

 $(S)$ 

応答を待ちます。

(O)

操作を続行する場合は[はい]ボタンを,取り消す場合は[いいえ]ボタンをクリックしてください。

## KAVV1502-Q

Execution agent profile information failed to be acquired. The execution agent profile might have been changed. Do you want to continue processing?

(Detailed information: 保守情報,保守情報)

実行エージェントプロファイルの情報の取得に失敗しました。実行エージェントプロファイルが変更 された可能性があります。このまま処理を続行しますか?

#### 詳細情報:保守情報,保守情報

一時的な排他エラーなどによって、実行エージェントプロファイルの情報の取得に失敗し、「詳細定義」ダ イアログボックスで指定した実行エージェントが実行エージェントプロファイルに設定されているかどう かチェックできませんでした。

応答を待ちます。

 $(O)$ 

操作を続行する場合は[はい]ボタンを,取り消す場合は[いいえ]ボタンをクリックしてください。 [はい]ボタンをクリックした場合,[詳細定義]ダイアログボックスで指定した実行エージェントが実 行エージェントプロファイルに設定されているかどうかチェックしないで処理を続行します。

[いいえ]ボタンをクリックした場合,処理を中断します。チェックする場合は、再度「詳細定義]ダ イアログボックスの[OK]ボタンをクリックしてください。

何度もこのメッセージが表示される場合は,JP1/AJS3 - Manager で異常が発生しているおそれがあり ます。マネージャーホストの Windows イベントログまたは syslog などのログ情報を参照して調査し てください。そのあと,調査結果に基づいてエラー要因を取り除いてください。ログファイルの内容に ついては,マニュアル「JP1/Automatic Job Management System 3 トラブルシューティング 1.2 ログの種類とログ情報の格納先」を参照してください。ログ情報については、マニュアル「IP1/ Automatic Job Management System 3 トラブルシューティング 付録 C ログ情報」を参照してくだ さい。

# KAVV1503-E

The specified waiting unit  $(2 \square y \setminus A)$  is invalid. 指定された待ち合わせ対象ユニット名(ユニット名)が不正です。

待ち合わせ対象ユニット名に指定されたユニット名が不正です。

### 次の原因が考えられます。

- ユニット名の先頭が「/(スラント)」でない
- ユニット名の,「/」の間が 30 バイト※1 を超えている個所がある
- ユニット名の,「/」の間が 0 バイトの個所がある
- ユニット名の末尾が「/」である
- ユニットの階層最大値※2 を超えている

#### 注※1

接続先が UTF-8 環境でユニット名などに指定できる文字数を変更するための設定※3 をしている場合 は,シフト JIS 換算で 30 バイトです。

#### 注※2

ユニットの最大階層数はルートジョブグループ直下から数えて30階層です(ルートジョブグループは 含みません)。

接続先が UTF-8 環境でユニット名などに指定できる文字数を変更するための設定※3 をしている場合, ユニットの最大階層数はルートジョブグループ直下から数えて10階層です(ルートジョブグループは 含みません)。

<sup>6.</sup> KAVV で始まるメッセージ(JP1/AJS3 - View に関するメッセージ)

注※3

UTF-8 環境でユニット名などに指定できる文字数を変更するための設定については,マニュアル「JP1/ Automatic Job Management System 3 構築ガイド 15.1.10 UTF-8 環境でユニット名などに指定 できる文字数を変更するための設定」を参照してください。

 $(S)$ 

処理を中断します。

 $($  $\bigcap$ 

待ち合わせ対象ユニットを正しく設定してください。[待ち合わせ対象ユニット名]には、ユニット完 全名を指定してください。

## KAVV1504-Q

The specified unit  $(2\equiv \nu \mid \hat{A})$  either does not exist or you do not have the proper permissions. Do you want to continue processing?

指定されたユニット(ユニット名)は存在しないか,または権限がありません。このまま処理を続行し ますか?

指定されたユニットがないか,または指定されたユニットに権限がありません。

 $(S)$ 

応答を待ちます。

(O)

処理を続行する場合は [はい] ボタンを, 中断する場合は [いいえ] ボタンをクリックしてください。

#### KAVV1505-E

The specified unit or the unit type of the upper-level unit is invalid. 指定されたユニットまたはその上位ユニットのユニット種別が不正です。

指定されたユニットまたはその上位ユニットのユニット種別が不正であるため,指定された操作を実行で きません。

 $(S)$ 

処理を中断します。

 $(O)$ 

待ち合わせ対象ユニットのユニット種別を確認してください。

#### KAVV1507-E

A waiting unit and a waiting condition unit are the same unit. 待ち合わせ対象ユニットと待ち合わせ条件設定ユニットが同一ユニットです。

「待ち合わせ対象ユニット名」に、待ち合わせ条件を設定するユニットと同じユニットが指定されたため, 待ち合わせ条件を設定できません。

 $(S)$ 

処理を中断します。

 $(O)$ 

[待ち合わせ対象ユニット名]には,待ち合わせ条件を設定するユニットとは異なるユニットを指定し てください。

## KAVV1508-E

The specified operation cannot be performed for the start conditions. 起動条件に対して,指定された操作はできません。

起動条件に対して,指定された操作はできません。

 $(S)$ 

処理を中断します。

 $($  $\bigcap$ 

起動条件に対して許可されていない操作をしないでください。

## KAVV1509-E

The specified operation cannot be performed for the event jobs under the start conditions. 起動条件配下のイベントジョブに対して,指定された操作はできません。

起動条件配下のイベントジョブに対して,指定された操作はできません。

(S)

処理を中断します。

(O)

起動条件配下のイベントジョブに対して許可されていない操作をしないでください。

## KAVV1510-E

The specified waiting unit is already registered. 指定された待ち合わせ対象ユニットは既に登録されています。

[待ち合わせ対象ユニット名]に、すでに登録されているユニット名が指定されたため、待ち合わせ条件を 設定できません。

 $(S)$ 

処理を中断します。

<sup>6.</sup> KAVV で始まるメッセージ(JP1/AJS3 - View に関するメッセージ)

 $($  $\bigcap$ 

設定されている待ち合わせ条件を確認してください。

# KAVV1513-Q

The registered waiting unit will be deleted. Are you sure you want to continue? 待ち合わせ対象ユニットの登録を削除します。よろしいですか?

待ち合わせ対象ユニットの登録を削除するか確認します。

 $(S)$ 

応答を待ちます。

 $(O)$ 

操作を続行する場合は[はい]ボタンを,取り消す場合は[いいえ]ボタンをクリックしてください。

## KAVV1514-E

To set waiting conditions, either undone the registration or invoke the suspend status. 待ち合わせ条件を設定するには,登録解除するかサスペンド状態にしてください。

ジョブネットが実行登録中であるため,待ち合わせ条件を設定できません。

 $(S)$ 

処理を中断します。

 $(O)$ 

待ち合わせ条件を設定するには,ルートジョブネットに対して登録解除またはサスペンドを実行してく ださい。

## KAVV1515-E

The specified waiting unit is a lower-level unit of a unit for which waiting conditions are set. 指定された待ち合わせ対象ユニットは,待ち合わせ条件を設定しているユニットの下位ユニットです。

[待ち合わせ対象ユニット名]に待ち合わせ条件を設定しているユニットの下位ユニットが指定されたた め,待ち合わせ条件を設定できません。

 $(S)$ 

処理を中断します。

 $(O)$ 

[待ち合わせ対象ユニット名]には,待ち合わせ条件を設定しているユニットの下位ユニットでないユ ニットを指定してください。

# KAVV1516-E

The specified waiting unit is an upper-level unit of a unit for which waiting conditions are set. 指定された待ち合わせ対象ユニットは,待ち合わせ条件を設定しているユニットの上位ユニットです。

[待ち合わせ対象ユニット名]に待ち合わせ条件を設定しているユニットの上位ユニットが指定されたた め,待ち合わせ条件を設定できません。

 $(S)$ 

処理を中断します。

#### $(O)$

[待ち合わせ対象ユニット名]には,待ち合わせ条件を設定しているユニットの上位ユニットでないユ ニットを指定してください。

## KAVV1700-Q

The selected 個数 schedule rules will be deleted. Are you sure you want to continue? 選択された(個数)個のスケジュールルールを削除します。よろしいですか?

スケジュールルールを削除するかどうか確認します。

```
(S)
```
応答を待ちます。

 $(O)$ 

削除する場合は[はい]ボタンを,取り消す場合は[いいえ]ボタンをクリックしてください。

## KAVV1701-Q

個数 schedule rules will be created for 時間 minutes from 時刻 to 時刻. Are you sure you want to continue?

(時刻)から(時刻)まで(時間)分間隔で(個数)個のスケジュールルールを作成します。よろしい ですか?

メッセージに示された個数のスケジュールルールを作成するかどうか確認します。

 $(S)$ 

応答を待ちます。

 $(O)$ 

作成する場合は [はい] ボタンを, 取り消す場合は [いいえ] ボタンをクリックしてください。

## KAVV1702-Q

There are 個数 schedule rules left before the limit is reached. The 個数 schedule rules from 時 刻 and on cannot be created. Are you sure you want to continue?

スケジュールルールの上限まであと(個数)個です。(時刻)以降の(個数)個分を作成できません。 このまま処理を続行しますか?

スケジュールルールを上限まで作成するかどうか確認します。

 $(S)$ 

応答を待ちます。

 $($  $\cap$  $)$ 

作成する場合は [はい] ボタンを, 取り消す場合は [いいえ] ボタンをクリックしてください。

#### KAVV1703-E

Specify an end time that is after the start time. 最終開始時刻には開始時刻より後の時刻を指定してください。

最終開始時刻が開始時刻より前のため、繰り返しを設定できません。指定した値を見直してください。

繰り返し設定は,同一日の範囲内でだけ作成できます。日またがりで設定する場合には,48 時間指定 (00:00〜47:59)で作成するか,前日分と翌日分を別の日付でそれぞれ作成してください。

 $(S)$ 

処理を中断します。

(O)

最終開始時刻に開始時刻よりあとの時刻を指定し,再度操作してください。

#### KAVV1704-E

Repetition cannot be set because the interval from the start time to the end time is shorter than the start interval.

開始時刻から最終開始時刻までの時間が,開始間隔よりも短いため,繰り返しを設定できません。

開始時刻から最終開始時刻までの時間が開始間隔よりも短いため,繰り返しを設定できません。

 $(S)$ 

処理を中断します。

(O)

開始時刻,最終開始時刻,開始間隔の値を見直してください。開始時刻から最終開始時刻までの時間が 開始間隔よりも長くなるように指定し,再度操作してください。

### KAVV2100-E

The specified release path is invalid. 指定したリリース先が不正です。

<sup>6.</sup> KAVV で始まるメッセージ(JP1/AJS3 - View に関するメッセージ)

[リリース先]に指定されたユニット名が不正です。

次の原因が考えられます。

- ユニット名の先頭が「/(スラント)」でない
- ユニット名の末尾が「/」である

(S)

処理を中断します。

 $(O)$ 

[リリース先]に正しいユニット名を指定し,再度操作してください。

# KAVV2101-E

The release source jobnet and release target jobnet are the same. リリース元とリリース先が同一ユニットです。

[リリース先]に[リリース元]と同じユニットが指定されたため,リリース登録できません。

 $(S)$ 

処理を中断します。

 $($  $\bigcap$ 

[リリース先]に[リリース元]とは異なるユニットを指定し,再度リリース登録してください。

# KAVV2102-E

'AJS' cannot be specified at the beginning of the release ID. リリース ID の先頭には AJS を指定できません。

[リリース ID]の先頭に、指定できない「AJS」が指定されています。

 $(S)$ 

処理を中断します。

 $($  $\bigcap$ 

[リリース ID]の先頭に「AJS」以外を指定してください。

# KAVV2103-Q

The release target jobnet name is not included in the release source jobnet name. Are you sure you want to perform release entry?

リリース元のジョブネット名にリリース先のジョブネット名が含まれていません。このままリリース 登録してもよろしいですか?

リリース元のジョブネット名に[リリース先]に指定されたジョブネット名が前方一致で含まれていない 場合に,そのままリリース登録するかどうか確認します。

確認メッセージを表示しない場合と表示する場合の例を次に示します。

例 1:確認メッセージを表示しない場合

- リリース先のジョブネット名:ジョブネット A
- リリース元のジョブネット名:ジョブネット A2

#### 例 2:確認メッセージを表示する場合

- リリース先のジョブネット名:ジョブネット A
- リリース元のジョブネット名:ジョブネット B

#### 例 3:確認メッセージを表示する場合

- リリース先のジョブネット名:ジョブネット B2
- リリース元のジョブネット名:ジョブネット B

なお、リリース先のジョブネットこんのジョブネットが異なる階層で、かつ同一名称の場合は, 確認メッセージを表示しません。

#### $(S)$

応答を待ちます。

 $(O)$ 

リリース登録する場合は [はい] ボタンを, 取り消す場合は [いいえ] ボタンをクリックしてください。

#### KAVV2104-E

The specified operation cannot be performed because the state of release wait, delete wait, or release entry wait exists.

リリース待ち,削除待ち,またはリリース登録待ちの状態が存在するため,指定した操作はできません。

「リリース待ち」状態,「削除待ち」状態,または「リリース登録待ち」状態のジョブネット定義があるた め,指定された操作を実行できません。

#### $(S)$

処理を中断します。

(O)

ジョブネットのリリース状態を確認してください。

#### KAVV2105-E

The specified operation cannot be performed because a past date is specified for the release date.

リリース日時に現在時刻よりも過去の日時が設定されているため,指定した操作はできません。

[リリース日時]に過去の日時が指定されています。

 $(S)$ 

処理を中断します。

 $($  $\bigcap$ 

[リリース日時]に現在時刻以降の値を指定し,再度操作してください。

## KAVV2106-E

The release target jobnet or the release source jobnet does not exist.

リリース元またはリリース先が存在しません。

リリース元またはリリース先のユニットがありません。

次の原因が考えられます。

- •[リリース先]に指定したユニット名が不正である
- リリース元のユニットを削除または名称変更した
- $(S)$

処理を中断します。

 $($  $\bigcap$ 

リリース元またはリリース先のユニットがあるか確認してください。また、[リリース先]が正しく指 定されているか確認してください。

## KAVV2107-E

The user does not have access privileges for a release source jobnet or a release target jobnet. リリース元またはリリース先のジョブネットに対してアクセス権限がありません。

リリース元またはリリース先のジョブネットに対するアクセス権限がないため,指定された操作を実行で きません。

 $(S)$ 

処理を中断します。

(O)

アクセス権限を持つジョブネットに対して操作してください。

## KAVV2108-E

The unit type of the release target jobnet or the release source jobnet is invalid.

<sup>6.</sup> KAVV で始まるメッセージ(JP1/AJS3 - View に関するメッセージ)

リリース元またはリリース先のユニット種別が不正です。

リリース元またはリリース先のユニット種別が不正であるため,指定された操作を実行できません。

 $(S)$ 

処理を中断します。

 $($  $\cap$  $)$ 

[最新情報に更新]を実行したあと,リリース元またはリリース先のジョブネットがリリース登録でき るユニット種別であることを確認してください。また,リカバリー属性が設定されていないことを確認 してください。

## KAVV2109-E

The specified operation cannot be performed because a nest remote jobnet exists in the release source jobnet or the release target jobnet.

リリース元またはリリース先にネストリモートジョブネットが存在するため,指定した操作はできませ ん。

ネストリモートジョブネットがあるリリース元またはリリース先に対しては,指定した操作を実行できませ  $h<sub>o</sub>$ 

#### $(S)$

処理を中断します。

(O)

リリース元またはリリース先のネストリモートジョブネットを削除し,再度操作してください。

## KAVV2110-E

Another is using the job net release ahead.

リリース先のジョブネットは他で使用中です。

ほかのユーザーがリリース先のジョブネットを使用しているため,指定された操作を実行できません。

 $(S)$ 

処理を中断します。

 $(O)$ 

リリース先のジョブネットが使用中でないかどうか確認してください。

## KAVV2111-E

The specified unit is currently being released elsewhere. 指定したユニットは他でリリース操作中です。

<sup>6.</sup> KAVV で始まるメッセージ(JP1/AJS3 - View に関するメッセージ)

ほかのユーザーがリリース先のジョブネットをリリース操作中のため,指定された操作を実行できません。

(S)

処理を中断します。

 $(O)$ 

リリース先のジョブネットがリリース操作中でないかどうか確認してください。

# KAVV2112-E

The specified operation cannot be performed because a generation exists on the release date or later.

リリース日時以降に世代が存在するため,指定した操作はできません。

リリース日時以降に世代があるため,指定した操作を実行できません。

(S)

処理を中断します。

 $(O)$ 

世代の予定を変更するか,リリース日時を予定世代以降に設定してから再度操作してください。

# KAVV2113-E

The specified operation cannot be performed because a running generation exists on the release date or later.

リリース日時以降に実行中の世代が存在するため,指定した操作はできません。

リリース日時以降に実行中の世代があるため,指定した操作を実行できません。

(S)

処理を中断します。

(O)

リリース日時以降の実行中の世代を終了させたあと,再度操作してください。

# KAVV2114-E

The specified operation cannot be performed because the start condition and the hostlink jobnet exist in the release source jobnet or the release target jobnet.

リリース元またはリリース先で,起動条件とホストリンクジョブネットが同時に存在しているため, 指定した操作はできません。

起動条件とホストリンクジョブネットが混在するジョブネットに対しては,指定した操作を実行できません。

処理を中断します。

 $(\bigcap$ 

リリース元またはリリース先のジョブネット定義で起動条件またはホストリンクジョブネットを削除 し,再度操作してください。

# KAVV2115-E

The specified operation cannot be performed because the start condition and the jobnet connector exist in the release source jobnet or the release target jobnet.

リリース元またはリリース先で、起動条件とジョブネットコネクタが同時に存在しているため、指定 した操作はできません。

起動条件とジョブネットコネクタが混在するジョブネットに対しては,指定した操作を実行できません。

 $(S)$ 

処理を中断します。

 $($  $\bigcap$ 

リリース元またはリリース先のジョブネット定義で起動条件またはジョブネットコネクタを削除し、再 度操作してください。

# KAVV2116-E

The specified operation cannot be performed because the release source jobnet or the release target jobnet is a jobnet for the connection-destination that has a start condition.

リリース元またはリリース先が,起動条件をもつ接続先のジョブネットであるため,指定した操作は できません。

接続先のジョブネットとして定義されている起動条件付きジョブネットに対しては、指定した操作を実行 できません。

 $(S)$ 

処理を中断します。

 $(O)$ 

リリース元またはリリース先のジョブネット定義で起動条件を削除するか,実行順序制御の設定を解除 し,再度操作してください。

# KAVV2117-E

The specified operation cannot be performed because the release source jobnet or the release target jobnet is a jobnet for the connection-destination that has a jobnet connector.

<sup>6.</sup> KAVV で始まるメッセージ(JP1/AJS3 - View に関するメッセージ)

リリース元またはリリース先が、ジョブネットコネクタをもつ接続先のジョブネットであるため,指 定した操作はできません。

接続先のジョブネットとして定義され,かつ配下にジョブネットコネクタを含んでいるジョブネットに対 しては,指定した操作を実行できません。

 $(S)$ 

処理を中断します。

 $($  $\bigcap$ 

リリース元またはリリース先のジョブネット定義でジョブネットコネクタを削除するか、実行順序制御 の設定を解除し,再度操作してください。

## KAVV2118-E

The specified operation cannot be performed because the existence of the hostlink jobnet is different for the release source jobnet and the release target jobnet.

リリース元とリリース先でホストリンクジョブネットの存在有無が異なるため,指定した操作はでき ません。

リリース元とリリース先のジョブネット定義で,ホストリンクジョブネットの構成が不一致のため,指定 した操作を実行できません。

```
(S)
```
処理を中断します。

 $($  $\bigcap$ 

リリース元とリリース先のジョブネット定義でホストリンクジョブネットの有無を一致させ,再度操作 してください。

## KAVV2119-E

The specified operation cannot be performed because the unit hierarchy exceeded the maximum value in the release target jobnet.

リリース先のジョブネットで階層最大値を超えたため,指定した操作はできません。

リリース先の階層が,最大値を超えました。

 $(S)$ 

処理を中断します。

 $(O)$ 

リリース元のユニットの階層を減らしてください。

ユニットの最大階層数は、ルートジョブグループ直下から数えて30階層です(ルートジョブグループ は含みません)。

<sup>6.</sup> KAVV で始まるメッセージ(JP1/AJS3 - View に関するメッセージ)

UTF-8 環境でユニット名などに指定できる文字数を変更するための設定をしている場合,ユニットの 最大階層数はルートジョブグループ直下から数えて10階層です(ルートジョブグループは含みませ ん)。UTF-8 環境でユニット名などに指定できる文字数を変更するための設定については,マニュアル 「JP1/Automatic Job Management System 3 構築ガイド 15.1.10 UTF-8 環境でユニット名などに 指定できる文字数を変更するための設定」を参照してください。

オペレーションネット用スケジューラーサービスの場合,ユニットの最大階層数はルートジョブグルー プ直下から数えて 7 階層です。

#### KAVV2120-E

An unnecessary jobnet was defined because it failed the release entry. Resolve the problem, perform release cancel, and then perform the release entry again.

リリース登録に失敗したため,不要なジョブネット定義が残っています。問題解決後,リリース中止 し,再度リリース登録してください。

リリース登録に失敗した際に不要なジョブネット定義が残りました。

 $(S)$ 

処理を中断します。

 $(O)$ 

問題を解決したあと,リリースを中止して再度リリース登録してください。

#### KAVV2200-Q

ジョブネット名 will stop the release. Continue? ジョブネット名をリリース中止します。よろしいですか?

ジョブネットのリリースを中止するかどうか確認します。

応答を待ちます。

 $($  $\bigcap$ 

リリース中止する場合は「はい]ボタンを,取り消す場合は「いいえ]ボタンをクリックしてください。

#### KAVV2201-E

The specified unit is not registered for release. 指定したユニットはリリース登録されていません。

リリース登録されていないユニットに対して実行できない操作が選択されました。

#### $(S)$

処理を中断します。

 $(S)$ 

<sup>6.</sup> KAVV で始まるメッセージ(JP1/AJS3 - View に関するメッセージ)

 $($  $\bigcap$ 

[最新情報に更新]を実行したあと,操作対象ユニットを正しく指定しているか確認し,再度操作して ください。

# KAVV2202-E

The specified operation cannot be performed because the state of release wait, delete wait, or release entry wait does not exist.

リリース待ち,削除待ち,またはリリース登録待ちの状態が存在しないため,指定した操作はできませ ん。

指定されたジョブネットには,「リリース待ち」状態,「削除待ち」状態,「リリース登録待ち」状態のジョ ブネット定義がないため,指定された操作を実行できません。

```
(S)
```
処理を中断します。

 $(O)$ 

ジョブネットのリリース状態を確認してください。

## KAVV2203-E

Failed to delete the jobnet definition while processing release cancel.

リリース中止の処理中にジョブネット定義の削除に失敗しました。

リリース中止の処理中にジョブネット定義の削除に失敗しました。

#### (S)

処理を中断します。

 $(O)$ 

問題を解決したあと,再度リリース中止してください。

## KAVV2300-E

The maximum number of selectable execution status monitor units is ユニット数. 実行状況監視可能なユニット数の最大数は(ユニット数)個です。

実行状況監視ができるユニットの総数が最大値を超えています。

```
(S)
```

```
処理を中断します。
```
### (O)

監視できるユニット数の最大値を確認してください。

<sup>6.</sup> KAVV で始まるメッセージ(JP1/AJS3 - View に関するメッセージ)

なお,監視できるユニット数の最大値を変更する場合は,いったん JP1/AJS3 - View を終了してくだ さい。

## KAVV2301-E

A unit where two or more generations exist has been selected. 複数世代が存在するユニットが選択されています。

世代が複数あるユニットに対しての操作のため実行できません。

 $(S)$ 

処理を中断します。

 $($  $\cap$  $)$ 

世代数が一つだけのユニットを選択し,再度操作してください。

### KAVV2302-E

This operation cannot be executed for the specified generation. 指定された世代に対して操作できません。

指定した世代が操作対象のジョブネットにないため,操作できません。

 $(S)$ 

処理を中断します。

 $(O)$ 

[JP1/AJS3 - View]ウィンドウで対応する世代に対する状態が表示されていることを確認してください。

## KAVV2304-E

This operation cannot be executed for units selected by the summary list. 監視対象一覧で選択したユニットに対してこの操作はできません。

監視対象一覧で選択したユニットに対して,指定した操作はできません。

 $(S)$ 

処理を中断します。

 $(O)$ 

選択したユニットに対してできる範囲で操作してください。

### KAVV2308-E

This operation cannot be executed for units selected by the unit detailed information list. ユニット詳細情報一覧で選択したユニットに対してこの操作はできません。

<sup>6.</sup> KAVV で始まるメッセージ(JP1/AJS3 - View に関するメッセージ)

[ユニット詳細情報一覧]で選択したユニットに対して,指定した操作はできません。

 $(S)$ 

処理を中断します。

 $(O)$ 

選択したユニットに対してできる範囲で操作してください。

## KAVV2311-E

The selected unit is already set on the monitored units list. 当該ユニットは既に選択ユニット一覧に設定されています。

[選択可能ユニット一覧]で選択したユニットは,すでに[選択ユニット一覧]に設定されています。

 $(S)$ 

[選択ユニット一覧]への設定処理を中断します。

 $($  $\bigcap$ 

[選択ユニット一覧]に設定していないユニットを[選択可能ユニット一覧]で選択してください。

### KAVV2312-E

The maximum number of units that can be set on the monitored units list is ユニット数. 選択ユニット一覧に設定可能なユニット数の最大数は(ユニット数)個です。

[選択ユニット一覧]に設定できるユニットの総数が最大値を超えたため,[選択ユニット一覧]に設定で きません。

 $(S)$ 

処理を中断します。

 $(O)$ 

エラーメッセージが表示されたダイアログボックスからヘルプを起動し,監視できるユニット数の最大 値を確認してください。

なお,監視できるユニット数の最大値を変更する場合は,いったん JP1/AJS3 - View を終了してくだ さい。

## KAVV2313-E

(ユニット名) was not found. It might have been deleted or the unit name might have been changed.

(ユニット名)が見つかりません。削除されたかユニット名が変更された可能性があります。

削除したユニットまたはユニット名を変更したおそれがあるユニットを実行状況監視の対象にしようとし ました。

処理を中断します。

 $(O)$ 

- •[サマリー監視]画面の起動時または表示中にエラーが発生した場合 [監視対象選択]ダイアログボックスを表示させ,ユニットがあるか確認してください。
- •[監視対象選択]ダイアログボックスでエラーが発生した場合 「監視対象選択]ダイアログボックスをいったん閉じて、再度 [監視対象選択] ダイアログボックス を表示させて操作を続行してください。

## KAVV2314-E

This unit cannot be monitored as an execution status monitored unit. このユニットは実行状況監視対象として監視可能なユニットではありません。

指定したユニットは,実行状況監視の対象として設定できるユニットではありません。

次の原因が考えられます。

- •[サマリー監視]画面の表示前または表示中に,[監視対象一覧]に設定したユニットの種別を変更した
- •[監視対象選択]ダイアログボックスの表示中に,[監視ユニット一覧]に設定したユニットの種別を変 更した

 $(S)$ 

処理を中断します。

 $(O)$ 

エラーになったユニットが実行状況監視の対象として設定できるユニットであるか確認してください。

### KAVV2315-E

Under the selected units, there are some units that have already been set on the monitored units list.

```
選択されたユニット配下のユニット中に既に選択ユニット一覧に設定されているものがあります。
```
[選択可能ユニット一覧]で選択したユニット配下のユニット中に,すでに選択ユニット一覧に設定されて いるものがあります。

 $(S)$ 

すでに選択ユニット一覧に設定されているユニットを無視して,ユニット一覧への設定処理を続行しま す。

 $(O)$ 

[選択可能ユニット一覧]で選択ユニット一覧に未設定のユニットを選択してください。

<sup>6.</sup> KAVV で始まるメッセージ(JP1/AJS3 - View に関するメッセージ)

# KAVV2318-E

There are no selectable monitored units. 選択可能な監視ユニットが一つもありません。

[監視対象選択]ダイアログボックスで選択可能ユニットツリーエリアに表示するユニットが一つもありま せん。

 $(S)$ 

処理を中断します。

#### $(O)$

次の原因が考えられます。

- 接続先の JP1/AJS3 Manager で通信エラーが発生した
- 接続先の JP1/AJS3 Manager に定義されているスケジューラーサービスのデータベース構成が標 準構成でない

## KAVV2400-E

The scheduler service name of the location to search is invalid. 探す場所のスケジューラーサービス名が不正です。

[探す場所]に指定されたスケジューラーサービス名が不正です。

 $(S)$ 

処理を中断します。

(O)

接続先マネージャーにあるスケジューラーサービスを指定し,再度操作してください。 なお、連携製品から直接起動した [ジョブネットエディタ] ウィンドウまたは「ジョブネットモニタ] ウィンドウから起動した [検索] ウィンドウでは、起動元の [ジョブネットエディタ] ウィンドウまた は[ジョブネットモニタ]ウィンドウで表示しているスケジューラーサービス以外を指定した場合にも このメッセージが出力されます。

## KAVV2401-E

'フィールド名' cannot be specified for the comparison method because 比較方法 has not been input.

(フィールド名)が未入力のため、比較方法に「(比較方法)」は指定できません。

「フィールド名」に示される検索条件の値が未入力であるため,「比較方法」に示される比較方法を指定で きません。

#### $(S)$

処理を中断します。

 $($  $\bigcap$ 

「フィールド名」に示される検索条件の値が未入力の場合は、[比較方法]に[完全一致]または[不一 致]のどちらかを指定し,再度操作してください。

「完全一致」を指定した場合は、その項目が未定義または値がない(0 バイトの)ユニットが検索結果 に表示されます。また, [不一致] を指定した場合は, その項目が未定義でない, または値がある(0 バイトでない)ユニットが検索結果に表示されます。

## KAVV2402-Q

The search condition has already been updated in another window. If this operation continues, all of the search conditions, including the specified search condition, will be updated. Are you sure you want to continue?

既に他のウィンドウで検索条件が更新されています。この操作を続行すると,指定した検索条件を含 むすべての検索条件が更新されます。処理を続行しますか?

検索条件の保存先ファイルに保存しているすべての検索条件を,操作実行中のウィンドウに表示されてい る内容で上書きするか確認します。

 $(S)$ 

応答を待ちます。

 $($  $\bigcap$ 

処理を続行する場合は「はい」ボタンを、取り消す場合は「いいえ]ボタンをクリックしてください。

### KAVV2403-Q

Are you sure you want to delete the search condition (検索条件名)? 検索条件(検索条件名)を削除します。よろしいですか?

表示された名称の検索条件を削除するかどうか確認します。

応答を待ちます。

 $(O)$ 

削除する場合は[はい]ボタンを,取り消す場合は[いいえ]ボタンをクリックしてください。

### KAVV2404-E

Cannot save the search condition because the number of saved conditions has reached the maximum value (上限値).

検索条件の保存数が上限値(上限値)に達したため,これ以上保存できません。

検索条件の保存数が上限に達しました。

 $(S)$ 

<sup>6.</sup> KAVV で始まるメッセージ(JP1/AJS3 - View に関するメッセージ)

処理を中断します。

 $(O)$ 

不要な検索条件を削除したあと,再度実行してください。

## KAVV2405-Q

The search condition (検索条件名) already exists. Are you sure you want to overwrite it? 検索条件(検索条件名)は既に存在します。上書き保存しますか?

表示された名称の検索条件を上書き保存するかどうか確認します。

 $(S)$ 

応答を待ちます。

 $($  $\bigcap$ 

上書き保存する場合は[はい]ボタンを,取り消す場合は[いいえ]ボタンをクリックしてください。

## KAVV2406-I

The search condition (検索条件名) was saved. 検索条件(検索条件名)を保存しました。

検索条件を保存したことを通知するメッセージです。

 $(S)$ 

検索条件を保存したことを通知しました。

## KAVV2407-I

The search condition (検索条件名) was deleted. 検索条件(検索条件名)を削除しました。

検索条件を削除したことを通知するメッセージです。

 $(S)$ 

検索条件を削除したことを通知しました。

#### KAVV2408-E

There is a possibility that the release status of  $\Delta \equiv \nu$  ト完全名 has been changed. Search again and update the search result list area.

ユニット完全名はリリース状態が変更されている可能性があります。再度検索して検索結果リストエ リアを更新してください。

<sup>6.</sup> KAVV で始まるメッセージ(JP1/AJS3 - View に関するメッセージ)

リリース状態が変更されているおそれがあるユニットに対して操作しようとしました。

 $(S)$ 

処理を中断します。

 $($  $\bigcap$ 

再度検索して検索結果リストエリアを更新したあと,操作してください。

# KAVV2409-E

ユニット名 was not found. It might have been deleted or the unit name might have been changed. Search again and update the search result list area.

(ユニット名)が見つかりません。削除されたかユニット名が変更された可能性があります。再度検索 して検索結果リストエリアを更新してください。

削除されたユニット,またはユニット名が変更されたおそれがあるユニットに対して操作しようとしました。

 $(S)$ 

処理を中断します。

 $($  $\bigcap$ 

[検索]ウィンドウで再度検索し,検索結果リストエリアを更新したあと,再度操作してください。

# KAVV2410-E

For the beginning of specify period, specify date and time before the end. 期間指定の開始には期間指定の終了以前の日時を指定してください。

[期間指定]の開始日時に,終了日時よりあとの日時を指定しているため,検索できません。

 $(S)$ 

処理を中断します。

(O)

[期間指定]に指定している開始日時を終了日時以前の日時に変更してください。

# KAVV2411-E

Cannot monitor the unit (ユニット名) because the number of monitored units has reached the maximum value.

[サマリー監視]画面で監視対象にできるユニット数を超えたため、ユニット(ユニット名)は監視できま せん。

[サマリー監視]画面で監視対象にできるユニット数を超えたため,「ユニット名」に示されるユニットを [サマリー監視 (テンポラリー)]画面で監視できません。

<sup>6.</sup> KAVV で始まるメッセージ(JP1/AJS3 - View に関するメッセージ)

## 処理を中断します。

 $($  $\bigcap$ 

[JP1/AJS3 - View]ウィンドウ(サマリー監視画面)の監視対象一覧エリアに登録できる監視対象ユ ニットの数を拡張したあとで,再度操作してください。

すでに最大数まで拡張している場合は、表示している [サマリー監視 (テンポラリー)]画面とは別に [検索]ウィンドウで「ユニット名」を選択し、[サマリー監視 (テンポラリー)]画面を表示してくださ い。

# KAVV2412-Q

The change of settings is effective until the Summary Monitor (Temporary) window is closed. Are you sure you want to continue?

変更内容は[サマリー監視 (テンポラリー)]画面を閉じるまでの間しか有効になりませんがよろしいで すか?

[サマリー監視 (テンポラリー)]画面を閉じたときに変更内容を破棄してよいかどうか確認します。

 $(S)$ 

応答を待ちます。

(O)

変更内容を保存しなくてよい場合は [はい]ボタンを、取り消す場合は [いいえ] ボタンをクリックし てください。

## KAVV2500-E

The specified operation cannot be performed for jobnets to which the release status is not currently applied.

リリース状態が適用中でないジョブネットに対して,指定された操作はできません。

指定されたジョブネットはリリース状態が適用中でないため,指定された操作を実行できません。

 $(S)$ 

処理を中断します。

(O)

ジョブネットのリリース状態を確認してください。

## KAVV2501-E

The specified operation cannot be performed for jobnets for which release entry has been performed.

リリース登録されているジョブネットに対して,指定された操作はできません。

<sup>6.</sup> KAVV で始まるメッセージ(JP1/AJS3 - View に関するメッセージ)

リリース登録されているジョブネットに対して,指定された操作を実行できません。

(S)

処理を中断します。

 $($  $\bigcap$ 

[最新情報に更新]を実行したあとに,操作対象ユニットを正しく指定しているか確認し,再度操作し てください。

## KAVV2502-E

The specified operation cannot be performed because release entry has been performed for the jobnet for the connection-destination.

接続先のジョブネットがリリース登録されているため,指定された操作はできません。

接続先のジョブネットがリリース登録されているため,指定された操作を実行できません。

 $(S)$ 

処理を中断します。

 $($  $\bigcap$ 

[最新情報に更新]を実行したあと,操作対象ユニットを正しく指定しているか確認し,再度操作して ください。

## KAVV2507-E

The specified operation cannot be performed for definitions for which the release status is not being applied.

リリース状態が適用中でない定義に対して,指定された操作はできません。

指定されたユニットは,リリース状態が「適用中」でないため,指定された操作を実行できません。

次の原因が考えられます。

- リリース状態が「適用中」でないユニットに対して,[待ち合わせ条件の設定一覧]ウィンドウを起動 しようとした。
- リリース状態が「適用中」でないユニットに対して,ajsprint コマンドを実行しようとした。

 $(S)$ 

処理を中断します。

 $($  $\cap$  $)$ 

ユニットのリリース状態を確認してください。

<sup>6.</sup> KAVV で始まるメッセージ(JP1/AJS3 - View に関するメッセージ)
# KAVV2508-E

The specified range is invalid. 範囲の指定に誤りがあります。

指定した範囲内に整数値が存在しません。

 $(S)$ 

処理を中断します。

 $(O)$ 

範囲内に整数値が含まれるように下限の値と上限の値を指定してください。

# KAVV2509-Q

A relation line cannot be pasted when Paste (Units And Relations) is executed under the start condition. Are you sure you want to continue?

起動条件に対して貼り付け(関連線あり)を実行する場合,関連線は貼り付けることができません。 続行しますか?

起動条件の配下で貼り付け(関連線あり)を実行した場合,関連線は貼り付けることができません。ユニッ トの相対的な座標位置を維持したまま貼り付けることができます。

 $(S)$ 

応答を待ちます。

 $(O)$ 

貼り付け(関連線あり)を実行する場合は[はい]を,実行しない場合は[いいえ]をクリックしてく ださい。

# KAVV2510-E

The specified return code range is invalid.

終了コードの範囲指定に誤りがあります。

指定した範囲内に整数値が存在しません。

リトライ設定のエラーの場合,次のどれかの原因が考えられます。

- 自動リトライするジョブの終了コードの下限値が,「異常しきい値」以下
- 自動リトライするジョブの終了コードの上限値が,「異常しきい値」以下
- 自動リトライするジョブの終了コードの上限値が,下限値より小さい

 $(S)$ 

処理を中断します。

<sup>6.</sup> KAVV で始まるメッセージ(JP1/AJS3 - View に関するメッセージ)

 $($  $\bigcap$ 

範囲内に整数値が含まれるように下限の値と上限の値を指定してください。

# KAVV2700-E

The execution ID being monitored and the release ID have been changed. The jobnet definition might have been changed. Please display the Jobnet Monitor window again. 監視中の実行 ID とリリース ID が変更になりました。ジョブネット定義が変更されている可能性があ るため,ジョブネットモニタを再度表示してください。

監視中の実行 ID とリリース ID が変更されたため、現在表示中のジョブネット定義も変更されているおそ れがあります。

 $(S)$ 

処理を中断します。

 $(O)$ 

一度 [ジョブネットモニタ] ウィンドウを閉じたあと、再度表示してください。

## KAVV3100-E

The specified operation cannot be performed because the schedule will be created across the release date.

リリース日時を跨ってスケジュールを生成するため,指定された操作はできません。

リリース日時をまたいだスケジュールを生成する操作をしました。

 $(S)$ 

処理を中断します。

 $(O)$ 

操作内容が正しいかどうか確認し,再度操作してください。

## KAVV3101-E

The release status might have been changed for  $\Delta \equiv \nu$  ト完全名. Select 'Refresh' to update the list area.

ユニット完全名はリリース状態が変更されている可能性があります。[最新情報に更新]を選択してリ ストエリアを更新してください。

リリース状態が変更されているおそれがあるユニットに対して操作しようとしました。

(S)

処理を中断します。

<sup>6.</sup> KAVV で始まるメッセージ(JP1/AJS3 - View に関するメッセージ)

 $($  $\bigcap$ 

[最新情報に更新]を実行してリストエリアを更新したあと,再度操作してください。

#### KAVV3102-E

Connection denied. 接続が拒否されました。

接続先マネージャーホストにあるマネージャー用接続許可設定ファイルに接続元の JP1/AJS3 - View ホス トの IP アドレスが登録されていないため,マネージャーホストに接続できませんでした。

 $(S)$ 

処理を中断します。

 $($  $\bigcap$ 

接続先マネージャーホストの統合トレースログに出力されているメッセージ KAVS8040-E の対処方法 に従ってください。

#### KAVV3103-E

An error occurred while processing was being performed for SSL communication. (保守情報) SSL 通信の処理中にエラーが発生しました。(保守情報)

SSL 通信の処理中にエラーが発生しました。次の原因が考えられます。

- ajs2.conf のSSLProtocol パラメーターに使用できないプロトコルが指定されている
- 接続先で通信暗号化機能が有効になっていない
- 接続先のサーバ証明書に対するルート証明書を配置していない
- エラーが発生したホストの現在時刻が,サーバ証明書に設定されている有効期間の開始時刻より前である
- エラーが発生したホストの現在時刻が,サーバ証明書に設定されている有効期間の終了時刻よりあとで ある
- 一時的な通信エラーが発生した
- 接続先の JP1/AJS3 Manager が接続を制限している

 $(S)$ 

処理を中断します。

(O)

SSLProtocol パラメーターに使用できないプロトコルが指定されている場合 使用できるプロトコルを指定してください。

接続先で通信暗号化機能が有効になっていない場合

接続先の JP1/AJS3 - Manager で通信暗号化機能を有効にしてください。

<sup>6.</sup> KAVV で始まるメッセージ(JP1/AJS3 - View に関するメッセージ)

接続先のサーバ証明書に対するルート証明書を配置していない場合

接続先のサーバ証明書に対応するルート証明書を配置してください。

エラーが発生したホストの現在時刻が,サーバ証明書に設定されている有効期間の開始時刻より前であ る場合

サーバ証明書に設定されている有効期間の開始時刻以降に,該当操作を再度実行してください。

エラーが発生したホストの現在時刻が,サーバ証明書に設定されている有効期間の終了時刻よりあとで ある場合

接続先ホストに配置しているサーバ証明書を入れ替えてください。

一時的な通信エラーが発生した場合

エラー要因を取り除いたあと,該当操作を再度実行してください。

接続先の JP1/AJS3 - Manager が接続を制限している場合

接続先のマネージャー用接続許可設定ファイルに,IP アドレスを追加してください。

#### KAVV3104-E

An attempt to read the file for specifying the names of the hosts that use non-encrypted communication failed. ファイル名 (保守情報)

非暗号化通信ホスト設定ファイルの読み込みに失敗しました(ファイル名,保守情報)

非暗号化通信ホスト設定ファイル (nosslhost.conf) の読み込みに失敗しました。次の原因が考えられます。

- nosslhost.conf が存在しない
- nosslhost.conf に対するアクセス権がない
- 一時的なファイルアクセスエラーが発生した
- [NO\_SSL\_HOST]が記載されていない
- 不適切な「\*」(アスタリスク)の記載がある
- ホスト名の指定が上限(1,024 個)を超えている
- ホスト名の長さが 255 文字を超えている
- 同じホスト名が複数指定されている
- $(S)$

処理を中断します。

#### $($  $\cap$  $)$

ファイルが存在しない場合

nosslhost.conf を配置してください。

nosslhost.conf に対するアクセス権がない場合

nosslhost.conf に対するアクセス権限を設定してください。

<sup>6.</sup> KAVV で始まるメッセージ(JP1/AJS3 - View に関するメッセージ)

一時的なファイルアクセスエラーが発生した場合

エラー要因を取り除いたあと、該当操作を再度実行してください。

[NO SSL HOST]が記載されていない場合

nosslhost.conf の先頭に[NO\_SSL\_HOST]を記載してください。

- 不適切な「\*」(アスタリスク)の記載がある場合
	- 「\*」は単独で記載してください。
- ホスト名の指定が上限(1,024個)を超えている場合

記載するホスト名を 1,023 個以内にしてください。

ホスト名の長さが 255 文字を超えている場合

ホスト名を 255 文字以内にしてください。

同じホスト名が複数指定されている場合

同じホスト名を削除して一つにしてください。

#### KAVV3105-I

暗号化の設定値 : 保守情報

### 暗号化の設定値 : 保守情報

暗合化を有効 (TRUE). または無効 (FALSE) にして通信することを通知するメッセージです。

暗号化の設定値には、TRUE またはFALSE が出力されます。暗号化が有効の場合、その後ろに、サーバ証明 書の検証の有無が,(TRUE)または(FALSE)で出力されます。暗号化が無効の場合は,サーバ証明書の検証の 有無は出力されません。したがって,次の三つのうちどれかが出力されます。

- 暗号化が有効で,サーバ証明書を検証する場合:TRUE(TRUE)
- 暗号化が有効で,サーバ証明書を検証しない場合:TRUE(FALSE)
- 暗号化が無効の場合:FALSE

保守情報には,バイナリ文字列が出力されます。

#### $(S)$

暗号化を有効 (TRUE), または無効 (FALSE) にして通信することをログに出力しました。

#### KAVV3106-E

An attempt to verify the server certificate failed. (接続先ホスト名, 保守情報) サーバ証明書の検証が失敗しました(接続先ホスト名, 保守情報)

接続先から送られてきたサーバ証明書の検証が失敗しました。次の原因が考えられます。

• 接続先ホスト名が CN/SAN と一致しない

<sup>6.</sup> KAVV で始まるメッセージ(JP1/AJS3 - View に関するメッセージ)

- サーバ証明書に対応するルート証明書を配置していない
- サーバ証明書と中間証明書の結合順序に誤りがある
- $(S)$

通信処理を中断し,後続処理を続行します。

 $(O)$ 

- 接続先ホスト名が CN/SAN と一致しない場合 接続先ホスト名を CN/SAN に一致させてください。
- サーバ証明書に対応するルート証明書を配置していない場合 対応するルート証明書を配置してください。
- サーバ証明書と中間証明書の結合順序に誤りがある場合 サーバ証明書と中間証明書を正しい順序で結合してください。

#### KAVV3107-E

A root certificate was not found. (フォルダ名, 保守情報)

ルート証明書が一つも見つかりません(フォルダ名)

ルート証明書が一つも見つかりません。次の原因が考えられます。

- ルート証明書の格納フォルダが存在しない
- ルート証明書の格納フォルダに対するアクセス権がない
- ルート証明書を配置していない
- ルート証明書の読み込みで一時的なアクセスエラーが発生した
- $(S)$

処理を中断します。

#### $($  $\bigcap$

ルート証明書の格納フォルダが存在しない場合

ルート証明書の格納フォルダを作成し,ルート証明書を配置してください。

ルート証明書の格納フォルダに対するアクセス権がない場合

ルート証明書の格納フォルダに対するアクセス権限を設定後,ルート証明書を配置してください。

ルート証明書を配置していない場合

ルート証明書を配置してください。

ルート証明書の読み込みで一時的なアクセスエラーが発生した場合

エラー要因を取り除いたあと、該当操作を再度実行してください。

<sup>6.</sup> KAVV で始まるメッセージ(JP1/AJS3 - View に関するメッセージ)

# KAVV3301-E

Failed to copy to the clipboard. Reason: 要因 クリップボードへのコピーに失敗しました。要因:要因

クリップボードへのコピーに失敗しました。

 $(S)$ 

処理を中断します。

 $(O)$ 

エラー要因を取り除いたあと,再度操作してください。

## KAVV3302-E

The display area for the processing target might have been updated during **処理名.** Try the operation again.

(処理名)中に処理対象の表示エリアが更新された可能性があります。再度操作してください。

「処理名」の処理中に処理対象の表示エリアが更新されたおそれがあります。

 $(S)$ 

処理を中断します。

(O)

表示エリアを更新したあと,再度操作してください。

## KAVV3303-E

The specified operation cannot be performed because multiple root jobnets and nest jobnets or root jobnets and jobs have been selected simultaneously.

ルートジョブネットと,ネストジョブネットまたはジョブが同時に複数選択されているため,この操 作は実行できません。

ルートジョブネットと,ネストジョブネットまたはジョブが同時に複数選択されているため,この操作を 実行できません。

 $(S)$ 

処理を中断します。

 $(O)$ 

ルートジョブネットだけ、またはネストジョブネットおよびジョブだけという組み合わせで選択し、再 度操作してください。

## KAVV3304-E

Select the generation you want to manipulate.

6. KAVV で始まるメッセージ(JP1/AJS3 - View に関するメッセージ)

JP1/Automatic Job Management System 3 メッセージ 1375

操作対象の世代を選択してください。

世代を選択しないで操作しようとしました。

 $(S)$ 

処理を中断します。

 $($  $\bigcap$ 

操作対象の世代を選択したあと,再度操作してください。

## KAVV3305-E

Specify a job group or a root jobnet.

ジョブグループまたはルートジョブネットを指定してください。

選択された操作は,ジョブグループまたはルートジョブネット以外に対して実行できません。

 $(S)$ 

処理を中断します。

 $(O)$ 

ジョブグループまたはルートジョブネットを選択し,再度操作してください。

#### KAVV3306-E

Specify a job or a jobnet.

ジョブまたはジョブネットを指定してください。

選択された操作は,ジョブまたはジョブネット以外に対して実行できません。

#### $(S)$

処理を中断します。

#### (O)

ジョブまたはジョブネットを選択し,再度操作してください。

#### KAVV3307-E

The specified operation cannot be performed for a job that is directly under a job group. ジョブグループ直下のジョブに対して,指定された操作はできません。

選択された操作は,ジョブグループ直下のジョブに対して実行できません。

(S)

処理を中断します。

<sup>6.</sup> KAVV で始まるメッセージ(JP1/AJS3 - View に関するメッセージ)

 $($  $\bigcap$ 

ジョブグループ直下のジョブ以外を選択し,再度操作してください。

## KAVV3308-E

Select some units in the list.

リストでユニットを選択してください。

リストでユニットを選択しないで操作しようとしました。

 $(S)$ 

処理を中断します。

 $(O)$ 

リストでユニットを選択したあと,再度操作してください。

## KAVV3309-E

An attempt to start the external program failed. (cmdline: (コマンドライン), reason: (保守情報)) 外部プログラム(コマンドライン)の起動に失敗しました(保守情報)

コマンドラインに示す外部プログラムの起動に失敗しました。次の原因が考えられます。

- 実行ファイルがない
- 実行ファイルに対して実行権限がない
- 環境変数PATH の設定が正しくない
- 置換文字列を使用している場合に,その前後に半角スペースがない
- (S)

コマンドラインに示す外部プログラムは起動しません。

 $(O)$ 

エラーの原因を取り除いたあと,外部プログラムを起動してください。

### KAVV3310-I

CJX OPEN: カスタムジョブ拡張設定ファイル名 CIX\_OPEN: カスタムジョブ拡張設定ファイル名

カスタムジョブ拡張設定ファイル名に示すカスタムジョブ拡張設定ファイルを読み込んだことを,ログに 出力しました。

 $(S)$ 

カスタムジョブ拡張設定ファイルに定義された内容で JP1/AJS3 - View が動作します。

<sup>6.</sup> KAVV で始まるメッセージ(JP1/AJS3 - View に関するメッセージ)

## KAVV3311-I

The (コントロール名 2) was (操作) on (コントロール名 1). (保守情報) (コントロール名1)で(コントロール名2)が(操作)されました。(保守情報)

JP1/AJS3 - View の GUI 操作内容をログに出力しました。

 $(S)$ 

操作に対応した処理を続行します。

## KAVV3312-E

Specify the (項目名) at the settings file. (設定ファイル名), (タグ名) 設定ファイルで(項目名)を指定してください。(設定ファイル名), (タグ名)

「(設定ファイル名)」の「(タグ名)」に「(項目名)」が指定されていません。

(S)

処理を中断します。

 $($  $\bigcap$ 

「(タグ名)」の「(項目名)」を指定してください。

## KAVV3313-E

There is already an output macro variable with the same name. 既に同一名称の出力マクロ変数が存在します。

入力情報が重複しています。

 $(S)$ 

処理を中断します。

 $(O)$ 

入力情報が重複しない値を入力してください。

## KAVV3314-E

No more passing information can be defined because limit for the total number of bytes that can be used for output macro variables names has been reached.

引き継ぎ情報のトータルバイト数が上限値に達したため,これ以上引き継ぎ情報を定義できません。

引き継ぎ情報(マクロ変数名)のトータルのバイト数が上限値に達したため,これ以上引き継ぎ情報を定 義できません。

対象となるユニット内のマクロ変数名のバイト数※を合計した値が,1,023 バイト以内になるように変数 名を設定してください。

注※

マクロ変数名から先頭の「?AJS2」と末尾の「?」を除いたバイト数+ 4(単位:バイト)

 $(S)$ 

処理を中断します。

 $(O)$ 

不要な引き継ぎ情報が定義されている場合は,削除してください。また,マクロ変数名を短くできるか 確認してください。

## KAVV3315-E

The specified operation cannot be performed for units for which waiting conditions are not set.

待ち合わせ条件が設定されていないユニットに対して,指定された操作はできません。

指定されたユニットに待ち合わせ条件が設定されていないため,指定された操作を実行できません。

 $(S)$ 

処理を中断します。

 $(O)$ 

待ち合わせ条件が設定されていないユニットに対しては,指定された操作を実行できません。

### KAVV3316-E

A maximum of ユニット数 units can be set for the フィールド名 field.

(フィールド名)に設定可能なユニットの最大数は(ユニット数)個です。

メッセージに示されたフィールドに設定できるユニットの総数が最大値を超えています。

 $(S)$ 

処理を中断します。

 $($  $\bigcap$ 

設定できるユニットの最大値を確認してください。

## KAVV3318-I

Display items (表示項目名) have not been acquired. Retry your search. 表示項目(表示項目名)は未取得です。再度検索を実行してください。

メッセージに示された表示項目名の値を前回の検索で取得していないため,空白で表示します。

<sup>6.</sup> KAVV で始まるメッセージ(JP1/AJS3 - View に関するメッセージ)

 $(S)$ 

処理を続行します。

 $($  $\bigcap$ 

メッセージに示された表示項目名の値を取得するため,再度検索してください。

# KAVV3319-I

A temporary change is being re-executed. Please wait...

一時変更の再操作処理中です。しばらくお待ちください...

一時変更の再操作処理をしていることを通知するメッセージです。

```
(S)
```
応答を待ちます。

 $($  $\bigcap$ 

処理を中断する場合は[キャンセル]ボタンをクリックしてください。

## KAVV3320-Q

The selected temporary changes (個数 selected) will be re-executed in ascending order by operation date and time. Are you sure you want to continue? 選択された(個数)個の一時変更の再操作を操作日時の順に行います。よろしいですか?

複数選択された一時変更の再操作を,操作日時の順に実行するかどうか確認します。

 $(S)$ 

応答を待ちます。

(O)

一時変更の再操作を実行する場合は [はい] ボタンを, 取り消す場合は [いいえ] ボタンをクリックし てください。

## KAVV3321-Q

An attempt to re-execute a temporary change (操作日時, ユニット名, 操作種別) failed. Do you want to continue processing?

一時変更の再操作において(操作日時,ユニット名)の(操作種別)の一時変更の再操作に失敗しま した。このまま処理を続行しますか?

一時変更の再操作処理に失敗しました。このまま処理を続行するか確認します。

 $(S)$ 

応答を待ちます。

<sup>6.</sup> KAVV で始まるメッセージ(JP1/AJS3 - View に関するメッセージ)

 $($  $\bigcap$ 

処理を続行する場合は[はい]ボタンを、処理を続行して今後このメッセージを表示させない場合は [すべてはい]ボタンを,処理を中断する場合は[いいえ]ボタンをクリックしてください。

## KAVV3322-I

All the temporary changes were successfully re-executed. 一時変更の再操作がすべて正常終了しました。

複数選択された一時変更の再操作がすべて正常終了したことを通知するメッセージです。

 $(S)$ 

処理を続行します。

## KAVV3323-I

The re-execution of a temporary change (操作日時, ユニット名, 操作種別) was cancelled. 一時変更の再操作において(操作日時、ユニット名)の(操作種別)の一時変更の再操作がキャンセ ルされました。

一時変更の再操作がキャンセルされたことを通知するメッセージです。

 $(S)$ 

「操作日時」以降のすべての一時変更の再操作を中断します。

### KAVV3324-E

Temporary change (操作日時, ユニット名, 操作種別) information does not exist. (操作日時,ユニット名)の(操作種別)の一時変更情報は存在しません。

削除されたユニット,登録解除されたユニット,または保存期間を過ぎたおそれがあるユニットに対して 一時変更の再操作をしようとしました。

(S)

処理を中断します。

 $(O)$ 

[一時変更情報の一覧]ダイアログボックスの[更新]ボタンをクリックして最新の一時変更情報を表 示したあと,エラーになった一時変更情報があるか確認してください。

### KAVV3325-I

Temporary change information does not exist. 一時変更情報が存在しません。

<sup>6.</sup> KAVV で始まるメッセージ(JP1/AJS3 - View に関するメッセージ)

一時変更情報の一覧に表示する一時変更情報が 0 件であることを通知するメッセージです。

(S)

処理を続行します。

## KAVV3326-I

Temporary change information is now being acquired. Please wait... 一時変更情報の取得処理中です。しばらくお待ちください...

一時変更情報を取得していることを通知するメッセージです。

 $(S)$ 

応答を待ちます。

 $(O)$ 

処理を中断する場合は[キャンセル]ボタンをクリックしてください。

## KAVV3327-E

A unit (ユニット名) was not found. The unit might have been deleted or the name changed. Confirm this from the window used to open the Temporary Changes dialog box. (ユニット名)が見つかりません。削除されたかユニット名が変更された可能性があります。[一時変 更情報の一覧]ダイアログの起動元画面で確認してください。

削除されたユニット,またはユニット名が変更されたおそれがあるユニットに対して一時変更情報を取得 しようとしました。

#### $(S)$

処理を中断します。

(O)

[一時変更情報の一覧]ダイアログボックスの起動元画面に戻り,ユニットがあるか確認してください。

### KAVV3328-I

Temporary change information  $(2\equiv \nu \mid A)$  was successfully acquired. (ユニット名)の一時変更情報の取得に成功しました。

複数ユニットの一時変更情報の取得に成功したことを通知するメッセージです。

 $(S)$ 

複数ユニットの一時変更情報の取得に成功したことをログに出力しました。

<sup>6.</sup> KAVV で始まるメッセージ(JP1/AJS3 - View に関するメッセージ)

## KAVV3329-E

Temporary change information  $(2 \square y \setminus A)$  failed to be acquired. (ユニット名)の一時変更情報の取得に失敗しました。

選択されたユニットの一時変更情報の取得に失敗したことを通知するメッセージです。

 $(S)$ 

複数ユニットの一時変更情報の取得に失敗したことをログに出力しました。

 $(O)$ 

複数ユニットの一時変更情報の取得に失敗した場合は[複数処理結果]ダイアログボックスが表示され ます。個々のエラーの内容について確認してください。

## KAVV3330-Q

A temporary change (操作日時, ユニット名, 操作種別) will be re-executed. Are you sure you want to continue?

(操作日時,ユニット名)の(操作種別)の一時変更の再操作をします。よろしいですか?

一時変更の再操作を実行するかどうか確認します。

 $(S)$ 

応答を待ちます。

 $(O)$ 

一時変更の再操作を実行する場合は [はい] ボタンを, 取り消す場合は [いいえ] ボタンをクリックし てください。

## KAVV3331-I

A temporary change was successfully re-executed.

一時変更の再操作が正常終了しました。

選択された一時変更の再操作が正常終了したことを通知するメッセージです。

 $(S)$ 

処理を続行します。

### KAVV3332-I

A temporary change (操作日時, ユニット名, 操作種別) was successfully re-executed. (操作日時,ユニット名)の(操作種別)の一時変更の再操作に成功しました。

複数選択された一時変更の再操作に成功したことを通知するメッセージです。

<sup>6.</sup> KAVV で始まるメッセージ(JP1/AJS3 - View に関するメッセージ)

 $(S)$ 

複数の一時変更の再操作に成功したことをログに出力しました。

### KAVV3333-E

A temporary change (操作日時, ユニット名, 操作種別) failed to be re-executed. (操作日時、ユニット名)の(操作種別)の一時変更の再操作に失敗しました。

複数選択された一時変更の再操作に失敗したことを通知するメッセージです。

 $(S)$ 

複数の一時変更の再操作に失敗したことをログに出力しました。

 $($  $\bigcap$ 

複数の一時変更の再操作に失敗した場合は[一時変更の再操作処理結果]ダイアログボックスが表示さ れます。個々のエラーの内容について確認してください。

## KAVV3334-E

The operation management function for temporary changes is disabled at the connection destination.

接続先で一時変更の操作管理機能が有効になっていません。

接続先の JP1/AJS3 - Manager で一時変更の操作管理機能が有効になっていないため,一時変更情報が取 得できません。

 $(S)$ 

処理を中断します。

 $(\bigcap$ 

マニュアル「JP1/Automatic Job Management System 3 構築ガイド 6.1.9 一時変更の操作管理機 能を使用するための設定」(Windows の場合)またはマニュアル「JP1/Automatic Job Management System 3 構築ガイド 15.1.9 一時変更の操作管理機能を使用するための設定」(UNIX の場合)を参 照し,接続先の JP1/AJS3 - Manager で一時変更の操作管理機能を有効にしてください。 一時変更の操作管理機能のセットアップ時は、IP1/AIS3 - View をログアウトしてください。

### KAVV3339-E

An execution generation that is the target of the operation was not found. 操作対象となる実行世代が見つかりません。

操作対象となる世代が見つからないため、処理できません。

次の原因が考えられます。

• 操作対象世代が保存世代数を超えた

6. KAVV で始まるメッセージ(JP1/AJS3 - View に関するメッセージ)

- 操作対象世代が期間指定で登録解除された
- 操作対象のジョブネットが登録解除されたあと,再度実行登録された
- 操作対象世代が実行中止された
- リリース登録されているジョブネットの配下のユニットを,実行登録番号を指定して操作する場合に, 指定した実行登録番号に該当する世代がない
- $(S)$

処理を中断します。

 $(O)$ 

操作対象となる世代が存在するか確認してください。

### KAVV3340-I

The multi-user remote operation function is enabled. 複数ユーザー運用機能が有効です。

リモートデスクトップ複数接続機能が有効になっていることを通知するメッセージです。

#### $(S)$

リモートデスクトップ複数接続機能が有効になっていることを通知しました。

### KAVV3341-I

The login history cannot be viewed from the Login screen. [ログイン]画面の履歴表示を抑止します。

[ログイン]画面の履歴表示を抑止しました。

#### $(S)$

処理を続行します。

### KAVV3342-I

The password was successfully changed for a user (JP1 ユーザー名). ユーザー(JP1 ユーザー名)のパスワード変更に成功しました。

パスワードの変更に成功しました。

#### $(S)$

処理を続行します。

## KAVV3343-E

The entered passwords do not match.

6. KAVV で始まるメッセージ(JP1/AJS3 - View に関するメッセージ)

新しいパスワードと新しいパスワード(再入力)の内容が一致しません。

新しいパスワードと新しいパスワード(再入力)の内容が一致しなかったため,パスワードを変更できま せんでした。

 $(S)$ 

処理を中断します。

 $($  $\bigcap$ 

新しいパスワードと新しいパスワード(再入力)を一致させて,再度パスワードを変更してください。

#### KAVV3344-E

The password failed to be changed. The entered user name or password is incorrect. パスワードの変更に失敗しました。ユーザー名かパスワードに誤りがあります。

JP1 ユーザー名かパスワードに誤りがあるため,パスワードを変更できませんでした。

次の原因が考えられます。

- 変更対象の JP1 ユーザーが削除されている
- •「現在のパスワード」が接続先の認証サーバに登録されているパスワードと異なる
- 変更対象の JP1 ユーザーが連携ユーザーである
- $(S)$

処理を中断します。

(O)

次の点を確認して,再度パスワードを変更してください。

- 変更対象の JP1 ユーザーが接続先の認証サーバに登録されていること
- •「現在のパスワード」が接続先の認証サーバに登録されているパスワードと一致していること
- 変更対象の JP1 ユーザーが連携ユーザーでないこと 変更対象の JP1 ユーザーが連携ユーザーの場合, JP1/AJS3 - View からパスワードは変更できませ ん。連携ユーザーの詳細については、マニュアル「JP1/Base 運用ガイド」の連携ユーザーの説明 を参照してください。

#### KAVV3345-E

An error occurred at the connection-destination JP1/Base while changing the password. (detailed information  $=$  保守情報)

パスワードの変更中に接続先の JP1/Base でエラーが発生しました。詳細情報: 保守情報

接続先の JP1/Base でエラーが発生したため、パスワードの変更に失敗しました。

<sup>6.</sup> KAVV で始まるメッセージ(JP1/AJS3 - View に関するメッセージ)

 $(S)$ 

処理を中断します。

 $($  $\bigcap$ 

保守情報が8の場合は、認証サーバが起動しているか確認してください。

保守情報が 255 の場合は,新しいパスワードが認証機能のパスワードポリシーに違反しています。パ スワードポリシーに従った新しいパスワードを指定して変更してください。

それ以外の場合は,必要に応じて資料採取ツールで資料を採取したあと,システム管理者に連絡してく ださい。

# KAVV3346-E

The password cannot be changed because the password-change function is not enabled at the connection destination.

接続先でパスワード変更機能が有効になっていないため,パスワードを変更できません。

接続先の JP1/AJS3 - Manager でパスワード変更機能が有効になっていないため、パスワード変更に失敗 しました。

 $(S)$ 

処理を中断します。

 $($  $\bigcap$ 

JP1/AJS3 - Manager でパスワード変更機能を有効にしたあと,再度パスワードを変更してください。

## KAVV3347-E

The new password is the same as the current password. Specify a different password. 現在のパスワードと新しいパスワードが同じです。異なるパスワードを指定してください。

現在のパスワードと新しいパスワードが同じであるため、パスワードを変更できませんでした。

 $(S)$ 

処理を中断します。

 $(\bigcap$ 

新しいパスワードに現在のパスワードとは異なる値を指定して,再度パスワードを変更してください。

### KAVV3348-E

Specify a password from 6 bytes to 32bytes.(項目)

パスワードは6バイト以上32バイト以下で指定してください。(項目)

項目に指定したパスワードが6バイト以上32バイト以下でないため、パスワードを変更できませんでした。

<sup>6.</sup> KAVV で始まるメッセージ(JP1/AJS3 - View に関するメッセージ)

 $(S)$ 

処理を中断します。

 $(O)$ 

項目に指定するパスワードを見直し,再度パスワードを変更してください。

#### KAVV3349-E

The password contains invalid characters.(項目)

パスワードに無効な文字が含まれています。(項目)

項目に指定したパスワードに無効な文字が含まれているため,パスワードを変更できませんでした。

パスワードに次の文字は使用できません。

ASCII 文字以外の文字,制御文字,「¥」,「"(ダブルクォーテーションマーク)」,「:(コロン)」,スペー ス、タブ文字

 $(S)$ 

処理を中断します。

 $($  $\bigcap$ 

項目に指定するパスワードを見直し,再度パスワードを変更してください。

## KAVV3350-E

ユニット名 is being used elsewhere.

ユニット名は他で使用中です。

ほかのユーザーが「ユニット名」を使用中のため,指定された操作,および編集は実行できません。

 $(S)$ 

処理を中断します。

 $($  $\bigcap$ 

JP1/AJS3 - Manager に接続しているすべての JP1/AJS3 - View で、ユニットが使用中でないか確認 してください。

JP1/AJS3 - View の接続情報を確認するには,接続先の JP1/AJS3 - Manager でajsstatus コマンド に-v オプションを指定して実行してください。

指定したユニットまたはその配下のユニットが次のウィンドウで表示されている場合は,ウィンドウを 閉じたあとに再度操作してください。

- •[JP1/AJS3 View]ウィンドウ
- [ジョブネットエディタ] ウィンドウ
- •[月間カレンダー編集]ウィンドウ

<sup>6.</sup> KAVV で始まるメッセージ(JP1/AJS3 - View に関するメッセージ)

- •[年間カレンダー編集]ウィンドウ
- •[デイリースケジュール(階層表示)]ウィンドウ
- [デイリースケジュール (全ジョブ表示)] ウィンドウ
- •[マンスリースケジュール]ウィンドウ
- [ジョブネットモニタ] ウィンドウ

なお、通信エラーによって JP1/AJS3 - View の接続が切れると、JP1/AJS3 - View が接続していない のに接続が残り,ユニットが使用中となる場合があります。この場合,不正に残っている接続が打ち切 られるのを待ち、ajsstatus コマンドに-v オプションを指定して実行し、接続が残っていないことを確 認してから再度操作してください。

接続先の JP1/AJS3 - Manager の環境設定パラメーターSESSIONTIMEOUT を指定することで,接続を打 ち切るまでの時間を短くできます。環境設定パラメーターSESSIONTIMEOUT のデフォルト値は 「dword:00000078」(10 進数で 120)(単位:分)です。

環境設定パラメーターSESSIONTIMEOUT の詳細については,マニュアル「JP1/Automatic Job Management System 3 構築ガイド 20.4.2(37) SESSIONTIMEOUT」を参照してください。

### KAVV3351-E

No authorization. (ユニット名)

権限がありません。(ユニット名)

JP1/AJS3 サービスおよび JP1 ユーザーにマッピングされた OS ユーザーに必要な権限がないため処理で きません。

次の原因が考えられます。

接続先が Windows 版の JP1/AJS3 - Manager の場合

- JP1/AJS3 サービスをユーザーアカウントで運用している場合に,必要な権限を持っていない。 必要な権限については、マニュアル「JP1/Automatic Job Management System 3 設計ガイド(シ ステム構築編) 4.2.3 JP1/AJS3 のサービスの設定を変更する必要がある場合(Windows 限定)」 を参照してください。
- JP1/Base のユーザーマッピングの設定で,ログインした JP1 ユーザーにマッピングする OS ユー ザーの定義形式に誤りがある。 OS ユーザーの定義形式については,マニュアル「JP1/Automatic Job Management System 3 構 築ガイド 3.1.1 JP1/Base のセットアップ」を参照してください。
- スケジューラーサービスのデータベースディレクトリ名で指定したフォルダと,その配下にあるファ イルに対して、JP1 ユーザーにマッピングされた OS ユーザーに読み取りおよび書き込み権限がない。

接続先が UNIX 版の JP1/AJS3 - Manager の場合

• JP1 ユーザーにマッピングされた OS ユーザーが構成定義ファイル(/opt/jp1/hcclibcnf/regdir 配 下のファイル)を読み込む権限がない。

<sup>6.</sup> KAVV で始まるメッセージ(JP1/AJS3 - View に関するメッセージ)

- スケジューラーサービスのデータベースディレクトリ名で指定されたディレクトリと,その配下に あるファイルに対して、IP1 ユーザーにマッピングされた OS ユーザーに更新権限(rwx)がない。
- $(S)$

処理を中断します。

(O)

エラーの原因を取り除いてください。

#### KAVV3352-E

No authority for ユニット名

ユニット名への権限がありません。

「ユニット名」に対して参照,操作および編集をする権限がありません。

 $(S)$ 

処理を中断します。

 $($  $\bigcap$ 

JP1 ユーザーの権限を確認してください。

#### KAVV3353-E

ユニット名 does not exist.

ユニット名は存在しません。

「ユニット名」はありません。

#### $(S)$

処理を中断します。

 $(O)$ 

[最新情報に更新]を実行したあと,ユニットが削除されていないことを確認してください。 [デイリースケジュール]ウィンドウまたは [マンスリースケジュール]ウィンドウの場合は、ウィン ドウを再起動してください。

#### KAVV3355-Q

An unusable control character is specified in a field. Do you want to continue the processing without changing the specified control character?

使用できない制御文字が指定されているフィールドがあります。制御文字を指定したまま処理を続行 しますか?

使用できない制御文字が指定されているフィールドがあります。

<sup>6.</sup> KAVV で始まるメッセージ(JP1/AJS3 - View に関するメッセージ)

 $(S)$ 

応答を待ちます。

 $(O)$ 

制御文字を指定したまま処理を続行にする場合は [はい] ボタンを, 処理を取り消す場合は [いいえ] ボタンをクリックしてください。

[いいえ]ボタンをクリックして処理を中断し,背景が黄色のテキストフィールドの入力値を編集して, 制御文字を削除することを推奨します。[はい]ボタンをクリックして処理を続行した場合,次のよう な現象が発生するおそれがあります。

- 文字化け
- ユニットの新規作成および定義変更でエラー
- 標準ジョブの異常検出終了、誤動作
- イベントジョブの異常検出終了, 検知不能, 誤検知
- JP1/AJS3 プロセス(サービス,コマンドなど)の異常終了

## KAVV3356-E

An unusable control character is specified in a field. Delete the control character. 使用できない制御文字が指定されているフィールドがあります。制御文字を削除してください。

使用できない制御文字が指定されているフィールドがあります。

 $(S)$ 

処理を中断します。

(O)

背景が黄色のテキストフィールドの入力値を編集して,制御文字を削除したあと,再度操作してくださ い。

# KAVV3357-E

The password failed to be changed. The new password violates the password policy of the authentication function.

パスワードの変更に失敗しました。認証機能のパスワードポリシーに違反しています。

新しいパスワードが,認証機能のパスワードポリシーに違反しています。

 $(S)$ 

パスワードの変更処理を中断します。

 $(O)$ 

パスワードポリシーに従った新しいパスワードを使用して再度操作してください。

6. KAVV で始まるメッセージ(JP1/AJS3 - View に関するメッセージ)

## KAVV3358-E

The value in the keyword  $(+–7–F\cdot\hat{A})$  in the setting file  $(77/1\cdot\hat{A})$  is specified incorrectly. 設定ファイル(ファイル名)のキーワード(キーワード名)に指定されている値に誤りがあります。

設定ファイルの値を誤って指定しています。

 $(S)$ 

処理を中断します。

 $(O)$ 

設定ファイルのキーワードに正しい値を指定したあと,再度操作してください。

## KAVV3359-E

An attempt to read the file (ファイル名) failed. The specification will be ignored and processing will continue. Detailed information: 詳細情報

設定ファイル(ファイル名)の読み込みでエラーが発生しました。指定を無視して処理を続行します。 詳細情報: 詳細情報

設定ファイルの読み込みに失敗しました。

 $(S)$ 

指定を無視して処理を続行します。

 $(O)$ 

詳細情報を確認してエラー要因を取り除いたあと、JP1/AJS3 - View を再起動してください。

### KAVV3360-E

The input value 項目名 contains an error. (詳細情報) 項目名の入力値に誤りがあります。(詳細情報)

入力された値に誤りがあります。

(S)

処理を中断します。

 $(O)$ 

詳細情報から入力値を見直したあと,再度操作してください。

## KAVV3361-E

An attempt to read the file failed. (詳細情報)

ファイルの読み込みに失敗しました。(詳細情報)

<sup>6.</sup> KAVV で始まるメッセージ(JP1/AJS3 - View に関するメッセージ)

ファイルの読み込みに失敗しました。

(S)

処理を中断します。

 $(O)$ 

ファイルがあるか,およびファイルに読み込み権限があるかを確認してください。

# KAVV3362-E

An attempt to write the file failed. (詳細情報) ファイルの書き込みに失敗しました。(詳細情報)

ファイルの書き込みに失敗しました。

 $(S)$ 

処理を中断します。

 $(O)$ 

ファイルおよびディレクトリに書き込み権限があるかを確認してください。

# KAVV3363-E

The size of the file at the connection destination exceeds 32 KB. (ファイル名) 接続先のファイルのサイズが 32 キロバイトを超えています。(ファイル名)

接続先の JP1/AJS3 - Manager のファイルの読み込みに失敗しました。

 $(S)$ 

処理を中断します。

(O)

接続先の JP1/AJS3 - Manager のファイルの内容を見直してください。

## KAVV3600-E

Select waiting conditions. 待ち合わせ条件を選択してください。

待ち合わせ条件が選択されていません。

### $(S)$

処理を中断します。

 $($  $\bigcap$ 

操作対象の待ち合わせ条件を選択してください。

6. KAVV で始まるメッセージ(JP1/AJS3 - View に関するメッセージ)

## KAVV3601-E

The specified operation cannot be performed for the specified waiting conditions. 指定された待ち合わせ条件に対して,指定された操作はできません。

指定された待ち合わせ条件に対して,指定した操作を実行できません。

次の原因が考えられます。

- •[待ち合わせ条件の設定一覧]ウィンドウで,待ち合わせ条件が定義不正である待ち合わせ対象ユニッ トに対し、「ジョブネットエディタ]ウィンドウを起動しようとした。
- •[待ち合わせ条件の設定一覧]ウィンドウで,プランニンググループ配下の待ち合わせ対象ユニットに 対し、[ジョブネットエディタ]ウィンドウを起動しようとした。
- •[待ち合わせ条件の状態一覧]ウィンドウで,待ち合わせ条件が定義不正である待ち合わせ対象ユニッ トに対し、[ジョブネットモニタ]ウィンドウ, [デイリースケジュール]ウィンドウ,または [マンス リースケジュール]ウィンドウを起動しようとした。
- [待ち合わせ条件の状態一覧] ウィンドウで、未登録の待ち合わせ対象ユニットに対し、[ジョブネット モニタ]ウィンドウ,[デイリースケジュール]ウィンドウ,または[マンスリースケジュール]ウィ ンドウを起動しようとした。
- •[待ち合わせ条件の状態一覧]ウィンドウで,待ち合わせる世代がない待ち合わせ対象ユニットに対し, [ジョブネットモニタ]ウィンドウ, [デイリースケジュール]ウィンドウ,または「マンスリースケ ジュール]ウィンドウを起動しようとした。
- •[待ち合わせ条件の状態一覧]ウィンドウで,ほかで削除されている待ち合わせ条件に対し,[待ち合わ せ無効化]または[待ち合わせ有効化]を実行しようとした。
- $(S)$

処理を中断します。

(O)

待ち合わせ条件が定義不正の場合は,待ち合わせ条件を見直したあと,再度操作してください。 その他の場合は,指定した操作はできません。

### KAVV3700-Q

Waiting for the selected 個数 will be disabled. Are you sure you want to continue? 選択された(個数)個の待ち合わせを無効化します。よろしいですか?

選択された待ち合わせを無効にするかどうか確認します。

#### $(S)$

応答を待ちます。

#### $(O)$

操作を続行する場合は[はい]ボタンを,取り消す場合は[いいえ]ボタンをクリックしてください。

6. KAVV で始まるメッセージ(JP1/AJS3 - View に関するメッセージ)

# KAVV3701-Q

Waiting for the selected 個数 will be enabled. Are you sure you want to continue? 選択された(個数)個の待ち合わせを有効化します。よろしいですか?

選択された待ち合わせを有効にするかどうか確認します。

 $(S)$ 

応答を待ちます。

 $($  $\bigcap$ 

操作を続行する場合は[はい]ボタンを,取り消す場合は[いいえ]ボタンをクリックしてください。

## KAVV3702-E

The wait function is not enabled at the connection destination. 接続先で待ち合わせ機能が有効になっていません。

接続先の JP1/AJS3 - Manager で待ち合わせ機能が有効になっていないため、操作できません。

 $(S)$ 

処理を中断します。

 $(O)$ 

接続先の JP1/AJS3 - Manager で待ち合わせ機能を有効にしてください。詳細については、マニュア ル「JP1/Automatic Job Management System 3 構築ガイド 6.1.8 待ち合わせ条件を使用するため の設定」(Windows の場合) またはマニュアル「JP1/Automatic Job Management System 3 構築 ガイド 15.1.8 待ち合わせ条件を使用するための設定」(UNIX の場合)を参照してください。

## KAVV3703-E

None of the {statuses|results|next schedules} that can be displayed in the list of waiting condition statuses are present.

待ち合わせ条件の状態一覧で表示できる(状態,結果,または次回予定)はありません。

指定された世代(状態,結果,次回予定)が操作対象のジョブネットにないため,[待ち合わせ条件の状態 一覧]ウィンドウを表示できません。

 $(S)$ 

処理を中断します。

 $(O)$ 

状態または結果を指定する前に, [JP1/AJS3 - View] ウィンドウで対応する世代に対応する状態が表 示されていることを確認してください。

未登録のジョブネットに対しては「待ち合わせ条件の状態一覧]ウィンドウの表示はできません。

<sup>6.</sup> KAVV で始まるメッセージ(JP1/AJS3 - View に関するメッセージ)

# KAVV3706-E

Perform the operation on a monitoring generation. 監視世代に対して操作してください。

監視世代に対して操作してください。

次の原因が考えられます。

- 起動条件付きジョブネットの実行世代に対して,[待ち合わせ条件の状態一覧]ウィンドウを起動しよ うとした。
- 起動条件付きジョブネット配下のユニットの実行世代に対して,[待ち合わせ条件の状態一覧]ウィン ドウを起動しようとした。
- $(S)$

処理を中断します。

 $($  $\bigcap$ 

監視世代に対して再度操作してください。

## KAVV3900-Q

Are you sure you want to execute the command?

Entry:登録名 Command:コマンド File name:ファイル名 コマンドを実行します。よろしいですか? 登録名:登録名 コマンド:コマンド 出力ファイル名:ファイル名

コマンドを実行するかどうかを確認します。

 $(S)$ 

応答を待ちます。

 $(O)$ 

コマンドを実行する場合は [はい]ボタンを、取り消す場合は [いいえ]ボタンをクリックしてくださ い。

## KAVV3901-I

The command is being executed. Entry:登録名

6. KAVV で始まるメッセージ(JP1/AJS3 - View に関するメッセージ)

JP1/Automatic Job Management System 3 メッセージ 1396

Command:コマンド File name:ファイル名 コマンドを実行中です。 登録名:登録名 コマンド:コマンド 出力ファイル名:ファイル名

コマンドを実行していることを通知するメッセージです。

 $(S)$ 

コマンドを実行中であることを通知しました。

(O)

コマンドの実行が完了するまでしばらくお待ちください。

### KAVV3902-I

Command execution is complete.

コマンドの実行が完了しました。

コマンドの実行が完了したことを通知するメッセージです。

 $(S)$ 

コマンドの実行が完了したことを通知しました。

(O)

コマンドの実行結果を表示したい場合は、[ファイルを開く]ボタンをクリックしてください。

コマンドの実行結果の出力先フォルダを表示したい場合は、[フォルダを開く]ボタンをクリックして ください。

終了する場合は、[閉じる]ボタンをクリックしてください。

### KAVV3903-E

Execution of the command (コマンド) is not allowed at the connection destination. コマンド(コマンド)の実行は接続先で許可されていません。

指定したコマンドの実行は接続先で許可されていません。そのため,次に示す操作は実行できません。

- コマンドの実行
- コマンドの登録情報の変更
- コマンドの登録情報のコピー
- $(S)$

処理を中断します。

<sup>6.</sup> KAVV で始まるメッセージ(JP1/AJS3 - View に関するメッセージ)

 $($  $\bigcap$ 

マニュアル「JP1/Automatic Job Management System 3 設計ガイド(システム構築編) 4.5.4 JP1/ AJS3 - View から実行する JP1/AJS3 のコマンドについて検討する」を参照し、必要に応じて接続先の マネージャーホスト上の実行許可コマンド設定ファイル(jajsExecutableCommand)を設定してください。

# KAVV3904-E

An option that cannot be specified from JP1/AJS3 - View is specified for the command argument.

コマンド引数に JP1/AJS3 - View からは指定できないオプションがあります。

コマンドの引数に JP1/AJS3 - View からは指定できないオプションがあります。

JP1/AJS3 - View からコマンドを実行するときに指定できるオプションについては,マニュアル「JP1/ Automatic Job Management System 3 コマンドリファレンス 3. 通常の運用で使用するコマンド」の 各コマンドの説明を参照してください。

 $(S)$ 

処理を中断します。

 $(O)$ 

コマンドの引数に指定したオプションを確認したあと、JP1/AJS3 - View からは指定できないオプショ ンの指定を削除するか,別の方法でコマンドを実行してください。

### KAVV3905-E

The command cannot be executed because an unusable character is included in the replacement character string.

置換対象文字列に使用できない文字が含まれているためコマンドを実行できません。

登録されているコマンドに置換文字列が指定されていて、置換対象となる文字列に使用できない文字(改 行文字やタブ文字などの制御文字)が含まれているため,コマンドを実行できません。

(S)

処理を中断します。

 $(O)$ 

置換対象を確認し,使用できない文字を削除したあと,再度操作してください。または,別の方法でコ マンドを実行してください。

## KAVV3906-E

The result of command execution could not be output.

### Entry:登録名

Command:コマンド

<sup>6.</sup> KAVV で始まるメッセージ(JP1/AJS3 - View に関するメッセージ)

File name:ファイル名

コマンドの実行結果の出力に失敗しました。

登録名:登録名

コマンド:コマンド

出力ファイル名:ファイル名

ファイルの出力処理でエラーが発生しました。

次の要因が考えられます。

1. 出力ファイル名と同じ名称のフォルダがある。

2. 出力ファイルを他プログラムで編集中である。

3. 出力先フォルダ配下のファイルに対するアクセス権がない。

4. ディスクの空き容量が不足している。

 $(S)$ 

処理を中断します。

 $($  $\cap$  $)$ 

各要因に対して次に示す対処を行ったあと,再度操作してください。

1. [IP1/AIS3のコマンドの登録]ダイアログボックスの「出力ファイル名]を変更してください。

2. 他プログラムが出力ファイルを編集中で,他プログラムを終了できない場合は, [IP1/AIS3 のコマ ンドの登録]ダイアログボックスの[出力ファイル名]を変更してください。

3. 出力先フォルダ配下のファイルにアクセスするために必要なアクセス権を設定してください。

4. ディスクの空き容量を確保してください。

なお,コマンドの実行結果が出力ファイルに途中まで出力されている場合があります。必要に応じて出 力ファイルの内容を確認し,削除してください。

## KAVV3907-E

An error occurred during execution of the command.

コマンドの実行でエラーが発生しました。

コマンドの実行でエラーが発生しました。

### $(S)$

処理を中断します。

 $(O)$ 

[JP1/AJS3 のコマンド実行結果]ダイアログボックスに出力されたエラー情報とマニュアル「JP1/ Automatic Job Management System 3 コマンドリファレンス」を参照し,エラーの原因を取り除い てください。

<sup>6.</sup> KAVV で始まるメッセージ(JP1/AJS3 - View に関するメッセージ)

## KAVV3908-E

Failed to display the output of the command file. コマンドの出力ファイルの表示に失敗しました。

コマンドの出力ファイルの表示処理でエラーが発生しました。

#### 次の要因が考えられます。

- 1. 出力ファイルが削除された,またはファイル名が変更された。
- 2. 出力ファイルに対するアクセス権がない。
- 3. 出力ファイルを他プログラムで使用中である。
- 4. 出力ファイル名に指定されたパスに環境変数の書式(%変数名%)が含まれる。
- 5. 出力ファイルの拡張子に関連づけられたプログラムが削除された。
- 6. 出力ファイルの拡張子に関連づけられたプログラムに対するアクセス権がない。

#### $(S)$

処理を中断します。

- $($  $\cap$  $)$ 
	- 各要因に対して次に示す対処を行ってください。
	- 1. 出力ファイルがあるか確認してください。
	- 2. 出力ファイルにアクセスするために必要なアクセス権を設定してください。
	- 3. [フォルダを開く] ボタンをクリックして、Windows のエクスプローラーから出力ファイルを開い てください。
	- 4. 出力先を確認し、Windows のエクスプローラーから出力ファイルを開いてください。
	- 5. 出力ファイルの拡張子に関連づけられたプログラムがあるか確認してください。
	- 6. 出力ファイルの拡張子に関連づけられたプログラムを実行するために必要なアクセス権を設定して ください。

## KAVV3909-E

Failed to display the output folder of the command. コマンドの出力先フォルダの表示に失敗しました。

コマンドの出力先フォルダの表示処理でエラーが発生しました。

#### 次の要因が考えられます。

1. 出力先フォルダが削除された。またはフォルダ名が変更された。

2. 出力先フォルダに対するアクセス権がない。

<sup>6.</sup> KAVV で始まるメッセージ(JP1/AJS3 - View に関するメッセージ)

3. 出力ファイル名に指定されたパスに環境変数の書式 (%変数名%) が含まれる。

 $(S)$ 

処理を中断します。

 $(O)$ 

各要因に対して次に示す対処を行ってください。

1. 出力先フォルダがあるか確認してください。

2. 出力先フォルダにアクセスするために必要なアクセス権を設定してください。

3. 出力先を確認し,Windows のエクスプローラーから出力先フォルダを開いてください。

# KAVV3910-E

JP1/AJS3 - View cannot be closed while a command is being executed.

コマンドを実行中に JP1/AJS3 - View を終了することはできません。

コマンドを実行中に JP1/AJS3 - View を終了することはできません。

 $(S)$ 

処理を中断します。

 $($  $\bigcap$ 

コマンドの実行が完了してから JP1/AJS3 - View を終了してください。

## KAVV3912-E

The command for the specified scheduler service (スケジューラーサービス名) cannot be executed.

指定されたスケジューラーサービス(スケジューラーサービス名)に対して,コマンドを実行できません。

コマンドの-F オプションで指定されたスケジューラーサービスに対して,コマンドを実行できません。次 の原因が考えられます。

- 1. -F オプションで指定したスケジューラーサービスが,接続先の JP1/AJS3 Manager では定義されて いない。
- 2. -F オプションで指定したスケジューラーサービスに対して参照権限がない。
- 3. 接続先の JP1/AJS3 Manager が論理ホスト環境であり、かつコマンドの-F オプションで指定したス ケジューラーサービスが JP1/AJS3 - View でログインした論理ホストにない。
- 4.ajs コマンドや連携製品から [ジョブネットエディタ] ウィンドウまたは [ジョブネットモニタ] ウィ ンドウを直接起動し,画面に表示しているスケジューラーサービス以外のスケジューラーサービス名 を-F オプションに指定した。

<sup>6.</sup> KAVV で始まるメッセージ(JP1/AJS3 - View に関するメッセージ)

- 5. マネージャージョン・マネージャージョブグループ, ジョブネットコネクタを選択して別のウィ ンドウを起動し,画面に表示しているスケジューラーサービス以外のスケジューラーサービス名を-F オプションに指定した。
- $(S)$

処理を中断します。

 $(\bigcap$ 

各要因に対して次に示す対処を行ってください。

- 1. 指定したスケジューラーサービス名に誤りがないかを確認し、再度コマンドを実行してください。
- 2. 指定したスケジューラーサービスに対して参照権限があるかどうかを確認し,再度コマンドを実行 してください。
- 3. 対象のスケジューラーサービスが存在する論理ホストに JP1/AJS3 View でログインしたあと,再 度コマンドを実行してください。
- 4. [ジョブネットエディタ] ウィンドウまたは [ジョブネットモニタ] ウィンドウで表示しているスケ ジューラーサービスを-F オプションに指定して,再度コマンドを実行してください。
- 5. 画面に表示しているスケジューラーサービスを-F オプションに指定して、再度コマンドを実行して ください。

#### KAVV3913-E

The output file name (ファイル名) is invalid.

出力ファイル名(ファイル名)が不正です。

出力ファイル名に指定されたファイル名またはフォルダ名が不正です。

次の原因が考えられます。

- URI 形式(file://で始まるパス)の文字列が指定された。
- ファイル名またはフォルダ名として MS-DOS のデバイス名(NUL, CON, AUX, CLOCK\$, COM1〜COM9,LPT1〜LPT9,PRN)が指定された。
- ファイル名またはフォルダ名として「MS-DOS のデバイス名.(ピリオド)」で始まる文字列が指定され た。
- ファイル名またはフォルダ名として「.(ピリオド)」で始まる文字列が指定された。
- ファイル名として「¥」または「/」で終わる文字列が指定された。
- 出力ファイル名のフルパスが 255 バイトを超えた。
- $(S)$

処理を中断します。

(O)

指定できる内容を確認したあと,再度操作してください。

6. KAVV で始まるメッセージ(JP1/AJS3 - View に関するメッセージ)

## KAVV3914-E

The specified unit name  $(2 \square y \setminus A)$  is invalid. ユニット名(ユニット名)の指定に誤りがあります。

コマンド引数に指定されたユニット名が不正です。

次の原因が考えられます。

- ユニット名の先頭が「/(スラント)」または「"/」でない。
- ユニット名の先頭が「/(スラント)」または「"/」であるが,置換文字列が含まれる。
- ユニット名が置換文字列(UNIT\_FULL\_NAME)で開始しない。
- $(S)$

処理を中断します。

 $($  $\bigcap$ 

ユニット名は次のどれかの条件を満たすように指定し,再度操作してください。

- ●「/(スラント)」で開始する. かつ置換文字列を含まない。
- •「"/」で開始する,かつ置換文字列を含まない。
- 置換文字列(UNIT\_FULL\_NAME)で開始する。

## KAVV3915-E

An option  $(\nabla \mathcal{V} \ni \mathcal{V})$  is not specified. オプション(オプション)が指定されていません。

指定が必須のオプションが指定されていません。

次の原因が考えられます。

- 指定が必須のオプションが指定されていない。
- コマンド引数の指定に誤りがあり,指定が必須のオプションが別のオプションの値として解釈されてい る。
- コマンド引数の指定に誤りがあり,指定が必須のオプションがユニット名やファイル名などの別の意味 で解釈されている。
- $(S)$

処理を中断します。

 $($  $\bigcap$ 

コマンド引数の指定を見直したあと、再実行してください。

<sup>6.</sup> KAVV で始まるメッセージ(JP1/AJS3 - View に関するメッセージ)

# KAVV3916-E

No value is specified for an option  $(\nabla \mathcal{V} \cdot \mathbf{y})$ . オプション(オプション)の値が指定されていません。

値が必要なオプションに対して,値を指定していません。

 $(S)$ 

処理を中断します。

 $(O)$ 

コマンド引数の指定を見直したあと、再実行してください。

# KAVV3917-E

An option  $(\textbf{X} \cap \textbf{Y} \cup \textbf{Y})$  is specified more than once.

オプション(オプション)が2回以上指定されています。

同じオプションを 2 回以上指定しています。

## $(S)$

処理を中断します。

## $(O)$

2回以上指定したオプションを1回だけに指定し直したあと、再実行してください。

## KAVV3918-Q

The output file already exists. Do you want to continue the output of the command execution result?

Output file name:ファイル名 出力ファイルは既に存在します。コマンドの実行結果の出力を続行してもよろしいですか? 出力ファイル名:ファイル名

コマンドを実行するかどうかを確認します。

 $(S)$ 

応答を待ちます。

 $(\bigcirc)$ 

コマンドを実行する場合は [はい]ボタンを,取り消す場合は [いいえ]ボタンをクリックしてくださ  $V_{\alpha}$ 

# KAVV3919-E

The specified command exceeds 2,047 bytes. (バイト数)

6. KAVV で始まるメッセージ(JP1/AJS3 - View に関するメッセージ)
コマンドの指定が 2047 バイトを超えました。(バイト数)

コマンドの指定「バイト数」が制限値を超えています。

次の原因が考えられます。

- •[JP1/AJS3 のコマンドの登録]ダイアログでこのメッセージが表示された場合,コマンドとコマンド 引数の合計バイト数が 2,047 バイトを超えた。
- 置換文字列を使用している場合,置換した結果が 2,047 バイトを超えた。
- エスケープ処理の結果が 2,047 バイトを超えた。

 $(S)$ 

処理を中断します。

 $($  $\bigcap$ 

コマンド引数の指定を見直し,再度実行してください。

#### KAVV3922-E

The size of the customized file (jajsExecutableCommand) for JP1/AJS3 - View at the connection destination exceeds 32 KB.

JP1/AJS3 commands cannot be executed from JP1/AJS3 - View.

接続先の JP1/AJS3 - View のカスタマイズファイル (jajsExecutableCommand) のサイズが 32 キ ロバイトを超えています。

JP1/AJS3 - View から JP1/AJS3 のコマンドを実行することはできません。

接続先の JP1/AJS3 - Manager の実行許可コマンド設定ファイル(jajsExecutableCommand)の読み込み に失敗したことを通知するメッセージです。

 $(S)$ 

デフォルトの設定を仮定して動作します。JP1/AJS3 - View から JP1/AJS3 のコマンドを実行するこ とはできません。

(O)

マニュアル「JP1/Automatic Job Management System 3 操作ガイド 11.3.18 JP1/AJS3 のコマン ドを実行できるようにする」を参照し、接続先の JP1/AJS3 - Manager の実行許可コマンド設定ファ イル(jajsExecutableCommand)の内容を見直してください。

# KAVV3923-E

The execution result of the command cannot be output.

Output file name:ファイル名

コマンドの実行結果を出力できません。

出力ファイル名:ファイル名

<sup>6.</sup> KAVV で始まるメッセージ(JP1/AJS3 - View に関するメッセージ)

コマンドの実行結果を出力できません。

次の要因が考えられます。

1. 出力ファイル名と同じ名称のフォルダがある。

2. 出力先のドライブが存在しない。

3. 出力ファイルを他プログラムで編集中である。

4. 出力先フォルダ配下のファイルに対するアクセス権がない。

5. ディスクの空き容量が不足している。

6. 出力ファイル名に指定されたフォルダ名またはファイル名に,「:(コロン)」が含まれている。

 $(S)$ 

処理を中断します。

 $(\bigcap$ 

各要因に対して次に示す対処を行ったあと,再度操作してください。

1. [IP1/AIS3 のコマンドの登録]ダイアログボックスの「出力ファイル名]を変更してください。

- 2. 絶対パスで指定する場合,出力先にあるドライブを指定してください。
- 3. 他プログラムが出力ファイルを編集中で、他プログラムを終了できない場合は、[JP1/AJS3 のコマ ンドの登録]ダイアログボックスの[出力ファイル名]を変更してください。
- 4. 出力先フォルダ配下のファイルにアクセスするために必要なアクセス権を設定してください。

5. ディスクの空き容量を確保してください。

6. 出力ファイル名に指定できる内容か確認したあと,再度操作してください。

#### KAVV3924-I

Because the standard error output exceeds the maximum number of items that can be displayed, some results cannot be displayed.

標準エラー出力が最大表示数を超えたため,表示できない結果があります。

標準エラー出力が最大表示数 1,000 行を超えたため,表示していない標準エラー出力があります。

 $(S)$ 

標準エラー出力が最大表示数 1,000 行を超えたため,表示していない標準エラー出力があることを通 知しました。

# KAVV3925-Q

If you run the command by specifying a generic name or the -R option for the unit to be operated on, JP1/AJS3 operation might be affected. Are you sure you want to register the command?

6. KAVV で始まるメッセージ(JP1/AJS3 - View に関するメッセージ)

操作対象のユニットを総称名や-R オプションで指定したコマンドを実行すると、IP1/AIS3 の運用に 影響を与えるおそれがあります。このまま,コマンドを登録してもよろしいですか?

操作対象のユニットを総称名や-R オプションで指定すると、処理対象となるユニットが多くなるため、コ マンドの実行時にネットワークやマネージャーに負荷が掛かり、JP1/AJS3 の運用に影響を与えるおそれ があります。指定されたコマンドをそのまま登録するかどうかを確認します。

次の原因が考えられます。

- ajsprint またはajsshow コマンドの引数のユニット名に総称名を指定した。
- ajsprint またはajsshow コマンドの引数に-R オプションを指定した。

総称名指定や-R オプションを指定する場合、-E, -L, または-T オプションを一緒に指定して、操作対象の ユニットを絞り込んでください。

 $(S)$ 

応答を待ちます。

 $(O)$ 

このままコマンドを登録する場合は「はい〕ボタンを、取り消す場合は「いいえ〕ボタンをクリックし てください。

# KAVV3926-E

Because the number of registered commands has reached the upper limit (上限値), you cannot register any more.

コマンドの登録数が上限値(上限値)に達したため,これ以上登録できません。

コマンドの登録数が上限に達しました。

 $(S)$ 

処理を中断します。

(O)

不要なコマンドの登録を削除したあと,再度実行してください。

# KAVV3927-Q

Are you sure you want to remove the selected command registration? 選択されたコマンドの登録を削除します。よろしいですか?

選択されたコマンドの登録を削除するか確認します。

 $(S)$ 

応答を待ちます。

<sup>6.</sup> KAVV で始まるメッセージ(JP1/AJS3 - View に関するメッセージ)

 $($  $\bigcap$ 

|操作を続行する場合は[はい]ボタンを,取り消す場合は[いいえ]ボタンをクリックしてください。

# KAVV3928-E

Execution of the command is not allowed at the connection destination. 接続先でコマンドの実行が許可されていません。

コマンドの実行は接続先で許可されていません。

 $(S)$ 

処理を中断します。

 $(O)$ 

マニュアル「JP1/Automatic Job Management System 3 設計ガイド(システム構築編) 4.5.4 JP1/ AJS3 - View から実行する JP1/AJS3 のコマンドについて検討する」を参照し、接続先の JP1/AJS3 -Manager で実行許可コマンド設定ファイル(jajsExecutableCommand)を設定してください。

# KAVV3929-E

No unit name is specified.

ユニット名の指定がありません。

コマンド引数にユニット名を指定していません。

 $(S)$ 

処理を中断します。

 $(O)$ 

ユニット名を指定し,再度操作してください。

# KAVV3931-E

An abnormality was detected in the received data during output of the results of command execution, and processing was interrupted.

# Entry:登録名

Command:コマンド

File name:ファイル名

コマンドの実行結果を出力中に,受信データに異常を検出したため,処理を中断します。

#### 登録名:登録名

コマンド:コマンド

出力ファイル名:ファイル名

JP1/AJS3 - Manager から送られてきたデータに不正なデータを検出しました。

<sup>6.</sup> KAVV で始まるメッセージ(JP1/AJS3 - View に関するメッセージ)

 $(S)$ 

処理を中断します。

 $(O)$ 

ネットワークの問題が考えられます。何度もこのメッセージが表示される場合は,JP1/AJS3 - Manager で異常が発生しているおそれがあります。マネージャーホストの Windows イベントログまたは syslog などのログ情報を参照して調査してください。そのあと,調査結果に基づいてエラー要因を取り除いて ください。

ログの種類とログ情報の格納先については,マニュアル「JP1/Automatic Job Management System 3 トラブルシューティング 1.2 ログの種類とログ情報の格納先」を参照してください。

なお、コマンドの実行結果が出力ファイルに途中まで出力されている場合があります。必要に応じて出 力ファイルの内容を確認し,削除してください。

# KAVV3932-E

A specified command argument is invalid.

コマンド引数の指定が不正です。

コマンド引数の指定が不正です。

次の原因が考えられます。

- ユニット名やファイル名などの任意名を余分に指定した。
- 省略できない任意名が別のオプションの値として解釈された。
- 不正なオプションを指定した。
- 使用できない文字(改行文字やタブ文字などの制御文字)が含まれている。

 $(S)$ 

処理を中断します。

 $(O)$ 

マニュアル「JP1/Automatic Job Management System 3 コマンドリファレンス 3. 通常の運用で使 用するコマンド」の各コマンドの説明を参照し,コマンド引数の指定を見直したあと,再度操作してく ださい。

# KAVV3934-E

IO\_ERR : 保守情報

IO ERR:保守情報

ファイルの入出力でエラーが発生したときに,その詳細を通知するメッセージです。

 $(S)$ 

ファイルの入出力で発生したエラーの詳細を,ログに出力しました。

<sup>6.</sup> KAVV で始まるメッセージ(JP1/AJS3 - View に関するメッセージ)

なお,このメッセージは保守情報を出力しているため,対処する必要はありません。

#### KAVV3935-E

The window from which a command is executed cannot be closed while the command is being executed.

コマンドを実行中に実行元の画面を閉じることはできません。

コマンドを実行中に実行元の画面を閉じることはできません。

 $(S)$ 

処理を中断します。

 $($  $\cap$  $)$ 

コマンドの実行が完了してから実行元の画面を閉じてください。

#### KAVV3936-Q

Are you sure you want to remove the selected 個数 command registrations? 選択された個数個のコマンドの登録を削除します。よろしいですか?

コマンドの登録を削除するか確認します。

```
(S)
```
応答を待ちます。

 $($  $\bigcap$ 

操作を続行する場合は[はい]ボタンを,取り消す場合は[いいえ]ボタンをクリックしてください。

#### KAVV4000-F

Multiple "Register Custom Job" dialog boxes cannot be opened at the same time. 「カスタムジョブの登録」ダイアログは,複数同時に起動できません。

[カスタムジョブの登録]ダイアログボックスの起動処理でエラーが発生しました。

次の原因が考えられます。

- 「カスタムジョブの登録」ダイアログボックスがすでに起動されている。
- カスタムジョブ登録情報フォルダ配下のファイルに対して、読み取りおよび書き込み権限が設定されて いない。
- カスタムジョブ登録情報フォルダ配下のファイルを他プログラムで編集中である。

カスタムジョブ登録情報フォルダの場所は次のとおりです。

#### %ALLUSERSPROFILE%\Hitachi\JP1\JP1\_DEFAULT\JP1AJS2V\custom.dir\

<sup>6.</sup> KAVV で始まるメッセージ(JP1/AJS3 - View に関するメッセージ)

「%ALLUSERSPROFILE%」のデフォルトは「システムドライブ\ProgramData」です。

(S)

処理を中断します。

 $(O)$ 

エラーの原因を取り除いてください。

# KAVV4001-Q

Do you want to delete the registered information for this Custom Job (カスタムジョブ名)? カスタムジョブ、の登録情報を削除してよろしいですか?

カスタムジョブの登録情報を削除するかどうかを確認します。

 $(S)$ 

応答を待ちます。

 $(\bigcap$ 

カスタムジョブの登録情報を削除する場合は「はい〕ボタンを, 削除しない場合は「いいえ〕ボタンを クリックしてください。

# KAVV4002-E

Failed to delete the registered information.

登録情報の削除に失敗しました。

登録情報の削除に失敗しました。

次の原因が考えられます。

- カスタムジョブ登録情報フォルダ配下のファイルに対して,読み取りおよび書き込み権限が設定されて いない。
- カスタムジョブ登録情報フォルダ配下のファイルを他プログラムで編集中である。
- カスタムジョブ登録情報フォルダ配下のファイルが削除された,またはファイル名が変更された。
- カスタムジョブ登録情報フォルダ配下のファイルに対して、隠しファイル属性が設定されている。
- •[名前]に次の文字を指定した。

· MS-DOS のデバイス名 (NUL, CON, AUX, CLOCK\$, COM1∼COM9, LPT1∼LPT9, PRN)

- ・「MS-DOS のデバイス名.(ピリオド)」で始まる文字列
- ・改行文字やタブ文字などの制御文字

カスタムジョブ登録情報フォルダの場所は次のとおりです。

<sup>6.</sup> KAVV で始まるメッセージ(JP1/AJS3 - View に関するメッセージ)

#### %ALLUSERSPROFILE%\Hitachi\JP1\JP1\_DEFAULT\JP1AJS2V\custom.dir\

「%ALLUSERSPROFILE%」のデフォルトは「システムドライブ\ProgramData」です。

 $(S)$ 

処理を中断します。

(O)

エラーの原因を取り除いてください。

# KAVV4003-E

File not found.

ファイルが見つかりません。

次のファイルに対して操作しようとしました。

- 削除されたファイル
- ファイル名が変更されたファイル
- 隠しファイル属性が設定されたファイル
- $(S)$

処理を中断します。

 $(\bigcap$ 

[カスタムジョブの登録] ダイアログボックスを再表示したあと,再度操作してください。

# KAVV4004-E

Path/File access error. パス名が無効です。

ファイルの出力処理でエラーが発生しました。

次の原因が考えられます。

- カスタムジョブ登録情報フォルダ配下のファイルに対して,読み取りおよび書き込み権限が設定されて いない。
- カスタムジョブ登録情報フォルダ配下のファイルを他プログラムで編集中である。

カスタムジョブ登録情報フォルダの場所は次のとおりです。

%ALLUSERSPROFILE%\Hitachi\JP1\JP1\_DEFAULT\JP1AJS2V\custom.dir\

「%ALLUSERSPROFILE%」のデフォルトは「システムドライブ\ProgramData」です。

<sup>6.</sup> KAVV で始まるメッセージ(JP1/AJS3 - View に関するメッセージ)

 $(S)$ 

処理を中断します。

 $(O)$ 

エラーの原因を取り除いてください。

# KAVV4005-E

Permission denied. 書き込みできません。

ファイルの出力処理でエラーが発生しました。

次の原因が考えられます。

- カスタムジョブ登録情報フォルダ配下のファイルに対して,読み取りおよび書き込み権限が設定されて いない。
- カスタムジョブ登録情報フォルダ配下のファイルを他プログラムで編集中である。

カスタムジョブ登録情報フォルダの場所は次のとおりです。

%ALLUSERSPROFILE%\Hitachi\JP1\JP1\_DEFAULT\JP1AJS2V\custom.dir\

「%ALLUSERSPROFILE%」のデフォルトは「システムドライブ\ProgramData」です。

 $(S)$ 

処理を中断します。

 $(O)$ 

エラーの原因を取り除いてください。

# KAVV4006-E

Invalid procedure call or argument.

プロシージャの呼び出し、または引数が不正です。

ファイルの入力処理でエラーが発生しました。次の原因が考えられます。

• カスタムジョブ登録情報フォルダ配下に,拡張子が「.CJI」で,かつ拡張子を除くファイル名が 11 バ イト以上のファイルがある。

カスタムジョブ登録情報フォルダの場所は次のとおりです。

%ALLUSERSPROFILE%\Hitachi\JP1\JP1\_DEFAULT\JP1AJS2V\custom.dir\

「%ALLUSERSPROFILE%」のデフォルトは「システムドライブ\ProgramData」です。

<sup>6.</sup> KAVV で始まるメッセージ(JP1/AJS3 - View に関するメッセージ)

 $(S)$ 

処理を中断します。

(O)

エラーの原因を取り除いてください。

# KAVV4007-E

Specify Name. 名前を指定して下さい。

[名前]を指定していません。

 $(S)$ 

処理を中断します。

(O)

[名前]に値を入力して、再度操作してください。

# KAVV4008-E

Specify the program name for definition. 定義プログラムを指定して下さい。

[定義プログラム]を指定していません。

(S)

処理を中断します。

 $(O)$ 

[定義プログラム]に値を入力して,再度操作してください。

# KAVV4009-E

Specify the program for execution. 実行プログラムを指定して下さい。

[実行プログラム]を指定していません。

 $(S)$ 

処理を中断します。

(O)

[実行プログラム]に値を入力して,再度操作してください。

6. KAVV で始まるメッセージ(JP1/AJS3 - View に関するメッセージ)

# KAVV4010-E

Specify the Version. バージョンを指定して下さい。

[バージョン]を指定していません。

 $(S)$ 

処理を中断します。

 $(O)$ 

[バージョン]に値を入力して,再度操作してください。

# KAVV4014-E

No more custom jobs can be registered.

これ以上カスタムジョブを登録できません。

カスタムジョブの登録件数が上限に達しました。

 $(S)$ 

処理を中断します。

 $(O)$ 

不要なカスタムジョブが登録されている場合は,削除してください。

# KAVV4015-E

Error occurred: Cannot register the custom job.

カスタムジョブの登録に失敗しました。

ファイルの出力処理でエラーが発生しました。

次の原因が考えられます。

- カスタムジョブ登録情報フォルダ配下のファイルに対して,読み取りおよび書き込み権限が設定されて いない。
- カスタムジョブ登録情報フォルダ配下のファイルを他プログラムで編集中である。
- カスタムジョブ登録情報フォルダ配下のファイルが削除された,またはファイル名が変更された。
- カスタムジョブ登録情報フォルダ配下のファイルに対して、隠しファイル属性が設定されている。
- カスタムジョブ登録情報フォルダ配下に,次の名称のフォルダがある。
	- ・[名前] に指定した文字.CJI
- •[名前]に次の文字を指定した。

<sup>6.</sup> KAVV で始まるメッセージ(JP1/AJS3 - View に関するメッセージ)

· MS-DOS のデバイス名 (NUL, CON, AUX, CLOCK\$, COM1∼COM9, LPT1∼LPT9, PRN)

・「MS-DOS のデバイス名.(ピリオド)」で始まる文字列

・改行文字やタブ文字などの制御文字

カスタムジョブ登録情報フォルダの場所は次のとおりです。

%ALLUSERSPROFILE%\Hitachi\JP1\JP1\_DEFAULT\JP1AJS2V\custom.dir\

「%ALLUSERSPROFILE%」のデフォルトは「システムドライブ\ProgramData」です。

#### $(S)$

処理を中断します。

 $(O)$ 

エラーの原因を取り除いてください。

# KAVV4016-E

File (ファイル名) not found. Verify the correct file name was given.

ファイル (ファイル名)が見つかりません。指定したファイル名が正しいかどうか確認してください。

指定したファイルが見つかりませんでした。

 $(S)$ 

処理を中断します。

 $(O)$ 

指定したファイルがあるかを確認してください。

# KAVV4017-E

The name specified is invalid. 名前が不正です。

[名前]に指定したカスタムジョブ名が不正です。

次の原因が考えられます。

- 半角スペースを含む文字列が指定された。
- MS-DOS のデバイス名 (NUL, CON, AUX, CLOCK\$, COM1∼COM9, LPT1∼LPT9, PRN) が指定された。
- •「MS-DOS のデバイス名.(ピリオド)」で始まる文字列が指定された。

 $(S)$ 

処理を中断します。

<sup>6.</sup> KAVV で始まるメッセージ(JP1/AJS3 - View に関するメッセージ)

 $($  $\bigcap$ 

定義できる内容を確認したあと,再度入力してください。

# KAVV4018-I

The "Register Custom Job" dialog box was opened. (version =  $\mathcal{N}$  - ジョン, OS user name = OS ユーザー名)

「カスタムジョブの登録」ダイアログを起動しました(バージョン:バージョン,OSユーザー名: OS ユーザー名)

[カスタムジョブの登録]ダイアログボックスを起動しました。

 $(S)$ 

[カスタムジョブの登録] ダイアログボックスを起動したことをログに出力しました。

#### KAVV4019-E

The specified custom job name is already registered. 指定されたカスタムジョブ名はすでに登録されています。

[名前]に指定したカスタムジョブ名はすでに登録されています。

 $(S)$ 

処理を中断します。

 $(O)$ 

別の名前を指定してください。

#### KAVV4020-E

Specify the name in 8 or fewer characters. 名前は 8 バイト以内で指定して下さい。

[名前]に指定したカスタムジョブ名が長過ぎます。

#### (S)

処理を中断します。

(O)

[名前]は8バイト以内で指定してください。

#### KAVV4021-E

Invalid Class name.

クラス名に空白文字を含むことはできません。

6. KAVV で始まるメッセージ(JP1/AJS3 - View に関するメッセージ)

[クラス名]に指定した文字列に空白文字が含まれています。

(S)

処理を中断します。

 $(O)$ 

定義できる内容を確認したあと,再度入力してください。

# KAVV4022-E

例外名 occurred. Register Custom Job will now end. Detailed information: 詳細情報 1, 詳細情 報 2

例外名が発生しました。カスタムジョブ登録を終了します。詳細情報:詳細情報 1, 詳細情報 2

「例外名」の例外が発生しました。

 $(S)$ 

カスタムジョブ登録を終了します。

 $(O)$ 

次の資料を採取したあと,システム管理者に連絡してください。

- 画面のハードコピー
- カスタムジョブ登録プログラムのログファイル カスタムジョブ登録のログファイルは、このメッセージダイアログボックスの [OK] ボタンをク リックしたあとに採取してください。

# KAVV4050-E

An unexpected error occurred in start processing. (Detailed information: 保守情報, 保守情報) 起動処理中に予期しないエラーが発生しました。(詳細情報:保守情報 1,保守情報 2)

[カスタムジョブの登録]ダイアログボックスの起動処理中に予期しないエラーが発生しました。

 $(S)$ 

処理を中断します。

(O)

メモリー不足,またはディスクの空き容量不足のおそれがあります。不要なアプリケーションを終了し たあと,[カスタムジョブの登録]ダイアログボックスを再起動してください。 解決できない場合は、IP1/AIS3 - View の構成が壊れていることが考えられます。修復インストール してください。

# KAVV4051-E

The "Register Custom Job" dialog box failed to open. (Detailed information: 保守情報)

6. KAVV で始まるメッセージ(JP1/AJS3 - View に関するメッセージ)

[カスタムジョブの登録]ダイアログボックスの起動に失敗しました。

 $(S)$ 

処理を中断します。

 $\left(\bigcap\right)$ 

原因として、次のことが考えられます。

- メモリー不足,またはディスクの空き容量不足 不要なアプリケーションを終了したあと,再度,カスタムジョブを登録してください。
- JP1/AJS3 View がドライブ直下にインストールされている

JP1/AJS3 - View をドライブ直下以外の場所にインストールしてください。

解決できない場合は、JP1/AJS3 - View の構成が壊れていることが考えられます。修復インストール してください。

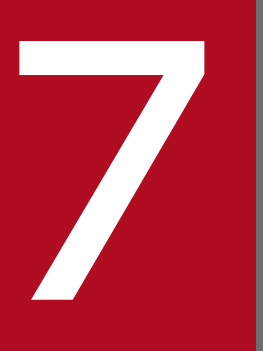

# 7 KFP で始まるメッセージ(組み込み DB 関連のメッ セージ)

KFP で始まるメッセージ (組み込み DB 関連のメッセージ)について説明します。

# 7.1 KFP で始まるメッセージ (組み込み DB 関連のメッセージ)の一覧

KFP で始まるメッセージ(組み込み DB 関連のメッセージ)の一覧を次に示します。

#### KFPA11561-E

Specified authorization identifier aa....aa has no connect privilege (A)

指定した認可識別子 aa....aa には CONNECT 権限がありません。

aa....aa:CONNECT 権限がない認可識別子

 $(S)$ 

処理を終了します。

[対策]

環境設定パラメーターRDBAUTHID の値を見直してください。

#### KFPA11720-E

Error occurred in HiRDB/client, inf1=aa....aa, inf2=bbbb (L+A)

組み込み DB システムのクライアントライブラリで内部矛盾が発生しました。

考えられる原因を次に示します。

• ajsembdbstart コマンドで指定するホストおよび PDHOST で指定するホストと,クライアント側のシ ステムがネットワークで通信できない状態になっているか,または通信の負荷が高くなっている

aa ...aa:エラーを検出したソースファイルの名称

bbbb:エラーを検出した位置(行番号)

処理を終了します。

[対策]

エラーが出力されたエラーログファイルのバックアップを取得してシステム管理者に連絡してください。

#### KFPA11723-E

Communication error occurred, reason=aa....aa (L+A)

組み込み DB システムまたは組み込み DB サーバとの通信でエラーが発生しました。または、組み込み DB システムまたは組み込み DB サーバがダウンしています。

 $(S)$ 

<sup>7.</sup> KFP で始まるメッセージ(組み込み DB 関連のメッセージ)

aa....aa: 障害の内容を示す文字列

CLIENT MEMORY:クライアントライブラリでメモリ不足が発生しました。

- FES (SDS) CLOSE:サーバの終了処理中です。
- FES (SDS) NOT UP:サーバが稼働していません。または,開始中です。
- HiRDB BUSY: 組み込み DB (サーバ) が BUSY なため、コネクトできません。
- HiRDB DATA ERROR:組み込み DB システムまたは組み込み DB サーバからの通信データが不正で す。
- HiRDB INITIALIZE:組み込み DB システムまたは組み込み DB サーバの初期化処理中です。

HiRDB NOT UP: 組み込み DB システムまたは組み込み DB サーバが稼働していません。または、組 み込み DB サーバ側で Listen キューが不足しています。

HiRDB SYSTEM ERROR:組み込み DB システムまたは組み込み DB サーバでシステムエラーを検出 しました。

HiRDB MEMORY:組み込み DB システムまたは組み込み DB サーバでメモリ不足が発生しました。 INIT ERROR:通信の初期化処理でエラーが発生しました。

INVALID SERVER TYPE: 組み込み DB (サーバ) のサーバ種別が, PDSRVTYPE (クライアント 環境定義)と異なります。

NETWORK:ネットワークに障害が発生しました。または,組み込み DB サーバが異常終了してコネ クションが切断されました。

#### $(S)$

処理を終了します。

(P)

〈aa....aa が HiRDB BUSY の場合〉

時間をおいて再度実行してください。再度このメッセージが出力されたときは、組み込み DB システム 管理者へ連絡してください。

〈aa....aa が HiRDB BUSY 以外の場合〉

組み込み DB システム管理者に障害の内容を連絡し,障害を取り除いたあと再度実行してください。

[対策]

組み込み DB クライアントが出力するエラーログファイルから障害の原因を調べ、原因を取り除いて再 度実行してください。

接続対象の組み込み DB が開始しているのに,接続時にこのメッセージ(aa....aa が"HiRDB NOT UP")が出力され続ける場合は、IP1/AIS3 の環境設定パラメーターを見直してください。また、組み 込み DB サーバで障害が発生していないか. svslog (Windows の場合は Windows イベントログ)で 確認してください。

JP1/AJS3 の環境設定パラメーターの値が正しくて,エラーログファイルにメッセージ KFPZ02444-E (func=connect で errno の示す値が ETIMEDOUT または ECONNREFUSED) が出力されている場 合は. 組み込み DB サーバに対する接続要求が多過ぎるおそれがあります。この場合,時間をおいて再 度実行するか,または Listen キューの指定値を大きくしてください。

<sup>7.</sup> KFP で始まるメッセージ(組み込み DB 関連のメッセージ)

なお,このメッセージが出力された場合,組み込み DB サーバとの接続が切断されているため,再度実 行するときは CONNECT 文から実行する必要があります。

#### KFPA11724-E

Environment definition error, variable=aa....aa, reason=bb....bb, identifier="cc....cc" (L+A)

環境変数の指定に誤りがあります。

aa....aa:誤りのあった環境変数名

#### bb....bb:エラーの理由

INVALID CHAR:指定できない文字があります。

NET ENVIRONMENT:指定内容がネットワーク環境と一致しません。

NO VALUE:指定値がありません。

OUT OF RANGE:指定値が範囲外です。

NOT ENVIRONMENT GROUP:レジストリー中に指定した環境変数グループがありません。 INVALID IDENTIFIER:識別子が不正です。

cc....cc:不正な識別子(30 バイトを超える場合は,先頭 30 バイトを表示)

理由が INVALID IDENTIFIER の場合に表示されます。それ以外の場合は表示されません。

 $(S)$ 

処理を終了します。

(P)

環境変数の指定を正しくして,再度実行してください。

# KFPA11732-E

Time over, no response from HiRDB (L+A)

組み込み DB サーバが停止しました。または、組み込み DB サーバの処理がタイマ監視時間よりも長く掛 かりました。このため、組み込み DB サーバへの問い合わせができません。

(S)

処理を終了します。

(P)

組み込み DB サーバが停止した場合は. 組み込み DB サーバの開始を確認し. 再度実行してください。 組み込み DB サーバが停止していない場合は,環境変数PDCWAITTIME でタイマ監視時間を大きくして, UAP を再度実行してください。なお,このメッセージが出力された場合,組み込み DB サーバとの接 続が切断されているため,再度 UAP を実行するときは CONNECT 文から実行する必要があります。

<sup>7.</sup> KFP で始まるメッセージ(組み込み DB 関連のメッセージ)

# KFPA11756-E

No available pages in RDAREA, RDAREA=aa....aa (A)

RD エリアのページが不足しました。

aa....aa:空き領域が不足した RD エリア名

 $(S)$ 

このトランザクションを無効にします。

#### [対策]

次のどれかの対処をしてから再度実行してください。

• RD エリアの拡張

ajsembdbaddarea コマンドで、不足した RD エリアの容量を拡張してください。

- 表の再編成 ajsembdbrorg コマンドで、該当する RD エリアに格納されている表を再編成してください。
- 空きページの解放

ajsembdbstatus コマンドの-db オプションを指定して実行し、該当する RD エリアの状態を解析し て,必要であればインデクスに対してajsembdbreclaim コマンドを実行してください。

#### KFPA11770-I

aaaa [bb....bb cc....cc] currently in use, resource id=dd....dd (A) 組み込み DB の自動メンテナンスに失敗しました(論理ホスト名)

排他待ち時間のタイムアウトが発生しました。

aaaa:保守情報

bb....bb:保守情報

cc....cc:保守情報

- dd....dd:保守情報
- (S)

処理を終了します。

 $(O)$ 

前後に出力されているメッセージの対処方法に従ってください。

環境設定パラメーターDBAUTOMAINTENANCE に「yes」を指定して組み込み DB の自動メンテナンス機能 を使用している場合,自動メンテナンスとajsembdbreclaim コマンドが同時に実行されている可能性が あります。この場合,自動メンテナンスまたはajsembdbreclaim コマンドのどちらかが正常終了してい れば,対処は不要です。

<sup>7.</sup> KFP で始まるメッセージ(組み込み DB 関連のメッセージ)

# KFPA11912-E

Insufficient memory for DB exclusive control (A)

排他制御のための作業領域が不足しました。

```
(S)
```
処理を終了します。または,コマンドの処理を打ち切ります。

(P)

〈JP1/AJS3 の動作中に発生した場合〉

• 現状のリソース排他状況を調べてください。負荷が低くなるまで待ってから再度実行してくださ  $U_{\lambda}$ 

〈ajsembdbrorg コマンドの実行で発生した場合〉

- 現状のリソース排他状況を調べてください。負荷が低くなるまで待ってから再度実行してくださ い。
- 負荷が低い状態でも発生する場合は,該当表をユティリティで処理するだけの排他資源管理テー ブルが確保できない状態となっています。

[対策]

表排他用資源が不足している場合は、組み込み DB のシステム定義の pd lck\_pool\_size オペランドの 指定値を増やして,組み込み DB を開始してください。

#### KFPA11928-I

RDAREA aa....aa held pdhold command in process (L)

指定した RD エリア aa....aa は,閉塞処理中です。

aa....aa:RD エリア名

 $(S)$ 

このトランザクションを無効にします。

[対策]

RD エリアを回復し,再度このトランザクションを実行してください。

#### KFPA11932-E

Number of connect users exceeded max users (A)

組み込み DB サーバへの接続数が最大同時接続数を超えました。

 $(S)$ 

処理を終了します。

<sup>7.</sup> KFP で始まるメッセージ(組み込み DB 関連のメッセージ)

(P)

ほかのジョブ,またはコマンドの実行終了を待って,再度 UAP,ユティリティを実行します。 [対策]

• このメッセージが出力された場合 可能であれば、pd\_max\_users オペランドの指定値を大きくしてください。

# KFPA11990-E

Incompatible character code set,HiRDB=aa....aa,client=bb....bb (A)

組み込み DB と連携する環境の環境変数の文字コードが不一致です。

aa....aa: 組み込み DB の文字コード

bb....bb: 組み込み DB と連携する環境の環境変数に対応した文字コード

LANG-C:7 ビット ASCII 文字コード SJIS:シフト JIS コード UJIS:EUC 文字コード UTF-8:UTF-8 文字コード 上記以外:サポートしていない文字コード

 $(S)$ 

処理を中断します。

 $(\bigcap$ 

エラーとなった IP1/AIS3 のコマンド実行環境、またはエラーとなった IP1/AIS3 関連サービスの起動 環境の環境変数LANG 設定値を,ajsembdbbuild コマンドの-lc オプションに指定した組み込み DB 文字 コード種別に対応した設定値に変更し,再度実行してください。

# KFPH00115-I

aa....aa command failed (L+S)

組み込み DB のコマンド aa....aa は、処理できません。

aa....aa:コマンドの名称

 $(S)$ 

入力されたコマンドを無視して,処理を終了します。

#### [対策]

このメッセージの前に出力したエラーメッセージを参照して,対処してください。

<sup>7.</sup> KFP で始まるメッセージ(組み込み DB 関連のメッセージ)

#### KFPH00131-E

pdhold command failed due to RDAREA already held, RDAREA=aa....aa (L)

指定した RD エリアはすでに障害閉塞しているため,コマンドでの閉塞はできません。

aa....aa:RD エリア名称

 $(S)$ 

該当する RD エリアの処理を無視して,処理を実行します。

 $(\bigcap$ 

障害閉塞になった原因を取り除いて閉塞解除したあと、再度コマンドを実行してください。

#### KFPH00211-I

RDAREA usage aaa%,  $RDAREA = "bb....bb"cc...cc (L)$ 

状況によるメッセージの意味を、次に示します。

ユーザー用:

RD エリア"bb....bb"の,RD エリア全体のセグメントのうち,使用率 aaa%目となるセグメントを使用 し始めました。現在の、未使用セグメントの数は、cc....cc です。

- aaa:RD エリア全体のセグメント使用率
- bb....bb:該当する RD エリア名称
- cc....cc:セグメント使用率追加情報, dd....dd segments unused (dd....dd 残りセグメント数)
	-
- (S)

このメッセージの対象となる RD エリアは、容量不足で新しいセグメントを割り当てできなくても,追 加,更新などをしている既存のセグメントに空きがあれば,そのセグメントを利用して処理を続行しま す。

なお,このメッセージは,表示の対象となったセグメントが,表の削除,表の再編成などによって解放 されて,そのあと,同じセグメントを使用すると,再度表示されます。

(P)

組み込み DB システム管理者に連絡してください。

[対策]

ajsembdbstatus -db コマンドを実行してデータベースの空き領域を確認し、次に示す処置を取ってく ださい。

- ajsembdbstatus -db コマンド,またはメッセージに出力されたセグメント使用率追加情報を参照し て,対象となる RD エリアの使用状況を調べます。
- 7. KFP で始まるメッセージ(組み込み DB 関連のメッセージ)

処理を続行します。

• 使用状況に応じて,再編成をしてください。または,RD エリアを拡張してください。

#### KFPH00212-I

Table should be reorganized,RDAREA="aa....aa",AUTHID=bb....bb,TABLE=cc....cc (L)

表の再編成が必要な状態になりました。

aa....aa:RD エリア名

bb....bb:認可識別子

cc....cc:表識別子

 $(S)$ 

処理を続行します。

#### [対策]

ajsembdbreclaim コマンドでメンテナンスを行うか, ajsembdbrorg コマンドで, 表を再編成してくださ い。ただし,次に示す場合は,RD エリアの容量を拡張する必要があります。

- 同一の RD エリアの表に対してこのメッセージが頻繁に出力される場合
- 表の再編成中,または表の再編成直後にこのメッセージが出力される場合

#### KFPH22014-E

RDAREA "aa....aa" not found in dictionary server (L)

ディクショナリサーバに必要な RD エリア"aa....aa"がありません。

#### aa....aa:RD エリア名

\*masterdirectory\*:マスタディレクトリ \*datadirectory\*:データディレクトリ

\*datadictionary\*:データディクショナリ

 $(S)$ 

組み込み DB が異常終了します。

[対策]

該当する RD エリアが破壊されている場合,データを回復したあと,再度実行してください。

#### KFPH22024-W

Extension completed in RDAREA "aa....aa",FILE "bb....bb",ccccc(dd....dd) segments created (L)

データベース領域"aa....aa"のファイル"bb....bb"を ccccc セグメント増分しました。総セグメント数は dd....dd です。

<sup>7.</sup> KFP で始まるメッセージ(組み込み DB 関連のメッセージ)

aa....aa:データベース領域名

bb....bb: ファイル名 (ファイル名が 113 文字以上の場合は、後ろから 112 文字だけを出力します)

ccccc:増分したセグメント数

dd....dd:総セグメント数

 $(S)$ 

処理を続行します。

[対策]

次に従って対処してください。

- ajsembdbreclaim コマンドでメンテナンスをするか,またはajsembdbrorg コマンドで再編成してく ださい。なお,メンテナンスを長期間実施しないで,無効領域が大量に発生している状態で ajsembdbreclaim コマンドを実行した場合,システムログを大量に使用することがあります。シス テムログが不足すると組み込み DB が異常終了するので,必要なシステムログの容量を見積もり, システムログを追加してからajsembdbreclaim コマンドを実行してください。無効領域の確認方法, およびajsembdbreclaim コマンド実行時に必要なシステムログの容量については,マニュアル「JP1/ Automatic Job Management System 3 運用ガイド 9.1.1 データベース領域の解析」を参照して ください。
- メンテナンスを定期的に行っていても,このメッセージが出力された場合には,ジョブの運用量 (ジョブ定義数やジョブ実行数,保存世代数など)の増加が意図している範囲であるか,確認してく ださい。ジョブの運用量からデータベース容量を見積もり,運用量に見合った規模の組み込み DB 環境の構築を検討してください。このメッセージが複数回出力される場合で,一度に大量のユニッ トを操作したときなどは,イベントログまたは syslog にメッセージ KFPS01220-E を出力して組 み込み DB が異常終了することがあります。

# KFPH22025-E

Error occurred while Extension,RDAREA "aa....aa",FILE "bb....bb",reason code ccccc (L)

データベース領域"aa....aa"のファイル"bb....bb"の自動増分処理中にエラーが発生しました。理由コードは ccccc です。

aa....aa:データベース領域名

bb....bb: ファイル名 (122 文字以上の場合は、後ろから 121 文字を出力します)

ccccc:理由コード

-1535:ディスク容量不足または拡張限界

 $(S)$ 

処理を続行します。

<sup>7.</sup> KFP で始まるメッセージ(組み込み DB 関連のメッセージ)

[対策]

次に従って対処してください。

理由コードが-1535 の場合:

• 暫定対策

不要なジョブ定義の削除,およびジョブネットの実行登録を解除してください。 ajsembdbreclaim コマンドを実行して、空きページおよび空きセグメントを解放してください。 ajsembdbrorg コマンドを実行して,データベースを再編成してください。

• 本対策

必要に応じてディスク環境の見直し(拡張),またはスケジューラーサービスおよび組み込み DB 環境の分割を検討してください。

# KFPH23100-E

HiRDB file aa....aa error,errno=bb....bb, HiRDB file name=cc....cc (L)

ファイルに対するアクセスでエラーが発生しました。

aa....aa:ファイル機能

- close:ファイルクローズ
- creat:ファイルの作成
- open:ファイルオープン
- read:ファイルからの読み込み

write:ファイルへの書き込み

- bb....bb:エラーコード
	- -1544:入出力エラー

cc....cc:ファイル名(132 文字以上の場合は,後ろから 131 文字を出力します)

 $(S)$ 

処理を終了します。

[対策]

次に従って対処してください。

エラーコードが-1544の場合:

データベース領域が障害閉塞した場合は,バックアップから回復してください。

# KFPH27006-E

DATA DICTIONARY RDAREA information get error (L+S)

データディクショナリ用 RD エリアの情報を取得するときに,エラーが発生しました。

<sup>7.</sup> KFP で始まるメッセージ(組み込み DB 関連のメッセージ)

 $(S)$ 

処理を終了します。

 $($  $\bigcap$ 

ajsembdbrstr コマンドの-d オプションで指定しているデータベース領域に権限があるか確認してくだ さい。AJS 管理者で運用している場合は,AJS 管理者に対して権限があるか見直してください。

#### KFPH27008-E

aa....aa command failed due to DATA DICTIONARY RDAREA(bb....bb) status invalid,  $RDAREA = cc$ .... $cc$  (L+S)

データディクショナリ用 RD エリア bb....bb を参照できないため、指定された RD エリア cc....cc のデー タベース運用コマンド aa....aa が処理できません。

aa....aa:コマンド名称

bb....bb:データディクショナリ用 RD エリア名称

cc....cc:RD エリア名称(RD エリア名称が取得できない場合は\*\*\*\*\*が表示されます)

 $(S)$ 

該当する RD エリアの処理を無効にして,処理を続行します。

 $($  $\bigcap$ 

データディクショナリ用 RD エリアの状態を正しくしてから,再度コマンドを実行してください。

#### KFPH27058-E

Unable to use specified command option aa for bb....bb, command=cc....cc, RDAREA name="dd....dd" (L+S)

コマンド cc....cc の場合,"bb....bb"に対してaa オプションを指定できません。

aa:オプション名

 $-\mathbf{u}$ 

bb....bb:エラーの要因

shared RDAREA:共有 RD エリア

cc....cc:コマンド名

pdhold

#### dd....dd:RD エリア名

 $(S)$ 

RD エリア"dd....dd"の処理を無効にして、処理を続行します。

<sup>7.</sup> KFP で始まるメッセージ(組み込み DB 関連のメッセージ)

[対策]

aa オプションを削除して,コマンドを再度実行してください。

#### KFPK00002-E

aa....aa: file open failed, file kind:bb....bb file name:cc....cc errno=dd....dd (E)

指定したファイルまたはコマンドが一時的に作成したファイルをオープンできません。

aa....aa:コマンド種別

Pddbst: aisembdbstatus

bb....bb:ファイル種別

control file:制御文ファイル edit work file:ワーク用ファイル sort data file:ソート用ワークファイル unload log file:アンロードログファイル DAT file: DAT 形式ファイル predict csv file: CSV 出力ファイル

cc....cc:ファイル名

dd....dd: open システムコールから返却された errno

 $(S)$ 

〈標準エラー出力に出力された場合〉

処理を終了します。

〈エラーメッセージダイアログボックスに出力された場合〉

エラーが発生する直前の画面に戻ります。

 $(O)$ 

errno を基に, errno.h およびユーザーが使用する OS のマニュアルを参照してエラーの原因を取り除 き,再度コマンドを実行してください。

# KFPK00003-E

aa....aa: file close failed, file\_kind:bb....bb file\_name:cc....cc errno=dd....dd (E)

ファイルをクローズできません。

aa....aa: コマンド種別

Pddbst: ajsembdbstatus

bb....bb:ファイル種別

control file:制御文ファイル

<sup>7.</sup> KFP で始まるメッセージ(組み込み DB 関連のメッセージ)

edit work file:ワーク用ファイル sort data file:ソート用ワークファイル unload log file:アンロードログファイル predict csv file:CSV 出力ファイル

cc....cc:ファイル名

dd....dd: close システムコールから返却された errno

 $(S)$ 

〈標準エラー出力に出力された場合〉

処理を終了します。

〈エラーメッセージダイアログボックスに出力された場合〉

エラーが発生する直前の画面に戻ります。

 $(O)$ 

dd....dd に表示されている errno のエラー原因を取り除き、再度コマンドを実行してください。

#### KFPK00004-E

aa....aa: I/O error, cause:bb....bb file\_name:cc....cc errno=dd....dd (E)

入出力エラーが発生しました。

aa....aa: コマンド種別

Pddbst : ajsembdbstatus

bb....bb:エラーが発生したシステムコール種別 LSEEK:lseek システムコール READ:read システムコール WRITE:write システムコール

cc....cc:ファイル名

dd....dd:システムコールから返却された errno

 $(S)$ 

〈標準エラー出力に出力された場合〉

処理を終了します。

〈エラーメッセージダイアログボックスに出力された場合〉

エラーが発生する直前の画面に戻ります。

 $($  $\bigcap$ 

dd....dd に表示されている errno のエラー原因を取り除き、再度コマンドを実行してください。

<sup>7.</sup> KFP で始まるメッセージ(組み込み DB 関連のメッセージ)

# KFPK00005-E

aa....aa: system call error, func=bb....bb, errno=cc....cc (E)

システムコール(関数)でエラーが発生しました。

aa....aa:コマンド種別

Pddbst: ajsembdbstatus

bb....bb:エラーが発生したシステムコール名

cc....cc:システムコールから返却された errno

- (S)
	- 〈標準エラー出力に出力された場合〉 処理を終了します。

〈エラーメッセージダイアログボックスに出力された場合〉

エラーが発生する直前の画面に戻ります。

 $(O)$ 

cc....cc に表示されている errno のエラー原因を取り除き,再度コマンドを実行してください。

#### KFPK00006-E

aa....aa: unrecovable error, func=bb....bb, errno=ccc (E)

回復不能なエラーが発生しました。

aa....aa:コマンド種別

Pddbst: ajsembdbstatus

bb....bb:エラーが発生したシステムコール種別 CLOSEDIR:closedir システムコール CREATE:create または open システムコール DELETE:unlink システムコール OPENDIR:opendir システムコール READDIR:readdir システムコール

ccc:システムコールから返却された errno

〈標準エラー出力に出力された場合〉 処理を終了します。

 $(S)$ 

<sup>7.</sup> KFP で始まるメッセージ(組み込み DB 関連のメッセージ)

〈エラーメッセージダイアログボックスに出力された場合〉

エラーが発生する直前の画面に戻ります。

 $($  $\bigcap$ 

ccc に表示されている errno のエラー原因を取り除き,再度コマンドを実行してください。エラー番号 が\*\*\*の場合は,直前に出力されているエラーメッセージを基に原因を調査してください。

#### KFPK00013-E

aa....aa: system call error, func=bb....bb, file\_name=cc....cc, errno=dd....dd (E)

ファイルアクセスをするシステムコール(関数)でエラーが発生しました。

aa....aa:コマンド種別

Pddbst:ajsembdbstatus

bb....bb:エラーが発生したシステムコール名

cc....cc:ファイル名

dd....dd:errno に設定したエラー番号

 $(S)$ 

標準エラー出力に出力された場合,処理を終了します。メッセージダイアログボックスに出力された場 合,エラー発生直前の画面に戻ります。

 $(O)$ 

dd....dd に表示されている errno のエラー原因を取り除き,再度コマンドを実行してください。

#### KFPK00050-E

aa....aa: insufficient memory, size=bb....bb (E)

メモリー不足が発生しました。

aa....aa:コマンド種別

Pddbst:ajsembdbstatus

bb....bb:確保しようとしたメモリーサイズ (単位:バイト)

 $(S)$ 

〈標準エラー出力に出力された場合〉

処理を終了します。

〈エラーメッセージダイアログボックスに出力された場合〉

エラーが発生する直前の画面に戻ります。

<sup>7.</sup> KFP で始まるメッセージ(組み込み DB 関連のメッセージ)

 $($  $\bigcap$ 

大量にメモリーを使用するプロセスがほかにあるか確認してください。

〈大量にメモリーを使用するプロセスがある場合〉

該当するプロセスの終了を待って,再度コマンドを実行してください。 〈大量にメモリーを使用するプロセスがない場合〉

次のどれかの方法で,使用できるメモリーに余裕を持たせてください。

- 同時実行しているプロセスの数を減らしてください。
- スワップ領域を増やしてください。
- 実メモリーを増設してください。

#### KFPK00100-E

aa....aa: interface error, func:bb....bb, return code=cccc (E)

プログラム内の関数間でインターフェースエラーが発生しました。

aa....aa:コマンド種別

Pddbst:ajsembdbstatus

bb....bb:不正なコードを返却した関数名

cccc:詳細コード

- $(S)$ 
	- 〈標準エラー出力に出力された場合〉
		- 処理を終了します。

〈エラーメッセージダイアログボックスに出力された場合〉

エラーが発生する直前の画面に戻ります。

(O)

システム管理者へ連絡してください。

#### KFPK00207-E

aaaaaa: unable to assume user id (E)

-a または-ap に指定した値が誤っています。

#### aaaaaa:ユティリティ種別

Pddbst:ajsembdbstatus

(S)

処理を終了します。

<sup>7.</sup> KFP で始まるメッセージ(組み込み DB 関連のメッセージ)

 $($  $\bigcap$ 

-a または-ap オプションに正しい値を指定して再実行してください。

# KFPK10016-E

Insufficient memory in message buffer pool due to concurrent execution of "pddbst" (E)

ajsembdbstatus -db オプション指定を同時実行したため,ユティリティサーバ用のメッセージ格納バッ ファープールのメモリーが,一時的に不足しました。なお,該当するエラーの発生に伴って,メッセージ KFPS00854-W が出力されることがあります。しかし,この場合は,サーバ障害ではありません。

 $(S)$ 

〈標準エラー出力に出力された場合〉

処理を終了します。

〈メッセージダイアログボックスに出力された場合〉

エラーが発生する直前の画面に戻ります。

(O)

現在実行中のajsembdbstatus コマンドの実行完了後,再度実行してください。

# KFPK10101-E

Unable to start pddbst (E)

ajsembdbstatus -db オプションが次に示すどちらかの理由で起動できません。

- 組み込み DB システム全体としての最大同時実行ユティリティ数を超えています。
- 組み込み DB が終了処理中です。

#### $(S)$

処理を終了します。

 $(O)$ 

#### KFPK10107-W

No data

RDAREA="aa....aa" server=bb....bb (E)

RD エリア中に,表またはインデクスが一つもありません。このため,状態を表示できません。

aa....aa:RD エリア名

bb....bb: 組み込み DB 名

エラーの原因を取り除き,再度起動してください。

<sup>7.</sup> KFP で始まるメッセージ(組み込み DB 関連のメッセージ)

 $(S)$ 

〈標準エラー出力に出力された場合〉 処理を終了します。

(O)

ajsembdbsetup コマンドを実行し,データベースを組み込み DB へ移行したあと,コマンドを再実行し てください。

# KFPK10300-I

Pddbst started (E)

ajsembdbstatus -db オプションの実行を開始しました。

 $(S)$ 

処理を続行します。

# KFPK10301-I

Pddbst terminated, return code=aa....aa (E)

ajsembdbstatus -db オプションの実行が終了しました。

aa....aa:リターンコード

0:正常に終了しました。

4:正常に終了したが警告メッセージを出力しました。または,処理の一部をスキップしました。

8:エラー発生のため処理を打ち切りました。

 $(S)$ 

処理を終了します。

(O)

リターンコードが4および8の場合、標準エラー出力、またはメッセージログファイルに出力された, 警告メッセージまたはエラーメッセージを参照して原因を取り除いてください。

# KFPL00712-I

aa....aa started, table=bb....bb.cc....cc, server=dd....dd,spacelvl=e, generation=ff (L)

サーバ dd....dd の表 bb....bb.cc....cc に対するアンロード,またはリロード処理を開始しました。

#### aa....aa:実行した処理

{Reload | Unload }

bb....bb:認可識別子

<sup>7.</sup> KFP で始まるメッセージ(組み込み DB 関連のメッセージ)

cc....cc:表識別子

dd....dd:サーバ名

e:空白変換レベル

 $(S)$ 

処理を続行します。

#### KFPL00714-I

aa....aa ended, table=bb....bb.cc....cc, server=dd....dd, return code=ee (L)

サーバ dd....dd の表 bb....bb.cc....cc に対するアンロード処理,リロード処理,使用中空きページ解放処 理,または使用中ページの読み込み処理が終了しました。

aa....aa:実行した処理

{Unload| Reload| Reclaim| Page read}

bb....bb:認可識別子

cc....cc:表識別子

dd....dd:サーバ名

ee:リターンコード

 $(S)$ 

0または4の場合、処理を続行します。また、0または4以外の場合、処理を終了します。

(O)

リターンコードが 0 または 4 以外の場合はメッセージログファイルに出力されたエラーメッセージを 参照してエラーの原因を取り除いたあと,再度コマンドを実行してください。

#### KFPL00715-I

Index load started at aa....aa, index=bb....bb."cc....cc", RDAREA=dd....dd, generation=ee (L)

インデクスロードの処理を開始しました。

aa....aa:サーバ名

bb....bb:認可識別子

cc....cc:インデクス識別子

dd....dd:RD エリア名

<sup>7.</sup> KFP で始まるメッセージ(組み込み DB 関連のメッセージ)

 $(S)$ 

処理を続行します。

# KFPL00716-I

Index load ended at aa....aa, index=bb....bb, RDAREA=cc....cc, return code=dd (L)

インデクスロード処理がリターンコード dd で終了しました。

aa....aa:サーバ名

bb....bb:インデクス識別子

cc....cc:RD エリア名

dd:リターンコード

0:正常終了

8:異常終了

#### $(S)$

処理を続行します。

 $(O)$ 

異常終了の場合は,このメッセージの前に出力したエラーメッセージを参照して,エラーの原因を取り 除いてください。

# KFPL00717-I

Pdrorg started, func=aaaa (L)

ajsembdbrorg の処理 aaaa を開始しました。

aaaa:処理内容

rorg:表の再編成

- unld:表のアンロード
- reld:表のリロード

ixmk:インデクスの一括作成

ixrc:インデクスの再作成

ixor:インデクスの再編成

rclm:使用中空きページ解放処理

bfon:ページ読み込み処理

 $(S)$ 

処理を続行します。

<sup>7.</sup> KFP で始まるメッセージ(組み込み DB 関連のメッセージ)
# KFPL00719-I

Pdrorg terminated, return code=aa (E+L)

ajsembdbrorg の処理が終了しました。

- aa:リターンコード
	- 0:正常終了しました。
	- 4:正常終了しました。ただし,処理に関係ない警告レベルのエラーが発生しました。

8:異常終了しました。

(S)

処理を終了します。

(O)

リターンコードが0または4以外の場合は、標準出力またはメッセージログファイルに出力されたエ ラーメッセージを参照してエラーの原因を取り除き,再度コマンドを実行してください。 リターンコードが 4 の場合は,メッセージを無視して処理を続行してください。

## KFPL00721-I

aa....aa in table bb....bb.cc....cc deleted, RDAREA=dd....dd (L)

表 bb....bb.cc....cc の RD エリア dd....dd の行データを削除しました。

aa....aa: 削除したデータ

Data:行データ

bb....bb:認可識別子

cc....cc:表識別子

dd....dd:RD エリア名

 $(S)$ 

処理を続行します。

#### KFPL00732-I

aa....aa started, table=bb....bb.cc....cc, spacelvl=d, generation=ee (L)

表 bb....bb.cc....cc に対するアンロードまたはリロード処理を開始しました。

#### aa....aa:実行した処理

{Reload | Unload }

#### bb....bb:認可識別子

<sup>7.</sup> KFP で始まるメッセージ(組み込み DB 関連のメッセージ)

cc....cc:表識別子

(S)

処理を続行します。

# KFPL00734-I

aa....aa ended, table=bb....bb.cc....cc, return code=dd (L)

表 bb....bb.cc....cc に対するアンロードまたはリロード処理が終了しました。

aa....aa:処理内容

Unload:アンロード

- Reload:リロード
- bb....bb:認可識別子
- cc....cc:表識別子
- dd:リターンコード
- $(S)$ 
	- 〈リターンコードが 0 または 4 の場合〉 処理を続行します。
	- 〈リターンコードが 0 または 4 以外の場合〉 処理を終了します。
- (O)
	- 〈リターンコードが 0 または 4 以外の場合〉 ログファイルに出力されたエラーメッセージを参照して,エラーの原因を取り除いたあと,再度コ マンドを実行してください。

# KFPL00736-I

Pdrorg restarted, at aa....aa,table=bb....bb."cc....cc"dd....dd (L)

表の再編成処理を aa....aa から再開しました。

aa....aa:処理の種別

unload:アンロード処理 delete:データ削除処理 reload:リロード処理 ixrc:インデクス再作成処理 status clear:ステータスクリア処理

<sup>7.</sup> KFP で始まるメッセージ(組み込み DB 関連のメッセージ)

bb....bb:認可識別子

cc....cc:表識別子

dd....dd:", server=サーバ名"が表示されます。

 $(S)$ 

処理を続行します。

## KFPL00739-I

Pdreclaim terminated, return code=aaa (L)

ajsembdbreclaim の処理がリターンコード aaa で終了しました。

aaa:リターンコード

0:正常終了(使用中空きページ解放完了)

4:タイムアウト発生(使用中空きページ解放途中)

8:異常終了(使用中空きページ解放失敗)

上記以外の値:異常終了 (ajsembdbreclaim を起動できない,またはajsembdbreclaim が異常終了)  $(S)$ 

処理を終了します。

(O)

〈リターンコードが 4 の場合〉

使用中空きページ解放の対象表をアクセスしているジョブの終了を待ってから再実行してください。 〈リターンコードが 8 の場合〉

このメッセージの前に出力されたメッセージを参照し,エラーの原因を取り除いたあと,再度実行 してください。

〈リターンコードが 0,4,および 8 以外の値の場合〉

値はシステム関数の戻り値です。標準エラー出力,メッセージログファイル,Windows イベント ログまたは syslog を参照して、異常終了した原因を取り除いたあと、ajsembdbreclaim を再度実行 してください。

## KFPL00810-I

aa....aa restart at bb....bbth row (E+L)

コマンドの処理を bb....bb 行目から再開しました。

aa....aa:コマンド名

Pdrorg: ajsembdbrorg

<sup>7.</sup> KFP で始まるメッセージ(組み込み DB 関連のメッセージ)

bb....bb:アンロードデータファイルの先頭からの行数

(S)

処理を続行します。

# KFPL15046-E

aa....aa error occurred, file=bb....bb (E+L)

ファイルへの入出力エラーが発生しました。

aa....aa:エラーが発生した処理

Open:オープン処理

Read:読み込み処理

Write:書き込み処理

Close:クローズ処理

bb....bb:ファイル名称

 $(S)$ 

処理を終了します。ただし,ファイルの Close エラーのときは,処理を続行することがあります。 (O)

このメッセージに続いて出力されるメッセージの説明を参照してエラーの原因を取り除き,再度コマン ドを実行してください。

# KFPL15047-E

File I/O error occurred, reason=aa....aa, func=bb....bb, errno=cc....cc, (dd....dd) (E+L)

ファイル入出力中にエラーが発生しました。

aa....aa:エラーの理由

Empty-file:

指定されたファイルは空(0 バイト)です。

File-format:

指定したファイル名が誤っています。

File-lock:

該当するファイルは,ほかのユーザが使用しています。コマンドラインや制御文に指定したファイ ル名が、別のユーザーで使用中のファイル名と重複しているか、または OS のカーネルパラメーター のファイルロック用資源が不足しているおそれがあります。

<sup>7.</sup> KFP で始まるメッセージ(組み込み DB 関連のメッセージ)

aisembddbcond-sample スクリプトを実行していた場合、実行中のスクリプトが終了してから再実行 してください。ajsembddbcond-sample スクリプトを実行していない場合,カーネルパラメーターの ファイルシステムの各パラメーターに設定されている値を見直してください。

Invalid-device:

指定されたファイルのエントリータイプ(属性)が不正です。ファイル名を指定する必要がある個 所にディレクトリ名を指定したり(またはその逆),キャラクタ型スペシャルファイルを使用できな いファイルにキャラクタ型スペシャルファイルを割り当てたりしているおそれがあります。

Invalid-path:

パス名が誤っています。

Invalid-permission:

指定したファイルのパーミッションが不正(アクセス権限エラー)です。組み込み DB システム管 理者にファイルアクセス権限を与えていないファイルを使用しているおそれがあります。

No-file:

読み込み用のファイルがありません。または書き込み中のファイルが削除されました。

No-space:

書き込むファイルに十分な容量がありません。

UNIX 版の場合:

ディスク容量が十分な状態でこのエラーになる場合は,組み込み DB ファイルシステム領域をラー ジファイルとして定義していないか,または OS のカーネルパラメーターの制限に該当しているお それがあります。

ajsembdbrpsetup コマンドを実行していた場合、組み込み DB 環境をajsembdbunset コマンドで削除 し,ajsembdbbuild コマンドに-c オプションを指定して組み込み DB 環境を構築したあとに ajsembdbrpsetup コマンドを再実行してください。

上記以外の場合は、カーネルパラメーターのファイルシステムの設定で、扱えるファイルの最大サ イズを2ギガバイト以上または無制限に設定してください。特に AIX では、デフォルトのファイル サイズ制限が 1 ギガバイトになっているため,注意してください。

bb....bb:エラーが発生した関数名

- OS がエラーを検知した場合はシステム関数名
- 組み込み DB ファイルシステムでエラーを検知した場合は p f\_ios で始まる組み込み DB ファイル システムの関数名

• 上記以外の場合は「\*\*\*」

cc....cc:エラーコード

- OS がエラーを検知した場合はシステム関数が返却したエラー番号(errno:エラー状態を表す外部 参照変数)。
- 組み込み DB ファイルシステムでエラーを検知した場合は組み込み DB ファイルシステムのエラー コード。エラーコードについては,「[付録 C 組み込み DB ファイルシステムに対するアクセス要求](#page-1754-0) [から返されるエラーコード](#page-1754-0)」を参照してください。考えられる主なエラー原因と対処を次に示します。

<sup>7.</sup> KFP で始まるメッセージ(組み込み DB 関連のメッセージ)

-1511:

指定したファイルパス名が組み込み DB ファイルシステムのファイル名称規則に違反しているおそ れがあります。領域名は 117 文字以内,ファイル名は 30 文字以内としてください。

-1532:

指定したファイルパス名が誤っているおそれがあります。ファイルパス名を修正してください。な お,組み込み DB ファイルシステム名だけ指定して,ファイル名まで指定していない場合は,ファ イル名まで指定してください。

-1534:

指定したファイル名が別のジョブで使用中のファイル名と重複しているおそれがあります。ファイ ル名を変更してください。

-1535:

容量不足です。なお,処理開始直後に容量不足となる場合は,コマンドラインや制御文に指定した ファイルサイズの指定値が、組み込み DB ファイルシステムの制限値を超えていることが考えられ ます。ajsembdbaddarea コマンドで容量を追加してください。

-1540:

組み込み DB ファイルシステム名へのアクセス権限がありません。組み込み DB システム管理者に 対してアクセス権限を与えてください。

• 上記以外のエラー要因の場合は「0」。

dd....dd:トラブルシュート情報(障害を検知したソースファイル名と行番号)。

 $(S)$ 

処理を終了します。

 $($  $\bigcap$ 

エラーの理由,関数名,およびエラーコードから,errno.h,ユーザーが使用する OS のマニュアル, および「[付録 C 組み込み DB ファイルシステムに対するアクセス要求から返されるエラーコード](#page-1754-0)」を 参照してエラーの原因を取り除き,再度実行してください。

# KFPL15227-E

Unable to aa....aa without bbbbbb privilege (E)

表のアクセス権限がないため, aa....aa コマンドは実行できません。

aa....aa:コマンド

pdrorg: ajsembdbrorg

pdreclaim: ajsembdbreclaim

#### bbbbbb:必要なアクセス権限

DBA:DBA 権限

delete:DELETE 権限

<sup>7.</sup> KFP で始まるメッセージ(組み込み DB 関連のメッセージ)

insert:INSERT 権限

select:SELECT 権限

 $(S)$ 

処理を終了します。

 $($  $\bigcap$ 

次のアクセス権限があるユーザーで再実行してください。

- Windows の場合:Administrators 権限
- UNIX の場合:スーパーユーザー権限

ajsembdbsetup コマンドに、-a, -ap オプションを指定して実行している場合, ajsembdbrorg または ajsembdbreclaim コマンドにajsembdbsetup で指定した-a, -ap オプションと同じ値を指定して実行し てください。

# KFPL20000-E

Internal function (aa....aa) error occurred, code=bbbbb (E)

コマンド処理の延長で組み込み DB がエラーを検知しました。

aa....aa:エラーを検知した関数名

- bbbbb:エラー詳細コード
- $(S)$

処理を終了します。

 $(O)$ 

エラーの詳細コードを参照して,エラーの原因を取り除いたあと,コマンドを再実行してください。エ ラーの詳細コードについては,[「付録 B システムコールのリターンコード](#page-1745-0)」を参照してください。 主なエラー原因と対策を次の表に示します。

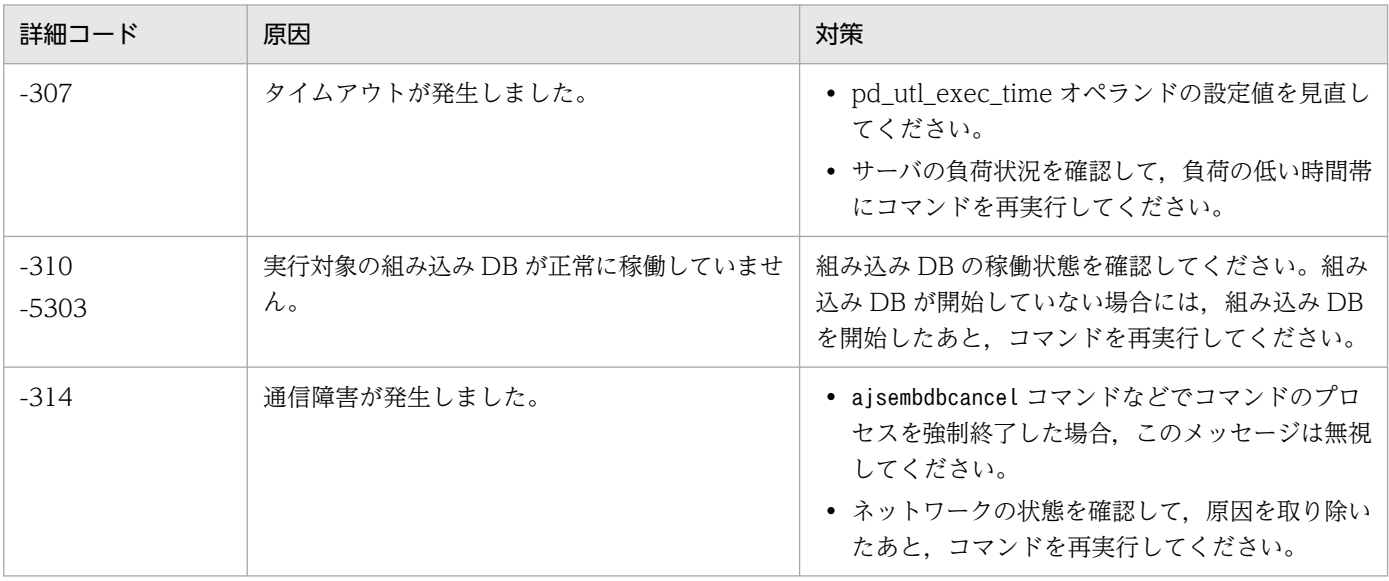

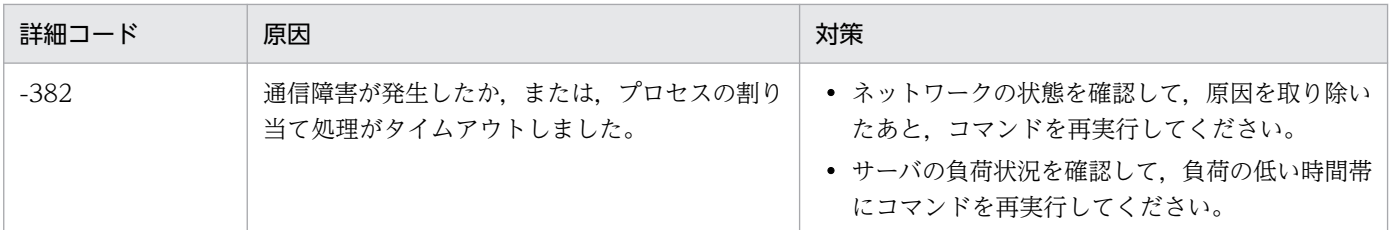

# KFPL20001-E

Insufficient memory in message buffer pool due to concurrent execution of aa....aa (L)

同一組み込み DB に対してajsembdbreclaim およびajsembdbrorg コマンドを同時実行または多重実行する ときに、メッセージ格納バッファープールのメモリーが一時的に不足しました。なお、該当するエラーの 発生に伴って,メッセージ KFPS00854-W が出力されることがあります。しかし,この場合は,サーバ 障害ではありません。

aa....aa:プログラム名

{"pdrorg"}

# $(S)$

処理を終了します。

 $($  $\bigcap$ 

現在実行中のajsembdbreclaim およびajsembdbrorg コマンドの実行完了後,再度実行してください。

# KFPL20020-E

Transaction (aa....aa) error occurred, code=bbbbb (L)

トランザクションの開始または決着に失敗しました。

aa....aa:トランザクションの種別

{ begin | commit | rollback }

## bbbbb:エラー詳細コード

 $(S)$ 

処理を終了します。

(O)

[「付録 B システムコールのリターンコード」](#page-1745-0)を参照してエラーの原因を取り除いたあと,再度コマンド を実行してください。

# KFPL25005-E

Invalid attribute exists in Control file, line=aa....aa (E)

制御情報ファイルの,aa...aa 行目の値が誤っています。

<sup>7.</sup> KFP で始まるメッセージ(組み込み DB 関連のメッセージ)

次の原因が考えられます。

- ajsembdbrorg コマンドの-d オプションに指定したパスに誤りがある
- ajsrpdbsync コマンドの-b オプションに指定したパスに誤りがある

aa....aa:解析時にエラーになった行番号

 $(S)$ 

処理を終了します。

 $(O)$ 

ajsembdbrorg コマンドの-d オプション,またはajsrpdbsync コマンドの-b オプションに絶対パスを指 定して,再実行してください。

### KFPL25361-E

Lock time out error occurred,RDAREA=aa....aa (E+L)

データベース領域 aa....aa の排他取得で,排他待ち時間のタイムアウトが発生しました。

aa....aa:データベース領域名

 $(S)$ 

処理を終了します。

(O)

ジョブ運用の繁忙期を避けて,コマンドを再度実行してください。

#### KFPL27500-E

Transaction wait time over,index=aa....aa."bb....bb",RDAREA=cc....cc (L)

ajsembdbreclaim コマンドを実行しましたが、タイムアウトしました(該当するインデクスをアクセスす るトランザクションが決着しなかったため)。

aa....aa:認可識別子

bb....bb:インデクス識別子

cc....cc:RD エリア名

(S)

処理を終了します。

 $(O)$ 

実行中のジョブが少ない時間帯に再実行してください。または,コマンドや JP1/AJS3 - View などか らのユニットの操作が終了するのを待ってから再実行してください。

<sup>7.</sup> KFP で始まるメッセージ(組み込み DB 関連のメッセージ)

# KFPL90002-I

Process aa....aa ended. return code=bb,yyyy/mm/dd,hh:mm:ss (S)

aa....aa 処理を終了します。

aa....aa:処理種別

rorg:再編成

#### bb:リターンコード

- 0:正常終了。すべての表の再編成処理が終了しました。
- 4:正常終了。表の再編成途中です。
- 8:エラー終了。バックアップから回復しました。
- 12:エラー終了。バックアップからの回復は失敗しました。

#### yyyy/mm/dd:実行終了年月日

hh:mm:ss:実行終了時間

 $(S)$ 

処理を終了します。

- $($  $\bigcap$ 
	- リターンコードが4の場合: 他プログラムによるホストの負荷が高いため,コマンドの応答が遅延しているおそれがあります。 ホストの負荷が低い時間帯に再実行してください。
	- リターンコードが 8,12 の場合:

エラーの詳細については,メッセージ KFPL90003-E で示される実行情報ファイルの内容を確認し てください。ajsembdbcond-sample スクリプトを実行している場合,エラーの原因を取り除いたあ と,マニュアル「JP1/Automatic Job Management System 3 運用ガイド 9.2.3(2)(c) 再編成ス クリプトのカスタマイズ」の補足事項に記載の,エラー発生時の対処方法を参照して対処してくだ さい。

ajsembdbrorg コマンドを実行している場合,エラーの原因を取り除いたあと,再実行してください。

#### KFPL90003-E

Eliminationg the cause of the error, refer to executed information file="aa $\ldots$ aa" (E)

実行情報ファイルに示すエラーがあります。

aa....aa: 実行情報ファイル名

 $(S)$ 

処理を終了します。

<sup>7.</sup> KFP で始まるメッセージ(組み込み DB 関連のメッセージ)

 $\left(\bigcap\right)$ 

実行情報ファイルの内容からエラーの詳細を確認して,エラーの原因を取り除いてください。

# KFPL90021-I

DB hold step ended (S)

データベースの閉塞処理を終了します。

 $(S)$ 

処理を続行します。

# KFPL90022-I

Before backup step ended (S)

処理前のバックアップ処理を終了します。

## $(S)$

処理を続行します。

# KFPL90023-I

aa....aa step started (S)

aa....aa 処理を開始します。

aa....aa:処理種別

Reorganize:再編成

#### (S)

処理を続行します。

# KFPL90024-I

aa....aa step ended (S)

aa....aa 処理を終了します。

# aa....aa:処理種別

Reorganize:再編成

## $(S)$

処理を続行します。

# KFPL90025-I

After backup step ended (S)

処理後のバックアップを終了します。

 $(S)$ 

処理を続行します。

# KFPL90026-I

DB release step ended (S)

データベースの閉塞解除処理を終了します。

# $(S)$

処理を続行します。

# KFPL90027-I

DB stop process started (S)

エラー回復処理のため,データベースを停止します。

 $(S)$ 

処理を続行します。

# KFPL90028-I

Recover step started on aa....aa error (S)

バックアップファイルからのデータベースの回復処理を開始します。

aa....aa:処理種別

rorg:再編成

## $(S)$

処理を続行します。

# KFPO00107-E

"aa....aa(bb....bb)" failed. errno=cc....cc: dd....dd (E)

組み込み DB システム内で発行したシステムコールに,エラーが発生しました。

# aa....aa:システムコール名

bb....bb:システムコールを呼び出したモジュール,または関数名

<sup>7.</sup> KFP で始まるメッセージ(組み込み DB 関連のメッセージ)

cc....cc:システムコールエラー時の errno 値

dd....dd:システムコールエラーの内容

 $(S)$ 

障害の重要度によって,次に示すどれかの処置を取ります。

- 処理を打ち切り,プロセスを異常終了させます。
- 処理を打ち切り、実行中サービスの呼び出し元へ戻します。
- そのまま処理を続行します。
- (O)

システムコール名と errno 値を基に,ユーザーが使用する OS のマニュアルで原因を調査してくださ い。コアファイルにダンプが出力されている場合は,そのダンプを保存して組み込み DB システム管理 者に連絡してください。

[対策]

システムコール名と errno 値を基に、ユーザーが使用する OS のマニュアルで原因を調査し、UAP の 修正,システム定義の変更,またはオペレーティングシステムを再度生成してください。

主な対策方法を次に示します。

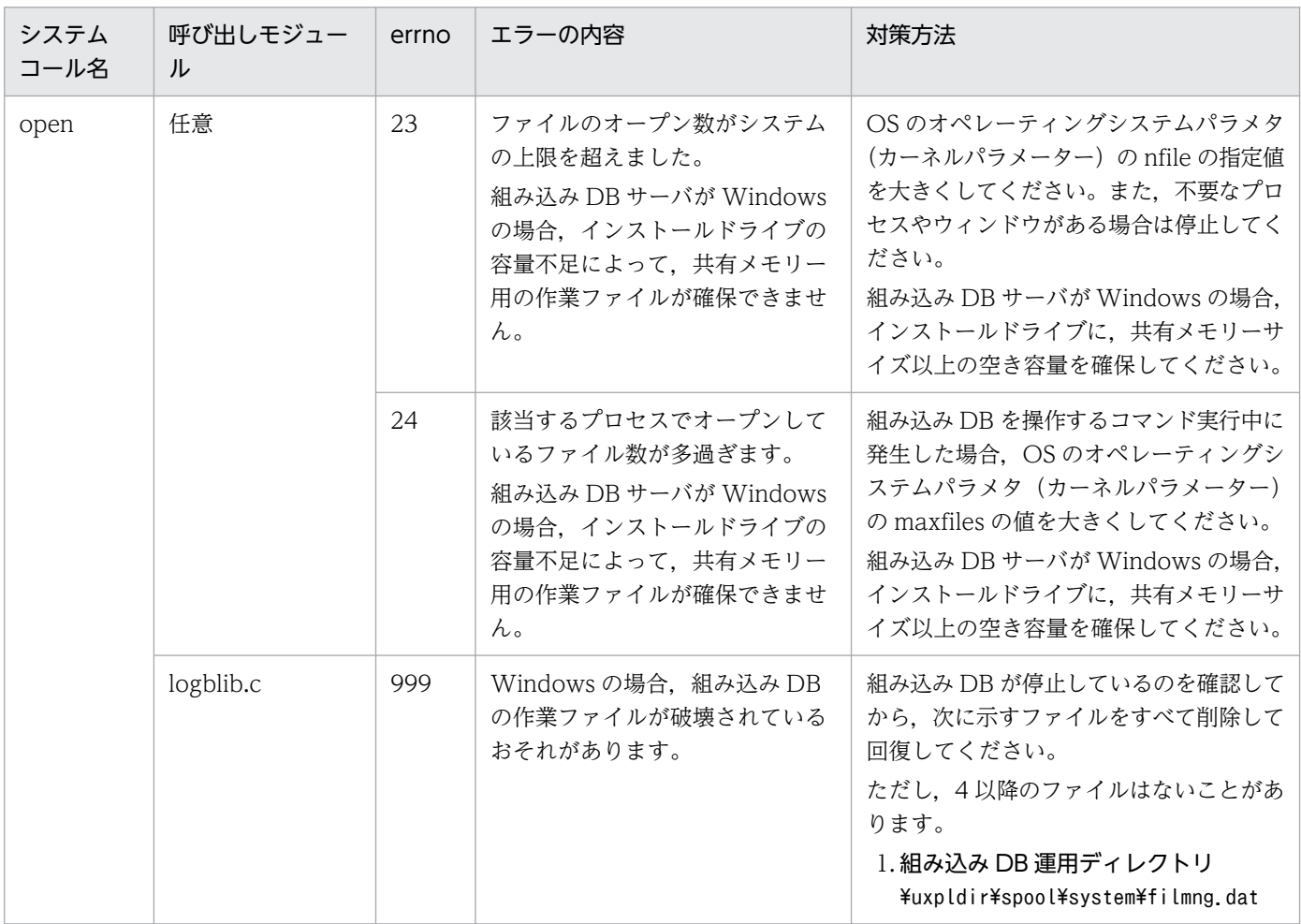

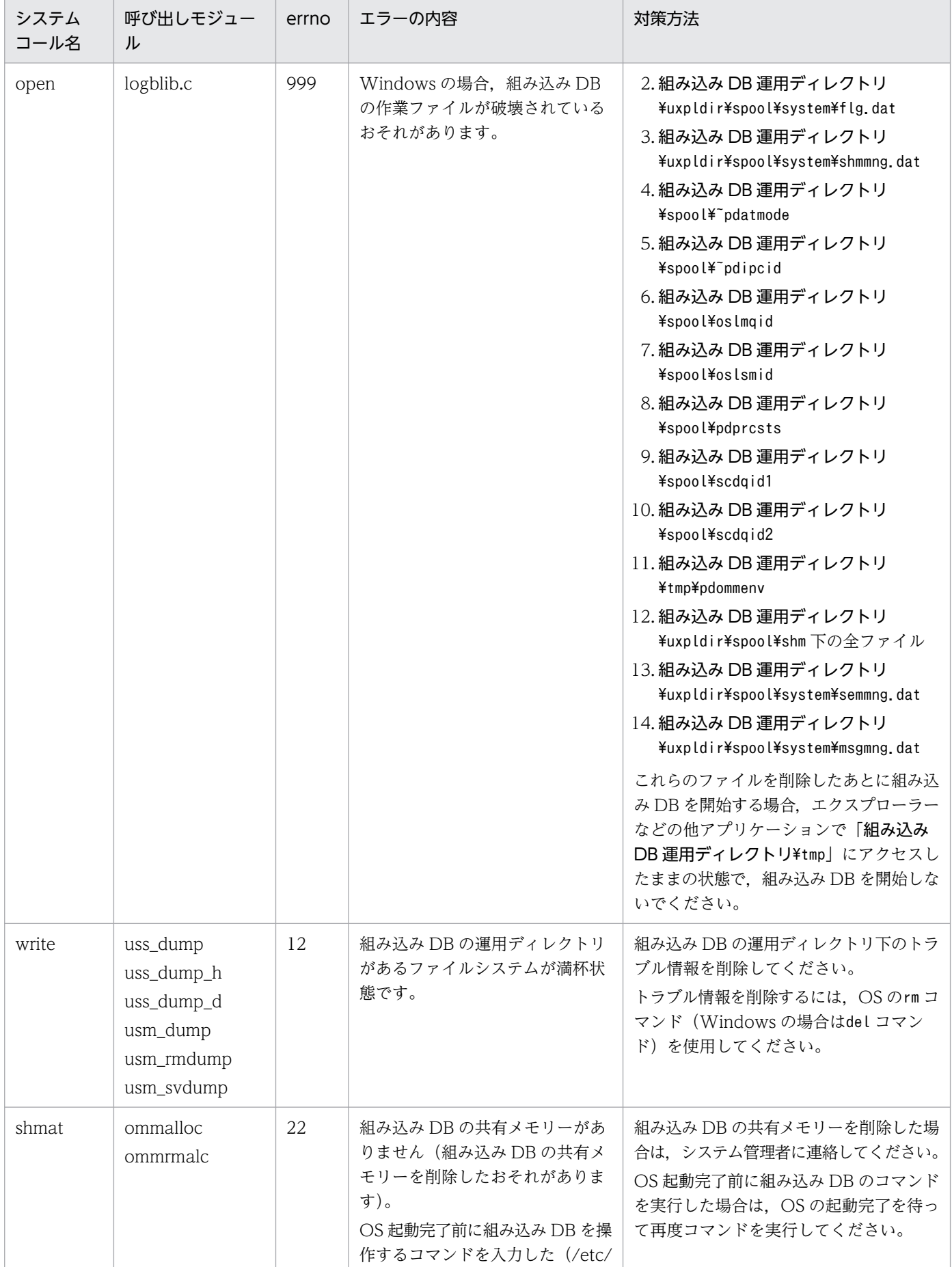

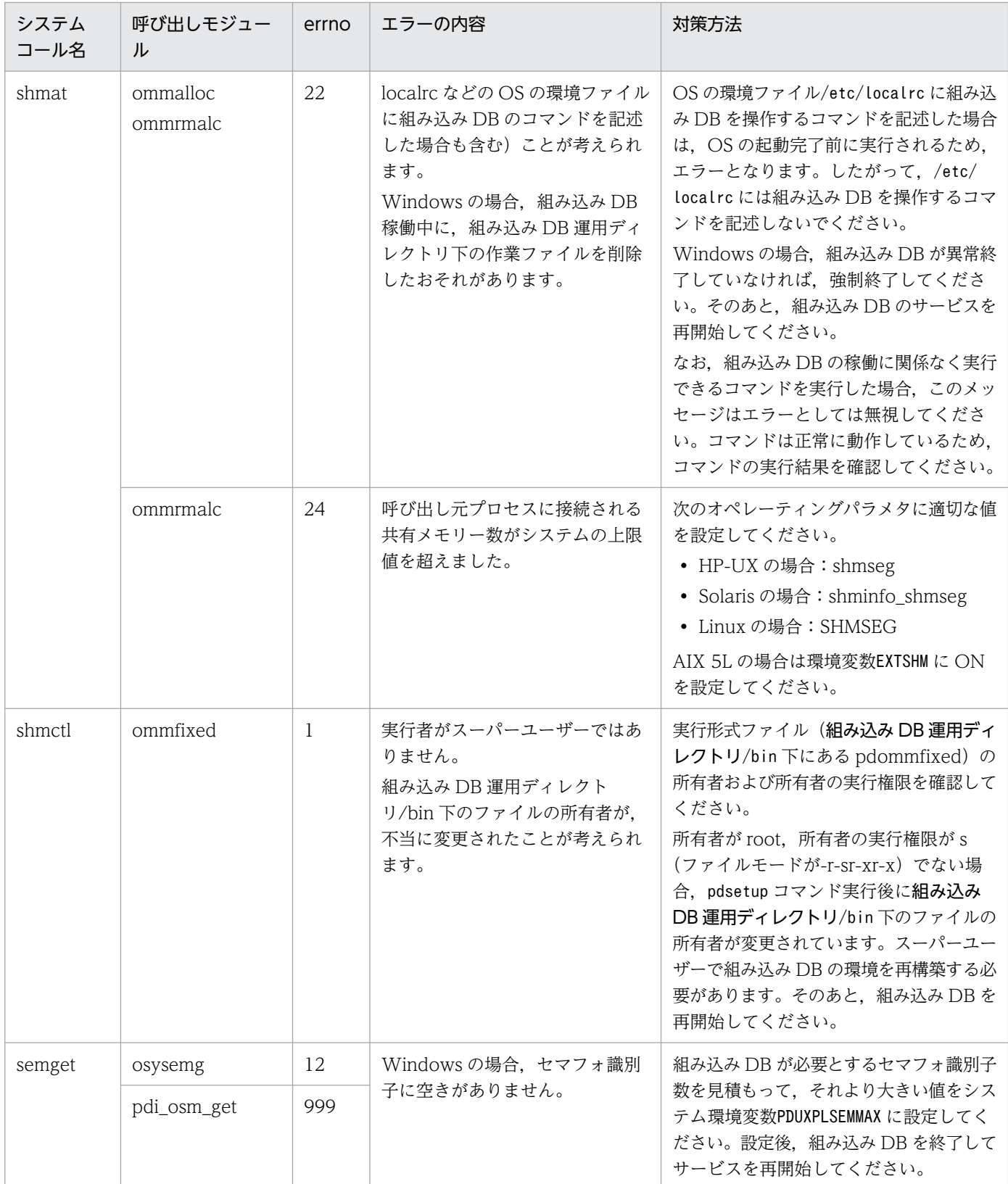

その他の代表的な errno については,[「付録 B システムコールのリターンコード](#page-1745-0)」を参照してください。

# KFPR00754-I

Pdcopy started (L+S)

ajsembdbbackup コマンドの処理を開始しました。

### $(S)$

処理を続行します。

# KFPR00756-I

Pdcopy terminated, return code=aa (L+S)

ajsembdbbackup コマンドの処理が次に示すリターンコードの内容で終了しました。

aa:ajsembdbbackup コマンドのリターンコード

0:正常終了

8:異常終了(複写処理中にエラーが発生しましたが,バックアップの取得に成功したものもあります)

12:異常終了(複写処理はすべて失敗しました)

 $(S)$ 

処理を続行します。

 $($  $\bigcap$ 

異常終了の場合は,このメッセージの前に出力したエラーメッセージを参照してエラーの原因を取り除 いたあと,再実行してください。

## KFPR00764-I

Pdrstr started (L+S)

ajsembdbrstr コマンドの処理を開始しました。

(S)

処理を続行します。

# KFPR00765-I

Pdrstr terminated, return code=aa (L+S)

ajsembdbrstr コマンドの内部処理が次に示すリターンコードの内容で終了しました。

aa:ajsembdbrstr コマンド内部処理のリターンコード

0:正常終了

4:警告終了(バックアップファイルまたはアンロードログファイルのクローズエラー,またはバック アップファイル中に回復対象の RD エリアのデータがありません)

8:異常終了(エラーが発生しましたが一つ以上回復に成功した RD エリアがあります)

12:異常終了(すべての RD エリアの回復に失敗しました)

<sup>7.</sup> KFP で始まるメッセージ(組み込み DB 関連のメッセージ)

 $(S)$ 

処理を続行します。

[対策]

異常終了の場合は,このメッセージの前に出力したエラーメッセージを参照して,エラーの原因を取り 除いてください。

# KFPR16003-E

aaaaaa error occurred, file=bb....bb (E+L)

ファイルへの入出力エラーが発生しました。

aaaaaa:エラーの発生した処理

Close:クローズ処理

Open:オープン処理

Read:読み込み処理

Reopen:マルチボリュームファイルの 2 巻目以降のオープン処理

Write:書き込み処理

bb....bb:ファイル名称

 $(S)$ 

処理を終了します。ただし,ファイルの Close エラーのときは処理を続行する場合があります。

[対策]

このメッセージに続いて出力されるメッセージを参照して、エラーの原因を取り除き、再度コマンドを 実行してください。

## KFPR16005-E

Insufficient memory for PROCESS, size=aa....aa (L+S)

ajsembdbbackup コマンドの実行に必要な作業領域を確保しようとしましたが,メモリーが不足しているた め確保できません。

aa....aa:確保しようとした領域長(単位:バイト)

 $(S)$ 

処理を終了します。

[対策]

不要なプロセスを終了するなどしてメモリーの使用量を減らしたあと,再度実行してください。また は,OS の実メモリーを増やしてください。

<sup>7.</sup> KFP で始まるメッセージ(組み込み DB 関連のメッセージ)

# KFPR16014-E

Pdcopy version aa....aa and HiRDB version bb....bb do not match (L+S)

ajsembdbbackup 内部で使用しているコマンドのバージョンが組み込み DB のバージョンと異なります。

ajsembdbbackup コマンドの-d オプションで指定しているデータベース領域が,-id オプションに指定して いる組み込み DB とは別の領域を指定しているおそれがあります。

aa....aa:aisembdbbackup内部で使用しているコマンドのバージョンリビジョン番号

bb....bb: 組み込み DB のバージョンリビジョン番号

#### $(S)$

処理を終了します。

#### $(O)$

ajsembdbbackup コマンドの-d オプションと-id オプションに指定している値が,ajsembdbbuild コマン ドを実行したときの-d オプションと-id オプションの組み合わせと一致していることを確認し,再度実 行してください。

# KFPR16101-E

File I/O error occurred, reason=aa....aa, func=bb....bb, errno=cc....cc, (dd....dd) (L+S)

ファイルへの入出力処理中にエラーが発生しました。

aa....aa:エラーの理由

File-lock:

使用するファイルは,ほかのユティリティで排他制御されています。そのため,ファイルの読み書 きができません。コマンドラインや制御文に指定したファイル名が別のジョブで使用中のファイル 名と重複しているか,または OS のカーネルパラメーターのファイルロック用資源が不足している おそれがあります。

Invalid-device:

指定したファイルのエントリータイプ(属性)が不正です。ファイル名を指定する必要がある個所 にディレクトリ名を指定したり(またはその逆),キャラクタ型スペシャルファイルを使用できない ファイルにキャラクタ型スペシャルファイルを割り当てたりしているおそれがあります。

Invalid-path:

パス名が誤っています。

Invalid-permission:

指定したファイルのパーミッションが不正(アクセス権限エラー)です。組み込み DB システム管 理者にファイルアクセス権限を与えていないファイルを使用しているおそれがあります。

<sup>7.</sup> KFP で始まるメッセージ(組み込み DB 関連のメッセージ)

No-file:

読み込み用にオープンしようとしたファイルがありません。または書き込み中のファイルが消去さ れました。

No-space:

書き込むファイルに十分な容量がありません。容量を確保してください。

UNIX 版の場合で、ディスク容量が十分な状態でこのエラーになるときは、OS のカーネルパラメー ターの制限に該当しているおそれがあります。

bb....bb:エラーが発生した関数名

- 組み込み DB ファイルシステムでエラーを検知した場合は p f\_ios で始まる組み込み DB ファイル システムの関数名
- 関数使用時以外で検知したエラーの場合は「\*\*\*」
- 上記以外の場合はシステム関数名

cc....cc:関数が返却したエラー番号(errno)

- 組み込み DB ファイルシステムでエラーを検知した場合は組み込み DB ファイルシステムのエラー コード
- OS がエラーを検知した場合はシステム関数が返却したエラー番号(errno:エラー状態を表す外部 参照変数)

dd....dd:障害を検知したソースファイル名と行番号

 $(S)$ 

処理を終了します。

[対策]

次の表に従って対策してください。

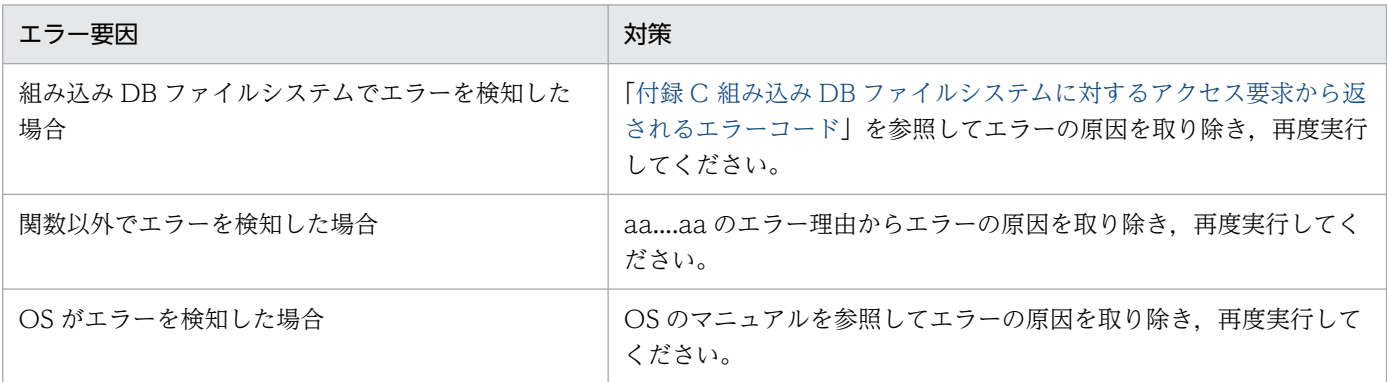

# KFPR16203-E

aa....aa error occurred, file=bb....bb (L+S)

ファイルへの入出力エラーが発生しました。

<sup>7.</sup> KFP で始まるメッセージ(組み込み DB 関連のメッセージ)

aa....aa:エラーが発生した処理

Close:クローズ処理

Open:オープン処理

Read: 読み込み処理

Write:書き込み処理

bb....bb:ファイル名称(システムログファイルの入出力エラーの場合は,ファイルグループ名称)

 $(S)$ 

処理を終了します。ただし,ファイルの Close エラーのときは,処理を続行することがあります。 [対策]

このメッセージに続いて出力されるメッセージの説明を参照してエラーの原因を取り除き,再度コマン ドを実行してください。ただし,システムログファイルの入出力エラーの場合は,このメッセージの前 に出力されるメッセージを参照してください。

# KFPR16205-E

Insufficient memory for PROCESS, size=aa....aa (L+S)

ajsembdbrstr コマンドの実行に必要な作業領域を確保しようとしましたが,プロセス固有領域が不足して いるため確保できません。

aa...aa:確保しようとした領域長(単位:バイト)

 $(S)$ 

処理を終了します。

[対策]

大量にメモリーを使用するプロセスがないか確認してください。

大量にメモリーを使用するプロセスがある場合:

該当するプロセスの終了を待って,再度コマンドを実行してください。

## 大量にメモリーを使用するプロセスがない場合:

次のどれかの方法で,使用できるメモリーに余裕を持たせてください。

- 同時実行しているプロセスの数を減らす
- スワップ領域を増やす
- 実メモリーを増設する

## KFPR16214-E

Pdrstr version aa....aa and HiRDB version bb....bb do not match (L+S)

ajsembdbrstr コマンドの内部で使用しているコマンドのバージョンが組み込み DB のバージョンと異なり ます。

ajsembdbrstr コマンドの-d オプションで指定しているデータベース領域が. -id オプションに指定してい る組み込み DB とは別の領域を指定しているおそれがあります。

aa....aa:データベース回復ユティリティのバージョンリビジョン番号

bb....bb: 組み込み DB のバージョンリビジョン番号

#### $(S)$

処理を終了します。

 $(O)$ 

ajsembdbrstr コマンドの-d オプションで指定しているデータベース領域が, -id オプションに指定し ている組み込み DB のものであることを確認してください。

#### KFPR16301-E

File I/O error occurred, reason=aa....aa, func=bb....bb, errno=cc....cc, (保守情報) (L+S)

ファイルへの入出力処理中に,エラーが発生しました。

aa....aa:エラーの理由

Empty-file:

指定されたファイルは、空(0 バイト)です。

File-format:

指定した形式と実際のファイル形式が異なります。指定したファイル名が誤っているか,またはコ マンドラインや制御文に指定したファイルの形式と内容が一致していないおそれがあります。

File-lock:

使用するファイルは,ほかのコマンドで排他制御されているため,ファイルの読み書きができませ ん。コマンドラインや制御文に指定したファイル名が,別のジョブで使用中のファイル名と重複し ているおそれがあります。UNIX 版の場合は,OS のカーネルパラメーターのファイルロック用資 源が不足しているおそれがあります。

File-missing:

アンロードログファイルまたはバックアップファイルの指定に誤りがあります。

File-sequence:

指定したアンロードログファイルに不足があります。データベースの回復に使用するバックアップ ファイルを取得した時点から,ajsembdboplog コマンドでアンロードログファイルを作成した時点 までの,すべてのアンロードログファイルがそろっているか確認してください。

Invalid-file:

正しく作成されていないファイルが指定されました。

<sup>7.</sup> KFP で始まるメッセージ(組み込み DB 関連のメッセージ)

Invalid-parameter:

指定したパラメーターの組み合わせが不正です。

Invalid-permission:

指定したファイルのパーミッションが不正(アクセス権限エラー)です。AJS 管理者にファイルア クセス権限を与えていないファイルを使用しているおそれがあります。

Invalid-path:

パス名が誤っています。

No-file:

読み込み用にオープンしようとしたファイルがありません。または,書き込み中のファイルが削除 されました。

No-space:

書き込むファイルに十分な容量がありません。

Unmatch-entry:

ヘッダーがあるファイルに対して,ヘッダー中のエントリーが制御情報ファイルの指定と一致しま せん。一致しないエントリー名称を括弧の中に表示します。

bb....bb:エラーが発生した関数名

cc....cc:関数が返却したエラー番号(errno)

- 組み込み DB ファイルシステムでエラーを検知した場合は,組み込み DB ファイルシステムのエラー コード
- 関数以外でエラーを検知した場合は「0」
- OS がエラーを検知した場合は,システム関数が返却したエラー番号(errno:エラー状態を表す外 部参照変数)

dd....dd:障害を検知したソースファイル名と行番号

処理を終了します。または,コマンドの処理を打ち切ります。

[対策]

次の表に従って対策してください。

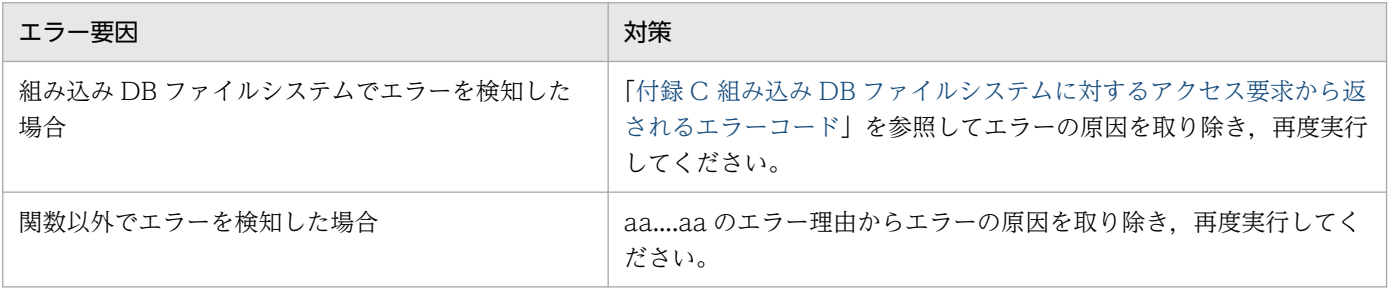

 $(S)$ 

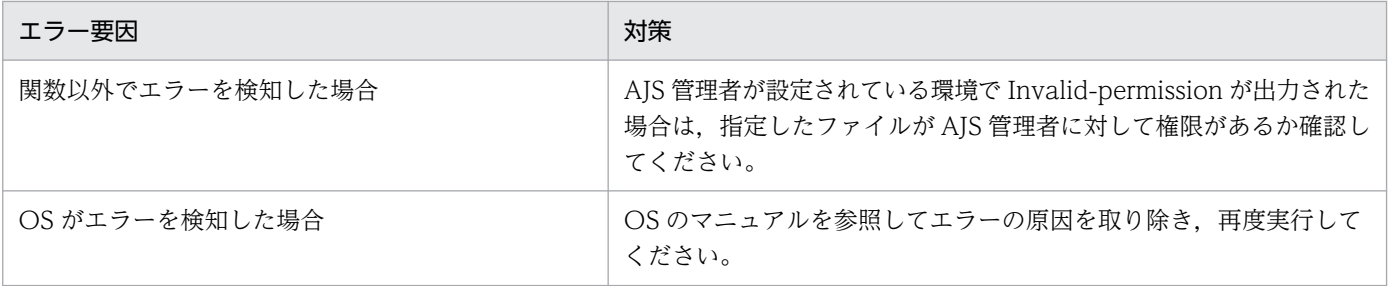

### KFPR16318-E

Backup data not found, RDAREA name="aa....aa" (L+S)

指定されたバックアップファイルには、該当する RD エリアのバックアップはありません。

aa....aa:バックアップデータのない RD エリア名

 $(S)$ 

該当する RD エリアは、バックアップデータを使用しないで回復します。アンロードログファイルの指 定があり、該当する RD エリアの更新ログがあれば、ログだけを使用して回復します。

 $($  $\bigcap$ 

次の内容を確認して誤りを修正し,再度実行してください。

- ajsembdbrstr コマンドを実行する前に,この RD エリアが回復できる状態になっているか確認して ください。
- バックアップファイルを正しく指定しているか確認してください。

### KFPR16330-E

Log was not found when backup aa....aa at bb....bb-cc....cc, server=dd....dd (L+S)

ajsembdbrstr コマンドの-l オプションを指定した場合, 回復に必要な期間の情報がアンロードログファイ ルに含まれていません。

aa....aa:含まれていない日時

- started:複写取得開始時点
- ended:複写取得終了時点

bb....bb:システムログレコード番号 1

cc....cc:システムログレコード番号 2

dd....dd:回復対象のサーバ名称

 $(S)$ 

組み込み DB の回復処理を中断します。

<sup>7.</sup> KFP で始まるメッセージ(組み込み DB 関連のメッセージ)

 $($  $\bigcap$ 

ajsembdbrstr コマンドの-l オプションを指定した場合,回復に必要な期間の情報が含まれるアンロー ドログファイルを指定して再度実行してください。必要なアンロードログファイルがない場合は,アン ロードログファイルを使用しないでバックアップファイルだけで回復させてください。

## KFPR26001-E

Communication "aa....aa" error occurred, code=bbbbb (L+S)

ajsembdbbackup コマンドの実行中に通信エラーが発生しました。

aa....aa:エラーが発生した RPC 関連関数の名称

bbbbb:エラーが発生した RPC 関連関数のエラーコード

 $(S)$ 

処理を終了します。

[対策]

[「付録 B システムコールのリターンコード」](#page-1745-0)を参照してエラーの原因を取り除き,再度実行してくださ い。なお,組み込み DB システム管理者が対処できないエラーが発生している場合は,システム管理者 に連絡してください。

## KFPR26006-E

Invalid parameter aa....aa exists at -b option in command line  $(L+S)$ 

コマンドラインのオプション中に不正なパラメタがあります。リスト用 RD エリアの場合は、複写・回復 の対象になりません。

aa....aa:不正なパラメタ

b:オプション名

 $(S)$ 

コマンドラインの解析終了後,処理を中断します。ただし,次の条件をすべて満たす場合は処理を続行 します。

• -J オプションおよび-r オプションを指定している

• メッセージ KFPR26061-W が出力されている

[対策]

コマンドラインの指定を修正し,再度実行してください。

## KFPR26012-E

HiRDB file aa....aa error, errno=bb....bb, HiRDB file name=cc....cc (L+S)

cc....cc で示すファイルに、aa....aa のエラーが発生しました。

- aa....aa:エラーの内容
	- close:ファイルのクローズ
	- create:ファイルの作成
	- fstat:ファイル情報の取得
	- open:ファイルのオープン
	- read:ファイルの読み込み
	- write:ファイルの書き込み
	- expand:ファイルの拡張

reopen:マルチファイル時の二つ目のファイル以降のオープン

#### bb....bb:エラーコード

0:要求したサイズの読み出しまたは書き込みができませんでした。

0 以外:[「付録 C 組み込み DB ファイルシステムに対するアクセス要求から返されるエラーコード」](#page-1754-0)を 参照してください。

cc....cc:エラーの発生したファイル名

 $(S)$ 

バックアップ用のファイルの場合は,処理を中断します。ただし,ほかのバックアップファイルがある 場合,または次の条件をすべて満たす場合は処理を続行します。

- 該当するファイルが,RD エリアを構成する組み込み DB ファイルである
- -J オプションを指定している
- エラーの内容が open または close である
- メッセージ KFPR26061-W が出力されている
- ほかに処理されていない RD エリアがある

[対策]

ファイルがデータベース用の場合

該当する RD エリアを回復して,再度実行してください。

ファイルがバックアップ用の場合

「[付録 C 組み込み DB ファイルシステムに対するアクセス要求から返されるエラーコード](#page-1754-0)」を参照 して,エラーの原因を取り除き,再度実行してください。

エラーコードが-1556 または-1562 の場合は,次の原因が考えられます。

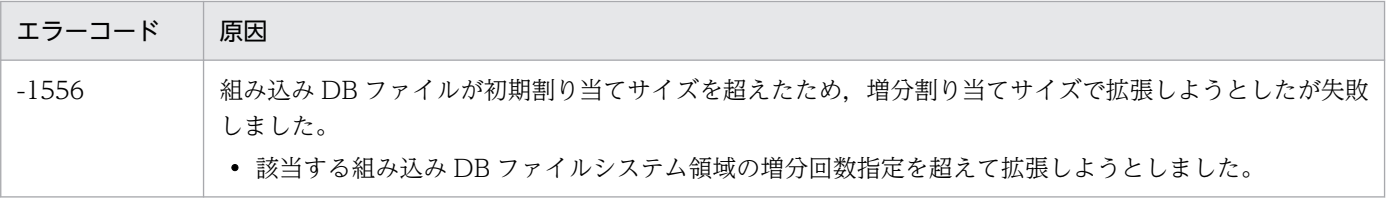

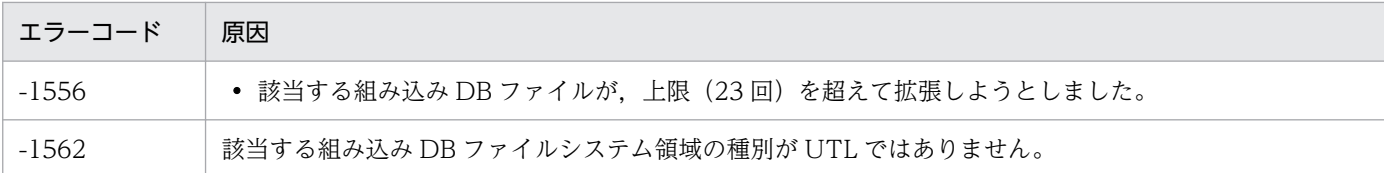

原因が特定できない場合には,システム管理者に連絡してください。

# KFPR26017-E

Insufficient memory in message buffer pool due to concurrent execution of "pdcopy" (L+S)

ajsembdbbackup コマンドを同時実行するときに,ユティリティサーバ用のメッセージ格納バッファープー ルのメモリーが. 一時的に不足しました。なお. 該当するエラーの発生に伴って. メッセージ KFPS00854-W が出力されることがあります。しかし,この場合はサーバ障害ではありません。

 $(S)$ 

処理を終了します。

 $(O)$ 

現在実行中のajsembdbbackup コマンドの実行完了後,再度実行してください。

# KFPR26021-E

Unable to output result of pdcopy (L+S)

このメッセージの前に出力されたエラーが原因で,ajsembdbbackup コマンドの処理結果を出力できません。

 $(S)$ 

処理を終了します。

[対策]

エラーの原因を取り除き,再度実行してください。ただし,ほかのエラーが発生していないときは, バックアップ処理は終了しています。そのため,実行結果が不要の場合は再実行する必要はありません。

# KFPR26022-I

Output result of pdcopy to aa....aa (L+S)

ajsembdbbackup コマンドの処理結果をファイル aa....aa に出力します。

aa....aa:出力するファイル名

 $(S)$ 

処理を終了します。

<sup>7.</sup> KFP で始まるメッセージ(組み込み DB 関連のメッセージ)

# KFPR26072-E

Invalid time stamp found, RDAREA name=aa....aa, file name=bb....bb, offset=cc....cc, time stamp=(dd....dd,ee....ee) (L+S)

ページ内タイムスタンプが不正であるページを見つけました。

aa....aa:RD エリア名

bb....bb: 組み込み DB ファイル名。後ろから 64 バイトを表示します。

cc....cc:タイムスタンプが不正であるページの,組み込み DB ファイルの先頭からの相対レコード位置。 10 進数で表示します。

dd....dd:ページ先頭にあるタイムスタンプ。日時形式 YYYY/MM/DD HH:MM:SS に変換して表示しま す。

ee....ee:ページ後尾にあるタイムスタンプ。日時形式 YYYY/MM/DD HH:MM:SS に変換して表示しま す。

#### $(S)$

処理を終了します。

 $(O)$ 

- ajsembdbbackup コマンドに-s オプションを指定してバックアップを取得している場合 バックアップ対象ページが出力中のためバックアップ取得に失敗しました。ajsembdbbackup コマン ドを再実行してください。
- ajsembdbbackup コマンドに-s オプションを指定しないでバックアップを取得している場合 表示された RD エリアの領域が壊れています。前回取得したバックアップを使用して回復する必要 があります。

## KFPR26201-E

Communication "aa....aa" error occurred, code=bbbbb (L+S)

ajsembdbrstr コマンドの実行中に通信エラーが発生しました。

aa....aa:エラーが発生した RPC 関連関数の名称

bbbbb:エラーが発生した RPC 関連関数のエラーコード

#### $(S)$

処理を終了します。

[対策]

[「付録 B システムコールのリターンコード」](#page-1745-0)を参照してエラーの原因を取り除き,再度実行してくださ い。

<sup>7.</sup> KFP で始まるメッセージ(組み込み DB 関連のメッセージ)

## KFPR26203-E

System call error, func=aa....aa, errno=bbb (L+S)

内部処理でエラーが発生しました。

aa....aa:保守情報

bbb:保守情報

 $(S)$ 

処理を終了します。

[対策]

前後に出力されているメッセージの対処方法に従ってください。

### KFPR26212-E

HiRDB file aa....aa error, errno=bb....bb, HiRDB file name=cc....cc (L+S)

cc....cc で示すファイルに, aa....aa のエラーが発生しました。

- aa....aa:エラーの内容
	- close:ファイルのクローズ
	- create:ファイルの作成
	- fstat:ファイル情報の取得
	- open:ファイルのオープン
	- read:ファイルの読み込み
	- write:ファイルの書き込み
	- expand:ファイルの拡張
- bb....bb:エラーコード
	- 0:要求したサイズの読み出しまたは書き込みができませんでした。

0 以外:[「付録 C 組み込み DB ファイルシステムに対するアクセス要求から返されるエラーコード」](#page-1754-0)を 参照してください。

cc....cc:エラーの発生したファイル名

 $(S)$ 

ファイルがデータベース用の場合

該当する RD エリアの回復処理をスキップして,ほかの RD エリアの回復処理を続行します。

ファイルがバックアップ用の場合

回復処理を中断します。

<sup>7.</sup> KFP で始まるメッセージ(組み込み DB 関連のメッセージ)

 $($  $\bigcap$ 

ファイルがデータベース用の場合

ajsembdbbuild コマンドで組み込み DB を再構築したあと,再度実行してください。

ファイルがバックアップ用の場合

ほかのバックアップファイルを用いて,再度実行してください。

エラーの内容が write で、エラーコードが 0 の場合は、OS のファイルシステムの容量不足が考え られます。

#### KFPR26217-E

Insufficient memory in message buffer pool due to concurrent execution of "pdrstr" (L+S)

ajsembdbrstr コマンドを同時実行したときに,ユティリティサーバ用のメッセージ格納バッファープール のメモリーが一時的に不足しました。なお、該当するエラーの発生に伴って、メッセージ KFPS00854-W が出力されることがあります。しかし,この場合はサーバ障害ではありません。

 $(S)$ 

処理を終了します。

 $($  $\cap$  $)$ 

現在実行中のajsembdbrstr コマンドの実行完了後,再度実行してください。

## KFPR26220-E

System manager "aa....aa" failed, return code=bb....bb (L+S)

システム関連の"aa....aa"関数エラーが発生しました。

aa....aa:エラーが発生したシステム関連関数の名称

bb....bb:エラーが発生したシステム関連関数のエラーコード

 $(S)$ 

処理を終了します。

[対策]

- エラーが発生したシステム関数の名称が pdi\_omm\_attach で、そのエラーコードが-144の場合 次のどちらかの要因が考えられます。-mh オプションに正しいホスト名称を指定して,再度実行し てください。
	- -mh オプションでホスト名称を省略していて,指定したマスタディレクトリ用 RD エリアが ajsembdbrstr コマンドを入力したサーバホストにない
	- -mh オプションで指定したホスト名称のサーバホストにマスタディレクトリ用 RD エリアがない

その他の場合

「[付録 B システムコールのリターンコード」](#page-1745-0)を参照してエラーの原因を取り除き,再度実行してく ださい。

# KFPR26221-E

Unable to output result of pdrstr (L+S)

このメッセージの前に出力されたエラーが原因で、ajsembdbrstr コマンドの処理結果を出力できません。

 $(S)$ 

処理を終了します。

[対策]

エラーの原因を取り除き,再度実行してください。ただし,ほかのエラーが発生していないときは回復 処理が終了しているため、実行結果が不要な場合は再度実行する必要はありません。

## KFPR26222-I

Output result of pdrstr to aa....aa (L+S)

ajsembdbrstr コマンドの処理結果をファイル aa....aa に出力します。

aa....aa:出力するファイル名称

 $(S)$ 

処理を続行します。

## KFPR26226-E

SystemID of aa....aa is invalid  $(L+S)$ 

aa....aa のシステム ID が稼働中の組み込み DB と一致していません。このため、データベースを回復でき ません。

aa....aa:ファイル種別

backup file:バックアップファイル sys log file:システムログファイル unload log file:アンロードログファイル

(S)

処理を終了します。

[対策]

次に示すどれかの処置をしてください。

• バックアップファイルまたはアンロードログファイルの場合

<sup>7.</sup> KFP で始まるメッセージ(組み込み DB 関連のメッセージ)

正しいファイルを指定して,再度実行してください。

• システムログファイルの場合 システムログが破壊されたおそれがあります。ajsembdbbuild コマンドで組み込み DB 環境を再構 築したあと,ajsembdbbackup コマンドで取得したバックアップで回復を行ってください。

### KFPR26227-E

-l or -d option is not specified for backup file with -M s option (L+S)

-Msオプションを指定して取得したバックアップファイルを使用して回復するときに、アンロードログ ファイルを指定していません。

 $(S)$ 

処理を終了します。

[対策]

-l を指定している場合:

アンロードログファイルを指定して,再度実行してください。

-d を指定している場合:

アンロードログファイルが格納されているディレクトリを指定して,再度実行してください。

#### KFPR26229-E

To recover Master RDAREA, pdstart should be executed with -r option (L+S)

マスタディレクトリ用 RD エリアの回復時は、組み込み DB をajsembdbstart コマンドに-r オプションを 指定して開始してください。

 $(S)$ 

処理を終了します。

 $($  $\bigcap$ 

組み込み DB をajsembdbstop コマンドで終了させてajsembdbstart コマンドに-r オプションを指定し, 開始し直したあとに実行してください。

## KFPR26270-W

Log information, specified log Run ID=aa....aa Gen No=bb....bb, log Run ID=cc....cc Gen No=dd....dd in RDAREA name="ee....ee" (L)

ajsembdbrstr コマンドの-l オプションに,データベースの回復に必要なアンロードログファイルがすべて 指定されていません。RD エリアに格納されているログ情報と、ajsembdbrstr コマンドの-l オプションで 指定したアンロードログファイルのログ情報を表示します。

<sup>7.</sup> KFP で始まるメッセージ(組み込み DB 関連のメッセージ)

#### 注意事項

次に示す方法でバックアップを取得した場合は,データベースの回復に必要なアンロードログファイル がすべて指定されていてもこの警告メッセージが出力されます。その場合は,この警告メッセージを無 視してください。

- 組み込み DB を正常終了したあとにバックアップを取得した場合 次回の正常開始以降に使用したシステムログを格納した全アンロードログファイルを-l オプション に指定しても,この警告メッセージが出力されます。
- ajsembdbbackup コマンド実行時に,ジョブネットの更新など,スケジューラーサービスのデータ ベースが更新されていた場合 システムログファイルのスワップ以降に使用したシステムログを格納した全アンロードログファイ ルを-l オプションに指定しても,この警告メッセージが出力されます。

**aa….aa:-l** オプションの先頭に指定したアンロードログファイル<sup>※1</sup> のログ情報(システムログファイル のログサーバラン ID)

bb....bb:-l オプションの先頭に指定したアンロードログファイル※1 のログ情報(システムログファイル の世代番号)

cc....cc:RD エリアに格納されているログ情報(システムログファイルのログサーバラン ID)ID<sup>※2</sup>

dd....dd:RDエリアに格納されているログ情報(システムログファイルの世代番号)※2

ee....ee:RD エリア名称

注※1 先頭のアンロードログファイルが対象になります。

- 注※2 組み込み DB の正常終了時に,ログ情報を RD エリアに格納します。
- [対策]

ajsembdbrstr コマンドの-l オプションに,データベースの回復に必要なアンロードログファイルをす べて指定してください。cc....cc および dd....dd を参照して、必要なアンロードログファイルを指定し て再実行してください。

#### KFPR26272-W

No unload log file in specified directory, directory name  $=$  aa....aa (S+L)

指定ディレクトリ下には,アンロードログファイルがありません。

aa....aa:ディレクトリ名(100 文字を超える場合,後ろから 100 文字を出力します)

 $(S)$ 

処理を続行します。

<sup>7.</sup> KFP で始まるメッセージ(組み込み DB 関連のメッセージ)

[対策]

ディレクトリ名 aa....aa を確認してください。ディレクトリ名が誤っている場合は、誤りを訂正して再 度実行してください。

# KFPR26273-E

Error occurred directory analysis, directory name  $=$  aa....aa (S+L)

ディレクトリ名 aa....aa の解析時にエラーが発生しました。

aa....aa:ディレクトリ名(100 文字を超える場合,後ろから 100 文字を出力します)

 $(S)$ 

処理を終了します。

[対策]

指定したディレクトリ名が正しいかを確認してください。ディレクトリ名が誤っている場合は、誤りを 訂正して再度実行してください。

# KFPR26280-E

Specified backup file invalid. filename=aa....aa, code=bb....bb (S+L)

指定したバックアップファイルは不正です。

aa....aa:エラーとなったバックアップファイルの名称 (100 文字を超える場合, バックアップファイル名 の後ろから 100 文字だけ出力します)。

bb....bb:エラー要因

other:ajsembdbbackup コマンド以外で取得したバックアップファイル

error: pdcopy で取得したバックアップであるが、エラー(リターンコード 12)で終了しているバック アップファイル

#### $(S)$

処理を終了します。

#### (O)

正しいバックアップファイル名を指定して,再度実行してください。

# KFPS00615-W

Multi-connection address definition invalid, reason code=aa, hostname=bb....bb (L)

組み込み DB のシステム共通定義ファイルの指定内容に誤りがあります。

aa:保守情報

<sup>7.</sup> KFP で始まるメッセージ(組み込み DB 関連のメッセージ)

bb....bb:指定誤りがあったホスト名

(S)

組み込み DB の開始処理を続行します。

このメッセージが出力されたホストには、IP1/AIS3 連携製品からは接続できません。

 $(O)$ 

組み込み DB を正常終了したあと、組み込み DB のシステム共通定義ファイルを変更して、組み込み DB を再起動してください。

### KFPS00705-E

Error found while analyzing definition file (L)

組み込み DB のシステム定義ファイルの解析中にエラーを検出しました。

 $(S)$ 

組み込み DB の開始を待っています。

[対策]

組み込み DB のシステム定義ファイルが不当に変更されていないか確認してください。変更されている 場合は,元の状態に戻してからajsembdbstart コマンドを実行してください。

このメッセージの前後に別のメッセージが出力されている場合は,そのメッセージも参照してくださ い。エラーの要因が取り除けない場合は,システム管理者に連絡してください。

#### KFPS00715-E

Unable to continue processing serious error occurred (reason code=aaa). enter pdrpause  $(E+L)$ 

組み込み DB の処理を続行できないエラーが発生しました。

aaa:要因コード

- 1: 組み込み DB のインストール環境に問題があります。
- 2:メモリー不足が発生しました。

3, 4, 5, 8, 9, 10, 11, 13, 14, 15, 42, 43, 44, 101, 102, 103, 104, 105:組み込み DB のシステムファイルへのアクセスに失敗しました。

6:システム時刻の取得処理が失敗しました。

7:組み込み DB の再開始処理で組み込み DB が 30 分以内に 3 回連続で異常終了しました。

20: 組み込み DB のシステム定義に誤りがあります。

 $(S)$ 

処理を終了します。

<sup>7.</sup> KFP で始まるメッセージ(組み込み DB 関連のメッセージ)

[対策]

次の手順に従って対策してください。

- 1. このメッセージの出力後に. ajsembdbstart コマンドが終了していない場合, ajsembdbstop -f コマ ンドを実行して終了させてください。
- 2. このメッセージの前後に別のメッセージが出力されている場合は,そのメッセージも参照してくだ さい。
- 3. 要因コードに対応した障害要因を取り除いてください。

1:

- ・組み込み DB のインストールが正常終了しているか確認してください。
- ・UNIX 版の場合,/etc/inittab ファイルが不当に変更されていないか確認してください。 2:
- ・稼働しているプロセスの状態を確認し,見積もり値以上のメモリーがあるか確認してください。
- 3,4,5,8,9,10,11,13,14,15,42,43,44,101,102,103,104,105:
- ・組み込み DB のシステムファイルが不当に変更されていないか確認してください。
- 6:
- ・OS の稼働状況に問題がないか(リソース不足などが発生していないか)を確認してください。 7:
- ・組み込み DB のシステムログファイルがすべて満杯となり、上書きできない状態になっていない か確認してください。
- ・同一ホスト内のほかの組み込み DB 環境との設定内容(各ディレクトリ,ポート番号など)が重 複していないか確認してください。
- ・UNIX 版の場合, OS と組み込み DB との文字コード種別の設定が一致しているか確認してくだ さい。
- 20:
- ・組み込み DB のシステム定義ファイルが不当に変更されていないか確認してください。
- 4. UNIX 版の場合は, ajsembdbstart -R コマンドを実行してください。
- 5. Windows 版の場合は、組み込み DB のサービス (JP1/AJS3 Database セットアップ識別子名) を再開始してください。サービスが停止していない場合は、サービスをいったん停止したあと、再 度サービスを開始してください。
- 6. 組み込み DB が自動起動しない場合は,ajsembdbstart コマンドを実行してください。
- 7. 以上の手順で対処できない場合は,システム管理者に連絡してください。

## KFPS00993-I

Accepted process abnormal end request. PID=aa....aa, TRNGID=bb....bb, TRNBID=cc....cc, REQUEST=dd....dd (L)

次に示すどれかの場合に,出力されることがあります。

- 組み込み DB システムが異常終了した。
- 組み込み DB へのアクセス処理でエラーが発生した。
- ajsembdbcancel コマンドによって,組み込み DB 操作コマンドの処理を中断した。

aa....aa:保守情報

- bb....bb:保守情報
- cc....cc:保守情報
- dd....dd:保守情報
- $(S)$

該当する処理を終了します。

[対策]

通常はこのメッセージを無視してください。なお、ほかに JP1/AJS3 で出力されたエラーメッセージが ある場合は,それらのメッセージに従って対策してください。

## KFPS01040-E

aa....aa error occurred in physical status file bb....bb. reason code=cc....cc (E+L)

組み込み DB のシステムファイル bb....bb へのアクセス時にエラーが発生しました。

#### aa....aa:保守情報

bb....bb:システムファイルのパス名

## cc....cc:理由コード

(S)

ほかのシステムファイルに切り替えて処理を続行します。

[対策]

次に示す理由コードから原因を特定し,対策してください。

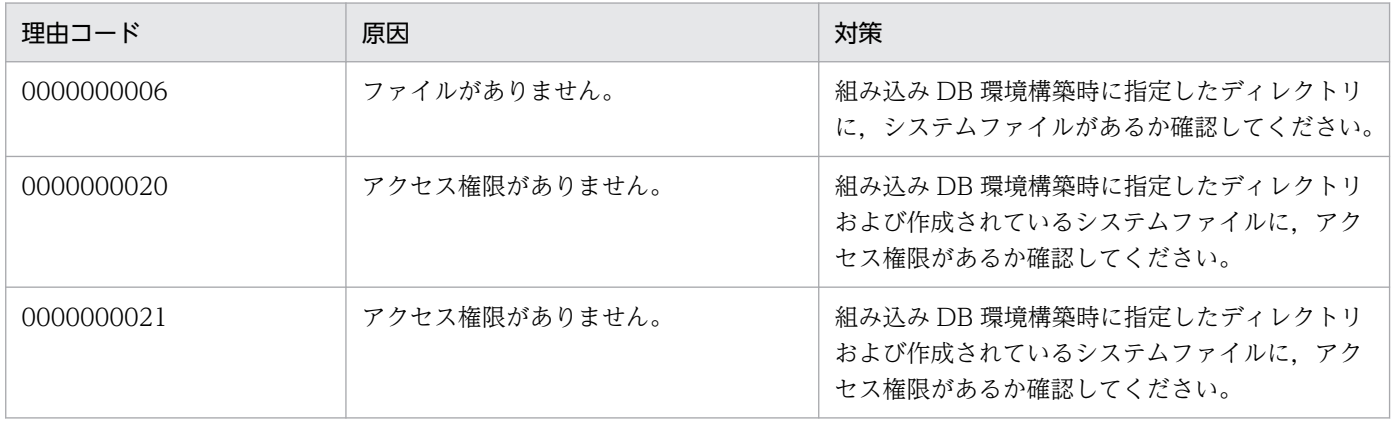
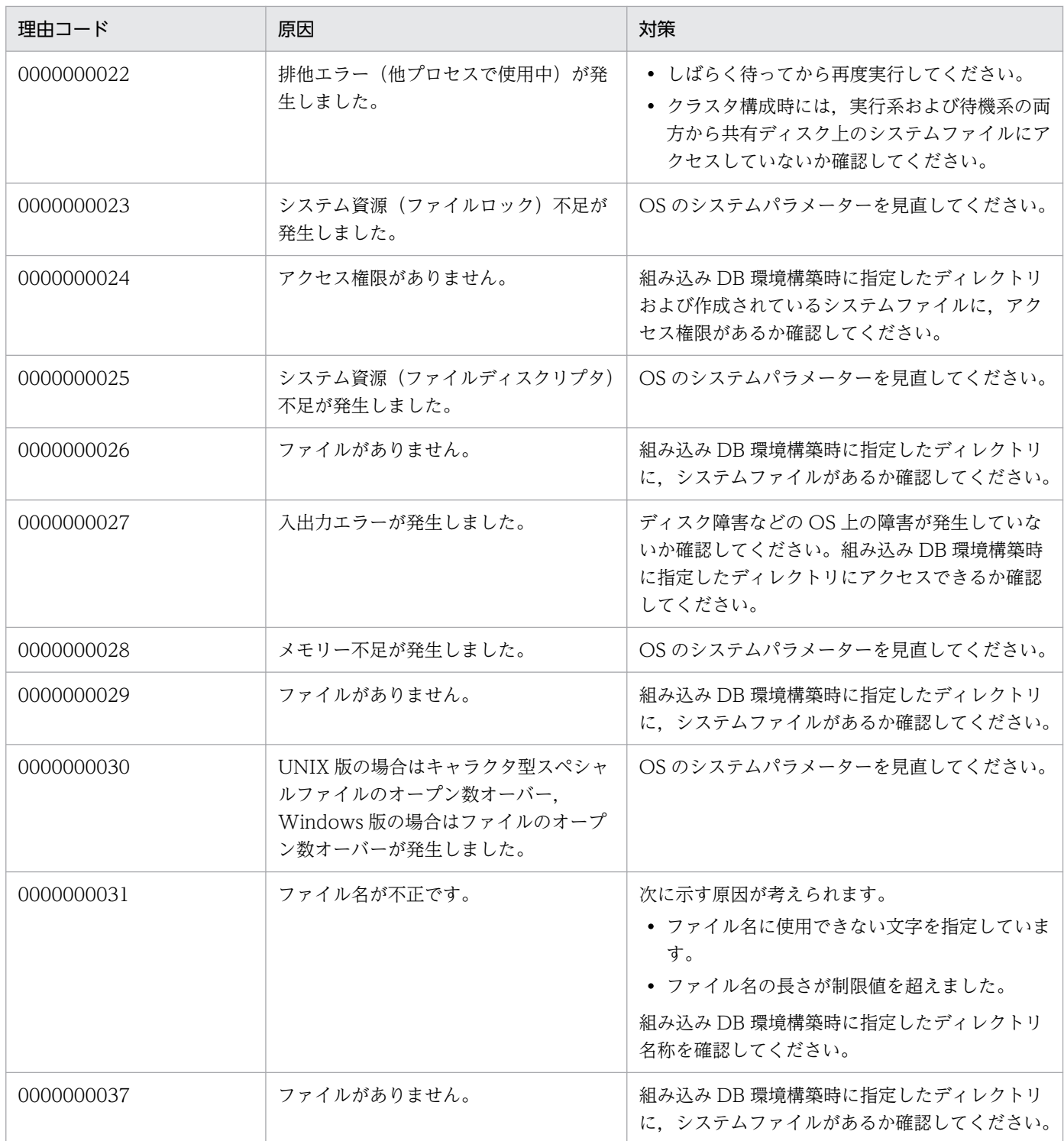

# KFPS01150-E

Auto log unload service terminated. server=aa....aa:create dir=bb....bb:reason=cccc (L)

aa....aa サーバで自動ログアンロード機能を停止しました。

aa....aa: 組み込み DB サーバ名

bb....bb:アンロードログファイル作成ディレクトリ名

<sup>7.</sup> KFP で始まるメッセージ(組み込み DB 関連のメッセージ)

cccc:障害の内容を表す理由コード

1660:全アンロードログファイル作成ディレクトリでシステムログファイルのアンロード処理に失敗 しました。

1661:自動ログアンロード処理のプロセス生成に失敗しました。

1664:作成しようとしたアンロードログファイルが他プロセスで使用中です。

#### (S)

処理を続行します。

#### [対策]

次に示すどれかの処置をしてください。

● 理由コードが 1660の場合

アンロードログファイル作成ディレクトリの空きディスク容量が不足している,ディレクトリが作 成されていない,またはディスク障害が発生しています。空きディスク容量を確保する,ディレク トリを作成する,またはディスク障害を回復してください。そのあと,ajsembdboplog -r コマンド を実行するか,または組み込み DB を再度正常開始して自動ログアンロード機能を再開してください。

- 理由コードが 1661 の場合 サーバホストで実行できるプロセスの最大実行数を確認して不要なプロセスを終了してください。 また,メモリなどのシステムリソースに空きがあるかを確認してください。
- 理由コードが 1664 の場合

アンロードログファイル作成先ディレクトリ内のファイルを操作しているプロセスがあるかどうか を確認してください。そのあと、ajsembdboplog -r コマンドを実行するか、または組み込み DB を 再度正常開始して自動ログアンロード機能を再開してください。

• 上記以外の場合

次に示す資料を取得してシステム管理者に連絡してください。

・組み込み DB 運用ディレクトリ/spool または組み込み DB 運用ディレクトリ\spool 下の全ファイル

- ・システム定義ファイル
- ・Windows イベントログまたは syslog
- ・ajsembdbstatus -l コマンドの実行結果

#### KFPS01153-I

Auto log unload service restart. server=aa....aa:create dir=bb....bb:reason=cccc (L)

組み込み DB の自動ログアンロード機能を再開します。

#### aa....aa:保守情報

bb....bb:アンロードログファイル作成ディレクトリ名

cccc:理由コード

1662: ajsembdboplog -r コマンドを実行して自動ログアンロード機能を再開しました。

<sup>7.</sup> KFP で始まるメッセージ(組み込み DB 関連のメッセージ)

 $(S)$ 

処理を続行します。

# KFPS01154-I

Auto log unload service stopped. server=aa....aa:create dir=bb....bb:reason=cccc (L)

組み込み DB の自動ログアンロード機能を停止しました。

aa....aa:保守情報

bb....bb:アンロードログファイル作成ディレクトリ名

cccc:理由コード

1662: ajsembdboplog -t コマンドを実行して自動ログアンロード機能を停止しました。

 $(S)$ 

処理を続行します。

# KFPS01200-E

Failure to open aaaa(xx....xx)log file. element file: bb....bb, system A/B: c,reason code=ddddee (L)

組み込み DB システムファイルのオープンに失敗しました。

aaaa:ファイル種別

sys:システムログファイル

xx....xx:保守情報

bb....bb:ファイル名

c:系種別

a:A 系

b:B 系

dddd: 理由コード

ee:保守情報

理由コードと対策を表に示します。

 $(S)$ 

障害が発生したファイルを閉塞し、処理を続行します。

<sup>7.</sup> KFP で始まるメッセージ(組み込み DB 関連のメッセージ)

## [対策]

# 理由コード一覧を見て対策してください。

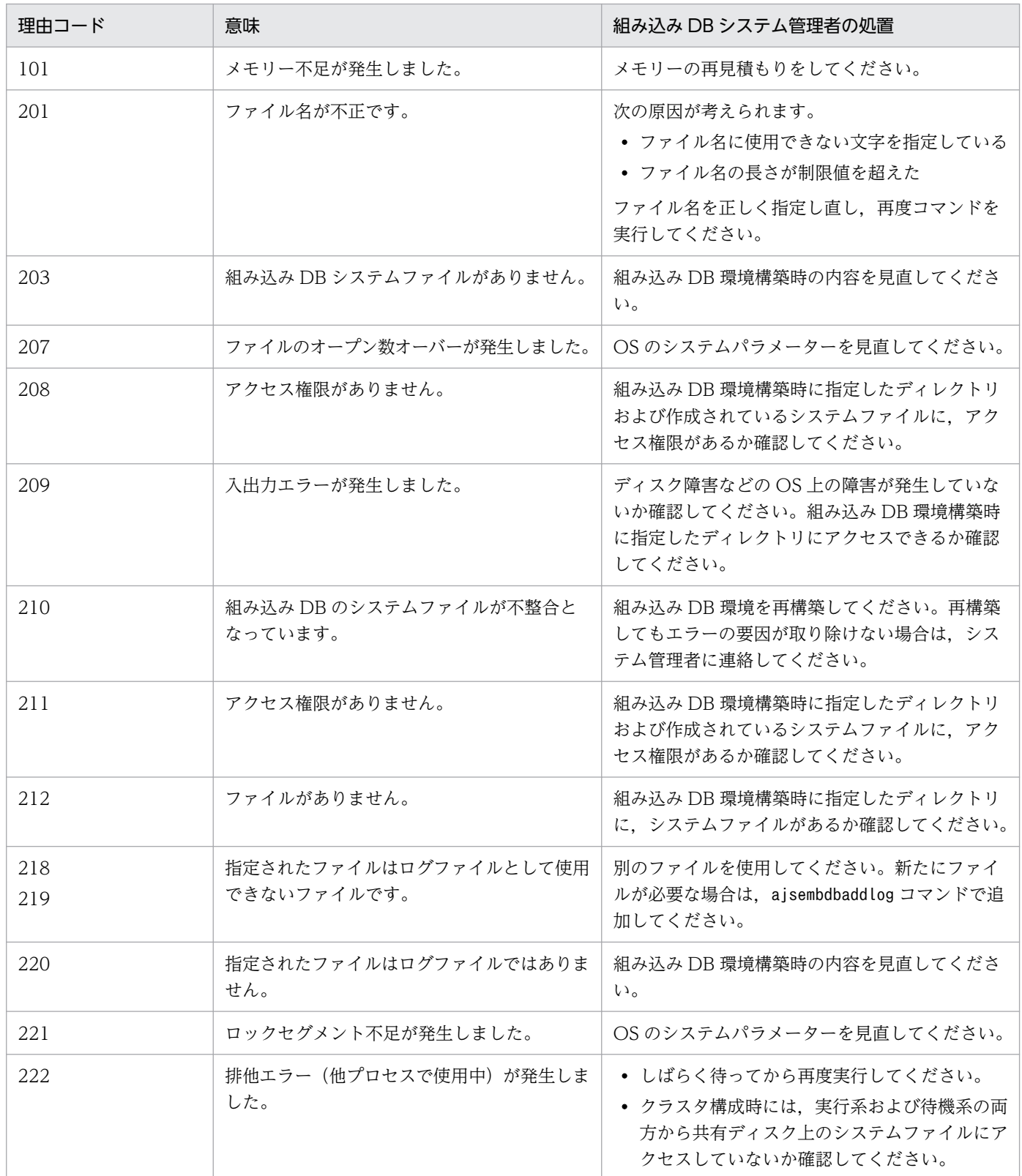

# KFPS01202-E

```
Failure to write to aaaa(xx....xx) log file. element file: bb....bb, system A/B: c,reason
code=dddd-ee (L)
```
組み込み DB システムファイルの書き込みに失敗しました。

aaaa:ファイル種別

sys:システムログファイル

- xx....xx:保守情報
- bb....bb:ファイル名
- c:系種別
	- a:A 系

b:B 系

dddd: 理由コード

209:入出力エラーが発生しました。

```
ee:保守情報
```
 $(S)$ 

障害となったファイルを閉塞し、処理を続行します。

[対策]

次に示す処置をしてください。

• 理由コードが 209 の場合

ディスク障害などの OS 上の障害が発生していないか確認してください。組み込み DB 環境構築時 に指定したディレクトリにアクセスできるか確認してください。

#### KFPS01220-E

Request to swap aaaa(xx....xx) log file unable to be executed because there is no standby log file group available. (L)

システムログのスワップ要因が発生しましたが,スワップ先にできるシステムログファイルがありません。

スワップ先にできるシステムログファイルがない原因を次に示します。

- 1. 待機中のシステムログファイルがない場合
- 2. 待機中のシステムログファイルグループが次の場合
	- アンロード待ち状態
	- 上書きできない状態(該当するシステムログファイルに対応するシンクポイントダンプを取得中です)

<sup>7.</sup> KFP で始まるメッセージ(組み込み DB 関連のメッセージ)

- 組み込み DB の回復処理でリード中
- コマンド処理で使用中

aaaa:保守情報

xx....xx:保守情報

 $(S)$ 

組み込み DB システムを停止します。

[対策]

次に示すどれかの対策を実施してください。

- 自動ログアンロード機能が停止している場合は,停止した原因を取り除く。
- システムログファイルをアンロードする。
- システムログファイルを追加する。
- システムログファイルを使用できる状態にする。

#### KFPS01228-W

Error occurred aaaa(bb....bb) log for waiting syncpoint acquisition opportunities. reason code=cccc (L)

組み込み DB の内部処理完了待ちで,タイムアウトが発生しました。

aaaa:保守情報

bb....bb:保守情報

cccc:保守情報

#### (S)

処理を続行します。

[対策]

ajsembdbbackup コマンド実行時にこのメッセージが出力された場合は,しばらく待ってから再度実行 してください。再度実行してもこのメッセージが出力される場合,またajsembdbbackup コマンド実行 時以外に出力された場合には,システム管理者に連絡してください。

# KFPS01251-E

aaaa(xx....xx) log file group bb....bb is in invalid state; change file group state. (L)

aaaa (xx....xx) のログファイルグループ bb....bb は、状態が不正です。ファイルグループの状態を変更 してください。

<sup>7.</sup> KFP で始まるメッセージ(組み込み DB 関連のメッセージ)

このログファイルグループは前回オンラインで障害が発生したため,ログファイルグループの状態が不正 です。この状態のままでは,ログ情報を取得できません。ajsembdboplog コマンドの-g,-o オプションで ログファイルのアンロードを実行してください。これによって,ログファイルグループの状態がアンロー ド済みに変更されます。

aaaa:ログファイル種別

sys:システムログファイル

xx....xx:組み込み DB のサーバ名

bb....bb:ログファイルグループの状態が不正なログファイルグループ名

(S)

ログサービス機能の開始処理を続行します。

 $(O)$ 

ajsembdboplog コマンドを実行してログ情報を取得してファイルグループ状態を変更してください。 ajsembdboplog コマンドについては,マニュアル「JP1/Automatic Job Management System 3 コマ ンドリファレンス 3. 通常の運用で使用するコマンド ajsembdboplog」を参照してください。

#### KFPS01256-E

No standby file groups of aaaa(xx....xx) log are available. (L)

使用できるシステムログファイルグループがありません。

aaaa:保守情報

xx....xx:保守情報

 $(S)$ 

組み込み DB の開始処理を中止します。

#### [対策]

メッセージ KFPS01220-E の[対策]を参照してください。

#### KFPS01271-I

Unloading comleted. generation number=aa....aa, start block number=bb....bb, end block number=cc....cc (E+L)

アンロードが終了しました。アンロードしたブロック番号の範囲を示します。

aa....aa:アンロード元ログファイルグループの世代番号

bb....bb:アンロード済み先頭ブロック番号

<sup>7.</sup> KFP で始まるメッセージ(組み込み DB 関連のメッセージ)

注

cc....cc は,アンロードしたログブロックがない場合,「\*\*\*\*\*\*\*\*」が表示されます。なお,このメッセー ジは自動ログアンロード機能使用時にだけ表示されます。

# KFPS01277-E

Log point information is invalid. info=aaaa (L)

組み込み DB のリストア時に環境の不正を検知しました。

aaaa:保守情報

#### (S)

処理を続行します。

#### [対策]

次に示す項目について,調査および対策を実施してください。

1. ajsembdbrstr コマンドに指定したバックアップファイルが誤っていないか確認してください。

2. 上記に該当しない場合は,システム管理者に連絡してください。

#### KFPS01278-W

Failure to processing log file group. type: aaa(bb....bb), file group: cc....cc, reason code=ddddee (L)

bb....bb サーバが使用する cc....cc ログファイルグループは、dddd に示す理由でファイルの状態を参照で きないため,処理対象から除外します。

aaa: ログ種別 (sys, または lar)

bb....bb:組み込み DB サーバ名称

cc....cc:ファイルグループ名称

#### dddd: 理由コード

209:ログファイルの入出力エラー

213:ログファイルのオープンエラー

215:ログファイルの入力不可

222:他プロセスでこのファイルグループを使用中

1601:対象ログファイルなし

ee:システム保守情報

<sup>7.</sup> KFP で始まるメッセージ(組み込み DB 関連のメッセージ)

 $(S)$ 

処理を続行します。該当するログファイルグループは,処理の対象から除外します。

 $(O)$ 

該当するログファイルを使用していない場合,特に問題ありません。

• ajsembdbrstr コマンド実行時

バックアップ取得から現在までの間に該当するログファイルを使用している場合,データベースが 正しく回復できないことがあります。メッセージ KFPS01279-W が出力されている場合, その内 容も考慮し,管理者に連絡して対策したあとに再度実行してください。

• それ以外の場合

理由コードに従って対策をしたあとに再度コマンドを実行してください。また,メッセージ KFPS01279-W が出力されている場合は,メッセージで出力された障害を対策したあとに再度コマ ンドを実行してください。

[対策]

該当するログファイルがajsembdbrstr コマンドの実行に不要な場合,特に問題ありません。該当する ログファイルが上記コマンドの実行に必要な場合,次に示す項目について,調査および対策を実施して ください。

- 1. 該当するログファイルグループに障害が発生した,または該当するログファイルグループをオンラ インで使用後,初期化している場合,ログファイルが回復できる場合,回復後に再度実行してくだ さい。
- 2. サーバ定義中のログファイルに関する記述が誤っていないかを確認し、誤っている場合には、正し く訂正したあとに再度実行してください。
- 3. 上記に該当しない場合は,システム管理者に連絡してください。

#### KFPS01279-W

Unable to use log file. element file: aa....aa, system  $A/B:$  b, reason code=cccc-dd (L)

aa....aa ログファイルは、cccc に示す理由でファイルの状態を参照できません。処理対象から除外します。

aa....aa:ログファイル名称

b:障害が発生した系(a,または b)

- cccc:理由コード
- dd:システム保守情報
- $(S)$

処理を続行します。該当するログファイルは,処理の対象から除外します。

<sup>7.</sup> KFP で始まるメッセージ(組み込み DB 関連のメッセージ)

 $($  $\bigcap$ 

該当するログファイルを使用していない場合、特に問題ありません。このメッセージの直後に、該当す るログファイルが属するファイルグループについてメッセージ KFPS01278-W が出力されていない場 合,問題ありません。上記に該当しない場合,理由コードの内容から原因を調査し,管理者に連絡して ください。

[対策]

該当するログファイルがajsembdbrstr コマンドの実行に不要な場合,特に問題ありません。該当する ログファイルが上記コマンドの実行に必要な場合,理由コードの内容から原因を調査し,メッセージ KFPS01278-W に記述した内容に従って回復して,再度実行してください。理由コードを次に示します。

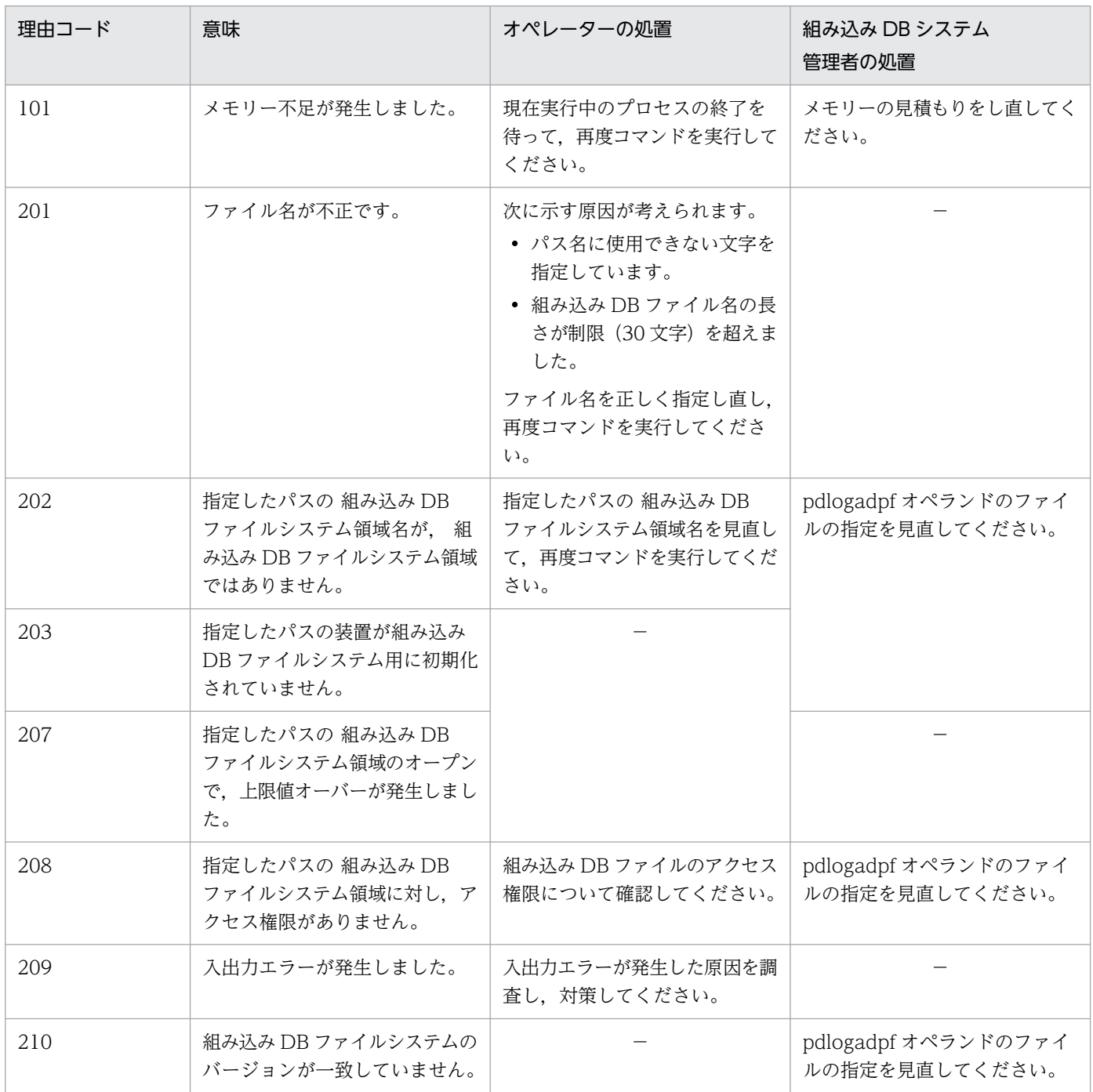

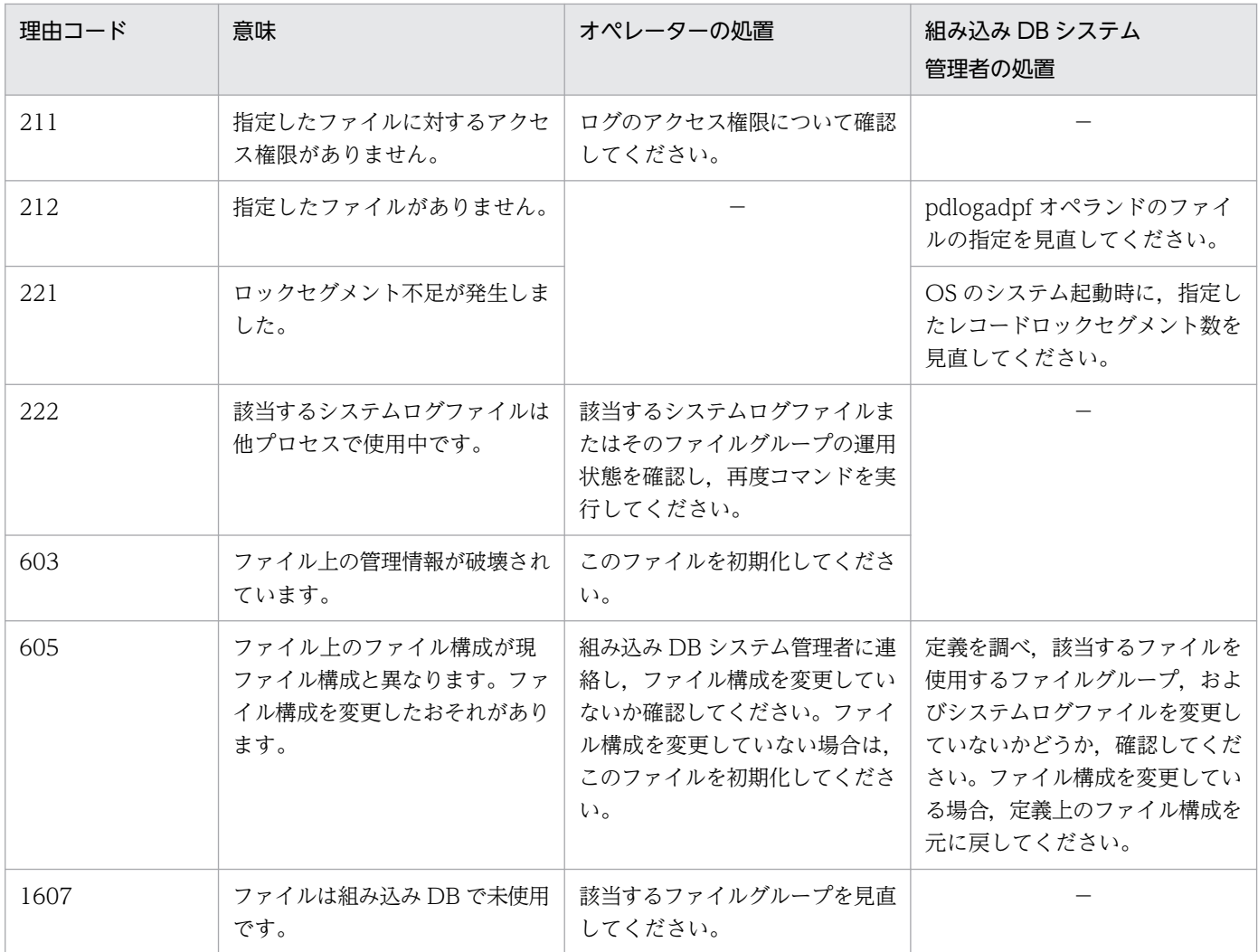

(凡例)

−:該当しません。

# KFPS01286-E

Unable to perform swapping because no standby log file group is available. (E)

スワップ先のシステムログファイルがないため,スワップできません。

 $(S)$ 

コマンドの処理を中止します。

 $(O)$ 

次の対策のどれかを実施し,必要に応じて再度コマンドを実行してください。

- 自動ログアンロード機能が停止している場合は,停止した原因を取り除いてから自動ログアンロー ド機能を再度開始してください。
- ajsembdbaddlog コマンドでシステムログファイルを追加してください。

ajsembdbaddlog コマンドについては,マニュアル「JP1/Automatic Job Management System 3 コマンドリファレンス 3. 通常の運用で使用するコマンド ajsembdbaddlog」を参照してくださ い。

# KFPS01390-W

Unable to expand sys(aa....aa) log file, file group=bb....bb, system A/B=c, reason=dd....dd (L)

システムログファイルを拡張できません。以後、該当するシステムログファイルを拡張対象から外します。

aa....aa:保守情報

bb....bb:システムログファイル名

c:系種別

a:A 系 b:B 系

- dd....dd: 理由コード
- 理由コードと対策を表に示します。
- (S)

処理を続行します。

 $(O)$ 

理由コード一覧を参照して対策してください。

[対策]

次に示す理由コード一覧を参照して対策してください。

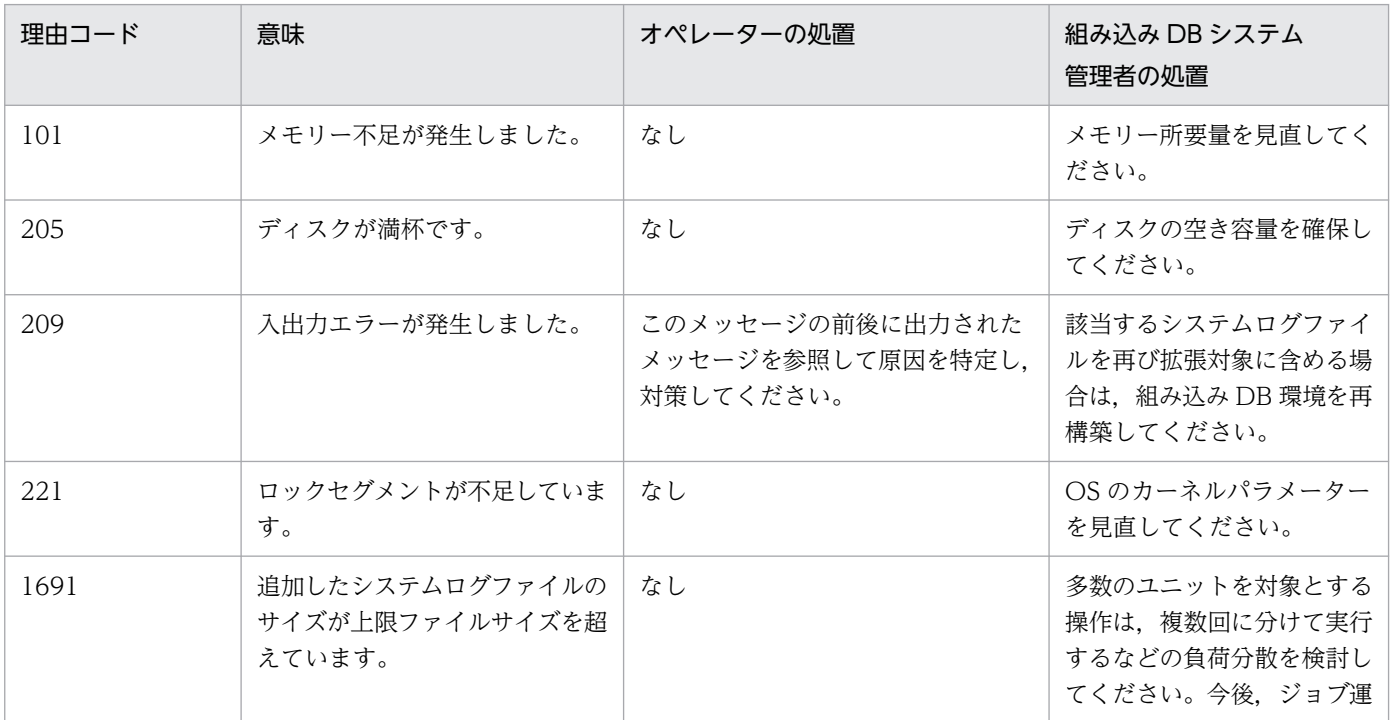

7. KFP で始まるメッセージ(組み込み DB 関連のメッセージ)

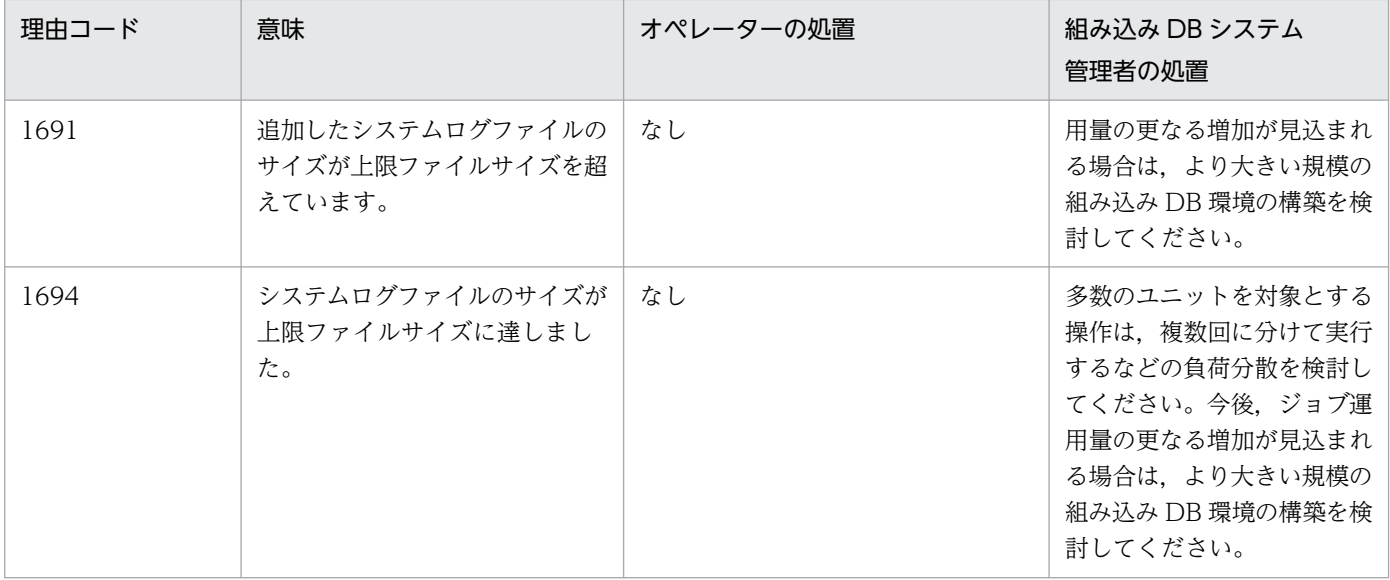

#### KFPS01391-W

Sys(aa....aa) log files expansion bb....bb, {output file name=cc....cc | expanded size=dd....dd} (L)

システムログファイルの拡張を開始または終了します。拡張の開始時には cc....cc を、拡張の終了時には dd....dd を出力します。

aa....aa:保守情報

bb....bb:処理内容

start:処理開始

complete:処理終了

cc....cc:保守情報

dd....dd:保守情報

#### $(S)$

処理を続行します。

[対策]

自動ログアンロード機能が停止している場合は,停止要因(ディスク満杯など)を取り除いて再度開始 してください。

# KFPS01801-E

Unable to start HiRDB unit due to improper operational environment. reason code=aa....aa (E)

組み込み DB の動作環境が整っていないため開始できません。

aa....aa: 理由コード

<sup>7.</sup> KFP で始まるメッセージ(組み込み DB 関連のメッセージ)

 $(S)$ 

組み込み DB の開始処理を中断します。

[対策]

次に示す対策をしたあとに組み込み DB を開始してください。

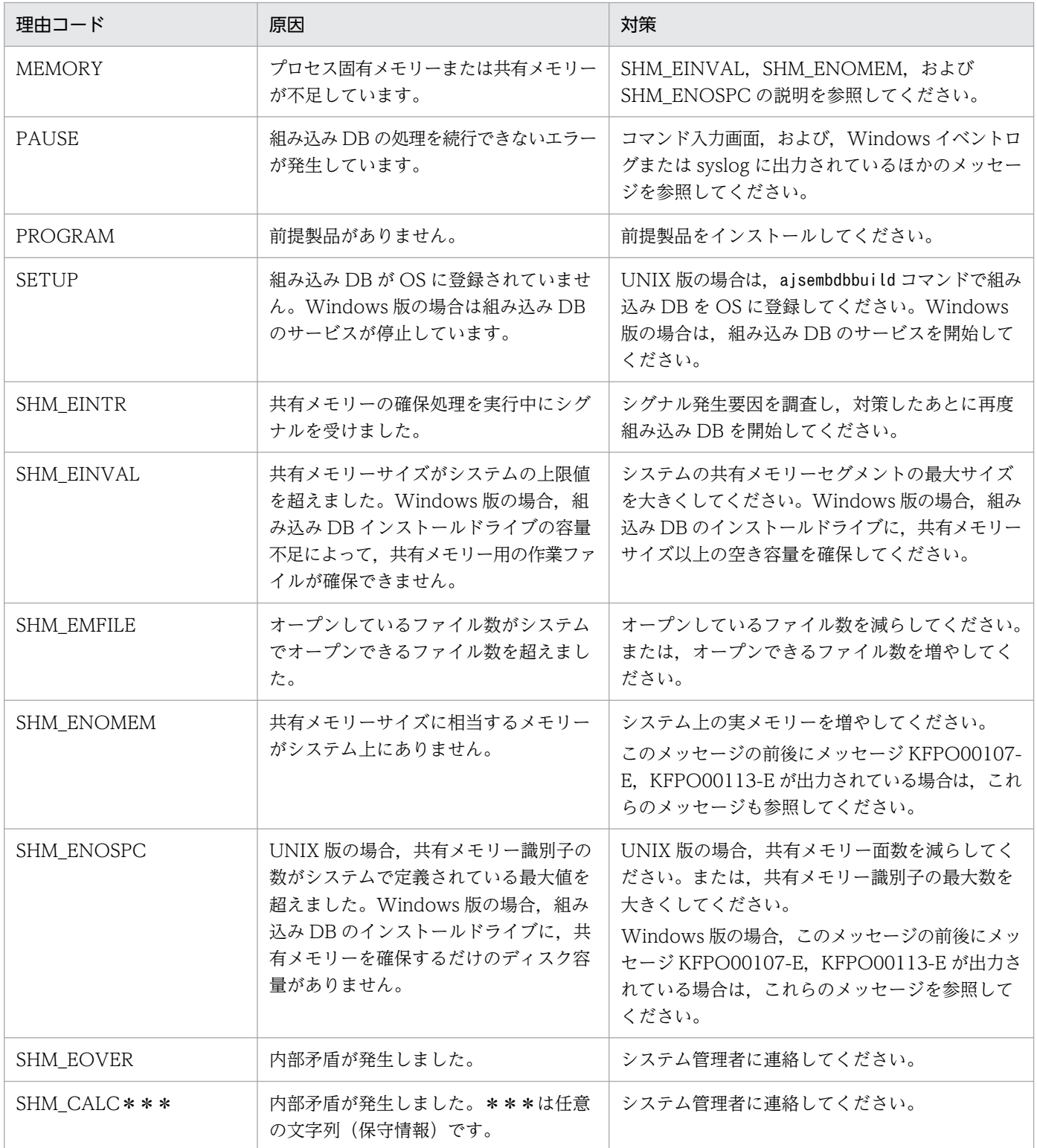

# KFPS01819-I

Server aa....aa failed information. process ID=bb....bb, C-PID=cc....cc(dd....dd), TIME=eeffgg, PROGRAM=hh....hh (L)

組み込み DB の保守情報を示します。

aa....aa:保守情報

bb....bb:保守情報

cc....cc:保守情報

dd....dd:保守情報

eeffgg:保守情報

hh....hh:保守情報

#### $(S)$

処理を続行します。

### KFPS01820-E

Server aa....aa failed. process ID=bb....bb, service group name=cc....cc, run mode=dd....dd, critical state=e,critical mask=ff....ff, end state=gg....gg, server type=hhh (E+L)

サーバ aa....aa が停止しました。次の状態を検出しています。

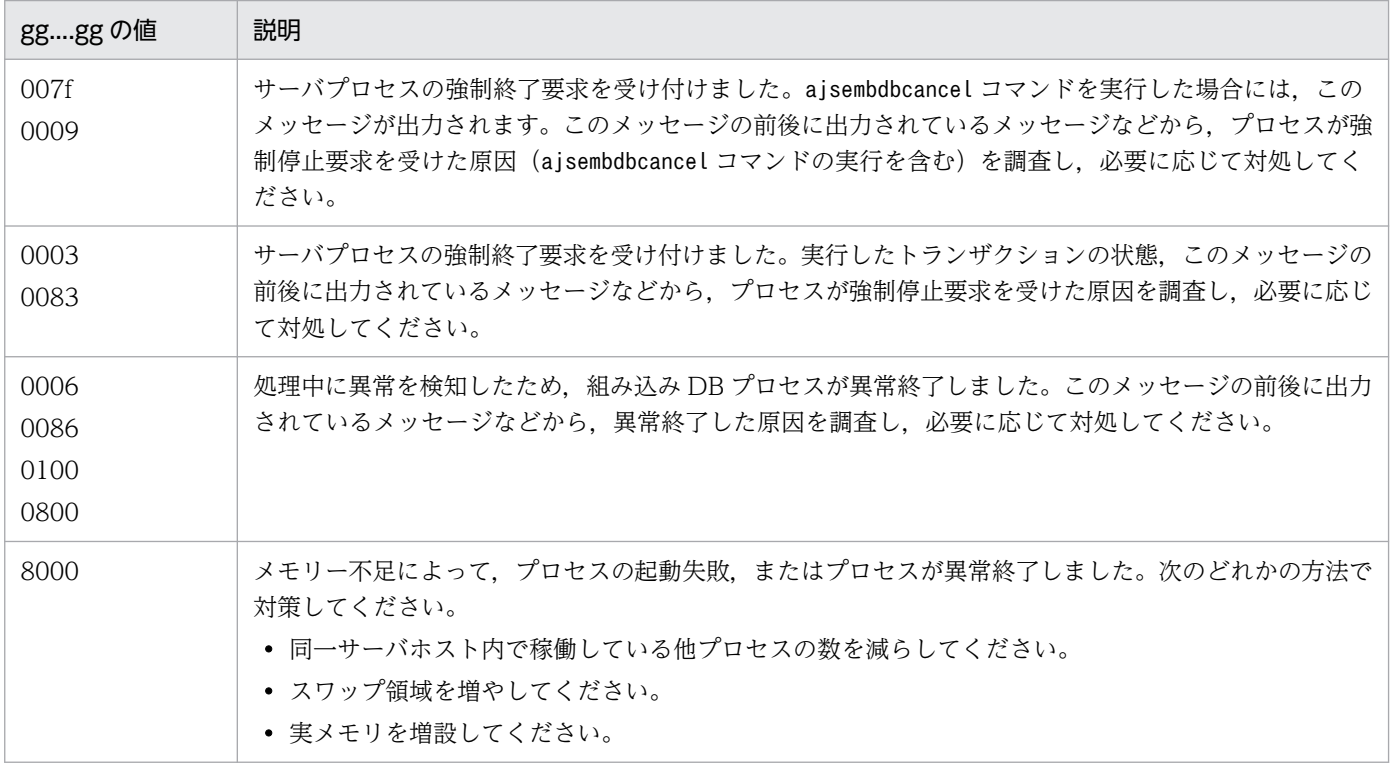

7. KFP で始まるメッセージ(組み込み DB 関連のメッセージ)

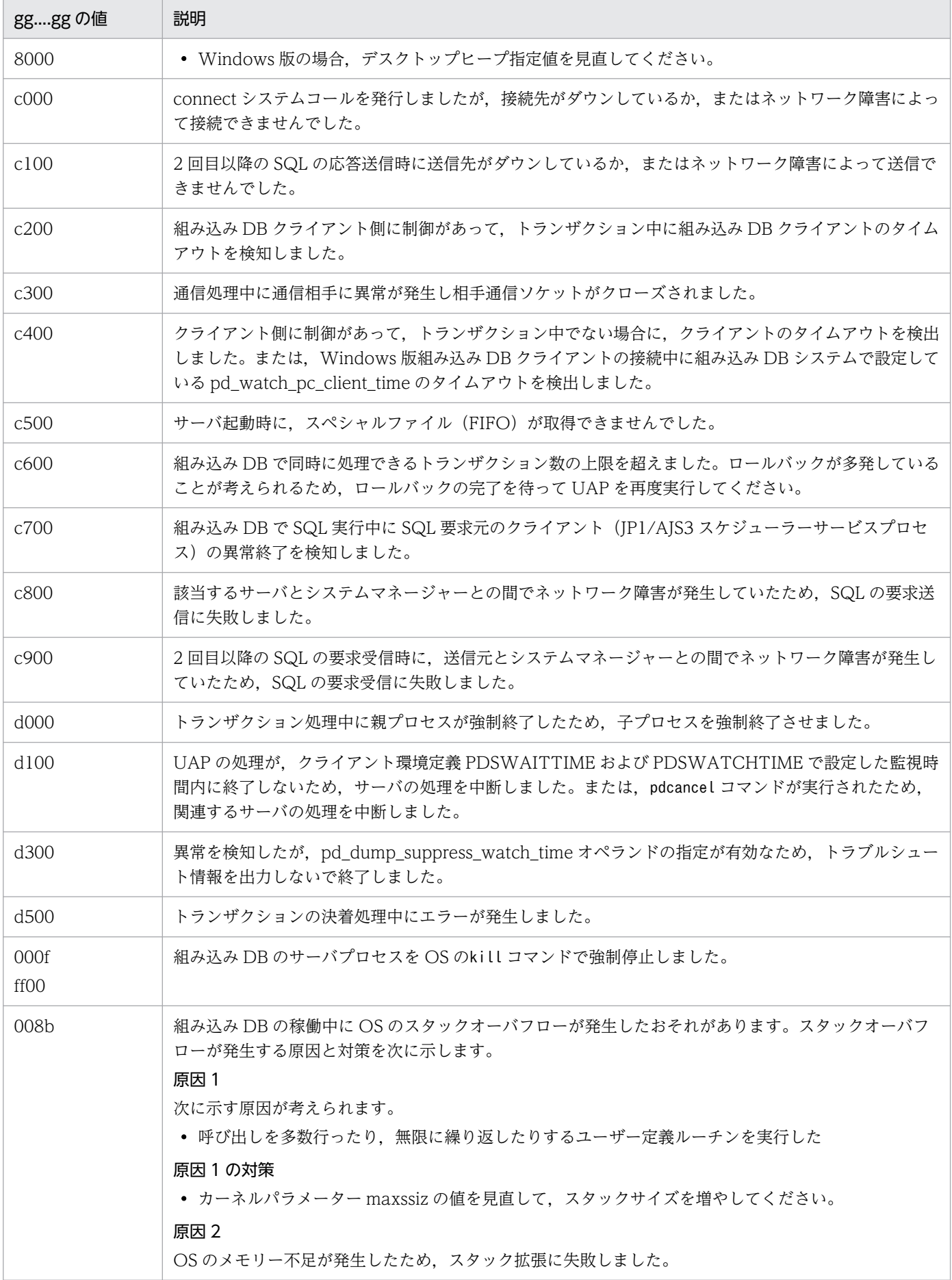

7. KFP で始まるメッセージ(組み込み DB 関連のメッセージ)

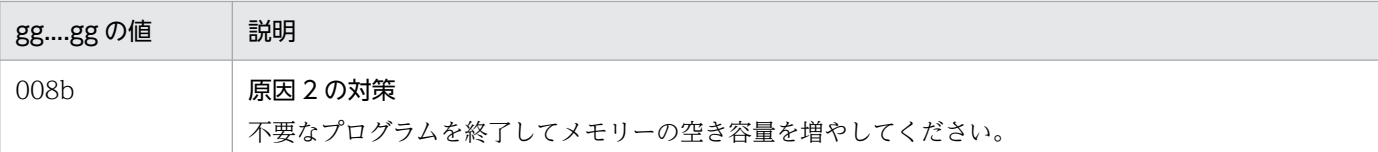

aa....aa:停止したサーバ名

bb....bb:停止したサーバのプロセス ID

cc....cc:停止したサーバのサービスグループ名

dd....dd:停止直前のサーバの走行モード

PDBSV:組み込み DB サーバ

PDBSYS:組み込み DB 処理中

e:

N:クリティカル状態ではありません。

Y:クリティカル状態です。

組み込み DB は、複数プロセスで情報を共有するため、共有メモリー上の管理テーブルを参照·更新し ます。このとき,共有メモリーを更新中のプロセスが異常終了すると,テーブル情報が不整合となり, 他プロセスを含めた後続の処理ができなくなるため,このような処理区間(これをクリティカル区間と 呼んでいます)での強制終了をできるだけ抑止します。また,この区間での異常終了を抑止できない障 害の場合, 組み込み DB は終了し、再開始時にテーブル情報の整合性を回復します。

ff....ff:クリティカル情報

gg....gg:wait(2)で返されるプロセス終了状態(組み込み DB のコマンドの場合は,\*\*\*\*を表示します)。

hhh:サーバ種別(組み込み DB サーバ以外のときは,\*\*\*を表示します)

 $(S)$ 

エラーの起きたサーバの処理を終了してから,必要であれば,サーバを再度起動します。

[対策]

このメッセージの前に出力されたメッセージ、またはトラブルシュート情報(ダンプ、トレースなど) に従って、サーバの停止要因を調査し、対策してください。そのあと、必要であれば、サーバを再度起 動してください。なお, gg....gg が c000, c100, c200, c300, c400, c500, c600, c700, c800, c900, d000, d100, d200, d300, および d500 の場合は、トラブルシュート情報は出力されません。

#### KFPS01826-I

HIRDB dir  $=$  aa....aaHiRDB yrs  $=$  bb....bbunit run ID  $=$  cc....ccHiRDB ID  $=$  ddddunit ID  $=$  eeee (L)

組み込み DB の環境を表示します。

aa....aa: 組み込み DB 運用ディレクトリ名

<sup>7.</sup> KFP で始まるメッセージ(組み込み DB 関連のメッセージ)

bb....bb:組み込み DB のバージョン

cc....cc:保守情報

dddd:保守情報

eeee:保守情報

```
(S)
```
処理を続行します。

# KFPS01829-E

aa....aa invalid; stops unit startup (E)

組み込み DB を正常停止しないで、aa....aa の内容が変更されました。

aa....aa:変更内容

System Version:組み込み DB のバージョン

 $(S)$ 

組み込み DB の開始処理を中断します。

[対策]

System Version: 組み込み DB のバージョンを変更前に戻してから一度組み込み DB を起動し、その あと正常停止してください。次に組み込み DB のバージョンを変更してから,再度組み込み DB を起動 してください。

# KFPS01851-E

Server aa....aa initialization error occurred; return code=bb....bb (E+L)

組み込み DB の開始時に初期化エラーが発生しました。

aa....aa:保守情報

#### bb....bb:保守情報

 $(S)$ 

組み込み DB が異常終了します。

[対策]

再度組み込み DB を開始してください。再度組み込み DB を開始してもこのメッセージが出力される場 合はシステム管理者に連絡してください。

<sup>7.</sup> KFP で始まるメッセージ(組み込み DB 関連のメッセージ)

#### KFPS04619-E

Unable to execute aa....aa command due to HiRDB unit not offline or not terminate normally (S)

組み込み DB が停止状態でないため、aa....aa コマンドを実行できません。

#### aa....aa:コマンド名

 $(S)$ 

処理を終了します。

[対策]

コマンド実行時,組み込み DB が稼働中(開始・終了処理中も含みます)であることが考えられます。 このような状態でこのコマンドを実行できません。

組み込み DB が稼働中の場合は,ajsembdbstop コマンドで組み込み DB を正常停止してから再度実行 してください。そうでない場合は、一度組み込み DB を開始したあと、ajsembdbstop コマンドで組み 込み DB を正常停止してから再度実行してください。

UNIX 版限定の注意事項

aisembdbunset コマンドの場合. 組み込み DB が異常終了. またはaisembdbstop -f コマンドによっ て強制停止している場合は入力できません。

#### KFPS05120-W

Waiting for UAP and/or utility disconnect in HiRDB unit aaaa, current connect user count  $=$ bbb (L)

UAP またはユティリティの終了を待ち合わせています。

aaaa:終了を待ち合わせているユニット識別子

bbb:終了を待ち合わせている接続ユーザー数

 $(S)$ 

処理を続行します。このあと,新たなユーザーは組み込み DB に接続できません。UAP またはユティ リティの処理が終了するまで組み込み DB の終了処理を保留します(15 分間)。UAP またはユティリ ティの処理が終了すると,組み込み DB の終了処理を開始します。

組み込み DB に接続しているユーザーの詳細情報を接続ユーザー情報ファイル(組み込み DB 運用ディ レクトリ/spool/cnctusrinf または組み込み DB 運用ディレクトリ¥spool¥cnctusrinf)に出力します。 また、コマンドの実行結果を接続ユーザー詳細ファイル(組み込み DB 運用ディレクトリ/spool/ cnctusrdtl または組み込み DB 運用ディレクトリ¥spool¥cnctusrdtl)に出力します。

また、このメッセージの出力時刻前後に、実行中の UAP またはユティリティが停止した場合,これら の情報は組み込み DB に接続しているユーザーの詳細情報に含まれないことがあります。

<sup>7.</sup> KFP で始まるメッセージ(組み込み DB 関連のメッセージ)

 $($  $\bigcap$ 

接続ユーザー情報ファイル(組み込み DB 運用ディレクトリ/spool/cnctusrinf または組み込み DB 運 用ディレクトリ¥spool¥cnctusrinf)に出力された情報を参照して、接続しているユーザーを調べて対 処してください。それでも,接続しているユーザーがわからない場合は,接続ユーザー詳細ファイル (組み込み DB 運用ディレクトリ/spool/cnctusrdtl または組み込み DB 運用ディレクトリ \spool\cnctusrdtl)に出力された情報を参照して,接続しているユーザーを調べて対処してください。 接続ユーザー情報ファイルの出力例を次に示します。

#### 出力例

UNIT ID : M350(173420) UID PID GID SVID TIME PROGRAM C-GRP C-PID C-IP 334 22118 300 fes1 173330 uap00 WS 22205 172.17.32.37

#### UNIT ID:

ユニット識別子および cnctusrinf ファイル作成時刻(時分秒)を表示します。

UID:

組み込み DB に接続中のユーザーのユーザー ID を表示します。

PID:

組み込み DB に接続中のユーザーのプロセス ID を表示します。

GID:

組み込み DB に接続中のユーザーのグループ ID を表示します。

SVID:

ユーザーが接続しているサーバのサーバ名を表示します。

組み込み DB のサーバプロセス起動直後には,空白が表示される場合があります。

TIME:

組み込み DB がサービスの要求を受け付けた時刻(時分秒)を表示します。ユーザーが接続してい ないサーバについては 999999 を表示します。

#### PROGRAM:

接続プロセス名が表示されます。

• JP1/AJS3 のコマンド,またはプロセスの名称を 30 文字以内で出力します。一部,組み込み DB 用のコマンドを実行すると,実行したコマンド名称以外が出力されることがあります。

• 組み込み DB のサーバプロセス起動直後には,「\*\*\*\*\*\*」が表示される場合があります。

C-GRP:

常に空欄となります。

C-PID:

クライアントのプロセス ID を表示します。

<sup>7.</sup> KFP で始まるメッセージ(組み込み DB 関連のメッセージ)

C-IP:

クライアントの IP アドレスを表示します。

# KFPU00219-E

Command argument invalid. file=aa....aa, line=bb....bb, command=cc....cc (E+L)

組み込み DB の定義ファイルの記述形式に誤りがあります。

aa....aa:定義ファイル名

bb....bb:エラーが発生した行

cc....cc:保守情報

 $(S)$ 

処理を終了します。

 $(O)$ 

定義ファイルを訂正したあと,再度操作してください。

<sup>7.</sup> KFP で始まるメッセージ(組み込み DB 関連のメッセージ)

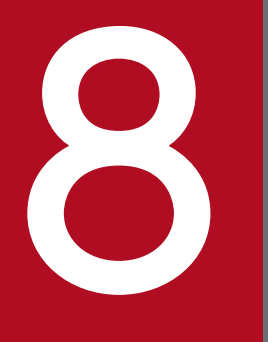

**8 KNAC で始まるメッセージ (通信制御, エージェン)**<br>ト管理が出力するメッセージ) ト管理が出力するメッセージ)

KNAC で始まるメッセージ (通信制御, エージェント管理が出力するメッセージ)について説明 します。

# 8.1 KNAC で始まるメッセージ (通信制御が出力するメッセージ)の一覧

KNAC で始まるメッセージ(通信制御が出力するメッセージ)の一覧を次に示します。

#### KNAC0001-I

Network service started. (ホスト名)(保守情報) JP1/AJS3 の通信制御機能を開始しました (ホスト名)(保守情報)

通信制御機能を開始しました。

#### (S)

処理を続行します。

#### KNAC0002-I

Network service ended. (ホスト名) JP1/AJS3 の通信制御機能を終了しました (ホスト名)

通信制御機能を終了しました。

#### $(S)$

通信制御機能を終了しました。

## KNAC0003-E

An attempt to start the network service failed. (ホスト名) : 保守情報 1 保守情報 2 保守情報 3 通信制御機能の起動に失敗しました (ホスト名) : 保守情報 1 保守情報 2 保守情報 3

通信制御機能の起動に失敗しました。ジョブの実行やエージェントで実行中のジョブの終了通知を受信で きません。

#### $(S)$

通信制御機能を終了します。

 $($  $\bigcap$ 

次のことを確認したあと、JP1/AJS3 サービスを再起動してください。

- システムのリソースが不足していないか。
- JP1/AJS3 を起動したユーザーが,スーパーユーザー権限または Administrators 権限を持っている か。
- システム全体で起動できるプロセス数の制限を一時的に超えていないか。
- ホスト名が解決できているか。

<sup>8.</sup> KNAC で始まるメッセージ(通信制御,エージェント管理が出力するメッセージ)

解決できていない場合は、hosts ファイル, DNS サーバの設定. jp1hosts 定義ファイル,または jp1hosts2 定義ファイルを確認してください。

## KNAC0005-E

Memory became insufficient. : 保守情報 1 保守情報 2 保守情報 3 メモリー不足が発生しました : 保守情報 1 保守情報 2 保守情報 3

メモリー不足が発生しました。

 $(S)$ 

処理を中断します。

処理が続行できない基幹部分のメモリー確保でメモリー不足を検知した場合は,通信制御機能を中止し ます。

 $(\bigcap$ 

リリースノートを参照して,必要なメモリー量が確保されているか確認してください。

必要なメモリー量が確保されている場合は,ほかの不要なアプリケーションを停止したあと,メモリー 不足となった処理を再実行してください。それでも同じメッセージが出力される場合は,メモリー見積 もりを見直してください。

## KNAC0006-E

Unexpected error occurred during communication control processing.: 保守情報 1 保守情報 2 保守情報 3

通信制御の処理中に予期しないエラーが発生しました : 保守情報 1 保守情報 2 保守情報 3

通信制御の処理中に予期しないエラーが発生しました。

 $(S)$ 

処理を続行します。

(O)

資料を採取し,システム管理者に連絡してください。 採取する資料については,マニュアル「JP1/Automatic Job Management System 3 トラブルシュー ティング 1.3 トラブル発生時に採取が必要な資料」およびマニュアル「JP1/Automatic Job Management System 3 トラブルシューティング 1.4 資料の採取方法」を参照してください。

#### KNAC0007-E

Invalid communication control environment settings file: 保守情報 1 保守情報 2 保守情報 3 通信制御の環境設定ファイルが不正です:保守情報 1 保守情報 2 保守情報 3

通信制御の環境設定ファイルが不正です。

 $(S)$ 

不正な設定を無視して処理を続行します。

 $($  $\bigcap$ 

services ファイルを確認し、正しいサービス名とポート番号を設定したあと、JP1/AJS3 サービスを再 起動してください。JP1/AJS3 で使用するポートについては,マニュアル「JP1/Automatic Job Management System 3 設計ガイド(システム構築編) 付録 A.1 ポート番号一覧」を参照してくださ い。

解決しない場合は資料を採取し,システム管理者に連絡してください。

採取する資料については,マニュアル「JP1/Automatic Job Management System 3 トラブルシュー ティング 1.3 トラブル発生時に採取が必要な資料」およびマニュアル「JP1/Automatic Job Management System 3 トラブルシューティング 1.4 資料の採取方法」を参照してください。

# KNAC0011-E

System resources became insufficient during communication. 通信処理中にシステムリソース不足が発生しました

通信処理中にシステムリソース不足が発生しました。

#### $(S)$

現在の処理を中断します。

#### KNAC0013-W

Thread for communication abnormally ended, and then restarted.: 保守情報 1 保守情報 2 保守 情報 3

通信スレッドが異常終了したため再起動しました:保守情報1保守情報2保守情報3

通信スレッドが異常終了したため再起動しました。

処理を続行します。

 $($  $\bigcap$ 

メモリーが不足しているおそれがあります。要因を取り除いたあと,ジョブの状態を確認し,必要に応 じて再実行してください。

#### KNAC0014-E

The port can't change to the reception state.: port\_number=ポート番号 保守情報 1 保守情報 2 ポートを受信状態にできません:port\_number=ポート番号保守情報1保守情報2

services ファイルに設定したポート番号, hosts ファイル,またはjp1hosts 情報などで設定した IP アド レスが使用できない状態のため,指定したポート番号を受信状態にできません。

 $(S)$ 

 $(S)$ 

要求処理を中止します。

 $(O)$ 

services ファイルに指定されたポートを,ほかのプログラムで使用していないか確認してください。 ほかのプログラムで使用している場合は、プログラムを終了し、JP1/AJS3 サービスを再起動してくだ さい。services ファイルの内容が正しい場合でも、エフェメラルポートの設定範囲と、JP1/AJS3 が使 用するポートの設定範囲が重複し、JP1/AJS3 の使用するポート番号がほかのプログラムで使用されて いるおそれがあります。また、hosts ファイル,jp1hosts 情報などで設定した IP アドレスが使用でき ない状態のため,指定したポート番号を受信状態にできないおそれがあります。IP アドレスが正しく 定義されているか確認してください。

JP1/AJS3 で使用するポートについては,マニュアル「JP1/Automatic Job Management System 3 設計ガイド(システム構築編) 付録 A.1 ポート番号一覧」を参照してください。

#### KNAC0401-W

Received data is invalid. (保守情報 1, 保守情報 2) 受信したデータが不正です(保守情報 1,保守情報 2)

不正なデータが受信されました。

 $(S)$ 

対象となるデータを無視して,処理を続行します。

(O)

通信制御の環境設定ファイルに定義しているポート名,またはポート番号が正しいか確認してください。

#### KNAC0402-I

The failure that occurred during communication with the remote host (IP address: IP  $\vec{r}$   $\vec{r}$ ス) has been recovered. (論理ホスト名, 保守情報)

リモートホスト(IP アドレス:IP アドレス)との通信で発生していた障害が回復しました(論理ホスト名, 保守情報)

リモートホストとの通信で発生していた障害が回復しました。このメッセージは,メッセージ KNAC0403- W で通知した障害が回復したことを示すメッセージです。

 $(S)$ 

処理を実行します。

#### KNAC0403-W

A failure occurred during communication with the remote host. (IP address: IP アドレス). (論理 ホスト名, 保守情報)

リモートホスト(IP アドレス:IP アドレス)への通信で障害が発生しました(論理ホスト名, 保守情報)

リモートホストへの通信で障害が発生しました。

 $(S)$ 

処理を続行します。

 $($  $\bigcap$ 

メッセージ中のリモートホストとの通信障害を取り除いてください。このメッセージの前後に KAVU または KAVT で始まるメッセージが出力されている場合は,そのメッセージの説明も参照してください。

#### KNAC0604-W

An error エラー内容 occurred during TCP/IP communication 処理名, and the processing will be retried (connection destination host name: 接続先ホスト名, IP address: IP アドレス, port number: ポート番号, system call: システムコール名, system error number: システムエラー番号). TCP/IP 通信(処理名)でエラー(エラー内容)が発生したためリトライします(接続先ホスト名:接続 先ホスト名, IP アドレス:IP アドレス, ポート番号:ポート番号, システムコール名:システムコール 名,システムエラー番号:システムエラー番号)

TCP/IP 通信でエラーが発生したため,リトライします。

 $(S)$ 

TCP/IP 通信(処理名)を再試行します。

(O)

システムエラー番号に 00002740 が出力されたときは,ジョブ実行時にソケットポート不足が発生し ています。マニュアル「JP1/Automatic Job Management System 3 設計ガイド(システム構築編) 3.1.1(5) OS のチューニング」を参照し、OS のパラメーターの調整を検討してください。

また,ジョブの実行が失敗していた場合,ネットワーク設定に誤りがあるおそれがあります。JP1/Base のマニュアルを参照し,クラスタシステムで運用する場合の設定や,ネットワーク構成に応じた JP1/ Base の通信設定が正しく行われているかを確認してください。

# KNAC0607-I

Communication will no longer be retried, because processing to stop the process will now begin.

停止処理を開始するため,リトライを中止します

プロセスの停止要求を受信したため,実行中の通信リトライを中止します。

(S)

プロセスの停止処理を開始するため,実行している通信リトライ処理を中止します。

### KNAC0609-E

An error occurred in SSL communication processing.(論理ホスト名, 接続先ホスト名, 保守情報) SSL 通信処理でエラーが発生しました(論理ホスト名, 接続先ホスト名, 保守情報)

SSL 通信処理でエラーが発生しました。次の原因が考えられます。

• 接続先で通信暗号化機能が有効になっていない

• 一時的な通信エラーが発生した

このメッセージが TCP/IP 通信の待ち受け側で出力された場合、接続先ホスト名は空文字列になります。

なお、物理ホストの場合、「論理ホスト名」にはJP1 DEFAULT が出力されます。

 $(S)$ 

通信処理を中断し,後続処理を続行します。

 $(O)$ 

接続先で通信暗号化機能が有効になっていない場合

接続先ホスト名の通信暗号化機能を有効にしてください。

一時的な通信エラーが発生した場合

エラー要因を取り除いたあと、該当操作を再度実行してください。

## KNAC0610-W

The certificate has expired.(論理ホスト名, 接続先ホスト名)

証明書の有効期限が切れています(論理ホスト名, 接続先ホスト名)

接続先から送られてきたサーバ証明書,または自ホストに配置しているルート証明書の有効期限が切れて います。

なお、物理ホストの場合、「論理ホスト名」にはJP1 DEFAULT が出力されます。

(S)

処理を続行します。

(O)

新しい証明書を取得し,有効期限が切れている証明書と入れ替えてください。

# 8.2 KNAC で始まるメッセージ (エージェント管理が出力するメッセージ) の一覧

KNAC で始まるメッセージ(エージェント管理が出力するメッセージ)の一覧を次に示します。

# KNAC1001-I

The agent manager function started (ホスト名)(保守情報). エージェント管理機能を開始しました(ホスト名)(保守情報)

エージェント管理機能を開始しました。

#### (S)

処理を続行します。

## KNAC1002-I

The agent manager function ended (ホスト名). エージェント管理機能を終了しました(ホスト名)

エージェント管理機能を終了しました。

 $(S)$ 

エージェント管理機能を終了します。

#### KNAC1003-E

An error occurred during start processing of the agent manager function.: 保守情報 1 保守情報 2 保守情報 3 保守情報 4

エージェント管理機能の起動処理中にエラーが発生しました:保守情報1保守情報2保守情報3保 守情報 4

エージェント管理機能の起動に失敗しました。

 $(S)$ 

エージェント管理機能を終了します。

#### $(\bigcap$

直前に出力されるメッセージの対処に従ってください。

直前にメッセージが出力されていない場合は,資料を採取し,システム管理者に連絡してください。 採取する資料については,マニュアル「JP1/Automatic Job Management System 3 トラブルシュー ティング 1.3 トラブル発生時に採取が必要な資料」およびマニュアル「JP1/Automatic Job Management System 3 トラブルシューティング 1.4 資料の採取方法」を参照してください。

<sup>8.</sup> KNAC で始まるメッセージ(通信制御,エージェント管理が出力するメッセージ)

# KNAC1100-I

The command ended normally. コマンドが正常終了しました

コマンドが正常終了しました。

 $(S)$ 

処理を続行します。

# KNAC1101-I

The output of the agent manager information started. エージェント管理の情報の出力を開始します

エージェント管理の情報の出力を開始します。

### (S)

処理を続行します。

# KNAC1102-I

The output of the agent manager information ended.

エージェント管理の情報の出力を終了します

エージェント管理の情報の出力を終了します。

#### (S)

処理を続行します。

## KNAC1111-E

The exec-agent already exists. 実行エージェントは既に存在します

ajsagtadd コマンドで,すでに登録済みの実行エージェント名を指定しています。

#### $(S)$

コマンドの処理を終了します。

(O)

登録済みの実行エージェント名を確認し,重複しない実行エージェント名を指定して再度実行してくだ さい。

# KNAC1112-E

The exec-agent-group already exists. 実行エージェントグループは既に存在します

ajsagtadd コマンドで,すでに登録済みの実行エージェントグループ名を指定しています。

 $(S)$ 

コマンドの処理を終了します。

 $(O)$ 

登録済みの実行エージェントグループ名を確認し,重複しない実行エージェントグループ名を指定して 再度実行してください。

# KNAC1113-E

The exec-agent does not exist.

実行エージェントは存在しません

登録されていない実行エージェント名を指定しています。

 $(S)$ 

コマンドの処理を終了します。

(O)

登録されている実行エージェント名を確認し,再度実行してください。

# KNAC1114-E

The exec-agent-group does not exist.

実行エージェントグループは存在しません

登録されていない実行エージェントグループ名を指定しています。

 $(S)$ 

コマンドの処理を終了します。

(O)

登録されている実行エージェントグループ名を確認し,再度実行してください。

#### KNAC1115-E

The exec-agent is already connected.

実行エージェントは既に接続されています

すでに関連づけされている実行エージェントを実行エージェントグループに関連づけようとしました。

<sup>8.</sup> KNAC で始まるメッセージ(通信制御,エージェント管理が出力するメッセージ)

 $(S)$ 

コマンドの処理を終了します。

 $(O)$ 

実行エージェントの定義情報を確認し,再度実行してください。

## KNAC1116-E

The status of delivery-limitation is not blocked.

受付配信状態が閉塞ではありません

削除しようとした実行エージェントまたは実行エージェントグループの受付配信制限の状態が「閉塞」状 態になっていません。

 $(S)$ 

コマンドの処理を終了します。

 $($  $\bigcap$ 

コマンドで対処する場合

ajsagtalt コマンドで削除する実行エージェントまたは実行エージェントグループの受付配信制限 の状態を,「閉塞」状態に変更してから再度実行してください。

ajsagtalt コマンドの詳細については,マニュアル「JP1/Automatic Job Management System 3 コマンドリファレンス 3. 通常の運用で使用するコマンド ajsagtalt」を参照してください。

Web インターフェースによる実行エージェント操作で対処する場合

[実行エージェント]画面または REST API を使用し,削除する実行エージェントまたは実行エー ジェントグループの受付配信制限の状態を,「閉塞」状態に変更してから再度実行してください。[実 行エージェント]画面の詳細については,マニュアル「JP1/Automatic Job Management System 3 操作ガイド 16.4 [実行エージェント]画面」を参照してください。REST API の詳細について は,マニュアル「JP1/Automatic Job Management System 3 コマンドリファレンス 7.1.28 実 行エージェントの状態の変更 API」,およびマニュアル「JP1/Automatic Job Management System 3 コマンドリファレンス 7.1.35 実行エージェントグループの受付配信制限の状態の変更 API」を 参照してください。

# KNAC1117-E

Cannot execute because some job is being executed.

ジョブが実行中のため,このコマンドは実行できません

「実行中」状態または「キューイング中」状態のジョブがあるため,コマンドの処理を実行できません。

 $(S)$ 

コマンドの処理を終了します。

<sup>8.</sup> KNAC で始まるメッセージ(通信制御,エージェント管理が出力するメッセージ)

 $($  $\bigcap$ 

ジョブの状態を確認し,再度実行してください。

#### KNAC1118-E

Host name cannot be resolved.

ホスト名が解決できません

次の原因が考えられます。

- -h オプションまたは環境変数JP1\_HOSTNAME に指定した論理ホスト名が解決できなかった
- 認証サーバに接続できなかった
- $(S)$

コマンドの処理を終了します。

 $(O)$ 

-h オプションまたは環境変数JP1 HOSTNAME に論理ホスト名を指定している場合は、指定値の見直しお よびhosts ファイルなどの設定を確認したあと,再度コマンドを実行してください。 認証サーバが起動していない場合は、IP1/Base を起動してください。

#### KNAC1119-E

The agent manager function has stopped and the processing cannot be executed. エージェント管理機能が停止しているため実行できません

次の原因が考えられます。

- 論理ホスト名に誤りがある
- エージェント管理機能が停止しているため実行できない
- $(S)$

コマンドの処理を終了します。

 $(O)$ 

-h オプションまたは環境変数JP1\_HOSTNAME に指定した論理ホスト名が、英文字の大文字・小文字も含 めて,作成した論理ホスト名と一致しているか確認してから再度実行してください。

JP1/AJS3 サービスが起動していない場合は、JP1/AJS3 サービスを起動してから再度コマンドを実行 してください。

#### KNAC1120-E

Cannot delete - the exec-agent is connected to the exec-agent-group.:保守情報 実行エージェントは実行エージェントグループに接続されているため削除できません:保守情報

ajsagtdel コマンドの-a オプションで指定された実行エージェントは,実行エージェントグループから接 続先実行エージェントとして接続されているため,削除できませんでした。

 $(S)$ 

コマンドの処理を終了します。

(O)

コマンドで対処する場合

ajsagtshow コマンドで,どの実行エージェントグループから接続先実行エージェントとして接続さ れているかを確認してください。そのあと、ajsagtalt コマンドで、該当する実行エージェントを ajsagtshow コマンドで確認した実行エージェントグループから除外し,再度実行してください。

Web インターフェースによる実行エージェント操作で対処する場合

Web インターフェースによる実行エージェント操作で対処する場合 [実行エージェント]画面また は REST API を使用し,どの実行エージェントグループから接続先実行エージェントとして接続さ れているかを確認してください。そのあと、該当する実行エージェントを確認した実行エージェン トグループから除外し、再度実行してください。[実行エージェント]画面の詳細については、マ ニュアル「JP1/Automatic Job Management System 3 操作ガイド 16.4 [実行エージェント] 画面」を参照してください。REST API の詳細については,マニュアル「JP1/Automatic Job Management System 3 コマンドリファレンス 7.1.31 実行エージェントグループの定義の取得 API」,およびマニュアル「JP1/Automatic Job Management System 3 コマンドリファレンス 7.1.36 実行エージェントの除外,追加,優先順位の変更 API」を参照してください。

#### KNAC1121-E

An attempt to connect to the host failed. ホストとの接続に失敗しました

ホストとの接続に失敗しました。

(S)

コマンドの処理を終了します。

 $($  $\cap$  $)$ 

マネージャーホスト名に対応する IP アドレスが変更されたおそれがあります。

次の原因が考えられます。

• JP1/AJS3 サービスの自動起動を設定している場合、JP1/AJS3 サービスが起動したあと、マネー ジャーホスト名に対応する IP アドレスが NIC に割り当てられた。

環境を確認し,次の対処を行ってください。

• マネージャーホスト名に対応する IP アドレスが NIC に割り当てられたあと,JP1/AJS3 サービス を再起動してください。

<sup>8.</sup> KNAC で始まるメッセージ(通信制御,エージェント管理が出力するメッセージ)

Windows の場合は、JP1/Base のサービス起動遅延時間の設定で、サービスが起動するタイミング を調整できます。マニュアル「IP1/Base 運用ガイド」のサービスの起動順序および終了順序の設 定の説明を参照してください。

### KNAC1122-E

The settings of the agent definition information file (エージェント定義ファイル名) are invalid (line: 行番号, item: 項目名).

エージェント定義ファイルに主義ファイル名)の内容に誤りがあります(行番号:行番号, 項目名:項目名)

エージェントの定義内容に誤りがあります。

 $(S)$ 

コマンドの処理を終了します。

 $($  $\bigcap$ 

エージェント定義ファイルの行番号で示された定義情報を確認してエラー要因を取り除いたあと,コマ ンドを再実行してください。

「行番号」にはエラー要因が含まれるエージェント定義番号が表示され、「項目名」にはエラー要因が含 まれる項目が表示されます。

「項目名」に表示される文字列とその意味を次に示します。

- FLAG:フラグ
- AGENT:実行エージェント名
- AGENT GROUP:実行エージェントグループ名
- STATUS:受付配信制限の状態
- HOST:実行ホスト名
- CON-EXE:ジョブ実行多重度
- LINKAGENT:グループ化する実行エージェント名
- DESCRIPTION: 説明文
- \*:項目を解析できなかった

#### KNAC1123-E

No execution permissions for this command.

コマンドを実行する権限がありません

コマンドを実行しようとしたユーザーに,コマンド操作に必要な権限がありません。

(S)

コマンドの実行を中止します。

 $($  $\bigcap$ 

次のことを確認してください。

- コマンドを実行する OS ユーザーが JP1 ユーザーとして認証サーバに登録されているか 詳細については,マニュアル「JP1/Automatic Job Management System 3 設計ガイド(業務設 計編) 6.5.1(3) エージェント管理情報をコマンドで操作する場合の JP1 ユーザー名」を参照して ください。
- IP1 ユーザー (OS ユーザー) の IP1 資源グループ (JP1\_Queue) に, コマンドの実行に必要な JP1 権限レベルが設定されているか 詳細については,マニュアル「JP1/Automatic Job Management System 3 設計ガイド(業務設 計編) 6.4.1(2)(c) エージェント管理情報操作時のアクセス権限」を参照してください。

# KNAC1124-E

The exec-agent cannot be added because the exec-agent already reached the number of definitions.

実行エージェントの定義数が上限に達したため、実行エージェントを追加できません

実行エージェントの定義数が上限に達したため,実行エージェントを追加できません。

 $(S)$ 

コマンドの実行を中止します。

(O)

実行エージェントを削除してから,再度実行してください。

# KNAC1125-E

The exec-agent-group cannot be added because the exec-agent-group already reached the number of definitions.

実行エージェントグループの定義数が上限に達したため、実行エージェントグループを追加できません

実行エージェントグループの定義数が上限に達したため,実行エージェントグループを追加できません。

 $(S)$ 

コマンドの実行を中止します。

 $(O)$ 

実行エージェントグループを削除してから,再度実行してください。

## KNAC1126-E

Valid definition does not exist in the specified agent definition information file.:ファイル名 指定したエージェント定義ファイルには有効な定義が存在しません:ファイル名
次の原因が考えられます。

- ajsagtadd コマンドの-f オプションに指定された実行エージェント定義ファイルに有効な定義がない
- ajsagtadd コマンドの-f オプションにディレクトリを指定した

コマンドの実行を中止します。

 $(O)$ 

エージェント定義ファイルを正しく記述したあと,コマンドを再実行してください。または,正しい エージェント定義ファイルのファイル名を指定して,コマンドを実行してください。

# KNAC1127-E

The number of exec-agent for the connection destination exceeds the limit.:保守情報 接続先実行エージェントの指定が上限数を超えています:保守情報

ajsagtadd コマンドで実行エージェントグループを追加する際に,-l オプションに指定した接続先実行エー ジェントの数が,定義できる実行エージェントの上限数を超えています。

 $(S)$ 

コマンドの実行を中止します。

 $(O)$ 

ajsagtadd コマンドの-l オプションに指定する接続先実行エージェント数を見直してから,再度コマン ドを実行してください。

## KNAC1128-E

The concurrently-executable job limit is invalid.:指定値 ジョブ実行多重度の指定に誤りがあります: 指定値

ajsagtadd コマンドまたはajsagtalt コマンドの-c オプションに指定した時間帯もしくはジョブ実行多重 度の指定に誤りがあります。

(S)

コマンドの実行を中止します。

(O)

「指定値」に示された部分を見直し,再度コマンドを実行してください。

ジョブ実行多重度は「時刻-時刻=ジョブ実行多重度」の形式で指定します。時間帯は、時刻と時刻と を「-(ハイフン)」でつないで指定します。時刻は 30 分単位で「hh:mm」の形式で指定します。 hh に指定できる値は,0 または 00〜23(単位:時)です。

mm に指定できる値は,0,00,または 30(単位:分)です。

ジョブ実行多重度に指定できる値は,0〜4,294,967,295 です。

 $(S)$ 

# KNAC1129-E

The same exec-agent name cannot be specified more than one time.: 重複した実行エージェン ト名

同じ名称の実行エージェントが複数指定されています:重複した実行エージェント名

ajsagtadd コマンドの-l オプションに同一名称の接続先実行エージェントが複数指定されています。

 $(S)$ 

コマンドの実行を中止します。

 $(O)$ 

重複した実行エージェント名を取り除き,再度コマンドを実行してください。

# KNAC1130-E

The specified exec-agent for the connection destination does not exist.:実行エージェント名 接続先実行エージェントは存在しません:実行エージェント名

ajsagtadd コマンドの-l オプション. またはajsagtalt コマンドの-l.-m. もしくは-u オプションに指定 した接続先実行エージェントがありません。

 $(S)$ 

コマンドの実行を中止します。

 $(O)$ 

コマンドで対処する場合

ajsagtshow コマンドまたはajsagtprint コマンドで実在する実行エージェント名を確認し、正しい 実行エージェント名を指定してから,再度コマンドを実行してください。

Web インターフェースによる実行エージェント操作で対処する場合

[実行エージェント]画面または REST API を使用し、実在する実行エージェント名を確認し、正 しい実行エージェント名を指定してから,再度実行エージェント操作を実行してください。[実行 エージェント | 画面の詳細については、マニュアル「IP1/Automatic Job Management System 3 操作ガイド 16.4 [実行エージェント]画面」を参照してください。REST API の詳細について は,マニュアル「JP1/Automatic Job Management System 3 コマンドリファレンス 7.1.23 実 行エージェントの定義の取得 API | およびマニュアル「IP1/Automatic Job Management System 3 コマンドリファレンス 7.1.26 実行エージェントの設定変更 API」を参照してください。

#### KNAC1131-E

The specified exec-agent is not connected. 実行エージェントは接続されていません

aisagtalt コマンドの-m オプションまたは-u オプションに指定した接続先実行エージェントは、-g オプ ションで指定した実行エージェントグループに接続されていません。

 $(S)$ 

コマンドの実行を中止します。

 $(O)$ 

コマンドで対処する場合

ajsagtshow コマンドまたはajsagtprint コマンドで実行エージェントグループに接続している実行 エージェント名を確認し,正しい実行エージェント名を指定してから,再度コマンドを実行してく ださい。

Web インターフェースによる実行エージェント操作で対処する場合

[実行エージェント]画面または REST API を使用し、実行エージェントグループに接続している 実行エージェント名を確認し、正しい実行エージェント名を指定してから、再度実行エージェント 操作を実行してください。[実行エージェント]画面の詳細については,マニュアル「JP1/Automatic Job Management System 3 操作ガイド 16.4 [実行エージェント]画面」を参照してください。 REST API の詳細については、マニュアル「JP1/Automatic Job Management System 3 コマン ドリファレンス 7.1.31 実行エージェントグループの定義の取得 API」, およびマニュアル「JP1/ Automatic Job Management System 3 コマンドリファレンス 7.1.36 実行エージェントの除外, 追加,優先順位の変更 API」を参照してください。

# KNAC1200-I

Request for starting the communication status confirmation was issued to the agent monitoring process.

エージェント監視プロセスに通信状態確認開始要求を行いました

エージェント監視プロセスに通信状態確認の開始を要求しました。

```
(S)
```
処理を続行します。

## KNAC1201-I

Request for stopping the communication status confirmation was issued to the agent monitoring process.

エージェント監視プロセスに通信状態確認終了要求を行いました

エージェント監視プロセスに通信状態確認の終了を要求しました。

 $(S)$ 

処理を続行します。

<sup>8.</sup> KNAC で始まるメッセージ(通信制御,エージェント管理が出力するメッセージ)

# KNAC1202-I

The output of the agent monitoring information will now start. エージェント監視の情報の出力を開始します

実行エージェントの状態の情報出力を開始します。

 $(S)$ 

処理を続行します。

# KNAC1203-I

The output of the agent monitoring information will now end. エージェント監視の情報の出力を終了します

実行エージェントの状態の情報出力を終了します。

(S)

処理を続行します。

# KNAC1204-E

Cannot execute because the job distribution delay reduction function is not configured. ジョブ配信遅延の軽減機能が無効なため実行できません

ジョブ配信遅延の軽減機能が無効であるため実行できません。

(S)

コマンドの処理を終了します。

 $(O)$ 

環境設定パラメーターAGMMONITORING の設定を確認して,コマンドを再実行してください。

# KNAC1500-E

Memory became insufficient.:保守情報 1:保守情報 2:保守情報 3 メモリー不足が発生しました:保守情報 1:保守情報 2:保守情報 3

メモリー不足が発生しました。

 $(S)$ 

処理を中断します。

処理を続行できない基幹部分のメモリー確保でメモリー不足を検知した場合は,エージェント管理機能 を中止します。

 $($  $\bigcap$ 

現象が発生したときに稼働していたプロセスの状態を調査し、見積もり値以上のメモリーがあったかど うか確認してください。そのあと,必要に応じてメモリー不足となった処理を再度実行してください。

# KNAC1501-E

An unexpected error occurred during agent management processing.:保守情報 1:保守情報 2:保 守情報 3

エージェント管理の処理中に予期しないエラーが発生しました:保守情報 1:保守情報 2:保守情報 3

エージェント管理の処理中に予期しないエラーが発生しました。

 $(S)$ 

処理を続行します。

 $(O)$ 

実行エージェントを操作するコマンドを実行した場合

ajsagtadd コマンド, ajsagtalt コマンド, およびajsagtdel コマンドを実行した際にこのメッセー ジが出力された場合は,同一ホスト内での該当コマンドの同時実行数が,合計で 5 個までとなるよ うにしてください。

Web インターフェースによる実行エージェント操作を実行した場合

ajsagtadd コマンド, ajsagtalt コマンド, およびajsagtdel コマンドを実行した際にこのメッセー ジが出力された場合は,同一接続先 JP1/AJS3 - Manager に対する次の実行エージェント操作数 が,合計で 5 個までとなるようにしてください。

- 実行エージェントまたは実行エージェントグループの追加
- 実行エージェントまたは実行エージェントグループの設定変更
- 実行エージェントまたは実行エージェントグループの受付配信制限の状態変更
- 実行エージェントまたは実行エージェントグループの削除

解決しない場合は資料を採取し,システム管理者に連絡してください。

採取する資料については,マニュアル「JP1/Automatic Job Management System 3 トラブル シューティング 1.3 トラブル発生時に採取が必要な資料」およびマニュアル「JP1/Automatic Job Management System 3 トラブルシューティング 1.4 資料の採取方法」を参照してください。

## KNAC1503-E

Not enough space in file system for agent management. エージェント管理で使用するファイルシステムに十分な領域がありません

エージェント管理で使用するファイルシステムに十分な領域がありません。

<sup>8.</sup> KNAC で始まるメッセージ(通信制御,エージェント管理が出力するメッセージ)

現在の処理を中断します。

# KNAC1504-E

System resources became insufficient during agent management processing. エージェント管理の処理中にシステムリソース不足が発生しました

エージェント管理の処理中にシステムリソース不足が発生しました。

 $(S)$ 

現在の処理を中断します。

# KNAC1505-E

The number of files being processed exceeded the system limit during agent management processing.

エージェント管理の処理中にシステムで処理できるファイル数の上限を超えました

エージェント管理の処理中に,処理できるファイル数がシステムの制限値を超えました。

 $(S)$ 

現在の処理を中断します。

# KNAC1506-E

Shared memory is invalid. The exec-agent information cannot be obtained.:保守情報 1:保守情 報 2:保守情報 3

共用メモリーが不正になっているため、エージェント情報を取得できません:保守情報 1:保守情報 2: 保守情報 3

共有メモリーが不正なため,エージェント情報を取得できません。

 $(S)$ 

要求処理を中止します。

 $($  $\bigcap$ 

JP1/AJS3 サービスを再起動してください。

# KNAC1507-E

A system call error occurred. 保守情報 1 保守情報 2 保守情報 3 システムコールエラーが発生しました 保守情報 1 保守情報 2 保守情報 3

システムコールエラーが発生しました。

要求処理を中止します。

 $(O)$ 

各要因に対して次のように対処したあと,再度要求を発行してください。

- システムコール名:ftok
- 要因番号:2(ENOENT) 状態監視機能で使用するファイルがありません。 指定したホストで,状態監視機能を有効にした状態で JP1/AJS3 サービスが起動されているか確認 してください。
- システムコール名:shmget
- 要因番号:2(ENOENT) 共有メモリーがありません。 指定したホストで,状態監視機能を有効にした状態で JP1/AJS3 サービスが起動されているか確認 してください。
- システムコール名:shmget
- 要因番号:12(ENOMEM) メモリーが不足しています。 不要なアプリケーションを停止したあと、JP1/AJS3 サービスを起動してください。それでも同じ メッセージが出力される場合は,メモリーを見積もり直してください。
- システムコール名:shmget
- 要因番号:17(EEXIST)
	- 共有メモリーがあります。

統合トレースログで、このメッセージの前後にメッセージ KAVU7239-W が出力されているかど うか確認してください。出力されている場合は,そちらのメッセージの説明を参照してエラー要因 を確認し,要因を取り除いたあと JP1/AJS3 サービスを起動してください。

- システムコール名:shmget
- 要因番号:22(EINVAL)

共有メモリーがあります。

統合トレースログで. このメッセージの前後にメッセージ KAVU7239-W が出力されているかど うか確認してください。出力されている場合は,そちらのメッセージの説明を参照してエラー要因 を確認し,要因を取り除いたあと JP1/AJS3 サービスを起動してください。

- システムコール名:open
- 要因番号:12(ENOMEM)

メモリーが不足しています。

不要なアプリケーションを停止したあと、IP1/AIS3 サービスを起動してください。それでも同じ メッセージが出力される場合は,メモリーを見積もり直してください。

- システムコール名:open
- 要因番号:23(ENFILE) オープンできるファイルの合計数がシステム制限に達しています。 不要なアプリケーションを停止したあと、JP1/AJS3 サービスを起動してください。それでも同じ メッセージが出力される場合は,見積もりをし直してください。
- システムコール名:open
- 要因番号:24(EMFILE) プロセスがオープンしているファイル数がすでに最大数に達しています。 不要なアプリケーションを停止したあと、JP1/AJS3 サービスを起動してください。それでも同じ メッセージが出力される場合は,見積もりをし直してください。

## KNAC1508-E

An error occurred while accessing the database.:保守情報 1:保守情報 2 データベースアクセス中にエラーが発生しました:保守情報 1:保守情報 2

データベースへのアクセス中にエラーが発生しました。

 $(S)$ 

データベースとの接続が切断されていた場合は,データベースと再接続します。

ただし、エージェント管理が停止処理中の場合は、データベースとの再接続は行わず、処理を続行しま す。

再接続に成功した場合はメッセージ KNAC1520-I を出力し,処理を続行します。

再接続に失敗した場合,および上記に該当しない場合は処理を中断します。

 $(O)$ 

クラスタ構成の論理ホストの待機系で, JP1/AJS3 サービス起動時にこのメッセージが出力された場合 は,データベースをセットアップしたあと,実行系の共通定義情報を待機系に設定していないことが考 えられます。該当する論理ホストの共通定義情報が、実行系と待機系で一致しているか確認してくださ い。一致していない場合は、実行系の共通定義情報を待機系に設定してください。詳細については、マ ニュアル「JP1/Automatic Job Management System 3 構築ガイド 8.2.5 共通定義情報変更時の作 業」(Windows の場合) またはマニュアル「JP1/Automatic Job Management System 3 構築ガイ ド 17.2.5 共通定義情報変更時の作業」(UNIX の場合)を参照してください。

ajsagtadd コマンド, ajsagtalt コマンド, およびajsagtdel コマンドを実行した際にこのメッセージ が出力された場合は,データベースとの接続が切断されたことが考えられます。このメッセージの直後 にメッセージ KNAC1520-I が出力されている場合は,このメッセージによる問題はありません。コマ ンドが異常終了した場合は,データベースが稼働していることを確認したあと,コマンドを再実行して ください。

エージェント自動定義機能を使用し,定義されていない実行エージェントに対してジョブを実行した際 にこのメッセージが出力された場合は,データベースとの接続が切断されたことが考えられます。この メッセージの直後にメッセージ KNAC1520-I が出力されている場合は,このメッセージによる問題は

ありません。ジョブが異常終了した場合は,データベースが稼働していることを確認したあと,ジョブ を再実行してください。

エージェント管理が停止した際にこのメッセージが出力された場合は,データベースとの接続が切断さ れたことが考えられます。データベースの更新は完了しているため,このメッセージによる問題はあり ません。

上記に該当しない場合は,直前に出力されるメッセージの対処に従ってください。

直前にメッセージが出力されていない場合は,資料を採取し,システム管理者に連絡してください。 採取する資料については,マニュアル「JP1/Automatic Job Management System 3 トラブルシュー ティング 1.3 トラブル発生時に採取が必要な資料」およびマニュアル「JP1/Automatic Job Management System 3 トラブルシューティング 1.4 資料の採取方法」を参照してください。

#### KNAC1509-E

An error occurred in a job execution control.:保守情報 1:保守情報 2

ジョブ実行制御でエラーが発生しました:保守情報 1:保守情報 2

ジョブ実行制御でエラーが発生しました。

 $(S)$ 

処理を中断します。

(O)

直前に出力されるメッセージの対処に従ってください。

直前にメッセージが出力されていない場合は,資料を採取し,システム管理者に連絡してください。 採取する資料については,マニュアル「JP1/Automatic Job Management System 3 トラブルシュー ティング 1.3 トラブル発生時に採取が必要な資料」およびマニュアル「JP1/Automatic Job Management System 3 トラブルシューティング 1.4 資料の採取方法」を参照してください。

# KNAC1510-E

An error occurred in an event action control.:保守情報 1:保守情報 2 イベントアクション制御でエラーが発生しました:保守情報 1:保守情報 2

イベント・アクション制御でエラーが発生しました。

 $(S)$ 

処理を中断します。

 $($  $\bigcap$ 

直前に出力されるメッセージの対処に従ってください。

また,統合トレースログを参照し,エラーメッセージが出力されていないか確認してください。

エラーメッセージが出力されている場合は、該当するメッセージの対処に従ってエラー要因を取り除い てください。

<sup>8.</sup> KNAC で始まるメッセージ(通信制御,エージェント管理が出力するメッセージ)

直前にメッセージが出力されていない,かつ統合トレースログにもエラーメッセージが出力されていな い場合は,資料を採取し,システム管理者に連絡してください。

採取する資料については,マニュアル「JP1/Automatic Job Management System 3 トラブルシュー ティング 1.3 トラブル発生時に採取が必要な資料」およびマニュアル「JP1/Automatic Job Management System 3 トラブルシューティング 1.4 資料の採取方法」を参照してください。

# KNAC1511-E

An attempt to connect to the database failed.

データベースに接続できませんでした

データベースに接続できませんでした。

 $(S)$ 

要求処理を中止します。

(O)

データベースが稼働していない,または起動処理中であることが考えられます。

ajsagtadd コマンド, ajsagtalt コマンド, およびajsagtdel コマンドを実行した際にこのメッセージ が出力された場合は,データベースが稼働していることを確認したあと,コマンドを再実行してくださ い。

上記に該当しない場合は、IP1/AJS3 を再起動してください。

# KNAC1512-E

Database type is invalid.

データベースの種別が不正です

データベースの構成が標準構成ではありません。

## $(S)$

処理を終了します。

 $(\bigcap$ 

互換用 ISAM 構成の環境では操作できません。標準構成に変更し,コマンドを再実行してください。

# KNAC1513-E

An error occurred by the operation check in the event action control. :スケジューラーサービス 名:保守情報

イベントアクション制御への操作確認でエラーが発生しました:スケジューラーサービス名:保守情報

エージェント管理コマンドのイベント・アクション制御への操作確認でエラーが発生しました。

処理を終了します。

## $(\bigcap$

直前に出力されている,KAVT で始まるメッセージの対処に従ってからコマンドを再度実行してくださ  $V_{\alpha}$ 

# KNAC1514-E

An error occurred by the operation check in the job execution control. :スケジューラーサービ ス名:保守情報

ジョブ実行制御への操作確認でエラーが発生しました:スケジューラーサービス名:保守情報

エージェント管理コマンドのジョブ実行制御への操作確認でエラーが発生しました。

 $(S)$ 

処理を終了します。

 $(O)$ 

直前に出力されている、KAVU で始まるメッセージの対処に従ってからコマンドを再度実行してくだ さい。

# KNAC1515-E

An error occurred by the operation cancel report in the event action control.:スケジューラー サービス名:保守情報

イベントアクション制御への取消通知でエラーが発生しました:スケジューラーサービス名:保守情報

エージェント管理コマンドのイベント・アクション制御への取り消し通知でエラーが発生しました。

#### $(S)$

処理を終了します。

 $($  $\bigcap$ 

直前に出力されている、KAVT で始まるメッセージの対処に従ってから、「スケジューラーサービス 名」に示されるスケジューラーサービスを再起動してください。スケジューラーサービス名が「\*」の 場合は,JP1/AJS3 サービスを再起動してください。再起動後,再度コマンドを実行してください。

# KNAC1516-E

An error occurred by the operation cancel report in the job execution control.:スケジューラー サービス名:保守情報

ジョブ実行制御への取消通知でエラーが発生しました:スケジューラーサービス名:保守情報

エージェント管理コマンドのジョブ実行制御への取り消し通知でエラーが発生しました。

処理を終了します。

 $($  $\bigcap$ 

直前に出力されている、KAVU で始まるメッセージの対処に従ってから、「スケジューラーサービス 名」に示されるスケジューラーサービスを再起動してください。再起動後,再度コマンドを実行してく ださい。

# KNAC1517-E

An error occurred by the operation completion report in the event action control.:スケジュー ラーサービス名:保守情報

イベントアクション制御への実行完了通知でエラーが発生しました:スケジューラーサービス名:保守情報

エージェント管理コマンドのイベント・アクション制御への実行完了通知でエラーが発生しました。

#### $(S)$

処理を終了します。

 $($  $\bigcap$ 

直前に KAVT で始まるエラーメッセージが出力されている場合は、KAVT で始まるメッセージの対処 に従ってから,「スケジューラーサービス名」に示されるスケジューラーサービスを再起動してください。 直前に KAVT で始まるエラーメッセージが出力されていない場合は,「スケジューラーサービス名」に 示されるスケジューラーサービスを再起動してください。

スケジューラーサービス名が「\*」の場合は、JP1/AJS3 サービスを再起動してください。また、再起動 後、操作内容が反映されていることを確認してください。

コマンドで操作内容を確認する場合

ajsagtshow コマンドまたはajsagtprint コマンドで操作内容が反映されていることを確認してくだ さい。操作内容が反映されていない場合は,再度コマンドを実行してください。

Web インターフェースによる実行エージェント操作で操作内容を確認する場合

[実行エージェント]画面または REST API を使用し,操作内容が反映されていることを確認して ください。操作内容が反映されていない場合は,再度実行エージェント操作を実行してください。

## KNAC1518-E

An error occurred by the operation completion report in the job execution control.: $\lambda \gamma \gamma$ ラーサービス名:保守情報

ジョブ実行制御への実行完了通知でエラーが発生しました:スケジューラーサービス名:保守情報

エージェント管理コマンドのジョブ実行制御への実行完了通知でエラーが発生しました。

 $(S)$ 

処理を終了します。

 $($  $\bigcap$ 

直前に出力されている。KAVU で始まるメッセージの対処に従ってから、「スケジューラーサービス 名」に示されるスケジューラーサービスを再起動してください。

また,再起動後,操作内容が反映されていることを確認してください。

コマンドで操作内容を確認する場合

ajsagtshow コマンドまたはajsagtprint コマンドで操作内容が反映されていることを確認してくだ さい。操作内容が反映されていない場合は,再度コマンドを実行してください。

Web インターフェースによる実行エージェント操作で操作内容を確認する場合

[実行エージェント]画面または REST API を使用し,操作内容が反映されていることを確認して ください。操作内容が反映されていない場合は,再度実行エージェント操作を実行してください。

# KNAC1519-W

An attempt to connect to the database failed, and the agent manager function cannot use. データベースに接続できませんでした。エージェント管理機能は使用できません。

データベースへの接続に失敗したため,エージェント管理機能を使用できません。

そのため、次の現象が発生することがあります。

- 次のジョブを実行できない。
	- ・PC ジョブ(キューレスジョブを除く)
	- ・UNIX ジョブ(キューレスジョブを除く)
	- ・イベントジョブ
	- ・アクションジョブ(キューレスジョブを除く)
	- ・カスタムジョブ
	- ・引き継ぎ情報設定ジョブ
	- ・フレキシブルジョブ
	- ・HTTP 接続ジョブ
- 次のコマンドの実行結果に実行エージェントおよび実行エージェントグループの情報が出力されない, または異常終了する。
	- ・ajsagtadd コマンド
	- ・ajsagtalt コマンド
	- ・ajsagtdel コマンド
	- ・ajsagtshow コマンド
	- ・ajsagtprint コマンド
- 次の機能を使用できない。
	- ・エージェント自動定義機能

処理を続行します。

 $(O)$ 

メッセージ KNAC1508-E の対処方法を参照してください。

# KNAC1520-I

Reconnect to the database has finished (ホスト名). データベースに再接続しました(ホスト名)

データベースに再接続しました。

# $(S)$

処理を続行します。

# KNAC1521-E

The invalid exec-agent information was detected in the database (論理ホスト名)(保守情報). データベース中に不正な実行エージェント情報を検出しました(論理ホスト名)(保守情報)

データベース中に不正な情報を検出しました。

 $(S)$ 

処理を終了します。

(O)

実行エージェントの最大数を拡張するための設定を無効にしたときに、組み込み DB を再作成していな いおそれがあります。実行エージェントの最大数の拡張を無効にする手順を再度実施してください。 詳細については、マニュアル「JP1/Automatic Job Management System 3 構築ガイド 6.2.28(3) 実行エージェントの最大数の拡張を無効にする手順」(Windows の場合)またはマニュアル「IP1/ Automatic Job Management System 3 構築ガイド 15.2.25(3) 実行エージェントの最大数の拡張を 無効にする手順」(UNIX の場合)を参照してください。

# KNAC1701-W

The communication status confirmation will now start because the obstacle agent has been detected.(論理ホスト名)

障害エージェントを検知したため通信状態確認を開始します(論理ホスト名)

通信障害が発生している実行エージェントを検知したため,通信状態確認を開始します。

なお、物理ホストの場合、「論理ホスト名」にはJP1 DEFAULT が出力されます。

処理を続行します。

# KNAC1702-I

The communication status confirmation will now start - started by ajsagtcheck command.(論 理ホスト名)

ajsagtcheck コマンドによる通信状態確認を開始します(論理ホスト名)

ajsagtcheck コマンドで通信状態確認を開始します。

なお、物理ホストの場合、「論理ホスト名」にはJP1 DEFAULT が出力されます。

(S)

処理を続行します。

#### KNAC1703-W

The obstacle status of exec-agent was changed to unconnectable status.(the number of execagent: 状態を「接続不可」に変更した実行エージェント数) (論理ホスト名) 実行エージェントを接続不可状態にしました(実行エージェント数:状態を「接続不可」に変更した実 行エージェント数) (論理ホスト名)

実行ホストの通信障害を検知したため、実行エージェントの状態を「接続不可」に変更しました。

なお、物理ホストの場合、「論理ホスト名」にはJP1 DEFAULT が出力されます。

(S)

実行エージェントの状態を「接続不可」に変更し,後続処理を実行します。

#### $($  $\bigcap$

次の原因が考えられます。

- 実行ホストの名前解決ができない
- エージェント監視プロセスが使用できるファイルディスクリプタ数の上限値に達した
- マネージャーホストでポートが枯渇している
- 実行ホストが停止している
- 実行ホストの JP1/AJS3 が停止している
- ファイアウォールによって接続が拒否された

通信障害を検知した実行エージェントは. ajsagtshow コマンドで確認してください。 通信障害の原因を取り除いたあとは,通信状態回復確認による実行エージェントの回復を待つか, ajsagtalt コマンドで実行エージェントを「未確認」の状態に変更してください。

通信障害の原因を取り除いても、正常に稼働している実行エージェントの状態が「接続不可」になる場 合,通信状態確認でタイムアウトが発生しているおそれがあります。環境設定パラメーター AGMCONNECTTIMEOUT に設定する通信接続タイムアウト時間を,「接続不可」の状態となっている実行エー ジェント数に応じて長くしてください。通信接続タイムアウト時間に加算する値の目安は、実行エー ジェント数 100 につき 5〜10 秒です。環境設定パラメーターAGMCONNECTTIMEOUT の設定を変更したあ とは、IP1/AIS3 サービスを再起動してください。IP1/AIS3 サービスを再起動したあと、ajsagtcheck コマンドを実行して,通信状態確認でタイムアウトが発生しないことを確認してください。

#### KNAC1704-I

The communication status confirmation ended.(論理ホスト名) 通信状態確認が終了しました(論理ホスト名)

通信状態確認が終了しました。

なお.物理ホストの場合.「論理ホスト名」にはJP1 DEFAULT が出力されます。

 $(S)$ 

処理を続行します。

# KNAC1705-E

Failed to connect to the exec-agent (実行エージェント名:実行ホスト名) because an error occurred while processing.(論理ホスト名)

処理中にエラーが発生したため、実行エージェント(実行エージェント名:実行ホスト名)の通信接続処 理に失敗しました(論理ホスト名)

実行ホストに対する通信状態確認または通信状態回復確認に失敗しました。該当ホストの状態を変更でき ません。

なお、物理ホストの場合、「論理ホスト名」にはJP1 DEFAULT が出力されます。

 $(S)$ 

通信状態確認または通信状態回復確認を続行します。

(O)

このメッセージが出力されるより前に出力された KNAC で始まるエラーメッセージを参照し、通信状 態確認または通信状態回復確認に失敗した原因を確認してください。

## KNAC1706-I

The communication status recovery confirmation will now start. (論理ホスト名) 通信状態回復確認を開始します(論理ホスト名)

通信状態回復確認を開始します。

なお、物理ホストの場合、「論理ホスト名」にはJP1 DEFAULT が出力されます。

(S)

処理を続行します。

通信障害が発生している実行エージェントが残っていた場合、環境設定パラメーター AGMINTERVALFORRECOVER で指定した時間が経過したあとに、通信状態回復確認を再度実行します。

# KNAC1707-I

The obstacle status of exec-agent was changed to connectable status because it recovered from obstacle. (the number of exec-agent: 状態を「接続可」に変更した実行エージェント数) (論 理ホスト名)

実行エージェントが回復したため、接続可状態にしました(実行エージェント数:状態を「接続可」に 変更した実行エージェント数)(論理ホスト名)

実行ホストが回復したため,この実行エージェントの状態を「接続可」に変更しました。

なお.物理ホストの場合.「論理ホスト名」にはJP1 DEFAULT が出力されます。

 $(S)$ 

処理を続行します。

(O)

通信障害を検知した実行エージェントは、ajsagtshow コマンドで確認してください。

このメッセージが出力されたあともジョブの配信に失敗する状況が続いている場合、実行ホストで通信 暗号化機能が有効になっているおそれがあります。該当するホストの統合トレースログにメッセージ KAVU2251-E が出力されているかどうか確認してください。

- メッセージ KAVU2251-E が出力されている場合 実行ホストと通信暗号化機能の設定を合わせてください。実行ホストで通信暗号化機能を有効にし たあと,実行ホストで JP1/Base サービスと JP1/AJS3 サービスを再起動してください。
- メッセージ KAVU2251-E が出力されていない場合 このメッセージの前後に KAVU または KNAC で始まるメッセージが出力されているかどうか確認 してください。出力されているときは,説明も参照してください。

## KNAC1708-I

The communication status recovery confirmation ended.(論理ホスト名) 通信状態回復確認が終了しました(論理ホスト名)

通信状態回復確認が終了しました。

なお、物理ホストの場合、「論理ホスト名」にはJP1 DEFAULT が出力されます。

処理を続行します。

#### KNAC1709-E

Failed to confirm the status of the exec-agent (実行エージェント名:実行ホスト名,IP アドレス). : 保守情報 1 保守情報 2 保守情報 3 (論理ホスト名)

実行エージェント(実行エージェント名:実行ホスト名,IP アドレス)の状態確認に失敗しました:保守情 報 1 保守情報 2 保守情報 3 (論理ホスト名)

実行ホスト名から求められる、メッセージ中の「IP アドレス」に表示される実行エージェントに対して, 接続を試みましたが,エラーが発生したため通信状態を確認できませんでした。

なお、物理ホストの場合,「論理ホスト名」にはJP1 DEFAULT が出力されます。

 $(S)$ 

処理を続行します。

(O)

このメッセージが出力される前に出力された KNAC で始まるエラーメッセージの説明を参照してくだ さい。

メッセージ中の「IP アドレス」に表示される実行エージェントの通信状態を確認できなかったため, ajsagtshow コマンドでメッセージ中の「実行エージェント名」に表示された実行エージェントの状態 は出力されません。

## KNAC1710-E

The communication status confirmation will now stop because an error occurred.(論理ホスト 名)

エラーが発生したため、通信状態確認を中止します(論理ホスト名)

通信状態確認を開始しようとしましたが,エラーが発生したため,通信状態確認を中止します。

なお、物理ホストの場合、「論理ホスト名」にはJP1 DEFAULT が出力されます。

 $(S)$ 

処理を中断します。

 $(O)$ 

このメッセージが出力される前に出力された KNAC で始まるエラーメッセージの説明を参照してくだ さい。

また,対処が完了したあとは,ajsagtcheck コマンドで通信状態確認を再実行してください。

# KNAC1711-E

The communication status recovery confirmation will now stop because an error occurred.(論 理ホスト名)

エラーが発生したため、通信状態回復確認処理を中止します(論理ホスト名)

通信状態回復確認を開始しようとしましたが、エラーが発生したため、通信状態回復確認処理を中断しまし た。

なお. 物理ホストの場合.「論理ホスト名」にはJP1 DEFAULT が出力されます。

#### $(S)$

処理を中断します。

通信障害が発生している実行エージェントが残っていた場合、環境設定パラメーター AGMINTERVALFORRECOVER で指定した時間の経過後に通信状態回復確認を再度実行します。

(O)

このメッセージが出力される前に出力された KNAC で始まるエラーメッセージの説明を参照してくだ さい。

# KNAC1713-I

The communication status confirmation will now stop - stopped by ajsagtcheck command.(論 理ホスト名)

ajsagtcheck コマンドにより通信状態確認を中止します(論理ホスト名)

ajsagtcheck コマンドによって通信状態確認を中止します。

なお、物理ホストの場合、「論理ホスト名」にはJP1 DEFAULT が出力されます。

 $(S)$ 

処理を中断します。

## KNAC1714-I

The communication status recovery confirmation will now stop so that the communication status confirmation could start.(論理ホスト名)

通信状態確認を開始するため通信状態回復確認を中止します(論理ホスト名)

通信状態確認を開始するため通信状態回復確認を中止します。

なお. 物理ホストの場合. 「論理ホスト名」にはJP1 DEFAULT が出力されます。

(S)

処理を中断します。

<sup>8.</sup> KNAC で始まるメッセージ(通信制御,エージェント管理が出力するメッセージ)

# KNAC1771-E

Cannot execute because the agent monitoring process is stopped. エージェント監視プロセスが停止しているためコマンドを実行できませんでした

エージェント監視プロセスが停止しているためコマンドを実行できませんでした。

 $(S)$ 

コマンドの処理を終了します。

 $($  $\bigcap$ 

エージェント監視プロセスが起動しているかどうか確認してください。次の要因と対処に従いエラー要 因を取り除いたあと,エージェント監視プロセスを起動してからコマンドを再実行してください。

- エージェント監視プロセスの起動設定がされていない場合は,エージェント監視プロセスを起動し てください。詳細については,マニュアル「JP1/Automatic Job Management System 3 構築ガ イド 21.5 ジョブの配信遅延を軽減するための設定」を参照してください。
- JP1/AJS3 サービスが起動していない場合は、JP1/AJS3 サービスを起動してください。

それ以外の場合は、JP1/AJS3 の状態や統合トレースログの内容を確認してエラー要因を取り除いてく ださい。

# KNAC1772-E

Cannot execute because the command cannot communicate with the agent monitoring process. : 保守情報 1 保守情報 2 保守情報 3 保守情報 4

エージェント監視プロセスと通信できないためコマンドを実行できませんでした:保守情報1保守情 報 2 保守情報 3 保守情報 4

エージェント監視プロセスと通信できないためコマンドを実行できませんでした。

 $(S)$ 

コマンドの処理を終了します。

 $($  $\bigcap$ 

エージェント監視プロセスが停止していないか確認してください。原因を調査したあと,コマンドを再 実行してください。

# KNAC1773-E

The agent monitoring process rejected a request. : 保守情報 1

エージェント監視プロセスが要求を拒否しました:保守情報1

エージェント監視プロセスから要求を拒否する応答を受けました。

コマンドの処理を終了します。

 $(\bigcap$ 

エージェント監視プロセスが出力するメッセージの対処に従ってください。

## KNAC1774-E

Insufficient memory occurred while communicating with the agent monitoring process. : 保守 情報 1 保守情報 2 保守情報 3 保守情報 4

エージェント監視プロセスとの通信中にメモリー不足が発生しました:保守情報1保守情報2保守情 報 3 保守情報 4

エージェント監視プロセスと通信できないためコマンドを実行できませんでした。

 $(S)$ 

コマンドの処理を終了します。

 $(O)$ 

現象が発生したときに稼働していたプロセスの状態を調査し、見積もり値以上のメモリーがあるかどう か確認してください。そのあと,必要に応じてメモリー不足となった処理を再実行してください。

# KNAC1775-E

Resource lack occurred while communicating with the agent monitoring process.: 保守情報 1 保守情報 2 保守情報 3 保守情報 4

エージェント監視プロセスとの通信中に資源不足が発生しました:保守情報1保守情報2保守情報3 保守情報 4

エージェント監視プロセスと通信できないためコマンドを実行できませんでした。

 $(S)$ 

コマンドの処理を終了します。

 $(O)$ 

リリースノートを参照して,見積もりをし直してください。

## KNAC1776-E

Unexpected error occurred while communicating with the agent monitoring process.: 保守情 報 1 保守情報 2 保守情報 3 保守情報 4

エージェント監視プロセスとの通信中に予期しないエラーが発生しました:保守情報1保守情報2保 守情報 3 保守情報 4

エージェント監視プロセスと通信できないためコマンドを実行できませんでした。

<sup>8.</sup> KNAC で始まるメッセージ(通信制御,エージェント管理が出力するメッセージ)

コマンドの処理を終了します。

 $($  $\bigcap$ 

資料を採取し,システム管理者に連絡してください。

採取する資料については,マニュアル「JP1/Automatic Job Management System 3 トラブルシュー ティング 1.3 トラブル発生時に採取が必要な資料」およびマニュアル「JP1/Automatic Job Management System 3 トラブルシューティング 1.4 資料の採取方法」を参照してください。

# KNAC1777-E

Cannot execute because the agent monitoring process is processing the communication status confirmation.

エージェント監視プロセスが通信状態確認中のためコマンドを実行できませんでした

すでにエージェント監視プロセスは通信状態確認中です。

 $(S)$ 

コマンドの処理を終了します。

 $(O)$ 

必要であれば,エージェント監視プロセスが通信状態確認を終えたあとに,コマンドを再実行してくだ さい。

## KNAC1778-E

Cannot execute because the agent monitoring process is not processing the communication status confirmation.

エージェント監視プロセスが通信状態確認中でないためコマンドを実行できませんでした

すでにエージェント監視プロセスは通信状態確認中ではありません。

 $(S)$ 

コマンドの処理を終了します。

## KNAC1801-E

Insufficient memory occurred. : 保守情報 1 保守情報 2 保守情報 3 メモリー不足が発生しました : 保守情報 1 保守情報 2 保守情報 3

メモリーが不足しています。

 $(S)$ 

処理を中止し,プロセスを続行します。

ただし,処理を続行できない基幹部分でエラーを検知した場合は,プロセスを中止します。

 $($  $\bigcap$ 

現象が発生したときに稼働していたプロセスの状態を調査し,見積もり値以上のメモリーがあるかどう か確認してください。そのあと,必要に応じてメモリー不足となった処理を再度実行してください。

## KNAC1802-E

I/O error occurred. : 保守情報 1 保守情報 2 保守情報 3 入出力エラーが発生しました : 保守情報 1 保守情報 2 保守情報 3

処理中にファイルの入出力などで I/O エラーが発生しました。

 $(S)$ 

エラーが発生したファイルに対する処理を中止し,プロセスを続行します。

ただし,システムファイルの入出力エラーで処理を続けられない場合は,プロセスを中止します。

 $(O)$ 

Windows イベントログまたは syslog のエラー情報,および OS で固有に取得されているその他のエ ラー情報を参照し,対処してください。対処できない場合は,システム管理者に連絡して資料を採取し てください。詳細については,[「1.2.3 システム管理者の方へ」](#page-24-0)を参照してください。

# KNAC1803-E

File processing count exceeds the limit.

処理できるファイル数の上限を超えました

処理できるファイル数の制限値を超えました。

 $(S)$ 

処理を中止し,プロセスを続行します。

ただし,処理を続行できない基幹部分でエラーを検知した場合は,プロセスを中止します。

 $(O)$ 

不要なウィンドウ,ダイアログボックスおよびファイルを削除し,使用できる領域を確保したあとで, 再度実行してください。

UNIX の場合は,カーネルパラメーターの次の項目を確認してください。

- プロセスやシステムの最大ファイルオープン数
- 最大ファイル記述子数(ファイルシステムに関わる制限値)

また,リリースノートを参照し,ファイルシステムに関する設定を変更してください。

# KNAC1804-E

Shared memory is not available. : 保守情報 1 保守情報 2 共有メモリが確保できません : 保守情報 1 保守情報 2

システムリソースの一つである共有メモリーが取得できないか,または必要な共有メモリーがありません。

(S)

処理を中止し,プロセスを続行します。

ただし,処理を続行できない基幹部分でエラーを検知した場合は,プロセスを中止します。 (O)

システムの共有メモリーのサイズが不足している場合は,カーネルパラメーターを拡大してください。

#### KNAC1805-E

Resource lack occurred : 保守情報 1 保守情報 2 保守情報 3 保守情報 4 リソース不足が発生しました : 保守情報 1 保守情報 2 保守情報 3 保守情報 4

リソース不足が発生しました。

 $(S)$ 

処理を中止し,プロセスを続行します。

ただし,処理を続行できない基幹部分でエラーを検知した場合は,プロセスを中止します。  $(O)$ 

リリースノートを参照して,見積もりをし直してください。

#### KNAC1806-E

Not enough space in file system.

ファイルシステムに十分な領域がありません

ファイルシステムに十分な領域がありません。

#### $(S)$

処理を中止し,プロセスを続行します。

ただし,処理を続行できない基幹部分でエラーを検知した場合は,プロセスを中止します。

 $(O)$ 

不要なウィンドウ,ダイアログボックスおよびファイルを削除し,使用できる領域を確保したあとで, 再度実行してください。

UNIX の場合は,カーネルパラメーターの次の項目を確認してください。

- プロセスやシステムの最大ファイルオープン数
- 最大ファイル記述子数(ファイルシステムに関わる制限値)

また,リリースノートを参照し,ファイルシステムに関する設定を変更してください。

# KNAC1807-E

Only super user or administrator can execute.

スーパーユーザまたはアドミニストレータでなければ実行できません

スーパーユーザー権限,または Administrators 権限を持たないユーザーがコマンドを実行しようとしまし た。AJS 管理者で運用する環境の場合は、AJS 管理者ではないユーザー,またはスーパーユーザー権限を 持たないユーザーがコマンドを実行しようとしました。

 $(S)$ 

コマンドの実行を中止します。

 $($  $\bigcap$ 

スーパーユーザー権限,または Administrators 権限を持つユーザーがコマンドを実行してください。 Windows で UAC 機能が有効である場合は,管理者で再度コマンドを実行してください。AJS 管理者 で運用する環境の場合は,AJS 管理者,またはスーパーユーザー権限を持つユーザーでコマンドを実行 してください。

#### KNAC1808-E

System error occurred. : 保守情報 1 保守情報 2 保守情報 3 保守情報 4 システムエラーが発生しました : 保守情報 1 保守情報 2 保守情報 3 保守情報 4

処理中にシステムエラーが発生しました。

 $(S)$ 

処理を中止し,プロセスを続行します。

ただし,処理を続行できない基幹部分でエラーを検知した場合は,プロセスを中止します。

(O)

OS で出力されている Windows イベントログまたは syslog のエラー情報, および OS で固有に取得 されているその他のエラー情報を参照し,対処してください。対処できない場合は,システム管理者に 連絡して資料を採取してください。詳細については,「[1.2.3 システム管理者の方へ」](#page-24-0)を参照してくださ  $\mathcal{U}$ 

#### KNAC1809-E

Unexpected error occurred in JP1/AJS3. : 保守情報 1 保守情報 2 保守情報 3 保守情報 4 JP1/AJS3 で予期しないエラーが発生しました : 保守情報 1 保守情報 2 保守情報 3 保守情報 4

処理中に予期しないエラーが発生しました。

 $(S)$ 

処理を中止し,プロセスを続行します。

ただし,処理を続行できない基幹部分でエラーを検知した場合は,プロセスを中止します。

このエラーメッセージの前後に出力されたメッセージに従って対処してください。対処できない場合 は,システム管理者に連絡して資料を採取してください。詳細については,[「1.2.3 システム管理者の](#page-24-0) [方へ」](#page-24-0)を参照してください。

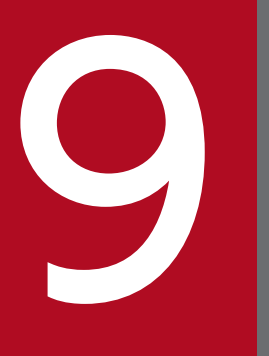

# ●●●●●<br>インストーラーおよび<br>システム管理が出力するメッセージ) システム管理が出力するメッセージ)

KNAD で始まるメッセージ (インストーラーおよびシステム管理が出力するメッセージ)につい て説明します。

# 9.1 KNAD で始まるメッセージ (インストーラーおよびシステム管理が出力 するメッセージ)の一覧

KNAD で始まるメッセージ (インストーラーおよびシステム管理が出力するメッセージ)の一覧を次に示 します。

# KNAD1000-E

The installation will stop because this product cannot be installed on the same system as a product that has already been installed on this system.

同一システムにインストールできない製品が存在するため,インストールを中断します。

同一システムにインストールできない製品があるため,インストールを中断しました。

- JP1/AJS3 Manager をインストールしようとした場合 次の製品がインストールされていると, JP1/AJS3 - Manager はインストールできません。
	- ・JP1/AJS3 Agent
	- ・JP1/AJS3 Agent Minimal Edition
	- ・JP1/AJS2 Agent
	- ・JP1/AJS2 Light Edition
	- ・JP1/AJS2 Datareplicator
- JP1/AJS3 Agent をインストールしようとした場合 次の製品がインストールされていると、JP1/AJS3 - Agent はインストールできません。
	- ・JP1/AJS3 Manager
	- ・JP1/AJS2 Manager
	- ・JP1/AJS2 Light Edition
- JP1/AJS3 Agent Minimal Edition をインストールしようとした場合 次の製品がインストールされていると, JP1/AJS3 - Agent Minimal Edition はインストールできませ ん。
	- ・JP1/AJS3 Manager
	- ・JP1/AJS3 Agent
	- ・JP1/AJS2 Manager
	- $\cdot$  JP1/AJS2 Agent
	- ・JP1/AJS2 Light Edition
- $(S)$

インストールを中断します。

 $(O)$ 

次の対処をしてください。

9. KNAD で始まるメッセージ (インストーラーおよびシステム管理が出力するメッセージ)

- JP1/AJS3 Manager をインストールする場合 すでにインストールされている JP1/AJS3 - Agent, JP1/AJS3 - Agent Minimal Edition, JP1/ AJS2 - Agent,JP1/AJS2 - Light Edition,または JP1/AJS2 - Datareplicator をアンインストー ルしてから再度インストールしてください。
- JP1/AJS3 Agent をインストールする場合 すでにインストールされている JP1/AJS3 - Manager, JP1/AJS2 - Manager, または JP1/AJS2 -Light Edition をアンインストールしてから再度インストールしてください。
- JP1/AJS3 Agent Minimal Edition をインストールする場合 すでにインストールされている JP1/AJS3 - Manager, JP1/AJS3 - Agent, JP1/AJS2 -Manager, JP1/AJS2 - Agent, または JP1/AJS2 - Light Edition をアンインストールしてから再 度インストールしてください。

# KNAD1001-E

The installation will stop because the installed JP1/AJS3 or JP1/AJS2 does not meet the requirements of the applicable OS.

適用 OS の条件を満たさない製品がインストールされているため,インストールを中断します。

適用 OS の条件を満たさない IP1/AIS3 または IP1/AIS2 製品がすでにインストールされているため,イ ンストールを中断しました。

適用 OS の条件を満たさない JP1/AJS3 または JP1/AJS2 製品からのバージョンアップインストールはで きません。

次に示す要因が考えられます。

• JP1/AJS3 または JP1/AJS2 製品がインストールされている Windows Server 2003 環境の OS を, Windows Server 2022,Windows Server 2019,Windows Server 2016,または Windows Server 2012 にバージョンアップした

#### $(S)$

インストールを中断します。

 $($  $\bigcap$ 

適用 OS の条件を満たさない JP1/AJS3 または JP1/AJS2 製品をアンインストールしたあと、適切な JP1/AJS3 または JP1/AJS2 製品をインストールしてください。

アンインストールできない場合は,次の資料を採取したあと,システム管理者に連絡してください。

- 行った操作の詳細
- インストールログ (システムフォルダ\Temp\HITACHI JP1 INST LOG フォルダ)
- 資料採取ツールの実行結果

9. KNAD で始まるメッセージ(インストーラーおよびシステム管理が出力するメッセージ)

# KNAD1002-E

This platform is not supported. Installation stops.

このプラットフォームは適用 OS ではありません。インストールを中断します。

適用 OS の条件を満たさないプラットフォームに JP1/AJS3 製品をインストールしようとしたため,イン ストールを中断しました。

現在インストールしようとしている JP1/AJS3 製品は,このプラットフォームにインストールできません。

 $(S)$ 

インストールを中断します。

 $($  $\bigcap$ 

JP1/AJS3 製品の適用 OS を確認した上, 該当する OS にインストールしてください。適用 OS の詳細 については,リリースノートを参照してください。

# KNAD1003-E

The user who executed the installation is not an administrator. An administrator is required to install JP1/AJS3.

インストールを実行したユーザーには管理者権限がありません。本製品のインストールには,管理者 権限が必要です。

インストールを実行したユーザーは管理者権限を持っていないため,インストールできませんでした。

 $(S)$ 

インストールを中断します。

 $(O)$ 

管理者権限を持つユーザーが JP1/AJS3 製品をインストールしてください。

## KNAD1004-E

JP1/Base is not installed. Install JP1/Base, and then install JP1/AJS3.

JP1/Base がインストールされていません。JP1/Base をインストール後,再度インストールしてくだ さい。

JP1/Base がインストールされていないため,インストールできませんでした。

 $(S)$ 

インストールを中断します。

(O)

JP1/Base をインストールしたあと,再度インストールしてください。

9. KNAD で始まるメッセージ (インストーラーおよびシステム管理が出力するメッセージ)

# KNAD1005-E

Uninstallation of JP1/AJS3 - Manager failed. Please retry the uninstallation. JP1/AJS3 - Manager のアンインストールに失敗しました。再度アンインストールしてください。

アンインストール中にエラーが発生したため,アンインストールを中断しました。

次に示す要因が考えられます。

- システム環境変数TEMP に設定されているフォルダがあるドライブの空き領域が不足している
- JP1/Base を JP1/AJS3 Manager より先にアンインストールした(そのあと JP1/Base だけを再度イ ンストールした場合を含む)

 $(S)$ 

アンインストールを中断します。

 $(O)$ 

リリースノートに記載されている,インストール時に必要な一時領域分の空き領域を確保したあと,再 度アンインストールしてください。

JP1/Base を JP1/AJS3 - Manager より先にアンインストールした場合は,リリースノートを参照して 対応してください。

解決しない場合は,次の資料を採取したあと,システム管理者に連絡してください。

- 行った操作の詳細
- 画面に表示されたダイアログボックスのハードコピー
- インストールログ (システムフォルダ\Temp\HITACHI JP1 INST LOG フォルダ)
- 資料採取ツールの実行結果

# KNAD1006-E

The installation will stop because the logical host of JP1/AJS3 is running. Stop the logical host, and then retry the installation.

JP1/AJS3 の論理ホストが起動しているため,インストールを中断します。論理ホストを停止したあ と,再度インストールしてください。

JP1/AJS3 の論理ホストが起動しているため,上書きインストールまたはバージョンアップインストール を中断しました。

(S)

インストールを中断します。

(O)

JP1/AJS3 の論理ホストをすべて停止したあと,再度インストールしてください。

<sup>9.</sup> KNAD で始まるメッセージ (インストーラーおよびシステム管理が出力するメッセージ)

# KNAD1007-E

A file required for installation of  $IP1/A$  IS3 is missing. The installation will stop.(保守情報) インストールに必要なファイルが存在しません。インストールを中断します。(保守情報)

保守情報で表示されている,インストールに必要なファイルが見つからなかったため,インストールを中 断しました。次に示す要因が考えられます。

- 日立総合インストーラーの媒体不良
- 使用している JP1/Base のバージョンが JP1/AJS3 製品の前提条件を満たしていない

 $(S)$ 

インストールを中断します。

 $($  $\bigcap$ 

使用している JP1/Base のバージョンが JP1/AJS3 製品の前提条件を満たしているか確認してくださ い。ほかの日立総合インストーラーの媒体がある場合は,そちらの媒体を使用して再度インストールし てください。

解決しない場合は、次の資料を採取したあと、システム管理者に連絡してください。

- 行った操作の詳細
- 画面に表示されたダイアログボックスのハードコピー
- インストールログ(**システムフォルダ\T**emp\HITACHI JP1 INST LOG フォルダ)

上書きインストールまたはバージョンアップインストールの場合は,次の資料も採取してください。

• 資料採取ツールの実行結果

## KNAD1008-E

Error occurred at opening file. Installation stops. (保守情報) ファイルのオープンでエラーが発生しました。インストールを中断します。(保守情報)

保守情報で表示されている,インストールで使用するファイルをオープンできなかったため,インストー ルを中断しました。次に示す要因が考えられます。

- システムドライブの空き容量が不足している
- システム環境変数TEMP に設定されているフォルダに書き込み権限または読み取り権限がない
- (S)

インストールを中断します。

(O)

要因を取り除いたあと,再度インストールしてください。

解決しない場合は,次の資料を採取したあと,システム管理者に連絡してください。

<sup>9.</sup> KNAD で始まるメッセージ (インストーラーおよびシステム管理が出力するメッセージ)

- 行った操作の詳細
- 画面に表示されたダイアログボックスのハードコピー
- システム環境変数TEMP に設定されているフォルダの. [プロパティ] − [セキュリティ] で表示さ れる画面のハードコピー
- インストールログ(システムフォルダ\Temp\HITACHI\_JP1\_INST\_LOG フォルダ)

上書きインストールまたはバージョンアップインストールの場合は,次の資料も採取してください。

• 資料採取ツールの実行結果

## KNAD1009-E

Error occurred to access file. Installation stops. (保守情報)

ファイルのアクセスでエラーが発生しました。インストールを中断します。(保守情報)

保守情報で表示されている,インストールで使用するファイルにアクセスできなかったため,インストー ルを中断しました。次に示す要因が考えられます。

• システム環境変数TEMP に設定されているフォルダに書き込み権限または読み取り権限がない

 $(S)$ 

インストールを中断します。

 $(O)$ 

要因を取り除いたあと,再度インストールしてください。 解決しない場合は,次の資料を採取したあと,システム管理者に連絡してください。

- 行った操作の詳細
- 画面に表示されたダイアログボックスのハードコピー
- システム環境変数TEMP に設定されているフォルダの, [プロパティ] − [セキュリティ]で表示さ れる画面のハードコピー
- インストールログ(**システムフォルダ\T**emp\HITACHI JP1 INST LOG フォルダ)

上書きインストールまたはバージョンアップインストールの場合は,次の資料も採取してください。

• 資料採取ツールの実行結果

#### KNAD1010-E

Error occurred at reading file. Installation stops. (保守情報) ファイルの読み込みでエラーが発生しました。インストールを中断します。(保守情報)

保守情報で表示されている,インストールで使用するファイルを読み取れなかったため,インストールを 中断しました。次に示す要因が考えられます。

• システム環境変数TEMP に設定されているフォルダに読み取り権限がない

<sup>9.</sup> KNAD で始まるメッセージ (インストーラーおよびシステム管理が出力するメッセージ)

インストールを中断します。

 $(O)$ 

要因を取り除いたあと,再度インストールしてください。

解決しない場合は,次の資料を採取したあと,システム管理者に連絡してください。

- 行った操作の詳細
- 画面に表示されたダイアログボックスのハードコピー
- システム環境変数TEMP に設定されているフォルダの,[プロパティ]−[セキュリティ]で表示さ れる画面のハードコピー
- インストールログ (システムフォルダ\Temp\HITACHI JP1 INST LOG フォルダ)

上書きインストールまたはバージョンアップインストールの場合は,次の資料も採取してください。

• 資料採取ツールの実行結果

## KNAD1011-E

Error occurred at closing file. Installation stops. (保守情報)

ファイルのクローズでエラーが発生しました。インストールを中断します。(保守情報)

保守情報で表示されている,インストールで使用するファイルをクローズできなかったため,インストー ルを中断しました。次に示す要因が考えられます。

• システム環境変数TEMP に設定されているフォルダに書き込み権限または読み取り権限がない

 $(S)$ 

インストールを中断します。

(O)

要因を取り除いたあと,再度インストールしてください。 解決しない場合は,次の資料を採取したあと,システム管理者に連絡してください。

- 行った操作の詳細
- 画面に表示されたダイアログボックスのハードコピー
- システム環境変数TEMP に設定されているフォルダの,[プロパティ]−[セキュリティ]で表示さ れる画面のハードコピー
- インストールログ (システムフォルダ\Temp\HITACHI JP1 INST LOG フォルダ)

上書きインストールまたはバージョンアップインストールの場合は,次の資料も採取してください。

• 資料採取ツールの実行結果

<sup>9.</sup> KNAD で始まるメッセージ (インストーラーおよびシステム管理が出力するメッセージ)

# KNAD1012-E

Possibility of operation failure. Please setup by Hitachi Integrated Installer. 操作に誤りのある可能性があります。日立総合インストーラーからインストールしてください。

日立総合インストーラーを使用していないおそれがあるため,インストールを中断しました。

次に示す要因が考えられます。

- 日立総合インストーラーの媒体にあるファイルを直接実行した
- マルチバイト文字を使用した OS ユーザーでインストールを実行した
- (S)

インストールを中断します。

 $($  $\bigcap$ 

日立総合インストーラーを使用して,再度インストールしてください。

マルチバイト文字を使用した OS ユーザーでインストールを実行した場合は,マルチバイト文字を使用 しない OS ユーザーで再度インストールしてください。

解決しない場合は、次の資料を採取したあと、システム管理者に連絡してください。

- 行った操作の詳細
- 画面に表示されたダイアログボックスのハードコピー
- インストールログ (システムフォルダ\Temp\HITACHI JP1 INST LOG フォルダ)

上書きインストールまたはバージョンアップインストールの場合は,次の資料も採取してください。

• 資料採取ツールの実行結果

## KNAD1013-E

The Hitachi Integrated Installer disc might be corrupted. Installation cannot continue. インストール媒体不良の可能性があります。インストールを続行できません。

インストール中にエラーが発生したため,インストールを中断しました。

次に示す要因が考えられます。

- 日立総合インストーラーの媒体に不良がある
- 日立総合インストーラーをローカルディスクにコピーしている場合,コピーに失敗している

 $(S)$ 

インストールを中断します。

<sup>9.</sup> KNAD で始まるメッセージ (インストーラーおよびシステム管理が出力するメッセージ)

 $($  $\bigcap$ 

ほかの日立総合インストーラーの媒体がある場合は,そちらの媒体を使用して再度インストールしてく ださい。

日立総合インストーラーをローカルディスクにコピーしている場合は,再度コピーしたあとインストー ルしてください。または,日立総合インストーラーの媒体を使用してインストールしてください。 解決しない場合は,次の資料を採取したあと,システム管理者に連絡してください。

- 行った操作の詳細
- 画面に表示されたダイアログボックスのハードコピー
- インストールログ(システムフォルダ\Temp\HITACHI\_JP1\_INST\_LOG フォルダ)

上書きインストールまたはバージョンアップインストールの場合は,次の資料も採取してください。

• 資料採取ツールの実行結果

# KNAD1014-E

The installation will stop because setting of common definition information failed. Restart the system, and then retry the installation.

共通定義情報の設定に失敗したため,インストールを中断します。システムの再起動後,再度インス トールしてください。

JP1/AJS3 製品が使用する共通定義情報の設定に失敗したため,インストールを中断しました。

 $(S)$ 

インストールを中断します。

 $(O)$ 

インストールするホストを再起動したあと,再度インストールしてください。 解決しない場合は,次の資料を採取したあと,システム管理者に連絡してください。

- 行った操作の詳細
- 画面に表示されたダイアログボックスのハードコピー
- インストールログ (システムフォルダ\Temp\HITACHI JP1 INST LOG フォルダ)

## KNAD1015-E

Setting of license management information failed. The installation will stop.(保守情報) ライセンス管理情報の設定に失敗しました。インストールを中断します。(保守情報)

ライセンス管理情報の設定に失敗したため,インストールを中断しました。

(S)

インストールを中断します。

<sup>9.</sup> KNAD で始まるメッセージ (インストーラーおよびシステム管理が出力するメッセージ)
$($  $\bigcap$ 

次の資料を採取したあと,システム管理者に連絡してください。

- 行った操作の詳細
- 画面に表示されたダイアログボックスのハードコピー
- インストールログ (システムフォルダ\Temp\HITACHI JP1 INST LOG フォルダ)

上書きインストールまたはバージョンアップインストールの場合は,次の資料も採取してください。

• 資料採取ツールの実行結果

### KNAD1016-E

The installation will stop because the trial version of JP1/AJS3 is already installed. 体験版がインストールされているため,インストールを中断します。

体験版がインストールされているホストに製品版または評価版をインストールしようとしたため,インス トールを中断しました。

体験版に製品版または評価版を上書きインストールおよびバージョンアップインストールすることはでき ません。

 $(S)$ 

インストールを中断します。

(O)

体験版をアンインストールしたあと,再度製品版または評価版をインストールしてください。

### KNAD1017-E

An error occurred during upgrade installation of JP1/AJS3 - View. Check whether JP1/AJS2 - View is running, stop it if it is running, and then retry the installation.

バージョンアップインストール中にエラーが発生しました。JP1/AJS2 - View を起動している場合に は終了させ,再度インストールしてください。

JP1/AJS2 - View から JP1/AJS3 - View へのバージョンアップインストール中にエラーが発生したため, インストールを中断しました。

 $(S)$ 

インストールを中断します。

 $(O)$ 

JP1/AJS2 - View の画面をすべて閉じたあと,再度 JP1/AJS3 - View をバージョンアップインストー ルしてください。

# KNAD1018-E

An error occurred during upgrade installation. Installation stops.

バージョンアップインストール中にエラーが発生しました。インストールを中断します。

JP1/AJS2 - Database option を使用していた環境の JP1/AJS2 - Manager を JP1/AJS3 - Manager に バージョンアップインストールした際にエラーが発生したため,インストールを中断しました。

 $(S)$ 

インストールを中断します。

 $(O)$ 

次の資料を採取したあと,システム管理者に連絡してください。

- 行った操作の詳細
- 画面に表示されたダイアログボックスのハードコピー
- インストールログ (システムフォルダ\Temp\HITACHI JP1 INST LOG フォルダ)
- 資料採取ツールの実行結果

# KNAD1019-E

The installation will stop because the installed JP1/Base does not meet the requirements of the applicable OS.

適用 OS の条件を満たさない JP1/Base がインストールされているため,インストールを中断します。

インストールされている JP1/Base の形名が JP1/AJS3 製品の前提製品の条件を満たしていないため, イ ンストールを中断しました。

次に示す要因が考えられます。

• JP1/Base がインストールされている Windows Server 2003 環境の OS を,Windows Server 2022, Windows Server 2019, Windows Server 2016, または Windows Server 2012 にバージョ ンアップした

 $(S)$ 

インストールを中断します。

 $(O)$ 

インストールされている JP1/Base をアンインストールしたあと、JP1/AJS3 製品の前提条件を満たす 形名の JP1/Base をインストールしてください。そのあとで,JP1/AJS3 製品を再度インストールして ください。必要な JP1/Base の形名については,リリースノートを参照してください。

# KNAD1020-E

The version of the installed JP1/Base is old. Please install after installing JP1/Base バージョン 情報 or later.

インストールされている JP1/Base が古いバージョンです。JP1/Base バージョン情報 以降をインス トールしたあと,再度インストールしてください。

インストールされている JP1/Base のバージョンが JP1/AJS3 製品の前提製品の条件を満たしていないた め,インストールを中断しました。

 $(S)$ 

インストールを中断します。

 $($  $\cap$  $)$ 

JP1/AJS3 製品の前提条件を満たすバージョンの JP1/Base をインストールしたあと,再度インストー ルしてください。必要な JP1/Base のバージョンについては,リリースノートを参照してください。

### KNAD1021-E

An internal error occurred during JP1/AJS3 setup.(保守情報 1)

JP1/AJS3 の内部セットアップでエラーが発生しました。(保守情報 1)

インストール時に JP1/AJS3 が自動で行うセットアップでエラーが発生しました。

 $(S)$ 

インストールを中断します。

 $(O)$ 

新規インストール時に発生した場合,インストール先フォルダにインストールユーザーの書き込み権限 があるかどうか確認してください。インストールユーザーに書き込み権限がないときは,書き込み権限 を与えてください。このあと,インストール先フォルダを空にしてから,再インストールしてください。 解決しない場合、または新規インストール以外の場合は、次の資料を採取したあと、システム管理者に 連絡してください。

- 行った操作の詳細
- 画面に表示されたダイアログボックスのハードコピー
- インストールログ (システムフォルダ\Temp\HCDINST)

上書きインストールまたはバージョンアップインストールの場合は,資料採取ツールの実行結果も採取 してください。

#### KNAD1022-E

Failed to obtain information about the JP1/Base. Installation will now stop. JP1/Base の情報取得に失敗しました。インストールを中断します。

(要因)

同一装置内の JP1/Base の情報を取得できなかったため,インストールを中断しました。

インストールを中断します。

 $(\bigcap$ 

次の資料を採取したあと,システム管理者に連絡してください。

- 行った操作の詳細
- 画面に表示されたダイアログボックスのハードコピー
- インストールログ(システムフォルダ\Temp\HITACHI JP1 INST LOG フォルダ)

上書きインストールまたはバージョンアップインストールの場合は,次の資料も採取してください。

• 資料採取ツールの実行結果

### KNAD1301-W

The drive specified as the installation destination of JP1/AJS3 - Manager does not meet the minimum free space requirements. To install JP1/AJS3 - Manager, specify a drive that has at least 必要サイズ of free space.

JP1/AJS3 - Manager のインストール先に設定したドライブは,インストールに必要な空き容量があ りません。インストールするためには、必要サイズ以上の空き容量が必要です。

JP1/AJS3 - Manager のインストール先に設定したドライブは,インストールに必要な空き容量が不足し ています。

JP1/AJS3 - Manager をインストールするドライブには,メッセージに示された「必要サイズ」以上の空 き容量が必要です。

(S)

インストール先フォルダを再設定するダイアログボックスを表示します。

(O)

JP1/AJS3 - Manager のインストール先ドライブの空き容量を,メッセージに示されたサイズ以上にし てください。

または,メッセージに示されたサイズ以上の空き容量がある,ほかのドライブを設定してください。 JP1/AJS3 - Manager のインストールに必要なディスク容量については,リリースノートを参照してく ださい。

# KNAD1302-W

Setting of the integrated trace log failed.

統合トレースログの設定に失敗しました。

インストール時に,統合トレースログの設定に失敗しました。

次に示す要因が考えられます。

<sup>9.</sup> KNAD で始まるメッセージ (インストーラーおよびシステム管理が出力するメッセージ)

• レジストリー 「HKEY LOCAL MACHINE¥SOFTWARE」※のアクセス許可として、フルコントロールを与えて いるのが Everyone だけである

 $(S)$ 

インストールを続行します。

 $($  $\bigcap$ 

レジストリー「HKEY LOCAL MACHINE¥SOFTWARE」※のアクセス許可に Administrators グループを追加し て,フルコントロールを付与したあとに,再度インストールしてください。

解決しない場合は,次の資料を採取したあと,システム管理者に連絡してください。

- 行った操作の詳細
- 画面に表示されたダイアログボックスのハードコピー
- レジストリー「HKEY LOCAL MACHINE¥SOFTWARE」※のアクセス許可のハードコピー
- レジストリー「HKEY LOCAL MACHINE\SOFTWARE\HITACHI\HNTRLIB2\HNTR1」※のアクセス許可のハー ドコピー
- インストールログ (システムフォルダ\Temp\HITACHI JP1 INST LOG フォルダ)
- 資料採取ツールの実行結果

#### 注※

64 ビット版の Windows の場合は,「HKEY\_LOCAL\_MACHINE\SOFTWARE」を 「HKEY\_LOCAL\_MACHINE\SOFTWARE\Wow6432Node」と読み替えてください。

### KNAD1303-W

Unsetting of the integrated trace log failed.

統合トレースログの設定解除に失敗しました。

アンインストール時に,統合トレースログの設定解除に失敗しました。

 $(S)$ 

アンインストールを続行します。

 $(O)$ 

次の資料を採取したあと,システム管理者に連絡してください。

- 行った操作の詳細
- 画面に表示されたダイアログボックスのハードコピー
- インストールログ (システムフォルダ\Temp\HITACHI JP1 INST LOG フォルダ)

### KNAD1304-W

Deletion of the integrated trace log failed.

統合トレースログの削除に失敗しました。

アンインストール時に,統合トレースログの削除に失敗しました。

 $(S)$ 

アンインストールを続行します。

 $($  $\bigcap$ 

次の資料を採取したあと,システム管理者に連絡してください。

- 行った操作の詳細
- 画面に表示されたダイアログボックスのハードコピー
- インストールログ (システムフォルダ\Temp\HITACHI JP1 INST LOG フォルダ)

### KNAD1305-W

Setting of the TCP/IP port numbers to be used by JP1/AJS3 failed. It is necessary to set TCP/IP port numbers before using JP1/AJS3.

JP1/AJS3 が使用するポート番号の設定に失敗しました。インストールした製品をご使用になるため には,ポート番号の設定が必要です。

JP1/AJS3 が使用するポート番号の設定に失敗しました。

(S)

インストールを続行します。

 $($  $\bigcap$ 

インストール終了後に,マニュアル「JP1/Automatic Job Management System 3 設計ガイド(シス テム構築編) 付録 A 設定するポート番号一覧」を参照して services ファイルに JP1/AJS3 が使用する ポート番号を設定してください。

#### KNAD1306-W

An attempt to build a Scheduler service failed. After installation, please re-build the Scheduler service.

スケジューラーサービスの構築に失敗しました。インストール終了後,再構築してください。

スケジューラーサービスの構築に失敗しました。

次に示す要因が考えられます。

- メッセージ KAVS2128-E が出力されて、組み込み DB のセットアップに失敗した
- Application Experience サービス,または Application Experience Lookup Service サービスのス タートアップの種類が「無効」になっている

<sup>9.</sup> KNAD で始まるメッセージ (インストーラーおよびシステム管理が出力するメッセージ)

インストールを続行します。

 $($  $\bigcap$ 

メッセージ KAVS2128-E が出力されて,組み込み DB のセットアップに失敗した場合は,[「3. KAVS](#page-110-0) [で始まるメッセージ\(スケジューラーおよび共通処理に関するメッセージ\)](#page-110-0)」を参照して,対処してく ださい。

Application Experience サービス,または Application Experience Lookup Service サービスのス タートアップの種類が「無効」になっている場合は,「自動」または「手動」に変更したあと,再度イ ンストールしてください。

# KNAD1500-I

Restart the system before using JP1/AJS3.

インストールした製品をご使用になるためには,システムの再起動が必要です。

現在インストールしている製品を使用するためには,インストール終了後にシステムの再起動が必要であ ることを通知するメッセージです。

 $(S)$ 

インストールを続行します。

(O)

インストール終了後にシステムを再起動してください。

### KNAD1501-I

After installation, it is necessary to set up JP1/AJS3 before using it.

インストールした製品をご使用になるためには,インストール終了後に,引き続きセットアップを行っ てください。

現在インストールしている製品を使用するためには,インストール終了後に引き続きセットアップが必要 であることを通知するメッセージです。

 $(S)$ 

インストールを続行します。

(O)

インストール終了後に,マニュアル「JP1/Automatic Job Management System 3 設計ガイド(シス テム構築編) 8.5 JP1/AJS2 - Manager から JP1/AJS3 - Manager へのバージョンアップ」を参照し てセットアップしてください。

# KNAD1700-Q

Do you want to perform overwrite installation of JP1/AJS3?

9. KNAD で始まるメッセージ (インストーラーおよびシステム管理が出力するメッセージ)

JP1/Automatic Job Management System 3 メッセージ 1555 and the state of the state of the state of the state of the state of the state of the state of the state of the state of the state of the state of the state of the state of

JP1/AJS3 を上書きインストールしますか?

現在インストールされている JP1/AJS3 または JP1/AJS2 製品を上書きインストールまたはバージョンアッ プインストールしようとしているため,確認します。

```
(S)
```
応答を待ちます。

 $($  $\cap$  $)$ 

上書きインストールまたはバージョンアップインストールをする場合は「はい」ボタンをクリックして ください。上書きインストールまたはバージョンアップインストールをしない場合は [いいえ] ボタン をクリックし,インストールを終了してください。

# KNAD1701-Q

This platform is not an applicable OS. Do you want to stop the installation? このプラットフォームは適用 OS ではありません。インストールを中断しますか?

適用 OS の条件を満たさないプラットフォームにインストールしようとしているため、確認します。

 $(S)$ 

応答を待ちます。

(O)

[はい]ボタンをクリックし、インストールを終了してください。

# KNAD1702-Q

Upgrade installation from JP1/AJS2 - Manager to JP1/AJS3 - Manager will begin. Do you want to continue?

JP1/AJS2 - Manager を JP1/AJS3 - Manager にバージョンアップインストールします。インストー ルを続行しますか?

JP1/AJS2 - Manager を JP1/AJS3 - Manager にバージョンアップインストールしようとしているため, 確認します。

JP1/AJS3 - Manager へのバージョンアップインストールが始まると,JP1/AJS2 - Manager の環境には 戻せません。

 $(S)$ 

応答を待ちます。

(O)

バージョンアップインストールをする場合は[はい]ボタンをクリックしてください。バージョンアッ プインストールをしない場合は「いいえ」ボタンをクリックし、インストールを終了してください。

<sup>9.</sup> KNAD で始まるメッセージ (インストーラーおよびシステム管理が出力するメッセージ)

# KNAD1703-Q

The Hitachi Integrated Installer disc could not be found. Insert the disc into the drive. 日立総合インストーラーの媒体が見つかりません。媒体を挿入してください。

日立総合インストーラーの媒体上のファイルが見つからなかったため,確認します。

 $(S)$ 

応答を待ちます。

 $($  $\bigcap$ 

インストールを続行する場合は、日立総合インストーラーの媒体を挿入したあと [はい] ボタンをク リックしてください。インストールを続行しない場合は [いいえ] ボタンをクリックし,インストール を終了してください。

日立総合インストーラーの媒体を挿入しても解決しない場合は,次の資料を採取したあと,システム管 理者に連絡してください。

- 行った操作の詳細
- 画面に表示されたダイアログボックスのハードコピー
- インストールログ (システムフォルダ\Temp\HITACHI JP1 INST LOG フォルダ)

上書きインストールまたはバージョンアップインストールの場合は,次の資料も採取してください。

• 資料採取ツールの実行結果

### KNAD1704-Q

Over write installation from JP1/AJS3 - Agent Minimal Edition to JP1/AJS3 - Agent will begin. Do you want to continue?

JP1/AJS3 - Agent Minimal Edition を JP1/AJS3 - Agent に上書きインストールします。インストー ルを続行しますか?

JP1/AJS3 - Agent Minimal Edition を JP1/AJS3 - Agent に上書きインストールしようとしているため, 確認します。

JP1/AJS3 - Agent への上書きインストールが始まると,JP1/AJS3 - Agent Minimal Edition の環境には 戻せません。

 $(S)$ 

応答を待ちます。

 $($  $\cap$  $)$ 

上書きインストールをする場合は[はい]ボタンをクリックしてください。上書きインストールをしな い場合は [いいえ] ボタンをクリックし、インストールを終了してください。

<sup>9.</sup> KNAD で始まるメッセージ (インストーラーおよびシステム管理が出力するメッセージ)

# KNAD1705-Q

To enable the communication encryption function or to use an HTTP connection job, the version of JP1/Base in the same device must be upgraded. Do you want to continue the installation?

通信暗号化機能を有効にする場合、または HTTP 接続ジョブを使用する場合は、同一装置内の JP1/ Base のバージョンアップが必要です。インストールを続行しますか?

(要因)

インストール先システムの構成が通信暗号化,または HTTP 接続ジョブを使用できない状況のため, 確認します。

 $(S)$ 

応答を待ちます。

 $(\bigcap$ 

Windows の場合

インストールを続行する場合は[はい]ボタンをクリックしてください。インストールを終了する 場合は「いいえ」ボタンをクリックしてください。

UNIX の場合

インストールを続行する場合は"y"を入力してください。インストールをしない場合は"n"を入 力してください。

## KNAD3501-E

An attempt to open the message file has failed.

メッセージファイルのオープンに失敗しました。なお,出力メッセージが「Failed to open the message file」の場合もあります。

 $(S)$ 

システム管理を終了します。

(O)

Windows の場合

資料採取ツールで資料を採取して,システム管理者に連絡してください。

UNIX の場合

次の原因が考えられます。環境を確認してください。

- /opt/jp1ajs2/lib/nls 配下のファイルに読み取り権限がない 読み取り権限を与えてください。
- システムでオープンできるファイルの最大値になっている カーネルパラメーターを見直してください。

<sup>9.</sup> KNAD で始まるメッセージ (インストーラーおよびシステム管理が出力するメッセージ)

- 一時的なメモリー不足 再実行してください。また,不要なプロセスを終了してから再実行してください。
- ディレクトリまたはファイルが削除された 再インストールしてください。

解決できない場合は,資料採取ツールで資料を採取して,システム管理者に連絡してください。

# KNAD3502-E

An attempt to read the message file has failed.

メッセージファイルの読み込みに失敗しました。

(S)

メッセージは出力されません。

(O)

JP1/AJS3 のセットアップが正常終了したか確認してください。

# KNAD3503-E

An attempt to read the message file has failed.

メッセージファイルの読み込みに失敗しました。

 $(S)$ 

メッセージは出力されません。

(O)

/opt/jp1ajs2/lib/nls ディレクトリ下にメッセージファイル(jajsspm.cat)があるか,また,参照権 限が適切か確認してください。

# KNAD3504-E

An error occurred in internal processing to output a message.

メッセージ出力の内部処理でエラーが発生しました。

### $(S)$

メッセージは出力されません。

 $(O)$ 

システムのリソースが不足していないか確認してください。

# KNAD3516-E

An attempt to start the process management has failed. (errno  $=$  要求コード)

9. KNAD で始まるメッセージ (インストーラーおよびシステム管理が出力するメッセージ)

JP1/Automatic Job Management System 3 メッセージ 1559

システム管理の起動に失敗しました。

 $(S)$ 

システム管理を終了します。

 $(O)$ 

製品が正しくインストールされているか確認してください。

### KNAD3552-E

JP1/AJS3 管理対象プロセス名 has timed out.

IP1/AIS3 の管理対象プロセス名への要求はタイムアウトしました

プロセスの起動・停止処理に時間が掛かっています。管理対象プロセス名は、システム管理で管理してい る各コンポーネントを構成しているプロセスの名前です。

次の原因が考えられます。

- 1. システムの起動や停止,ウイルススキャンまたはバックアップソフトなどによってマシンが高負荷にな り,タイムアウトが発生したおそれがあります。
- 2. プロセスの起動時にこのメッセージが出力される場合,大量のジョブネットが実行登録されている, ジョブネットの実行世代が滞留しているなどのおそれがあります。マニュアル「JP1/Automatic Job Management System 3 導入ガイド」を参照し、ジョブの運用を見直してください。
- $(S)$

処理を続行します。

 $(O)$ 

次の対処をしてください。

- 1. マシンが高負荷になっていないかどうかを確認してください。高負荷になっている場合は, IP1/ AJS3 の起動および停止のタイミングを変更するなど,マシンへの負荷が分散されるように運用を見 直してください。
- 2. プロセスの起動時にこのメッセージが出力される場合, jajs\_spmd\_status コマンドを実行して、管 理対象プロセス名に表示されているプロセスが起動することを確認してください。しばらくしても 起動が確認できないときは、IP1/AIS3 を再起動してください。プロセスの停止時にこのメッセー ジが出力される場合、IP1/AIS3 サービスの停止後、管理対象プロセス名に表示されているプロセ スが残っていないかを確認し、残っているときは強制終了してください。

解決できない場合は,資料採取ツールで資料を採取し,システム管理者に連絡してください。詳しくは [「1.2.3 システム管理者の方へ」](#page-24-0)を参照してください。

### KNAD3553-E

SIGKILL was sent to 管理対象プロセス名 of JP1/AJS3, but termination could not be detected. IP1/AIS3 の管理対象プロセス名へ SIGKILL を送信しましたが、終了を検知できません

SIGKILL を送信しましたが、終了を検知できません。管理対象プロセス名は、システム管理の管理してい る各コンポーネントを構成しているプロセスの名前です。

 $(S)$ 

システム管理を終了します。

 $(O)$ 

資料採取ツールで資料を採取して,システム管理者に連絡してください。

### KNAD3564-I

jajs\_xxxd: JP1/AJS3 will now start all inactive processes. jajs\_xxxd : JP1/AJS3 の停止中の全プロセスを起動します

停止中の管理対象のプロセスをすべて起動します。jajs\_xxxd は次のどれかです。

- jajs\_spmd:システム管理
- jajs\_dbmd:DB サービス
- jajs hstd:ホストサービス
- jajs agtd:エージェントサービス
- jajs schd: スケジューラーサービス
- $(S)$

処理を続行します。

### KNAD3569-I

jajs\_spmd: JP1/AJS3 start up the 管理対象プロセス名 jajs\_spmd: JP1/AJS3の管理対象プロセス名を起動します

管理対象プロセスを起動します。管理対象プロセス名は,システム管理の管理している各コンポーネント を構成しているプロセスの名前です。

 $(S)$ 

管理対象プロセスを起動します。

### KNAD3577-I

jajs\_xxxd\_stop: A stop request will now be sent to all processes of JP1/AJS3. jajs\_xxxd\_stop : JP1/AJS3 の全プロセスに対し停止要求を送信します

管理対象のプロセスすべてに対し停止要求を送信します。jajs\_xxxd は次のどれかです。

• jajs spmd:システム管理

<sup>9.</sup> KNAD で始まるメッセージ (インストーラーおよびシステム管理が出力するメッセージ)

- jais dbmd: DB サービス
- jajs hstd:ホストサービス
- jajs\_agtd:エージェントサービス
- jais schd:スケジューラーサービス

処理を続行します。

## KNAD3578-I

JP1/AJS3 has ended. JP1/AJS3 を終了します

システム管理を終了します。

 $(S)$ 

システム管理を終了します。

## KNAD3581-I

jajs\_spmd\_stop: JP1/AJS3 send the stop request to the 管理対象プロセス名 jajs\_spmd\_stop: JP1/AJS3 の管理対象プロセス名に対し停止要求を送信します

管理対象プロセスに停止要求を送信します。管理対象プロセス名は、システム管理の管理している各コン ポーネントを構成しているプロセスの名前です。

 $(S)$ 

処理を続行します。

# KNAD3586-I

JP1/AJS3 has terminated. JP1/AJS3 を終了します

システム管理を終了します。

 $(S)$ 

システム管理を終了します。

### KNAD3597-I

jajs xxxd stop -kill: A forced stop (kill) will be performed on all processes of JP1/AJS3. jajs xxxd stop -kill : JP1/AJS3 の全プロセスに強制停止を行います

管理対象のプロセスすべてに対し強制停止を行います。jajs xxxd は次のどれかです。

- jajs\_spmd:システム管理
- jajs\_dbmd:DB サービス
- jajs\_hstd:ホストサービス
- jajs\_agtd:エージェントサービス
- jais schd: スケジューラーサービス

 $(S)$ 

処理を続行します。

# KNAD3598-I

jajs\_spmd\_stop -kill : JP1/AJS3 execute the kill stop to 管理対象プロセス名 jajs\_spmd\_stop -kill : JP1/AJS3 の管理対象プロセス名に対し強制停止を行います

管理対象プロセスを強制停止します。管理対象プロセス名は、システム管理の管理している各コンポーネ ントを構成しているプロセスの名前です。

## $(S)$

処理を続行します。

# KNAD3599-E

main\_loop: An invalid request was received. (event ID = 要求種別) main\_loop: 不正な要求を受け取りました eventid = 要求種別

不正な要求を受け取りました。

(S)

処理を続行します。

 $(\bigcap$ 

資料採取ツールで資料を採取して,システム管理者に連絡してください。

# KNAD3602-I

JP1/AJS3 received a startup report from 管理対象プロセス名.

IP1/AIS3 の管理対象プロセス名から起動完了通知を受信しました

起動完了通知を受信しました。管理対象プロセス名は,システム管理の管理している各コンポーネントを 構成しているプロセスの名前です。

<sup>9.</sup> KNAD で始まるメッセージ (インストーラーおよびシステム管理が出力するメッセージ)

処理を続行します。

# KNAD3603-I

All processes of JP1/AJS3 are running. JP1/AJS3 の全プロセスが起動しました

管理対象プロセスがすべて起動しました。

 $(S)$ 

処理を続行します。

# KNAD3604-I

JP1/AJS3 startup has finished.

JP1/AJS3 の起動が完了しました

サービスの起動が完了しました。

### $(S)$

処理を続行します。

# KNAD3605-I

JP1/AJS3 completed to send the start up request to the 管理対象プロセス名.

JP1/AJS3 の管理対象プロセス名に対する起動要求が完了しました

異常終了した管理対象プロセスの再起動が完了しました。管理対象プロセス名は、システム管理の管理し ている各コンポーネントを構成しているプロセスの名前です。

(S)

処理を続行します。

# KNAD3610-I

JP1/AJS3 received an termination notification from 管理対象プロセス名.

IP1/AIS3 の管理対象プロセス名から終了通知を受信しました

管理対象プロセスから終了通知を受信しました。管理対象プロセス名は、システム管理の管理している各 コンポーネントを構成しているプロセスの名前です。

 $(S)$ 

処理を続行します。

<sup>9.</sup> KNAD で始まるメッセージ (インストーラーおよびシステム管理が出力するメッセージ)

## KNAD3612-I

A stop request will now be sent to all processes of JP1/AJS3. JP1/AJS3 の全プロセスに対し停止要求を送信します

管理対象プロセスすべてに対し停止要求を送信します。

 $(S)$ 

処理を続行します。

### KNAD3613-W

A JP1/AJS3 timeout occurred in 管理対象プロセス名. Processing continues.

JP1/AJS3 の管理対象プロセス名の起動がタイムアウトしました 処理を継続します

管理対象プロセスの起動タイムアウトが発生しました。管理対象プロセス名は,システム管理の管理して いる各コンポーネントを構成しているプロセスの名前です。

 $(S)$ 

処理を続行します。

 $(O)$ 

しばらく待ったあと、管理対象プロセスの起動が完了しないで、IP1/AJS3 が起動しない場合は, jajs spmd stop -kill で強制終了し再起動してください。

なお,プロセスが異常終了したあとにこのメッセージが出力される場合は,管理対象プロセスのリトラ イ間隔が短くて再起動に失敗しているおそれがあります。マニュアル「JP1/Automatic Job Management System 3 運用ガイド 6.3.1 異常終了した JP1/AJS3 のプロセスを再起動する」を参照 し,リトライ間隔を調整してください。

# KNAD3614-E

Process management will now stop because an invalid JP1/AJS3 status occurred. JP1/AJS3 不正な状態のためプロセス管理を停止します

不正な状態のためシステム管理を停止します。

(S)

システム管理を終了します。

 $(O)$ 

Windows の場合は Windows イベントログ, UNIX の場合は syslog にメッセージ KAVS2128-E が 出力されていないか確認してください。メッセージ KAVS2128-E が出力されている場合は,スケジュー ラーサービスの構築に失敗しています。この場合,メッセージ KAVS2128-E の対処方法に従って対処 してください。スケジューラーサービスの構築が正常終了してもこのメッセージが出力される場合は, 資料採取ツールで資料を採取して,システム管理者に連絡してください。

<sup>9.</sup> KNAD で始まるメッセージ (インストーラーおよびシステム管理が出力するメッセージ)

## KNAD3616-I

Restart of the JP1/AJS3 管理対象プロセス名 has finished. JP1/AJS3 の管理対象プロセス名 の再起動が完了しました

異常終了した管理対象プロセスの再起動が完了しました。管理対象プロセス名は、システム管理の管理し ている各コンポーネントを構成しているプロセスの名前です。

 $(S)$ 

処理を続行します。

### KNAD3617-I

The JP1/AJS3 管理対象プロセス名 startup has finished. JP1/AJS3 の 管理対象プロセス名 の起動が完了しました

JP1/AJS3 の管理対象プロセスの起動が完了しました。

「管理対象プロセス名」には、システム管理が管理している各コンポーネントを構成しているプロセスの名 前が出力されます。

 $(S)$ 

処理を続行します。

### KNAD3620-E

The user does not have permission to execute the command 実行コマンド名. 実行権限がありません。 実行コマンド名

Administrators 権限がないユーザーがコマンドを実行しようとしました。なお,出力メッセージが「No execution authorization. 実行コマンド名」の場合もあります。

AJS 管理者で運用する環境の場合は,次の原因が考えられます。

- AJS 管理者でないユーザー,またはスーパーユーザー権限を持たないユーザーがコマンドを実行しよう とした
- 実行権限の環境が不正
- 実行系と待機系でユーザー名, ユーザー ID, グループ名, およびグループ ID のどれか, または複数 が不一致

 $(S)$ 

コマンドを実行しません。

 $(O)$ 

Administrators 権限があるユーザーで実行してください。

<sup>9.</sup> KNAD で始まるメッセージ (インストーラーおよびシステム管理が出力するメッセージ)

AIS 管理者で運用する環境の場合は、AIS 管理者またはスーパーユーザー権限を持つユーザーでコマン ドを実行してください。または、AJS 管理者で運用するための環境を正しく設定したあと、再度実行し てください。

## KNAD3621-E

A fork system call failed during initialization: JP1/AJS3 初期化時に fork に失敗しました : JP1/AJS3

システム管理の起動時にバックグラウンドで実行するための fork システムコールに失敗しました。

 $(S)$ 

システム管理を終了します。

 $(O)$ 

システムのメモリーが不足していないか確認してください。また、OS が正常に運用されているか確認 してください。

## KNAD3623-E

The setsid function failed. (エラーの説明) setsid 関数が失敗しました エラーの説明

setsid システムコールが失敗しました。

 $(S)$ 

システム管理を終了します。

 $(O)$ 

システムのメモリーが不足していないか確認してください。また、OS が正常に運用されているか確認 してください。

# KNAD3624-E

An attempt to create a process management table has failed. プロセス管理テーブルの作成に失敗しました

プロセス管理テーブルの作成に失敗しました。

 $(S)$ 

システム管理コマンドを終了します。

 $(O)$ 

• システムのメモリーが不足していないか,また,製品が正しくインストールされているか確認して ください。

<sup>9.</sup> KNAD で始まるメッセージ (インストーラーおよびシステム管理が出力するメッセージ)

- 拡張起動プロセス定義ファイル (ip1ais\_xxxx\_0700.conf) が正しく設定されているか確認してく ださい。「xxxx」の部分は、service, dbmd, hstd, agtd, schd のどれかです。
- 前回起動時の管理対象プロセスが正常終了しないで残っていないか確認してください。 管理対象プロセスが残っている場合は,すべての管理対象プロセスを強制終了したあと,サービス を起動してください。
- Windows の場合は Windows イベントログ, UNIX の場合は syslog に, メッセージ KAVS2128-E が出力されていないか確認してください。 メッセージ KAVS2128-E が出力されている場合は,スケジューラーサービスの構築に失敗してい ます。メッセージ KAVS2128-E の対処方法に従って対処してください。
- ibssetcnf コマンドを使用して環境設定パラメーターを設定した場合、設定した定義キーや環境設 定パラメーターに誤りがないか確認してください。設定した内容に誤りがあるときは,バックアッ プから設定変更前の状態に戻したあと,正しい内容で設定してください。バックアップがない場合 には、IP1/AIS3 をインストールし直して、環境設定パラメーターを設定してください。

### KNAD3625-E

An internal error occurred. Execution Command names differ. 実行コマンド名 内部エラー : 実行コマンド名の不一致. 実行コマンド名

### 実行コマンド名の不一致です。

 $(S)$ 

システム管理を終了します。

 $(\bigcap$ 

実行コマンド名を確認してください。実行コマンド名を変更した場合は,動作しなくなります。 また、Windows の場合、ショートファイル名では実行できません。

### KNAD3626-E

An attempt to create a lock file has failed. ロックファイルのパス-エラーの説明 ロックファイルの作成に失敗しました. ロックファイルのパス エラーの説明

ロックファイルの作成に失敗しました。

AJS 管理者で運用する環境の場合は,AJS 管理者でないユーザー,またはスーパーユーザー権限を持たな いユーザーがコマンドを実行しようとしたことが考えられます。

 $(S)$ 

システム管理コマンドを終了します。

<sup>9.</sup> KNAD で始まるメッセージ(インストーラーおよびシステム管理が出力するメッセージ)

 $($  $\bigcap$ 

conf ディレクトリがあるか, 読み込み権限および書き込み権限があるか確認してください。また, ク ラスタで運用している場合、定義した conf ディレクトリがあるか、読み込み権限および書き込み権限 があるか確認してください。

AJS 管理者で運用する環境の場合は、AJS 管理者またはスーパーユーザー権限を持つユーザーでコマン ドを実行してください。

### KNAD3627-I

JP1/AJS3 is already running.

JP1/AJS3 はすでに起動しています

サービスの二重起動です。

 $(S)$ 

システム管理コマンドを終了します。

### KNAD3631-E

build\_proc\_table : The return value NULL was returned to the getfield function. 設定値 build proc table : getfield 関数に戻り値 NULL が返りました. 設定値.

拡張起動プロセス定義ファイル(jp1xx\_service\_0700.conf)のエントリーが正しく設定されていません。 jp1xx は, jplajs です。

(S)

システム管理を終了します。

 $(O)$ 

拡張起動プロセス定義ファイルのエントリーが正しく設定されているか確認してください。

### KNAD3638-E

処理名 : Memory allocation failed : リターンコード 処理名 : メモリ確保に失敗しました : リターンコード

動作に必要なメモリーの確保に失敗しました。

 $(S)$ 

システム管理を終了します。

 $($  $\bigcap$ 

メモリー不足が発生していないか確認してください。

## KNAD3642-E

An internal error occurred. Component names differ. JP1/AJS3 内部エラー : コンポーネント名の不一致 JP1/AJS3

コンポーネント名の不一致です。

 $(S)$ 

システム管理を終了します。

 $(O)$ 

資料採取ツールで資料を採取して,システム管理者に連絡してください。

## KNAD3643-E

An attempt to open the environment definition file ファイル名 has failed. 環境定義ファイルがオープンできませんでした ファイル名

環境定義ファイルがオープンできませんでした。

 $(S)$ 

システム管理を終了します。

 $(O)$ 

製品が正しくインストールされているか確認してください。

### KNAD3644-E

An attempt to expand the environment variables has failed. 環境変数の展開に失敗しました

jp1xx\_env.conf からの環境変数の読み込み処理に失敗しました。jp1xx は、jp1ajs です。

 $(S)$ 

システム管理を終了します。

 $(O)$ 

システムのメモリーが不足していないか確認してください。

### KNAD3645-I

The logical hostname for process management is 論理ホスト名. プロセス管理 論理ホスト名 論理ホスト名

システム管理は論理ホストで起動します。

<sup>9.</sup> KNAD で始まるメッセージ (インストーラーおよびシステム管理が出力するメッセージ)

処理を続行します。

# KNAD3646-I

The オプション名 option is specified.

オプション名オプションが指定されました

システム管理はオプション付きで起動します。

# $(S)$

処理を続行します。

# KNAD3647-E

The expiration of the time limit. JP1/AJS3 JP1/AJS3 使用期限が切れています

JP1/AJS3 評価版の使用期限が切れました。

# $(S)$

処理を中断します。

# KNAD3649-E

The environment variable of JP1\_HOSTNAME is empty. 環境変数 JP1\_HOSTNAME が空文字です

環境変数JP1\_HOSTNAME の設定が正しくありません。

### (S)

システム管理コマンドを終了します。

(O)

環境変数JP1\_HOSTNAME に正しい論理ホスト名を設定するか, 環境変数JP1 HOSTNAME を削除してください。

# KNAD3650-I

JP1/AJS3 start up the 管理対象プロセス名.

JP1/AJS3 管理対象プロセス名 の起動処理を開始します

システム管理の管理対象プロセスの起動処理を行います。管理対象プロセス名は、システム管理で管理し ている各コンポーネントを構成しているプロセスの名前です。

<sup>9.</sup> KNAD で始まるメッセージ (インストーラーおよびシステム管理が出力するメッセージ)

システム管理が管理対象プロセスを起動します。

## KNAD3651-I

Startup processing for JP1/AJS3 has started.

JP1/AJS3 の起動処理を開始します

システム管理が管理対象プロセスの起動処理を行います。

 $(S)$ 

システム管理が管理対象プロセスを起動します。

### KNAD3652-E

A timeout occurred during the wait for a response. (timeout period =  $\frac{9}{4}$   $\rightarrow$   $\frac{1}{2}$   $\rightarrow$   $\frac{1}{2}$   $\rightarrow$   $\frac{1}{2}$   $\rightarrow$   $\frac{1}{2}$   $\rightarrow$   $\frac{1}{2}$   $\rightarrow$   $\frac{1}{2}$   $\rightarrow$   $\frac{1}{2}$   $\rightarrow$   $\frac{1}{2}$   $\rightarrow$   $\frac{1}{2}$   $\rightarrow$  応答待ちタイムアウトが発生しました タイムアウト秒: タイムアウト秒

応答を待っている間にタイムアウトが発生しました。

 $(S)$ 

システム管理コマンドを終了します。

 $(O)$ 

タイムアウト値を変えて再実行してください。

# KNAD3653-E

An attempt to send a request to the process management has failed. プロセス管理への要求送信に失敗しました

システム管理コマンドからシステム管理への通信に失敗しました。

(S)

システム管理コマンドを終了します。

(O)

プロセスが停止処理中である可能性があります。しばらく経過したあと,再度コマンドを実行してくだ さい。また,UNIX の場合は,/var/opt/jp1ajs2/tmp ディレクトリがあるか確認してください。

### KNAD3654-E

An attempt to receive a response from the process management has failed. プロセス管理からの応答受信に失敗しました

システム管理コマンドがシステム管理からのデータ受信に失敗しました。

システム管理コマンドを終了します。

 $($  $\bigcap$ 

システム管理を再起動して,再実行してください。

# KNAD3655-E

Invalid data was received from the process management. プロセス管理から不正なデータを受信しました

システム管理コマンドがシステム管理から不正なデータ受信しました。

 $(S)$ 

システム管理コマンドを終了します。

(O)

一時的に不正なデータを受信したおそれがあります。jajs\_spmd\_status コマンドで状態を確認し,エ ラーが発生したコマンドを再実行してください。

## KNAD3656-I

The startup command terminated normally.

起動コマンドは正常終了しました

システム管理の起動コマンドは正常終了しました。

 $(S)$ 

システム管理コマンドを終了します。

## KNAD3657-E

The startup command terminated abnormally 起動コマンドは異常終了しました

起動コマンドは異常終了しました。

 $(S)$ 

システム管理コマンドを終了します。

(O)

jajs spmd status コマンドで状態を確認後,再実行してください。

### KNAD3658-E

The startup command terminated abnormally due to an inconsistent state.

システム管理がほかの処理をしている状態で,コマンドを実行した場合に出力されます。

 $(S)$ 

システム管理コマンドを終了します。

 $($  $\bigcap$ 

しばらく待ってからjajs\_spmd\_status コマンドで状態を確認後、再実行してください。

### KNAD3659-I

There were no processes that could run. 起動できるプロセスが存在しませんでした

起動できるプロセスがありません。

 $(S)$ 

システム管理コマンドを終了します。

 $(O)$ 

システム管理コマンドの-n オプションに指定したプロセス名が正しいかどうかを確認してください。

#### KNAD3660-E

Invalid data was received. : 保守情報

不正なデータを受信しました: 保守情報

システム管理コマンドがシステム管理から不正なデータ受信しました。

 $(S)$ 

システム管理コマンドを終了します。

(O)

一時的に不正なデータを受信したおそれがあります。jajs\_spmd\_status コマンドで状態を確認し,エ ラーが発生したコマンドを再実行してください。

### KNAD3661-E

An unexpected result code was received. (return code =  $Jg - \Sigma J - K$ ) 不正な結果コードを受信しました. Return Code = リターンコード

システム管理コマンドがシステム管理から不正な結果コードを受信しました。なお,出力メッセージが 「invalid result code was received」の場合もあります。

<sup>9.</sup> KNAD で始まるメッセージ (インストーラーおよびシステム管理が出力するメッセージ)

システム管理コマンドを終了します。

(O)

jajs\_spmd\_status コマンドで状態を確認後、再実行してください。

# KNAD3662-I

The process management is not running.

プロセス管理は停止しています

システム管理が停止しています。

 $(S)$ 

システム管理コマンドを終了します。

# KNAD3663-E

Execute the command from the administrator console.

管理者コンソールよりコマンドを実行してください

このコマンドは,管理者権限で実行しているコマンドプロンプト上,または JP1/Base 管理者コンソール 上で実行する必要があります。

 $(S)$ 

コマンドの処理を終了します。

 $(O)$ 

管理者権限で実行しているコマンドプロンプト上,または JP1/Base 管理者コンソール上でコマンドを 再実行してください。

### KNAD3669-E

Specified Scheduler service does not exist.

指定したスケジューラーサービスは存在しません

指定したスケジューラーサービスがありません。

 $(S)$ 

システム管理コマンドを終了します。

(O)

処理対象のスケジューラーサービス名を正しく指定したあと,コマンドを再実行してください。

# KNAD3670-I

JP1/AJS3 start the schedule stop.

JP1/AJS3 の計画終了処理を開始します。

システム管理の管理対象プロセスの計画終了処理を開始します。

このメッセージは, IP1/Power Monitor と連携している場合に出力されます。

## $(S)$

システム管理コマンドを終了します。

# KNAD3671-I

JP1/AJS3 start the jobnet restriction stop.

JP1/AJS3 のジョブネット制限終了処理を開始します。

システム管理の管理対象プロセスのジョブネット制限終了処理を開始します。

このメッセージは、JP1/Power Monitor と連携している場合に出力されます。

## $(S)$

システム管理コマンドを終了します。

# KNAD3672-I

A forced termination (kill) of JP1/AJS3 has started. JP1/AJS3 の強制終了処理を開始します

システム管理の強制終了処理を開始します。

### $(S)$

システム管理コマンドを終了します。

# KNAD3673-I

JP1/AJS3 start the cancel of stop request.

JP1/AJS3 の終了解除処理を開始します。

システム管理の管理対象プロセスの終了解除処理を開始します。

このメッセージは、JP1/Power Monitor と連携している場合に出力されます。

(S)

システム管理コマンドを終了します。

<sup>9.</sup> KNAD で始まるメッセージ (インストーラーおよびシステム管理が出力するメッセージ)

# KNAD3674-I

Termination processing of JP1/AJS3 has started. JP1/AJS3 の終了処理を開始します

システム管理の終了処理を開始します。

 $(S)$ 

システム管理コマンドを終了します。

# KNAD3675-I

The stop command terminated normally. 終了コマンドは正常終了しました

システム管理の終了コマンドが正常終了しました。

(S)

システム管理コマンドを終了します。

## KNAD3676-E

The stop command terminated abnormally.

終了コマンドは異常終了しました

終了コマンドは異常終了しました。

(S)

システム管理コマンドを終了します。

 $(O)$ 

しばらく待ってからjajs spmd status コマンドで状態を確認後、再実行してください。

# KNAD3677-E

The stop command terminated abnormally due to an inconsistent state. 終了コマンドは状態不正のため異常終了しました

システム管理がほかの処理をしている状態で,コマンドを実行しました。

 $(S)$ 

システム管理コマンドを終了します。

(O)

しばらく待ってから再実行してください。

## KNAD3678-I

There were no processes that could terminate. 終了できるプロセスが存在しませんでした

終了できるプロセスがありません。

 $(S)$ 

システム管理コマンドを終了します。

 $(O)$ 

システム管理コマンドの-n オプションに指定したプロセス名が正しいかどうかを確認してください。

# KNAD3686-E

Shared memory is not available. return code =  $J9 - 2J - K$ 

共有メモリが確保できません. return code = リターンコード

共有メモリーの確保に失敗しました。

次の原因が考えられます。

• 環境設定パラメーターに誤った値を指定している。

UNIX の場合

- 共有メモリーの確保サイズ,およびカーネルパラメーターの値を超えている。
- 論理ホストまたはスケジューラーサービスを削除したあとに,ajsshmdel コマンドを実行していない。
- 物理ホスト・論理ホストのすべての IP1/AIS3 を停止しないで、論理ホストまたはスケジューラーサー ビスの構成変更を行った,またはajsshmdel コマンドを実行した。

(S)

システム管理コマンドを終了します。

 $\left(\bigcap\right)$ 

環境を確認し,次の対処をしてください。

• 統合トレースログを参照し,環境設定パラメーターのエラーメッセージが出力されている場合は, 環境設定パラメーターを見直してから再実行してください。

UNIX の場合

- 共有メモリーの確保サイズ,およびカーネルパラメーターの設定を見直してください。見積もりに ついては,リリースノートを参照してください。
- 論理ホストまたはスケジューラーサービスを削除したあとに,ajsshmdel コマンドを実行していな い場合は,物理ホスト・論理ホストのすべての JP1/AJS3 を停止し,ajsshmdel コマンドを実行し たあと,JP1/AJS3 を起動してください。

<sup>9.</sup> KNAD で始まるメッセージ(インストーラーおよびシステム管理が出力するメッセージ)

• 物理ホスト・論理ホストのすべての JP1/AJS3 を停止しないで,論理ホストまたはスケジューラー サービスの構成変更を行った,またはajsshmdel コマンドを実行した場合は,物理ホスト・論理ホ ストのすべての IP1/AIS3 を停止し、ajsshmdel コマンドを実行したあと、IP1/AIS3 を起動してく ださい。

解決できない場合は,資料採取ツールで資料を採取し,システム管理者に連絡してください。

### KNAD3687-E

Specified data format is not acceptable for the environment variable. : 値 環境変数の指定に誤りがあります. :値

環境変数の指定に誤りがあります。

```
(S)
```
システム管理コマンドを終了します。

#### $(O)$

環境変数を正しく指定したあと、コマンドを再実行してください。環境変数については、マニュアル 「JP1/Automatic Job Management System 3 コマンドリファレンス 1.4 環境変数一覧」を参照し てください。

### KNAD3690-I

Processing to report the status of JP1/AJS3 has started.

JP1/AJS3 の状態通知処理を開始します

システム管理の状態通知処理を開始します。

#### (S)

システム管理コマンドを終了します。

### KNAD3691-I

All the processes have started. プロセスは全て起動しています

すべての管理対象プロセスが起動しています。

#### $(S)$

システム管理コマンドを終了します。

#### KNAD3692-I

Some of the processes have started. プロセスは一部起動しています

一部の管理対象プロセスが起動しています。

(S)

システム管理コマンドを終了します。

# KNAD3693-I

All of the processes have stopped.

プロセスは全て停止しています

すべての管理対象プロセスが停止しています。

 $(S)$ 

システム管理コマンドを終了します。

# KNAD3694-I

Part of the process is now restarting. プロセスは一部再起動中です

システム管理は一部再起動中です。

(S)

システム管理の状態通知コマンドを終了します。

# KNAD3695-E

Invalid value for option (オプション名). オプション(オプション名)の値に誤りがあります

オプションの値に誤りがあります。

 $(S)$ 

システム管理コマンドを終了します。

 $($  $\bigcap$ 

オプションの値を正しく指定したあと,コマンドを再実行してください。

# KNAD3699-E

Shared memory for the operation profile is not available. (保守情報) 運用プロファイルの共有メモリの作成に失敗しました(保守情報)

運用プロファイルの共有メモリーの作成に失敗したため,運用プロファイルの機能は無効になります。

処理を続行します。

 $(O)$ 

環境を確認し、次の対処をしてください。

- 統合トレースログを参照し,運用プロファイルのエラーメッセージが出力されている場合は,運用 プロファイルを見直してから再実行してください。
- UNIX の場合は,共有メモリーの確保サイズ,およびカーネルパラメーターの設定を見直してくだ さい。見積もりについては,リリースノートを参照してください。
- 解決できない場合は,資料採取ツールで資料を採取し,システム管理者に連絡してください。

KNAD3705-I

管理対象プロセス名 is now starting. (process ID = プロセス ID) 管理対象プロセス名 開始中... pid = プロセス ID

管理対象プロセスを起動中です。管理対象プロセス名は,システム管理の管理している各コンポーネント を構成しているプロセスの名前です。プロセスIDは、起動中の管理対象プロセスのプロセスIDです。

 $(S)$ 

処理を続行します。

### KNAD3732-I

JP1/AJS3 detected the termination of 管理対象プロセス名. (process ID = プロセス ID)

JP1/AJS3 管理対象プロセス名の停止を検知しました プロセス ID = プロセス ID

管理対象プロセスの停止を検知しました。管理対象プロセス名は、システム管理の管理している各コンポー ネントを構成しているプロセスの名前です。プロセスIDは、起動中の管理対象プロセスのプロセスIDで す。

 $(S)$ 

処理を続行します。

### KNAD3736-I

All processes of JP1/AJS3 have stopped. JP1/AJS3 の全プロセスが停止しました

管理対象プロセスがすべて停止しました。

 $(S)$ 

システム管理を終了します。

## KNAD3737-E

The JP1/AJS3 管理対象プロセス名 terminated abnormally.

JP1/AJS3 の 管理対象プロセス名は異常終了しました

管理対象プロセスの異常終了を検知しました。管理対象プロセス名は、システム管理の管理している各コ ンポーネントを構成しているプロセスの名前です。

 $(S)$ 

処理を続行します。

 $(O)$ 

異常終了した管理対象プロセスが出力している統合トレースログを参照し,障害要因を取り除いてくだ さい。jajs\_spmd\_status コマンドで状態を確認後,再起動してください。

管理対象プロセスが出力しているメッセージがなかった場合,資料採取ツールで資料を採取して,シス テム管理者に連絡してください。

管理対象プロセス名が「evactiona」で,直近のメッセージ KNAD3705-I からこのメッセージの間 に,KAVT で始まるエラーメッセージが出力されていない場合は,イベント・アクション制御の環境 設定パラメーターWaitInfFileOutDir に不正な文字を指定していないか確認してください。環境設定パ ラメーターWaitInfFileOutDir の詳細については,マニュアル「JP1/Automatic Job Management System 3 構築ガイド 20.6 イベント・アクション制御の環境設定」を参照してください。

また、拡張起動プロセス定義ファイルの再起動可否に「1(再起動する)」を指定している場合、運用状 況によってこのエラーメッセージが出力されることがあります。この場合の要因と対策については、マ ニュアル「JP1/Automatic Job Management System 3 運用ガイド 6.3.1 異常終了した JP1/AJS3 のプロセスを再起動する」の注意事項を参照してください。

管理対象プロセス名が ajsdbmgrd であり,直前に ajsdbmgrd プロセスがメッセージ KAVS0903-E を 出力している場合,デスクトップヒープ不足が発生しているおそれがあります。マニュアル「JP1/ Automatic Job Management System 3 設計ガイド(システム構築編) 4.2.3 JP1/AJS3 のサービス の設定を変更する必要がある場合 (Windows 限定)」を参照し、必要であれば JP1/AJS3 サービスの アカウントを変更してください。また,同時ジョブ実行数やシステム全体の起動プロセスを見直すな ど,デスクトップヒープ領域が不足しないよう対策を行ってください。

# KNAD3739-I

JP1/AJS3 completed the individually stop request JP1/AJS3 の個別停止要求が完了しました

JP1/AJS3 の個別ジョブ制限停止要求が完了しました。

 $(S)$ 

処理を続行します。

# KNAD3742-I

JP1/AJS3 completed the individually kill stop JP1/AJS3 の個別強制停止要求が完了しました

JP1/AJS3 の個別強制停止要求が完了しました。

 $(S)$ 

処理を続行します。

# KNAD3743-I

JP1/AJS3 has terminated.

JP1/AJS3 は終了します

システム管理を終了します。

(S)

システム管理を終了します。

## KNAD3744-I

JP1/AJS3 startup has finished.

JP1/AJS3 の起動が完了しました

サービスの起動が完了しました。

(S)

処理を続行します。

### KNAD3745-I

The JP1/AJS3 startup request has finished. JP1/AJS3 の起動要求が完了しました

起動要求が完了しました。

### $(S)$

処理を続行します。

### KNAD3746-I

The JP1/AJS3 管理対象プロセス名 terminated.

JP1/AJS3 管理対象プロセス名 は終了します

JP1/AJS3 の管理対象プロセスが終了しました。

<sup>9.</sup> KNAD で始まるメッセージ (インストーラーおよびシステム管理が出力するメッセージ)

「管理対象プロセス名」には、システム管理が管理している各コンポーネントを構成しているプロセスの名 前が出力されます。

 $(S)$ 

処理を続行します。

### KNAD3751-E

The process stopped in response to the signal.  $pid = \mathcal{P} \Box \forall x \mathbf{I}$  ID. signal = シグナル番号.

プロセスがシグナルを受けて停止しました. pid = プロセス ID. signal = シグナル番号.

管理対象プロセスがシグナルを受けて停止しました。プロセスID は、起動中の管理対象プロセスのプロセ ス ID です。シグナル番号は、停止する要因となったシグナル番号です。

 $(S)$ 

処理を続行します。

 $(\bigcap$ 

異常終了した管理対象プロセスが出力している統合トレースログを参照し,障害の要因を取り除いてく ださい。jajs\_spmd\_status コマンドで状態を確認後、再起動してください。

管理対象プロセスが出力しているメッセージがなかった場合は,資料採取ツールで資料を採取して,シ ステム管理者に連絡してください。

#### KNAD3752-E

An attempt to start 管理対象プロセス名 has finished. (return code = リターンコード, detail code = 要因コード)

管理対象プロセスの起動に失敗しました。管理対象プロセス名は、システム管理の管理している各コンポー ネントを構成しているプロセスの名前です。

 $(S)$ 

処理を続行します。

 $($  $\bigcap$ 

資料採取ツールで資料を採取して,システム管理者に連絡してください。

### KNAD3753-E

An attempt to stop 管理対象プロセス名 has finished. (return code = リターンコード detail code =要因コード)

管理対象プロセスの停止に失敗しました。管理対象プロセス名は、システム管理の管理している各コンポー ネントを構成しているプロセスの名前です。

9. KNAD で始まるメッセージ (インストーラーおよびシステム管理が出力するメッセージ)

JP1/Automatic Job Management System 3 メッセージ 1584
処理を続行します。

 $(O)$ 

資料採取ツールで資料を採取し,システム管理者に連絡してください。

# KNAD3757-E

An attempt to read the product information failed. (Detailed information: 詳細情報) 製品情報の読み込みに失敗しました. (詳細情報: 詳細情報)

製品情報の読み込みに失敗しました。

 $(S)$ 

処理を中断します。

(O)

システムの時刻がインストールした時刻以前に設定されている場合は,時刻を戻してから再実行してく ださい。

それ以外の場合は,上書きインストールして再実行してください。

上書きインストール後にこのメッセージが出力される場合は,アンインストールしたあとに再インス トールを実施し,再実行してください。

# KNAD3759-E

A 関数名 system call failed. 戻り値 関数名 関数が失敗しました 戻り値

関数名 システムコールが失敗しました。

 $(S)$ 

システム管理を終了します。

 $(\bigcap$ 

システムのメモリーが不足していないか確認してください。また、OS が正常に運用されているか確認 してください。

# KNAD3760-I

The changes to  $27$   $7\frac{12}{8}$  were not applied.

ファイル名 の変更は採用されませんでした

拡張起動プロセス定義ファイル (ip1ajs\_xxxx\_0700.conf) の設定変更は採用されませんでした。「xxxx」 の部分は, service, dbmd, hstd, agtd, schd のどれかです。

処理を続行します。

 $(O)$ 

設定値を変更して再実行してください。

# KNAD3761-E

In the file ファイル名, the restart-or-not value is invalid. (restart-or-not = 設定値) 定義ファイルファイル名 : 再起動可否の値が不正です. 設定値

拡張起動プロセス定義ファイル (ip1ajs xxxx 0700.conf) で設定された再起動可否の値が不正です。 [xxxx] の部分は, service, dbmd, hstd, agtd, schd のどれかです。

 $(S)$ 

処理を続行します。

 $($  $\bigcap$ 

設定値を変更して再実行してください。

# KNAD3762-I

Set 0 or 1 for the restart-or-not value. 再起動可否 : 0 か 1 を設定してください

拡張起動プロセス定義ファイル (jp1ajs xxxx 0700.conf) で設定する再起動可否の値は 0 か 1 を設定し てください。「xxxx」の部分は, service, dbmd, hstd, agtd, schd のどれかです。

 $(S)$ 

処理を続行します。

(O)

再起動可否の値は 0 か 1 を設定してください。

# KNAD3763-E

In the file ファイル名, the number-of-restarts value is invalid. (restart num.  $=$ 設定値) 定義ファイルファイル名 : 再起動回数の値が不正です. 設定値

拡張起動プロセス定義ファイル (jp1ajs xxxx 0700.conf) で設定された再起動回数の値が不正です。 [xxxx] の部分は, service, dbmd, hstd, agtd, schd のどれかです。

 $(S)$ 

処理を続行します。

 $($  $\bigcap$ 

設定値を変更して再実行してください。

# KNAD3764-I

Set 0 to 99 for the number-of-restarts value.

再起動回数 : 0 から 99 を設定してください

拡張起動プロセス定義ファイル (ip1ajs XXXX 0700.conf) で設定する再起動回数の値は 0 から 99 を設定 してください。「xxxx」の部分は、service, dbmd, hstd. agtd, schd のどれかです。

 $(S)$ 

処理を続行します。

 $(O)$ 

再起動回数の値は 0 から 99 を設定してください。

# KNAD3765-E

In the file ファイル名, the restart interval value is invalid. (restart interval = 設定値) 定義ファイルファイル名 : リトライ間隔の値が不正です. 設定値

拡張起動プロセス定義ファイル(jp1ajs\_xxxx\_0700.conf)で設定されたリトライ間隔の値が不正です。 [xxxx] の部分は, service, dbmd, hstd, agtd, schd のどれかです。

 $(S)$ 

処理を続行します。

 $(O)$ 

設定値を変更して再実行してください。

# KNAD3766-I

Set 0 to 3600 for the restart interval value.

リトライ間隔 : 0 から 3600 を設定してください

拡張起動プロセス定義ファイル (jp1ajs xxxx 0700.conf) で設定するリトライ間隔の値は 0 から 3,600 を設定してください。「xxxx」の部分は、service, dbmd, hstd, agtd, schd のどれかです。

 $(S)$ 

処理を続行します。

 $(\bigcap$ 

リトライ間隔の値は 0 から 3,600 を設定してください。

# KNAD3767-E

In the file ファイル名, the restart-count reset time is invalid. (restart-count reset time = 設定値) 定義ファイルファイル名 : 再起動回数リセット時間の値が不正です. 設定値

拡張起動プロセス定義ファイル (jp1ajs\_xxxx\_0700.conf) で設定された再起動回数リセット時間の値が 不正です。「xxxx」の部分は, service, dbmd, hstd, agtd, schd のどれかです。

 $(S)$ 

処理を続行します。

 $(O)$ 

設定値を変更して再実行してください。

# KNAD3768-I

Set 3600 to 2147483647 for the restart-count reset time. 再起動回数リセット時間 : 3600 から 2147483647 を設定してください

拡張起動プロセス定義ファイル (jp1ajs XXXX 0700.conf) で設定する再起動回数リセット時間の値は 3,600 から 2,147,483,647 を設定してください。「xxxx」の部分は, service, dbmd, hstd, agtd, schd のどれかです。

#### $(S)$

処理を続行します。

 $(O)$ 

再起動回数リセット時間の値は 3,600 から 2,147,483,647 を設定してください。

# KNAD3769-I

In ファイル名, check the entries: process-name|path|startup-option|restart-or-not|number-ofrestarts|restart-interval|restart-count-reset-time|kind|scheduler-flag|start-order|auto-start| stop-path|stop-option|check-status-path|check-status-option|check-status-end|checkstatus-interval|

ファイル名のエントリを確認してください:プロセス名 パス 起動オプション 再起動可否 再起動回 数|リトライ間隔|再起動回数リセット時間|種別|スケジューラーフラグ|起動順序|自動起動|停止パ ス|停止オプション|状態確認パス|状態確認オプション|状態確認終了コード|状態確認間隔|

拡張起動プロセス定義ファイル(jp1ajs\_xxxx\_0700.conf)のエントリーを確認してください。「xxxx」の 部分は, service, dbmd, hstd, agtd, schd のどれかです。

 $(S)$ 

処理を続行します。

<sup>9.</sup> KNAD で始まるメッセージ (インストーラーおよびシステム管理が出力するメッセージ)

 $($  $\bigcap$ 

拡張起動プロセス定義ファイルのエントリーを確認してください。

連携機能を使用するためにjp1ajs\_xxxx.conf をカスタマイズしている場合は、jp1ajs\_xxxx.conf にエ ントリーしているプロセスが,拡張起動プロセス定義ファイル(jp1ajs\_xxxx\_0700.conf)にエント リーされているか確認してください。

エントリーがない場合は,拡張起動プロセス定義ファイルのモデルファイル(ファイル名の末尾に, [.model] が付いています)を参照し、該当するプロセスのエントリーを拡張起動プロセス定義ファイ ルにコピーしてください。

#### KNAD3777-I

JP1/AJS3: The stopped 管理対象プロセス名 will be restarted. (restart count = 再起動回数) JP1/AJS3 : 停止した 管理対象プロセス名 を再起動します.再起動回数 = 再起動回数

停止した管理対象プロセスを再起動します。管理対象プロセス名は,システム管理の管理している各コン ポーネントを構成しているプロセスの名前です。

 $(S)$ 

管理対象プロセスを再起動します。

 $($  $\bigcap$ 

管理対象プロセス名に表示されているプロセスが異常終了したおそれがあります。異常終了を示すメッ セージを確認し,必要に応じて対処してください。

#### KNAD3778-I

JP1/AJS3: A startup request was sent to the process 管理対象プロセス名. JP1/AJS3: 管理対象プロセス名 に起動要求を送信しました

管理対象プロセスに起動要求を送信しました。管理対象プロセス名は,システム管理の管理している各コ ンポーネントを構成しているプロセスの名前です。

 $(S)$ 

処理を続行します。

#### KNAD3779-I

JP1/AJS3: An attempt to send a startup request to the process 管理対象プロセス名 failed. JP1/AJS3: 管理対象プロセス名 の起動要求の送信が失敗しました

管理対象プロセスの起動要求送信に失敗しました。管理対象プロセス名は、システム管理の管理している 各コンポーネントを構成しているプロセスの名前です。

<sup>9.</sup> KNAD で始まるメッセージ (インストーラーおよびシステム管理が出力するメッセージ)

処理を続行します。

 $($  $\bigcap$ 

システムのメモリーが不足していないか,また,製品が正しくインストールされているかどうかを確認 してください。そのあと,必要に応じて JP1/AJS3 を再起動してください。

# KNAD3786-E

To process 管理対象プロセスの子プロセス ID, the system sent the signal シグナル名.

pid = 管理対象プロセスの子プロセス ID のプロセスに シグナル名 を送信しました

管理対象プロセスの子プロセスにシグナルを送信しました。管理対象プロセスの子プロセスIDは、起動中 の管理対象プロセスが生成するプロセスのプロセス ID です。

 $(S)$ 

処理を続行します。

 $(O)$ 

管理対象プロセスの子プロセス ID に表示されているプロセスが異常終了したおそれがあります。異常 終了を示すメッセージを確認し,必要に応じて対処してください。

# KNAD3788-E

JP1/AJS3: The number of restarts of 管理対象プロセス名 exceeded the specified restart count. JP1/AJS3: 管理対象プロセス名 の再起動が設定再起動回数を超えました

管理対象プロセスの再起動回数が設定値を超えました。管理対象プロセス名は、システム管理の管理して いる各コンポーネントを構成しているプロセスの名前です。

 $(S)$ 

処理を続行します。

 $($  $\bigcap$ 

異常終了した管理対象プロセスが出力している統合トレースログを参照し、障害要因を取り除いてくだ さい。jajs\_spmd\_status コマンドで状態を確認後,JP1/AJS3 を再起動してください。

なお,障害要因を取り除いてもこのメッセージが出力される場合は,管理対象プロセスのリトライ間隔 が短く再起動に失敗しているおそれがあります。マニュアル「JP1/Automatic Job Management System 3 運用ガイド 6.3.1 異常終了した IP1/AIS3 のプロセスを再起動する| を参照し、リトライ 間隔を調整してください。もし,管理対象プロセスの出力しているメッセージがない,またはリトライ 間隔に問題がない場合は,資料採取ツールで資料を採取して,システム管理者に連絡してください。

# KNAD3792-E

JP1/AJS3 jajs\_xxxd: A start parameter is invalid: Usage

JP1/AJS3 jajs\_xxxd : 開始パラメータが不正です. Usage

開始パラメーターが不正です。

iais xxxd は、次のどちらかです。

- jajs\_spmd:システム管理
- jajs\_hstd:ホストサービス

 $(S)$ 

システム管理を終了します。

(O)

開始パラメーターを確認してから再実行してください。

# KNAD3855-I

The process 管理対象プロセス名 will be terminated by SIGKILL. (process ID = プロセス ID) プロセス 管理対象プロセス名 は SIGKILL で停止します... pid = プロセス ID

管理対象プロセスに SIGKILL を送信しました。管理対象プロセス名は、システム管理の管理している各コ ンポーネントを構成しているプロセスの名前です。プロセスID は、起動中の管理対象プロセスのプロセス ID です。

#### $(S)$

処理を続行します。

 $(\bigcap$ 

プロセスの停止に時間が掛かったおそれがあります。マシンが高負荷になっていないかどうかを確認し てください。

# KNAD3862-E

JP1/AJS3: No processes could be started.

JP1/AJS3 プロセスが一つも起動できませんでした

管理対象プロセスが一つも起動できませんでした。

(S)

システム管理を終了します。

 $(O)$ 

システムのメモリーが不足していないか,また,製品が正しくインストールされているか確認してくだ さい。

# KNAD3870-E

The conf directory path cannot be obtained from the common definition. 共通定義から conf ディレクトリパスが取得できません

共通定義から conf ディレクトリパスが取得できませんでした。なお、出力メッセージが「Cannot get conf directory path from common definition.」の場合もあります。

 $(S)$ 

システム管理コマンドを終了します。

### $(O)$

共通定義情報が設定されていない状態です。設定が正しいか確認してください。

# クラスタで運用している場合

システム管理コマンドで指定している引数の論理ホスト名が正しいか確認してください。また、環 境変数JP1 HOSTNAME の設定している論理ホスト名が正しいか確認してください。マニュアル「IP1/ Base 運用ガイド」のクラスタで運用する場合の設定をしていない,またはマニュアル「JP1/ Automatic Job Management System 3 構築ガイド」のクラスタ運用のセットアップの設定をし ていない場合は、設定してください。

# クラスタで運用していない場合

環境変数JP1 HOSTNAME を設定して起動していないか確認してください。環境変数JP1 HOSTNAME を設 定したまま物理ホストを起動することはできません。環境変数JP1 HOSTNAME を設定していないの に,このメッセージが出力される場合は,JP1/AJS3 をアンインストールしたあと,再インストー ルしてください。

# KNAD3871-E

The conf directory path cannot be obtained by using the specified logical hostname. 指定された論理ホスト名で conf ディレクトリパスが取得できません

指定された論理ホスト名で共通定義から conf ディレクトリパスが取得できませんでした。

 $(S)$ 

システム管理コマンドを終了します。

 $(O)$ 

クラスタでの運用が前提です。指定した論理ホスト名が正しいか,または設定が正常に終了しているか 確認してください。

# KNAD3872-E

The log directory path cannot be obtained from the common definition information. 共通定義から log ディレクトリパスが取得できません

共通定義から log ディレクトリパスが取得できませんでした。なお、出力メッセージが「Cannot get log directory path from common definition.」の場合もあります。

(S)

システム管理コマンドを終了します。

 $(O)$ 

クラスタで運用している場合,論理ホスト名の設定が正しいか,または設定が正常に終了しているか確 認してください。クラスタで運用していない場合は,次の操作を行って回復してください。

UNIX の場合

セットアップコマンドを実行してください。

Windows の場合

修正インストールを行ってください。

#### KNAD3873-E

The log directory path cannot be obtained by using the specified logical hostname. 指定された論理ホスト名で log ディレクトリパスが取得できません

指定された論理ホスト名で共通定義から log ディレクトリパスが取得できませんでした。

 $(S)$ 

システム管理コマンドを終了します。

 $(O)$ 

クラスタでの運用が前提です。指定した論理ホスト名が正しいか,または設定が正常に終了しているか 確認してください。

# KNAD3874-E

HNTRLib could not be initialized.

HNTRLib が初期化できませんでした

HNTRLib2 が初期化できませんでした。ログが出力されません。なお,出力メッセージが「Cannot initialize HNTRLib.」の場合もあります。

#### $(S)$

処理を続行します。

(O)

システム管理起動時の場合は,システム管理を停止し,再起動してください。

# KNAD3875-E

HNTRLib could not be initialized.

9. KNAD で始まるメッセージ (インストーラーおよびシステム管理が出力するメッセージ)

JP1/Automatic Job Management System 3 メッセージ 1593

HNTRLib が初期化できませんでした

HNTRLib2 が初期化できませんでした。ログが出力されません。なお,出力メッセージが「Cannot initialize HNTRLib.」の場合もあります。

 $(S)$ 

処理を続行します。

 $($  $\bigcap$ 

システム管理起動時の場合は,システム管理を停止し,再起動してください。

# KNAD3876-E

In the file ファイル名, the kind value is invalid. (kind = 設定値) 定義ファイルファイル名 : 種別の値が不正です. 設定値

拡張起動プロセス定義ファイル (jp1ajs\_xxxx\_0700.conf) で設定した種別の値が不正です。「xxxx」の部 分は, service, dbmd, hstd, agtd, schd のどれかです。

 $(S)$ 

処理を続行します。

 $(O)$ 

設定値を変更して再実行してください。

# KNAD3877-I

Set 0 - 2 for the kind value.

種別 : 0 〜 2 を設定してください

拡張起動プロセス定義ファイル (jp1ajs XXXX 0700.conf) で設定する種別の値には、0 から 2 を設定して ください。「xxxx」の部分は、service, dbmd, hstd, agtd, schd のどれかです。

 $(S)$ 

処理を続行します。

 $(O)$ 

種別の値には,0 から 2 を設定してください。

# KNAD3878-E

In the file ファイル名, the scheduler-flag value is invalid. (scheduler-flag = 設定値) 定義ファイルファイル名 : スケジューラーフラグの値が不正です. 設定値

拡張起動プロセス定義ファイル(jp1xx\_service\_0700.conf)で設定したスケジューラーフラグの値が不正 です。jp1xx は、jp1ajs です。

処理を続行します。

 $($  $\bigcap$ 

設定値を変更して再実行してください。

# KNAD3879-I

Set 0 - 2 for the scheduler-flag value. スケジューラーフラグ : 0 〜 2 を設定してください

拡張起動プロセス定義ファイル (ip1xx service 0700.conf) で設定するスケジューラーフラグの値には, 0から2を設定してください。jp1xx は、jp1ajs です。

```
(S)
```
処理を続行します。

 $($  $\bigcap$ 

スケジューラーフラグの値には,0 から 2 を設定してください。

# KNAD3880-E

In the file ファイル名, the scheduler-flag value is invalid. (scheduler-flag = 設定値) 定義ファイルファイル名 : スケジューラーフラグの値が不正です. 設定値

拡張起動プロセス定義ファイル (jp1ajs xxxx 0700.conf) で設定したスケジューラーフラグの値が不正 です。「xxxx」の部分は, service, dbmd, hstd, agtd, schd のどれかです。

 $(S)$ 

処理を続行します。

 $($  $\bigcap$ 

設定値を変更して再実行してください。

# KNAD3899-E

The work directory path cannot be acquired from the common definition information. (return code = リターンコード)

共通定義から work ディレクトリパスが取得できません

共通定義から work ディレクトリパスが取得できませんでした。なお、出力メッセージが「Cannot get work directory path from common definition. Return Code = リターンコード」の場合もあります。

 $(S)$ 

システム管理コマンドを終了します。

<sup>9.</sup> KNAD で始まるメッセージ (インストーラーおよびシステム管理が出力するメッセージ)

 $($  $\bigcap$ 

クラスタで運用している場合,論理ホスト名の設定が正しいか,または設定が正常に終了しているか確 認してください。クラスタで運用していない場合は,次の操作を行って回復してください。

Windows の場合

修正インストールを行ってください。

UNIX の場合

セットアップコマンドを実行してください。

# KNAD3905-I

A stop request was sent to the process 管理対象プロセス名. (process ID = プロセス ID) プロセス 管理対象プロセス名 に停止要求を送信しました... pid = プロセス ID

管理対象プロセスに停止要求を送信しました。管理対象プロセス名は、システム管理の管理している各コ ンポーネントを構成しているプロセスの名前です。プロセスIDは、起動中の管理対象プロセスのプロセス ID です。

 $(S)$ 

処理を続行します。

# KNAD3910-I

SIGTERM will terminate the process 管理対象プロセス名. (process ID = プロセス ID) プロセス 管理対象プロセス名 SIGTERM で停止します... pid = プロセス ID

管理対象プロセスに SIGTERM を送信しました。管理対象プロセス名は、システム管理の管理している各 コンポーネントを構成しているプロセスの名前です。プロセスIDは、起動中の管理対象プロセスのプロセ ス ID です。

 $(S)$ 

処理を続行します。

 $(O)$ 

プロセスの停止に時間が掛かったおそれがあります。マシンが高負荷になっていないかどうかを確認し てください。

# KNAD3911-E

The process management daemon is busy.

コマンド処理中です

コマンドを処理中です。

<sup>9.</sup> KNAD で始まるメッセージ (インストーラーおよびシステム管理が出力するメッセージ)

システム管理コマンドを終了します。

 $(O)$ 

しばらく待ってから再実行してください。起動,または停止処理中に, jajs spmd, jajs spmd stop コ マンドを実行した場合に出力されているときは,処理が完了するのを待ってから再実行してください。

# KNAD3912-I

The process is running.

プロセスは起動しています

 $(S)$ 

システム管理コマンドを終了します。

# KNAD3913-I

The process is not running.

プロセスは停止しています

 $(S)$ 

システム管理コマンドを終了します。

# KNAD3914-E

An attempt to open the lock file under the conf directory has failed. conf ディレクトリのロックファイルがオープンできません

conf ディレクトリのロックファイルがオープンできませんでした。

(S)

システム管理コマンドを終了します。

(O)

conf ディレクトリがあるか,または書き込み権限があるか確認してください。

クラスタで運用している場合,定義したconf ディレクトリがあるか,または書き込み権限があるか確 認してください。

# KNAD3935-E

create\_pre\_process\_entry: Memory allocation failed. (要求コード) create\_pre\_process\_entry : メモリ確保に失敗しました : 要因コード

起動前処理管理テーブルの作成に失敗しました。起動前処理は行われません。

<sup>9.</sup> KNAD で始まるメッセージ (インストーラーおよびシステム管理が出力するメッセージ)

処理を続行します。

 $($  $\bigcap$ 

メモリー不足が発生していないか確認してください。

# KNAD3953-E

Startup preprocessing for JP1/AJS3 has failed. (preprocessing name = 起動前処理名) JP1/AJS3 の起動前処理:起動前処理名 が失敗しました

起動前処理が失敗しました。

 $(S)$ 

処理を続行します。

(O)

JP1/AJS3 事前起動プロセス定義ファイル(jp1ajs\_spmd\_pre.conf)の内容を確認してください。

# KNAD3960-I

Startup preprocessing is being performed. 起動前処理中です

システム管理は起動前処理中です。

 $(S)$ 

システム管理の状態通知コマンドを終了します。

# KNAD3961-E

The request could not be accepted because startup preprocessing is being performed. 起動前処理中の為,要求を受けられません

システム管理は起動前処理中のため,コマンド要求を受け付けられませんでした。

 $(S)$ 

システム管理コマンドを終了します。

(O)

しばらく待ってから再実行してください。

# KNAD3970-E

The JP1/AJS3 cannot start because the JP1/AJS3 is running in the system block. システム閉塞中のため、JP1/AJS3 は起動できません.

システム閉塞中のため、IP1/AIS3 を起動できませんでした。

(S)

システム管理コマンドを終了します。

 $(O)$ 

JP1/AJS3 のセットアップが完了してから再実行してください。

# KNAD3971-E

The JP1/AJS3 cannot start because status unknown. Termination code = 終了コード システム状態の取得に失敗したため、JP1/AJS3 は起動できません. 終了コード = 終了コード

システム状態の取得に失敗したため、JP1/AJS3 を起動できませんでした。

 $(S)$ 

システム管理コマンドを終了します。

 $($  $\bigcap$ 

JP1/AJS3 が正しくインストールされているか確認し,セットアップが完了してから再実行してくださ  $\mathcal{U}$ 

# KNAD3972-E

The JP1/AJS3 cannot start individually because the JP1/AJS3 is not running.

JP1/AJS3 が停止状態で個別起動はできません

JP1/AJS3 が停止状態のときは,個別起動できません。

(S)

システム管理コマンドを終了します。

(O)

JP1/AJS3 を起動してから再実行してください。

# KNAD3973-E

The JP1/AJS3 cannot start by command. JP1/AJS3 はコマンドで起動できません

JP1/AJS3 が停止状態のときは,個別起動できません。

 $(S)$ 

システム管理コマンドを終了します。

 $($  $\bigcap$ 

JP1/AJS3 はサービスから実行してください。

# KNAD3974-E

JP1/AJS3 cannot start because the JP1/AJS3 construction is invalid. 構成が不正なため、JP1/AJS3 は起動できません

構成が不正なため,JP1/AJS3 を起動できません。

 $(S)$ 

システム管理コマンドを終了します。

 $(O)$ 

- スケジューラーサービスのデータベース種別が正しいか確認してください。また,一つのホスト内 に複数のスケジューラーサービスを定義している場合,異なるデータベース種別が混在していない か確認してください。スケジューラーサービスをセットアップ中の場合は,ホスト内のすべてスケ ジューラーサービスのセットアップが完了してから再実行してください。
- jbssetcnf コマンドを使用して環境設定パラメーターを設定した場合,設定した定義キーや環境設 定パラメーターに誤りがないか確認してください。設定した内容に誤りがあるときは,バックアッ プから設定変更前の状態に戻したあと,正しい内容で設定してください。バックアップがない場合 には、IP1/AIS3 をインストールし直して、環境設定パラメーターを設定してください。

# KNAD3975-E

JP1/AJS3 cannot start because the construction is unknown. Termination code = 終了コード 構成の取得に失敗したため. IP1/AIS3 は起動できません. 終了コード = 終了コード

構成の取得に失敗したため、JP1/AJS3 を起動できません。

 $(S)$ 

システム管理コマンドを終了します。

 $(\bigcap$ 

JP1/AJS3 が正しくインストールされているかを確認し,セットアップが完了してから再実行してくだ さい。

# KNAD3976-W

プロセス名 start in the disaster recovery start mode.

プロセス名はディザスターリカバリースタートで起動します

ハードウェアのコピー・ミラーリング機能を使用した運用中に,リモートサイトに運用拠点を切り替えた ため、初回の起動は「プロセス名」に示すプロセスをディザスターリカバリースタートします。

 $(S)$ 

「プロセス名」に示すプロセスをディザスターリカバリースタートします。

<sup>9.</sup> KNAD で始まるメッセージ(インストーラーおよびシステム管理が出力するメッセージ)

 $($  $\bigcap$ 

切り替え先拠点で運用を続行するための手順を実施してください。詳細については,マニュアル「JP1/ Automatic Job Management System 3 運用ガイド 11.2.1 リモートサイトに運用を切り替える」を 参照してください。

# KNAD3977-E

JP1/AJS3 cannot start in the remote site.

JP1/AJS3 はリモートサイトでは起動できません

ハードウェアのコピー・ミラーリング機能を使用した運用中は,リモートサイトでの JP1/AJS3 サービス の起動が抑止されます。

 $(S)$ 

システム管理を終了します。

 $($  $\bigcap$ 

リモートサイトで JP1/AJS3 サービスを起動するには,運用拠点の切り替え操作を実行してください。 詳細については、マニュアル「JP1/Automatic Job Management System 3 運用ガイド 11.2.1 リ モートサイトに運用を切り替える」を参照してください。

# KNAD3978-E

JP1/AJS3 cannot start in the disaster recovery start mode using a compatible ISAM configuration.

互換用 ISAM 構成ではディザスターリカバリースタートは使用できません

互換用 ISAM 構成では,ディザスターリカバリースタートは使用できません。

 $(S)$ 

システム管理を終了します。

 $(O)$ 

オプション指定を変更して再度起動してください。

# KNAD3979-E

Failed to disable the auto disaster recovery start feature.(保守情報)

自動ディザスターリカバリースタートの解除に失敗しました(保守情報)

運用拠点切り替え後に自動的にディザスターリカバリースタートする機能の解除に失敗しました。

(S)

処理を続行します。

<sup>9.</sup> KNAD で始まるメッセージ (インストーラーおよびシステム管理が出力するメッセージ)

 $($  $\bigcap$ 

資料採取ツールで資料を採取し,システム管理者に連絡してください。

# KNAD3981-I

jajs xxxd stop -job: A request to stop job restrictions will be sent to all processes of JP1/AJS3. jajs\_xxxd\_stop -job : JP1/AJS3 の全プロセスに対しジョブ制限停止要求を送信します

管理対象のプロセスすべてに対しジョブ制限停止要求を送信します。

「jajs\_xxxd」は次のどれかです。

- jajs\_spmd:システム管理
- jajs\_dbmd:DB サービス
- jajs hstd:ホストサービス
- jajs\_agtd:エージェントサービス
- jajs schd: スケジューラーサービス
- $(S)$

処理を続行します。

# KNAD3982-I

jajs\_spmd\_stop -job : JP1/AJS3 send the job restriction stop request to the 管理対象プロセス名 jajs\_spmd\_stop -job: JP1/AJS3 の管理対象プロセス名に対しジョブ制限停止要求を送信します

管理対象プロセスにジョブ制限停止要求を送信します。管理対象プロセス名は,システム管理の管理して いる各コンポーネントを構成しているプロセスの名前です。

処理を続行します。

# KNAD3983-I

JP1/AJS3 completed the individually job restriction stop request JP1/AJS3 の個別ジョブ制限停止要求が完了しました

JP1/AJS3 の個別ジョブ制限停止要求が完了しました。

処理を続行します。

<sup>(</sup>S)

 $(S)$ 

<sup>9.</sup> KNAD で始まるメッセージ (インストーラーおよびシステム管理が出力するメッセージ)

# KNAD3984-I

A request to stop job restrictions has been sent to the process 管理対象プロセス名. (process ID  $= 7^{\circ}$ ロセス ID)

プロセス 管理対象プロセス名 にジョブ制限停止要求を送信しました... pid = プロセス ID

管理対象プロセスにジョブ制限停止要求を送信しました。管理対象プロセス名は、システム管理の管理し ている各コンポーネントを構成しているプロセスの名前です。プロセスIDは、起動中の管理対象プロセス のプロセス ID です。

#### $(S)$

処理を続行します。

#### KNAD3985-I

JP1/AJS3 start the job restriction stop of 管理対象プロセス名.

JP1/AJS3 管理対象プロセス名 のジョブ制限終了処理を開始します。

システム管理の管理対象プロセスのジョブ制限終了処理を開始します。管理対象プロセス名は、システム 管理で管理している各コンポーネントを構成しているプロセスの名前です。

 $(S)$ 

システム管理コマンドを終了します。

#### KNAD3986-I

Processing to stop JP1/AJS3 job restrictions has started.

JP1/AJS3 のジョブ制限終了処理を開始します

システム管理のジョブ制限終了処理を開始します。

#### $(S)$

システム管理コマンドを終了します。

# KNAD3991-E

Failed to open a system file.(保守情報) システム管理のファイルをオープンできません(保守情報)

システム管理のファイルのオープンに失敗しました。

 $(S)$ 

システム管理を終了します。

(O)

次の原因が考えられます。システムの環境を確認してください。

- 一時的なメモリー不足 再実行してください。また,不要なプロセスを終了してから再実行してください。
- システムでオープンできるファイルの最大値になっている カーネルパラメーターを見直してください。
- システムで必要なディレクトリまたはファイルの内容が削除されたり,アクセス権が変更されたり している ディザスター・リカバリー運用をしている場合は、jajs\_rpsite コマンドに-v オプションまたは-V オプションを指定して実行し,ディザスター・リカバリー環境が正しいか確認してください。 jajs\_rpsite コマンドの詳細については、マニュアル「JP1/Automatic Job Management System 3 コマンドリファレンス 2. セットアップコマンド jajs\_rpsite」を参照してください。 ディザスター・リカバリー運用をしていない場合は,再インストールしてください。解決できない 場合は,資料採取ツールで資料を採取したあと,システム管理者に連絡してください。

# KNAD3992-E

The JP1/AJS3 cannot start because the IPv4 environment does not exist in the system. 保守情報 システムに IPv4 環境が存在しないため、JP1/AJS3 は起動できません. 保守情報

システムに IPv4 環境が存在しない,または情報の取得に失敗したため, IP1/AJS3 は起動できませんでし た。

 $(S)$ 

システム管理コマンドを終了します。

(O)

システムに IPv4 環境を構築してから JP1/AJS3 を起動してください。

# KNAD3993-E

Failed to set the execute permissions environment. 保守情報 実行権限の環境設定に失敗しました. 保守情報

実行権限の環境設定に失敗しました。

 $(S)$ 

システム管理コマンドを終了します。

 $($  $\cap$  $)$ 

AJS 管理者で運用するためのセットアップが正しく行われているか確認してください。AJS 管理者で運 用するための環境を正しく設定したあと,再度実行してください。

#### KNAD3994-E

An attempt to read the main site definition failed.要因コード 保守情報

メインサイトの定義の読み込みに失敗しました(要因コード:要因コード)保守情報

メインサイトの定義の読み込みに失敗しました。エラーの内容は,次の要因コードで示されます。

CNFERR

共通定義情報へのアクセスでエラーが発生した。

**SYSERR** 

JP1/AJS3 内部で論理矛盾が発生した。

 $(S)$ 

システム管理を終了します。

 $($  $\bigcap$ 

要因コードに出力された内容に従って対処してください。

CNFERR

ディスク障害などが発生していないか確認してください。

この対処を実施してもエラーが発生する場合は,資料採取ツールで資料を採取し,システム管理者 に連絡してください。

**SYSERR** 

資料採取ツールで資料を採取し,システム管理者に連絡してください。

# KNAD3995-I

SSL communication settings for the logical host are enabled.(論理ホスト名, AJS3SSL = 設定値) 論理ホスト(論理ホスト名)の SSL 通信設定が有効です(AJS3SSL = 設定値)

論理ホスト「論理ホスト名」の通信暗号化機能が有効です。

環境設定パラメーターAJS3SSL の設定値は、暗号化通信する範囲を表します。

 $(S)$ 

処理を続行します。

# KNAD3996-I

SSL communication settings for the logical host are disabled.(論理ホスト名) 論理ホスト(論理ホスト名)の SSL 通信設定が無効です

論理ホスト「論理ホスト名」の通信暗号化機能が無効です。

# $(S)$

処理を続行します。

### KNAD3997-W

プロセス名 suppresses the execution of jobs, and then starts. プロセス名はジョブの実行を抑止して起動します

スケジューラーサービスが実行抑止状態に設定されているため、「プロセス名」に示すプロセスをジョブの 実行を抑止した状態で起動します。

 $(S)$ 

「プロセスをプロセスをジョブの実行を抑止した状態で起動します。

 $(O)$ 

運用を継続するための手順を実施してください。詳細については、マニュアル「JP1/Automatic Job Management System 3 運用ガイド 12.2 外部 DB を利用する場合の障害からの復旧」を参照してく ださい。

# KNAD3998-E

The process cannot start because the connection with the database failed. データベースと接続できないため起動できません

データベースに接続できないため、IP1/AIS3 またはスケジューラーサービスを起動できません。

 $(S)$ 

システム管理コマンドを終了します。

 $(O)$ 

マニュアル「JP1/Automatic Job Management System 3 トラブルシューティング 2.15 外部 DB を利用する場合のトラブルへの対処」を参照して対処してください。

# KNAD3999-E

The process cannot start because the database cannot be used.

データベースが使用できないため起動できません

次のどれかの要因によって、データベースが使用できないため、JP1/AJS3 またはスケジューラーサービ スを起動できません。

- 異なるマネージャーホストのエージェント管理用データベースに接続している。
- 異なるスケジューラーサービスのスケジューラーデータベースに接続している。
- マネージャーホストまたはデータベースがバックアップから復元されている。

 $(S)$ 

システム管理コマンドを終了します。

<sup>9.</sup> KNAD で始まるメッセージ (インストーラーおよびシステム管理が出力するメッセージ)

 $\overline{O}$ 

次の設定を確認して,接続するデータベースが正しいか確認してください。

- 環境設定パラメーターAJSODBC\_DSNAME および環境設定パラメーターAJSODBC\_DBNAME
- 環境設定パラメーターAJSODBC\_DSNAME で指定された ODBC ファイルデータソースの設定

マネージャーホストまたはデータベースをバックアップから復元した場合は,マニュアル「JP1/ Automatic Job Management System 3 運用ガイド 12.2 外部 DB を利用する場合の障害からの復 旧」を参照して,業務を復旧してください。

# |<br>| KNAK で始まるメッセージ(JP1/AJS3 - Web<br>| Console に関するメッセージ) Console に関するメッセージ)

KNAK で始まるメッセージ (JP1/AJS3 - Web Console に関するメッセージ)について説明し ます。

# 10.1 KNAK で始まるメッセージ (JP1/AJS3 - Web Console のインストー ラーに関するメッセージ)の一覧

KNAK で始まるメッセージ(JP1/AJS3 - Web Console のインストーラーに関するメッセージ)の一覧 を次に示します。

# KNAK1601-E

This platform is not supported. Installation stops.

このプラットフォームは適用 OS ではありません。インストールを中断します。

適用 OS の条件を満たさないプラットフォームに JP1/AJS3 製品をインストールしようとしたため、イン ストールを中断しました。現在インストールしようとしている JP1/AJS3 製品は,このプラットフォーム にインストールできません。

 $(S)$ 

インストールを中断します。

 $($  $\bigcap$ 

JP1/AJS3 製品の適用 OS をご確認の上,適用 OS にインストールしてください。適用 OS の詳細につ いては,リリースノートを参照してください。

#### KNAK1603-E

The Hitachi Integrated Installer disc might be corrupted. Installation cannot continue.

インストール媒体不良の可能性があります。インストールを続行できません。

インストール中にエラーが発生したため,インストールを中断しました。次に示す要因が考えられます。

- 日立総合インストーラーの媒体不良
- 日立総合インストーラーをローカルディスクにコピーしてご使用の場合,コピーに失敗している
- (S)

インストールを中断します。

 $\left(\bigcap\right)$ 

ほかの日立総合インストーラーの媒体がある場合は,ほかの媒体を使用して再度インストールしてくだ さい。

日立総合インストーラーをローカルディスクにコピーして使用する場合は,再度コピーしたあとインス トールしてください。または,日立総合インストーラーの媒体を使用してインストールしてください。 解決しない場合は,次の資料を採取したあと,システム管理者に連絡してください。

- 行った操作の詳細
- 画面に表示されたダイアログボックスのハードコピー
- 10. KNAK で始まるメッセージ (JP1/AJS3 Web Console に関するメッセージ)

• インストールログ

上書きインストールまたはバージョンアップインストールの場合は,次の資料も追加で採取してくださ い。

• 資料採取ツールの実行結果

# KNAK1604-E

Setting of license management information failed. The installation will stop.(保守情報) ライセンス管理情報の設定に失敗しました。インストールを中断します。(保守情報)

ライセンス管理情報の設定に失敗したため,インストールを中断しました。

 $(S)$ 

インストールを中断します。

(O)

次の資料を採取したあと,システム管理者に連絡してください。

- 行った操作の詳細
- 画面に表示されたダイアログボックスのハードコピー
- インストールログ

上書きインストールまたはバージョンアップインストールの場合は,次の資料も追加で採取してくださ い。

• 資料採取ツールの実行結果

# KNAK1606-E

The user who executed the installation is not an administrator. An administrator is required to install this product.

インストールを実行したユーザーには管理者権限がありません。本製品のインストールには,管理者 権限が必要です。

インストールを実行したユーザーは管理者権限を持っていないため,インストールできませんでした。

 $(S)$ 

インストールを中断します。

 $(\bigcap$ 

JP1/AJS3 製品は,管理者権限を持つユーザーでインストールしてください。

# KNAK1607-E

An internal error occurred during JP1/AJS3 setup. (保守情報)

インストール時に JP1/AJS3 が自動で行うセットアップでエラーが発生しました。次に示す要因が考えら れます。

- JP1/AJS3 Web Console が使用するポート番号を,ほかのプログラムがすでに使用している。
- システムドライブ(%systemdrive%)の空き容量が不足している。
- インストール先ドライブの空き容量が不足している。
- インストールするホストのホスト名に「 (アンダーバー)」が含まれている。

#### $(S)$

インストールを中断します。

 $(O)$ 

要因を取り除いたあと,再度インストールしてください。 解決しない場合は,次の資料を採取したあと,システム管理者に連絡してください。

- 行った操作の詳細
- 画面に表示されたダイアログボックスのハードコピー
- インストールログ

上書きインストールまたはバージョンアップインストールの場合は,次の資料も採取してください。

• 資料採取ツールの実行結果

# KNAK1608-E

Error occurred at opening file. Installation stops. (保守情報) ファイルのオープンでエラーが発生しました。インストールを中断します。(保守情報)

インストールで使用するファイルがオープンできなかったため,インストールを中断しました。次に示す 要因が考えられます。

- システムドライブ(%systemdrive%)の空き容量が不足している。
- システム環境変数 TEMP に設定されているフォルダに書き込み権限または読み取り権限がない。

保守情報にはエラーの要因になったファイル名が出力されます。

 $(S)$ 

インストールを中断します。

#### $(O)$

要因を取り除いたあと,再度インストールしてください。

解決しない場合は,次の資料を採取したあと,システム管理者に連絡してください。

- 行った操作の詳細
- 10. KNAK で始まるメッセージ (JP1/AJS3 Web Console に関するメッセージ)
- 画面に表示されたダイアログボックスのハードコピー
- インストールログ
- 上書きインストールまたはバージョンアップインストールの場合は,次の資料も採取してください。
- 資料採取ツールの実行結果

# KNAK1609-E

Error occurred at reading file. Installation stops. (保守情報)

ファイルの読み込みでエラーが発生しました。インストールを中断します。(保守情報)

インストールで使用するファイルが読み取れなかったため,インストールを中断しました。次に示す要因 が考えられます。

• システム環境変数TEMP に設定されているフォルダに読み取り権限がない

保守情報にはエラーの要因になったファイル名が出力されます。

(S)

インストールを中断します。

 $(O)$ 

要因を取り除いたあと,再度インストールしてください。

解決しない場合は,次の資料を採取したあと,システム管理者に連絡してください。

- 行った操作の詳細
- 画面に表示されたダイアログボックスのハードコピー
- システム環境変数TEMP に設定されているフォルダの. [プロパティ] − [セキュリティ] で表示さ れる画面のハードコピー
- インストールログ

上書きインストールまたはバージョンアップインストールの場合は,次の資料も採取してください。

• 資料採取ツールの実行結果

#### KNAK1610-E

An internal error occurred during JP1/AJS3 unsetup. (保守情報) JP1/AJS3 の内部アンセットアップでエラーが発生しました。(保守情報)

アンインストール時に JP1/AJS3 が自動で行うアンセットアップでエラーが発生しました。

次に示す要因が考えられます。

- 環境設定ファイルに不正な値が設定されている。
- アンセットアップに必要なファイルが削除されている。

アンインストールを中断します。

 $(O)$ 

環境設定ファイルに不正な値が設定されている場合は,不正な個所を修正してください。それ以外の場 合は,一度上書きインストールしたあと,再度アンインストールしてください。 解決しない場合は,次の資料を採取したあと,システム管理者に連絡してください。

- 行った操作の詳細
- 画面に表示されたダイアログボックスのハードコピー
- 資料採取ツールの実行結果

#### KNAK1671-Q

The Hitachi Integrated Installer disc could not be found. Insert the disc into the drive. 日立総合インストーラーの媒体が見つかりません。媒体を挿入してください。

日立総合インストーラーの媒体上のファイルが見つからなかったため,確認します。

 $(S)$ 

応答を待ちます。

(O)

インストールを続行する場合は,日立総合インストーラーの媒体を挿入したあと,[はい]を選択して ください。インストールを続行しない場合は[いいえ]を選択して,インストールを終了してくださ い。日立総合インストーラーの媒体を挿入しても解決しない場合は,次の資料を採取したあと,システ ム管理者に連絡してください。

- 行った操作の詳細
- 画面に表示されたダイアログボックスのハードコピー
- インストールログ

上書きインストールまたはバージョンアップインストールの場合は,次の資料も追加で採取してくださ い。

• 資料採取ツールの実行結果

#### KNAK1672-Q

This platform is not an applicable OS. Do you want to stop the installation? このプラットフォームは適用 OS ではありません。インストールを中断しますか?

適用 OS の条件を満たさないプラットフォームにインストールしようとしているため、確認します。

 $(S)$ 

応答を待ちます。

(O)

[はい]ボタンをクリックし、インストールを終了してください。

# 10.2 KNAK で始まるメッセージ (Web GUI のメッセージ)の一覧

KNAK で始まるメッセージ(Web GUI のメッセージ)の一覧を次に示します。

# KNAK2001-E

The host name is specified incorrectly.

ホスト名が不正です

接続先ホスト名で指定されたホスト名を名前解決できません。

 $(S)$ 

処理を中断します。

 $($  $\bigcap$ 

正しいホスト名を入力してください。

# KNAK2002-E

Cannot be added a monitoring target units because the number of monitoring target units had been reached the setting limit (上限値). 設定可能件数が上限値(上限値)に達したため、これ以上監視対象を追加できません

監視対象に設定できるユニット数が上限に達しました。

 $(S)$ 

環境設定の追加処理を中断します。

(O)

不要な監視対象ユニットを削除してください。または,監視対象に設定できるユニット数の上限値を変 更したあと,再度監視対象を設定してください。

# KNAK2003-E

Specify フィールド名.

フィールド名を指定してください

「フィールド名」を指定していません。

 $(S)$ 

処理を中断します。

 $(O)$ 

「フィールド名」に値を入力して,再度操作してください。

# KNAK2004-E

Cannot be added a monitoring target because the number of monitoring targets had been reached the display limit (上限値).

監視対象の表示数が上限値(上限値)に達したため,これ以上表示を追加できません

[ダッシュボード]画面に表示する監視対象数が上限に達しました。

 $(S)$ 

監視対象の追加処理を中断します。

 $(O)$ 

不要な監視対象の表示を削除したあと,監視対象を追加してください。

# KNAK2005-E

Select a unit.

ユニットを選択してください

ユニットが選択されていません。

 $(S)$ 

処理を中断します。

(O)

操作対象のユニットを選択してください。

# KNAK2006-E

Select a schedule that you want to change from the list of executions. 実行一覧から変更する予定を選択してください

実行結果リストで操作対象の世代を選択していません。

 $(S)$ 

処理を中断します。

(O)

実行結果リストから操作対象の世代を選択して,再度操作してください。

#### KNAK2007-E

The フィールド名 is duplicated.

フィールド名が重複しています

「フィールド名」を重複して指定できません。

<sup>10.</sup> KNAK で始まるメッセージ(JP1/AJS3 - Web Console に関するメッセージ)

処理を中断します。

 $($  $\bigcap$ 

「フィールド名」に重複しない名称を指定したあと,再度操作してください。

# KNAK2008-E

Specify both start and end days in the cancellation period. 解除期間には開始日と終了日の両方を指定してください

期間指定で登録解除する場合は,解除期間の開始日および終了日を省略できません。

 $(S)$ 

処理を中断します。

(O)

期間指定で登録解除する場合は,解除期間の開始日と終了日の両方を指定してください。

# KNAK2009-E

In the cancellation period, for the end day specify a day after start day. 解除期間では、終了日には開始日以降の日付を指定してください

解除期間の終了日に,開始日より前の日付が指定されているため,期間指定で登録解除ができません。

 $(S)$ 

処理を中断します。

 $(O)$ 

期間指定で登録解除する場合は,解除期間の終了日に,開始日以降の日付を指定してください。

# KNAK2010-E

Select a jobnet.

ジョブネットを選択してください

選択された操作は,ジョブネットが選択されていないため実行できません。

 $(S)$ 

処理を中断します。

 $($  $\bigcap$ 

ジョブネットを選択したあと,再度操作してください。

# KNAK2011-E

From the execution results list, select the schedule to be displayed. 実行一覧から表示する予定を選択してください

実行一覧で操作対象となる世代が選択されていません。

 $(S)$ 

処理を中断します。

 $(O)$ 

実行結果リストから表示する世代を選択してください。

# KNAK2012-E

Enter the values 下限値 - 上限値 in フィールド名. フィールド名には下限値 - 上限値の値を入力してください

「フィールド名」に値を誤って入力しています。または,「フィールド名」に値を入力していません。

入力した年月日に対してこのメッセージが表示される場合,次の原因が考えられます。

- フォーマットを誤って入力している。
- 1993 年以前の年月日を入力している。
- 2037 年以降の年月日を入力している。
- 存在しない年月日を入力している。
- $(S)$

処理を中断します。

(O)

「フィールド名」に「下限値」-「上限値」の値を再入力してください。

# KNAK2013-E

The フィールド名 is specified incorrectly.

フィールド名が正しく指定されていません

「フィールド名」に誤った形式の値を指定しています。

 $(S)$ 

処理を中断します。

# $($  $\bigcap$

「フィールド名」に正しい形式の値を再入力してください。

<sup>10.</sup> KNAK で始まるメッセージ(JP1/AJS3 - Web Console に関するメッセージ)

# KNAK2014-E

Specify both start and end days in the fixed schedule period. 確定期間には開始日と終了日の両方を指定してください

確定期間の開始日と終了日の両方が指定されていないため,確定実行登録できません。

 $(S)$ 

処理を中断します。

 $(O)$ 

確定期間を指定して確定実行登録する場合は,開始日と終了日の両方を指定してください。

# KNAK2015-E

For the beginning date of the fixed schedule period, specify a date before the end day. 確定期間の開始日には終了日以前の日付を指定してください

確定期間の開始日に,終了日よりあとの日付が指定されているため,確定実行登録できません。

 $(S)$ 

処理を中断します。

 $(O)$ 

確定期間を指定して確定実行登録する場合は,開始日には終了日以前の日付を指定してください。

# KNAK2016-E

A past date is specified for an execution start day.

実行開始日時に過去の日付が指定されています

確定実行登録時の確定期間の開始日に過去の日付が指定されています。または,日時変更時の開始日時に 過去の日付が指定されています。

 $(S)$ 

処理を中断します。

 $($  $\bigcap$ 

実行開始日時に現在以降の日付を指定したあと,再度操作してください。

# KNAK2017-E

Specify the fixed schedule period or the number of future generations. 確定期間または未来世代数を指定してください

確定期間または未来世代数が指定されていないため,確定実行登録できません。

処理を中断します。

(O)

確定実行登録する場合は,確定期間または未来世代数を指定してください。

# KNAK2018-E

Specify monitored units.

監視対象ユニットを指定してください

監視対象ユニットを指定していません。

 $(S)$ 

処理を中断します。

(O)

監視対象ユニットを指定して,再度操作してください。

# KNAK2019-E

Specify the root jobnet. (ユニット名) ルートジョブネットを指定してください (ユニット名)

「ユニット名」に対して、選択した操作は実行できません。

 $(S)$ 

処理を中断します。

 $(O)$ 

ルートジョブネットを選択したあと,再度操作してください。

# KNAK2020-E

The specified return code range is invalid.

終了コードの範囲指定に誤りがあります

指定した範囲内に整数値がありません。

リトライ設定のエラーの場合,次のどれかの原因が考えられます。

- 自動リトライするジョブの終了コードの下限値が,「異常しきい値」以下
- 自動リトライするジョブの終了コードの上限値が,「異常しきい値」以下
- 自動リトライするジョブの終了コードの上限値が,下限値より小さい
処理を中断します。

 $(\bigcap$ 

範囲内に整数値が含まれるように,下限値と上限値を指定してください。

# KNAK2021-E

An attempt to open the Monitor dialog box failed because the URL was too long. URL が長いため、[モニタ]画面の起動に失敗しました

URL が途中で切れた状態で. [モニタ]画面が呼び出されました。次の原因が考えられます。

- URL の長さが,JP1/IM のイベントガイド機能の最大長の制限を超えている
- URL の長さが、Internet Explorer の最大長の制限を超えている
- (S)

処理を中断し,ウィンドウを閉じます。

 $(O)$ 

IP1/IM のイベントガイド機能を使用している場合, IP1/IM のリリースノートを参照して, URL の最 大長と,最大長の変更方法を確認してください。

Internet Explorer を使用している場合、既定のブラウザーとして Firefox または Google Chrome の 使用を検討してください。

#### KNAK2022-E

The accessed URL was invalid.

アクセスされた URL は無効な URL です

無効な URL が指定されているため, JP1/AJS3 - Web Console へのアクセスに失敗しました。

 $(S)$ 

処理を中断します。

#### (O)

独自に作成したアプリケーションから IP1/AIS3 - Web Console へのアクセスに失敗した場合、正し い URL を指定して再度アクセスしてください。

# KNAK2023-E

Cannot add because the execution start date of the specified jobnet differs from that of the upper jobnet.

指定したジョブネットの実行開始日時が上位ジョブネットと異なるため追加ができません

指定したジョブネットの実行開始日時が,ルートジョブネットの実行開始日の基準時刻から 48 時間の範 囲内でないため,追加できません。

 $(S)$ 

処理を中断します。

 $(O)$ 

追加時に指定する実行開始日時には,ルートジョブネットの実行開始日の基準時刻から 48 時間の範囲 内で指定してください。

#### KNAK2024-E

The settings cannot be applied because the size of the operating permission configuration file  $(777)$   $\forall$  bytes) exceeds the maximum file size.

操作許可設定ファイルのファイルサイズ、イーブバイト)が上限を超えているため、適用で きません

操作許可設定ファイルのファイルサイズが上限(3,145,728 バイト)を超えているため,適用できません。

 $(S)$ 

処理を中断します。

 $($  $\bigcap$ 

操作許可設定ファイルのファイルサイズを見直してから,再度操作してください。

#### KNAK2025-E

The acquisition of the specified file (ファイルの種別) failed. 指定されたファイル(ファイルの種別)の取得に失敗しました

ファイルのダウンロードに失敗しました。ダウンロード対象のファイルの読み込みに失敗したおそれがあ ります。

(S)

処理を中断します。

#### (O)

再度操作してください。

#### KNAK2026-E

Enter the values 下限値 - 上限値 in フィールド名. フィールド名には下限値 - 上限値の値を入力してください

「フィールド名」に値を誤って入力しています。または,「フィールド名」に値を入力していません。

<sup>10.</sup> KNAK で始まるメッセージ(JP1/AJS3 - Web Console に関するメッセージ)

入力した値に対してこのメッセージが表示される場合,次の原因が考えられます。

- フォーマットを誤って入力している。
- 存在しない値を入力している。
- $(S)$

処理を中断します。

 $(O)$ 

「フィールド名」に「下限値」-「上限値」の値を再入力してください。

# KNAK2401-Q

Are you sure you want to log out?

ログアウトしてもよろしいですか?

JP1/AJS3 - Web Console からログアウトするか確認します。

 $(S)$ 

応答を待ちます。

 $(O)$ 

ログアウトする場合は「OKI ボタンを、取り消す場合は「キャンセル」ボタンをクリックしてください。

#### KNAK2402-Q

Are you sure you want to delete the settings for the monitoring target (監視名)? 監視対象(監視名)の設定を削除します。よろしいですか?

[ダッシュボード]画面の監視対象 1 件の設定を削除するかどうか確認します。

(S)

応答を待ちます。

 $(\bigcap$ 

削除する場合は「OKI ボタンを、取り消す場合は「キャンセル]ボタンをクリックしてください。

#### KNAK2403-Q

Are you sure you want to set the hold attribute for ユニット名 (実行 ID)? ユニット名(実行 ID)の保留属性を設定します。よろしいですか?

ユニットの保留属性を設定するかどうか確認します。

 $(S)$ 

応答を待ちます。

 $($  $\bigcap$ 

保留を設定する場合は[OK]ボタンを,取り消す場合は[キャンセル]ボタンをクリックしてください。

#### KNAK2404-Q

Are you sure you want to release ユニット名 (実行 ID)?

ユニット名(実行ID)を保留解除します。よろしいですか?

ユニットの保留を解除するかどうか確認します。

 $(S)$ 

応答を待ちます。

 $(O)$ 

保留を解除する場合は [OK] ボタンを, 取り消す場合は [キャンセル] ボタンをクリックしてください。

#### KNAK2405-Q

Are you sure you want to 操作 the ユニット名 that has been scheduled at 終了時間 from 開始 時間 of YYYY-MM-DD?

Select a generation of the operation target.

YYYY-MM-DD 開始時間 - 終了時間のユニット名の操作をします。よろしいですか?

操作対象の世代を選択してください

1 世代のユニットに対して操作するかどうか確認します。

 $(S)$ 

応答を待ちます。

 $(O)$ 

操作する場合は、対象とする世代を一つ選択して [OK] ボタンを、取り消す場合は [キャンセル] ボ タンをクリックしてください。

#### KNAK2406-W

Set the monitoring target.

監視対象を設定してください

[ダッシュボード]画面に表示する監視対象の情報が存在しません。

 $(S)$ 

[ダッシュボード]画面に表示する監視対象の情報が存在しないことを通知するメッセージです。  $($  $\bigcap$ 

[表示追加]ボタンでダッシュボードに表示する監視対象を設定してください。

#### KNAK2407-E

There is no response from the Server.

サーバからの応答がありません

サーバからの応答がないこと,または,HTTP サーバまたはアプリケーションサーバからの応答待ちでタ イムアウトしたことを通知するメッセージです。

次の原因が考えられます。

- 表示対象となるデータの数が多く,更新処理に時間が掛かっている。
- HTTP サーバまたはアプリケーションサーバが起動していない。
- HTTP サーバまたはアプリケーションサーバがビジー状態である。
- HTTP サーバまたはアプリケーションサーバとネットワーク接続できる状態ではない。

(S)

処理を中断します。

 $(O)$ 

JP1/AJS3 HTTP Server サービスまたは JP1/AJS3 Web Application Server サービスが起動してい るかどうかを確認してください。停止している場合は,再起動後にログインし直してください。 異常終了している場合は,回復後にログインし直してください。 その他の場合は,エラーの原因を取り除いたあと,再度操作してください。

#### KNAK2408-E

Cannot connect to the Server.

サーバに接続できません

HTTP サーバまたはアプリケーションサーバへの接続に失敗したことを通知するメッセージです。次の原 因が考えられます。

- HTTP サーバまたはアプリケーションサーバが起動していない。
- HTTP サーバまたはアプリケーションサーバがビジー状態である。
- HTTP サーバまたはアプリケーションサーバとネットワーク接続できる状態ではない。
- プロキシなどの URL の長さが制限を超えたため,URL が正しく送信できない。

(S)

処理を中断します。

 $(O)$ 

• HTTP サーバまたはアプリケーションサーバが起動していない場合。 HTTP サーバまたはアプリケーションサーバを再起動してください。

- HTTP サーバまたはアプリケーションサーバがビジー状態である場合。 接続をリトライすることで接続できる場合があります。
- HTTP サーバまたはアプリケーションサーバとネットワーク接続できる状態ではない場合。 HTTP サーバまたはアプリケーションサーバとのネットワーク環境を確認してください。HTTP サーバまたはアプリケーションサーバとの間にファイアウォールがある場合は,ファイアウォール の設定を確認してください。

セッションが破棄されている場合は,ログインし直してください。

• プロキシなどの URL の長さが制限を超えたため,URL が正しく送信できない場合。 プロキシなどの URL の長さを確認してください。URL の最大長が制限を超えないように URL の 長さの設定は余裕を持った値にしてください。

# KNAK2409-Q

The date has changed. Are you sure you want to update the displayed information with the new date? If you click the Cancel button, the currently displayed content will not be lost. 日付が変わりました。新しい日付で表示を更新しますか?[キャンセル]を選択すると、現在の表示内 容は更新しません

ログインしたまま日付が変わった場合に,表示内容を更新するかどうか確認します。

 $(S)$ 

応答を待ちます。

 $(O)$ 

表示内容を更新する場合は [OK] ボタンを,表示内容を更新しない場合は [キャンセル] ボタンをク リックしてください。

# KNAK2411-E

An error occurred in connect processing. Detailed information : 詳細情報 通信処理中にエラーが発生しました 詳細情報 : 詳細情報

HTTP サーバまたはアプリケーションサーバとの通信処理中にエラーが発生したことを通知するメッセー ジです。

 $(S)$ 

処理を中断し、IP1/AIS3 - Web Console からログアウトします。

(O)

エラー原因を取り除いたあと. IP1/AIS3 - Web Console にログインし直してください。

# KNAK2412-E

A timeout occurred while waiting for the response from the connection destination.

接続先からの応答待ちにタイムアウトしました

表示内容の更新処理,または HTTP サーバもしくはアプリケーションサーバからの応答待ちでタイムアウ トしたことを通知するメッセージです。

次の原因が考えられます。

- 表示対象となるユニットの数が多く,更新処理に時間が掛かっている。
- HTTP サーバまたはアプリケーションサーバが起動していない。
- HTTP サーバまたはアプリケーションサーバがビジー状態である。
- HTTP サーバまたはアプリケーションサーバとネットワーク接続できる状態ではない。
- (S)

処理を中断します。

(O)

エラーの原因を取り除いたあと,再度操作してください。

#### KNAK2413-Q

The display might take a long time. Are you sure you want to display? 表示に時間が掛かる可能性があります。よろしいですか?

画面の表示に時間が掛かる場合に,表示処理を続行するか確認します。

[モニタ]ダイアログボックスを表示する場合や, [モニタ] ダイアログボックスのツリーエリアで選択し たジョブネット配下のジョブフローをマップエリアに表示する場合に,表示対象となるユニット数が多い ときにこのメッセージが表示されます。

#### $(S)$

応答を待ちます。

(O)

そのまま表示する場合は [OK] ボタンを, 取り消す場合は [キャンセル] ボタンをクリックしてくだ さい。

#### KNAK2414-E

This operation cannot be executed because the execution ID cannot be acquired. 実行 ID が取得できないため,この操作は実行できません

操作対象の実行 ID がないか. ジョブネットが登録解除されたなどの理由によって、実行 ID が取得できな いため,指定された操作は実行できません。

処理を中断します。

### $(\bigcap$

操作対象の実行 ID が存在するか確認してください。

# KNAK2415-I

Because the execution result exceeds the maximum size (5MB) of items that can be displayed, some results cannot be displayed.

実行結果が最大表示サイズ (5MB) を超えたため、表示できない結果があります

実行結果が最大表示サイズ 5MB を超えたため、表示していない実行結果があります。

 $(S)$ 

実行結果が最大表示サイズ 5MB を超えたため、表示していない実行結果があることを通知しました。

### KNAK2416-Q

All of the Web page will be reloaded because the Web browser has been displaying the screen for a long time. If you click the Cancel button, this message will appear again in 5 minutes. Web ブラウザで画面を長時間表示しているため、Web ページ全体をリロードします。よろしいです か?[キャンセル]を選択すると,5 分後に再度確認メッセージを表示します

次のどちらかの場合に, Web ブラウザーのリソース使用量を減らすため, Web ページ全体を今すぐリ ロードしてよいか確認します。

- ユーザーが設定した Web ページのリロード確認メッセージのタイミング(更新間隔または更新時間) になる
- ログイン後または前回リロードしてから,25 時間経過している

リロードすると,初期表示画面に設定されている画面に遷移します。

(S)

応答を待ちます。

(O)

今すぐリロードしてよい場合は「OKI ボタンを、あとでリロードしたい場合は「キャンセル]ボタン をクリックしてください。

### KNAK2417-W

A monitoring target unit that does not exist on the destination manager is included. Click the OK button on the monitored target setting dialog box to delete from the monitoring target settings monitoring target units that are not displayed.

接続先マネージャーに存在しない監視対象ユニットがあります。監視対象設定ダイアログで「OK]ボ タンを押すと,表示されていない監視対象ユニットは監視対象の設定から削除されます

監視対象ユニットに設定したユニットが,接続先マネージャーに存在しないことを通知するメッセージで す。存在しない監視対象ユニットは,[監視対象設定]ダイアログボックスに表示されません。次の原因が 考えられます。

- ユニットが削除された
- ユニット名が変更された
- ユニットが監視対象に設定できないユニット種別に変更された
- (S)

処理を続行し,「監視対象設定」ダイアログボックスを表示します。

 $(O)$ 

ユニット名が変更されている場合は,最新の情報で監視対象ユニットを設定し直してください。

[監視対象設定]ダイアログボックスで[OK]ボタンをクリックすると,表示されていない監視対象ユ ニットは監視対象の設定から削除されます。

監視対象ユニットの設定を変更したくない場合は、[監視対象設定]ダイアログボックスで [キャンセ ル]ボタンをクリックしてください。

#### KNAK2418-Q

Are you sure you want to interrupt ユニット名 (実行 ID)? ユニット名 (実行 ID) を中断します。よろしいですか?

ジョブネットを中断するかどうか確認します。

#### $(S)$

応答を待ちます。

#### $(O)$

ジョブネットを中断する場合は [OK] ボタンを, 中断を取り消す場合は [キャンセル] ボタンをクリッ クしてください。

#### KNAK2419-Q

Are you sure you want to forcibly end ユニット名 (実行 ID)? ユニット名(実行 ID)を強制終了します。よろしいですか?

ユニットを強制終了するかどうか確認します。

#### (S)

応答を待ちます。

<sup>10.</sup> KNAK で始まるメッセージ (JP1/AJS3 - Web Console に関するメッセージ)

 $($  $\bigcap$ 

強制終了する場合は[OK]ボタンを,強制終了を取り消す場合は[キャンセル]ボタンをクリックし てください。

# KNAK2420-E

You cannot log in because acquisition of the manager information for the connection destination failed.

接続先マネージャーの情報取得に失敗したため,ログインできません

接続先 JP1/AJS3 - Manager の情報取得に失敗しました。

次の原因が考えられます。

- ネットワークの一時的な問題
- JP1/AJS3 サービスが起動していない
- Web サーバまたはアプリケーションサーバが起動していない
- Web サーバまたはアプリケーションサーバがビジー状態である
- Web サーバまたはアプリケーションサーバとネットワーク接続できる状態ではない

```
(S)
```
処理を中断します。

(O)

エラー原因を取り除いたあと, JP1/AJS3 - Web Console にログインし直してください。

# KNAK2422-Q

If you change the tab display, the filter settings for all units will be cleared. Are you sure you want to change the display?

タブの表示を切り替えると,全ユニットに対するフィルタ設定は解除されます。表示を切り替えてよ ろしいですか?

すべてのユニットに対するフィルタ設定を解除して,タブの表示を切り替えるかどうかを確認します。

 $(S)$ 

応答を待ちます。

(O)

フィルタ設定を解除してタブの表示を切り替える場合は「OKl ボタンを, 取り消す場合は「キャンセ ル]ボタンをクリックしてください。

### KNAK2423-Q

Are you sure you want to terminate the monitoring of start condition of ユニット名 (実行 ID)? ユニット名(実行 ID)の起動条件の監視を打ち切ります。よろしいですか?

起動条件の監視を打ち切るかどうか確認します。

 $(S)$ 

応答を待ちます。

 $($  $\bigcap$ 

起動条件の監視を打ち切る場合は [OK] ボタンを, 取り消す場合は [キャンセル] ボタンをクリック してください。

### KNAK2424-Q

Are you sure you want to close the Monitor screen?

[モニタ]画面を閉じます。よろしいですか?

[モニタ]画面を閉じるかどうか確認します。

 $(S)$ 

応答を待ちます。

 $($  $\bigcap$ 

[モニタ] 画面を閉じる場合は [OK] ボタンを, 取り消す場合は [キャンセル] ボタンをクリックして ください。

#### KNAK2425-E

The session that you are logged in to is no longer valid. Re-open the Monitor screen. ログインしているセッションが無効になっています。[モニタ]画面を開きなおしてください

セッションタイムアウトまたはログイン情報が無効になっているため,現在ログインしているセッション が無効になっています。

 $(S)$ 

処理を中断し,ウィンドウを閉じます。

 $(O)$ 

再度「モニタ]画面を開いてください。

### KNAK2426-I

There is no (Status|Result|Next Schedule) that can be displayed in the Monitor dialog box. モニタダイアログボックスで表示できる(状態|結果|次回予定)はありません

選択したジョブネットには、指定した世代(状態、結果または次回予定)がないため、「モニタ]ダイアロ グボックスを表示できません。

 $(S)$ 

処理を中断します。

 $(O)$ 

[リスト]画面を開き,選択したジョブネットに確認したい世代の状態が表示されていることを確認し てください。

#### KNAK2427-Q

Are you sure you want to cancel execution of ユニット名 (実行 ID)? ユニット名(実行ID)を実行中止します。よろしいですか?

ユニットの実行を中止するかどうか確認します。

 $(S)$ 

応答を待ちます。

 $(O)$ 

実行を中止する場合は [OK] ボタンを、取り消す場合は [キャンセル] ボタンをクリックしてください。

#### KNAK2428-Q

Are you sure you want to release the changes in ユニット名 (実行 ID)? ユニット名(実行 ID)の変更を解除します。よろしいですか?

ユニットの実行予定に対して行った一時変更を解除するかどうか確認します。

 $(S)$ 

応答を待ちます。

#### (O)

解除する場合は [OK] ボタンを, 取り消す場合は [キャンセル] ボタンをクリックしてください。

#### KNAK2429-E

The specified job or jobnet has no schedule to be added. 指定したジョブまたはジョブネットには追加できる予定がありません

表示している実行予定の中に追加できる予定がありません。

指定したジョブまたはジョブネットが次のどちらの条件にも一致する場合だけ,予定を追加できます。

• 上位ジョブネットに予定がある場合

• 上位ジョブネットと同じ世代の予定がない場合

### $(S)$

処理を中断します。

### $(O)$

追加しようとした,または指定したユニットが正しいか確認してください。

# KNAK2430-Q

There is a possibility that the jobnet will be executed immediately, because the specified start date and time (YYYY-MM-DD hh:mm:ss) is ealier than the present date and time (YYYY-MM-DD hh:mm:ss). Are you sure you want to make this change? (ユニット名) 開始日時に現在の日時(YYYY-MM-DD hh:mm:ss) よりも過去の日時(YYYY-MM-DD hh:mm:ss)

が指定されているため,即時に実行される可能性があります。このまま日時変更してもよろしいです か? (ユニット名)

日時変更の処理を続行するかどうかを確認します。

### $(S)$

応答を待ちます。

 $($  $\bigcap$ 

日時変更する場合は「OKI ボタンを. 取り消す場合は「キャンセル]ボタンをクリックしてください。

# KNAK2431-E

The specified file was not found.

指定されたファイルが見つかりません

次の原因が考えられます。

- 指定されたファイルが見つからない。
- 指定されたファイルにアクセス権限がない。
- (S)

処理を中断します。

(O)

エラーの原因を取り除いたあと,再度操作してください。

# KNAK2432-W

The file version of the operating permission configuration file (version =  $\nabla \mathcal{A} \mathcal{W} \mathcal{N}$   $\rightarrow$   $\nabla \mathcal{A}$ ) is not the latest version. The operating permission configuration file (ファイル名) was applied. However, any new operating permission settings will not be applied. (ファイルサイズ bytes)

操作許可設定ファイルのファイルバージョン(ファイルバージョン)が最新ではありません。新しい 操作許可設定項目は許可しないを仮定して、操作許可設定ファイル(ファイル名)を適用しました (ファイルサイズバイト)

操作許可設定ファイルのファイルバージョンが最新ではない場合に出力されます。JP1/AJS3 - Web Console のバージョンアップによって新設された操作許可設定項目は「許可しない」を仮定して、操作許可設定ファ イルを適用します。

 $(S)$ 

処理を続行します。

### KNAK2433-Q

Are you sure you want to acquire the operating permission configuration file? 操作許可設定ファイルを取得します。よろしいですか?

操作許可設定ファイルを取得するかどうかを確認します。

 $(S)$ 

応答を待ちます。

 $($  $\bigcap$ 

操作許可設定ファイルを取得する場合は [OK] ボタンを, 取り消す場合は [キャンセル] ボタンをク リックしてください。

#### KNAK2434-Q

Are you sure you want to acquire the model file for the operating permission configuration file?

操作許可設定ファイルのモデルファイルを取得します。よろしいですか?

操作許可設定ファイルのモデルファイルを取得するかどうかを確認します。

 $(S)$ 

応答を待ちます。

 $($  $\bigcap$ 

操作許可設定ファイルのモデルファイルを取得する場合は [OK] ボタンを, 取り消す場合は [キャン セル]ボタンをクリックしてください。

# KNAK2435-I

The operating permission configuration file (ファイル名) was applied. (ファイルサイズ bytes) 操作許可設定ファイル(ファイル名)を適用しました(ファイルサイズバイト)

操作許可設定ファイルの適用が成功したことを通知するメッセージです。

操作許可設定ファイルの適用が成功したことを通知しました。

# KNAK2436-E

An error occurred during communication processing.

通信処理中にエラーが発生しました

HTTP サーバまたはアプリケーションサーバとの通信処理中にエラーが発生しました。

 $(S)$ 

処理を中断します。

 $(O)$ 

JP1/AJS3 - Web Console の構成が壊れていることが考えられます。JP1/AJS3 - Web Console を再 インストールしてください。解決できない場合は,資料を採取したあと,システム管理者に連絡してく ださい。

### KNAK2437-Q

If the scheduler service is changed, the settings for units to be monitored are cleared. Are you sure you want to change the selection status?

スケジューラーサービスを変更すると,監視対象ユニットの設定がクリアされます。選択状態を変更 してよろしいですか?

「監視対象設定」ダイアログボックスで選択中のスケジューラーサービスを変更した場合に、監視対象一覧 に追加した監視対象ユニットの設定をクリアするかどうか確認します。

 $(S)$ 

応答を待ちます。

 $($  $\bigcap$ 

監視対象一覧に追加した監視対象ユニットの設定をクリアする場合は [OK] ボタンを, クリアしない 場合は[キャンセル]ボタンをクリックしてください。

#### KNAK2438-Q

Are you sure you want to close the JP1/AJS3 Web GUI screen? JP1/AJS3 の Web GUI の画面を閉じます。よろしいですか?

JP1/AJS3 の Web GUI の画面を閉じるかどうか確認します。

(S)

応答を待ちます。

<sup>10.</sup> KNAK で始まるメッセージ (JP1/AJS3 - Web Console に関するメッセージ)

 $($  $\bigcap$ 

JP1/AJS3 の Web GUI の画面を閉じる場合は [OK] を, 取り消す場合は [キャンセル] をクリック してください。

# KNAK2439-E

An attempt to open the JP1/AJS3 Web GUI screen failed because the URL was too long. URL が長いため、JP1/AJS3 の Web GUI の画面の起動に失敗しました

URL が途中で切れた状態で、IP1/AIS3 の Web GUI の画面起動が呼び出されました。URL の長さが, Internet Explorer の最大長の制限を超えているおそれがあります。

 $(S)$ 

処理を中断し,ウィンドウを閉じます。

 $(O)$ 

Internet Explorer を使用している場合,既定のブラウザーとして Firefox または Google Chrome の 使用を検討してください。

Internet Explorer しか使用できない場合, JP1/AJS3 - Web Console を直接起動し, ログインしてく ださい。

# KNAK2440-E

The session that you are logged in to is no longer valid. Re-open the JP1/AJS3 Web GUI screen.

ログインしているセッションが無効になっています。JP1/AJS3 の Web GUI の画面を開きなおして ください

セッションタイムアウトまたはログイン情報が無効になっているため,現在ログインしているセッション が無効になっています。

 $(S)$ 

処理を中断し,ウィンドウを閉じます。

 $(O)$ 

再度 JP1/AJS3 の Web GUI の画面を開いてください。

# KNAK2441-Q

Are you sure you want to enable the wait function for  $\frac{\mu}{2}$  + 5? ユニット名の待ち合わせを有効化します。よろしいですか?

選択したユニットに対して,待ち合わせを有効にするかどうか確認します。

応答を待ちます。

 $(O)$ 

待ち合わせを有効にする場合は [OK] ボタンを, 取り消す場合は [キャンセル] ボタンをクリックし てください。

#### KNAK2442-Q

Are you sure you want to disable the wait function for  $\frac{\mu}{2}$  ト名? ユニット名の待ち合わせを無効化します。よろしいですか?

選択したユニットに対して,待ち合わせを無効にするかどうか確認します。

 $(S)$ 

応答を待ちます。

 $($  $\bigcap$ 

待ち合わせを無効にする場合は [OK] ボタンを, 取り消す場合は [キャンセル] ボタンをクリックし てください。

#### KNAK2443-Q

Are you sure you want to change the exec. order method to "Synchro" for ユニット名 (実行 ID)? ユニット名(実行ID)の実行順序制御方式を同期に変更します。よろしいですか?

選択したユニットに対して,実行順序制御方式を非同期から同期に変更するかどうか確認します。

 $(S)$ 

応答を待ちます。

 $($  $\bigcap$ 

実行順序制御方式を非同期から同期に変更する場合は [OK] ボタンを, 取り消す場合は [キャンセル] ボタンをクリックしてください。

#### KNAK2444-Q

Are you sure you want to change the exec. order method to "Asynchro" for ユニット名 (実行 ID)?

ユニット名(実行ID)の実行順序制御方式を非同期に変更します。よろしいですか?

選択したユニットに対して,実行順序制御方式を同期から非同期に変更するかどうか確認します。

 $(S)$ 

応答を待ちます。

<sup>10.</sup> KNAK で始まるメッセージ(JP1/AJS3 - Web Console に関するメッセージ)

 $($  $\bigcap$ 

実行順序制御方式を同期から非同期に変更する場合は [OK] ボタンを, 取り消す場合は [キャンセル] ボタンをクリックしてください。

#### KNAK2445-E

There is no response from the Server. api type  $=$  API 種別 サーバからの応答がありません API 種別:API 種別

サーバからの応答がないこと,または,HTTP サーバまたはアプリケーションサーバからの応答待ちでタ イムアウトしたことを通知するメッセージです。

次の原因が考えられます。

- 対象となるデータの数が多く,更新処理に時間が掛かっている。
- HTTP サーバまたはアプリケーションサーバが起動していない。
- HTTP サーバまたはアプリケーションサーバがビジー状態である。
- HTTP サーバまたはアプリケーションサーバとネットワーク接続できる状態ではない。

 $(S)$ 

表示処理を中断します。対象となるデータの数が多い場合はサーバで処理を継続しています。

#### $($  $\bigcap$

JP1/AJS3 HTTP Server サービス,または,JP1/AJS3 Web Application Server サービスが起動し ているか確認してください。

サービスが起動している場合は,更新処理に時間が掛かっている可能性があります。アプリケーション ログでメッセージ KNAK3027-I または KNAK3028-E で表示された API 種別の API が完了している ことを確認してから画面を更新してください。

サービスが停止している場合は,再起動後にログインしなおしてください。異常終了している場合は, 回復後にログインしなおしてください。

その他の場合は,エラーの原因を取り除いたあと,再度操作してください。

#### KNAK2446-Q

Are you sure you want to delete 指定値? 指定値を削除します。よろしいですか?

対象を削除するかどうかを確認します。

 $(S)$ 

応答を待ちます。

 $(\bigcap$ 

実行を中止する場合は [OK] ボタンを、取り消す場合は [キャンセル] ボタンをクリックしてください。

# KNAK2447-Q

Are you sure you want to delete the selected 数値 項目名? 選択された数値個の項目名を削除します。よろしいですか?

項目名を削除するかどうかを確認します。

 $(S)$ 

応答を待ちます。

 $(O)$ 

実行を中止する場合は [OK] ボタンを, 取り消す場合は [キャンセル] ボタンをクリックしてください。

# KNAK2448-I

Deletion of 項目名 is complete.

項目名の削除が完了しました

項目名の削除処理が終了したことを通知するメッセージです。

 $(S)$ 

削除対象項目の削除処理が終了したことを通知しました。

#### KNAK2449-I

The change to the job transfer restriction status is complete. 受付配信制限の状態変更が完了しました

受付配信制限の状態変更処理が終了したことを通知するメッセージです。

 $(S)$ 

受付配信制限の状態変更処理が終了したことを通知しました。

### KNAK2450-I

The change to the execution agents status is complete. 実行エージェントの状態変更が完了しました

実行エージェントの状態変更処理が終了したことを通知するメッセージです。

(S)

実行エージェントの状態変更処理が終了したことを通知しました。

# KNAK2451-Q

Are you sure you want to exclude 実行エージェント名?

#### 実行エージェント名を除外します。よろしいですか?

実行エージェントを除外するかどうかを確認します。

 $(S)$ 

応答を待ちます。

 $($  $\bigcap$ 

実行を中止する場合は [OK] ボタンを、取り消す場合は [キャンセル] ボタンをクリックしてください。

#### KNAK2452-I

Connection information is not set. 接続情報が設定されていません

接続情報が設定されていないため,[接続情報]ダイアログボックスを表示できませんでした。

(S)

接続情報が設定されていないため,[接続情報]ダイアログボックスを表示できないことを通知しました。

#### KNAK2453-E

Connection information cannot be obtained. 接続情報が取得できませんでした

接続情報が取得できないため,[接続情報]ダイアログボックスを表示できませんでした。

 $(S)$ 

処理を中断します。

 $(O)$ 

ユニットの情報を最新にして,再度操作してください。

# 10.3 KNAK で始まるメッセージ (JP1/AJS3 - Web Console のコマンド に関するメッセージ)の一覧

KNAK で始まるメッセージ(JP1/AJS3 - Web Console のコマンドに関するメッセージ)の一覧を次に 示します。

KNAK2501-I

The service  $(\forall -\forall x)$  will now start. サービス(サービス)を起動します

サービス(サービス)を起動します。

```
(S)
```
処理を続行します。

#### KNAK2502-I

The service  $($ サービス) started. サービス(サービス)が起動しました

サービスが正常に起動しました。

(S)

サービスが起動したことをログに出力します。

#### KNAK2503-E

The service  $(\forall -\cancel{\text{C}}\lambda)$  failed to start. サービス(サービス)の起動に失敗しました

サービスの起動処理中にエラーが発生したため起動に失敗しました。

 $(S)$ 

サービスの起動処理を中断します。

 $($  $\bigcap$ 

このメッセージの前に,エラーの原因となったメッセージがコマンドログまたはアプリケーションサー バログに出力されます。直前に出力されたメッセージに従って,対処してください。

#### KNAK2504-W

The service  $(\forall -\forall \lambda)$  is already running. サービス (サービス)はすでに起動しています

起動しようとしているサービスがすでに起動している場合に出力されます。すでに起動しているサービス の起動処理はスキップし,処理を続行します。

(S)

処理を続行します。

### KNAK2505-W

The service  $(\forall -\forall z)$  is not running. サービス (サービス)は停止しています

停止しようとしているサービスがすでに停止している場合に出力されます。すでに停止しているサービス の停止処理はスキップし,処理を続行します。

```
(S)
```
処理を続行します。

### KNAK2506-I

The service  $($ サービス) will now stop. サービス(サービス)を終了します

サービスを終了します。

(S)

処理を続行します。

### KNAK2507-I

The service  $(\forall -\forall z)$  has terminated. サービス (サービス)が終了しました

サービスが終了しました。

 $(S)$ 

サービスが終了したことをログに出力します。

#### KNAK2511-I

Setup of JP1/AJS3 - Web Console started. JP1/AJS3 - Web Console のセットアップが開始されました

JP1/AJS3 - Web Console のセットアップが開始されました。

10. KNAK で始まるメッセージ(JP1/AJS3 - Web Console に関するメッセージ)

JP1/Automatic Job Management System 3 メッセージ 1642

処理を続行します。

# KNAK2512-I

Setup of JP1/AJS3 - Web Console ended successfully.

JP1/AJS3 - Web Console のセットアップが正常終了しました

JP1/AJS3 - Web Console のセットアップが正常終了しました。

# $(S)$

処理を続行します。

# KNAK2513-E

Failed to set up JP1/AJS3 - Web Console. JP1/AJS3 - Web Console のセットアップに失敗しました

JP1/AJS3 - Web Console のセットアップに失敗しました。

# $(S)$

コマンド実行を中止します。

 $(O)$ 

このメッセージの前に,エラーの原因となったメッセージがコマンドログに出力されます。直前に出力 されたメッセージに従って,対処してください。

# KNAK2514-I

Unsetup of JP1/AJS3 - Web Console started. JP1/AJS3 - Web Console のアンセットアップが開始されました

JP1/AJS3 - Web Console のアンセットアップが開始されました。

 $(S)$ 

処理を続行します。

# KNAK2515-I

Unsetup of JP1/AJS3 - Web Console ended successfully. JP1/AJS3 - Web Console のアンセットアップが正常終了しました

JP1/AJS3 - Web Console のアンセットアップが正常終了しました。

処理を続行します。

# KNAK2516-E

Failed to perform unsetup of JP1/AJS3 - Web Console.

JP1/AJS3 - Web Console のアンセットアップに失敗しました

JP1/AJS3 - Web Console のアンセットアップに失敗しました。

# $(S)$

コマンド実行を中止します。

 $(O)$ 

このメッセージの前に,エラーの原因となったメッセージがコマンドログに出力されます。直前に出力 されたメッセージに従って,対処してください。

# KNAK2517-E

A system error has occurred. : 保守情報

システムエラーが発生しました:保守情報

処理中にシステムエラーが発生しました。JP1/AJS3 Web Application Server サービスの実行環境に問 題がある可能性があります。

 $(S)$ 

エラーが発生した処理を中断します。

 $(O)$ 

資料採取ツールで資料を採取して,システム管理者に連絡してください。

# KNAK2518-E

Insufficient memory occurred. : 保守情報 1 保守情報 2 保守情報 3 保守情報 4 メモリ不足が発生しました:保守情報 1 保守情報 2 保守情報 3 保守情報 4

監視先の JP1/AJS3 - Manager, または JP1/AJS3 Web Application Server サービスの実行環境でメモ リー不足が発生しました。

 $(S)$ 

エラーが発生した処理を中断します。

 $(\bigcap$ 

JP1/AJS3 Web Application Server サービスが起動しているホストの物理メモリー使用量を確認して ください。

使用できる物理メモリーが不足している場合は,不要なアプリケーションを終了し,使用できる物理メ モリーの量を増やしてください(JP1/AJS3 - Web Console の物理メモリー所要量については,リリー スノートを参照してください)。

#### KNAK2519-E

Unexpected error occurred in JP1/AJS3 - Web Console. :保守情報 1 保守情報 2 保守情報 3 保守 情報 4

JP1/AJS3 - Web Console で予期しないエラーが発生しました:保守情報 1 保守情報 2 保守情報 3 保守情報 4

処理中に予期しないエラーが発生しました。JP1/AJS3 Web Application Server サービスの実行環境に 問題がある可能性があります。

 $(S)$ 

エラーが発生した処理を中断します。

 $(O)$ 

資料採取ツールで資料を採取して,システム管理者に連絡してください。

#### KNAK2520-I

Output of settings data will now start.

設定情報の出力を開始します

設定情報の出力を開始します。

 $(S)$ 

処理を続行します。

# KNAK2521-I

Output of settings data ended. 設定情報の出力を終了しました

設定情報の出力を終了しました。

#### $(S)$

処理を続行します。

# KNAK2522-E

A timeout occurred while the service( $\forall-\forall x$ ) was being started. (maintenance information  $=$  保守情報 1)

サービス(サービス)の起動中にタイムアウトが発生しました:保守情報1

サービスの起動処理中にタイムアウトが発生したため,起動に失敗しました。

(S)

サービスの起動処理を中断します。

 $(O)$ 

システム起動時や一時的な高負荷などタイムアウトが発生する要因を取り除き、処理を再実行してくだ さい。

#### KNAK2523-E

A timeout occurred while the service( $\forall-\nabla \lambda$ ) was being stopped. (maintenance information = 保守情報 1, 保守情報 2)

サービス(サービス)の停止中にタイムアウトが発生しました:保守情報1保守情報 2

サービスの停止処理中にタイムアウトが発生したため,停止に失敗しました。

 $(S)$ 

サービスの停止処理を中断します。

 $(O)$ 

システム起動時や一時的な高負荷などタイムアウトが発生する要因を取り除き、処理を再実行してくだ さい。

#### KNAK2524-E

An error occurred while the service  $(\forall$ –ビス) was being started. (maintenance information = 保守情報 1, 保守情報 2)

サービス(サービス)の起動中にエラーが発生しました:保守情報1保守情報 2

サービスの起動処理中にエラーが発生したため,起動に失敗しました。次の原因が考えられます。

- 定義ファイルに誤りがある。
- タイムアウトが発生した。
- JP1/AJS3 HTTP Server を二重起動した(サービスが「JP1/AJS3 HTTP Server」の場合)。

(S)

サービスの起動処理を中断します。

 $(O)$ 

エラーが発生した要因を取り除き,処理を再実行してください。

#### KNAK2525-E

An error occurred while the service  $(\forall$  –  $\forall \forall x)$  was being stopped. (maintenance information = 保守情報 1, 保守情報 2, 保守情報 3, 保守情報 4)

サービス(サービス)の停止中にエラーが発生しました:保守情報 1 保守情報 2 保守情報 3 保守情 報 4

サービスの停止処理中にエラーが発生したため,停止に失敗しました。次の原因が考えられます。

- 定義ファイルに誤りがある。
- タイムアウトが発生した。
- $(S)$

サービスの停止処理を中断します。

 $($  $\bigcap$ 

エラーが発生した要因を取り除き,処理を再実行してください。

#### KNAK2526-I

SERVICE : 保守情報 SERVICE:保守情報

サービスの起動,停止処理の経過を通知するメッセージです。

 $(S)$ 

サービスの起動,停止処理の経過をログに出力しました。

#### KNAK2528-W

Setup of the JP1/AJS3 - Web Console ended with warning.

JP1/AJS3 - Web Console のセットアップが警告終了しました

セットアップ処理で出力するログの初期化に失敗した場合に出力されます。

処理を続行します。

(O)

インストール処理中のログが出力されていないことがありますが,セットアップは完了しているため, 対処は不要です。

### KNAK2529-W

Unsetup of the JP1/AJS3 - Web Console ended with warning. JP1/AJS3 - Web Console のアンセットアップが警告終了しました

アンセットアップ処理で出力するログの初期化に失敗した場合に出力されます。

 $(S)$ 

処理を続行します。

 $(O)$ 

アンインストール処理中のログが出力されていないことがありますが,アンセットアップは完了してい るため,対処は不要です。

# KNAK2551-E

Failed to load the environment configuration file.

環境設定ファイルの読み込みに失敗しました

環境設定ファイルの読み込みに失敗したため,処理を中断しました。

 $(S)$ 

エラーが発生した処理を中断します。

 $($  $\bigcap$ 

環境設定ファイルに読み取り権限が設定されていることを確認してください。設定を変更したあと、再 実行してください。

サービス起動時に発生した場合は、IP1/AIS3 HTTP Server サービスを停止し、IP1/AIS3 Web Application Server サービスを再起動後, JP1/AJS3 HTTP Server サービスを開始してください。

# KNAK2552-E

The environment configuration file contains incorrect specifications. (詳細情報) 環境設定ファイルに誤った指定があります (詳細情報)

環境設定ファイルに誤った指定があるため,処理を中断しました。

 $(S)$ 

エラーが発生した処理を中断します。

(O)

環境設定ファイルを正しく設定してください。設定を変更したあと,再実行してください。 サービス起動時に発生した場合は、JP1/AJS3 HTTP Server サービスを停止し、JP1/AJS3 Web Application Server サービスを再起動後, JP1/AJS3 HTTP Server サービスを開始してください。

# KNAK2554-E

The shared directory is specified incorrectly. (共有ディレクトリ) 共有ディレクトリの設定に誤りがあります(共有ディレクトリ)

論理ホストの設定に誤りがあります。次の原因が考えられます。

• 設定した共有ディレクトリが存在しない。

• 設定した共有ディレクトリの名称の長さが最大値を超えている。

(S)

エラーが発生した処理を中断します。

 $(O)$ 

設定されている共有ディレクトリを使用できるか,確認してください。

#### KNAK2556-E

The same command cannot be executed redundantly. コマンドを同時に実行できません

コマンドが同時に実行されたため,処理を中断しました。

 $(S)$ 

エラーが発生した処理を中断します。

 $($  $\bigcap$ 

コマンドを同時に実行すると,エラーが発生する場合があります。エラーが発生した場合は,再度実行 してください。

#### KNAK2558-E

I/O error occurred. (ファイル名) : 保守情報 1 保守情報 2 保守情報 3 保守情報 4

ファイルの入出力でエラーが発生しました(ファイル名):保守情報 1 保守情報 2 保守情報 3 保守情 報 4

ファイルの入出力でエラーが発生しました。次の原因が考えられます。

• ファイルへのアクセス権限がない。

• ファイルがほかのプロセスで使用されている。

(S)

エラーが発生した処理を中断します。

(O)

エラーが発生した要因を取り除き,処理を再実行してください。

### KNAK2601-E

The log output processing could not be initialized. Detailed information (詳細情報1, 詳細情報 2, 詳細情報 3, 詳細情報 4)

ログ出力処理の初期化に失敗しました。詳細情報(詳細情報 1, 詳細情報 2, 詳細情報 3, 詳細情報 4)

統合トレースログ,コマンドログの初期化に失敗しました。

Windows の JP1/AJS3 Web Application Server サービスの場合は、起動処理を中断します。 それ以外の場合は,処理を続行します。

 $(O)$ 

このメッセージの前に,環境設定ファイルに関わるエラーが出力されている場合は,そのメッセージに 従って,対処してください。

それ以外の場合は,資料採取ツールで資料を採取して,システム管理者に連絡してください。

#### KNAK2602-W

The log could not be output. Detailed information (詳細情報1, 詳細情報 2, 詳細情報 3, 詳細情 報 4)

ログの出力に失敗しました。詳細情報(詳細情報 1,詳細情報 2,詳細情報 3,詳細情報 4)

統合トレースログの出力処理に失敗しました。統合トレース機能で問題が発生しているおそれがあります。

 $(S)$ 

統合トレースログの出力処理を中断して,処理を続行します。

 $($  $\cap$  $)$ 

資料採取ツールで資料を採取して,システム管理者に連絡してください。

#### KNAK2603-W

Log output processing failed to complete. Detailed information (詳細情報1, 詳細情報 2, 詳細情 報 3, 詳細情報 4)

ログ出力処理の終了に失敗しました。詳細情報(詳細情報 1, 詳細情報 2, 詳細情報 3, 詳細情報 4)

統合トレースログの出力処理の終了に失敗しました。

 $(S)$ 

処理を続行します。

 $($  $\bigcap$ 

資料採取ツールで資料を採取して,システム管理者に連絡してください。

#### KNAK2651-E

Illegal option (オプション) exists.

不正なオプション (オプション)が指定されています

不適切なオプションを指定しています。

コマンドの実行を中止します。

(O)

正しいオプションを指定したあと,コマンドを再実行してください。

### KNAK2652-E

Value for option  $(\nabla \mathcal{V} \cdot \mathcal{V})$  is not specified. オプション(オプション)の値が指定されていません

値を必要とするオプションに対して,値を指定していません。

 $(S)$ 

コマンドの実行を中止します。

(O)

オプションの値を指定したあと,コマンドを再実行してください。

#### KNAK2653-E

Invalid value for option (オプション).

オプション(オプション)の値に誤りがあります

オプションの値を誤って指定しています。

 $(S)$ 

コマンドの実行を中止します。

 $(O)$ 

オプションの値を指定したあと,コマンドを再実行してください。

#### KNAK2654-E

Option  $(\nabla \mathcal{V} \cdot \mathsf{I})$  appears twice or more. オプション (オプション)が2回以上指定されています

同じオプションを 2 回以上指定しています。

#### $(S)$

コマンドの実行を中止します。

(O)

2 回以上指定したオプションを,1 回だけに指定し直したあと,コマンドを再実行してください。

# KNAK2655-E

The specified argument is incorrect. 引数の指定に誤りがあります

指定した引数に誤りがあります。

 $(S)$ 

コマンドの実行を中止します。

 $(O)$ 

引数の指定を見直したあと,コマンドを再実行してください。

# KNAK2657-E

Failed to access shared directory.

共有ディレクトリのアクセスに失敗しました

共有ディレクトリのアクセスに失敗しました。

 $(S)$ 

コマンドの実行を中止します。

 $(O)$ 

指定した共有ディレクトリが存在することを確認してください。存在する場合は,指定した共有ディレ クトリに参照および更新権限があるかどうかを確認してください。

# KNAK2658-E

Failed to create shared directory (ディレクトリ名). 共有ディレクトリ「ディレクトリ名)の作成に失敗しました

共有ディレクトリの作成に失敗しました。

 $(S)$ 

コマンドの実行を中止します。

(O)

メッセージに表示された次のjp1ajs3web ディレクトリがないことを確認してください。

Windows の場合

指定した共有ディレクトリ名\jp1ajs3web

UNIX の場合

指定した共有ディレクトリ名/jp1ajs3web

ip1ais3web ディレクトリがある場合は、指定した共有ディレクトリ名が正しいことを確認してくださ い。正しい場合は、ip1ajs3web ディレクトリが不要であることを確認し、ip1ajs3web ディレクトリを 削除してからコマンドを再実行してください(共有ディレクトリ自体は削除しないでください)。 jp1ajs3web ディレクトリがない場合は、指定した共有ディレクトリに更新権限があるかどうかを確認 してください。

#### KNAK2660-E

Only super user or administrator can execute.

スーパーユーザーまたはアドミニストレータでなければ実行できません

スーパーユーザー権限,または Administrators 権限を持たないユーザーがコマンドを実行しようとしまし た。

 $(S)$ 

コマンドの実行を中止します。

 $(O)$ 

スーパーユーザー権限,または Administrators 権限を持つユーザーがコマンドを実行してください。 Windows で UAC 機能が有効の場合は,管理者で再度コマンドを実行してください。

#### KNAK2701-I

The command  $(\exists \forall y \in S)$  started.

コマンド(コマンド)の処理を開始します

コマンド(コマンド)の処理を開始します。

#### $(S)$

処理を続行します。

#### KNAK2702-I

The command  $(\exists \forall y \in \mathcal{Y})$  ended normally. コマンド(コマンド)の処理が正常終了しました

コマンド(コマンド)の処理が正常終了しました。

 $(S)$ 

コマンドが正常終了したことをログに出力します。

#### KNAK2703-E

The command  $(\exists \forall y \in \mathbb{R})$  ended abnormally. コマンド(コマンド)の処理が異常終了しました

コマンド(コマンド)の処理が異常終了しました。

(S)

コマンドが異常終了したことをログに出力します。

 $(O)$ 

このメッセージの前に,エラーの原因となったメッセージが標準エラー出力に出力されます。それらの メッセージから原因を調査してください。

# KNAK2708-E

The expiration of the time limit. JP1/AJS3 - Web Console JP1/AJS3 - Web Console 使用期限が切れています

評価版の使用期限が超過しています。

 $(S)$ 

JP1/AJS3 Web Application Server サービスの起動処理を中断します。

# KNAK2709-E

JP1/AJS3 - Web Console service is set up already.

JP1/AJS3 - Web Console のサービスはセットアップ済みです

JP1/AJS3 - Web Console のサービスはセットアップ済みのため JP1/AJS3 - Web Console のセットアッ プ処理を行いませんでした。

 $(S)$ 

セットアップ処理を終了します。

(O)

JP1/AJS3 - Web Console のサービスがセットアップされているかどうかを確認してください。

# KNAK2710-E

An error occurred during installing JP1/AJS3 - Web Console service.: 保守情報 1 保守情報 2 保守情報 3 保守情報 4

IP1/AIS3 - Web Console のサービスのセットアップ中にエラーが発生しました:保守情報1保守 情報 2 保守情報 3 保守情報 4

JP1/AJS3 - Web Console のサービスのセットアップ中にエラーが発生しました。JP1/AJS3 - Web Console のサービスの実行環境に問題がある可能性があります。

 $(S)$ 

セットアップ処理を終了します。

 $($  $\bigcap$ 

Administrators 権限を持つ OS ユーザーでセットアップコマンドを実行してください。Windows で UAC 機能が有効な場合は,管理者で再度コマンドを実行してください。また,メモリー不足または ディスクの空き容量不足のおそれがあります。不要なアプリケーションを終了したあと,再度セット アップコマンドを実行してください。

# KNAK2712-E

An error occurred during removing JP1/AJS3 - Web Console service.: 保守情報 1 保守情報 2 保守情報 3 保守情報 4

JP1/AJS3 - Web Console のサービスの削除中にエラーが発生しました:保守情報 1 保守情報 2 保 守情報 3 保守情報 4

JP1/AJS3 - Web Console のサービスのセットアップ中にエラーが発生しました。

 $(S)$ 

セットアップ処理を終了します。

 $(O)$ 

Administrators 権限を持つ OS ユーザーでセットアップコマンドを実行してください。また. メモリー 不足またはディスクの容量不足のおそれがあります。不要なアプリケーションを終了したあと,再度 セットアップコマンドを実行してください。

# KNAK2714-E

Setup cannot be performed because the service  $(\forall -\forall \lambda)$  is active.

サービス(サービス)が起動中のためセットアップできません

サービスが起動中のためセットアップできません。

 $(S)$ 

セットアップ処理を終了します。

 $(\bigcap$ 

JP1/AJS3 - Web Console サービスが停止しているかどうかを確認してください。

# KNAK2715-W

The command( $\exists \forall \forall \mathbf{F}$ ) ended warning. コマンド(コマンド)の処理が警告終了しました

コマンド(コマンド)の処理が警告終了しました。

 $(S)$ 

コマンドが警告終了したことをログに出力します。

 $($  $\bigcap$ 

このメッセージの前に,警告の原因となったメッセージがログに出力されます。直前に出力されたログ から原因を調査し,必要に応じて対処してください。

なお, JP1/AJS3 Web Application Server サービスの停止で、エラーメッセージや警告メッセージが 出力されていないにもかかわらずコマンドがこのメッセージを出力して終了する場合があります。この 場合,このメッセージは対処不要です。これは内部的に一部のプロセスがすでに停止状態であったため に発生しているものであり、JP1/AJS3 Web Application Server サービスの停止処理は正常に完了し たことを示しています。
# 10.4 KNAK で始まるメッセージ(Web アプリケーションサーバと API に 関するメッセージ)の一覧

KNAK で始まるメッセージ (Web アプリケーションサーバと API に関するメッセージ)の一覧を次に示 します。

# KNAK3001-I

The JP1/AJS3 Web Application Server service will now start.

JP1/AJS3 Web Application Server サービスの起動処理を開始します

JP1/AJS3 Web Application Server サービスの起動処理を開始したことを通知するメッセージです。

 $(S)$ 

JP1/AJS3 Web Application Server サービスの起動処理を開始したことをログに出力しました。

# KNAK3002-I

The JP1/AJS3 Web Application Server service started.

JP1/AJS3 Web Application Server サービスが起動しました

JP1/AJS3 Web Application Server サービスが起動したことを通知するメッセージです。

 $(S)$ 

JP1/AJS3 Web Application Server サービスが起動したことを通知するメッセージです。

### KNAK3003-E

An error occurred in the processing to start the JP1/AJS3 Web Application Server service. JP1/AJS3 Web Application Server サービスの起動処理でエラーが発生しました

JP1/AJS3 Web Application Server サービスの起動処理中にエラーが発生したことを通知するメッセー ジです。

 $(S)$ 

JP1/AJS3 Web Application Server サービスの起動処理中にエラーが発生したことをログに出力しま した。

 $($  $\cap$  $)$ 

このメッセージの前に,エラーの原因となったメッセージがアプリケーションサーバログに出力されま す。直前に出力されたメッセージに従って,対処してください。

<sup>10.</sup> KNAK で始まるメッセージ (JP1/AJS3 - Web Console に関するメッセージ)

# KNAK3004-E

An unexpected error occurred in the processing to start the JP1/AJS3 Web Application Server service.

JP1/AJS3 Web Application Server サービスの起動処理で予期しないエラーが発生しました

JP1/AJS3 Web Application Server サービスの起動処理中に予期しないエラーが発生しました。

 $(S)$ 

処理を中断します。

 $(O)$ 

JP1/AJS3 - Web Console の構成が壊れていることが考えられます。修復インストールしてください。

# KNAK3005-I

The JP1/AJS3 Web Application Server service will now stop.

JP1/AJS3 Web Application Server サービスの停止処理を開始します

JP1/AJS3 Web Application Server サービスの停止処理を開始したことを通知するメッセージです。

(S)

JP1/AJS3 Web Application Server サービスの停止処理を開始したことをログに出力しました。

# KNAK3006-I

The JP1/AJS3 Web Application Server service stopped.

JP1/AJS3 Web Application Server サービスが停止しました

JP1/AJS3 Web Application Server サービスが停止したことを通知するメッセージです。

# (S)

JP1/AJS3 Web Application Server サービスが停止したことを通知するメッセージです。

# KNAK3026-I

API processing will now start. (api type  $=$  API 種別) API の処理を開始します API 種別:API 種別

API の処理を開始したことを通知するメッセージです。

### (S)

API の処理を開始したことをログに出力しました。

### KNAK3027-I

API processing ended. (api type  $=$  API 種別)

API の処理を終了しました API 種別:API 種別

API の処理が正常終了したことを通知するメッセージです。

#### $(S)$

API の処理が正常終了したことをログに出力しました。

# KNAK3028-E

An error occurred in the API processing. (api type  $=$  API 種別) API の処理でエラーが発生しました API 種別:API 種別

API の処理中にエラーが発生したことを通知するメッセージです。

 $(S)$ 

API の処理中にエラーが発生したことをログに出力しました。

 $(O)$ 

このメッセージの前後に出力されるメッセージに従って対処してください。

# KNAK3029-I

例外クラス情報

例外クラス情報

例外の発生した場所を示すメッセージです。

#### $(S)$

例外の発生した場所をログに出力しました。

### KNAK3030-I

スタックトレース情報 スタックトレース情報

スタックトレース情報を示すメッセージです。

スタックトレース情報は、OS に設定されている言語種別に従って出力されます。

 $(S)$ 

スタックトレース情報をログに出力しました。

### KNAK3031-I

API の入力情報 API の入力情報

API の入力情報を示すメッセージです。

 $(S)$ 

API の入力情報をログに出力しました。

### KNAK3032-I

API の戻り値情報 API の戻り値情報

API の戻り値情報を示すメッセージです。

 $(S)$ 

API の戻り値情報をログに出力しました。

# KNAK3033-I

API の実行情報

API の実行情報

API の実行情報を示すメッセージです。

 $(S)$ 

API の実行情報をログに出力しました。

### KNAK3034-I

The execution agents operation command will now start. (issued command:  $\exists \forall Y \, \mathcal{F}$ , command arguments: [コマンド引数], user name: ユーザ名, connected host name: 接続ホスト名) 実行エージェントを操作するコマンド(発行コマンド:コマンド,コマンド引数:[コマンド引数], ユー ザー名:ユーザー名, 接続ホスト名:接続ホスト名)を開始します

実行エージェントを操作するコマンドの発行処理が開始したことを通知するメッセージです。

 $(S)$ 

実行エージェントを操作するコマンドの発行処理を開始したことをログに出力しました。

### KNAK3035-I

The execution agents operation command ended. (return code: 終了コード)

実行エージェントを操作するコマンドを終了しました(終了コード:終了コード)

実行エージェントを操作するコマンドの発行処理が終了したことを通知するメッセージです。

 $(S)$ 

実行エージェントを操作するコマンドの発行処理が終了したことをログに出力しました。

### KNAK3036-I

A remote command was issued. (connected host name: 接続ホスト名)

リモートコマンドを発行しました。(接続ホスト名:接続ホスト名)

リモートコマンドの発行処理が開始したことを通知するメッセージです。

#### $(S)$

リモートコマンドの発行処理が開始したことをログに出力しました。

### KNAK3037-I

The remote command ended. (connected host name: 接続ホスト名)

リモートコマンドが終了しました。(接続ホスト名:接続ホスト名)

リモートコマンドの発行処理が終了したことを通知するメッセージです。

(S)

リモートコマンドの発行処理が終了したことをログに出力しました。

### KNAK3051-W

The file was not found. Processing will continue by using the default values. (file  $=$ ファイル名) ファイルが見つかりません。デフォルト値を仮定して処理を続行します ファイル:ファイル名

ファイルが見つかりません。

 $(S)$ 

デフォルト値を仮定して処理を続行します。

### KNAK3052-E

Failed to read the file. (file  $=$ ファイル名, maintenance information = 保守情報) ファイルの読み込みに失敗しました ファイル:ファイル名 保守情報:保守情報

「ファイル名」のファイル入力処理でエラーが発生しました。次の原因が考えられます。

• ファイル名,またはフォルダ名に使用できない文字を指定している。

- ファイル名,フォルダ名,またはファイルパスの長さが正しくない。
- ファイル,およびファイルを格納するフォルダに対するアクセス権がない。
- ディスクの空き容量が不足している。
- ほかのプログラムで編集中である。

 $(S)$ 

処理を中断します。

 $($  $\bigcap$ 

エラーの原因を取り除いたあと、JP1/AJS3 HTTP Server サービスを停止してください。そのあと, JP1/AJS3 Web Application Server サービスを再起動して,JP1/AJS3 HTTP Server サービスを開 始してください。

#### KNAK3053-W

Failed to read the file. Processing will continue by using the default values. (file  $=$ ファイル名, maintenance information  $=$  保守情報

ファイルの読み込みに失敗しました。デフォルト値を仮定して処理を続行しますファイル:ファイル 名 保守情報:保守情報

「ファイル名」のファイル入力処理でエラーが発生しました。次の原因が考えられます。

- ファイル名,またはフォルダ名に使用できない文字を指定している。
- ファイル名,フォルダ名,またはファイルパスの長さが正しくない。
- ファイル,およびファイルを格納するフォルダに対するアクセス権がない。
- ディスクの空き容量が不足している。
- ほかのプログラムで編集中である。

デフォルト値を仮定して処理を続行します。

#### KNAK3054-E

An error occurred while the file was being accessed. (file  $=$ ファイル名, maintenance information  $=$  保守情報

ファイルアクセス中にエラーが発生しました ファイル:ファイル名 保守情報:保守情報

「ファイルタァイルアクセス処理でエラーが発生しました。次の原因が考えられます。

- ファイル名, またはフォルダ名に使用できない文字を指定している。
- ファイル名,フォルダ名,またはファイルパスの長さが正しくない。
- ファイル,およびファイルを格納するフォルダに対するアクセス権がない。

 $(S)$ 

- ディスクの空き容量が不足している。
- ほかのプログラムで編集中である。
- $(S)$

処理を中断します。

 $($  $\bigcap$ 

エラーの原因を取り除いたあと、JP1/AJS3 HTTP Server サービスを停止してください。そのあと, JP1/AJS3 Web Application Server サービスを再起動して,JP1/AJS3 HTTP Server サービスを開 始してください。

# KNAK3055-W

An error occurred while the file was being accessed. Processing will continue by using the default values. (file  $=$ ファイル名, maintenance information = 保守情報) ファイルアクセス中にエラーが発生しました。デフォルト値を仮定して処理を続行します ファイル: ファイル名 保守情報:保守情報

「ファイル名」のファイルアクセス処理でエラーが発生しました。次の原因が考えられます。

- ファイル名,またはフォルダ名に使用できない文字を指定している。
- ファイル名,フォルダ名,またはファイルパスの長さが正しくない。
- ファイル,およびファイルを格納するフォルダに対するアクセス権がない。
- ディスクの空き容量が不足している。
- ほかのプログラムで編集中である。
- $(S)$

デフォルト値を仮定して処理を続行します。

### KNAK3056-E

The specified file is incorrect. (file = ファイル名, line = 行番号) ファイルに誤った指定があります ファイル:ファイル名 行番号:行番号

ファイルに誤った指定があるため,処理を中断しました。

 $(S)$ 

処理を中断します。

 $($  $\bigcap$ 

環境設定ファイルの場合

環境設定ファイルを正しく設定してください。設定を変更したあと、IP1/AIS3 HTTP Server サー ビスを停止してください。そのあと、JP1/AJS3 Web Application Server サービスを再起動して, JP1/AJS3 HTTP Server サービスを開始してください。

なお、「行番号」には誤りがある記述のおおよその位置が出力されます。「行番号」の記述に誤りがない 場合は,「行番号」の前後の記述も見直してください。

#### KNAK3057-W

The specified value for the keyword is invalid. Processing will continue by using the default values. (file = ファイル名, keyword = キーワード, line = 行番号)

キーワードに指定されている値に誤りがあります。デフォルト値を仮定して処理を続行します ファイ ル:ファイル名 キーワード:キーワード 行番号:行番号

キーワードの値を誤って指定しています。

 $(S)$ 

デフォルト値を仮定して処理を続行します。

#### KNAK3058-W

A keyword is not specified. Processing will continue by using the default values. (file =  $\nabla$  $\vec{r}$ イル名, keyword = キーワード)

キーワードが指定されていません。デフォルト値を仮定して処理を続行します ファイル:ファイル名 キーワード:キーワード

キーワードが指定されていないため,デフォルト値を仮定して処理を続行します。

(S)

デフォルト値を仮定して処理を続行します。

KNAK3059-I

構成定義情報

構成定義情報

メモリー上に読み込んだ構成定義情報を通知するメッセージです。

 $(S)$ 

メモリー上に読み込んだ構成定義情報をログに出力しました。

#### KNAK3060-W

FILE RETRY WAITING ERR (maintenance information = 保守情報 1, 保守情報 2) FILE RETRY WAITING ERR 保守情報: 保守情報 1, 保守情報 2

ファイルアクセスの再試行待ちに失敗したことを通知するメッセージです。

 $(S)$ 

ファイルアクセスの再試行待ちに失敗したことをログに出力しました。

#### KNAK3061-W

FILE CLOSE ERR (maintenance information = 保守情報 1, 保守情報 2) FILE CLOSE ERR 保守情報:保守情報 1,保守情報 2

ファイルのクローズ処理に失敗したことを通知するメッセージです。

 $(S)$ 

ファイルのクローズ処理に失敗したことをログに出力しました。

#### KNAK3062-I

The file (ファイル名) was read.

ファイルを読み込みました ファイル:ファイル名

ファイルの読み込みが正常に終了したことを通知するメッセージです。

(S)

ファイルの読み込みが正常に終了したことをログに出力しました。

#### KNAK3063-E

Failed to write the file. (file = ファイル名, maintenance information = 保守情報) ファイルの書き込みに失敗しました ファイル:ファイル名 保守情報:保守情報

「ファイル名」のファイル出力処理でエラーが発生しました。次の原因が考えられます。

- ファイル名,またはフォルダ名に使用できない文字を指定している。
- ファイル名,フォルダ名,またはファイルパスの長さが正しくない。
- ファイル,およびファイルを格納するフォルダに対するアクセス権がない。
- ディスクの空き容量が不足している。
- ほかのプログラムで編集中である。

 $(S)$ 

処理を中断します。

(O)

エラーの原因を取り除いたあと,再度操作してください。

# KNAK3064-I

The file was written. (file = ファイル名) ファイルに書き込みました ファイル:ファイル名

ファイルの書き込みが正常に終了したことを通知するメッセージです。

 $(S)$ 

ファイルの書き込みが正常に終了したことをログに出力しました。

#### KNAK3065-E

The specified value for the keyword is invalid. (location = 場所, keyword = キーワード) キーワードに指定されている値に誤りがあります 場所:場所 キーワード:キーワード

キーワードの値を誤って指定しています。

 $(S)$ 

処理を中断します。

 $(O)$ 

「キーワード」に指定している値を修正したあと,JP1/AJS3 - Web Console のサービスを再起動して ください。

# KNAK3066-E

A keyword is not specified. (location = 場所, keyword = キーワード) キーワードが指定されていません 場所:場所 キーワード:キーワード

必須のキーワードが指定されていません。

 $(S)$ 

処理を中断します。

(O)

キーワードと値を指定したあと、JP1/AJS3 - Web Console のサービスを再起動してください。

# KNAK3101-E

The connection destination JP1/AJS3 - Manager or scheduler service does not support the system.

接続先の JP1/AJS3 - Manager またはスケジューラーサービスはシステムに対応していません

接続先の JP1/AJS3 - Manager またはスケジューラーサービスはシステムに対応していません。

 $(S)$ 

処理を中断します。

#### $(O)$

接続先の JP1/AJS3 - Manager またはスケジューラーサービスが次の条件を満たしていることを確認 してください。

- 接続先の JP1/AJS3 Manager のバージョンが 11-00 以降であること
- 接続先のスケジューラーサービスのデータベース構成が標準構成であること

# KNAK3102-E

The session that you are logged in to is no longer valid. Log in again. ログインしているセッションが無効になっています。ログインし直してください

ログインしているセッションはすでに無効になっています。ログインし直してください。

 $(S)$ 

処理を中断します。

(O)

ログインし直したあと,再度操作してください。

### KNAK3103-W

The session that you are logged in to is no longer valid. ログインしているセッションが無効になっています

ログインしているセッションはすでに無効になっています。

### (S)

ログインしているセッションはすでに無効になっていることをログに出力しました。

### KNAK3104-I

Session created. (maintenance information  $=$  保守情報) セッションを作成しました 保守情報:保守情報

セッションを作成したことを通知するメッセージです。

(S)

セッションを作成したことをログに出力しました。

#### KNAK3105-I

The session timed out. (maintenance information  $=$  保守情報) セッションがタイムアウトしました 保守情報:保守情報

セッションがタイムアウトしたことを通知するメッセージです。

 $(S)$ 

セッションがタイムアウトしたことをログに出力しました。

#### KNAK3106-I

The session deleted. (maintenance information  $=$  保守情報) セッションを削除しました 保守情報:保守情報

セッションを削除したことを通知するメッセージです。

 $(S)$ 

セッションを削除したことをログに出力しました。

#### KNAK3151-E

The log output processing could not be initialized. (detailed information  $=$  詳細情報 1, 詳細情 報 2, 詳細情報 3, 詳細情報 4, 詳細情報 5, 詳細情報 6) ログ出力処理の初期化に失敗しました保守情報:保守情報 1,保守情報 2,保守情報 3,保守情報 4, 保守情報 5. 保守情報 6

ログ出力処理の初期化処理でエラーが発生しました。次の原因が考えられます。

• ログフォルダ以下のファイルに対するアクセス権がない

• ディスクの空き容量が不足している

 $(S)$ 

処理を中断します。

 $(\bigcirc)$ 

エラーの原因を取り除いてください。解決できない場合は,JP1/AJS3 - Web Console の構成が壊れ ていることが考えられます。修復インストールしてください。

### KNAK3152-W

The log could not be output. (detailed information = 詳細情報 1, 詳細情報 2, 詳細情報 3, 詳細 情報 4, 詳細情報 5, 詳細情報 6, 詳細情報 7)

ログの出力に失敗しました 詳細情報:詳細情報 1, 詳細情報 2, 詳細情報 3, 詳細情報 4, 詳細情報 5. 詳細情報 7

ログ出力処理でエラーが発生しました。次の原因が考えられます。

• ログフォルダ以下のファイルに対するアクセス権がない

- ディスクの空き容量が不足している
- $(S)$

処理を続行します。

 $($  $\bigcap$ 

エラーの原因を取り除いてください。解決できない場合は、JP1/AJS3 - Web Console の構成が壊れ ていることが考えられます。修復インストールしてください。

#### KNAK3153-W

Log output processing failed to complete. (detailed information = 詳細情報 1, 詳細情報 2, 詳細 情報 3, 詳細情報 4, 詳細情報 5, 詳細情報 6, 詳細情報 7)

ログ出力処理の終了に失敗しました詳細情報:詳細情報 1,詳細情報 2,詳細情報 3,詳細情報 4, 詳細情報 5, 詳細情報 7

ログ出力処理の終了処理でエラーが発生しました。次の原因が考えられます。

- ログフォルダ以下のファイルに対するアクセス権がない
- ディスクの空き容量が不足している
- (S)

処理を続行します。

 $(\bigcap$ 

エラーの原因を取り除いてください。解決できない場合は、JP1/AJS3 - Web Console の構成が壊れ ていることが考えられます。修復インストールしてください。

### KNAK3201-E

Specify the 項目名.

項目名を指定してください

次の原因が考えられます。

•「項目名」を指定していない

- •「項目名」に null を指定した
- •「項目名」に要素数が 0 の配列を指定した,または配列中に null が格納された要素がある
- $(S)$

処理を中断します。

 $(O)$ 

エラーの原因を取り除いたあと,再度操作してください。

- •「項目名」を指定していない場合は,「項目名」に値を指定してください。
- •「項目名」に null を指定した場合は,「項目名」に null 以外の有効値を指定してください。
- •「項目名」に要素数が 0 の配列を指定した場合は,要素数が 1 以上の配列を指定してください。ま た,有効な配列要素に null 以外の有効値を指定してください。

#### KNAK3202-E

Enter a value in the range 数値 - 数値 (bytes) for the 項目名. 項目名には数値 - 数値バイトの値を入力してください

「項目名」で表示された指定が制限値内におさまっていません。

 $(S)$ 

処理を中断します。

 $(O)$ 

項目を「数値」に表示された長さ以内で指定してください。

#### KNAK3203-E

Specify a value in the range 下限値 - 上限値 for the 項目名. (指定値) 項目名には下限値 - 上限値の値を入力してください(指定値)

「項目名」の指定が制限値を超えています。

 $(S)$ 

処理を中断します。

 $(O)$ 

「項目名」に「下限値」-「上限値」の値を指定してください。

#### KNAK3204-E

The 項目名 contains an invalid character. (指定値)

項目名に使用できない文字が含まれています(指定値)

「項目名」で表示された指定に使用できない文字が含まれています。

 $(S)$ 

処理を中断します。

(O)

項目を使用できる文字で指定してください。

# KNAK3205-E

A specification for a regular expression in the 項目名 is incorrect. (指定値) 項目名の正規表現での指定に誤りがあります(指定値)

「項目名」の正規表現での指定に誤りがあります。

 $(S)$ 

処理を中断します。

(O)

正規表現で指定する場合,文字列の末尾を「\」で指定しないでください。

# KNAK3206-E

The 項目名 is specified incorrectly. (指定値) 項目名が正しく指定されていません (指定値)

「項目名」に誤った形式の値を指定しています。

 $(S)$ 

処理を中断します。

 $(O)$ 

項目を正しく指定してください。

# KNAK3207-E

The 項目名 cannot be omitted if the comparison method is 比較方法. 比較方法が比較方法の場合,項目名は省略できません

「項目名」または比較方法の指定に誤りがあります。

 $(S)$ 

処理を中断します。

(O)

「項目名」に値を指定するか,「比較方法」を変更してください。

# KNAK3208-E

The specification count for the 項目名 exceeds 数値. 項目名の指定が数値個を超えています

「項目名」の指定が制限値を超えています。

 $(S)$ 

処理を中断します。

 $(O)$ 

項目を「数値」に表示された個数以内で指定してください。

# KNAK3209-E

Specify the 項目名 or the 項目名. 項目名または項目名を指定してください

「項目名」は同時に省略できません。

 $(S)$ 

処理を中断します。

 $(O)$ 

「項目名」と「項目名」のどちらかを指定してください。

### KNAK3210-E

指定値 and 指定値 cannot be specified at the same time. 指定値と指定値は同時に指定できません

同時に指定できないパラメーターを指定しています。

#### $(S)$

処理を中断します。

 $(O)$ 

指定値または指定値のどちらか一方だけを指定してください。

# KNAK3211-E

The unit hierarchy exceeds the maximum value (階層最大値). (ユニット完全名) ユニットの階層最大値(階層最大値)を超えています(ユニット完全名)

ユニットの階層最大値を超えるユニット完全名を指定しています。

 $(S)$ 

処理を中断します。

#### (O)

ユニットの階層は最大値以内で指定してください。

# KNAK3212-E

The user name or password is invalid. ユーザー名かパスワードに誤りがあります

JP1 ユーザー名またはパスワードに誤りがあったため,ログインできませんでした。

 $(S)$ 

処理を中断します。

(O)

接続先の認証サーバで登録されている, JP1 ユーザー名とパスワードを入力して, ログインしてくださ い。

# KNAK3213-E

For the start date of 項目名, specify a date before the end date. (start date  $=$  指定値, end date = 指定値)

項目名の開始には終了以前の値を指定してください 開始:指定値 終了:指定値

「項目名」の開始に,終了よりあとの値を指定しています。

#### (S)

処理を中断します。

(O)

「項目名」の開始を終了以前の値に変更してください。

### KNAK3214-E

For the start time of 項目名, specify a time before the end time. (start time  $=$  指定値, end time = 指定値)

項目名の開始には終了以前の値を指定してください 開始:指定値 終了:指定値

「項目名」の開始に、終了よりあとの値を指定しています。

 $(S)$ 

処理を中断します。

 $($  $\bigcap$ 

開始には終了以前の時間を, 1970 年 1 月 1 日 0 時 0 分 0 秒 (UTC 形式)からの経過時間 (秒単位) を, ISO 8601 形式 (YYYY-MM-DDThh:mm:ssTZD) に変換して指定してください。

# KNAK3215-E

Immediate registrations with start conditions specified cannot be performed for an Operation Net scheduler service unit.

オペレーションネット用スケジューラーサービス配下のユニットに対して,起動条件を指定した即時 実行登録はできません

オペレーションネット用スケジューラーサービス配下のユニットに対しては,起動条件を使用することは できません。

#### $(S)$

処理を中断します。

 $(O)$ 

オペレーションネット用スケジューラーサービス配下のユニットに対しては,起動条件を使用せずに実 行登録してください。

# KNAK3216-E

The request is incorrect.

リクエストに誤りがあります

リクエストに誤った指定があるため,処理を中断しました。

### $(S)$

処理を中断します。

 $($  $\bigcap$ 

リクエストを正しく指定してください。 次の指定が正しいことを確認してください。

- URI にapi-version を指定していること
- URI にobjects を指定していること,また指定に誤りがないこと
- URI にリソース識別子を指定していること,また指定に誤りがないこと
- URI にユニット完全名を指定していること
- URI に実行 ID を指定していること
- URI にリリース ID を指定していること
- HTTP メソッドが正しいこと
- 10. KNAK で始まるメッセージ (JP1/AJS3 Web Console に関するメッセージ)
- リクエストのメッセージボディを記述する API の場合は,リクエストヘッダーContent-Type に, 「application/json」と指定していること
- 任意のリクエストヘッダーAccept を指定する場合は,Accept に「application/json」と指定してい ること

リクエストの指定については,マニュアル「JP1/Automatic Job Management System 3 コマンドリ ファレンス 6. API の概要」またはマニュアル「JP1/Automatic Job Management System 3 コマン ドリファレンス 7. API 構成要素の詳細」を参照してください。

# KNAK3218-E

This operation cannot be performed for the job group. (ユニット完全名) ジョブグループにこの操作はできません (ユニット完全名)

ジョブグループを指定して操作されました。

 $(S)$ 

処理を中断します。

 $(\bigcap$ 

ジョブグループ以外のユニットを指定して,再度操作してください。

# KNAK3219-E

This operation cannot be performed for the remote jobnet. (ユニット完全名) リモートジョブネットにこの操作はできません(ユニット完全名)

リモートジョブネットを指定して操作されました。

 $(S)$ 

処理を中断します。

 $(O)$ 

リモートジョブネット以外のユニットを指定して,再度操作してください。

### KNAK3220-E

Specify a job or root jobnet. (ユニット完全名)

ジョブまたはルートジョブネットを指定してください(ユニット完全名)

操作対象でないユニットが指定されました。

#### $(S)$

処理を中断します。

 $($  $\bigcap$ 

ジョブまたはルートジョブネットを指定して,再度操作してください。

# KNAK3221-E

This operation cannot be performed for the units under the remote jobnet. (ユニット完全名) リモートジョブネット配下のユニットにこの操作はできません(ユニット完全名)

リモートジョブネット配下のユニットを指定して操作されました。

 $(S)$ 

処理を中断します。

 $(O)$ 

リモートジョブネット配下以外のユニットを指定して,再度操作してください。

### KNAK3222-E

Execution result details about the specified jobnet cannot be obtained. (ユニット完全名) 指定したジョブネットに対して実行結果詳細は取得できません (ユニット完全名)

次のどの条件も満たさないジョブネットを指定して操作しました。

- リモートジョブネット
- ジョブネットコネクタ
- ジョブネットコネクタの接続先
- 親ユニットがジョブネットコネクタの接続先であるルートジョブネット
- 待ち合わせ条件が設定されている
- $(S)$

処理を中断します。

 $(\bigcap$ 

次のどれかの条件を満たすジョブネットを指定して,再度操作してください。

- リモートジョブネット
- ジョブネットコネクタ
- ジョブネットコネクタの接続先
- 親ユニットがジョブネットコネクタの接続先であるルートジョブネット
- 待ち合わせ条件が設定されている

# KNAK3223-E

Specify the root jobnet. (ユニット完全名) ルートジョブネットを指定してください(ユニット完全名)

操作対象でないユニットが指定しました。

 $(S)$ 

処理を中断します。

 $(O)$ 

ルートジョブネットを指定して,再度操作してください。

# KNAK3224-E

This operation cannot be performed on the manager jobnet. (ユニット完全名)

マネージャージョブネットにこの操作はできません(ユニット完全名)

マネージャージョブネットを指定して操作しました。

 $(S)$ 

処理を中断します。

 $(O)$ 

マネージャージョブネットの参照先ジョブネットに対して再度操作してください。

# KNAK3225-E

This operation cannot be performed for the jobnet directly under the planning group. ( $\frac{1}{2}$ ト完全名)

プランニンググループ直下のジョブネットにこの操作はできません(ユニット完全名)

プランニンググループの直下のジョブネットに対しては,計画実行登録,即時実行登録,実行予定追加が できません。

(S)

処理を中断します。

 $(\bigcap$ 

プランニンググループの直下のジョブネットに対しては,確定期間を指定して,確定実行登録してくだ さい。

# KNAK3226-E

This operation cannot be performed on the hostlink jobnet. (ユニット完全名) ホストリンクジョブネットにこの操作はできません(ユニット完全名)

10. KNAK で始まるメッセージ(JP1/AJS3 - Web Console に関するメッセージ)

JP1/Automatic Job Management System 3 メッセージ 1677

ホストリンクジョブネットを指定して操作しました。

(S)

処理を中断します。

 $(O)$ 

ホストリンクジョブネット以外のユニットを指定して,再度操作してください。

# KNAK3227-E

This operation cannot be executed for the jobnet connector. (ユニット完全名) ジョブネットコネクタにこの操作はできません (ユニット完全名)

ジョブネットコネクタを指定して操作しました。

 $(S)$ 

処理を中断します。

 $($  $\bigcap$ 

ジョブネットコネクタ以外のユニットを指定して,再度操作してください。

# KNAK3228-E

Specify a jobnet. (ユニット完全名) ジョブネットを指定してください(ユニット完全名)

操作対象でないユニットが指定しました。

 $(S)$ 

処理を中断します。

(O)

ジョブネットを指定して,再度操作してください。

# KNAK3229-E

When you register for execution a jobnet that is directly under a planning group, you can only perform fixed registration specified with a fixed schedule period. (ユニット完全名) プランニンググループ直下のジョブネットを実行登録する場合,確定期間を指定した確定実行登録の みが可能です (ユニット完全名)

プランニンググループの直下のジョブネットに対しては,未来世代数を指定して確定実行登録することは できません。

 $(S)$ 

処理を中断します。

 $($  $\bigcap$ 

プランニンググループの直下のジョブネットに対しては、確定期間を指定して、確定実行登録してくだ さい。

# KNAK3230-E

This operation cannot be performed for a job or a hostlink jobnet directly under the job group. (ユニット完全名) ジョブグループ直下のジョブおよびホストリンクジョブネットにこの操作はできません(ユニット完全 名)

ジョブグループ直下のジョブまたはホストリンクジョブネットを指定して操作されました。

 $(S)$ 

処理を中断します。

 $($  $\bigcap$ 

ジョブグループ直下のジョブおよびホストリンクジョブネット以外のユニットを指定して,再度操作し てください。

# KNAK3231-E

This operation is available only when a specified unit is a jobnet or a start condition. ( $\mathbf{1} \mathbf{\equiv} \mathbf{y}$ ト完全名)

ジョブネットおよび起動条件以外にこの操作はできません (ユニット完全名)

引数に指定できないユニット種別が指定されて操作されました。次の原因が考えられます。

- ジョブネットまたは起動条件以外のユニットが指定された
- リモートジョブネット配下のネストジョブネットが指定された
- $(S)$

処理を中断します。

 $(O)$ 

ジョブネットまたは起動条件のユニットを指定して,再度操作してください。

### KNAK3232-E

The macro variable cannot be specified for the root remote jobnet. (ユニット完全名) ルートリモートジョブネットに対してマクロ変数は指定できません(ユニット完全名)

ルートリモートジョブネットに対して,マクロ変数を指定して操作しました。

 $(S)$ 

処理を中断します。

(O)

マクロ変数を指定せずに,再度操作してください。

# KNAK3233-E

Specify a job group or planning group. (ユニット完全名) ジョブグループまたはプランニンググループを指定してください(ユニット完全名)

操作対象でないユニットが指定されました。

 $(S)$ 

処理を中断します。

(O)

ジョブグループまたはプランニンググループを指定して,再度操作してください。

### KNAK3234-E

The unit type is invalid. (ユニット完全名) ユニットの種別が不正です (ユニット完全名)

操作対象でない種別のユニットが指定されました。

 $(S)$ 

処理を中断します。

 $(O)$ 

操作対象であるユニット種別を指定して,再度操作してください。

### KNAK3235-E

The specified release ID does not exist. (リリース ID) 指定したリリース ID は存在しません (リリースID)

指定したジョブネットに指定したリリース ID は存在しません。

#### $(S)$

処理を中断します。

```
(O)
```
ジョブネットにリリース登録されているリリース ID を指定して,再度操作してください。

# KNAK3236-E

The release ID cannot be specified for the unit. (ユニット完全名) 指定したユニットにリリース ID は指定できません (ユニット完全名)

リリース登録できない種別のユニットにリリース ID が指定されました。

 $(S)$ 

処理を中断します。

 $(O)$ 

指定したユニットが正しいかどうかを確認して,再度操作してください。

# KNAK3237-E

The execution ID cannot be specified for the unit. (ユニット完全名) 指定したユニットに実行 ID は指定できません(ユニット完全名)

実行登録できない種別のユニットに実行 ID が指定されました。

 $(S)$ 

処理を中断します。

 $(O)$ 

指定したユニットが正しいかどうかを確認して,再実行してください。

# KNAK3238-E

The message body of the request is incorrect. (line  $=$  行番号) リクエストのメッセージボディに誤りがあります 行番号: 行番号

リクエストのメッセージボディの記述に誤りがあります。

処理を中断します。

 $(O)$ 

リクエストのメッセージボディを正しく記述してください。

なお、「行番号」には誤りがある記述のおおよその位置が出力されます。「行番号」の記述に誤りがない 場合は,「行番号」の前後の記述も見直してください。

# KNAK3239-E

Specify a request header (リクエストヘッダー). リクエストヘッダー (リクエストヘッダー)を指定してください

10. KNAK で始まるメッセージ (JP1/AJS3 - Web Console に関するメッセージ)

JP1/Automatic Job Management System 3 メッセージ 2008年 1681

 $(S)$ 

「リクエストヘッダー」を指定していません。

(S)

処理を中断します。

 $(O)$ 

「リクエストヘッダー」を指定してください。

### KNAK3240-E

The request header (リクエストヘッダー) is incorrect. リクエストヘッダー)に誤りがあります

「リクエストヘッダー」の値に誤りがあります。

 $(S)$ 

処理を中断します。

 $($  $\bigcap$ 

「リクエストヘッダー」の値を正しく指定してください。

# KNAK3241-E

Specify the 項目名 1, the 項目名 2 or the 項目名 3. 項目名 1,項目名 2,項目名 3のいずれかを指定してください

「項目名 1」,「項目名 2」および「項目名 3」をすべて省略することはできません。どれかを必ず指定して ください。

### (S)

処理を中断します。

#### (O)

「項目名 1」,「項目名 2」および「項目名 3」のどれかを指定してください。

### KNAK3243-E

The specified rerun method (指定値) cannot be specified for a root jobnet. 指定した再実行方法(指定値)は,ルートジョブネットでは指定できません

ルートジョブネットに対して,指定できない再実行方法を指定しています。

#### $(S)$

処理を中断します。

#### $($  $\bigcap$

ルートジョブネットに対して指定できる再実行方法を指定したあと、再度操作してください。

### KNAK3244-E

The specified rerun method (指定値) cannot be specified for a nest jobnet or a job. 指定した再実行方法(指定値)は、ネストジョブネットまたはジョブでは指定できません

ネストジョブネットまたはジョブに対して,指定できない再実行方法を指定しています。

 $(S)$ 

処理を中断します。

 $(O)$ 

ネストジョブネットまたはジョブに対して指定できる再実行方法を指定したあと,再度操作してくださ い。

# KNAK3245-E

The specified rerun option (指定値) cannot be specified for a jobnet connector or a hostlink jobnet.

指定した再実行オプション (指定値) は、ジョブネットコネクタまたはホストリンクジョブネットで は指定できません

ジョブネットコネクタまたはホストリンクジョブネットに対して,指定できない再実行オプションを指定 しています。

### $(S)$

処理を中断します。

 $(O)$ 

ジョブネットコネクタまたはホストリンクジョブネットに対して指定できる再実行オプションを指定し たあと,再度操作してください。

# KNAK3246-E

The specified delay monitoring method (指定値) cannot be specified for a root jobnet. 指定した遅延監視方法(指定値)は,ルートジョブネットに指定できません

ルートジョブネットに対して,指定できない遅延監視方法を指定しています。

 $(S)$ 

処理を中断します。

 $($  $\bigcap$ 

ルートジョブネットに対して指定できる遅延監視方法を指定したあと,再度操作してください。

# KNAK3247-E

The status cannot be changed to 指定値 for a ユニット種別.

ユニット種別に対して指定した状態(指定値)は変更できません

メッセージで表示されたユニット種別に対して,変更できない状態を指定しています。

 $(S)$ 

処理を中断します。

 $($  $\bigcap$ 

メッセージで表示されたユニット種別に対して変更できる状態を指定したあと,再度操作してください。

#### KNAK3248-E

The result code cannot be changed for a ユニット種別. ユニット種別に対して終了コードは変更できません

次のユニット種別は,終了コードを変更できません。

- ホストリンクジョブネット
- ジョブネットコネクタ

#### $(S)$

処理を中断します。

(O)

終了コードが変更できるユニット種別を指定したあと,再度操作してください。

#### KNAK3249-E

Specify a ユニット種別.

ユニット種別を指定してください

指定したユニットにこの操作はできません。次の原因が考えられます。

- 操作対象ではないユニットを指定した
- 指定したユニット種別と,操作対象ユニットのユニット種別が異なる
- $(S)$

処理を中断します。

 $(O)$ 

操作対象のユニット種別を指定して再度操作してください。

#### KNAK3250-E

"指定値 2" cannot be specified for 項目名 2 when "指定値 1" is specified for 項目名 1. 項目名 1 に指定値 1 を指定した場合,項目名 2 には指定値 2 を指定できません

<sup>10.</sup> KNAK で始まるメッセージ (JP1/AJS3 - Web Console に関するメッセージ)

「項曰名 1」と「項目名 2」に、同時に指定できない値の組み合わせを指定しています。

(S)

処理を中断します。

 $(O)$ 

「項目名 1」と「項目名 2」に同時に指定できる値の組み合わせを指定したあと,再度操作してください。

# KNAK3251-E

The specified parameter  $( \sqrt{3} \times -8 - \frac{2}{3} \times -8 - \frac{2}{3} \times -8 - \frac{$ JP1/AJS3 - Manager

指定したパラメーター(パラメーター名)は接続先の JP1/AJS3 - Manager のバージョンでは処理す ることができません

接続した JP1/AJS3 - Manager のバージョンでは、指定したパラメーターを処理できません。次の原因が 考えられます。

• 指定したパラメーターを処理できるバージョンの JP1/AJS3 - Manager がインストールされていない。

 $(S)$ 

処理を中断します。

 $($  $\bigcap$ 

エラーの原因を取り除いたあと,再度操作してください。

# KNAK3270-E

The specified file version of the operating permission configuration file is invalid. 操作許可設定ファイルのファイルバージョンの指定に誤りがあります

操作許可設定ファイルのファイルバージョンの指定に誤りがあります。次の原因が考えられます。

- 操作許可設定ファイルの 1 行目の 1 列目に,FileVersion が記載されていない
- FileVersion の値が不正
- FileVersion の値が未来のバージョン
- 操作許可設定ファイルが UTF-8 以外の文字コードで保存されている
- (S)

処理を中断します。

 $(O)$ 

エラーの原因を取り除いたあと,再度操作してください。

# KNAK3271-E

The application of the operating permission configuration file failed. (file =  $\nabla$ ァイル名, maintenance information  $=$  保守情報

操作許可設定ファイルの適用に失敗しました ファイル:ファイル名 保守情報:保守情報

操作許可設定ファイルの適用に失敗しました。次の原因が考えられます。

- システムで必要なファイル,およびフォルダ(ディレクトリ)が削除されたり,アクセス権が変更され たりしている
- ディスクの空き容量が不足している
- ほかのプログラムでシステムフォルダ (ディレクトリ)にアクセス中である
- ほかのプログラムで操作許可設定の内部定義ファイルにアクセス中である
- 操作許可設定の内部定義ファイルの読み込みで,一時的なアクセスエラーが発生した
- 操作許可設定の内部定義ファイルの書き込みで,一時的なアクセスエラーが発生した
- $(S)$

処理を中断します。

 $(O)$ 

システムで必要なファイル,およびフォルダ(ディレクトリ)が削除されたり,アクセス権が変更され たりしている場合

Web Console サーバのファイル構成やアクセス権を,手動で変更したかどうかを確認してくださ い。手動で変更している場合は、元に戻してください。必要に応じて、JP1/AJS3 - Web Console の再インストール,および事前にバックアップした JP1/AJS3 - Web Console の設定情報からの リカバリーを検討してください。JP1/AJS3 - Web Console の設定情報のバックアップとリカバ リーについては,マニュアル「JP1/Automatic Job Management System 3 運用ガイド 2. バッ クアップとリカバリー」を参照してください。解決できない場合は,資料採取ツールで資料を採取 して,システム管理者に連絡してください。

それ以外の場合

エラーの原因を取り除いたあと,再度操作してください。

#### KNAK3272-E

The operating permission configuration file cannot be applied because the file contains an error. (line  $=$  行番号, row  $=$  列番号) 操作許可設定ファイルに誤りがあるため,適用できません 行:行番号 列:列番号

操作許可設定ファイルに誤りがあるため,適用できません。次の原因が考えられます。

- ユーザー列に入力された JP1 ユーザー名が不正な行がある
- 操作許可設定ファイルの必須項目の設定列に,未入力の行がある
- 10. KNAK で始まるメッセージ (JP1/AJS3 Web Console に関するメッセージ)
- 操作許可設定ファイルの設定列に,入力不可の値を入力した行がある
- 操作許可設定ファイルに,ユーザーの重複定義がある
- $(S)$

処理を中断します。

 $($  $\bigcap$ 

エラーの原因を取り除いたあと,再度操作してください。

# KNAK3273-E

The operating permission configuration file cannot be applied because the number of lines in the operating permission configuration file exceeds the maximum. Make sure that the number of users set does not exceed 設定可能なユーザー上限数.

操作許可設定ファイル内の操作許可設定行数が上限を超えているため,適用できません。ユーザー数 は設定可能なユーザー上限数件以下となるように設定してください

操作許可設定ファイル内の操作許可設定行数が上限を超えているため,適用できません。

 $(S)$ 

処理を中断します。

(O)

操作許可設定ファイル内の操作許可設定行数を見直したあと,再度操作してください。

### KNAK3276-E

The acquisition of the specified file failed. (download target = ファイルの種別 maintenance  $information =  $$  保守情報 1, 保守情報 2)$ 

指定されたファイルの取得に失敗しました ダウンロード対象:ファイルの種別 保守情報:保守情報 1,保守情報 2

ファイルのダウンロードに失敗しました。次の原因が考えられます。

- システムで必要なファイル,およびフォルダ(ディレクトリ)が削除されたり,アクセス権が変更され たりしている
- ほかのプログラムでダウンロード対象のファイルにアクセス中である
- ダウンロード対象のファイルの読み込みで,一時的なアクセスエラーが発生した

 $(S)$ 

処理を中断します。

<sup>10.</sup> KNAK で始まるメッセージ(JP1/AJS3 - Web Console に関するメッセージ)

 $($  $\bigcap$ 

システムで必要なファイル,およびフォルダ(ディレクトリ)が削除されたり,アクセス権が変更され たりしている場合

Web Console サーバのファイル構成やアクセス権を,手動で変更したかどうかを確認してくださ い。手動で変更している場合は、元に戻してください。必要に応じて、JP1/AJS3 - Web Console の再インストール,および事前にバックアップした JP1/AJS3 - Web Console の設定情報からの リカバリーを検討してください。JP1/AJS3 - Web Console の設定情報のバックアップとリカバ リーについては,マニュアル「JP1/Automatic Job Management System 3 運用ガイド 2. バッ クアップとリカバリー」を参照してください。解決できない場合は,資料採取ツールで資料を採取 して,システム管理者に連絡してください。

それ以外の場合

エラーの原因を取り除いたあと,再度操作してください。

### KNAK3278-E

An error occurred during communication processing. (maintenance information  $=$  保守情報) 通信処理中にエラーが発生しました 保守情報:保守情報

Web ブラウザーからの要求を正しく判別できませんでした。

 $(S)$ 

処理を中断します。

 $(O)$ 

ログアウトしたあと,使用している Web ブラウザーのキャッシュを削除してください。Web ブラウ ザーのキャッシュを削除したあと,再度操作してください。

### KNAK3279-E

You do not have permission to connect to this JP1/AJS3 - Manager host. (host  $= \pi \lambda \uparrow a$ ) JP1/AJS3 - Manager ホスト(ホスト名)への接続が許可されていません

JP1/AJS3 - Manager ホスト(ホスト名)への接続が許可されていないため,接続できません。

 $(S)$ 

処理を中断します。

 $(\bigcap$ 

接続ホスト名には、JP1/AJS3 - Web Console から接続を許可する JP1/AJS3 - Manager ホストとし て設定されているホスト名を指定してください。

[ログイン]画面の接続ホスト名をドロップダウンリストから選択したときにこのメッセージが表示さ れた場合は,[ログイン]画面をリロードしてください。

# KNAK3280-E

You do not have permission to execute this API. API の実行が許可されていません

API の実行が許可されていないため、API を実行できません。

 $(S)$ 

処理を中断します。

 $(O)$ 

JP1/AJS3 - Web Console で API の実行が制限されているため、API を実行できません。必要に応じ て,API の実行を制限する設定を見直してください。

API の実行を制限する設定については,マニュアル「JP1/Automatic Job Management System 3 構 築ガイド 3.4.3 環境設定ファイル(ajs3web.conf)の設定項目の詳細」(Windows の場合),または マニュアル「JP1/Automatic Job Management System 3 構築ガイド 13.3.3 環境設定ファイル (ajs3web.conf)の設定項目の詳細」(UNIX の場合)を参照してください。

# KNAK3281-I

The operating permission configuration file (ファイル名) was applied (ファイルサイズ bytes). 操作許可設定ファイル(ファイル名)を適用しました(ファイルサイズバイト)

操作許可設定ファイルの適用が成功したことを通知するメッセージです。

 $(S)$ 

操作許可設定ファイルの適用が成功したことを通知しました。

# KNAK3282-E

The application of the operating permission configuration file (ファイル名) failed. **操作許可設定ファイル(ファイル名)の適用に失敗しました** 

操作許可設定ファイルの適用中にエラーが発生したことを通知するメッセージです。

 $(S)$ 

操作許可設定ファイルの適用中にエラーが発生したことをログに出力しました。

(O)

このメッセージの前後に出力されるメッセージに従って対処してください。

# KNAK3283-E

Failed to read the file. (maintenance information  $=$  保守情報 1, 保守情報 2) ファイルの読み込みに失敗しました保守情報:保守情報1,保守情報2

ファイルの読み込み処理でエラーが発生しました。次の原因が考えられます。

- ファイルパスが長い。
- フォルダにアクセス権がない。
- 上位フォルダが存在しない,またはアクセス権がない。
- ディスクの空き容量が不足している。
- ほかのプログラムでフォルダにアクセス中である。

#### $(S)$

処理を中断します。

 $(O)$ 

エラーの原因を取り除いたあと,再度操作してください。

### KNAK3284-E

Failed to write the file. (maintenance information  $=$  保守情報 1, 保守情報 2) ファイルの書き込みに失敗しました 保守情報:保守情報 1,保守情報 2

ファイルの書き込み処理でエラーが発生しました。次の原因が考えられます。

- ファイルパスが長い。
- フォルダにアクセス権がない。
- 上位フォルダが存在しない,またはアクセス権がない。
- ディスクの空き容量が不足している。
- ほかのプログラムでフォルダにアクセス中である。

#### $(S)$

処理を中断します。

#### $($  $\bigcap$

エラーの原因を取り除いたあと,再度操作してください。

# KNAK3286-E

The operation cannot be performed because the number of execution agents on which the operation is to be performed exceeds the maximum. As the number of execution agents, set a value that is less than 実行エージェント上限数.

操作対象の実行エージェントが上限を超えているため、操作できません。実行エージェント数は実行 エージェント上限数件以下となるように設定してください

操作対象の実行エージェントが上限を超えているため,操作できません。

 $(S)$ 

処理を中断します。

 $(\bigcap$ 

操作対象の実行エージェントを見直し,再度実行してください

# KNAK3287-E

An error occurred during the processing because the execution agents operation command is too long. (command: コマンド, command arguments: [コマンド引数]) 実行エージェントを操作するコマンドが長いため処理中にエラーが発生しました。(コマンド:コマン ド, コマンド引数])

実行エージェントの処理中にエラーが発生しました。次の原因が考えられます。

• 実行エージェント名が長い(実行エージェントの追加の場合)

- 説明文が長い
- 実行ホスト名が長い
- 時間帯とジョブ実行多重度の数が多い
- $(S)$

処理を中断します。

 $($  $\bigcap$ 

エラーの原因を取り除いたあと,再度実行してください。

# KNAK3288-E

The number of operation requests for simultaneous execution to the connection-destination manager exceeded the maximum.

接続先マネージャへの操作要求が同時実行可能な上限を超えました。

接続先マネージャーへの操作要求が同時実行可能な上限を超過しました。次の操作が同時に 5 つ以上実行 されている可能性があります。

- 実行エージェント操作
- JP1/Automatic Job Management System 3 Print Option からの情報取得要求操作
- (S)

処理を中断します。

 $(O)$ 

しばらく待ってから,再度実行してください。

<sup>10.</sup> KNAK で始まるメッセージ (JP1/AJS3 - Web Console に関するメッセージ)

### KNAK3289-E

An error occurred during operation. (maintenance information: 保守情報) 操作中にエラーが発生しました。保守情報:保守情報

操作中にエラーが発生しました。次の原因が考えられます。

- システムで必要なファイル,およびフォルダ(ディレクトリ)が削除されたり,アクセス権が変更され たりしている
- ディスクの空き容量が不足している

次の操作が完了していない可能性があります。

• 実行エージェント(または実行エージェントグループ)に対する操作

状態を確認して完了していない処理を再度実行してください。

 $(S)$ 

処理を中断します。

 $(O)$ 

システムで必要なファイル,およびフォルダ(ディレクトリ)が削除されたり,アクセス権が変更され たりしている場合

Web Console サーバのファイル構成やアクセス権を,手動で変更したかどうかを確認してくださ い。手動で変更している場合は、元に戻してください。必要に応じて、JP1/AJS3 - Web Console の再インストール,および事前にバックアップした JP1/AJS3 - Web Console の設定情報からの リカバリーを検討してください。JP1/AJS3 - Web Console の設定情報のバックアップとリカバ リーについては,マニュアル「JP1/Automatic Job Management System 3 運用ガイド 2. バッ クアップとリカバリー」を参照してください。解決できない場合は,資料採取ツールで資料を採取 したあと,システム管理者に連絡してください。

#### 上記以外の場合

エラーの原因を取り除いたあと,再度実行してください。

#### KNAK3401-E

The data to the connection destination could not be sent or received. (maintenance  $\inf$  information = 保守情報 1, 保守情報 2)

接続先とのデータの送受信に失敗しました保守情報:保守情報1,保守情報2

JP1/AJS3 - Manager とのデータの送受信に失敗しました。

(S)

処理を中断します。
$($  $\bigcap$ 

次の原因が考えられます。

ネットワークの一時的な問題

ネットワークの一時的な問題が考えられます。ユニットを操作している場合に,このメッセージが 表示されたときは,操作が有効になっているかどうかを確認してください。有効になっていない場 合や,データの取得時の場合は,再度操作してください。

接続先 JP1/AJS3 - Manager で異常が発生している

何度もこのメッセージが表示される場合は,JP1/AJS3 - Manager で異常が発生しているおそれが あります。JP1/AJS3 - Manager のホストにある,Windows イベントログ,または syslog などの ログ情報を参照して調査してください。そのあと,調査結果に基づいてエラー要因を取り除いてく ださい。ログファイルの内容については,マニュアル「JP1/Automatic Job Management System 3 トラブルシューティング 1.2 ログの種類とログ情報の格納先」を参照してください。

また、接続先ホストが Windows で、かつログイン直後にこのメッセージが出力される場合は、接 続先ホストでデスクトップヒープ領域不足が発生しているおそれがあります。接続先ホストでデス クトップヒープ領域の消費を抑える設定(環境設定パラメーターREUSELOGON,および環境設定パラ メーターLOGONSHMAX)をしてください。

環境設定パラメーターの詳細については、マニュアル「JP1/Automatic Job Management System 3 構築ガイド 20.4.2 スケジューラーサービスの環境設定パラメーターの詳細」を参照してくださ い。

接続先 JP1/AJS3 - Manager の接続許可設定ファイルに登録されていない

接続先 JP1/AJS3 - Manager の接続許可設定ファイルに接続元 JP1/AJS3 - Web Console のホス トが登録されていない場合は,接続先 JP1/AJS3 - Manager の統合トレースログに出力されている KAVS8040-E メッセージの対処方法に従ってください。

通信暗号化機能の設定が一致していない

JP1/AJS3 - Web Console の通信暗号化機能が無効な状態で、通信暗号化機能を有効にしたマネー ジャーホストに接続すると,このメッセージが出力されます。JP1/AJS3 - Web Console のホスト とマネージャーホストの通信暗号化機能の設定を一致させてください。

その他

上記以外の要因として,ほかのプログラムが使用しているポートに接続している可能性があります。 ポート番号の定義が接続先のポート番号(jp1ajs3cdinetd)と一致しているかどうかを確認してく ださい。

#### KNAK3402-E

A timeout occurred while waiting for the response from the connection destination. (maintenance information  $=$  保守情報 1, 保守情報 2)

接続先からの応答待ちにタイムアウトしました保守情報:保守情報1,保守情報2

JP1/AJS3 - Manager からの応答待ちでタイムアウトが発生しました。次の原因が考えられます。

- JP1/AJS3 Manager に異常がないか確認してください。JP1/AJS3 Manager での処理に時間が掛 かっている場合があるため,要求が反映されているかどうかを確認してください。
- ほかのプログラムが使用しているポートに接続している可能性があります。ポート番号の定義が接続先 のポート番号(jp1ajs3cdinetd)と一致しているかどうかを確認してください。
- $(S)$

処理を中断します。

 $($  $\cap$  $)$ 

エラーの原因を取り除いたあと,再度操作してください。

#### KNAK3403-E

The transmitted data could not be encoded. (文字コード) 送受信データのエンコードに失敗しました (文字コード)

送受信データのエンコードに失敗しました。

(S)

処理を中断します。

 $($  $\bigcap$ 

JP1/AJS3 - Manager の文字コードの設定が正しいか確認してください。環境設定ファイルに文字コー ドを定義している場合は,接続先 JP1/AJS3 - Manager の文字コードと合っているかを確認してくだ さい。

#### KNAK3405-E

Processing was interrupted because an error was detected in the received data.Confirm that the port number (**サービス名**) is the same at the connection destination.

受信データに異常を検出したため,処理を中断します。ポート番号の定義が接続先のポート番号(サー ビス名)と一致しているかを確認してください

JP1/AJS3 - Manager から送られてきたデータにプロトコル上の不正なデータを検出しました。

 $(S)$ 

処理を中断します。

 $($  $\bigcap$ 

ポート番号の定義が接続先のポート番号(サービス名)と一致しているかどうかを確認してください。

#### KNAK3409-E

Information (情報名) about the connection destination cannot be obtained. **接続先の情報(情報名)を取得できませんでした** 

接続先の情報を取得できませんでした。

 $(S)$ 

処理を中断します。

 $(O)$ 

接続先のホストに JP1/AJS3 - Manager が正しくインストールされているか確認してください。

### KNAK3410-E

Cannot connect to the connection destination host  $( \pi \times \pi \cdot \hat{A} )$  or JP1/AJS3 service on the connection destination host. (detailed information = ポート番号, IP アドレス) 接続先ホスト(ホスト名)または接続先ホストの JP1/AJS3 サービスに接続できません詳細情報: ポート番号, IP アドレス

接続先ホストまたは接続先ホストの JP1/AJS3 サービスに接続できません。次の原因が考えられます。

- 接続先ホストの JP1/AJS3 サービスが起動していない。
- ポート番号の定義が,接続先のポート番号(jp1ajs3cdinetd)と一致していない。
- 接続先ホストが起動していない。
- 接続先ホストがビジー状態である。
- 接続先ホストとネットワーク接続できる状態ではない。
- 接続先の JP1/Base の設定で, 物理ホストの受信側バインド方式が IP バインド方式になっている場合, 物理ホスト,およびどの論理ホストにもバインドされていない IP アドレスで接続しようとしている。
- TCP/IP のポートが枯渇している。
- ajscdinetd が起動していない。
- 接続先に JP1/AJS3 Web Console の要求を満たすバージョンの JP1/AJS3 Manager がインストー ルされていない。

#### $(S)$

処理を中断します。

 $(O)$ 

エラーの原因を取り除いたあと,再度操作してください。

接続先ホストとネットワーク接続できる状態ではない場合

接続先ホストとのネットワーク環境の確認をしてください。接続先ホストとの間にファイアウォー ルがある場合は,ファイアウォールの設定を確認してください。

<sup>10.</sup> KNAK で始まるメッセージ (JP1/AJS3 - Web Console に関するメッセージ)

接続先の物理ホスト,およびどの論理ホストにもバインドされていない IP アドレスで接続しようとし た場合

バインドされた IP アドレスで接続するか,または接続先で jp1hosts 情報を定義するなどして対処 してください。jp1hosts 情報の定義については,マニュアル「JP1/Base 運用ガイド」を参照して ください。

TCP/IP のポートが枯渇している場合

ポートの状態を確認し、TIME WAIT 状態のポートが少なくなるのを待ってから再度操作してくだ さい。ユーザーアプリケーションにおいて JP1/AJS3 - Web Console の API を短時間に大量に呼 び出している場合は,API の呼び出し回数を見直してください。ポートを使用するアプリケーショ ンが多数起動しているなど,ユーザーアプリケーション以外に問題が考えられる場合は,同時に起 動するアプリケーション数や TCP/IP のポートに関する設定を見直してください。

#### KNAK3411-E

Invalid data was detected. (maintenance information  $=$  保守情報) 不正なデータを検出しました 保守情報:保守情報

JP1/AJS3 - Web Console では処理できない不正なデータを検出しました。

 $(S)$ 

処理を中断します。

 $($  $\bigcap$ 

ログアウトしたあと,接続先の JP1/AJS3 - Manager の設定で,次を確認してください。

- IP1/AIS3 Manager が稼働している OS の文字コードと、IP1/AIS3 Manager の文字コードの 設定が一致しているか
- JP1/AJS3 Manager の文字コードの設定を途中で変更し,かつ変更前のデータが残っていないか
- リモートジョブネットの定義で、実行先マネージャーとの文字コードが一致しているか

なお、このメッセージが表示されていない場合で、IP1/AIS3 - Web Console のデータが文字化けし ているときも,上記と同じ対処をしてください。

#### KNAK3412-E

Failed to resolve the host name. ホストの名前解決に失敗しました

ホストの名前解決に失敗しました。

 $(S)$ 

処理を中断します。

 $($  $\cap$  $)$ 

ホストの名前解決ができることを確認してください。

### KNAK3414-E

The request cannot be processed at the connected AJS. 接続先の AJS ではその要求を処理することができません

接続した JP1/AJS3 - Manager のバージョンでは、JP1/AJS3 - Web Console の要求がサポートされて いません。次の原因が考えられます。

• 接続先に JP1/AJS3 - Web Console の要求を満たすバージョンの JP1/AJS3 - Manager がインストー ルされていません。

(S)

処理を中断します。

(O)

エラーの原因を取り除いたあと,再度操作してください。

### KNAK3460-E

Processing cannot continue by using the current login data. 現在のログイン情報では処理を続行できません

認証サーバが再起動したため、現在のログイン情報で IP1/AIS3 サービスに再接続できませんでした。

(S)

処理を中断します。

 $(O)$ 

ログインし直したあと,再度操作してください。

## KNAK3463-E

Connection denied. (maintenance information = 保守情報 1, 保守情報 2) 接続が拒否されました 保守情報:保守情報 1,保守情報 2

接続先 JP1/AJS3 - Manager の接続許可設定ファイルに接続元 JP1/AJS3 - Web Console のホストが登 録されていないため, JP1/AJS3 - Manager に接続できませんでした。

(S)

処理を中断します。

 $(O)$ 

接続先 JP1/AJS3 - Manager の統合トレースログに出力されている KAVS8040-E メッセージの対処 方法に従ってください。

## KNAK3464-E

The execution agents operation functions cannot be used because the version of JP1/AJS3 - Manager in the connection destination is not supported.

接続先の JP1/AJS3 - Manager がサポートされていないバージョンのため実行エージェント操作機能 が使用できません

接続先に JP1/AJS3 - Web Console の要求を満たすバージョンの JP1/AJS3 - Manager がインストール されていません。

 $(S)$ 

処理を中断します。

 $($  $\bigcap$ 

接続先の JP1/AJS3 - Manager のバージョンを確認してください。JP1/AJS3 - Web Console からア クセスできる JP1/AJS3 - Manager のバージョンについては,マニュアル「JP1/Automatic Job Management System 3 設計ガイド(システム構築編) 8.1.5 JP1/AJS3 - Manager と JP1/AJS3 - Web Console のバージョン互換」を参照してください。

# KNAK3480-E

An error occurred while processing was being performed for SSL communication.

(maintenance information  $=$  保守情報)

SSL 通信の処理中にエラーが発生しました 保守情報:保守情報

JP1/AJS3 - Web Console のホストと接続先 JP1/AJS3 - Manager の SSL 通信の処理中にエラーが発生 しました。次の原因が考えられます。

- 接続先の JP1/AJS3 Manager で通信暗号化機能が有効になっていない。
- 接続先の JP1/AJS3 Manager のサーバ証明書に対するルート証明書を配置していない。
- エラーが発生した JP1/AJS3 Web Console のホストの現在時刻が,サーバ証明書に設定されている 有効期間の開始時刻より前である。
- エラーが発生した JP1/AJS3 Web Console のホストの現在時刻が,サーバ証明書に設定されている 有効期間の終了時刻より後である。
- 一時的な通信エラーが発生した。
- 接続先の JP1/AJS3 Manager が接続を制限している。

(S)

処理を中断します。

(O)

接続先の JP1/AJS3 - Manager で通信暗号化機能が有効になっていない場合 接続先の JP1/AJS3 - Manager で通信暗号化機能を有効にしてください。

接続先の JP1/AJS3 - Manager のサーバ証明書に対するルート証明書を配置していない場合

接続先の JP1/AJS3 - Manager のサーバ証明書に対応するルート証明書を配置してください。

エラーが発生した JP1/AJS3 - Web Console のホストの現在時刻が,サーバ証明書に設定されている 有効期間の開始時刻より前である場合

サーバ証明書に設定されている有効期間の開始時刻以降に該当操作を再度実行してください。

エラーが発生した JP1/AJS3 - Web Console のホストの現在時刻が,サーバ証明書に設定されている 有効期間の終了時刻より後である場合

接続先の JP1/AJS3 - Manager のホストに配置しているサーバ証明書を入れ替えてください。

一時的な通信エラーが発生した場合

エラー要因を取り除いたあと該当操作を再度実行してください。

接続先の JP1/AJS3 - Manager が接続を制限している場合

接続先のマネージャー用接続許可設定ファイルに接続元の JP1/AJS3 - Web Console ホストの IP アドレスを追加してください。

#### KNAK3481-E

An attempt to read the file for specifying the names of the hosts that use non-encrypted communication failed. (file = ファイル名, maintenance information = 保守情報) 非暗号化通信ホスト設定ファイルの読み込みに失敗しました ファイル:ファイル名保守情報:保守情報

JP1/AJS3 - Web Console のホストで非暗号化通信ホスト設定ファイル(nosslhost.conf)の読み込みに 失敗しました。次の原因が考えられます。

- nosslhost.conf が存在しない。
- nosslhost.conf に対するアクセス権がない。
- 一時的なファイルアクセスエラーが発生した。
- [NO\_SSL\_HOST]が記載されていない。
- 不適切な「\*」の記載がある。
- ホスト名の指定が上限(1,024 個)を超えている。
- ホスト名の長さが 255 文字を超えている
- 同じホスト名が複数指定されている
- $(S)$

処理を中断します。

 $($  $\cap$  $)$ 

ファイルが存在しない場合

nosslhost.conf を配置してください。

nosslhost.conf に対するアクセス権がない場合

nosslhost.conf に対するアクセス権限を見直してください。

一時的なファイルアクセスエラーが発生した場合

エラー要因を取り除いたあと該当操作を再度実行してください。

[NO SSL HOST]が記載されていない場合

nosslhost.conf の先頭に[NO\_SSL\_HOST]を記載してください。

不適切な「\*」の記載がある場合

「\*」を記載する場合は「\*」だけを記載してください。

ホスト名の指定が上限(1,024個)を超えている場合

記載するホスト名を 1,024 個以内にしてください。

ホスト名の長さが 255 文字を超えている場合

ホスト名を 255 文字以内にしてください。

同じホスト名が複数指定されている場合

同じホスト名を削除して一つにしてください。

#### KNAK3483-E

An attempt to verify the server certificate failed. (host  $=$  接続先ホスト名, maintenance information = 保守情報)

サーバ証明書の検証が失敗しました 接続先ホスト名:接続先ホスト名 保守情報:保守情報

JP1/AJS3 - Web Console のホストで接続先の JP1/AJS3 - Manager から送られてきたサーバ証明書の 検証が失敗しました。次の原因が考えられます。

- CN/SAN と接続先の JP1/AJS3 Manager のホスト名が一致しない。
- サーバ証明書に対応するルート証明書を配置していない。
- サーバ証明書と中間証明書の結合順序に誤りがある。
- $(S)$

処理を中断します。

 $\left(\bigcap\right)$ 

CN/SAN と接続先の JP1/AJS3 - Manager のホスト名が一致しない場合

CN/SAN と一致する接続先の JP1/AJS3 - Manager のホスト名と接続してください。

サーバ証明書に対応するルート証明書を配置していない場合

対応するルート証明書を配置してください。

サーバ証明書と中間証明書の結合順序に誤りがある場合

サーバ証明書と中間証明書を正しい順序で結合してください。

#### KNAK3484-E

An attempt to read the root certificate failed. (directory  $= \vec{r} \times \vec{v} \times \vec{v}$ , maintenance information  $=$  保守情報

ルート証明書の読み込みに失敗しました ディレクトリ:ディレクトリ 保守情報:保守情報

JP1/AJS3 - Web Console のホストでルート証明書の読み込みに失敗しました。次の原因が考えられます。

- ルート証明書のディレクトリが存在しない。
- ルート証明書のディレクトリに対するアクセス権がない。
- ルート証明書を配置していない。
- ルート証明書の読み込みで一時的なアクセスエラーが発生した。
- $(S)$

処理を中断します。

- $($  $\bigcap$ 
	- ルート証明書のディレクトリが存在しない場合

ルート証明書のディレクトリを作成しルート証明書を配置してください。

ルート証明書のディレクトリに対するアクセス権がない場合

ルート証明書のディレクトリに対するアクセス権限を設定後,ルート証明書を配置してください。

- ルート証明書を配置していない場合
	- ルート証明書を配置してください。
- ルート証明書の読み込みで一時的なアクセスエラーが発生した場合 エラー要因を取り除いたあと該当操作を再度実行してください。

#### KNAK3485-E

An error occurred during the communication between JP1/AJS3 - Web Console and Manager. (host = 接続先ホスト名, maintenance information = 保守情報)

IP1/AIS3 - Web Console とマネージャーとの通信でエラーが発生しました 接続先ホスト名:接続 先ホスト名 保守情報:保守情報

JP1/AJS3 - Web Console とマネージャーとの通信処理中にエラーが発生しました。次の原因が考えられ ます。

- 接続ホスト名に IP アドレスを指定した
- 接続ホスト名が接続先 JP1/AJS3 Manager のサーバ証明書に登録されているホスト名と一致しない
- JP1/AJS3 Web Console のホストで SSL 通信エラーが発生した

通信処理を中断します。

 $(\bigcap$ 

接続ホスト名に IP アドレスを指定した場合

接続ホスト名にホスト名を指定してログインしてください。

接続ホスト名が接続先 JP1/AJS3 - Manager のサーバ証明書に登録されているホスト名と一致しない場合 接続ホスト名を接続先 JP1/AJS3 - Manager のサーバ証明書に登録されているホスト名に一致させ てください。

JP1/AJS3 - Web Console のホストで SSL 通信エラーが発生した場合 このメッセージが発生したことをシステム管理者に連絡してください。システム管理者は、アプリ ケーションログを参照して、要因を対処してください。システム管理者が対処したあと、IP1/AIS3 - Web Console にログインし直してください。

### KNAK3486-E

The operation (Open PFM Report) cannot be performed because acquisition of the host name of JP1/AJS3 - Manager failed.

JP1/AJS3 - Manager のホスト名取得に失敗したため,[PFM レポート表示]操作を実行できません

接続している JP1/AJS3 - Manager のホスト名の取得に失敗したため、[PFM レポート表示]操作を実行 できません。

 $(S)$ 

処理を中断します。

(O)

JP1/AJS3 - Manager にログインしたときに,ホスト名の取得に失敗しました。マネージャーホストの Windows イベントログ,または syslog などのログ情報を参照して調査してください。

## KNAK3601-E

An error occurred during communication processing with the connection destination. 接続先との通信処理中にエラーが発生しました

JP1/AJS3 - Web Console から送信したデータに不正がありました。または,JP1/AJS3 - Manager から 予期しない応答がありました。

 $(S)$ 

処理を中断します。

 $($  $\bigcap$ 

次の資料を採取したあと,システム管理者に連絡してださい。

- JP1/AJS3 Web Console のログ情報
- JP1/AJS3 Manager のログ情報

## KNAK3602-E

The JP1/AJS3 service at the connection destination has not been started. 接続先の JP1/AJS3 サービスが未起動です

次の原因が考えられます。

- 接続先で JP1/AJS3 サービスが起動していない
- 接続先の JP1/Base の設定で物理ホストに対して受信側バインド方式が IP バインド方式になっている 場合,どの物理ホストおよび論理ホストにもバインドされていない IP アドレスで接続しようとした
- 接続先が UNIX の場合,接続先で JP1/AJS3 Manager の構成変更時にajsshmdel コマンドを実行し ていない,またはすべての JP1/AJS3 のサービスを停止しないで,ajsshmdel コマンドを実行した
- 接続先が Windows の場合,接続先で JP1/AJS3 Manager の構成変更時にすべての JP1/AJS3 のサー ビスを停止しなかった
- $(S)$

処理を中断します。

 $($  $\bigcap$ 

エラーの原因を取り除いたあと,再度操作してください。

接続先のどの物理ホストおよび論理ホストにもバインドされていない IP アドレスで接続しようとした場合 バインドされた IP アドレスで接続するか,または接続先で jp1hosts 情報を定義するなどで対処し てください。jp1hosts 情報の定義については,マニュアル「JP1/Base 運用ガイド」を参照してく ださい。

接続先での JP1/AJS3 - Manager の構成変更時の作業が原因の場合 接続先で次の手順に従って対処をしてください。

1. 動作中の JP1/AJS3 のすべてのプロセス(サービス,コマンドなど)を停止する 接続先が Windows の場合は,手順 3 に進んでください。 接続先が UNIX の場合は,手順 2 に進んでください。

2. ajsshmdel コマンドを実行する

3. JP1/AJS3 を再起動する

## KNAK3603-E

Cannot connect because the number of connections exceeded the maximum. 接続数が最大値を超えたため接続できません

JP1/AJS3 - Manager との接続数が最大値を超えたため接続できません。

処理を中断します。

 $($  $\bigcap$ 

JP1/AJS3 - Manager の接続が解放されるまで,しばらく待って再実行してください。 頻繁に発生する場合は,最大接続数の設定を見直してください。最大接続数は JP1/AJS3 - Manager の環境設定で変更できます。必要に応じて環境設定パラメーターCDMAXSESSION の値を設定してくださ い。環境設定パラメーターの詳細については,マニュアル「JP1/Automatic Job Management System 3 構築ガイド 20.4 スケジューラーサービス環境設定」を参照してください。

## KNAK3604-E

The specified scheduler service does not exist. 指定したスケジューラーサービスは存在しません

指定したスケジューラーサービスはありません。次の原因が考えられます。

- 操作で指定しているスケジューラーサービスが,接続先の JP1/AJS3 Manager にない。
- 接続先の IP1/AIS3 Manager がクラスタ構成で、かつ論理ホストにログインした場合で、すべての スケジューラーサービスを表示させているときに,ログインした論理ホスト外のスケジューラーサービ スにアクセスした。
- $(S)$

処理を中断します。

 $(\bigcap$ 

スケジューラーサービスの最新の状態から,スケジューラーサービスがあるかどうか確認してくださ い。そのあと,正しいスケジューラーサービス名を指定して再度操作してください。

#### KNAK3605-E

The user could not be authenticated at the connection destination. 接続先でユーザー認証に失敗しました

接続先でユーザー認証に失敗しました。

#### $(S)$

処理を中断します。

#### (O)

次の資料を採取したあと,システム管理者に連絡してください。

- JP1/AJS3 Web Console のログ情報
- JP1/AJS3 Manager のログ情報

<sup>10.</sup> KNAK で始まるメッセージ (JP1/AJS3 - Web Console に関するメッセージ)

• JP1/Base のログ情報(認証サーバが別のホストにある場合は,認証サーバ側の JP1/Base のログ情 報も含みます)

JP1/Base のログ情報の採取方法は,マニュアル「JP1/Base 運用ガイド」を参照してください。

#### KNAK3606-E

The request cannot be processed at the connected AJS. 接続先の AJS ではその要求を処理することができません

接続した JP1/AJS3 - Manager のバージョンでは、JP1/AJS3 - Web Console の要求がサポートされて いません。

#### $(S)$

処理を中断します。

#### $(O)$

エラーの原因を取り除いたあと,再度操作してください。

他のプログラムが使用しているポートに接続している可能性があります。通信設定ファイルのport\_number に指定した値が接続先のポート番号(jp1ajs3cdinetd)と一致しているかを確認してください。

#### KNAK3608-E

User mapping failed. The user was not associated with an OS user at the connection destination.

接続先でユーザーマッピングに失敗しました

接続先でユーザーマッピングに失敗しました。次の原因が考えられます。

- 接続先の IP1/Base のユーザーマッピングの設定で、IP1 ユーザー名と OS ユーザー名がマッピング定 義されていない
- 接続先の JP1/Base のユーザーマッピングの設定で, JP1 ユーザー名とマッピングしている OS ユー ザーが OS の設定で削除されているか,またはパスワードが変更されている
- 接続先の IP1/Base のユーザーマッピングの設定で、IP1 ユーザー名とマッピングしている OS ユー ザーのユーザー ID またはグループ ID が不正な値である
- 接続先の IP1/Base のパスワード管理の設定で. IP1 ユーザー名とマッピングする OS ユーザーが登録 されていない
- 接続先の JP1/Base のパスワード管理の設定で, JP1 ユーザー名とマッピングする OS ユーザーのアカ ウントがロックアウトされている
- 接続先の JP1/Base のユーザーマッピングの設定で,サーバホスト名に自ホスト名を指定していない か,または誤って指定している 自ホスト名の指定方法に関する注意事項は,マニュアル「JP1/Base 運用ガイド」のユーザーマッピン

グの設定の説明を参照してください

- ユーザーマッピング時にメモリー不足が発生した
- $(S)$

処理を中断します。

 $(O)$ 

エラーの原因が発生した API によって、次を行ってください。

ログインの API でエラーになった場合

エラーの原因を取り除いて,再度ログインしてください。

ログイン以外の API でエラーになった場合

いったんログアウトし,エラーの原因を取り除いて,再度ログインしてください。

KNAK3609-E

An error occurred in the Access Control Server at the connection destination. 接続先の認証サーバでエラーが発生しました

ユーザー認証処理中に接続先の IP1/Base でエラーが発生したため、ログイン,または接続できませんで した。次の原因が考えられます。

- 接続先の JP1/Base の設定で認証サーバのホスト名を誤って指定している
- 接続先の Windows イベントログまたは syslog で,エラーメッセージ「KAVS1005-E 認証サーバに 接続できません」が表示されている場合,認証サーバが起動していない
- $(S)$

処理を中断します。

(O)

エラーの原因を取り除いて,再度操作してください。

接続先が UNIX で、認証サーバを自ホストに指定している場合は、JP1/Base を認証サーバとして起動 する設定が必要です。設定方法は,マニュアル「JP1/Base 運用ガイド」の認証サーバの指定の説明を 参照してください。

#### KNAK3610-E

You cannot use the current login information to log in. 現在のログイン情報ではログインできません

指定されたログイン情報での認証に失敗しました。次の原因が考えられます。

- JP1/AJS3 Web Console のログイン処理中に認証サーバが再起動した
- 他製品から JP1/AJS3 Web Console を起動した場合で,他製品と JP1/AJS3 Web Console から 接続する JP1/AJS3 - Manager の認証圏が異なる

• 接続先ホストの JP1/AJS3 サービスが起動していない

### (S)

処理を中断します。

### $(O)$

エラーの原因を取り除いて,再度ログインしてください。

## KNAK3611-E

The connection is not possible because the specified scheduler service is under maintenance. 指定したスケジューラーサービスはメンテナンス中のため接続できません

対象スケジューラーサービスはメンテナンス中のためアクセスできません。

 $(S)$ 

処理を中断します。

 $($  $\bigcap$ 

対象スケジューラーサービスのメンテナンスの終了を確認したあと,再度操作してください。

## KNAK3612-E

Connection denied.

接続が拒否されました

接続先 JP1/AJS3 - Manager の接続許可設定ファイルに接続元 JP1/AJS3 - Web Console のホストが登 録されていないため, JP1/AJS3 - Manager に接続できませんでした。

#### $(S)$

処理を中断します。

(O)

接続先 JP1/AJS3 - Manager の統合トレースログに出力されている KAVS8040-E メッセージの対処 方法に従ってください。

## KNAK3613-E

An error occurred at the connection destination. 接続先でエラーが発生しました

接続先でエラーが発生しました。

 $(S)$ 

処理を中断します。

 $($  $\bigcap$ 

接続先の JP1/AJS3 - Manager のホストにある, Windows イベントログまたは syslog などのログ情 報を参照して調査してください。そのあと,調査結果に基づいてエラー要因を取り除いてください。 ログファイルの内容については,マニュアル「JP1/Automatic Job Management System 3 トラブル シューティング 1.2 ログの種類とログ情報の格納先」を参照してください。 ログ情報については,マニュアル「JP1/Automatic Job Management System 3 トラブルシューティ ング 付録 C ログ情報」を参照してください。

また、このメッセージの保守情報 1 が 0 で,接続先の JP1/AJS3 - Manager が UNIX の場合は、ログ インする JP1 ユーザーにマッピングされている OS ユーザーのホームディレクトリがあるかどうかを確 認してください。ホームディレクトリがない場合は,作成してください。

### KNAK3614-E

The specified unit does not exist.

指定されたユニットは存在しません

指定されたユニットはありません。

 $(S)$ 

処理を中断します。

(O)

ユニットの情報を最新にし,ユニットが削除されていること,またはユニット名が変更されていること を確認してください。

#### KNAK3615-E

A past date is specified for an execution start day. 実行開始日時に過去の日付が指定されています

操作に失敗しました。次の原因が考えられます。

- 確定実行登録時の確定期間の開始日に過去の日付が指定された。
- 実行予定追加時の開始時刻に過去の日付が指定された。
- 日時変更時の開始日時に過去の日付が指定された。

 $(S)$ 

処理を中断します。

 $($  $\bigcap$ 

実行開始日時に現在以降の日付を指定したあと,再度操作してください。

### KNAK3616-E

Cannot treat as Jobnet.

ジョブネットとして扱えません

指定されたユニットは,ジョブネットとして扱えません。リカバリー属性を持つルートジョブネットを実 行登録したことが考えられます。

 $(S)$ 

処理を中断します。

 $(O)$ 

ジョブネットの定義内容が誤っていないかどうかを確認してください。実行登録時はルートジョブネッ トがリカバリー属性を持っていないかどうかを確認してください。

#### KNAK3617-E

It has no schedule.

予定がありません

次回実行予定のないジョブネットに対して,計画一時変更を行いました。

 $(S)$ 

処理を中断します。

 $(O)$ 

該当するジョブネットの状態を確認したあと,再度操作してください。

## KNAK3618-E

Cannot treat as Unit.

ユニットとして扱えません

指定されたユニットは,ユニットとして扱えません。または,ユニットがありません。処理対象のユニッ トがほかで削除されたことが考えられます。

 $(S)$ 

処理を中断します。

 $(O)$ 

ユニットの情報を最新にしたあと,操作対象のユニットがあるかどうかを確認してください。

#### KNAK3619-E

Cannot be registered because the limit on registered jobnet has been exceeded. 登録可能なジョブネット数が限界値を超えたため,登録できません

10. KNAK で始まるメッセージ (JP1/AJS3 - Web Console に関するメッセージ)

JP1/Automatic Job Management System  $3 \times y$   $\pm -\frac{y}{y}$  1709

登録できるジョブネットの数が限界値を超えたため,登録できません。

(S)

処理を中断します。

 $(O)$ 

不要なジョブネットの登録を解除したあと,再度実行登録してください。登録できるジョブネットの最 大数は 2,147,483,647 です。

### KNAK3620-E

Jobnet already registered.

ジョブネットは既に登録されています

登録中のジョブネットに対して指定された操作はできません。

 $(S)$ 

処理を中断します。

 $(O)$ 

ユニットの情報を最新にしたあと,ユニットがすでにに登録されているかどうかを確認してください。 登録されている場合,登録解除したあとに,必要に応じて,再度操作してください。

### KNAK3621-E

Specified jobnet is not registered.

指定したジョブネットは登録されていません

未登録のジョブネットに対して指定された操作はできません。

(S)

処理を中断します。

(O)

ユニットの情報を最新にしたあと、ユニットが未登録かどうかを確認してください。未登録の場合,実 行登録したあと,再度操作してください。

## KNAK3622-E

The specified job or jobnet is being executed. 指定したジョブまたはジョブネットは実行中です

実行中のジョブまたはジョブネットに対して指定された操作はできません。

 $(S)$ 

処理を中断します。

 $($  $\bigcap$ 

ユニットの情報を最新にしたあと,ユニットが実行中かどうかを確認してください。実行中の場合,実 行が終了したあと,再度操作してください。

## KNAK3623-E

The specified job or jobnet has no schedule to be executed. 指定したジョブまたはジョブネットには実行予定がありません

指定したジョブまたはジョブネットには実行予定がありません。

 $(S)$ 

処理を中断します。

 $(O)$ 

ユニットの情報を最新にしたあと,操作対象世代を確認してください。

## KNAK3624-E

Cannot change the schedule temporarily because the execution start day of the specified jobnet differs from that of the upper jobnet.

指定したジョブネットの実行開始日時が上位ジョブネットと異なるため計画一時変更ができません

指定したジョブネットの実行開始日時が,ルートジョブネットの実行開始日の基準時刻から 48 時間の範 囲内でないため,計画一時変更ができません。

 $(S)$ 

処理を中断します。

 $(\bigcap$ 

計画一時変更時に指定する実行開始日時には、ルートジョブネットの実行開始日の基準時刻から48時 間の範囲内を指定してください。

## KNAK3625-E

The date has not been changed or the execution has not been stopped. 日時変更または実行中止が行われていません

日時変更または実行中止が行われていません。

 $(S)$ 

処理を中断します。

(O)

操作対象となる予定に誤りがないかどうかを確認してください。

## KNAK3626-E

Cannot execute the method - wait for start condition. 起動条件待ちのため操作できません

起動条件待ちのため操作できません。

 $(S)$ 

処理を中断します。

#### $($  $\bigcap$

起動条件が成立したあと,再度操作してください。

## KNAK3627-E

Cannot execute the method - Jobnet has been shutdown. 閉塞中のため操作できません

閉塞中のため操作できません。次の原因が考えられます。

- カレンダー参照先ジョブグループがない。
- 排他スケジュールで指定したユニットが同一階層にない。
- $(S)$

 $(O)$ 

閉塞した原因を取り除いたあと、閉塞したジョブネットを登録解除してください。そのあと、必要に応 じて,再度実行登録してください。

## KNAK3628-E

The jobnet cannot be registered because no effective start day is defined. 有効な開始日定義が無いため,ジョブネットは登録できません

スケジュール情報の定義で有効な開始日時が定義されていないため、登録できません。次の原因が考えら れます。

- 登録日が有効期日を過ぎている。
- 確定実行登録時に確定期間の開始日が実行開始日よりあとになっている。
- スケジュール定義で開始日が有効期日を過ぎている。
- 登録日時が開始日時を過ぎているのにスケジュール定義で処理サイクルを指定していない。
- スケジュール定義で開始日時が休業日であるのに休業日振り替えが「実行しない」で、処理サイクルを 指定していない。
- 10. KNAK で始まるメッセージ (JP1/AJS3 Web Console に関するメッセージ)

処理を中断します。

処理を中断します。

 $(O)$ 

実行登録時の指定を正しく指定したあと,再度実行登録してください。

### KNAK3629-E

The jobnet cannot be registered because no schedule is defined. スケジュール定義が未定義なため,ジョブネットは登録できません

スケジュール情報の定義がされていないため登録できません。

 $(S)$ 

処理を中断します。

(O)

スケジュールルールを作成したあと,再度実行登録してください。

#### KNAK3630-E

There is no execution schedule in the specified period. 指定した期間に実行予定はありません

指定した期間に実行予定がありません。

 $(S)$ 

処理を中断します。

 $(O)$ 

スケジュール情報の設定を確認してください。

#### KNAK3631-E

The jobnet cannot be registered because the exclusive jobnet is invalid. 排他ジョブネットに誤りがあるため,ジョブネットは登録できません

排他ジョブネットの設定に誤りがあるため,ジョブネットを登録できません。

 $(S)$ 

処理を中断します。

(O)

排他ジョブネットに指定しているユニットが,同一階層のジョブネットとプランニンググループのどち らであるかを確認してください。正しく設定したあと,再度実行登録してください。

<sup>10.</sup> KNAK で始まるメッセージ(JP1/AJS3 - Web Console に関するメッセージ)

### KNAK3632-E

The jobnet cannot be registered because the calendar information is invalid. カレンダー情報に誤りがあるため,ジョブネットは登録できません

カレンダー情報に誤りがあるため,ジョブネットを登録できません。

 $(S)$ 

処理を中断します。

 $(O)$ 

カレンダー参照先ジョブグループがあるかを確認してください。正しいジョブグループを指定したあ と,再度実行登録してください。

# KNAK3633-E

The specified unit has neither a forecast nor performance.

指定されたユニットの予実績はありません

指定されたユニットの予実績がありません。

 $(S)$ 

処理を中断します。

(O)

予定または結果があるユニットを選択してください。

## KNAK3634-E

Specified execution ID was not found. 指定した実行 ID は登録されていません

操作対象の実行 ID がないため処理できません。次の原因が考えられます。

- 操作対象世代が保存世代数を超えた。
- 操作対象世代が期間指定で登録解除された。
- 対象ジョブネットが登録解除されたあと再度実行登録された。

 $(S)$ 

処理を中断します。

 $($  $\bigcap$ 

ユニットの情報を最新にしたあと、正しい実行 ID を指定して、再度操作してください。

### KNAK3635-E

The specified jobnet does not exist. 指定したジョブネットは存在しません

指定されたジョブネットは存在しません。

 $(S)$ 

処理を中断します。

 $(O)$ 

ユニットの情報を最新にしたあと,ジョブネットが存在するか確認して,再度操作してください。

## KNAK3636-E

Specified Jobnet is not executing.

指定したジョブネットは実行中ではありません

指定されたジョブネットは実行中でないため,指定された操作ができません。

 $(S)$ 

処理を中断します。

 $(O)$ 

ユニットの情報を最新にしたあと,ジョブネットの状態を確認してください。

## KNAK3637-E

Specified Job is not executing.

指定したジョブは実行中ではありません

指定されたジョブは実行中でないため,指定された操作ができません。

 $(S)$ 

処理を中断します。

 $(O)$ 

ユニットの情報を最新にしたあと,ジョブの状態を確認してください。

## KNAK3638-E

Memory became insufficient at the connection destination. 接続先でメモリ不足が発生しました

接続先の JP1/AJS3 - Manager でメモリー不足が発生しました。

処理を中断します。

 $(\bigcap$ 

接続先の JP1/AJS3 - Manager でメモリー不足が発生していないか確認してください。

# KNAK3639-E

There is insufficient space for the file at the connection destination. 接続先でファイルの空き容量がありません

接続先の JP1/AJS3 - Manager でファイルを書き込もうとしているファイルシステム,またはデバイスに 空き容量がありません。

### $(S)$

処理を中断します。

 $(O)$ 

接続先の不要なファイルを削除して,空き容量を作成してください。

また,接続先の JP1/AJS3 - Manager が使用するデータベースの表領域または RD エリアに空きがあ るかどうかを確認してください。空き容量の作成のしかたについては,マニュアル「JP1/Automatic Job Management System 3 運用ガイド 9.2.3 データベースを再編成する場合」を参照してください。

# KNAK3640-E

The specified unit is being used elsewhere.

指定したユニットは他で使用中です

ほかのユーザーがユニットを使用中のため,指定された操作はできません。

#### $(S)$

処理を中断します。

(O)

JP1/AJS3 - Manager に接続しているすべての JP1/AJS3 - Web Console および JP1/AJS3 - View で,ユニットが使用中でないか確認してください。

JP1/AJS3 - Web Console および JP1/AJS3 - View の接続情報を確認するには,接続先の JP1/AJS3 - Manager でajsstatus コマンドに-c または-v オプションを指定して実行してください。

なお, JP1/AJS3 - Web Console および JP1/AJS3 - View の接続が, 通信エラーによって切れた場 合,接続が不正に残り,ユニットが使用中のまま残される場合があります。この場合,不正に残ってい る接続が打ち切られたあと,JP1/AJS3 - Manager で接続情報を確認してください。接続が残っていな いことを確認してから,再度操作してください。

接続先の JP1/AJS3 - Manager の環境設定パラメーターCDSESSIONTIMEOUT を指定することで、IP1/ AJS3 - Web Console の接続を打ち切るまでの時間を短くできます。環境設定パラメーター

CDSESSIONTIMEOUT のデフォルト値は「dword:00000003」(10 進数で 3)(単位:分)です。環境設定パ ラメーターの詳細については,マニュアル「JP1/Automatic Job Management System 3 構築ガイ ド 20.4 スケジューラーサービス環境設定」を参照してください。

#### KNAK3641-E

No authorization. 権限がありません

JP1/AJS3 サービスおよび JP1 ユーザーにマッピングされた OS ユーザーに、必要な権限がないために, 処理できません。

 $(S)$ 

処理を中断します。

 $(\bigcap$ 

接続先の JP1/AJS3 - Manager の OS によって、次の原因が考えられます。確認してください。 Windows の場合

- JP1/AJS3 サービスをユーザーアカウントで運用するために必要な権限を持っていない。 必要な権限については、マニュアル「IP1/Automatic Iob Management System 3 設計ガイド (システム構築編) 4.2.3 JP1/AJS3 のサービスの設定を変更する必要がある場合(Windows 限定)」を参照してください。
- JP1/Base のユーザーマッピングの設定で、ログインした JP1 ユーザーにマッピングする, OS ユーザーの定義形式に誤りがある。 OS ユーザーの定義形式については、マニュアル「JP1/Automatic Job Management System 3 構築ガイド 3.2.1 JP1/Base のセットアップ」を参照してください。
- スケジューラーサービスのデータベースディレクトリ名で指定したフォルダと、そのフォルダ下 にあるファイルに対して、IP1 ユーザーにマッピングされた OS ユーザーの、読み取りおよび書 き込み権限が設定されていない。

UNIX の場合

- JP1 ユーザーにマッピングされた OS ユーザーが,構成定義ファイル(/opt/jp1/hcclibcnf/ regdir 以下のファイル)を読み込む権限がない。
- スケジューラーサービスのデータベースディレクトリ名で指定したディレクトリと,そのディレ クトリ下にあるファイルに対して、IP1 ユーザーにマッピングされた OS ユーザーの更新権限 (rwx)が設定されていない。

## KNAK3642-E

You are not authorized to operate those jobs. ジョブの操作権限がありません

<sup>10.</sup> KNAK で始まるメッセージ (JP1/AJS3 - Web Console に関するメッセージ)

操作する権限がありません。

(S)

処理を中断します。

 $(O)$ 

ユーザーの権限を確認してください。

# KNAK3643-E

Only the superuser can perform that process. 特権管理者でなければ操作できません

指定した操作の権限がありません。

 $(S)$ 

処理を中断します。

 $($  $\bigcap$ 

ユーザーの権限を確認してください。

## KNAK3644-E

No authority for Specified Unit.

指定したユニットへの権限がありません

指定されたユニットに対して,操作する権限がありません。

#### $(S)$

処理を中断します。

(O)

JP1 ユーザーの権限を確認してください。

## KNAK3645-E

The specified scheduler service is not running. 指定したスケジューラーサービスは起動していません

操作対象のユニットが属するスケジューラーサービスが起動されていないため、操作できません。

 $(S)$ 

処理を中断します。

 $($  $\bigcap$ 

接続先の JP1/AJS3 - Manager で操作対象のスケジューラーサービスを起動してください。

### KNAK3646-E

An error occurred during the accessing of the database at the connection destination. 接続先でデータベースのアクセス中にエラーが発生しました

接続先の JP1/AJS3 - Manager でデータベースアクセス中にエラーが発生しました。

 $(S)$ 

処理を中断します。

 $(O)$ 

JP1/AJS3 - Manager のホストにある, Windows イベントログや syslog などのログ情報を参照して 調査してください。そのあとで,調査結果に基づいてエラー要因を取り除いてください。

### KNAK3647-E

Resources became insufficient at the connection destination.

接続先でリソース不足が発生しました

接続先の JP1/AJS3 - Manager でリソース不足が発生しました。

 $(S)$ 

処理を中断します。

(O)

JP1/AJS3 - Manager のホストにある, Windows イベントログや syslog などのログ情報を参照して 調査してください。そのあとで,調査結果に基づいてエラー要因を取り除いてください。

## KNAK3648-E

At the connection destination, a required file cannot be accessed. 接続先で必要なファイルにアクセスできません

接続先の JP1/AJS3 - Manager で必要なファイルが見つからない,またはアクセスできません。

(S)

処理を中断します。

 $(O)$ 

接続先で,ロックファイルおよび ISAM ファイルがあるか確認して,セマフォや共有メモリーなどの カーネルパラメーターを見直してください。

また, JP1/AJS3 - Manager のホストにある, Windows イベントログや syslog などのログ情報を参 照して調査してください。そのあとで、調査結果に基づいてエラー要因を取り除いてください。

<sup>10.</sup> KNAK で始まるメッセージ (JP1/AJS3 - Web Console に関するメッセージ)

### KNAK3649-E

The unit is not in a re-executable status. 再実行可能な状態ではありません

指定したユニットは,再実行できない状態です。

次の原因が考えられます。

- 実行されていないジョブネットを指定して再実行した。
- 実行中のルートジョブネットに対して,保留を指定して再実行した。
- 実行中のルートリモートジョブネットを指定して再実行した。
- $(S)$

処理を中断します。

 $($  $\bigcap$ 

ユニットの情報を最新にし,ユニットの状態を確認したあと,再度操作してください。

## KNAK3650-E

The unit cannot be operated.

指定されたユニットは操作できません

指定されたユニットは操作できません。

#### 次の原因が考えられます。

- 指定したユニットが削除されたため, 見つからない。
- 起動条件中のユニットを指定している。
- 指定したユニットが属するスケジューラーサービスに対して,参照権限がない。
- $(S)$

処理を中断します。

- $($  $\bigcap$ 
	- ユニットの情報を最新にしたあと,次の項目を確認してください。
	- 操作対象のユニットが存在しているか。
	- 起動条件中(起動条件も含む)のユニットを指定していないか。
	- JP1 ユーザーに権限があるか。

## KNAK3651-E

File processing count exceeds the limit at the connection destination.

接続先で処理できるファイル数の上限を超えました

接続先で処理できるファイル数の上限を超えました。

 $(S)$ 

処理を中断します。

 $($  $\cap$  $)$ 

接続先で不要なウィンドウやダイアログボックスを閉じたあと,再度操作してください。 接続先が UNIX の場合は,リリースノートを参照し,カーネルパラメーターの次の項目を確認してく

- ださい。
- プロセスやシステムの最大ファイルオープン数
- 最大ファイル記述子数(ファイルシステムにかかわる制限値)

#### KNAK3652-E

Lock resources count exceeds the limit at the connection destination. 接続先で処理できるロック資源数の上限を超えました

接続先で処理できるロック資源数の上限を超えました。

 $(S)$ 

処理を中断します。

 $(O)$ 

接続先で不要なウィンドウやダイアログボックスを閉じたあと,再度操作してください。 接続先が UNIX の場合は,リリースノートを参照し,カーネルパラメーターの次の項目を確認してく ださい。

- プロセスやシステムの最大ファイルオープン数
- 最大ファイル記述子数(ファイルシステムにかかわる制限値)

### KNAK3653-E

Not enough space in file system at the connection destination. 接続先のファイルシステムに十分な領域がありません

接続先のファイルシステムに十分な領域がありません。

処理を中断します。

(O)

接続先で不要なウィンドウやダイアログボックスを閉じたあと,不要なファイルを削除して,再度操作 してください。

<sup>(</sup>S)

接続先が UNIX の場合は,リリースノートを参照し,カーネルパラメーターの次の項目を確認してく ださい。

- プロセスやシステムの最大ファイルオープン数
- 最大ファイル記述子数(ファイルシステムにかかわる制限値)

### KNAK3654-E

System resources became insufficient at the connection destination. 接続先でシステムリソース不足が発生しました

接続先でシステムリソース不足が発生しました。

 $(S)$ 

処理を中断します。

 $(\bigcap$ 

接続先で不要なウィンドウやダイアログボックスを閉じたあと,再度操作してください。 接続先が UNIX の場合は,リリースノートを参照し,カーネルパラメーターの次の項目を確認してく ださい。

- プロセスやシステムの最大ファイルオープン数
- 最大ファイル記述子数(ファイルシステムにかかわる制限値)

#### KNAK3655-E

Shared memory is not available at the connection destination. 接続先で共有メモリが確保できません

接続先の JP1/AJS3 - Manager で, システムリソースの一つである共有メモリーが取得できないか, また は必要な共有メモリーがありません。

#### $(S)$

処理を中断します。

 $(O)$ 

リリースノートを参照して,接続先でシステムの共有メモリーの見積もりが正しいかを確認してくださ い。そのあとで,カーネルパラメーターを拡大してください。

また,スケジューラーサービスの稼働に必要な共有メモリーが削除された場合は,スケジューラーサー ビスを再起動してください。

#### KNAK3656-E

Cannot obtain configuration definition at the connection destination. 接続先で構成定義情報が取得できませんでした

接続先で構成定義情報が取得できませんでした。

#### $(S)$

処理を中断します。

 $(O)$ 

JP1/AJS3 - Manager のホストにある, Windows イベントログや syslog などのログ情報を参照して 調査してください。そのあとで,調査結果に基づいてエラー要因を取り除いてください。

## KNAK3657-E

Cannot add because the execution start date of the specified jobnet differs from that of the upper jobnet.

指定したジョブネットの実行開始日時が上位ジョブネットと異なるため追加ができません

指定したジョブネットの実行開始日時が,ルートジョブネットの実行開始日の基準時刻から 48 時間の範 囲内でないため,追加ができません。

(S)

処理を中断します。

 $(O)$ 

追加時に指定する実行開始日時は,ルートジョブネットの実行開始日の基準時刻から 48 時間の範囲内 を指定してください。

## KNAK3658-E

The date is specified incorrectly. 日付の指定に誤りがあります

日付を誤って指定しています。

 $(S)$ 

処理を中断します。

 $(O)$ 

日付を正しく指定してください。

## KNAK3659-E

This operation cannot be executed for the specified unit's status. この操作は指定したユニットの状態に対して実行できません

この操作は指定したユニットの状態に対して実行できません。

処理を中断します。

 $(O)$ 

ユニットの情報を最新にし,指定したユニットの状態を確認してください。

ジョブ状態変更時にこのメッセージが表示された場合は,マニュアル「JP1/Automatic Job Management System 3 コマンドリファレンス 3. 通常の運用で使用するコマンド ajschgstat」を 参照して,次の項目を確認してください。

- 現在の状態に対して,変更後に指定した状態に誤りがないか。
- 終了コードは変更できるか。

### KNAK3660-E

Cannot hold rerun - specified Jobnet already running. 指定したジョブネットは実行中のため保留再実行できません

実行中のジョブネットは保留再実行できません。

 $(S)$ 

処理を中断します。

 $($  $\bigcap$ 

ユニットの情報を最新にし,指定したユニットの状態を確認してください。

#### KNAK3661-E

Specified Unit cannot rerun.

指定したユニットは再実行できません

指定したユニットは再実行できるユニットおよび再実行できる状態ではありません。次の原因が考えられま す。

- 再実行しようとしたネストジョブネットまたはジョブの状態が次のどれかである。
	- ・実行中
	- ・異常検出実行中
	- ・警告検出実行中
	- ・先行終了待ち
	- ・開始時刻待ち
	- ・保留中
- 再実行しようとしたネストジョブネットまたはジョブがリカバリー属性を持ち,先行のジョブネットま たはジョブの状態が,正常終了か警告終了である。

<sup>10.</sup> KNAK で始まるメッセージ (JP1/AJS3 - Web Console に関するメッセージ)

- 再実行しようとしたネストジョブネットまたはジョブが,判定ジョブまたは判定ジョブの従属ユニット である。
- 再実行しようとしたネストジョブネットまたはジョブの上位ジョブネットに,スケジュールがない。

処理を中断します。

 $($  $\bigcap$ 

ユニットの情報を最新にしたあと,再実行しようとしたユニットの状態およびユニット種別を確認して ください。

#### KNAK3662-E

Cannot operate because it is being restrict-processed.

制限処理中のため操作できません

操作対象のユニットが属するスケジューラーサービスは、制限処理中であるため、操作できません。

 $(S)$ 

処理を中断します。

 $($  $\bigcap$ 

接続先で、対象となるスケジューラーサービスの制限をajsstop コマンドで解除してください。また は,スケジューラーサービスが再開したあと,再度操作してください。

#### KNAK3663-E

The database files of the scheduler service do not exist.

スケジューラーサービスのデータベースファイルが存在しません

指定したスケジューラーサービスのデータベースファイルがありません。

 $(S)$ 

処理を中断します。

(O)

接続先の JP1/AJS3 - Manager で、指定したスケジューラーサービスに対する環境設定内容およびディ スクのマウント状態を見直します。そのあとで,ファイルへアクセスできる状態にして,再接続してく ださい。

#### KNAK3664-E

You can perform fixed registration only, because the specified jobnet has a hostlink jobnet. 指定したジョブネットにはホストリンクジョブネットが存在するため確定登録しかできません

ホストリンクジョブネットを含むジョブネットは,確定実行登録以外の実行登録はできません。

処理を中断します。

 $(\bigcap$ 

ホストリンクジョブネットを含むジョブネットに対して実行登録するときは,確定実行登録してくださ い。

# KNAK3665-E

You cannot perform the operation because the hostlink jobnet is in a jobnet that has a start condition.

起動条件付きのジョブネットにホストリンクジョブネットが含まれているため操作できません

起動条件およびホストリンクジョブネットが混在しているジョブネットに対しては、実行登録できません。

または,サスペンド状態のジョブネット(ホストリンクジョブネットを含む)に対して,起動条件が設定 されたため,サスペンドの解除はできません。

 $(S)$ 

処理を中断します。

 $(O)$ 

起動条件,またはホストリンクジョブネットを削除してから,再度操作してください。ただし,サスペ ンド状態のジョブネットを含む,ホストリンクジョブネットは削除できません。ジョブネットがサスペ ンド状態のときは,起動条件を削除してください。

## KNAK3666-E

This operation cannot be executed because JP1/AJS2 - Manager for Mainframe has not started at the connection destination.

接続先で JP1/AJS2 - Manager for Mainframe が起動していないため、操作できません

接続先で JP1/AJS2 - Manager for Mainframe が起動していないため,ホストリンクジョブネットを含む ユニットに対して操作できません。

(S)

処理を中断します。

(O)

接続先で JP1/AJS2 - Manager for Mainframe のサービスを起動してください。

## KNAK3667-E

An abnormality occurred in JP1/AJS2 - Manager for Mainframe or in the mainframe at the connection destination.

接続先の JP1/AJS2 - Manager for Mainframe またはメインフレームで異常が発生しました

接続先の JP1/AJS2 - Manager for Mainframe, またはメインフレームで異常が発生したため、操作に失 敗しました。

```
(S)
```
処理を中断します。

 $($  $\cap$  $)$ 

接続先 JP1/AJS3 - Manager のホストにある Windows イベントログや syslog などのログ情報を参照 して調査してください。ログファイルの内容や情報については、JP1/AJS2 - Manager for Mainframe のマニュアルを参照してください。

# KNAK3668-E

This operation cannot be executed because the specified unit is in the suspended state. 指定したユニットはサスペンド状態のため,この操作はできません

指定したユニットはサスペンド状態のため,この操作はできません。

 $(S)$ 

処理を中断します。

(O)

サスペンド解除をしてから,再度操作してください。

## KNAK3669-E

The system could not connect to the Access Control Server at the connection destination. 接続先で認証サーバに接続できません

接続先で認証サーバに接続できないため,処理できません。

#### $(S)$

処理を中断します。

 $($  $\bigcap$ 

接続先の JP1/Base で指定している認証サーバが起動しているかどうかを、確認してください。

## KNAK3670-E

You cannot make a temporary schedule change to the specified execution start day. 指定した開始日時に計画一時変更できません

開始日時が 2037 年以降になるため,計画一時変更できません。

処理を中断します。

 $($  $\bigcap$ 

日時変更する場合は,変更した日時が 2037 年以降にならないように指定してください。

# KNAK3671-E

The configuration definition at the connection destination is specified incorrectly. (構成定義パ ラメーター名)

接続先の構成定義情報に誤った指定があります (構成定義パラメーター名)

接続先の JP1/AJS3 - Manager で、環境設定が正しく行われていないため、処理できません。

 $(S)$ 

処理を中断します。

 $($  $\bigcap$ 

接続先の JP1/AJS3 - Manager の環境設定で,メッセージに表示されている構成定義パラメーターを 正しく設定してください。

# KNAK3672-E

The logical host name at the connection destination is specified incorrectly. 接続先の自論理ホスト名の設定に誤りがあります

接続先の環境設定で、JP1/AJS3 - Web Console で接続した論理ホストに対応するホスト名が正しく設定 されていないため処理できません。

 $(S)$ 

処理を中断します。

 $(O)$ 

接続先で, JP1/AJS3 - Web Console で接続した IP アドレスに対応する論理ホスト名が, 正しく設定 されているか確認してください。また,その論理ホスト名が,接続先の環境設定で正しく論理ホストと して設定されていることを確認してください。

接続先が UNIX 版の JP1/AJS3 - Manager の場合,マッピングされた OS ユーザーが,構成定義ファ イル(/opt/jp1/hcclibcnf/regdir 以下のファイル)を読み込む権限があるかを確認してください。

# KNAK3673-E

Perform the operation on a jobnet that is not scheduled to execute or is registered for a fixed execution.

状態が未計画または確定実行登録したジョブネットに対して操作してください
ルートジョブネットのスケジュールを追加できませんでした。スケジュールを追加できるジョブネットは, 「未計画」状態のジョブネットか,確定実行登録されているジョブネットです。

次の原因が考えられます。

- 指定したジョブネットが計画実行登録されていて,次回予定がある。
- 指定したジョブネットが即時実行登録されていて,まだ実行されていない。

 $(S)$ 

処理を中断します。

(O)

ルートジョブネットのスケジュールを追加する場合は,未計画,または確定実行登録したルートジョブ ネットに対して操作してください。

#### KNAK3674-E

A directory required at the connection destination cannot be accessed. 接続先で必要なディレクトリにアクセスできません

接続先の JP1/AJS3 - Manager で、必要なディレクトリが見つからない、またはディレクトリにアクセス できません。

#### $(S)$

処理を中断します。

(O)

接続先 JP1/AJS3 - Manager のホストにある Windows イベントログや syslog などのログ情報を参照 して調査してください。ログファイルの内容や情報については、JP1/AJS2 - Manager for Mainframe のマニュアルを参照してください。

#### KNAK3675-E

This operation cannot be executed because the number of jobnet generations had been reached the system limit at the connection destination. 接続先で世代数が上限値に達したため操作できません

接続先の JP1/AJS3 - Manager で世代数が上限値に達したため,指定された操作はできません。

 $(S)$ 

処理を中断します。

 $($  $\cap$  $)$ 

ジョブネットの世代数の上限値は 8,000 世代です。ただし,起動条件成立によって作成される世代数 はこの上限値に含まれません。

日付指定による確定実行登録の場合、または計画一時変更の次回予定追加で予定を追加する場合は、実 行中の世代が一つ以上終了してから予定を追加してください。

期間指定による確定実行登録の場合,合計が 8,000 世代を超えない分は登録できています。それ以降 の予定を追加するときは、登録する世代数分の世代が終了してから追加してください。

#### KNAK3676-E

This operation cannot be executed because the system failed to delete an execution result at the connection destination.

接続先で実行結果の削除に失敗したため操作できません

接続先の JP1/AJS3 - Manager で実行結果の削除に失敗したため,指定された操作はできません。

 $(S)$ 

処理を中断します。

 $($  $\bigcap$ 

接続先の JP1/AJS3 - Manager で, メッセージ KAVS0699-E の直前に, Windows イベントログまた は syslog に出力されているメッセージに従って対処してください。

#### KNAK3677-E

When you register for execution a jobnet that is directly under a planning group, you can only perform fixed registration specified with a fixed schedule period.

プランニンググループ直下のジョブネットを実行登録する場合,確定期間を指定した確定登録のみが 可能です

プランニンググループの直下のジョブネットに対しては,計画登録,即時登録することができません。ま た,未来世代数を指定して確定登録することはできません。

処理を中断します。

 $($  $\bigcap$ 

プランニンググループの直下のジョブネットに対しては,確定期間を指定して確定登録してください。

#### KNAK3678-E

The specified unit is a jobnet of the connection destination. The specified operation cannot be performed because ユニット種別 has been defined.

指定されたユニットは、接続先のジョブネットです。ユニット種別が定義されているため、指定され た操作はできません

操作対象ユニットは、接続先のジョブネットです。ユニット種別が定義されているため、指定された操作 はできません。

<sup>(</sup>S)

 $(S)$ 

処理を中断します。

#### $(\bigcap$

ユニット種別を削除してから,再度操作してください。

### KNAK3679-E

The specified operation cannot be performed because the jobnet connector is in a jobnet that has a start condition.

起動条件付きのジョブネットにジョブネットコネクタが含まれているため,指定された操作はできません

起動条件付きのジョブネットにジョブネットコネクタが含まれているため,指定された操作はできません。

 $(S)$ 

処理を中断します。

 $($  $\bigcap$ 

ジョブネットコネクタを使用する場合は,起動条件を削除してから,再度操作してください。

### KNAK3680-E

The unit to be operated is a root jobnet that is directly under the planning group for the connection destination. The specified operation cannot be performed because ユニット種別 is defined.

指定されたユニットは,接続先のプランニンググループ直下のルートジョブネットです。ユニット種 別が定義されているため,指定された操作はできません

操作対象ユニットは、接続先のプランニンググループ直下のルートジョブネットです。ユニット種別が定 義されているため,指定された操作はできません。

 $(S)$ 

処理を中断します。

 $(O)$ 

ユニット種別を削除してから,再度操作してください。

#### KNAK3681-E

The specified operation cannot be performed because the root remote jobnet is directly under the planning group for the connection destination.

接続先のプランニンググループ直下のルートリモートジョブネットであるため,指定された操作はで きません

接続先のプランニンググループ直下のルートリモートジョブネットを、実行登録した状態にはできません。

 $(S)$ 

処理を中断します。

 $($  $\bigcap$ 

ジョブグループ直下,または接続先でないプランニンググループ直下に,ルートリモートジョブネット を定義してから,再度操作してください。

### KNAK3683-E

The specified operation cannot be performed because the schedule will be created across the release date.

リリース日時を跨ってスケジュールを生成するため,指定された操作はできません

リリース日時をまたいでスケジュールを作成しようとしました。

 $(S)$ 

処理を中断します。

 $(O)$ 

操作内容が正しいかどうか確認し,再度操作してください。

### KNAK3684-E

The specified operation cannot be performed for jobnets for which release entry has been performed.

リリース登録されているジョブネットに対して,指定された操作はできません

リリース登録されているジョブネットに対して,指定された操作はできません。

 $(S)$ 

処理を中断します。

 $(O)$ 

ユニットの情報を最新にし,正しいユニットを指定して再度操作してください。

#### KNAK3685-E

The specified execution generation was not found.

指定した実行世代が見つかりません

指定した世代が見つからないため,処理できません。次の原因が考えられます。

- 指定した世代が保存世代数を超えた
- 指定した世代が期間指定で登録解除された
- 指定したジョブネットが登録解除されたあと,再度実行登録された

- 指定した世代が実行中止された
- JP1 ユーザーに参照権限がない
- $(S)$

処理を中断します。

 $($  $\bigcap$ 

ユニットの情報を最新にしたあと、指定した世代があるかどうか、および JP1 ユーザーに参照権限があ るかどうかを確認して,再度操作してください。

#### KNAK3686-E

Acquisition of the generation failed.

世代の取得に失敗しました

指定した世代の情報取得に失敗しました。次の原因が考えられます。

- 操作対象世代が保存世代数を超えた
- 操作対象世代が登録解除された
- $(S)$

処理を中断します。

 $(\bigcap$ 

ユニットの情報を最新にして,正しいユニットを指定して再度操作してください。

#### KNAK3687-E

The schedule for canceling the registration does not exist. 登録解除するためのスケジュールが存在しません

登録解除するためのスケジュールがありません。

#### $(S)$

処理を中断します。

 $(O)$ 

指定した期間内にスケジュールがあることを確認して,再度登録解除をしてください。

#### KNAK3688-E

The specified unit was not found.

指定したユニットが見つかりません

指定されたユニットは存在しないか,または参照権限がありません。

<sup>10.</sup> KNAK で始まるメッセージ(JP1/AJS3 - Web Console に関するメッセージ)

 $(S)$ 

処理を中断します。

 $($  $\bigcap$ 

ユニットの情報を最新にしてください。また,ユニットが存在するかおよび JP1 ユーザーに参照権限が あるかを確認して,再度操作してください。

#### KNAK3689-W

An attempt to release the login information failed. (maintenance information  $=$  保守情報 1, 保 守情報 2)

ログイン情報の解放に失敗しました保守情報:保守情報1,保守情報2

ログイン情報の解放処理に失敗したことを通知するメッセージです。

 $(S)$ 

ログイン情報の解放処理に失敗したことをログに出力しました。

#### KNAK3690-E

The monitor start delay for the specified jobnet cannot be changed because the jobnet is being executed.

指定したジョブネットは実行中のため開始遅延監視を変更することができません

ジョブネットが実行中のため,開始遅延監視を変更できません。なお,終了したジョブネットに対して遅 延監視を変更しても,遅延監視されません。

(S)

処理を中断します。

 $(O)$ 

遅延監視を変更しないか,開始遅延監視以外の遅延監視(終了遅延監視またはジョブネット監視)を変 更してください。

#### KNAK3691-E

The specified jobnet has no schedule to be executed. 指定したジョブネットには実行予定がありません

指定したジョブネットには実行予定がありません。

処理を中断します。

 $(\bigcap$ 

次回以降の実行予定があるジョブネットに対して操作してください。

 $(S)$ 

#### KNAK3693-E

The specified operation cannot be performed for units for which waiting conditions are not set.

待ち合わせ条件が設定されていないユニットに対して,指定された操作はできません

指定したユニットに待ち合わせ条件が設定されていないため,指定した操作を実行できません。

 $(S)$ 

処理を中断します。

 $(O)$ 

待ち合わせ条件が設定されていないユニットに対しては,指定した操作を実行できません。操作対象の ユニットを確認してください。

#### KNAK3694-E

The specified operation cannot be performed for the specified waiting conditions. 指定された待ち合わせ条件に対して,指定された操作はできません

指定した待ち合わせ条件に対して,指定した操作を実行できません。

[待ち合わせ条件の状態一覧]ダイアログボックスなどですでに削除された待ち合わせ条件に対し,[待ち 合わせ無効化]または[待ち合わせ有効化]を実行しようとしたことが考えられます。

 $(S)$ 

処理を中断します。

(O)

操作対象の待ち合わせ条件を確認したあと,再度操作してください。

#### KNAK3695-E

The wait function is not enabled at the connection destination. 接続先で待ち合わせ機能が有効になっていません

接続先の JP1/AJS3 - Manager で待ち合わせ機能が有効になっていないため、操作できません。

(S)

処理を中断します。

(O)

接続先の JP1/AJS3 - Manager で待ち合わせ機能を有効にしてください。待ち合わせ機能の有効化の 詳細については、マニュアル「IP1/Automatic Iob Management System 3 構築ガイド 6.1.8 待ち 合わせ条件を使用するための設定」(Windows の場合),またはマニュアル「JP1/Automatic Job

<sup>10.</sup> KNAK で始まるメッセージ (JP1/AJS3 - Web Console に関するメッセージ)

Management System 3 構築ガイド 15.1.8 待ち合わせ条件を使用するための設定」(UNIX の場合) を参照してください。

#### KNAK3696-E

The command(コマンド名) ended abnormally. (detail information: 詳細情報, command arguments: [コマンド引数], return code: 終了コード) コマンド(コマンド名)が異常終了しました(詳細情報:詳細情報, コマンド引数: [コマンド引数], 終 了コード:終了コード)

JP1/AJS3 - Manager 上でコマンドが異常終了しました。

 $(S)$ 

処理を中断します。

 $($  $\cap$  $)$ 

エラーが発生したコマンドと詳細情報に出力されているメッセージのマニュアルを参照し,対処してく ださい。詳細情報には JP1/AJS3 - Manager 上で実行されたコマンドの標準エラー出力が出力されます。 問題が解決しない場合は,システム管理者に連絡して資料を採取してください。詳しくは,[「1.2.3 シ](#page-24-0) [ステム管理者の方へ」](#page-24-0)を参照してください。

#### KNAK3697-E

Perform the operation on a monitoring generation. 監視世代に対して操作してください

指定した世代は起動条件待ちのため,操作できませんでした。

次の原因が考えられます。

- 起動条件付きジョブネットの実行世代に対して,待ち合わせ条件の状態一覧を取得しようとした。
- 起動条件付きジョブネット配下のユニットの実行世代に対して,待ち合わせ条件の状態一覧を取得しよ うとした。
- $(S)$

処理を中断します。

(O)

監視世代を指定して再度操作してください。

#### KNAK3901-E

An unexpected error occurred during processing. (maintenance information  $=$  保守情報 1, 保 守情報 2)

処理中に予期しないエラーが発生しました保守情報:保守情報1,保守情報2

処理中に予期しないエラーが発生しました。次の原因が考えられます。

- JP1/AJS3 Web Console の構成が壊れている
- JP1/AJS3 Web Console を停止または再起動したため,処理中の API が強制的に破棄された
- $(S)$

処理を中断します。

 $(O)$ 

JP1/AJS3 - Web Console の構成を変更した場合は,修復インストールしてください。

JP1/AJS3 - Web Console を停止または再起動した場合は,API の処理がどこまで反映されているか を確認してください。

それ以外の場合は,エラーの原因を取り除いてください。解決できない場合は,資料を採取したあと, システム管理者に連絡してください。

#### KNAK3902-E

An system error occurred during processing. (maintenance information  $=$  保守情報) 処理中にシステムエラーが発生しました 保守情報:保守情報

処理中にシステムエラーが発生しました。JP1/AJS3 Web Application Server サービスの実行環境に問 題がある可能性があります。

 $(S)$ 

処理を中断します。

 $(O)$ 

エラーの原因を取り除いてください。解決できない場合は,資料を採取したあと,システム管理者に連 絡してください。

#### KNAK3903-E

Memory became insufficient during processing. (maintenance information  $=$  保守情報) 処理中にメモリ不足が発生しました 保守情報:保守情報

JP1/AJS3 Web Application Server サービスの実行環境でメモリー不足が発生しました。

 $(S)$ 

処理を中断します。

 $(\bigcap$ 

JP1/AJS3 Web Application Server サービスが起動しているホストの,物理メモリー使用量を確認し てください。

使用できる物理メモリーが不足している場合は、不要なアプリケーションを終了するなどして、使用で きる物理メモリーの量を増やしてください。

JP1/AJS3 - Web Console のメモリー所要量については,リリースノートを参照してください。

#### KNAK3904-E

A required class file was not found. (maintenance information  $=$  保守情報 1, 保守情報 2) 必要なクラスファイルが見つかりません 保守情報:保守情報 1,保守情報 2

JP1/AJS3 - Web Console の実行に必要なクラスファイルが見つかりません。

 $(S)$ 

処理を中断します。

 $(\bigcap$ 

JP1/AJS3 - Web Console の構成が壊れているおそれがあります。修復インストールしてください。

#### KNAK3905-W

An unexpected error occurred during processing. (maintenance information =保守情報 1, 保守 情報 2)

処理中に予期しないエラーが発生しました保守情報:保守情報1,保守情報2

処理中に予期しないエラーが発生したことを通知するメッセージです。

 $(S)$ 

処理を続行します。

#### $(O)$

JP1/AJS3 - Web Console の構成が壊れていることが考えられます。修復インストールしてください。 解決できない場合は,資料を採取したあと,システム管理者に連絡してください。

#### KNAK3908-E

An error occurred while the service  $(\forall$ –ビス) was being started. (maintenance information = 保守情報 1, 保守情報 2)

サービス(サービス)の起動中にエラーが発生しました:保守情報1保守情報 2

サービスの起動処理中にエラーが発生したため,起動に失敗しました。操作制限機能の内部ファイルの構 成または内容が,手動で変更されたおそれがあります。

#### $(S)$

サービスの起動処理を中断します。

 $(\bigcap$ 

操作制限機能の内部ファイルの構成または内容を,手動で変更したかどうかを確認してください。手動 で変更している場合。元に戻してください。必要に応じて、事前にバックアップした IP1/AIS3 - Web Console の設定情報からのリカバリーを検討してください。JP1/AJS3 - Web Console の設定情報の

バックアップとリカバリーについては,マニュアル「JP1/Automatic Job Management System 3 運 用ガイド 2. バックアップとリカバリー」を参照してください。解決できない場合は,資料採取ツー ルで資料を採取して,システム管理者に連絡してください。

#### KNAK3909-W

The file version of the operating permission configuration file is not the latest version. Processing will continue. However, any new operating permission settings will not be applied. (file version = ファイルバージョン, Manager = マネージャーホスト名) 操作許可設定ファイルのファイルバージョンが最新ではありません。新しい操作許可設定項目は許可 しないを仮定して処理を続行します ファイルバージョン:ファイルバージョン Manager: マネー ジャーホスト名

操作許可設定ファイルのファイルバージョンが最新ではないため, JP1/AJS3 - Web Console のバージョ ンアップによって新設された操作許可設定項目は「許可しない」を仮定して処理を続行します。

 $(S)$ 

処理を続行します。

#### KNAK3910-E

An error occurred while the service  $(\forall$ –ビス) was being started. (maintenance information = 保守情報 1, 保守情報 2)

サービス(サービス)の起動中にエラーが発生しました:保守情報 1 保守情報 2

サービスの起動処理中にエラーが発生したため,起動に失敗しました。次の原因が考えられます。

- ディスクの空き容量が不足している
- ほかのプログラムでシステムフォルダ(ディレクトリ)にアクセス中である
- ほかのプログラムで操作許可設定の内部定義ファイルにアクセス中である
- 操作許可設定の内部定義ファイルの読み込みで一時的なアクセスエラーが発生した

 $(S)$ 

サービスの起動処理を中断します。

(O)

エラーの原因を取り除いたあと, JP1/AJS3 HTTP Server サービスを停止し, JP1/AJS3 Web Application Server サービスを再起動後, JP1/AJS3 HTTP Server サービスを開始してください。

#### KNAK3911-E

The application of the operating permission configuration file failed. (file = ファイル名, maintenance information  $=$  保守情報

操作許可設定ファイルの適用に失敗しました ファイル: ファイル名 保守情報: 保守情報

10. KNAK で始まるメッセージ(JP1/AJS3 - Web Console に関するメッセージ)

JP1/Automatic Job Management System 3 メッセージ 1739

操作許可設定ファイルの適用に失敗しました。操作制限機能の内部ファイルに不整合があるおそれがありま す。

 $(S)$ 

処理を中断します。

 $(O)$ 

事前にバックアップした JP1/AJS3 - Web Console の設定情報からのリカバリーを検討してくださ い。JP1/AJS3 - Web Console の設定情報のバックアップとリカバリーについては,マニュアル「JP1/ Automatic Job Management System 3 運用ガイド 2. バックアップとリカバリー」を参照してくだ さい。解決できない場合は,資料採取ツールで資料を採取して,システム管理者に連絡してください。

#### KNAK3912-E

An error occurred while the service  $(\forall$ –ビス) was being started. (maintenance information = 保守情報 1, 保守情報 2)

サービス(サービス)の起動中にエラーが発生しました:保守情報1保守情報 2

サービスの起動処理中にエラーが発生したため,起動に失敗しました。次の原因が考えられます。

- コマンド実行時の作業ファイル格納フォルダを手動で変更した
- (S)

サービスの起動処理を中断します。

 $(O)$ 

コマンド実行時の作業ファイル格納フォルダを手動で変更したかどうかを確認してください。手動で変 更している場合,元に戻してください。解決できない場合は,資料採取ツールで資料を採取して,シス テム管理者に連絡してください。

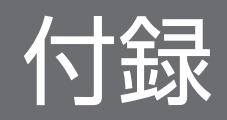

## <span id="page-1741-0"></span>付録 A KAVU で始まるメッセージの要因番号およびシステムエラー番号

KAVU で始まるメッセージで出力される要因番号,およびメッセージ KAVU2xxx-E, KAVU2xxx-W で 出力されるシステムエラー番号について説明します。

### 付録 A.1 KAVU で始まるメッセージの要因番号

KAVU で始まるメッセージ (ジョブ実行制御に関するメッセージ) で出力される要因番号について、主な ものを次の一覧表に示します。

#### 表 A-1 KAVU で始まるメッセージの要因番号

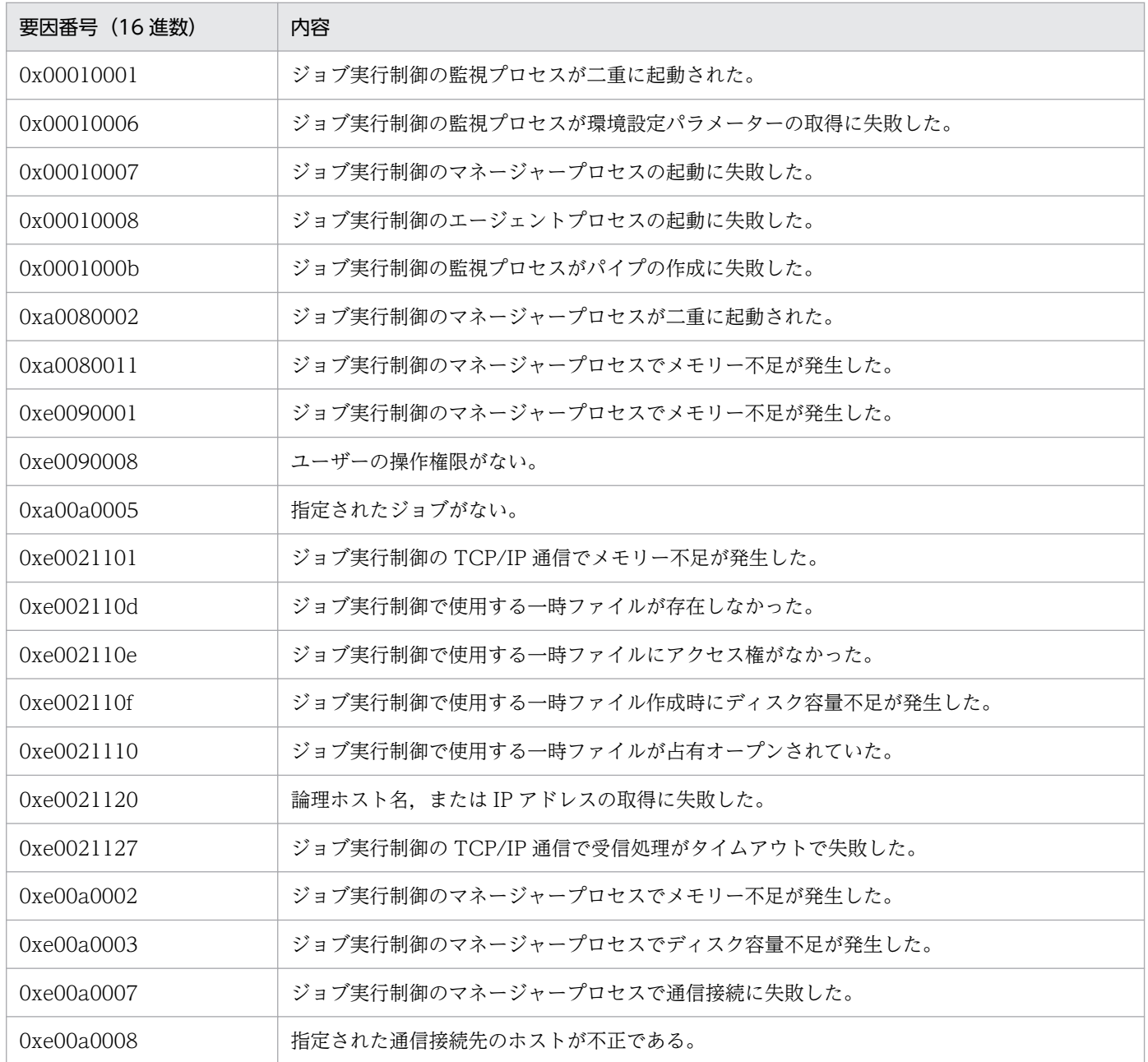

付録 A KAVU で始まるメッセージの要因番号およびシステムエラー番号

<span id="page-1742-0"></span>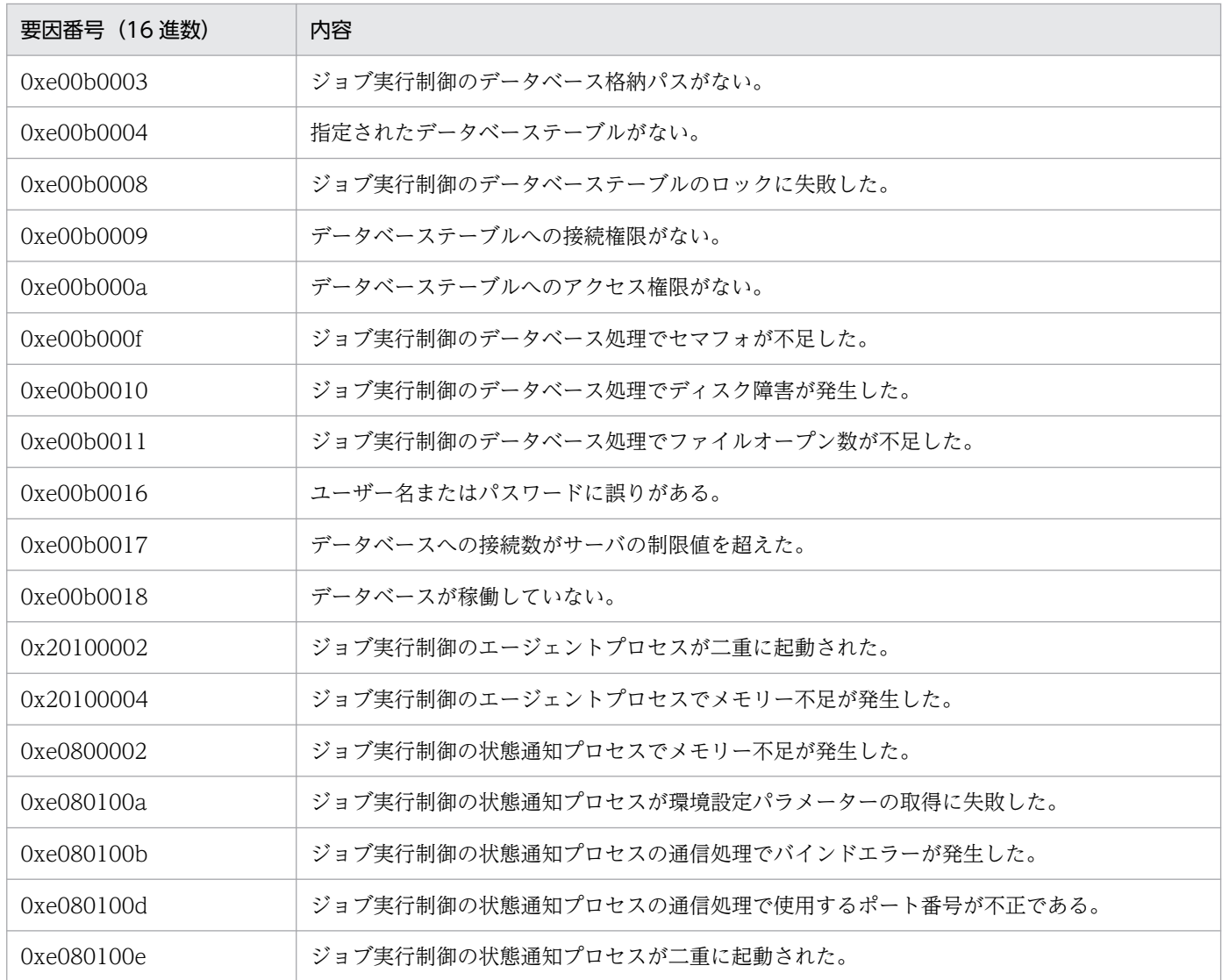

## 付録 A.2 メッセージ KAVU2xxx-E,KAVU2xxx-W で出力されるシステム エラー番号

メッセージ KAVU2xxx-E, KAVU2xxx-W が出力された場合、メッセージに出力されているシステムエ ラー番号で障害の要因を限定できます。

システムエラー番号から推測されるエラー要因と,対処方法について次の表に示します。対処方法を実施 しても現象が回避できない場合は,資料採取ツールで資料を採取したあと,システム管理者に連絡してく ださい。

### 表 A-2 KAVU2xxx-E, KAVU2xxx-W メッセージのシステムエラー番号

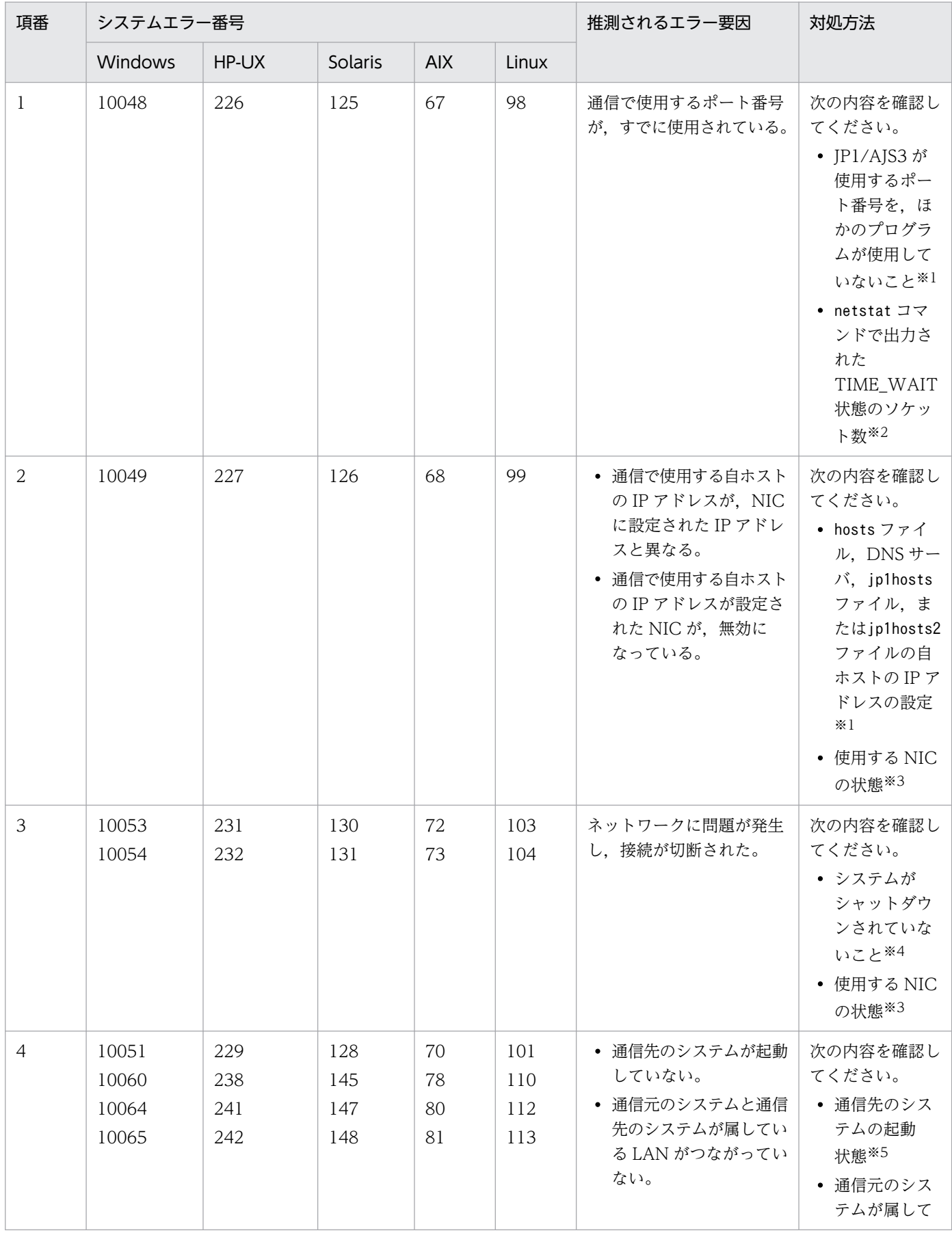

付録 A KAVU で始まるメッセージの要因番号およびシステムエラー番号

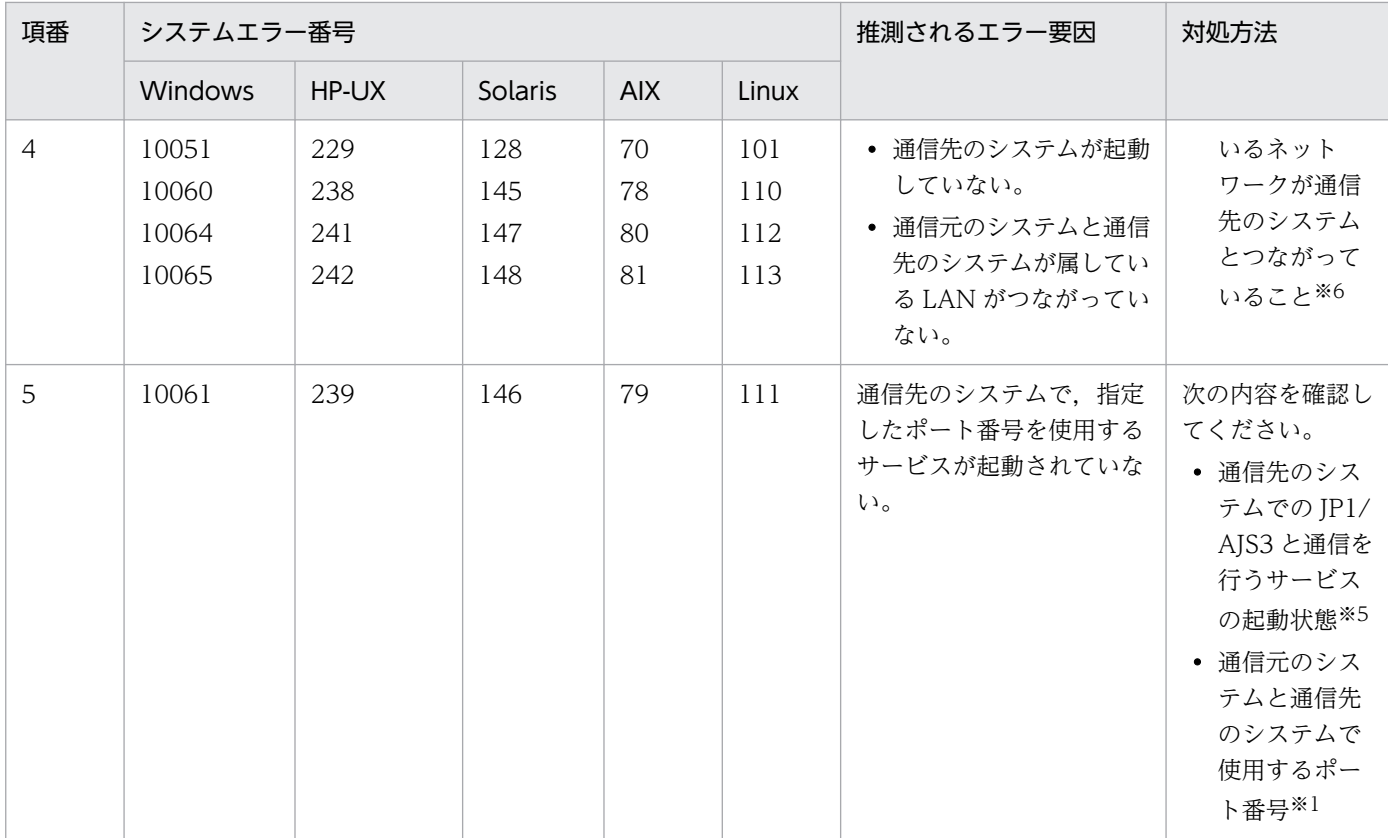

#### 注※1

設定を変更する場合は、JP1/AJS3 を停止してから変更してください。

#### 注※2

TIME\_WAIT 状態のソケットが多数ある場合は,一時的に空いているソケットポートが不足しているおそれがあります。この ような場合は、TIME\_WAIT 状態のソケットが少なくなってから、ジョブを再実行してください。

詳細については,マニュアル「JP1/Automatic Job Management System 3 設計ガイド(システム構築編) 3.1.1(5) OS の チューニング」を参照してください。

#### 注※3

NIC が起動されていない場合は、JP1/AJS3 を停止してから NIC を起動してください。

#### 注※4

システムのネットワークのログから,ネットワークに問題が起きていないかを確認してください。

注※5

通信先のシステムが起動されていない場合,または JP1/AJS3 と通信を行うサービスが起動されていない場合は, JP1/AJS3 と通信を行うサービスを起動してください。

その際,通信元(メッセージ KAVU2xxx-E,KAVU2xxx-W を出力しているホスト)の JP1/AJS3 を再起動する必要はあり ません。

#### 注※6

通信の設定で,送信のバインド方式を IP バインド方式にしている場合,ping コマンドなど OS のコマンドによる通信ができ ても、JP1/AJS3 を使用した通信がシステムエラー番号のどれかを出力してエラーになることがあります。詳細については、 マニュアル「JP1/Automatic Job Management System 3 設計ガイド(システム構築編) 2.3.3 複数 LAN 接続」,およびマ ニュアル「JP1/Base 運用ガイド」の,ネットワークを分離した環境で JP1/Base を運用する際の考え方について記載してい る個所を参照してください。

<span id="page-1745-0"></span>代表的なシステムコールのリターンコードに対する原因と対策を次の表に示します。表にないエラーにつ いては,使用している OS のマニュアルを参照してください。

なお,特に断り書きがないかぎり HP-UX での errno を記載しています。

主なシステムコールについてだけ記述しているので,正確に調べる場合には,メッセージで表示された errno の値の該当するニモニックを, 使用している OS の errno 定義ファイル (HP-UX, および Solaris の場合は/usr/include/sys/errno.h,Windows および Visual C++の場合はヘッダerrno.h に定義され ている内容)で調べてください。さらに,エラーとなったシステムコールについてマニュアルで調べて, 該当するニモニックのエラーが返った原因を特定してください。

表 B-1 システムコールのリターンコードに対する原因と対策

| システムコール | errno | ニモニック          | 考えられる主な原因                                                                                                    | 対策                                                                                                    |
|---------|-------|----------------|----------------------------------------------------------------------------------------------------|----------------------------------------------------------------------------------------------------|
| fork    | 11    | <b>EAGAIN</b>  | プロセスの数が多過ぎるか、一時的<br>なメモリー不足が発生しています。                                                                                       | 再度実行しても繰り返し発生する<br>場合は、不要なプロセスを停止さ<br>せてください。                                                                                                    |
|         | 12    | <b>ENOMEM</b>  | 次のどちらかの原因が考えられます。<br>• スワップ領域または仮想メモリー<br>不足のため、プロセスを新しく生<br>成できません。<br>• プロセスの数が多過ぎるか、また<br>は一部のプロセスが大量のメモ<br>リーを消費しています。 | スワップ領域または仮想メモリー<br>が足りない場合は、拡張してくだ<br>さい。<br>これらを拡張できない場合は、不<br>要なプロセスを停止させてくださ<br>$\mathcal{L}$<br>一部のプロセスが大量のメモリー<br>を消費している場合は、該当する<br>プロセスをいったん停止できない<br>か検討してください。 |
| malloc  | 12    | <b>ENOMEM</b>  | 次のどちらかの原因が考えられます。<br>• スワップ領域または仮想メモリー<br>不足でプロセス固有メモリーを確<br>保できません。<br>• プロセスの数が多過ぎるか、また<br>は一部のプロセスが大量のメモ<br>リーを消費しています。 | スワップ領域または仮想メモリー<br>が足りない場合は、拡張してくだ<br>さい。<br>これらを拡張できない場合は、不<br>要なプロセスを停止させてくださ<br>$\mathcal{U}$<br>一部のプロセスが大量のメモリー<br>を消費している場合は、該当する<br>プロセスをいったん停止できない<br>か検討してください。 |
|         | 22    | <b>EINVAL</b>  | メモリー管理情報の不正を検知しま<br>した。                                                                                                    | システム管理者に連絡してくださ<br>$\mathcal{U}$                                                                                                    |
| mkdir   | 13    | <b>EACCESS</b> | アクセス権限が不正です。                                                                                                    | 組み込み DB 運用ディレクトリ下<br>の、ファイルに対するアクセス権<br>限が正しいか確認してください。                                                                                                    |

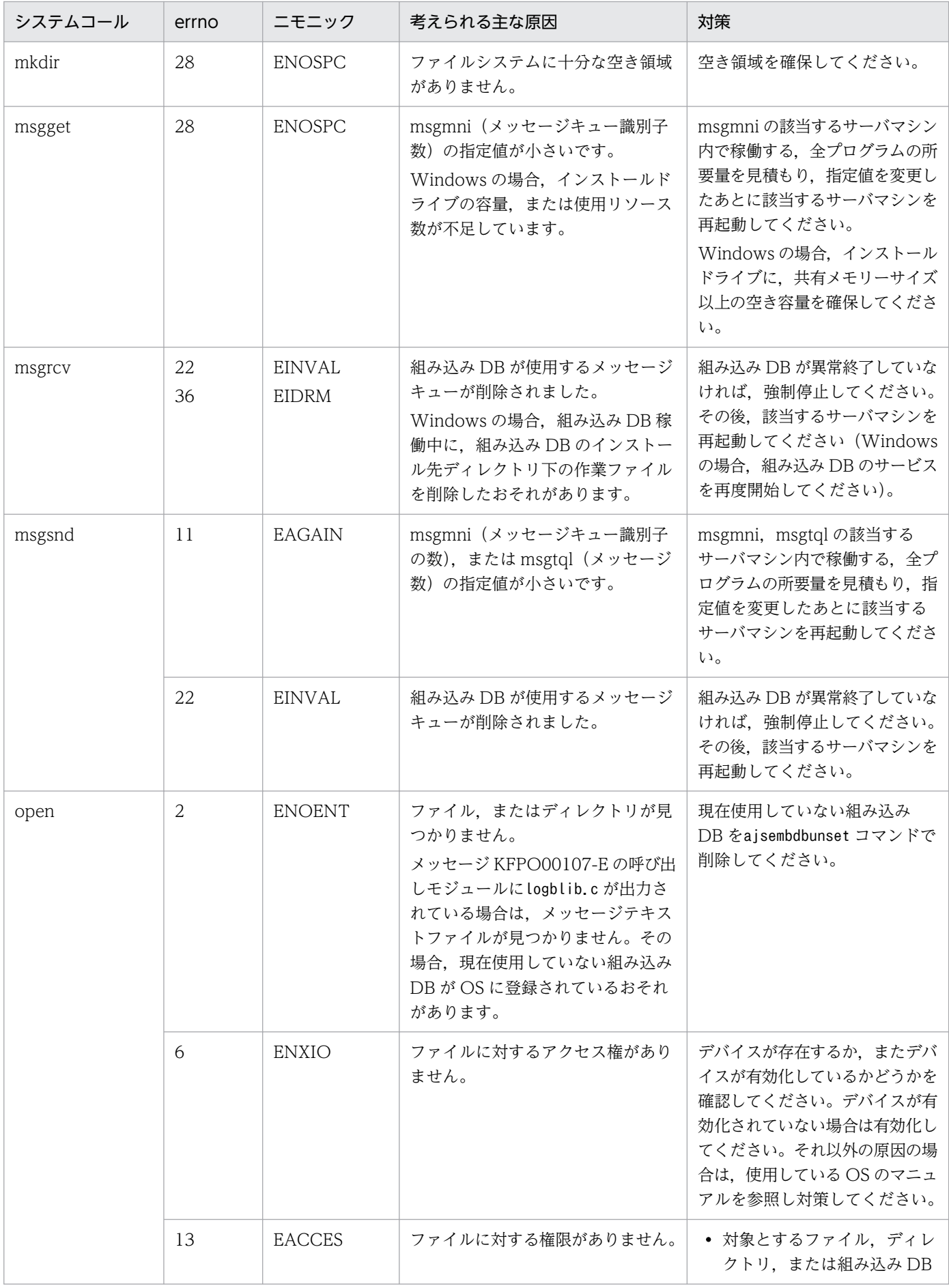

付録 B システムコールのリターンコード

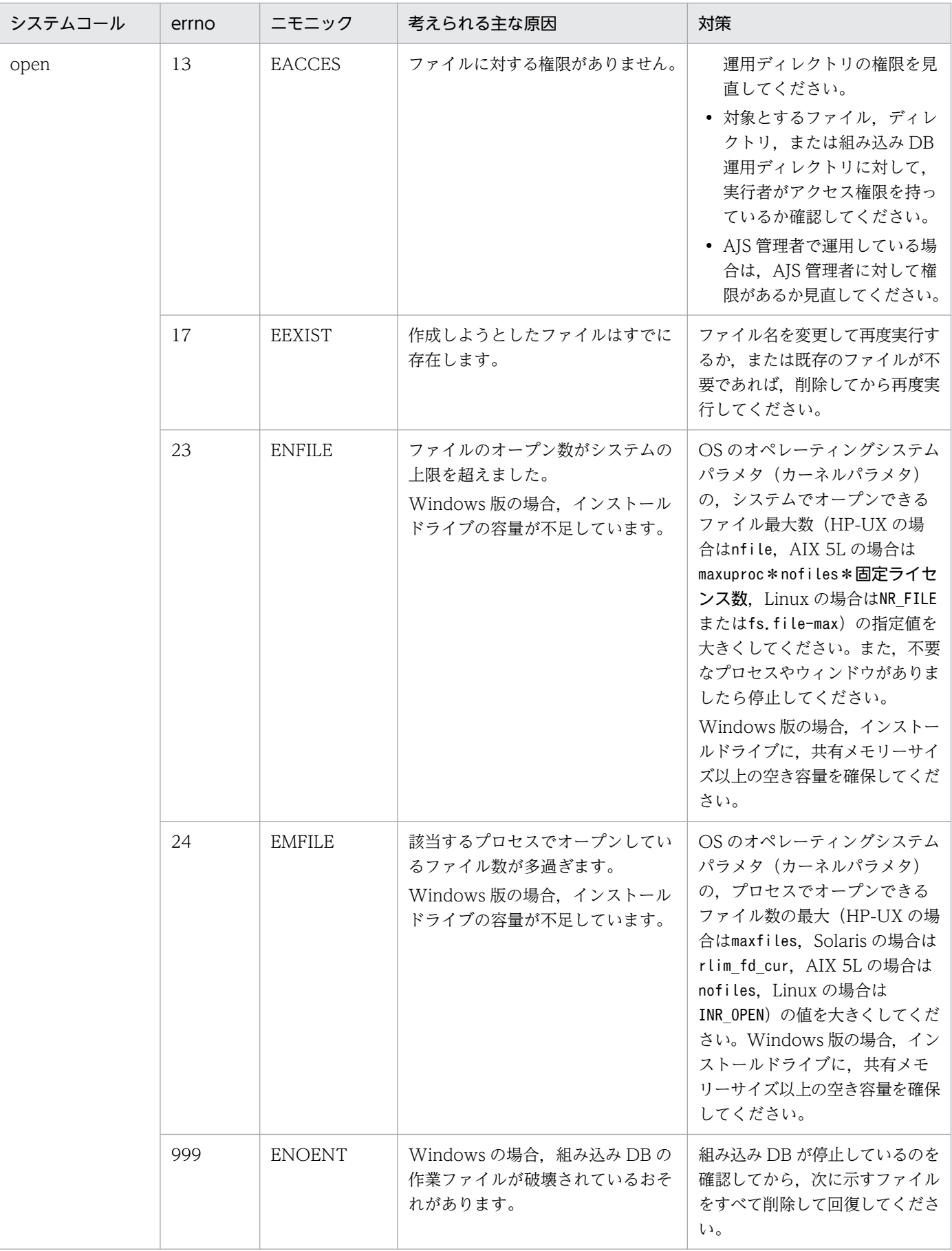

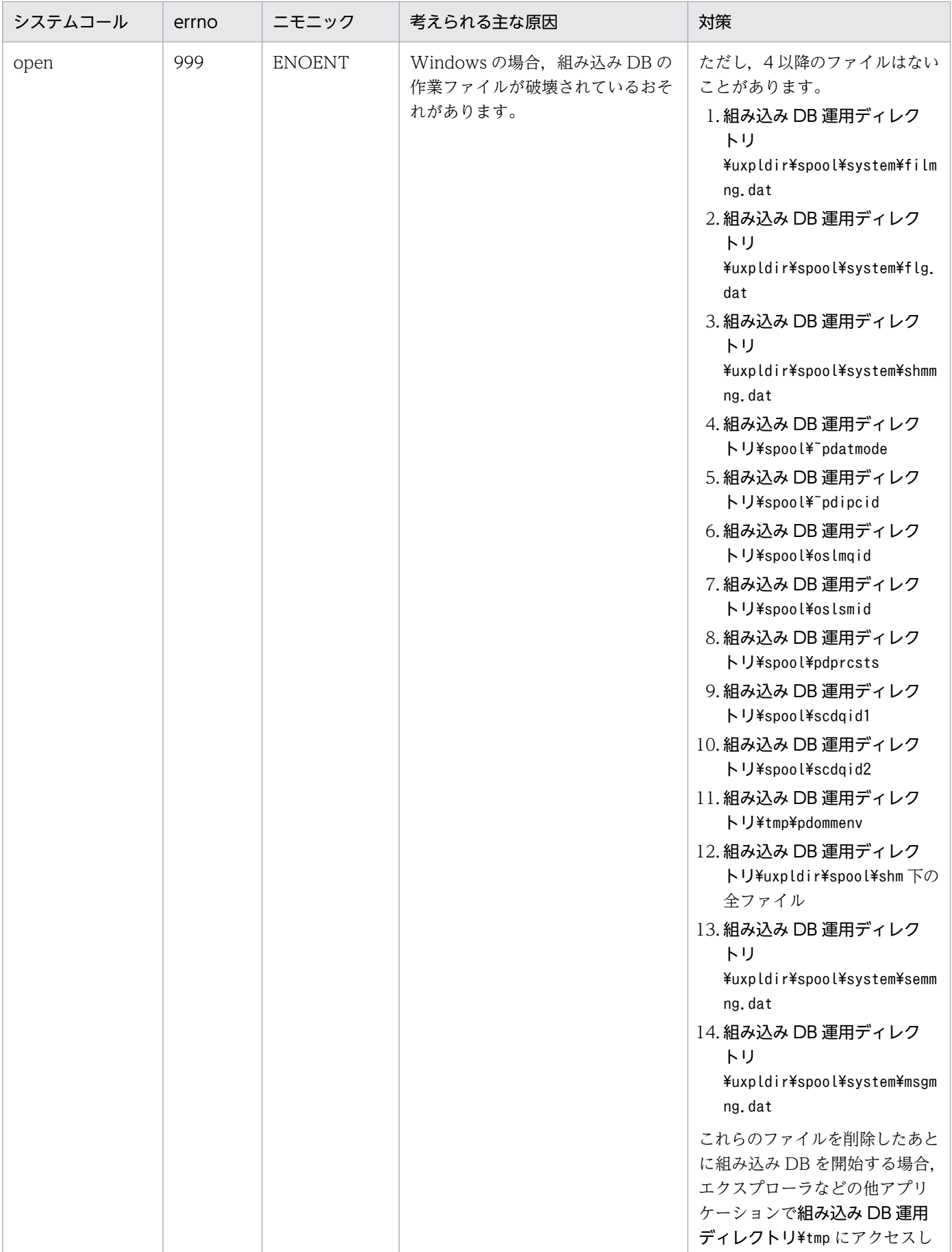

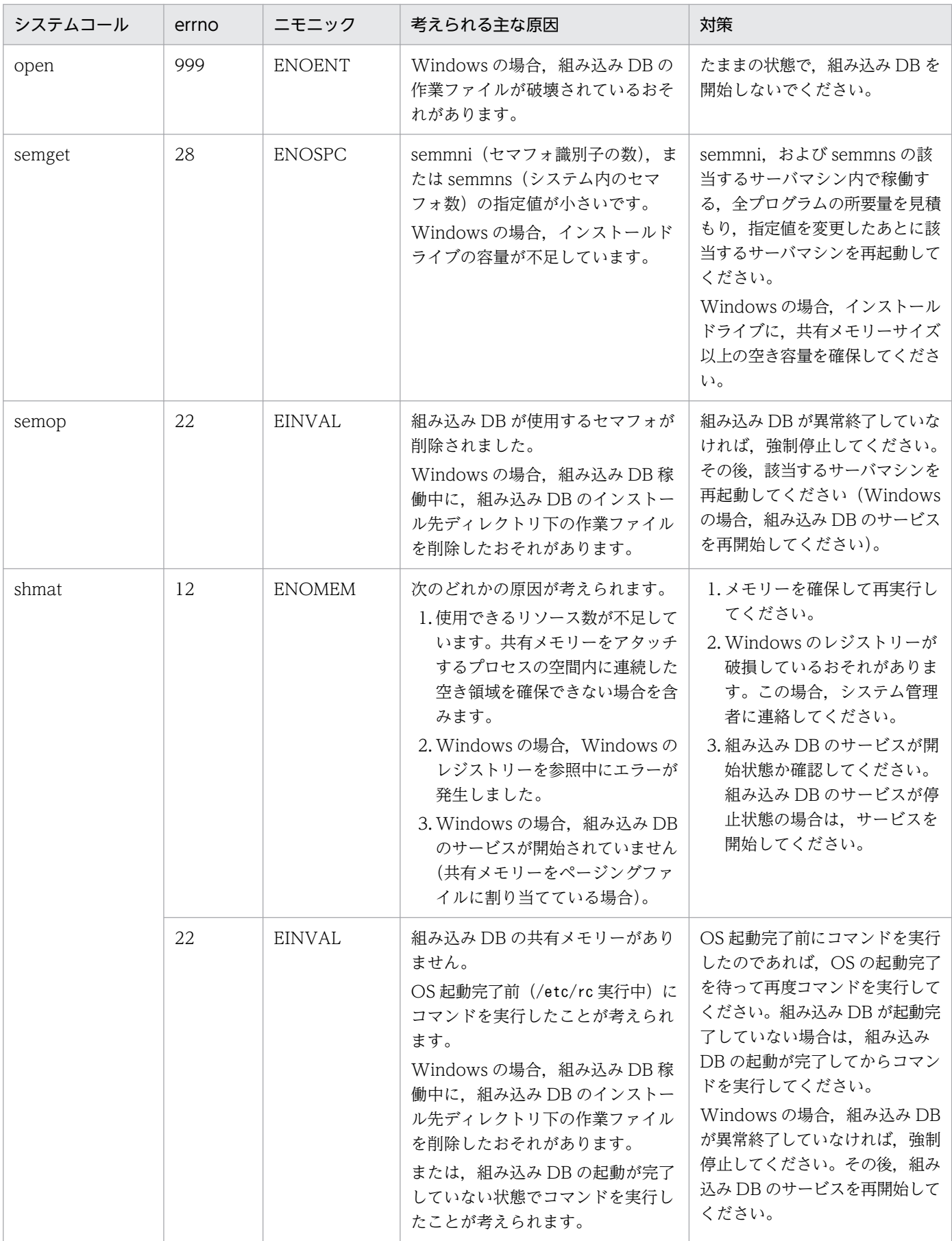

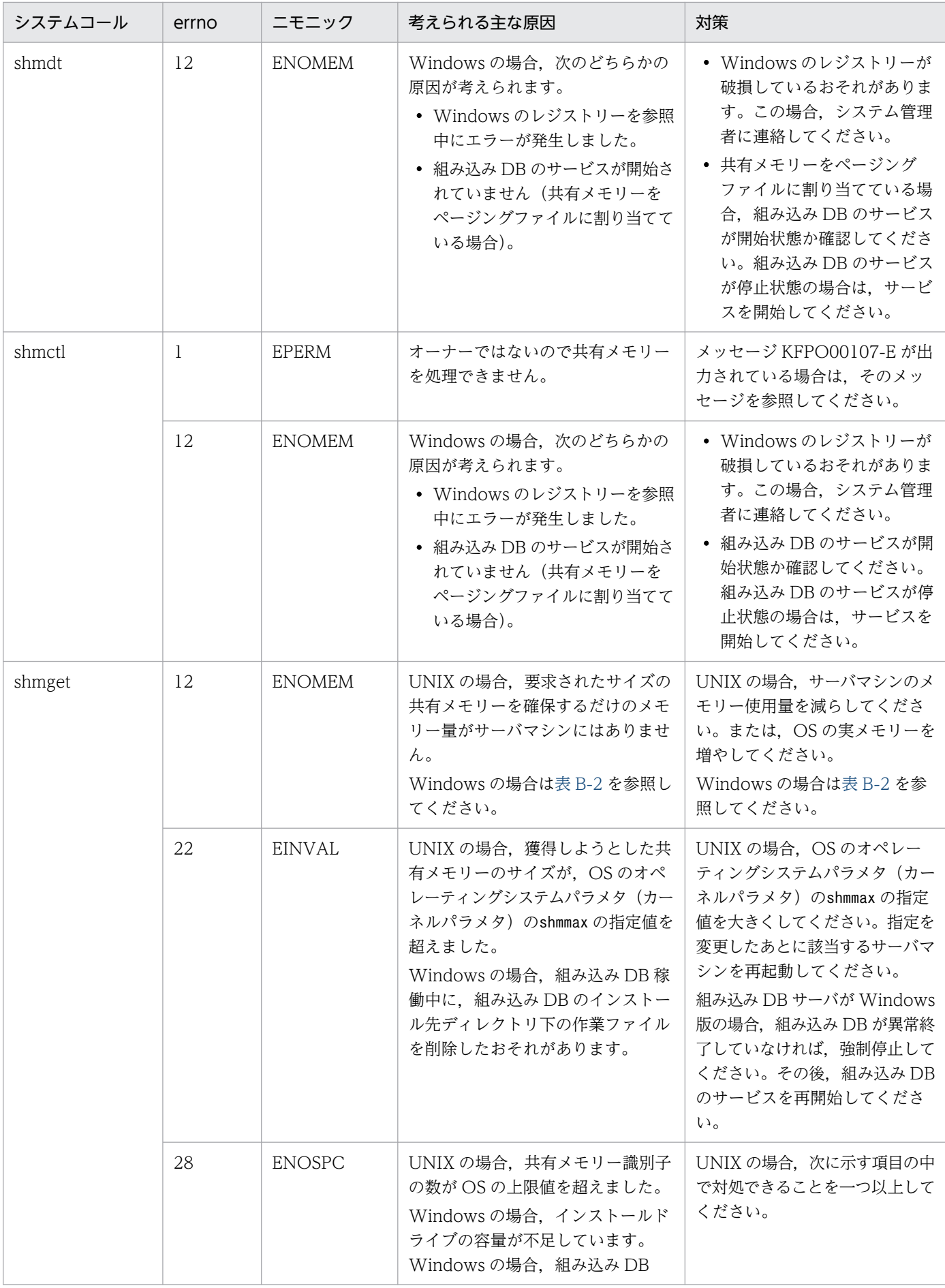

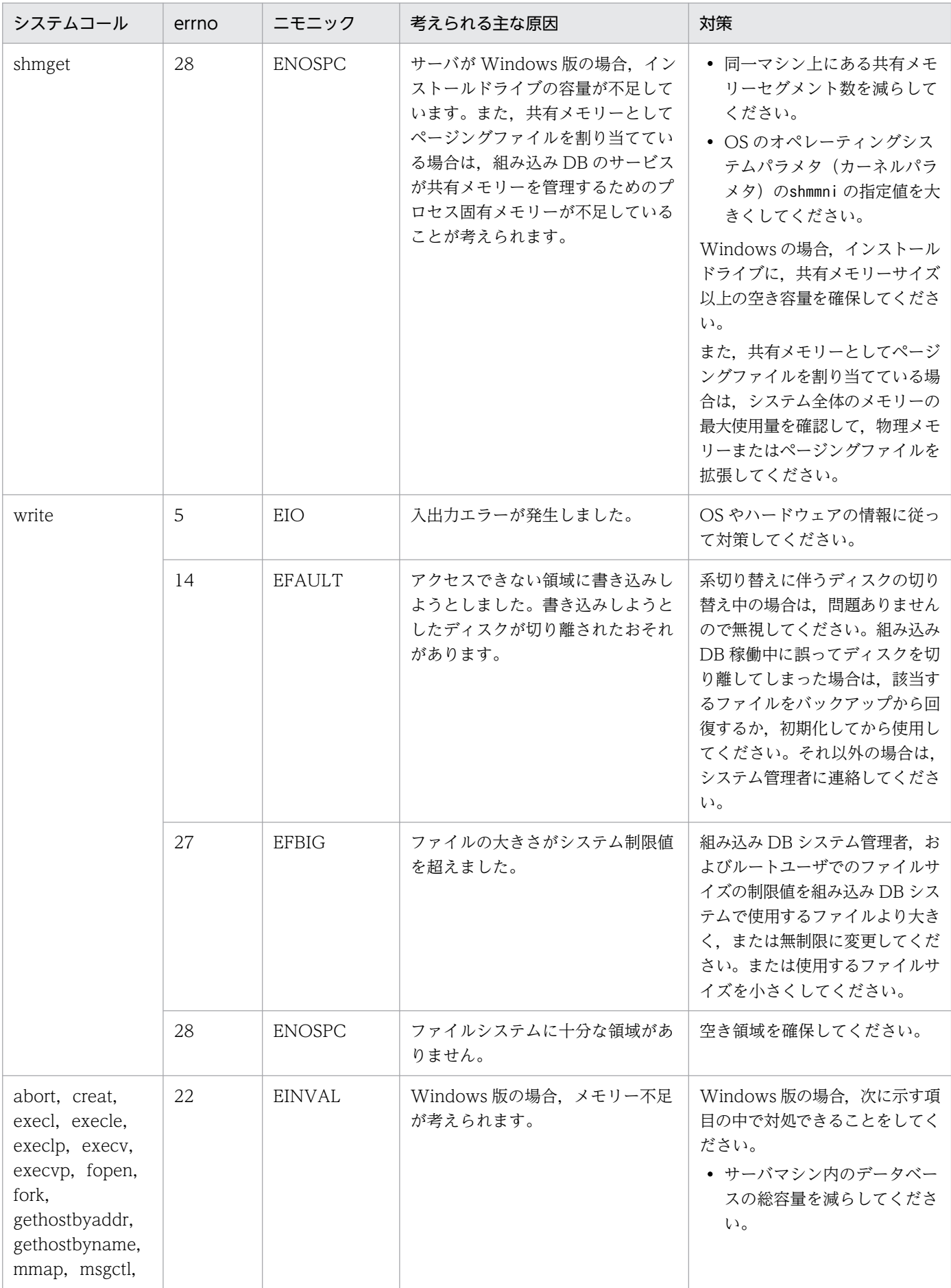

<span id="page-1752-0"></span>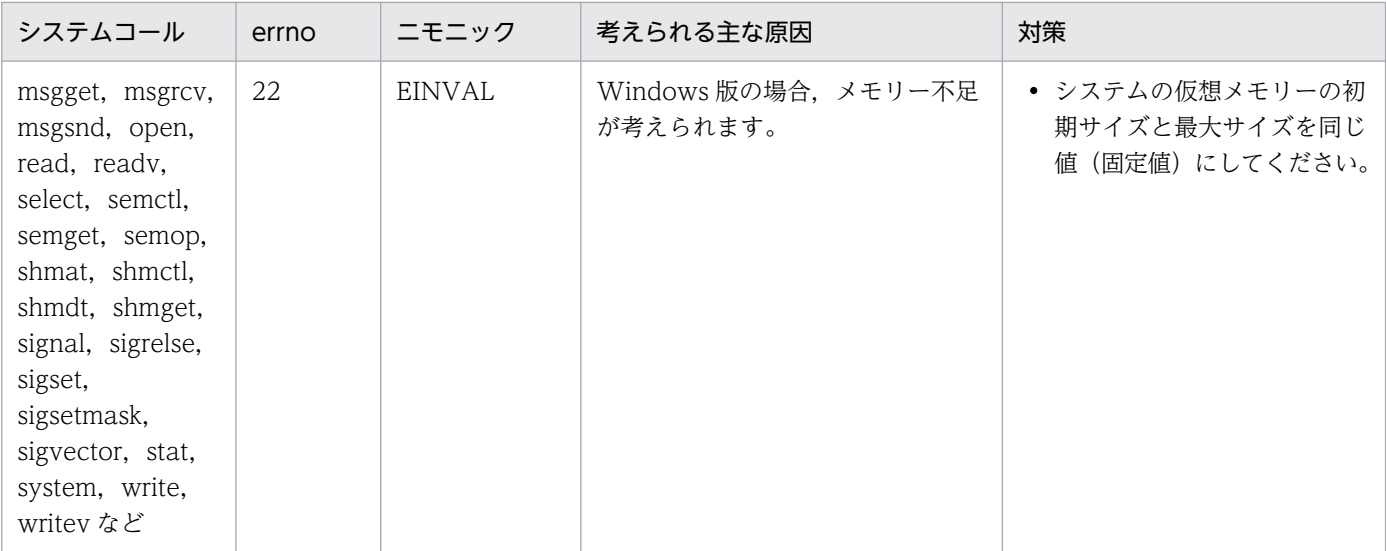

## 表 B-2 shmget でエラーが発生した場合の対処方法 (Windows の場合)

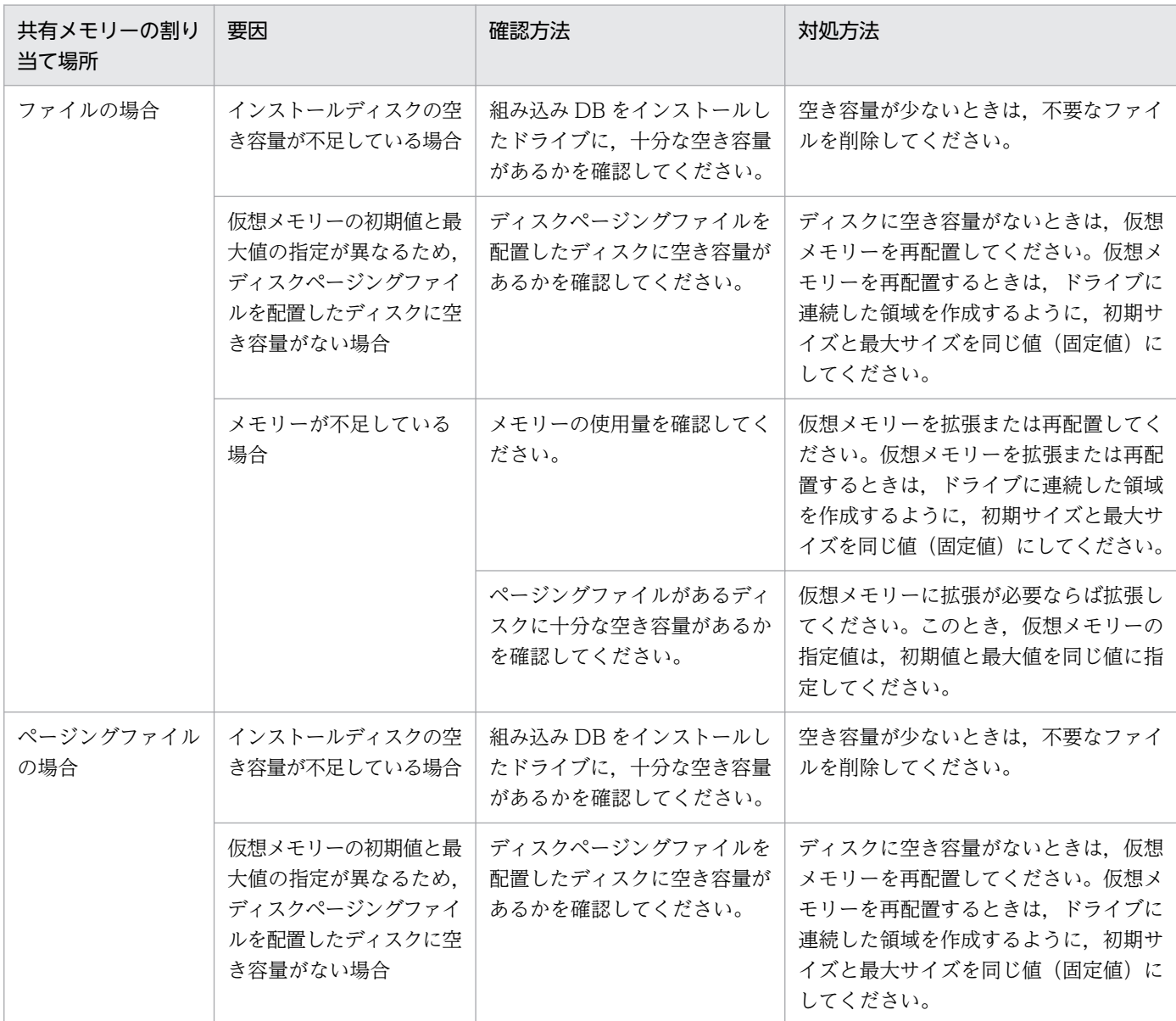

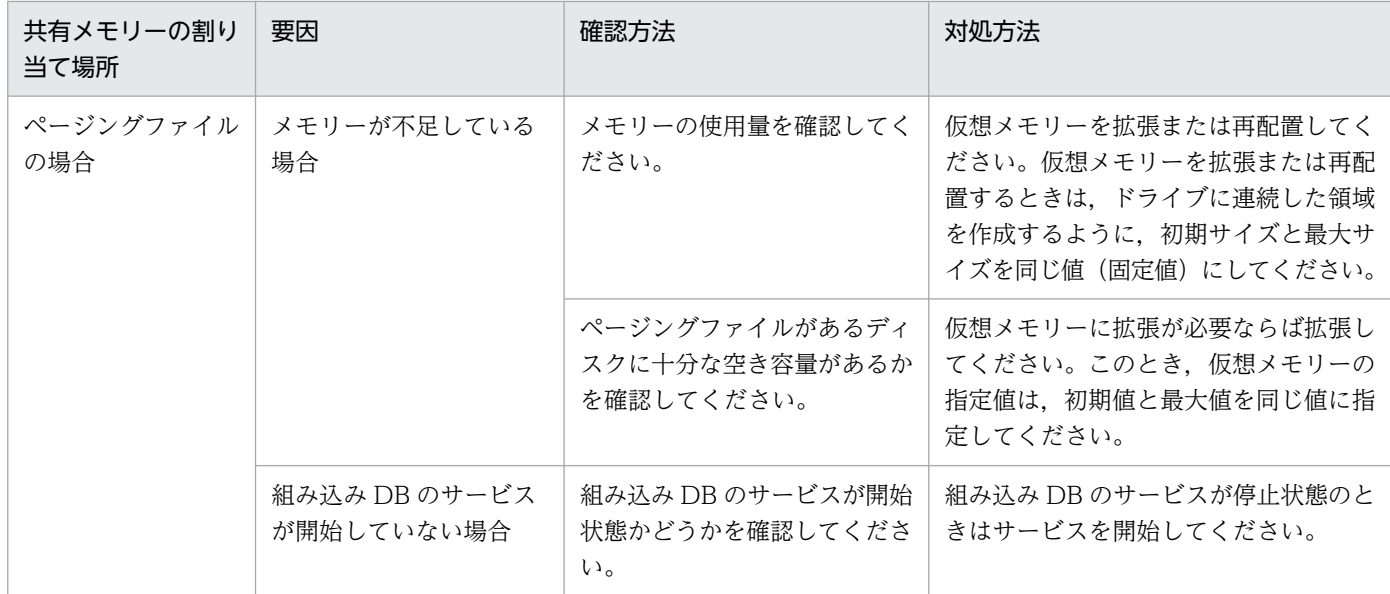

## <span id="page-1754-0"></span>付録 C 組み込み DB ファイルシステムに対するアクセス要求から返されるエ ラーコード

組み込み DB ファイルシステムに対するアクセス要求から返されるエラー要因コードの一覧を次の表に示 します。

#### 表 C-1 組み込み DB ファイルシステムに対するアクセス要求から返されるエラー要因コード

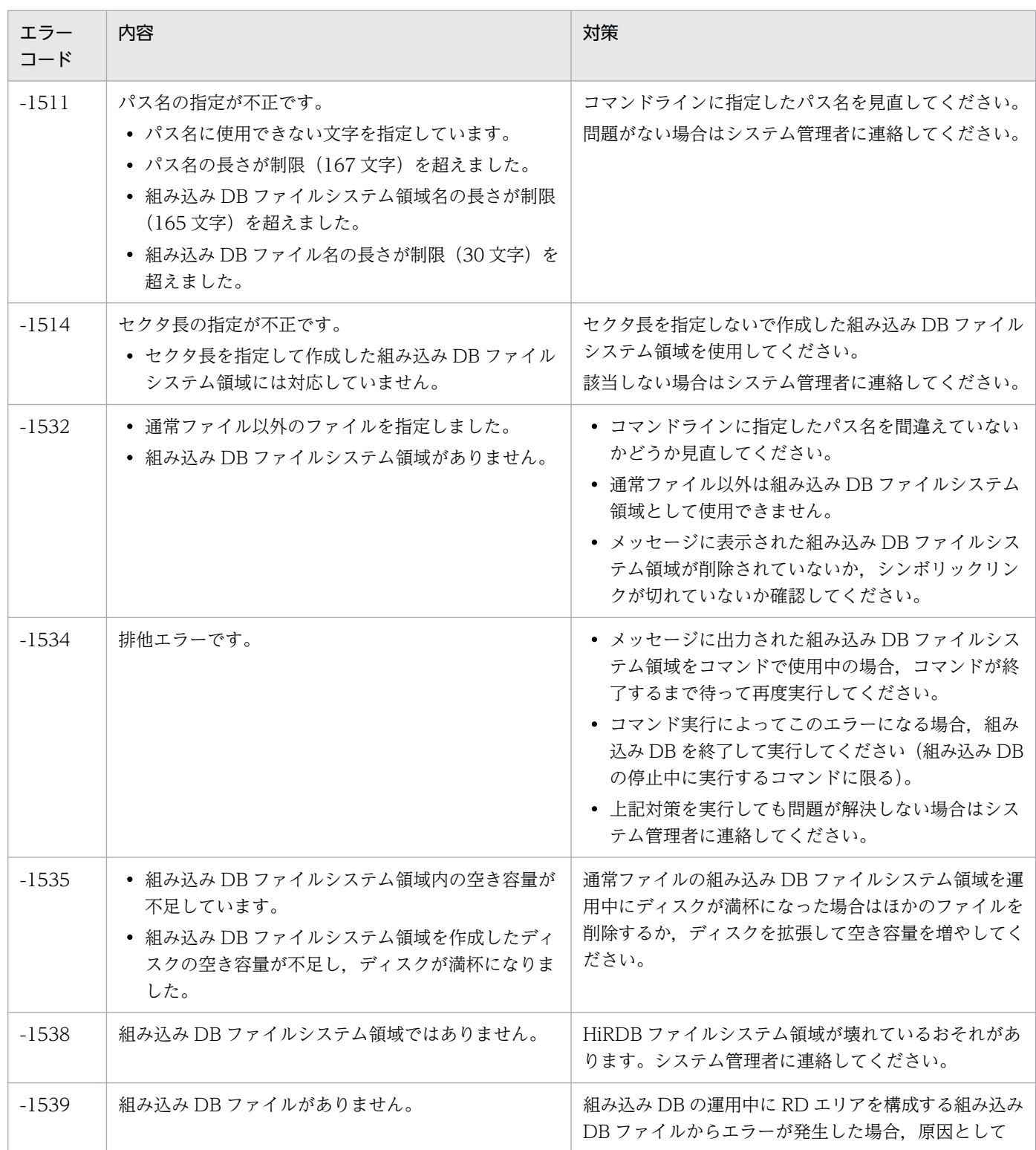

付録 C 組み込み DB ファイルシステムに対するアクセス要求から返されるエラーコード

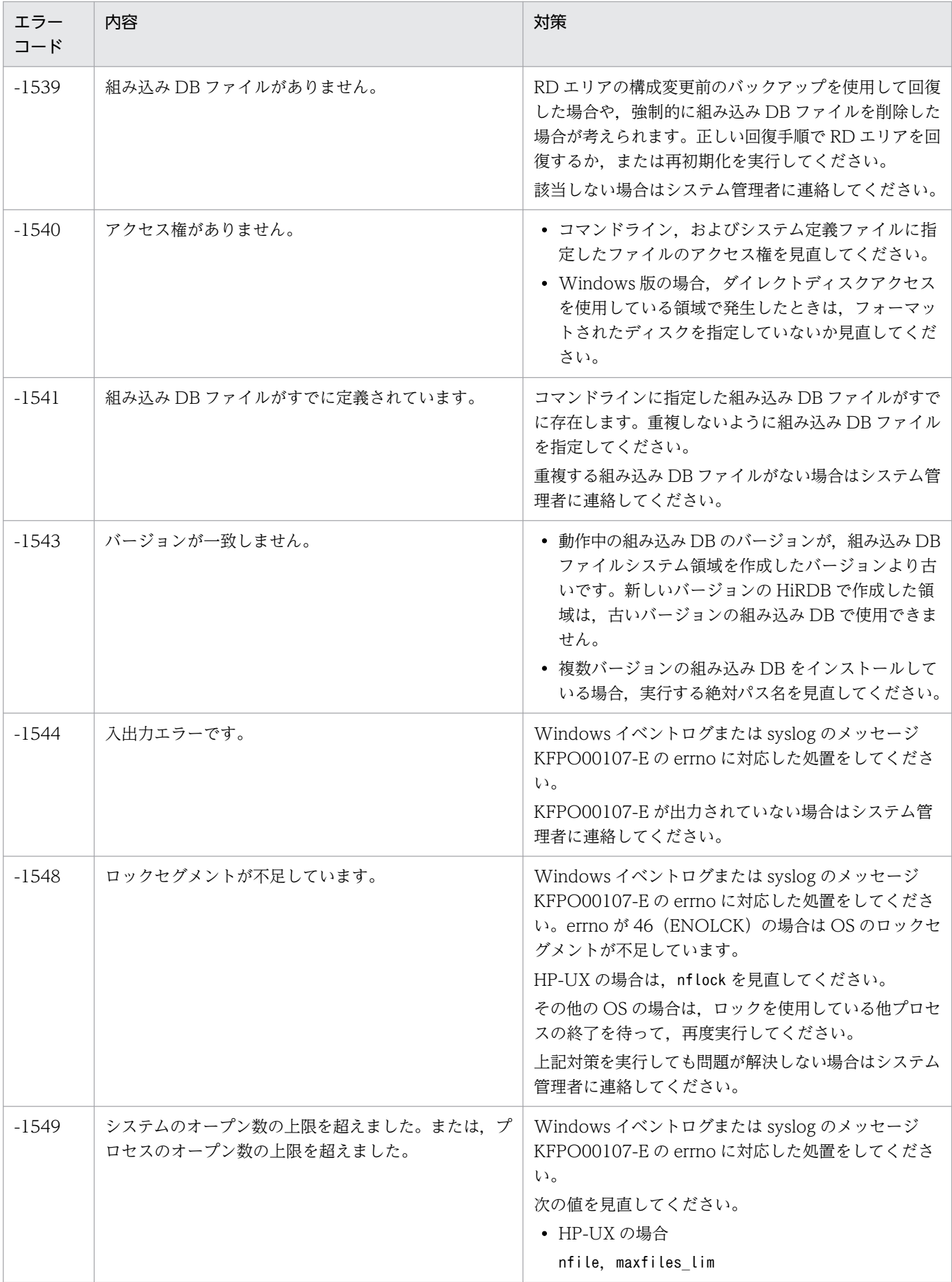

付録 C 組み込み DB ファイルシステムに対するアクセス要求から返されるエラーコード

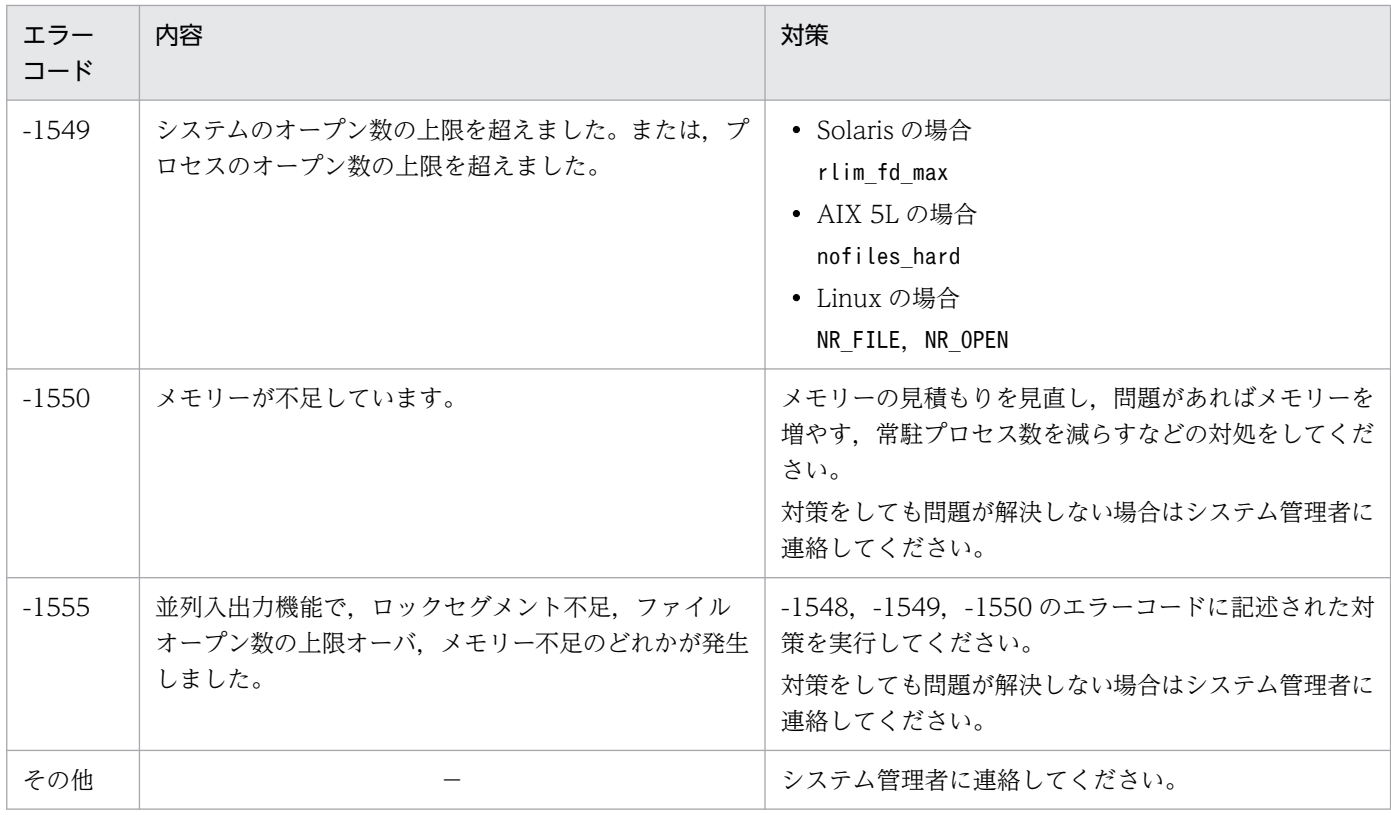

(凡例)

−:該当しません。

付録 C 組み込み DB ファイルシステムに対するアクセス要求から返されるエラーコード

<span id="page-1757-0"></span>各バージョンでの変更点については,マニュアル「JP1/Automatic Job Management System 3 導入ガ イド 付録 B 各バージョンの変更内容」を参照してください。

このマニュアルを読むに当たっての参考情報については、マニュアル「JP1/Automatic Job Management System 3 導入ガイド 付録 C このマニュアルの参考情報」を参照してください。

用語解説については,マニュアル「JP1/Automatic Job Management System 3 導入ガイド 付録 D 用 語解説」を参照してください。

## 索引

#### J

JP1/AJS3 - View に関するメッセージの出力先 [65](#page-64-0) JP1/AJS3 - Web Console のインストーラーに関す るメッセージの出力先 [73](#page-72-0) JP1/AJS3 - Web Console のコマンドに関するメッ セージの出力先 [74](#page-73-0)

#### K

KAVU で始まるメッセージの要因番号 [1742](#page-1741-0)

#### S

syslog の priority レベルとの対応 [21](#page-20-0)

#### W

Web GUI に関するメッセージの出力先 [74](#page-73-0) Web アプリケーションサーバと API に関するメッ セージの出力先 [75](#page-74-0) Windows イベントログと syslog の一覧 [79](#page-78-0)

#### い

イベント・アクション制御に関するメッセージの出 力先 [47](#page-46-0)

#### え

エージェント管理が出力するメッセージの出力先 [67](#page-66-0)

#### か

各バージョンの変更内容 [1758](#page-1757-0)

### く

組み込み DB に関するメッセージの出力先 [66](#page-65-0) 組み込み DB ファイルシステムに対するアクセス要求 から返されるエラーコード [1755](#page-1754-0)

### し

システム管理者の方へ [25](#page-24-0) システム管理に関するメッセージの出力先 [69](#page-68-0) システムコールのリターンコード [1746](#page-1745-0)

ジョブ実行制御に関するメッセージの出力先 [59](#page-58-0)

#### す

スケジューラーおよび共通処理に関するメッセージの 出力先 [27](#page-26-0)

#### つ

通信制御が出力するメッセージの出力先 [66](#page-65-0)

#### ひ

引き継ぎ情報設定ジョブに関するメッセージの出力先 [27](#page-26-0)

#### め

メッセージ KAVU2xxx-E,KAVU2xxx-W で出力さ れるシステムエラー番号 [1743](#page-1742-0) メッセージの記載形式 [23](#page-22-0) メッセージの形式 [20](#page-19-0) メッセージの出力形式 [20](#page-19-0) メッセージの出力先一覧 [27](#page-26-0) メッセージの分類 [19](#page-18-0) メッセージレベルと Windows イベントログとの対応 [21](#page-20-0)

# © 株式会社 日立製作所

〒 100‒8280 東京都千代田区丸の内一丁目 6 番 6 号